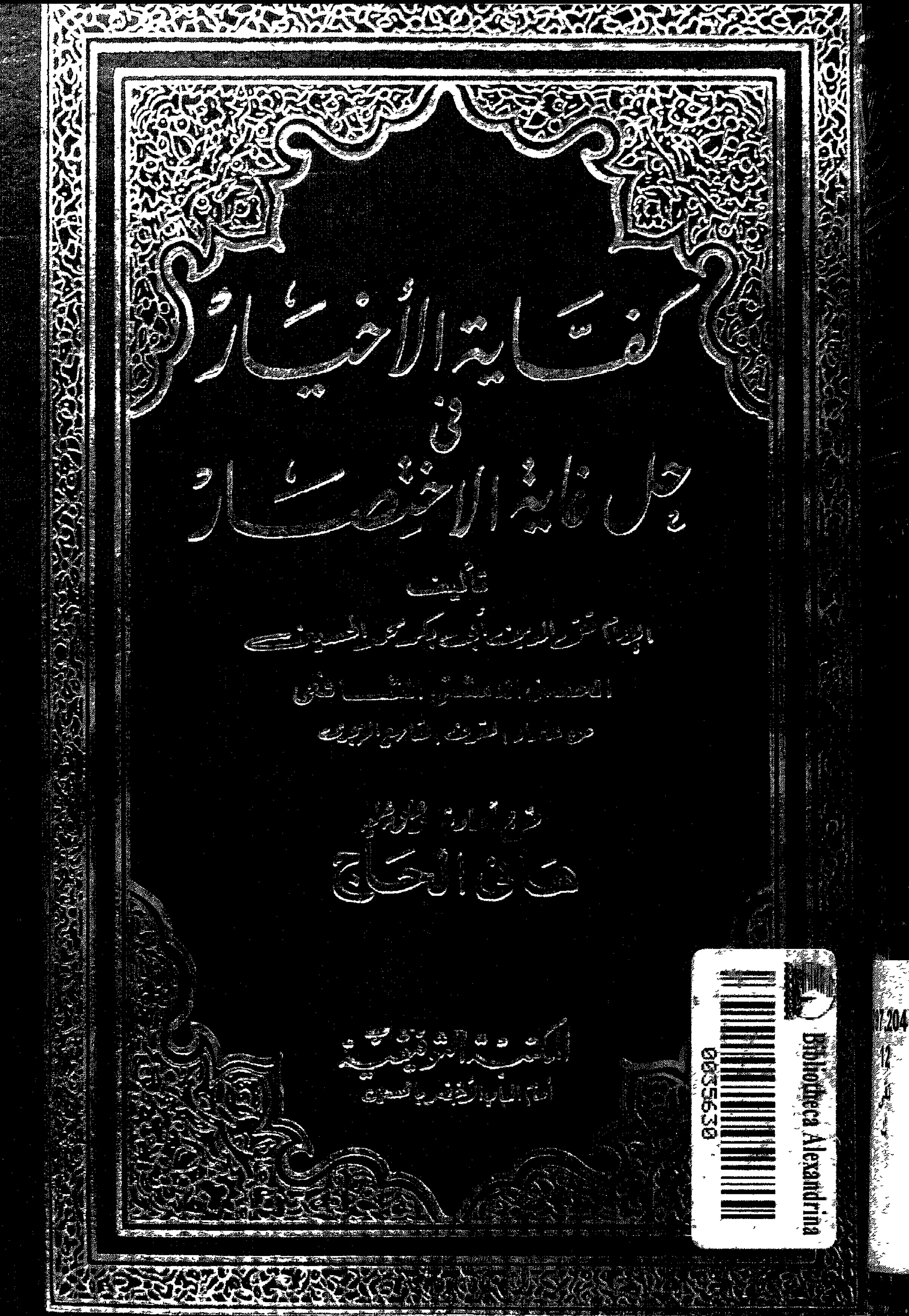

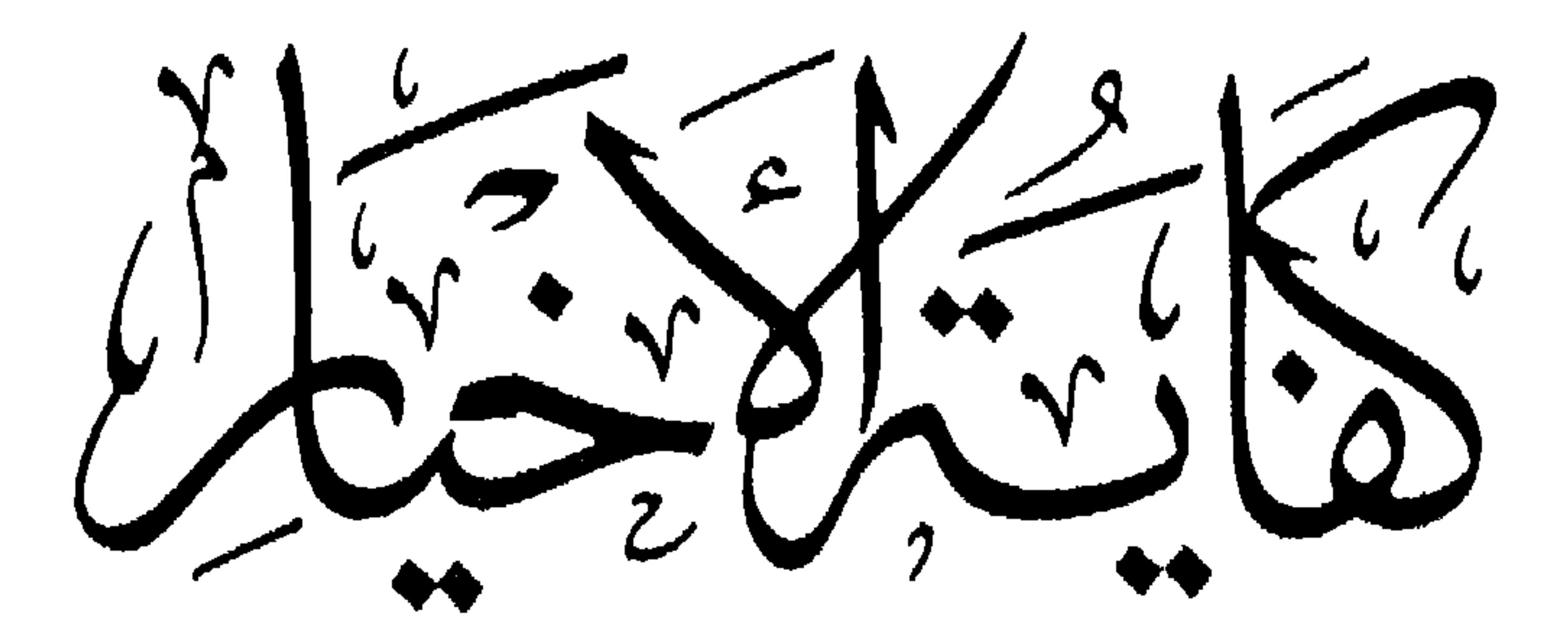

فحات غايسة الاختصار

تَأليف<br>الأمام العَلَّامَة تَقِسَّالِةِين أَدِيجِ مِنْ عَجَلِّهِ الجستولج ضغ لله مَشْتِنَ ألشَّافِيجَ

كاسيس مديدة محقيقة ومخرجبة الأخاديب

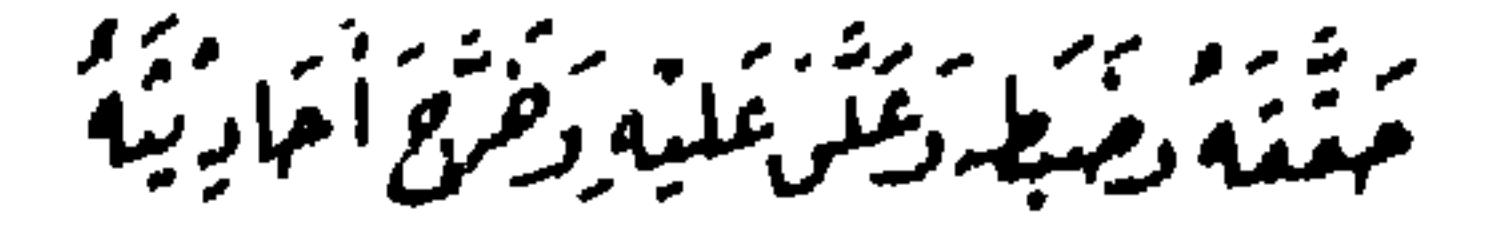

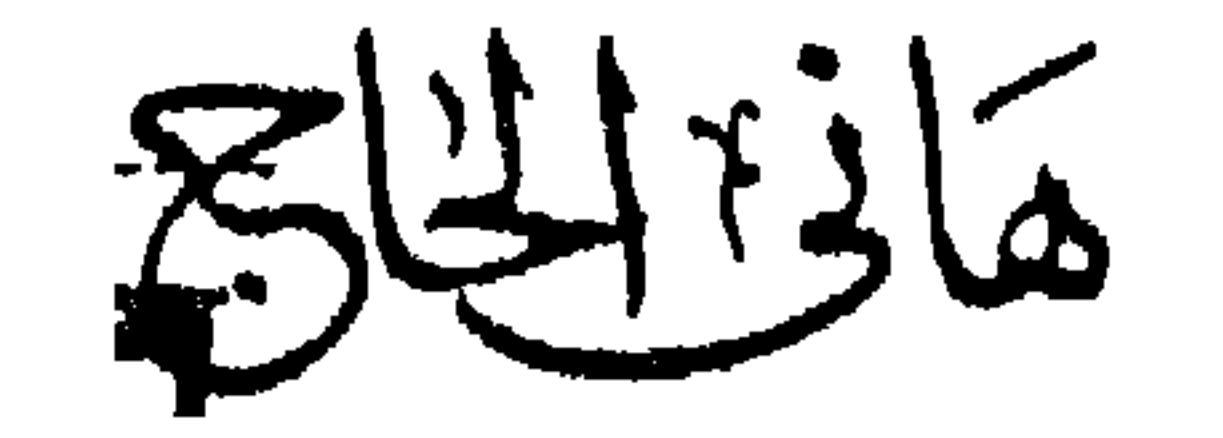

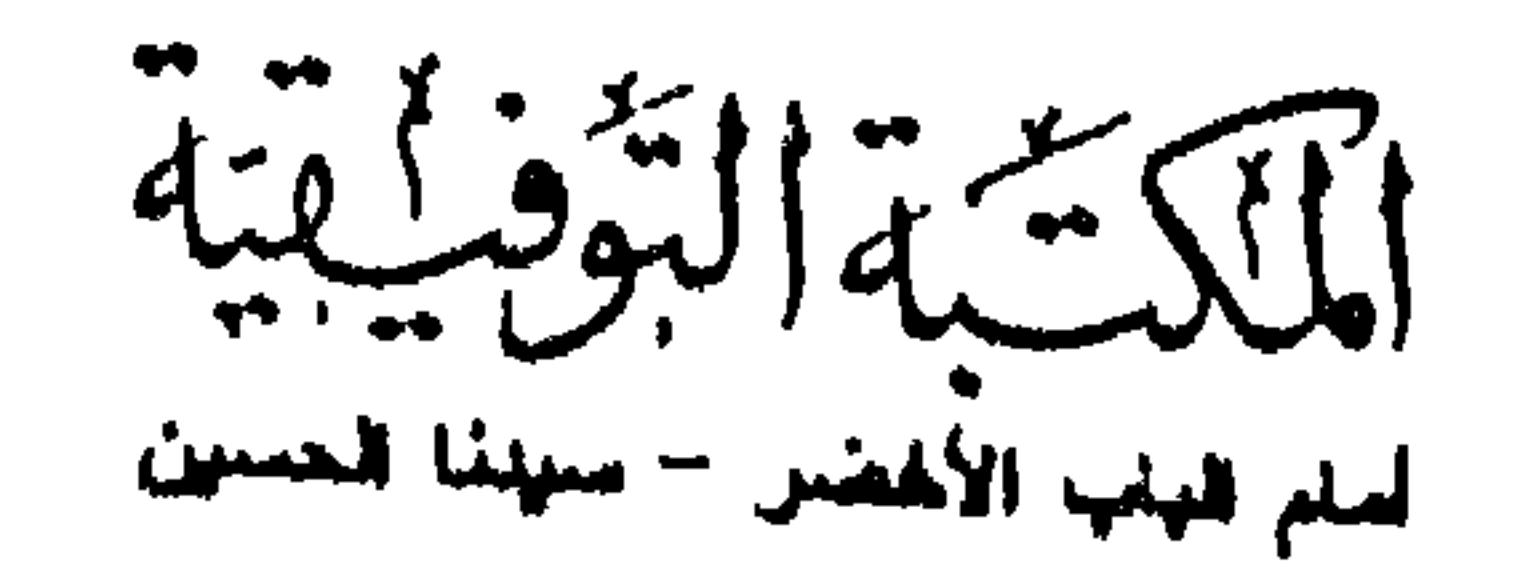

إن الحمد لله نحمده ونستعينه ونستــغفره، ونعوذ بالله من شرور أنفسنا، وسيئات أعمالنا. من يهده الله فلا مضل له، ومن يضلل فلا هادي له.

مقدمة المخقق

٣

مقدمة المحقق

وبعد.

فقد أسند إلى الاستتاذ الفاضل/ عبد الحـميد صاحب مكتـبة « التوفيــقية» هذا الكتاب لكي أعتنــي به فامتثلت لما أراد راجيًــا من الله الثواب وبدأت أولأ في النظر في منهج الكتاب فوجدته قد حــوى الكثير من الفوائد على اختصاره وأكثــر ما شد انتباهي أيضًا تحامل المصنف على صوفية زمانه في أكثر من موضع حيث قال في (ص ٢٣): • ولا يغتر بفعل ضعــفاء الطلبة وجهلة المتصوفة، فإن الشــيطان يتلاعب ىصوفية رماننا كتــلاعب الصبيان بالكــرة وأكثرهم صدهم عن العلم مــشقة الطلب فاســتدرجهم الشيطان. قــال السيد الجليل أبو يزيــد: قعدت ثلاثبر سنة في المجــاهدة فلم أر أصعب علي من العلم. وقال السيد الجليل أبو بكر الشبلي. إن في الطاعة من الأفات ما يغنيكم أن تطلبها العاص في غيرها بمقال السبب لملحلها ضبرار بن عمر من إن قدمًا تركما العلم

ثم بدأت في تجهيز الكتاب ثم شرعت في التــعريف بأعلامه وتخريج أحاديثه مع التنصــيص على درجتهــا من أقوال أهل هذا الفن . حــيث أن علم الفقــه الذي هو علـم

يصلح ».

ومجالسة العلماء واتخذوا محساريب وصلوا وصاموا حتى يبس جلد أحدهم على عظمه خالفوا فسهلكوا والذي لا إله غيره ما عمل عــامل على جهل إلا كان ما يفســد أكثر مما

كفاية الأخيار

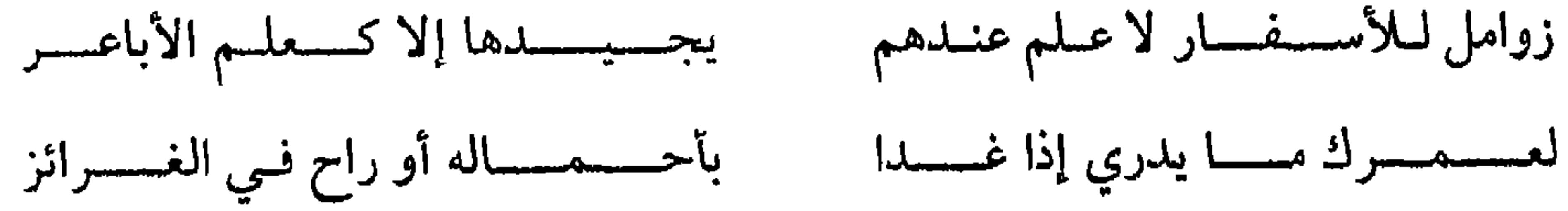

 $\bullet$ 

وكتبه

 $\bullet$ 

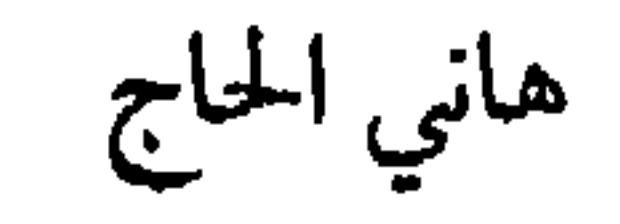

(#) وانظر « تذكرة الحديثي والمتفقه » لصالح بن عبد الله العصيمي.

هو: أبو بكر بن محمــد بن عبد الله، الشيخ تقي الدين الحــصني ثم الدمشقي، الفقيـه الشافعي، ولد سنة ٧٥٢، وتفــفه بالشريشي والزهري وابن الجابي والــمـرخدي والغزى وابن غيوم، وأخذ عن الصدر الياسوفي ثم انحرف عن طريقته، وحط على ابن

ترجمة المؤلف

كفاية الأخيار

مؤلفاته:

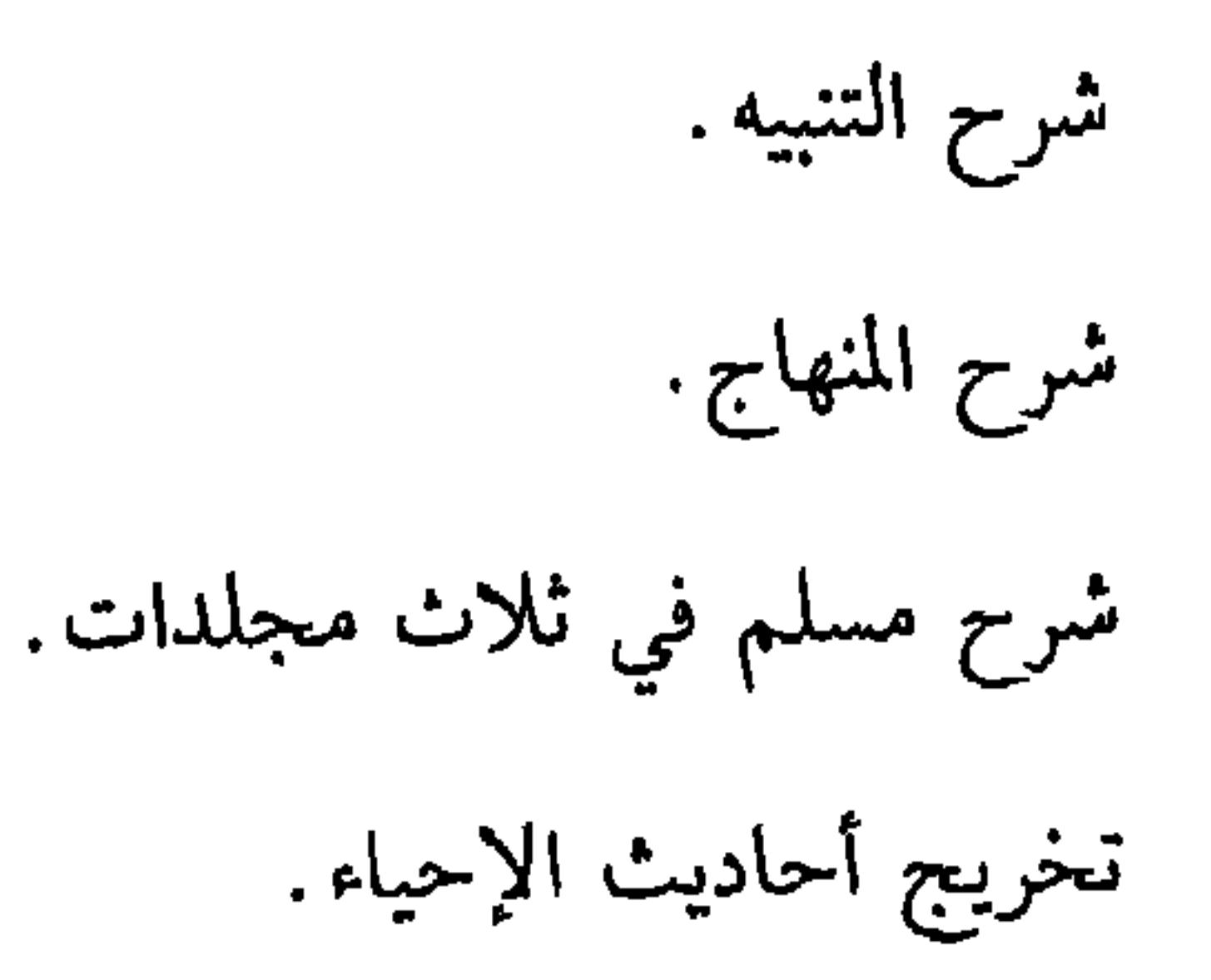

Y

الضموء اللامع (١١/ ٨١) شمذرات الذهب (٧/ ١٨٨) البـدر الطالع (١/ ١٠٩)  $11^{4}$ علام (٢/ ٦٩).

ترجمة صاحب المتن المؤلف: هو القاضي أبو شجاع أحمد بن الحسين بن أحــمد الأصفهاني العباداني الشافعي، ولد سنة ٤٣٣هـ بالبصــرة، وتولى الوزاره سنة ٤٤٧هـ، فنشر العدل والدين. 

كفاية الأخيار

 $\lambda$ 

إبراهيم الباجوري المتوفى سنة ١٢٧٧ هـ، في مجلدين، وهو مطبوع. و – (قوت الحسبب الغسريب على فتح القسريب المجيب) لمحسمد بن عسمر نووي الجاوي المنوفي المتوفى سسة ٩٣١ هـ. ٤- (عمـدة النظار في تصحيح غاية الاخــتصار) لتــقي الدين أبي بكر بن قاضي عجلوں المتوفى سنة ٩٢٨ هـ.، ثم لخصه وأشار فيه إلى مواضع اختلاف الشيخين الرافعي والنووي ٥- (الإقناع) للشيخ شـهاب الدين أبي الخيـر أحمد بن مـحمد بن عبـد السلام المعروف بالمىوفي المتوفى سنة ٩٣١ هـ.، وهو شــرح كبير اختصر منه شــرحًا آخر ممزوجًا بفقه منقح وسماه (تشنيف الأسماع بحل ألفاط محتصر أبي شجاع).

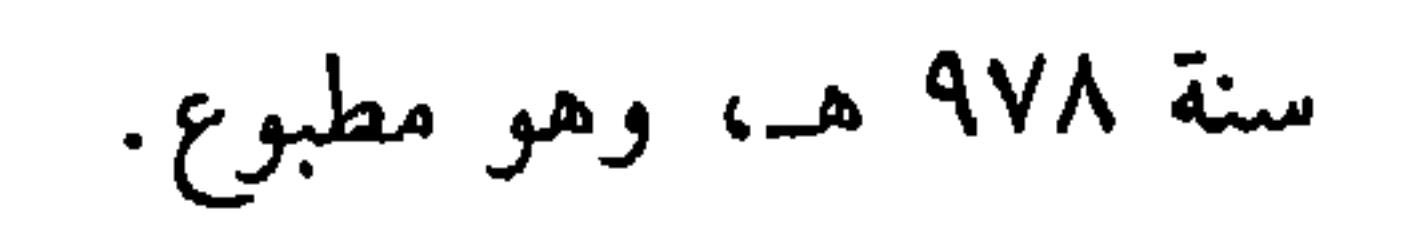

### ترجمة صاحب المتن ۱۱ وعلى النهاية أيضًا تعليق وتصحيح الشيخ محمد حسن حينكة الميداني رحمه الله تعالى . ٣– (نظم مختصر أبي شجاع) لعبد القادر بن المظفر، كان حياً سنة ٨٩٢ هـ. ٤- (الكفاية في نظم الغــاية) لتقي الدين أبي بكر بن قاضي عــجلون المتوفى سنة ۹۲۸ هـ.

٥- (نظم مخـتصر أبي شجــاع) لشهاب الدين أبي الخيــر أحمد بن عبــد السلام المنوفى المتوفى سنة ٩٣١ هـ. ٦- (نشر الشعاع على أبي شجاع) للدوسـري، وهو مخطوط تم تسيضه على يد مؤلفه سنة ١٢٤٣ هـ. هذا وقسد ترجم متن أبي شجــاع إلى الفــرنسيــة سنة ١٨٥٩م وإلى الألمانيــة سنة  $\overline{\mathbf{r}}$  .  $.6$   $\lambda$   $9$ وختامًا أرجــو من الله سبحانه وتعالى أن ينفعني بهــذا الكتاب في دار الحساب، وينفع به كل قــارىء ومقــرىء له، وناظر فــيه، إنه حــيــر مســؤول، والحمــد لله رب العالمين".

(#) من « متن الغاية والتقريب» بتحقيق ماجد الحموي دار « ابن حزم »

#### المقدمة

«مَنْ يَرِدِ اللَّهُ بِهِ خَيْرًا يُفَقَّهُهُ في الدِّينِ».

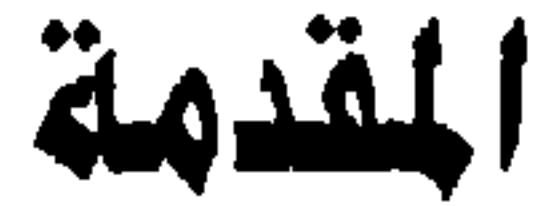

۱۳

E.

بسم الله الرحمن الرحيم

الحمد لله الذي خلق الموجودات من ظلمة العسدم بنور الإيجاد وجعلها دليلاً على وحدانيتــه لذوي البصائر إلى يوم المعاد، وشرع شــرعًا اختاره لنفســه ، وأنزل به كتابه، وأرسل به سيد العبــاد، فأوضح لنا محجته، وقال: هــذه سبيل الرشاد ﷺ وعلى آله وأتباعه صلاة زكية بلا نفاد وبعسسسما : فإِن الأنفس الزكــية، الطالبة للمــراتب العلية، لـم تزل تدأب في تحــصيل العلوم الشرعــية، ومن جملتهــا معرفة الفــروع الفقهيــة. لآن بها تندفع الوساوس الشــيطانية، وتصبح المعاملات والعبادات المرضية، وناهيك بالفقــه شرقًا قول سيد السابقين واللاحقين عَطِيْجِ : "مَنْ يُرِدْ اللَّهُ به خَيْرًا يُفَقِّهْهُ فِي الدِّينِ "<sup>(١)</sup> رواه الشيخان من رواية معاوية ، وعن أبي هريرة <sup>(٢)</sup> –رضي الله تعــالى عنه– أن رسول اللــه ﷺ قال : «مَا عبد **اللــهُ سبْحَانهُ** 

بِشَيء أفضلَ مِنْ فقه في الدِّينِ»<sup>(٣)</sup> . (١) أحرجه الىخــاري في (العلـم / ناب : من يرد الله نه حيرًا يفقهــه في الدين٧١/فتح) ومسلم في (الزكاة / ىاب. الىهي عن المسألة ٣٧ ١/ عىد الباقي) من حديث معاوية بن أبي سفياں –رضي الله عنه-ورواه أيضًا التــرمذي في( العلم / باب - إدا أراد الله بعــبد حيــرًا فقــهه في الدين ٢٦٤٥) من حديث ابن عباس –رضي الله عنه– . (٢) أبو هريرة –رصي الله عنه– . هو عـبد الرحــمن بن صحر الدوســي، الصحابي الجليــل حافطــ الصحابة. مات سنة سبع ، وقيل سنة ثماں، وقيل تسع، وخمسين وهو ابن ثماں وسبعين سنة. (٣) أخرجــه الدارفطني (٣/ ٧٩) وفيه يزيد بن عــياض قال الحافــط « كذبه مالك وغيــره» ، ودكره الهيثمي في «المجمع» (١/ ١٢١) ثم قال . رواه الطبــراسي مي الأوسط وفيه يريد س عياص وهو

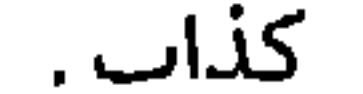

=قلت: أما قول المصنف عن هذا اللفظ رواه الترمذي في جامعه « فوهـم» وإنما روى الترمذي في جامعه الشطر الثاني من الحديث وهو « فقيه واحد أشد على الشيطان من ألف عابد». رواه الترمذي في( العلم /باب: ما جاء في فضل الفقه على العبادة / ٢٦٨١) . وابن مساجه في( المقسدمة باب فسضل العلماء والحسث على طلب العلم ٢٢٢) ، وقال الألبساني –حفظه الله– «موضوع» كما في تمام المنة (١) يحيى بن أبي كثير الطائي مولاهم أبو نصــر اليمامي ثقة ثبت لكنه يدلس ويرسل مات سنة اثنتين وثلاثين ومائة، وقيل قبل ذلك. (٢) عطاء بن أبي مسلم، أبو عثماں الخراساني ، واسم أبيه ميــــــرة وقيل عبد الله، صدوق يهم كثيرًا ويرسل ويدلس مات سىة خمس وثلاثين ومائة ، لـم يصح أن البخاري أخرج له (٣) أخــرجــه أحــمــد (٣/ ١٥٠)، التــرمــدي مي (الدعــــوات /باب رقم ٣٥١٠/ ٣٥١) البــيــهــقي (١/٥٢٩/شعب). وقال الألباني : « صحيح » . صحيح الترمدي . وقال الإمام ابن رجب الحنبلي بعد أن ذكر هذا الحديث: « وكان ابن مسعود –رضي الله عنه– إذا ذكر هذا الحديث قال: أما إني لا أعني القــصاص، ولكن حلق الفقه وروي عن أنس –رضي الله عنه– معناه أيضًــا. وقال عطاء الخراساني: مجــالس الذكر: مـحالس الحــلال والحرام، كيف تشتري وتــبيع، وتصوم وتصلي وتـكح وتطلق. وأشبــاه هده. وقال يحيى بن أبي كــثير: درس الفقه صـــلاة. وكان أبو السوار العدوي في حلقة يتـــذاكروں العلم ومعهم فتى شـــاب فقال لهم قولوا سبــحان الله والحمد لله. فغصب أبــو السوار وقال ويحك مي أي شيء كنا إذًا ؟ والمراد ىهذا أن مجالس الذكر لا تختص ىالمجالس التي يذكر ميهــا اسم الله ىالتسبيح والتكبير والتحميد ونحوه، بل تشتمل على ما ذكر فيه أمر الله وىهيه وحلاله وحرامه، وما يحبه ويرضاه، فإنه ربما كان هذا الذكر أنفع من دلك لأن معرفة الحلال والحسرام واجبة في الجملة على كل مسلم بعسب ما يتعلق ىه في دلك، وأمــا ذكر الله باللسان فأكــثره يكون تطوعًا وقد يكون واجبًــا كالدكر مي الصلوات المكتوبة، وأما معرفة ما أمر الله به وما يرضاه وما يكرهه ، فيحب على كل من احتاج إلى شيء من ذلك أن يتــعلمه ، كالطهــارة والصلاة والصــيام، ثـم قال: واعــلـم أن علـم الحلال والحرام علم شريف،ومنه مــا تعلمه فرض عين ، ومـه ما هو فرض كفــاية، وقد نص العلماء =

O

=على أن تعلمه فرض عين ومنه ما هو فرص كفــاية، وقد نص العلماء على أن تعلمه أفضل من نوافل الطاعات» اهـ بتصرف يسير . (شرح حديث أبي الدرداء ، من سلك طريقًا ۔ ) .

(١) أخرجه الخطيب مي (الفقيه والمتفقه/ ٤٠) . (٢) سفيان بن عــيينة س أمي عمراں ميمــوں الـهلالـي ، أبو محمد الكوفي ثم المكي ثقة حــافط فقيه إمام حـــجة ، إلا أنه تعيــر حفطه بأخرة وكـــان ربما دلس لكن عن الثقــات وكان أثبت الناس مي عمرو بن دينار، مات سنة ثمان وتسعين ومائة وله إحدى وتسعوں سنة (٣) أبو ذر الغفــاري الصحابــي المشهور اســـمه جـدب ىن جنادة على الأصـح وقــيل بُرَير، عوحدة ، مصعر أو مكبر واحتلف مي أبيه فقيل جسدب أو عشْرِقه أو عبد الله أو السكن ، تقدم إسلامه، وتأخرت هجرته فلم يشهد بدرًا ومناقبه كثيرة جدًا، مات سنة اثنتين وثلاثين في حلافة عثمان. (٤) أخرجه الحطيب في (الهقيه والمتفقه/٥١) (٥) عمـر بن الحطاب بن نُفَيل بن عـبد العرى بن رياح بن عــد الله بن قُـرط بن رَزَاح بن عدي بن كعب القـــرشـي العدوي أمـــير المؤمنين مـــشهور جم المـاقــب استشـــهد في دي الحجــة سـة ثلاث وعشرين وولمى الحلافة عشر سنين ونصفًا

(٦) انطر "الفقيه والمتفقه" للخطيب الىعدادي. و" جامع بيان العلم وفضله" لابن عبد البر .

 $\mathcal{L}$ 

اعلم أن طلاب العلم مختلفون باختلاف مقاصــدهـم، وهممهم مختلفة باختلاف

كفاية الأخيار

مراتبهم. فهذا يطلب الغوص في البحر ونحوه لنيل الدرر الكبار، وهذا يقنع بما يجد في غاية الاختصار، ثم هــذا القانع صنفان: أحــدهما: دو عيــال قد غلبــه الكدّ، والآخر متسوجه إلىبي الله تعالى بصـدق وجد فــلا الأول يقدر على مــلازمة الحخلق ، والســالك مشغول بما هو بصدده ليله ونهاره مع نفسه في قلق، فأردت راحة كل منهما ببقاء ما هو عليه وترك سعي كل منهما فيما تدعو الحاجة إليه وأرجو من الله العزيز القدير تسهيل ما يحــصل به الإيضاح والتــيســير . فــإنه رجاء الراحين . وجــابر الضعــفاء والمنكســرين ، ووسمت کتابی هذا بہ: (كفَايَة الأخْيَار، في حَلٌّ غَايَة الاخْتصَار) وأسألَ الله العظيـــم الغفار . العـــفو عني وعن أحبـــابي من مكره وغضبــه وعذاب النار . إنه على ما يشاء قدير ، وبالإجابة جدير . قال الشيخ <sup>(٤)</sup> :

(١) أحرجه أحمد (٢/ ٣٣٨) . أبو داود في (العلم / باب في طلب العلم لغير الله تعالى/ ٣٦٦٢) ، ابن مــاجة مي (المقــدمــة / ىاب الاىتصـاع ىالعـلـم والعـــمل به / ٢٥٢) ، ابن حــــاں (١/ ٧٨// إحسان).وقال الألباني : «صحيح» صحيح الجامع (٢) أخرجه الترمــذي مي( العلـم / باب - ما جاء ميمن يطلب بعلمــه الدنيا / ٢٦٥٤) ، وقال الألــاني 1حسن» صحیح الجامع. (٣) كعب بن مالك بن أبي كعــب الأنصاري السلمي بالفتح المدىي صـحاىي مشــهور وهو أحد الثلاثة الذين حلقوا مات في حلافة علي –رصي الله عنه– . (٤) يقصد . أبا شجاع صاحب المتن.

(١) هو . عبد الله بن عــباس بن عبد المطلب س هاشـم بن عــبد مـاف، ابن عـم رسول الله ﷺ ولد

(٥) انظر "حلاء الأفهام" وهو بتحرحي ولله الفصل والمنة

بنو هاشم، وبنو المطلب، وهذا ما اختاره الشافـعي، وأصحابه، وقيل: هم عترته وأهل بيتـه، وقيل: آله جـميع أمـته'' ، واخـتــاره جــمع من المحــقــقــين ومنهم الأزهري، (والأصحاب) جــمع صاحب، وهو كل مــسلم رأى النبي ﷺ وصــحبـه ولو ساعــة، وقيل: من طالت صــحبته ومــجالسته، والأول هو الراجح عند المحــدثين، والثاني: هو  $f(t)$  $\mathbf{A}$  . All the  $\mathbf{A}$  $\blacksquare$ 

وسمي رسول الله ﷺ محمدًا لكثرة خصاله المحمودة ، واختلف في الآل ، فقيل: هم

كفاية الأخيار  $\Lambda$ 

\* \* \*

(٢) كدا قال الترمذي مي « تمرير التنبيه». (١) انظر المصدر السابق.

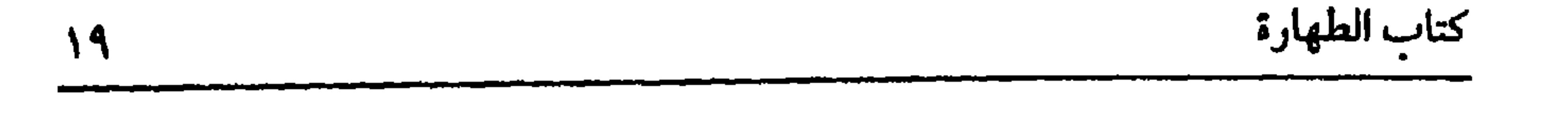

## $(\ddot{\delta})$  ( $\ddot{\delta}$ ) (الكتاب) مشــتق من الكتب، وهو الضم والجمع، يقــال: تكتب بنو فلان · إذا اجتمعوا ومنه كتيبة الرمل.

# و(الطهارة) في اللغة النظافة تقول : طهرت الثوب: أي نظفته. وفي الشــرع عبــارة عن رفع الحدث أو إزالة النجس أو مــا في معناهمــا أو على صورتهما كالغسلة الثانية والثالثة والأغسال المسنونة وتجديد الوضوء والتيمم وغير ذلك مما لا يرفع حدثًا ولا يزيل نجسًا ولكنه في معناه . قال :  $(d\mu)$ (المياهُ التي يجوزُ بها التَّطْهِيرُ سبعُ مياه : مَاءُ السَّماء وَمَاءُ البَحْرِ ، ومَاءً النهر، وماء البنر، وماءُ العين، وماءُ الثلج، وماءُ البَرَدَ). الأصل في (ماء السماء) قوله تعالى. ﴿وَيُنزِّلُ عَلَيْكُمْ مِنَ السَّمَاء مَاء لَّيُبطَهَّرَكُمْ

به﴾[ الأنهال / ١١] ، وغيرها، وفي (ماء البحر) قوله ﷺ لما سئل عن ماء البحر فقال: مَكْمَوْ **الطَّهُورُ مَاؤُهُ الحلُّ مَيتَتَهُ»**(١) صححه ابن حبَّـان وابن السكن والترمذي والبخاري، (وفي ماء البسئر) حديــث سهل –رصي الله تعــالى عنه– : «قالوا : يا زســولَ الله إنك تَتَوَصَّأُ مِن بئرٍ بُضاعَة وفيــها ما يُنجي الناسُ والحَائضُ والجُنبُ ، فقال رسول الله ﷺ : (١) أحرجه أحمد (٢/ ٦٣٧) . وأبو داود في (الطهارة / ساب· الوضوء بماء البحر / ٨٣) .الترمذي في (الطهارة / باب: ما حاء في ماء البحـر أنه طهور /٦٩) ، النسائي في (المياه /باب الوضوء بماء الىحــر / ١ / ١٧٦/ سيوطي) ابن ماجــه في( الطهارة / باب: الوضوء بماء البــحر / ٣٨٦) . مالك (١/ ٥٠/عـد الباقي) ، وقال الشيخ الألباني –حفظه الله- صحيح ، (الإرواء» (٩) وقال الحطابي· • ومي حــديث الباب دليل عـــلى أن المعتي إدا ســـئل عن شـيء وعلـم أن للســـائل حاجة إلى ذكــر ما يتصل بمسألته اســتحب تعليمه إياه ولـم يكن ذلك تكلفُــا بمالا يعنيه لأنه دكر الطعام وهم سألوه عن الماء لعلمه أنهم قد يعورهم الراد مي البحر!! هـ نقلاً عن ىيل الأوطار

\* \* \*

(١) أخرجه أبو داود في (الطهـــارة / ماب: ما جاء في بثر بضاعة / ٦٦) .والتـــرمذي في( الطهارة / باب· مــا جاء أن الماء لا ينجـــــه شيء /٦٦) .والنســائي في (الميــاه / باب: ذكر بثــر ىضاعــة / \ / ١٧٤/سيسوطي) ، وأحمد (٣/ ٣١) .جمسيعًا من حسديث أبي سعيــد الحدري –رضـي الله عنه– وقال الشيخ الألباني –حفظه الله– صحيح ، « انظر الإرواء » (١٤) . قلت · أما قوله في الحديث عن بثر بضاعة « . . يلقــي فيها الحيص والنتن » ، فقال الحطابي مي \* معالم السنن» (١/ ٣٧) • قــد يتوهم كثير من الباس إدا ســمع هذا الحديث أن هذا كان منهم عادة وأنهم كانوا يأتون هذا الفعلِ قصدًا وتعمدًا وهذا لا يجوز أن يظن بذمي، بل ىوثني، فضلاً عن مسلم، ولم يزل من عادة الناس قديمًا وحديثًا ، مــسلمهم وكافرهـم – • تنزيه المياه وصونها عن النجاسات فكيف يظــن بأهل ذلك الزمان، وهـم أعلى طـقات أهل الدين، وأفضل جـــماعة المسلمين، والماء في بلادهم أعز، والحساجة إليه أمس، ` أن يكون هذا صنيعهم بالماء وامــتهاىهم له، وقد لعن رسول الله ﷺ من تغــوط في موارد الماء ومشارعه ، فكيف من اتخــذ عيوں الماء ومتابعه رصدًا للأنجاس، ومطرحًا للأقدار؟! هذا ما لا يليق بحالهم، وإنما كان هدا من أجل أن هده البئر في حدور من الأرض. وأن السيول كاىت تكسح هذه الاقذار من الطرق والاقنيه، وتحملها فتلقيها فيها، وكان الماء لكثرته لا يؤثر فيه وقوع هذه الأشياء ولا يغيره » ا .هـ ىقلاً عن الشيخ أحمد شاكر مي تعليقه على الترمدي (٢) أخرجه البخاري في( الأداں /باب ما يقول بعد التكــبير/ ٧٤٤/ فتح) مسلم في (المساجد/ باب ما يقــال بعــد تكبــيرة الإحــرام (٥٩٨/ عــبــد البــاقي) أبو داود في( الصـــلاة / باب السكتــة عند الافتتاح/ ٧٨١) .

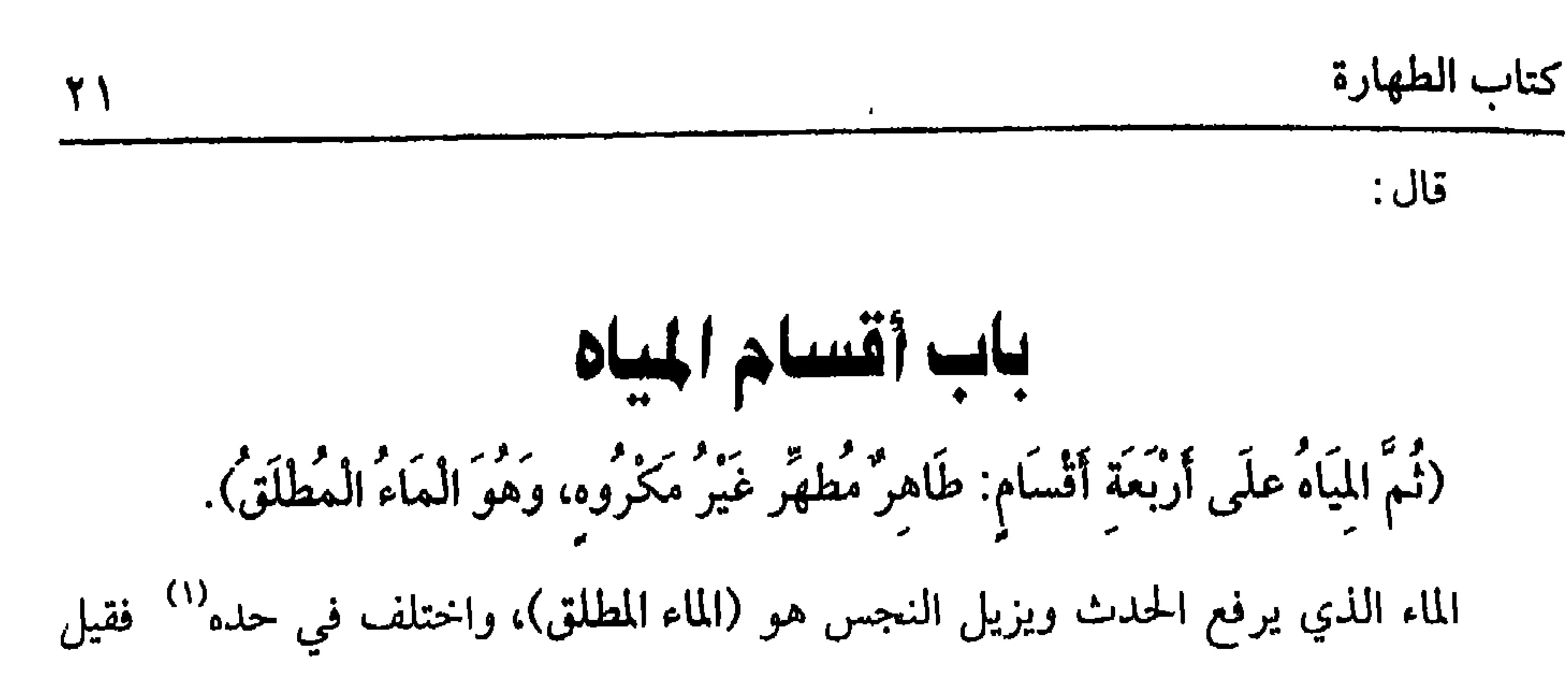

هو العاري عن القيود والإضافة اللازمة، وهذا هو الصحيح في الروضة والمحرر، ونص عليــه الشافــعي، فقــوله: عن القيــود خرج به مــثل قوله تعــالى: ﴿ مَنْ مَاء مَــهين﴾ [المرسلات / ٢٠] ﴿مِن مَّاء دَافق ﴾[ الطارق / ١]، وقوله الإضافة اللازمة خرج به مثل ماء الورد ونحوه، واحترز بالإضافة اللازمة عن الإضــافة غير اللازمة كماء النهر ونحوه فإنه لا تخرجه هذه الإضافة عن كــونه يرمع الحدث ويزيل النجس لبقاء الإطلاق عليه، وقيل: الماء المطلق هو الباقي على وصف خلقته، وقيل: ما يسمى مساء، وسمى مطلقًا لان الماء إذا أطلق انصرف إليه، وهذا مــا ذكره ابن الصلاح `` وتبعه النووي'`` عليه في (١) الحد هو : الوصف المحيط بالشيء المميز له عن عيره

(٢) ابن الصلاح هو : الإمــام الحافظـ شيخ الإســلام تقي الدين أبو عمرو عــثماں ابن الشــيخ صلاح الدين عبد الرحمن س عثمان بن موسى الكردي الشهرزوري الشافعي.

صاحب كتاب " علوم الحديث" و " شرح مسلم" وغيــر ذلك درس بالصلاحية ببيت المقدس، ثم قدم دمشق وولي دار الحديث الأشرفية، وتخرج به الناس، وكان من أعلام الدين ، أحد فضلاء عصره في التفسير والحديث والفقه مشاركًا مي عدة فنون متبحرًا مي الأصول والفروع، يضرب به المثل، سلفيًا راهدًا حسن الاعتقاد وافر الجلالة، مات سـة ثالث وأربعيں وستمائة. (٣) النووي مُو : الإمام الفقيه الحافظ الأوحد القدوة شيخ الإسلام علم الأولياء محيي الدين أبو زكريا يحيى بن شرف بن مري الحزامي الحورامي الشافعي. ولد مي المحرم سنة إحدى وثلاثين وستمائة، وقدم دمشق سنة تسع وأربعين. وحج مرتين. صيف التــصانيف النافعــة في الحديث والفــةه وغــيرها « كشــرح مسلـم» و« الروضــة» و« شرح المهذب» و« المنهاج» و « التحقيق» و« الأذكار» و« تهديب الأسماء واللغات» وغير دلك. وكان إمامًا بارعًا حــافظًا متقنًا، اتقن علومًا شتى، وبارك الله في علمه وتصابيــهه لحسن قصده، وكان شديد الورع والزهد، أمارًا بالمعروف ىاهيًا عن المنكر، تهانه الملوك.

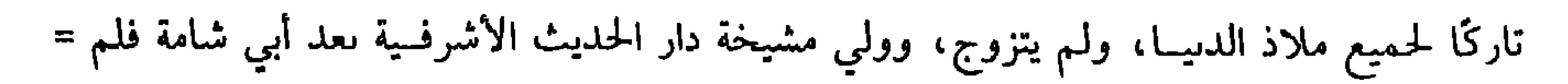

 $\mathbf{u}$  . All  $\mathbf{v}$  is the set of  $\mathbf{v}$ **And the count of the contract of the contract of the contract of the contract of the contract of the contract of the contract of the contract of the contract of the contract of the contract of the contract of the contract Contract Contract Contract**  $\sim$   $\sim$  0.100  $\sim$ 

(٤) الزهومة: طبقة نظهر على وجه الماء

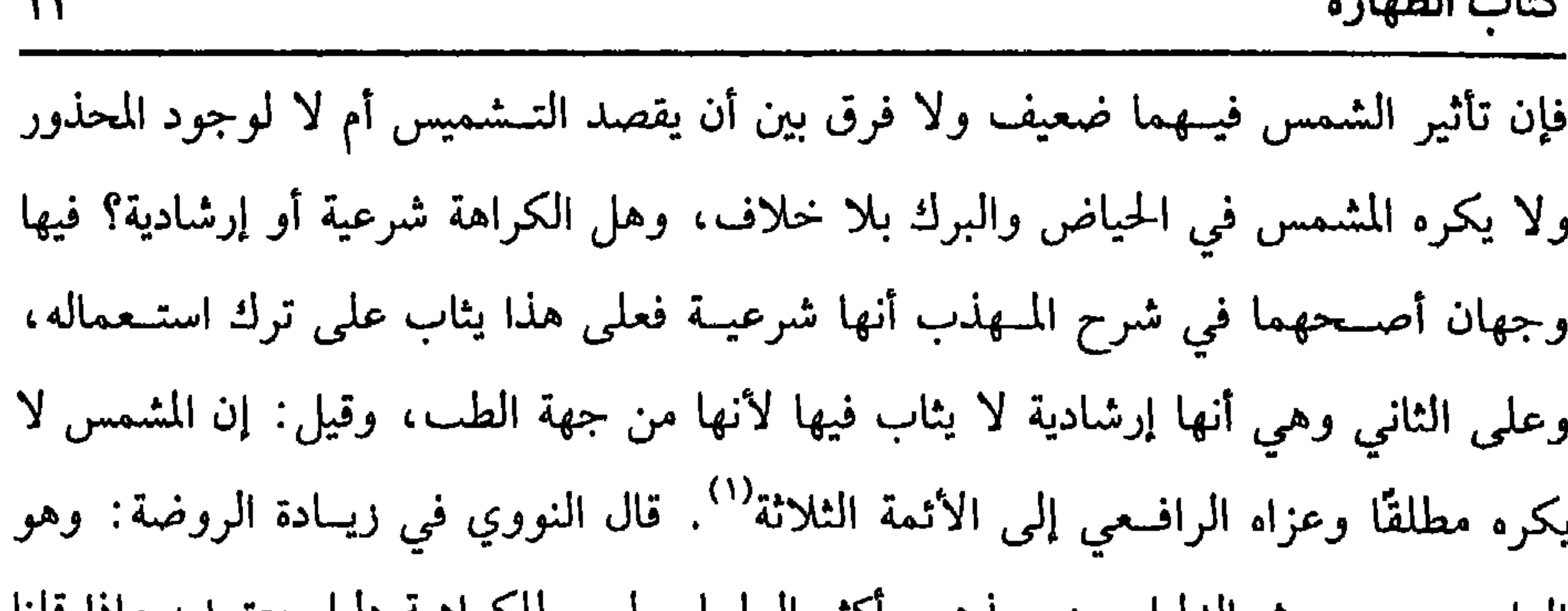

**VW** 

 $\mathbf{z}$  ,  $\mathbf{L}$  ,  $\mathbf{L}$  ,  $\mathbf{L}$ 

(١) وهو ما نص عليه الشافعي. (٢) قال الألباني: « وما أحسن مـــا قال الشافعي –رحمه الله– كما في « معرفــة الـيهقي» « ولا أكره

تضعيف إبراهيم بن محمد" ، وحديث ابن عباس غير معروف والله أعلم . وما ذكره

الماء المشمس، إلا أن يكره من جهة الطب». (٣) أما قول المصنف. « فإن الشافعي وثقه وفي توثيق الشافعي كفاية» فقال الألباني –حفظه الله– . د وإبراهيم هذا وهو ابن محمد بن أبي يحيى الأسلمي متروك متهم عند أكثر العلماء، وإن احتج ىه الشافعي، فقد خفي عليه حــاله، كما بينه ابن أبي حاتم في « مـاقب الشافعي» ، وتكلف ابن عدي والبيهقي وغــيرهما محاولاً تمشية حاله ! وقد حكى الحــافظ في « التلخيص» أقوال الأثمة الحارحين وفيسهم من قال· كان يضع الحديث ومنهم من قال. • لـم يخــرج الشافعي عن إبراهيم حديثًا في فرص إمما جعله شاهدًا» فرده الحافط بقوله : قلت وفي هدا ىطر، والظاهر من حال الشــافعي أنه كال يحـتج به مطلقًا، وكـم من أصل أصله الشافعي لا يوجد إلا من رواية إىراهيم. وقال محمد ىن سحبوں لا أعلـم بين الأثمة احتلافًا في إىطال الحجة به \_وفي الجملة فإن الشافعي لـم يثبت عنده الحرح فيه فلدلك اعتمده والله أعلـم قلت: ولذلك قال الحافظ في ترحمته من التقـريب • متروك » وكدا قال الدهـي في • الصعقاء»

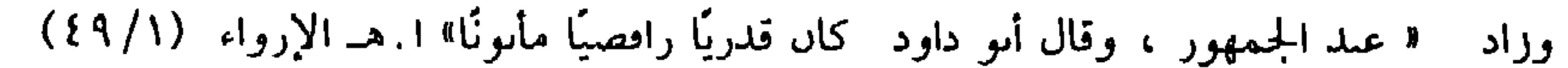

كفاية الأخيار

٢٤

- (١) أخرجـه الدارقطني (١/ ٣٨) وهو ليس بصــحيح، بل فــيه: عــمرو بن مــحمــد الأعســم وقال الدارقطني: منكر الحديث ولـم يروه عن فليح غيره. ولا يصح عن الزهري. قلت: وقد تصحف عند الدارقطني إلى « عمرو ىن محمد الاعشم» والتصحيح من الميزاں. (٢) قال ابن القيم –رحمه الله-:
	-

« وقد مـــر رسول الله ﷺ على ديار ثمود، فــمنعهم من دحول ديارهـم إلا وهـم باكـــون، ومن شرب مياههم، ومن الاستسقاء من أبارهم ، حتى أمر أن يعلف العجين الذي عجن بمياههم للنواضح، لتأثير شؤم المعصية في الماء». (٣) أخرجه أبو داود في (الطهارة / باب ما جاء في بئر بضاعة /٦٦-٦٧) الترمذي في (الطهارة/باب مــا جــاء أن الماء لا ينجـــــــه شيء /٦٦) ، النســائي مي (الميــاه/ باب ذكــر بشــر بضــاعــة/ ١/ ١٧٤/سيوطي).جــميعًا من حديث أبي ســعيد الحدري –رضي الله عنه– ىدوں الاســتثناء. وقد صححه جمع من الأثمة . أما ىالاستثناء فقد أخرجه اىن ماجه في ( الطهارة/ باب الحياص/٥٢١) عن أسي أمامة –رضمي الله عنه– قال البوصيري: إسناده ضعيف لضعف رشدين (ابن ســعد). وقال البووي: اتفق المحدثوں علمي تضعيفه قال في ألبدر المنير: فتلخص أن الاستـثناء المدكور ضعيف، فتعين الاحتجاح بالإجماع، كما قال الشافعي والبيهقي وغيرهما يعني الإجماع على أن المغير بالنجاسة ريحًا أو لونًا أو طعمًا نجس، وكــذا نقل الإجمــاع ابن المـذر ، فقــال. أجمع العلمــاء على أن الماء القليل والكثــير إذا

وقعت فيه نجاسة فغيرت له طعمًا أو لومًا أو ريحًا فهو نجس . اهـ « نيل الأوطار» .

الحلاف في صورتين: الأولى: فيــما استــعمل في نفل الطهــارة كتجــديد الوضوء والأغــسال المسنونة، والغسلة الثــانية والثالثة فــعلى الصحيح يكون الماء طهورًا لأنه لـم يتــأدّ به فرض، وعلى الضعسيف لا يكون طهورًا لأنه تأدَّى به عـبادة، ولا خــلاف أن ماء الرابعة طــهور على العلتين لأنه لـم يتــأدّ به فرص، ولا هي مــشروعــة ، والغسلة الأولى غــير طهــور على العلتين لتأدّي الفرض والعبادة بمائها :

الصورة الثانية: الماء الذي اغتسلت به الكتابية عن الحيض لتحل لزوجها المسلم هل هو طهور؟ ينبني على أنها لو أسلمت هل يلزمها إعادة الغسل؟ فيه خلاف، إن قلنا. لا يلزمها فــهو غير طهور، وإن قلنا يلزمــها إعادة العسل، وهو الصـــحيح: ففي الماء الذي استعملته حال الكفر وجهـان مبنيان على العلتين إن قلنا إن العلة تأدي الفرض فالماء غير

(١) انظر ما قبله.

طهور ، وإن قلنا إن العلة تأدي العبادة فهو طهور لأن الكافرة ليست من أهل العبادة. واعلم أں الزوجة المجنونة إذا حاصت وغسلها زوجهــا حكمها حكم الكافرة فيما ذكرناه، وهي مـسألة حـسنة ذكرها الرافــعي في صفــة الوضوء، وأسقطهــا النووي من الروضة . واعلم أن المــاء الذي توضأ به الصبي غــير طهــور، وكذا الماء الذي يتــوضأ به المتنفل، وكذا من لا يعتقد وجوب السة على الصحيح في الجميع، ثم ما دام الماء مترددًا على العصو لا يثبت له حـكم الاستعمال ولو جرى الماء من عضــو المتوضىء إلى عضو أحر صار مسـتعملاً حتى لو انتقل مــن إحدى اليدين إلى الأخرى صار مسـتعملاً، ولو اىتقل الماء الذي يغلب فيه الانتقال من عضــو إلى موضع آخر من ذلك العضو كالحاصل

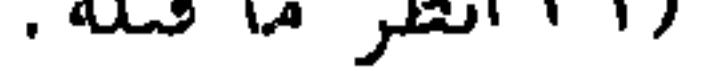

كفاية الأخيار

<del>یز سیز سیز، پستیز، قاد صلح اله طهور لیستاه الاسم وفوله . کیا</del>

- (١) الماوردي هو : علي بن محمــد بن حبيب القاضي أبو الحــسن الماوردي البصري. من كبار فــقهاء الشافعية، له عدة تصانيف في أصول الفقه وفروعه، مات سنة خمسين وأربعمائه.
- (٢) الروياني هو : عبد الواحد سن إسماعيل الروياني الطبري الشافعي صساحب المصنفات السائرة في الآفاق، وهو القائل: ﴿ لَو احترقت كتب الشافعي لأمليــتها من حفظي، توفي شـهيدًا سنة إحدى أو اثنتين وخمسمائة .
- (٣) ابن الرفعة هو : أبو العباس أحمد بن محمد بن علي بن مرتفع الأنصاري، الملقب : نجم الدين، المعروف بابن رفعة . كان شافعي زمانه، وإمــام أوانه، مد في مدارك الفقه باعًا وذراعًا، وتوغل في مسالكه علمًا وطباعًا، إمام مصر بل سائر الأمصار . توفي بمصر سنة عشر وسبعمائة . (٤) الخوارزمي هو : العلامة أبو سعيد أحمد بن محمد بن علي بن نمير الخوارزمي الشافعي، الضرير، أحد أثمــة المذهب ببغداد، قال الحــطيب: درس وأفتى، ولـم يكن بعد القـــاضـي أبـي الطيب أحد
	-

أفقه منه. توفي سنة ثمان وأربعين وأربعمائه.

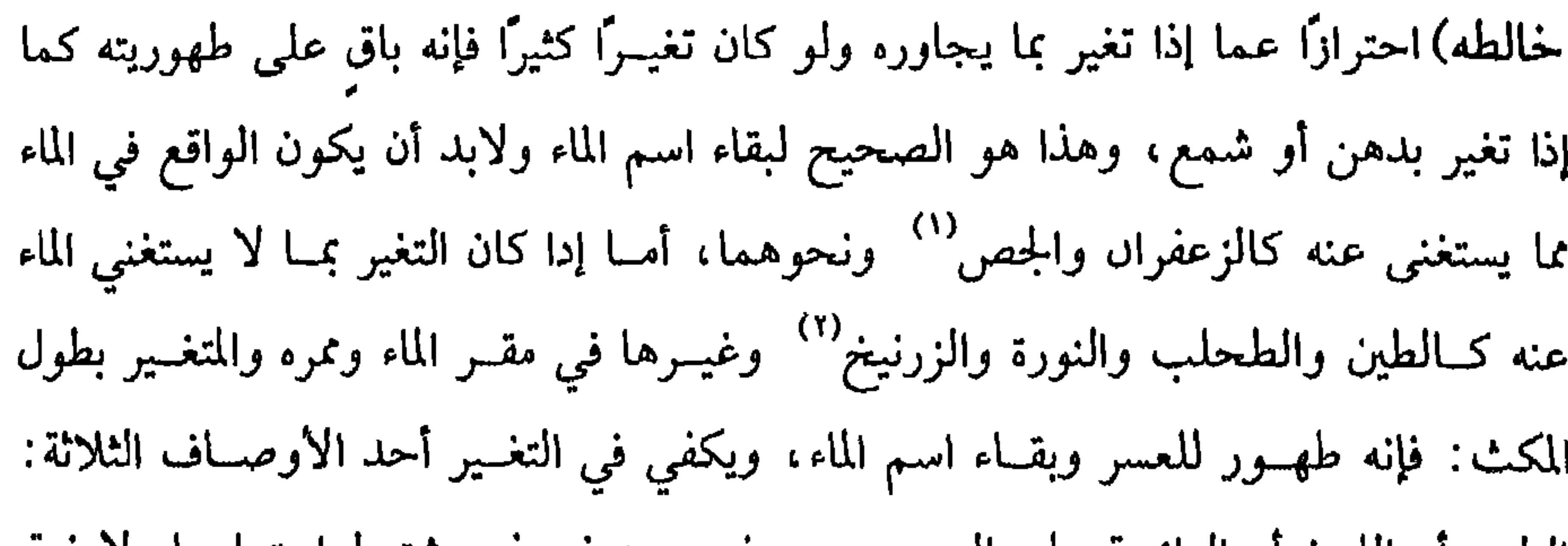

كتاب الطهارة

۲Y

الطعم او اللون او الرائحة على الصحيح ، وفي وجه ضعيف يشترط اجتماعها ولا قرق بين التغير المشاهد أو التغير المعنوي كمسا إذا اختلط بالماء ما يوافقه في صفاته كماء الورد المنقطع الرائحة وماء الشجر والماء المستعمل. فإنا نقدر أن لو كان الواقع يغيــره بما يدرك بالحواس ويسلبه الطهورية، فإنا نحكم بسلب طهوريــة هذا الماء الذي وقع فيه من المائع مــا يوافقه فــي صفاته وإلا فــلا يسلبه

الطهورية، ولو تغير الماء بالتــراب المطروح فيه قصدًا فهو طهور على الصـــحيح، والمتغير

بالملح فـيه أوجه: أصــحها يــسلب طهوريته الجــبلي دون المائي، ولو تغــير الماء بأوراق الأشسجار المتناثرة بنفسهــا إن لـم تتفــتت في الماء فــهو طهــور على الأظهر وإن تفــتت

واختلطت فـأوجه: الأصح أنه باقٍ على طهــوريته لعســر الاحتراز عنــها، فلو طرحت الأوراق في الماء قصدًا وتغير بها فالمذهب أنه غيــر طهور سواء طرحها في الماء صحيحة

أو مدقوقة والله أعلم. قال: (وَمَـاءٌ نَجِسٌ، وهُوَ الَّذِي حَلَّـتْ فِيـه نَجَـاسَـهٌ، وَهُوَ دُونَ الـقُلَّتْينِ أو كـانَ قُلَّتَـيْن ریت<sup>ہ</sup><br>فتغیر ) هذا هو القسم الرابع من الميــاه وهو كـما دكر ينقـــسم إلى قليل وكثير فــأما القليل (١) الزعفران. هو صبغ مسعروف من الطيب -ويقال زعفر الثوب: صبعــه بالزعفران والجص: بفتح الجيم وكسرها، ما يبنى به من الطين ونحوه. (٢) الطحلب: يصم الطاء، واللام مضمومة ومفتوحة، الأخضر الذي يعلو الماء. النورة: بضم البون المشددة، حجر الكلس وأخلاط من أملاح الكالسيوم والباريوم تستعمل لإزالة الشعر . الزرنيخ. بكسر الزاي المشددة، عنصــر شبيه بالفلزات لــه بريق الصلب ولونه، ومركَّماته ســامة،

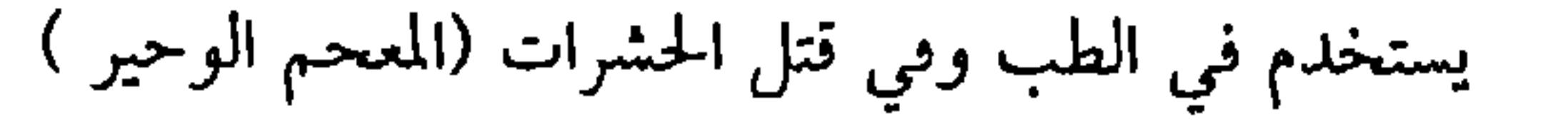

كفاية الأخيار

 $\gamma \wedge$ 

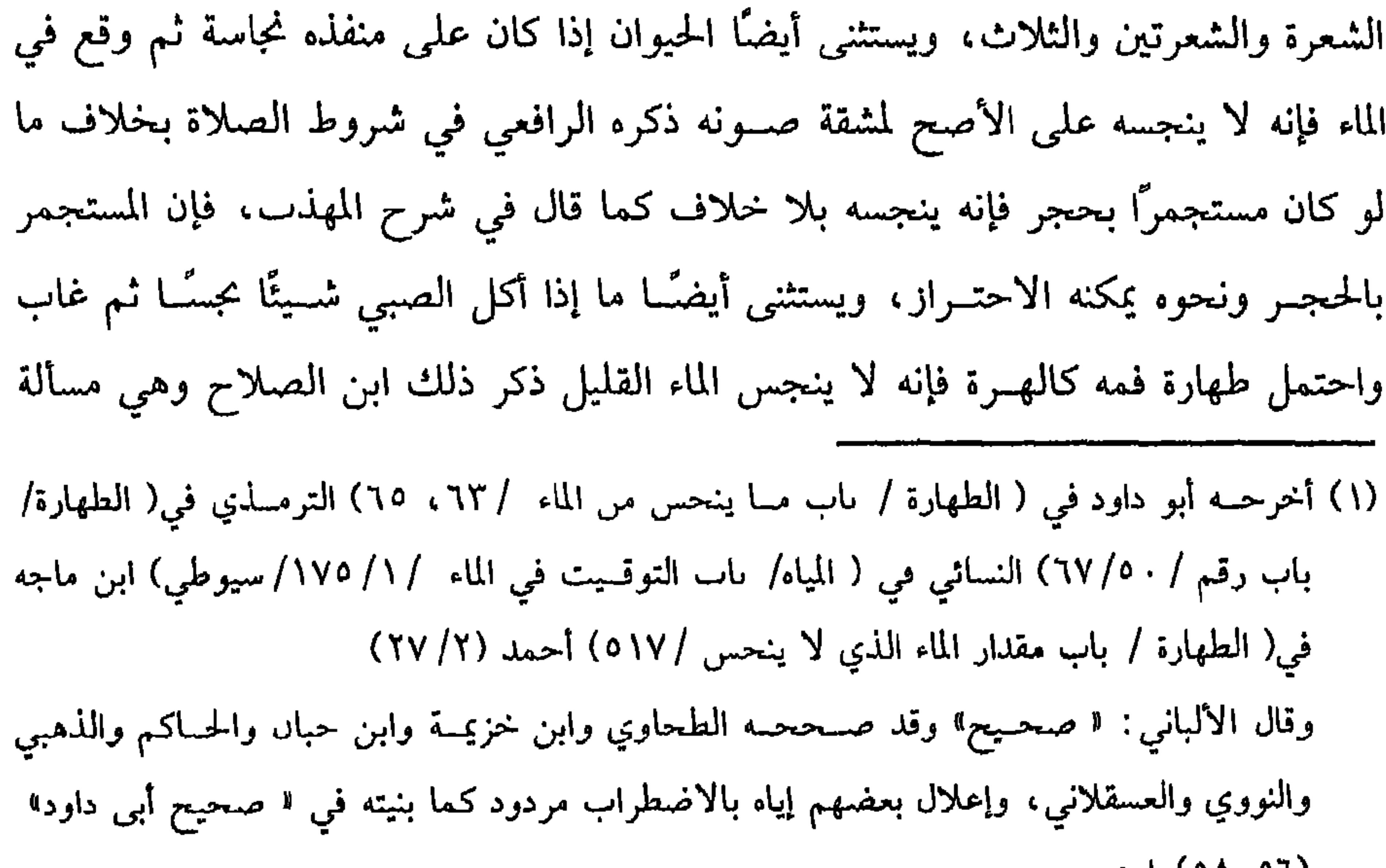

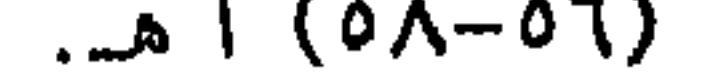

29

كتاب الطهارة

(١) هو : مالك بن أسن بن مالك ىن أُمي عامر بن عمرو الأصــبحي، أبو عبد الله، المدني ، الفقيه، إمام دار الهحرة، رأس المتقنين ، وكبير المتثبتيں حتى قال الىحاري. أصبح الأسانيد كلها. مالك عن بافع عن ابن عمر - مات سنة تسع وسبعين ومائة، وكان مولده سبة ثلاث وتسعين. (٢) الغزالي هو -ححة الإسلام، أبو حامد محمـد بن أحمد الطوسي الشافعي، أحد الأعلام، تلميذ إمام الحرميں، تومي سنة خمس وخمسمائة. (٣) البيصاوي هو - عــبد الله س عـمر س محمد ىن علي أىو الحــير، كان إمامًا علامة، عــارفًا بالفقه والتفسير والأصلين ، والعربية، صالحًا زاهدًا شافعيًا، مات سنة خمس وثمانيں وستمائة. (٤) تقدم قريبًا (٥) المنطوق هو: المعمى المستقاد من اللفط من حيث النطق به وهو نوعان " صريح وغير صريح" والمفهوم هو: المعنى المستــماد من حــيث السكوت اللارم للفظ، وهو نوعان أحــدهما: مصــهوم موافقة. الثاني: مفهوم محالفة. شرح الكوكب المنير (١/ ٤٧٣) ٤٨١)

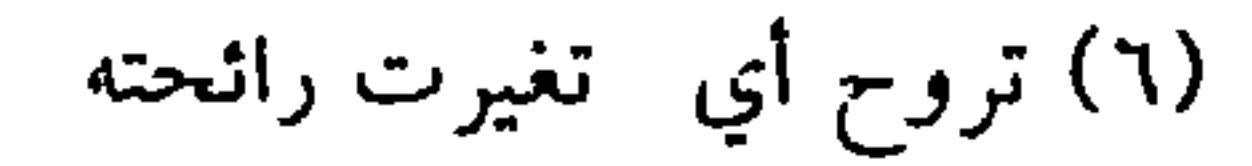

كفاية الأخيار

 $\mathbf{r}$  .

(٢) وهو : ما يساوي حاليا مائة وتسعين لترا.

القلتين بالمساحه دراع وربع طولا وعرضا وعمقا، وفسدرهما بالدمشقي مائة رطل وتمانية أرطال، وثلثي رطل تقريبًا على قول الرافــعي، إن رطل بغداد مائة وثلاثون درهمًا والله أعلم .

\* \* \*

 $\bullet$  .

(١) نصب الزكاة: جمع نصاب والنصاب هو القدر الذي تجب فيه الزكاة.

(١) أخرجه أبو داود في( اللباس / ماب في أهب الميتة /١٢٦) النسائي مي (الصرع والعتيرة/ ماب ما يدبغ به جلود الميتة / ٧/ ١٧٤/سيوطي) . أحمد (٦/ ٣٣٤) والقرط: شجر عظام من الفصيلة القرنية، لهــا سوق علاظ أمثال شجر الجوز وهي موع من أنواع السنط العربي، يستخرج منه صبع مشهور، واحدته : قرطة. (٢) أخرجـه مسلم في (الحـيص/ ماب طهارة حلود المـيتة بالدسـاع / ٣٦٦/ عـد السـاقى) أبو داود في (اللباس / ماب مي أهب الميتة / ٤١٢٣) الترمذي في (اللماس / ماس ما حاء في حلود الميتة إدا دبغت /١٧٢٨) النسائي في ( الفرع والعستيرة / باب جلود الميتة /١٧٣/٧/ سيسوطي) = أحمد  $. (Y19/1)$ 

(٣) الشب هو: ملح متىلور، اسمه الكيميائي كبريتات الألومسوم، والبوتاسيوم والشث بالفتح ست طيب الريح مر الطعم يدبغ به. العفص: شحرة البلوط وثمرها، وهو دواء قايض محصوب، ورعا أتحدوا وزويج أرأم مريئًا

$$
\mathbf{u}_{\mathbf{u}} \mathbf{u}_{\mathbf{u}} = \mathbf{u}_{\mathbf{u}} \mathbf{u}_{\mathbf{u}} + \mathbf{u}_{\mathbf{u}} \mathbf{u}_{\mathbf{u}} \mathbf{u}_{\mathbf{u}} + \mathbf{u}_{\mathbf{u}} \mathbf{u}_{\mathbf{u}} \
$$
الثالث: أن ينتهي في الدبغ إلى حالة بحيث لــو نقع مي الماء لم يعد الفساد والنتن والله أعلم، وأما (جلد الكلب والخنزير وفسرع أحدهمـا ) فلا يطهــر بالدباغ عندنا بلا خلاف لأنهما نجسان في حال الحياة والدباغ إنما يطهر جلدًا نجس بالموت لأن غاية الدباغ نزع الفضلات ودفع الاستحالات ومسعلوم أن الحياة أبلع في ذلك من الدباغ فإذا لـم تفد الحياة الطهارة فأولى أن لا يفيد الدباغ . قال<sup>.</sup> ( وَعَظْمُ الْمَيْتَة وَشَعْرُهَا نَجِسٌ إِلاَّ الآدَميُّ ) الأصل في ذلك قولــه تعالى: ﴿ حُرَّمَتْ عَلَيْكُمُ الْمَــيْنَةُ ﴾[ المادة/ ٢] وتحريم ما ليس بحرام ولا ضرر في أكله يدل على نحاســته، ولا شك أن العظم والشعر من أجزاء الحيوان، نعم في الشعر خلاف في أنه ينجس بالموب أم لا وهو قولان أحدهما لا ينجس لأنه لا تحله الحيــاة فلا روح فيه فــلا ينجس ىالموت بدليل أنه إذا قطع لا يحس ولا يألـم وأظهرها أنه ينجس وهو الذي جــزم به الشيخ لأنه إں حلته الحياة فــينجس وإلا فينجس تبعًا للجملة لأنه من جملتها كما يجب غسله في الطهارة والجنابة .

وأما العظم فـفيه خلاف ، قيل إنه كــالشعر والمذهب القطع بنجاســته لأنه يحس ويألم بالقطع والصوف والوبر والريش كالشعر، فإذا قلنا سحاسة الشعر ففي شعر الأدمي قولان بناء علــي نجاستــه ىالموت إں قلنا يىجس بالموت فكذا ينجس شــعره، وإن قلنا لا ينجس وهو الراجح فلا ينجس شعره بالموت على الأصح والله أعلم

\* \* \*

(١) ذرق الحمام· حرء الحمام.

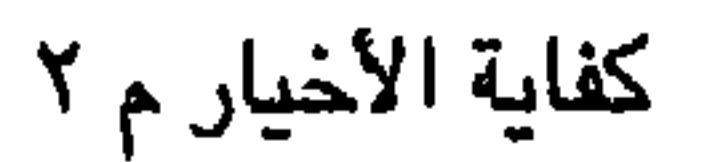

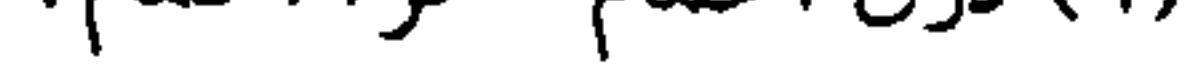

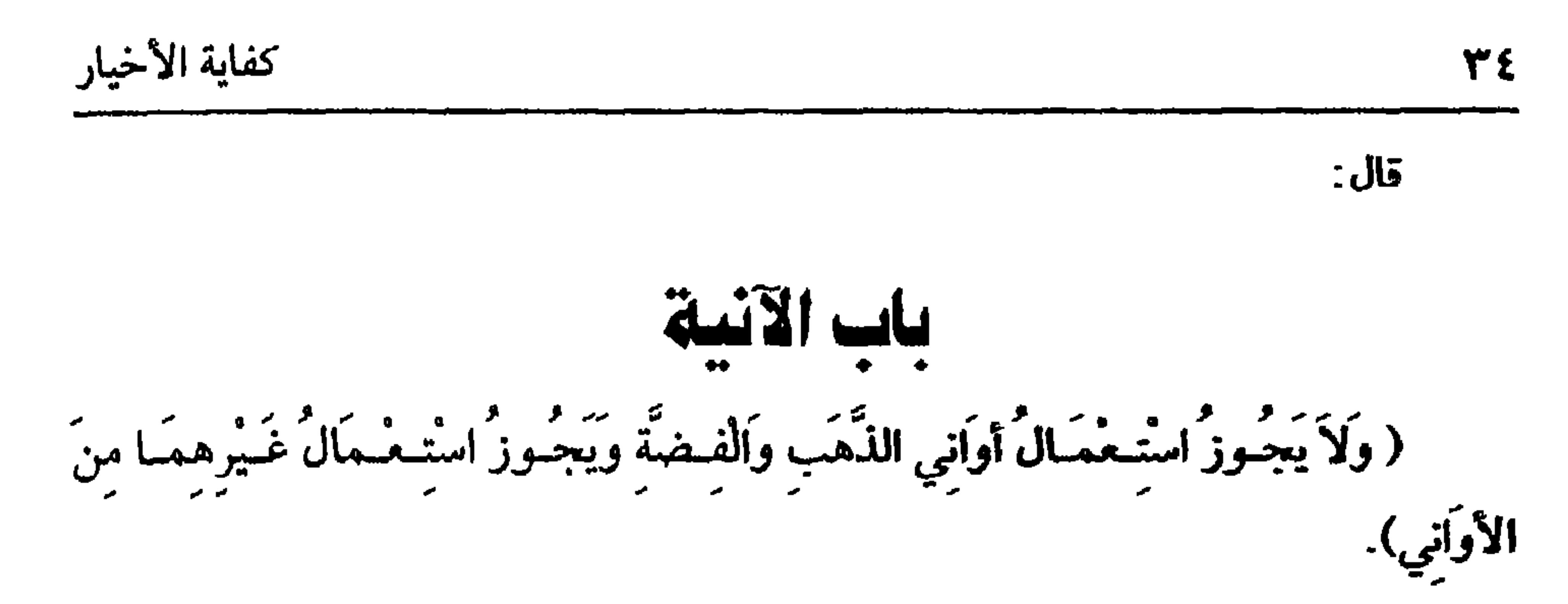

(٢) أخرجه البــخاري في( الجنائز / باب الأمر باتبــاع الجنائز /١٢٣٩/ فتـح) وفي( النكاح / ١٧٥) وفي (الأشــــــــرية /١٣٥) وفـــي( المرضى / ٥٦٥٠) وفي( الـــلبـــــــاس /٥٨٤٩- ٥٨٦٣ ) وفي  $f(Y_{c} \cup \sum Y Y_{c} \cup \sum Y_{c}$ 

ومسلم في (اللباس والزينة/ باب تحـريم استــعمــال إناء الذهب والفصــة على الرجال والنــساء /٣٠٦٧/عبد الباقي) .أبو داود في (الأشربة/ باب في الشرب في آىية الذمب والفضة / ٣٧٢٣) الترمذي في (الأشــرية / باب ما جاء في كراهية الشرب في أنيــة الذهب والفضة /١٨٧٨) وفي الأدب (٩ - ٢٨) .

النسائي في (الزينة/ باب ذكـر النهي عن لبس الديبـاج /١٩٨/٨/ سـيوطي) ابـن ماحــه مي (الأشربة/ باب الشرب في آنية الفضة / ٢٤١٤) احمد (٥/ ٣٨٥) .

(٣) أخرجه مسلم في (اللباس والزينة/باب تحريم استــعمال أواني الذهب والفضة في الشرب وغيره، علمي الرجال والنساء / ٦٥ - ٢/ عبد الباقي) . (٦٤) تقلعت ترجمته .

 $\mathcal{L}$ .  $\mathcal{L}$ 

**WA** 

(١) هو : داود ىن علي بن خلف الأصب هامي الأصل الكــومي المولد البغــدادي الدار الشــهيــر بداود الطاهري قال عنه الخطيب: كــان فقيهاً زاهدًا، وفي كــّـبه حديث كثيــر دال على غزارة علمه. مات سنة سبعيں ومائتين. (٢) ولذلك دكر في " طبقات الشــافعية" عن الأستاذ أبي إسحــاق الإسفراييني أن هذا الرأي هو رأي الجمهور وأىهم قالوا. إن نفاة القياس لا يبلغوں رتـبة الاجتهاد ولا يجوز تقليدهم القضاء. وهذا هو اختيار إمام الحرمين وعراه إلى أهل التحقيق فقــال: والمحققون من علماء الشافعية لا يقيمون لأهل الظاهر وزنًا وبحق قال حــبر الأصول القاضي أبو بكو إني لا أعـــدهـم من علماء الأمة ولا أبالي بخلافهم ولا وفاقهم (طبقــات الشافعية/ ٢–٤٥). وانظر • الإمام داود الظاهري وأثره في الفقه الإسلامي » (ص٣٤٢) . (٣) الميل: هو الآلة المستخدمة في الاكتحال الغالية: ضرب من الطيب وقيل أن : أول ما سماه بذلك سليمان بن عبد الملك.

كفاية الأخيار

وفي حديث أنس رضي الله تعالى عنه أن رسول الله ﷺ قال: « مَنْ جَلَسَ إلى قَيْنَةٍ يَسْتَمَعُ مِنْهَا صُبٌّ فِي أَذْنَيْهِ الآنُكُ »<sup>(٤)</sup> والآنك بضم النون والمد هو الرصاص المذاب والله أعلم.

وأمــا أوانى غيــر الذهب والفضــة فإن كــانت من الجــواهر النفيــسة كــالياقــوت

والفيروزج° ونحوهما، فهل تحرم؟ فيه خلاف؛ قــيل تحرم لما فيها من الخيلاء والسرف (١) انظر " تحريم آلات الطرب» للعلامة الألباني. ٦٢) **الأرش** هو: دية الجراحــات وهو . ما يســترد من ثمن المبــيع إذا طهر فــيه عــيب وهو هنا بمعـي العوض. (٣) أخرجه أىو نعيم في الحلية (١/ ١١٩) وقد روى البخاري بنحــوه مي(الأشرىة / باب ما جاء فسيمن بستحل الحمــر ويسميه بغيــر اسمه / ٥٥٩/ فتح) تعليقًا ، وقد وصله الطىراسي وابن عساكر وغيرهم وانظر « تحريم آلات الطرب» للألبا<sub>سي</sub>، والصحيحة رقم (٩١) . (٤) ذكره صاحب كنز العسمال (٣/ ٨٣٩٨) وعزاه لاس عساكسر عن أسس –رصبي الله عنه– وقد ذكره أيضًا ابن الحوزي مي « العلل المتناهيه» وقال « قال أحمد بن حبل : هدا حديث باطل» . (٥) الياقوت: حجر من الأحجــار الكريمة، وهو أكثر المعادل صلابة بعد الماس ، ويتــركب من أكسيد

الألومىيوم ولونه في الغالب شفاف مشرب ىالحمرة أو الررقة أو الصفرة.

\* \* \*

 $\mathcal{A}$ 

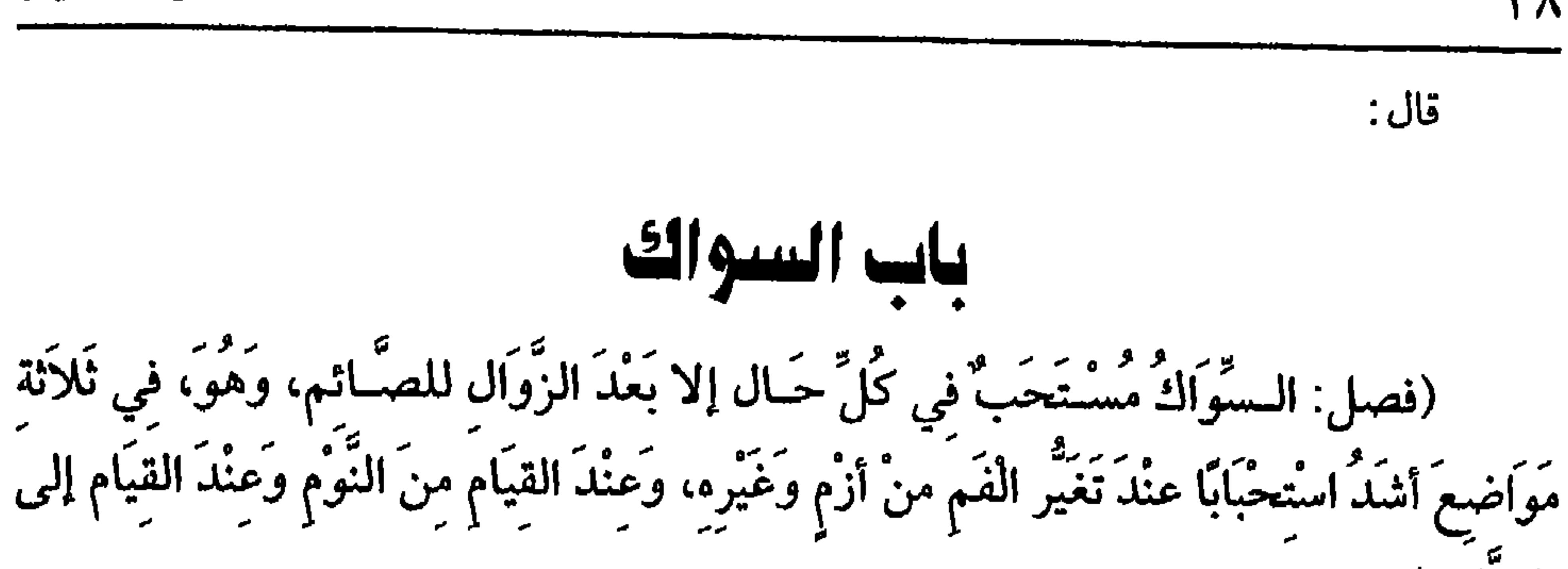

كفاية الأخيار

۳۸

الصلاة). السواك سنة مطلقًــا لقوله ﷺ: «السَّـوَاك مَطهرَة للــفَـم مَرْضَــاةٌ للرَّبَّ »'' وهو حديث صحيح رواه ابن خزيمـة وابن حبان والبـيهقي والنســائي بإسناد صحـيح وذكره البخاري تعليقًا بصيغة الجزم وتعليــقاته بصيغة الجزم صحيحة<sup>(٢)</sup> . و"مطهرة" بفــتح الميم وكسرها هي كل إناء يتطهــر به فشبه السواك بذلك لأنه يطهــر الفـم. وهل يكره للصائم بعــد الزوال؟ فيــه خلاف؛ الراجح في الرافــعي والروضة أنه يكره لقــوله عليه الــصلاة والسلام· « لَخُلُوفٌ فَم الصَّـائِم أطْيَبٌ عِـنْدَ الله مِنْ رِيحِ الْمِـسْكِ »''' رواه البخاري ،

(١) أخرجــه البخــاري في ( الصـوم / باب ســواك الرطب واليابس للصـــانـم / ١/ ١٨٧/فتح) تعليــقًا بصيغة الجرم.

وقال الحافظ: وصله أحمد والسائي واس حريمة وابن حباں أخرجه أحمد (٦/ ٤٧) . النسائي في( الطهــارة / باب الترغيب في السواك / ١/ ١٠/ سيــوطي) ابن خزيمة (١/ ١٣٥) ابن  $(\text{mJ} \sim \text{mJ} / \text{mJ} \cdot \text{mJ} / \text{mJ} \cdot \text{mJ}$ (٢) قال الشيخ أحمد شاكر –رحمه الله–: وهذا النوع كثير في صحـيح البخاري، فتارة يأتي بصيغة الجـرم تحو « قال فلان» ويعطى حكـم الصحيح، لأنه جزم بنســته إلى قائله مي كتاب التزم ميه الصحة. وتارة يأتي بصــيغة التمريض، نحــو « يذكــر ويحكى ويقـــال» فإدا حــاء هكذا لـم يحكـم له بــالصحــة، ولكـن وروده في أحــد الصحيحين يجعل له أصلاً، فلا يحكم عليه ىالوهن الشديد (شرح ألفية السيوطي للشيخ أحمد شاکر ) (٣) أخرجه البحــاري في الصوم / باب فصل الصوم (١٨٩٤/فتح) مسلم فــي ( الصيام/ باب فضل الصيام /٨٠٦/ عبــد الباقي) الترمذي مي (الصوم / باب ما جــاء في فصل الصوم /٧٦٤) ، النسائي في( الصيام / باب فضل الصيام / ١٤/ ١٥٩/ سيوطي) .

(١) أخرجه مسلم في( الصيام / باب فضل الصيام /٨٠٧/عبد الباقي) . (٢) القاضي حسين هــو · الإمام المحقق، أبو علي بن محمــد ىن أحمد المروزي، من أكبــر أصحاب القفال، قال عبــد الغفار: كان فقيه خراسان، وقال الرافــعي. كان يلقب بحبر الأمة، توفي سـة اثنتيں وستين وأربعمائة . (٣) أخرجــه البخاري في (الوصوء / ماب الســواك / ٢٤٥/ فتح) مسلم في (الطهــارة / باب السواك /١٥٥/عند الباقي) ، أبو داود في الطهارة/ باب السواك لمن قام من الليل (٥٥) النسائي في (الطهارة/ باب السواك إذا قام من الليل / ١/ ٨/ سيوطي) ، ابن ماجة في (الطهارة / الب السواك (٢٨٦) . أحمد (٥/ ٣٨٢) (٤) أخرحه البخــاري في (الجمعة/ باب السواك يوم الجمعــة ٨٨٧/فتح) ، مسلم في (الطهارة /باب السواك / ٢٥٢/ عبد الباقي) ، أبو داود في( الطهارة/ باب السواك / ٤٦) . الترمذي في (الطهارة / باب ما حاء مي السواك / ٢٢) ، السائي في( الطهارة / الرخصة في =

**أَفْضَلُ منْ سَبْعـينَ رَكْعَةً بلاَ** سوَاك »<sup>(۱)</sup> رواه أبو نعيـم من حــديث الحمــيدي بإسناد كل رجاله ثقات والسواك متأكد عند القيــام إلى الصلاة وإن لـم يكن الفـم متغيرًا ، ولا فرق بين صــلاة الفرص والنفل حــتي لو صلى صــلاة ذات تسليــمات كــالضحى والتـــراويـح والتهسجد استسحب له أن يستاك لكل ركسعتين، وكذا للسحنازة والطواف، ولا فرق بين الصلاة بالوضوء أو التيمم أو عند فقد الطهورين، ويتسأكد الاستحباب أيضًا عند الوضوء

كفاية الأخيار

وإن لم يصل.

لما ورد وعند النسسائي : « لَوْلاَ أنَّ أشْقَّ عَلَى أمَّسِي لأمَــرْتَهُــمْ بالسَّــوَاك عنْدَ كُلّ وضوء »<sup>(٢)</sup> وصححـه ابن خزيمة وعلقه البــخاري . ويستحب عند قــراءة القرآن، وعـد اصفرار الأسنان وإن لم يتغير الفم.

وأعلم أىه يحصل الاسستياك بخـرقة وبكل خشن مـزيل، والعود أولى، والأراك أولى<sup>٬۳</sup>) ، والأفضل أن يكون بيـــابس ندي بالماء، ويستحب غــسله ليستــاك به ثانيًا، ولو استاك بإصبع غسيره وهي خشنة أجزأ قطعًا قاله في شرح المهذب، وفــي إصبعه خلاف الراجح في الروضة لا يجــزىء، والراجح في شرح المهدب الإجــزاء، وبه قطع القاضي

=السواك بالعشي للصــائم / ١/ ١٢/ سيوطي) ابن ماجــه مي ( الطهارة / باب السواك / ٢٨٧) ، .

أحمد (٢/ ٤٥). (۱) ذكره صاحب كـنز العمـال (۹/ ۲٦١٧٩، ۱ ، ۲٦٢، ۱ ، ۲٦٢) ، وقـد دكر طرقـه الحـافظ في «التلخيص» (١/ ٩٩) ثم قال: « أساسده معلولة». (٢) أخرجــه البخــاري مي( الصـــوم/ ياب سواك الرطب واليـــابس للصائم / ١/ ١٨٧/ صتح) تعليــقًا مجزومًا به عن أبي هريرة، أحمد (٢/ ٢٠) . ولفظ الحديث « لولا أن أشق على أمتي لأمرتهم بتأخير العشاء، والسواك عند كل وضوء» . وقال الحافظ في التلخيص . «وقد روى النسائي الحملة الأولى» اهـ. فمن ذلك يتبين أن المصنف قد وهم مي عزو الحملة الــثانية إلى السَّائي ، والله أعلـم. أما الجملة الأولى فأحرجها النسائي في( المواقيت / ناب ما يستحب من تأخير العشاء/ ١/ ٢٦٦/ سيوطى) (٣) الأراك هو: شحر المسواك ىبات شجيري كثير الفروع، لدں العود، متقابل الأوراق، له ثمار حمر دكن توكل، يست مي البسلاد الحارة، ويوجـد في صـحـراء مــصر الجـوبيــة الشرقيـــة واحدته . أراكة

قال :

فرائض الوصوء ( فصل: وَفَرَائضٌ الْوُضُوءِ ستةٌ : النَّيَّةُ عِنْدَ غَسْلِ الْوَجْهِ ). اعلم أن الوضوء له شروط وفروص. فالشروط الإسلام. والتمييز. وطهورية الماء. وعدم المانع الحسى كالوسخ. وعدم المانع الشرعي كالحيض والنفاس، ودخول الوقت في حق دوي الضرورات. كالمستحاضة ومن به الريح الدائم. وأما الفــروض فســتة كــما ذكره الشــيخ أحدها ( النية) لقــول علـبه الصــلاة والسلام: « إنَّمَا الأعْمَالُ بالنَّيَّات »`` رواه السّيخان وهي فرص في طهارات الأحداث،

(١) المحاملي نســبة إلى بيع المحــامل التي يحمل عليــها في السفــر، وهو أنو عسـد الله الحسين بن إسماعيل ابن محمــد الضبي، سَيخ ىعداد ومحدثها ، الصقيه الشــافعي، ولي قضاء الكوفة ستين سنة، وأصيف إليه قضاء فارس وأعمالها، توفي سنة ثلاثين وثلاثمائة. (٢) البعوي هو . الإمام الصقيه الحافط المحتهد مـحي الدين أبو محمد الحسين بن مسعــود بن محمد الفراء الشــافعي، ويلقب أيصّــا ركن الدين ، صاحب « مــعالـم التـزيل» و« شـــرح الـــــة» ، و« التهذيب» ىورك له مي مصـافته لقصده الصالح، وقال اىن مردويه. لـم يكن في أفق الأفاق أحفط ولا أسند منه، مات سبة ثلاثين وأربعمائه. (٣) أخرجه الىخاري في( ىدء الوحى / حديث رقم / ١/فتح) ، مسلم مي( الإمارة / ىاب قوله ﷺ « إنما الأعمال بالنيات» وأنه يدخل فيه الغزو وعيره من الاعمال /١٩٠٧/عبد الباقي) . أىو داود مي (الطلاق /ماب صيمــا عــي به الطلاق والنيــات / ١ ٢٢) الترمــذي فـى (فضــائل الحهـاد/ ماب ما جـاء فيمن يقــاتل رياء وللدنيا /١٦٤٧) النــساني في (الطهارة/ ماب الـــنية في الوصوء /٥٨ ) اس ماجه مي (الرهد/ باب النية /٤٢٢٧) ، أحمد (١/ ٢٥) .

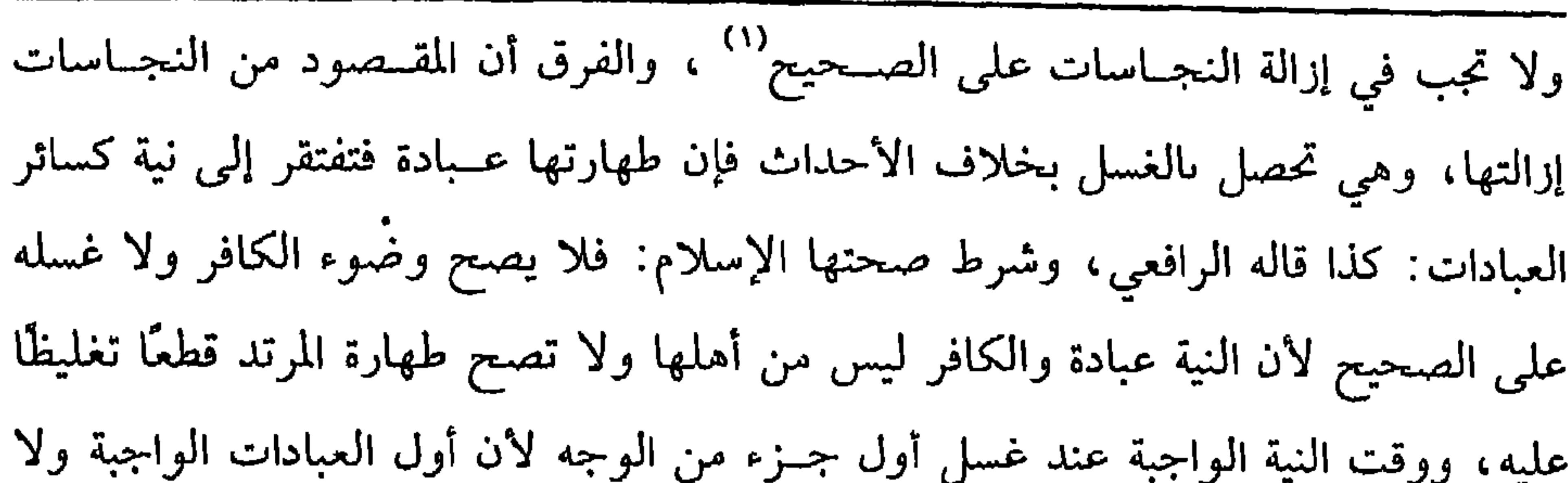

كفاية الأخيار

 $2Y$ 

(فرع) شرط النيــة الجزم فلو شك في أنه مــحدث فــتوضأ مــحتاطًا ثـــم تيقن أنه محدث لـم يعتد بوضوئه على الأصح لأنه توضأ مترددًا، ولو تيقن أنه محدث وشك في أنه تطهر ثم بان محدئًـــا أجزأه قطعًا لأں الأصل بقاء الحدث فلا يضر تردده مـــعه فقوي

(١) وذلك لأن إزالة الىجاسات من باب التروك، والتروك لا تفتقد إلى بية .

(۲) يقال فلاں سُلِسٌ البول: إذا كان لا يستمسكه مس

 $64$ 

والثالثة والحظأ في الاعتقاد لا يضر : ألا ترى أن المصلي لو ترك سجدة من الأولى ناسيًا وسجد في الركعة الثانية تمت الأولى وإں اعتقد خلاف ذلك والله أعلم. قال: (وَغَسْلُ الْوَجْه)الفرض الثاني غسل الوجــه، وهو أول الأركان الظاهرة، قال الله تعالى ﴿فَاغْسَلُواْ وُجُوهَكُمْ ﴾[ المائدة/٦] ، ويجب استيعابه ىالغسل ، وحده`` . من مستدأ تسطيح الجبهمة إلى منتهى الذقس طولاً ومن الأذن إلى الأذن عرضًـا، وموضع التحذيف" ليس من الوجـه، والصــدغــاں ليــســا من الوجـه على الأصح في شــرح الروصة، ورجح في المحرر أنهما من الوحه، ثم الشعر النابت في الوجه قسمان: أحدهما: لم يخرج عن حد الوجه.

 $\mathcal{L} = \mathcal{L} \mathcal{L}$  and  $\mathcal{L} = \mathcal{L} \mathcal{L}$  and  $\mathcal{L} = \mathcal{L} \mathcal{L}$  $\mathcal{L} = \mathcal{L} = \mathcal$ 

(٥) العارضس صصحتا الحدين

كفاية الأخيار

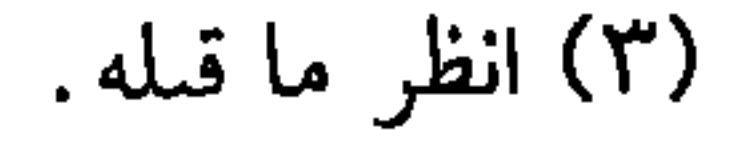

 $\epsilon$ 

 $\mathfrak{g}$ 

كتاب الطهارة

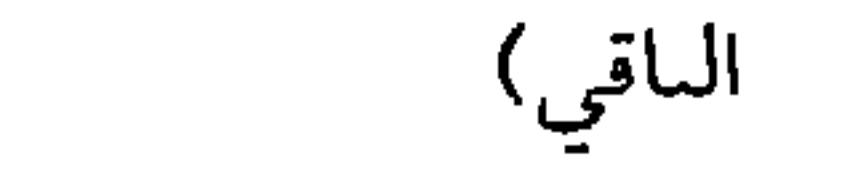

قلت: وحديت التعصان بن بشير'' –رضي الله عنه- صريح في ذلك قال '  
**اقالَ لَنَا رَسُولُ الله** بِقَةِ **آق**يمُوا صُفُيوفَكُمُ مَرَّأَيتُ الرَّجُلَ مِنَّا يُلُصقُ منكَبَهٌ بِمنكَبِ صَاحِهِ
$$
\sqrt{2}
$$
 وَكَعَبُهُ يكَعَبِهِ ١ٰ' رواه الجَڪاري ومعلوم أن هذا في كعبِ المُصلَ ولا يَسَأتي في النئِ

الفرض السادس: الترتيب وفرضيته مستفادة من الآية إذا قلنا الواو للترتيب وإلا فمن فعله وقوله عليه الصلاة والسلام إذ لـم ينقل عنه عليه الصلاة والسلام أنه توضأ إلا مرتبًا<sup>(٣)</sup> ولأنه عليه الصلاة والسلام قــال بعد أن توضأ مرتبًا: « هَذَا وُضُوَّءٌ لاَ يَقْسَلُ الله **الصَّلاَةَ إلا به »<sup>(٤)</sup> أي بمثله رواه ال**بخاري ،ولأن الوضوء عبادة يرجع في حالة العذر إل<sub>ى</sub> (١) هو: النعمــان بن بشيــر بن سعد بن ثعلــبة الأنصاري الخــزرجي له ولأبويه صحــبة ، ثـم سكن الشام، ثم ولي إمرة الكوفة، ثم قتل بحمص سنة خمس وستوں. (٢) أخرجه البخاري في (الاذان / باب إلزاق المكب بالمنكب / ٧٢٥/ فتح) ، أبو داود في (الصلاة / باب تسوية الصفوف / ٦٦٢) ، أحمد (١/ ٢٧٦) . (٣) انظر تمام المنة (٨٨) . (٤) قال الألباني –حفظه الله–: «لا أعلم له أصلاً بذكر الترتيب». اهـ ثم بين أنه لا يصح بحال كما فى «الإرواء» رقم (٨٥) فانظر للأهمية .

(فرع) خرج من فرجــه بلل يجوز أن يكون منيًا، ويجوز أن يكون مذيًا، واشــتبه عليه الحال فما الذي يجب عليه؟ فيه خلاف منتشر علقته في بعض الكتب أكثر من ثلاثة عشرة مقالة الراجح في الرافعي والروضة أنه يتخير فإن شاء جعله متيًا واغتسل وإن شاء جعله مذيًا وغسل ما أصابه من بدنه وثوبه وتوضأ لأنه إذا جعله مذيًا وتوضأ فقد أتى بما يقتضي الوضوء فسارتفع حدثه الأصعر وبقي الحدث الأكبر مشكوكًـا فيه والأصل عدمه وكذا يقال إذا اغــتسل، وقيل يجب عليه الأخذ بالاحـتياط لأنا تحققنا شغل ذمــته بأحد الحدثين ولا يخرج عن ذلك إلا بيقين بأن يحتاط كما لو لزم ذمته صلاة من صلاتين ولم يعرف عينها يجب عليه أن يصليهما وهذا قوي رجحه النووي رحمه الله في شرح التنبيه وفي رؤوس المسائل له والله أعلم . قال:

سنني الوحثوع (فَصَلٌّ: وَسَنَنَهُ عَشَرٌ خَصَبَالٍ: التَّسْمِيَّةُ).<br>(فَصَلٌّ: وَسَنَنَهُ عَشَرٌ خَصَبَالٍ: التَّسْمِيَّةُ).

للوضوء سنن، منها [التسمية] في ابتدائه روي أنه ﷺ فوضَعَ يَدَهُ في إِنَّاء وقَــالَ

## ۱۰۰ مان ۱۰ ټاپي ۰۰۰ صفحیت جدا ۳۰ اوږوا د رخم ۱۰ د .

خلاف، والراجح نعم، وفي الحديث. «مَنْ تَوَضَّأ وَدَكَـرَ اسْمَ الله كَانَ طَهْوِرًا لجـميع بَدَنَهِ وَإِنْ لَمْ يَذْكُر اسْمَ الله تَعَـالَ<sub>ى</sub> كَـانَ طَهُـورًا لأعْضَـاء وُضُـوئه »<sup>(١)</sup> رواه الدارقطنبيَ والبيهقى وضعفه من جميع طرقه. (وغَسْلُ الْكَفَيْنِ قَبْلَ إِدَّخَالِهِمَا الإِنَاءَ). من سنن الوضوء [ غسل الكفين قىل غسل الوجه ] ولهما أحوال:

كفاية الأخيار ξ٨

أحدهما: أن يتيقن نجــاستهمــا فهذا يكره له غمس كــفيه في الإناء قبل غــسلهما ثلاثًا كراهة تحريبم لأنه يفسد الماء

الحالة الثانية: أن يشك في بجاستهمــا كمن نام ولا بدري أين باتت يده فهذا يكره له أيضًا غمس كفيه في الإناء قـــل غسلهما ثلاثًا لقوله ﷺ : « إذًا قَامَ أَحَــدُكُمْ مِنْ نوْمه فَلْيَـغْسِلْ يَدَيْه قَـبْلَ أَنْ يُدْخِلَهُمَـا في الإناء ثَلاَثًا فَـإِنَّهُ لاَ يدْرِي أَيْنَ بَاتَتْ يَدْه " `` ، وفيَ

(١) أحرجه الدارقطني (١/ ٧٤)، البيهقي (١/ ٤٤/ كبرى). وقال الحافط مي "التلخيص" (١/ ١١٢) · "رواه الدارقطــني والسهقي من حديث اس عمــر، وميه أنوبكر الداهري، وهو مستسروك، ورواه الدارقطسي من حسدت أبي هريرة بلفظ. • لـم يطهر إلا موضع الوضوء» وميه مرداس ىن محمد، ومـحمد بن أياں ورواه الدارقطني والبيهقي من حديث

ابن مسعود بزيادة. • فإذا فرغ من طـهوره فليشهد أن لا إلــه إلا الله وأن محمدًا عــبده ورسوله ، فإذا قال ذلك فتحت أبواب السماء» وفي رواية اليهقي - « أبواب الرحمة » وفي إسناده يحيى س هاشم السمسار، وهو مستروك، ورواه عبد الملك بن حسيب، عن إسمــاعيل بن عياش عن أبال، وهو مرسل ضعيف حدًا، وقال أمو عبيد في كــتاب الطهور - سمعت من خلف بن خليفة حديثًا يحدثه بإسناده إلى أبي بكر الصديق، فلا أحدني أحفطه، وهذا مع إعضاله موقوف» . اهـ (٢) أخرحه السخاري في (الوصو- / باب الاستــحمار وترًا / ١٦٢/ فتح)، مسلـم في (الطهارة / باب ِ كراهة غمس المتوضىً وغيره يده المشكوك في محــاستها في الإياء . /٢٧٨/ عبد الباقي)، أبو داود في الطهارة / بساب مي الرجل يدحل يده مي الإماء قبل أن يغــــلها/ ١٠٥)، التــرمـمـي مي ـ (الطهارة/ ساب إذا استيبقظ أحدكم من ساميه فلا يغيمس يده في الإناء حتى يعسلها / ٢٤)، السسائي في( الطهيارة / باب الوصـوء س النوم / ١/ ص ٩٩/ سـيــوطي)، اس مــاجــه في( الطهارة/ ىاب الرحل يستيقظ من منامه هـــل يدحل يده مي الإماء قبل أن يغسلها / ٣٩٣)، احمد  $(104.18)$ 

كتاب الطهارة

 $\mathfrak{g}$ 

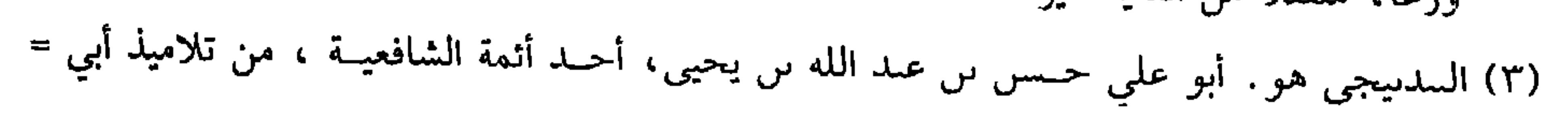

كفاية الكشار

الذي بدا منه روي دلك عبد الله بن ريد ... . . رسمي است - --للمحمد الاستنساك الاستراك الاستراك الله ﷺ ''. ويضع إبهاميه على صدغيه ويلصق السباىتين، والذهاب والعود مرة، وهذا فيمن له شعر ينقلب بالذهاب والرد ليــصل البلل إلى ىاطن الشعر وظاهره، وأما من لا شعر له أو لــه شعر لا ينقلب فيـــقتصر على الذهاب فلو رده لـم تحــــــب ثانية لكون الماء بقي مستعملاً، ولو لـم يرد نزع ما على رأســه من عمامة أو غيرها مسـح على جزء من رأسه وتمم على العمامة، والأفضل أن لا يقتــصر على أقل من الناصية لأنه عليه الصلاة والسلام مسح بناصيته وعلى عمامته'' ، وشرط الرافعي أن يعسر رفع العمامة دكره في =حامــد، ولـم يكن في أصحابه مــثله ، تفقــه ودرس وأفتى، وحكـم بغداد ، وكــان دينًا ورعًا، توفي سنة حمس وعشرين وأرىعمائة . (١) ابن الصباغ هو . عبد السيد بن محمد بن عبد الواحد بن أحمد بن الإمام أبو تصر ، تفقه ببعداد على القاضي أ<sub>ل</sub>ي الطيب حتى فاق الشافعية بالعراق، وصنف المصنفات المفيدة منها «الشامل» في المذهب· قال ابن خلكان· كان فقيه العراقيين، وكان يضاهي أبا إسحاق، مات سنة سبع وسبعين وأرىعمائة. (۲) هو : عبد الله بن زيد بن عاصـــم بن كعب الأنصاري المازني، أبو محمد، صحـابي شـهير، روى صفة الوصوء وغير ذلك، ويقال: إنه هو الذي قتل مسيلمة الكذاب، واستشهد بالحَرَّةَ سنة ثلاث وستين. (٣) أخرجه البـخاري في( الوضـوء/ باب مسح الرأس كله/ ١٨٥/ فتــح)، مسلـم في (الطهارة/ باب في وضوء النبي ﷺ / ٢٣٥، عبد الىاقي)، أبو داود مي (الطهارة/ باب صفة وصوء السي ﷺ/ ١١١٨)، الترمدي في (الطهــارة/ ماب ما جاء أمه يأحد لرأسه مــاءٌ حديدًا ١/ ٣٥)، النساني في (الطهارة / ماب حد الغسل/ ١/ ص ٧١/ سيوطى). (٤) أخرجه مسلم في (الطهارة/ باب المسح على الحمير/ ٢٧٤/ عبد الباقي)، أبو داود في( الطهارة/ باب المسيح على الحفين/ ١٥٠)، النسائي في (الطهارة / باب المسيح على العمامة/ ١/ ص ٧٦/ سيوطى)، أحمد (٤/ ١٤٩)

(وَمَسْحُ الأَذْنَيْنِ).

الشرحين والمحرر وتبسعه في المنهاج وحذف من الروضة ولا يجوز الاقتــصار على مسح العمامة قطعًا في الرافعي والروضــة لأنه مأمور بمسح الرأس، والماسح على العمامة ليس بماسح له، وفي البحر عن محمد بن نصر`` من كـار الأصحاب أنه يكفي والله أعلـم. قال ·

 $\bullet$ 

كتاب الطهارة

ж,

=–رضمي الله عنه– وليس كما قال المصمم

وقال البوصيري في الزوائد: « في إسىاده عبد الواحد وهو مختلف فيه» . وقال الألباني : « ضعيف » ضعيف ابن ماجة. (١) أخرجه الترمذي في (الطهارة/ باب ما جاء في تخليل اللحية/ ٣١). (٢) أخرجه الترمذي مي (الطهارة/ باب مــا جاء في تخليل الأصابع/ ٣٩)، ابن ماجه في (الطهارة/ باب تخليل الأصابع/ ٤٤٧). وقال الىوصــيري <sub>ثح</sub> لـروائد· « رواه الترمدي أيضــًــا، وصالـح مولـى التوأمــة وإں احتلط باخره، لكن روى عنه موسى بن عقبة قبل الاحتلاط ۖ فالحديث حسن كما قال الترمذي» وكدلك صححه الألباني. (٣) إمام الحرمين هو عــبد الملك س عبد الله ىن يوسف أبو المعالي الحــويـي ، لقب بإمام الحرمين، لمجاورته بمكة أربع سنيں، وتفقــه على والده أبي محمد الجويسي، والقاضـي حــــــين، قال الحافظ أبو جعــفر سمــعت الشيخ أبا إسحــاق الشيــرازي يقول لإمام الحــرمين يا مفيــد أهل المشرق والمغرب، أيت اليومْ إمام الأثمة، مات سبة ثمان وسبعين وأربعمائة

$$
\mathbf{y} = \mathbf{y} + \mathbf{y} + \mathbf{
$$

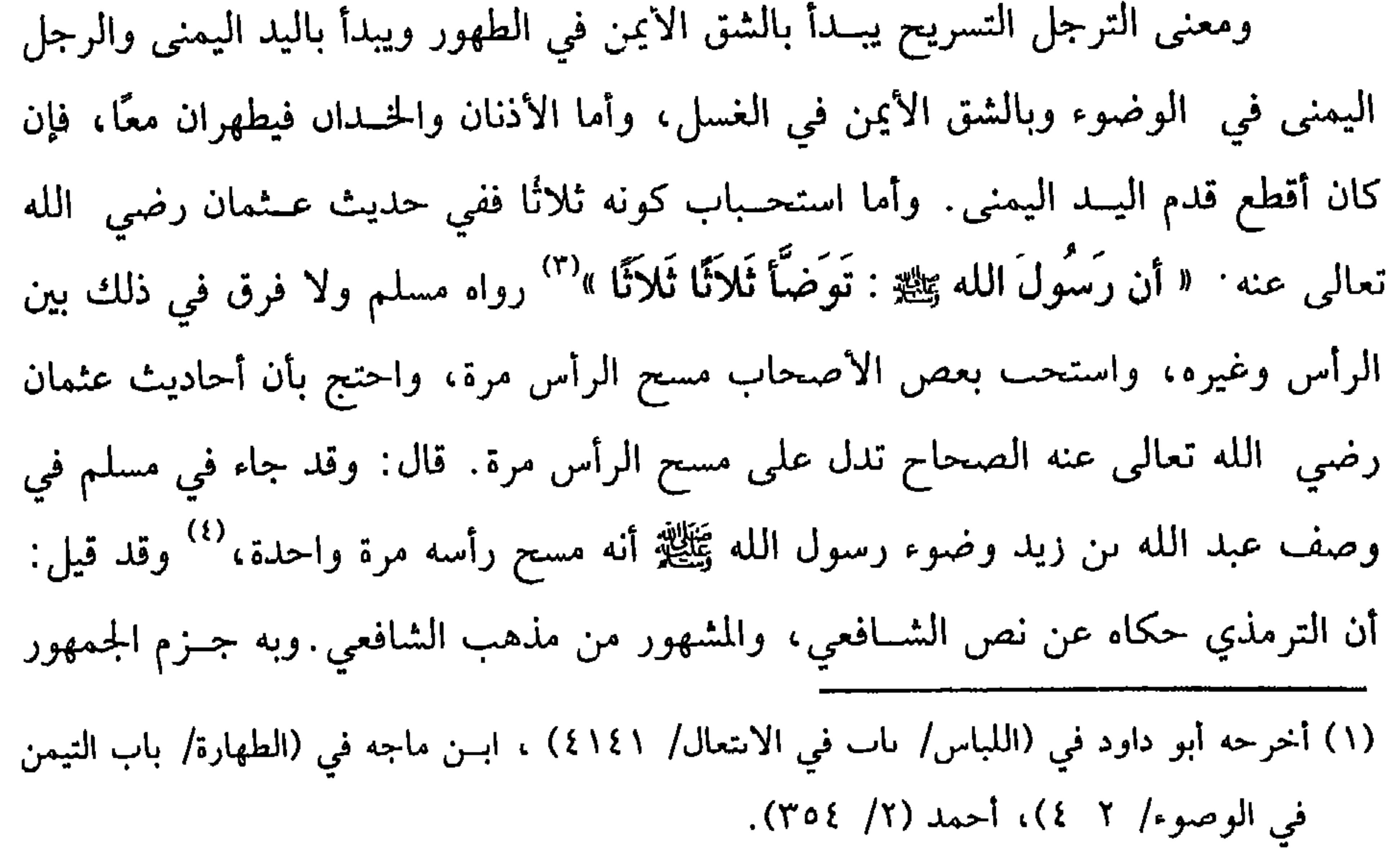

وقال الألباني. صحيح. "صحيح ابن ماجه» (٢) أحرجه البحــاري في (الصلاة / باب التيمن مي دخول المسجد وغــيره/ ٤٢٦/ فتح)، مسلم في (الطهارة / باب التيــمن مي الطهور وغيره/ ٢٦٨/ عبــد الباقي) ، أبو داود في (اللباس / باب في الانتعال/ ﴿ ٤١٤)، الترمذي في (الصلاة/ باب ما يستحب من التيمن في الطهور/ ٦٠٨)، السســاني مي (الطهارة/ ساب التيـــمن في الطهــور/ ١/ ص ٢٠٥/ سيــوطي)، ابن ماجــه في( الطهارة/ باب التيمن في الوصوء/ ١ ٤)، أحمد (٦/ ٩٤/ - ١٣). (٣) أحرحه السخاري مي (الوصوء / باب الوضوء ثلاثًا ثلاثًا/ ١٥٩/ فـتح)، مسلم في (الطهارة / ياب صفة الوضوء وكماله/ ٢٢٦/ عسد الباقي)، أبو داود في (الطهارة/ باب صفة وضوء الببي يَتَأْتُوْ / ٦ ١)، السَّاني في (الطهارة/ ناب الوضوء ثلاثًا ثلاثًا/ ١/ ٦٤/ سيوطى). (٤) أحرحــه أبو داود في (الطهارة/ باب صفــة وصوء النبي ﷺ/ ١١٠) وصححه الألباني كما في "تمام المة" (ص ٩١) ثم قال " ورواية المرة الواحــدة وإن كثرت لا تعــارص رواية التثليث ، إد

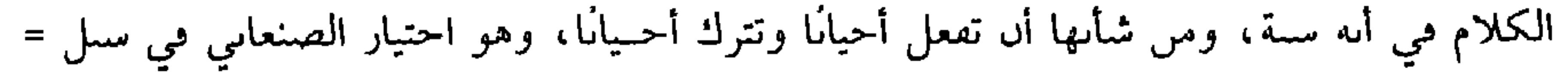

 $\bullet \bullet$ 

كتاب الطهارة

أنه يكره، وخالف النووي فــرجح أنه لا يكره بل هو مباح فعله وتركــه سواء، وقال في التحقـيق: إنه خلاف الأولى. والحديث قال في شرح المهذب: إنه ضـعيف لا يعرف ، ومنها الموالاة ``` وهي واجبة في القديم، وأن يقول بعد التــسمية: الحمد لله الذي جعل الماء طهورًا، ويخلل الخاتم ويتــعهد ما يحتــاج إلى الاحتياط ويـدأ بأعلى وجــهه وبمقدم الرأس، وفي اليد والرجل بأطراف الأصابع إن صب على نفسه وإن صب عليه غيره بدأ بالمرفقين والكفين، وأن لا ينقص ماء الوضوء عن مد<sup>(؛)</sup> ولا يسرف ولا يزيد على ثلاث مسرات، ولا يتكلَّم في أثناء الوضسوء ولا يلطَّم وجهــه بالماء وأن يقــول بعد الوضــوء: «أَشْـهِدُ أَنْ لاَ إِلهَ إِلاَّ الله وَحْـدَهُ لاَ شَرِيكَ لَهُ وأَشْـهَـدُ أَنَّ مُحَـمَّدًا عَـبْده ورسـولُهُ اللَّهُمَّ اجْعَلْنِي مِن التَّـوَّابينَ واجْعَلْنِي مِنَ الْمُتَطَهِّرِينَ سُـبِّحانَكَ اللَّهُمَّ وَبِحَمْـدِكَ أشْهَدُ أنْ لأ إلهَ

١٤) المد: مكيال وهو رطل وثلث عبد أهل الحجار، ورطلان عبد أهل العراق

(١) أخرجه مسلم في (الطهارة / باب الذكر المسـتحب عقب الوضوء/ ٢٣٤/ عبد الباقي)، أبو داود في (الطهارة / باب مــا يقول الرجل إذا توضـــأ / ١٦٩)، الترمذي في (الطهــارة/ باب ما يقال بعــد الوضوء/ ٥٥)، النســائي في (الطهارة/ باب القــول بعد الفــراغ من الوضوء/ ١/ ص ٩٢/ سيوطي)، ابن ماجة في (الطهارة/ باب ما يقال بعد الوضوء / ٤٧٠). قلت: أما قوله · « اللهم اجعلني من التوابيں . . » الحديث فقد تفرد بها الترمذي ثم قال عقبه · «وهذا حديث في إسناده اضطراب ولا يصح عن النبي ﷺ في هذا الباب كبير شيء ». وقال الألباني· « والحق أن الحديث صــحيح، والاضطراب المشار إليه ليس من الاضطراب الذي يعل به الحديث، ولا يتسع المجال لبيان دلك، فمس شــاء التحقق مما نقول فليراجع تعليق الأستاد الشيخ/ أحمد شاكر على الترمذي، فقد حمع فيه طرق الحديث، وبيں أنه لا اضطراب ميه، فإں قيل قد عرفنا أن الحديث صحيح، فما حال إسباد هده الزيادة عند الترمذي؟ . قلت· إسنادها صحيح، رجاله كلهم ثقات، رجال مسلم، غير شيخ الترمذي، جعفر بن محمد ابن عمراں التعلبي، وهو صدوق كما قال أبو حاتم ثم إن لها شواهد من حديث ثوباں عند ابن السني (٣٠)، وابن عمر وأس كــما ذكره البيهقي فــي «سننه» (١/ ٧٨)، ولذلك جزم ابن القيم

في «زاد المعاد» بثبوت الحديث مع هذه الريادة عن النبي ﷺ اهـ . تمام المنة (ص ٩٧).

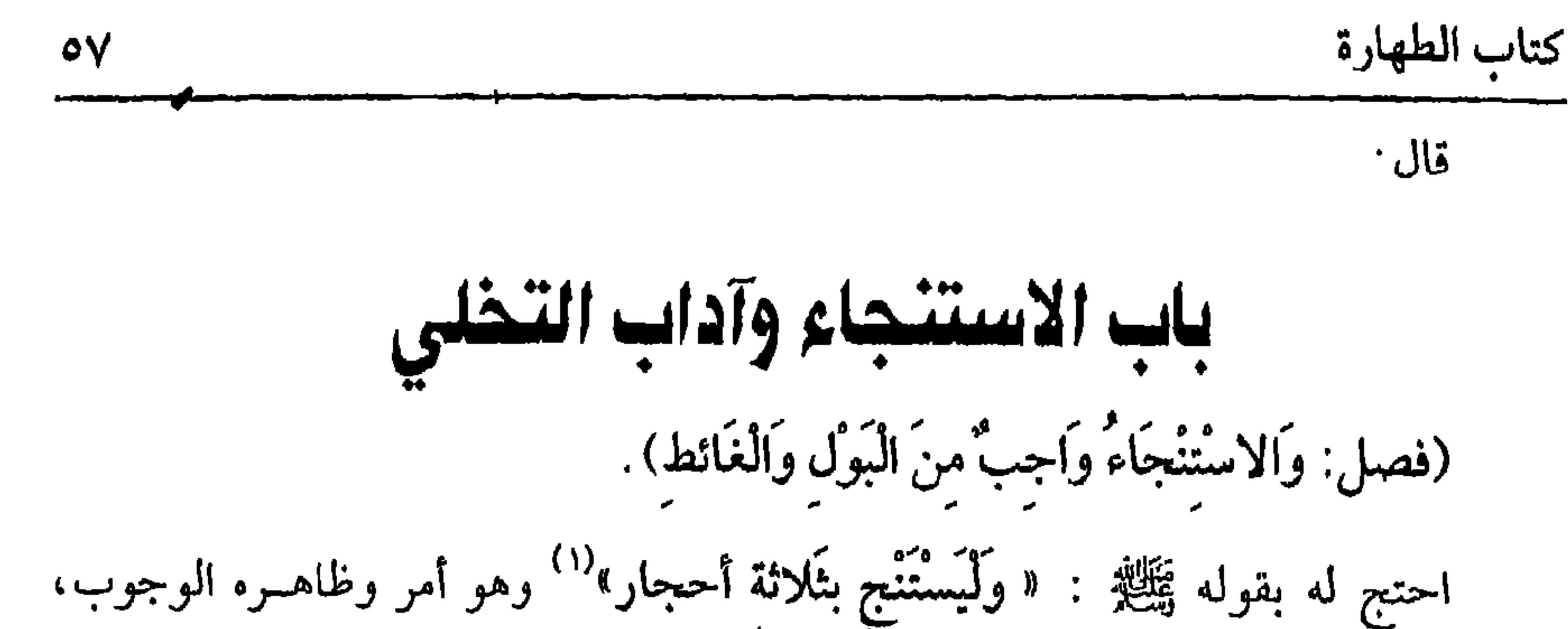

وعن عائشة رضي الله عنهــا أن رسول اللهﷺ . قال: « إذا ذَهَبَ أحَدُكُمْ إلَــى الْغَائط فَلْيِذْهَبْ مَـعَهُ ثَلاَثَةٌ أَحْـجَارٍ يَسْـتَظْيبُ بهن فَإِنَّهمـا تُجزىءَ عَنْه» (٢) رواه أبو داود وأحـمد والدارقطني وابن ماجه بإسناد حسن صحـيح ، وقوله:( من الـول والغائط ) يؤخذ منه أنه لا يحب من الربح ىل قال الأصحاب: لا يستحب - بل قال الجرجاني: إنه مكروه. قال الشسخ ىصىر : إنه ىدعة ويأثم به .

قال النووي في شــرح المهذب: أما قــوله بدعة فــصحيح، وأمــا الإثم فلا إلا أن يعتقد وجوبه مع علمه ىعدمه" وقال ابن الرفعة · إذا كان المحل رطبًا ينبغي أن يجيء في وجوب الاستنجاء منه خلاف بناءًا على نجــاسة دخان النجــاسة، كمــا قيل بمثله في تنجس الثوب الذي يصيبه وهو رطب ثم قــال· وقد يحاب بأنه لا يزيد على الباقي على

المحل بعد الاستحمار.

(وَالأَنْضلُ أَنْ يَسْتَجْمِرَ بِالأَحْجَارِ، ثُمَّ يُتْبِعُها بِالمَاءِ وَيَجُوزُ أَنْ يَقْتَصِرَ عَلَمِى الْمَاء أو<br>عَلَى ثَلاَثة أَحْجَار يُنَقِي بِهِنَّ الْمَحَلَّ ، وَإِذَا أَرَادَ الاَثْتِصَارَ عَلَى أَحَدهمَا فَالْ

(١) أخرجه مسلم في (الطهارة/ باب الاستطابة/ ٢٦٢/ عبد البياقي)، أبو داود في (الطهارة/ باب كراهيه استقبال القبلة عبد قصاء الحاحة/ ٧)، الترمدي مي (الطهارة / باب الاستنحاء بالحجارة/ ١٦)، اس ماحــه مي (الطهارة/ ماب الاســتمحاء بالحــجارة والــهي عن الـــروث والرمة/ ٣١٦)،  $(27V / o)$ ...

(٢) أخر منه أبو داود في (الطهارة / باب الاستنجناء بالحجارة/ ١٤)، النسبائي في (الطهارة / باب الاحتزاء في الاستطانة بالحجارة دون بمسرها/ ١/ص ٤١ -١٤٢/ سيوطي)، أحمد (٦/ ٨ ١)،  $(107 / 101 / 1)$  الله ارمی

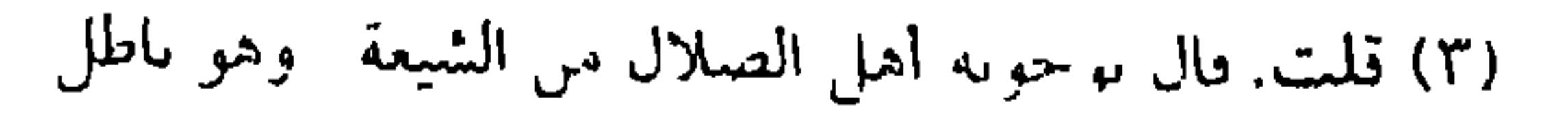

كفاية الأخيار

 $\circ \wedge$ 

الغزالي . واعلم أن الحديث ضعفــوه ورواه البزار بإسناد ضعيف. ولفظه: « فَسَأَلَهُمُ النَّبيُّ ﷺ عَنْ ذَلكَ ، فَـقَـالُوا نُتَّبعُ الحـجَــارَةَ المَاءَ »'' وأنكر النــووي هذه الرواية في شــــرح المهذب، فقال: كذا رواها الفقهاء في كتبهم وليس له أصل في كتب الحديث بل المذكور فيها «كُنا نَسْتَنْجي بِالْمَاء»<sup>(٣)</sup> وليس فيها مع الحجر،كذا رواه جماعة منهم إلا أحمد وابن خزيمة ولو اقتصر على الماء أجزأ لأنه يزيل العين والأثر وهو الأفضل عند الاقتصار على أحدهما ويجوز أن يقتصــر على ثلاثة أحجار، أو على حجر له ثلاثة أحرف، والواجب ثلاث مسحات فإن حصل الإنقاء بها وإلا وجبت الزيادة إلى الإنقاء. ويستحب الإيتار. واعلم أن كل ما هو في معنى الحجر يجوز الاستنجاء به، وله شروط: أجلها: أن يكدن طاهراً فلم استنحر ينحسر تعين الله بعليه على الصحيح

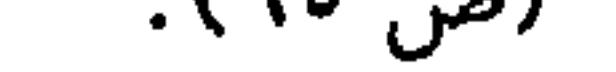

إذا أراد قضاء الحاجة في الصحراء حرم عليه الاستقبال والاستدبار إذا لم يستتر بشيء ستــرة معتبرة. قــال رسول الله ﷺ :« إذَا أَتَيْتُمُ الْغَــائطَ فلاَ تَسْـتَقْبِلُـوا الْقَبْلَةَ وَلاَ تَسْتَدْبِرُوهَا بِبَـوْل وَلاَ غَائط وَلَكنْ شَـرّْفُوا أَوْ غَـرّْبُوا»'' رواه الشـيخـان نهى عن ذلك وظاهره التــحريـم، واختلف في عــلة ذلك،فقيل لأن الــصحراء لا تخلو عــن مصل من ملك أو جني أو إنسي، فربما وقع بصره على فرجه فيتأذى به .

القاضي حسيں والبــغوي والروياني وغيرهم أن جهة الــقبلة معطمة فوجب صيــانتها في الصحراء، ورخص في البياں للمشقة والله أعلم. (قلت) وقوى هذا التعليل الشيخ تقى الدين بن دقيق العيد'' ، واحتج له بحديث سراقــة بن مالك رضي الله تعالى عنه قال (١) أخرجــه الـمحاري في (الوصــوء/ باب لا يستقــبل القبلة ىغائط ولا بــول إلا عــد البناء: جدار أو نحوه/ ١٤٤/ فستح)، مسلم في الطهارة / بــاب الاستطابة/ ٢٦٤/ عبــد الباقي)، أبو داود في (الطهارة/ ماب كراهية استقبال القبلة عند قضاء الحاجة/ ٩)، الترمدي في (الطهارة / باب النهي عن استقسـال القبلة بغائط أو بول / ٨)، النسائي في (الطهارة / باب النهي عند اســتدبار القبلة عند الحاجة/ ١/ ص ٢٢/ سيــوطي)، ابن ماحه في (الطهارة / باب النهي عن استــقبال القبلة بالغائط أو البول / ٣١٨)، أحمد (٢/ ٢٤٧، ٢٥٠) (٢) ابن دقيق العسيد هو الإمام الفقيــه الحافظ المحدث المحتــهد شيخ الإسلام ، محــمد بن علي بن 

الماء الدائم» وفي رواية « الراكد»<sup>(٤)</sup> قال الرافعي: وهذا المنع يشــمل القليل والكثير، لما

=مديمًا للسَّــهر، حافظًا متَّــقنًا، قل أن ترى العيون مثله، ولي قــضاء مصر، وتخــرج به الأثمة،

مات سنة اثنين وسبعمائة . (١) قال الحافظ في التلخيص: « أخرجه السدارمي وغيره، وإسناده ضعيف » . اهـ (١/ ١٥٤). وقد رواه أيضًا الدارقطني (١/ ٥٧)، البيهقي (١/ ١١١) مرسلاً وانظر ضعيف الحامع رقم (٢٧٧). (٢) الظاهر أنه لا فرق بين البنيان والصحـراء إد الكل يطلق عليه «مستقبلاً للقبلــة أو مستدبرًا لها » . وأما فعل النــبي ﷺ فإنه قد يكون مختــصًا به ﷺ . وفي هذه الحالة يقدم القــول علمي الفعل، والله أعلم. (٣) أخرجــه البخاري في (الوضوء/ باب مــن تبرز على لبنتين/ ١٤٥/ فتح)، مـــمـلم في (الطهارة/ باب الاستطابة/ ٢٦٦/ عـبد البــاقي)، أبو داود مي (الطهارة/ باب الرحــصة مي ذلك / ١٢)، الترمذي في (الطهارة / باب الرخصة/ ١١)، السائي مي (الطهارة / باب الرخصة في ذلك مي البيوت/ ١/ ص ٢٣/ سيوطى). (٤) أخــرجــه البخــاري في ( الوصــوء/ باب السـول في الماء الدائـم/ ٢٣٨/ فــتح)، مـــملـم في =

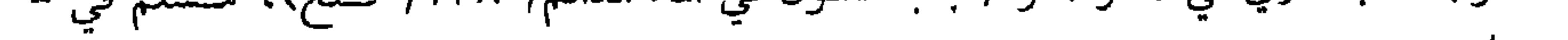

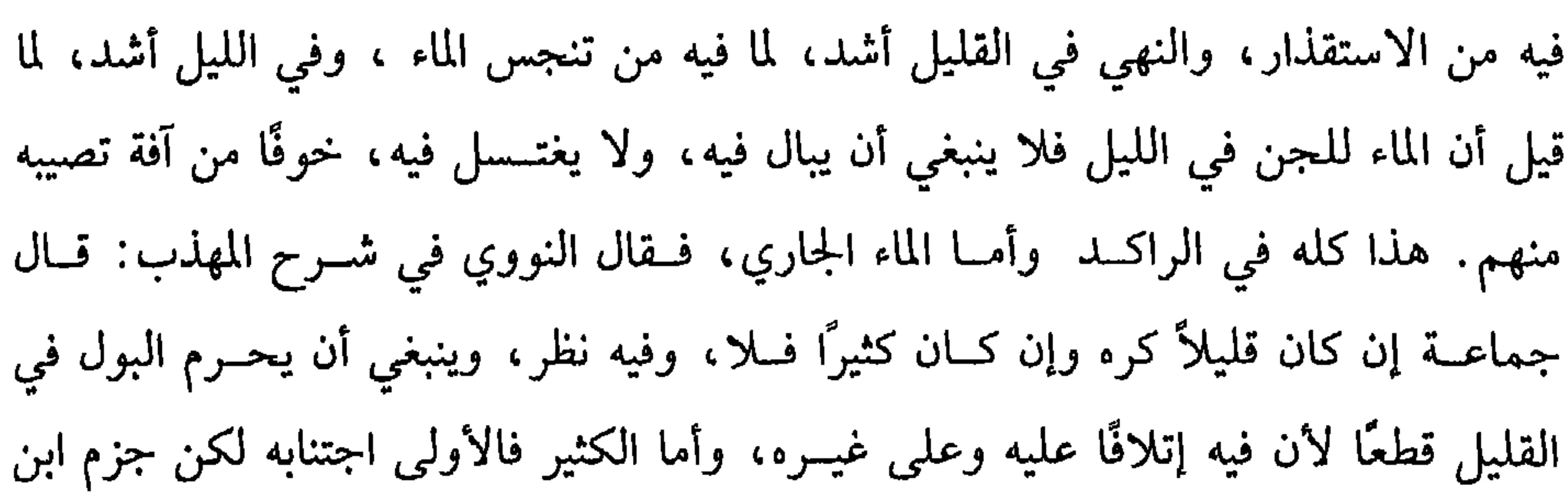

كتاب الطهارة

 $\mathcal{N}$ 

الرفعة بالكراهة في الماء الكثير الجاري ليلاً لأجل الجان والله أعلم. قال: (وتَعْمَتَ الشَّجْرَةِ الْمُنْمِرَةِ).

أي ويجتنب البول تحت الشجرة المثــمرة، والغائط أولى، والحكمة في ذلك حتى لا تنجس الثمرة فتــغسل، أو تعافها الأنفس، والمراد بالمثمرة التي من شــأنها أن تثمر ، قاله النووي في شرح المهذب ولهذا تكون الكراهة في غير وقت الثمرة أخف. قال. (وَفي الطَّرِيق).

أي ويجتنب البول في الطريق، والغائط أولى لقوله ﷺ :« اتَّقُوا اللَّعَانَيْنِ قَالُوا:<br>وَمَا اللِّعَانَانِ يَا رَسُول الله؟ قَالَ: الَّذِي يَتَخَلَّى في طَرِيقِ النَّاسِ أوْ فِي ظِلِّهِمْ» قال:

(والثقب).

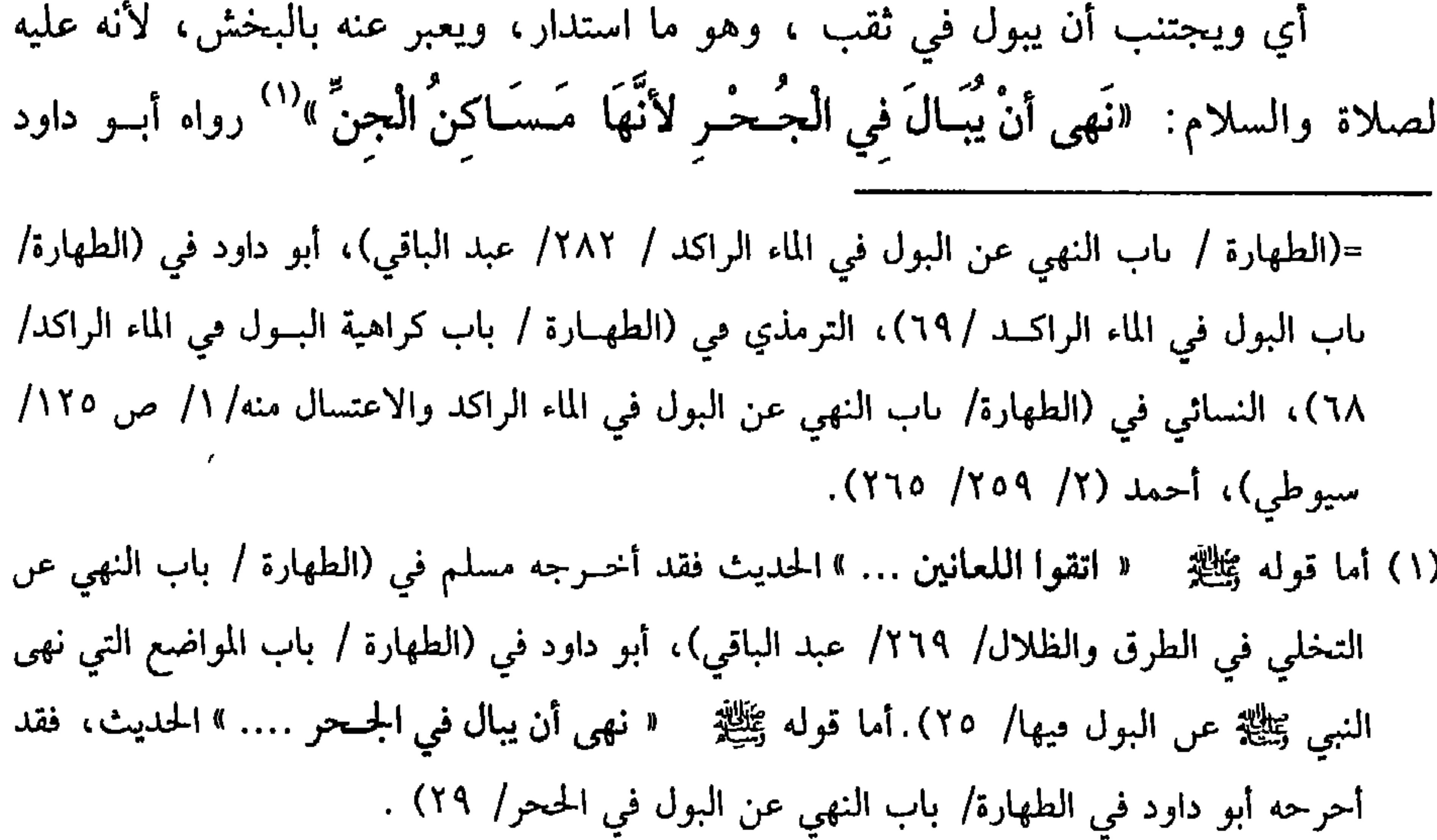

وضعفه الألباني في "تمام المنة". وانظر صحيح الترعيَّب والترهيب رقم (١٥٠).

كفاية الآخيار

وقيل ما برز منه، ومواضع الشمس في الشتاء كمواضع الظل في الصيف، ويحرم البول على القبر كما يحرم الجلوس عليه، وكذا يحرم البول في المسجد، وإن كان في إناء على الراجح المفتى به. ويكره البول قانعًا إلا لعذر لأنه ﷺ فعله لعذر<sup>(٢)</sup> قال: (وَلاَ يَتَكَلَّمُ عَلَى الْبَوْل وَالْغَائط). أي ندبا، قال أبو سعيد<sup>(٣)</sup> – رضي الله عنه– سمعت رسول الله ﷺ يقول: «لا يخرج الرَّجُـلاَنِ يَضْرِبَان الغَائِطَ كَاشِـفَيْ عَوْرَتَيهمـا يتَحدثَّان ۖ فـإنَّ الله تعالى يمقتُ على ذَلكَ»<sup>(٤)</sup> رواه أبو داود، والمقت أشد البغض، والحسديث مكروه، ولـم يفض إلى التحريم (١) أخرجـه أبو داود في (الطهــارة / باب المواضع التي ىهى الـبي ﷺ عن البــول فيهــا/ ٢٦)، اىن ماجة في (الطهارة/ باب النهي عن الخلاء في قارعة الطريق/ ٣٢٨)، الحاكم (١/١٦٧). وقال الألباني· « الحسديث له شواهد يرقى بها إلى درجة الحسسن على أقل الأحوال» الإرواء رقم  $(11)$ (٢) يقصد بذلك مــا أخرجه الحاكم (١/ ١٨٢)، البيهــقي (١/ ١٠١) بلفظ « أن السبي ﷺ بال قائمًا من جرح کاں بمأبضه». وقال الذهبي: فيه حماد -ابن غسان الجعفي– ضعفه الدارقطني. (٣) أبو سعــيد هو : سعــد بن مالك بن سنان بن عبــيد الأنصاري، أبو ســعيد الخــدري ، له ولأليه صحبة، واستصغر بأحد، ثم شهد ما بعدها، وروى الكثير، مات بالمدينة سنة ثلاث –أو أربع أو خممن- وستين، قيل: سنة أربع وسبعيں (٤) أخرجه أبو داود في( الطهــارة/ باب كراهية الكلام عند الحاجة/ ١٥)، ابن مــاجه مي (الطهارة/ باب النهي عن الاجتماع على الخلاء والحديث عنده / ٣٤٢)، أحمد (٣/ ٣٦). وضعفه الألباسي في «تمام المنة» (ص ٥٨) ثم قــال ىعد أن بين علله . « فإذا ثبت ضعف الحديث،  $\mathbf{M} = \mathbf{M} \cdot \mathbf{M} = \mathbf{M} \cdot \mathbf{M} = \mathbf{M} \cdot \mathbf{M} = \mathbf{M} \cdot \mathbf{M} = \mathbf{M} \cdot \mathbf{M} = \mathbf{M} \cdot \mathbf{M} = \mathbf{M} \cdot \mathbf{M} = \mathbf{M} \cdot \mathbf{M} = \mathbf{M} \cdot \mathbf{M} = \mathbf{M} \cdot \mathbf{M} = \mathbf{M} \cdot \mathbf{M} = \mathbf{M} \cdot \mathbf{M} = \mathbf{M} \cdot \mathbf{M} = \mathbf{M} \cdot \mathbf{M} = \mathbf$ 

=النهي عن التحدث مع الآخر حالة كشفهمــا عن عورتيهما، وأما الحديث بدون كشف فما أرى

الحديث يدل على السهي عنه لو صح، فليتأمل**».** (١) أخرجه أبو داود في (الطلاق/ باب كراهية الطلاق/ ٢١٧٨)، ابن ماجه في (الطلاق/ باب حدثنا سويد بن سعيد/ ١٨ ٢٠)، البيهقي (٧/ ص ٣٢٢/ كبرى). وضعفه الألباني مي «الإرواء» رقم (٤٠ ٪)، وانظر المجلد الخامس من الصحيحة (ص ١٨). (٢) أحرجه أبو داود في (الطهـــارة / باب الحخاتم يكون فيه ذكر الله يدخل به الحــلاء/ ١٩)، الترمذي في (اللباس / باب ما جاء في لبس الخــاتم في اليمير/ ١٧٤٦)، السائي في (الزينة/ باب نزع الخاتم عند دخول الخلاء/ ٨/ ص ١٧٨/ سيوطي)، ابن مــاجه في (الطهارة/ باب ذكر الله عز وجل على الحلاء والحاتم في الحلاء/ ٣٠٣). وقال أبو داود. « حـــديث منكر». وأقره على دلك الألبـــاني كمــا في «مختــصر الشـــمائل» رقم  $(\vee \circ)$ قلت: أما كـــون خاتمه ﷺ عليـــه ُ محمـــد رسول الله، فــذلك ثابت في «الصحــيحين». وانظر

«مختصر الشمائل »للألباني رقم (٧٤) .

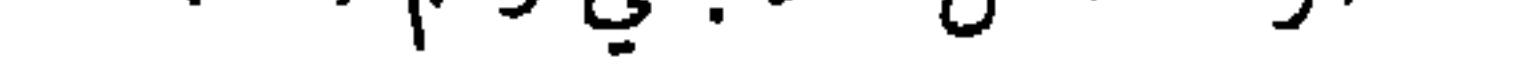

كفاية الأخيار

الصحيح، إن المراهة لا العمل لها والله العلم .

٦£

باب ما جاء في الاستتار عند الحاجة / ١٤/ وقال أبو عيــسى بعد أن دكر رواية أنس واىن عمــر : "وكلا الحديثين مرسل، ويقــال : لـم يسمع الأعمش من أنس ولا من أحــد من أصحــاب النبي ﷺ . وقد نظر إلى أنس بن مــالك، قال . رأيته يصلي. فذكر عنه حكاية في الصلاة». اهـ.وانظر تهذيب الكمال (١٢/ ص ٧٦). (٣) ومن ذلك أن معاوية بن حيدة قال: قلت. يا رســول الله ، عوراتنا ما ىأتي منها وما نذر؟ قال «احفظ عورتك إلا من زوجــتك أو ما ملكت يمينك» قال · قلت : يا رسول الـــله ، إذا كاں القوم بعضهم في بعص؟ قال. « إن استطعت أن لا يريىها أحد، فلا يرينها» قال قلت · يا رسول الله، إذا كان أحدىا خاليًا؟ قال· لا الله أحق أن يستحيى منه من الناس». وقال المناوي· « وقـــد حمله الشــــافعـــية علـي الندب، وممن وافـــقهم ابن جـــرير، فأوّل الخـــبر مي «الآثار» على البدب، قال. لأن الله تعالى لا يعيب عنه شيء من خلقه عراة أو عير عراة» وذكر الحافظ في «الصتح» نحوه فراجعــه إذا شئت (١/ ٣٠٧). نقلأ من آداب الزفــاف للألباني (ص·  $(117.11)$ 

كتاب الطهارة ۹٥ حامد وابن الصباع والمتولي وغيره والله أعلم. قال الماوردي: ويستحب إدا فرع أن يسبل ثوبه قبل انتصـــابه قائمًا ، قال النووي في « شرح المهذب» ومــا قاله حسن إذا لـم يخف تنجيس ثوبه فإن خاف رفعه قدر حاجته . ومن آداب قــضاء الحــاجة أن لا يبــول في مهـــا الريح، وأن يعــتمــد علـى رجله اليسرى ويقدمهــا عند محل البول، وأن يهيىء أحجار الاستجــمار قبل جلوسه، وأن لا

يستنجي بالماء في موضع قــضاء الحاجة إلا في الميض''، وأن يقول عند الـــدخول بسم الله" اللهم إني أعــوذ بك من الخبث والخــبائث" ، وعند الفــراغ: الحمــد لله الذي أذهب عنى الأذى وعافاني<sup>(٤)</sup> ، وأن يبعد عن الناس، وأن يتخذ موضعًا لينًا للبول، وأن ينضح فرجه وسراويله بعد الاستنجاء دفعًا للوسواس ولو غلب على ظنه زوال النجاسة، ثم شم من يده ريحًا، فــهل يدل على بقاء النجاسة في المحل كــاليد؟ الأصح لا، والله أعلم .

(١) الميضي هي: ما يتوضأ منها أو ميها.

(٢) قلت: أما الرواية التي ورد فــيها اقتــراں "بسم الله» بـ "اللـهم إ<sub>ل</sub>ي أعود بك من الحنبث والحــبائث» فرواية شادة. كــما في «تمام المـة». ولكن يستحب أن يقــال: « بسم الله» لقوله ﷺ : « **ستر ما** بين أعين الجن وعورات بني آدم إذا دخل أحدكم الخلاء أن يقول بسم الله » . (٣) أما قوله ﷺ · « اللهم إني أعوذ بك من الخـبث والحنائث » فقد أحرحه البحاري في (الوضوء/ ياب مــا يقول عند الحـــلاء/ ١٤٢/ فتح)، مــسلم في( الحيص/ باب مــا يقـــول إذا أراد الحلاء/ ٣٧٥/ عـبــد الســاقي)، أبو داود في (الطهــارة / باب مــا يقــول الرحل إدا دحل الحــلاء/ ٤)، الترمسذي في (الطهارة/ باب ما يقــول إذا دخل الحخلاء/ ٥)، السـائي في (الطهــارة/ باب القول عند دحول الحلاء/ ١/ص ٢٠/ سـيوطي)، اىن ماجه مي( الطهــارة / باب ما يقول الرجل إذا دحل الحلاء/ ٤٩٦)، أحمد (٩٢/ ٩٩). (٤) أخرجه ابن ماحه في (الطهارة / باب ما يقول إدا حرج من الحلاء/ ١ ٣). وقال البوصيــري في «الزوائد». « فيه إسماعيل ىن مــسلـم، متفق على تضعيــفه. والحديث ىهدا اللفظ غير ثابت» اهـ. وانطر «الإرواء» رقم (٥٣) كفاية الأخيار م ٢

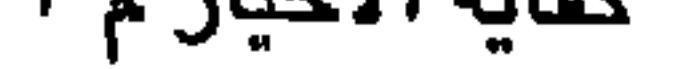

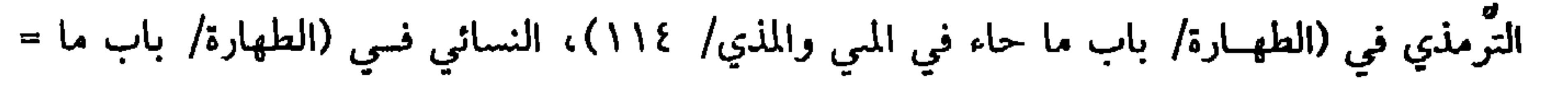

كفاية الأخيار

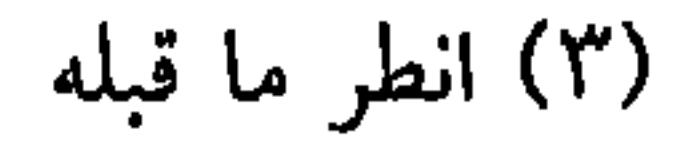
(۱) انظر تفسر القرطبي (٥/ ٢٢٣).<br>(۲) عضواً مبانًا : عضواً مقطوعًا .

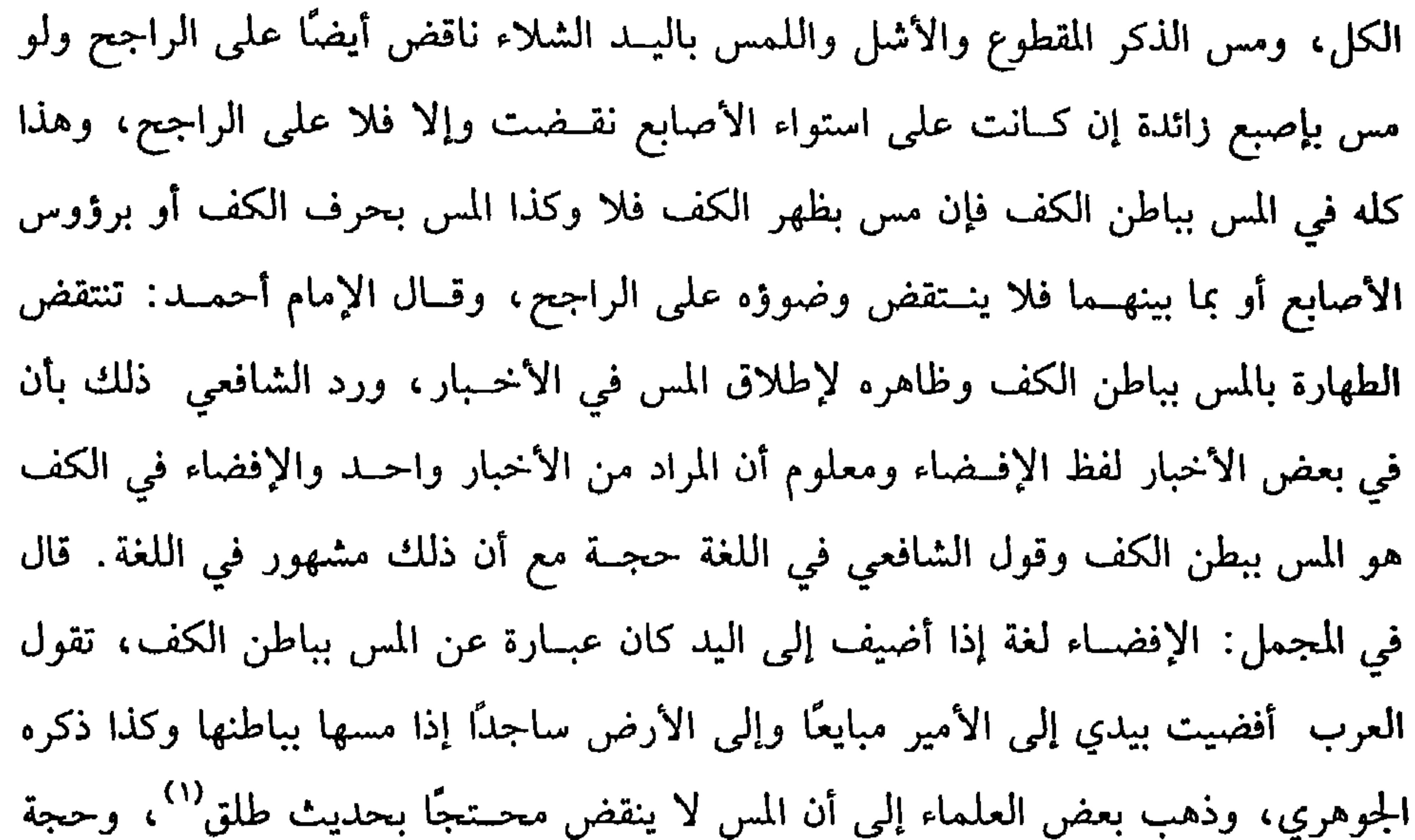

الشافعية حديث بسرة بنت صفوان<sup>(٢)</sup> –رضي الله عنهما– قالت: سمعت رسول اللهﷺ يقول: « من مس ذكره فليــتوضأ»<sup>(٣)</sup> وصححه الإمــام أحمد والترمذي وغيــرهما وقال (١) طلق هو: طلق ىن علي بن المذر الحسنفي السحـيمي، بمهمــلتين، مصغــرًا، أبو علي اليــمامي، صحابي له وفادة. وحديثه: « أن رجلاً سأل النبي ﷺ عن رجل يمس دكره، هل عليــه وصوء؟ فقال. «لا، إنما هو **بضعة منك** » رواه أصحاب السنن . (٢) هي: بسرة، بضم أولها وسكون المهملة، ىنت صفوان ىن نوفل بن أسد بن عبد العرى الأسدية، صحابية لها سابقة وهجرة، عاشت إلى خلافة معاوية (٣) أخرجــه أبو داود في (الطهارة/ باب الوصوء مــن مس الذكر/ ١٨١)، الترمــذي في (الطهارة / باب الوضوء من مس الذكـر / ٨٢)، النسائي في (الطهارة/ باب الوضــوء من مس الذكر/ ١/ ص ١٠٠/ سيوطي)،ابن مــاحه مي (الطهارة/ باب الوضوء من مس الذكــر/ ٤٧٩)، أحمد =

(فرع) من القواعد المقررة التي ينبني عــليها كثير من أحكام الشريعة اســتصحاب الأصل وطرح الشك وبقاء ما كان على ما كــان، وقد أجمع الناس على أن الشخص لو شك هل طلق زوجتــه أم لا أنه يجوز له وطؤها كــما لو شك في امرأة هل تزوجــها أم لا، لا يجوز له وطؤها، ومن ذلك ما إذا تيقن الطهــارة وشك في الحدث فالأصل بقاء الطهارة وعدم الحسدث، ولو تيقن الحدث وشك في الطهارة فالأصل بقــاء الحدث وعدم الطهارة، ولو تيـــقن الطهارة والحدث جـــميعًا بأن تيـــقن أنه بعد طلوع الشـمس –مـــثلاً– تطهر وأحدث ولم يعلم السابق منهما فبــماذا يأخذ به؟ فيه خلاف، الراجح في الرافعي والروضة أنه ينظر إن كــان قبل طلوع الشمس محــدثًا فهو الآن متطهــر لأن الحدث قبل طلوع الشسمس ترفعه الطسهارة بعد طلوع السشمس يقينًــا، والحدث بعد طلوع الــشمس

يحتمل أن يكون قبل الطهارة وبعدها فصارت الطهارة أصلأ بهذا الاعتبار، وإن كان قبل

- وقال الألباني: صحيح «الإرواء» رقم (١١٦).
- $.({\xi \cdot 7}/{7})$  =
- وقال في الروضة: هــذا يعني أنه يأخذ بضد ما قــبلهما إذا كان ممن يعــتاد تجديد الوضوء وإلا فهــو الآن متطهر لأن الظاهر تأخر طهارته، وقــيل لانظر إلى ما قبل طلوع الشمس، ويجب الوضـوء بكل حال. قــال النووي في شرح المهذب وشــرح الوسيط: وهذا هو الأظهر المختار قال القاضي أبو الطيب: وهو قول عامة أصحابنا والله أعلم.
- طلوع الشمس متطهرًا فهو الآن محـدث لأن يقين الطهارة قبل طلوع الشمس رفعه يقين الحدث بعد الطلوع، ويجوز أن تتقدم الطهارة على الحــدث وتتأخر فبقي الحدث أصلاً، وعلمي ذلك جرى في المنهاج.

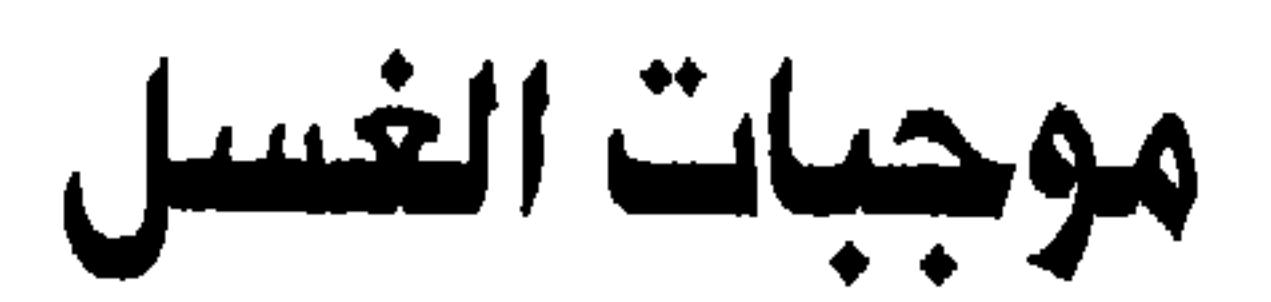

كفاية الأخيار

٧٢

(فصل: والذي يُوجبُ الـعُسْلَ ستـةُ أشيَاءَ:ثَلاَثَةٌ تَشْـتركُ فيـهَا الرَّجـالُ والنَّسَاءُ: وَهِيَ الثُّقَاءُ الخِتَانَيْنِ وَإِنْزَالُ المَنِيِّ وَالْموْتُ). الغسل بفتح الغين وضمها قاله النووي في التحرير ``، وقال الجوهري: هو بالفتح اسم للفـعل وبالضم اسم للدلـك والله أعلـم، وأمــا الوضوء بفــتح الواو فــاسم للمــاء وبضمــها اسم للفعل على الأكثــر، إذا عرفت هذا فللغسل أسبــاب منها التقاء الخــتانين ويعبر عنه أيضًا بالجــماع وهو عبارة عن تغييب الحشفــة أو قدرها في أي فرج كان سواء غيب في قبل امرأة أو بهيمة أو دبرهما أو دبر رجل صغير أو كبير حي أو ميت، ويجب أيضًا على المرأة بأي ذكر دخل في نرجها حتى ذكــر البهيمة والميت والصبي وعلى الذكر المولج في دبره، ولا يجب إعــادة غســل الميت المولج فيــه على الأصـح ويصــير الصــبي

- (١) تحرير التنبيه للنووي (ص ٤٣) ط المكر (٢) أخرجــه مسلم في (الحيـــض/ باب نسخ الماء من الماء. ووجوب العســـل بالتقاء الخــتانين/ ٣٤٩/ عبد الباقي)، الْتُرمذي في (الطهارة/ باب مــا جاء إدا التقى الحتانان وجب الغسل / ١٠٨)، اىن ماجــه فبيٰ( الطهارة/ باب مــا جاء مي وجوب الـــعسل إذا التقى الخـــتاناں/ ٦٠٨)، أحـــمد (٦/ (171).
- والمجنون المولج فيهما جنبين بلا خلاف فسإن اغتسل الصبي، وهو مميز صح غسله، ولا يجب عليه إعادته إذا بلغ وعلى الولي أن يأمر الصبي المميــز بالغسل في الحال كما يأمره بالوضــوء ثـم لا فــرق في ذلك بين أن ينزل مــنه مني أم لا . والأصل في ذلك حــديث عائشة رضي الله عنها أن رسول الله ﷺ قال: « إذًا التقى الحتَانَان أوْ مَسَّ الحتَانُ الْختَانُ وَجَبَ الْغُسْلُ فَعَلْتُهُ ۚ أَنَا وَرَسُولُ الله ﷺ فاغْـتَسَلْنَا»''. والمراد بالالتقاء التحاذي لأنه لا

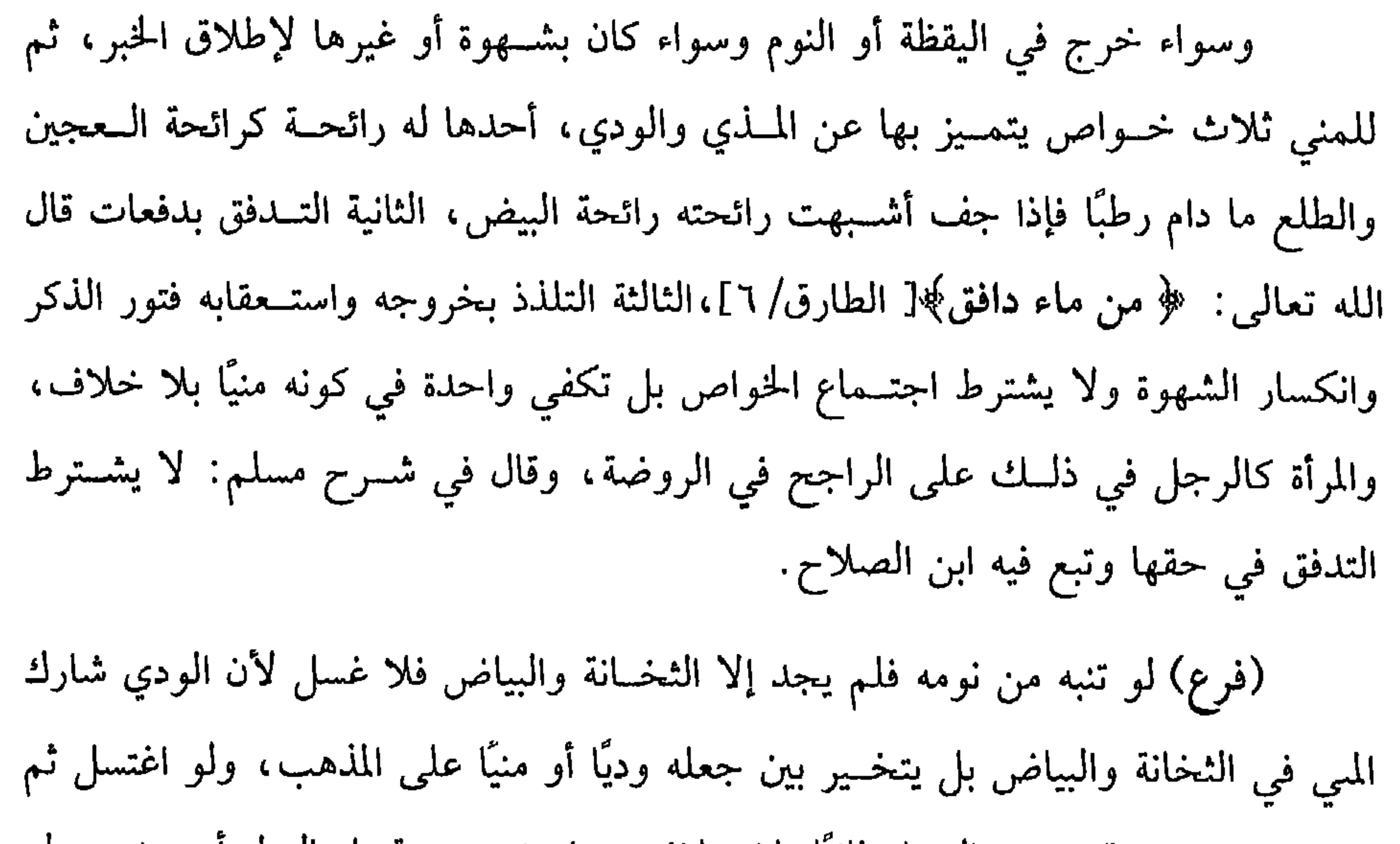

خرجت منه بقيــة وجب الغسل ثانيًا بلا خلاف سواء خرجت قــبل البول أو بعده، ولو رأى المني في ثوبه أو في فــراش لا ينام فيه غــيره ولـم يذكر احــتلامًا لزمــه الغسل على الصحيح المنصوص الذي قطع به الجمهور . وقال الماوردي: هذا إذا كـــان المني في باطن الثوب فإل كان في ظاهره فــلا غسل عليه لاحتمــال إصابته من غيره ولو أحس بانتقال المني ونزوله فــأمسك ذكره فلم يخرج منه شيء في الحال ولا علم خروجه بعده فلا غسل عليه والله أعلم. ومنها الموت، وهو يوجب الغسل، لمسا روي « عن ابن عباس رضي الله عنهــما أن رســول الله ﷺ قال : (١) أحرجه مسلم مي ( الحيص / ماب إمما الماء من الماء/ ٣٤٣/ عمد الباقي ) أبو داود في ( الطهارة/

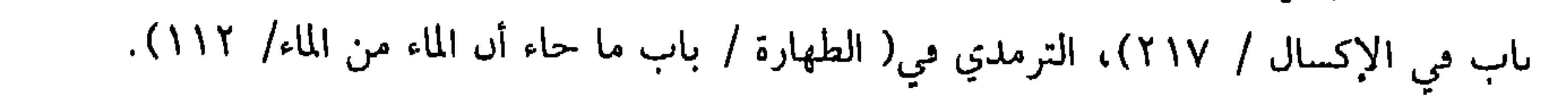

منعلقد، يجب الغسسل وهو الراجح، وكذا يجب الغسل بوضع العلقـة والمضغـة على

الراجح، ومنهم من قطع بالوجوب بوضع المضغة والله أعلم.

\* \* \*

(١) أخرجه البخاري ( باب الكفن في ثوبين/ ١٢٦٥/ فتح)، مسلم في الحج/ باب ما يفعل بالمحرم إذا مــات / ١٢٠٦/ عبــد الــاقي)، أبو داود في (الحنائــز / باب المحرم يموت كــيف يصنع به/ ٣٢٣٨)، الترمــذي في (الحج/ باب ما جاء في المحـرم يموت في إحرامــه/ ٩٥١)، الـسائي في (مناسك الحج/ باب غسل المحرم بالسدر إدا مات/ ٥/ ص ١٩٥/ سيوطى). (٢) أخرجــه البخاري مي (الحج/ ماب إقبــال المحيص وإدىاره/ ٣٢٠/ فتـح)، مــسلم في (الحيض / باب المستحاضة وغسلها وصلاتها/ ٣٣٣/ عبد الباقي)، أبو داود في (الطهارة/ باب من روى أن الحيضة إذا أدبرت لا تدع الصلاة / ٢٨٢)، الترمذي مي (الطهارة/ باب ما جاء في المستحاصة/ ١٢٥)، النسائي في (الطهــارة/ ماب دكر الاعتــسال من الحيص/ ١/ص ١١٦/ ســيوطي)، ابن ماجه في (الطهارة / باب ما حــاء في المستحاضة قد عدت أيام إقراءها قــبل أن يستمر بها الدم/

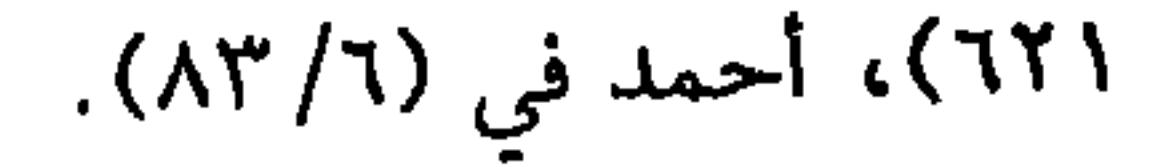

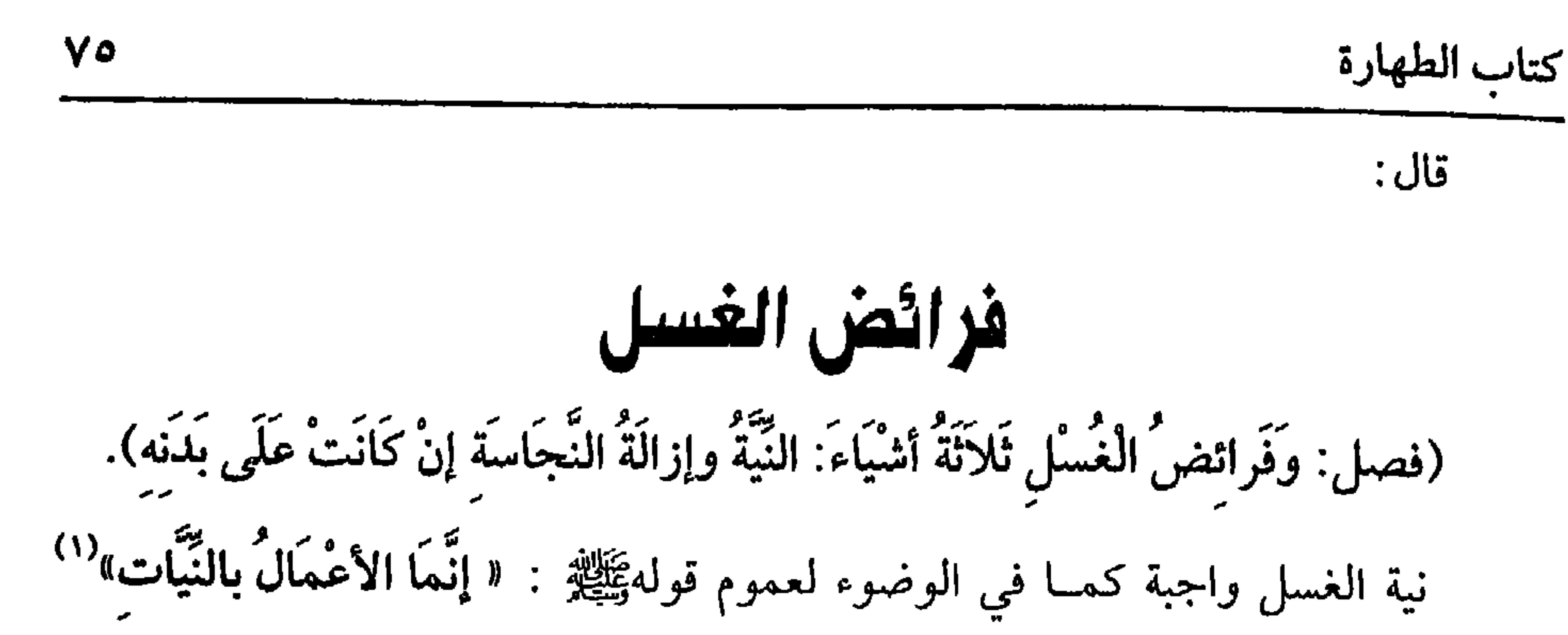

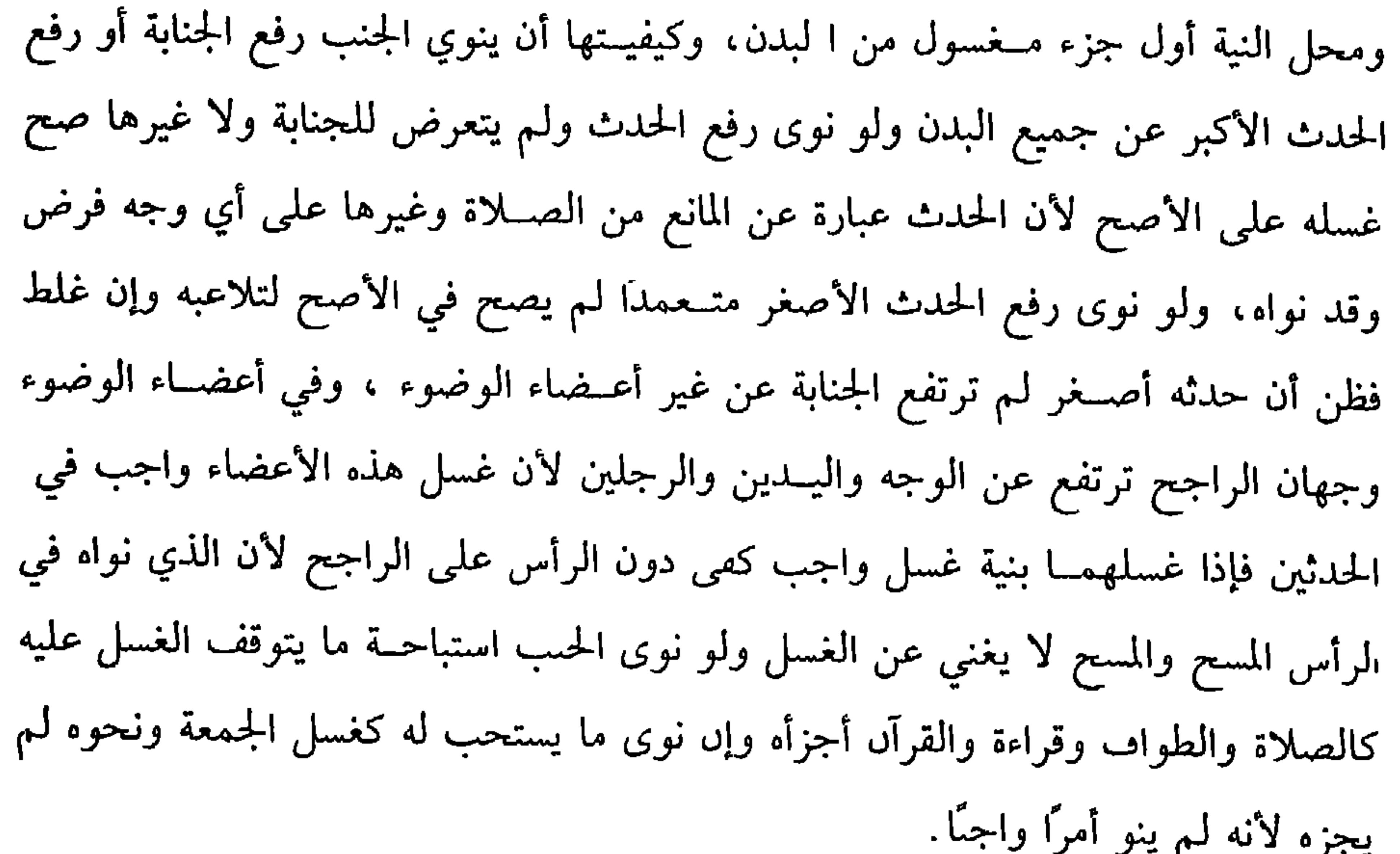

ولو نوى العسل المفروض أو فريضة الغــسل أجزأه قطعًا قاله في الروضة، وتنوي الحائض رفع حسدث الحيض فلو نوت رفع الحنابة متــعمدة لـم يصح كــما لو نوى الجنب رفع الحيض، وإن غلطت صح غسلها ذكره في شرح المهذب، وتنوي النفساء رفع حدث النفاس فلو نوت رفع حــدث الحيص قال ابن الرفعة · لا يصح، وقــال الإسنائي: ينبغي آن يصح . واعلم أن تقديم إزالة الــنجاسة شــرط لصحة الغــسل فلو كان على بدنه نجــاسة

(١) أخرحه الـخاري في (لدء الوحي/ ناب كـيف كان بدء الوحي إلى رسول الله ﷺ / ١/ فتح)، مسلم مي( الإمسارة/ باب قوله ﷺ . « إنما الأعمال بالنيات..» وأنه يدحل فيه الغزو وغيره من

الأعمال/ ١٣٠٧/ عبد الباقي) وغيرهم

**Contract Contract Contract Contract Contract** 

كفاية الأخيار

V٦

يجب استيعاب البدن بالغسل شسعرًا وبشرًا سواء قل أو كثر وسواء خف أو كثف وسواء شعر الرأس والبدن وسواء أصوله أو مــا استرسل منه، قال الرافعي: لقولهﷺ : «تحت كل شعرة جـنابة فبلوا الشعور وأنقــوا البشرة»'' . وهذا الحديث ضعــيف باتفاق الحفاظ منهم الشافعــي والبخاري حتى النووي نعـم يحــتـج لذلك بقوله ﷺ : «مَنْ تَرَكَ مَوْضِعَ شَعْرَةٍ مِنْ جَنَابَةٍ لَمْ يَغْسِلهُ يُفْعَلُ بِهِ كَذَا مِنَ النَّارِ » …. قال علي بن أبي طالب كــرم الله وجهه `` : فَمن ثمَّ عَادَيْتْ شَــعْزَ رَأْسي وَكَانَ بروه برورس.<br>پیجز شعره » " رواه أبو داود ولیم یضعــفه ، فیکون صحــیحًا أو حسنًا علی قــاعدته ، وقال النووي إنه حسن وقال القرطبي إنه صحيح.

(١) أخرجه أبو داود مي (الطهــارة/ باب الغسل من الجنابة/ ٢٤٨)، الترمذي مــي (الطهارة/ باب ما جاء في أن تحت كل شعرة حنابة/ ١٠٦)، ابن ماحــه في (الطهارة/ باب تحت كل شعرة حنابة/  $.$  (09 $V$ 

وفيه الحسرث بن وجيه. قال أبو داود· حــديثه مىكر وهو ضعيف ، وقــد ضعفه أيضـًـا الترمذي وكذلك الألباس- حفظه الله-

(٢) قال ابن كثير –رحمه الله–: « قد غلب في عبارة كثير من النساح أن يفرد علي –رصي الله عنه– بأن يقال. عــليه السلام من دون ســائر الصحــاىة أو ` كرم الله وجــهه، وهذا وإں كــان معناه صحيــحًا، ولكن ينبعي أن يســوى بين الصحابة في دلك، فــإں هدا من باب التعظيم والتكريم، فالشيخان وأمير المؤمنين عثمان أولــي بذلك منه –رضي الله عنهم أحمعين– . اهــ تفسير ابن كثير

(٣) ص ٤٩٥) ط الحديث. (٣) أحرجــه أبو داود في (الطهارة/ باب الغــسل من الحناية/ ٢٤٩)، ابن ماجــه في (الطهارة/ باب تحت كل شعرة جِمَابَة/ ٥٩٩).

واعلـم أنه يـجب نقض الضفائر إں لـم يصل الماء إلى باطنها إلا ىالنقص ولا يـجب إن وصل، وحدب أمّ سلمة'' –رضى الله عـها- وهو فى صـحيح مسلم . "قُلْتْ يا رسولَ الله إني امرأة أشدَّ ضفــرَ رأسي فأنقُضهُ لعسْلِ الحَنَابَة قَالَ : إنَّمَا يَكْفـيك أَنْ تَحثي على رأسك ثَلاثَ حَتَيَات. ثُمَّ تفيـضي عليه المَاءَ فَتَطهُرين" `` محمول على ما إذا كان الشعر خشفيفًا، والشد لا يمنع من وصـول الماء إليه وإلى البشرة جــمعا بين الأدلة، وهل بسامح بباط العقد على الشعرات؟ فسه خلاف الراحح عند الرافعي أنه بسامح به للسر

**VY** 

كتاب الطهارة

الأذنين قطعًا والشقسوق في البدن وكذا يجب غسل ما تحت القلفــه من الافلف وكدا ما

قال الألباني · «ضعبت» «الإرواء ١٣٣». قلت. أما قول المصنف. « رواه أبو داود ولم يصعفه، مكون صحيحًا أو حسا على قاعدته» فمتعقب حيث إنه لا يلزم من سكوت أني داود عن الحديث أن يكون صحيحا أبر حسنا، وسس الإشكال في دلك أن «ابن داسه» قال · ســـمعت أنا داود يقول: دكرت في السنن، الصـــحيح وما يماربه، مإں كاں فيه وهن شديد بينته

قال الذهبي. قبـد وفي رحمه الله بدلك بحسب اجتهـاده، وبين ما صعبـفه شديد، ووهبه عــير محنه\_ل، وكاسر –غصن نصره– عن ما ضــعنه حفـف يحتــمل، فلا يلرم من سكوته –والحالة هده عن الحديث أن يكون حسنًا عنده وانظر «سير أعلام السلاء» (١٣/ ص ٢١٣) (١) أم سلمة هي. هـد بست أبي أمية س المغيرة س عـد الله بن عـمر ىن محروم المحرومية، أم سلمة، أم المؤمنين، تروجها النبي ﷺ تعد أبي سلمة، سنة أربع وقيل ثلاث، وعاشت بعد دلك سبين ستة، ماتت سنة اثنتين وستين، وقيل الحسدي وستس ، وقيل قبل دلك "والأول أصبح "قاله

الحافط»

(٢) أحرحيه مسلم في (الحبيص) باب حكم الصفياير المعتبسلة/ ٣٣/ عبد الساقي)، ابو داود مي (الطهارة/ باب في المرأة هل تنقص شبحرها عبد العسل / ١٥١)، البرميدي في (الطياره/ باب هل تنفص المرأة شعسرها عند العسل / ١٠٥)، اس ماحته لي (الطهاره/ باب ما حباء في عسل السباء من الحياسة ٣ ٦)، السبائي في (الطهارة / باب دكبر ترك المرأة صفر راسيها ١٠ / ١/

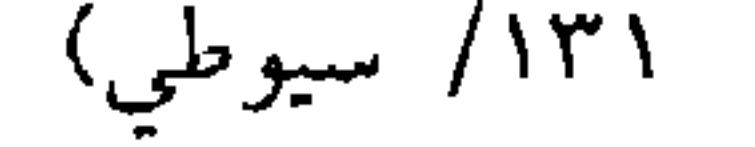

كفاية الأخيار

للغسل سنن كما في الوضوء؛ فمنها (التسمية وغسل كفـيه قبل إدخالهما الإناء) وقد ذكرنا ذلك واضحًا في الوضوء، والغسل مثله ، قال في الروضة · واعلم أن معظم السنن يعني في الوضــوء يجيء مثلها في الغــسل وفي وجه أن النســمية لا تســتحب في الغسل، فهل هو سنة أو واجب؟ فيه خلاف مبني على أن خروج المني ناقض أم لا؟ إن قلنا: ينقض الوضسوء فليس من سنن الغسل وعلى هذا فيندرج فــي الغسل على المذهب ولابد من إفراده بالنبة .

قال الرافسعي: إذ لا قائل إلى أنه يأتي بوضوء مفــرد وبوضوء آخر لرعايــة كمال الغسل وإن قلنا إن المني لا ينقض الوضوء وهو ما رجــحه الرافعي والنووي فالوضوء من سنن الغسل ولا يحتاج إلى إفراده بنية وتحــصل سننه سواء قدمه على الغسل أو أخره أو قدم بعضــه وأخر البعض؛ وأيها أفــضل ؛فيه قولان: الراجح أن تقديم الــوضوء بكماله أفضل لقــول عائشة –رضي الله تعــالى عنها– : «كــانَ رسولُ الله ﷺ إذا اغــتـسلَ منَ الجَنَابَة توضأ وُضُوءَهُ للصلاة»'' رواه الشيخان ، والقول الآخر يستحب أن يؤخر غسل قدميه إلى مــا بعد الفراغ من الغسل لحديث ميمــونة –رضي الله تعالى عنها– أن رسول ا**لله ﷺ : «كَانَ يُؤخَّرُ غَسْـلَ قَدَمَيْه** »<sup>(٢)</sup> رواه البخاري صريحُــا، وقال القاضـي حسيں:

. دبله .

**YA** 

(٢) أخرجه البخاري مي (الغسل / باب الوضوء قبل العسل/ ٢٤٩/ فتح)

(١) أخرجه البخاري في (الغسل/ باب الوضوء قبل الغسل/ ٢٤٨/ فتح)، مسلم في (الحيص/ باب صفة غسل الجنابة/ ٣١٦/ عبد الباقي)، أبو داود في (الطهارة/ باب العسل من الحياية/ ٢٤١)، الترمذي في (الطهارة/ باب ما جـاء في الغسل من الحنابة/ ٤ ١)، النسائي في (الطهارة/ باب ذكر وضوء الجنب قبل الغسل / ١/ ١٣٤/ سيوطي).

V9 بتخير لصحة الروايتين. (فائدة) إذا فسرعنا على الصبحيح عند الرافيعي والنووي فسي أن المنيِّ لا ينقض الوضوء فيتصور تجرد الحنابة عن الحدث الأصغر في صور؛ منها إذا لف على ذكره خرقة وأولج،ومنها إذا نزل المنيّ وهو نائم ممكن مقــعده من الأرض وكذا إذا نزل بنظر أو فكر لشدة علمسته، ومنهما إذا أولج في دبر بهيمــة أو دبر ذكر، عافــانا الله من ذلك، والله

أعلم. قال:

كتاب الطهارة

(وَإِمْرَارُ اليَدِ عَلَى الجسد والمُوالاةُ وتَقْديمُ اليُمْنَى على اليُسْرَى). من سنن الغسل دلك الجسد ليــحصل إنقاء البشرة، وبلَّ الشعور ويتــعهد مواضع الانعطاف والالتواء كالأذنين وغضون البطس وكل ذلك قبل إفاضة الماء على رأسه، وإنما يفعل ذلك ليكون أبعد عن الإسراف في الماء وأقسرب إلى الثقة بوصول الماء، ومن سنن الغسل [ الموالاة، وتقديم اليمني على اليسرى] لأنه عبادة: فـيستحب ذلك فيها كما في الوضوء، ومن سنن العسل استصحاب النيــة إلى آخر الغسل والبداءة بأعضاء الوضوء ثم بالرأس، ثم بشقه الأيمن، ثم الأيسـر، ويكون غسل جميع البدن ثلاثًا كــالوضوء: فإن اغتسل في ىھسر ونحوه انغمس ثلاثًا، ويدلك في كل مرة، ويستحب أن لا ينقص ماء

(١) وهو عبارة عن "ملء كفي الإنسان : إن إن الأول المن عن المؤسس من شتم يعبر قلب .  $-11$  ( Y ) .

(فصل: والأغســالُ المسنونةُ سبعةَ عَـشرَ غُسلاً: الجُمُـعةُ، والعبدانِ، والاستـسقاءُ، والكسوف، والخسوف). يسن الغسل لأمور، منها الجمعة: واحتج له بقوله ﷺ : « مَن أتَى منكم الجمعَةَ فليَغْتَسلْ"ا" رواه مسلم واحتج بعضهم على وجــوب الغسل بهذا الحديث وقال: الأمر للوجوب ، وقد جاء مصــرحًا به في حديث آخر، ولفظه: « غُسلُ الجُمْعَة وَاجبٌ على كلُّ مُحتَلم »<sup>(٢)</sup> وبوجوبه قال طائفة مــن السلف وحكوه عن بعض الصحابة –رضي الله عنهم−، وهــو قــول الظاهرية وحكــاه ابن المـذر``` عن مــالك والخطابي`` عنــه وعن الحسن<sup>"</sup> البصــري ، ومذهب الشافــعي أنه سنة، وبه قال جــمهور العلــماء من السلف (١) أخرجه البـخاري في (الجمعة/ باب فــضل العسل يوم الحمعــة . . / ٨٧٧/ فتح)، مسلم في (الجمعـة/ ٨٤٤/ عبد الباقي)، الترمدي في (الصــلاة / باب ما جاء في الاغتسال يوم الجــمعة/ ٤٩٢)، النسائي في (الجسمعة / باب الأمر بالغــسل يوم الجمعة/ ٣/ ص ٩٣/ ســيوطي)، ابن ماجة في (إقامة الصلاة/ باب ما جاء في الغسل يوم الجمعة/ ١٠٨٨). (٢) أخرجه البخاري في (الأذان / باب وصوء الصبيان، ومتى يجب عليهم الغسل والطهور/ ٨٥٨/ فتح)، مسلم في (الجمعــة / ناب عسل الجمــعة على كل نالغ من الرجال وبين مــا أمروا به / ٨٤٦/ عبد البــاقي)، أبو داود هي (الطهارة / باب هي العسل يوم الجمــعة/ ٣٤١)، السَّائي في (الجمعة/ باب الأمر بالسواك يوم الجمعة/ ٣/ ص ٩٢/ سيوطي)، ابن ماجه في (إقامة الصلاة/ باب ما جاء في الغسل بوم الجمعة/ ١٠٨٩) (٣) ابن المنذر هو · الإمام محمد بن إبراهيم بن المبذر، أبو بكر النيــسابوري الفقيه، بريل مكة، وأحد الأعلام، ممن يقتدى به في الحلال والحرام، مات سنة ثمان عشرة وثلاثمائة. (٤) الخطابي هو : الإمسام العلامة المفـيد المحــدث الرحال، أبو سليــماں حمــد بن إبراهيم بن خطاب الستمي، صاحب التصانيف، وكان ثقة ثبتًا، مات سست سنة ثمان وثمانين وثلاثمائة (٥) الحسن-الىصــري هو الحسن ىن يسار الىصــري، أبو سعيد مولى ريد سـن ثابت، وقيل· حابر =

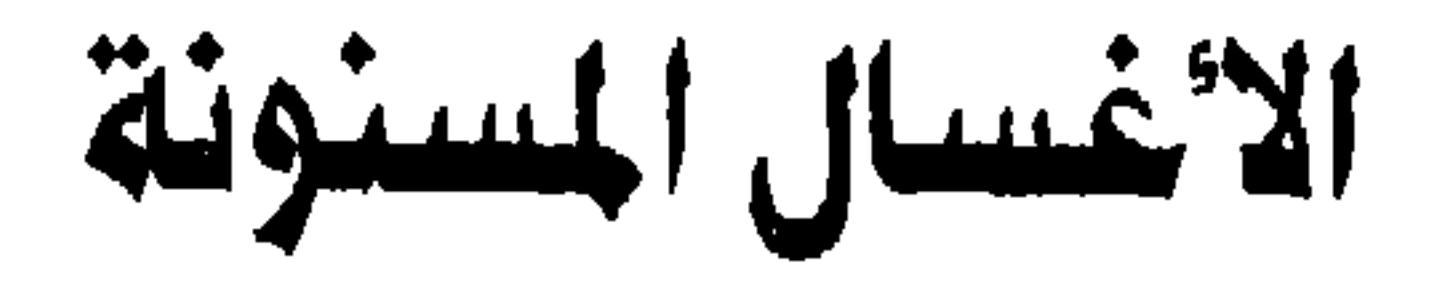

يستحب تجديد الغسل على الراجح بخلاف تجديد الوضوء، والله أعلم. (فرع) لو أحدث في أثناء غسله حاز أن بتم غـسله ولا يمنع الحدث صحته، لكن لا يصلبي حتى يتوضأ، والله أعلم. قال ٰ

 $\Lambda$ 

كفاية الأخيار

الرخصة في ترك الغسل يوم الحــمعة/ ٣/ ص ٩٤/ سيوطي) حميعًــا من حديث سمرة –رضي الله عنه-. وأخرجه أيضًــا اس ماجه في (إقامــة الصلاة / باب ما حاء مي الرخــصة في ذلك/ ٩١ ١) من حديث أىس -رصي الله عنه-وقال الألباس صحيح قصحيح ابن ماجة» (٨٩٥) (٢) أخرجه الىخــاري في (الحمعة/ باب وقت الجمعة إذا زالت الــشمس / ٩٠٣/ فتح)، مسلم في (الجمعــة/ باب وجوب غسل الحمعــة على كل ىالغ من الرجال وىيان ما أمــروا به/ ٨٤٧/ عبد الباقي)، أبو داود في (الطهارة/ باب الرحصة في ترك الغيسل يوم الحمعة/ ٢٥٢)، النسائي في (الحمعة/ باب الرخصة في ترك الغسل يوم الحمعة/ ٣/ ص ٩٣/ سيوطي)، أحمد (٦/ ٦٣) (٣) أخرجه البحاري في (الجمعة/ باب فضل الغــــل يوم الحمعة/ ٨٧٧/ فتح)، مسلم في (الجمعة/ ٥١/ عبد السـاقي)، أبو داود في الطهارة/ باب في العسل يوم الحمعــة/ ٢٤)، الترمذي في (الصلاة) باب ما جاء في الاعتسال به م الجمعة/ ٤٩٤)

$$
y = 1 + y = 1
$$

كفاية الأخيار

 $\lambda$ 

ومنها [الاستســقاء] فيستحب أن يغتــسل له لأجل قطع الروائـح؛ لأنه مـحل يشرع فيه الاجستماع ، فأشـبه الجمعة . ومنهـا [الكسوف والخسوف] ويقــال فيهمــا: كسوف وخسوف إذا ذهب ضوء الشمس والقمر، وقيل الكسوف للشمس، والخسوف للقمر ، قاله الجوهري مع أنه قال: إن الكسوف والحسوف يطلق عليــهما معًا، والسنة أن يغتسل

(١) أحرجه ابن ماجه في إقامة الصلاة/ باب ما حاء الاغتسال في العيدين / ١٣١٥). وقال البوصيري في «الزوائد»: « هذا إسناد فيه جــبارة، وهو صعيف. وحجاج بن تميم ضعيف أيضًا قال العقيلي · روى عن ميمون أحاديث، لا يتابع عليها، عن جده الفاكه » . اهـ. وقال الألباني : « ضعيف لا يثبت من وجه». ثم قال فائدة: « وأحسن مــا يستدل به على اســتحباب الاغــتسال للعيــدين ما روى البيــهقي من طريق الشافعي عن زاذاں قال. سأل رجل عليـــأ –رضي الله عنه– عن العسل؟ قال: اعتسل كل يوم إن شئت، فقال: لا ، الغسل الذي هو الغسل، قــال: يوم الجمعة، ويوم عرفة، ويوم السحر، ويوم الفطر» وسنده صحيحي اهدالأرواء رق (١٤٦١)

$$
\cdots \cdots \cdots
$$

إنه موقوف على أبي هريرة –رضي الله عنه– ولذلك لم يقل بوجــوبه، وقال الشافعي: لو صبح الحديث لقلت بوجوبه.

ومن الأغــــــال المسنونة [ غُــسلُ الكافــر إذا أسلـم ] . وروي أنه عليــه الصـــلاة والسلام أمر قيس ىن عاصم ``` وثمامة`` بن أثال أن يعتسلا لما أسلما<sup>(٤)</sup> ، ولم يوجبه ؛ لأن جماعة أسلموا فلم يأمرهم النبــي وسليَّة به، ولان الإسلام ىوبة من معصية فلم يجب الغسل منه كسائر المعاصي، وهذا في كافر لم يجنب في كفره ، فإن أجنب فالمذهب أنه (١) اخسرحه أبو داود مي (الجنائز / باب مي الغسيل من غسيل الميت/ ٣١٦١)، الترميذي مي (الحنائز / ماب ما جاء مي الغسل من غسل الميت / ٩٩٣)، ابن ماجه في (الحنائز/ باب ما جاء في عسل الميس/ ١٤٦٣) وقــال الألبامي -صـــحيح. وهــذا الحديث مــصروف إلى الاســتحـــــاب ، وانظر أحكام الجنائز

- للألباس. (٢) هو ' قسيس من عاصــم من سناں بــــ حالـد المـقـــري، بكسر المــيـم، وسكون النون وفتيح القـــاف، صبحابي مشهور بالحلم، ىزل الىدىرة. (٣) هو . ثمامة بن أثال بن التعسمان بن سلمة بن عتيــبة الحنفي اليمامي، ذكر ابن إسحــاق أن ثمامة ثبت على إسلامه حين ارتد أهل السيمامة ، واىحل هو ومن أطاعه من قسومه، فلحق ىالعلاء س الحصرمي ، فقاتل معه المرتدين من أهل التحرين، فلما طفر واشترى حلة كانت لكبيرهم، فرآها عليه ىاس من بنى قيس ىن ثعلبة ، فظنوا أنه هو الدي قتله وسلبه فقتلوه (٤) حديث أمــر قيس أخــرجه أبو داود مي (الطهــارة/ باب الرجل يسلم فــيؤمر بالــعسل/ ٣٥٥)، الترمذي في (الصـــلاة/ باب في الاعتسال عندما يسلم الرجــل/ ٢٠٥)، النسائي في (الطهارة/ ياب ذكر مــا يوحب الغسل ومــا لا يوحـه عــسل الكافر إذا أسلـم/ ١/ ص ٩ · ١/ ســيوطي)، أحمد (٥/ ٦١).
	- وأما أمر ثمامة فخرجه البيهقي (١/ ١٧١/ كرى)

كفاية الأخيار

والمبي عين ينحن رويتها، والله العلم. قال. ( والغسلُ عـند الإحرام، ودُخُولِ مكَّةَ، وللوُقُـوفِ بِعَرَفَـةَ، ولِرَمي الجِمَـارِ الثَّلاَثِ وللطُّوَاف).

يتعدد الغسل المتعلق بالحج لأمور. منها [ الإحرام ] « عن زيدٍ<sup>(١)</sup> بن ثابتٍ –رضي الله عنه– أن رسولَ الله ﷺ تَجَرَّد لإهلاله واغتسل »'`` . ويستوي في استحبابه الرجل والصبي والمرأة، وإن كــانت حائضًا أو نفســاء؛ لأن أسماء بنت عميس زوجــة الصديق -رضي الله عنهــمــا- نفــست بذي <sup>(٣)</sup> الحليــفة، فــأمــرها رسول الــله ﷺ أن تغتــسل للإحرام<sup>(٤)</sup> رواه مسلم. ولا فرق في الرجل بين العاقل والمجنون، ولا بين الصبي والمميز وغيره، فإن لـم يجــد المحرم الماء تيمـم، فإن وجد ماء لا يكفيه توضـــأ به . قاله البغوي

والمحاملي.

وكذا الحيض/ ١٢٠٩/ عبد الباقي). ومن حديث جابر ( ١٢١)

# ومنها [دخسول مكة] " كان ابن عمــر –رضي الله عنهمــا– لا يقدم مكة إلا بات بذي طوى حستى يصبح ويغستسل ثم يدخل مكة نهــارًا، ويذكر عن النبــى ﷺ أنه كان

لأن المطلوب الغسل، والتيـــمم يقوم مقامه دون الوضوء. قــال الإسنائي: نص الشافعي على الاستحساب في الوضوء والاقتصار عليه دون التيــمم وعزاه إلى نقل المحــاملـي والماوردي، والله أعلم.

كتاب الطهارة ٨٥

(١) اخرجه البخاري في (الحج/ ىاب دخول مكة نهارًا أو ليلاً/ ٥٧٤/ فتح)، مسلم في (الحج/ باب استحــباب المبيت ىذي طوى. / ١٢٥٩/ عـــد الباقي)، الترمذي في (الحج/ ساب ما جاء في دخول النبي ﷺ مكة نهارًا/ ٨٥٤)، ابن ماجه في (المناسك / ىاب دخول مكة / ٢٩٤٠). (٢) الجعرانة: ىكسر أوله إجماعًا، ثم إن أصحــاب الحديث يكسرون عينه ويشددون راءه، وهي ما بين الطائف ومكة وهي إلى مكة أقرب، وللنبي ﷺ فيها مسجد، وىها بئار متقاربة . (٣) الحديبية: بضم الحاء وفتح الدال وياء ساكنة، وناء مــوحدة مكسورة وياء، منهم من شددها ومنهم من خففها، وقيل: كلَّ صواب، وهي قرية ليست ىالكبيرة سميت ىبئر هىاك عىد مسحد الشجرة التي ىايع رسول الله ﷺ تحتها، قال الحطاسي مي أماليه -سميت الحديبية بشجرة حدباء كانت في دلك الموصع، وبين الحدينية ومكة مرحلة وبينها ونين المدينة تسع مراحل. (٤) التنعيم: ىالفتح ثم السكوں، وكــسر العين المهملة، وياء ساكـة ومــيم، موضـع بمكة في الحل وهو ىين مكة وسَرِف على فرســخين من مكة، وقيل أربعة، وسمي بذلك لأن جــبلاً عن يمينه يقال له: تعيم وآخر عن شماله يقال له: تاعم، والوادي نعمان، وبالتنعيم مساجد حول مسحد السيدة

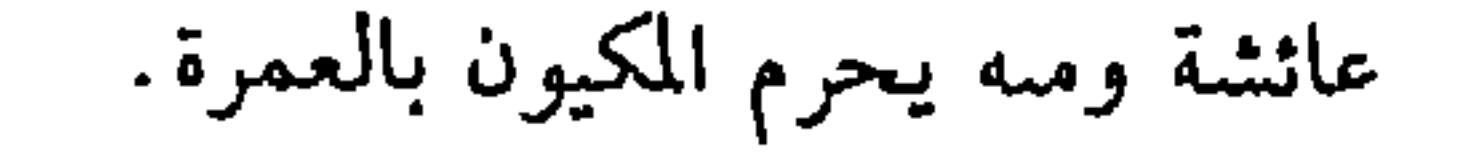

$$
\mathbf{A}^{\mathbf{u}}
$$
ه  ا  لیا تھیار

وأهمل الشبخ أغسرالأ ونها الرخسان ودرابله حامرتم وليل لمريد قلل المدرس

 $\mathbf{v} = \mathbf{v} \cdot \mathbf{v}$  ,  $\mathbf{v} = \mathbf{v} \cdot \mathbf{v}$ 

 $\Lambda V$ 

 $\bullet$ 

الأصل في جواز المسح ما ورد عن جرير<sup>١١)</sup> قال: « رأيت رســول الله ﷺ بال ثـم توضأ ومسح على خفيه»<sup>(٢)</sup> وكان يعجبهم هذا الحديث؛ لأن إسلام جرير كان بعد نزول المائدة: فلا تكون آية المائدة الدالة على غسل الرجلين ناسخة للمسح . قال النووي وغيره: وأجمع من يعتد به في الإجماع على جواز المسح على الخفين في الحضر والســفر سواء كان لحاجة أو لغــيرها حتى يجوز للمرأة الملازمة بيــتها والزَّمن الذي لا يمشي . والله أعلـــم. وأنكر الرافــضة ومن تبــعـــهم الجـــواز وكـــذلك الشيــعـــة والخوارج.

قال الحسن البصري: حدثني سبعون من أصحاب رسول الله ﷺ أنه عليه الصلاة

بعدها.

(٢) أخرجه السبحاري في (الصلاة / باب الصـــلاة في الحفاف / ٣٨٧/فتج) ، مـــسلم في (الطهارة/ باب المسح على الخفيں/ ٢٧٢ / عبدالباقي) ، الترمدي في (الطهارة / ىاب المسح على الخفين/ ٩٣)، ابن ماجه في (الطهارة / باب ما جاء في المسح على الخفين/ ٤٣). (٣) أبو أيوب الأنصاري هو . حالد بن زيد بن كليب الأنصاري، أبو أيوب، من كبار الصحابة، شهد

## . ىدرًا، ونرل النبي ﷺ حين قدم المدينة عليه، مات غازيًا الروم سنة خمسين وقيل: بعدها .

 $\mathbf{r} = \mathbf{r} + \mathbf{r} + \mathbf$ 

 $\mathbb{R}$  . The contract of the contract of the contract of the contract of the contract of the contract of the contract of the contract of the contract of the contract of the contract of the contract of the contract of th

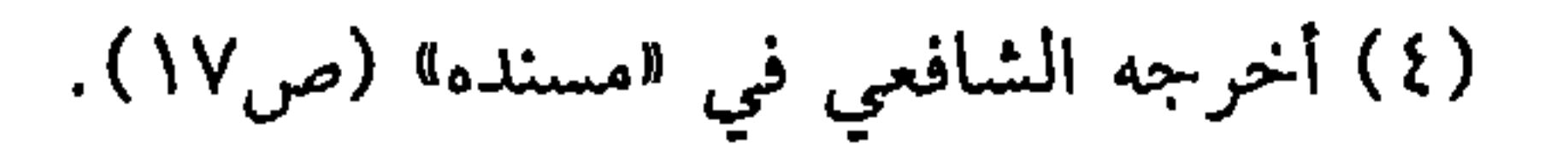

المسح، ولا قائــل بالجمع بينهــما فيــغلب الغسل؛ لأنه الأصل. وفي جــواز المسح علمي المخرق قولان للشــافعي: القديم الجواز، مــا لـم يتفاحش؛ لأن المسح رخصــة والتخرق يغلب في الأسفــار وهي محل يتعذر الإصــلاح فيه غالبًــا. فلو منعنا المسح لضاق باب الرخصة، والأظهر أنه لا يجوز لما قلنا؛ لأن ما ظهر يجب غسله ، ولو تخرقت الظهارة أو البطانة جاز المسح إن كان الباقي صفيقًا''' وإلا فلا على الصحيح، ويقاس على هذا ما إذا تخرق من الظهيارة موضع ومن البطانة موضع لا يجاذبه ولو كان الخف مسشقوق

كفاية الأخيار  $\ddot{\bullet}$ 

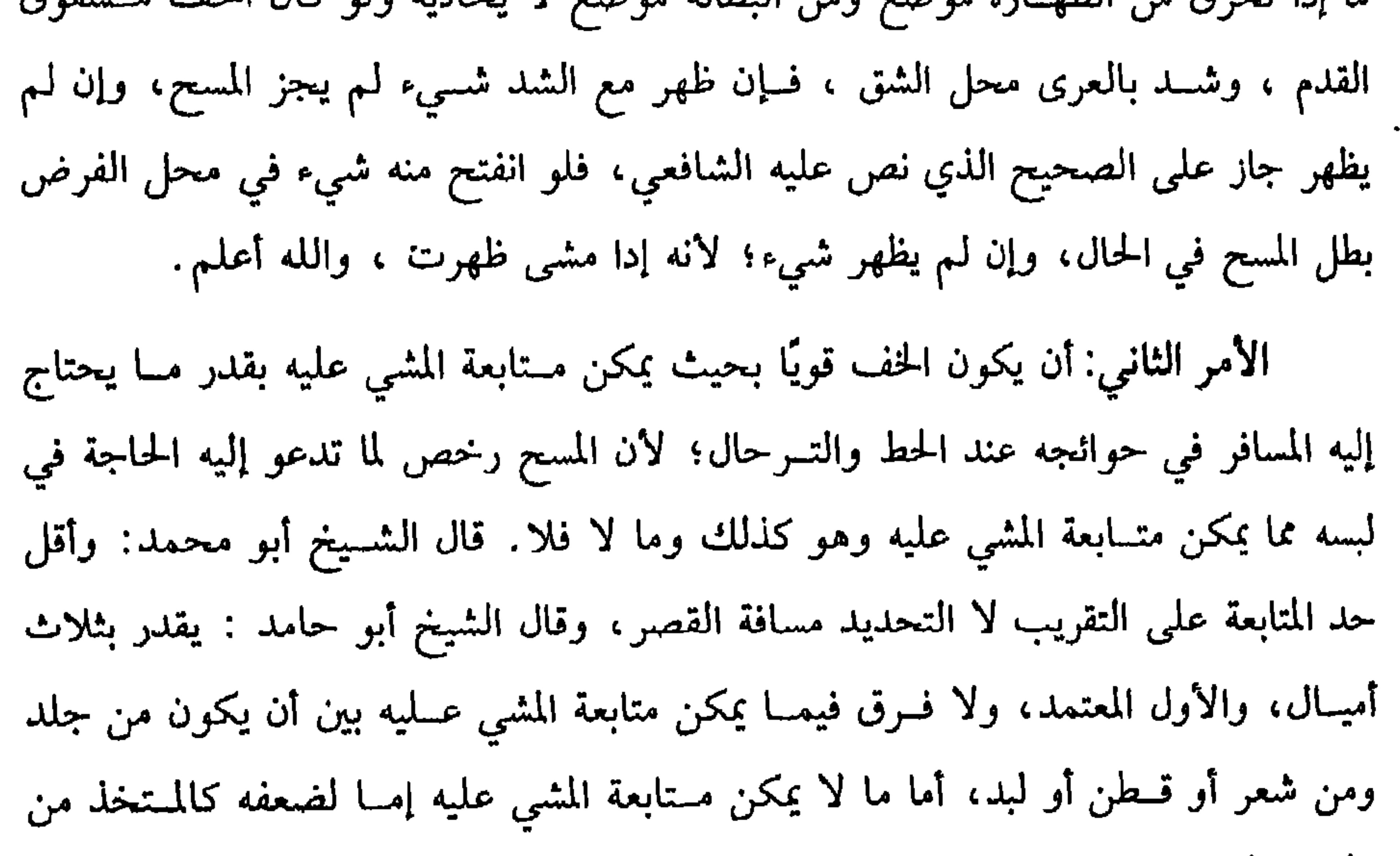

(١) صفيقًا : أي كثيف النسج .

المقاول والمستقيل والمستنقص والمستقيل والمستقيل والمستنقل والمستقيل والمستقيل والمستقيل والمستقيل والمستقيل والمستقيل

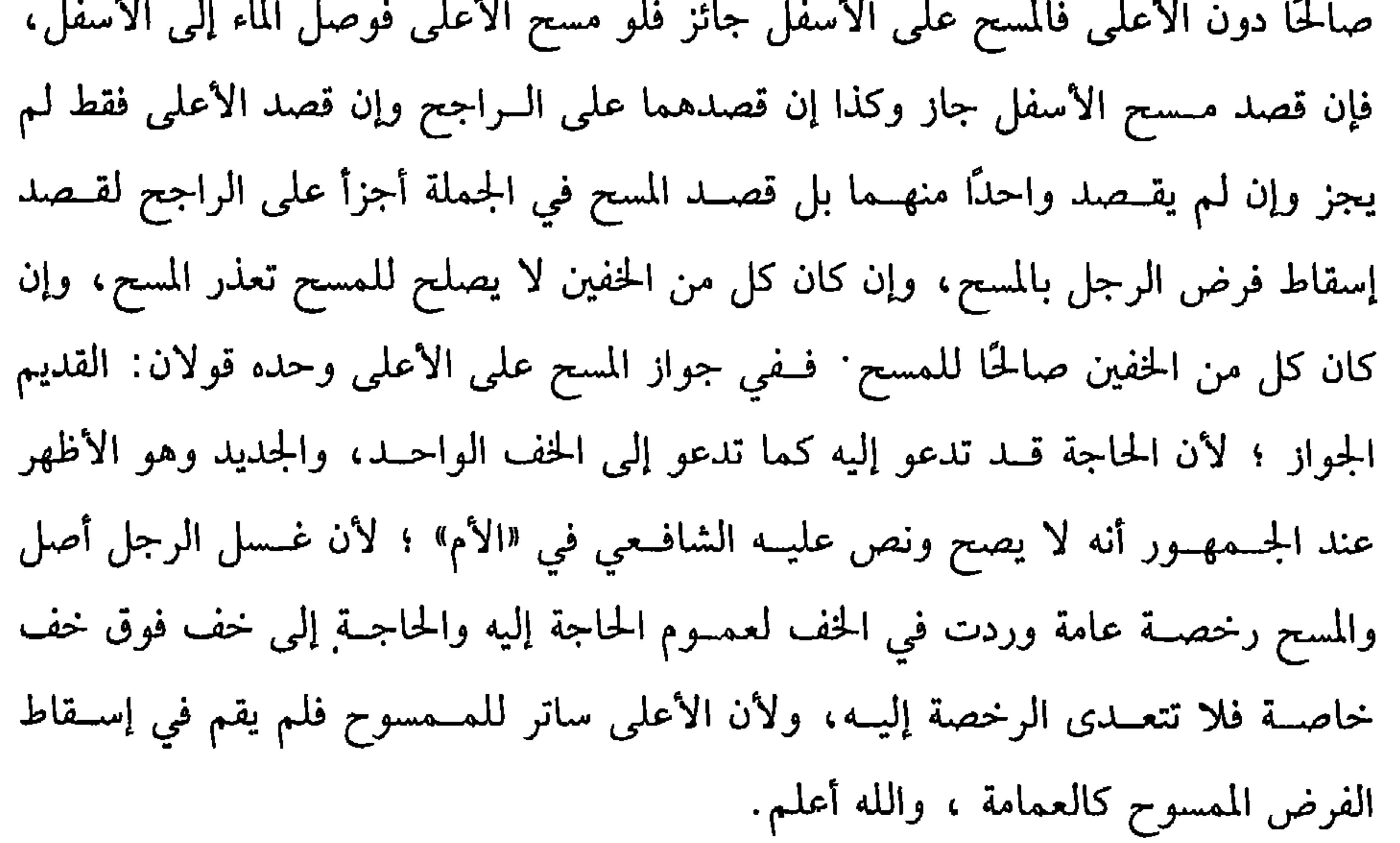

## – او اتنتين – وخمسيں .

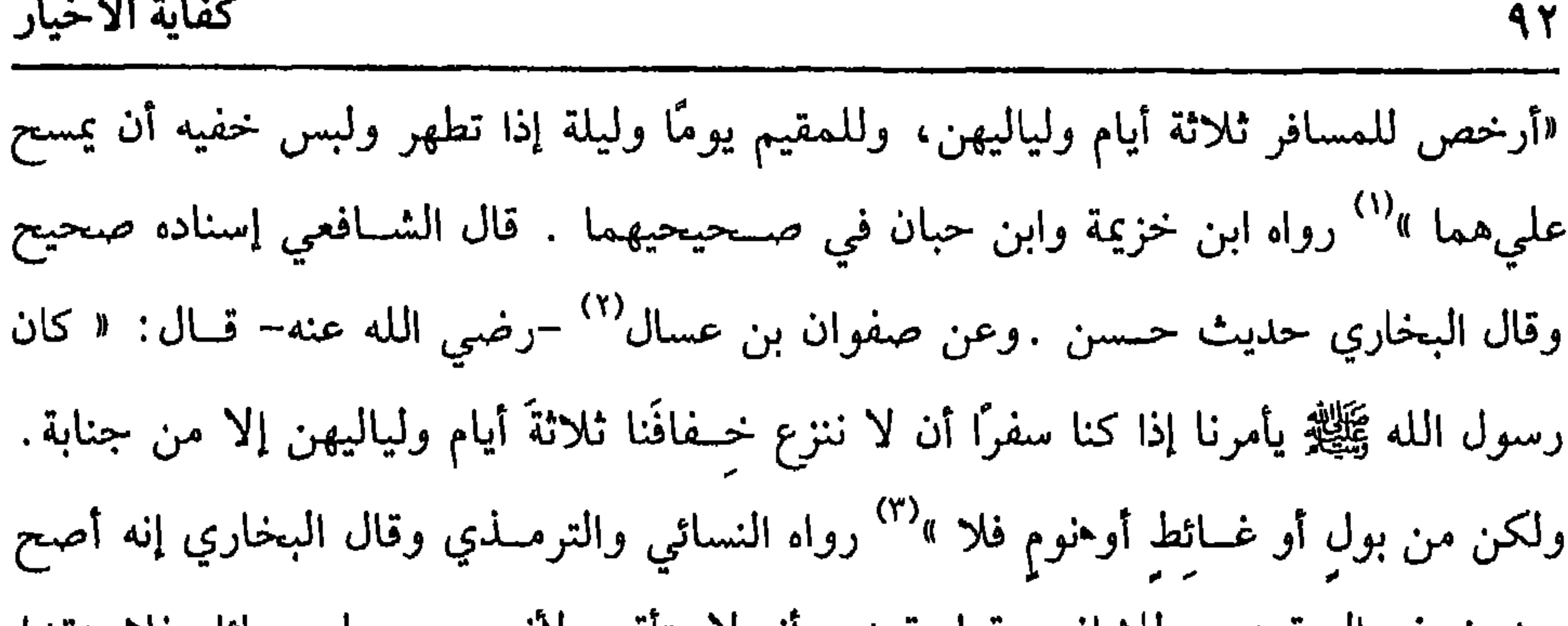

كفاية الأخيار

(١) أخرجه الدارقطني (١/ ٢٠٤)، البيهقي (١/ ٢٨١/كبرى). (٢) هو ١ صفوان بن عــسال، بتشديد المهــملة، المرادي، صـحابي معــروف، غزا مع النبي ﷺ ثنتي عشرة غزوة، وسكن الكوفة (٣) أخرجه التـــرمذي في (الطهارة/ باب المسح على الحفــين للمسافر وللمقــيـم/ ٩٦) ، النسائي في (الطهارة/ باب التوقيت في المسع على الخفين للمسافر/ ١/ص٨٣/سيوطي). (٤) قلت: الحديث أخــرجه اىن مــاجه في (الطهاره وسـنــها/ باب ما جــاء في المسح بغيــر توقيت/ ٥٥٧)، بلفظ: أن أُبيًا بن عــمارة قال لرســول الله ﷺ · أمسح على الخــفين؟، قال: «نعـم» ، قال. يومًا؟ قال. «ويومين» ، قال · وثلاثًا ؟ حتى بلغ سىعًا . قال له: «وما بدا لك » وقال النووي: هو حــديث ضعــيف باتفــاق أهل الحــديث. أُبي ىن عمــارة ، ىكســر العين علمى الأصح، مدىي سكــن مصر، له صـــحبة، ومي إســناد حديثه اصطراب، كــما أفــاده الحافظ في «التقريب» .

(١) أبو ثور هو : الإمام إبراهيم بن خالد الكلبي، البغــدادي، من رواة القديم، قال أحمد بن حنبل.

أعرفه ىالسىة مند حمسين سىة، وهو عندي كسفــياں الثوري، وكاں أبو ثور على مذهب الحنفية، فلما قدم الشافعي بغداد تبعه، وقرأ كتبه، ويسر علمه، مات سبة أربعين ومائتين. (٢) قلت: هذا إذا اعتبرنا المسح لمي الخفين رحصــة . ودلك أن الرحصة لا تكون إلا للمطيع كما مي قوله تعالى<sup>.</sup> ﴿فمن اضطر غير باغ ولا عاد فلا إثم عليه ﴾ واىطر تفصيله مي كتب الأصول. (٣) المكس : الضريبــة التي يأحذها المكاس من الناس ىدون وجــه حق ، وقال الدهبي. «والمكاس من أكبر أعوان الظلمة ىل هو من الطلمة أىفسهم فبإنه يأخذ ما لا يستحق ويعطيه لمن لا يستحق» . وانظر كتاب «الكبائر» للذهمي (الكبيرة الساىعة والعشرون) . (٤) الرشا · ما يعطي لإحقاق باطل أو إبطال حق (٥) البراطيل. الرشوة ، ومي المثل البراطيل تنصر الأباطيل. (٦) المصادرة : الاستبلاء على الأموال عقوبة لمالكها بالحنى أو بالباطل ، والمقصود هبا المصادرة بالباطل قطعًا .

لم يجز المسح عليه . قال:

(١) انظر «ىداية المجتهد» (١/ص١٩).

(ويبْطُل الْمسْحُ بِثلاثةِ أشياء: بِخلعهما ، وانقضاء الْمُدَّة، ومَا يُوجبُ الغُسْلَ). لجواز المسح غايات فإذا وجد أحدها بطل المسح، منهــا إذا خلع خفيه أو أحدهما أو انخلع الخف بنفسه أو خرج الحف عن صلاحية المسح عليــه لتخرقه أو ضعفه أو غير ذلك فإنه لا يمسح والحالة هذه إذا كان على طهارة المسح لأنه بوجود ذلك وجب الأصل وهو الغسل، وهل يلزمه اســتئناف الوضوء أو غسل الرجلين فــقط قولان الراجح غسل القدمين فقط ومنها انقضاء مدة المسح فبإذا مضي يوم وليلة للمقيم أو ثلاثة أيام للمسافر بطل مسحه واستأنف لبسًا جــديدًا كما في الابتداء لحديث أبي بكرة وصفوان رضي الله عنهما. ومنها أن يلزم الماسح الغسل لحديث صفوان: « أَمَرَنَا رسُـول الله ﷺ أن لا نَنْزِعَ

كتاب الطهارة ۹٥ خْفَافْنا إلا من جَنَّابة»<sup>(١)</sup> ولو تنجست رجل في الخف ولم يمكن غسلهــا فيه وجب النزع لغسلها فإن أمكن غسلها في الخف فغسلها فيه لم يبطل المسح. (فرع) إذا كان الشــخص سليم الرجلين ولبس خفًا في أحــدهما لا يصح مســحه فلو لـم يكن له إلا رجل جاز المسح على خفهــا ولو كانت إحدى رجليه عليلة بحيث لا يجب غسلها فلبس الحف في الصــحيحة قطع الدارمي° ) بأنه يصح المسح عليــها وقطع

الغزالي بالمنع والله أعلم.

(١) تقدم تخريجه قرينًا (٢) الدارمي : هو أبو الفرج محمد بن عبدالواحد الدارمي البغدادي ، صاحب الذهن الثاقب، والفهم الصائب والبلاغة والنزاهة، تفقه على الشيخ أبي حامد وعيره. وكانت وفاته بدمشق ليلة الجمعة مستهل ذي القعدة سبة ثمان أو تسع وأربعين وأربعمائة

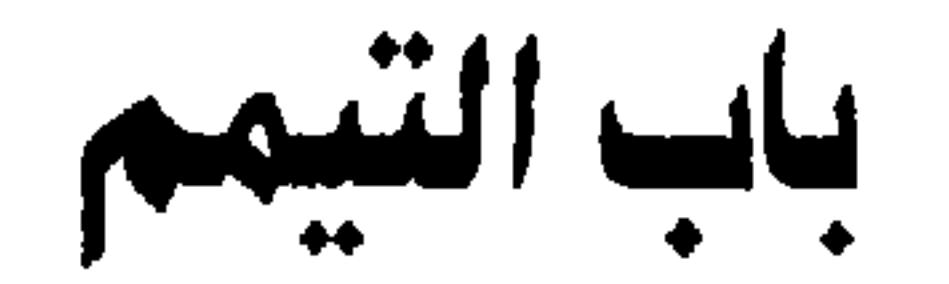

قال :

(فصل: وشَرائِطُ التَّيمُّمِ خَمْسَةُ أشْيَاءَ: وُجودُ العُذْرِ بِسفَر أوْ مَرَضَ).

 $47$ 

 $\gamma$ 

كتاب الطهارة

الأول، وهو الاعتبــار بكل وقت تلك الفريضة ورجح النووي الثاني، وهو أن الاعــتبار بوقت الطلب.

المرتبة الثالثة: أن يكون الماء بين المرتبــتين بأن تزيد مســافتــه على ما ينــتشر إلــيه النازلون وتقصر عن خروج الوقت، ومي ذلك خلاف منتــشر والمذهب جواز التيمم لأنه فاقد للماء في الحال وفي السعي زيادة مشقة .

الحالة الرابعة: أن يكون الماء حاضرًا لكن تقع عليه رحـمة المسافرين بأن يكون في بئر، ولا يمكن الوصول إليه إلا بآلة وليس هناك إلا آلة واحدة أو لأن موقف الاستقاء لا يسع إلا واحدًا، وفي ذلك خلاف والراجح أنه يتيمم للعجز الحسي ولا إعادة عليه على هذا المذهب والله أعلم.

# وأما المرض فهو علمي ثلاثة أقسام:

الأول: أن يخاف معه بالوضوء فوت الروح أو فوت عــضو أو فوت منفعة العضو ويلحق بذلك ما إذا كان به مرض غير مخسوف إلا أنه يخاف من استعمال الماء أن يصير مرضًا مخوفًا ،فيباح له التيمم والحالة هذه على المذهب

القسم الثاني: أن يخاف زيادة العلة وهو كثرة الألم وإن لـم تزد المدة أو يخاف بطء البسرء، وهو طول مسدة المرص وإں لم يزد الألم أو يخـاف شــدة الــضنى وهو المرض .لمدنف<sup>(١)</sup> الذي يجعله ضـــنى أو يخاف حصــول شين قبيح كــالسواد على عــضو ظاهر

(١) المرض المدنف : المرص الشديد الطويل

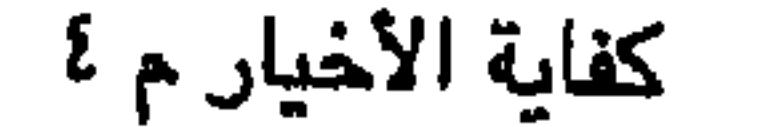

قسيحًا على غير الأعتضاء الظاهرة أو يكون به مرض لا يختلف من استعمـال الماء معه

محذَّورًا في العاقبة وإن تألم في الحال كجراحة أو برد أو حر فلا يجوز التيمم لشيء من هذا بلا خلاف والله أعلم.

(فرع) للمريض أن يعتمد على معرفة نفسه في كون المرض مخوفًا إذا كان عارفًا ويجوز له أن يعــتمد على قول طبــيب حاذق فلا يقبل قــول غير الحاذق، ويشــترط مع حذقه الإسسلام فلا يقبل قول الكافر لأن الله تعالى فسقه فيلغى ما ألغساه الله ولا يغتر بصنيع فقهاء الرجس، ويشترط فيه أيضًا البلوغ فلا يقبل قول الصبي ويشترط فيه العدالة أيضًا فلا يقــبل قول الفاسق لأن الله تعالى أوجب الوضوء فــلا يعدل عنه إلا بقول من يقيل قوله.

وقد ألغى الله تعــالى قول الفاسق ، فيلزم من قسبول قول الفاسق مــخالفة الرب قيما أمر به، ويقبل قول العـبد والمرأة ويكفي واحد على المشهور، وقيل لا بد من اثنين كما في المرض المخوف في الوصية فإن المذهب الجزم باشتراط العدد هناك وكان الفرق أن في الوصيــة يتعلق ذلك بحــقوق الآدميين من الورثة والموصى لــهم فاشتــرط العدد وفي التيمم الحق لله تعالى، وحقه مبني على المسامحة، ولأن الوضوء له بدل وهو التيمم ولا كذلك في الوصية ولو لم يوجد طبيب بشروطه. قال الروياني: قال السنجي''' : لا يتيمم، قال النووي: ولم أر لغــيره ما يخالفه ولا ما يوافقــه . قال الإسنائي: وفي فتاوى البغــوي الجزم بأنه يتيمـم فتــعارض الجوابان (١) الجدري : حُمَّى مُعدية ، تتميز بطفح حُلَيْمي على الجلد بتقيح، ويعقبه قشر . (٢) الستجي هو : أبو طاهر محمد بن أبي بكر بن عبدالله بن أبي المــروزي ، محدث مرو وخطيبها، وكان إمامًا ورعًلها ثقة، مات في شوال سنة ثمان وأربعين وحمسمائة.

 $\bullet$ 

 $\mathbf{r}$ 

ولا يجب أن يطلب من كل واحد من الرفــقة بعينه بل يكفي أن ينادي فــيهم من معه مـاء، من يجود بالماء؟ ونحوه ولو بعث النازلون ثقة يطلب لهــم كفاهم كلهم، ثـم متى عرف معـــهم ماء وجب عليه طلبه ولو كان على وجه الـهــبة على الراجح ولو أعير الدلو وجب قبوله، ولو أقــرض الماء وجب قبوله على الصحيح ويجب عليــه أن يشتري ماء الوضموء والغسل ويصرف إليه أي نوع كان معه من الماء إلا أن يحتاج إلى الثمن لمؤنة من مؤن سفره في ذهابه وإيابه فلا يجب الشراء حـينئذ ولا يجب عليه أن يشتريه بزيادة على ثمن مثله، وإن قلت الزيادة على الراجح ولو لـم يعره أحد آلة الاستقاء إلا بالأجرة وجب عليه إجارتها بأجرة المثل ولو قدر على أن يدلى عمــامته في البئر ويعصرها وجب عليه ذلك فلو لم تصل إلى الماء، وأمكن شــقها شقهــا وشد بعضها ببــعض لتصل لزمه ذلك إذا لم يحصل في الثوب نقص يزيد على ثمن الماء أو أجــرة الحبل وفي ضبط ثمن المثل أوجه الراجح ثمنه في ذلك الموضع وتلك الحالة. وقوله: (وتعذر استعماله) يشمل أنواع أسبــاب إباحة التيمم وقد مر ذكــر السفر والمرض، ومن أسباب الإباحة أيضًا ما إذا كان بقربه ماء ويخاف لو سعى إليه على نفسه من سبع أو عدو عند الماء أو يخاف على ماله الذي معه أو المخلف في رحله من غاصب أو سارق وإن كان في سفينة لو استقـــى استلقى في البحر فله التيمم في ذلك كله، ولو خاف الانقطاع عن الرفقة وإن كان عليه ضـــرر لو قصد الماء فله التيمم قطعًا وإن لـم يكن عليه ضرر فخــلاف الراجح أن له أن يتيمم للوحسّة، ومن أسباب إباحة التــيمم الحاجة إلى ماء عطش إمــا لعطشه أو عطش رفــيقــه أو عطش حيوان مــحتــرم في الحال أو في المستقبل ولو مات رجل وله ماء ورفقته عطاش شربوه ويمموه ووجب عليهم ثمنه وجعله في ميراثه وثمنه قيمته في موضع الإتلاف في وقته، ومن الأسباب عدم استعماله لأجل الجراحة وما في معناها كالدمامل، ونحوها سـواء كان ثـم جبيرة أم لا وقد ذكرها الشيخ بعد ذلك لأجل حكم القــضاء، وللعطشان أن يأحذ الماء من صــاحبه قهــرا إذا لـم يبذله بشرط عدم احتياجه إليه وعليه قيمته والله أعلم. قال·

كفاية الأخيار

 $\rightarrow$  +

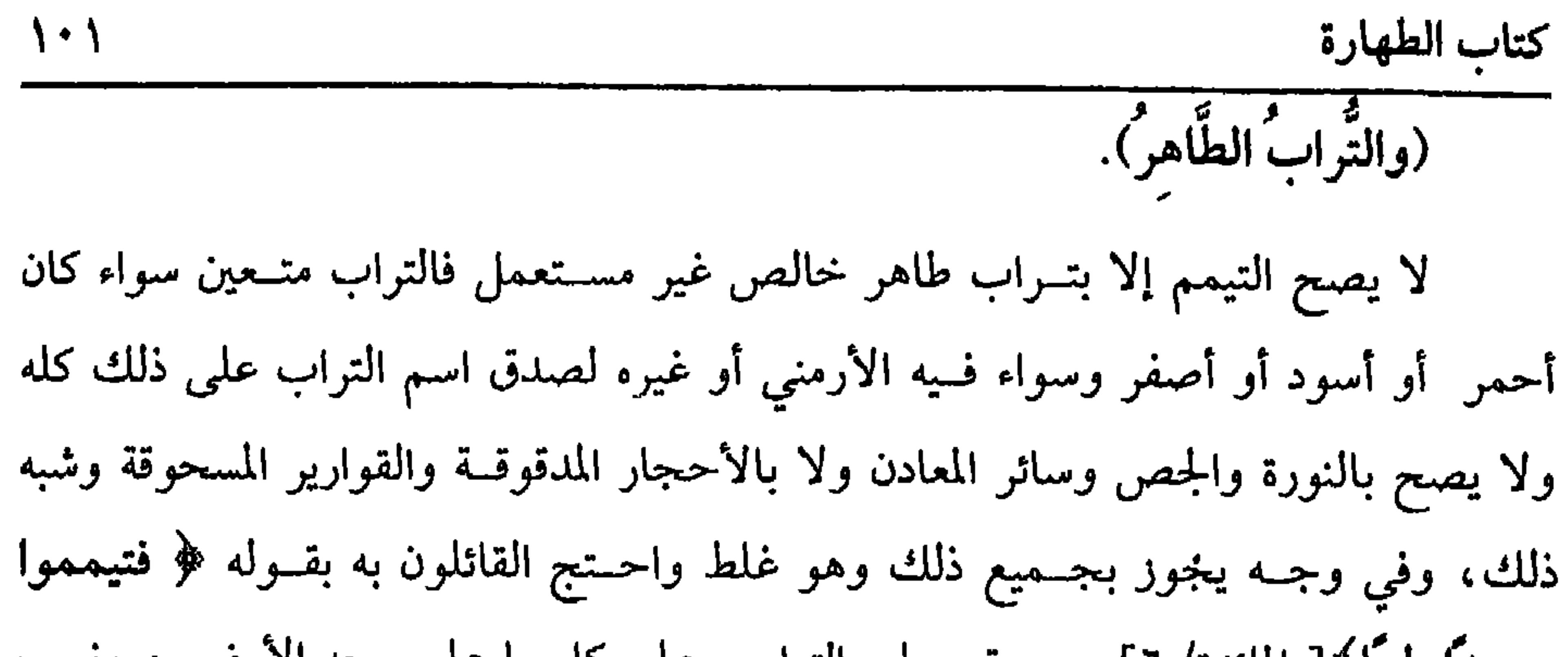

 $\mathcal{P}$  and the set of the set of the set of the set of the set of the set of the set of the set of the set of the set of the set of the set of the set of the set of the set of the set of the set of the set of the set of

(١) الأوزاعي هو : عـدالرحمن بن عـمرَّو ، أبو عـمــرو، إمام أهل الشام في وقته، نزيل ىيروت، قال سفيان ىن عيينة : كاں إمام أهل رمانه، مات سنة سبع وخمسيں ومائة . (٢) سفيــان الثوري هو : سفــياں بن سعيــد بن مسروق الشـوري، أبو عبدالله الكومي ، أحــد الأئمة الأعلام، قال ابن المبارك · كتبت عن ألف ومائة شيخ ما كتبت عن أفضل من سفيان، مات سنة إحدى وستين ومائة . (٣) أحرجه البخاري في (التيمم/ باب الصعيد الطيب وضوء المسلم يكفيه من الماء/ ٣٤٤/فتح) (٤) أخرجه مسلم مي (المساجد/ ٥٢٢/ عبدالباقي) (٥) أبو عوانة هو : الإمام الجليل أبي عوانة يعقوب بن إسحاق الإسفراييني ، مات سنة (١٦١هـ).

كفاية الأخيار

صحح النووي في هذه الصورة القطع بالجواز وهل يجـوز التيمم بالرمل؟ إن كان خشنا لـم يرتفع منه غبار بالضرب لـم يجز وإن ارتفع كــفى وإن كان ناعمًا جاز لأنه من جنس التراب قاله الرافعي وجزم به النووي في فتاويه .

لكنه قال في شرح المهـــذب وشرح الوسيط وتصحيح التنبيــه: إنه لو تيمم بتراب مخلوط برمل ناعم لا يجوز فالرمل الصرف أولى بالمنع ثم شرط التراب أن يكون طاهرًا لقوله تعالى :﴿صعيدًا طيبًا﴾[ المائدة/ ٦]. والطيب هنا الطاهر لأن الطيب يطلق على ما تستلذ به النفس وعلى الحلال وعلى الطاهر والأولان لا يليق وصف التسراب بهما فتعين الثالث وفي قوله ﷺ « وتربتُها طهُورًا» ما يدل عليه ولأن الماء النجس لا يجوز الوضوء به. وكذا التراب النجس.

وقوله (طاهر) یؤخذ منه أنه لو تیسم بتراب طاهر علی شیء نجس فیانه بیجزیء

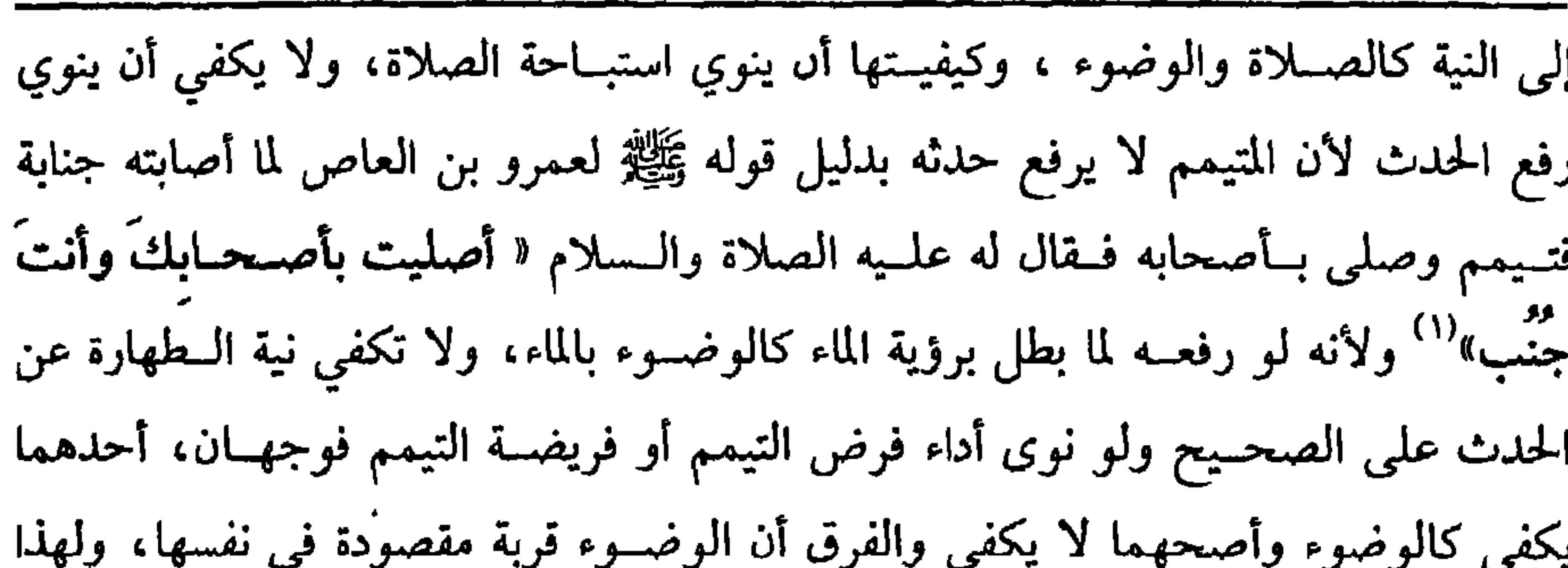

كتاب الطهارة ۱۰۳

يندب تجديده بخلاف الــتيمم فإنه لا يندب تجديده ولو اقــتصر على نية التــيمم لـم يجزه قاله الماوردي.

واعلم أنه لا يجوز أن تتــأخر النية عن أول مــفروض وأول أفعاله الممــروضة نقل التراب، والمراد بالــنقل الضرب فلا بد من النــية قبل رفع يديه من التــراب. فإذا قــارنته وعزبت قــبل مسح وجهــه أجزأه على الراجح في الشـــرح والروضة وقال ابن الرفــعة: أصحهمــا لا يجزىء لأن النقل وإن وجب إلا أنه غير مقصــود في نفسه ، ثـم إذا نوى الاستباحة فله أربعة أحوال:

أحمدها أن ينوي استباحة الفرض والنفل معا فيستبيحهما وله التنفل قبل الفريضة وبعدها وفى الوقت وخارجه ولا يشترط تعــيين الفريضة على الراجح ويكفي نية الفرض مطلقًا ويصلى أي فريضة شاء وإن نوى معينة فله أن يصلى غيرها .

الحالة الثانية: أن ينوي الفريضة سواء كانت إحدى الخمس أو منذورة ولا تحظر له النافلة فيبساح له الفريضة لأنه نواها وكذا النافلة قبلهـا وبعدها وبعد الوقت على الراجح لأن النفل تبع للفريضة. الحالة الثالثة: أن ينوي النفل وحده فلا يستبيح الفرض على الراجح لأں النفل تبع

للفرض والفرض مستبوع فلا يصح أن يكون تابعًــا ولـم ينوه، ولو نوى مس المصحف أو

(١) أحرجه البخاري في (التيــمـم/ باب إدا حاف الجنب على نفسه المرض أو الموت أو خاف العطش تيمم/ ١/ص١١فتح)، ذكـره البخاري تعليقًا بصـيغة التمريض، وقـال الحافظ: هذا التعليق وصله أبو داود ، والحاكم، ثم قال: وإسناده قوي، لكنه علقه ىصيغة التمريض لكونه اختصره . أبو داود في (الطهارة / باب إدا خاف الجنب أيتيمم؟ / ٣٣٤) ، الحاكم (١/١٧٧).

أعلم.

كفاية الأخيار  $\mathcal{L}$ 

(فرع) لو تيمم بنيــة استباحة الصـــلاة ظانا أن حدثه أصغر فكــان أكبر أو ظن أن حدثه أكبر فكان أصغر صح بلا خلاف لأن موجب الحدثين واحد والله أعلم. قال: (ومَسْحُ الوجْهِ واليدَيْنِ إلى المرفَقين والتَّرتيبُ). من فرائض التيمم (مسح الوجـه واليدين) لقوله تعالى : ﴿ فامسـحُوا بوجُوهكُم وأيديكمُ﴾[ المائدة/ ٦]. ولفــعله عليه الصـــلاة والسلام، أمــا الوجه فــيجب اســتيعـــابه كالوضوء نعم لا يجب إيصال التراب إلى منابت الشعر التي يجب إيصال الماء إليها على المذهب للمشقة قال القاضي حسين: لا يسن أيضًا، ويجب إيصال التراب إلى ظاهر ما استرسل من اللحية على الأظهر كالوضوء. (وأما اليدان) فيجب استيعابهما بالتراب مع

الرفقين وهذا هو الملهم في الرافعي والروضة، واحتج له بقرا ابن ع-مر رضي الله عنه-ما أن رسول الله يَيَّلِّة قالا: « التيسم ضربتان ضرية للوجه وضرية لليلين»<sup>(1)</sup> رواه الحاكم وأثنى على وخالفه البيهقي وقال: المرواب وقفه على ابن عمر  
ارضي الله عنهم! وبالقياس على الوفسوء، وفي قول قديسع الكفين فقط، واحتحع  
له بقرل النبي ~~يَيَّلِي~~ٌ لعمار « إنَّمًا يكفيلكً أن تقُولَ بِيَدَيِك <sup>َ</sup>نِلَ مكَلدا: تُمَّ ضرَبَ بِيدَرِهِ الأارضَ  
ضر
$$
يةً واحلاقَ، تُمَّ مسحَ النتّمال علىُ اليمين وظهر كفيَّهِ ووَجِهَمُ»<sup>(۲)</sup> .
$$

(١) أخرجه الدارقطـي (١/ ١٨٠) ثم قال: كذا رواه علي بن ظـيـــان مرفوعًا، ووقفه يحيى بن القطان وهشيم وغيرهما، وهو الصواب. أهـ . الحاكم (١/ ١٧٩، ١٨٠). وقال الحافظ في "بلوع المرام» : رواه الدارقطني وصبحح الأثمة وقفه. (٢) أخرجه البخاري في (التيمم/ باب التيمم ضربة/ ٣٤٧/فتح)، مسلم في (الحيض / باب التيمم/ =

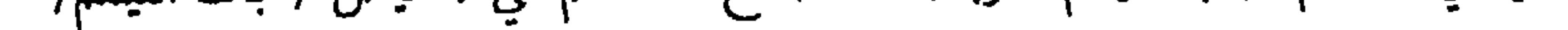
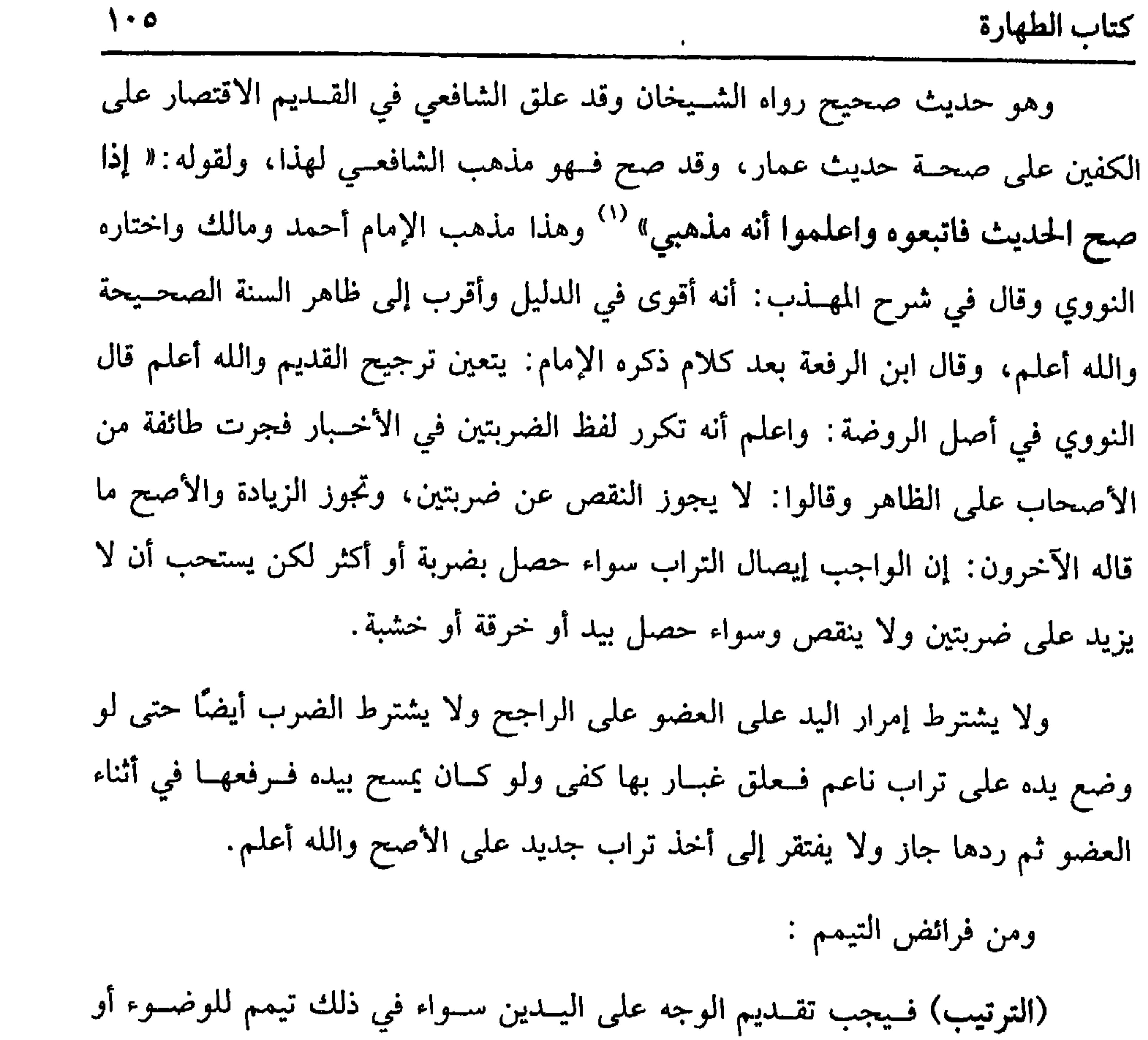

للجنابة لأن التيمم طهــارة في عضوين فأشبه الوضوء لحــديث عمار رضي الله عنه فلو

على الأصبح ولا يجوز مسمح النجسة بلا خللاف كما لا يصح غسلهــا عن الوضوء مع بقاء النجــاسة ولو تيمم ووقع عليــه نجاسة لـم يبطل تيــممه على المذهب ولو تيــمم قبل الاجتهاد في القبلة ففي صحة تيممه وجهان كما لو كان عليه نجاسة والله أعلـم. قال: (وسُننَهُ ثَلاَثَةُ أشيَاءَ: التَّسْمِيَةُ، وتَقديمُ اليُمْنى علَى اليُسْـرى ، والموالاةُ قيَاسًا علَى الوضوء).

كفاية الأخيار

 $1 - 1$ 

الترمذي: حسن صحيح ولأن الماء أصل والتيمم بدل فأشبه رؤية الماء في أثناء التيمم فإنه يبطله قال ابن الرفعة: بالإجماع. واعلم أن توهم وجود الماء كرؤيتــه كما إذا رأى سرابًا فظنه مــاء أو أطبقت بقربه غمامــة أو طلع عليه جماعــة يجوز أن يكون معهم ماء، وهذا كلــه إذا لـم يقارن الماء ما يمنع القدرة على استعمــاله فإن كان هناك ما يمنع استعماله كمــا إذا رأى ماء وهو محتاح إليه لعطش كما مر أو كان دون الماء حائل من سبع أو عدو أو رآه في قعر بئر وهو يعلم حال رؤيته تعذر استعماله فلا يبطل تيــممه لأن هذه الأسباب لا تمنع صحة التيمم ابتداء (١) أخرجــه الترمــدي في (الطهارة / بــاب التيـــمم للجنب إذا لـم يجد الماء / ١٢٤)، النســاثي في (الطهارة / باب الصلوات بتـيمم واحد / ١/ ص١٧١/ سيوطي) ، وانظر تعليق الشــيخ أحمد شاكر عليه.

 $\mathcal{N}$ : 4  $\mathcal{N}$  and  $\mathcal{N}$  and  $\mathcal{N}$ : 4  $\mathcal{N}$ : 4  $\mathcal{N}$  and  $\mathcal{N}$  $\ddot{\phantom{a}}$ 

(فرع) اعلم أن المصلي ىالتيمم في موضع يعلب فيه عدم الماء لا قضاء عليه مطلقًا سواء كان مسافرًا أو مقيمًا وإن كــان في موضع يغلب فيه وجود الماء يجب عليه القضاء مطلقًا سـواء كان مســافرًا أو مقيــمًا كذا ذكــره الــووي في شرح المهذب وقــد ذكر ذلك الرافعي –رحــمه الله تعــالى– في آخر باب التيــمم في فصل القــضاء بالأعذار وحــينئذ تمثيلهم عدم القضاء بالسفر حرى على البغالب في أن السفر بغلب فيه عدم الماء بخلاف

اعلم أں وضع الجبائر يكون لكسر أو انخلاع وصاحب دلك قد يحتاج إلى وضع

 $\lambda \cdot \lambda$ 

كفاية الأخيار

$$
A \cup B \cup C \cup C
$$

(١) أخــرجه الدارقطني (١/ ١٨٥) ثم قــال· والحسن بــن عمــارة صعــيف، وقال الحــافظ في «بلوغ المرام»: رواه الدارقطـي بإسـاد صعيف جدًا

(۲) أخرجه البيهقي (۱/ ۲۲۱) وقال إسناده صحيح

كفاية الأخيار  $\mathbf{W}$ 

بأصحابك وأنت جنب" .

وفعب المزنى <sup>(٣)</sup> إلى أنه يجــمع بتيــمم واحد فــرائض ونوافل وهو بناء منه على أصله، وهو أن التسيمم يرفع الحلدث وهو مردود بما مس فعلى الصبحبح لا تجسع بس فريضتين سواء كانت الفـريضتان متفقتين كصلاتين أو مخــنلفتىن كصلاه وطواف وسواء كالتنا مقضيتين أو حاضرة ومقضية وسواء كانتا مكتوبة ومنذوره أو منذوريين.

وفي وجه يجمع بين منــذورة ومقضية، وفي أحــر بين منذورتيں، وفي وجه شاد يبجوز في فوائت وفائتة ومؤداة، والصبي كالبالغ على المذهب لأن ما يؤديه حكمه حكم =وقال الصنعاني في •سبل السلام• بعد أن ذكر الحديث الســابق ومي الـاب عن علمي رصى الله عنه– ، واین عمر حدیثان صعیداں وإں قسیل إں أثر ابن عمر أصبح مهو موفوف، فلا تقوم يالجمهع حجة. والأصل أنه تعالى قد جعل التراب قائمًا مفام الماء وقد علـم أنه لا يجب الوضوء يَالِماء إلا من الحدث فـالتيمم مـثله. ﴿ وَإِلَى هذا دهب جماعـة من أئمة الحديث وعـيرهـم ، وهو الأقوم دليلاً . أهـ (سبل السلام ١/ص٣١). (١) أخرجه مسلم في (الطهارة / باب جواز الصلوات كلهــا ىوضوء واحد/ ٢٧٧/ عبدالباقي) ، ابو دالود في (الطهارة / باب الرجل يصلي الصلوات بوضوء واحد / ١٧)، الترمدي مي (الطهارة / ياب ما جاء أنه يصلي الصلوات بوضوء واحد/ ٦١)، السائي في (الطهارة / باب الوضوء لكل صلاة / 1/ ص٨٦/سيــوطي) ، ابن ماجه في (الطهارة / باب الوصــو- لكل صلاه. والصلاة كلها بوضوء واحد / ١٠١٠) . (٢) تقلم تخريجه . **(٣) المزنبي هو : أبو إسماعيل بن ي**حـيى بن إسماعيل المزىي المصري، كاں إمامــا ورعا راهدا، محاب اللدعوة، مستقلاً من الدنيا، وكــان معظمًا بين أصحــاب الشافعي، قال الشــامعي عـه لو باطر للشيطان لغلبه، صنف كتبًا منها •المسموط» ، و•المختصر» ، و•المشـور» وغير ذلك، تومي سنة

أربع وستين وماثتين.

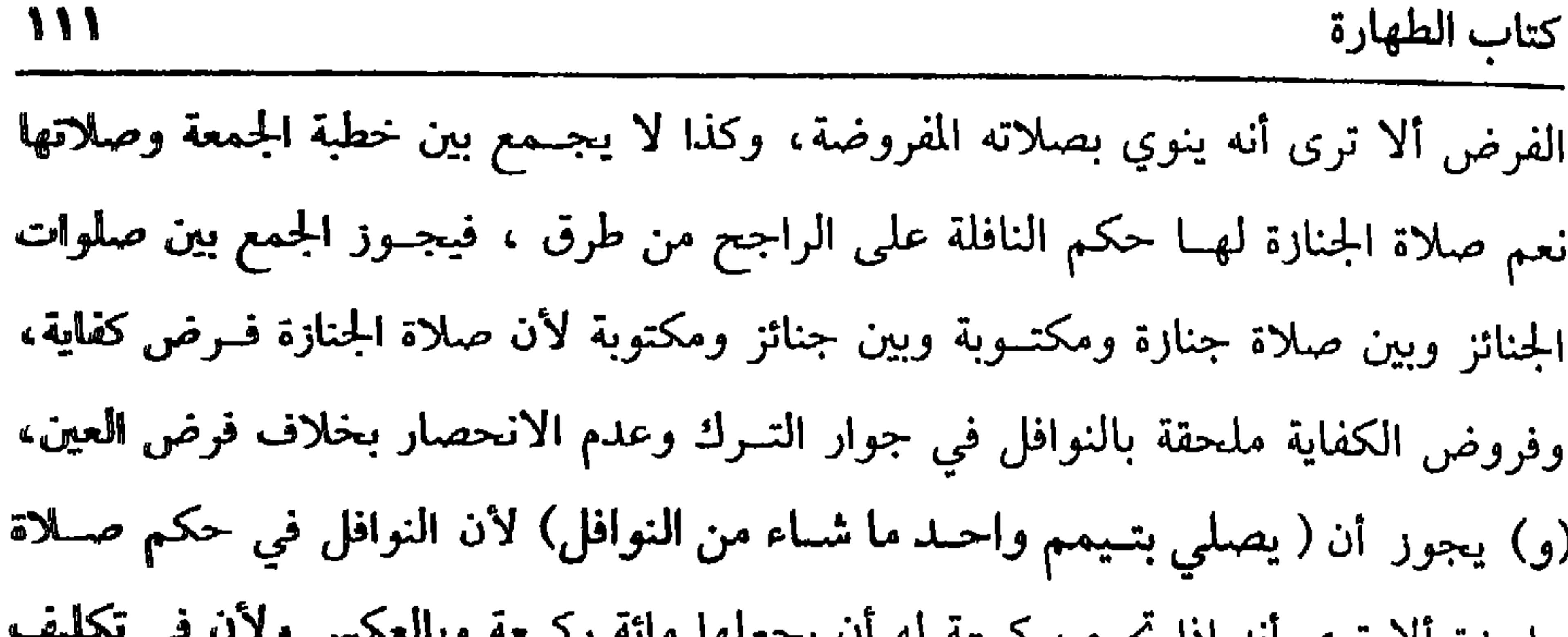

 $1.5$  M  $2.12$ 

**ALL MOVE** 

والله أعلم .

(١) خابية مسبلة: وعاء الماء الذي يوصع للناس في الطريق.

فانكمي جوالكا بويجب يستحسب بالاقتفاء الفيدان

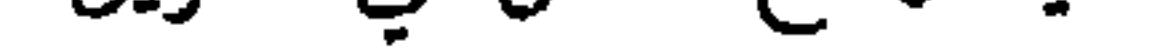

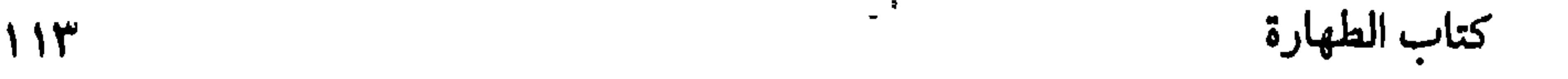

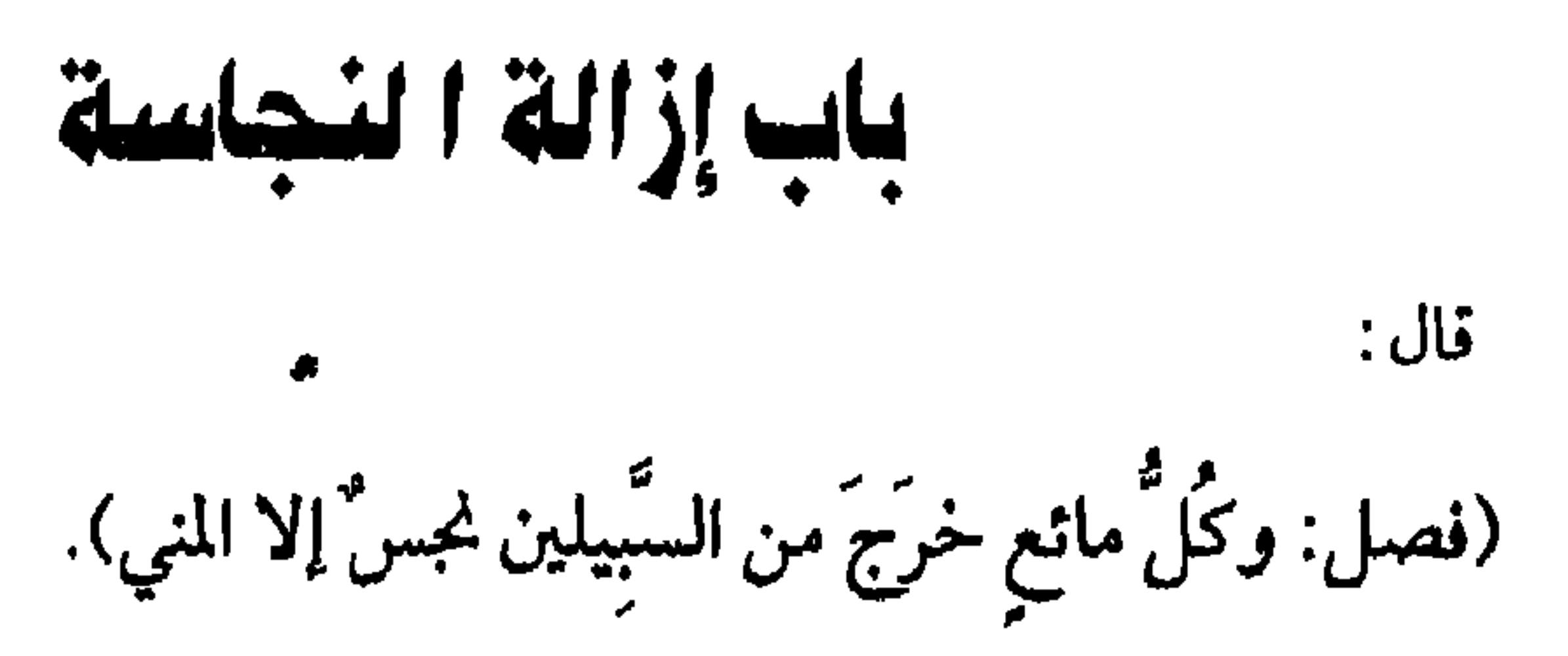

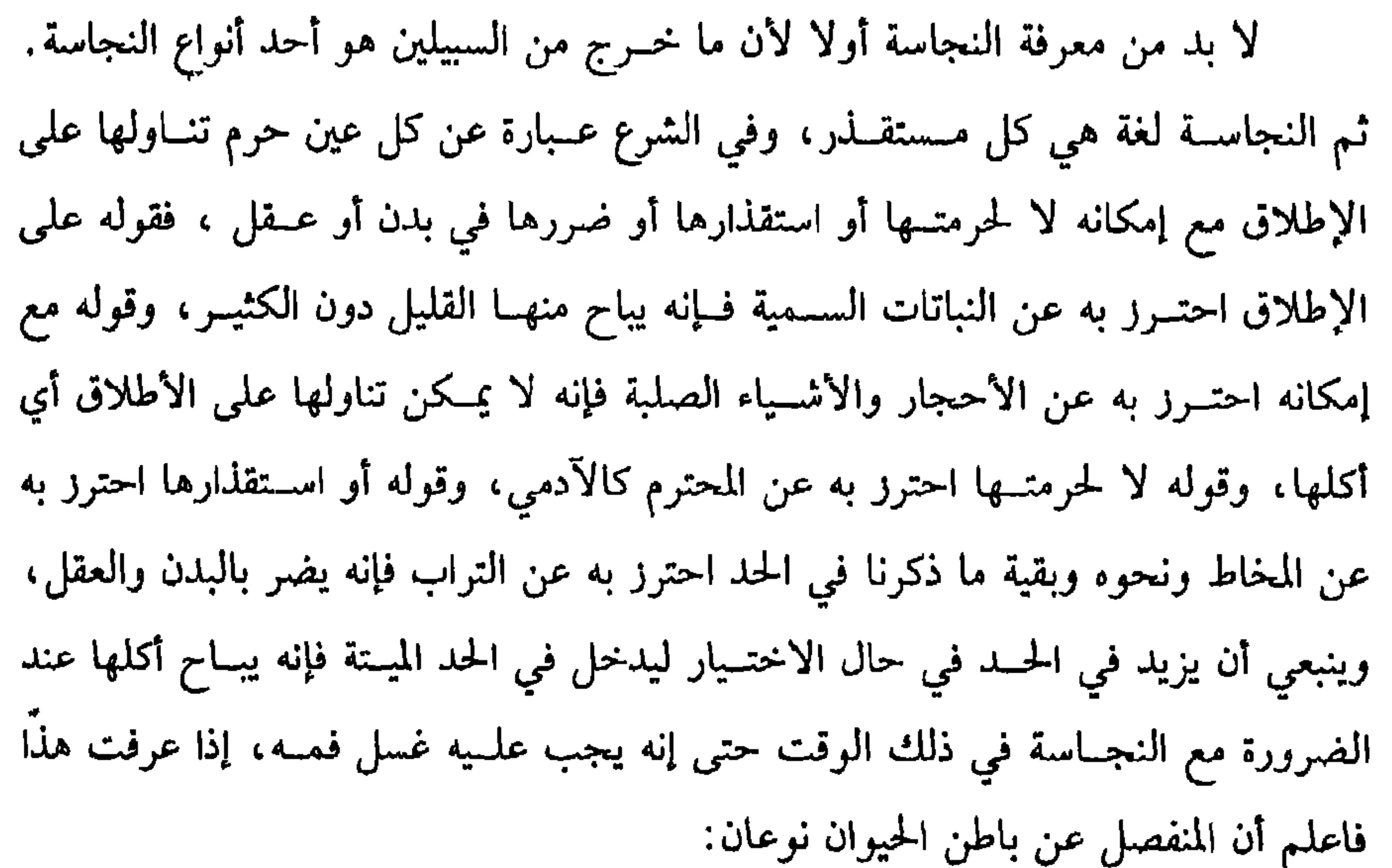

أحدهما: ما ليس له اجــتماع واستحــالة في الباطن وإنما يرشح رشحًا كــاللعاب والعرق ونحوهما فله حكم الحيوان المترشح منه إن كان نجسًا فنجس وإلا فطاهر. النوع الثاني: ما له استــحالة كالبول والعــذرة والدم والقيء: فهذه الأشيــاء كلها نجسـة من جميع الحـيوانات المأكــولة وغيرها، ولنا وحــه أن بول ما يؤكل لحــمه وروثه طاهران، وبه قال الاصطخري'' والروياني وهو مذهب مالك وأحمد رضي الله عنهما وتمسكوا بأحاديث هي مـعارضة، وقــد وقع الإجماع على نجــاسة هذه الأشياء من غــير المأكول،ويقاس المأكول على غيره لأنها متغيرة مسـتحيلة مستقذرة، واحتج لنجاسة البول (١) الأصطخري: هو القاضي أبو محــمد الأصطخري ، تفقه على القاضي أبي حــامد المروذي، كان قاضي فَسَا (بفاء مفتوحة وسين مهملة ) وفقيه فارس، شرح <sup>«</sup>المستعمل» لمنصور التميمي ، وكان فقيهًا مجودًا، مات سنة أربع وثمانين وثلاثمائة.

إنهمـا يعذبان: فكانَ أحَدُهمَا يَمـشي بالنَّميمَة، وَأَمَّـا الآخرُ فكَانَ لا يَسْتَــر منَ البَول»<sup>(٢)</sup> وفي رواية «لا يستنزه» وفي رواية «لا يستـبرىء » وكلها صحيحـة ومعناهن لا يجتنبه ويحترز منه وأما نجاسة الغائط فحجته مع الإجماع قوله ﷺ لعمار : « إنَّمَا تَغْسلُ ثَوبَك منَ البَــول والغَــائط والمذي والقيء»'``. رواه الإمام أحــمد وخرجــه الدارقطني والبزار ويدخل في قول الشيخ المذي لأنه خارج من أحد السبسيلين، وحجة نجاسته حديث علي رضي الله عنه في قوله: « كُنتُ رجُلاً مذَّاءً فاستحـيَيتُ أن أسألَ رسُولَ الله ﷺ فَأمرتُ المَقْدَادَ فسأَلهُ فقَالَ: يغ سلُ ذكَرَهُ ويَتَوضأً»'<sup>؛</sup>. رواه مسلم، والمذي أبيض رقيق لزج يخرج بلا شهوة عند الملاعبة والنظر .

ويدخل في كلام الشيخ أيضًا الودي وهو أبيض كدر ثخين يخرج عقب البول من مخــرج البول ولا فرق في نجــاسة ما خـــرج من السبــيلين بين أن يكون معــتادًا كـــالبول

(١) أخرجه البحاري في (الوضوء / باب صب الماء على البول في المسجد/ ٢٢٠/ فتح)، مسلم في (الطهارة / باب وجــوب غسل البول وغيــره من الــجاسات إذا حصلت في المــــجد وأن الأرص تتطهر بالماء من غير حاجة إلى حــفرها/ ٢٨٤/ عبدالباقي)، أبو داود في (الطهارة/ باب الأرض بصيبها البول/ ٣٨٠) وغيرهم. (٢) أخرجه البخاري في (الوضوء / ىاب من الكبائر أن لا يستتر من ىوله / ٢١٦/ فتح) ، مسلم في (الطهارة / باب الدليل على نجاسة البول ووجوب الاستبراء مىه / ٢٩٢/ عبدالباقي) وغيرهما. (٣) ذكره الهيــثمي في «المجمع» (١/ ٢٨٣) ثم قال: رواه الطبراني في «الأوسط» و«الكبــير» بنحوه، وأبو يعلى ثم قال: ومدار تركه عند الجميع على ثابت بن حماد وهو ضعيف جدًا، والله أعلـم . أهـ، وانظر االتلخيص الحبير» (٤) تقدم تخريحه برقم (١٦٦) .

يخرَّجُ إلى الصــلاة في ذلكَ النَّوبِ»'' ومذهب الشافعي وأصــحاب الحديث وذهب إليه خلق منهم علي بن أبي طالب وسعد بن أبي وقاص وابن عمر وعائشة رضي الله عنهم أجمعين أنه طاهر، وهو أصبح الروايتين عن الإمام أحمد.

وبه قال داود، ودليل هؤلاء رواية الفــرك، ولفظها قول عائشــة رضـي الله عنها «لَقَد رأيتني أفــرُكُ من نَوب رسُولِ اللهِ ﷺ المنيَّ فَركَّــا فيصلِّي فِـيهِ»<sup>(٢)</sup> ولو كان نجسًا لـم يكف فركه كالدم وغيره، ورواية الغسل محمــولة على الندب واختيار النظافة جمعًا بين الأدلة ولا فرق في ذلك بين مىي الرجل والمرأة على المذهب. وأما مني غير الآدمي فإن كان مني كلـب أو خنزير أو فرع أحدهما فهو نجس بلا خلاف كأصلهما، وأما ما عداهما من بقية الحيوانات ففيه خلاف الراجح عند الرافعي أنه است<sup>ند.</sup> منه من الآدم تكريمًا له، والراجع عند  $\mathbf{H} \leq \mathbf{L} \mathbf{H} \mathbf{H} = \mathbf{L} \mathbf{L} \mathbf{H}$ 

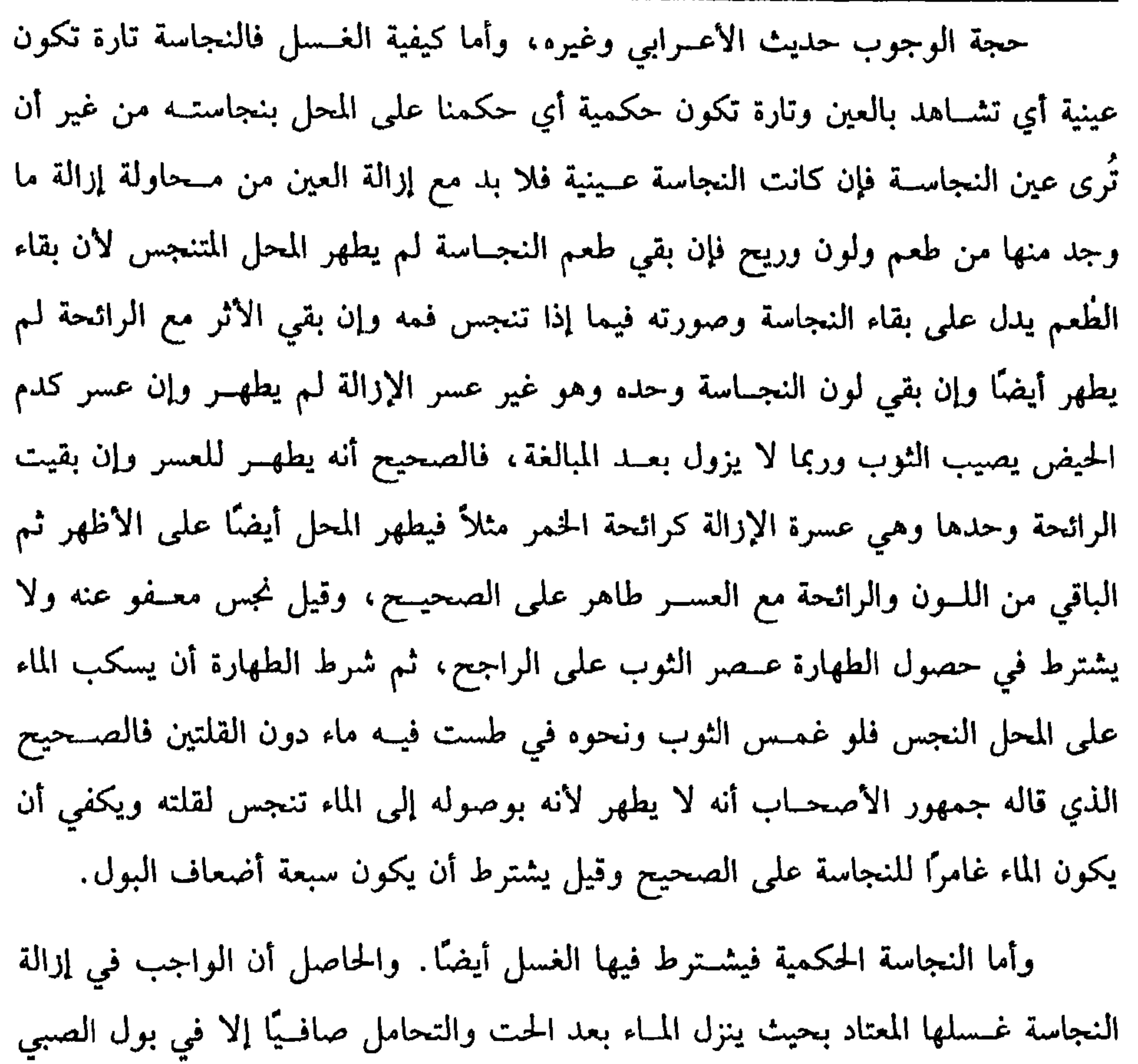

 $117$ 

كفاية الأخيار

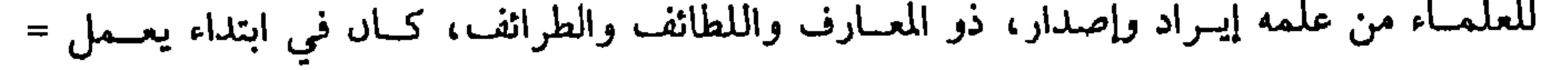

وكلها صحيحة.

وفي رواية التــرمذي **«يُنْضَحُ مْنْ بَوْلِ الــغُــلاَمِ ويُرشْ من بَول الجــارية»<sup>(٢)</sup> وفرق** بينهمــا من جهة المعنى بــوجوه، منها أن بول الجــارية يترشش فاحــتيج فيــه إلى الغسل بخلاف بول الصسبي فإنه يقع في محل واحــد، ومنها أن بول الجارية ثخين أصــفر منتن يلصق بالمحل بخــلاف بول الصبي، قــال الشيخ تقي الدين بــن دقيق العــيد<sup>(٣)</sup> : وفرق بينهمــا بوجوه منها ما هو ركــيك جدًا لا يستــحق أن يذكر، وأقوى ما قــيل إن النفوس أعلق بالذكور من الإناث فيكثر حمل الصبي فناسب التخفيف بالنضح دفعًا للعسر وهذا المعنى مفقود في الإنــاث فجرى الغسل فيهن على القيــاس والله أعلـم. قلت: وفيه نظر

=الاقفال، ثم اشتغل بالفقه حتى صار وحـيد زمانه. تومي في جمادى الآخرة ، سنة سبع عشرة

وأربعمائة . (١) أخرجه البـحاري في (الوضوء / باب بول الصبيان / ٢٢٢/ فـتح) ، مسلم في (الطهارة /باب حكم بول الصبي الرضيع وكيفيــة غسله/ ٢٨٦/ عبدالباقي) ، أبو داود في (الطهارة / باب بول الصبي يصيب الشـوب/ ٣٧٤) ، الترمذي في (الطهارة / باب ما جــاء في نضح بول الغلام قبل أن يطعم / ٧١) ، النسائي في (الطهارة / بساب بول الصبي الذي لم يأكل الطعام ١/ص١٥٧/ سـيوطي) ، ابن مــاجه في (الطهــارة / باب ما جــاء في بول الصــبي الذي لـم يطعم / ٥٢٣،  $.$  ( o  $\Upsilon$   $\xi$ (٢) انظر ما قبله (٣) تقي الدين ابن دقيق العيد : هو الإمام الحافظ الهقيه المحدث، شيخ الإسلام، أبو الفتح محمد ابن علي ىن وهب بن مطيع القشيــري المفلوطي. كان من أذكياء زمانه، واسع العلـم مــديمًا للسهر، ساكنًا وقورًا ورعًا، من مصنفاته "شرح العسمدة"، و"الاقتراح في علوم الحديث" مات سنة اثنتيں

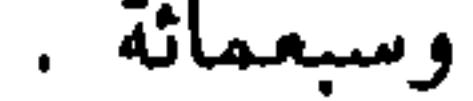

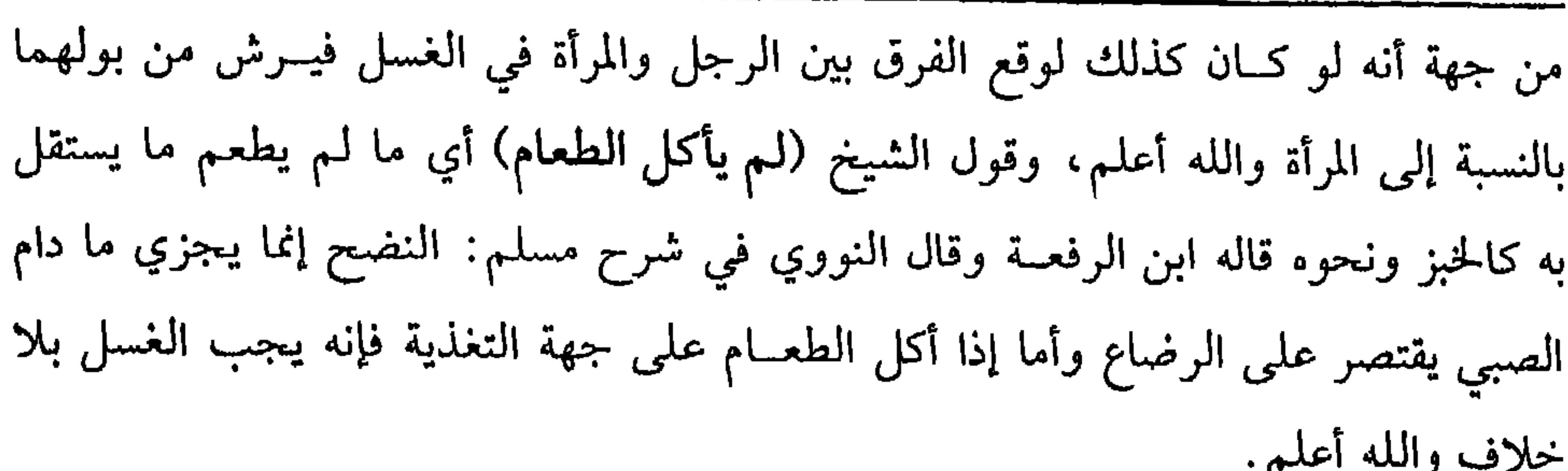

كفاية الأخيار

 $\sqrt{2}$ 

قال:

(وَلا يُعفــى عنْ شَيء منَ النَّجاســات إلا اليَسيــر من الدم والقيح ومــا لا نفسَ له سائلة إذا وقع في الإناء وَمَاتٌ فيه فإنَّهُ لا يُنجَّسهُ). القليل من الدم والقيح مــعفو عنه في الثوب والبدن وتصح الصــلاة معه، وظاهر إطلاق الشسيخ يقتبضي أنه لا فبرق بين أن يكون منه أو من غسيره ومسسـألة العفسو عن النجاسات المعفو عنها نذكرها في محلها وهو عند ذكر شروط الصلاة، ۖ وتأتي في كلام الشيخ هناك إن شاء الله تعالى.

وأما الميـــتة التـي (لا نفس لـهـــا سائلة) أي لا دم لـهـــا يسيل كـــالذباب والبعـــوض والعقــارب والخنافس والوزغ على ما صــححه النووي دون الحــيات والضــفادع ليس من

ذلك إذا وقعت في إناء فيه مائع سواء كــان ماء أو غيره من الأدهان كالزيت والسمن أو غيره كالطعام وماتت فيه فهل تنجسه؟ فيه خلاف والمذهب عدم التنجس لقوله ﷺ: ﴿ إِذَا وَقَعَ اللَّبَابُ فِي شَرَابِ أَحَـدكُمْ فَلْيَغْمِـسهُ كُلَّهُ ثُمَّ ليَنْزَعـهُ فإنَّ في أحَدِ جَناحَـيهِ داء وفي الآخر شفاءً»(١). رواه البخاري وأبو داود وابن خزيمة وابن حبان وأنه يتقي بجناحه الذي فيه الداء، ووجه الاستدلال أن الغمس قد يفضي إلى الموت لا سـيما إذا كان الطعام حارًا فلو كاں (١) أخرجه البخــاري في (بدأ الخلق/ باب إذا وقع الذباب في شراب أحدكم فليغمــسه فإن في أحد جناحيه داء وفي الآخر شفاء / ٣٣٢٠/ فتح) ، أخرجه أبو داود في (الأطعمة/ باب في الذباب يقع في الطعام / ٣٨٤٤)، ابن حبان (١٢٤٦/٤) إحسـان) ، وانظر «الصحيحة » رقم (٣٧،

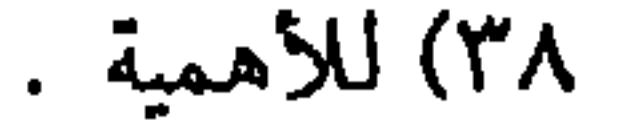

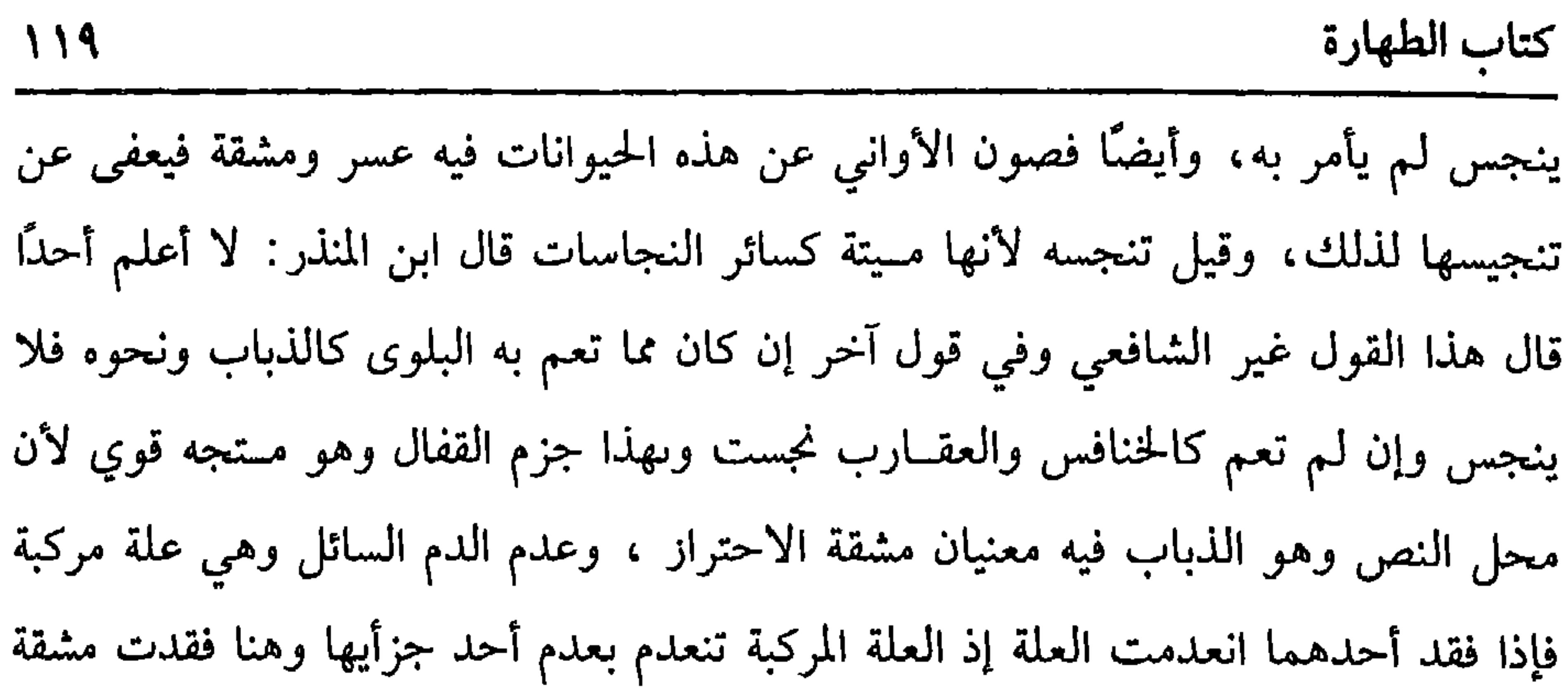

الاحتراز . واعلم أن محل الخلاف فسيما إذا لـم يتغير المائع فــإن تغير بكثرة الميتة نجــسته علمي الأصبح ومحل الخلاف أيضًــا فيما إذا لـم ينشــأ في المائع فإن نشأ فيــه كدود الخل ونحوه فإنه لا ينجسه بلا خلاف قال الشيــخان في الرافعي والروضة: ويحل أكله معه لا منفردًا ذكره النووي في باب الأطعمة ثم محل الحلاف أيضًــا فيما إذا وقعت الميتة التي لا نفس لها سائلة بنفســها في المائع أما إذا طرحت فإنه يضر جزم به الرافعي في الشــرح الصغير وبه أجاب في الحاوي الصغير . واعلم أن كل رطب في معنى الإناء حتى لو كان ثوبًا رطبًا أو فــاكهة فهي كالمائع في ذلك .

واعلم أيضًا أن النجاسة التي لا يدركها الطرف أي لا تشاهد بالبصر لقلتها كنقطة البول ومــا يعلق برجل الذبابة من النجاسة حـكمه في عدم التنجس حكم الميــتة التي لا نفس لهـــا ســـائلة على الراجح عىد النووي لأنه يتـــعـــذر الاحتـــراز عن ذلك فــأشبــه دم البراغيث وقال الرافعي: إنها تنجس ويستــثنى مع ذلك مسائل ذكرناها في كتاب الطهارة والله أعلم. قال: (وَالْحَيَوانُ كُلُّهُ طَاهِرٌ إِلاَّ الكَلبَ والْخَنْزِيرَ ومَا تَولَّدَ منهُمَا أَو مِن أَحَدهمَا). الأصل في الحيــوانات الطهارة لأنهــا مخلوقــة لمنافع العبــاد ولا يحصل الانتــفاع الكامل إلا بالطهارة واستمر مالك رضي الله تعالى عنه على ذلك واستثنى الشافعي ومن

نحا نحسوه الكلب والحنزير وفرع أحدهمــا واحتج له بمفهــوم حديث الهرة وأنهــا ليست بنجسة'' ، وهو حديث حــسن صحــيح وبقوله ﷺ:« طهُورٌ إنّـاء أحدكُم إذا ولغٌ فسيه الكلبُ أن يُغـسَلَ سبعَ مرات أُولاَهُـنَّ بِالتَّرابِ»<sup>(٢)</sup> وجه الدلالة أن الطهور مـعناه المطهر والتطهــير لا يكون إلا عن حــدث أو نجس ولا حدث على الإناء فــتعين النجــس، وأما نجاسة الحنزير فاحتج لنجاستـه بأنه أسوأ حالاً من الكلب لأنه لا يجور الانتفاع به وهذا غير مسلم لأن الحسشرات كذلك وهي طاهرة ونقل ابن المنذر الإجماع على نجاسته وفيه

 $11.$ 

كفاية الأخيار

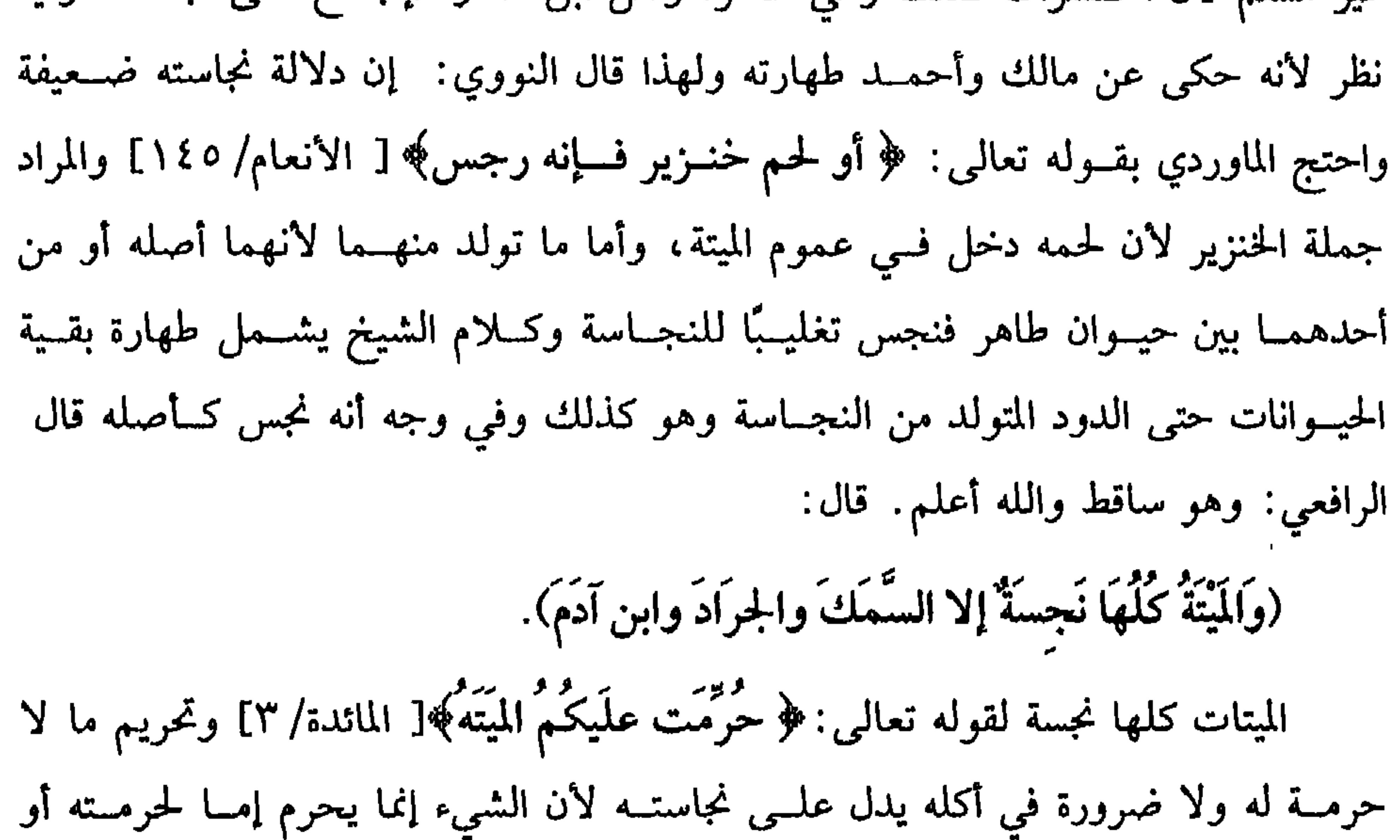

(١) يقصد قول النبي ﷺ عن الهرة : **«إنها ليست بنجس، وإنما هي من الطوافين عليكم والطوافات»** رواه أصحاب السنن وهو *الصحيح»* . (٢) أخرجه البخاري في (الوضوء/ باب الماء الذي يغسل به شعر الإنساں / ١٧٢/ فتح) ، مسلم في (الطهارة / باب حكم ولوغ الكلب/ ٢٧٩/ عبــدالباقي)، أبو داود في (الطهارة / باب الوضوء بسؤر الكلب/ ٧١)، الترمذي في (الطهارة / بــاب ما جاء في سؤر الكلب/ ٩١)، النسائي في (المياه/ باب تعفير الإناء بالتراب من ولوغ الكلب فيه / ١/ ص١٧٧/ سيوطي) ، ابن ماجه في (الطهارة / ماب غسل الإناء من ولوغ الكلب/ ٢٦٣)

 $\mathbf{Y}$ 

كتاب بالطهارة

يحكم بنجاسته ، وقال عليه الصلاة والسلام: « لا تُنجَّسُوا مَوتَاكُم فإنَّ المُؤمنَ لا يَنْجُسُ حَيًّا ولاَ مَيَّتًا»'' رواه الحاكم، وقال: صـحيح على شرط الشيخين، وقال الحــافظ ضياء الدين المقدسي<sup>(٤)</sup> : إسناده على شرط الشـيخين، وفي الصحـيحين عن أبي هريرة رضي الله عنه أن رسول الله ﷺ قال له وهو جنب: «سُبحَان الله إنَّ الْمَوْمِن لا يَنْجَسُ» . وهو يعم المسلم والذمي، وقــيل ينجس بالموت لأنه حيــوان طاهر في الحياة غــير مأكول بعد الموت فينجس كغيره، واستثنى أيضًا الجنين الذي يوجد ميتًا عند ذبح أمه فإنه طاهر حـــلال ، وكذا الصـــيد أيضًـــا إذا مات بالضـــغطة أي باللطمة فــإنه يحل في أصح القولين وكذا البعير الناد إذا مات بالســهم في غير المنحر فإنه يحلُّ والجواب أن هذه ذكاة شرعية. قال:

(وَيُغْسَلُ الإِناءُ مِنْ وُلُوغِ الكلبِ والخنزيرِ سَبِعَ مـرَّاتٍ إِحدَاهُنَّ بِالتَّـرَابِ ويُغْسَلُ

(۱) تقدم.

- (٢) أخرجه ابن ماجــه في (الأطعمة / باب الكـد والطحال/ ٣٣١٤) ، وقال الألــباني : «صحيح » «الصحيحة» رقم (١١١٨) .
- (٣) أخرحه الحاكم (١/ ٣٨٥) ثم قال «صحيح على شرط الشيخين ولم يخرجاه » ووافقه الذهبي.
- (٤) ضياء الدين المقدسي هو : الإمام العالم الحافظ الحجة ، مـحدث الشام شيخ السنة ، أبو عبدالله
- محمد بن عبدالواحد بن أحمد بن عــبدالرحمن السعدي الحنبلي، صاحب التصانيف . مات في جمادى الأولى سنة ثلاث وأربعين وستمائة .
- (٥) أخرجه البخاري في (الغــسل / باب عرق الجنب، وأن المسلم لا ينجس / ٢٨٣/ فتح) ، مسلم في (الحـيض / بــاب الدليل على أن المسلـــم لا ينجس / ٣٧١/ عــــــدالبـــــاقي) ، أبو داود في

(الطهارة / باب في الجنب يصافح/ ٢٣١) وغيرهم.

من سَائر النَّجَاسات مرَّةً واحدَةً تأتمي عليه والثلاثُ أفضَلُ). أما الكلب فلقوله ﷺ : « إذا ولَغَ الكَلبُ في إنَاء أحدكُم فَليُرقـه ثُمَّ ليَغسلهُ سبعَ مرَّات»<sup>(١)</sup> رواه مسلم، وفي رواية أخرى له « طهُورٌ إناء أحدكم إذا ولسغَ فيه الكلبُّ أن يَغسلهَ سبعَ مرَّات أولاَهَنَّ بالتَّراب» وفي رواية له: « فاغسلُوهُ سبعَ مرَّات وعفَّروهُ الثَّامنةَ بالتَّرَابِ»''. والولوغ في اللغة الشرب بأطراف اللســان، ووجه الدلالة أنه عليه الصلاة والسلام أمر بالغسل وظاهره الوجوب، وقوله ﷺ «طهور» يدل على التطهير، والطهارة تكون عن حدث وعن نجس ولا حدث هـا فتعين النجس. فإن قيل المرادُ هنا الطهارة اللغوية. فالجواب أن حمل اللفط على الحقيقية الشرعية مقــدم علـى الحقيقــة اللغوية مع أنه ﷺ بعث لبيــان الشرعيــات وفى الحديث دلالة علـى نجاسة ً ما ولغ فيه الكلب وإن كان طعامًا مائعًا حرم أكله لأن إراقته إضاعة مال فلو كان طاهرًا لم يؤمر بإراقته مع أنا قد نهــينا عن إضاعة المال ثـم لا فرق بين أن يتنـجس بولوغه أو بوله أو دمه أو عرقه أو شعره أو غير ذلك من جميع أجزائه وفضلاته فإنه يغسل سبعًا إحداهن بالتراب. قال النووي في الروضة: وفي وجه شاذ أنه يـكفي في غسل ما سوى الولوغ مرة كغسل سائر النجــاسات، وهذا الوجه قال في شرح المهذب: إنه متـــجه وقوي من حيث الدليل لأن الأمر بالغــسل سبعًــا إنما كان لينفرهم عن مــؤاكلة الكلاب، وهل يغسل من الحنزير كــالكلب أم لا ؟ قولان: الجــديد وبه قطع بعــضهـــم نعـم لأنه نجس العين فكان كالكلب بل أولى لأنه لا يجــوز اقتناؤه بحال، وقــال في القديم· إنه يغسل مرة كــسائر النجاسات لأن التغليظ في الكلاب إنما ورد قطعًا لهم عما يعتادونه من مخالطتها وزجرًا كالحد في الخمر، وهذا القول رجحه النووي في شرح المهذب ولفطه الراجح ً من حيث الدليل أنه يكفى غــسلة واحــدة بلا تراب وبه قطع أكــثر العلمــاء الذين قــالوا بنـجاســة الحنزير، وهذا هو المختــار لأن الأصل عدم الوجوب حــتي يرد الشرع لا سيــما في هذه المسألة المبنيــة على التعبــد وذكر مثل هذا في شـــرح الوسيط أيضًا وهل ً يقــوم الصابون (١) تقدم.

كفاية الأخيار

122

(٢) أخرجه مسلم في (الطهارة / باب حكم ولوغ الكلب / ٢٨/ عـدالباقي) .

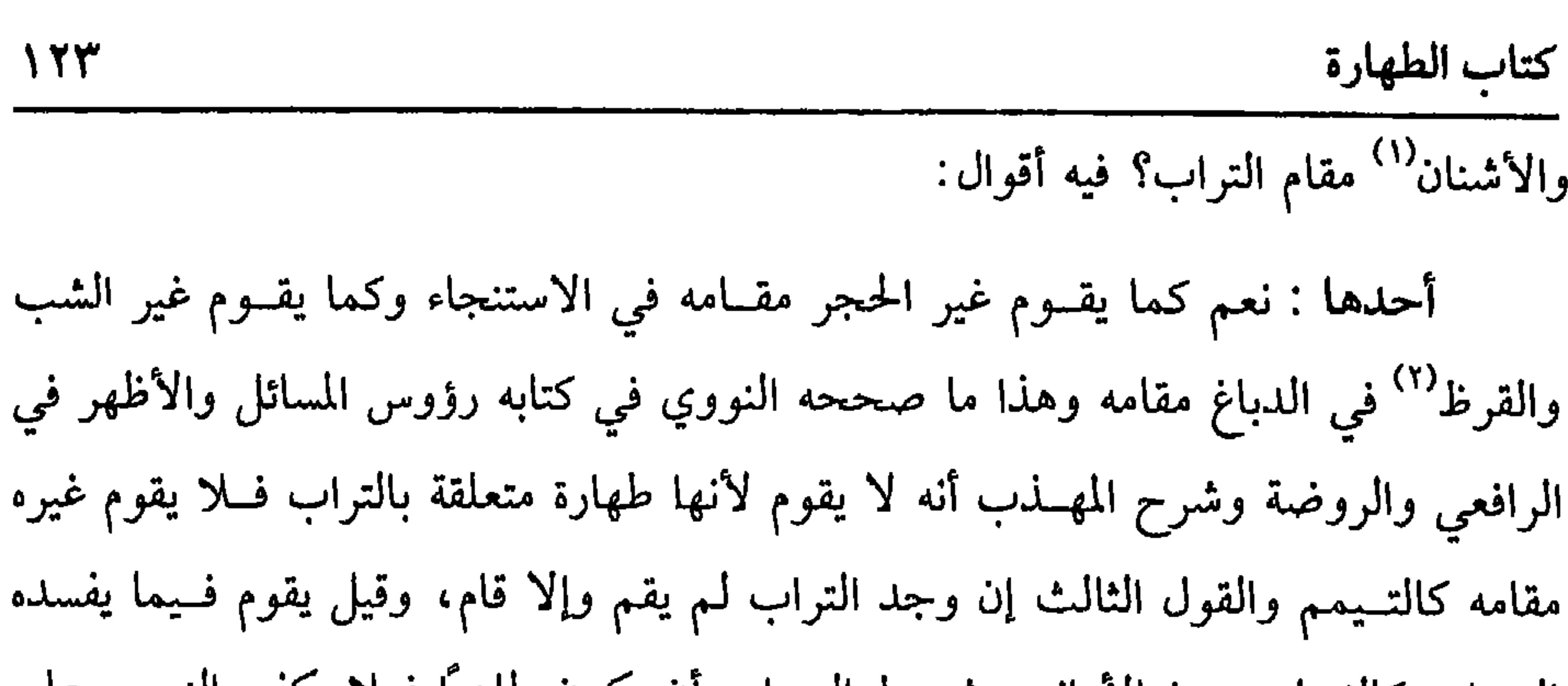

عينية فلم تزل إلا بشلاث غسلات مثلاً حسبت واحــدة على الصحيح ولو ولغ في شيء نجسه فأصاب ذلك شــيئًا آخر؛ نجسه ووجب غسل دلك الآخر ســبعًا ولو ولغ في طعام جامد ألقى ما أصابه وما حــوله وبقي الباقي على طهارته ولو أدخل كلب رأسه في إناء فيه مــاء ولـم يعلـم هل ولـغ فيه أم لا فإن أخــرج فمه يابسًا لـم يحكـم بالنجــاسة وكذا إن أخرجه رطبًــا على الراجح لأن الأصل عدم الولوغ وبقاء الماء على الطهــارة ورطوبة فمه يحتمل أنها من لعابه فلا يطرح الأصل بالشك والله أعلم. (١) الأشنان : شجر ينبت في الأرض الرملية ، يستعمل هو أو رماده في غسل الثياب والأيدي. (۲) الشب هو : ملح متبلور ، اسمه الكيمياوي كبريتات الألومىيوم ، والبوتاسيوم. القرظ : شجر عظام من الفصسيلة القرىية، لها سوق غلاط أمثــال شجر الجور وهي ىوع من أنواع السنط العربي، يستخرج منه صبغ مشهور، واحدته . قرظة .

كفاية الأخيار

شرح المهذب ، والرابعة إحداهن قاله في شرح المسهذب ولـم تثبت وقال في فتاويه: إنها ثابتة فعــلى تقدير ثبوتها هي مطلقــة وقيدت بالأولى أو الأخرى فلا يـــجور العدول إلى غيرهما لاتفاق المقيدين على نفيها والله أعلم.

وأما النقل فقد نص الشافعي على تعيين الأولى أول الأخيرة في البويطي وكذا في الأم وأخذ بهذا النص جماعــة من الأصحاب منهم الزبيدي<sup>(()</sup>والمرعشي<sup>(٢)</sup> وابن جابر<sup>(٣)</sup> فثبت أن هذا مذهب الشافعي وأنه الصواب من جهة الدليل والنقل فتعين الأخذ به والله أعلم .

وقول الشيخ ( ويغسل من سائر النجــاسات مرة) : قد مر دليله وكيــفية الغسل، وقوله: ( والثلاث أفضل) لأن ذلك إزالة نجس فيستحب التسثليث فيها كالأحداث ولأن

# ذلك مستسحب عند الشك في النجاسة فعند تحقيقها أولى وهذا فيميا إذا زالت النجاسة بالغسلة الواحدة على ما مر أما إذا لـم تزل إلا بالثلاثة وجبت الثلاثة ويستحب بعد ذلك

(١) الزبيدي: هو «الزبيري» وقد تصـحف في المتن، وهو : أبو عبدالله، الزبير بن أحمــد بن سليمان البصري، المعــروف «بالزبيري» ، من ولد الزبير بن العوام، صـــاحب رسول الله ﷺ ، ويعرف أيضًا بصاحب «الكافي» وهو مختصر في الفقه. (٢) المرعشي هو : أبو بكر، محمد بن الحسن المرعشي، منسوب إلى مــرعش، بعين مهملة مفتوحة، وشين معجمة ، وهي بلد من وراء الفرات صنف «مختصــرًا » في الفقه معروفًا، مشتملاً على فوائد نقل ابن الرفعة عنه بعضها . (٣) ابن جــابر هو : عبــدالرحمن بن يريد بن جابر الأزدي ، أبو عــتبة، الشــامي الداراني، مات سنة بضم وخمسين ومائة .

ثانية وثالثة والله أعلم. (مسألة) الماء الذي يغسل به النجاسة ويعبر عنه بالغسالة هل هو طاهر أم نجس أم كيف الحال ينظر إن تغير بعض أوصافها بالنجاسـة فنجسة قطعًا وإن لـم تتغير فإن كانت قلتين قال الرافعي: فطاهرة بلا خــلاف قال النووي: طاهرة ومطهرة على المذهب. وإن كانت دون القلتين ففيه خلاف والجديد الأظهر أن حكمها حكم المحل بعد الغسل إن كان

 $110$ 

كتاب الطهارة

(١) ســحنون هو : الفقــيه المالكي المشهور، عــبدالسلام بن سعــيد بن حبيب هلال بن بكار بن ربــيعة التىوخى .

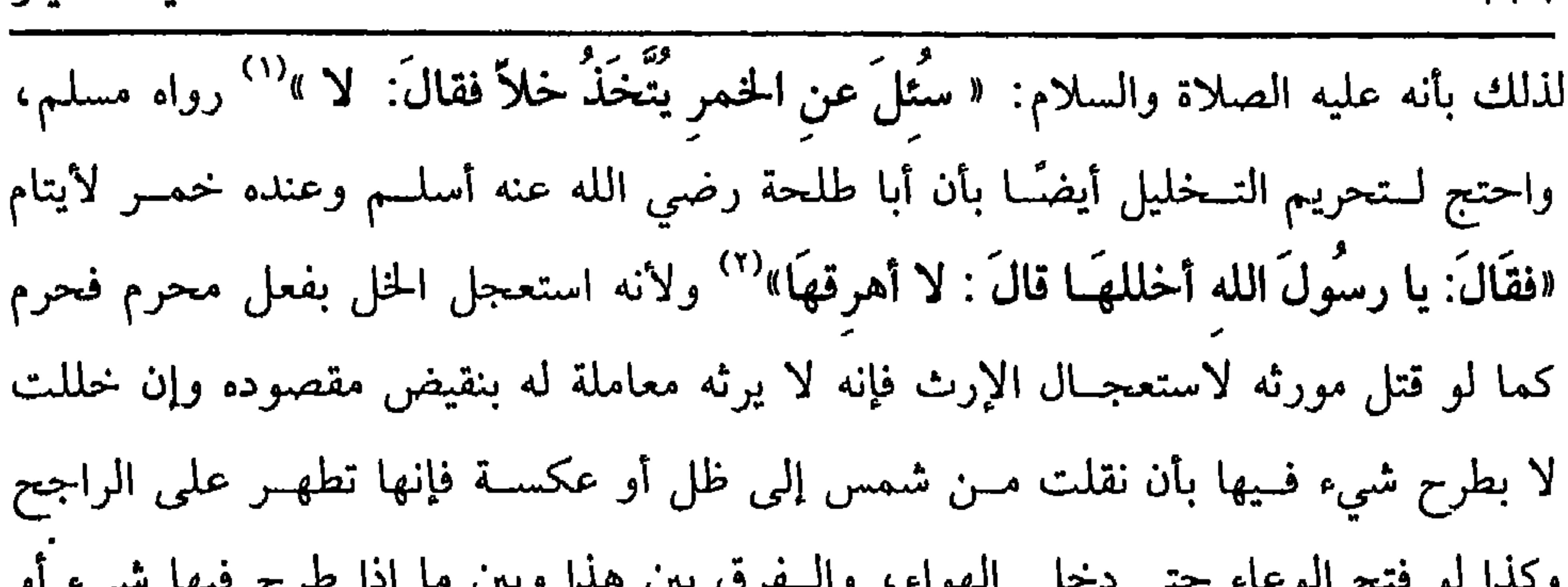

كفاية الأخيار  $\lambda$ 

می- از ی س ⊽ت  $\mathcal{L}$  , and  $\mathcal{L}$  $\sim$   $\sim$   $\sim$   $\sim$   $\sim$   $\sim$   $\sim$  $\sim$   $\sim$   $\sim$   $\sim$   $\sim$   $\sim$ وقع بنفسه أن الواقع ينجس بالحمرة فإذا استحالت خلا تنجست بالعين الحاصلة فيها ولا يطهر النجس إلا الماء والله أعلم.

(فائدة): الخمر اسم للمسكر من ماء العنب عند الأكثرين ولا يطلق على غيره إلا مجازًا كــذا ذكره الرافعي في باب حد الخــمر ومقتــضاه أن النبيذ لا يطهـــر بالتخلل وبه صرح القاضي أبو الطيب ونقله عنه ابن الرفعــة وأقره على ذلك لكن ذكر البغوي أنه لو ألقى الماء في عصبير العنب حالة عــصره لـم يضره بلا خلاف لأنه من ضـــرورته بخلاف البصل ونسحوه وما ذكـره يدل على طهارة النبــيذ بطريق الأولى والله أعــلم، وقد ألحق بعضهم بالخسمر العلقة إذا استحالت فسصارت آدميًا والبيضـة المذرة إذا صارت فرخًا ودم الظبية إذا صار مسكًّا والميتة إذا صارت دودًا وفي الإلحاق نظر والله أعلـم.

(١) أخــرجه مــسلم في (الأشربة / ىاب تحــريم تـخليل الخــمر/ ١٩٨٣/ عــبدالبــاقي)، أبو داود في (الأشربة / باب ما جاء في الخمر تخلل / ٣٦٧٥٦)، الترمدي في (البيوع/ باب النهي أن يتحذ  $.$  (1292) (٢) انظر ما قبله .

\* \* \*

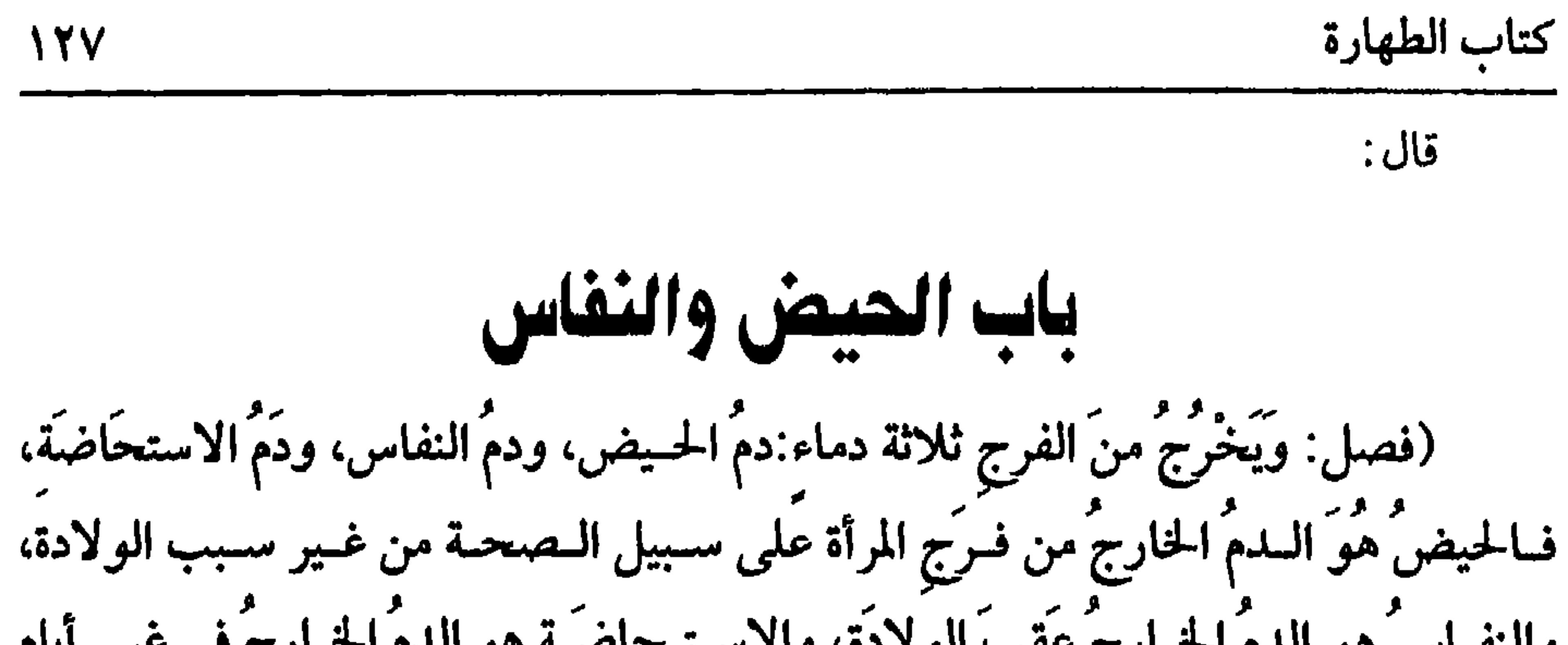

ميتًا كاملاً كان أو ناقصًا وكذا لو وضعت علقة أو مضغة جزم به في الروضة وسواء كان أحمر أو أصفــر مبتدأة كانت في الولادة أو لا، ويؤخذ من كــلام الشيخ أن الدم الحارج مع الولد أو قبله لا يكون نفاسًا وهو كذلك على الراجح.

والنفاس في اللغة: هو الولادة، وفي اصطلاح الفقهاء: كما ذكره الشيخ ويسمى هذا الدم نفاسًا لأنه يخرج عقب نفـس، وأما الدم الحارج وليس بحيض ولا بعد الولادة فإن كان في زمن يمكن فيه الحيض إلا أنه خرج في غير أوقات الحيض لمرض أو فساد من عرق فمه في أدنى الرحم يسمى العاذل بالذال المعجمة ويقال بالمهملة فهو استحاضة وما

(١) أخرجــه الـمخاري في (الحيص/ بــاب تقضي الحائض المناسك كلهــا إلا الطواف بالبيت/ ٣٠٥/ فتح)، مسلم في (الحج/ باب بيان وجوه الإحرام . . / ١٢١١/ عبدالباقي).

كفاية الأخيار 171 عدا هذه الدماء إذا خرج من الفرج فهو دم فاسد كالخارج قبل سن البلوغ والله أعلم . قال: (وَأَقَلَّ الْحَيْضِ يَومٌ وليلةٌ، وغالبُه ست أو سبعٌ ، وأكثَرُهُ خمسَةَ عَشَرَ يَومًا). أقل الحيض يوم وليلة للاستقراء، وهو التتبع، روي ذلك عن علي بن أبي طالب رضي الله ونص الشافسعي رضي الله عنه على ذلك في عامــة كتبــه، ونص في موضع آخر: أن أقله يوم. ومسراد الشافعــي بليلته، وغالبــه ست أو سبع لقولــهﷺ لحمنة بنت جحش'' «تحيضين ستة أيَّام أو سَبْعَةً في علم الله تعالى ، ثم اغتَسلي وإذا رأيت أنَّك قد طهُرت واستنقأت فَـصَلِّي أربعًا وعشرينَ أو ثَلاَثًا وعشرينَ ليلـةً وأيَّامَهُنَّ وصُومي ، فإن ذلك يُجزيك وكذَلك فافـعلي في كلِّ شهر كما يطهُرن لـميقَــات حيضـهنَّ وطُهْرَهنَّ»'' رواه أبو داود والترمـــذي، وقال : حسن صـــحيح، وأكثره خـــمسة عـــشر يومًا بليـــاليهن للاستقــراء، وروي عن علي رضي الله عنه أيضًا، قال الشافــعي: رأيت نساء أثبت لي عنهن أنهن لم يزلن يحضن خمسة عشر يومًا، وعن شريك" وعطاء<sup>(٤)</sup> نحوه، والمعتمد في ذلك الاستــقراء، ولا يصح الاستــدلال بحديث «تَمكُثُ إحـدَاهُــنٌ شَطْرَ دَهرِهَا لا ثُصَلِّمِ»<sup>(٥)</sup> لأنَّهُ حديثٌ باطلٌ لا يعرف ، قاله النووي في شرح المهذب. قال:

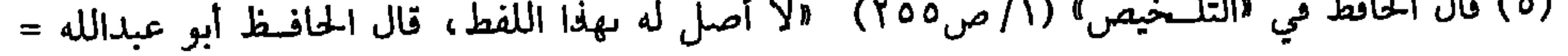

لما روت أم سلمة رضي الله عنها قالت· «كانت النفساء على عهد رسول الله ﷺ تقَّعد بعدَ نفَاسها أربعين يومًا»<sup>(٢)</sup> رواه أبو داود والترمـــذي وصححه الحــاكم، قال النووي في شرح المهسذب: إنه حسن وأثنى عليــه البخاري واحتـــج بعضهم بهـــذا الحديث، على أن أكثره أربعــون ، والمذهب الأول للوجود، والحديث محــمول على الغالب جمــعًا بينه وبين الاستقراء. قال: (وَأَقَلَّ الطَّهر بَيْنَ الحَيْضَنَيْن خمسَةَ عشَرَ يوْمًا ولا حد لأكثره). احتج له بالاستــقراء، ولأنه إذا كان الحيض خمــسة عشر يومًــا لزم في الطهر ما ذكرنا ولا حد لأكثر الطهر لأن من النســاء من تحيض في السنة مرة بل في عمرها مرة، وقوله ( بين الحيضتين) احترز به عن الطــهر الفاصل بين الحيض والنفــاس فإنه يجور أن يكون أقل من خمسة عشــر يومًا كما إذا رأت الحــامل دمًا، وقلنا بالصحــيح أن الحامل

تحيض فولدت بعده مــثلاً بعشرة أيام فإن هذا طهر فاصـــل لكن بين حيض ونفاس، قال ابن الرفعة: احترز به عن طهر المبتدأة والآيسة. قال:

=ابن سنده فيــما حكاه ابن دقيق العيد فــي «الإمام» عنه · ذكر بعضهم هذا الحــديث ولا يثبت بوحه من الوجوه ، وقــال البيهقي في «المعرفة » هدا الحــديث يذكره ىعض فقهائنا وقــد طلبته كثيرًا فلم أجده في شيء من كتب الحديث، ولم أجد له إسنادًا. أهـ، وانظر تتمة كلامه هناك . (١) الأوزاعي هو : عبدالرحمن بن عمرو، أبو عمــرو ، إمام أهل الشام في وقته، نزيل بيروت، قال سفياں بن عيينة : كان إمام أهل رمانه ، مات سنة سبع وخمسين ومائة . (٢) أخرجه أبو داود في (الطهارة / ماب ما جاء في وقــت الـمساء/ ٣١١) ، الترمذي في (الطهارة/ ياب ما جاء في كم تمكث النــفساء/ ١٣٩)، ابن ماجه في (الطهــارة / باب النفساء كم تجلس/ ٦٤٨)، الحاكم (١/ ١٧٥)، وقال الألباني . حسن «الإرواء» رقم (١ ٢).

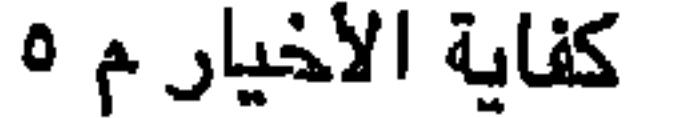

كفاية الأخيل

 $N^*$ 

$$
\mathbf{r} = \mathbf{r} \cdot \mathbf{r} \quad \mathbf{r} = \mathbf{r} \quad \mathbf{r} = \mathbf{r} \quad \math
$$

(١) هو : مالك بن دينار البصري ، الراهد ، أبو يحيى ، صدوق عابد، مات <mark>سنة ثلاثين ومائة .</mark>

1971  
\n511.  
\n52. 
$$
\frac{1}{2}
$$
 (a)  $\frac{1}{2}$  (b)  $\frac{1}{2}$  (d)  $\frac{1}{2}$   
\n64.  $\frac{1}{2}$  (a)  $\frac{1}{2}$  (b)  $\frac{1}{2}$   
\n66.  $\frac{1}{2}$  (a)  $\frac{1}{2}$  (b)  $\frac{1}{2}$  (c)  $\frac{1}{2}$   
\n7.  $\frac{1}{2}$  (a)  $\frac{1}{2}$  (b)  $\frac{1}{2}$  (c)  $\frac{1}{2}$  (d)  $\frac{1}{2}$   
\n7.  $\frac{1}{2}$  (e)  $\frac{1}{2}$  (f)  $\frac{1}{2}$  (g)  $\frac{1}{2}$  (h)  $\frac{1}{2}$  (i)  $\frac{1}{2}$   
\n7.  $\frac{1}{2}$  (i)  $\frac{1}{2}$  (j)  $\frac{1}{2}$  (k)  $\frac{1}{2}$  (l)  $\frac{1}{2}$  (l)  $\frac{1}{2}$  (l)  $\frac{1}{2}$  (l)  $\frac{1}{2}$  (l)  $\frac{1}{2}$  (l)  $\frac{1}{2}$  (l)  $\frac{1}{2}$  (m)  $\frac{1}{2}$  (m)  $\frac{1}{2}$  (n)  $\frac{1}{2}$  (o)  $\frac{1}{2}$  (l)  $\frac{1}{2}$  (m)  $\frac{1}{2}$  (n)  $\frac{1}{2}$  (o)  $\frac{1}{2}$  (l)  $\frac{1}{2}$  (m)  $\frac{1}{2}$  (n)  $\frac{1}{2}$  (o)  $\frac{1}{2}$  (l)  $\frac{1}{2}$  (m)  $\frac{1}{2}$  (n)  $\frac{1}{2}$  (o)  $\frac{1}{2}$  (l)  $\frac{1}{2}$  (m)  $\frac{1}{2}$  (n)  $\frac{1}{2}$  (o)  $\frac{1}{$ 

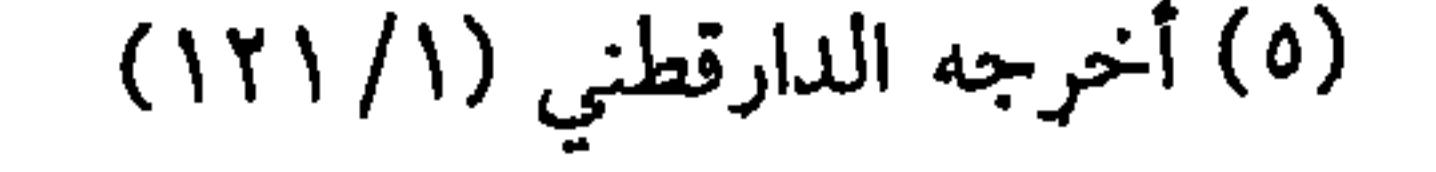

الحائض إدا خالفت وطافت طواف الركن لم يصبح طوافها، ويجتبر بدم عند عير الحنفية وتبقى على إحرامها، وقالت الحنفية: يصح طوافها ويلزمها بدنة، ولا يصح سعيها بعده =وقال الألباني بعسد أن تكلَّم على طرقه. «وجملــة القول· أن الحديث طرقــه كلها لا تخلو من ضعف، ولكنه ضعف يسيمر إذ ليس في شيء سها من اتهم بكذب، وإنما العلة الإرسال أو سوء الحفظ، ومن المقرر في «علم المصطلح» أن الطرق يقوي بعضها بعثماً إذا لـم يكن فيها متهم كما قرره النووي في تقــريبه ثـم الـســيوطي في شرحــه، وعليه فالنفس تطــمئن لصحــة هذا الحديث لاسيما وقد احتـــح به إمام أهل السنة أحمد بن حنبل كما سبق ، وصححه أيــضًا صاحبه الإمام إسحاق بن راهويه» أهـ "الإرواء» رقم (١٢٢) . (١) يقصد بذلك قوله تعالى . ﴿يا أيها الذين ءامنوا لا تقـربوا الصلاة وأنتم سكارى حتى تعلمـوا ما تقولون ولا جنبًا إلا عابري سبيل حتى تغتسلوا ﴾ الأية . (۲) تقدم تحریحه

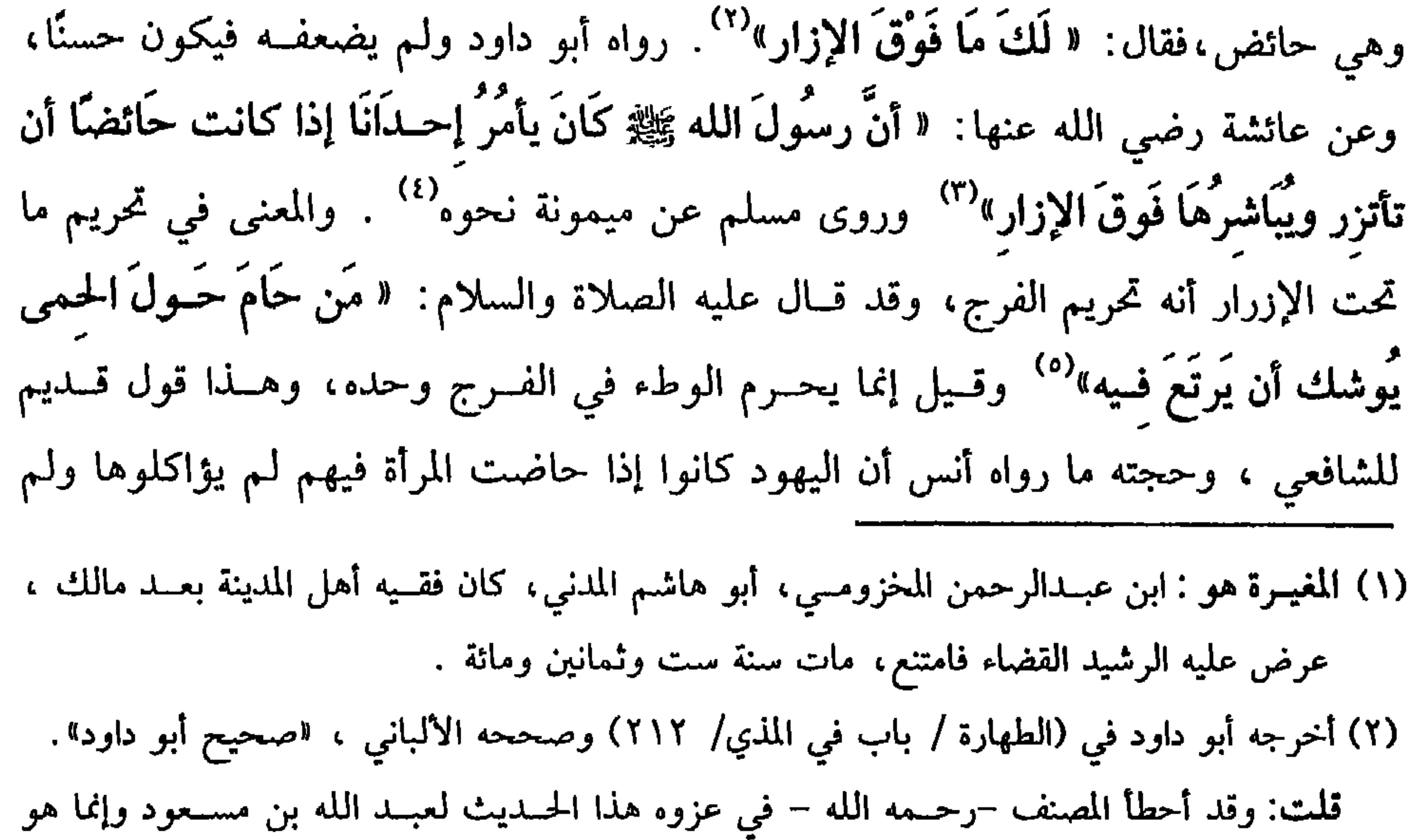

لعبدالله بن سعد. وقد علمت كما سبق أنه لا يلرم من سكوت أبي داود التحسين وقد مر . (٣) أخرجه البخــاري في (الحيض/ باب مباشرة الحائض/ ٣٠٢/ فــتح) ، مسلم في (الحيض/ ىاب مبــاشرة الحـــائض فــوق الإزار/ ٢٩٣/ عبــدالباقي) ، أبو داود في (الطهــارة / باب في الرجل يصيب منها ما دون الجماع / ٢٦٨)، الترمذي في (الطهارة / باب ما جاء في مباشرة الحائض / ١٣٢) ، النسائي في (الحيض والاسـتحاضة / باب مباشرة الحــائض / ١/ص١٨٩/ سيوطي) أحمد (٦/ ٣٣).

٤) أخرجه البخاري في (الحيض/ باب مبــاشرة الحائض/ ٣٠٣/ فتح) ، مسلم في (الحيض / باب الاضطجاع مع الحائض في لحاف واحد/ ٢٩٥/ عـبدالـاقي) ، أبو داود في (الطهارة / باب في الرجل يصيب منها ما دوں الجماع / ٢٦٧) .

(٥) أخرجه البخــاري في (الإيمال / باب فضل من استبرأ لدينه / ٥٢/ فتح) ، مـــسلم في (المساقاة/ باب لعن آكل الربا ومسؤكله / ١٥٩٩/ عبــدالباقي) ، أبو داود في (البــيوع / باب في اجــتماب الشيهات/ ٣٣٢٩) ، التروزي: (الدرويات) ، اس واحداه وسواحد العامل العام)

قال الإسنائي: وقد سكت الأصحاب عن مباشرة المرأة للرجل، والقياس أنها كهو حتى لا تمس ذكره. واعلم أنــه لو خالف فاستمــتع بها بغير الجمــاع لـم يلزمه شيء بلا خلاف قــاله النووي في شرح المهذب. وإن جامع مــتعمــدًا عالمًا بالتحريم فــقد ارتكب كبيــرة، ونقله في الروضة عن النص ولا غرم عليــه في الجديد، بل يستغفــر الله تعالى ويتوب إليــه . لكن إن وطيء في إقبــال الدم وهو أوله وشدته. فيــستحب أن يتــصدق بدينار . وإن جــامع في إدباره وضعــفه يتــصدق بــنصف دينار، ونقل الداودي عن نص الشافــعي رضبي الله تعالى عنه في الجــديد أنه يلزمه دلك، وهي فــائدة مهــمة، وعلى القولين لا يجب على المرأة شيء ويجور صرف ذلك إلى واحد والله تعالى أعلم.

(فرع) إذا ادعت المرأة أنهــا حاضت فــإن لـم يتهمــها بالكــذب حرم الوطء، وإن

كذبها لـم يحرم، فلو اتفقا على الحيض واختلفا في انقطاعه، فالقول قولها. قاله النووي في شرح المهذب والله تعالى أعلم، واعلم أن تحريم الاستمــتاع مستمر حتى ينقطع الدم وتغتسل لقوله تعالى: ﴿ حتَّى يطهُـرنَ فإذاَ تطـهَّرنَ فـأتُوهُنَّ من حـيثُ أمـركُم اللهُ ﴾[ =النسائي في (البيوع / باب اجتناب الشبــهات في الكسب / ٧/ ص٢٤١/ سيوطي) ، اىن ماجه في (الصتن/ باب الوقوف عند الشبهات / ٣٩٨٤) . (١) تأمل ذلك واعرف هل أعطى الإسلام للمرأة كرامتها أم ظلمها كما يدعي المبطلون؟ . (٢) أحرجه مسلم في ( باب الاضطجاع مع الحائض في لحاف واحد / ٢ · ٣/ عبد الباقي )، أبو داود في ( النكاح/ ٢١٦٥). الترمذي في (التـــمسير / باب ومن سورة البـــقرة/ ٢٩٧٧). النسائي في (الطهارة باب تأويل قول الله عز وجل ﴿يسئلونك عن المحيض﴾ ١/ ١٥٢/ سيوطي ) .ابن ماجه في( الطهارة/ باب ما جاء في مؤاكلة الحائض وسؤرها / ٢٤٤) .

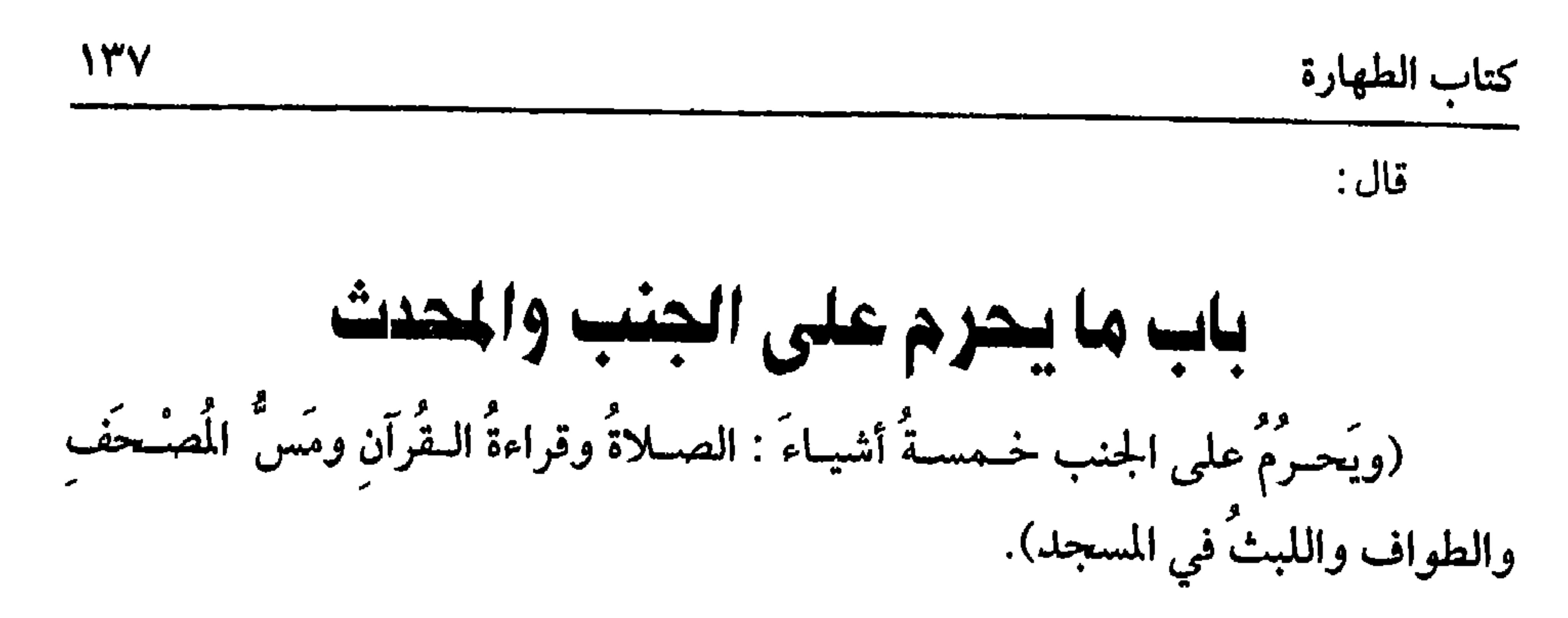

(فائدة) قال الحافط في التلخيص. « قال ابن حزيمة لا حجة في هدا الحديث لمن منع الجنب من القراءة، لأنه ليس فـيه نفي، وإنما هي حكاية فعل، ولا النبــي ﷺ أنه إنما امتـع من ذلك لأجل الجنابة ، وذكر البخارى عن ابن عباس أنه لـم ير بالقــراءة للـجنب بأسًا، وذكر في الترجمة قالت عائشة· كان النبي ﷺ يذكر الله على كل أحيانه » . قلت : وحديث عائشة وصله مسلم وغيره ۚ وأثر ابن عباس وصله ابن المنذر بلفظ : « أن ا<sub>ن</sub> عباس كان يقرأ ورده وهو جنب» كما في الفتح، وذكر أن البخاري والطبري وابن المنذر ذهبوا إلى جواز قراءة القرآن من الجنب وأحتجوا بعموم حديث عائشة المذكور قلت: وقوله ﷺ « إ<sub>لي</sub> كرهت أن أذكر الله عز وحل إلا عــلى طهر، أو قال : على طهارة » صسريح في كــراهة قراءة الجنب لأن الحــديث ورد مي الـــــلام كـــما رواه أبو داود وغــيــره بسند صحيح، فــالقرآن أولى من السلام كمــا هو ظاهر، والكراهة لا تنافي الجواز كمــا هو معروف، فالقــول بها لـهذا الحــديث الصحيح واجــب وهو أعدل الأقوال إن شــاء الله تعالى، اهــ الإرواء

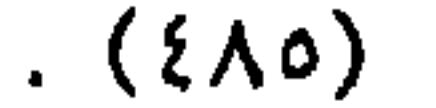

الصحابة رضي الله عنهم،، ولو لم يجد ماه ولا تراباً وصلى فهل قصر م الأغاقة أم لا? وجوب  
وجهان أصحهما شدا لرافي بقاه التحريم، و يدسل إلى النكر وصحح النووي وجوب  
الترامة . وآما قصريم مسّ المصف ۰ فزنا حرم على المحيدت فاجلاتم آولى ، واذا تر  
مامة واما قىريم الملوان فلقرا فيالتصف ۰ فلزا وشاله (قالوف وُبلات، و مكت يُدَّ، (ادا ملداق مريص يُو، وقان :  
مصحيم الاسناد ووافقه جماعة ، ورون ايشلا الطوّون كُبرالتالح مَبِرى سَيِح علَى شرط مسلم .  
وآما قىرىم اللبث في السجد فلقرايُطقُ الأِتُخ
$$
^{10}
$$
 قال اطاكم : وقال اسلاحالوّة و، وّانش  
وأما قىرىم اللبث في السجد فلقرا يُطقُ الأِتَنُح و وَّا يُشلا ال ملتوك و، وقال ابن الفلتون و، وشالت ملتر فلاساملاقِق و ألاسجىز الشحت مىن فللا  
السجد في السجد وئم يتبه، وتاره ابربلاد و، وقال الزاد مي دن العر د وابو و. وشو وه و وه لزن گان کان کما لو  
الت سرادي في شرح المابتا يقتضي آنه (الجع مىن الارافعي في الشرح المنيتر :  [ئه مستحب ،  
الرایح في شرح المايتى تىتضي آنه (الجع مىن الولسى د وه و أ displayاتي ملارى د بەر دقىن ملدا قىر د وا. سَن  
الت خر.و، 1 لسجىد و لسيتيم مِغير تراب لاسجد . وقال ابز اف سر د بعون لاتي مىن مىن مىن فلادى ۱۰۰، و سَن  
الت سر ما

كفاية الأخيار

 $\mathcal{N}^{\star}$ 

(٤) يريد بذلك قوله تعالى ﴿وَلَا جَنَّبًا إِلَّا عَابَرِي سَبِيلٍ ﴾ .

[الزخرف/١٣] أي مطيقين ونحوه إن قصد الذكر فقط لا يحرم ،وإن قصد القرآن حرم، وإن قصدهما حرم ،وإن لـم يقصد شيــئًا فـجزم الرافعي بأنه لا يحرم .قال الإمام : وهو مقطوع به لأن المحرم القرآن وعند عدم القــصد لا يسمى قرآنا . وقال النووي في شرح المهذب : أشار العراقيون إلى التحريم ،قال ابن الرفعة : وهو الظاهر . قال الطبري في شرح التىبيه : الوجه القطع بالتحريم لوضع اللفظ للتلاوة والله أعلم . قال <sup>.</sup> ( ويَحْرِمْ عَلَى الْمَحْدث ثَلاَثَةُ أَشيَاءَ: الصَّلاَةُ وَالطوَافُ وَمَسَّ الْمصْحَف وَحَمْلُهُ ) تحرم الصــلاة ذات الركوع والسجود علــى المحدث بالإجماع ، وســجود الشكر والتلاوة كالصلاة ،وكذا صلاة الجنازة وفي الحديث **« لا يَقْبَلُ اللهُ صَلاَة بِغَـيْرِ طَهُور وَلاَ** صَلَىقَة منْ عْلُول» ``` والغلول بضم الغين المعجمة الحرام قال الترمذي: وهذا أصح شيء في الياب وأحسن . وأما تحريم الطواف فلقوله ﷺ : « **الطُّواَفُ بِالْبَيْتِ صِلاَةٌ**» (٢) كما مر

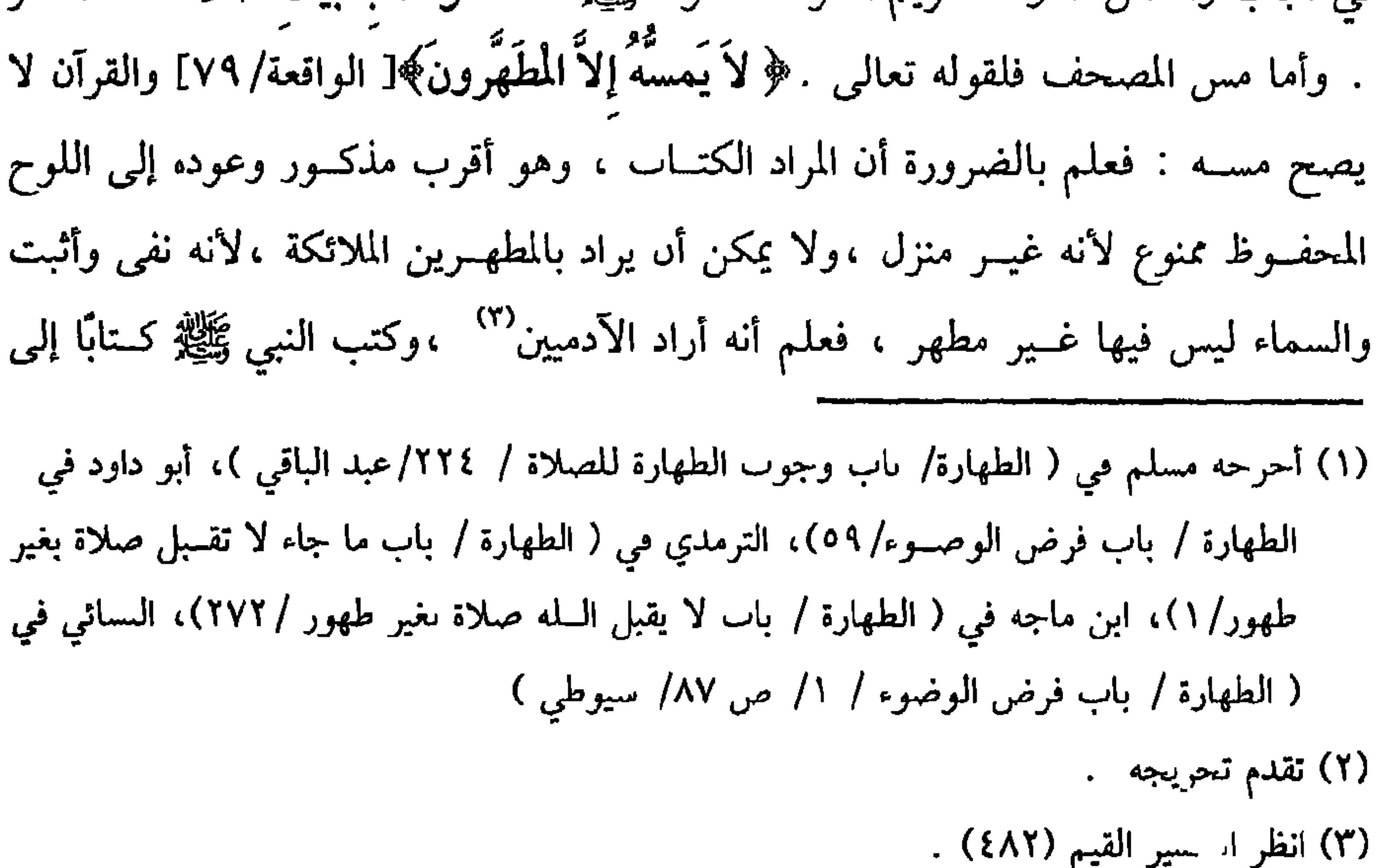

$$
\sum_{i=1}^{n} \sum_{i=1}^{n} \mathbf{1} \mathbf{1} \mathbf{2} \mathbf{1} \mathbf{2} \mathbf{1} \mathbf{3} \mathbf{4} \mathbf{4} \mathbf{5} \mathbf{5} \mathbf{6} \mathbf{7} \mathbf{8} \mathbf{9} \mathbf{1} \mathbf{1} \
$$

(۱) تقدم تخریجه <sub>لرقم</sub> (۲۰۸)

والكسوا بالمسود الرابعة فالانتقاد فعابا استعدائكم وي
كتاب الصلاة

# كتاب الصلاة

باب الصلوات المغرومنة وأوقاتها ( الصَّلَّهَ النَّ الْمَـفْرُوضَـاتُ خَمْسٌ": الظَّهْـرُ وَأَوَّلُ وَقْسَهَا زَوَالُ الشَّمْـس وآخرهُ إذَا

 $\lambda$ 

أي مكتوبة موقتة ، وروى ابن عباس رضي الله عنهما فال: قال رسول الله ﷺ :"امني  $\mathbf{y} = \mathbf{y} = \mathbf{y}$ 

(١) أخرجه أبو داود في (الصلاة/ ىاب في المواقيت /٣٩٣)، الترمذي في (الصلاة / باب ما جاء في مواقيت الصلاة /١٤٩).

وبنحوه أحرجه البخــاري مجملاً في مواقيت الصلاة (٥٢١/ ٯـنح) مسلم في( المساجد / باب =

 $J^{\text{t}}$   $\sim$   $J$   $\sim$ يحام يحسرها إلا أبسك الريادة فإذا صــار ظل كل شيء مــثليه خــرج وقت الاختــيار ،وســمي بذلك لأن المختــار هو الراجح، وقيل لأن جبريل– عليه السلام– اختاره ،وقوله [ الجواز إلى غروب الشمس] حجته : قوله عليه الصلاة والسلام :« وَقَّتُ الْعصْرِ مَا لَمْ تَغرِب الشَّمْسُ » <sup>(١)</sup> وإسناده في مسلم .واعلم أن للعصـر أربعة أوقــات .وقت فــضيلة وهو إلى أن يصــير الظل مــثل الشاخص .ووقت جواز بلا كراهة ، وهو من مصير الظل مــثليه إلى الاصفرار ووقت كراهة يعني يكره التأخــير إليه وهو من الاصفرار إلى قبــيل العروب .ووقت تحريم وهو =أوقات الصلوات الخمس (٦١٠/ عبد الباقي) . (1) أخـرجه البــخــاري في( مــواقيت الــصلاة / باب من أدرك ركــعــة من العــصر قــبل العــروب /٥٥٦/فتح)، مسلم في (المساجـد / باب من أدرك ركعة من الصــلاة فقــد أدرك تلك الصلاة /٨-٦/عبد الباقي) بلفظ . من أدرك ركعة من العصر قبل أن تغرب الشمس فقد ادرك العصر

$$
\mathbf{a} \cdot \mathbf{b} = \mathbf{b} \cdot \mathbf{c} + \mathbf{c} \cdot \mathbf{c}
$$

(١) قال الإمام النووي –رحمه الله –. « قال أصحابنا –رحمهم الله تعالى – للعسصر خمسة أوقات، وقت فضيلة واختيار وجواز بلا

كراهة ، وجواز مع كــراهة ووقت عذر ، فأما وقت الفضــيلة فأول وقتها، ووقت الاختــيار يمتد إلى أن يصير ظل كل شيء مثليه، ووقت الجــواز إلى الاصفرار، ووقت الجواز مع الكراهة حالة الاصفــرار إلى الغروب، ووقت العذر وهو وقت الظهــر في حق من يجمع بين الظهر والعــصر لسفــر أو مطر، ويكون العصر في هذه الأوقـــات الخمسة أداء فــإذا فأتت كلها بغــروب الشـمس صارت قصاء والله أعلم. اهـ (مسلم بشرح النووي/ ٥/ ١١٠) . (٢) أخرجه مسلم في ( المساجد / باب أوقات الصلوات الحمس / ٦١٢/ عبد الباقي )، أبو داود في (الصلاة / ماب وقت صلاة النبي ﷺ /٣٩٦) ، النسائي في ( المواقيت/ باب آخر وقت المغرب / ١/ ٢٦٠/سيوطى) أحمد (٢/ ٢١٠). (٢) هو : بريدة بن الحصيب، بمهــملتين، مصغرًا، أبو سهل الأسلمي ، صــحابي، أسلم قبل بدر، ومات سبة ثلاث وستين (٤) أحرجه مسلم في ( المساجد /باب أوقات الصلوات الحمس /٦١٣/ عبدالسباقي)، الترمذي في ( الصلاة/ ١٥٢)،النسائي في ( المواقيت / باب أول وقت المغرب / ١/ ٢٥٨/صيوطي) .

ويدخل وقت العشاء بغــيبوبة الشفق للأحاديث قال ابن الرفــعة : وهو بالإجماع والاختيار أن لا تؤخـر عن ثلث الليل لحديث جبريل عليه الســلام ،وغيره ، وفي قول حتى يذهب نصف الليل لقولهﷺ:« وَقْتُ الْعشَـاء إِلَى نِصْف اللَّـْلِ » <sup>(١)</sup> قال النووي في شــرح المهذب : إن كـــلام الأكــثرين يـــقتـــضي ترجـــيح هذا ،وصرح فــي شرح مــسلـم بتصحيــحه ،فقال: إنه الأصـح ووقت الجواز إلى طلوع الفـجــر الثاني للأخبار<sup>(٢)</sup> ،وذكر الشيخ أبو حامد أں لها وقت كراهة وهو ما بين الفجرين والله أعلم .قال: ( وَ الصُّبْحُ وَأَوَّلُ وَقْتِهَـا طُلُوعُ الْفَـجْرِ وَآخـرهُ في الاختيـار إلى الإسفـار ، وفي الجَوَاز إلى طُلُوعِ الشَّمْسِ ). أول وقت الصبح طلوع الفــجر الصادق وهو المنتشــر ضوؤه معتــرضًا بالأفق وهو الشاذ وداراه جديده حدث والمستعدد المطالب المستعدد المستعدد الشرق المستعدد والمستعدد المستعدد

$$
1 - \frac{1}{2} \sum_{i=1}^{n} \frac{1}{i!} \sum_{j=1}^{n} \frac{1}{j!} \sum_{j=1}^{n} \frac{1}{j!} \sum_{j=1}^{n} \frac
$$

الصوات،وأما الحديث بعدها فلايه يحاف من دلت أن القوية القبيح عن رئيسة الأعل أوله أوتفوتــه صلاة الليل إن كان لــه تهجد ، وقــيل لأن الصلاة التي هي أفــضل تكون خاتمة عمله لاحتمال موته في نومه ، وقيل لأن الله تعالى جعل الليل سكنًا ، والحديث يخرجه عن ذلك والله أعلم .

\* \* \*

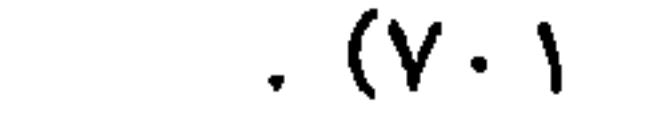

كفاية الأخيل

 $151$ 

«رُفعَ الْقَلَمُ عَنْ ثَلاَثِ عَنِ النَائِمِ حَتَّى يَسْتَيْقِـظَ وَعن الصَّبِيِّ حَتَّى يَحْـتَلِمَ وَعَنِ المَجْنُون حَتَّى يَعْقُلَ» <sup>(١)</sup> أخرجه أبو داود والترمذي: وقــال . حديث حسن، ودليل عدم الوجوب في حق الحائض والنفساء يعلم من الحيض . قال:

(١) أحسرجه البــخــاري مــعلقًا في ( الطــلاق / باب الطلاق مي الإكــراه والكره والسكران والمحبور وأمرهما والغلط والنسيان في الطلاق والشرك وغيره /٩/ ص ٣٠٠/ فتح)، أبو داود مي ( الحدود/ باب في المجنون يسرق أو يصــيب حدًا / ٤٣٩٨) الترمــذي في (الحدود/ باب ما جاء فـيـمى لا يجب عليسه الحــد /١٤٢٣)، النســائــي في ( الطلاق/ باب من لا يقع طـــلاقــه من الأزواح/ ٦/ ١٥٦/سيسوطي)، ابن ماحــه في ( الطلاق / باب طلاق المعتــوه والصعيــر والــانـم / ٤١ ٢)، أحمد(١/ ١١٦) .الحاكـــم (٢/ ٥٩) وقال الحاكـم «صـحيح علـى شرط مـــسلـم » ووافقه الذهـي ،

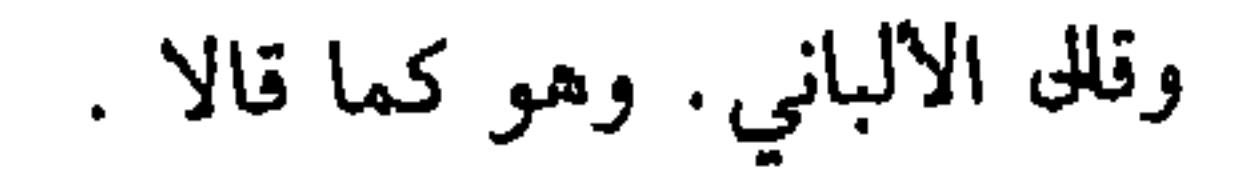

 $\sqrt{\varepsilon V}$ 

( وَالسُّنْنُ التَّابِعَـةُ لِلْفَرَائِضِ سَبْعُ عَشَـرَةَ رَكْعَةً،رَكْعَـتَا الْفَجْرِ ،وَأَرْبَعٌ قَـبْلَ الظُّهْرِ ، وَرَكْعَتَانِ بَعْدَهَا ، وَأَرْبَعٌ قَسِبل العَصَرِ ، وَرَكْعَتَانِ بَعْدَ المَغْـرِب ، وَثَلَاَثٌ بَعدَ العشاء يوتر بواحدة منهن ).<br>بواحدة منهن ). اختلف الأصحاب في عدد الركعات التابعة للفرائض ، فالأكثرون على أنها عشر ركعات ،والمراد الراتبة المؤكدة وإلا فما ذكـره الشيخ سنة ، وسنورد أدلته ،وهي ركعتان قبل الصبح ،وركعتــان قبل الظهر ، وركعتان بعدها ،وركعتان بعــد المغرب ، وركعتان بعد العشاء وحجة ذلك حديث ابن عمر رضي الله عنه : «صَلَّيْتٌ مَعَ **النَّب**يِّ ﷺ رَكْعتَيْنِ قَبْلَ الظُّهْرِ وَرَكْعَتَيْنِ بَعْدَهَا وَرَكْعَتَيْنِ بَعْدَ المَغْرِبِ وَرَكْعَتَيْنِ بَعْدَ الْعشَاء » <sup>(١)</sup> وحدثتمي حفصة بنت عمر<sup>(٢)</sup> –رضي الله عـهــما– أن النبي ﷺ . «كَا**ن يُص**لَّـي رَكْعَتَيْنِ خَـفيفَتَيْن بَعْدَمَـا يَطْلُعُ الْفَجْر<sup>ِ » (٣)</sup> رواه الشيــخان ،ومن ذكــر أربعًا قبــل الظهر

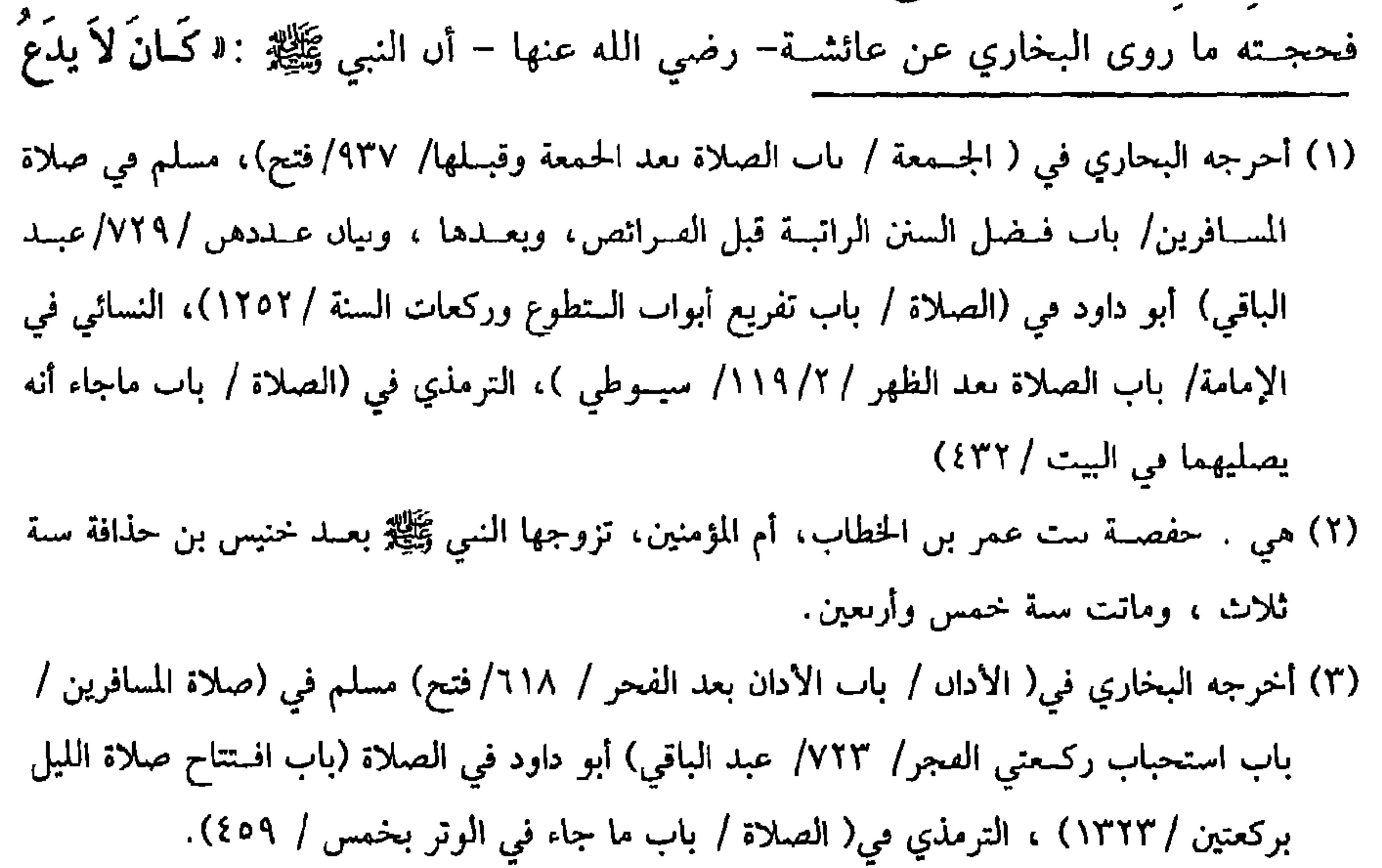

والثاني: لا يسـتحبان لما روى ابن عــمر رضي الله عنهمــا قال: « ما رَأَيْــتُ أَحَدًا يُصَلِّمُ الرَّكْعَتَيْنِ قَبْـلَ المَغْرِبِ عَلَمَى عَهْدِ رَسُول الله ﷺ »'`` رواه الترمذي بإسناد حسن

(١) أخرجه البــخاري في( التهجــد/ باب الركعتين قبل الظهر / ١١٨٢/ فــتح) أبو داود في (الصلاة/ باب تفريع أبواب التطوع وركعات السنة /١٢٥٣) الترمذي في( الصلاة /باب ما جاء في الأربع قبل الظهر /١٤٢٤).

(٢) اخرجة الترمذي في ( الصلاة / باب ما جاء في الأربع قبل العصر/ ٤٢٩)، النساني في (الإمامة /باب الصلاة قـبل العصر / ١٢٠/سيــوطي )ابن ماحه في (إقامــة الصلاة / باب ما جاء فــيما يستحب من التطوع بالنهار (١٦١١) .وقال الألباني:حسن. صحيح ابن ماجة. (٣) اخرجه أبو داود في ( الصلاة / باب الصلاة قبل العصر/ ١٢٧١) ، الترمذي في (الصلاة / باب ما جاء في الأربع قبل العصر/ ٤٣٠)، وقال الحافظ في التلخيص «وفيه محمد بن مهران ولكن وثقه ابن حبان وابن عدي» التلخيص (٢/ ٤٩٢). (٤) أخرجه البخاري في /التهجـد/ باب الصلاة قبل المغرب /١١٨٣/ فتح) أبو داود في (الصلاة / باب الصلاة قبل المغرب (١٢٨١)، أحمد ( ٥/ ٥٥) . (٥) أخــرجه مــسلم في( المسافــرين / باب اســتحــباب ركــعتين قــبل صلاة المغــرب / ٣٣٧/ عبــد الباقي).وبنحوه أخرجه البخــاري في (الأذان/ باب كـم بين الأذان والإقامة ومن ينتظر الإقامة / ٢٢٥/ فتح) .

(٦) قال الحافظ مي « التلحـيص» : « رواه أبو داود والبـيـهي من حــديث طاوس عن ابن عمــر =

=بنحـوه» (٢/ ٤٩٣) ، أخرجــه أبو داود في( الصــلاة / باب الصــلاة قبل المغــرب / ١٢٨٤) البيهقي (٢/ ٤٧٦/ كبرى) .وقال الألباسي ضعيف « ضعيف أبي داود » . (١) أحرجــه الحاكم (١/ ٣٨٠) ثم قال : « هذا حــديث صـحيح على شــرط البحاري ولم يخــرجاه» ووافقه الذهبي وصححه أيضًا الألباني ، انظر ضعيف الجامع رقم(٣٧٨٩) . (۲) أخرجه الحاكم (۹/۱) ثم قال « هذا حديث صحـيح على شرط مسلم ولم يخرجاه » ووافقه الذهبي . (٣) أخرجه مسلم في (الصيام/ باب فضل صوم المحرم / ١١٦٣/ عبد الباقي)، أبو داود في(الصوم/ باب في صوم المحرم / ٢٤٢٩). التــرمذي في (الصلاة / ىاب ما جــاء في فضل صلاة الليل /  $\mathcal{L}(\mathcal{E}^{\star})$ 

من ذلك ، وكما قاله في الروضــة السدس الرابع والخامس لقوله ﷺ :« أَحَبُّ الصَّلاة

$$
\mathbf{10} \quad \mathbf{10}
$$

الروياني وأقــره أنـها اثنتــا عشــرة ،واحتج له بقــوله ﷺ لأبي ذر رضـي الله عنه :« إنْ صَلَّيْتَ الضَّحى اثْنَتَي عَشْرَةَ رَكْـعَةً بنى اللهُ لَكَ بَيْنَا في الجنة»<sup>(٤)</sup> رواه البيهقي وضعفه ، وقال النووي في شرح المهذب: أكـثرها ثمان ركعلت ،قاله الأكثــرون ، ورواه الشيخان (١) أخرجه البخاري في (التهجد / باب من ىام عن السحر / ١٣١/ فتح) مسلم في (الصيام / باب النهي عن صـوم الدهر لمن تضرر بــه /١١٥٩/ عبــد الباقي) . أبو داود في (الصــوم/ باب في صوم يوم وفطر يوم (٢٤٤٨) . (٢) أخرجه البخــاري في التهجد / باب ما يكره من ترك قيام الليل لمن كــان يقومه /١٥٢/ فتح). مسلم في ( الصيام / باب النهي عن صوم الدهر لمن تتضرر به /١١٥٩/ عبد الباقي) . (٣) أخرجــه البخــاري في (التهــجد / باب صــلاة الضحى في الحــضر /١١٧٨/فتح) مــسلم مى ( المسافرين / باب استحباب صسلاة الضحى / ٧٢١/ عبد الباقي ) ، أبو داود في (الصلاة / باب في الوتر قبل النوم / ١٤٣٢) .الترمذي في ( الصوم / باب ما جاء في صوم ثلاثة أيام من كل شهر / ۷۶۰) .

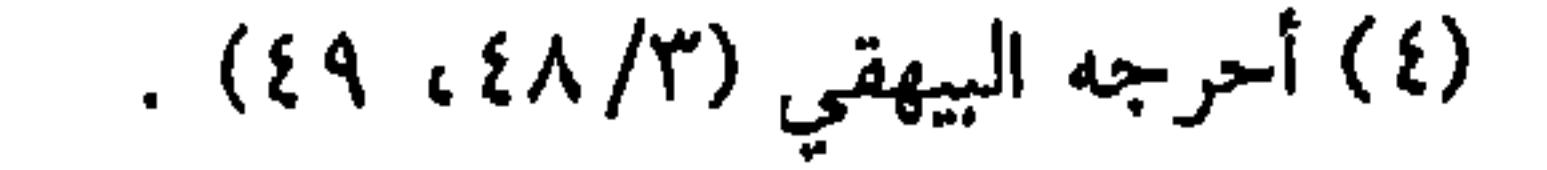

لكن قــال النووي في الروضة : الذي قــاله الأصــحاب إن وقــتهــا يدخل بطلوع الشمس لكن يســتحب تأخيرها إلى الارتفاع ، وقــال الماوردي: وقتها المخــتار إذا مضي

الرفعة .

من حديث أم هانيء'` وذكر مثله في التحقيق . قــال الرافعي : ووقتها من حين ترتفع الشمس<sup>(٧)</sup> أي قـــدر رمح إلى الاستـــواء وتبـــعـــه النووي على شـــرح المهذب: وكـــذا ابن

101

كتاب الصلاة

### ربع النهار . وجزم به النووي في التــحقيق ،قال الغزالي والمعنى فــيه حتى لا يخلو ربع النهار عن عبادة والله أعلم .

وأما صلاة التراويح فلا شك في سنيتهــا ،وانعقد الإجماع على ذلك ،قاله غير واحد ،ولا عبرة بشواذ الأقوال ، وفي الصحيحين «مَنْ قَامَ رَمَضَانَ إيمَانًا واحْتسَابًا غُفرُ لَهُ مَا تَقْـلـمَ منْ ذَنْبِه» (٣) وفيهــما من حديث عائشة –رضي الله عنهــا– أنه عليه الصلاة والسلام « صَلاَّهَا لَيَال<sub>ِّ</sub>يَ فصَلُّوهَا مَـعَهُ نُمَّ صَلَّى في بَيْته بَقيَّةَ الشَّهْـرِ وَقَالَ :إنّي خَشيتُ أنْ دُو مَنْ عَلَيْكُمْ فَـتَعْجَـزوا عَنْهَا» <sup>(٤)</sup> ثم إنه عليــه الصلاة والســلام استمــر على ذلك ، وكذلك الصديق رضي الله عنه ،وصدرًا من خلافة الفاروق رضي الله عنه .

ثم رأي الناس يصلونها في المسجد فرادى واثنين اثنين وثلاثة ثلاثة فجمعهم على

(١) هي أم ها<sub>لي</sub>ء بنت أبي طالب، اسمهــا فاختة، وقيل : هـد، صحابيــة لـها أحاديث، ماتت في خلافة معاوية. (٢) اخرحه البخاري في (الصلاة / باب الصلاة في الشـوب الواحد ملتحقًا به / ٣٥٧/ فتح)، مسلم

في (المسافرين/ باب استحباب صلاة الضحى / ٣٦٣/ عبدالماقي)، أبو داود مي (الصلاة / باب صلاة الضحى/ ١٢٩٠)، الترمذي في (الصلاة / باب ما جاء في صلاة الضحى/ ٤٧٤)

(٣) أحــرجه البــخاري في (الإيمان/ باب تطوع قــيــام رمضــاں من الإيمان/ ٣٧/ فتح)، مـــمـلـم مي (المسافرين/ باب التـــرغيب في قيام رمضـاں وهو التراويح / ٧٥٩/ عـــبدالباقي)، أبو داود في (

الصلاة/ باب في قيام شهر رمضان / ١٣٧١)

(٤) أخرجه البخاري في (الجمعة/ باب من قــال في الخطبة بعد الثناء: أما ىعد/ ٩٢٤/ فتح)، مسلم في (المسافرين / باب الترغيب في قيام رمــضان وهو التراويح/ ٧٦١/ عبدالباقي)، أبو داود في (الصلاة/ باب مي قيام شهر رمضان/ ١٣٧٣).

العشاء وطلوع الفتيجر التالي ، وقعتها في الجسمانية اقتصل له من الاقتصال الدينوراني العصل كسائر النوافل، وقيل إن كـــان حافظًا للقرآن آمنًا من الكسل ولـم تختل الجمــاعة بتخلفه فالانفراد أفضل وإلا فالجماعة أفضل والله أعلم .

(۲) انظر • صلاة التراويح للألباني».

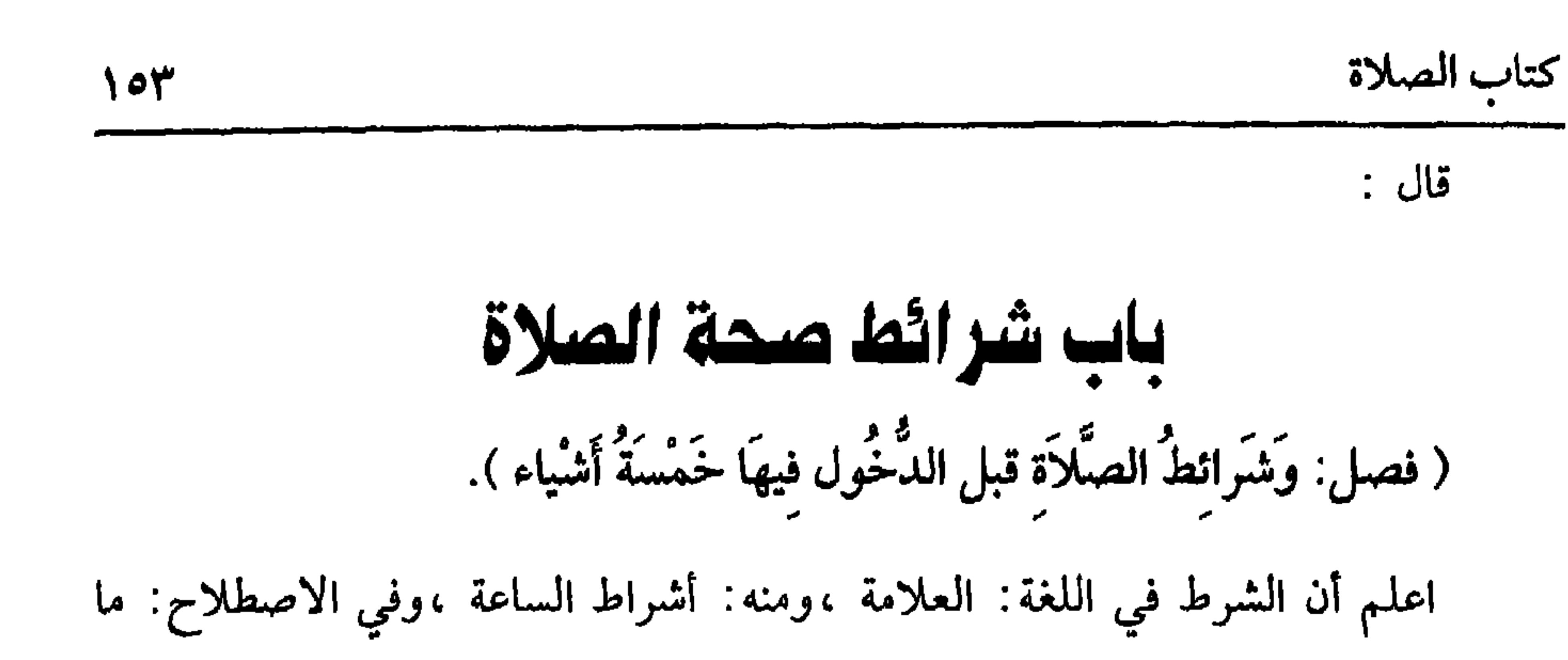

كفاية الأخيار  $\Delta$ 

إذا تطهر ، واحتجوا له بحديث صعيف .

(١) تقدم تخريجه في باب « ما يحرم على الجنب». (٢) تقدم تخريجه في باب « موجبات الغسل» . (٣) تقدم تخريجه في باب« إرالة النجاسة» . (٤) اخرجه الدارقطني (١/ ١٢٧) ، وصححه الألباني صحيح الجامع . (٥) أخرجــه البخاري في ( الحيض / باب غــسل دم الحيض/ ٣٠٧/فتح) . مــسلم في ( الطهارة/ باب نجاسة الدم وكيــفية غسله/ ٢٩١/ عبد البــاقي) ، أبو داود في ( الطهارة/ باب المرأة تغسل ثوبها الذي تلــبسه في حــيضهـــا/ ٣٦١)، الترمذي في ( الطهــارة / باب ما جــاء في غسل دم الحيض من الثوب/ ١٣٨) . (٦) تقدم تخريجه في باب «إزالة النجاسة».

إذا عرفت هذا فاعلم أن النجاســة قسمان نجاسة واقعة في مظنة الــعفو ونجاسة لا يعفى عنها ،فسالنجاسة غير المعسفو عنها يجب اجتنابسها في الثوب والبسدن والمكان فلو

القسم الثساني من النجاسة الواقعــة في مظنة العفو وهي أنواع :منهــا الأثر الباقي

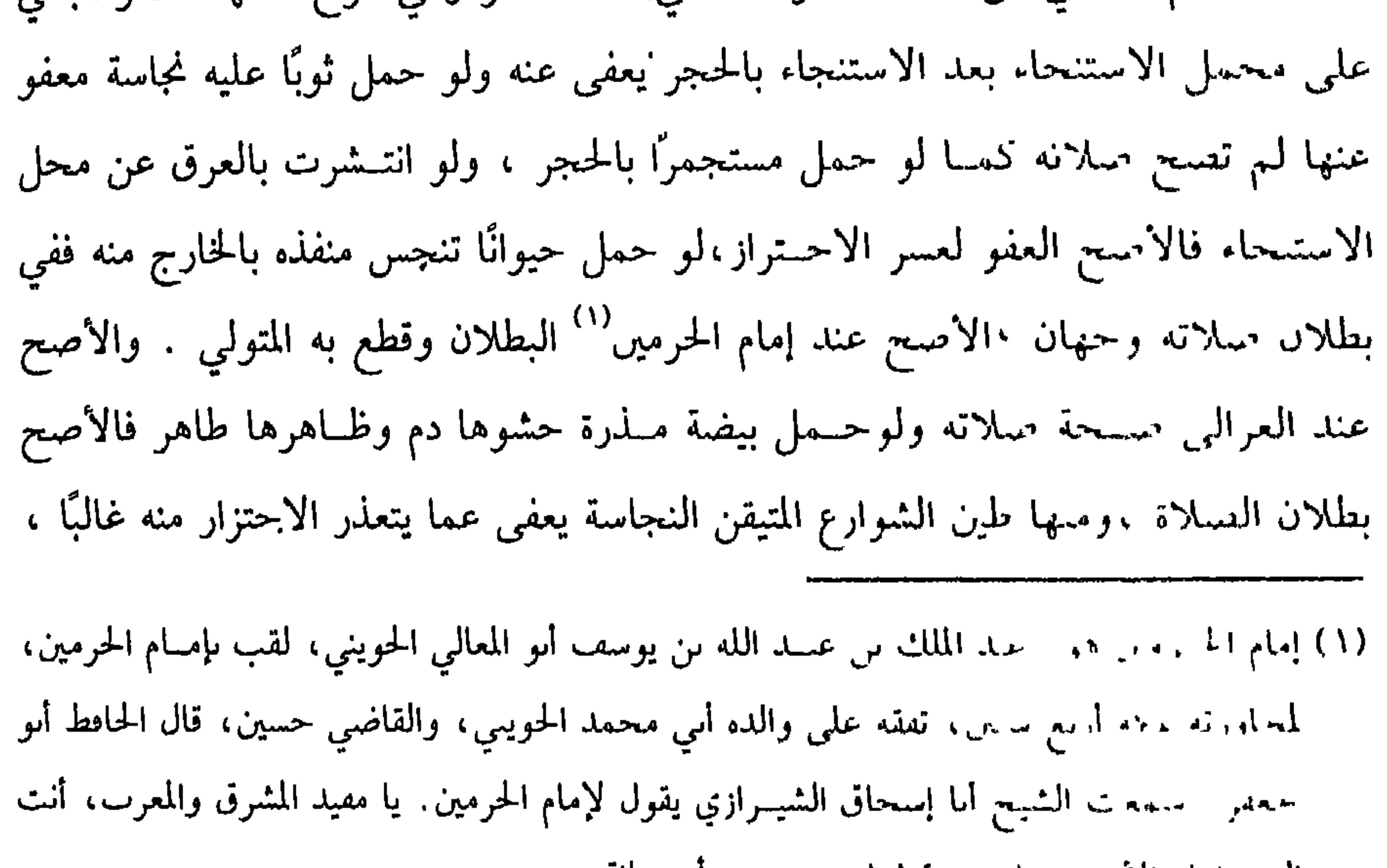

البوم إمام الأنبيه. مات سبة ثمان وسبعين وأربعمائة

كفاية الأخيار

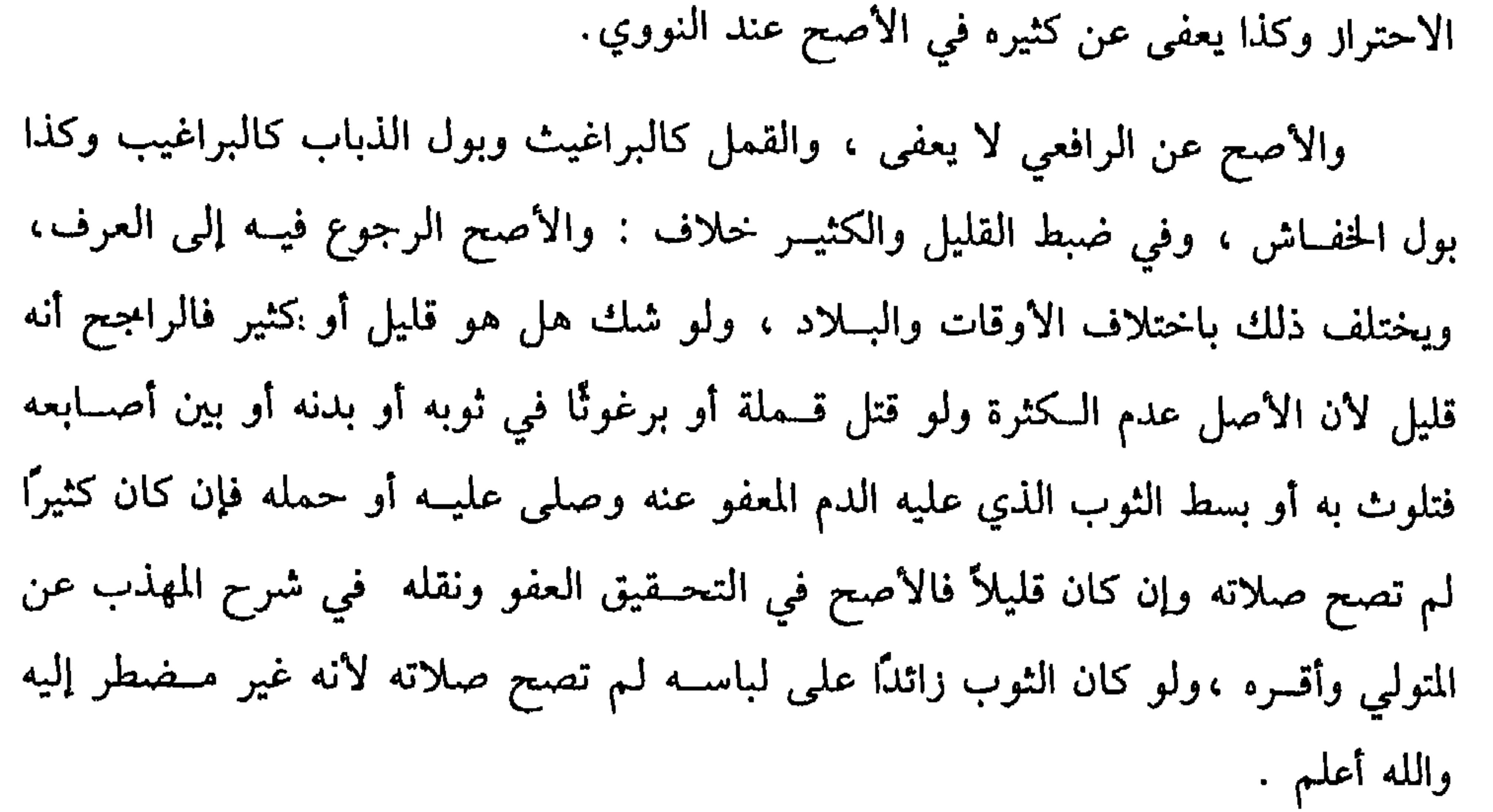

(١) يقال نفط الصــبي· أصابه الجــدري ونفطت يده من العمل نفطًا. خــرج بها بثور . وأنــمط العمل يده: أخرح مها نفاخات.

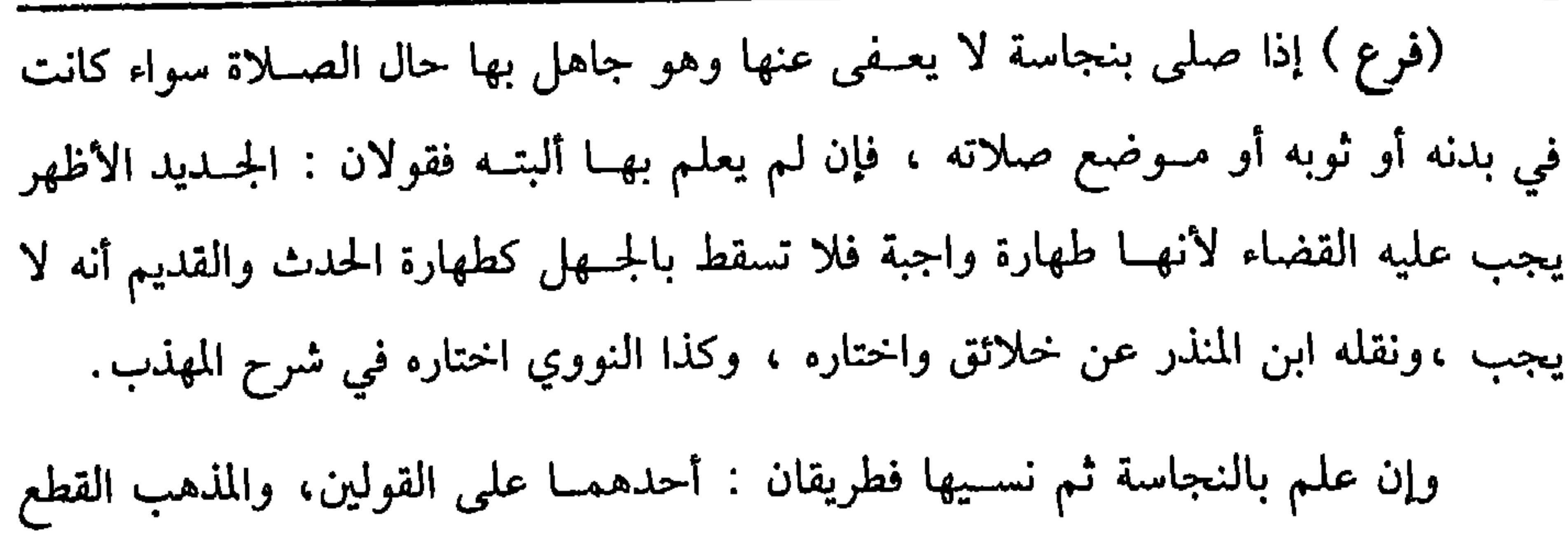

 $\sqrt{9}$ 

حتى في الحلوة والظلمة عــلى الراجح لأن الله تعالى أحق أن يستحيــا منه ُسواء كان

أما طهارة اللباس والمكان عن النجــاسة فقد مر، وأما ستــر العورة فواجب مطلقًا

في الصلاة أو في غيرها، والعورة في اللغة هي النقص والخللُ وما يستحيا منه وهي هنا ما يجب ستره في الصلاة ،والدليل على أن سترها شرط لصحة الصلاة قوله . «لاَ يَقْبلُ الله صَلاَّةَ حَائـض إلا بخمَّار »''' قال التــرمذي : حديث حسن .وقــال الحاكـم : هو على شرط مسلم والمراد بالحائض البالغ ، والإجـماع منعقد على ذلك عند القدرة ،فإن (١) هو : العز ىن عـبد السلام الســلمي المعربي الدمشــقي مولدًا المصري دارًا ووفــاة، الملقب بسلطان العلمــاء، كاں رحمــه الله شيخ الإســلام علمًا وعــملأ وورعًــا ورهدًا، ولد بدمشق سنــة ثماں وسبعين وخمسمانة ، وتوفي ستة ستين وستمائة. (٢) أخرجه أبو داود في ( الصـــلاة / ناب المرأة تصلى بغير خمار / ٦٤١) ، التـــرمذي في (الصلاة/ باب ما جساء « لا تقبل صبلاة المرأة إلا بحميار» / ٣٧٧) ، ابن ماجه في ( البطهارة / باب إذا حاضت الجارية لا تصلي إلا تحمار / ٦٥٥) ، الحاكم (١/ ٢٥١)، وصححه الألباني «الإرواء »

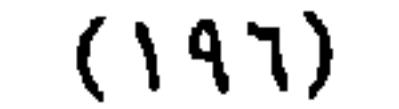

كتاب الصلاة

**4 ا** 
$$
5
$$
 **1 4 3 1 4 3 1 4 3 1 4 3 1 1 3 1 4 3 1 4 3 1 4 3 1 4 3 1 4 3 1 4 3 1 4 3 1 4 3 1 4 3 1 4 3 1 4 4 3 1 4 4 3 1 4 4 5 6 6 8 1 8 1 9 1 1 1 1 1 1 1 1 1 1 1 1 1 1 1 1 1 1 1 1 1 1 1 1 1 1 1 1 1 1 1 1 1 1 1 1 1 1 1 1 1 1** 

النبات ونحوه لأنه لا يمنع لوں البشرة وكذا الكرباس الذي له أبخاش ،ولو كانت عورته ترى من جيــبه في ركــوعه أو سجــوده لـم يكف ، فيـــجب إما زره أو وضع شـــدّ عليه ونحوه، ولو لـم يجد إلا ثوبًا نجـسًا ولا يجد ماء يغسله به ؟ فــقولان الأظهر أنه يصلبي عريانًا ولا إعادة عليــه ،والثاني يصلي فيه ويعــيد ، ولو كان بِمحبــوسًا في موضع نحس ومعه ثوب واحد لا يكفي للعورة والنجاسة؟ فقولان أيضًا :

أظهرهما : يبسطه للنجاسة ويصلــي عاريًا بلا إعادة ، والثاني : يصلى فيه على النجاسة ويعــيد ولو لـم يجد العاري إلا ثوبًا لغــبره حرم عليه لبســه بل يصلـي عاريًا ولا يعيد وليس له أخذه منه قهرًا ولو وهبــه لـم يلرمه قبوله في الأصح للمنة ،لو أعاره لرمه قبوله لضعف المنة ، فإن لم يقبل وصلى عــاريًا لـم تصح صلاته لقدرته على السترة ولو باعه ٳياه أو أجــره فهو كــالماء في التيمم ،ويكره أن يــصلي في ثوب فيه صــورة وتمثيل

لـم يكن ثقة فلا يأخذ أحد بأذانه ،وإن كان ثــقة وهو غير عالـم بالوقت فكذا ، وإن كان ثقة عالمًا بالوقت فوجهان.

قال الرافعي : لا يؤخــذ بقوله لأنه يخبر عن اجتــهاده والمجتهد لا يقلد مجــتهدًا بخلاف ما إذا أذن في يوم الصــحو فإنه يخبر عن مشاهدة .وقــال النووي: يؤخذ بقوله ونقله عن نص الشافسعي فإنه لا يتقاعد عن صـياح الديك ، ثم حيث أمرناه بالاجــتهاد نظر إن كان عاجزًا عن الأدلة ، فالأصح في شــرح المهذب أنه يقلد ، وإن كان يحسنها نظر إن صلى بلا اجتهاد لـم تصـح صلاته ووجب عليه أن يعيد . وإن صلى في الوقــت وإن اجــتــهــد نظر إن لـم يغلب علــى ظنه شىء آخــر إلى حصول الظن ، والاحتياط أن يؤخر إلى رمن يغلب على ظنه أنه لو أخر لخرج الوقت ،

وإن غلب على ظنه دخول الوقت صلى ، ثم إن لـم يتبين له الحال فلا شيء عليه وإن بان

وقوعها في الوقت فلا كـــلام ،وإن بان بعده صحت ،وإن نوى الأداء ،صرح به الرافعي في كتاب الصيام ، وإن بان أنها قبل الوقت قضى على المذهب ،ولو علم المنجم دخول الوقت بالحساب قال في البيان : المذهب أنه يعمل به بنفسه ولا يعمل به غيره ، والمنجم الموقت لا المنجم في عرف الناس كــهؤلاء الذين يضربون بالرمل فإنهم فــسقة ومنهم من يكون سيء الاعــتقاد وهو زنــديق كافر وقــد صـح عن رسول اللــهﷺ أنه قال «مَنْ أتَمى عَرَّافَا لَمْ تُقْبِل لَهُ صَلاَةٌ أَرْبَعينَ يَوْمًا » <sup>(١)</sup>،ووراية مسلم : « مَنْ أتَى عَرَّافًا فَسَألهُ عَنْ شَيْء فَصَلَّقَهَ» '' ولو أخبره مــخبر بأن صلاته وقعت قبــل الوقت نظر إن أخبره عن علـم أو مشاهدة وجبت الإعادة ، وإن أخبره عن اجتهاد فلا والله أعلم . قال:

(٢ ، ١) أخرجــه مسلم في ( السلام / باب تحــريم الكهانة وإتيــاں الكهان / ٢٢٣٠/ عبــد الباقي)، أحمد (٢/ ٤٢٩).

كتاب الصلاة

11.\n14. 
$$
\frac{d^2y}{dx^2} = 1
$$
\n15. 
$$
\frac{dy}{dx} = 1
$$
\n16. 
$$
\frac{dy}{dx} = 1
$$
\n17. 
$$
\frac{dy}{dx} = 1
$$
\n18. 
$$
\frac{dy}{dx} = 1
$$
\n19. 
$$
\frac{dy}{dx} = 1
$$
\n20. 
$$
\frac{dy}{dx} = 1
$$
\n21. 
$$
\frac{dy}{dx} = 1
$$
\n22. 
$$
\frac{dy}{dx} = 1
$$
\n23. 
$$
\frac{dy}{dx} = 1
$$
\n24. 
$$
\frac{dy}{dx} = 1
$$
\n25. 
$$
\frac{dy}{dx} = 1
$$
\n26. 
$$
\frac{dy}{dx} = 1
$$
\n27. 
$$
\frac{dy}{dx} = 1
$$
\n28. 
$$
\frac{dy}{dx} = 1
$$
\n29. 
$$
\frac{dy}{dx} = 1
$$
\n31. 
$$
\frac{dy}{dx} = 1
$$
\n32. 
$$
\frac{dy}{dx} = 1
$$
\n33. 
$$
\frac{dy}{dx} = 1
$$
\n34. 
$$
\frac{dy}{dx} = 1
$$
\n35. 
$$
\frac{dy}{dx} = 1
$$
\n36. 
$$
\frac{dy}{dx} = 1
$$
\n37. 
$$
\frac{dy}{dx} = 1
$$
\n38. 
$$
\frac{dy}{dx} = 1
$$
\n39. 
$$
\frac{dy}{dx} = 1
$$
\n31. 
$$
\frac{dy}{dx} = 1
$$
\n32. 
$$
\frac{dy}{dx} = 1
$$
\n34. 
$$
\frac{dy}{dx} = 1
$$
\n35. 
$$
\frac{dy}{dx} = 1
$$
\n36. 
$$
\frac{dy}{dx} = 1
$$
\n37. 
$$
\frac{dy}{dx} = 1
$$
\n38. 
$$
\frac{dy}{dx} = 1
$$
\n39. 
$$
\frac{dy}{dx} = 1
$$
\n31. 
$$
\frac{dy}{dx} = 1
$$
\n32.  $$ 

(١) أخرجه السبخاري في ( الصلاة / باب التــوجه نحو القبلة حــيث كان) تعليقًا ووصله فــي كتاب الاستــثذان رقم (٦٢٥) ، مــسلـم مي ( الصلاة / باب وحــوب قراءة الصـاتحة في كل ركـــعة / ٣٩٧/ عـبـد الباقي)، أبو داود فــي ( الصلاة / ىاب صــلاة من لا يقــيم صلبــه في الركــوع والسجود/ ٨٥٦)، الترمدي في ( الصلاة / باب ما جاء في وصف الصلاة / ٣٠٣)

ولا يصح الاجتــهاد إلا بأدلة القبلة وهي كــثيرة وأضــعفهــا الرياح لاختلافــها ، وأقواها القطسب ، وهو نجم صغيــر في بنات نعش الصغــرى بين الفرقــدين والجدي إذا جعله الواقف خلف أذنه اليمنى كان مستقبل القبلة إن كان بناحية الكوفة وبغداد وهمدان وجرجان وما والاها ويكون على عاتقه الأيسر بأقليم مصر ويكون خلف ظهره بدمشق ، وليس للقادر على الاجتهاد تقليد غيره فإن فعل وجب قضاء الصلاة وسواء خاف خروج الوقت أم لا فإن ضاق الوقت صلى كيف كــان وتجب الاعادة هذا هو الصحيح ،وقيل: يقلد عند خوف الفوات ولو خفيت الأدلة على المجتهد لغيم أو ظلمة أو تعارضت الأدلة ففيه خلاف منتشر ملخصه قولان: أظهرهما لا يقلد. قال إمام الحـــرمين : ومحل الحخلاف عند ضيق الوقت، أمـــا إذا لــم يضق فلا يقلد قطعًا لعدم الحاجة ، هذا في القادر أما إذا لم يقدر على الاجتهاد بأن كان عاجزًا عن أدلة

القبلة كالأعسمي والبصير الذي لايعرف الأدلة ۖ ولا له أهليـة معرفتهــا وجب عليه تقليد مسلم عدل عارف بالأدلة سواء فيه الرجل والمرأة والحر والعبد .

واعلم أن التقــليد هو قبــول قول المستــند إلى الاجتهــاد فلو قال بصــير : رأيت القطب أو رأيت الحلق الكثيــر من المسلمين يصلون إلى هنا كان الأخذ به قبــول خبر لا تقليد لأنه لم يستند إلى اجتهاد بل إلى الرؤية ، ولو اختلف عليـه اجتهاد مجتهدين قلد من شاء منهما على الصحـيح والأولى تقليد الأوثق الأعلم ، وقيل يجب ذلك ورجحه الرافعي في الشرح الصــعير قاله ابن الرفعة ونقله القـــاضـي أبو الطيب عن نص الشافعي في الأم قال ابن الرفعة : لكن الأكثرون على التخيير .

واعلم أں المصلي بالاجتهاد إذا ظهر له الحظأ في الاجتهاد فإں كان قبل الشروع في الصلاة أعرض عنه واعتد الجهة التي يعلمــها أو يظنها ، فإن تساوت عنه جهتان فله

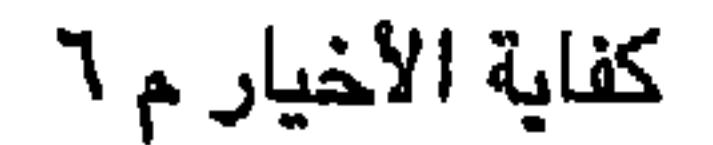

كفاية الأخيار

 $177$ 

ولو اجتهد اثنان وأدّى اجتهاد كل واحد منهما إلى جهة عمل كل منهما باجتهاده ولا يقتدي بـصاحبه لأن كلا منــها يعتقد خطــأ صاحبه كمــا لو اختلف اجتهــادهما في الاناءين أو الثوبين المتنجس أحدهما .

ولو شرع في الصلاة بالتقليد فقــال له عدل : أخطأ بك فلان فإن كان يخبر عن علم ومعاينة وجب الرجوع إلى قوله وإن كان يخبر عن اجتهاد فإن كان قول الأول عنده

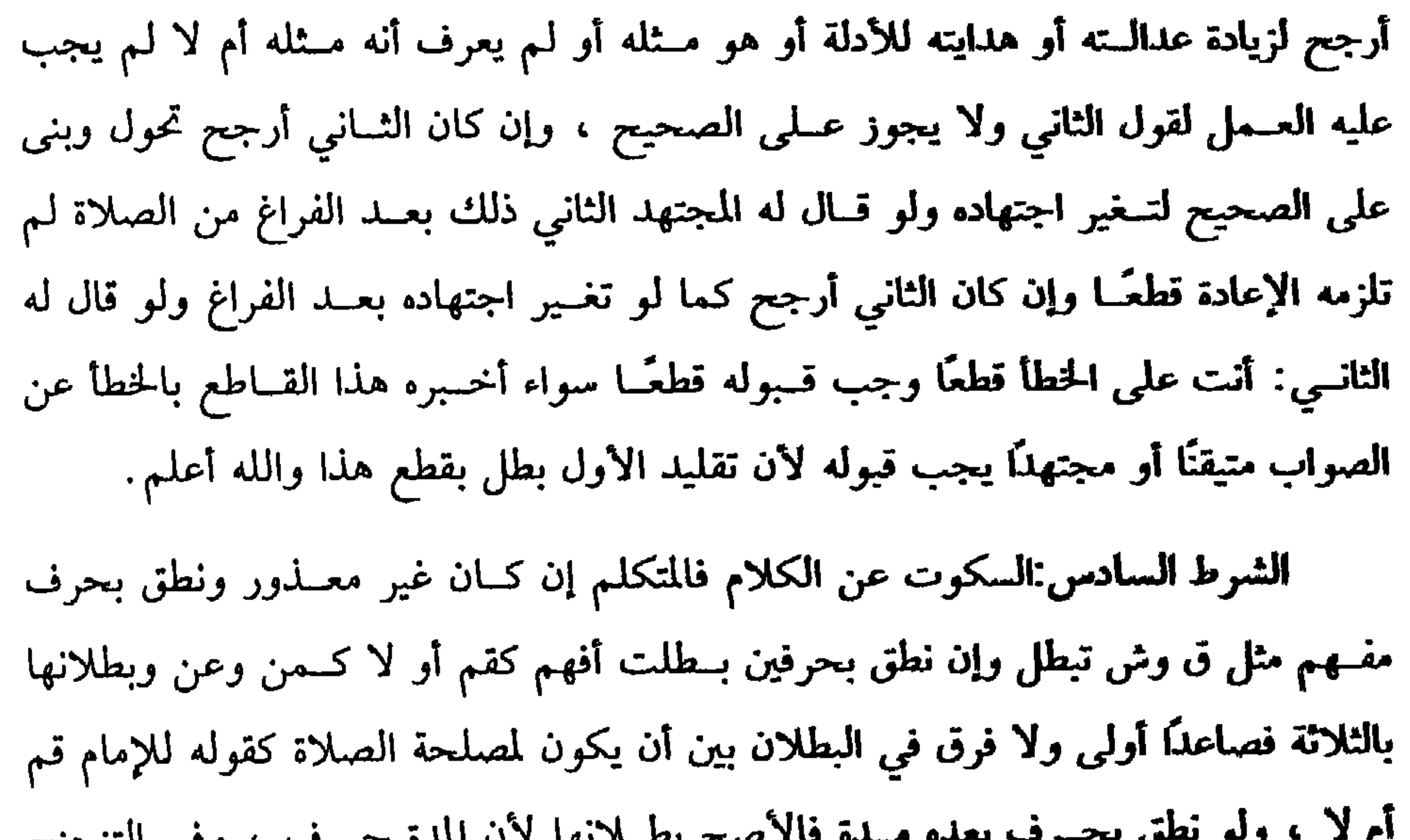

$$
f(x) = \frac{1}{2} \int_{-\infty}^{\infty} f(x) \, dx
$$

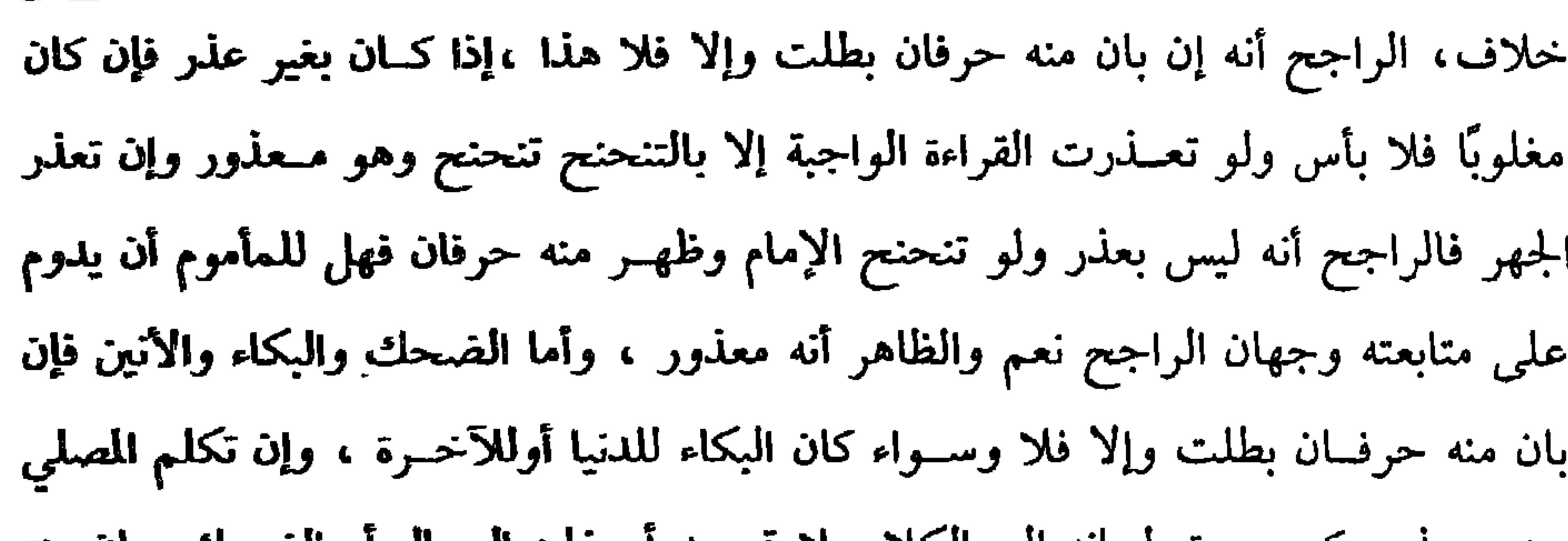

 $171$ 

كتاب الصلاة

الشرط السابع: الكف عن الأفعال. اعلم أن الفعل الزائد على الصلاة إن كان من

جنسها كالركوع والسجود وزيادة ركـعة إن تعمد ذلك بطلت سواء قل الزائد أو كثر وإن كان الفعل من غير جنس الصلاة فاتفق الأصحاب على أن القليل لا يبطل والكثير بيطل وفي ضبط القليل والكثير أوجـه الصحيح الرجوع فيه إلى العادة فــلا يضر ماعده الناس قليلأ كــالإشارة برد السلام وخــلع النعل ونحوهما ثـم قــالوا: الفعلة الواحــدة كالخطوة والضربة قليل قطعًــا والثلاثة كثيــرة قطعًا والاثنتان قليل على الأصح واتفــق الأصحاب على أن الكثيــر إنما يبطل إذا توالى فإن تفرق بأن خطا خطوة ثم بعــد زمن خطوة أخرى وكرر دلك مرات فلا يضــر قطعًا قاله في الروضة ، ويشهــد له حديث أمامة <sup>(١)</sup>-رضي (١) هي: أمامة بنت أ<sub>بي</sub> العــاص بن الربيع بن عبد مناف العبشمــية، وهي من زينب بنت رسول الله ﷺ وكانت ريب تحت أبي العاص فولدت له أمامة وعليًا، وأما حديثها فقد جاء في الصحيحين أل النبي ﷺ كان يحمل أمامة على عاتقه في الصلاة فإذا سجد وضعها وإذا قام حملها.

واعلم أن الحركات الحفيفـة كتحريك الأصابع في حكة لا تضر على الأصح وإن كثرت وتوالت لأنها لا تخل بهسيئة تعظيم الصلاة ولا بالحشوع ،أمــا لو حرك كفه ثلاثًا على بدنه يهترش فإن صلاته تبطل قــال في الكافي: إلا أن يكون به جرب لا يقدر معه على عدم الحك فيعذر . واعلم أن كثــير الفعل حــيث أبطل عند العمــد فكذا يبطل عند فعله ســهوًا على المذهب الأنه يقطع نظم الصلاة والله تعالى أعلم. الشرط الثامن: الإمساك عــن الأكل فإن أكل المصلي شيئًــا بطلت صلاته وإن قل لأنه ينافي الخشسوع وفي وجه لا تبطل بالقليل وهو غلط ولو كان بين أسنانه فسابتلعه أو نزلت من رأسه نخامة فابتلعها عــامدًا بطلت صلاته ، فإن كان مغلوبًا بأن جرى الريق بباقي الطعام أو نزلت النخامة ولـم يمكنه أمساكها لـم تبطل صلاته لأنه معذور ، وإن أكل ناسيًا أوجاهلاً بالتحريم فإن قل لـم تبطل وإن كثر بطلت صلاته على الأصبح . واعلم أن المضغ وحده فعل يبطل كثيره الصلاة وإن لم يصل شيء إلى الجوف ولو كان بفمــه عقيدة فــذابت ونزل إلى جوفه منها بشيء بطلت صــلاته وإن لـم يحصل منه فعل لسوصول المفطر إلى جسوفه ويعبس عن هذا بأن الإمســاك شرط في الصـــلاة ليكون حاضر الذهن تاركًــا للأمور العادية فعلى هذا تبطل الصلاة بكــل ما يبطل به الصوم فلو نكش أذنه ىشيء وأدخله باطن أذنه بطلت صلاته والله أعلم قال : (وَيَجُوزُ تَرْكُ الاسْتَقْبَالَ فِي حَالَتَيْنِ : فِي شَبْدَّة الْخُوفِ ) . إذا التحم القتال ولم يتمكنوا من تركه بحال لقلستهم وكثره العدو أو اشتد الخوف ولم يلتحم القتال ولم يأمنوا أن يركب العدو أكتافهم صَلُّوا ولُّوا انقسموا وصَلُّوا بحسب الإمكان ولسر لهم التأخير عن الوقت للآية الشريفة الدالية على إقامة الصلاة في وقتها

الله عنها– ، فلو تردد في فعل هل وصل إلى حد الكثرة أم لا، قال الإمام : الأظهر أنه لا يؤثر لأن الأصل عدم الكثرة وعدم بطلان الصلاة ثـم حد التفريق أن يعد الثاني منقطعًا عن الأول . واعلم أن شرط الفـعلة الواحدة التي لا تبطل أن لا تــتفاحش فـإن أفرطت كالوثبة الفاحشة أبطلت قطعًا ،قاله في الروضة لأنها منافية للصلاة .

كفاية الأخيار

 $175$ 

$$
\mathbf{v} \cdot \mathbf{v} = \mathbf{v} \cdot \mathbf{v} \cdot \mathbf{v} = \mathbf{v} \cdot \mathbf{v} \cdot \mathbf{v} = \mathbf{v} \cdot \mathbf{v} \cdot \mathbf{v}
$$

ولا لقطاع الطريق ذلك لعسصيانهم فسلا يخفف عنهم ولو قسصد شخسص نفس شخص أوحريمه أونفس غيره أوحريمه واشتغل بالدفع عنن ذلك صلى على هذه الحالة ولو قصد ماله نظر إن كان حــيوانًا صلى كذلك وإن لـم يكن حيوانًا فقــولان ، والأظهر الجواز ، ويشمل مطلق الخوف ما لو هرب من سيل أو حـريق ولـم يجد معدلاً عنه ولو كان على شخص دين وهو معسر وعاجز عن بينة الإعســار ولا يصدقه المستحق ولو ظفر به حبسه فله أن يصلى هاربًا على المذهب ولو كان عليه قصــاص ويرجو العفو إذا سكن الغضب قال الأصحــاب : له الـهرب وله أن يصلي صلاة شـــدة الخوف في هربه واستبــعد الإمام (١) نافع هو · مولى ابن عمر، كثير الحديث، قال البخاري · أصح الأسانيد. مالك عن نافع عن ابن عمر، وبعثه عمر ىن عبد العزيــز إلى مصر يعلمهم السنن ، مات سنة ست عشرة ومائة أو سىع أو تسع أو عشرين ومائة

قال :

( وَفِي النَّافِلَةِ فِي السَّفَرِ عَلَى الرَّاحلَة ) . يجوز للمسافر التنفل راكبًا وماشيًـا إلى جهة مــقصده في الســفر الطويل على المذهب ،أما في الراكب فلما رواه الشيخان عن ابن عــمر –رضي الله عنهما– قال كان رسول اللهﷺ : « يُصلِّي عَلَى رَاحلَتـه في السَّفـر حَيْـثُمَا تَوَجَّـهتْ به » <sup>(١)</sup> وفي رواية<br>البخاري «يُصلِّى عَلَى رَاحِلَتِه حَـيْثُ تَوجَّهَتْ بِه » <sup>(١)</sup> وإذا أراد الفريضَــة نزل عن راحلته فاستقبل .

والسبب في ذلك أن الناس محــتاجون إلى الأسفار ولهــم أوراد وقصد في النافلة فلو شرط الاستقبال في التنفل لأدى إلى ترك أورادهم أو ترك مــصالح معايشهم، وأما الماشي فسبالقيـاس على الراكب لوجــود المعنى ثـم هذا فــي الراكب الذي لا يمكنه إتمام

(٢) آخرجه أبو داود في ( الصلاة / باب التطوع على الداحلة والمتر / ١٢٢٥)

$$
\mathbf{y} = \mathbf{y} + \mathbf{y} + \mathbf{
$$

لطوله كالقسيام ويشسترط أن يكون مايلاقي بطسن المصلي على الراحلة طاهرًا فلو وطئت الدابة النجاســة لـم يضـر وكذا لو أوطأهــا على الأصـح ، ولو وطئ الماشي نجاسة عــمدًا بطلت صلاته ،نعم لا يكلف التحفظ والاحتياط في المشبي للمشقة . واعلم أنه يشترط في جواز التنفل راكبًا وماشيًا دوام السفروالسير فلو وصل المنزل في خلال الصلاة اشسترط اتمامها إلى القسبلة متمكنًا وينزل إن كان راكــبًا وكذا لو وصل مكان إقامــته وجب عليه النزول واتمام الصــلاة مستقــبلأ بأول دخول البنيــان وحكـم نية

الأقامة كحكم من وصل منزل إقامته والله أعلم.

(فرع ) يشترط في حق الراكب والماشي الاحتراز عن الأفعال التي لا يحتاج إليها فلو ركض الدابة لحاجة فلا بأس ولو أجراها بلا عذر أو كان ماشيًا فقعد بلا عذر بطلت على الراجع والله أعلم .

 $\mathbf{r}$  is the second state.

(١) <mark>المحفة. با</mark>لكسر، مركب من مراكب النساء كالـهودح، إلا أىها لا تقبب كـما تقـب الـهوادج.

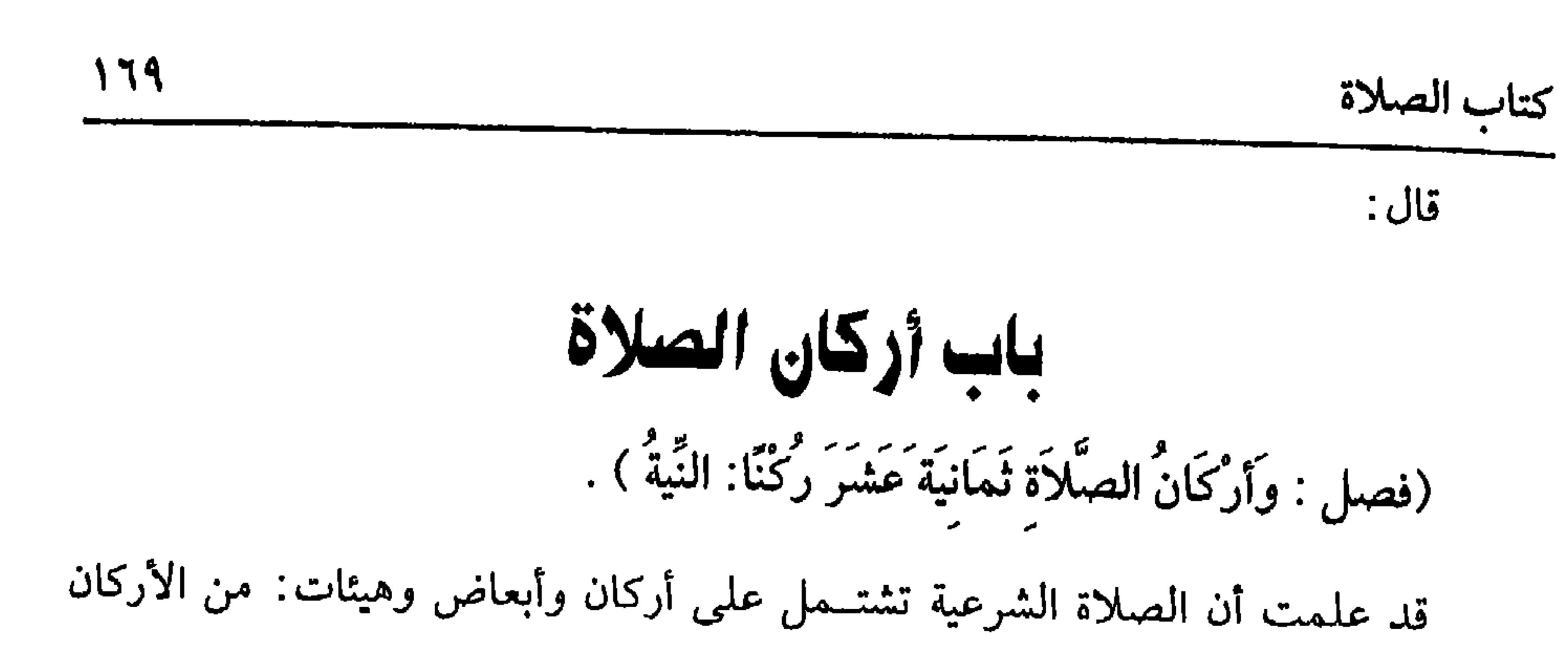

[النية] لأنها واجبة في بعض الصلاة يعني ذكرًا وهو أولها فكانت ركنًا كالتكبيرة والركوع وغيرهمـــا ، ومنهم من عدها شرطًا قال الغزالي : هي بالشـــرط أشبه ووجهه أنه يعــتبر دوامها حكمًا إلى آخر الصــلاة فأشبهت الوضوء والاستقبــال وهو قوي .ثم النية القصد فلا بد من قصد أمور : أحدها قصد فعل الصلاة لتمتاز عن سائر الأفعال . والثاني تعيين الصلاة المأتي بها من كونها ظهرًا أو عصرًا أو جمعة، وهذان لا بد منهما بلا خلاف فلو نوى فرض الوقت بدل الظهر أو العصر لم تصح على الأصح لأن الفائتة تشاركها في كونها فريضة الوقت . الثالث أن يــنوي الفريضة عــلى الأصح عند الأكثــرين سواء كان الناوي بــالغًا أو صبيًا وسواء كانت الصلاة قــضاء أو أداء. وفي شرح المهذب أن الصواب في الصبي أنه الفرض وفي اشتراط الإضافة إلى الله تعالى بأن يقول لله وجهان الأصح أنه لا

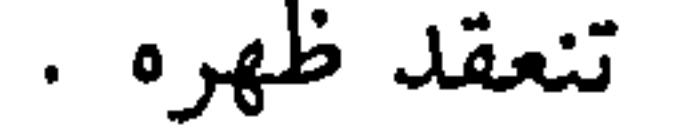

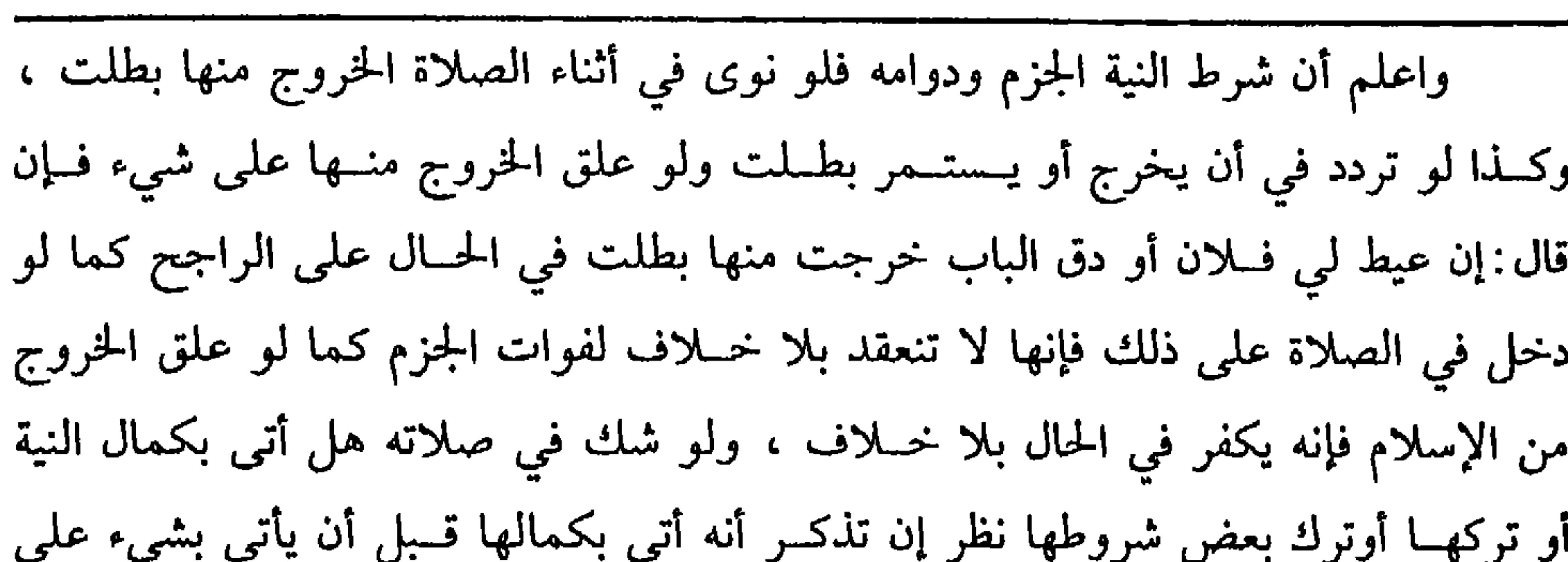

 $\mathbf{V}$ 

كفاية الأخيار

الشك وقصر الزمان لـم تبطل صلاته لأن عروض الشك وزواله كثير فيعفى عنه وإن طال الزمان فالأصح البطلان لانقطاع نظم الصلاة وندور مثل ذلك وإن تذكر بعد ما أتى على الشك بركن فعلي كالركــوع ً و السجود بطلت وإن أتى بقولي كالقراءة والتــشهد بطلت أيضًا على الأصح المنصوص الذي قطع به الجمــهور، قال النووي: وقال الماوردي: ولو شك هل نوى ظهرًا أو عــصرًا لـم يجزه عن واحدة منهــما فإن تيقنهــما فعلمى التفــصيل المذكور والله أعلم.

واعلم أنه يشترط أن تقارن النية تكبيــرة الإحرام يعني ذكرًا ، وما معنى المقارنة ؟ فيـه أوجه ؛ وأصحهـا في الروضة هنا أنه يجب ذكرها من أول الــتكبير إلى فراغــها ، والثاني أن الواجب استحضارها لأول التكبيرة فقط قال الرافعي في كتاب الطلاق : وهو الأظهر ،والثالث تكفي المقارنة العرفية عند العوام بحيث يعد مستحضرًا للصلاة وهذا ما

## اختاره الإمام والغزالي والنووي في شرح المهذب والله أعلم . قال: ( وَالْقِيَامُ مَعَ الْقُدْرَةِ) . اعلم أن القيام أو ما يقوم مقامه عند السعجز كالقعود والاضطجاع ركن في صلاة الفرض لما روى عمران بن حصين<sup>(١)</sup> –رضي الله عنه– قال: «كَأَنَتْ بي بَوَاسيرٌ فَسَأَلْت رَسُولَ الله ﷺعَنِ الصَّلاة فَـقَالَ: صَلِّ قَائمًا فإن لم تَسْتَطعْ فَقَاعدًا فَإِنْ لَـمْ تَسْتَطعْ فَعَلَى جَنَّبِ» <sup>(٢)</sup> رواه البخاري وزاد النسائي: **«فَإِنْ لَمْ تَسْتَطعْ فَـمْستَلقيّاً لاَ يُـ**كَلِّفْ اللهُ نَفْسًا إِلاّ (۱) هو : عمران بن حصين بن عــبيد بن خلف الخزاعي، أبو نجيد، بنون وجيم، مــصغر، اسلم عام خيبر، وصحب، وكان فاضلأ، وقضى بالكوفة، مات سنة اثنتين وخمسين بالبصرة. (٢) أحرجــه البخــاري في ( تقصــير الصــلاة / باب إذا لـم يطق قاعــدًا صلى على جنب / ١١١٧/

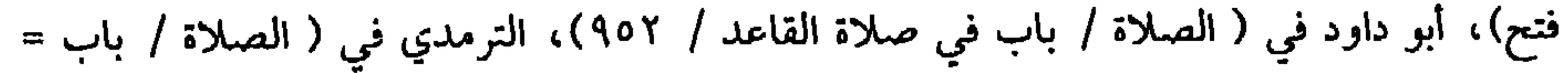

فإن لـم يجد متبرعًا لزمه أن يســـتأجره بأجرة المثل إن وجدها ، ولو قدر على قيام دون الركوع والسجود لعلة ىظهره لزم ذلك لقدرته على القىيام ولو احتاج في القيام إلى

يقيمه .

وسُعَهَا » ويشترط في القيام الانتصاب فلو انحنى متخشعًا وكان قريبًا إلى حد الركوع لـم تصبح صلاته ولو لم يقدر على القــيام إلا بمعين ثـم لا يتأذى ىالقيام لزمــه أن يستعين بمن

 $1Y1$ 

كتاب الصلاة

=ما جاء أن صلاة القاعد على النصف من صلاة القائم / ٣٧٢) .

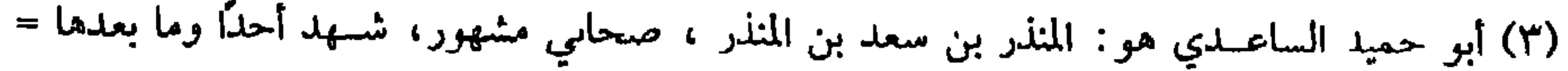

كفاية الأخيار

172

الصلاة : عليكم السلام فإنه يجزئ لأنه يســمى سلامًا كذا قالوه، ولو حصل بين الاسم الكريم ولفظه أكبــر فصل نظر إن قل لــم يضر كـــما لو قال: الله الجليل أكـــبر وإن طال الفصل كما لو قال الله الذي لا إله إلا هو الملك القدوس أكـبر لـم يـجز قطعًا لخروجه عن اسم التكبير ،ومنها أن لا يحصل ىين الإسم الكريم ولفظة أكبر وقفة ، ومنها أن لا يزيد ما يخل بالمعنى بــأن يمد الـهمزة من الله لأنه يـخــرج به إلـى الاستفهــام أو بأن يشبع حركة البــاء في أكبر فتبقى أكــبار وهو اسم للحيض أو يزيد في إشباع الهاء فــيتولد واو سواء كانت ساكنة أو متحركة .

ومنها أن يأتي بالتكبيرة بكمالها وهو منتــصب فلو أتى ببعضها وهو في الهوى ، وقد وصل إلى حــد أقل الركوع فلا تنعقــد فرضًا ، وهل تنقعد نــفلاً ؟ الأصح إن كان جاهلأ انعقدت وإلا فلا

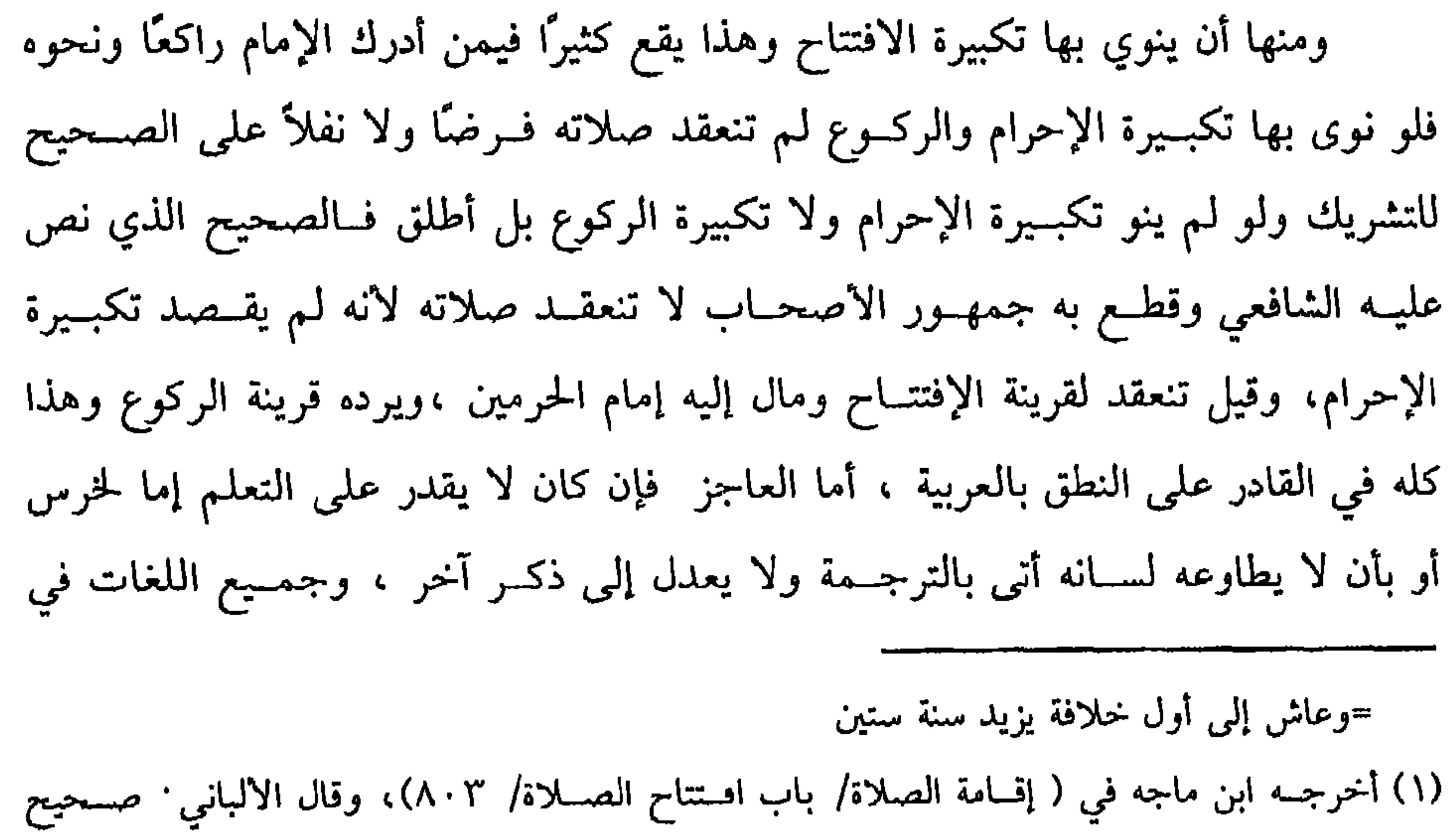

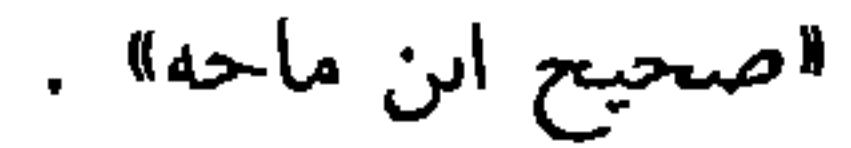

الترجمة سـواء على الصحيح ، وأما القادر على التعلم فيــجب عليه دلك حتى لو كان بناحية لا يجد من يعمله فيها لزمه السفر إلى موضع يتعلم فيه على الصحيح لأن السفر وسيلــة إلى واجب وما لا يتم الواجب إلا به فــهو واجب ولا يجــوز الترجــمة في أول الوقت لمن أمكنه التعلم في آخـره فلو صلى بالترجمة من لا يحسن التــعلم بالكلية فلا إعادة عليه ، وأما من قدر على التــعلم ولكن ضاق الوقت عن تعلمه لبلادة ذهنه أو قلة ما أدركــه من الوقت فلا إعادة عليه أيضُــا ،وإن أخر التعلم مع التــمكن وضاق الوقت صلى بالترجمة لحرمة الوقت وتجب الإعادة على الصحيح الصواب لتقصيره ، وهو آثم، ولو كبر تكبيرات دخل بالأوتار في الصلاة وخرج منها بالأشفاع لأن نية الافتتاح تتضمن قطع الصلاة ولو لـم ينو بغير الأولى الافتتاح ولا الحروج من الصلاة صح دخوله بالأولى وباقي التكبيرات ذكــر لا تبطل الصلاة ، والوسوسة عند تكبــيرة الأحرام من تلاعب الشيطان ،وهي تدل على خبل بالعقل أو الجهل في الدين والله أعلم .قال: (وَقِرَاءَة الفَاتِحَةِ و بِسمِ الله الرَّحْمنِ الرَّحِيمِ آيةٌ مِنْهَا ). من أركــان الصلاة قــراءة الفــاتحة لقــوله ﷺ. الاَ صَــلاَة لمَنْ لَـمَ يَـقْـراً بفَــاتحـة الْكتَابِ»<sup>(١)</sup> رواه البخاري ومسلم ،وفي رواية « لاَ تُجْزِئُ صَلاَةٌ لاَيَقرأ الرَّجلُ فيها بفَاتحة الكتاب»<sup>(٢)</sup> . رواها الدارقطني ،وقال <sup>.</sup>إسنادها صــحيح ورواها ابن حبــان وابن خزيمة في صحيحيهما ،وفي رواية « أم القرآن عــوض عن غيرها وليس غيرها منها عوضًا» <sup>(٣)</sup> رواه الحاكم ۖ وقال : إنها على شرط الشيخين ، وروى الشافعي بسنده في حديث المسيء (١) أخرجــه الـمخــارى فـي( الأذان/ باب وجوب القــراءة للإمام والمأمــوم / ٧٥٦/فتح)، مــسلم في (الصلاة / باب وجــوب قراءة الفاتحــة / ٣٩٤/ عبد البــاقي)، أبو داود مي ( الصلاة / باب من ترك القراءة في صلاة بفاتحة الكتاب/ ٨٢٢)، التــرمذي في ( الصلاة / باب ما جاء أنه لا صلاة إلا بفاتحة الكتاب/ ٢٤٧) (٢) أخرجه الدارقطني (١/ ٣٢١، ٣٢٢)، وقال الحافظ في « التلخيص» : رواه الدارقطني وصححه ابن القطان ورواه ابن حزيمة وابن حبان بهــذا اللفظ من حديث أبي هريرة، وفيه قلت: وإن كنت خلف الإمام؟ قال . فأخد بيدي، وقال . أقرأ بها مي نفسك » . اهـ . (٣) أخرجه الحساكم (١/ ٢٣٨) ثم قال قد اتفق الشيخسال على إحراج هذا الحديث عن الزهري من أوجه مختلفــة بغير هدا اللفظ، ورواة هذا الحديث أكثرهم أئمة وكلهم ثقــات على شرطهما، =

**IYY** 

كتاب الصلاة

صلاته أنه عليه الصـلاة والسلام ، قال : { فَكَبَّر ثُمَّ اقْرَأ بأمَّ الكتابِ» <sup>(١)</sup> وهذا ظاهر في دلالة الوجوب . قال في أصل الروضة : وبسم اللــه الرحمن الرحيم آية كاملة من أول الفاتحــة بلا خلاف وحجة ذلــك أنه عليه الصلاة والسلام « عــد الفاتحة ســبع آيات وعد البسملة آيه منها»<sup>(٢)</sup> وعزاه الإمــام والغزالى إلى البخــاري وليس ذلك ف*ي* صحيــحه نعم ذکره في تاريخه .

كفاية الأخيار

**IVE** 

وروى أبو هريرة <sup>ــ</sup>رضــي الله عنه<sup>ــ</sup> قــال رســــول الله ﷺ « إذَا قَــرأتمُ الْـحَمْــد فَاقْـرَوْوا بسُم الله الرَّحْمن الرَّحـيم إنَّها أمَّ القُـرآن وأمَّ الكتَاب والسَّبْع المثـاني وُبسْم الله **الرَّحْمن الرَّحـيم آيةٌ منْهَا أوقالَ** : هي إحْـدَى آيَاتها» <sup>(٣)</sup> رواه الدارقطني ،وقال : رجاله كلهم ثقــات ، وعن أم سلمــة- رضي الله عنهــا- أن النبي ﷺ « عَدَّ الْبـسْملَةَ آيةً منَ **الْفَاتحَة »<sup>(٤)</sup> رواه ابن خزيمة فــي صحيـــحة ، وقال أبــو نصر المؤدب<sup>(٥)</sup> : اتفق قــراء** الكوفة،وفقهاء المدينة على أنها آية منها .

فَإِنْ قُلْت : فَـفْيِ صَحـيح مسلم عن عــائشة رضي الله عنهــا أن النبيﷺ: «كَانَ يَسْتَفْتِحَ الصَلاةَ بِالتَّكْبِيرِ وَالْقِرَاءَةَ بِالحـمد الله رَب الْعَالَمين»'' فالجواب أن المراد قراءة

=ولهذا الحديث شواهد بإلفاظ مختلفة لم يخرجاه وأسانيدها مستقيمة فمنها . . . وقال الذهبي في \* التلخيص»:أخرجاه بغير هذا اللفظ. (١) أخرجه الشافعي في المسند (٣٤، ٣٥). (٢) ذكره الهيثمي في " المجمع" بلفظ، " الحمد لله رب العالمين سبع آيات إحداهن بسم الله الرحمن الرحيم وهي السبيع المثاني والقـرءان العظيم وهي أم القـرءان وفـاتحة الكتـاب » ثم قـال: رواه الطيراني في الأوسط ورجاله ثقات.وقال الحافظ في التلخيص « تنبيه»: قال الإمام في النهاية، وتبعــه الغزالي في « الوسيط» ، ومحمــد بن يحيى في « المحيط» : روى المبخاري أن النبي صلى الله عنه قاتحة الكتاب سـبع آيات، وعدَّ بسم الله الرحمن الرحيم آية فيها وهو من الوهم الفاحش ، قال النووي: لـم يروه البخاري في صحيحه ولا في تاريخه .اهـ . (٣) أخرجه الدارقطني (١/ ٣١٢) وانظر التلخيص الحبير (١/ ٣٨١) (٤) أخرجــه الدارقطني (١/ ٣١٣)، وايضًــا أخرجــه أبو داود والترمــذي ، وانظر التلخيــص الحبــير  $.$  (۲۸ - /1) (٥) أبو نصر المؤدب: هو أحد أشياخ القفال. (٦) أخرجـه مسلم في ( الصلاة / باب الاعــتدال في السجــود،/ ٤٩٨) عبــد الباقي)، أبو داود =

170

كتاب الصلاة

واعلم أن القادر على قــراءة الفاتحة يتعين عليه قــراءتها في حال القيــام وما يقوم مقامه ولا يقــوم غيرها مقامها لما مــر من الأدلة ولايجوز ترجمتها للعــاجز ويستوي في تعبينها الإمام والأميره والنفرد في السربية وكذا في الجهيدية عوفي قول لا تجب على

=في ( الصلاة / باب من لم ير الجهر بيسم الله الرحمن الرحيم / ٧٨٣) .

كفاية الأخيار

 $114$ 

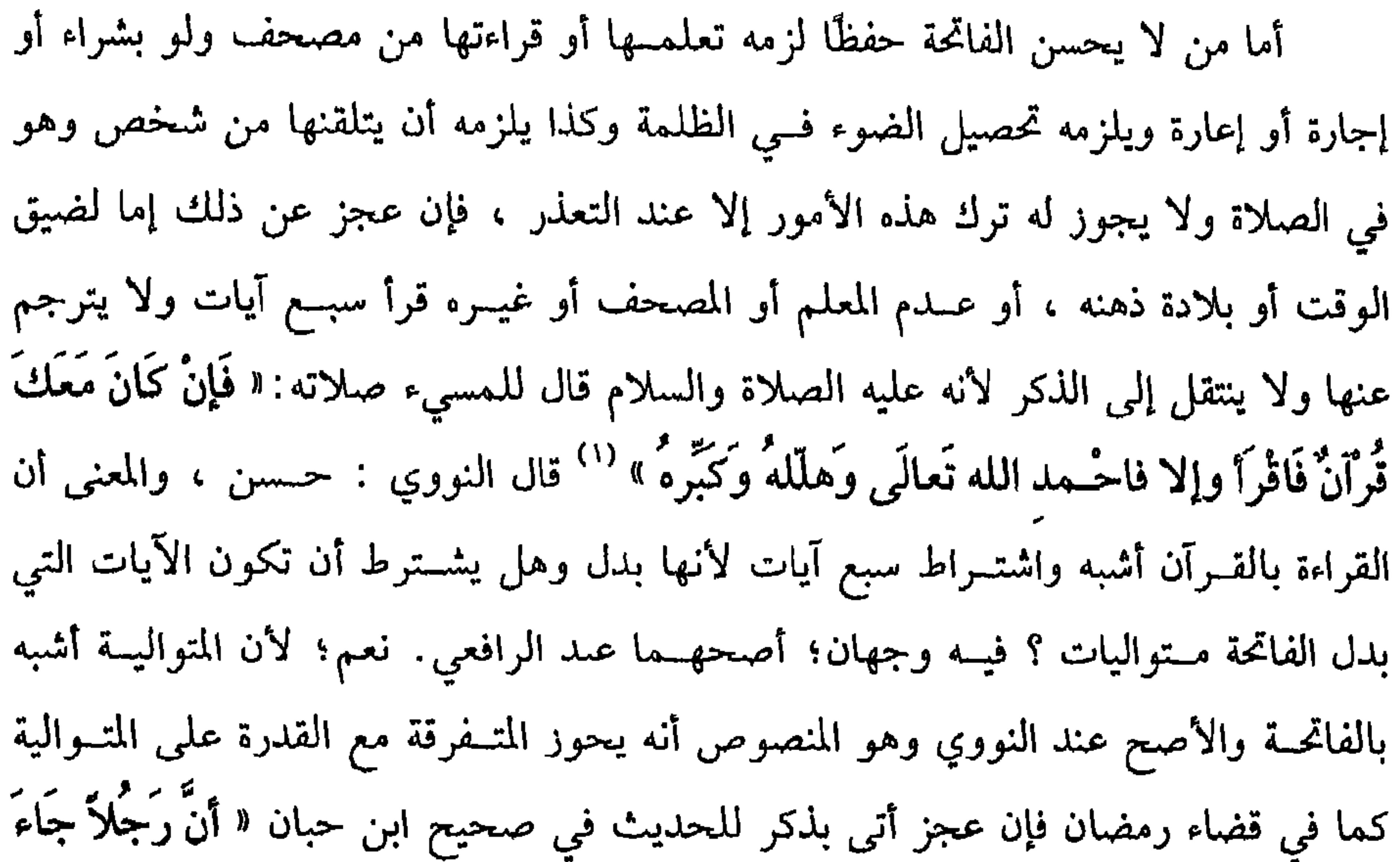

(١٨٨/٥/ إحسان)، وقال شعيب الأرنؤوط<sup>.</sup> « حسن»
ولا بد من مراعــاة الترتيب فإن كــانت الآية من أول الفاتحة أتى بهــا أولاً ثـم بالبدل وإن كانت من آخر الفاتحــة أتـى بالبدل ثـم بالآية فإن لـم يحسن شيئًا وقف بقــدر قراءة الفاتحة لأن قراءة الصائحة واجبة والوقسوف بقدرها واجب فإدا تعسذر أحدهما بقى الأخس ومثله التشهد الآخــير . قال ابن الرفعة : ومثله التشــهد الأول والقنوت ، وقال في الإقليد : ولا يقف وقفة القنوت لأن قيــامه مشروع لغيره ويجلس في التــشهد الأول لأن جلوسه

**IVY** 

كتاب الصلاة

مقصود في نفسه والله أعلم . قال: ( وَالرَّكُوعُ وَالطَّمَأنينَةُ فيه ). فريضة الركــوع ثابتة بالكتاب والسنة وإجــماع الأمة ووجوب الطمأنــية لقوله ﷺ للمسيء صلاته: « ثُمَّ ارْكَعْ حَتَّى تَطْمَـئنَّ رَاكعًا»'' وأقل الركوع أن ينحي القــادر المعتدل الحخلقة حتى تبلغ راحتــاه ركبتيه يعني لو أراد ذلك بدون إخراج ركبــته أو انخناس لبلغتا ركبتيه لأن دون ذلك لا يسمى ركوعًا حــقيقة ، ولو لـم يقدر على الانحاء إلى هذا الحد المذكور إلا بمعين لزمه وكذا يلزمه الاعتــماد على شيء فإن لـم يقدر انحني القدر الممكن فإن عجز أومأ بطرفه من قيام ،وهذا في القائم ، وأما القاعد فأقل ركوعه أن ينحني قدر ما يحاذي وجهه ماوراء سجوده ،ثم أقلَّ الطمأنينة أل يصبر حتى تستقر أعضاؤه في هيئة الركـــوع وينفصل هويه عن رفـــعه فلو وصل إلى حـــد الركوع وزاد في الهــوي ثـم ارتفع

والحركات مستصلة لـم تحصل الطمأنينة ويشتــرط أن لا يقصد بهويه غيــر الركوع حتى لو هوى لسجود تلاوة وصار في حد الركوع وأراد جــعله ركوعًا لا يعتد بذلك الهوي لأنه صرفه عن هوي الركوع إلى هوي سجود التلاوة .

واعلم أن أكمل الركوع أن ينحنى بحيث يستوى ظهره وعنــقه ويمدهما كالصفيحة وينصب ساقيــه ويأخذ ركبتيــه بكفيه ويفرق أصابعــه ويوجههما نحــوالقبلة جاءت السنة

بذلك . قال:

(والاعْتِدَالُ وَ الطَّمَأْنِينَةُ فيه ) الاعتدال ركن لقــوله ﷺ للمسيء صلاته: «تُمَّ ارْفَعْ حَتَّى تَـعْتَدلَ قَــائمًا <sup>(٢)</sup> وأما (۲) انظر ما قبله (١) تقدم تخريجه في باب اشرائط صحة الصلاة!

كفاية الأخيار

**IVA** 

ويجب أن لا يطول الاعــتدال فــإن طوله عمــدًا فــفي بطلان صلاته ثلاثة أوجــه أصحها عند إمام الحرمين وقطع به البغوي تبطل إلا ما ورد الشرع بتطويله في القنوت أو صلاة التسبسيح ،والثاني لا تبطل مطلقًا ، والثالث إن طول بذكر آخــر لا بقصد القنوت لم تبطل وهذا ما اخــتاره النووي ، وقال: إنه الأرجح ، وقال في شـــرح المهذب : إنه الأقوى إلا أنه صحح في أصل المنهاج أن تطويله مبطل في الأصح فعلى ما صححه في المنهاج حد التطويل أن يلحق الاعتدال بالقيام في القراءة نقله الخواررمي عن الأصحاب، ويلحق الجلوس بين السجدتين بالتشهد إذا قلنا إنه قصير والله أعلم .قال: (وَ السَّجودُ وَالطَّمَأْنِينَةٌ فيه ). السجود ركن في الصلاة بالكتاب والسنة ،قال الله تعالى : ﴿ ارْكَعُوا وَاسْجُدُوا﴾ الحج / ٧٧] وأمــا الطمأنــينة فلقوله ﷺ لــلمسـ ,ء صـــلاته : « ثـمَّ اسْعِحَـلْ حتَّم تَطْـمَتْنُ

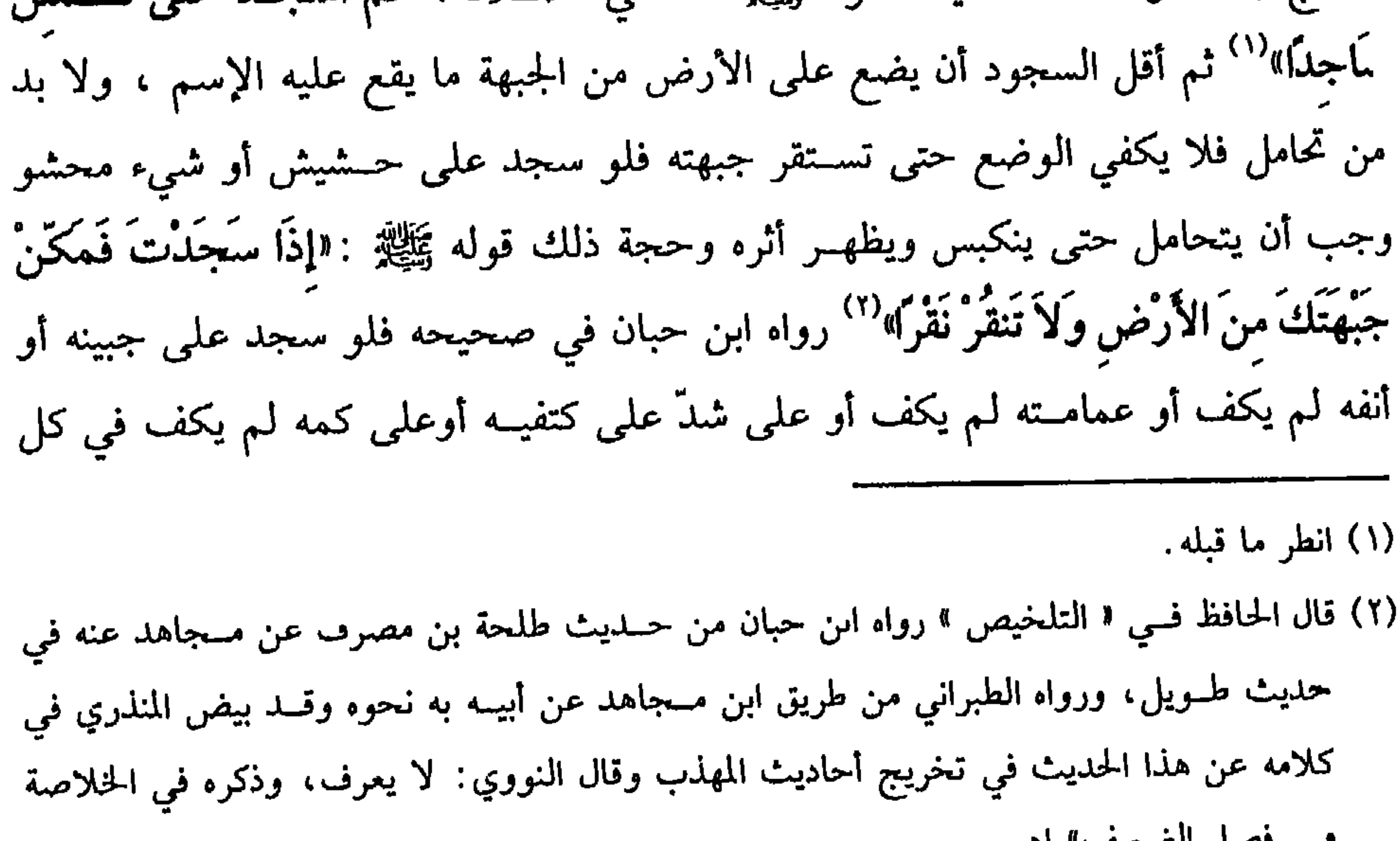

سي مصبل الصبحيف» اهـ.

 $1<sub>Y</sub>$ 

كتاب الصلاة

وظهر الأصابع ويشــترط في السجود أن ترتفع أسافله على أعــاليه في الأصح لأن البراء بن عارب رفع عـــجيــزته ، وقال «هكَذَا كَــانَ يَفعَلُ رَسُــولُ الله ﷺ»'' رواه أبــو داود والنسائي . وصححه ابن حبان . والثاني تجوز المساواة نقله الرافعي في شسرح المسند عن نص الشافعي ولو ارتفعت الأعالــي علـى الأسافل لـم يجــز جزم به الرافــعي ولو ْتعذرت هيــئة رفع الأســافل علـى الأعالي لعلة فــهل يجب وضع وسادة ليضع جــبهته عليــها ؟ فيه وجــهان: الراجح في الشرح الكبير لا يجب وصحح في الشرح الصغير الوجوب والله أعلم . ( فَوْعٍ ): لو كان على جبَّــهته جراحة وعصــبها وسجد على العــصابة أجزأه ولا قضاء عليه على المذهب لأنه إذا سقطت الإعــادة مع الإيماء بالسجود فهنا أولى ولو عـجز عن السجود لعلة أومأ برأسه فإن عجز فبطرفه ولا إعادة عليه والله أعلم .قال:

( وَالْجُلُوسُ بَيْنَ السَّجْدَتَيْنِ وِالطَّمَأْنِينَةَ فِيهِ ).

(٢) تقلُّم تخريجه في باب "شرائط صنحه الصلاة".

الله» <sup>(١)</sup> كذا قاله الرافــعي ، وقال النووي : لا يشترط لفظ أشهد بل يكفــي وأن محمدًا رسول الله ،إذا عرفت هذا فالدليل على وجوب ذلك ما رواه ابن مسعود رضي الله عنه قال كنا نقـول قبل أن يفرض علينا التــشهد الســلام على الله السلام على فلان ،فــقال رسول اللهﷺ :"قُولُوا التَّحيَّات لله »'' إلى آخره ، رواه الدارقطني والبيــهقي ،قال : إسناده صحيح ، فقوله قبل أن يفرض ، وقولوا ظاهران في الوجوب ،وفي الصحيحين الأمر به وإذا ثبت وجــوب التشهد وجب القــعود له لأن كل من أوجب التشــهد أوجب القعود له .

وأما وجوب الصلاة على النبيﷺ فلما رواه كعب بن عجرة `` قال: خرج علينا النبي ﷺ افَقَلْنَا قَـدْ عَرَفْنَا كَيْفَ نُسُلِّمْ عَلَيْكَ فَكَيْفَ نُصَلِّي عَلَيْكَ ؟ فَقَـالَ :قُولُوا اللَّهُمّ صَلَّ على محمـد وعلى آل محمَّد» <sup>(٤)</sup> إلى آخره ،رواه الشيــخان ، وفي رواية : «كَيْفَ (١) أخرجــه البحاري في ( الأدان/ باب الاطمــأنينة حين يرفع رأسه من الركـــوع / ٨٠٢/ فتح) مسلم في ( الصـلاة / باب الاعــتــدال في الســجــود / ٤٩٨/ عــبــد البــاقي)، أبو داود في (الصلاة/باب من لـم ير الجهر ببسم الله الرحمن الرحيم / ٧٨٣)، الترمذي في ( الصلاة / باب ما جاء كيف النهوض من السجود / ٢٨٧) (٢) أخرجه النسائي في ( الافتتاح / باب كيف التشهد الأول / ٢/ ٢٣٧، ٢٣٨/ سيوطي)، البيهقي ١٣٨/٢)، الدارقطني (١/ ٣٥٠) . (٣) هو كعب بن عجرة الأنصـــاري، المدني، أبو محمد، صحابي مشهور، مــات بعد الخمسين، وله نيف وسىعون. (٤) أخرجه البخاري في ( أحاديث الأنبـياء / باب ١٠/ ٣٣٧٠/ فتح)، مسلم في ( الصلاة / باب الصلاة على النبي ﷺ ىعد التشهد / ١٠٦/ عبد الباقي )، أبو داود في (الصلاة / باب الصلاة على النبي ﷺ بعد التشهد / ٩٧٦)، الترمدي في ( الصلاة / باب ما = =جاء في صفة الصلاة

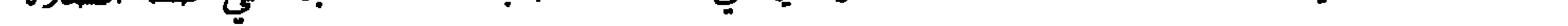

الصلاة فتعين أن تكون في الصلاة كذا قرره بعضهم .

قلت: في دعوى الإحــماع نظر ففي المسألة أقــوال: منهم من أوجبها في الــعمر مرة، ومنهم من أوجـبها في كل مــجلس مرة ومنهم من أوجبـها كل ما ذكر ،واخــتاره الحليمي من أصحــابنا ،ومنهم من أوجبها في أول كل دعــاء وفي آخره والله أعلـم''' . وقول الشــيخ :[والصلاة على النبيﷺ ] يؤخذ مــنه أن الصلاة على الآل لا تجب وهو كذلك ىل الصحيح المشهور أنها سنة والله أعلم . واعلم أن التحيات جمع تحية وهي الملك وقيل البقاء وقيل الحياة وإنما جمعت لأن ملوك الأرض كان كل واحد منهم يحييــه أصحابه بتحية مخصوصة فقــيل جميع تحياتهم لله وهو المستــحق لذلك حقــيقة ،والبــركات كثرة الخــير وقيل الــنماء ،والصلوات هي الصلوات المعروفة . وقيل الدعوات والتضرع .وقـيل الرحمة أي لله تعالى المتفضل بها والطيبات أي الكلمات الطيبات والله أعلم. (فرع) من عرف التشهد والصلاة على السيﷺ بالعربية لا يجور له أن يعدل إلى ترجمتها كتكبيرة الإحرام فإن عجز ترجمها والله أعلم. قال:

على السي ﷺ / ٤٨٣). (١) أخرجه أحمد (١/ ١١٩)، الدارقطني (١/ ٥٥)، وصححه ابن القيم في " جلاء الأفهام" ويسط الكلام عليه، حديث رقم (٣)، وهو بتحزيجي ولله الفصل والمنة (٢) أخرجه أبو داود في ( الــصلاة / باب الدعاء / ١٤٨١)، الترمذي في (الــدعوات / باب جامع الدعوات عن السي صلى الله عنه / ٣٤٧٧)، الـســـاني في ( السهو / ماب التـــمجيــد والصلاة على السبي ﷺ / // ٤٤/ سيوطي)، الحاكم (١/ ٢٦٨)وصححه الألباني (٣) انظر « جلاء الأفهام» لابن القيم

شيئًا من ذلك متعمدًا بطلت صلاته إلا قوله سلام عليهم لأنه دعاء لا كلام. وهل يجوز سلامٌ عليكم بالتنوين ؟ فيــه وجهان الأصح عند الرافعي الجواز قياسًــا على التشهد لأن التنوين يقوم مقام الألف واللام . وقال النووي · الأصح المنصوص لا يجزي لعدم وروده هنا فلو لم ينون لم يجز باتفاق الشيخين. وهل تجب نية الخروج من الصلاة؟ فيه وجهــان ۖ أحدهما تجب وهو اختيار الشيخ لأن السلام ذكر واجب في أحــد طرفي الصلاة فتجب فــيه النية كتكبــيرة الإحرام ولأن السلام لفظ آدمي يناقض الصلاة في وضــعه فلا بد فيه من نية تميزه، وأصحــهما أنها لا تمجب قياسًا على سائر العبادات، وليس السلام كــتكبيرة الإحرام لأن التكبير فعل تليق به النية، والسلام ترك والله أعلم.

(١) تقدم تخريحه في باب فأركان الصلاة؟

\* \* \*

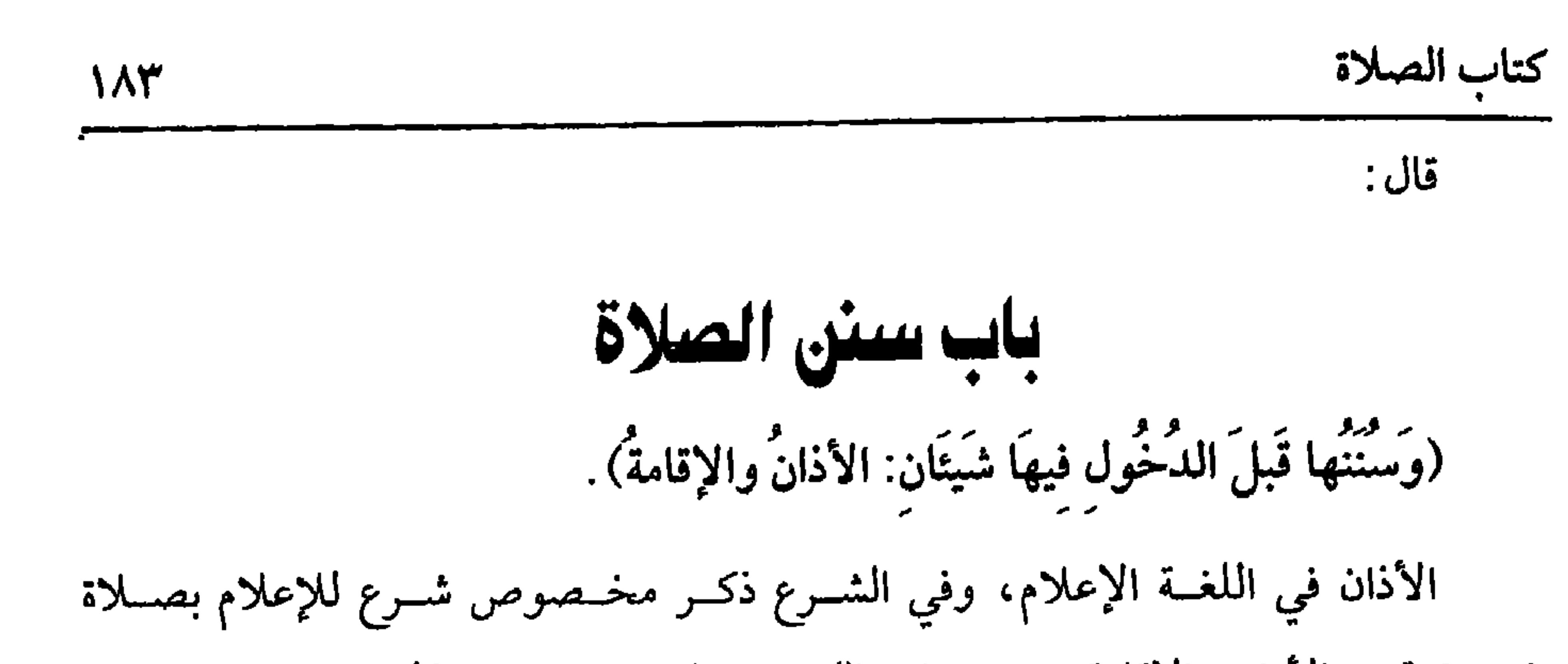

(١) أخرجه البخاري في ( الأذان / باب من قال: ليؤدن في السفر مؤذں واحد /٦٢٨/ فتح)، مسلم في ( المساجد/ باب من أحق بالإمامة ؟ / ٦٧٤/ عبد الباقي)، أبو داود مي ( الصلاة / باب من أحق بالإمامة /٥٨٩)، التــرمذي في ( الصلاة / ىاب ما حــاء في الآذان في السفر / ٥ ٢)، ابن ماجه في ( إقامة الصلاة / باب من أحق بالإمامة/ ٩٧٩) (٢) أخرجه السبخاري في ( الأذان/ ماب رفع الصوت بالنداء / ٢٠٩/ فـتح )، النسائي في (الأذان/ باب رفع الصوت بالأذان / ٢/ ١٢/ سيوطي)، أحمد (٦/ ٦).

البلد فيؤذن أيضًا على المذهب لأنه عليه الصلاة والسلام قال لأبى سعيد الخدري رضي الله عنه: « إني أرَاكَ تُحبُّ الباديَةَ والغنمَ فإذا كُنت فـي بَاديتكَ أو غنَمكَ فأذَّنتَ للصلاة فَارفع صوتكَ بالنداء فإنَّهُ لا يَسْـمَعُ مدَى صوتِ المؤذِّن جنَّ ولا إنسٌ ولا شيءٌ إلا شهِدَ له **يوُمَ القيامة** »<sup>(٢)</sup> رواه البخاري.

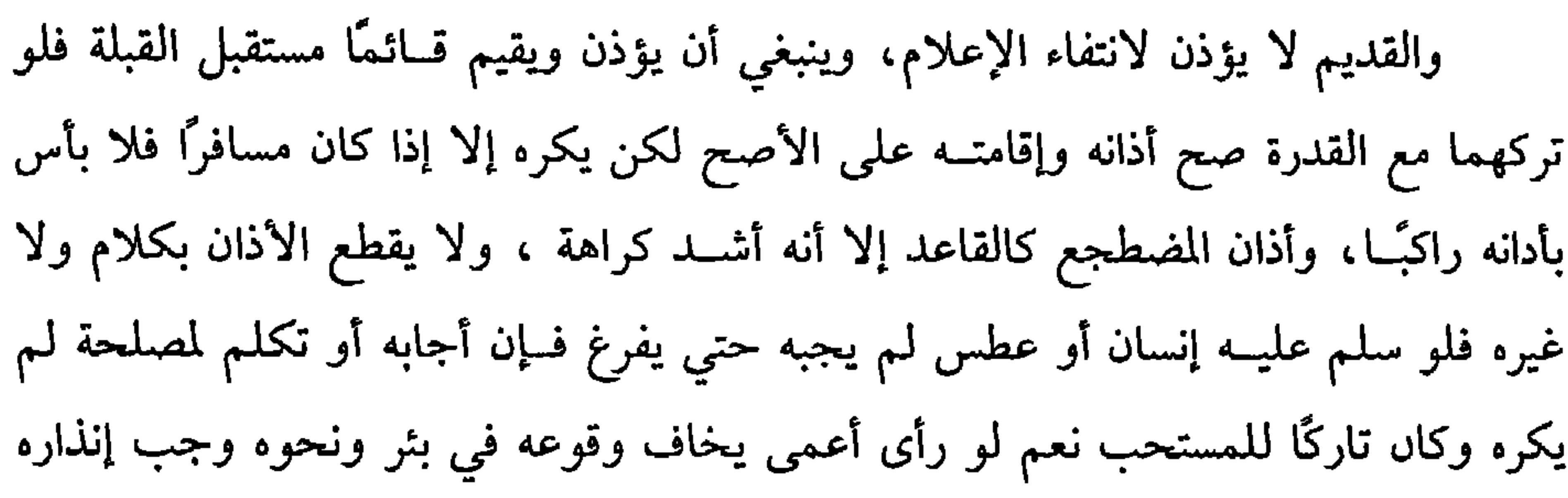

كفاية الأخيار

175

رسول الله ﷺ « قام في صَلاة الظُّهرِ وعليه جُلُوسٌ فَلمَّـا أتمَّ صلاتَهُ سَجَدَ سَجْدَتَين»<sup>(٢)</sup> رواه الشيخان ولو كان واجبًا لما تركه ﷺ ، وأما مشــروعيته فالإجماع منعقد بعد السنة الشريفة على ذلك وكيف قسعد جاز بلا خلاف بالإجماع لكن الإفتــراش أفضل فيجلس (١) عبـــد الله بن بحينة هو : عــبد الله بن مالك بن القـــشب، بكسر القـــاف وسكون المعجمــة بعدها مسوحدة، الأزدي، أبو مسحمــد ، حليف بــي المطلـــــ، يعـــرف بابن بـحينة، بموحــدة ومهـــملة، مصغرًا، صحابي معروف، مات بعد الخمسين (٢) أخرحه البخاري في (السهو/ باب ما جاء في السهو إدا قام من ركعتي الفريضة/ ١٢٢٤/ فتح)، مسلم في (المســاجد/ باب السهــو في الصلاة والســـجود له/ ٥٧٠/ عبــد الباقي)، أبو داود في (الصلاة/ باب من قام من اثنتين ولـم يتشهــد/ ١٠٣٤)، الترمذي في (الصلاة/ باب ما جاء في سجدتي السهو قبل التسليم/ ٣٩١)، النسائي فسي (السهو/ باب ما يفعل من قام من اثنتين ناسيًا ولمم يتشهد / ٣/ ص ١٩/ سيوطي).

على كــعب يسراه وينصب يمــناه ويضع أطراف أصابعــه اليمنـــى للقبلة ، وأمــا القنوت فيــستحب في اعتـــدال الثانية في الصــبـح لما رواه أنس− رضـي الله عنه− قال: « ما زَالَ رسُولُ اللهِ ﷺ يَقْنتُ فـي الصَّبح حتى فـارقَ الدّنيا»'' رواه الإمام أحمد وغـيره قال ابن الصلاح: قد حكم بصحــته غير واحد من الحفاظ: منهم الحاكم والبــيهقي والبلخي قال البيهقي: العمل بمقتضاه عن الخلفــاء الأربعة، وكون القنوت في الثانية رواه البخاري في

180

كتاب الصلاة

(١) أحرجه أحمــد (٣/ ١٦٢) . وقال الألباني –حفظه الله –: « منكر » . وانظر « الضعــيفة » رقم

 $(1177)$ 

(٢) أحرجه البــخاري في (الوتر/ باب القنوت قبل الركوع وىعــده/ ٢ ١٠/ فتح) من حديث أنس، مسلم في (المساجد/ ىاب استحــباب القنوت في حميع الصلاة إذا نزلت بالمسلمين نازلة/ ٦٧٥/ عـبــد البـــاقي)، أبو داود فــي (الصـــلاة/ باب القنوت في الصلــوات / ١٤٤٣)، النســائي في (الافتــتاح/ باب القنوت في صــلاة الصبح/ ٢/ ص١٠١/ ســيوطي) جمــيعًــا من حديث أمي هريرة. (٣) أخــرجه البــخــاري في (الوتر/ ىاب القىوت قــبل الركــوع وىعده/ ١٠٠٢/ ٯـتح)، مــسلم مي (المســاجــد / باب استــحــبــاب القنوت في جــميــع الصلاة إدا نزلت بــالمسلمين نازلة/ ٦٧٧/ عبدالباقي). (٤) أخرجه أبو داود فــي (الصلاة/ باب القنوت في الوتر/ ١٤٢٥)، الترمذي في (الصــلاة/ باب ما جاء في القنوت مي الوتر)، النســائي مي (قيام الليل وتطوع النهــار/ باب الدعاء في الوتر/ ٣/

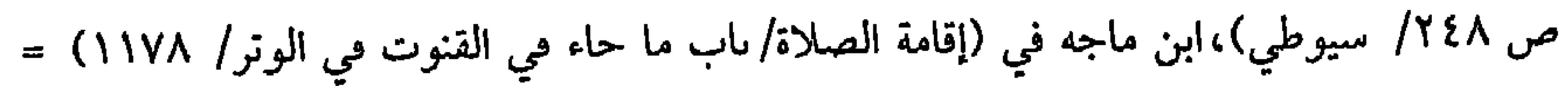

$$
\sum_{i=1}^{n} \frac{1}{i} \sum_{i=1}^{n} \frac{1}{i!} \sum_{i=1}^{n} \frac{1}{i!} \sum_{i
$$

=وقال الألباني. صحيح. "صحيح ابن ماجه» و«الإرواء» (٤٢٩). (١) أخرجه البيهقي (٢/ ٢١٠). (٢) أخــرجــه أبو داود في (الطهـــارة/ باب أيصـلـــي الرجل وهو حـــاقن/ ٩٠، ٩١)، التـــرمـــذي في (الصلاة/ باب ما جاء في كــراهية أن يخص الإمام نفسه بالدعاء/ ٣٥٧)، ابن مــاجه في (إقامة الصلاة/ باب ولا يخص الإمام نفسه بالدعاء/ ٩٢٣)، أحمد (٥/ ٥٠). وضعفه الألباني. ضعيف الحامع (٢٥٦٥). قلت: ويعــارضه مــا تواتر ثبــوته عن النبي ﷺ أنه كــان يــخص نفــسه بالدعــاء كــما في دعــاء الاستــفتاح، وكمــا ثبت أيضًا من دعائه ﷺ حــال السـجود، وبين الســـجدتين. . . إلـخ . وانظر الحديث رقم (٩٤) من كتاب فمثحفة الذاكرين» بتخريجي –يسَّر الله إتمامه– . (٣) انظر التعليق على هذا الحديث في كتاب «تحفة الذاكرين».

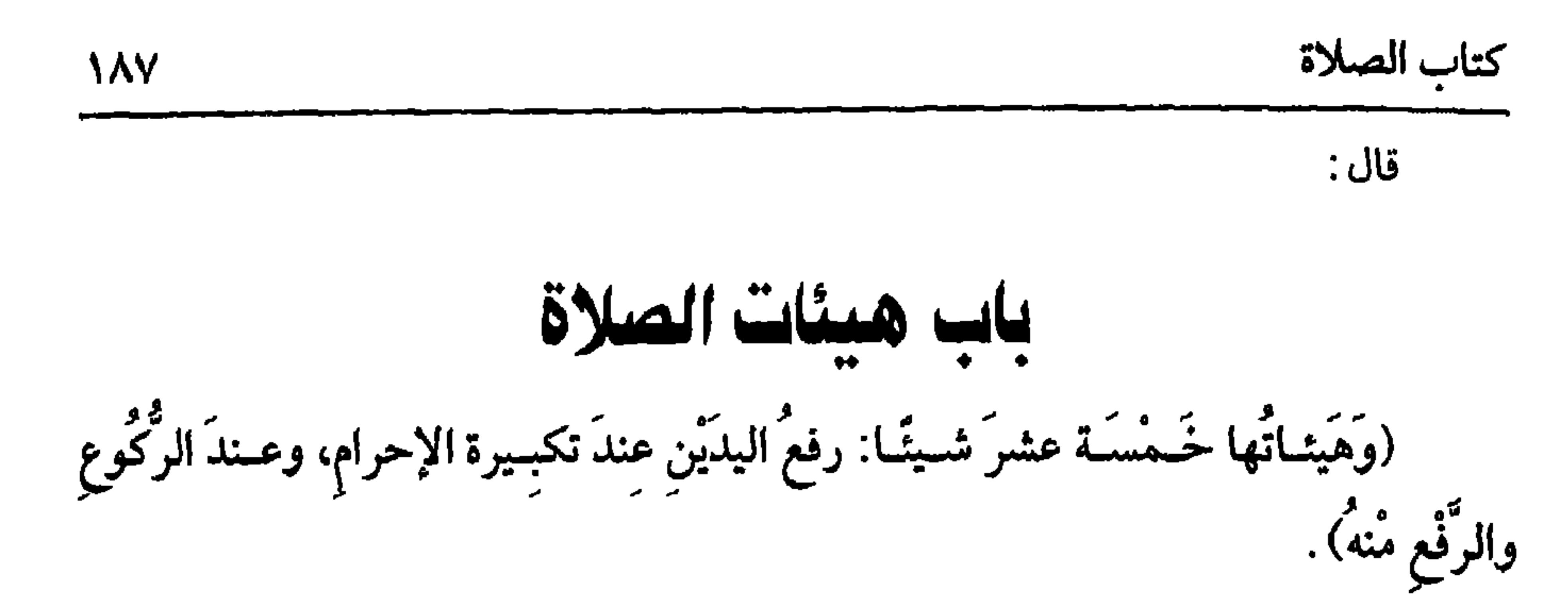

ذلك عن فــعله ﷺ '' ويكون القــبض على رسغ الكف وأول ساعــد اليســرى، وقال القفــال: هو بالخيار بين بسط أصابع اليــمنى في عرض المفصل وبين نشـــرها في صوب الساعد، ويستحب جــعلهما تحت صدره رواه ابن خزيمة في صحيحــه، وقيل: يجعلهما (١) أحرجــه البخاري في (الأذان/ باب رفع اليــدين في التكبيــرة الأولى من الافتتــاح سواء/ ٧٣٥/ فتح)، مسلم في (الصــلاة باب استحباب رفع اليديں حذو المكــبين ١٠٠/ ٣٩/ عبد الباقي)، أبو داود في (الصلاة / بــاب رفع اليدين في الصلاة/ ٧٢١)، التــرمذي في (الصــلاة / باب ما جاء في رفع اليدين عند الركوع/ ٢٥٥). (٢) أخرجــه الـخــاري في (الأداد/ باب وضع اليمنى على اليـــسرى/ ٧٤٠/ فــتح)، مالك (١/ص //127 عبد الباقر) وإنط (الصحيحة) رقم (٢٢٤٧).

يستحب أن يضع كفه اليمين على اليسرى ويقبض بكف اليمنى كوع اليسرى ثبت

$$
f(x) = \frac{1}{2} \int_{-\infty}^{\infty} f(x) \, dx
$$

كفاية الأخيار **\^\** تحت السرة، وقال ابن المنــذر : هما سواء لأنه لـم يثبت فيــه حديث ولو أرسل يديه ولـم يقبض كره ذلك. قاله البغوي. وقال المتولي: إنه ظاهر المذهب. لكن نقل ابن الصباغ'' عن الشافعي أنه إن أرسلهما ولم يعبث فلا بأس، وعلله الشــافعــي بأن المقصــود تسكين يديه بل نــقل الطبري قــولاً أنه يســتــحب والله أعلـم. ويستحب أن يقول عقيب تكبيرة الإحرام « وَجَّهتُ وجهيَ للَّذي فَطَرَ السَّمَوات والأرض

الإمام فلا يأتي به لــفوات محله، ولو أنه بمجرد ما أحــرم فرغ الإمام من الفاتحــة فقال:

وإن قضي فسائتة النهسار بالنهار أسر، وإن قسضي فائتــة النهار بالليل أو بالعكس فــأوجه الأصح أن الاعتــبار بوقت القضاء فــيسر في العشــاء نهارًا ويجهر في الظهــر ليلأ، ولا

(١) أخرجــه أبو داود في (الصلاة / ىاب ما يســتفتح بــه الصلاة من الدعاء/ ٧٦٤)، ابن مــاحه مي (إقامة الصلاة/ باب الاستعــاذة في الصلاة/ ٨٠٧)، الحاكم (١/ ٢٣٥)، أحمد (٤/ ٨٥)، ابن حبان (٥/ ١٧٨٠/ إحسان) وقال الألباني. "ضعيف" . ضعيف ابن ماجه. (٢) أورده الهيثمي في «مجمع الزوائد» (٢/ ١١٤). وقال: رواه أحمــد وفيه عبد الرحمن بن عبدالله المسعودي وهو ثقة ولكنه اختلط .

وبنحوه أحرجــه مسلم في (الصلاة ىاب القراءة في الصبح / ٤٥٦/ عــبد الباقي)، أبو داود في (الصلاة/ باب القراءة في الفجر/ ٨١٧)، السائي في (الافتتاح/ باب القراءة في الصبح بالستين إلى المائة/ ٢/ ص ٥٧/ سيوطى).

كفاية الأخيار

 $19.4$ 

$$
...
$$

191

كتاب الصلاة

(١) أبو قتادة الأنصاري هو : الحارث، ويقال: عــمرو –أو النعمان- ، بن ربعي، بكسر الراء وسكون الموحدة بعدها مهملة، ابن بلدمة، بضم الموحدة والمهــملة ىينهما لام ساكنة، السلمي: بفتحتين، المدني ، شهد أحدًا وما بعدها، ولـم يصح شهوده بدرًا، ومات سنة أربع وخمسين، وقيل: سنة ثمان وثلاثين، والأول أصح وأشهر . (٢) أخرجــه البخاري في (الأذان/ باب القــراءة في الظهر/ ٧٥٩/ فتح)، مــسلم مي (الصلاة/ باب القراءة في الظهر والعــصر/ ٥١/ عبد الباقي)، أبو داود في (الصلاة/ باب مــا جاء في القراءة في الظهر/ ٧٩٨)، النسائــي في (الافتتاح/ ماب إسمــاع الإمام الآية في الظهر/ ٢/ ص ١٦٤، ١٦٥/ سيسوطي)، ابن مــاجه في (إقــامة الصــلاة/ باب الجهــر بالآية أحيــانًا في صلاة الظــهر والعصر/ ٨٢٩)، أحمد (٥/ ٢٩٥). (٣) أخرجه أبو داود في (الصلاة/ باب من ترك القراءة مي صـــلاته بفاتحة الكتاب/ ٨٢٣) النسائي في

(الافتتاح/ باب قراءة أم القرآن خلف الإمام فـيما حهر به الإمام / ٢/ ص ١٤١/ = =سيوطيُ)

الصلاة جهـرية وكان المأموم يسمع ، إمــا إذا لـم يسمع لصمم أو بعــد أو كانت الصلاة سرية أو أسسر الإمام بالجـــهرية فـــإنه يقرأ في ذلك لانتــفاء المعنى ، نعم الجنب إذا فــقد الطهورين لا يجــوز له قراءة السورة، وقوله [ بعــد سورة الفاتحة] يؤخــذ منه أنه لو قرأ الســـورة قبل الفـــاتحة لا تحصل الـــسنة وهو كذلك على المذهب ونص علـــيه الشافـــعى، والسورة يجوز فيها الهمز وتركه والله أعلم . قال:

192

كفاية الأخيار

الأصل في ذلك ما رواه أبو هريرة رضى الله عنه قال: « كانَ رسُولُ الله ﷺ إذا قَامَ إلى الصــلاة يُكبَّر حين يقُــومُ ويُكبَّر حينَ يركعُ ثُمَّ يقُــولُ سمعَ اللهُ لمَن حــمدَهُ حين يرفعُ صُلْبِهُ من الركْوعِ ويقُولُ وهُو قائم ربنَا لكَ الحـمدُ ثُمَّ يُكبَّر حينَ يهوي للسجود ثُمَّ يُكبِـرِّ حين يرفع رأســهُ يَفــعلٌ ذلك في صلاته كُــلـها وكــان يُكبــرُ حين يقُــومُ لاثنتين منَ الجُلُوس»<sup>(١)</sup> رواه البخاري ومسسلم، وسمع الله لمن حمده ذكــر الرفع، وربنا لك الحمد<sup>.</sup> ذكر الاعتدال وقوله [ ربنا لك الحمد ] .

جاء في الصحـيح هكذا بلا واو، وجاء بالواو ، ومعنى سمــع الله لمن حمده أي تقبله منه وجــازاه عليه، وأما التسبــيح في الركوع والسجود فــقد روى أبو داود أنه عليه الصلاة والسلام لما نزل قوله تعالى: ﴿ فَسَبِح بِاسْمِ رَبَّكَ العَظِيمِ ﴾[ الواقعة / ٧٤] قال: « اجعلُوهَا فـي رُكُوعِكُمْ» ولما نزل ﴿ سَـبَّح اســمَ ربَّكَ الأعلَى ﴾[ الأعلى / ١]قــال : أحسمد (٨/٥ ٣).وقــال الألبــاني · ضعــيف . «ضــعيف أبـي داود» . وانــظر «ضعــيف سنن النسائي». (١) أحسرجه البـخاري في (الأذان/ باب الــتكبيــر إدا قام من الســـجــود/ ٧٨٩/ فتح)، مــسلـم في (الصلاة/ باب إثبــات التكبير في كل خـــفض ورفع في الصلاة ١٠٠/ ٣٩٢/ عبــد الباقي)، أبو داود في (الصلاة/ ٧٤٦، ٧٥٣)، التــرمذي في (الصلاة/ باب فــي نشر الأصابع في التكبــير/ ٢٣٩)، النساني في (الافـتـتــاح/ باب قـراءة لاسم الله الرحــمن الرحـيـم»/ ٢/ ص ١٣٤/ سيوطي) جميعهم من حديث أبي هريرة وأخرجه أيضًا ابن مــاحــه في (إقامــة الصـــلاة/ ماب رفع اليـــدين إذا ركع، وإذا رفع رأســـه من

الركوع/ ٨٦٢) من حديث أبي حميد الساعدي

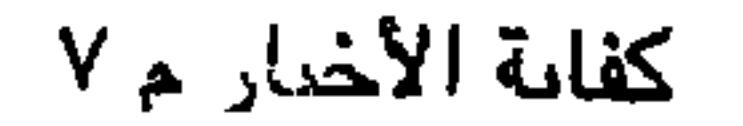

كفاية الأخيار

192

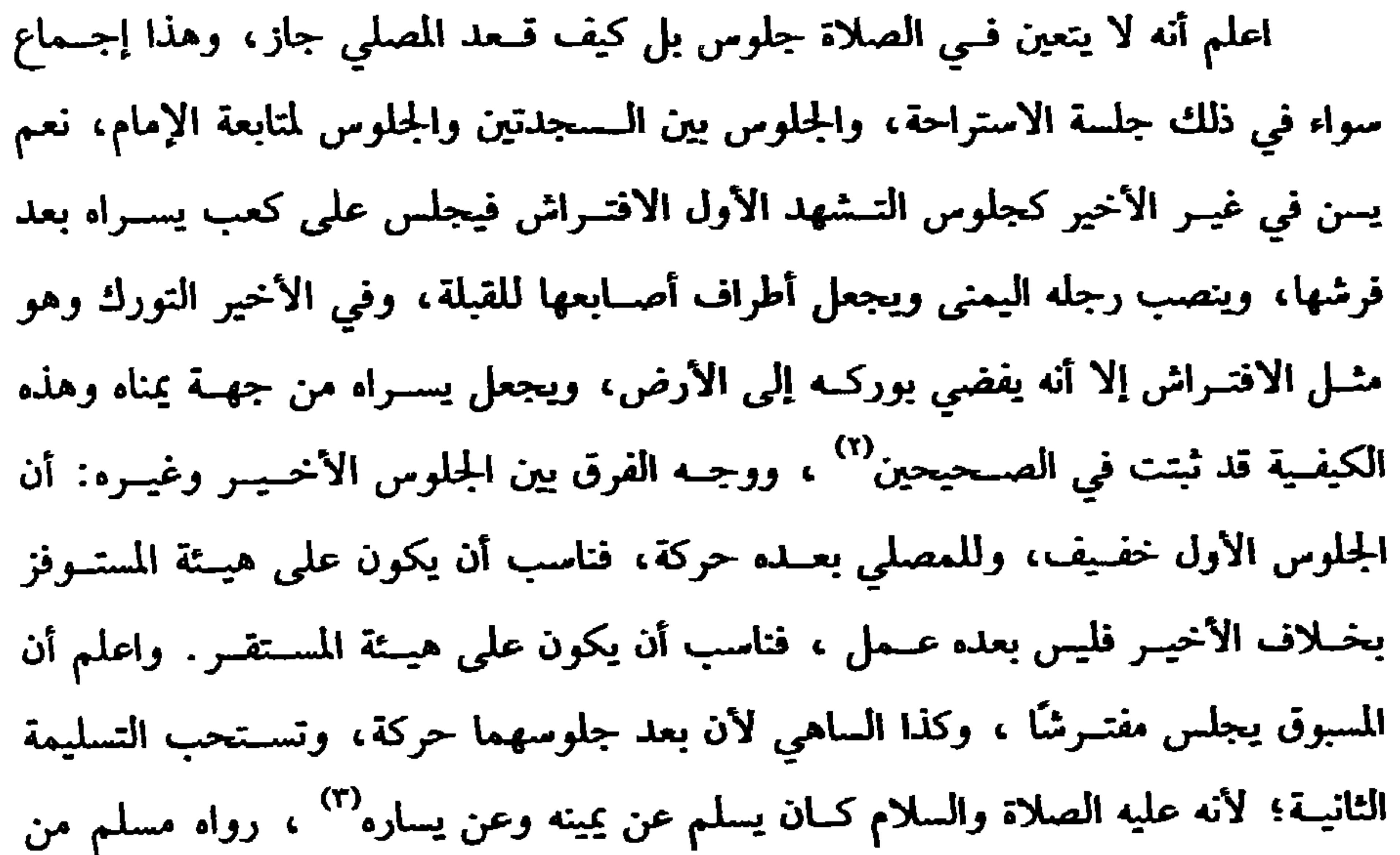

رواية ابن مسعود رضي الله عنه والله أعلم.

=الفخذين/ ٥٨٠/ عبــد الباقي)، الترمذي في (الصلاة/ باب ما جاء في الإشــارة في التشهد/ ٢٩٤)، النسائي في (السهو/ باب بسط اليسرى على الركــبة/ ٣/ ٣٧/ سيوطي)، ابن ماجه في (إقامة الصلاة/ باب الإشارة في التشهد/ ٩١٣). (١) انظر تمام المنة (ص ٢٢٢). (٢) أخرجه البخاري في (الأذان/ باب سنة الجلوس في التشــهد/ ٨٢٨/ فتح)، مسلم في (المساجد/ باب صفــة الجلوس في الصلاة. . . / ٥٧٩/ عبد الــباقي)، أبو داود في (الصلاة/ باب افتــتاح الصلاة/ ٧٣٠)، الترمذي في (الصلاة/ ٤ - ٣). (٣) أخرجه مسلم في (المساجد/ باب السلام للتحليل من الصـــلاة عند فراغها، وكيفيته. . ./ ٥٨٢/ عبد الباقي)، النسائي في (السهو/ باب السلام/ ٢/ ص١٦/ سيوطي).

يستحب للراكسع أولاً أن يمد ظهره وعنقه لأنه ﷺ كان يمد ظهره وعسنقه حتى لو صب على ظهره ماء لركد'' . قال الشافـعي: ويجعل رأسه وعنقه حـيال ظهره، ولا يجعل ظهره محدودبًا ويستــحب نصب ساقيه، ويكره أن يطأطىء رأسه لأنه دلح كدلح الحمار، كما ورد في الخبر المنهي عنه'' ، ويتسحب أن يجافي مرفــقيه عن جنبيه. لأن عائشة رضي الله عنهــا روت: أنه عليه الصلاة والسلام كان يفعله، والمرأة تضــم بعضها إلى بعض لأنه أستر لهــا، والمستحب للرجل أن يباعد مــرفقيه عن جنبيــه في سجوده، ففي الصحيحين « أنه عليه الصلاة والسلام كان إذا سـجد فرج بين يديه حتى يرى بياض إبطيه» (٣).

the second contract of the contract of the second contract of the contract of the contract of the contract of the contract of the contract of the contract of the contract of the contract of the contract of the contract of

كفاية الأخيار 197 ويستحب أيضًا أن يقل بطنه عن فخذيه. لما روي أنه عليه الصلاة والسلام « كَانَ إِذَا سَجَد فَرَّجَ» `` رواه مــسلم. وفي رواية أبي داود « كَانَ إِذاَ سَــجَدَ لو أرادَت بهيــمةٌ ` لنَفَذَت»<sup>(٢)</sup> والبهيــمة الأنثـى من صغار المعــز، والمرأة تضـم بعضها إلى بــعض لأنه أستر لها، وأما الجهــر فقد مر بالنسبة إلى الرجل، وأما المرأة إذا أمــت أو صلت منفردة فإنها تجهر إن لم تكن بحضرة الرجال الأجــانب،لكن دون جهر الرجل ، وتسر إن كان هناك أحانب، وقال القاضي حسين: السنة أن تخفض صوتها، سواء قلنا صوتها عورة أم لا،

ابجاب) وقات اقصقي تستين. است، اصل تصصلاتها، والر جل إذا نابه شيء في صلاته ازا نابه شيء في صلاته وقلنا: إن صوتها عورة بطلت صلاتها، والر جل إذا نابه شيء في صلاته لقاتج-هرت وقلنا: إن صوتها عورة بطلت صلاتها،، وکمن قصلده ظالم أو سبع ونحو ذلك تتنبية إماسه و إنذاره أعمى ونحوه كقولو
$$
|\Psi|
$$
تصفق لقولهيَيَّقِ « من نَابهُ شيءَّ في صلاته فليً، وباءِ البخاري إذا سبَعَ وَهِ وراءِة البخاري إذا سبَع في بففي لوphant و. و!ية البخاري  (مين نَابهُ شيَءُّ في صَلاتِهِ. فليقُلَ سُبُعَحَالَ الَلهه'' وزا دا سبح فينبغي له قصلد النکر  (ملاعلام.

(فائدة) التســبيح والتــصفــيق تبع للمنبــه عليه، إن كــان التنبيــه قربة فــالتســبيح والتصفيق قربتــان وإن كان مباحًا فمباحان، ولو صــفق الرجل وسبحت المرأة لـم يضر . ولكنه خلاف السنة، وفي وجه أن تصفيق الرجل يضر، ولو تكرر تصفيق المرأة لـم يضر

بلا خلاف. قاله ابن الرفعة.

وفي كيفية تصفيق المرأة أوجه: الصــحيح أنها تضرب بطن كفها الأيمن على ظهر الأيسر، فلو ضربت ببطن كفها على بطــن الآخر على وجه اللعب عالمة التحريم بطلت صلاتها وإن قل. قاله الرافعي، وتبعه النووي في شرح المهذب، وابن الرفعة في المطلب (١) انظر ما قبله. (٢) أخرحه أبو داود في (الصــلاة/ باب صفة السحود/ ٨٩٨)، وهو أيضًــا عند مسلم في (الصلاة/ ىاب ما يجمع صفة الصلاة وما يفتتح به ويحتتم به ./ ٤٩٦/ عبد الباقي). (٣) أخرجه البــخاري في (الأذان/ باب من دخل ليؤم الناس وجــاء الإمام الأول. ./ ٦٨٤/ فتح)، مسلم فــي (الصلاة/ باب تقديم الجــماعــة من يصلي بهم إدا تأحر الإمــام ولـم يخافــوا مفــسدة مالتقديم/ ٤٢١/ عبد الباقي)، أبو داود في (الصلاة/ ىاب التصفيق في الصلاة/ ٩٤٠، ٩٤٢).

كذلك على الصحـيح الذي نص عليه الشافعي، وأمــا الحرة فعورتها في الصــلاة جيمع بدنها إلا الوجه والكفين ظهرًا وبطنًا إلى الكوعين، فقوله تعالى: ﴿ وَلاَ يَبْدِينَ زَنَتَهُنَّ إِلَّا ما ظهَرَ منهَا﴾[ النور / ٣١] قال المفــسرون وابن عــباس وعائشــة رضـي الله عنهم: هو الوجه والكفان، ولأنهما لو كانا من العورة لما كشفتهما في حال الإحرام. وقال المزني°′ : القدمان ليسا من العورة مطلقًا، وأمــا الأمة ففيها وجهان الأصح أنها كالرجل سـواء كانت قنة أو مستـولدة أو مكاتبة أو مدبرة<sup>(؛)</sup> لأن رأسها ليس بعورة بالإجماع نمإن عمر– رضي الله عنه– ضرب أمــة لآل أنس رآها قد سترت رأسها ، فقال لها: تتـشبهــين بالحرائر؟ ومن لا يكون رأسه عــورة تكون عورته مــا بين سرته وركبــته كالرجل، وقيل ما يبدو منها في حال الخــدمة ليس بعورة وهو الرأس والرقبة والساعد، وطرف الساق ليس بعورة لأنهــا محتاجة إلى كشــفه ويعسر عليها ســتره، وما عدا ذلك

عورة والله أعلم .

(١) هو . جرهد بن رزاح، بكسر الراء بعدها راي وأخره مهملة، الأسلمي، مدىي، له صحبة، وكان من أهل الصفة، يقال: مات سنة إحدى وستين. (٢) أخرجــه أبو داود في (باب النهي عن التعــري/ ٢٠١٤)، الترمدي في (الأدب/ باب مــا جاء أن الفخذ عورة/ ٢٧٩٨) وانظر الإرواء رقم (٢٦٩). (٣) المزني هو : أبو إسماعيل ىن يحــيى بن إسماعيل المزني المصري، كان إمامًــا ورعًا زاهدًا ، مجاب الدعوة، متقللاً من الدنيا، وكان معظمًا بين أصــحاب الشافعي، قال الشافعي في حقه: لو ناظر الشيطان لغلسـه، صنف كتبًا منــها «المبسوط» و«المخــتصر»، وغيــر ذلك. توفي سنة أربع وستين ومائتين .

(٤) بـ احمع - اع الرق.

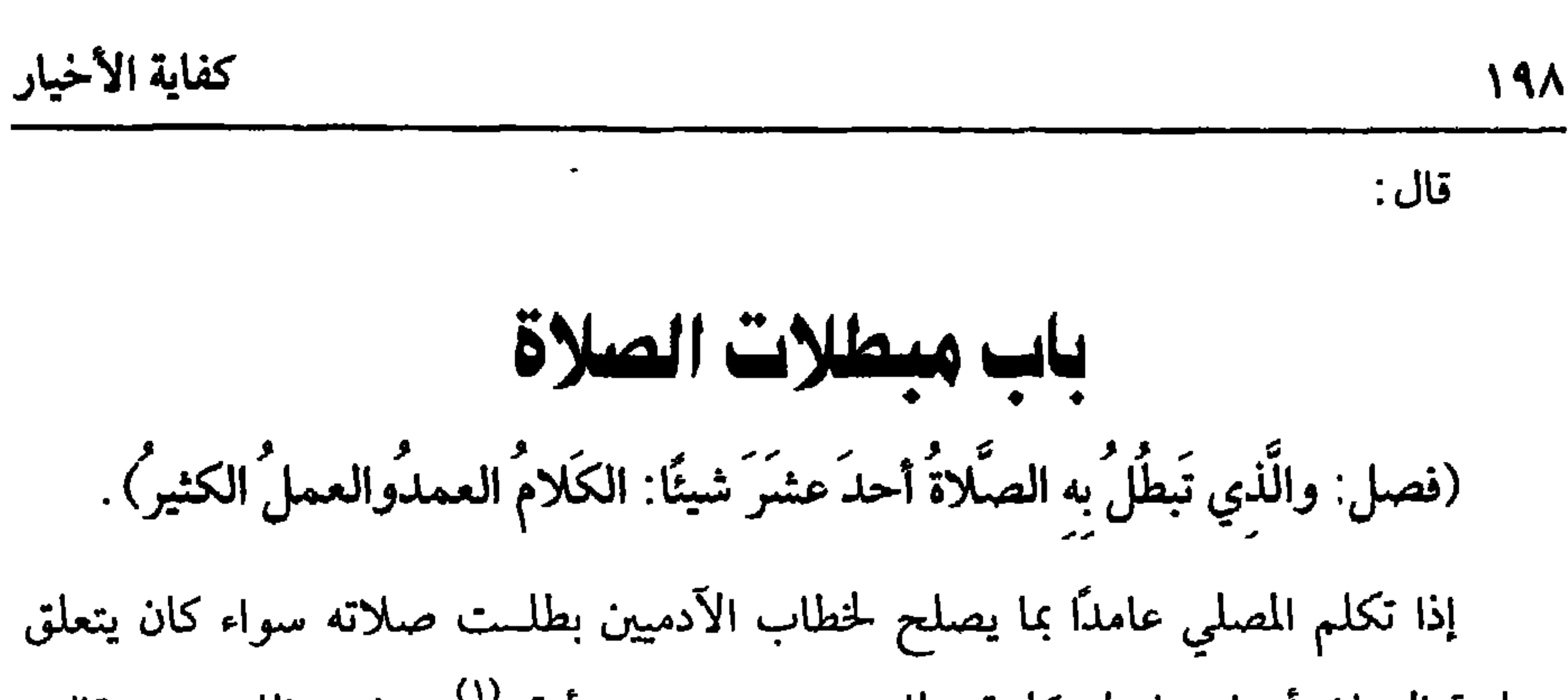

بمصلحة الصلاة أو غيرها ولو كلمة. لما روي عن ريد بن أرقم<sup>(١)</sup> –رضى الله عنه– قال: كنا نتكلم في الصلاة حتى نزل قوله تعالى ﴿ وقُومُسُوا لله قَانتينَ ﴾ [البقرة/ ٢٣٨] فأمرنا بالسكوت، ونهينا عن الكلام<sup>(٢)</sup> .

وقال –عليه الصـــلاة والسلام– لمعاوية بن الحكم السلمي°′ ، وقد شمت عاطسًا في الصلاة: « إنَّ هذه الصَّلاةَ لا يصلُّحُ فيـها شيءٌ من كـلام النَّاس إنَّما هُو التَّـسبـيحُ والتكبيرُ وقراءةُ القُرآنِ»<sup>(٤)</sup> . أخرجه مسلم.

وقوله: (عملًا) احترز به عن النسـيان، وفي معناه الجاهل بالتحريم لــقرب عهده

بالإسلام، وفي مــعناه من بدره الكلام بلا قصد ولــم يطل، وكذا غلبة الضـــحك لقوله عليه الصلاة والسلام: « رُفعَ عن أُمَّتي الخطأ والنَّسـيَانُ ومَا اســتكرهُوا عليه»<sup>(٥)</sup> نعم لو أكره على الكلام بطلت صــلاته على الأصح لأنه نادر، ولهذا تتــمة مهمــة ذكرناها في

شروط الصلاة.

(١) هو· زيد بن أرقم بن قيس الأنصاري الخزرجي، صحـابي مشهور، أول مشاهده الحندق، وأنزل الله تصديقه في سورة المنافقين، مات سنة ست –أو ثمان– وستيں. (٢) أخرجه السحاري في (العمل في الصلاة/ باب ما ينهسي من الكلام في الصلاة/ ١٢٠٠/ فتح)، مسلم في(المساجد/ باب تحريم الكلام في الصلاة وسبخ ما كان من إباحة/ ٥٣٩/ عبد الباقي). (٣) معاوية بن الحكم السلمي· صحابي نزل المدينة. (٤) أخرجه مسلم في (المساجد/ باب تحريم الكــلام في الصلاة ونسخ ما كان من إناحة/ ٥٣٧/ عبد الباقي)، النسائي في (السهو/ باب الكلام في الصلاة/ ٣/ ص ١٣، ١٤/ سيوطي). (٥) أخــرحــه ابن ماجــه في (الطلاق/ بــاب طلاق المكره والــاسـي/ ٢٠٤٣).وصـحـحــه الألباني في «الإرواء» رقم (٨٢).

كتاب الصلاة 199 وأما العمل الكثــير كالخطوات الثلاث المتواليات، وكــذا الضربات تبطل الصلاة، ولا فرق في ذلك بين العمد والنسيان كما أطلقه الشيخ، والأصل في ذلك الإجماع لأن العمل الكثير يغسير نظمها ويذهب الخشوع وهو مقصـودها، ويؤخذ من كلام الشيخ أن العمل القليل لا يبطل، ووجهه بأن القليل في محل الحــاجة ، وأيضًا فلأن ملازمة حالة مما يعسر بخلاف الكلام فإنه لا يعسر فلهذا بطلت بالكلمة دون الخطوة، وقد قال رسول

قال:

(وحدوث النَّجَاسَة وانكشَافُ العورة).

(الوضوء/ باب لا تقبل صلاة بغير طهور/ ١٣٥/ فتح).

إذا تعمد إصابة النجاسة التي غير معفو عنها بطلت صلاته كما لو تعمد الحدث،

(١) أخرجــه مســـلـم في (المساجـــد/ باب كراهة مـــسح الحصى وتســـوية التراب في الـــصلاة/ ٥٤٦/ عبــدالباقي)، أبو داود في (الصـــلاة/ باب في مسح الحـــصى في الصلاة/ ٩٤٦)، التـــرمذي في (الصلاة/ ماب في كراهية مسح الحصى في الصلاة/ ٣٨٠). (٢) أخرجه أبو داود في (الطهارة/ باب من يحــدث في الصلاة/ ٢٠٥)، الترمذي في (الرضاع/ باب ما جــاء في كراهية إتيــان النساء في أدبارهن/ ١١٦٤).وقال الألباني: ضعــيف. «ضعيف أبي داود». قلت: ويغني عنه قــوله ﷺ : ﴿ لا تقبل صــلاة من أحدث حتى يتــوضأً». أخرجه البخاري في

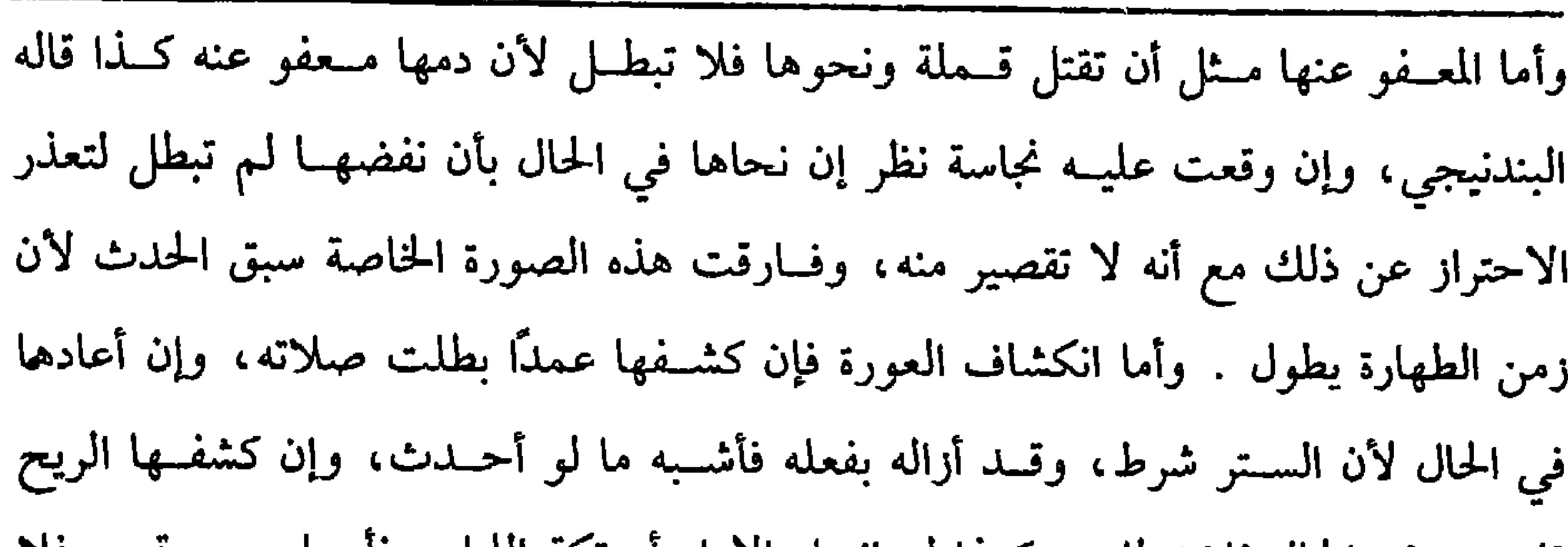

كفاية الأخيار

## الثانسية لو نقل النيسة من فرض إلى فسرض آخر أو من فرض إلى نفسل. فالأصبح

فـيه مـسائل: الأولى إذا قطع النيــة مــثل إن نوى الخروج من الصـــلاة بطلت بلا خلاف؛ لأن من شرط النـية بقاءها، وقد زالت، وهذا بخلاف مــا لو نوى الخروج من الصوم؛ حيث لا يبطل على الأصبح، والفرق أن الصوم إمساك فهو من باب التروك فلم تؤثر النية في إبطاله بخلاف الصلاة؛ فإنها أفعــال مختلفة لا يربطها إلا النية، فإذا زالت زال الرابط.

(وَتَغييرُ النية).

 $Y \cdot \cdot$ 

فاستــتر في الحال فلا تبطل، وكــذا لو انحل الإزار أو تكه اللباس فاعــاده عن فرب فلا تبطل كمــا دكرنا في النجــاسة قال الإمام: وحــد الطول مكث محــسوس والله أعلـم. قال :

البطلان، وسهم من قطع ببطلانها. الثالثة إذا عزم على قطعــها مثل أن جزم في الركعة الأولى أن يقطعهــا في الثانية بطــلت في الحال لقطعه مــوجب النية وهو الاستــمرار إلـي الفراغ. الــرابعة إذا شك هل يقطعــها مثــل أن تردد في أنه هل يخرج منهــا أو يستــمر بطلت؛ لأن الاستمرار الذي اكتفى به في الدوام قد زال بهذا التردد. قال إمام الحرمين: ولم أر فــيه خلافًــا . قال الإمــام: وليس من الشك عـــروض التودد بالبـــال كـما يـــجري للموسوس فإنه قد يعرض بالذهن تصور الشك وما يترتب عليه، فهذا لا يبطل. قال: (وَاسْتَدْبَارُ القَبْلَةَ). إذا استدبــر القبلة بطلت صلاته كمــا لو أحدث إذ المشروط يفوت بفــوات شرطه وقد تقد ً في فصل استقبال القبلة فروع مهمة فلتراجع . قال :

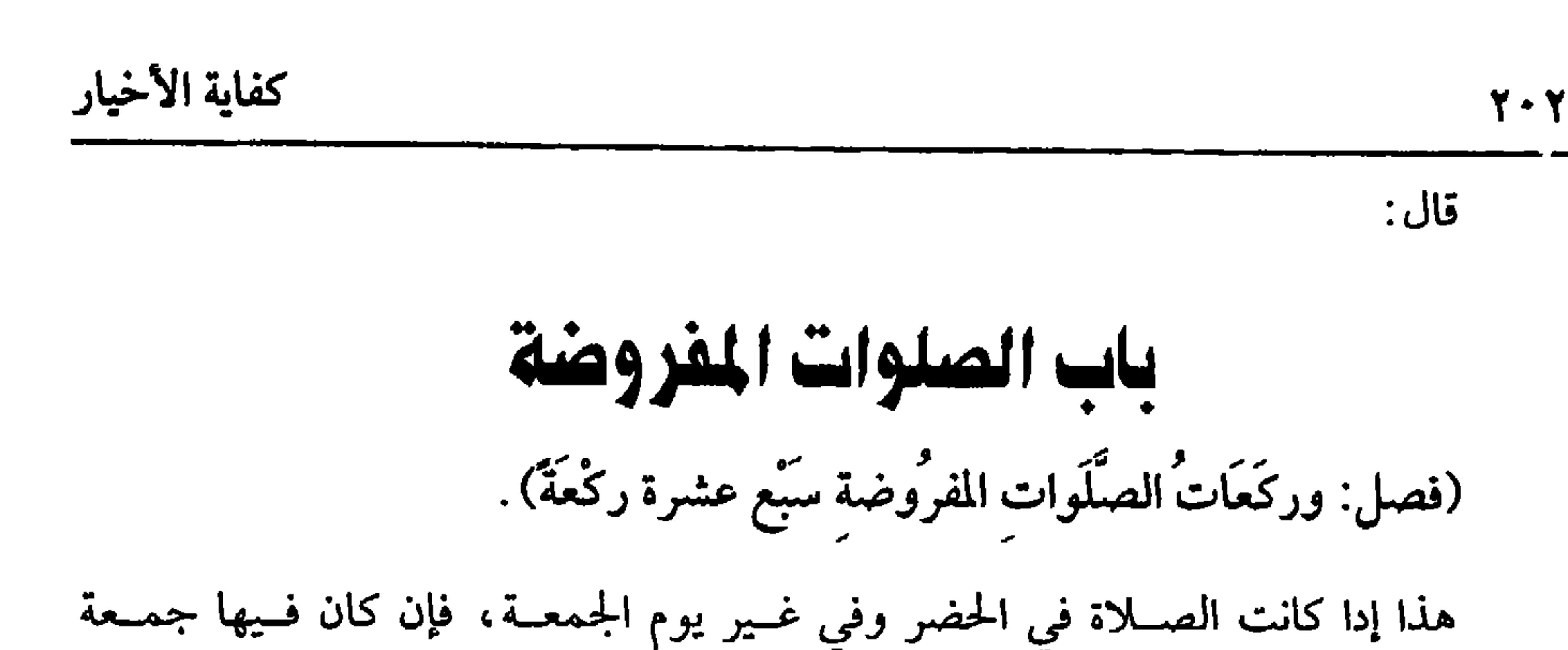

نقصت ركعــتان: وإن كانت مقصورة نــقصت أرىعًا أو ستا، وقوله فــيها: ( سبع عشرة ركعة ) إلى آخره يعرف بالتأمل ولا يترتب على ذلك كثير فائدة والله أعلم. قال: (ومنْ عجَـزَ عن القيَام في الفـريضة صلى جـالسًا، فإن عـجز عن الجَلوس صلى مضطجعًا). إذا عجــز المصلي عن القيام في صــلاة الفرض صلى قاعــدًا ولا ينقص ثوابه لأنه معذور . قال رسول الله ﷺ لعمران بن حصين : « صلَّ قائمًا ، فإن لـم تستطع فقاعدًا، فإن لـم تســتطع فعلى جنب»<sup>(١)</sup> رواه البخــاري زاد النسائي « فإن لـم تَستَطع فَمُــستلقيًّا لا<br>. مُحلِّفُ الله نفسًا إلا وُسعَهَاً»'' ونقل الإجماع على ذلك.

واعلم أنه ليس المراد بالعــجز عــدم الإمكان بل خوف الهــلاك أو زيادة المرض أو

قال ابن الرفعة : أي مـــشقة غليظة . واعلـم أنه لا يتعين لقعوده هيئـــة . وكيف قعد جاز، وفي الأفــضل قولان أصحــهما الافتــراش لأنه أقرب إلى القيــام ولأن التربع نوع ترفه، والثاني التربع أفضل ليــتميز قعود البدل عن قعود الأصل، فــإن عـجز عن القعود صلى مضطجعًا للخيــر السابق ويكون على جنبه الأيمن على المذهب المنصوص، ويجب

(۱) تقدم تخریجه فی ىاب 1 أركان الصلاة ».

(۲) انظر ما قبله.

 $Y \cdot Y$ 

كتاب الصلاة

## (١) أخر- البخاري في (الاعتصام/ باب الاقتداء لسنن رسول الله ﷺ / ٧٢٨٨/ فتح)، مسلم في

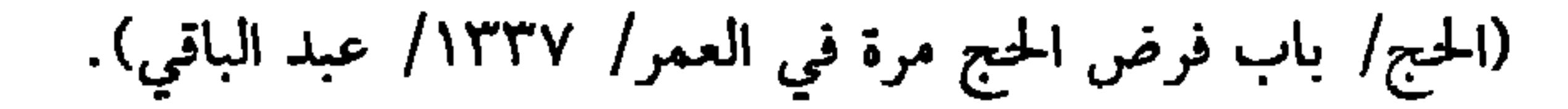

سجود السُّــهو مشروع للخلل الحاصل في الصلاة: ســواء في ذلك صلاة الفرض أو النفل، وفي قول لا يشــرع في النفل، ثـم ضابط ســجود السهــو : إما بارتكاب شييء منهي عنه في الصلاة كزيادة قــيام أو ركوع أو سجود أو قعود في غــير محله على وجه السهو أو ترك مأمور به كترك ركوع أو سجود أو قيام أو قعود واجب أو ترك قراءة واجبة أو تشهد واجب، وقد فــات محله فإنه يسجد للسهو بعــد تدارك ما تركه ، ثم إن تذكر ذلك وهو في الصــلاة أتـى به وتمت صــلاته ، وإن تذكره بعــد الســلام نظر إن لـم يطل الزمان تدارك ما فاته وسجد للسهو، وإن طال استأنف الصلاة من أولها. ولا يجوز البناء لتغير نظم الصلاة بطول الفصل، وفي ضبط طول الفصل قولان للشافعي: الأظهر، ونص عليه في الأم أنه يرجع فـيه إلى العرف. والقول الآخر، ونص علمه فالمعط أن الطما ما بن ارجل قلب كمقد ثبت على الطابل خلاية

كثيرين وثقــات بل يجب عليه أن يأتي بما شك فيه حتى لو قــالوا له: صليت أربعًا يقينًا

ويتحمل الإمــام سهوه حتى لو ظن أن الإمام سلم فــسلم، ثم بان له أنه لـم يسلم فسلم معه فلا سجود عليه لأنه سها في حال اقتدائه. ولو تيقن المأموم في تشهده أنه ترك الركوع أو الفاتحة مثلا من ركعة ناسيًا أو شك في ذلك، فإذا سلم الإمام لزمه أن يأتي بركعــة، ولا يسجد للسهو؛ لأنه شك في حال الاقتداء ولو سـمع المأموم المسوق صوتًا فظنه سـلام الإمام فقام ليتدارك مــا عليه وكان عليه ركعة مثلاً فأتى بهــا وجلس، ثم علـم أن الإمام لـم يسلـم وتبين خطأ نفسه لـم يعتد بتلك الركعة لأنها مفعولة في غير محلها لأن وقت التدارك بعد انقطاع القدوة، فإذا سلم الإمام قام وأتى بالركعة ولا يسجد للسهو لبقاء حكم القدوة، ولو سلم الإمام بعدما قام فهل يجب عليه أن يعود إلى القــعود لأن قيامه غير مــأذون فيه أم يجوز له أن يمضي في  $\cdot$ .  $\mathbf{u}$ المستدرد والله أعا یدان آم  $\mathbf{1}$ Ruthl  $\frac{A}{A}$  all

(١) أخرجه مسلم في (المساجد/ باب السهــو في الصلاة والسجود له/ ٥٧١/ عبد الباقي)، أبو داود في (الصلاة/ باب إذا شك في الثنــتين والثلاث من قال : يلقي الشك/ ١٠٢٤)، التــرمذي في

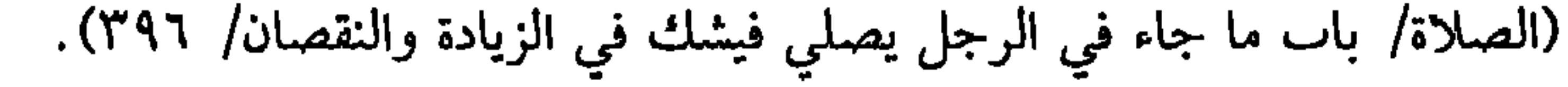

شرع له محلٌّ مخصوص وهذا في قنوت الصبــح ورمضان، أما قنوت النازلة فلا يسجد له على الأصح في التحــقيق، والفرق تأكد ذينك بدليل الاتــفاق على أنهما مــشروعان بخلاف النازلة.

وأمــا الصلاة على النبي ﷺ في التــشــهد الأول فــلأنه ذكر يـجب الإتيــان به في الجلوس الأخيـر فيسجــد لتركه في التشــهد الأول قيــاسًا على التشهــد، وعلل الغزالي اختصاص السجود بهذه الأمور ؛ لأنها من الشعائر الظاهرة المخصوصة بالصلاة.

وقوله: [والمسنون لا يعود إليه بعد التلبس بغيره] كما إذا قام من التشهد الأول أو ترك القنوت وسجــد فلو ترك التشهد الأول وتلبس بالقــيام ناسيًا لـم يجــز له العود إلى القعود، فـإن عاد عامدًا عالمًا بتــحريمه بطلت صلاته؛ لأنه زاد قعودًا وإن عــاد ناسبًا لـم تبطل، وعليه أن يقــوم عند تذكره ويسجد للـــــهو وإن كان جاهلاً بتحــريمه فالأصح أنه كالناسي ، هذا حكم المنفرد والإمــام، وأما المأموم فإذا تلبس إمامه بالقــبام فلا يجوز له التخلف عنــه لأجل التشهــد ، فإن فعل بطلت صـــلاته ولو انتصب مع الإمــام ثـم عاد الإمام إلى القعود لم يجز للمأموم أن يعود معه. فإن عاد الإمام عامدًا عالمًا بالتــحريم بطلت صلاته ، وإن كان ناسيًا أو جاهلاً لـم تبطل ولو قعد المأموم فــانتصب الإمام ثـم عاد الإمام إلى القعــود لزم المأموم القيام؛ لأنه توجه على المأمــوم القيام بانتصـــاب الإمام، ولو قعد الإمــام للتشهد الأول وقــام المأموم ناسيًا فالصحيح وجوب العود إلى متـــابعة الإمام فإن لـم يعد بطلت صلاته هذا كله فيمن انتصب قائـمًا أما إذا انتهض ناسيًــا وتذكر قبل الانتصـــاب فقال الشافــعي والأصحاب:

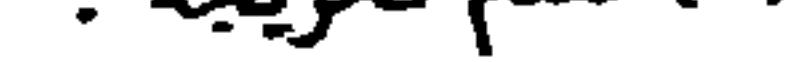

 $Y \cdot Y$ 

كتاب الصلاة

طريقة التفصيل أظهر . قال الإسنائي: الفتــوى على ما في فشرح المهذب، لموافقتــه الأكثرين هذا كله إذا ترك التشهد الأول ونهض ناسيًا أما إذا تعمــد ذلك ثـم عاد قبل الانتصاب والاعتدال فإن عاد بعدما صار إلى القيام أقرب بطلت صلاته" ، وإن عاد قبله لم تبطل ، والله أعلم. ولو ترك الإمام القنوت إما لكونه لا يراه كــالحنفى أو نسى ، فإن علم المأموم أنه لا يلحقه في السجود فلا يقنت وإن علم أنه لا يسـبقه قنت وقد أطلق الرافعي والغزالى أنه لا بأس بما يقرؤه من القنوت إذا لحقه عن قرب، وأطلق القاضي حسين أن من صلى الصبح خلف من صلى الظهر وقنت تبطل صلاته، قال ابن الــرفعة: ولعله مصور بحالة المخالفة ، وهو الظاهر، والله أعلم. قال: (وَالْمِدَّةُ لا يَعْدِدُ الْبِهَا يَعِيدُ دَيجَهَا ولاَ يَسْجَيدُ لِلسَّفْعِ عِنْعَا، وإذا شَيكَ في عَلَيْدِما

بتصرف يسير. •الصحيحة رقم (٢٤٥٧).

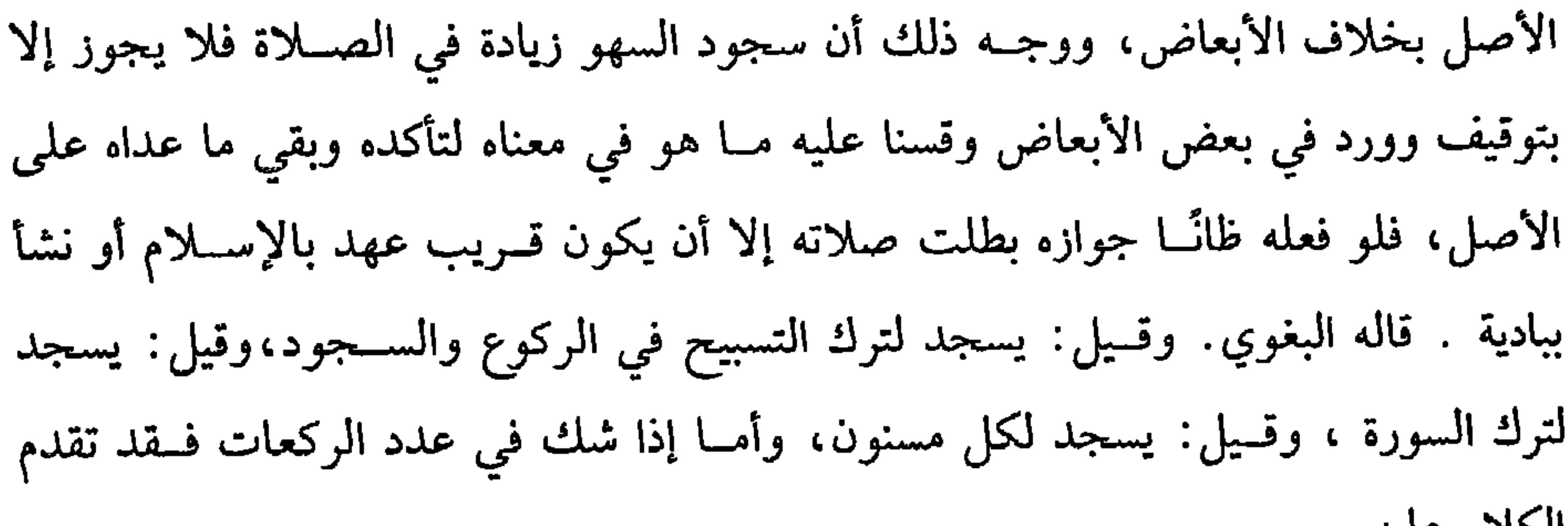

كفاية الأخيار

 $Y \cdot A$ 

الحلام عليه.

وأما كون السجود قبل السلام وبعد التشــهد فللأخبار ولأن سببه وقع في الصلاة<br>فأشبه سجود التلاوة. وأما كونه سنة فلقوله ﷺ : « كَانَتِ الرَّكْعَةُ والسَّجْدَتَانِ نَافِلَةً»<sup>(١)</sup> ولأنه بدل ما ليس بواجب ، والله أعلم.

(١) أخــرجــه أبو داود في (الصـــلاة/ ساب إذا سُك في الثنتين والشــلاث من قــال : يــلقى البثمك/ ٢٢٠١)، ابن ماجه في (إقــامة الصلاة/ باب ما جــاء فيمن شك في صلاته فــرحع إلى اليقين/  $.$ (171-

كتاب الصلاة  $Y \cdot 9$ قال : باب الأوقات التي تكره فيها الصلاة (فصل: وَخَمْسَةٌ أَوْقَـات لاَ يُصَلَّى فيهـا إلاَّ صَلاَة لَهَـا سَبَبٌّ: بَعْدَ صَـلاَة الصُّبْحِ حَتَّى تَطْلُعَ الشَّمْسُ، وعِندَ طُلُوعِهما حَتَّى تَتَكَامَلَ وتَرْتَفِعَ قَمدْرَ رُمْحٍ، وإذا اسْتَوَتْ حَتَّى يَّةُ وَلَ، وَبَعْدَ العَصْرِ حَتَّى تَغْرُبَ الشَّمْسُ، وعندَ الْعُرُوبَ حَتَّى يَتَكَامَلُ غُرُوبِهَا).

(١) هو : عقــبة بن عامر، صـــحابي مشهــور، اختلف في كنيته على ســبعة أقوال، أشــهرها أنه أبو حماد، ولي إمرة مصر لمعاوية ثلاث سنين، وكان فقيهًا فاضلاً، مات في قرب الستين (٢) أخرحه مسلم في (المسافرين/ ىاب الأوقات التي نهي عن الصلاة فيها/ ٨٣١/ عـد الباقي)، أبو داود في (الجنائز/ باب الدفن عند طلوع الشمس وعىد غروبها/ ٣١٩٢)، الترمذي في (الجنائز/ ماب ما جاء في كراهية الصلاة على الجنازة عىد طلوع الشمس وعند غروبها/ ١٠٣٠). (٣) أحرجه الشافعي في «الأم» (١/ ١٣٠)

الأوقات لأجل دفن المونى فتيه وستبب الكراهة كما جباء في الحديث أنه عنيته انصلاه والســلام قال: « إنَّ الشَّـمْسَ تَطْلُعُ وَمَعَـهَا قَـرْنُ الشَّيْطَان ، فَـإِذَا ارْتَفَعَتْ فَـارَقَهَـا ، فإذا اسْتَوَتْ قَـارَنَهَا ، فإذا زَالَتْ فَارَقَها ، فـإذا دَنَتْ للْعُرُوب قَارِنَها ، فإذا غَرَبَتْ فَـارَقَهَا " رواه الشافعي بسنده، واختلفوا في المراد بقرن الشيطان، فــقيل: قومه وهم عباد الشمس

يسجــدون لها في هذه الأوقات ، وقــيل: إن الشيطان يدني رأســه من الشمس في هذه الأوقات ليكون الساجد لها ساجدًا له، وقيل غير ذلك. وأما الوقتان الآخران فيتعلقان بالفعل بأن يصلي الصبح أو العصر فإذا قدم الصبح أو العصــر طال وقت الكراهة وإذا أخر قــصر، وحجــة دلك ما رواه الشيــخان عن أبي هريرة -رضي الله عنه- أن رســول الله ﷺ «نَهَى عنِ الصَّلاَة بَعْــدَ العصُرِ حَــتَّى تَغْرُبَ

 $\gamma \wedge \cdot$ 

كفاية الأخيار

وفي كتاب (الإشارات) : أن الكراهة كراهة تنزيه، ثم صحح مع تصحيحه كراهة التنزيه أن الصلاة لا تنعـــفد علـى الأصـح، وهو مـــشكل؛ لأن المكروه جائز الفــعل، ثـم إذا قلنا

(١) أخرجــه البخاري في (مــواقيت الصــلاة/ باب الصلاة ىعد الفــجر حتى تــرتفع الشمس/ ٥٨٤/ فتح)، مــــلم في (المسافرين/ باب الأوقــات التي نهي عن الصلاة فيــها/ ٨٢٥/ عبــد الباقي)، الترمذي في (الصلاة/ باب ما جاء في كراهية الصلاة بعد العصر وبعد الفجر/ ١٨٣) من حديث ابن عمر

(٢) العماد بن يونس هو: أبو حامد، محمــد بن يونس، قال ابن خلكان: كان إمام وقته في المذهب والأصول والخــلاف، وكان له صــيت عطيم في زمــانه، وقصــده الفقــهاء من البــلاد الشاســعة للاشتغال عليــه. صنف هي الفقه والجدل والخلاف، توفي بالموصل الحميس تاسع عــشر جمادى الأخرة سنة ثمان وستمائة .

**Y11** 

كتاب الصلاة

وأما مــا لها سبب فــلا تكره، والمراد بالسبب: الســبب المتقدم أو المقــارن، فمن ذوات الأسباب: قضاء الفوائت كالفرائض والسنن والنوافل، التي اتخذها الإنسان وردًا، وتمجوز صلاة الجنازة وسجود التلاوة والشكر وصلاة الكسوف، ولا تكره صلاة الاستسقاء في هذه الأوقات على الأصح وقـيل: تكره كصلاة الاستــخارة؛ لأن صلاة الاستــخارة

(١) أخرجه أبو داود في (الصلاة/ باب الصلاة يوم الجمعة قىل الزوال/ ١١٨٣). ثم قال: هو مرسل. مجاهد أكبر من أبي الخليل، وأبو الخليل لم يسمع من أبي قتادة. (٢) أخرحه الترمذي في (الحج/ باب ما جاء في الصلاة بعد العصر وبعد الصبح لمن يطوف/ ٨٦٨)، النسائي في (المواقيت/ بــاب إباحة الصلاة في الساعات كلهــا بمكة/ ١/ ص ٢٨٤/ سيوطي)، ابن مــاجــه في (إقــامة الصـــلاة/ باب مــا جــاء في الرخــصــة في الصــلاة بمكة في كل وقت/ ٤٥٢). وصححه الألباني في «الإرواء» رقم (٤٨١). ولفظه: « يا بني عبد مناف، لا تمنعوا أحدًا طاف بهذا البيت وصلى أية ساعة شاء من ليل أو نهار» .
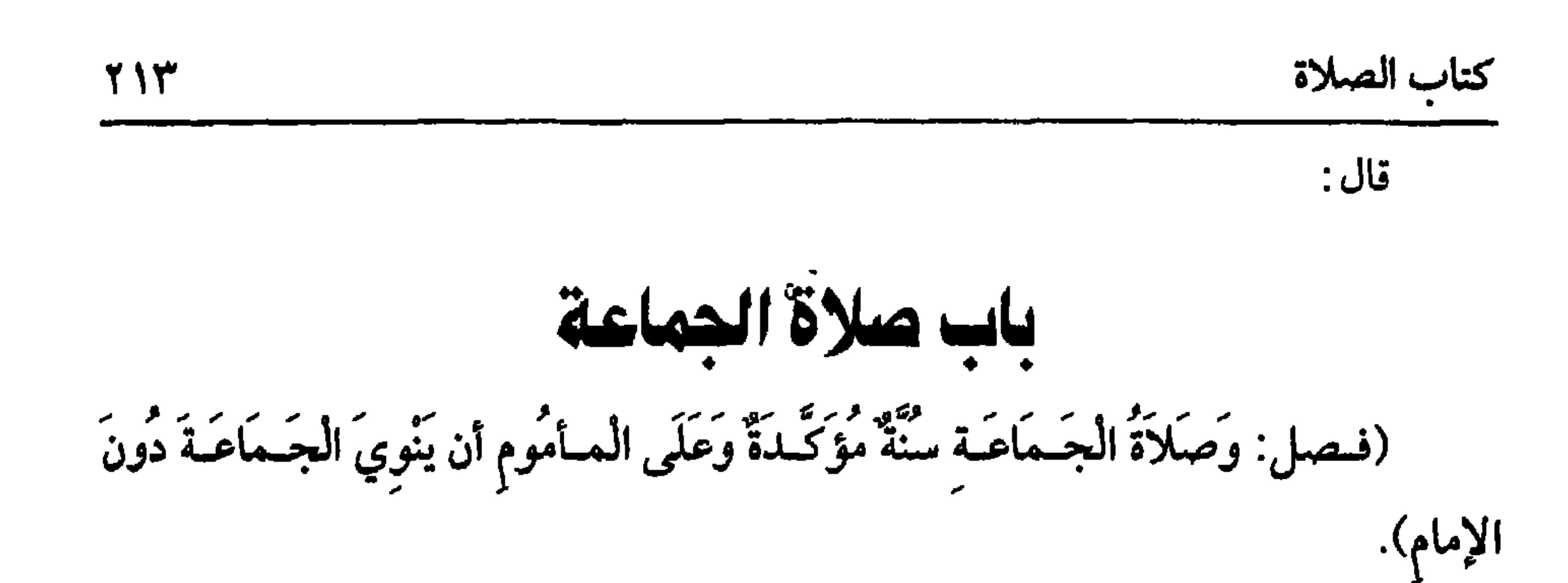

الأصل في مشــروعية الجمــاعة الكتاب والسنة وإجــماع الأمة. قــال الله تعالى: ﴿وَإِذا كُنتَ فيهمْ فَأَقَمْتَ لَهُمُ الصَّلاَةَ فَلْتَقُمْ طَائِفَةٌ مِّنْهُم مَّعَكَ ﴾[ النساء / ١٠٢] الآية، أمر بالجماعة في قوله فلتقم ، فــعند الأمن أولى، وهي فرض عين في الجمعة، وأما في غيرها ففيه خلاف، الصحيح عند الرافعي أنها سنة. · وقيل: فرض كفاية، وصححه النووي.

وقيل: فرض عين، وصــححه ابن المنذر وابن خزيمة، وحجـة من قال: إنها سنة قوله ﷺ : « صَلاَةُ الْجَمَاعَـة أَفْضَلُ مِن صَلاَة الْفَذِّ بِسَبْعٍ وعِـشْنُرِينَ دَرَجَةً »'' . رواه الشيخان من رواية ابن عـــمر ، وروى البخاري : « بخمس وعشرين **درجة** » من رواية أبي سعيد، فقوله ﷺ : «أفضل» يقتضي جواز الأمــرين إذ المفاضلة تقتضي ذلك، فلو كان أحد الأمرين ممنوعًا لما جاءت هذه الصيغة، وحجة من قال بفرض الكفاية لقوله ﷺ : « مَا مِن ثلاثَة في قَرْيَة أو بَدْو لاَ تُقَامُ فيهمُ الصَّلاَةُ إلاَّ اسْتَحْوَذَ عَلَيْهِمُ الشَّيْطَانُ فَعَلَيْكُم بِالْجَمَاعَة ، فإِنَّما بِأَكلُ اللَّئْبَ منَ الْغَنَمِ الْقَاصِيَةَ »'' . وحجة من قال: إنها فرض عين أحاديث: منها قوله ﷺ : « لقد هَمَمتُ أنْ آمَرُ بِالصَّلاَةِ فَتُقَام ثُمَّ آمرُ رَجُلاً فَيُصَلِّيَ بِالنَّاسِ ثم أنطلقُ مَعَ رِجَالٍ مَعَهُم حِزَمٌ مِن حَطَب إلى (١) أخرجه البحاري في (الأذان/ باب فضل صلاة الجماعة/ ٦٤٥/ فتح)، مسلم في (المساجد/ باب فضل صـــلاة الجمـــاعة وىيـــان التشـــديد في التخلف عنهــا/ ٢٥٠/ عبــد الباقي)، التـــرمذي في (الصلاة/ باب ما جاء في فضل الجماعة/ ٢١٥)، السائي في (الإمامة/ باب فضل الجماعة/ ٢/ ص ۱۰۳/ سیوطی). (٢) أخرجه أبو داود في (الصلاة/ باب في التشديد في ترك الحــماعة/ ٥٤٧)، النسائي في (الإمامة/

ماب التشديد في ترك الجماعة/ ٢/ ص ١٠٦)، أحمد (٥/ ١٩٦).

تتعطل جــماعة القــريب لعدوله عنه. الثانيــة: أن يكون إمام البعــيد مبتــدعًا كالمعــتزلمي وغيره، وكدا لو كــان حنفيًّا؛ لأنه لا يعتقد وجوب بعض الأركــان، وكذا المالكي وغيره والفاسق كالمبتدع، وأشد الفساق قضاة الظلمـة والرشا. بل قال أبو إسحاق –رضي الله عنه–: إن الصلاة منفردًا أفضل من الصلاة خلف الحنفي (\*) .

ولو أدرك المسبوق الإمسام قبل أن يسلم أدرك فضيلة الجماعــة على الصحيح الذي قطع به الجمسهور ؛ لقوله ﷺ : « إذَا جَاءَ أحَدُكُمْ الصَّلاَةَ ونَحْنُ سُـجُودٌ فاسْجُدُوا ولاَ تَعدُّوهـا شَيئًـا، ومَن أدْرَكَ الرُّكُوعَ فَـقَدْ أدْرَكَ الرَّكْـعَةَ »''' . رواه أبو داود بـإسنــاد لـم يضعفه، نعم فيه يحيى بن أبي سلمان المدنى''' .

قال البخاري: إنه منكر الحديث، لكن ذكـر ابن حبان –رضي الله عنه– أنه ثقة،

وقال الغزالي: لا تدرك الجــماعة إلا بإدراك ركعة. قــال في أصل «الروضة»: وهو شاذ

(١) أخرجه البخــاري في (الأذان/ ىاب وجوب صلاة الجماعة/ ٦٤٤/ فتــح)، مسلم في (المساجد/ باب فضل صلاة الجمــاعة، وبيان التشديد في التحلف عنهــا/ ٦٥١/ عـد الباقي)، أبو داود في (الصلاة/ باب في التشديد في ترك الجماعة/ ٥٤٨)، التــرمذي في (الصلاة/ باب ما جاء فيمن يسمع النداء فلا يجيب/ ٢١٧). (#) انظر –رحمك الله– كـيف يؤدي التعصب ىأهله، وكيف ســـاوى بين الحنفية ويين المبــتدعة، مع العلم أن الصلاة خلف المبتدع –إن لـم يتيسر إمام غيره – صحيحة، وهكذا كان شأن الأثمة، كما فعل أحمد -رحمه الله - عندما كان يصلي خلف بعض المتزلة. (٢) أخرجه أبو داود في (الصلاة/ باب في الرجل يدرك الإمــام ساجدًا كيف يصنع/ ٨٩٣)، الحاكم (١/ ٢١٦)، البيهقي (٨٩/٢).وصححه الألباسي في االأرواء» برقم (٤٩٦).

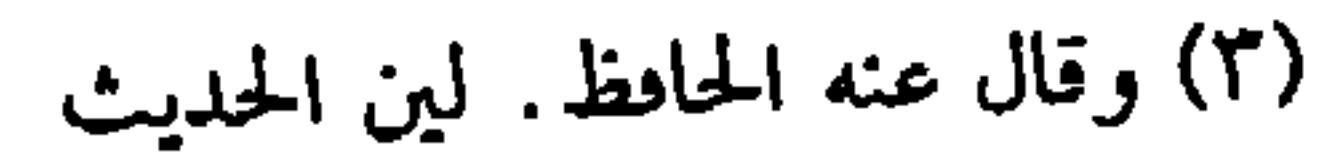

710

كتاب الصلاة

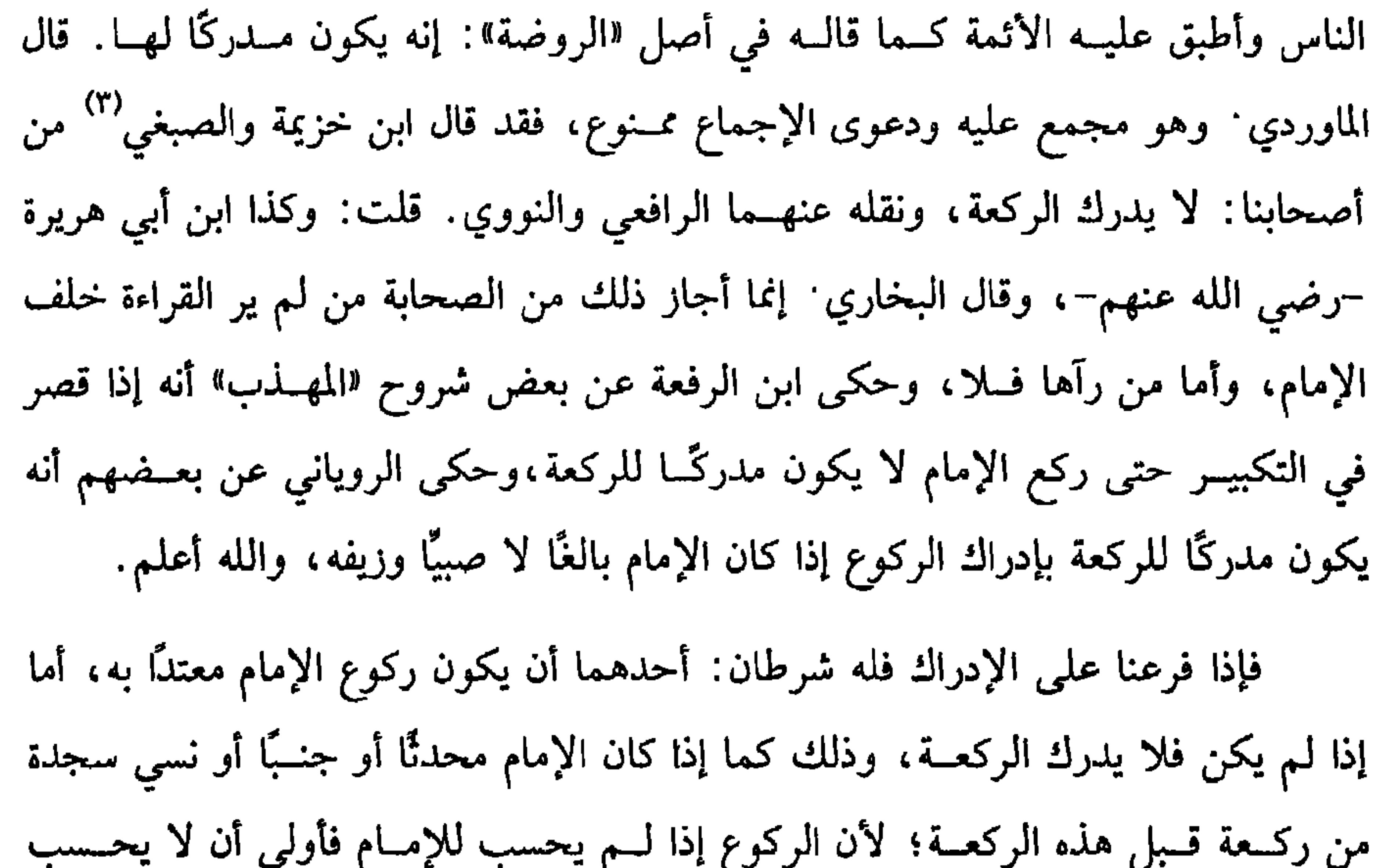

للمأمــوم، الشرط الثاني أن يطمــئن قبل أن يرتفع الإمام عن أقل الركــوع؛ لأن الركوع بدون الطمأنينــة لا يعتدُّ به، فــانتفاء الطمــأنينة كانتّفــاء الركوع، وهذا ما ذكــره الرافعي والنووي. (١) الفوراني هو : عبد الرحمن بن محمد بن صوراں المروزي، أبو القاسم، تفقه على القفال، وصار شيخ الشافعية بمرو . صنف «الإبانة» و«العمدة»، تومي بمرو سنة إحدى وستين وأربعمائة . (٢) الجيلي هو جعفر بن باي الجيلي "بكسر الجيم"، قال الحطيب: أحذ عن الشيخ أبي حامد، وكاں عالمًا فاضلاً دينًا، استوطن قرية من نواحي ىغداد، ومات بها سـة سـع عشرة وأرىعمائة. (٣) الصبغي هو . أبو بـكر أحمد بن إسحاق ىن أيوب الـيــسابوري المعروف بالصبــغي، ىكسر الصاد المصهملة، وإسكان المــوحدة والغين المعـــجمــة. كـــان واسع العلـم، إمامًــا في الفـــقه والحـــديث والأصــول، ذا تصانيف جليلــة، نقل عنه الرافعي مــواضع منهــا. تومي في شــعـــاں سنة ثنتيں

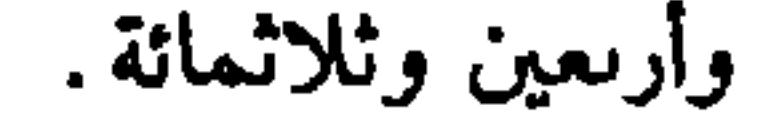

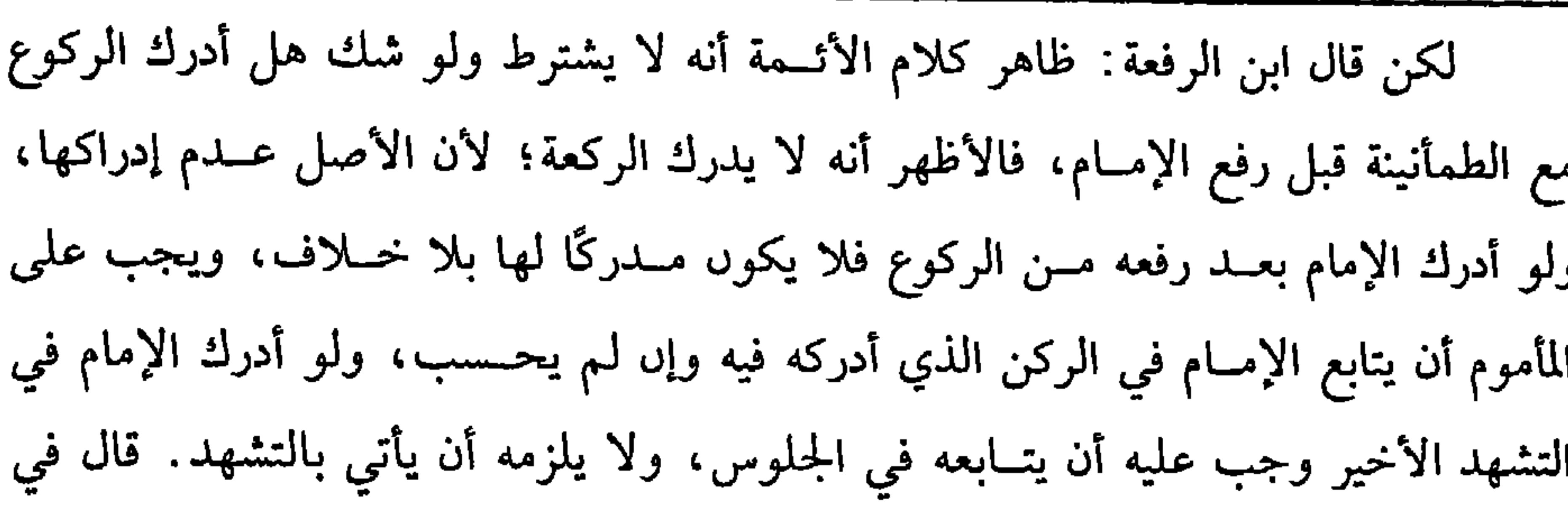

كفاية الأخيار

۲ ۱ ۶

زيادة «الروضة»: قطعًا، ويسن له ذلك على الصحيح المنصوص والله أعلم. قلت: ودعوى القطــع ممنوع. فقد قــال الماوردي بأنه يجب عليه أن يتــشهد كـــما يجب عليه القعود؛ لأنه بالاقتداء التزم اتبــاعه والله أعلـم. ثـم شرط حصول الجماعة أن ينوي المأموم الائتمام مع التكبير؛ لأن التبعيــة عمل فافتقرت إلى النية فدخلت في عموم الحديث ويكفيه أن ينوي الائتمام بالمتقدم وإن لـم يعرف عينه، فلو نوى الاقتداء بزيد مثلاً فبان أنه عمرو لـم تصح كما لو عين الميت في صلاة جنارة وأخطأ لا تصح صلاته، وهذا إذا لـم يشر، فلو أشــار كما لو قال: أصلــي خلف زيد هذا فوجهان. قــال الإمام وابن الرفعــة: المنقول البطلان. وصحح النــووي الصحة تغليـبًا للإشارة ولو لـم ينو الاقــتداء انعقدت صلاته منفردًا .

ثم إن تابع الإمام في أفعاله بطلت صلاته على الأصح، فلو شك في أثناء الصلاة

في نية الاقتداء نظر إن تذكر قبل أن يحدث فــعلاً على متابعة الإمام لـم يضر . وإن تذكر بعد أن أحدث فعلاً على متابعته بطلت صلاته؛ لأنه في حال الشك حكمه حكم المنفرد وليس له المتابعة حــتى لو عرض الشك في التشهد الأخير لا يــجوز له أن يوقف سلامه على سلام الإمام، والله أعلم. قال: (وَيَجُوزُ أَنْ يَأْتُمُ الْحَرُّ بِالْعَبْدِ وَالْبَالِغُ بِالْمُراهِقِ). يجوز للحر البالغ أن يقــتدي بالعبد والصبي، أما جواز الاقتــداء بالعبد فلما رواه البخاري: أن عائشة –رضي الله عنها– : «كَــانَ يَؤْمُّهَا عَبِدُها ذَكْوَانُ»<sup>(١)</sup> نعم الحر أولى (١) ذكرة البخاري تعليقًا في (الأذان/ ىاب إمامة العبد والمولى /جـ٢/ ص ٢١٦/ فتح). وقال الحافظ: وصله ابن أبي داود في «المصاحف» ووصله ان أن مثل قريلة افي مسروف والمرور

**YIV** 

 $2-1$ ,  $1!$ ,  $1-5$ 

(١) هو : عمــرو بن سلمة بن قيس الجــرمي، أىو بريد، بالموحدة والراء، ويقــال بالتحتــانية والزاي،

صحابي صغير، نزل الىصرة (٢) أخرجه البخاري في (المغازي/ باب رقم ٥٣/ ٢٠٢/ فتح) (٣) البويطي هو . أبو يعقــوب بن يوسف ىن يحيى، القرشي، من بويط، وهي قرية من صعــيد مصر الأدنى، كان خليفة الشافعي في حلقــته، قال الشافعي. ليس أحد أحق بمجلسي من أبي أيوب وليس أحد من أصحابي أعلم منه، مات في رجب وكان دلك يوم الجمعة قبل الصلاة (٤) قال الزيلعي في «نصب الراية» : حديث غــريب مرموعًا، وهو في مصنف عــبد الرزاق موقوف علي ابن مسعود (٥) أحرجه ابن ماجه في (إقامة الصلاة/ باب في فرص الجمعة/ ١٠٨١). وقال الألباني: ضعيف. «الإرواء» (٥٩١). (٦) أخرجــه البخــاري في (المغازي/ ىاب كــتاب النبي ﷺ إلى كــسرى وقــيصــر/ ٤٤٢٥/ فتـح) ، الترمذي في (الفتن/ باب ٧٥/ ٢٢٦٢)، النــسائي في (آداب القضاة/ باب النهي عن استــعمال النساء في الحكم/ ٨/ ص ٢٢٧/ سيوطي)، أحمد (٣٨/٥)

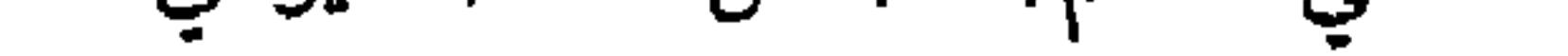

**YAA** 

كفاية الأخيار

بحرف كالراء بالعين والكاف بالهمزه، وكذا لا يصبح الأقتناء بن بنسانه رحاوه لمنعة س التشديد . ثم مـحل الخلاف هو في مــن لـم يطاوعه لســانه أو طاوعــه ولـم يمض زمن يمكن التعليم فيه أما إذا مضى زمن يمكن أن يتعلم فيه وقصر بترك التعليم فلا يصح الاقتداء به

بلا خلاف ؛ لأن صلاته حينئذ مقضية كصلاة من لـم يجد ماء ولا ترابًا ، ويصح اقتداء أميّ بأميّ مثله كاقتداء المرأة بالمرأة.

(فرع) لو اقتدى في صــلاة سرية بمن لا يعرف هل هو أميّ أم لا تصح ولا يجب البجيث بل يجوز حــمل أمره على الغالب في أنه قارئ كما يجــوز حمل الأمر على أنه متطهرٌ، وإن اقتدى به في صلاة جهرية فــأسر وجبت الإعادة. حكاه العراقيون عن نص<br>الشافعي لأن الظاهر أنه لو كان قارئًا لجهــر فلو قال : إنما أسررت نسيانًا أو لكونه جائزًا

(١) أخرجه البخاري في (الأذان/ ىاب إمامة العىد والمولى/ ٦٩٢/ فتح) ، مسلم في (المساجد/ باب من أحق بالإمامة/ ٦٧٣/ عبد البساقي)، أبو داود مي (الصلاة/ باب من أحق بالإمامة/ ٨٨٢)، الترمدي في (الصلاة/ باب من أحق بالإمامة/ ٢٣٥).

المقتــدون بالحخلفاء الراشـــدين لـم ينقل عن أحد منهـــم ذلك فلو تقدم المأمــوم على الإمام بطلت صلاته على الجحديد كما لو تقدم عليــه في أفعاله وإحرامــه ، بل هذا أفحش في المخالفة ولو تقسدم عليه في أثناء صلاته بطلت أيضًا لوجود المخــالفة ولو شك هل تقدم فالصحيح صحة صلاته مطلقًا ، كذا قطع به المحققوں ونص عليه الشافعي في «الأم» ؛ لأن الأصل عدم التـــقدم. وقال القـــاضـي حسين. إن جاء من وراء الإمــام صـحت، وإن جاء من قدامه فلا تصح؛ عملاً بالأصل . قال ابن الرفعة: وهـــذا هو الأوجه، ولا تضر المساواة؛ لعدم التقــدم، ثـم الاعتبار في التــقدم بالعــقب، وهو مؤخــر الرجل. ومــحل ذلك في القيــام ، فإن كــان قاعــدًا فالاعتبار بالألية، وإن صلى مضطجعًا فــالاعتبار بالجنب ، قاله البغوي، ثم هذا في غير المستديرين بالكعسبة، أما المستديرون بهــا فلا يضر كون المأموم أقرب إلى القــبلة في غير جبهة الإمــام على الراجـح المقطوع به، إذا عــرفت هذا فللإمــام والمأموم ثلاثة أحــوال: أحدها : أن يكونا خارج المسجد. الثــانية : أن يكون الإمــام داخل المســجد والمأمــوم خــارجه وهذه تأتي في كـــلام الشيخ . (١) هو : الشيخ أبو محمد الجويني، شيخ الحرم، رضي الديں محمد بن أبي بكر بن خليل العثمامي، المكي، كان شيخ الحرم وفقيهه، وكان ىحويًّا، راهدًا . (٢) ابن الأستاذ هو . كمال الدين، أحمد بن القاصي ، زيں الدين عبد الله ىن عبد الرحمن الأسدي الحلبي، المعــروف بابن الأســتـــاذ، شارح "الوســيط» ، كــاں عــالمًا فــقيــهـًـا، محــدثًا، جــوادًا متواضعًا،أصيلاً في العلم والقضاء والرئاسة والوحاهة توفي سنة اثنتين وستيں وستمائة

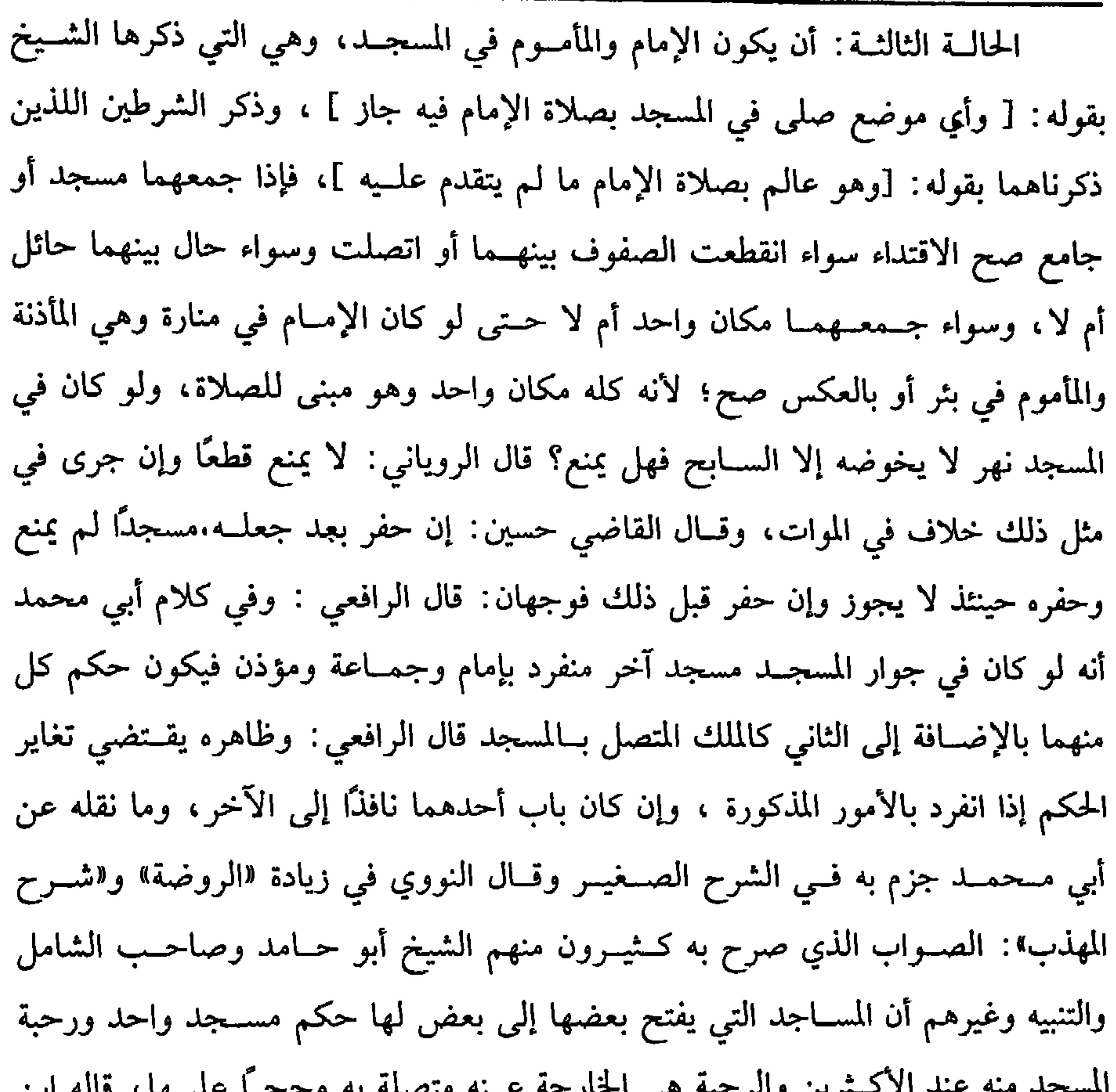

كفاية الأخيار

YY.

## **YY1** كتاب الصلاة الصحيح، ولو كان الفضاء الذي وقف فيه المأموم متصلأ بالمسجد وهو مملوك فهل حكمه حكم الموات أم لا؟ نقل في «الروضة» عن البـغوي أنه لا يصح الاقتداء به حـتى تتصل الصفوف وكذا لو وقف على سطح مملوك متصل بسطح المسجد لا يصح الاقتداء به حتى تتصل الصفوف بأن لا يـبقى بين الواقفين موضع يسع واقفًا كمــا لو كان فى دار مملوكة متصلة بالمسجد يشترط الاتصال بأن يقف واحد في آخـر المسجد متصلأ بعتبة الدار وآخر في الدار متصل بالعتبة بحيث لا يكون بينهما موقف رجل .

قال في أصل «الروضــة»: وما ذكره في الـــدار فهو الصــحيح، وأما مــا ذكره في الفضاء فمشكل، وينبغي أن يكون كالموات هسذا كله إذا لـم يكن حائل فإن كان للمسجد جدار نظر إن كــان له باب مفــتوح، ووقف مقــابله جاز حتى لــو اتصل صف بالمحاذي وخسرجسوا عن المحساذاة جساز وإن لـم يكن في الجسدار باب أو كساں ولـم يقف بحسذائه فالصحيح الذي عليه الجمهور أنه لا يصح الاقــتداء به وإن كان الحائل غير جدار المسجد لم يصح الاقتداء بلا خلاف ولو كان باب المسجد مغلقًا أي مسكرًا إما بسكرة ويعبر عنها بالضــبة في بعض البــلاد أو بغال أو قفل ونــحو ذلك فحكــمه حكم الجدار فــلا يصح الاقتداء على الصحيح، وإن كان باب المسجد مردودًا فقط ، أو كان بينهما شباك والمأموم يعلم انتــقالات الإمــام فوجهــان: الأصح لا يصح الاقتــداء ؛ لأن الباب يمنع المـشاهدة والشباك يمنع الاستطراق، نعم قال البغوي: لو كان البــاب مفتوحًا حالة التحرم بالصلاة فانغلق في أثناء الصلاة لـم يضر . كذا ذكره في فتاويه، والله أعلـم. الحالة الشــالثة : أن يكون الإمام والمأمــوم في غير المسجــد فتارة يكونان في فــضاء وتارة يكونان في غير فضاء. الضرب الأول: أن يكونا في فضاء، فيجوز الاقتداء بشرط أن لا يزيد ما بينهما على ثلاثمائة ذراع تقريبًا في الأصح؛ لأن الواقفين في الفضاء هكذا يعدان في العادة مجــتمعين، ولأن صوت الإمام عند الجهر المعتــاد يبلغ المأموم غالبًا في هذه المسافة فلو تلاحقت الصفوف فالاعتبار بالصف الأخير على الصحيح وقيل بالإمام، واعلم أنه لا فرق في ذلك بين الفــضاء الموات ، أو المملوك أو الموقوف أو الذي بعــضه موقوف وبعضه ممسلوك، وسواء كان الفضاء محوَّطًا أو غير مـحوَّط ولو حال بين الإمام والمأموم أو بين الصــفين نهر يمكن العــبور فــيه بلا سبــاحة إما بــالوثوب أو بالخوض أو

الضرب الشاني: أن يكونا في غير فــضاء كما إذا وقف الإمــام في صحن دار ، والمأموم على ضفة منها، أو ثمي بيت آخر منهــا أو كانا في مدرسة أو رباط مشتمل على بيوت وأروقــة ووقف الإمام في الرواق أو في مــحراب الرواق وصف خلفــه في الرواق بالأورودين والأزكان ورتف الأوروغ ووروبا والمراقبات وتعريره ودوالا والمراوغ ورواد وأردا

بالعبور على الجسر صح الاقتداء وإن كان يحتاج إلى سباحة لم يضر على الصحيح وكذا الشارع المطروق، والله أعلم.

**YYY** 

كفاية الأخيار

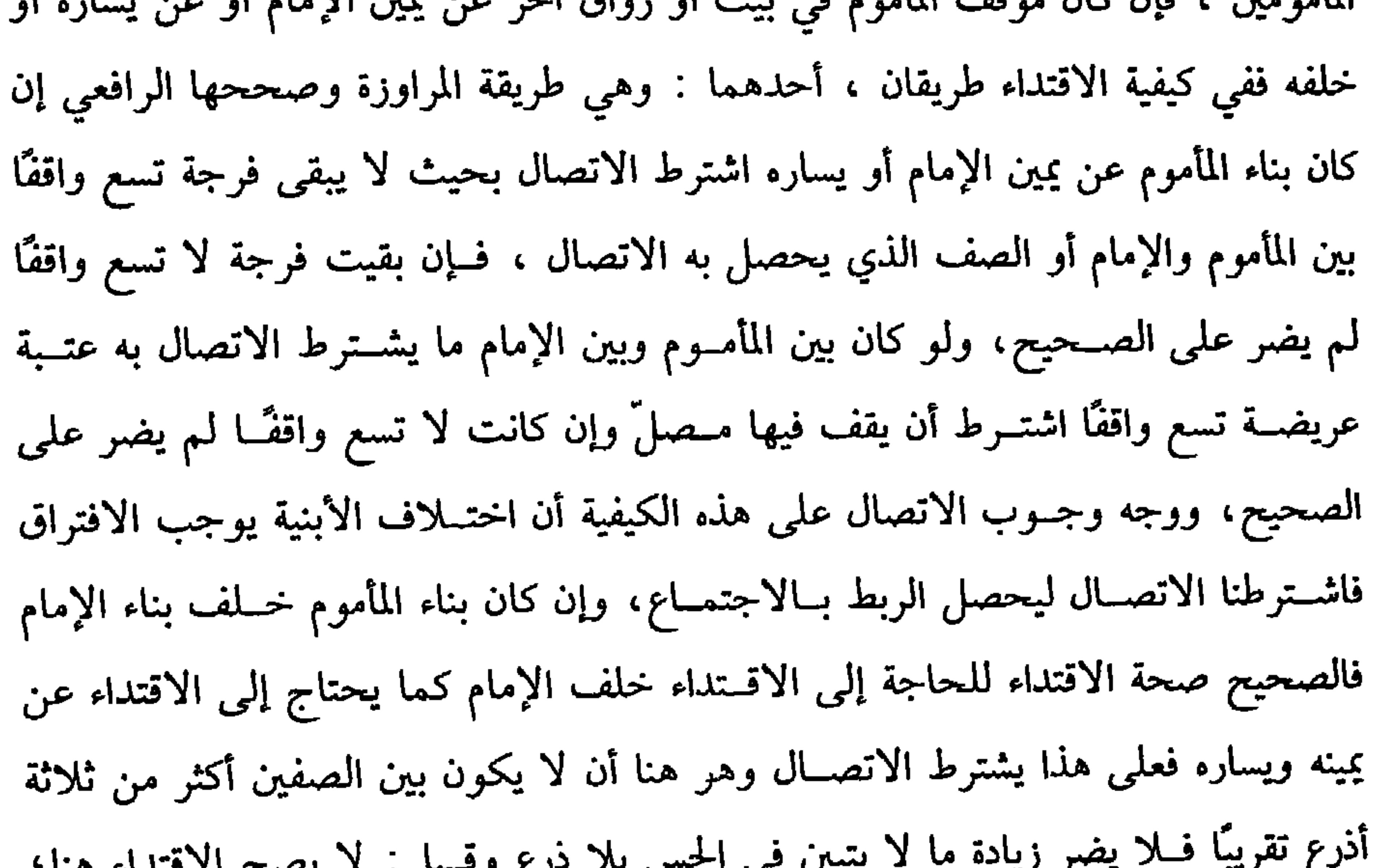

**YYY** 

كتاب الصلاة

قال القاضي حــسين: ولا يجوز تقدَّم تكبيرهم على تكبــيره، نعم لو أحدث هذا المأموم المتــبوع أو ترك الصلاة لا تبطــل قدوة الصفوف الــتابعين له؛ لأنه لا يغتــفر ذلك دوامًا دون الابتداء ، قاله الــبغوي ثم شرط صحة ذلك ما إذا حــصل بين المأموم والإمام محاذاة كما إذا صلى الإمام على ضفــة عالية وصلى المأموم على صحن أو عكسه فلا بد من محــاذاة بينهما ولو كــان يحاذي رأس الأسفل قدم الأعلــي، وقيل: يشترط مــحاذاة الرأس للركبة ولو كانا في البحر والإمام في سفينة والمأموم في أخرى وهما مكشوفتان ، فالصحيح أنه يصح الاقتداء إذا لم يزد مــا بينهما على ثلثــمائة ذراع كالصحــراء . قال الماوردي: وكذا لو كان أحدهما في سفينة والآخر على الشط. وإن كــانتا مسقفتين فهما كالدارين والسفينة التي فيها بيوت كالدار ذات البيوت والخيام كالبيوت، والله أعلم.

\* \*

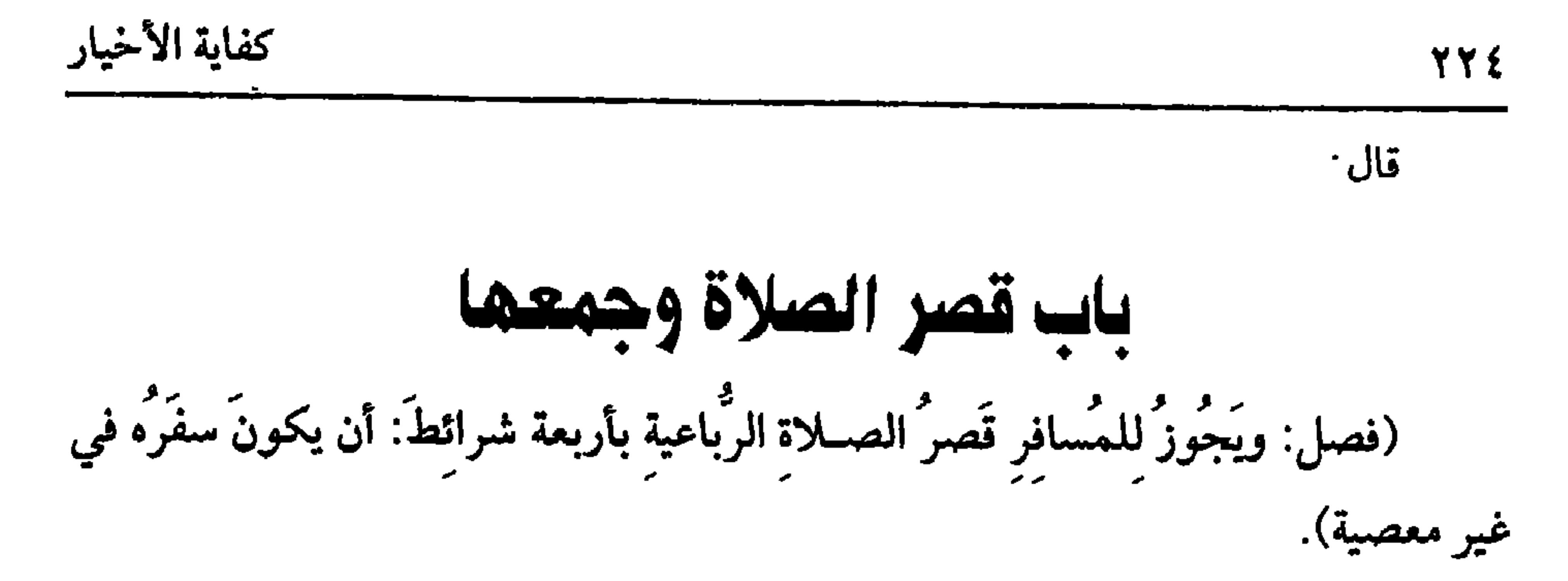

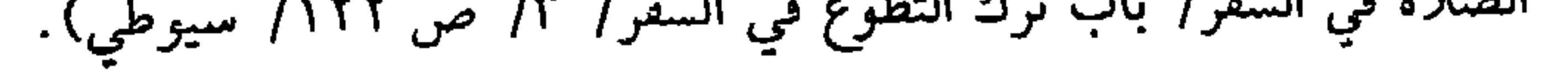

 $21 - 1$  in the 12.4  $M \rightarrow 2M$  is  $T = 1$  $\mathbf{M}$  $\mathbf{r}$  and  $\mathbf{r}$ 

(١) هو: الإمام شيخ الإسلام مــحمد س نصر، أبو عبد الله المروزي الفقيــه السّافعي، كان من أعلـم الــاس باختلاف الصحابة، ومن تعدهم في الأحكام. قال ابن حرم. لو قال قائل ليس لرسول الله ﷺ حديث ولا لأصحــابه سنة إلا وهو عـد محمد بن نصر لما بعــد عن الصدق. مات سنة أربع وتسعين ومائتين (٢) الدارمي هو . أبو الفــرح محمــد ىن عبــد الواحد الدارمي البــغدادي، صاحب الدهــن الثاقب ، والفهم الصائب والىلاغة والنراهة ، تفقه على الشيخ أىي حامد وغيره. وكاست وفاته بدمشق ليلة الجمعة مستهل ذي القعدة سنة ثمان أو تسع وأربعين وأربعمائة .

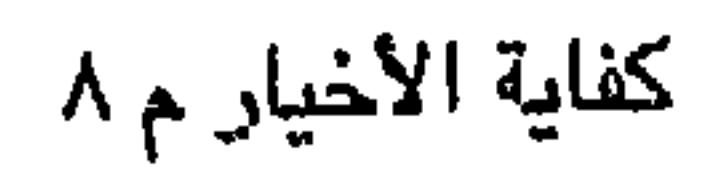

كفاية الأخيار **YY7** قصد موضعًا على مرحلة بنية أن لا يقيم فليس له أن يقصر لا ذهابًا ولا إيابًا ، وإن ناله مشقة مــرحلتين لا يسمى طويلاً. واعلم أيضًا أنه لا بد للمسافــر من ربط قصده بموضع معلوم فلا يقصر الهائم وإن طال سفره ويسمى هذا أيضًا راكب التعاسيف. (فرع) نوى مسافة القصر ثم نوى بعــد خروجه أنه إن وجد فلانًا رجع وإلا مضي فالأصح أنه يترخص ما لـم يلقــه فإذا لقيه خرج عن السفر وصار مــقيمًا، ولو نوى بعد خروجه أنه إذا وصل بلد كذا والبلد في وسط الطريق أقام أربعة أيام فأكثر . فإن كان من موضع خروجه إلى المقصد الثاني مــسافة القصر ترخص وإن كان أقل ترخص أيضًا على الأصبح، والله أعلم. قال: (وأن يكونَ مُؤَدِّيًا للصلاة الرَّباعية وأن ينويَ الْقَصْرَ مَعَ الإحرام). حجة كون الصـلاة التي تقصر أن تكون مؤداة لما مر من الأدلة، أما المقــفسية فإن فاتت في الحــضر وقــضاها في السفــر وجب عليه الإتمام؛ لأنهــا ترتبت في ذمتــه أربعًا وادَّعى ابن المنذر والإمام أحــمد الإجمــاع على ذلك، وقال المزني: وله قــصرها وحكى الماوردي وجهًــا مثله؛ لأن الاعــتبــار بوقت القضــاء كمــا لو ترك صلاة في الصــحة له قضاؤها في المرض قاعدًا، والقائلون بالمذهب فرقوا بأن المرض حالة ضرورة فيحتمل فيه ما لا يحتمل في السفر؛ لأنه رخصة .

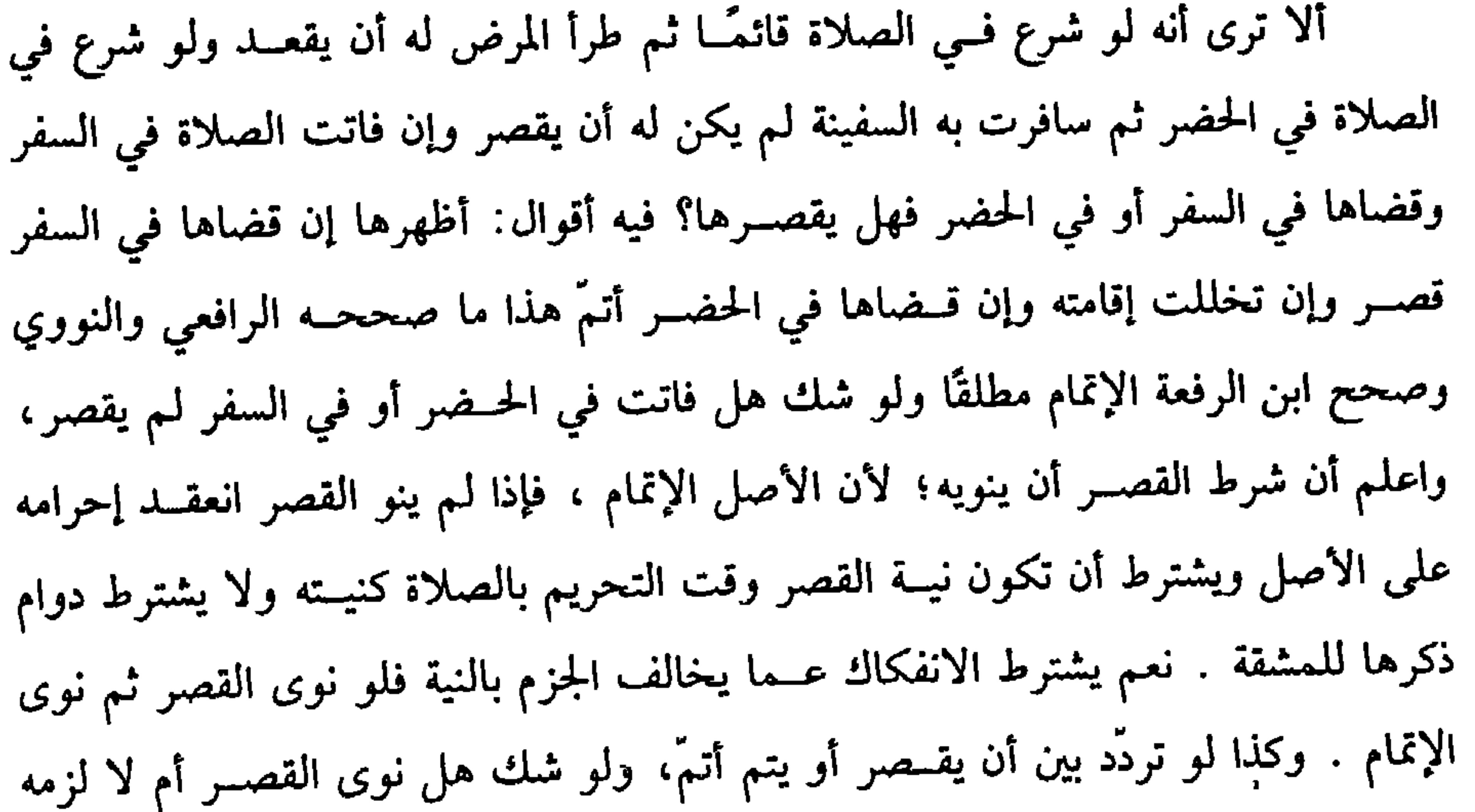

(ويجوز للمسافرِ أن يجمعَ بين الظُّهـرِ والعصْرِ وبين المغربِ والعِـشاءِ في وقتِ أيهما شاء).

يجــوز الجمع بين الظهــر والعصــر وبين المغــرب والعشــاء جمع تقــديم في وقت الأولى، وجمع تأخير في وقت الثانية، في الســفر الطويل، ولا تجمع الصبح إلى غيرها ولا العصــر إلى المغرب. والأصل في ذلك ما رواه معــاذ بن جبل'' –رضي الله عنه– قــال: « خرجنا مع رســول الله ﷺ في غــزوة تبوك فكال يجــمع بين الظهــر والعصــر

(١) هو : مـعاذ بن جـبل بن عمـرو بن أوس الأنصــاري الخزرحي، أبو عــد الرحــمن، من أعيــال الصحابة، شـــهد بدرًا وما بعدها، وكـــان إليه المنتهى في العلـم ىالأحكام والقـــرآن، مات بالشام، سنة ثماني عشرة.

الشرط الثاني: نيــة الجمع عند تحرُّم الأولى أو في أثنائها على الأظهــر فلا يجوز بعد سلام الأولى.

الشرط الثالث: الموالاة بين الأولى والثانية ؛ لأن الثانية تابعة والتابع لا يفصل عن متبوعـه، ولأنه الوارد عنه عليه الصلاة والسلام ، ولهذا يتــرك الرواتب بينهما فلو وقع الفصل الطويل بينهما امتنع ضم التانية إلى الأولى ويستعين تأخيرها إلى وقتها سواء طال بعذر كــالسهو والإغمــاء وغيره أم لا، ولا يضر الفــصل القصير، واحــتج له بأنه عليه الصلاة والسلام لما جمع بنمرة أمر بالإقامة بينهــما، ثـم جمهور الأصحاب جوّزوا الجمع بين الصلاتين بالتيمم وفيه فصل مع نوع طلب للمــاء بشرط أن يكون خفيفًا، والصحيح أن الرجوع في الفصل إلى العرف، هذا في جــمع التقديم أما جمع التأخيــر فلا يشترط الترتيب بين الصلاتين ولا نية الجمع حــال الصلاة على الصحيح ولا الموالاة، نعم يجب

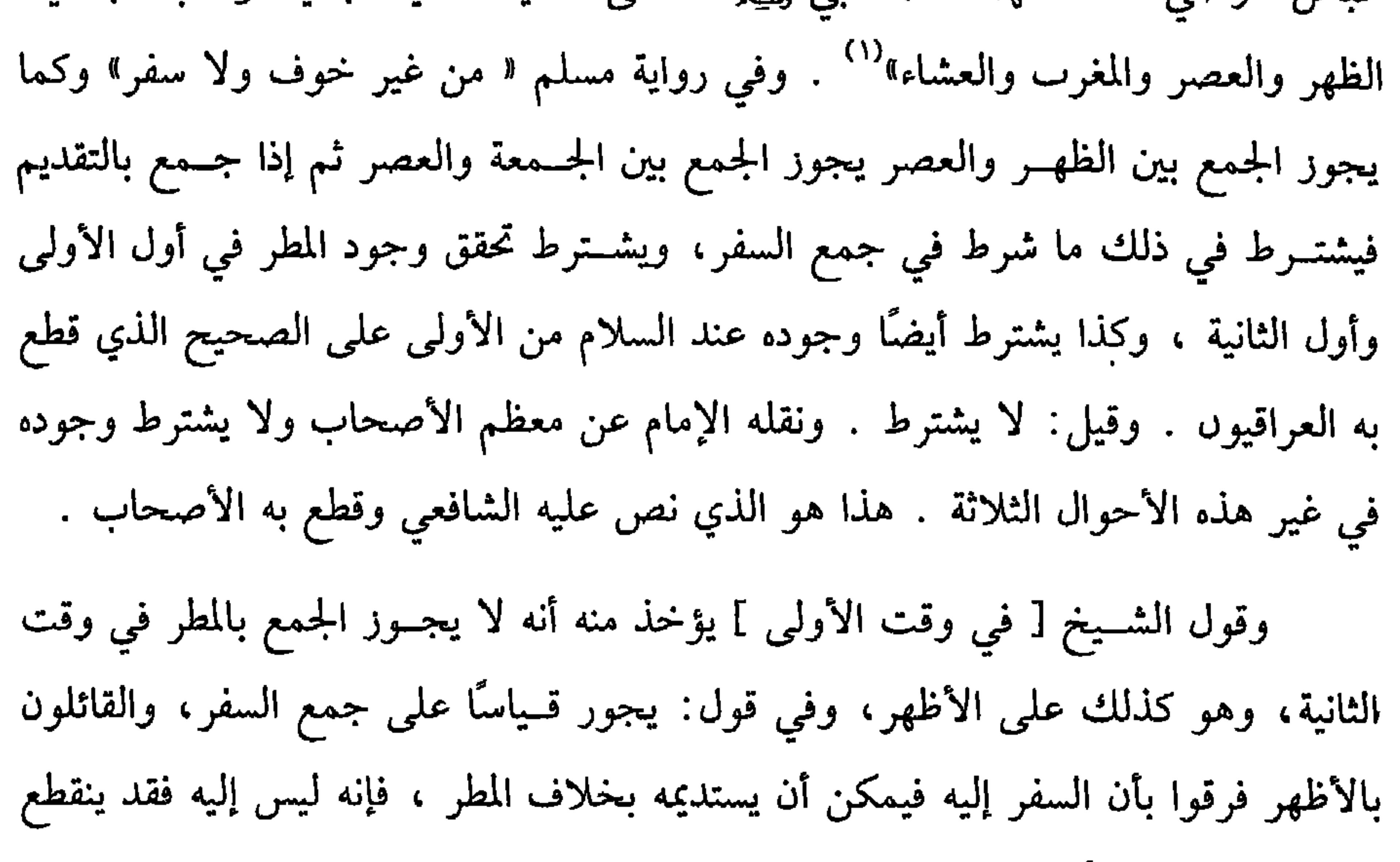

قبل الجمع، والله أعلم. (فرع) المعــروف من المذهب أنه لا يجــوز الجمع بالمرض ولا الوحل ولا الخــوف وادَّعى إمام الحرمين للإجماع على امتناعــه بالمرض ، وكذا ادعى إجماع الأمة على دلك الترمذي ودعوى الإجماع منهما ممنوع فقــد ذهب جماعة من أصحابنا وغيرهم إلى جواز الجمع بالمرض منسهم القاضي حسين والمتسولي والروياني والخطابي والإمام أحسمد، ومن تبعه على ذلك ، وفعله ابن عباس –رضي الله عنهما– فأنكره رجل من بني تميم . فقال (١) أخرجه مــسلم مي (المسانرين/ باب الجمع سين الصلاتيں مي الحضر/ ٥٠٥/ عـــد الباقي)، أبو داود في (الصلاة/ باب الحمع بين الصلاتيں/ ١٢١)، التــرمدي في (الصلاة/ باب ما جاء مي الجمع بين الصـــلاتين في الحضر/ ١٨٧)، النســائي في (المواقيت/ باب الجـــمع بين الصلاتيں في الحضر/ ١/ص ٢٩٠/ سيوطي).

الإستاني . وما احتازه النووي نص نعيه الشائعي في مختصر الربي ريزية استي يهيد فإن المرض يجــوّز الفطر كالسفــر فالجمع أولى بلَّ ذهب جــماعة من العلمــاء إلى جواز الجمع في الحضر للحاجة لمن لا يتــخذه عادة . وبه قال أبو إسحاق المروزي، ونقله عن القفال وحكاه الخطابي عن جماعة من أصحاب الحديث ،واختاره ابن المنذر من أصحابنا وبه قال أشهب ``` من أصحاب مالك . وهــو قول ابن سيرين `` ، ويشهد له قول ابن عبــاس –رضي الله عنهمــا– أراد أن لا يحرج أمتــه حين ذكر أن رســول الله ﷺ جمع بالمدينة بين الظهر والعــصر والمغرب والعشاء من غــير خوف ولا مطر<sup>(٥)</sup> فقال سعيد بن جبير<sup>٦٧</sup> : لـم فعل ذلك؟ فــقال: لئلا يحــرج أمته فلـــم يعلله بمرض ولا غيره، واخــتار الخطابي من أصحابنا أنه يجوز الجمع بالوحل فقط، والله أعلم.

\* \* \*

(١) ابن شقيق هو : عـبد الله بن شقيق العقــيلي، بالضـم، بصري، ثقة فيــه نصب، مات سنة ثمان وماثة . (۲) يأتي تخريجه برقم (۱۲). (٣) هو: أشهب بن عبد العريز بن داود القيسي، أبو عمرو المصري، يقال: اسمه مسكين ، ثقة فيه (٤) ابن سيرين هو . محــمد بن سيرين الأنصاري، أبو بكر، ابن أبي عمرة البــصري، ثقة ثبت عابد كبير القدر كان لا يرى الرواية بالمعنى. مات سنة عشر ومائة. (٥) أخرجه مسلم في (المسافرين/ باب الجمع بـين الصلاتين في الحضر/ ٥ ـ ٧/ عبــد الباقي)، أبو داود في (الصلاة/ باب الجمع بين الصلاتين/ ١٢١٠)،ابن خزيمة (٩٧٢). (٦) هو: سعيد بن جبير الأسدي مولاهم، الكوفي، ثقــة ثبت فقيه، وروايته عن عائشة وأبي موسى ونحوهما مرسلة، قتل بيں يدي الحجاج سنة خمس وتسعيں، ولم يكمل الخمسين

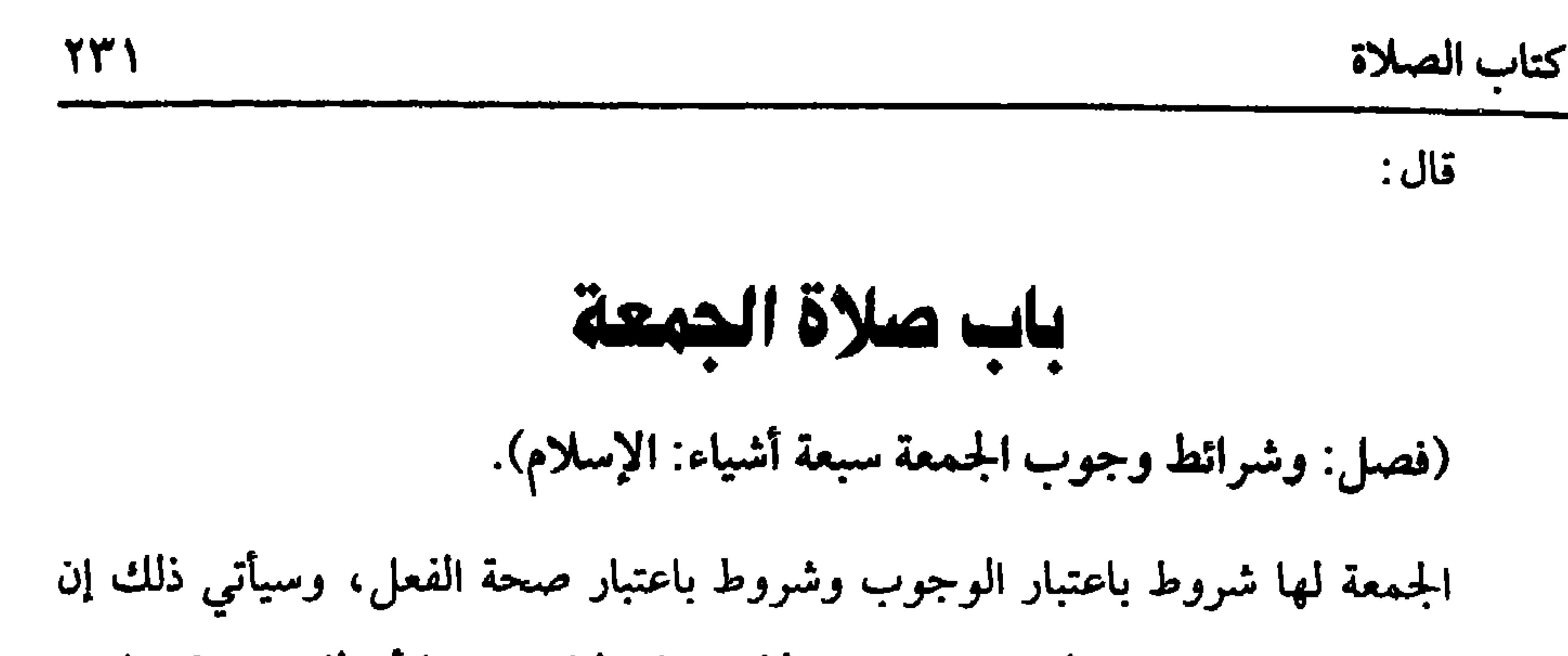

(١) أخرجـه مسلم في (الجمـعة/ باب التغليظ فـي ترك الجمعـة/ ٨٦٥/ عبد البــاقي)، النسائي في (الجمعة/ باب التشديد في التخلف عن الجمعة/ ٣/ ص٨٨/ سيوطي)، أحمد (١/ ٢٣٩). (٢) أخرجه أبو داود في (الصــلاة / باب التشديد في ترك الجمعة/ ٥٢ ١٠)، التــرمذي في (الصلاة/ باب ما جــاء في ترك الجمعة من غــير عذر / ٥٠٠)، الـســائي في (الجمعة/ باب التــشديد في التخلف عن الجــمعة/ ٣/ ص ٨٨/ ســيوطي)، ابن ماجه في (إقــامة الصلاة/ باب فــيمن ترك الجمعة من غير عذر/ ١١٢٥) قال الألباني: حسن صحيح. "صحيح ابن ماجه».

أما وجسوبها على الحر البالسغ العاقل فللأدلة المتقسدمة، واحترز الشسيخ بالحر عن العبد، وبالبالغ عن الصبي، وبالعاقل عن غير العاقل، فلا تجب الجمعة على عبد وصبي ومجنون، وكذا المغمى علــيه، بخلاف السكران. قال ﷺ : « الجُمُعـة واجبةٌ عَلَمى كلِّ

(والحرية والبلوغُ والعَقْلُ).

كفاية الأخيار

 $YYY$ 

تحققت الآن المفاسد لا سيما في مــواضع الزيارة كبيت المقدس شرفه الله وغيره، والذي يجب القطع به منعهن في هذا الزمـان الفاسد لئلا تتـحذ أشرف البقاع مــواضع للفساد واحترز الشيخ بالصسحة عن المرص فلا تجب الجمعة على مــريض ومن في معناه كالجوع والعطش والعري والحوف من الظلمة وأتباعهم؛ قاتلهم الله ما أفسدهم للشريعة، وحجة عدم الوجوب على المريض الحديث السابق، والبــاقي بالقياس عليه، وفي معنى المريض من به إسهال ولا يقدر على ضبط نفسه ويخشى تلويث المسجد، ودخوله المسجد والحالة هذه حرام صرح به الرافعي في كتاب الشهادة، وقــد صرح المتولـي بسقوط الجمعة عنه، ولو خشي على الميت الانفجــار أو تغيره كان عذرًا في ترك الجـــمعة فليبادر إلى تجــهيزه ودفنه، وقد صرح بذلك الشيخ عز الدين بن عبد السلام وهي مسألة حسنة .

وقوله: [الاستـيطان] احترز به عن غيــر المستوطن كالمســافي ونحوه، فلا حــمعة

(٢) أخرجه اللها(قطـي (٢/ ٤)، وسنده ضعيف.وانظر «الإرواء» رقم (٥٩٤).

ينقل إقامتهــا في عهد رسول الله ﷺ والحلفاء الراشدين إلا كــذلك ولو جازت في غير ذلك لفعلت ولو مرة ولو فعلت لنقل.

ويشترط في الأبنية أن تكون مجتمعة فلو تفرقت لم يكف ويعرف التفريق بالعرف ولا جمعة على أهل الحيـام وإن لازموا مكانًا واحــدًا صيفًــا وشتاءً؛ لأنهم على هيــثة المستوفزين.

ومنها أن تقــام في جماعــة؛ لأنه عليه الصــلاة والسلام والحلفاء الراشــدين فمن بعدهم لم ينقل عنهم، ولا عن غيرهم فعلها فرادى.

ثم شرط الجمــاعة أن تكون أربعين وبه قال الإمام أحــمد –رضـي الله عنه– وقال الإمام أبو حنيفة –رضي الله عـه– : تنعقــد بأربعة أحدهم الإمام . وعن مالك –رضي

 $\mathcal{L} = \mathcal{L} = \mathcal$ 

كفاية الأخيار

**YYE** 

بأقل من أربعين، واتفـــقنا على إقامتـــها بالأربعين فـــمن ادّعـى إقامتـــها بدون ذلك فـــعليه الدليل، ونقل عن الإمــام أحمــد أنه يشتــرط خمســين، واحتـج بـحــديث، والجواب أن الحديث في رجاله جعفر بن الزبير <sup>(٥)</sup> وهو متروك الحديث. واعلم أن شرط الأربعين الذكورة والتكليف والحرية والإقامة على سبيل التوطن لا يظعنون شتـاءً ولا صيـفًا إلا لحاجـة فلا تنعقـد بالإناث ولا بالصبـيان ولا بالعبـيد ولا بالمسافرين ولا بالمستوطنين شتاءً دون الصيف وعكسه والغريب إذا أقام ببلد واتخذه وطنًا صار له حكم أهله في وجوب الجمعة وإن لـم يتــخذ بل عزمه الرجوع إلى بلده بعد مدة يخرج بها عن كونه مسافرًا قصيرة كانت أو طويلة كالتاجر والمتفقه والذي يرحل من بلده من قلة الماء أو خوف الظلمة قاتلهم الله ثم عزمه يعــود إذا انفرج أمره فهؤلاء لا تلزمهم الجمعة، ولا تنعقد بهم على الأصح.

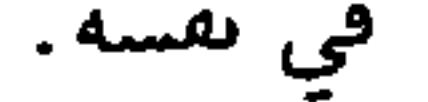

الشمس "``

وروى مسلم عن سلمــة بن الأكوع<sup>(٢)</sup> –رضي الله عنه– قــال: « كــنا نُصَلِّى مع رسولِ الله ﷺ الجمعة إذا زالتِ الشــمسُ ثم نرجع فَنَتَتَبعُ الفَيءَ أي ظلَّ الحيطان »'' . ولو ضاق الوقت عن الجـــمعة صلوا ظـــهرًا ، ولا يجوز الشـــروع في الجمعــة نص عليه الشافـعي في «الأم»، ولو خرج الوقت وهم فـيهــا أتموها ظهرًا ، وإن صلوا ركــعة ف*ي* الوقت ولو شكوا هل خــرج الوقت أم لا لـم يشرعــوا في الجمــعة وصلوا ظهــرًا ، فإن الوقت شرط لا بد من تحقــيق وجوده، وقد شككنا فيه نص عليــه الشافعي في «الأم»، والله أعلم. قال: (وفرَائِضُهما ثلاثةُ أشياءَ: خُطْبَتَانِ يقومُ فـيهما ويجلِسُ بينهمـا وأن تُصَلَّى ركعتين في جماعة).

من شروط صحة الجمــعة أن يتقدمها خطبتان، في "صــحيح مسلم" عن جابر بن سمرة <sup>(٤)</sup>-رضي الله عنه- أنه عليه الصلاة والسلام « كان يخطُبُ خُطبتين يجلسُ بينهما (١) أخرجه البخــاري مي (الجمعة/ باب وقت الجمعــة إذا رالت الشمس/ ١٩٠٤/ فتح)، أبو داود في (الصلاة/ باب في وقت الجمعة/ ١٠٨٤). (٢) هو :سلمة بن عمسرو بن الأكوع الأسلمي، أبو مسلم، وأبو إياس. شهد بيعة الرضوان مات سنة أربع وسبعيں. (٣) أخرجه مسلم في (الجمعة/ باب صلاة الجمعة حين ترول الشمس/ ٨٦٠/ عبد الباقي)، أبو داود في (الصلاة/ باب في وقت الجمعة/ ١٠٨٥)،النسائي في (الجمعة/ باب وقت الجمعة / ٣/ ص ۰ ۱/ سیوطی). (٤) هو · ار بن سمــرة بن جنادة، بضم الجيم بعدها نوں، السوائي، ىضم المهــملة والمد، صحابي ابن صحابي، نزل الكوفة ومات بها بعد سنة سبعيں

ذلك قد يتــواصى به منكرو الشرائع ، بل لا بد من الحمل على طاعــة الله تعالى والمنع من المعاصي بلا خلاف، ولو قــال: أطيعوا الله تعالى كفي، الــرابع : الدعاء للمؤمنين وهو ركن على الصحيح ولا تصــح الحطبة بدونه وهو مخصوص بالثــانية ويكفي ما يقع عليه اسم الدعاء، الخامس: قراءة شيء من القــرآن وأقله آية واحدة، نص عليه الشافعي سواء كانت وعدًا أو وعيدًا أو حكمًا أو قصة .

ويشترط كون الآيــة مفهمة فلا يكفي ثـم نُظِر وإن كــانت آية، واختلف في محل القراءة والصحــيح الذي نص عليه الشافعي في «الأم» أنهــا تجب في إحدى الخطبتين لا بعينها، والله أعلم.

هذه أركان الخطبة، أما شروطها فستة: أحدها: الوقت وهو بعد الزوال فلا يصح

بجموس پق الخطبیبی ( ۱۰ تا ۱۰ ) .

وهل يشترط كونها عربيــة؟ الصحيح: نعم لنقل الحلف عن السلف ذلك، وقيل: لا يجب لحــصول المعنى، فــعلى الصحــيح لو لـم يكن فيــهم من يحســن العربيــة جاز بغيرها، ويسجب على كل واحد أن يتعلمهــا بالعربية كالعــاجز عن التكبير بالعــربية فإن مضت مدة إمكان التسعليم ولم يتعلم أحد منهم عصوا كلهم ولا جسمعة لهم بل يصلون الظهر كذا قــاله الرافعي، ووجوب تعلم الخطبــة على كل واحد ذكره في التتـــمة وذكره

 $\mathbf{Y}\mathbf{Y}'$ 

كتاب الصلاة

غيره وجزم به ابن الرفعة وعبــارة الروضة ويجب أن يتعلـم كل واحد منهـم الخطبة، قال الأسنوي: وهو غلط قال القاضي حسين: وإدا لـم يعرف القوم العربية فما فائدة الخطبة، وأجاب بأن فائدة الخطبة العلم بالوعظ من حيث الجملة .

وقول الشيخ: [ وأن تصلى ركــعتين في جماعة ] لقــول عمر –رضي الله عنه–: «الجمعــة ركعتان تمام من غيــر قصر على لسان مــحمد ﷺ »<sup>(١)</sup> وكذا نقلهــا الحخلف عن السلف، قال ابن المنذر: وهذا بالإجماع. وكونها في جماعة قد مر ، والله أعلم. قال: (وهيـئاتُـها أربعٌ: الغُـسلُ وتنظيفُ الجَـسَـد ولُبْسُ الشيـاب البيض وأخـذُ الظُّفـرِ والطّيب).

السنة لمن أراد الجــمعـــة أن يغــتسل لـــها بل يكره تركــه في أصـح الوجــهين، في<br>«الصـحيحين» : «إذا أتَمي أحَدَكُم الجُمُعَةَ فليَغْتَسلْ »<sup>(٢)</sup> . وفي «الصحيحين» أيضًا: «حَقٌّ

$$
\frac{1}{2}
$$
طى كلّ مُسُلِم أَن يَغُتَسِلَ في كُلَّ سَبُعَةِ أَيَّامِ يبومًا ١٠٠ زاد النسائي وهو يوم اجـمعة .  
على كلَ مُسُلِم أَن يَغُتَسِلَ في كُلَّ سَبُعَةِ أَيَّامِ يسوِمًا " زاد النسائي وهو يوم اجـمعة .

(١) أخرجه النسائي في (الحـمعة/ ياب عدد صلاة الجمعة/ ٣/ ص ١١١/ سـيوطي)، ابن ماجه في (إقامــة الصلاة/ ىاب تقــصيــر الصلاة في الســفر/ ١٠٦٣) .وصححــه الألباني. «الإرواء» رقم  $(117)$ .

(٢) أخرجه البخاري في (الجمعة/ باب فضل الغــسل يوم الجمعة/ ٨٧٨/ فتح)، مسلم مي (الجمعة/ ٨٤٥/ عبد البَّـاقي)، أبو داود في (الطهارة/ باب في الغسل يوم الجمعــة/ ٣٤٠)، الترمدي في (الصلاة/ باب ما جاء مي الاغتسال يوم الحمعة/ ٤٩٤).

(٣) أخرجــه البخاري في (الجمــعة/ باب هل على من لـم يشهــد الحمعــة غسل من النساء والصبــيان وغيــرهـم؟ / ٨٩٧/ فــتح)، مسلم في (الجـــمعــة/ ىاب الطيب والسواك يــوم الجمــعة/ ٨٤٩/ عبدالـاقي)، النسائي في (الجمعة/ ىاب إيجاب الغسل يوم الجمعة/ ٣/ ص ٩٣/ سيوطي).

كفاية الأخيار

**YYA** 

هل يحــرم الكلام وقت الخطبة فــيه قولان: أحــدهما ونص عــليه الشافــعي في «القديم» أنه يحــرم وبه قال مــالك وأبو حنيفــة وأحمد في أرجح الروايتين عــنده لقوله تعالى: ﴿ وَإِذَا قُـرِئَ الْقُرِءَانُ فـاسْتَـمعُـوا لَهُ وأنصتُـوا ﴾[ الأعراف / ٢٠٤] قــال أكثــر المفسرين: نزلت في الحطبة وسميت الحطبة قرآنًا لاستمالها على القرآن الذي يتلى فيها . ولقوله ﷺ : "إذا قُلْتَ لصَاحبكَ يومَ الجُمْعَـة والإمامُ يخطُبُ: أنصتُ، فقد لَغَوْتَ »''' (١) أخرجــه أبو داود في (الطهارة/ باب في العــسل يومِ الجمــعة/ ٣٤٣)، ابن حــبان (٧/ ٢٧٧٨) إحساں).وقال شعيب الأرنؤوط: إسناده قوي. (٢) أخرجه البحــاري في (الحمعة/ باب الإىصات يوم الجمعــة والإمام يحطب/ ٩٣٤/ فتح)، مسلـم في (الإنصات يوم الحمــعة في الخطبة/ ٨٥١/ عبد البــاقي)، أبو داود في (الصلاة/ باب الكلام

# والإصام يخطـب/ ١١١٢)، التــرمــذي في (الصـــــلاة/ باب مــا حــاء في كــراهـيــة الكلام =

صحـيح. وجه الدلالة أنه عليــه الصلاة والسلام لـم ينكر علــيهم ذلك ولو كان حــوامًا لأنكره. ويجوز الكلام قــبل الشروع في الخطبة وبعــد الفراغ منها وقبل الصــلاة. قال في «المرشد»: حتى في حال الدعاء للأمراء أو فيما بين الخطبتين خلاف، وظاهر كلام الشيخ أنه لا يحرم، وبه جزم في «المهذب» والغزالي في الوسيط: نعم في الشامل وغيره إجراء القولين، ثم هذا في الكلام الذي لا يتعلق به غرض مهمّ ناجز، فأما إذا رأى أعمى يقع في بئر أو عقربًا تدب على إنسان فأنذره أو علم ظالمًا يتطلب شــخصًا بغير حق كعريف الأسواق ورسل قسضاة الرشسا فلا يحرم بلا خبلاف، وكذا لو أمر بمسعروف أو نهى عن

فلم يفعل وأعــاد الكلام ، فقال رسول الله ﷺ له بعــد الثانية: « ويُحكُّ ، مــا أعددتَ لها» قال: حُبَّ اللهِ ورسولِهِ . فقال: « إنك معَ مَن أَحْبَبْتَ »''' . رواه البيهقي بإسناد

## ۱۰۷ اخرجه البيهفي ۱۱۱ (۱۰ دبرې۰۰

تخطَّى رِقابَ الناسِ يومَ الجمُعَةِ اتَّخَذَ جِسْرًا إلى جهنَّمَ »<sup>(١)</sup> . رواه الترمذي ويستثنى من ذلك الإمام، ومن بين يديه فــرجة ولا طريق إليـــها إلا بالتــخطي؛ لأنهم قصـــروا بعدم سدَّها، ثم المنع من التخطي لا يختص بحال الخطبة، بل الحكم قبلها كذلك. ثم الداخل هل يصلي التحية اختلف العلمــاء في ذلك، فقال القاضي عياض": قال مــالك وأبو حنيفــة والثوري والليث<sup>(٣)</sup> وجمــهور السلف من الصحــابة والتابعين لا يصليــهمــا، ويروى عن عمــر وعتــماں وعلــيّ –رضي الله عنهم–، وحجــتهم الأمــر بالإنصات، وتأوَّلوا الأحــاديث الواردة في قضــية سليك<sup>(٤)</sup> على أنه كـــان عريانًا فــأمره بالقيام ليراه الناس، ويتــصدقوا عليه، وقال الشافعي والإمام أحــمد وإسحاق<sup>(٥)</sup> وفقهاء المحدثين: إنه يستحب أن يصلى تحية المسجد ركعتين خفيفتين، ويكره أن يجلس قبل أن

(١) أخرجه الترمذي مي (الصلاة/ باب ما حاء مي كراهية التحطي يوم الجمعة/ ٥١٣)، ابن ماجه في (إقامة الصلاة/ ىاب ما جاء في النهي عن تخطي الناس يوم الجمعة/ ١١١٦). وضعفه الألباني. "صعيف الجامع". (٢) هو . القاصي عياض بن موسى بن عياض ىن عمــر بن موسى بن عياض العلامة، عالـم المغرب، أبو الفضل اليحصــبي الحافط، كال إمام أهل الحديث في وقتــه، وأعلـم الناس بعلومه، وبالنحو واللغة، وكلام العرب وأيامهم وأساىهم. مات سىة أرىع وخمسمائة. (٣) الليث هو : الليث بن سعـــد بن عبد الرحمن الفهـــمي، أبو الحارث المصري، ثقة ثبت فقــيه إمام مشهور. مات سنة خمس وسبعين ومائة. (٤) هو · سليك بن عمر الغطفاني. (٥) هو . إسحاق ىن إبراهيم بن مــخلد الحنظلمي، أبو محمد بن راهويه المروزي، ثقة حافظ مــجتهد قرين أحمد بن حنبل . دكر أبو داود أنه تغير قبل موته بيسير .

YEY.

(١) هو . الحسن بن أمي الحسن الىصري، واسم أىيه يسار، ىالتحتانية . الأىصاري مولاهـم، ثقة فقيه فاضل مشــهور، وكاں يرسل كثيــر ويدلس، قال الــزار ٰ كاں يروي عن جمــاعة لـم يسمع منهم فيتجوز ويقول: حدثنا وخاطبنا، يعني قومه الذين حدثوا وخطبوا بالبصرة. (٢) أحرجه السخاري في (الجمعة/ ىاب إدا رأى الإمام رجلاً حاء وهو يخطب أمره أن يصلي ركعتين/ ٩٣٠/ فتح)،مسلم في (الجمعة/ باب النحية والإمام يحطب/ ٨٧٥/ عبد الباقي)، الترمذي في (الصلاة/ باب ما حاء مي الركعتين إذا جاء الرجل والإمام يخطب/ ١٠٥).

قلت: هذه مسألة حسنة نفـيسة، قلَّ من يعرفها على وجهها فـينبغي الاعتناء بها

قال أصحابنــا إذا جلس الإمام على المنبر حرم على من في المسجد أن يــبتدئ صلاة وإن كان في صـــلاة خففهـــا وهذا إجماع . قــاله الماوردي . وكذا ذكره الشيخ أبو حـــامد ، والله أعلم.

كفاية الأخيار

**YEY** 

ومجالسة العلماء واتخذوا محـاريب وصلوا وصاموا حتى يبس جلد أحدهم على عظمه خالفوا فــهلكوا والذي لا إله غيره ما عمل عــامل على جهل إلا كان ما يفســد أكثر مما يصلح، وهذه زيادة خارجة عن الفن الذي نحن فيه فمن أراد من هذه المادة فعليه بكتاب فسير السالك في أسنى المسالك» والله أعلم.

> (١) يقصد: أبا يزيد البُسطامي (٢) انظر «الرسالة القشيرية» بتحقيقنا . يسر الله إتمامه. (٣) انظر المصدر السابق.

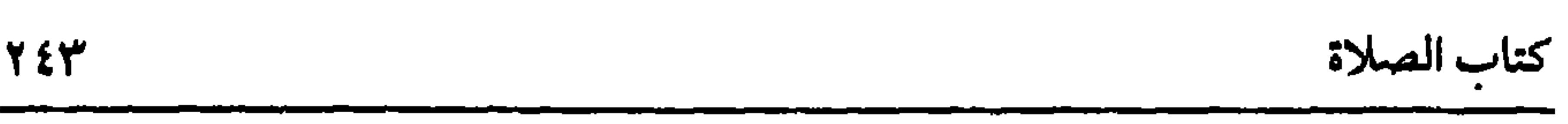

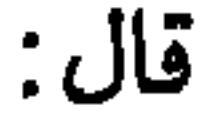

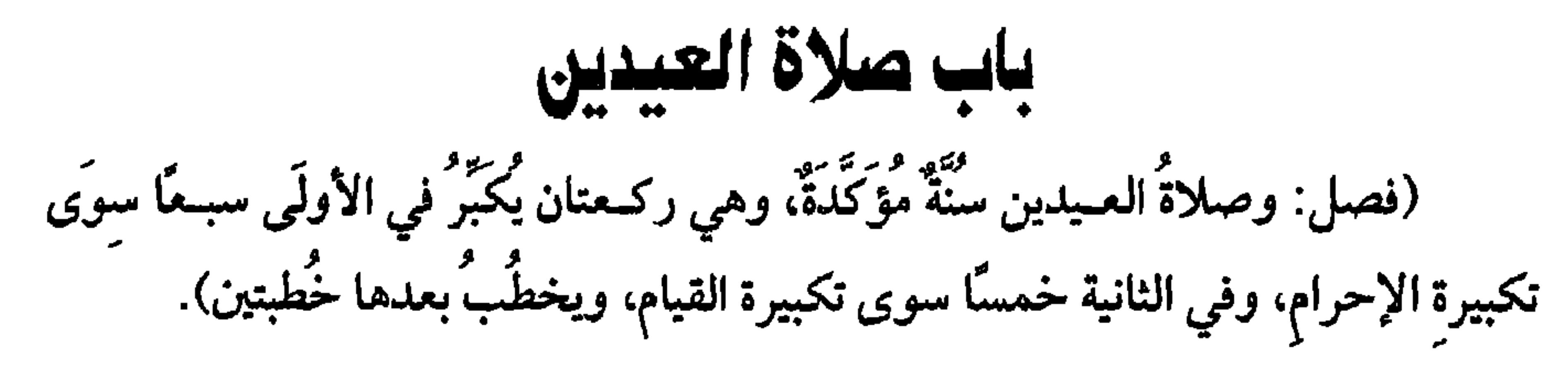

العيـــد مشـــتق من العود؛ لأنه يعـــود فـي السنين أو يعـــود السرور بعوده أو لــكثرة عوائد الله تعــالى على عباده فيه : أي أفــضاله. ثم صلاة العيــد مطلوبة بالكتاب والسنة وإجماع الأمة، قال الله تعالى: ﴿فَصَلَّ لرَّمْكَ وانْحَرْ ﴾[ الكوثر / ٢] قـيل: المراد هنا بالصلاة عيد النحر، ولا خفاء في أنه عليه الصــلاة والسلام كان يصليهما هو والصحابة معه ومن بعــده، وروي أنه عليه الصلاة والسلام أول صلاَّه عيــد الفطر في السنة الثانية من الهجرة وفــيها فرضت زكاة الفطر، قاله الماوردي. ثـم الصــلاة سنة لقول الأعرابي: «هل عليّ غيرُها ؟ –أي غيــر الصلوات الخمس– قال: « لا، إلا أن تَطَــوُّع »<sup>(١)</sup> وهو في «الصحيحين» ، وهذا ما نص عليه الشافعي. وقيل: إنهــا فرض كفــاية؛ لأنها من شعــائر الإسلام فــتركهــا تهاون في الدين، وتشرع جماعة بالإجماع، والمذهب أنها تشرع للمنفرد والمسافر والعبد والمرأة؛ لأنها نافلة

## الأنصارية صبحابية مشهوره مدنية، تم سخنت استمره

YEE

كفاية الأخيار

قدر رمح والصحيح الأول. والارتفاع قدر رمح مستحب ليزول وقت الكراهة، وكيفيتها

ركعتــان للأدلة وإجماع الأمــة، وينوي صلاة عيد الفطر أو الأضــحى ويكبر في الأولـي

(١) أخــرجه البــخاري في (الأذان/ باب انتظار الســاس قيـــام الإمام العـــالـم ٨٦٩/ فتـح)، مـــسلـم في (الصلاة/ باب خروج النساء إلى المساجد إذا لـم يترتب عليه فتنة، وأنها لا تخرج مطيبة/ ٤٤٥/ عبد الباقي)، أبو داود في (الصلاة/ باب ما جاء في خروج الساء إلى المساجد[ باب التشديد في  $(079)$ 

- (٢) هو . عروة بن الزبير بن العوام بن خويلد الأسدي، أبو عبد الله المدني، ثقة فقيه مشهور. (٣) هو القاسم بن محمــد بن أبي بكر الصديق التيمي، ثقة، أحد الفقــهاء بالمدينة، قال أيوب: ما رأيت أفضل منه.
- (٤) أبو يوسف. هو يعقوب بن إبراهيم الأنصــاري الكوفي، الإمام العلامة فقيــه العراقيين، صاحب أبي حنيفة، قــال اىن معين. ليس في أصـحاب الرأي أحــد أكثر حديثًا ولا أثبت منه، وقــال فيه الفلاس. صدوق كثير الغلط. مات سنة اثنتين ومائة

(٥٥٣) أخرجــه الترمــدي في (الصلاة/ باب مــا جاء مي التكـــير مي العيــدين/ ٥٣٦)، أبو داود في (الصلاة/ باب التكبير في العيدين/ ١١٤٩)، ابن مــاجه في (إقامة الصلاة/ ىاب ما جاء في كم يكبر الإمام في العيدين/ ١٢٨٠) وقال الألباني صحيح «الإرواء» (٦٤٤). (٥٥٤) انظر البيهقي (٣/ ١٥) كبرى).وانظر «تمام المنة» (ص٤٩). (٥٥٥) أخرجه مسلم في (صـلاة العيدين/ باب ما يقرأ في صلاة العيــدين/ ٨٩١/ عبد الباقي)، أبو داود في (الصلاة/ ىاب ما يــقرأ في الأضحى والفطر/ ١١٥٤)، الترمــذي مي (الصلاة/ باب ما جاء في القراءة في العيدين/ ٥٣٤)، السائي في (صلاة العيدين/ باب القراءة في العيدين بقاف واقتربت/ ٣/ ص ١٨٣، ١٨٤/ سيوطى). (٥٥٦) أحرحه البخــاري في (العيدين/ باب المشي والركوب إلى العيد ىعــير أدان ولا إقامة/ ٩٥٧/ فتح)، مسلسم في (صلاة العيدين/ ٨٨٨/ عبــد الباقي)، الترمذي في (الــصلاة/ ىاب مي صلاة العيدين قبل الخطبة/ ٥٣١)، النسائي في (صلاة العـيدين/ باب صلاة العيدين قبل الخطبة/ ٣/

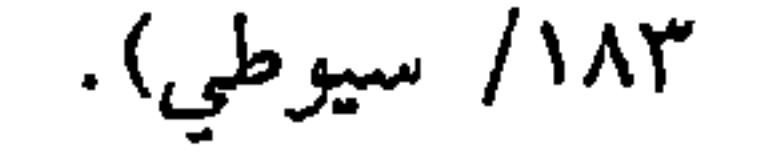

كفاية الأخيار

البصاري عن ام عطيه قالب . " قما تؤمر في العنيدين بالحروج حتى تحرج الحيض فيكن خلف الناس يُكبَّرْنَ بتكبيرهم »<sup>(٢)</sup> . وأما آخــر وقت التكبير ففــي عيد الفطر حتى يحــرم الإمام بصلاة العــيد هذا هو الصحيح، وأما في الأضحى فالصحيح عند الرافعي أن آخره عقيب الصبح من آخر أيام التشريق، وعند النووي الصحيح أنه عقيب العصر آخر أيام التشريق، قال: وهو الأظهر (١) الصــيدلاني: هو أبو بكر بن داود بن مــحمــد الماروري، المعــروف ىالصيــدلاني، نسبــة إلى سِع العطر، وبالداودي نسبة أبي أبيه داود، وله شرح على المختصر في جزئين (٢) أخرجه البخاري في (العيدين/ باب التكـــير أيام منى، وإذا غدا إلى عرفة/ ٩٧١/ فتح)، مسلم مي (صلاة العــيدين/ باب دكــر إباحة خروج النســاء مي العيــدين إلـى المصلى وشـهــود الخطبة، مصارقات للرحال/ ٨٩٠/عـبد الباقي)، أبو داود في (الصــلاة/ باب خروج النساء في العــيد/ ١١٣٦)، الترمدي في (الصلاة/ باب ما جاء في خروح النساء في العيدين/ ٥٣٩).

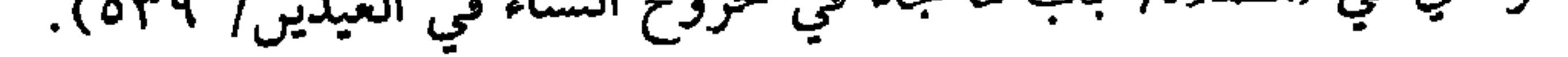

\* \* \*

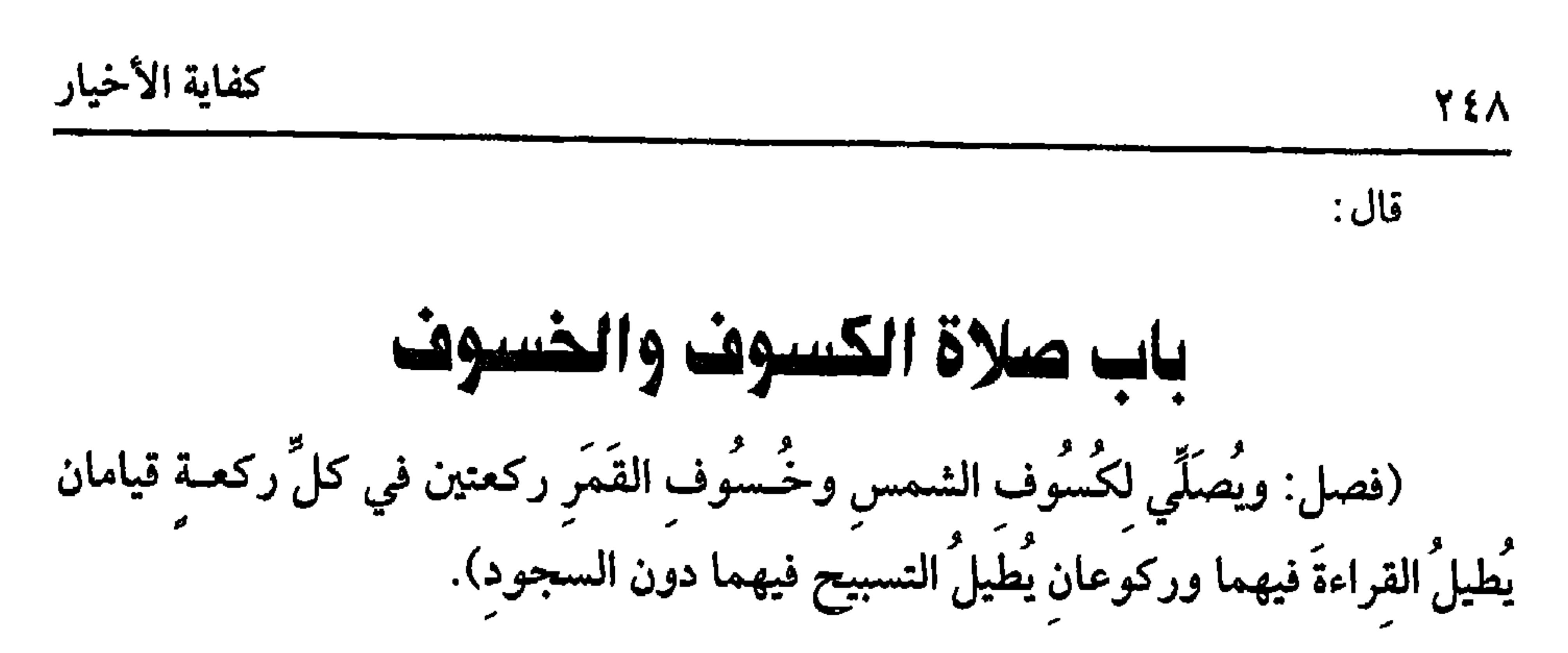
$$
\mathbf{2.4} \qquad \qquad
$$

القمر).

يسن أن يخطب بعد الصلاة خطبتين كخطبتي الجمعة لفعله ﷺ" . رواه مسلم. وفيه « قام فخـطب فأثنى على الله تعالى » إلى أن قال: « يا أمة محـمد ، هل من أحد أغـيرُ من الله أن يرَى عـبدَه أو أمَـتَــه يزنيان، يا أمـة محــمد، والـله لو تعلمون مـا أعلـمُ لضحكْتُم قليلاً ولَبَكَيْـتُمْ كثيرًا ألا هل بلَّغْتُ »°′ . وروى الخطبة جمع من الصحابة في الصحيح، وينبــغي أن يحرَّضهم على الإعتــاق والصدقة، ويحذرهم الغــفلة والاغترار، وف*ي ص*حيح البخاري أنه عليه الصلاة والسلام « أمر بالعتَاقة في كسوف القمر »<sup>(٤)</sup> ومن صِلَّى منفردًا لـم يخطب ويستحب الجهر بالقراءة فـي خسوف القمر والإسرار في كسوف الشمس، جاءت به السنة، أما الجهر في القــمر ففي «الصحيحين»<sup>(ه)</sup> ، وأما الإسرار<sup>(٦)</sup> ففي الترمذي، وقال: إنه حسن صحيح، وصــححه ابن حبان والحاكم، وقال: إنه على

شرط الشيخين، والله أعلم.

## (٦) أخرجه الترمــدي في (الصلاة/باب ما جاء في صفة القــراءة في الكسوف / ٦٢ه)، ابن ماحه =

 $\overline{a}$  ,  $\overline{a}$  ,  $\overline{a}$  ,  $\overline{a}$  ,  $\overline{a}$ ، پ

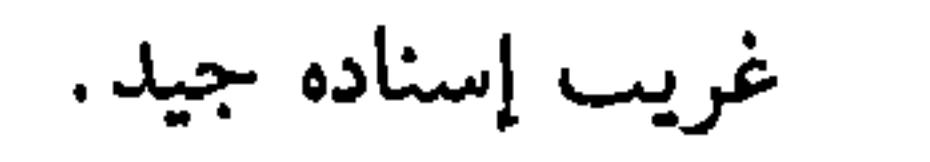

 $Y \circ Y$ 

كفاية الأخيار

\* \* \*

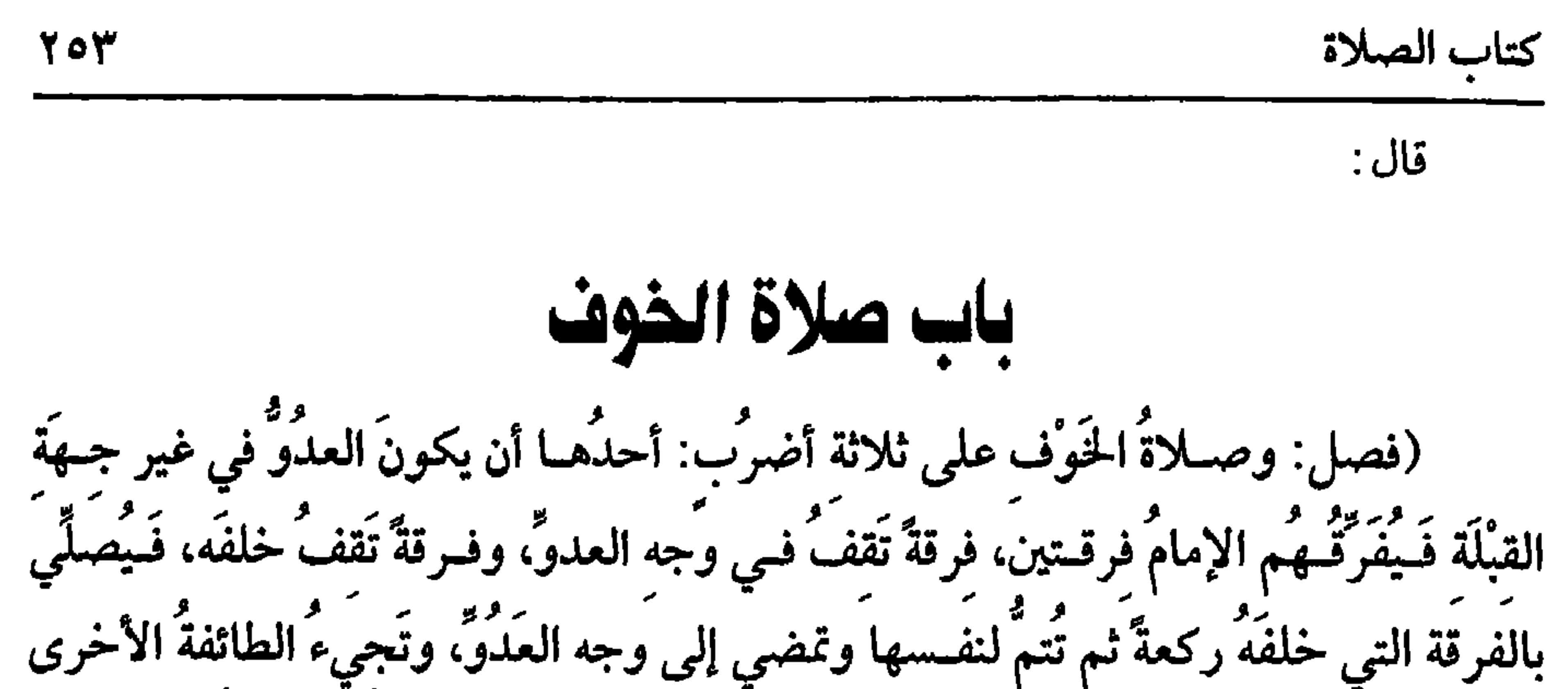

صحبه.

كفاية الأخيار Yo & عند شجرة تسمى بذلك. وقيل: لأنهم لفوا على بواطن أقدامهم الخرق؛ لأنها كانت قد تمزقت، وهذا أصح؛ لأنه ثبت في الصحيح، وقيل غير ذلك. قال: (الثاني: أن يكونَ العدوَّفي جهـة القبلة فيَصفّهمُ الإمـامُ صَفّين، ويَحْرِمُ بهم، فإذا سجد سجد معه أحدُ الصفَّين ووقف الصفُّ الآخرُ يحرسُهم، فإذا رفَعَ سجدوا ولحقوه).

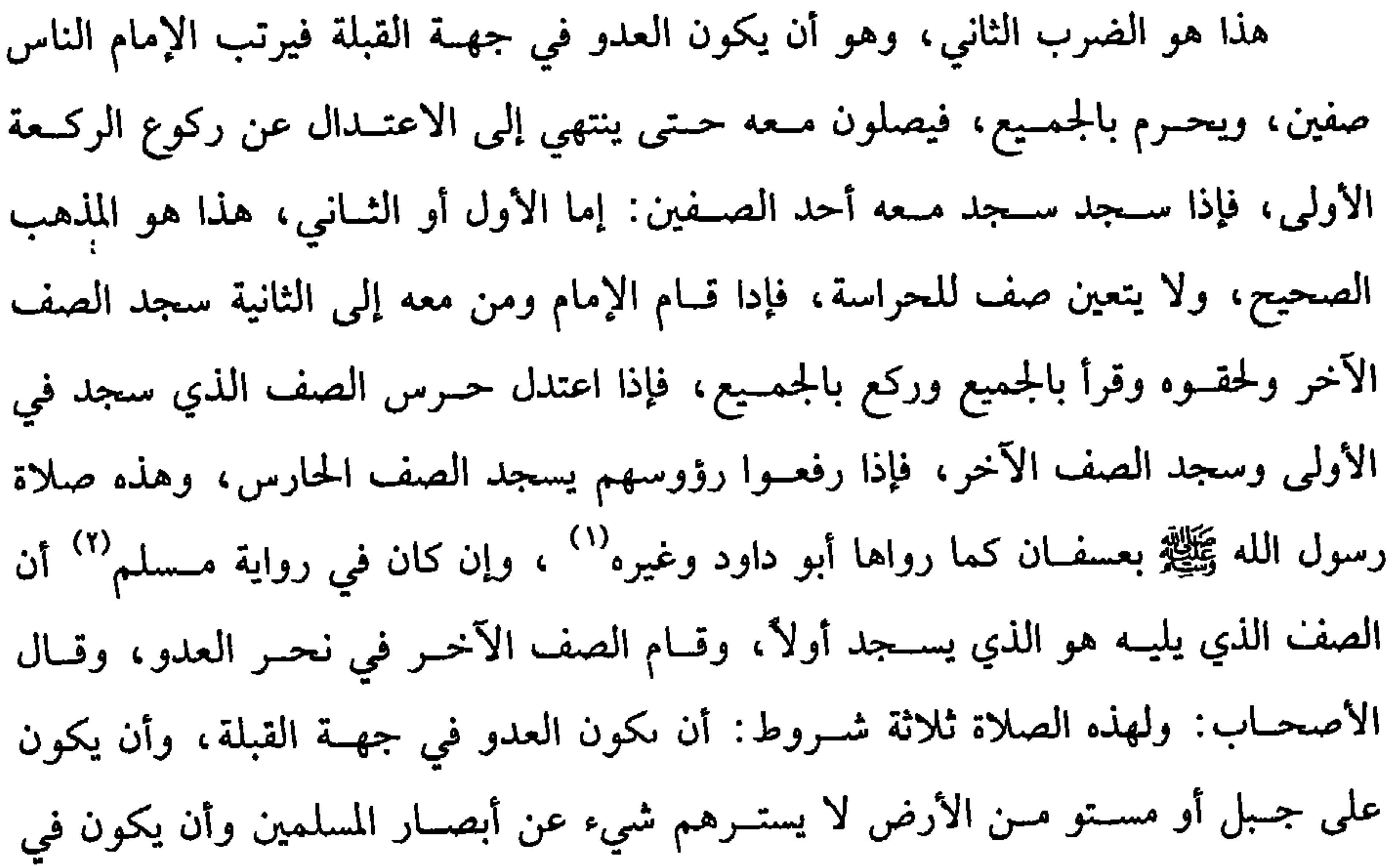

المسلمين كثـــرة تسجد طائفــة وتحرس أخرى واعلـم أنه لو رتبـــهم صفوفًا جـــاز، وكذا لـو حرس بعض صف، والله أعلم. قال: (الحال :الشالثُ أن يكونوا في شدَّةِ الخـوفِ والتحامِ الحـربِ فَيُصِلِّـي كيفَ أمكنهَ راجلاً أو راكبًا مُستَقْبِلَ القبلة وغيرَ مُستقْبِلٍ لها). الضرب الثــالث: صلاة شدة الخــوف، فإذا اشتد الخــوف ولـم يمكن قسمــة القوم لكثرة العدو ، ونحــو ذلك ، والتحم القتال فلـم يقدروا عـلى النزول حيث كــانوا ركبانًا ولا على الانحراف إن كانوا رجــالة صلوا رجالاً أو ركبانًا إلى القبلة وإلى غـــيرها. قال (١) أخرجه أبو داود في (الصلاة / باب صلاة الحوف/ ١٢٣٦) . (٢) أحرجه مسلم في (المسافرين / ىاب صلاة الخوف / ٨٤٠/ عبد الباقي) .

(١) أخرجــه مالك (١/ ١٦٤/ ١٦٥/ عبــد الباقي ) وأيضًا أخــرجه البخــاري في ( التفســير / باب وقوموا لله قانتين /٥٣٥/ فتح).

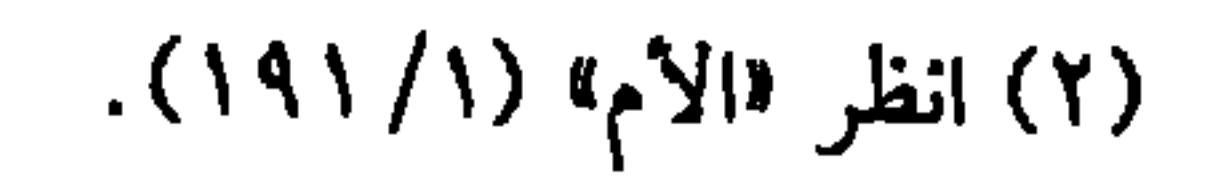

يحرم علــي الرجال لبس الحرير، وكــذا التغطيــة به، والاستناد إليــه وافتــراشه، والتدثر به، وكذا اتخاذه بطانة وسترًا وسائر وجوه الاستعمال، وحجة ذلك نهيه ﷺ عن ذلك، وفي رواية البخاري « نهانا رسـولُ الله ﷺ عن لبس الحرير والديـباج وأن نجلسَ عليه »<sup>(١)</sup> وعلة النهي أن فيه خيلاء وخنوثة لا تليق بشهــامة الرجال، ولهذا لا يلبسه إلا الأرذال الذين يتشبهون بالنساء الملعونون على لسان الرسول ﷺ ويحلُّ لبسه للنساء لقوله ﷺ : « أُحِلَّ الذَّهَبُ والحريرُ لإناثِ أمتي وحُرَّمَ على ذُكُورِها »''' رواه الإمام أحمد في • هسنده»، وقال الترمذي: حديث حسن صحيح. وفيه لطيفة شرعية: وهو أن لبـــــــه يميل الطبع إلى وطء النساء فيؤدّي إلى ما طلبه سيد الأولين والآخرين ﷺ وهو كثرة النسل وهل يحسرم على النساء افتراش الحرير؟ فيه وجهان: أصحهما عند الرافعي يحــرم لما فيه من السرف والخيلاء ألا ترى أنه يجوز لهن

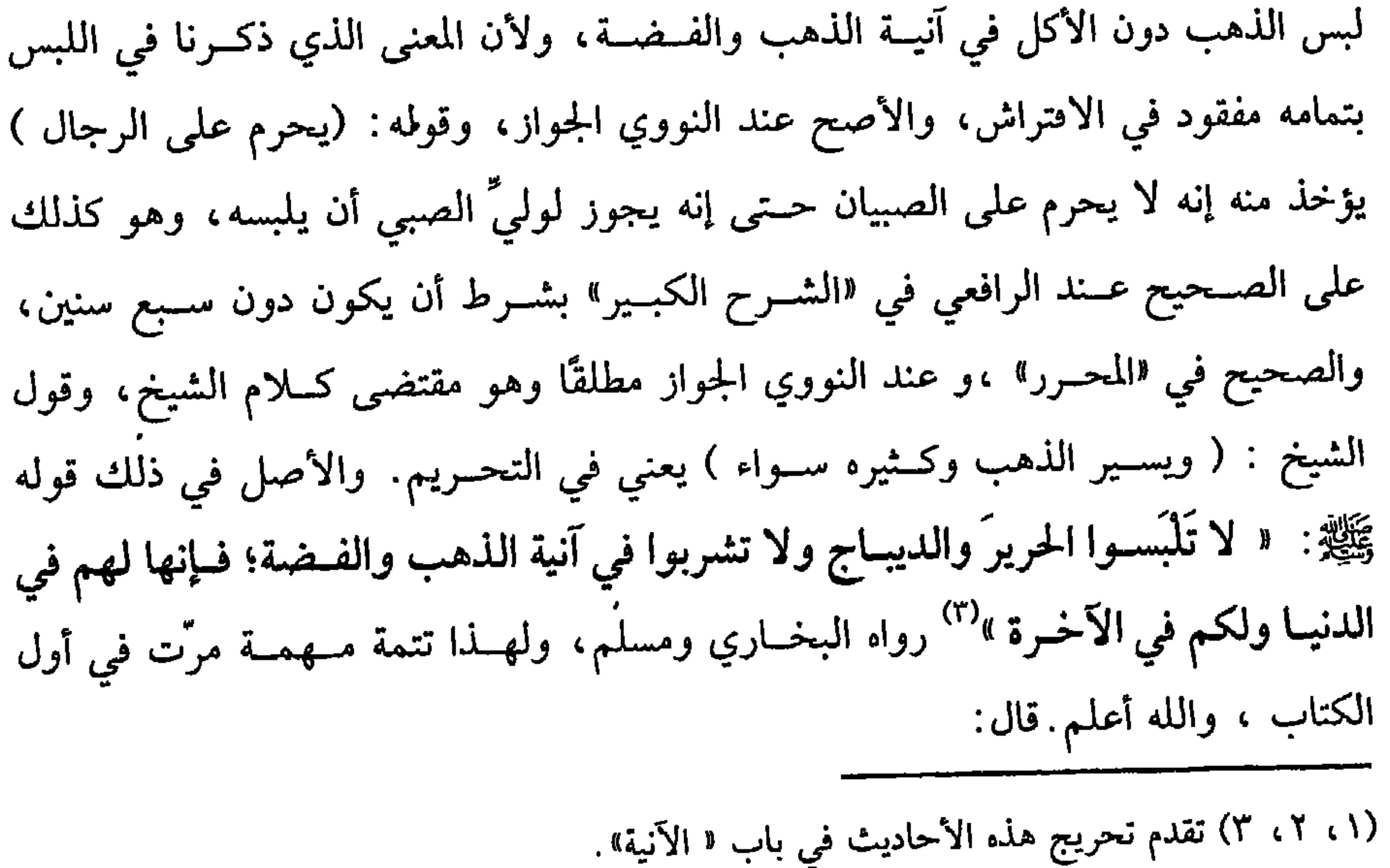

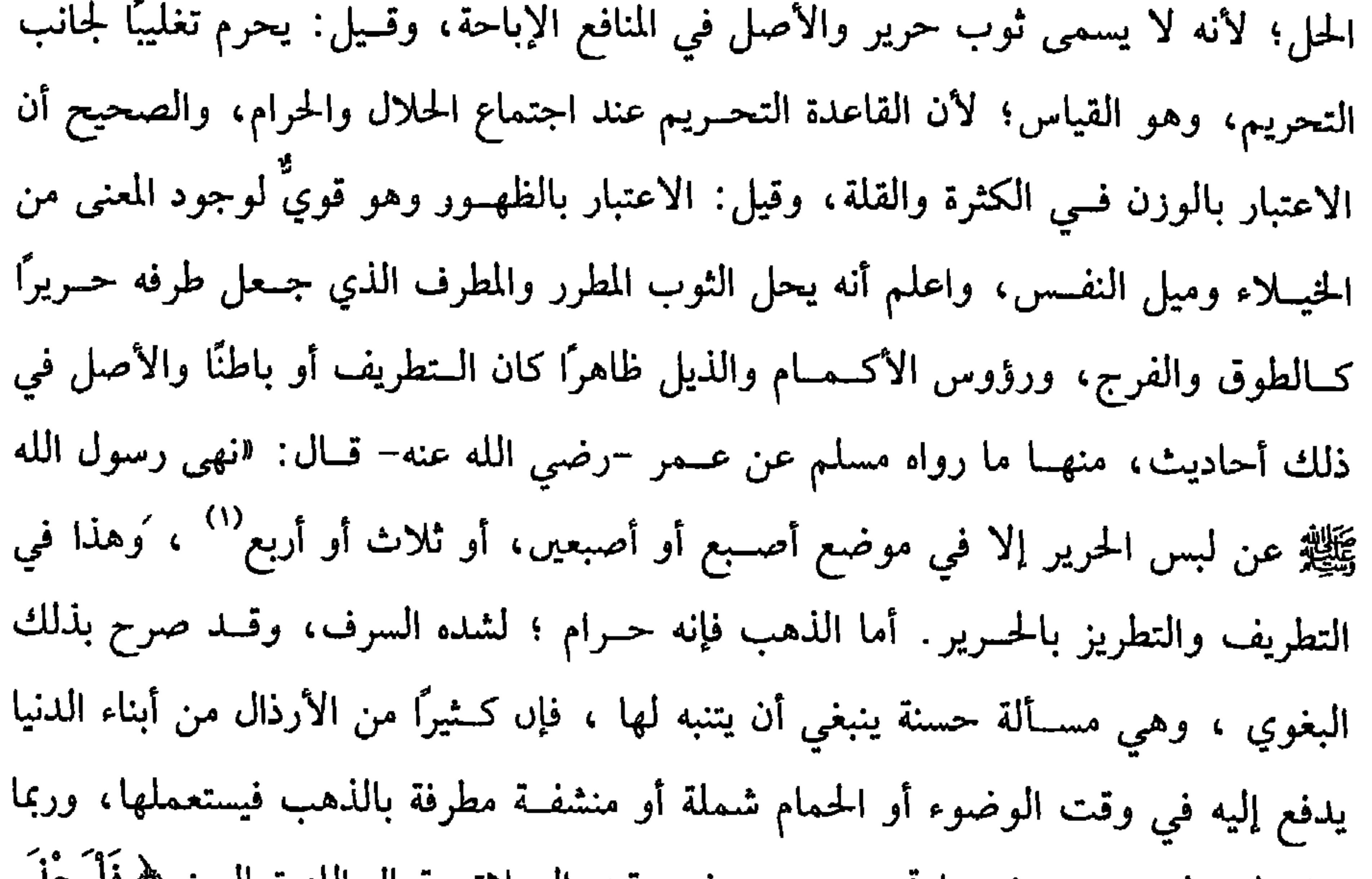

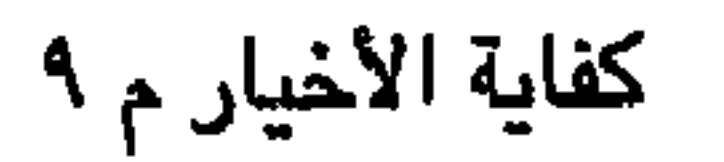

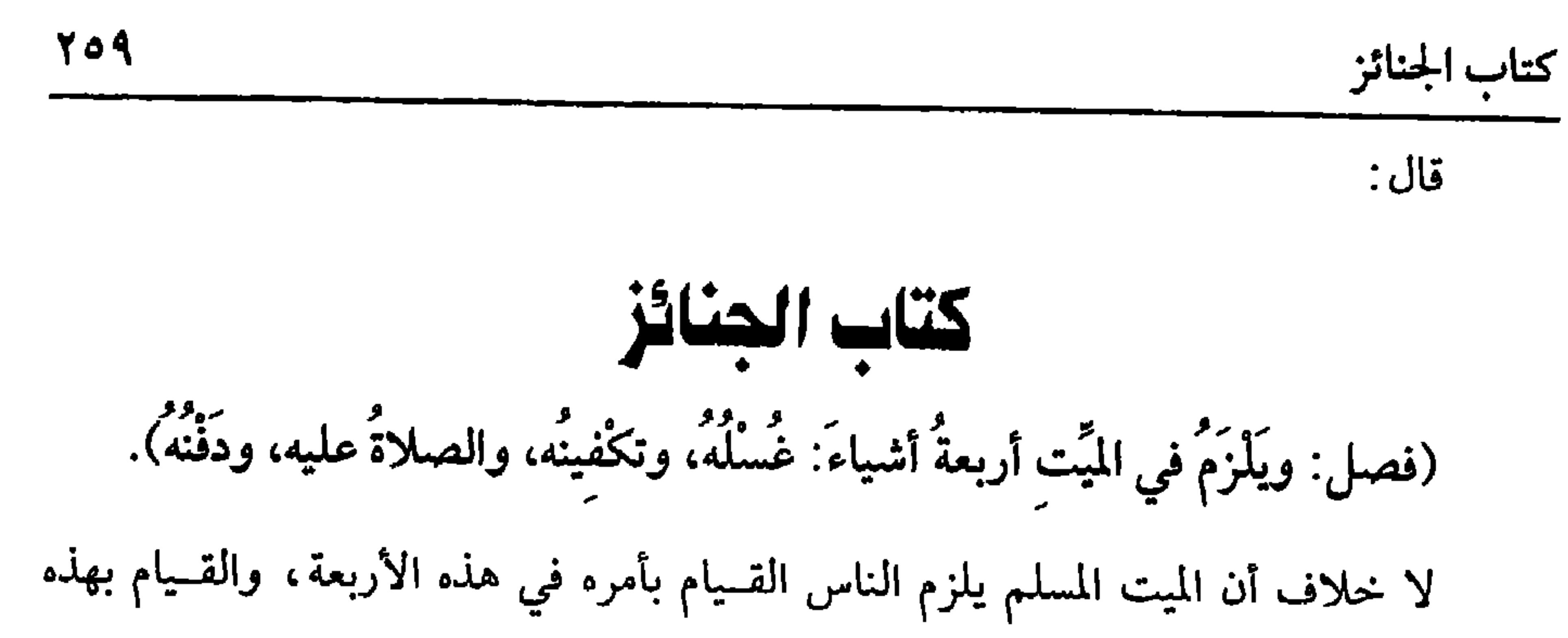

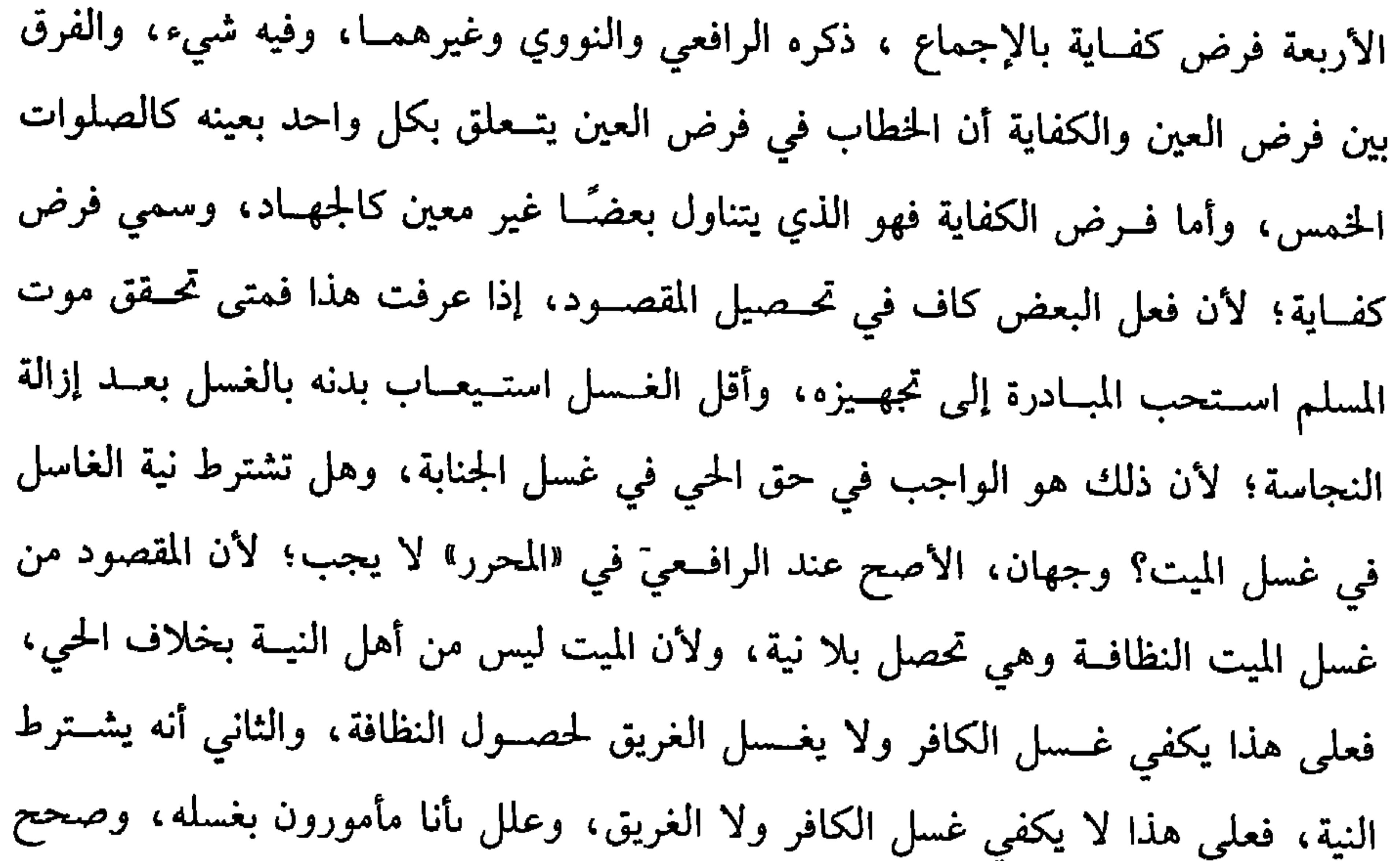

## خوفًا من أمـه وقومه ، وهاجر الهـجرة الأولى ، وشهد بدرا تم شـهد أحدًا واستـــــهد وهو

اعلم أن الشهيــد يصدق على كل من قتل ظلمًا، أو مــات بغرق أو حرق أو هدم

أو مات مبطونًا أو مطعونًا أو مات عشــقًا أو كانت امرأة وماتت في الطلق، ونحو ذلك وكذا من مات فجأة، أو في دار الحرب. قاله ابن الرفــعة ومع صدقه أنــهم شهداء فهــؤلاء يغسلون ويصلى عليهم كــسائر الموتى. ومعنى الشهادة لهم أنهم ﴿ أحياءٌ عند ربَّهم يُرزَقونَ﴾[ آل عمران/ ١٦٩] وأما من مات في قتال الكف|ر مدبرًا غير متحرف لــقتال أو متحيزًا إلى الفــئة، أو كان يقاتل رياءً وسمعة، فــهذا شهيد في الحكم بمعنى أنه لا يغسل ولا يصلى عليــه وهو شهيد في الدنيا دون الأخرة، وأما من مات في قتال الكفــار بسبب القتال على الوجه المرضى فهذا شهيد في الدنيا والآخرة كمن قتله مشرك أو أصابه سلاح مسلم خطأ أو عاد عليه سلاح نفسه أو سقط عن فرسه أو رمحته دابتــه أو تردَّى في وهدة فمات، وكذا لو وجدنا قتيلاً عند انكشاف الحرب، ولم يعلم سبب موته سواء كان عليه أثر دم أم لا؛ لأن الظاهر أنه مات بسبب القتال، فهذا لا يغسل ولا يصلى عليه سواء في ذلك البالغ والصبي، والحر والعبد، والرجل والمرأة، كمــا رواه البخاري عن جابر –رضي الله عنه–، أن النبي ﷺ **الم يُغَـسِّل قَتْلَى أحُـد ولـم يُصَلِّ عليـهم »''**' . وأما من مــات حال معركــة الكفار، لا =يحمل اللواء. (۱) يشير بذلك إلى حديث " من عشق فعف ثم مات ، مــات شهيدًا ،» وهو حديث موضوع، وانظر «الضعيفة» (٤٠٩) (٦) أخرح البخــاري مي (الجنائز / باب من لـم ير عسل الشـهداء / ٢٣٤٦/ فــتح) وأحرجه أبو داود في ( الجنائر / باب في الشهيد يغسل / ٣١٣٤) ، الترمذي مي ( الجنائز / باب ما جاء في ترك الصلاة على الشهيد / ١٠٣٦. ١).

تغسيله، وفي دعوى الإجماع شيء بالنسبة إلى الصلاة.

الحالة الثانيــة: أن لا يتيقن حياته ىأن لا يستــهل ولا ينظر ولا يمتص ونحوه فينظر إن عرى عن أمــارة الحياة كالاخــتلاج ونحوه، فــينظر أيضًا، إن لـم يبلغ حدًا ينفخ فــيه الروح وهو أربعة أشـــهر فصاعــدًا لـم يصل عليه بلا خلاف في «الروضـــة» ، ولا يغـــل على المذهب؛ لأن الغسل أخف من الصلاة، ولهــذا يغسل الذمي ولا يصلى عليه، وإن بلغ أربعة أشهــر، فقولان، الأظهر: أنه أيضًا لا يصلي عليــه لكن يغسل على المذهب، (١) هو · حنظلة بن أبي عــامر ىن صيــفي س مالك ىن أُميــة بن ضبعــية س عوف مــالك ىن حارثة الأنصاري الأوسي المعروف بغسيل الملائكة – استشهد ىأحد. (٢) أخرجه الحاكم (٣/ ٤ - ٢) وصححه على شرط مسلم (٣) أحــرجه أبو داود في ( الفــرائض/ باب في المولود يســتــهل تـم يموت / ٢٩٢٠) ابن ماجــه مي (الجنائز / ماب ما جاء في الصلاة على الطفل / ١٥٠٨) ، الحاكم (٢٤٩/٤) .

وقال الألباني - صحيح « الإرواء » رقم (١٧٠٤)

وأما إذا اختلج أو تحرك فيصلى عليه على الأظهر ويغسل على المذهب. واعلم أن ما لـم تظهــر فيــه خلقة آدمي يكفي فــيه المواراة كــيف كان ويعـــد ظهور خلقــة الآدمي وحكـم التكفين حكم الغسل ، والله أعلم. قال: (ويُغَـسَّلُ المَيِّتُ وترًا ويـكونُ في أوَّل غُـسله سـدْرٌ، وفي آخـره شَيِءٌ يَسـيـرٌ من الكافور).

كفاية الأخيار

**272** 

قد مرَّ ذكر أقل الغسل، وأما أكمله فأمور كثيرة: منها ما ذكره الشيخ فيغسل بعد توضئته رأسه ثم لحيتــه بسدر وخطمي ونحوهما، ويغسل الشق الأيمن ثم الأيسر ثلاثًا لما روى البخاري عن أم عطية –رضي الله عنها– قالت: دخل علينا رسول الله ﷺ ونحن نغسل ابنته فقال: ﴿ اغسلْنَها ثلاثًا أو خمسًـا أو أكثر من ذلك إن رأيتُنَّ ذلك بماء وسدْر واجْعلْنَ في الأخرة كافورًا أو شيئًــا من كافور، وابدأنَ بميامنها ومــواضع الوُضُوء منها» قالت: فضـفَّرْنا شعرَها ثلاثةَ أثلاث قَرَّنَيْهَــا وناصيتها » وفي رواية البــخاري: «وألقيناها خلفها »<sup>(۱)</sup> ويستحب تسريح لحـيته ورأسه ، إن كان عليهــما شعر بمشط واسع الأسنان، ويكون برفق ؛ لئلا ينتتف، فإن انتتف شيء رده بعد غــسله إليه ووضعه معه في الكفن إكرامًا لأجل الآية كذا جزم بــه الرافعي والنووي، والقاضـي حسين أنه لايرده، وعنه أنه يرده إليه

واعلم أنه يجب الاحتــراز عن كبه على وجــهه، فإذا غسله بالســدر ونحوه أزال ذلك ثم بعد زوالــه يغسل بالماء القراح ثلاثًا ويـــجعل في كل غسلة كـــافورًا وفي غــسلته الأخيرة آكد، وليكن الكافور قليلاً ؛ لئلا يتغــير به الماء فيسلبه الطهورية فلا يكفي ذلك في الغسل كما لا يكفي الماء المخلوط بالسـدر ونحوه: فليتنبه لذلك، وإلى هذا الإشارة بقول الشيخ ` ( شيء يسير من كافور ) والله أعلم. قال: (ويُكَفَّنُ في ثلاثة أثواب بيض ليس فيها قميصٌّ ولا عمامةٌ). (١) أخرجه البحاري في (ـ الجنائز / باب يُلقي شعر المرأة خلفها / ١٢٦٣/ فتح) مسلم في (الجنائز / ىاب في غــــــل الميت /٩٣٩/ عـــبـــد البـــاقي ) أبو داود في ( الجنائز / باب كـــيف غـــــــل الميت

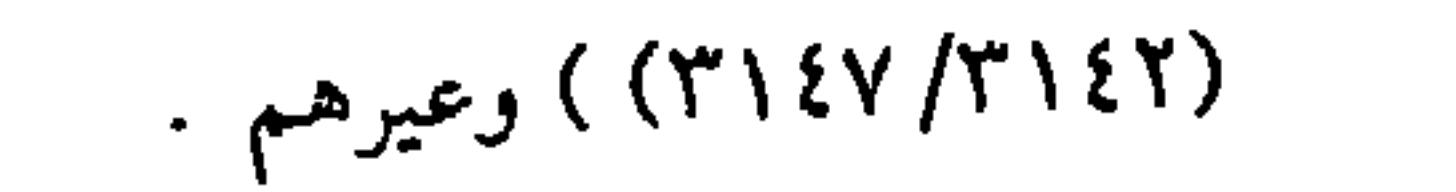

(١)وذلك لحديث عائشــة أن رسول الله كُفن في ثلاثة يمانية بيض مــسحولية من كــرسُف ليس فيهن قميص ولا عمامة» . أخرجه البــخاري في ( الجنائز باب الثياب البيض المكفن/ ١٢٦٤) / فتح) مسلم في( الجنائز/ باب في كفن الميت / ٩٤١/ عـبد الباقي ).أبو داود في ( الجنائز / باب في الكفن / ١٥١؟) . (٢) وذلك إشارة لحديث ليلي بنت قانـف الثقفية قالت. كنت فيمــن غسَّل أم كلثوم بنت رسول الله ﷺ عند وفاتها ، فكان أول مــا أعطانا رسول الله الحقاء ، ثم الدرع ، ثم الحمــار ، ثم الملحفة ثم أدرجت بعــد في الثوب الآخر ،قــالت ورسول الله ﷺ جــالس عند باب معــه كفنهــا تيا ولفاها ثوبًا ثوبًا ». الحديث أخرجه أبو داود في ( الجنائز / باب في كفن المرأة / ٣١٥٧) أحمد (٦/ ٣٨٠). وقال الشيخ الألبــاني حفظه الــله – ضعــيف . فضــعيف أبي داود» . قلت: ولكــنه يستــحب للأصول العامة في التغليظ في ستر المرأة. (٣) وذلك لما جساء عن أبي بكر –رضي الــله عنه – عند البــخــاري في ( الجنائز / باب مــوت يوم

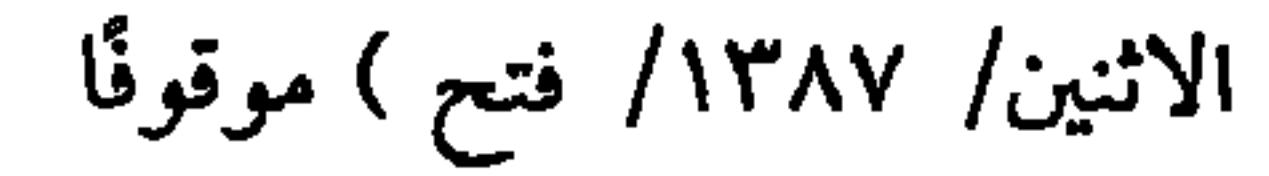

نحوه في شرح المهذب ومقتضاه أنها مجوز بعد الثالثة أو الرابعة والله أعلم . الركن السادس: الصلاة على النبيﷺ بعد الثانية لوروده في الحديث الصحيح ``، والصحيح أن الصلاة على الآل لا تجب لأن صلاة الجنازة مبنية على التخفيف . (١) أخــرجه مــسلم في ( الجنائز / باب في التكبــير على الحنازة ١٩٥٧ عــبد البــاقي ) أبو داود في (الجنائز / باب التكبير على الجنازة / ٣١٩٧) ، الترمذي في ( الجنائز / باب ما جاء في التكبير على الجنازة / ١٠٢٣. ١). (٢) أحرجه البخاري مي( الحنائز/ باب قراءة فاتحة الكتاب / ١٣٣٥/ فتح ) ، الترمدي في (الجنائر/ باب ما جاء في القراءة على الجنارة بفاتحة الكتاب /١٠٢٧)، أخرجه النسائي في (الجنائز / باب عدد التكبير على الجنازة / ١٤/ ٧٥/ سيوطى). ٣) انظر الموطن الرامع من مواطن الصلاة عليه ﷺ لا صلاة الجنازة بعد التكبيرة الثانية ، كتاب «جلاء الأفهام» لابن القيم وهو بتخريجا .

 $Y \Upsilon$ 

كتاب الجنائز

(فوع) المأموم المسوافق إذا تخلف عن الإمام بلا عــذر فلم يكبر حــتى كبــر الإمام أخرى بطلت صلاته لأن التخلف بالتكبيرة كالتخلف بركعة في غير صلاة الجنازة ، وأما المسبوق فيكبر ويقرأ الفــاتحة وإن كان الإمام في الصلاة عند الصلاة على النبيﷺ أو في

$$
f(x) = \sum_{i=1}^{n} f(x_i) + \sum_{i=1}^{n} f(x_i) + \sum_{i=
$$

(١) النجاشي : هو لقب لكل ملك من ملوك الحبشة ، واسمه أصحمة بن أبجر ،أسلم ولم يهاجر . (٢) أخرجه البخاري في ( الجائز / باب من صف صفين أو ثلاثة على الجنارة خلف الإمام /١٣١٧/ فتح ) مسلم في في ( الجنائز / باب في التكبير على الجنازة / ٩٥١/ عبد الباقي ). (٣) أخرجه البخاري في ( الجنائز / باب الصلاة على القــبر بعد ما يدفن / ١٣٣٧/ فتح ) مسلم في / الجنائز / ماب الصلاة على القبر /٩٥٦/ عبد الباقي). ، أبو داود في ( الجنائز / باب الصلاة على القبر / ٣٠٣) (٤) أخرجه الدارقطني (٧٨/٢) . قال الحافظ في « الفــتح» « رواه الدارقطني من طريق بشــر بن أدم عن أبي عــاصم عن ســفيــان الثوري عن الشيبانــي فقال " بعد شهر وهذه روايات شاذة ، وسياق الطرق الــصحيحة يدل على أنه صلى عليه في صبيحة دفنه». (٥) أخــرحه مـــملم في ( الجنائز / باب في اللحــد ونصب اللبن على الميت ٩٦٦/ عــبد السـاقي). الىسائي في ( الجنائر / باب اللحد والشق / ١٤/ سمبوطي) ، ابن ماجه في ( الجنائز / باب

ما جاء في استحباب اللحد / ١٥٥٦)

(١) أخرجه أبوداود فــي ( الجنائز / باب في اللحد / ٣٢٠٨)، الترمذي في ( الجنائــز/ باب ما جاء في قول السي ﷺ « اللحــد لنا والشق لغيرنا» / ١٠٤٥) ، النســائي في ( الجنائر / باب اللحد والشق / ٤/ ٨٠/ سيــوطي ) .ابن ماحه مي ( الحــنائز / ىاب ما جاء في اســتحبــاب اللحد/ ١٥٥٤) ، وصححه الشيخ الألباني – صحيح سنن السائي (٢) أنظر التلخيص اللحبير» (٣) رواه البيهقي (٢/ ١٠/ کبری ). (٤) أخرجه أبوداود في (الجنــائز / باب مي تسوية القبر / ٣٢٢٠) الحــاكم / ١/ ٣٧٠) ،وقال الحاكم صحيح الإسناد ،ووافقه الذهبي. (٥) هو · سفيان بن دينار التمار ، أبو سعيد الكومي ، ئقة. (٦) أخرى البخاري في ( الجنائز / باب ما جاء في قبر النبي ﷺ / ١٣٩٠/ فتح ) (۷) رواه البہ غم (٤/٤/ کبری ). (٨) هو: لحنيعة ، أىو العــباس الوليد بن عبد الملك بن مروان بن الحكم الأمــوي ، والدمشقي ، =

 $\sim$   $\sim$ ويكره أن يضرب عليه خسيمة ولا بأس بالمشي بالنعل بين القبور ولا يستسند أحد إلى قبر ولا يجلس عليــه ولا يوطأ ،وفي صحيــح مسلم « لا تَ**جْلسُـوا عَلَى القُبُـور وَلاَ تُصلوا** عَلَيْهَا »'" وفي الترمذي النـــهي عن وطئها <sup>(٤)</sup> وقال : إنه حسن صـــحيح وكل ذلك حرام صـــرح به النووي في شـــرح مسلم وجـــزم به في آخر كـــتاب الجنائز وإن كـــان فى الرافعي والروضة أنه مكروه والله أعلم . قال: ( وَلاَ بَأْسَ بِالْبُكَاءِ عَلَى الْمَيِّتِ مِنْ غَيْرِ نَوْحٍ وَلاَ شَقٌّ جِيْبٍ وَلاَ ضَرّْبٍ خَدًّ ) . يجوز البكاء على الميت قبل الموت وبعــده ، أما قبله فلرواية أنس رضي الله عنه قال: "دَخَلْنَا عَلَى رَسُولِ اللهِ ﷺ وَإِبْرَاهِيمُ وَلَدْه يَجُودُ بنفسه فَجَعَلَتْ عَيْنَا رَسُول الله ﷺ

=بويع بعهد من أبيــه وكـان متزمًا ، وكـان قليل العـــلـم ، نهمته في البناء أنشأ مســـجد رسول الله ﷺ وزخرفه ، ورزق في دولته سعادة ففتح بوابة الأندلس ، وبلاد الترك . (١) هو ٠ عمر بن عــبد العزيز بن مروان بن الحكـم س أبي العــاصم بن أمية ىن عـد شـــمس بن عبد مناف بن قصى بن كلاب ، الإمام الحسافظ العلامة المحتهد الزهد العابد السيلد أمير المؤمنين حقًّا أبو حفص ، القرشي الأموي المدني ثم المصري ، الحليفة الزاهد الراشد أشبح بنى أمية . (۲) أخرجه البيهقي (۳/ ۱۱) كبرى ) وقال ذكره أىو داود في مراسبله . (٣) أخرجـه مسلم فــي ( الجنائز / باب النهي عن الحلوس على القــبر والصــلاة عليه / ٩٧٢/ عــبد الباقي ).أبو داود في ( الجنائر / ىاب في في كراهية القعــود على القبر / ٣٢٢٩) .الترمدي في ( الجنائز/ باب ما جاء مي كراهية المشي على القبور والجلوس عليها والصلاة إليها/ ٥٠١). (٤) أخرجه مسلم فــي ( الجنائز / باب النهي عن تجصيص القبر والـناء عليــه / ٩٧٠/ عبد الباقي)، الترمدي في( الجمائز / ىاب ما جاء في كراهية تجصيص القبور والكتاب عليها / ٥٢ . ١) النسائي في ( الجمائز/ باب الزيادة على القبر/ ١/ ٨٦/ سيوطي).

تَذْرِفَانِ» <sup>(١)</sup> يعني تسيلان رواه الشيخان ،وأما بعده فلما رواه أنس أيضًا قال :شهدنا دفن بنتَ رسول اللهﷺ :« فَرَأَيتُ عَـيْنَيْه تَذْرِفَان وَهُوَ جَالسٌ عَلَى قَـبْرِهَا »'' رواه الشيخان أيضًا ،وفي مسلم عن أبي هريرة رضي الله عنه أنه عــليه الصلاة والسلام « زَارَ قَبْرَ أُمَّه فَبَكَى وَأَبْكَى مَنْ حَوْلَهُ » <sup>(٣)</sup> واعلم أن الأولى عدم البكاء بعد الموت ، وقد قال بعضهم بالكراهة لقوله ﷺ :« إذَا وَجَبَتْ فَلاَ تَبْكينَّ بَاكيَةٌ »'' إسناده صحيح ، ومسعنى وجبت

779

كتاب الجنائز

في البكاء على الميت/ ١٥٨٩) عن أسماء ىنت يريد .

كفاية الأخيار

الْمَيّْتَ يُعَذّْبُ بَبْكَاء<sub>ُ</sub> أَهْلُه عَلَيْه » <sup>(٣)</sup> فلو وقعت هذه الأمور هل يعذب الميت بهذه الأفعال الجاهلية ؟ يـنظر إن أوصى بذلك كما يفعله بعض أهل الثــروة وبعض أهل البوادي بأن يوصيهم بذلك ويقول : إذ مت فنوحوا علي يحزنهم بذلك ،فهذا يعذب لأنه أوصى بما جاء رســول اللهﷺ بتركــه وإماتتـــه ، وإن لــم يوص بل فعل أهله ذلــك ً لا برضاه ولا باختياره فلا يعذب إن شاء الله تعالى والله أعلم . قال: (وَيُعْزَى أَهْلُهُ إِلَى ثَلاَثَةِ أَيَّامٍ مِنْ دَفْنِهِ ). التعزية في اللغة التسلية عمن يعزى عليه ،وعند حملة الشريعة الحمل على الصبر على الميت بذكـر ما وعـــد الله تعـــالى من الثواب والتـــحــذير من الجزع المذهب للأجــر والمكسب للوزر والدعاء للميـت بالمغفرة ولصاحب المصيبــة بـجبر مصيــبته ،وهي سنة لما

(١) أخرجه البـخاري في ( الجنائز/ باب ليس مىا من شق الجيوب / ١٢٩٤/ فــتح) ، ومسلم في ( الإيمان / باب تحريم ضرب الحندود وشق الجيوب والدعــاء بدعوى الجاهلية/ ١٠٣) الترمذي في ( الجمائز / باب مــا جــاء في النهي عن ضـــرب الخـــدود / ٩٩٩) ،النســـائي في ( الجمنائز / باب دعوى الجاهلية/ ٤/ ٢٠/ سيوطي ) ابن مــاجه مي (\_ الحنائر / باب ماجاء في النهي عن ضرب الخدود وشق الحيوب / ١٥٨٤). (٢) أخــرجه البــخاري فــي ( الجــائز/باب ما ينهــي عن الحق عن المصيـــــة/١٢٩٦/ فتح ) .مــسلم في(الإيمان / باب تحريم صرب الخـــدود وشق الجيوب ، والدعاء بدعوى الجاهليــة / ٣٦٧/ عبد الباقي). أبو داود مي ( الجنائز / ىاب في النوح). (٣) أخرجه البخاري في ( الجمائز/ باب ما يُكره من النياحة على الميت / ١٢٩٢ / فتح ) مسلم في ( الجنائز / ىاب الميت يعذب ببكاء أهله / ٩٢٧/ عىد الىاقي).النسائي في ( الجنائز / باب النهي عن البكاء على الميت / ١٧/ سيوطى)

رواه البخاري ومسلم عن أســامة رضي الله عنه قال: « أَرْسَلَتْ إِحْدَى بَنَـات رَسُول الله عِنِيَّةٍ تَدْعُوهُ وَتُخْبِرُهُ أَنَّ ابْنًا لَها في الْـمَوْت ، فَقَـال رَسُولُ الله ﷺ للرسُول : ارْجعْ إِلَيْـها فَأَخْبِرْهَا أَنَّ لله مَا أَخَـٰذَ وله مَا أَعْطى وَكُلٌّ شَيْءٍ عِنْدَهُ بِأَجَلِّ مُـسَمَّى ، فَـمرْهَا فَلتَصْبِرْ وَلْتَحْتَسْبْ» <sup>(١)</sup> وفي هذا الحديث فائدتان جليلتان من استــعملهما بإيمان قلبي ،فقد ذاق حلاوة الإيمان ، وذلك أن الشخص إذا ذاق طعم أن لله مــا أعطى وله ما أخذ فلا ملك

كتاب الجنائز

**YV1** 

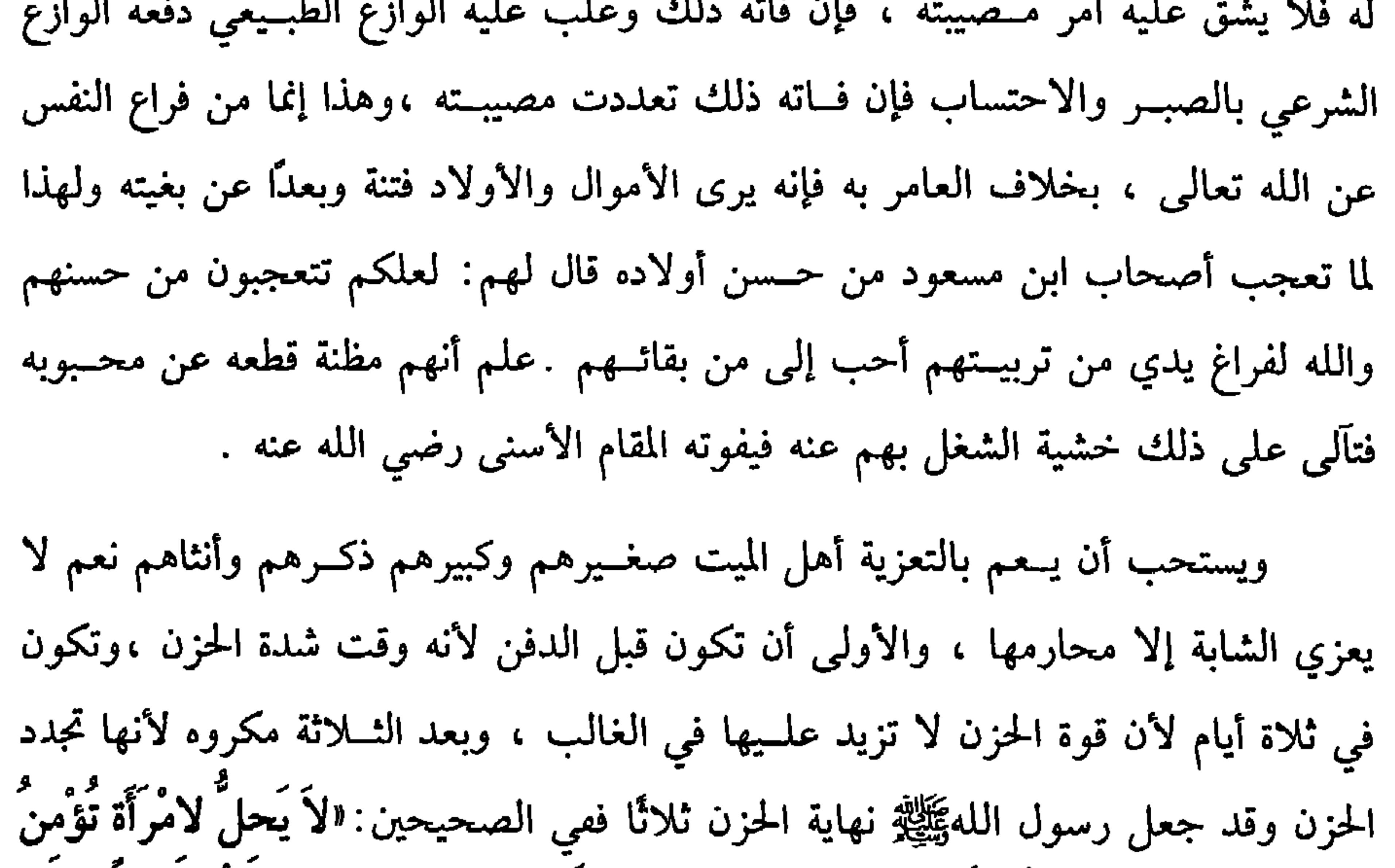

بِاللهِ وَالْيَوْمِ الآخِرِ أَنْ تُحِدَّ عَلَى مَيِّتٍ فَوْقَ ثَلاَتِ إِلاَّ عَلَى زَوْجِق أَرْبَعَةَ أَشْهُرٍ وَعَشْرًا »'''<br>. وابتداء الثلاثة من الدفن جزم به النووي في شرح الهذب ونقله عن الأصحاب . نعم جزم المساوردي أنها من الموت وبه جزم ابــن الرفعة وصــححــه الخوارزمي ، ويستثنى ما إذا كان المعزي أو المعزى غائبًا فـإنها تمتد إلى قدوم الغائب فإذا قدم هل تمتد (١) أخرجه البخاري في ( الجنائز/ باب قول النبي ﷺ « يعدب ببعص البكاء أهله عليه إدا كان الىوح من سنتــه» / ١٢٨٤/ فــتح) ، مــســلم في ( الجـائر/ باب البكــاء على الميت / ٩٢٣/ عــــد الباقسي). النسائي في ( الجنائز / ماب الأم مالاحـتســاب والصبــر عـد نزول المصيــبة / ٢١/٤، ۲۲/ سیوطی ).

(٢) أخرحه البــخاري في ( الجنائز / باب إحداد المرأة على عير زوجهــا / ١٢٨٠/ فتح).مسلم مى (الطلاق / ماب وجوب الإحــداد في عدة الوفاة وتحريمه في غــير دلك إلا ثلاثة أيام / ١٤٨٦/ عبد الباقر ) أن داود في ( الطلاق / باب اجداد التوفر عبها روحها / ٢٢٩٩).

 $1.5$  M  $.12$ 

**AREA AND** 

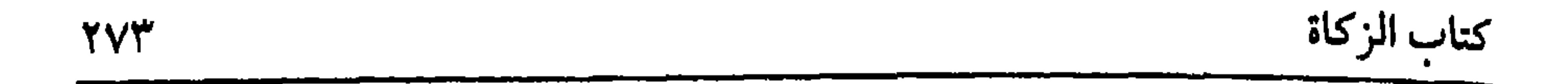

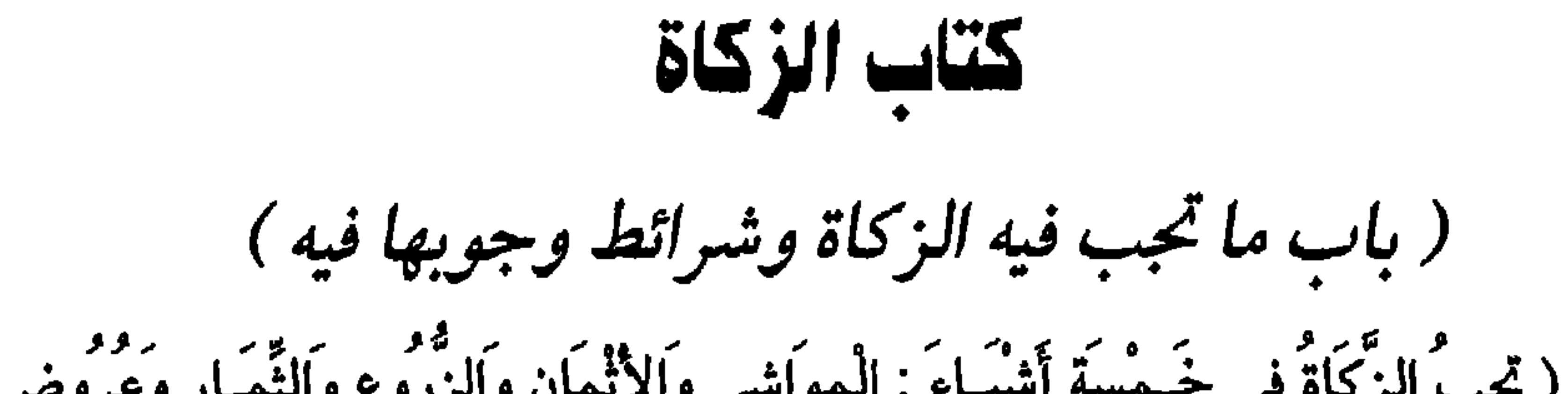

أحدهما: يتعلق بالبدن ، وهي زكاة الفطر وستأتي إن شاء الله تعالي في محلها. والثاني: يتعلـــق بالمال وهي هذه الأمور التي ذكــرها الشيخ وســتأتي مفــصله في محلها إن شاء الله تعالى والله أعلم . قال: ( فَأَمَّا الْموَاشِي فَتجبُ الزَّكَاةُ فِي ثَلاثَةِ أَجْنَاسِ مِنْهَا وَهيَ الإِبلُ وَ البَقَرُ وَالْغَنَمُ ). دليل وجوبها في هذه الثلاثة الإجــماع وغيره والمعنى في تخصيصها كــثرتها كثرة نمائها وكثرة الانتفاع بها مع كونها مأكولة فاحتملت المواساة بخلاف غيرها ، وبأن الأصل عدم وجوبها في غيرها إلا ما ثبت بدليل خاص . قال: (١) أخرجه البخاري في ( الإيمان / باب دعــاؤكم أيمانكم / ٨/فتح).مسلم في ( الإيمان / ماب بيان أركان الإسلام ودعائسمه العظام /١٦/ عىد الباقي ). الترمــذي في ( الإيمان / باب ما جاء بني

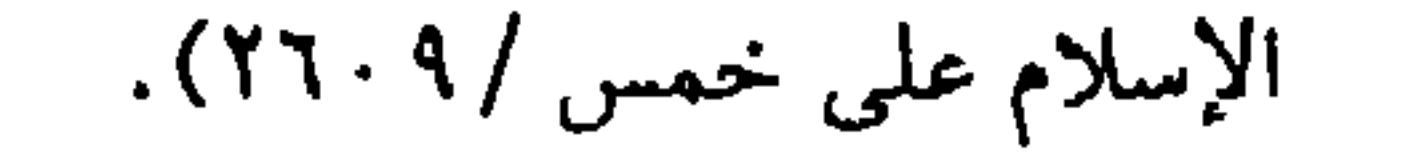

واحترز الشيخ بالملك التام عن الملك الضعــيف فلا تجب فيه الزكاة . ويظهر ذلك بذكر صور فإذا وقع مــاله في مضيعة أو سرق أو غصب أو أودعه عند شــخص فجحده فهل تجب الزكاة ؟ فيــه خلاف . القديم لا تجب فيه الزكاة لضــعف الملك بمنع التصرف فأشبه مال المكاتب ، والجديد الأظهر أنها تحب لأنه ملكه مستقر عليه فعلى هذا لا يجب إخراج الزكــاة قبل عود المال حتى لو تلف في زمــان الحيلولة بعد مضـي أحــوال سقطت الزكاة ،ومن الصور الدين الثابت على الغير ، وله أحوال : أحدها: أن لا يكون لازمًا كمال الكتابة فلا زكاة فيه لضعف الملك . الحالة الثانية: أن يكون لازمًا ،وهو مــاشية بأن أقــرضه أربعين شــاة أو أسلم إليه (١) أخرجه البـحاري في ( الركاة / باب ركاة الإبل /١٤٥٢/ فـتح) ، أبو داود في ( الزكاة / باب في ركاة السائمة /١٥٦٧)/ النساثي مي ( الزكاة / باب ركاة الإىل /١٨/٥/ سيوطى)

المسلمين''' ،ولأن الكافر لا يطالب بها في حال الكفر ولا بعد الإسلام فأشبهت الصلاة ،وأما المرتد ف1 يسقط عنه ما وجب عليــه في الإسلام وإن حال الحــول على ماله وهو مرتد ففيــه خلاف : الصحيح أنه يبني على أقوال ملكه والصحيح أن مــاله موقوف فإن عاد إلى الإسلام وجبت وإلا فلا . واحتزر الشــيخ بالحرية عن الرق فلا تجب الزكاة على العــبد لأنه لا ملك له ولو ملكه السيد أو غيره مالاً لا يمكله على الصحيح ،والمدبر وأم الولد كالقن ،وأما المكاتب فــلا زكاة عليــه أيصًا لأنه ملــكه ضعــيف ولا على السيــد لأن المكاتب مع قـــدرنه علـى التصرف في المال لا تجب عليه الزكاة فلأن لا تجب على السيد أولى ، فإن عتق وفي يده مال ابتدأء الحول فإن عجز نفسه وصار ماله لسيده ابتدأ السيد الحول عليه.

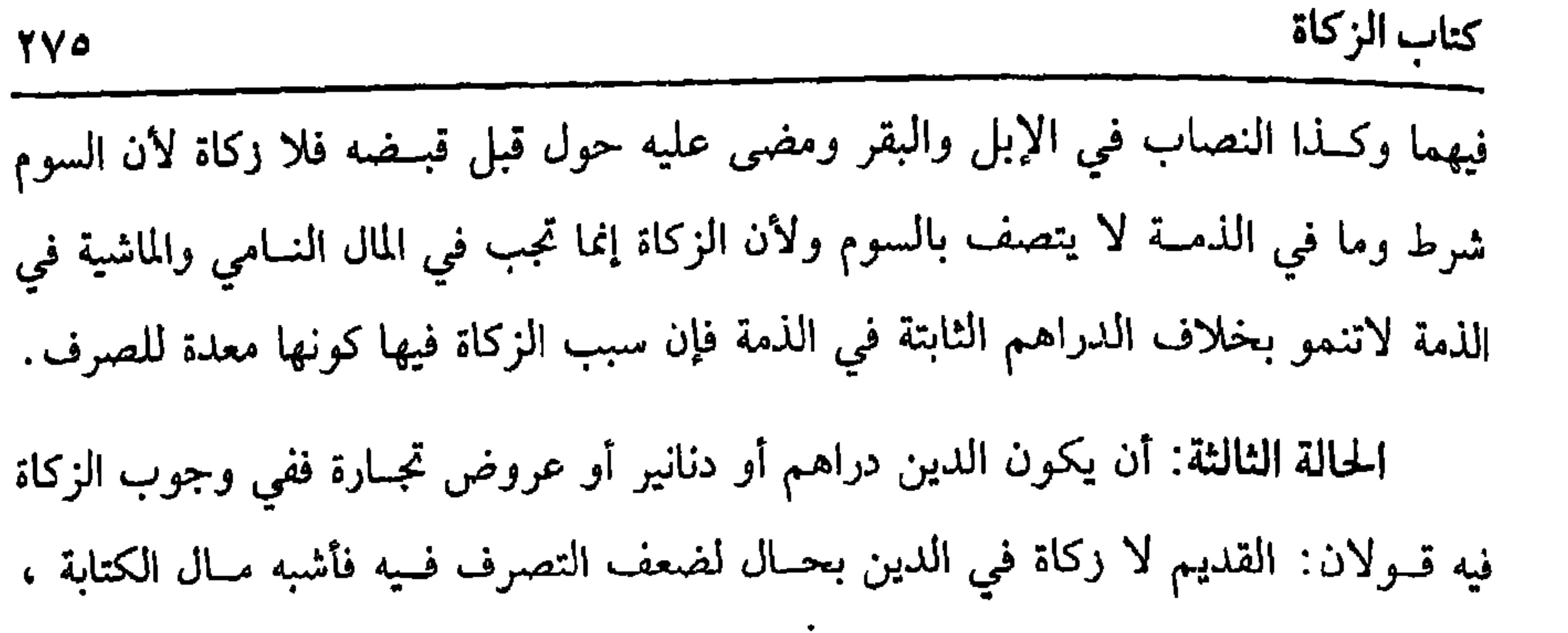

والمذهب الصحــيح المشهور وجــوب الزكاة فيــه في الجملة ، وتفصــيله إن كان متــعذر الاستيفاء الإعسار من عليه أو جحوده ولا بينة له عليــه أومطله أو غيبته فهو كالمغصوب وقد مر ،وإن لـم يتعذر الاستيفاء بأن كان على ملئ باذل أو على جاحد عليه بينة ، فإن كان حالاً وجبت الزكاة ووجب إخراجها في الحال لأنه مال حاضر وإن كان مؤجلاً فهو كالمغصوب ،ولا يجب الإخراج حتى يقبضه على الأصح . (فَوِع) قال في شرح المهذب: لو اشترى مالاً زكويًا فلم يقبضه حتى مضى الحول وهو في يد البائع فالمذهب وحوب الزكاة على المشتــري وبه قطع الجمهور لتمام الملك ، وقيل لا يجب قطعًا لضعفه وتعرصه للانفساخ ومنع تقرقه وقيل الخلاف في المغصوب . ومن الصور مال الملتقط في السنة الأولى باق على ملـك المالك فلا زكاة فيه على الملتقط وفي وجوبهــا على المالك الخلاف في المغصوب والضال وهذا إذا لـم يعــرفها فإن

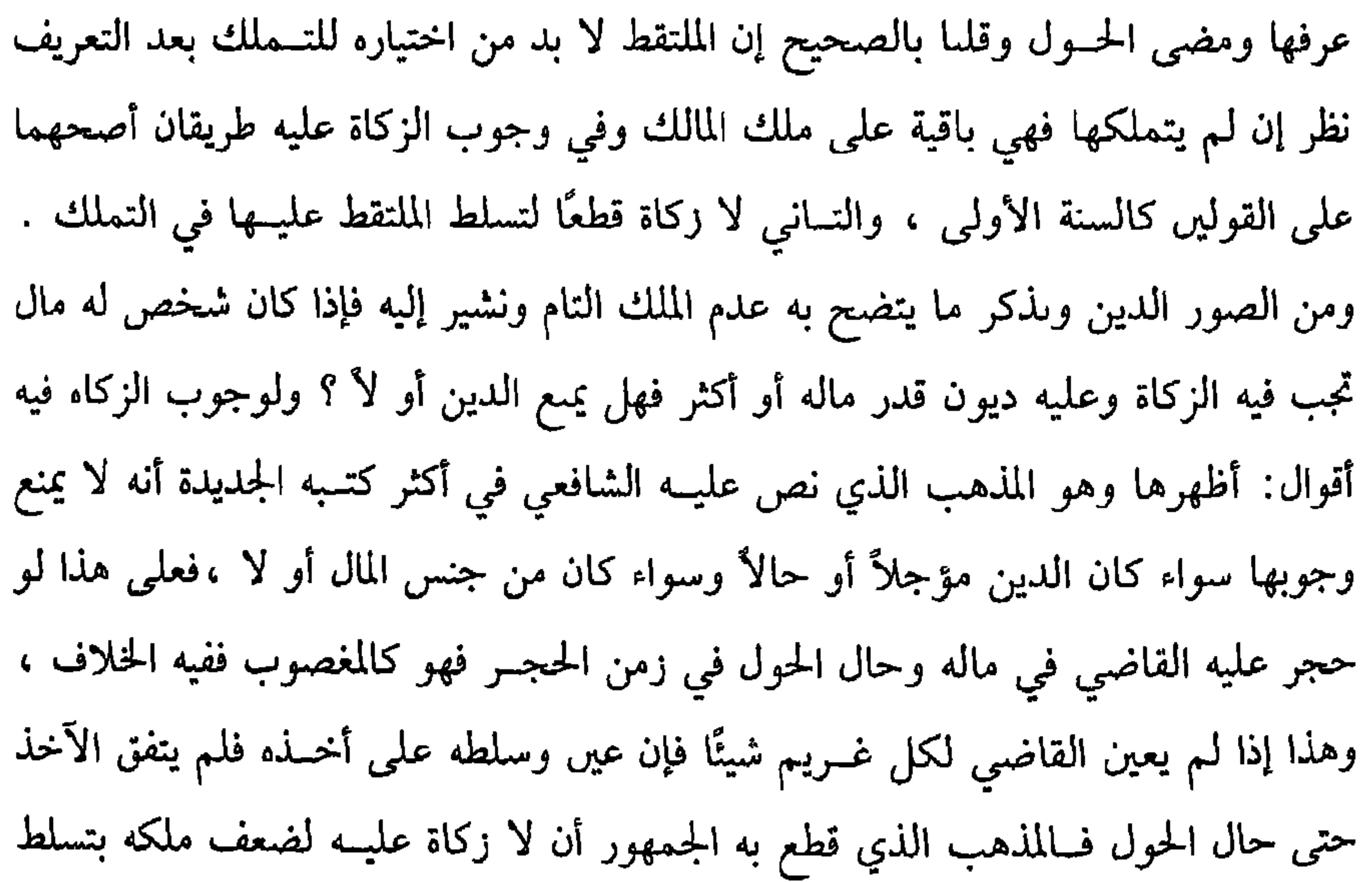

وأما الحول ففيه احترار عمــا إذا ملك نصانًا أو أكثر ولـم يحل عليه الحول فإنه لا

وأما النصاب ففـيه احتراز عما إذا ملك دون النصاب فهــذا لا زكاة فيه فلا تجب الزكاة في الإبل والبقر والغنم حتى يكمل النصاب من كل نوع على ما يأتي .

الغرماء وقيل فيه خلاف المغصوب ،وهنا صور كثيرة لا نطول بذكرها إذ الكتاب موضوع على الايجاز وإلا ففي القلب شيء من عدم البسط هنا وفي غيره والله أعلم .

كفاية الأخيار

**YY7** 

تجب أيضًا الزكاة لقوله ﷺ« لاَ زَكَاة فِي مَالٍ حَتَّى يَـحُولَ عَلَيْه الحول» <sup>(١)</sup> رواه أبو داود ولم يضــعفـه وأجمــع عليه التـــابعــون والفقــهاء قــاله الماوردي وإن خـــالف فيــه بعض الأصحاب، وسمي حولاً لأنه ذهب وأتى غيره .

والشرط السادس السوم وهو الرعي في الكـــلأ المباح ، واحتج له بكتاب أبي بكر الصـديق رضي الله عنه : « في صَـدَقَـةِ الْغَنَمِ وَفي سَـائِمَـةِ الْغَنَمِ إِذَا كَـانَتْ أَرْبَعِينَ إِلَى عشَّرينَ وَمَـائة شَاةٌ» <sup>(٢)</sup> رواه البخــاري ، فدل بمفهــومه على أنه لا زكــاة في المعلوفة ، ووجه الوجوب في السائمة أن مؤنتها لما توفت بالسوم احتملت المواساة بخلاف المعلوفة، ثم إن علفت معظم الحول فلا زكاة لكثرة المؤنــة وإن علفت النصف فما دونه فالصحيح إن علفت قدرًا تعيش بدونه بلا ضرر بين وجبت الزكاة لحفة المؤنة ، وإن كانت لا تعيش بدونه أو تعيش ولكن بضرر بين فلا زكاة لظهور المؤنة ، ثم محل الخلاف إذا علفت بلا قصـــد فإن علفت على قــصد قطع الســوم فينقطع به بلا خلاف وإن قـــل وقد نص علمى ذلك الشافعي ولو اعتلفت السائمة القدر المؤثر من العلف فلا ركاة لحصول المؤثر ،وقيل تجب لأنه لم يقصده. واعلم أن الصحيح اشتراط قصد السوم دون العلق فاعرفـه ،ولو علف سائمة لا متناع الرعبي بالثلج ،نحـو وقصد الإسـامة عند الإمكان فلا زكاة على الأصح لحـصول

(١) أحرجه أبو داود في ( الزكــاة / ماب في زكاة السائمة/ ١٥٧٣) ابن مــاجه في( الزكاة /باب من استـفاد مـالاً / ١٧٩٢). مالك في الموطــأ (١/ ٢١١/ عبد البــاقي)، وقال الألــباني صحــيح ۱۹لإرواء، رقم (۷۸۷). (۲) سبق تخریجه قریبًا.

من ملك نصابًا من الفضــة أو الذهب حولاً كاملاً وجبت عليــه الزكاة عند وجود هذه الشروط ،ونصاب القضة مائتا درهم قــال ابن المنذر : بالإجماع ، وفي الصحيحين «لَيْسَ فمَا دُونَ خَمْس أَوَاق صَدَقَةٌ »'' وكانت الأوقية في عهــد رسول الله عليه الصلاة والسلام أربعــين وقد جاء مــصرحًــا به في حديث ، ولا فــرق في الفضة بــين المضروبة وغيرها كالقراضة والتبر والسبائك وبعض الحلي على ما يأتي والله أعلم . وأما الذهــب فنصابه عــشرون مثــقالأ ويأتي تتــمة هذا عند الموضع الــذي يذكره الشيخ . قال : ( وَأَمَّا الزُّرُوعُ فتَجِبُ فيهَا الزَّكَاةُ بِشَلاَثَة شَرَائِطَ أَنْ يَكُونَ مِمَّا يَزْرَعَهُ الآدَمِيونَ وَأَنْ بر د بر و بر و <sup>و و</sup> بر آن یکون نصاباً ).<br>یکون قوتاً مدخراً و أن یکون نصاباً ).

تجب الزكاة في الحـبوب بشرط أن تكون مما يقتــات في حال الاختيــار ، والقوت عبــارة عـمــا يســتمســك في المعدة ، وأن يكون مما ينبــته الأدمــيون : أي يزرع جنــسه الآدميـــون، وكذا الذي ينبت بنفسه كـــما إذا تناثر حب لمن تلزمه الزكـــاة أو حمله الماء أو الهسواء وإن لم يزرعــه الآدمى وذلك كالحنــطة والشعــيــر والذرة والدخن والأرز والماش والعدس ومسا أشبه ذلك وكذا القطنيــة أي القطانى كالعدس والحمص والماش والــباقلاء وهي الفــول واللوبيا والهــريظان وهو الجلبان ،وقــد ثبت وجوب الزكــاة في بعض هذا وقـسنا عليه مــا هو في مــعناه وعمــوم قوله تعــالى : ﴿وَءَاتُوا حَـفَّهُ يَـوْمَ حَصَـَـاده ﴾ [الأنعام/١٤١] ووجه اختصاص وجوبها بما يقــتات لأن الاقتيات ضروري لا حياة بدونه (١) أخرجه السخاري في( الركاة/ باب ركاة الورق/ ١٤٤٧/ فتح) مسلم في (ـالــزكاة /٩٧٩/ عبد

الباقي).أبو داود مي ( الزكاة / باب ما تجب فيه الزكاة/ ٥٥٨).

- كالكمون والكراويا وكذا الخضروات كالقــثاء والبطيخ، ونحو ذلك فلا ضرورة تدعو إليه لأن أكله تتمــات ولا بد مع ذلك من وجود النصاب ، وقدر النصــاب يأتي إن شاء الله تعالى ، وقول الشيخ ( مدخرًا ) كذا شرطه العراقيون والله أعلم .قال. ( وَأَمَّا الشمَارُ فَتَـجبُ الزَّكَاةُ في شـيْئَيْنِ مِنْهَــا : ثَمَرُ النَّخْلِ وَثَمَـرُ الْكَرْمِ ،وَشَرَائِطُ<br>وجُوبِ الزَّكَاة فيهَا أَرْبَعَةُ ۖ أَشْيَاءَ : الإسْلاَمُ وَالْحَرِيَّةُ وَالْمِلْكُ التَّامُّ والنِّصَا
- فلذلك أوجب الشارع ﷺ منها شيئين لأرباب الضرورات بخلاف ما لا يقات من الأبزار

كفاية الأخيار

قلت :الجزم بعدم الوجوب في التين ممنوع ففــيه مقالة بالوجوب بل هو في معنى

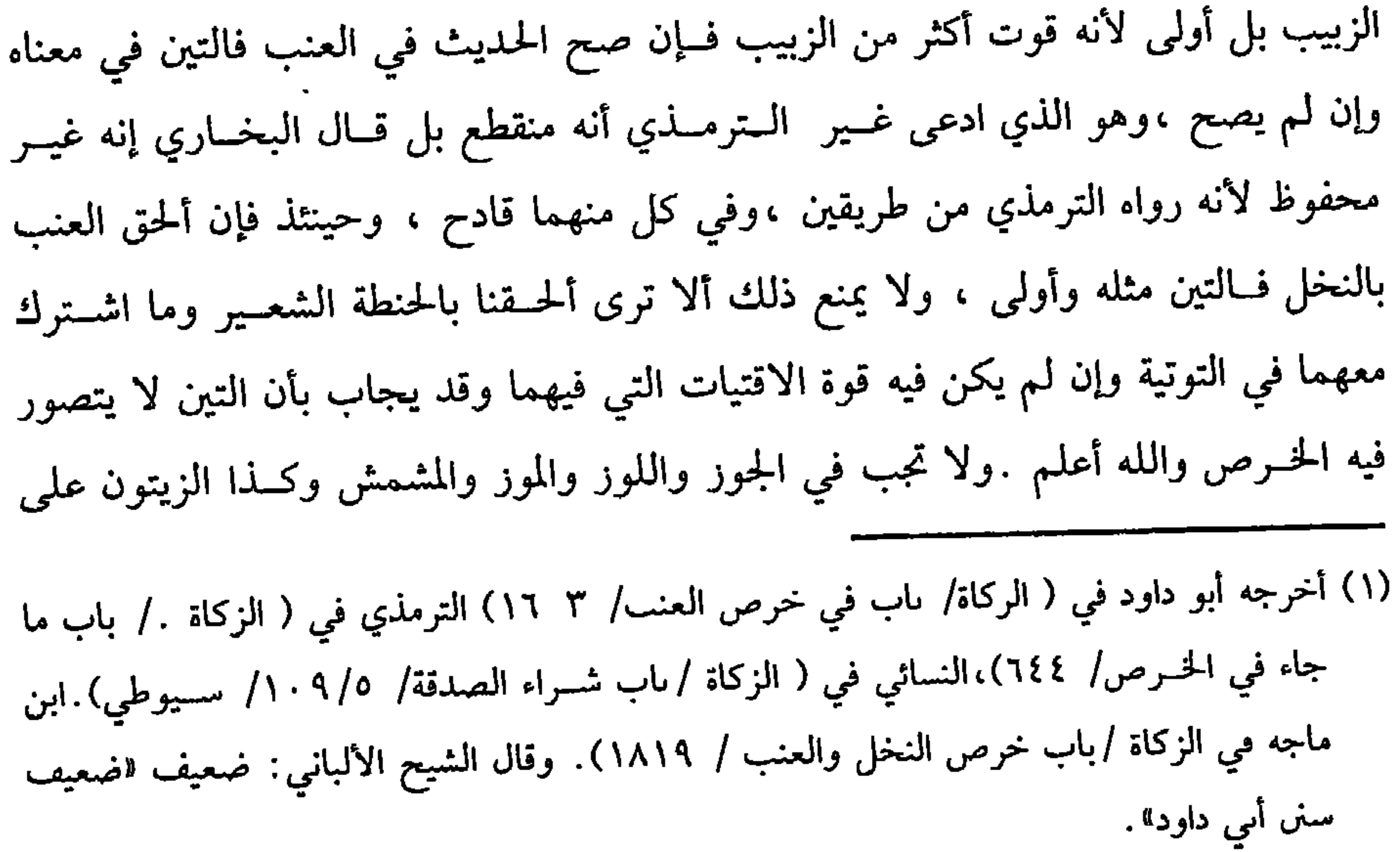

كتاب الزكاة **YV9** الجديد الصحيح،ونحو ذلك والله أعلم .قال : (وَأَمَّا عَرَوَضُ التَّجَارَةِ فَتَجِبُ الزَّكَاةُ فِيهَا بِالشَّرائِطِ الْمِذْكُورَةِ في الأَثْمَانِ ) . العروض ما عدا النقــدين فكل عرض أعد للتجارة بشروطها وجــبت فيه الزكاة ، واحتج لوجوب الزكاة بقوله تعالى : ﴿أَنَّففُوا مِنْ طَيِّبَاتِ مَا كَسَبْتُمْ ﴾[ البقرة/ ٢٦٧] قال  $\frac{3}{2}$   $\frac{1}{2}$ 

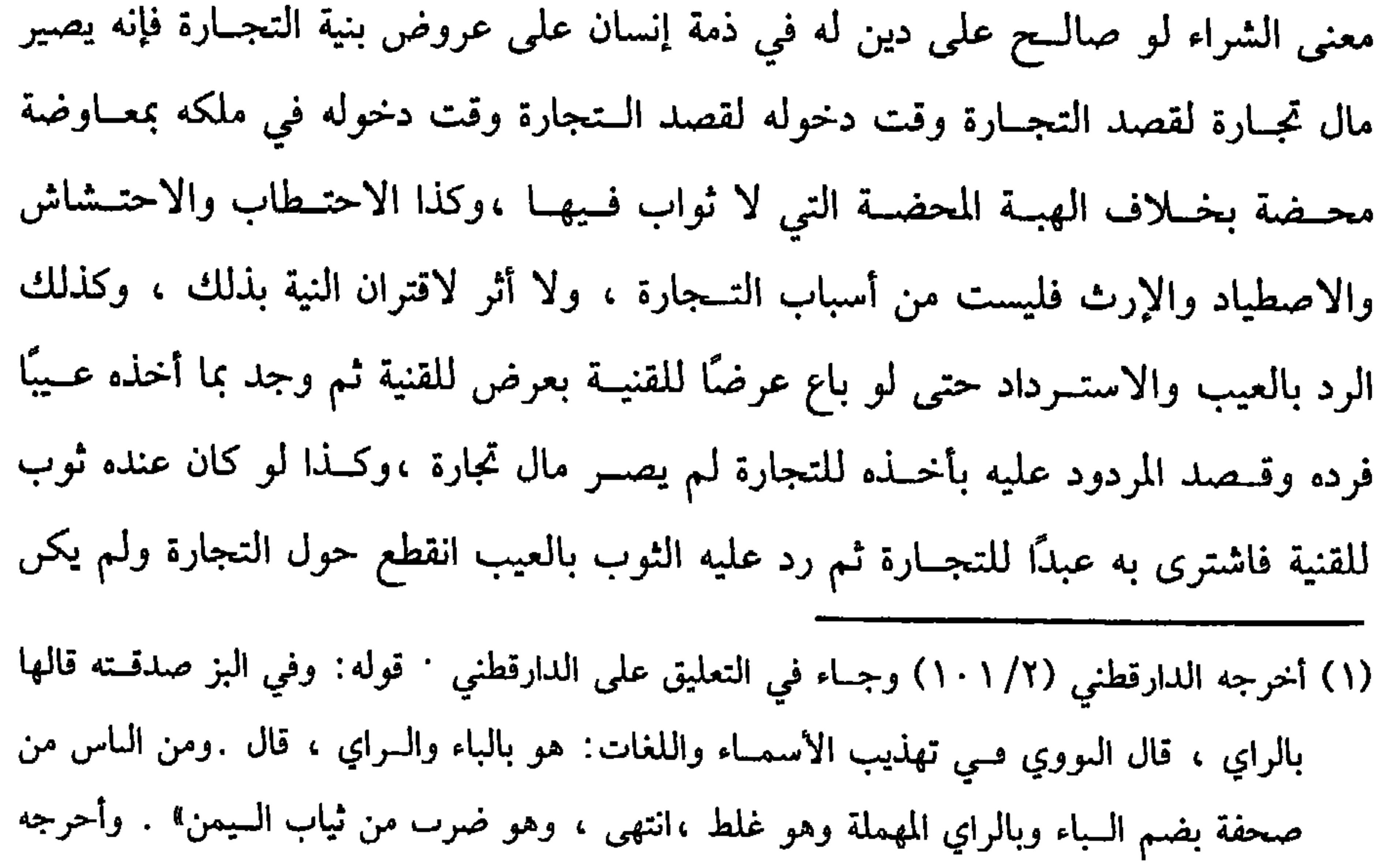

الحاكم (١/ ٣٨٨) بلفظ « وفي البر صدقته» بصم الباء ، وبالراء المهملة

**YA.** 

تزوجت امرأة وقصدت بصداقها التجــارة، فالصحيح أن عوض الحخلع والصداق يصيران مال تجارة لوجود المعاوضة وقصد التجارة وقت دخولهما في ملك الزوج والزوجة، ولو أجر الشخص ماله أو نفســه وقصد ىالأجرة إذا كان عرضًا للتجــارة تصير مال تجارة لأن الإجارة معاوضة، وكذا الحكم فيما إذا كان تصرفه في المنافع بأن كان يستأجر المستغلات ويؤجرها على قصد التجارة، فإذا أردت معرفة مــا يصير مال تجارة وما لا يصير فاحفظ الضابط وقل كل عرض ملك بمعاوضــة محضة، بقصد التجارة فــهو مال تجارة، فإن لـم يكن معاوضة ، أو كانت ولكنهـــا غير محضة فلا تصير العــروض مال تجارة، وإن قصد التجــارة، ولهذا تتمة تأتــي عند كلام الشيخ وتقوَّم عــروض التـٰجارة عند آخــر الحول بما اشتريت به والله أعلم. قال:

(باب أنصبة ما يجب فيه الزكاة )

(١) ثقدم تخريجه قريبًا.

لَبُون، ثمَّ في كُلِّ أَربعينَ بنْتُ لَبُون، وَفي كُلِّ خَمْسينَ حقَّةٌ) . الدليل على أن أوَّل نصاب الإبل خمس، قوله عليه الصلاة والسلام: «لَيْسَ فيمَا دُونَ خَـمْس ذَوْد منَ الإبل صَدَقـةٌ»'' رواه الشيــخاں، ثـم إيجاب الــشاة في الإبل علمي خلاف الأصل لأنها من غير الجنس لكن في مشروعية ذلك رفق بالجانبين إذ إخراج بعير

(وَأَوَلَّ نصَابِ الإِبْلِ خَـمْسٍ، وفيــهَا شاةٌ، وفــي عَشْر شَــاتَان، وَفـي خَمْس عَـشرَّة ثلاثُ شيَاه، وفي عــشرينَ أربعُ شيَاه، وفي خمس وعشــرينَ بنتُ مَخاض منَ الإبل،وفيَ ست وثلاثَينَ بنتُ لَبُون، وفي ست وَأربعينَ حقَّةٌ، وفي إحْـدَى وَستينَ جَذَعَةٌ، وَفي ستٍّ وسَبْعينَ بنتا لَبَــون، وفي إحدَى وتسعينَ حقّتَان، وفي مَــائَة وإحْدَى وعشْرينَ ثلاثَ بنَاتِ

( وَأَوَّلُ نصَابِ الْغَنَمِ أَرْبَعُونَ ،وَفيهَا شَاةٌ جَـذَعَةٌ منَ الضَّأْنِ ، أَوْ َتُنيَّةٌ مـنَ المعَزِ ، وَفِي مَائَةٍ وَإِحْمَدَى وَعِشْرِينَ شَاتَانِ ،وَفِي مَـائَتيْنِ وَوَاحِـدَة ثَلاَتُ شِيَاه ،ثُمَّ فَسي كُلِّ مَائَة شأةً).

لا يجب في الغنم شيء حتى تبلغ أربعين فسفيها شاة لما روى البخــاري في كتاب أَبي بكِر رضي الله عنه وفـيه : «وَفي صَـدَقَة الْغَنَم في سَـائمتــها إذَا كَــانَتْ أَرْبَعينَ إلـى عشْرِينَ وَمَأَنْة شَاةٌ.فَإِذَا زَادَتْ عَلَى عِشْرِينَ وَمَائَة شَاةَ ففيَهَا شَاتَال،فَإِذَا زَادَتْ عَلَى مَائتَيْن إلى ثَلثمُهَائَة فَسفيهَا ثلاث شَيَـاه ،فَإِذَا زَادَتْ عَلَى ثَلثمائَةُ فَسفي كُلِّ مَائَةِ شَاةٌ »<sup>(٢)</sup> اعلـم أن الجذغة منن الضأن ما لها سنة ، والثنية من المعز ما لها سنتان وهما المأخوذتان لقول عمر رضي الله عنه للســاعي : «لاَ تأخُذ الأكُــولَةَ وَلاَ الرَّبِيُّ وَلاَ فَحلَ الْغَــنَمِ وَخُذ الْـجَــذَعَةَ

وَالثُّنيَّةَ »'" رواه مالك ، وقول الــشيخ ( ثم في كل مائة شاة ) يعني إذا بلغت أربــعمائة لأنها إذا بلغت مسائتين وواحدة ففيسها ثلاث ثم لا تقع زيادة حتى تبلغ أربعسمائة ، فإذا بلغت أربعمائة وجب أربع شياه ثم يستقر الحساب في كل مائة شاة ، واعلم أنه لو اتحد (۱) أخرجه أبو داود في ( الزكاة باب زكاة السائمة/ ١٥٧٦) الترمذي في ( الزكاة / باب ما جاء في زكاة البسقر/ ٦٢٣) ابن ماجــه في ( الزكاة / باب صــدقة البقــر/ ١٨٠٣) ، مالك (١/ ٢٢٠)، ٢٢١/ عبد الباقي) وقال الألباني : صحيح لالإرواء» ٧٩٥. (٢) أخرجه البخاري في ( الزكــاة / باب زكاة الإبل / ١٤٥٢/ فتح) ، أبوداود وفي( الزكاة في زكاة السائمة / ١٥٦٧) النسائي في ( الزكاة / باب زكاة الإبل / ١٨/٥/ سيوطى). (٣) أخرجه ملك في الموطأ (١/ص٢٢٤/ عبد الباقي). وقال مالك : الرمَّى التي قد وضـــعت ، فهي تربي ولدها والأكولة هي شـــاة اللحك التي تسـمن لتؤكل .

كتاب الزكاة **YAT** 

مثاله : له أربعون شاة نصفها صحاح ونصهها مراض ،قيمة كل صحيحة ديناران

وقيمــة كل مريضة دينار فعليه صــحيحة بقيــمة نصف صحيحــة ونصف مريضة ،ودلك دينار ونصف ،ولو كان الصحاح ثلتين فـعليه صحيحة بقيمة ثــلاثة أرباع صحيحة وربع مريضة وهو دينار ونصفه وربع وعلى هذا القياس ،ولو كــانت ماشيته كلهــا مريضة أو كلها معيبة ، أخذت الزكاة منها لأنها ماله ،قال الله تعالى :﴿ خُذْ منْ أَمْوَالهِمْ صَدَقَةً﴾ [ التوبة/ ١٠٣] ولأن الفسقراء إمما ملكوا منه فهسو كسائر الشركساء،ثم إنا لو كلفنا المالك غير الذي عنده لأجحفنا به ،وكذا لو تمحضت كلها ذكورًا أخذ الذكر كما تؤخذ المريضة عن المراض ،وقيل لا يجزي الذكر ،لأن التنصيص جــاء في الإناث وكذا تؤخذ الصغيرة

(١) أحرجه البــخاري في ( الركاة / باب لا تؤحد في الصدقة هرمــة ولادات عوار ولا تيسٌ إلا ماء شاء المصدق / ١٤٥٥/ متح). أمو داود في ( الزكاة / باب فــي زكاة السائمة / ١٥٦٧) ، السائي

مي ( الزكاة/ باب زكاة الإبل / ٥/ ٢١/ سيوطي)

والعناق هي الصغيــرة من الغنـم ما لـم تجذع ، وصورة كون المأخــوذ من الصغار بأن تموت الأمهــات في أثناء الحول ،أو بأن يملك أربــعين من صغار البــقر أو المعــز فإن

أي في الصغار في الجديد كا نؤخذ المريضة في المراض ، وفي البخاري في قصة أبي بكر رضي الله عنه حين قال في أهل الردة : **«وَالله لَوْ مَنَعُونِي عنَاقًا كَ**انُوا يُؤَدَّونَهَا إلى رَسُول اللهﷺ لَقَاتَلَتَهُمْ عَلَيْهِ » ( ).

كفاية الأخيار

**YAE** 

وَالسَسْرَحُ وَاحِدًا ،وَاَلرَّاعي وَاحَدًا َ، وَالفَحْلُ وَاَحِدًا ،والسَّشْرِبُ وَاحِدًا ،وَالحَالِبُ وَاحِدًا،<br>وَمَوْضِعُ الحَلَبِ وَاحِدًا ) .

اعلم أن الخلطة على نوعين : أحدهمــا خلطة اشتراك ،وتسمى خلــطة الشيوع ، والمراد بها أنها لا يتميز نصيب أحد الرجلين ،أو الرجال عن نصيب غيره .

والثاني . خلطة والجوار بأن يكون مال كل واحد مــعينًا مميزًا عن مال غيره ولكن يجــاوره بمـجاورة المال الواحــد علـى ما ذكــره الشيخ ،ولكل واحــد من الخليطين أثر في الزكاة فيجــعل مال الشخصين ، أو الأشخاص بمنزلة الشــخص الواحد ، ثـم الخلطة قد

١١) أحرجــه البحــاري في ( الزكاة / باب وجــوب الزكاة / ١٣٩٩ و٢٠٠/ فــتح) ، أبو داود مي (الركاة / ١٥٥٦) ،النسائي في ( الركاة/ ىاب ماىع الزكاة ٥/ ١٤/سيوطي)

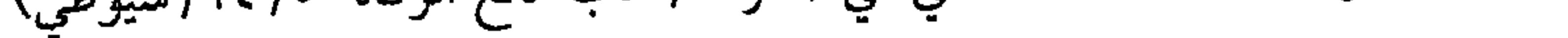
**YAO** 

 $\mathcal{L}$ 

 $\epsilon$ 

كتاب الزكاة

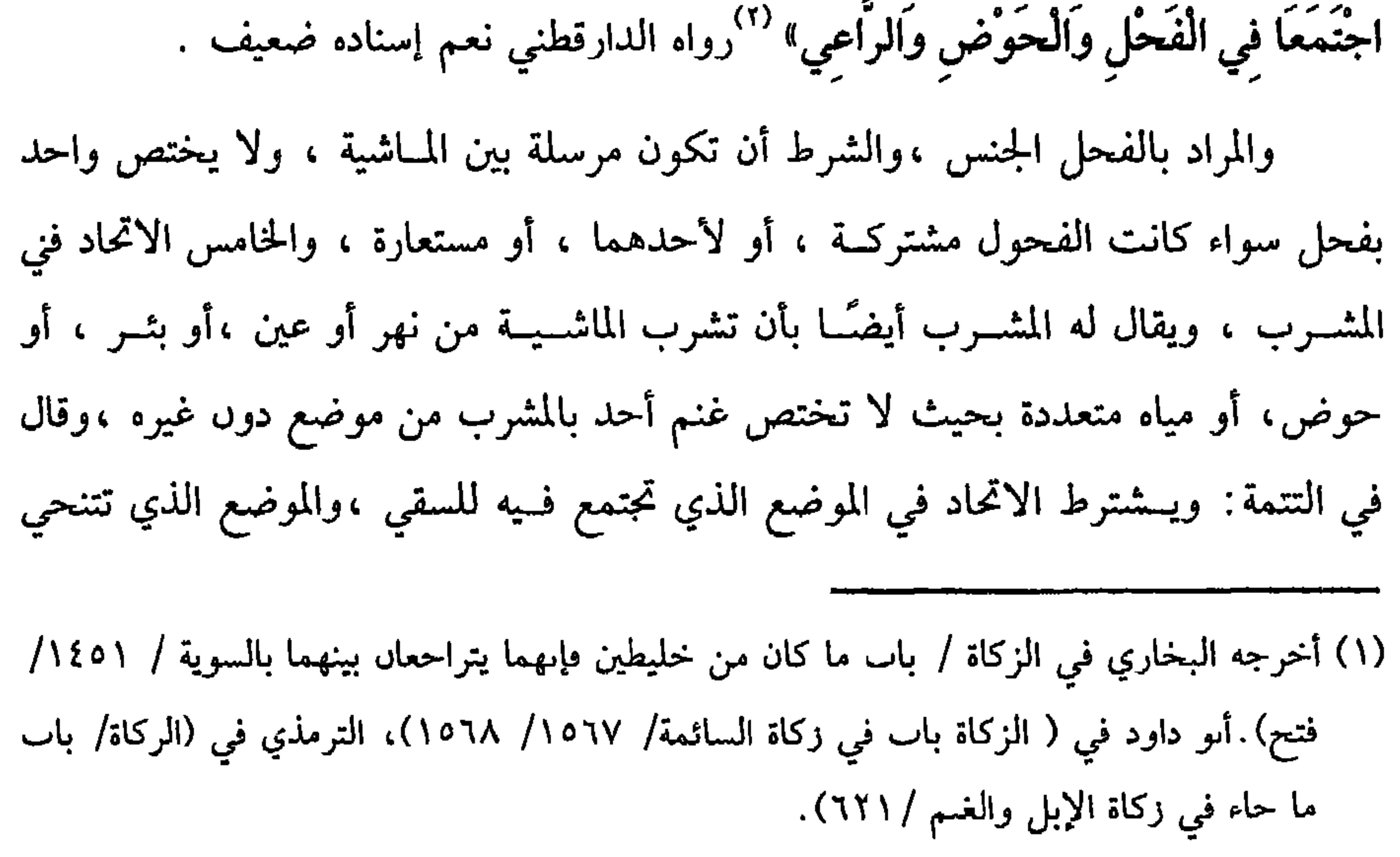

(۲) أخرجه الدارقطني (۲/ ١٠٤) وضعفه الحافظ مي « التلحيص » (۲/ ٧٣٠).

- المنصوص في الأربعة . السابع الاتحاد في الحلب بفتح اللام وهو موضع الحلب ،وحكي إسكانها ،وهذا هو الصحيح المنصوص والله أعلم. واعلم أنه يشترط مع مإ ذكرناه كون المجــموع نصابًا ،فلو ملك زيد عشرين وآخر
- إليه إذا شربت ليشرب غيــرها .السادس الاتحاد في الحالب ،وهذا ليس بشرط ،وكذا لا يشترط اتحــاد الإناء الذي تحلب فــيه ،ولاخلــط اللبن ،ولا ىية الحخلط عــلى الصحــيح

كفاية الأخيار

**YAJ** 

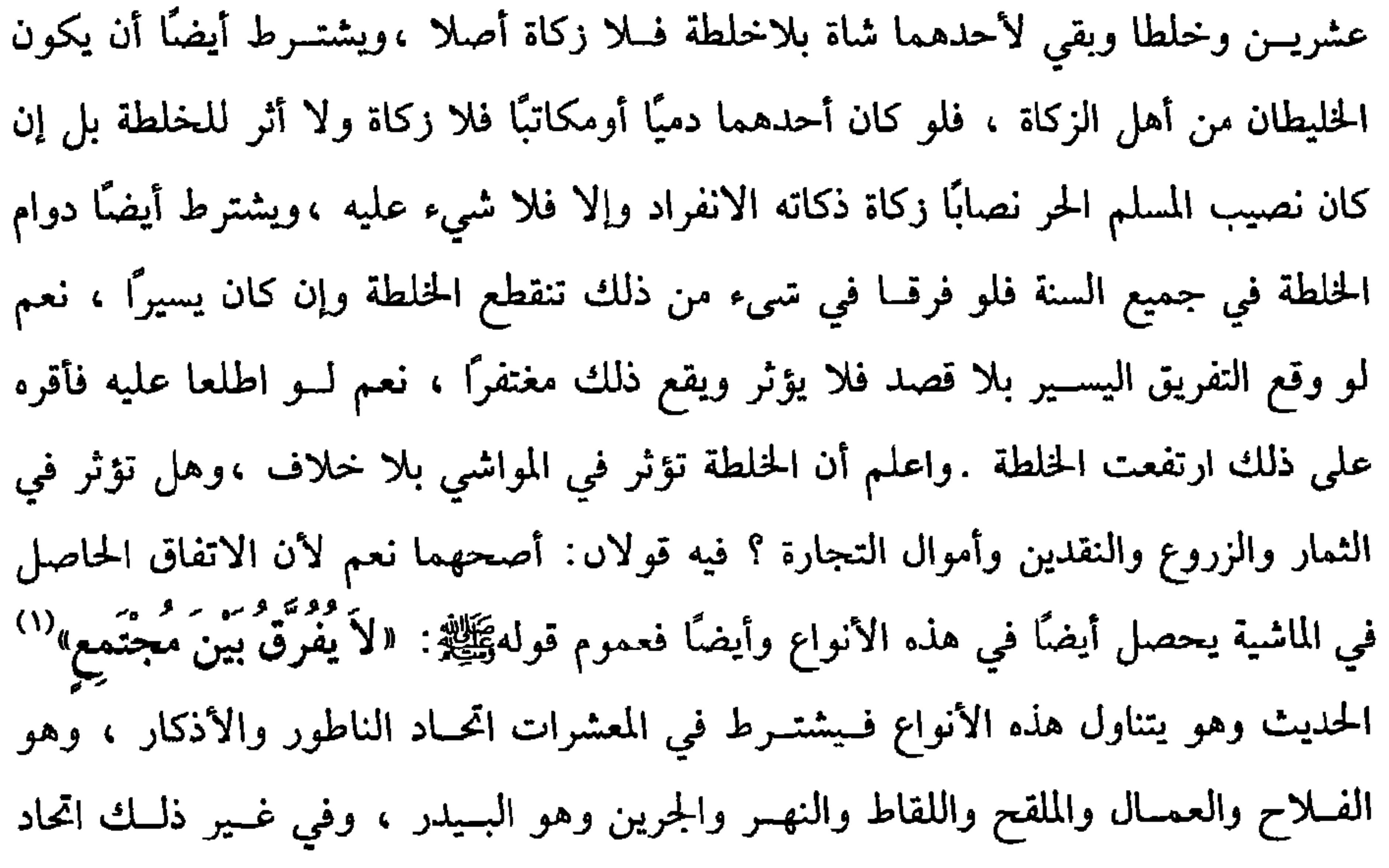

الحانوت والحارس والميزان والوزان والناقد والمنادي والمتــقاضـي . قال البندنيجي والجمال قاله النووي في شــرح المهذب ، وإن كــان في الدراهم ولكل واحد كيــس فيتــحدا في الصندوق، وفي أمتعة التجارة بأن يكونا في مخـزن واحد ولم يتميز أحدهما عن الآخر في شيء مما سبق وحينئذ تثبت الحلطة والله أعلم .قال : (فصل : وَأَوَّلُ نِصَابِ الذَّهَبِ عِشْرُونَ مِثْقَالاً وَفيهِ رَبْعُ الْعُشْرِ ،وَهُوَ نِصْفُ مِثْقَال وَفِيمَا زَادَ فَبِعْسَابِهِ وَنَصَابُ الَورِقِ مَائَتا دِرْهَمٍ ،وَفِيهَا رُبْعُ الْعُشْرِ ،وَهُوَ خَمْسَةً دَرَاهِمَ ، وَفَيْمَا زَادَ فَبْحَسَابِهِ ) . زكاة الذهـب والفضة ثابــتة بالكتــاب والسنة وإجمــاع الأمة ،قال الله تــعالى :

(١٤٤) سبق تخريجه قريبًا .

﴿وَالَّذِينَ يَكْنزُونَ الذَّهَبَ وَالْفِـضَّةَ وَلاَ يُنْفَقُـونَهَا في سَبـيل الله فَبَشْـرْهُمْ بعَذَاب أليم ﴾ [التوبة/ ٣٤]، والمراد بالكنز هنا ما لـم تؤد زكــاته ، وفي صحيح مسلم : «ما منْ صاحب ذَهَبٍ وَلاَ فضَّـة لاَ يُؤَدِّي منْهَا حَقَّهِــا إلاَّ إذَا كَانَ يَوْمَ الْقَيَـامَة صِفَّحَتْ لَهُ صَـفَائح من نَار فَأَحْمَىَ طَلَيهَا فَمِي نَـار جَهَنَّمَ فَتْكُوى بهَا جَبْهَتَهُ وَجَنْبُه وَظَـهْرُه كُلُّمَا بَردَتَ أَعيدَتْ لَهُ »''' الحديث ،وحقها زكاتها ،أما نصابها فكما ذكره الشيخ ، وفي الحديث : « في ا**لرقة ربع** العشر» (۲

**YAY** 

كتاب الزكاة

والرقة الفضة والذهب وادعى ابن المنذر أن الإجماع منعقد على أن نصاب الفضة مائتا درهم ،وعلى أن نصاب الذهب عشرون مثقالاً إذا بلغت قيمة الذهب مائتا درهم، وعلى أن نصاب الذهب عشرون مثقــالأ إذا بلغت قيمة الذهب مائتى درهم ولأن الدنيار كان في عهد رسول اللهﷺ باثني عشر ونصف فقط ينحط سعره وقد يلغو أي هذا محل الإجمــاع ودون المائتين ،ولا فرق في ذلك بين المضــروب وغيره كــما مر ، والمثــقال لـم يختلف قـــدره في الجاهلية وفي الإســـلام ،وأما الدرهـم فهـــو ستة دوانق ، وكل عـــشرة دراهم سبعة مثاقيل دهن،وهذا التقــدير على سبيل التحديد حتى لو نقص حبة أو بعض حبة فلا زكاة وإن راج رواج النصاب التام أوزاد على التام لجودة نوعه .

ولو نقص في بعض الموازين وتم في بعــضها ، فــالصحيــح أنه لا زكاة وقطع به

هَذَا؟ فَقَالتْ: لاَ ،فقالَ لَهَا : أَيَسْرَك أَنْ يسَوِّرَك الله بهمَا يـوم القيامة سواريّنِ مِنْ نَارٍ ، فَخَلَعْتهُمْ وَٱلْفَتُّهُمَا إلى النَّبيَّ ﷺ وَقَـالَتْ: هُمَا لله وَلرَسُوله »'' رواه أبو داود بإســناد

والقسول الثاني هو الأظـ هر وهو الذي جــزم به الشــيخ أنه لا تجب لأنه معــد لا ستعمال مباح فأشبه العوامل من الإبل والبقر . رواه مالك في الموطأ بإسناده الصحيح " إلى ابن عمــر وعائشــة رضي الله عنهم ، وكانت عــائشة رضـي الله عنهــا تحلي بنات أخيها أيتامًا في حجرها فلا تخرج منها الزكاة . وأجيب عن الحديث الأول بأن الحلي كان في أول الإســلام محرمًا على النساء ،

قاله القــاضـي أبو الطيب ،وكذا نقله البــيهــقي وغيره .وأجــيب أيضًا بأنه عليــه الصلاة

والسلام لـم يحكـم عـلى الحلي مطلقًا بالوجــوب إنما حكـم عـلى فرد خاص منه وهو قوله هذه لأنه كان فيه سرف بدليل قوله غليظتان ، ونحن نسلم أن ما فيه سرف يحرم لبسه، وتُجب فيه الزكــاة ،وفي هذا الحديث فائدة ، وهو قول أصحــابنا الأصوليين : إن وقائع الأعيان لا تعم ،ثم إذا وجبت الزكاة في الحلمي إما على القول الذي يوجب الزكاة ، أو فيما فيه السرف كالخلخال ، أو السوار الثــمين الذي زنته مائتا دينار ، أو اختلفت قيمته (١) الأوقاص : القدر الزائد على الأنصبه في المواشي من خمسة وعشرين في الإبل إلى ست وثلاثين عفى عما بينهما (٢) أحرجه أبو داود في الركاة / باب الكنز ما هو ؟ وزكاة الحلي (١٥٦٣) الترمدي في (الزكاة/ باب ما جاء مي ركاة الحلي ( / ٦٣٧) ، السائي ( الزكاة/ باب ركاة الحلي / ٣٨/٥/ سيوطى). (٣) أخرجه مالك (١/ص١٢/ عبد الباقي).

الرجل بحلي الساء الدي په أو قصدت المرأة بحلى الرجل كالــسيف ونحوه أن تلبسه ،أو تلبسه جــواريها أو غيرهن من النساء ، أو أعد الرجل حلي الرجال لنســائه وجواريه ، أو أعدت المرأة حلى النساء لزوجها أو غلمانها ، فكل ذلك حرام ، وتجب فـيه الزكاة ، ولو اتخذ حليًا وقصد كنزه فقسط فالمذهب الذي قطع به الجسمهسور وجوب الزكساة فيه ، وإن قسصد إجبارته لمن له استعماله فلا زكاة فيه على الأصبح كما لو اتخــذه لغيره ، والاعتبار بقصد الأجرة كأجر العوامل من البقر والإبل . واعلم أن حكم القصد الطارئ كالمقارن في جمــيع ما ذكرناه ، فلو اتخذه قاصدًا استعمالاً محسرمًا ، ثم غير قصده إلى مباح بطل حكمه ،فلو عــاد القصد المحرم ابتداء الحول ، وكذا لوقسصد الكنز ابتداء الحول ، وكــذا نظائره ، وإذا قلنا لا زكاة في الحلي فانكسر فله أحوال : أحــدها أن ينكسر بحيث لايمنع الاستعمــال فلا تأثير لا نكساره . الثانيــة أن يمتنع الاستعمــال ويحتاج إلى سبك وصــوغ ، فهذا تجب الزكاة فــيه ،وأول حوله من الانكسار .الحالة الثالثة أن يمتنع استــعماله إلا أنه لا يحتاج إلا صوغ ، ويقبل الإصلاح بالإلحام ،فإن قصد جعله تبرًا ، أو دراهم أو قصد كنزه انعقد الحول عليه من يوم الانكسار وإن قصد اصلاحه فلا تجب الزكاة علي الصحيح لدوام صورة الحلي وقصد الإصلاح وإن لـم يقصد شيئًا فالصحيح وجوب الزكاة والله أعلـم. (فرع ) يجـور للنســاء لبس أنواع الحلي من الذهب والفــضة كــالطوق والســوار والخلخــال والتعـــاويذ وهي الحـــروز ،وفي جواز اتخــاذهن النعــال من الذهب والفضــة خلاف، والصحيح الجواز ،وقيل لا للإسراف ،وقــد تقدم في جواب الحديث أن ما فيه سرف يحرم لــبسه،فكيف يقولون بالتــحريم هناك ويقولون بالجواز هنا ؟ وقــد يقال بأن

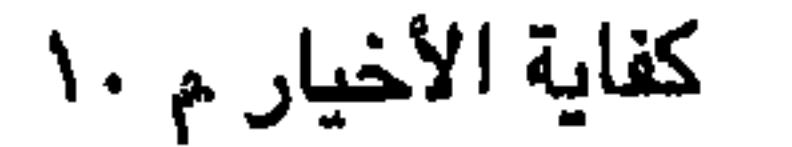

( فيصل: ونصاب الزروع والشمبار خمسه أوسق فبدرها ألف وسيتمبأنه رطلٍ بَالْبِغْدَادِيٌّ وَفِيمًا زَادَ فَبِحسَابِهِ ) . في الصحيحين: **«لَيْسَ فيمَا دُون خَمْسَة أَوْسُقْ صَدَقَةٌ»** وفي رواية مسلم :« لَيسَ في حَبٌّ وَلاَ ثَمْرِ صَدَقَةٌ حَتَّى يَبْلُغَ خَمْسَةَ أَوْسُقٌ» (') ۗ زاد ابن حبان في صحيحه بإسناد متصل ،والوسق ستون صاعًا''، والاعتبار بمكيـال المدنية .قال الحناطي ''' : وقدرها بالوزن ألف وسـتمــائة رطل بالبــغدادي ، لأن الوسق ســتــون صاعَــا ،ونقل ابن المنذر الإجماع على ذلك فتكون الحمسة الأوسق ثــلثمائة صاع ، والصاع أربعة أمداد : وذلك ألف وماتتــا مد ، والمد رطل وثلث فيكون الحاصل مــا ذكره الشيخ وهو ألف وستــمائة رطل ، وإنما قدر بالبغدادي لأنه الرطل الشرعي ووزنها بالدمشقي ثلثمائه وستة وأربعون رطلاً وثلثــا رطل ،وهذا تفريع على مــا يقوله الرافــعي : أن رطل بغداد مــائة وثلاثون درهمًا ،وأما عند النووي فرطل بغداد مائة وثمانية وعشرون درهمًا وأربعة أسباع درهم، فعلى هذا تكـون الأوسق ثلثمائة واثنين وأربعين رطـلاً وستة أسـباع رطل كمــا قاله في المنهاج ،وأمــا في الروضة فقال : إنه بالدمــشقي ثلثمــائة واثنان وأربعون رطلاً ونصف رطل وثلث رطل وسبعا أوقية .

واعلم أن الاعتبار في الأوسق بالكيل على الصحيح لا بالوزن ،وإنما قدروا ذلك بالوزن استظهــارًا ،وهل ذلك على سبيل التــحديد أو التقــريب ؟ قال النووي في أصل (٦) سبق تخريجه. (۲) أخرجه ابن حبان (۵/ ۳۲۸۲ إحسان).

٣) هو أبو عبد الله الحسين بن أبــي جعفر الطبري ذكره الشيخ أبو إســحاق ولـم يؤرخ وفاته والحافظ لعل أحد أجداده كان يبيع الحنطة.

إلا إذا كان يدخــر فيه ويؤكل مــعه كالذرة تطحن مع قــشرها غالبًــا فيدخل القــشر في الحساب لأنه طعام وإن كان يزال تنعمًا كمــا يزال قشر الحنطة وفي دخول القشرة السفلى من الفول وجــهاں. المذهب أنهــا لاتدخل في الحســاب كذا نقله الرافــعي عن صاحب العدة وأقره وتبعه في الروضة ،ولكن قال النووي في شرح المهذب بعد نقله : إنه غريب وقول الشيخ ( وفيما زاد فبحسابه ) يعني الزائد على النصــاب تجب الزكاة فيه كــالنقد والله أعلم. ( فرع ) غلة القرية وثمار البستان الموقوفين على المساجد والرباطات أو المدارس ، أو على القناطر ،أو على الفقراء ، أو على المساكين لا زكاة فيهما إذ ليس لــهما مالك

مسعين وهذا هو الضحــيح ، بل المذهب الذي قطع به الجــمهــور ، وأما الموقــوف علمي

معرف فتسرط والمكافر النابذا وقف نشار والترفأني وترشد قرأون تربيل وأورد

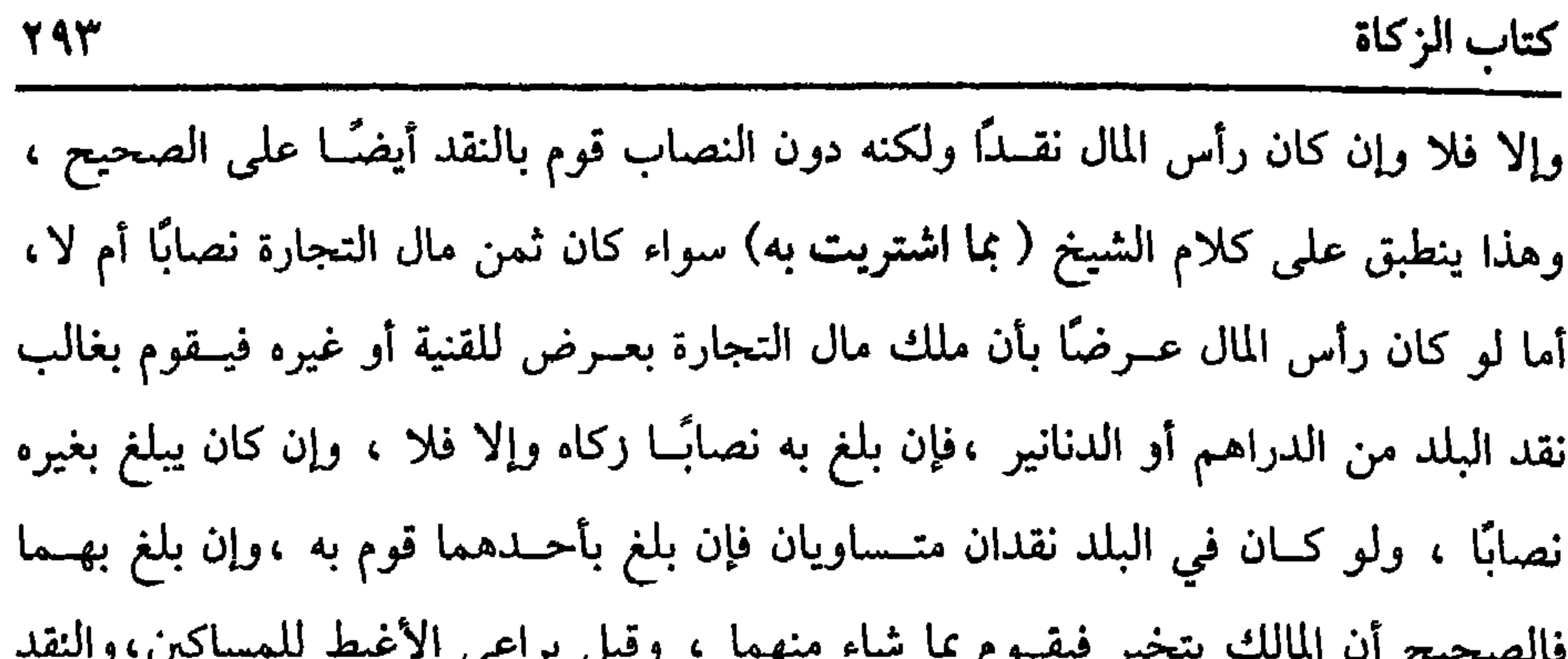

هو المضروب من الذهب والفضة ، ولو ملك مال التجــارة بنقد وغيره من العروض فما قابل الدراهم قوم بها ،وما قابل العروض قوم بنقد البلد ،ولو لم يعلم ما اشتراه به قوم بنقد البلد . قاله الروياني في البحر . هذا ما يتعلق بآخر الحول ، أما ابتداء الحول فينظر في رأس المال إن كان نقدًا وهو نصاب بأن اشترى بمائتي درهم أو عشرين دينارًا مال تجارة ، فابتداء الحول من حين ملك النصاب ، ويبنى حول التجارة على حول النصاب ، وهذا إذا اشترى بعين النصاب ،أما إذا اشترى بنصاب في الذمة ثم نقده في ثمنه فينقطع حــول النقد ،ويتبدئ حول التجارة من وقت الشراء ،إن كان رأس المال دراهم أو دنانير إلا أنها دون النصاب ،فابتداء الحول من حين ملك عرض التجــارة ، هذا كله إذا ملك مال التجارة بنقد ،إمــا إذا ملكه بغير

نقد فنيظر إن ملكه بعرض لا زكاة فسيه كالثياب والعبيسد ،فابتداء الحول من وقت ملك التجارة .

وإن كان رأس مال التجــارة مما تجب فيه الزكاة بأن مالك مال التـــجارة بنصاب من الســائمــة ،فقــيل : يبني على حــول الماشــية كــمــا لو ملك بنصــاب من الدراهـم أو الدنانير،والصحيح الذي قطع به الجمهور أن حول الماشية ينقطع ، ويبتدئ حول التجارة من حين ملك مال التجارة لا ختلاف زكاة الماشية والتجارة قدرًا ووقتًا بخلاف زكاة النقد مع التجارة . (فرع ) إذا فرعنا على الأظهر أن الاعتبــار بآخر الحول فلو باع العرض في أثناء الحول بنقد وهسو دون النصاب ثم اشترى به سلعــة فالصحيح أنه ينقطع الحــول ويبتدئ حول التجــارة من حين اشتراها لأن النقــصان عن النصاب قد تحــقق بالتنضيض ، وهو

المعادن جسمع معسدن يفتح الميسم وكسر الدال ،وهسو اسم للمكان الذي خلق الله

( وَمَا استُخْرِج منْ مَعَادن الذَّهَب ،وَالْفضَّة يُخْرَجُ منْهُ ربْعُ الْعُشْرِ في الْحَال ) .

الثمن الحاصل الناض"،وأما قبل ذلك فإن النقصان كان مظنونًا ،وقيل لا ينقطع الحول كما لو بــادل بسلعة ناقصة عن النصــاب فإن الحول لا ينقطع على الصحــيـح لأن المبادلة

كفاية الأخيار **YAE** 

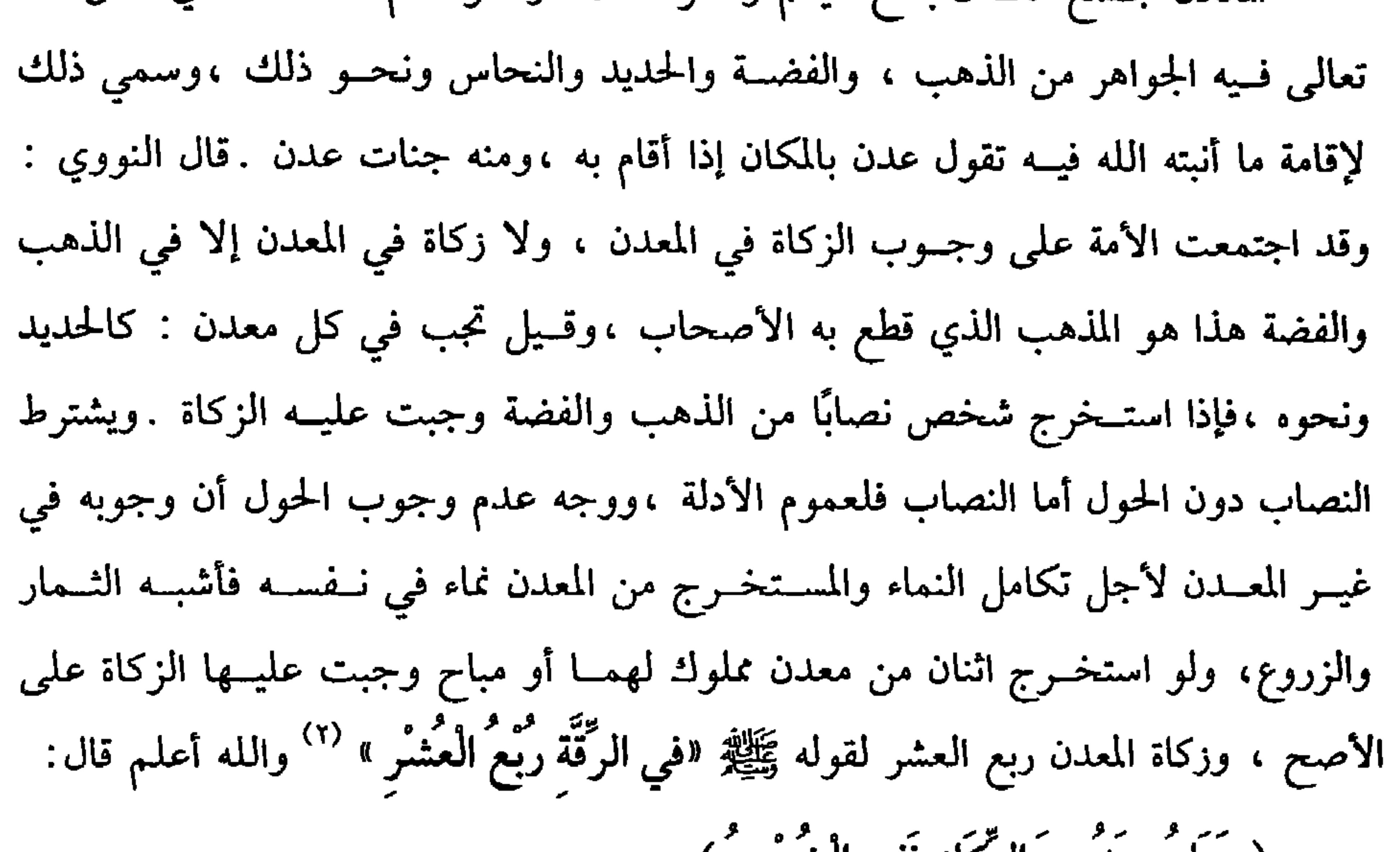

( وما يوجد من الركاز ففيه الخمس ). الركاز دفين الجاهلية ويجب فيه الخمس لقولهﷺ :« وَفي الرِّكَاز الخُمْسُ " رواه الشيخـان ويصرف مصرف الزكاة علــي المذهب ،ولايشترط فيه الحــول بلا خلاف وقال الماوردي: بالإجمــاع لأن الحول يراد للاستنمــاء وهو كله نماء ولا مشقــة ً فيه غــالبًا نعم يشترط النصاب والنقد على المذهب لأنه مستــفاد من الأرض فاختص بما تجب فيه الزكاة (١) قال الأصــمعي: الناض: اسمــا الدراهـم والدنانير عند أهل الحـــجار إذا تحــول عينًا ىعد مــا كاں متاعًا . (٢) تقدم تخريجه في : « شرائط وجوب الزكاة» (٣) أخرجه البــخاري في ( الزكاة / باب في الركاز الخمس / ١٤٩٩/ فــتح) مسلم ً في ( الحدود/ باب جرح العجماء والمعدن والبئــر جبار / ١٧١٠/ عبد الباقي) أبو داود في( الجمائز/ باب ما

معدودة من التجارة والله أعلم . قال:

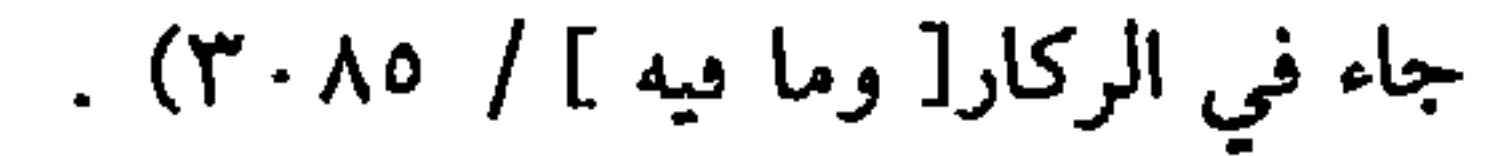

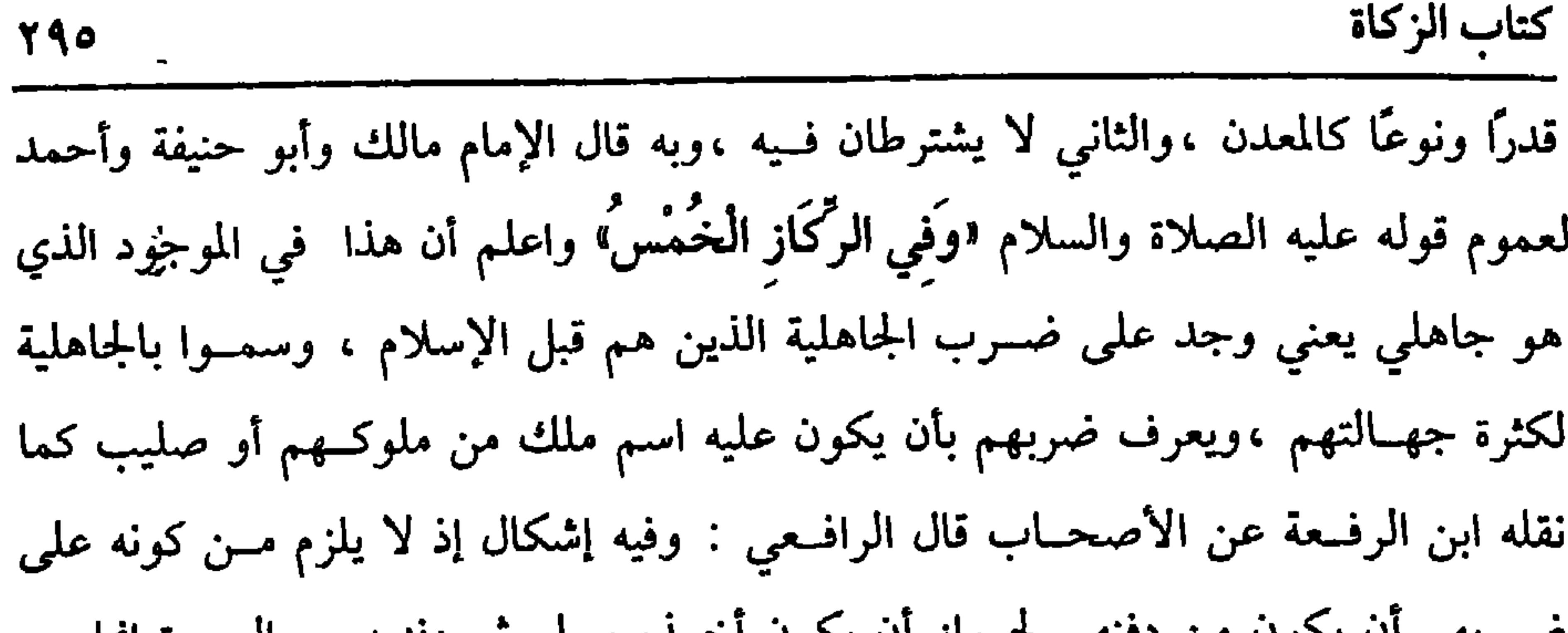

صبربهم أن يكون من دفتهم جنواز أن يكون أحسده مسلم ثم دفتيه ، والعبيرة إمما هي بدفنهم وتبعه ابن الرفعــة على هذا الإشكال والجواب عن ذلك أن الأصل والظاهر عدم الأخذ ثم الدفن ولو فستحنا هذا البساب لـم يكن لنا ركاز ألبسته ،ولو كان الموجسود عليه ضرب الإسلام بأن كان عليـــه شيىء من القرآن أو اسم ملك من ملوك الإسلام لـم يملكه الواجد بمجرد الأخذ بل يجب عليه أن يرده إلــي مالكه إن علمه فإن أخره ولو لحظة مع العلم عصــي فإن لـم يعلم الواجد صــاحبه فــالصحــيح الذي قطع به الجمهــور أنه لقطة يعرفه الواجد سنة ،وقال أبو علي : هو مــال ضائع يمسكه للمالك أبدًا أو يحفظه الإمام في بيت المال ولا يملك بحال . قلت :وهذا في غيــر زماننا الفاســد حين كان بيت المال منتظمًا ، أمــا في زماننا فإمام الناس وأتباعه ظلمة غشمــة وكذا قضاة الرشا الذين يأخذون أموال الأصناف الذين جعلها الله تعالى لهم بنص القرآن يدفعونها إلى الظلمة ليعينوهم على الفساد فيحرم دفع ذلك وأشباهه إليهم ومن دفع شـيئًا من ذلك إليهم عصى لإعانتــه لهم على تضييع ماله من جعله الله له وهذا لا نزاع فيه ولا يتوقف في ذلك إلا غبي أو معاند ،عافنا الله من ذلك والله أعلم .ولو لـم يعرف أن الموجود جاهلي أو إسلامي كالتبر والحلي وما يضرب مثله في الجاهلية والإســلام ففيه قولان : الأشهر الأظهر أنــه لقطة تغليبًا لحكم الإسلام والله أعلم .

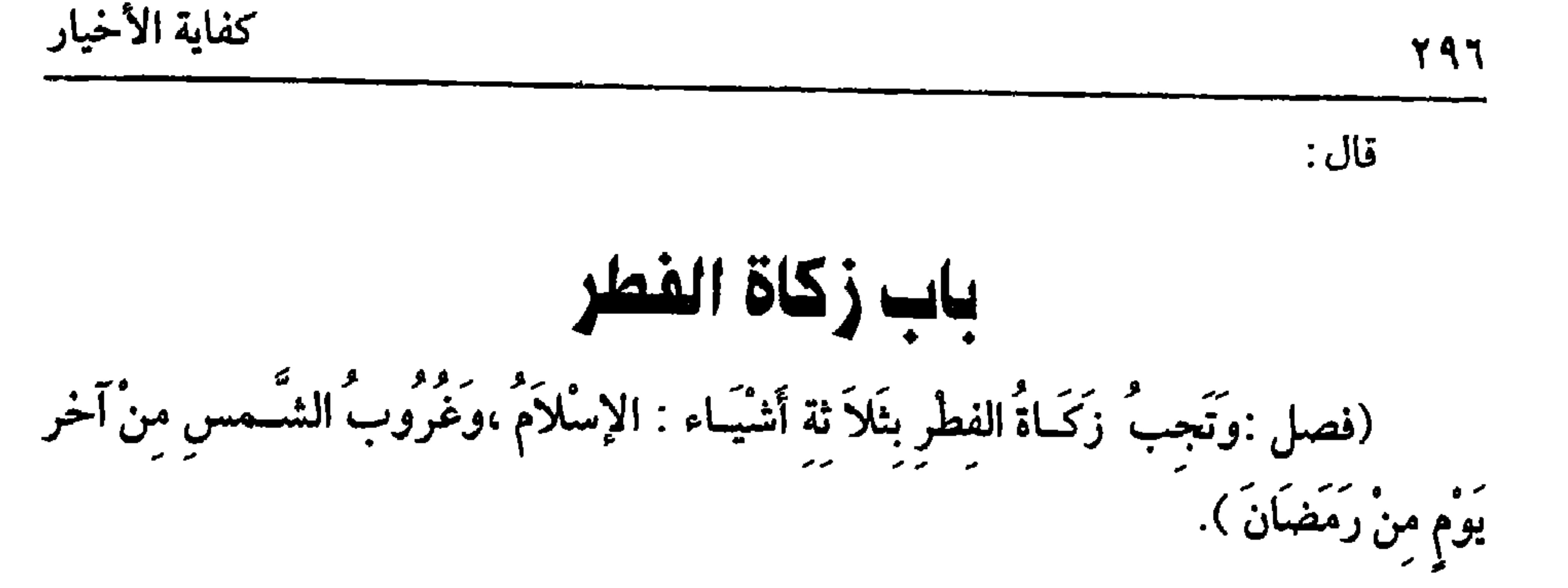

الشافعي في الجديد أنهـــا تجب بغروب الشمس لأنها مضافة إلـــى الفطر كما مر في لفظ

فالأصح أنها تجب عليه لأجل عبده المسلم ،وفي وقت وجوبها أقوال أظهرها ونص عليه

(١) أخرجه البـخاري في ( الركاة / باب صاع من شــعير /١٥٠٧/ فتح) ، مــسلم مي ( الزكاة / باب زكاة الفطر على المسلمين من التمر والشعير / ٩٨٤/ عبد الباقي )، أبو داود في( الزكاة / باب كم يؤدى في صدقة الفطر / ١٦١١)

ذلك ، وكذا صحــحه النووي في المنهاج، وشرح المهذب وكذا يشــترط أن يكون الصاع المخرج فاضلاً عما ذكرنا ،وعن دست ثوب يليق به صرح به الإمام والمتولي والنووي في نكت التنبيه .

وهل يمنع الدين وجوب الفطرة ؟ ليس في الشرح الكبير والروضة ترجيح بل نقلا عن إمام الحسرمين الاتفاق على أنه يمنع وجوبهـــا كما أن الحـــاجة إلى نفقــة القريب تمنع وجوبها إلا أن الرافعي في الشرح الصغير رجح أن الدين لا يمنع وجوب زكاة الفطر كما لا يمنع وجوب زكاة المال .قال: وفي كلام الشــافعي والأصحاب ما يدل علي أن الدين لا يمنع الوجوب، لكن رجح صاحب الحاوي الصغير : أن الدين يمنع الوجوب وبه جزم النووي في نكت التنبيه ،ونقله عن الأصحاب وقول الشيخ ( وعمن تلزمه نفقته ). اعلم أن الجهات التي تتــحمل زكاة الفطر ثلاثة .الملك ، والنكاح والقرابة: فمن تلزمــه نفقته

✓◡

كفاية الأخيار

حكي الإمام فيه ثلاثة أوجه: الأصح أنه إن كان محتاجًــا إليه لحدمته فهو كسائر الأمــوال ،والثاني: يبــاع منه بقــدر الفطرة .والشـالث: لا تجب الزكــاة أصلاً ، فــعلمى الصحيح في معنى خدمــته خدمة من تلزمه خدمته من قريب وزوجة،ولــو كان محتاجًا إلى العبد لعمــله في أرضه أو ماشيته فإن الفطرة تجب قــاله النووي في شرح المهذب ، وأطلق في المنهاج ولم يذكر التقييد بالحخدمة والله أعلم . قال: ﴿ فِيَخْرِجُ صَاعًا مِنْ قُوتِ بَلَدهِ وَقَدْرُهُ خَمْسةُ أَرْطَالِ وَثُلُتٌ بِالْعِرَاقِيُّ ).<br>وَ ينمن وجبت عــليه زكاة الفطر يــلزمه أن يخرج صــاعًا من قــوته لحديث ابن عــمر المتــقدم/وهو خــمســة أرطال وثلث بالعراقي ووزنه ســتمــائة درهـم وثلاثة درهمـًــا وقال النووي: إن الرطل مائة وثمانية وعشرون درهمًا وأربعة أسباع درهم .

فعلى ما صــححه النووي يكون الصاع ستمــائة وخمسة وثمانين درهمـًــا وخمسة أسباع درهم والاعتــبار في الصاع بالكيل ، وإنما قدر العلماء الصـــاع بالوزن استظهارًا . قال النووي : قــد يستشكل ضبط الصـــاع بالأرطال فإن الصاع المخــرج به في زمنه عليه الصلاة والسلام مكيــال معروف ، ويختلف قدره وزنًا باختلاف جــنس ما يخرج كالذرة والحمص وغيرها .فالصواب الاعتماد على الكيل دون الوزن .

فـالواجب أن يخـرج بصــاع معــاير بالــصاع الذي كــان يخـرج به زمن رســول اللهﷺفمن لـــم يجده وجب عليه أن يخــرج قدرًا يتــقين أنه لا ينقص عنه ،وعلى هذا فالتقــدير بخمسة أرطال وثلث تقريب وقــال جماعة من العلمــاء : إنه قدر أربع حفنات بكفي رجل معتدل الكفين والله أعلم .

إذا־عرفت هذا فكل ما يجب فـيه العشر فهــو صالح لإخراج الفطرة منه.هذا هو

 $\bullet$ 

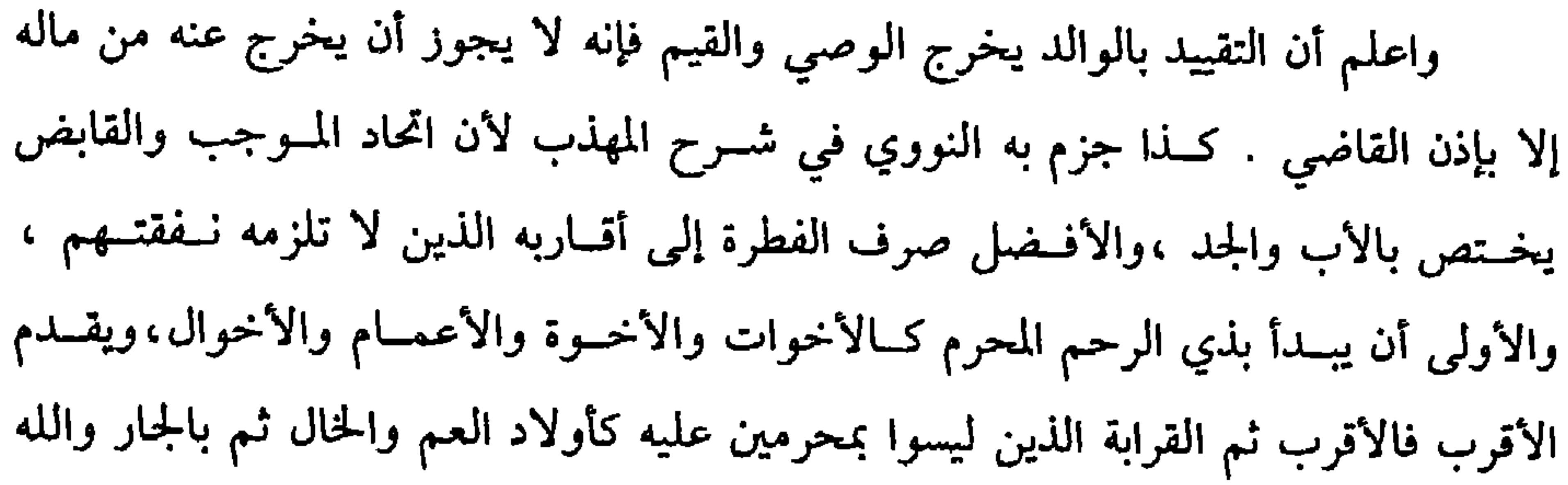

كفاية الأخيار

 $\mathbf{Y} \leftrightarrow$ 

أعلم .

 $\sim$ 

 $\langle \P \rangle$ 

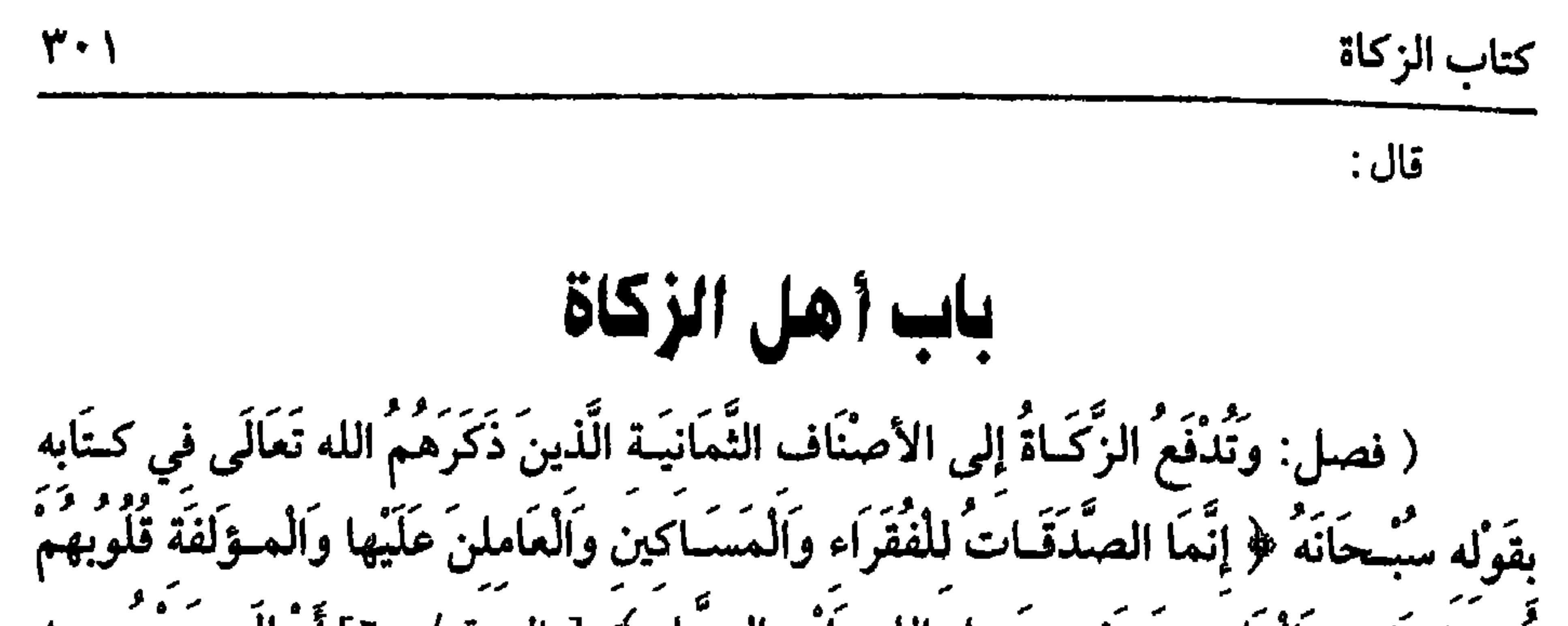

قد علمت الأموال التي تجب فـيها الزكاة، وقدر الزكاة، وهذا الفــصل معقود لمن يستبحقهـا فإن دفع زكاته لغــير مستــحقهــا لفقد الشــروط المعتبــرة لـم تبرأ ذمتــه منها، والمستـحقون لـها هـم الأصناف الذين ذكــرهـم الـله تعالى في القرآن العظيم وهم ثمــانية . الصنف الأول:الفقراء، وحـدَّ الفقير هو الذي لا مــال له ولا كسب له ، أو له مال أو كسب ولكن لا يقع موقــعًا من حــاجتــه كمن يحــتاج إلى عــشرة مثــلأ ولا يملك إلا درهمين، وهذا لا يسلبه اسم الفقر، وكذا ملك الــدار التي يسكنها والثوب الذي يتجمل به لا يسلبه اسم الفقر، وكذا العبد الذي يخدمه.

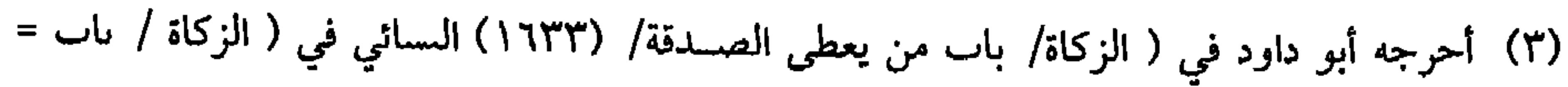

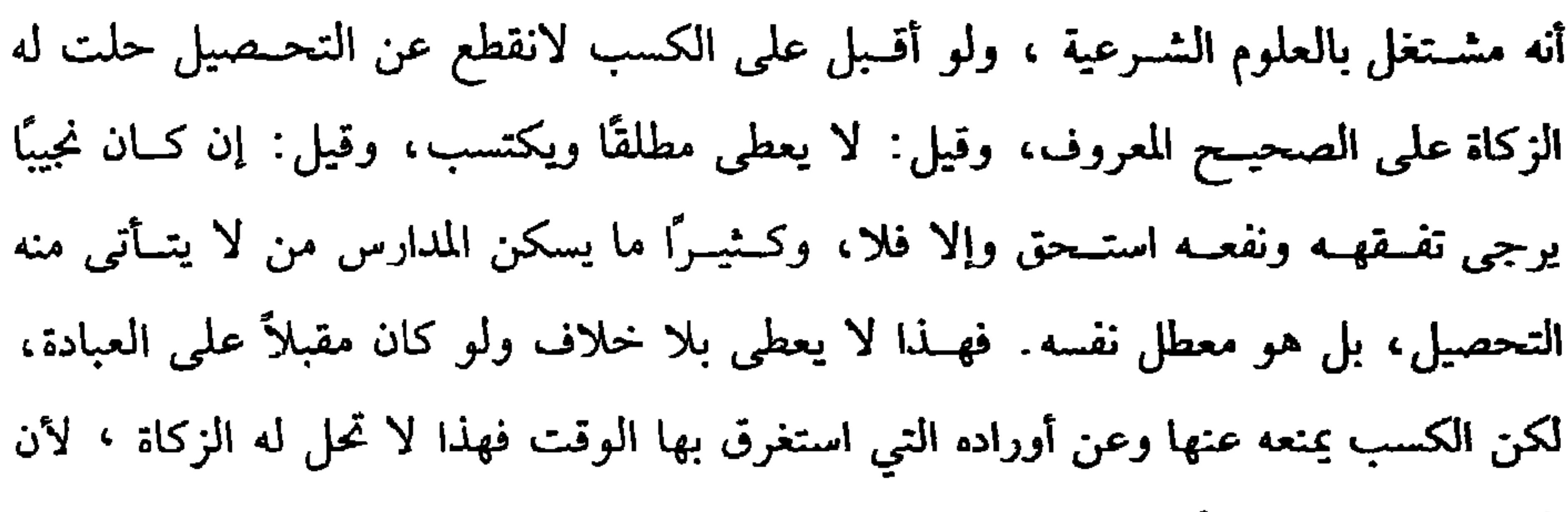

كفاية الأخيار

الاستغناء عن الناس أولى.

3.7

واعلم أن الفقير المكفى بنفــقة من تلزمه نفقته، وكذا الزوجة المكفيــة بنفقة زوجها لا يعطيان كما لو وقف على الفقراء أو أوصى لهم فإنهما لا يعطيان، هذا هو الصحيح، ومحل الححــلاف في مسألة القريــب إذا أعطاه غير من تلزمه الــنفقة من سهم الفــقراء أو المساكين، أما من تلزمه النفقة فلا يجوز له دفـعها إليه قطعًا؛ لأنه بذلك يدفع عن نفسه النفقة فترجع فائدة ذلك إليه. والله أعلم. الصنف الثاني: المساكين للآية، والمسكين هو الذي يملك ما يقع موقـعًا من كفايته ولا يكفيه بـأن كان مثلاً محـتاجًا إلى عشــرة وعنده سبعة، وكذا من يقــدر أن يكتسب كذلك حتى لو كــان تاجرًا أو كان معه رأس مال تجارة، وهو النــصاب جاز له أن يأخذ ووجب عليه أن يدفع زكاة رأس ماله نظرًا إلى الجانبين.

واعلم أن المعتبر من قولنا: يقع موقعًا من كفايته المطعم والمشرب والملبس، وسائر ما لا بد له منه على مــا يليق بالحال من غير إسراف وتقــتير . قلت: قد كــثر الجهل بين الناس لا سيما في التجار الذين قد شغفوا بتحصيل هذه المزبلة للتلذذ بأكل الطيب ولبس الناعم، والتمتع بالنساء الحسان والسـراري إلى غير ذلك، وبقى لهم بكثرة مالهم عظمة في قلوب الأرذال من المتصـوفة الذين قد اشــتهر عنهم أنهم من أهــل الصلاح المنقطعين لعبادة ربهم قد اتخذ كل منهم زاوية أو مكانًا يظهر فيه نوعًا من الذكر ، وقد لف عليهم من له زي القوم وربما انتـــمى أحدهم إلى أحد رجال القـــوم كالأحمدية والقــادرية، وقد كذبوا في الانتماء، فهؤلاء لا يستحقون شيئًا من الزكوات، ولا يحل دفع الزكاة إليهم،

=مسألة القوي المكتسب/ ٩٩/٥، ١٠٠/ سيوطي) وقال الألباني « صحيح» « الإرواء» (٨٧٦).

**MALLAN** 

شرط العامل أن يكون فــقيــهًا فــي باب الزكاة حــتى يعــرف ما يجب من المال، وقــدر الواجب، والمستحق من غــيره وأن يكون أمــينًا حرًا، لأنهــا ولاية فلا يجــوز أن يكون العامل مملوكًا ولا فاسقًا كشربه الخمر، والمكسة وأعوان الظلمة.

قاتل الله من أهدر دين الله الذي شرعه لنفسه وأرسل به رسولَه، وأنزل به كتابه. ويشترط أن يكون مسلــمًا؛ لقوله تعالى: ﴿ لاَ تَتَّخــٰذُوا بِطَانةً مَّن دُونِكم ﴾ [ آل عمران /١١٨] وقال عمر -رضي الله عنه- : « لا تأمنوهم، وقد خوّنهم الله ولا تقرّبوهم، وقد أبعلـهم الله».

وقد ذكرت تتْـمة كلام عمــر، وما سببــه في كتابي **«قمع النفوس» وهو** مــا لا يستغنى عنه، وقال الماوردي: إذا عين له الإمــام شيئًا يأخذه ولـم يشتــرط الإسلام. قال النووي: وفي ذلك نظر .

قلت: وما قاله الماوردي ضعيف جدًّا ، ولم يذكره فيما أعلم غيره، وكيف يقول بذلك حتى يكوں للكافــر على المسلم سبيل، وقد قــال الله تعالى: ﴿ وَلَن يَجْـعَلَ اللَّهَ للكافرين على المؤمنين سسبيلاً ﴾[ النساء/ ١٤١] لا ســيما في زماننا هذا الفــاسد، وقد رأيت بعض الظلمــة، قــد سلط بعض أهل الذمــة على أخذ شيء بالــباطل من مــسلم فأوقفه موقف الذلة والصغار، فالصواب الجزم بعدم جواز ذلك ولا خلاف أن ما يصنعه هؤلاء الأمراء من ترتيب ديوان ذميٌّ على أقطاعه ليضــبط له ماله ويتسلط على الفلاحين وغيــرهـم ، فإنه لا يجوز؛ لأن الله تعالى قـــد فسقهـــم فمن ائتمنهم، فقـــد خالف اللهَ ورسولَه، وقد وثق بمن خوَّنه اللهُ تعالى ، والله أعلم.

كفاية الأخيار

 $Y \cdot \xi$ 

الصنف الرابع: المؤلفـة قلوبهم للآية الكريمة يعني عــند الحاجــة إليــهم فيــعطون لاستمالة قلــوبهم . والمؤلفة قلوبهم ضربان: مسلمون، وكفــار ، فلا يعطى الكافر من الزكاة بلا خلاف لكفرهم.

وهل يعطون من خمس الخمس، قيل: نعم؛ لأنه مــرصد للمصالح؟ وهذا منها، والصحيح أنهم لا يعطون شــيئًا ألبتة ؛ لأن الله تعالى قــد أعز الإسلام وأهلَه عن تألف الكفار، والنبي ﷺ إنما أعطاهم حين كان الإسلام ضعيفًا، وقد زال ذلك، والله أعلم. أما مــؤلفة الإسلام فــصنف دخلوا في الإسلام ونيتــهم ضعيفــة فيعطون تألفًــا ليثبــتوا،

وصنف آخر لهم شرف في قومــهم نطلب بتأليفــهم إسلام نظائرهم، وصنف إن أعطوا جاهدوا من يليهم أو يقبضوا الزكاة من مانعيها، والمذهب أنهم يعطون ، والله أعلم. الرقــاب للأية الكريمة، وهم المكاتــبون، لأن غــيــرهـم من الأرقاء لا يملكــون فيدفع إليــهم ما يعــينهم على العتق بشــرط أن لا يكون معــه ما يفي بنجومه، ويشترط كون الكتابة صحيحة، ويجوز صرف الزكاة إليهم.قبل: حلول النجم على الأصح، ولا يجوز صرف ذلك إلى سيــده إلا بإذن المكاتب لكن إن دفع إلى السيد سقط عن المكاتب بقدر المصروف إلى السيد؛ لأن من أدَّى دين غيره بغير إذنه برئت ذمته ، والله أعلم.

الصنف السادس: الغارمــون للآية الكريمة. والدين على ثلاثة أضــرب: الأول: الدين الذي لزمه لمصلحة نفسه فيعطى من الزكاة ما يقضي به دينه ، إن كان دينه في غير

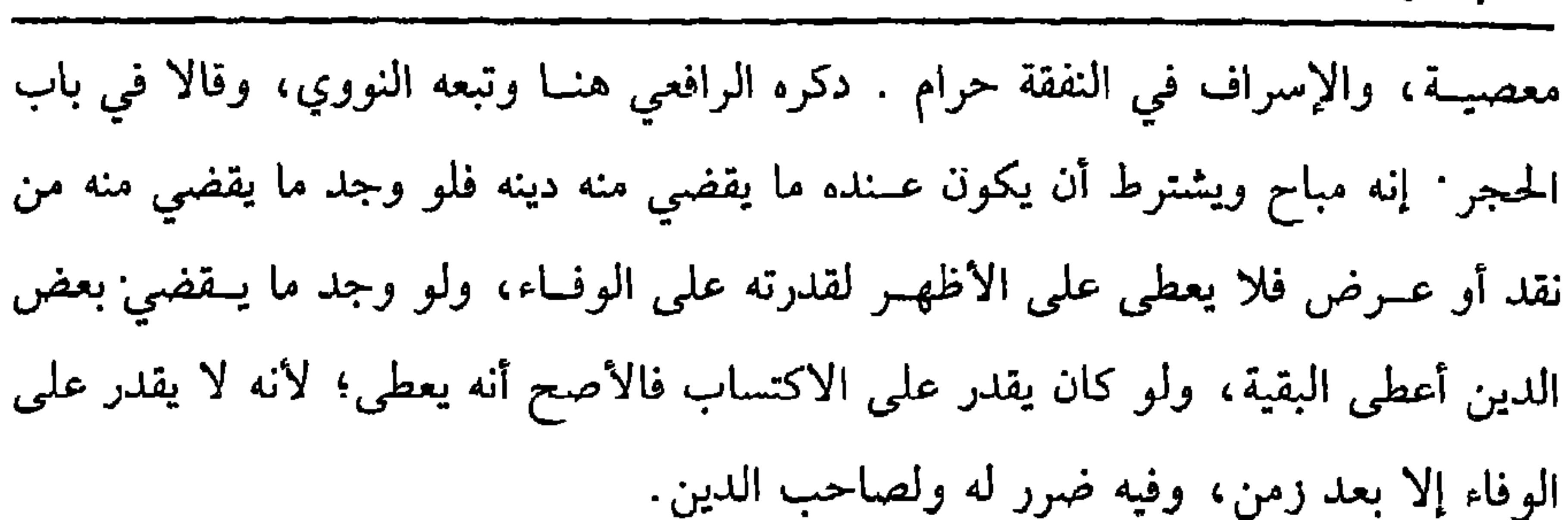

 $r \cdot o$ 

كتاب الزكاة

علبه

وهل يشترط أن يكون الدين حــالأ؟ فيــه خلاف صحح الــرافعي أنه لا يشــترط حلوله، وصحح السنووي اشتراط الحلول. الضمرب الثاني: الدين الذي لزمـه لإصلاح ذات البين ، يعني تباين طائفتان أو شخصــان أو خاف من دلك فاستدان طلبًا للإصلاح وإسكان الفتن وذلك بأن تمارى طائفــتان في قتيل ولـم يظهــر القاتل فتــحمل الدية لذلك قضي دينه من سهم الغارمين إن كان فقيـرًا أو غنيًا بعقار قطعًا، وكذا بعروض، وكذا إن كان غينًا بنقد على الصحيح. الضــرب الثالث: الديــن الذي لزمه بضــمــان ، وله أحوال: أحــدها: أن يكون الضامن والمضمسون عنه معسرين فيــعطى الضامن ما يقضي به الدين. الحــالة التانية: أن يكونا موسرين فلا يعطي الحالة الثالثة: أن يكون المضموں عنه موسرًا والصامن معسرًا، فإن ضمن بإذنه لـم يعط، وإن ضـــمن بغــير إذنه أعطي علــي الصحــيح؛ لأنه لا يرجع

الحالة الرابعــة : أن يكون المضمون عـه معــسرًا فيعطى المضــمون عنه، ولا يعطى الضامن على الأصح. واعلم أنه إنما يعــطى الغارم عند بقاء الدين فأمــا إذا أدَّاه من ماله فلا يعطي؛ لأنه لـم يبق غارمًا، وكذا لو بذل ماله ابتداءً لـم يعط؛ لأنه ليس بغارم، والله أعلم. (فرع) لو كان شــخص عليه دين ، فــقال المدين لصــاحب الدين: ادفع إليّ عن زكاتك حتى أقضيك دينك فــفعل أجزأه عن الزكاة ولا يلزم المدين الدفع إليه عن دينه، ولو قال صاحب الدين اقبض ما عليك لأردِّه عليك من زكاتي ففعل صح القضاء، ولا يلزم رده فلو دفع إليه وشرط أن يقضيه ذلك عن دينه لـم يجزئه ولا يصح قضاؤه بها ولو نوياه بلا شرط جاز ولو كان عليه دين، فقال: جعلته عن زكاتي لا يجزئه على الصحيح

حتى يقبضه ثم يرده إليه ، وقيل: يجزئه كما لو كان وديعة ولو كان له عند الفقير حنطة وديعة فقال: كل لنفسك كذا وكذا ونوى زكاة ففي إجزائه عن الزكاة وجهان: وجه المنع أن المالك لـم يوكله فلو كان الفــقير وكيلاً بالشراء فــاشتراه وقبضه ، فــقال الموكل: خذه لنفسك ونواه عن الزكاة أجزأه ولا يحتاج إلى وكيله، والله أعلم. الصنف السابع: في سبيل اللـــه للآية الكريمة، وهم الغزاة الذين لا رزق لهم في

كفاية الأخيار .

 $Y \cdot 7$ 

اعلم أنه يجب استيعاب الأصناف الثمانيــة عند القدرة عليهم، فإن فرق بنفسه أو فرق الإمام، وليس هناك عامل فرق على سـبعة، وأقل ما يجزئ أن يدفع إلى ثلاثة من كل صنف ؛ لأن الله تعالى ذكــرهم بلفظ الجمع إلا العامل فإنه يجــوز أن يكون واحدًا يعني إذا حصلت به الكفاية ، فلو صرف إلى اثنين مع القدرة على الثالث غرم للثالث، ولو لـم يجد إلا دون الشـلاثة من كل صنف أعطى من وجد، وهل يصــرف باقي السهم إليه إن كــان مستحقَّــا أم ينقله إلى بلد آخر؟ قال في زيادة الروضـــة: الأصـح أنه يصرف إليه، وممن صححه الشيخ نصر المقدسي°′ ونقله هو وغيره عن الشافعي ودليله ظاهر، والله أعلم. قال:

(١) هو : نصر بن إبراهيم المقــدسي ،النابلسي ، أبو الفتح شيخ المذهب بالشام وصـــاحب التصانيف المشهورة والزهد والصدق ، توفي يوم تاسوعاء ،سنة تسعين وأربعمائة.

مولى القوم منهم. قال:

(١) تقدم تخريجه قريبا (٢) أحرحــه مسلم في ( الركاة / باب ترك اسـتعمــال آل النبي ﷺ على الصدقة / ٧٢ ١/ عـــد الباقي). السسائي في (ــ الزكــاة/ باب استــعــمال آل صلى الله علــى الصدقــة/ ١٥/ ١٠١/ ٦٢ ١/ سيوطى) (٣) هو : الحسن بن علي سن أبي طالب الهاشمي ، سسط رسول اللهﷺ وريحانتــه ، وقد صحـــه وحفظ عـه مات شــهيدًا ،بالسُّم ،سـة تسع واربعين ،وهو اس سبع واربعيں ، وقــييل ما مات ستة خمسين ،وقيل بعدها (٤) أحرجه البخاري في (ـ الزكاة/ باب ما يُذكر في الصدقة للسي ﷺ / ١٤٩١ / فتح ). مسلم في الزكاة / باب تحريم الزكاة على رسـول الله ﷺ وعلى آله وهـم سو هاشـم وبنو عبد المطلب دوں غيرهم / ٦٩ ١٠/ عبد الباقي) ، أحمد (١/ ٤٠٩)

تمسك الأصبحاب بمنع نقل البزكاة عن بلد المال بهسذا الحديبث، وفي التمسيك به نظر ظاهر .

قال النووي –رحمه الله– في «شـــرح مسلم»: وهذا الاستدلال ليس بظاهر؛ لأن الظاهر أن الضمير في فقرائهم محتـــمل لفقراء المسلمين ولفقراء تلك البلدة ولفقراء تلك الناحيـة، وهذا الاحتمال أظهـر والله أعلـم، وأيضًا، فإن الآية في قــوله تعالـي: ﴿ إِنَّمَا الصدَقَـاتُ للفقــراء والمساكين ﴾[ التــوبة/ ٦٠] الآية هي عامــة، وقــوله عليه الصـــلاة والسلام: **« تؤخذ من أغنيائهم فـتردَّ في فُقَرائهم** » دلالة ظاهرة في أهل اليمن، فتقييده بكل قــرية من أين ذلك؟ على أن الأصـحـــاب مع القول بعـــدم جواز النقل في الاعـــتداد بدفعهـا إلى فقراء غير بلد المال طريــقان، وقيل: قولان، وقيل: يجــزئ قطعًا، بل قال

(١) أخرجــه البخاري في ( التــوحيد / باب مــا جاء في دعاء النبي ﷺ أمــته إلى توحيــد الله تبارك وتعالى/ ٧٣٧٢/ فــتح) مسلم في ( الإيمان / باب الدعــاء إلى الشهادتيں وشــرائع الإسلام / ١٩/عبد الباقي) أبو داود مي ( الزكاة/ باب مي ركاة السائمة / ١٥٨٤)

كتاب الزكاة  $r \cdot q$ الروياني في «البحــر»: يجوز النقل قطعًــا، والذي ينبغي أنه يجوز الــنقل إلى القرابة إن كان في تلــك الناحية جــزمًا لوجــود المعنى الذي علل به من منع النقل ، فإنــا شاهدنا تشوَّف القرابة إلى ذلك بشرط أن لا يكون في بلد المال من اشــتدَّت حاجته . فإن اضطرَّ إلى الأخذ دفع إليه، فإن تساوى القرابة، وفقير البلد شرك بينهم، والله أعلـم.

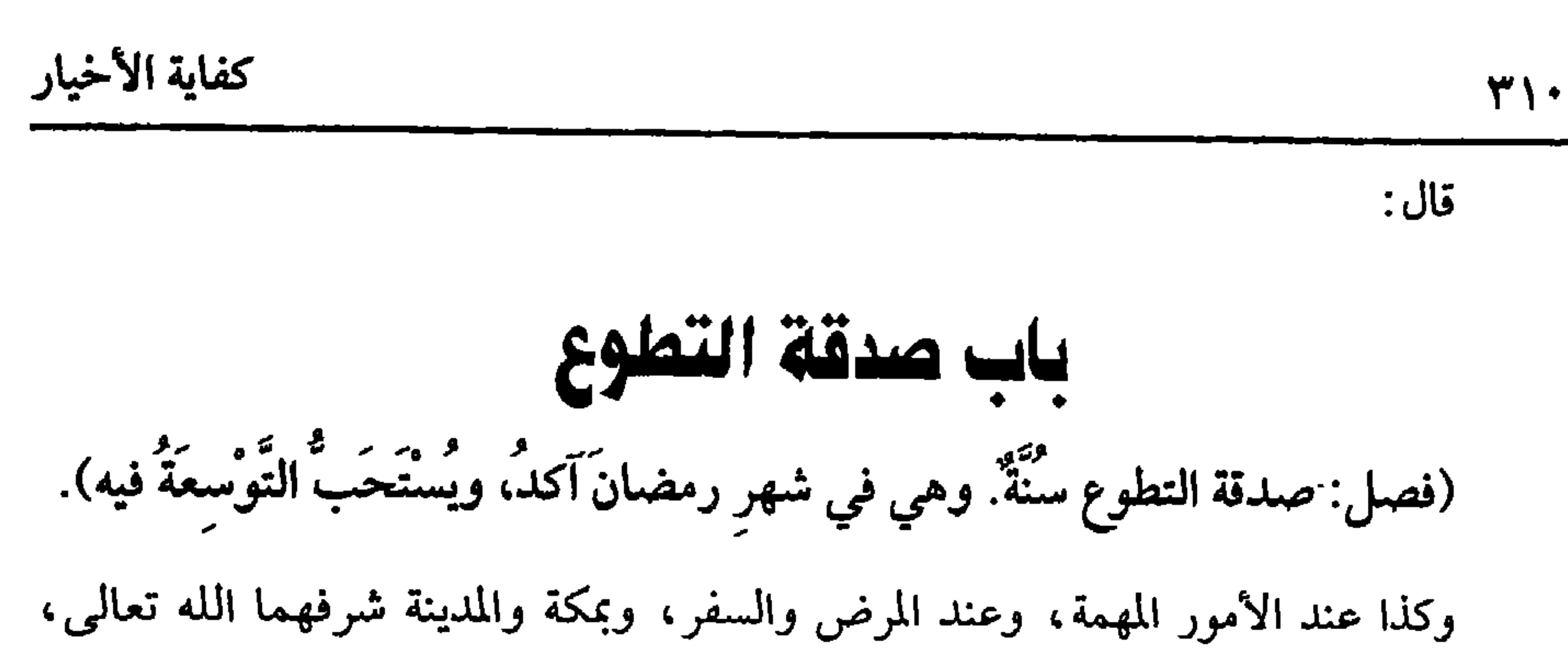

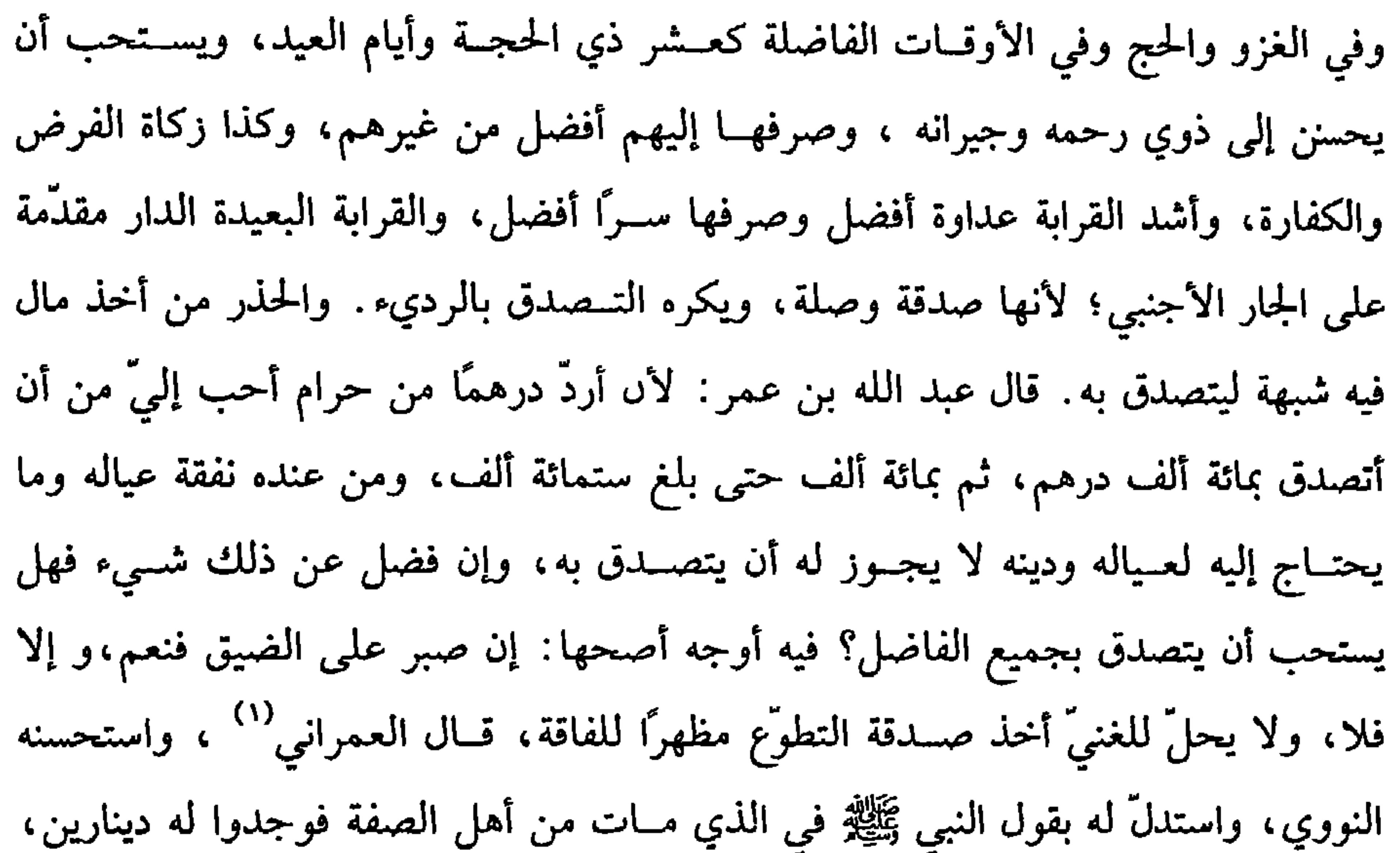

١٦ - ١/ عبد الباقي). الترمدي في( صفة القيامة/باب في القيامة/١٥\٢٤).

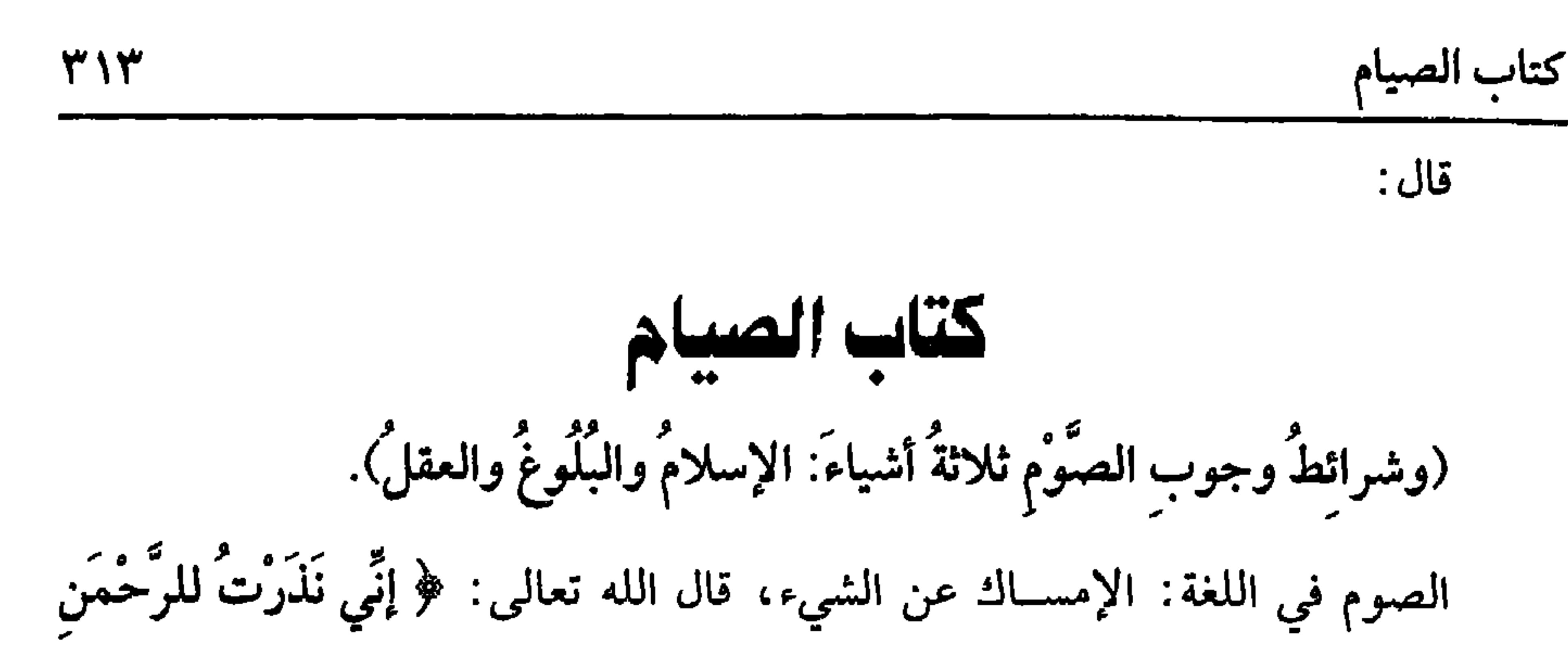

وأما من لا يقدر على الصوم أصلاً أو لو صام لأضرَّ به ضــررًا غير محتمل لكبر أو مرض لايرجى برؤه، فسلا يجب عليه الصوم ، نعم يلزمه عن كل يوم مسد من طعام

(۱) تقدم تخريجه في أول كتاب « الركاة». (٢) تقدم تخريجه مي ¶ شرائط وجوب الصلاة».

 $\mathbf{r} = \mathbf{r} \cdot \mathbf{r}$  and  $\mathbf{r} = \mathbf{r} \cdot \mathbf{r}$  and  $\mathbf{r} = \mathbf{r} \cdot \mathbf{r}$  and  $\mathbf{r} = \mathbf{r} \cdot \mathbf{r}$  and  $\mathbf{r} = \mathbf{r} \cdot \mathbf{r}$ 

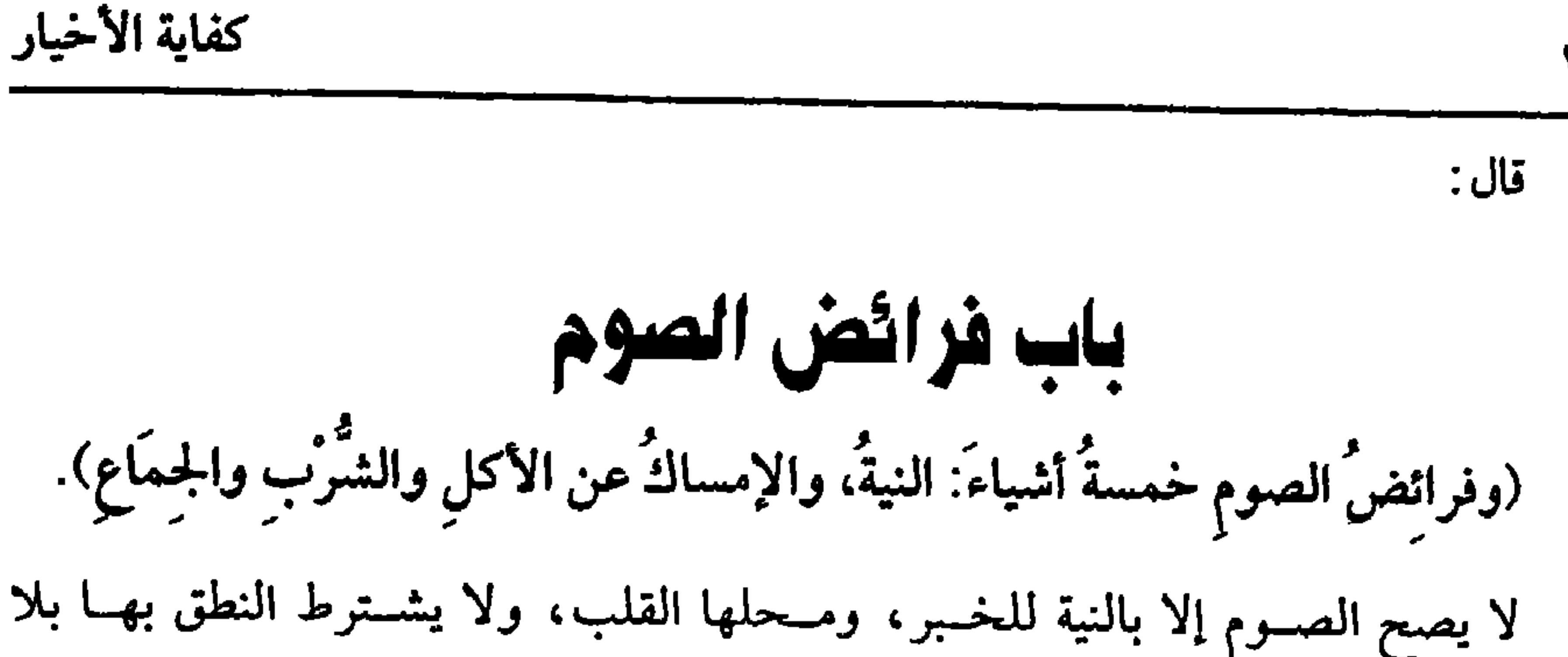

**٣١٤** 

خلاف، وتجب النيـــة لكل ليلة؛ لأن كل يوم عبادة مســـتقلة، ألا ترى أنه لا يفسد بــقية الأيام بفساد يوم منه، فلو نوى صــوم الشــهر كله صح له اليــوم الأول على المذهب، ويجب تعيين النيـــة في صوم الفرض، وكذا يجب أن ينوي ليـــلأ ولا يضر النوم والأكل والجماع بعـــد النية، ولو نوى مع طلوع الفجر لا تصح له؛ لأنه لـم يبــيت، وأكمل النية أن ينوي صوم غــد عن أداء فرض رمضان هذه السنة لله تعــالى. واعلم أن نية الأداء أو القضــاء ونحو ذلك على الخـــلاف المذكور في الصـــلاة وقد مر، ويجب أن تكـــون النية جارمة، فلو نوى الخروج من الصوم لا يبطل على الصحيح. واعلم أنه لا بد للــصائم مــنَ الإمســاك عن المـفطرات. وهو أنواع: منهــا الأكل والشرب، وإن قلَّ عند العــمد، وكذا ما في معــنى الأكل، والضابط أنه يفطر بكل عين وصْلت من الظاهر إلى الباطن في منفذ مفتوح عن قصد مع ذكر الصوم. وشرط الباطن

أن يكون جوفًا وإن كان لا يحيل، وهذا هو الصحــيح حتى إنه لو قطر في أذنه شيئًا أو أدخل مـيلأ أو قــشــة فيــهـــا أفطر أو حشـــا في ذكــره قطنًا أفطر على الأصح بخــلاف الاكتحال، وإن وجد طعم الكحل؛ لأن العين ليست بجوف .

ولا منفذ لها إلى الجوف، وكــذا لو غرز سكينًا في لحم الساق، لا يفطر ؛ لأنه لا يعدّ جــوفًا، بخلاف مــا لو طعن في بطنه ، فإنه جوف وابتـــلاع الريق لا يفطر، فلو اختلط بغيره سواء كـــان طاهرًا كمن فتل خيطًا مصبوغًا أو نجسًــا كمن دميت لثته، وهي لحم أسنانه وتغــيــر الريق بالدم، فــإنه يفطر بــلا خلاف، فلــو ذهب الدم وابيضٌ الريق فالصــحيح أنه يفطر أيضًا، وينجس فــمه، ولا يطهره إلا الماء فــيتمضــمض ، ولو خرج الريق إلى شفته فردَّه بلسانه وابتلعه أفطر، وكذا لو فتل خيطًا كما لو بله بريقه ثم أدخله

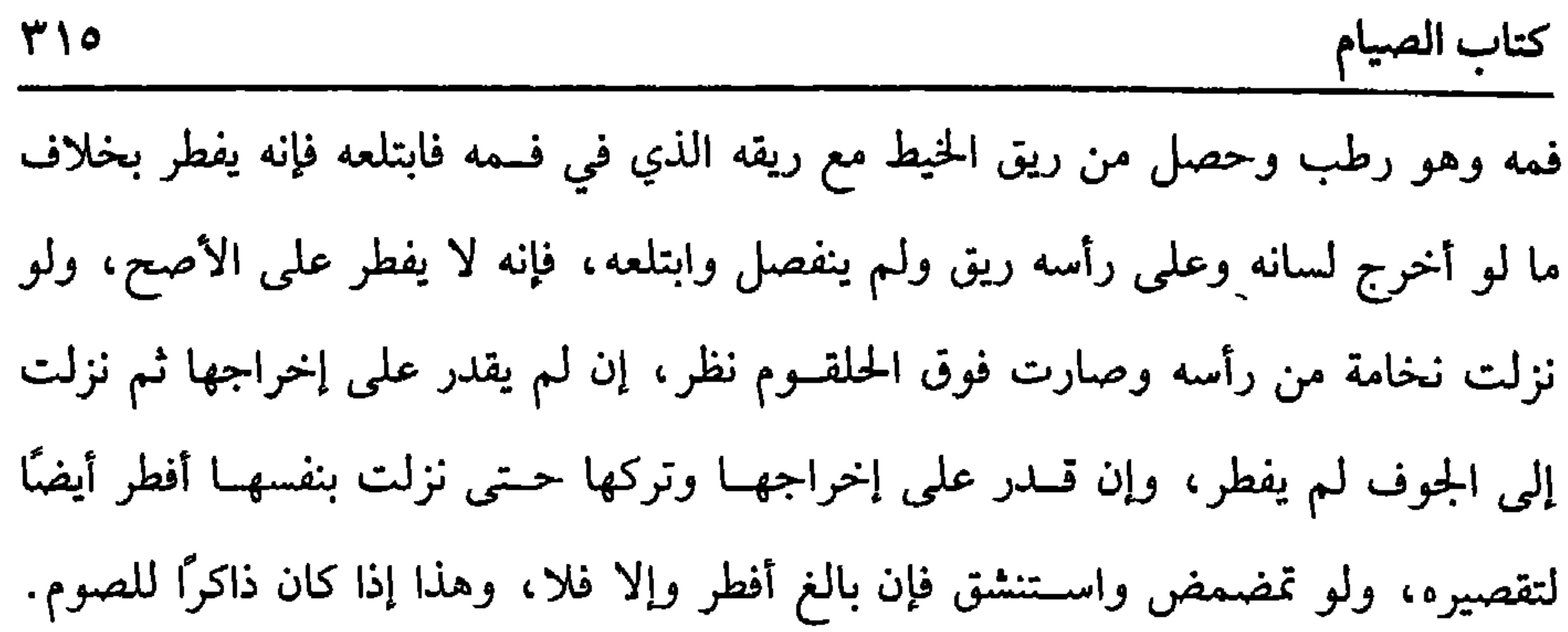

كفاية الأخيار

(١) أخرجه بو داود في ( الصوم / باب الصائم يستقئ عامدًا / ٢٣٨٠).الترمذي في ( الصوم / باب مــا جاء فــيمن اســتقــاء عمــداً / ٧٢٠). اىن ماجــة في ( الصــيام / باب مــا جاء في الصــائم يقيء/١٦٧٦) .وقال الشبخ الألباني: صحيح « الإرواء» رقم (٩٢٣).

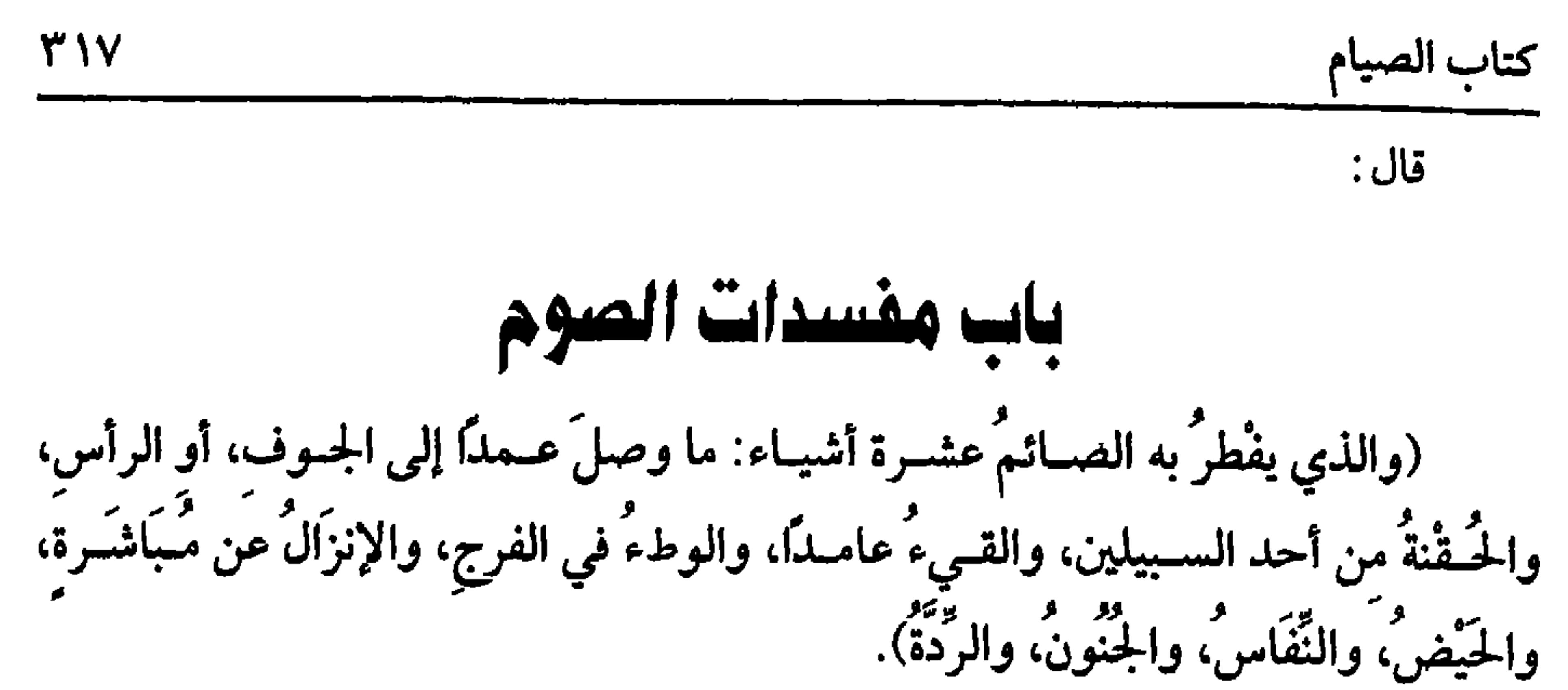

إذا صح الصوم بشــروطه وأركانه فلبطلانه أســباب، منها إدخــال عين من الظاهر إلى الجوف، وأراد الشيخ بالجوف البطن، ولهذا ذكره معرَّفًا فلهذا ساغ له بعد ذلك ذكر الرأس، والحقنة ، ومنها القيء عامدًا ، فإنه مبطل. وفيــه احتراز عن غير العامد، وقد مر دليله، ومنها الوطء في الفرج كما تقدم، وكذا الإنزال ، يعني خروج المني بالإجماع (وقوله عن مـباشرة ) يعني سواء كان حرامًــا كإخراجه بيده أو غير محــرم كإخراجه بيد زوجته أو جاريته، كذا قاله بعض الشراح. وجه الإفطار : أن المقصود الأعظم من الجماع الإنزال، فإذا حرم الجماع وأفطر بلا إنزال كان الإنزال أولى بذلك، واحترز الشيخ بالمباشرة عما إذا أنزل بالفكر أو الاحتلام، ولا خــلاف أنه لا يفطر بذلك. وادعى بعــضهم الإجــماع عــلى ذلك، وأما النقــاء من

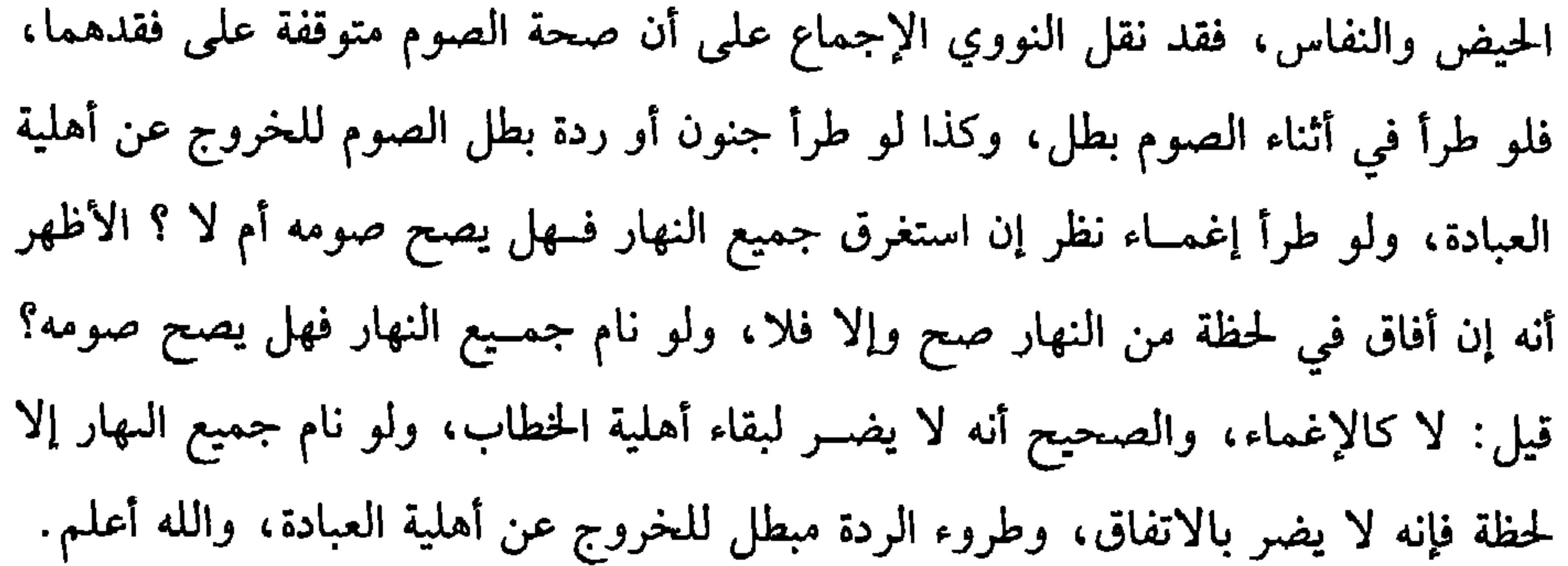

يسن للصبائم أن يعبجل الفطر عند تجبقق غروب الشبيهس لقبوله عليه الص لاة

«شرح المهذب» : وما قالاه شــاذ مخالف للحديث، وأما استحباب تأخــير السحور ففي -<br>الحديث : « إنَّ تأخيرَ السُّحُورِ مِن سُنَنِ المرسلين »''' رواه ابن حبان في «صــحيحه» ، (١) أحرجه البخاري في ( الصوم / باب تعــجيل الإفطار/ ١٩٥٧ /فتح) مسلم في ( الصيام / باب فضل السحــور وتأكيد إستحـــابه واستحـــاب تأخيره ،وتعـجيل الفطر/ ٩٨ ١٠/ عــبد الباقي). الترمدي في ( الصوم / باب ما جاء في تعحيل الإفطار / ٦٩٩) (٢) أخرجه اس حبان (٨/ ٢٥٠٤/ إحسان) عن أنس ىلفظ ً ما رأيت رسول اللهﷺ قط صلى صلاة المغرب حتى يفطر ولو على شربة من ماء» وحـسـه الشيخ الألباني « الإرواء» ( ٩٢٢)، وأخرجه أيضًا أبو داود ببحوه في ( الصوم / باب ما يفطر عليه / ١٣٥٦). (٣) دكر الهــيثمي عن ابن عبــاس قال سـمعت رســول الله ﷺ يقول: « إنا معــاشر الأنبيــاء أمرنا أن نعجل فطرنا وأن نؤخر سحـورنا وأن نضع أيماننا على شمائلنا في الصلاة» ثم قال رواه الطبراسي فى « الأوسط» ورجاله رجال الصحيح

واعلم أن الصائم يتأكد في حقه صون لســانه عن الكذب والغيبة، وغير ذلك من الأمور المحرمة . ففي الصحيح البخاري» : « مَن لـم يدَعْ قولَ الزُّورِ والعملَ به فليس لله حاجةٌ في أن يدعَ طعامه وشرابَه »<sup>(٣)</sup> وفي الحديث : « رُبَّ صائم ليس له مِن صيامه إلا الجُوعُ، ورُبَّ قائم ليس له من قيـامه إلا السهر »<sup>(٤)</sup> رواه الحاكم، وقال : إنه على شرط البخاري. ولأن الكلام الهجر، أي الفـحش، يحبط الثواب، وقد صرح بذلك الماوردي والروياني. قلت: ومن المصائب العظيــمة ما يصنعــه الظلمة من تقليد الظالـم وأخــذ الأموال بالباطل، ثم يصنعون بذلك شيئًا من الأطعمة يتصدقون به فيتعدَّى شؤمهم إلى الفقراء، وأعظم من ذلك مصيبة تردَّد فقهاء السوء وصوفية الرجس إلى أسمطة هؤلاء الظلمة، ثم يقولون: هو يشـــتري في الذمة. وأيـــضًا تكره معـــاملة من أكثر مــاله حرام، والذي في (١) أخرجه أحمد (٥/ ١٤٧) وقــال الهيثمي في « المجمع « سليمان بن أبي عــثمان » قال أبو حاتم. «مجــهول» (٣/ ١٥٤) وقال الألبــاني في الإرواء . منكر بهذا التــمام . «الإرواء» رقم (٩١٧). والصحيح هو ما جاء عند البخاري ومسلم من حديث سهل بن سعد بلفظ ولا يزال الناس ىخير ما عجلوا الفطر» . (٢) أحرجه ابن حبان (٨/ ٣٤٧٦/ إحسان ).وقال الشيخ شعيب الأرنؤوط . إسناده حسن (٣) أخرجــه البحــاري في ( الصـوم / ماب من لـم يدع قــول الزور والعمل به فــي الصوم /٢ ١٩/ فتح). أبو داود في( الصــوم / ىاب الغيبة لــلصائم / ٢٣٦٢) ، الترمذي في ( الصــوم/ باب ما جاء في التشديد في الغيبة للصائم /٧٠٧) (٤) أخرجــه الحاكـم (١/ ٤٣١) ثم قــال: « هو حديث صحــيح على شرط البــخاري ولـم يخــرجاه» ووافقه الذهبي .

والله أعلم.
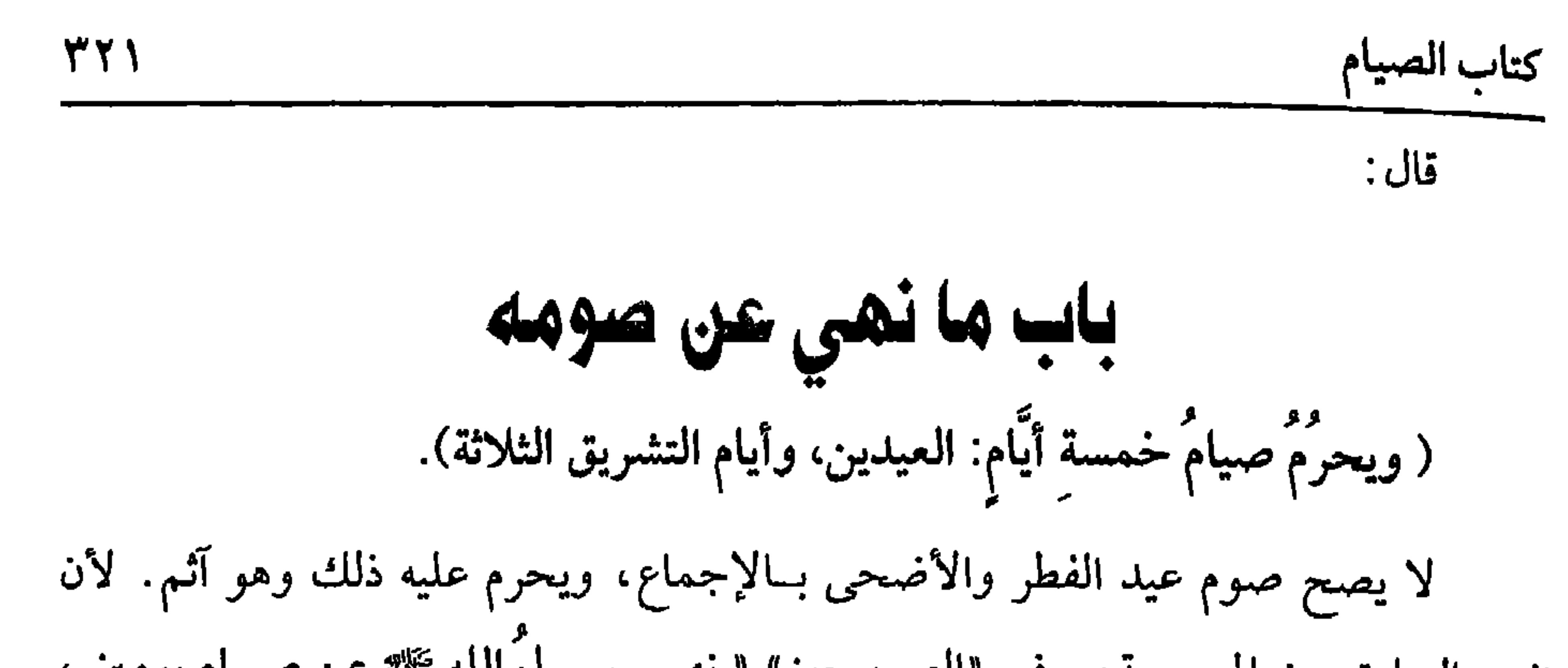

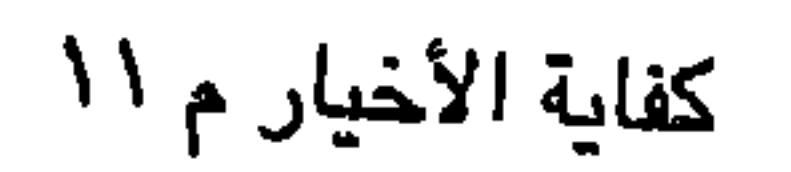

كفاية الأخيار

**TYY** 

ما كان أبــدًا يصومه أو كان يســرد الصوم ويستثنى أيضًــا ما إذا صامه عن نذر أو قــضاء مســارعة إلى براءة الذمــة، أو كان له ســبب فجــاز كنظيره من الصلــوات في الأوقات المكروهة، وليس من الأسباب الاحتياط لرمضان بلا خلاف، والله أعلم. قال: (١) أخرجــه أبو داود في ( الصوم / باب كراهيــة صوم يوم الشك / ٢٣٣٤) الترمــذي في الصوم/ باب ما جاء في كراهية صوم يوم الشك (٦٨٦).النسائي في ( الصيام / باب صيام يوم الشك / ٤/ ١٥٣/سيوطي) .ابن مــاجه في (الصيام / باب ما جــاء في صيام يوم الشك/ ١٦٤٥). ابن حبان (٨/ ٣٥٨٥) إحسان ).وقال الألباني « صحيح» « الإرواء» رقم (٩٦١). (٢) أخرجــه البخاري في (الصـــوم/ باب لا يتقدم رمـــفمان ىصـــوم يوم ولا يومين/ ١٩١٤/ فتح) ، مسلم في (الصيام/ ىاب لا تقدموا رمضاں بصوم يوم ولا يومين/ ١٠٨٢/ عبدالباقي)، أبو داود في (الصوم/ باب فيمن يصل شعبان برمضاں / ٢٣٣٥)، الترمذي في (الصوم/ ىاب ما جاء لا تقدموا الشهر بصوم/ ٦٨٤) .

الصوم، وفي هذا الضابط قيود: منها الإفـساد ممن جامع ناسيًا لـم يفطر على المذهب ، فلا كفارة حينئذ وهذا هو الذي احترز الشيح عنه بقوله. عامدًا، وقولنا · بجماع، احترز به عن الأكل والشرب وغيرهما ، فإنه لا يلزمه الكفارة، وقولنا: تام، وقد ذكره الغزالبي احترازًا عن المرأة ، فسإنها لا يلزمها الكفــارة؛ لأنها تفطر بمجرد دخول بعض الحــشفة، وقولنا: آثم به احتراز عن المسافر فيما إذا جامع بىية الترخص، فإنه لا يأثم وكذا بغير نية الترخص على الصحــيح؛ لأن الإفطار مباح له فيــصير شبهــة في درء الكفارة، وكذا لا كفارة على من ظن بقاء الليل فبان نهارًا لانتفاء الإثم. وقولنا: لأجل الصوم، احتــراز عن مسافر أفطر بالزنا مترخــصًا، فإن الفطر جائز

وإثمه بسبب الزنا لابسبب الصوم، فإذا وجدت القيمود كلها وحبت الكفارة، وحسجة ذلك ما رواه الشيخان: « أن رجلاً جاء إلى رسول الله ﷺ فقال: هلكْت. فقال. « وما

خمسةً عشــرَ صاعًا » قال البيهقي: وهو أصح من رواية فيــه عشرون صاعًا. واعلم أنه كما تجب الكفارة يجب التعزير أيضًـا، وادَّعى البغوي الإجماع على ذلك، والكفارة ما ذكره، وهي كــفارة ترتيب ، فإن عـــجز عن الجــميع استــقرت في ذمتــه، ولو شرع في الصوم أو الإطعام ثم قدر على المرتبة المقدمة لم تلزمه على الأصح . ولو كان من تلزمه الكفــارة فقيرًا فهل يجــوز له صرفها إلى أهله؟ فيــه وجهان،

كفاية الأخيار

**٣٢٤** 

أحدهما: نعم للحديث، والصحيح أنه لا يجوز كالزكاة وسائر الكفارات، والجواب عن الحديث من أوجه : أحدها: أنه ليس في الحديث ما يدل عــلى وقوع التمليك،وإنما أراد أن يملكه ليكفر به فلما أخبره بحاله تصدّق به عليه.

الثاني: يحتمل أنه ملكه إياه أي أمره أن يتصدق به فلما أخبره بحاجته أذن له في إطعامه لأهله ؛ لأن الكفارة بالمال إنما تكون بعد الكفاية.

الثالث: يحتمل أن النبي ﷺ تطوّع بالتكفير عنه وسوغ له صرفه إلى أهله وتكون فائدة الخبر أنه يجـوز للغير التطوع بالكفارة عن الغير بإذنه وأنه يجوز للمــتطوّع صرفها إلى أهل المكفر، وهذه الأجوبة ذكرها الشافعي في «الأم» والله أعلم.

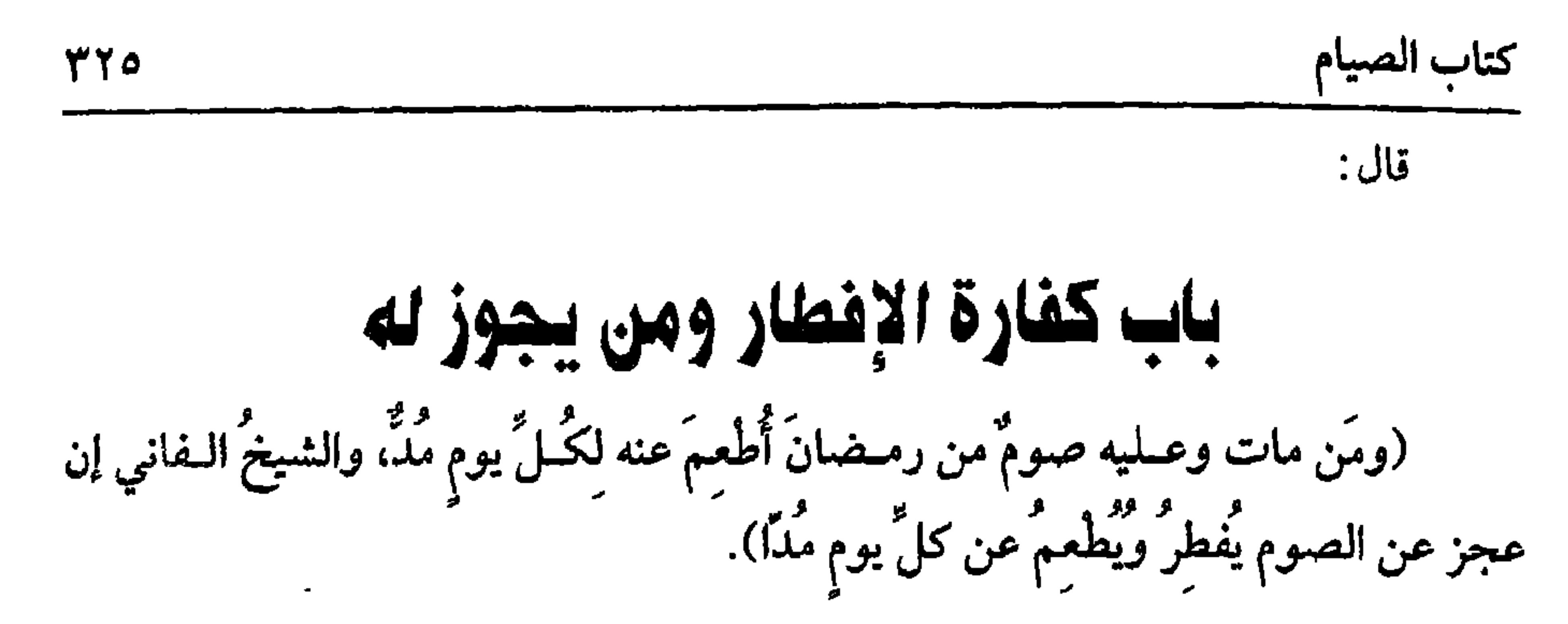

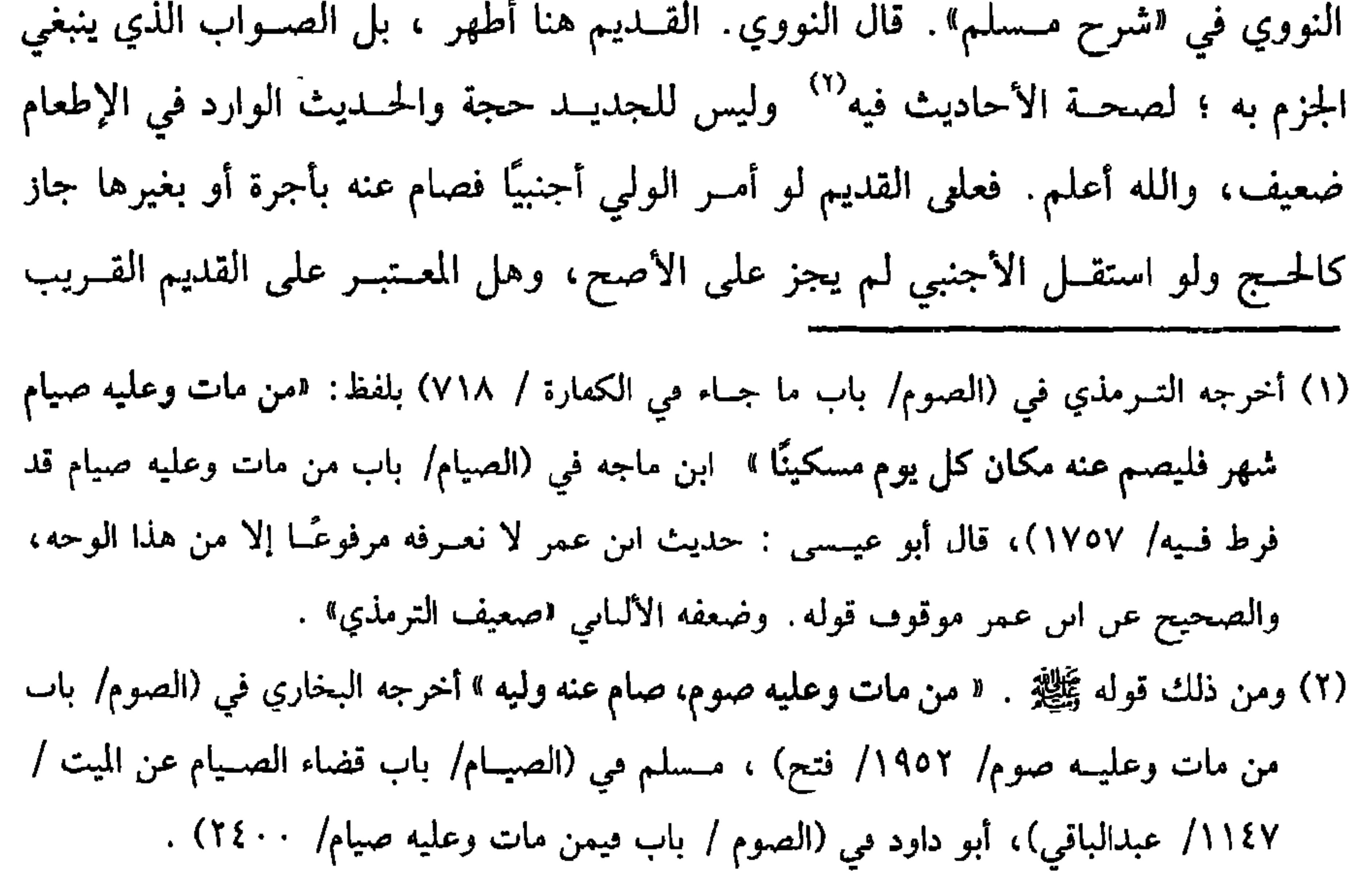

الوارث أم العصبة أم مطلق القرابة؟ قال الرافــعي: الأشبه اعتبار الإرث، وقال النووي: المختــار مطلق القرابة . قال: فــفي صـحيح مــسلم أن النبي ﷺ قال: لامــرأة تصوم عن أمها'' وهذا يبطل احتمال العصوبة ويضعف قول الإرث، فإنها غير مستغرقة للمال ولم يستفسر منها النبــي ﷺ عن ذلك ، والله أعلـم. وأما الشيخ الـهرم الذي لا يطيق الصوم أو يلحقـه به مشقــة شديدة فــلا صوم عليه، وتجب عليــه الفدية على الأظهــر ويجري

كفاية الأخيار

٣٢٦

القولان في المريض الذي لا يرجى زوال مرضه، والله أعلم. قال: (والحاملُ والمُرضعُ إن خـافتا على أنفُسـهما أفْطَرَتا وعليهـما القضَاءُ، وإن خـافتا على ولَدَيْهِما أَفْطَرَنَا وعليْهِما القضَاءُ والكفَّارةُ عن كلِّ يومٍ مُدٌّ). إذا خافت الحــامل أو المرضع على أنفــسهمــا ضررًا بينًــا من الصوم مثــل الضرر الناشئ للمريض من المرض أفطرتا وعليهما القسضاء كالمريض، وسواء تضرر الولد أم لا كما قاله القاضي حسين ولا فدية كالمريض، وإن خافتا على ولديهما بسبب إسقاط الولد في الحامل وقــلة اللبن في المرض أفطرتا وعليهــما القــضاء للإفطار والفدية عــلى أظهر الأقــوال لكل يوم مد من طعــام ؛ لقوله تعــالى: ﴿ وعلى الذينَ يُطيــقُونَهُ فــدْيَةٌ طعامُ مسكين&[ البقرة/ ١٨٤] وبذلك قال ابن عمر وابن عباس –رضي الله عنهما–''' ، ولا مخالف لهما،وقال القاضي حسين: يجب الإفطار إن أضرَّ الصوم بالرضيع، ولو أرادت

واحدة أن ترضع صـبيًّا تقــربًّا إلى الله جاز الفطر لها، ثم هذا فــيما إذا كــانتا مقيــمتين صحيــحتين ، أما لو كانتــا مسافرتين وأفطرتا بنيــة الترخص بالسفر أو المــرض فلا فدية عليهما ، وإن لـم تنويا الـــترخص ففي وجوب الفدية وجهان كــالوجهين في فطر المسافر

(١) أحرجه البخاري مي (الصوم/ باب من مات وعلــيه صوم/ ١٩٥٣/ فتح) ، مسلم في (الصيام/ باب قضاء الصــيام عن الميت/ ١١٤٨/ عبدالباقي)، أسو داود في (الأيمان والنذور/ باب ما جاء فيمن مات وعليه صيام صام عنه وليه / ١٣٣١٠) . (۲) أخرج أبو داود مي (الصوم/ باب من قــال هي مثبتة للشيخ والحــبلي / ١٨\٢٣)، عن ابن عباس قال· كاىت رخصة للشيخ الكبير والمرأة الكبيــرة وهما يطيقان الصيام أن يفطرا ويطعما مكان كل يوم مــسكينًا، والحــبلى والمرضع إذا خــافــتــا ، قال أبــو داود: يعني علـى أولادهمــا . (أفطرتا وأطعمتا) . وانظر «الإرواء» رقم (٩١٢) للأهمية .

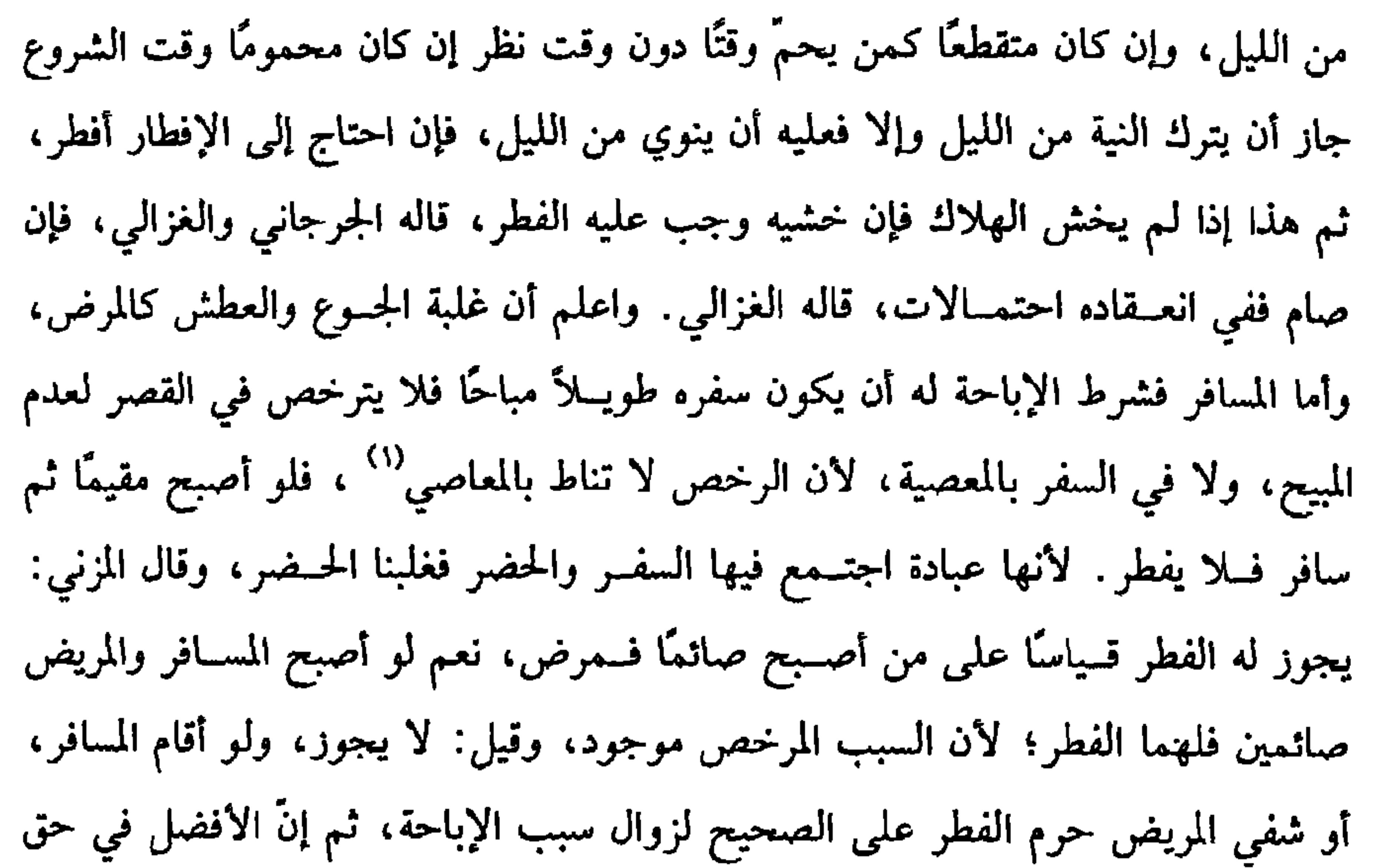

(١) تقدم الكلام على هذه المسألة فليراجع .

نگار مستقل از را با مال استفاده از از استان بروی از این <sub>ای</sub>ل استان بوده با استان استان استان استان را این جهان<br>ا

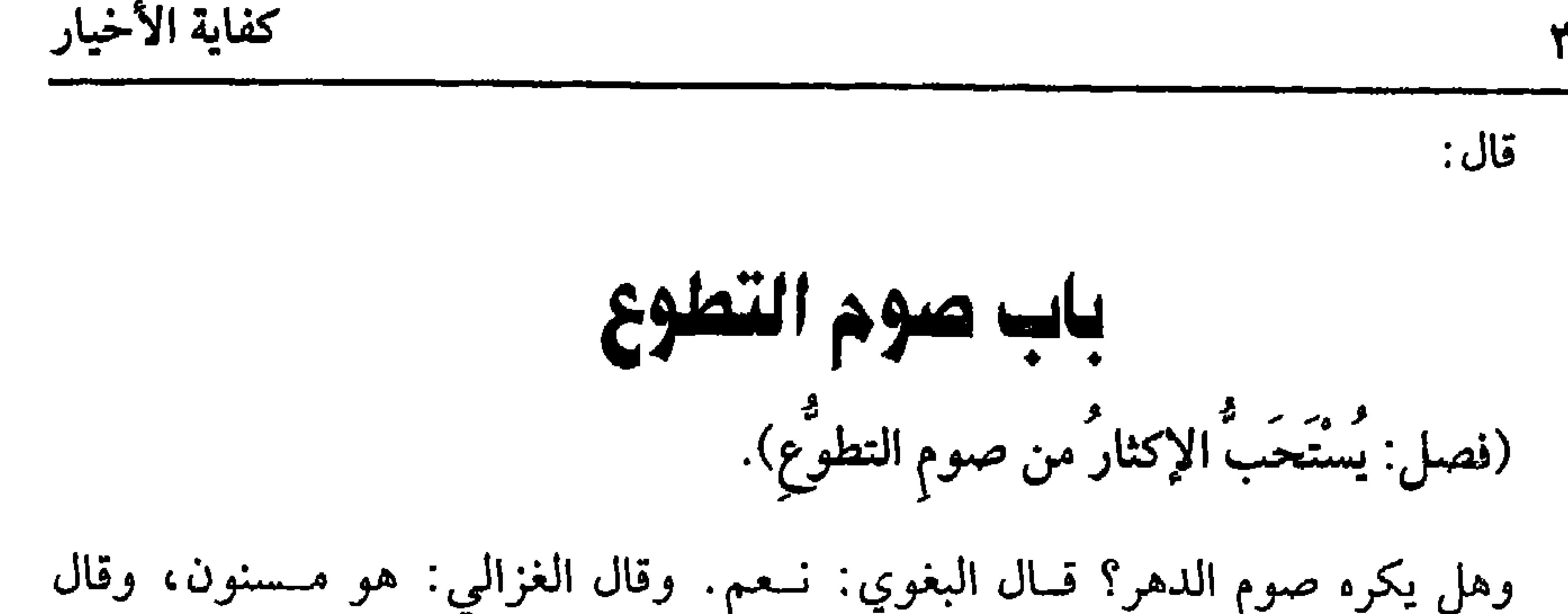

**٣٢٨** 

الأكثــرون: إن خاف منه ضــررًا، أو فوت حق كره وإلا فــلا، ويستــحب صوم الاثنين والخميس'' ، وأيام البيض'' من كل شهر وهـي الثالث عشر والرابع عــشر والحخامس عشر ، ومنهم من عد الثاني عــشر، فالاحتياط صومه أيضًا، ويســتحب صوم ستة أيام من شوال<sup>(٢)</sup> ، والأفضل صـومها مــتتابعــة متصلة بــالعيد، ويســتحب صوم تاســوعاء وعاشوراء من المحرم <sup>(٤)</sup> . ويستحب صوم يوم عرفة<sup>(٥)</sup> لغير الحساج، وأطلق كثيرون كراهة صــومه للحاج

ُ لأجل الدعاء وأعمال الحج، فإن كان شخص لا يضعف عن ذلك، قال المتولى: الأولى له الصـــوم، وقال غـــيره: الأولى له أن لا يصـــوم، ويوم عرفــة أفضل أيام السنة، قـــاله

(١) وذلك لما رواه أبو داود في (الصوم / باب في صوم الاثنين والخــميس / ٢٤٣٦) ، الترمذي في (الصوم/ باب مــا جاء مي يوم الاثنين والحمـيس/ ٧٤٥، ٧٤٧)، ابن ماجه في (الصــيام/ باب صيام الاثنين والحنميس/ ٧٣٩، ٩٤٨، ٩٤٩). وقال الألباني : صحيح «الإرواء» (٢) وذلك لما رواه النسائي في (الصيام/ باب ذكر الاختلاف على موسى بن طلحة في الحبر في صيام ثلاثة أيام من الشهر/ ٤/ ٢٢٢/ ســيوطي) من حديث أ<sub>لي</sub> در وقال الشــيخ الألــان<sub>ي</sub> حسن . اصحيح النسائي» وانطر أيضًا "الصحيحة» (١٥٦٧) للأهمية . (٣) وذلك لما رواه مسلم في (الصـيام/ ماب استــحباب صــوم ستة أيام من شــوال اتـاعًا لرمــضان/ ١١٦٤/ عــىدالبــاقي)، ابو داود في (الصــوم/ باب في صــوم ســتة أيام من شــوال/ ٢٤٣٣)، الترمذي في (الصوم/ باب في صيام ستة أيام من شوال/ ٧٥٩). (٤، ٥) أمــا صــوم تاســوعًــا لما رواه مــسلم في (الصــيــام/ باب أي يوم يصــام في عــاشــوراء/ ١٣٤/عـدالسـاقي)، أبو داود في (الصوم/ باب ما روي أن عاشــوراء اليوم التاسع / ٢٤٤٥) وأما عاشوراء وعرفــة لغير الحاح . لما رواه مسلــم مي (الصيام، باب /استـــحباب صيام ثلاثة أيام

من كل شهر ، وصوم يوم عرفة وعاشوراء والاثنيں والحميس / ١١٦٢/ عبدالباقي) .

 $\frac{1}{2}$  and  $\frac{1}{2}$  and  $\frac{1}{2}$  a

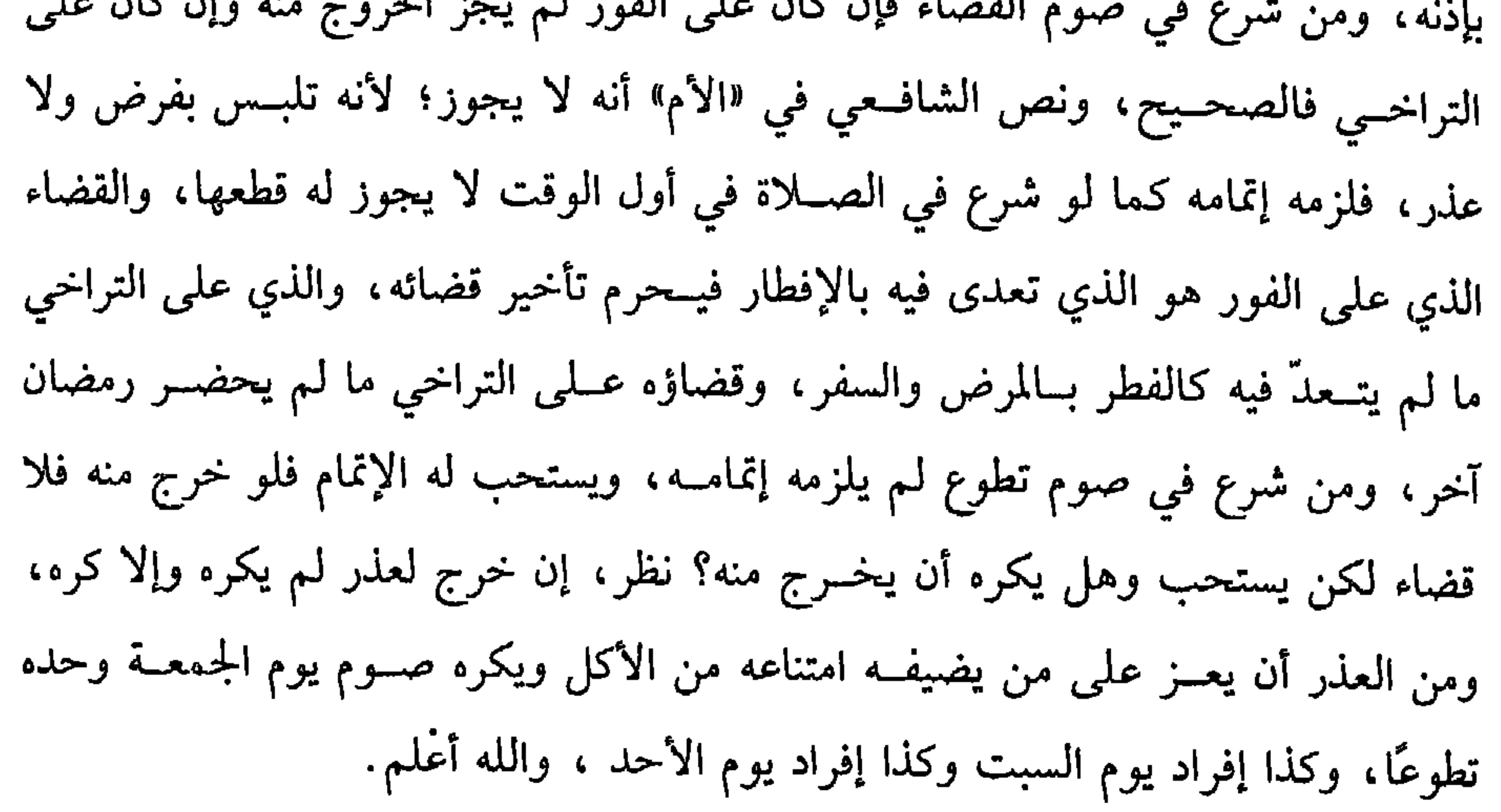

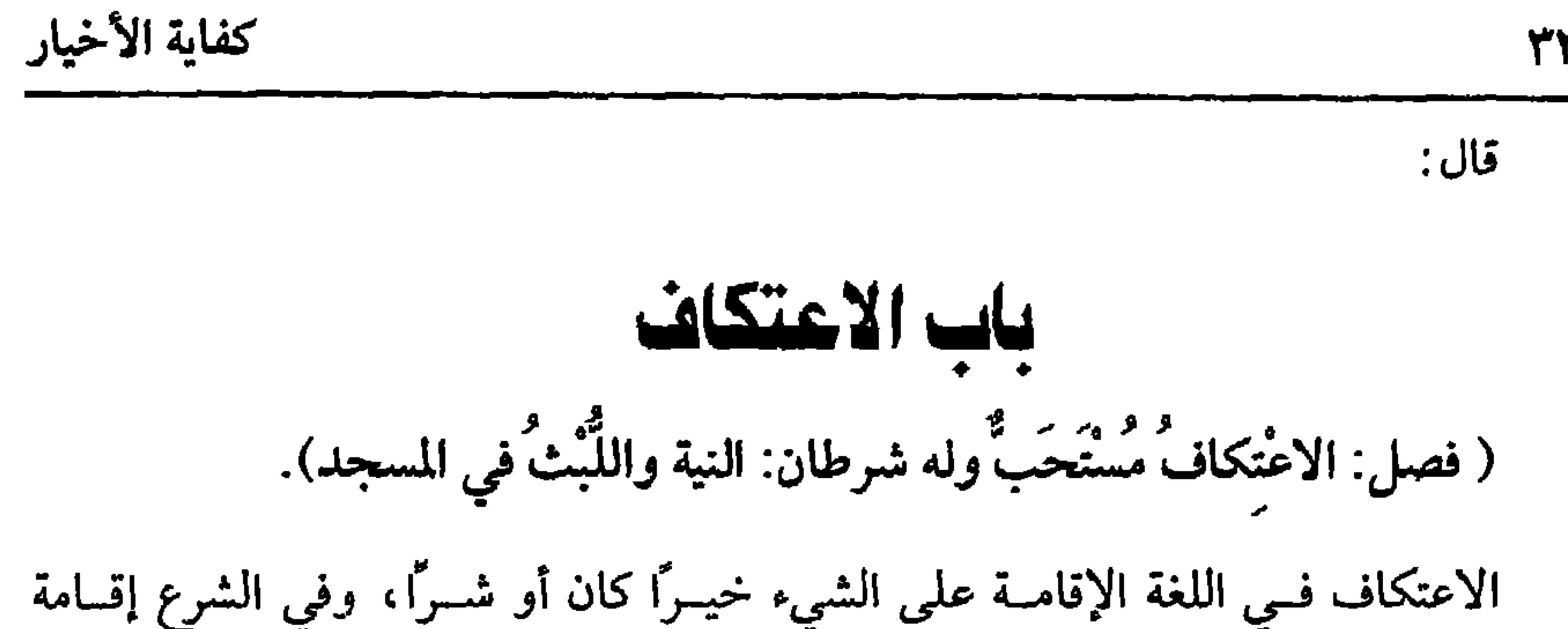

٣٣٠

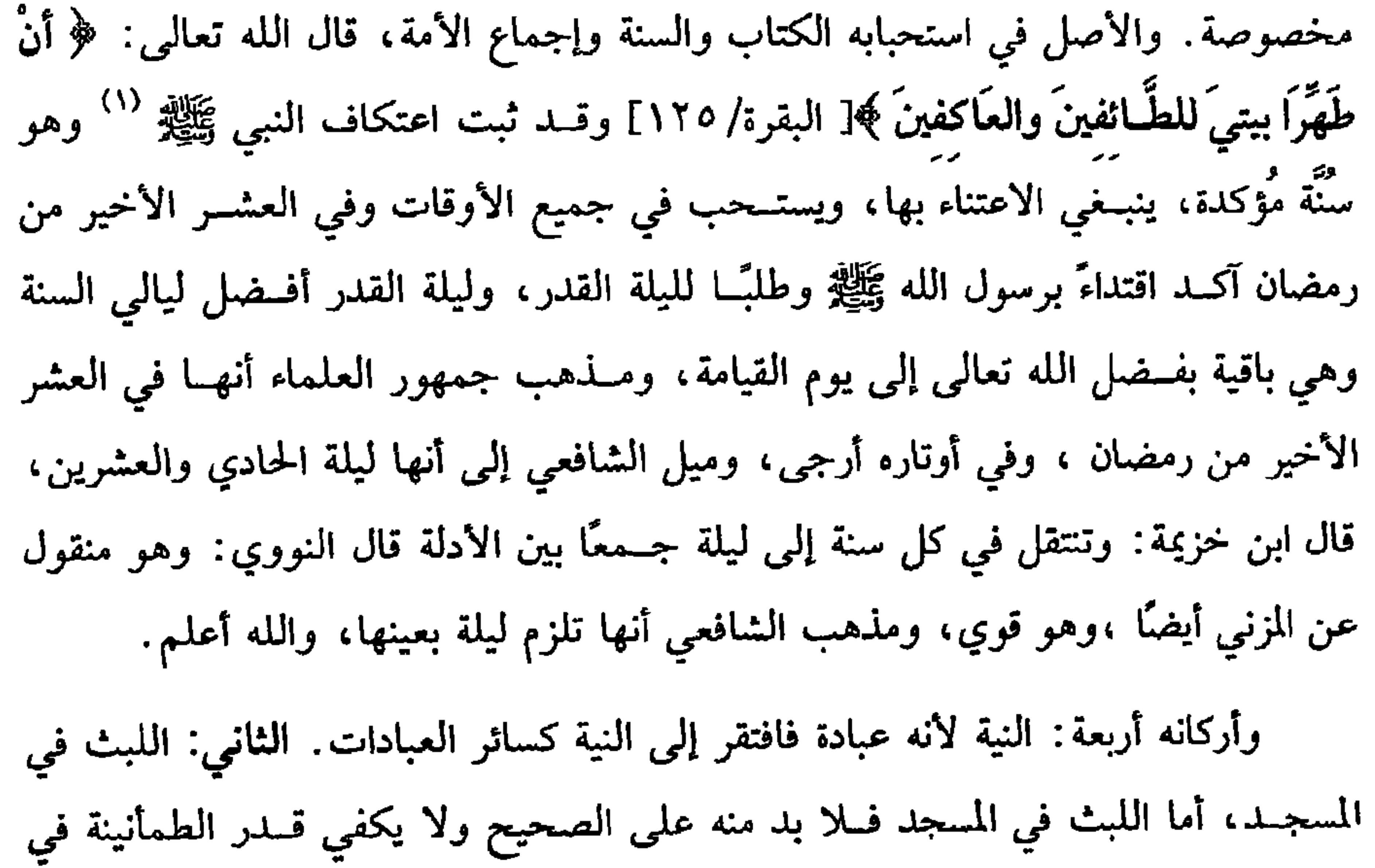

الصلاة، بل لابد من زيادة عليــه بما يسمى عكوفًا وإقامة، ولايشــترط السكون بل يصح الاعــتكاف مع التـــردد في أطراف المســجد كـــمـــا يحـــوم ذلك على الجنب وكـــذا يصح الاعتكاف قائمًا، واستحب الشافعي أن يعــتكف يومًا للخروج من الخلاف فإن أبا حنيفة ومالكًا لا يجــوّزان الاعتكاف أقلَّ من يوم وهو وجــه في مذهبنا، ولو كــان كلما دخل وخرح نوى الاعتكاف صح على المذهب، ولنا وجه أنه لا يشترط اللبث ويكفي الحضور كما يكفي مجرد الحضور في عرفة، وأما اشتراط المسجد، فلأنه المنقول عنه عليه الصلاة والسلام وعن أصحابه ونسائه. الركن الثالث: المعتكف وشرطه الإســلام والعقل والنقاء (١) أخرجه البخاري في (الاعتكاف/ باب الاعتكاف في العشر الأواخر/ ٢٠٢٦/ فتح) ، مسلم في (الاعتكــاف / باب اعتكاف العــشر الأواخــر من رمضـان / ١٧٢/ عــبدالبــاقي) ، أبو داود في (الصوم/ باب الاعتكاف / ٢٤٦٢) .

 $\mathbf{A}$  and  $\mathbf{A}$  are the set of the set of the set of the set of the set of the set of the set of the set of the set of the set of the set of the set of the set of the set of the set of the set of the set of the set **Contract Contract Contract Contract** 

كفاية الأخيار

**TTT** 

 $\mathcal{L}(\mathcal{L}(\mathcal{$ 

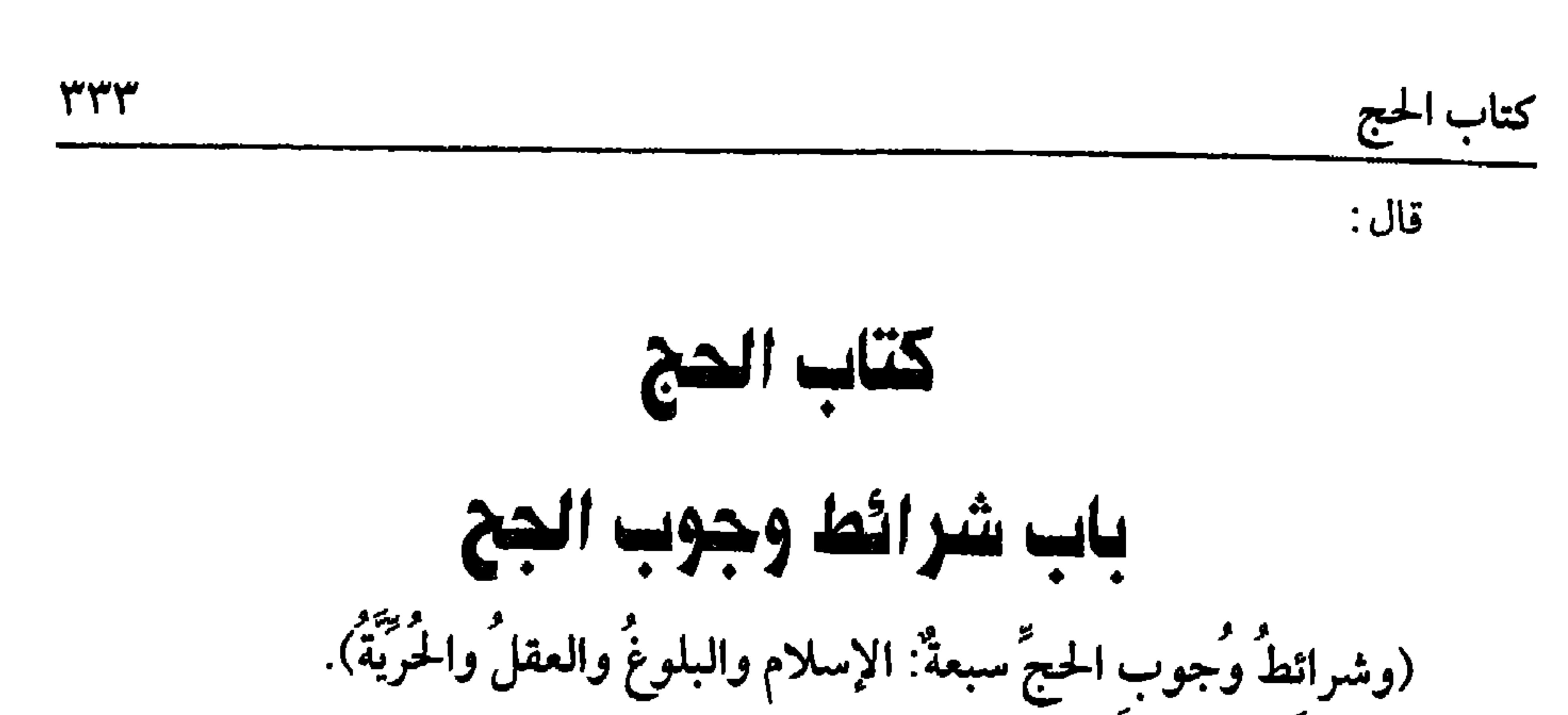

. الحج في اللغة : القــصد، وقال الحليل: كثــرة القصد، وفي الشرع: عــبارة عن قصــد البيت للأفعال، قــاله النووي في «شرح المهذب» ، وهــو واجب بالكتاب والسنة وإجماع الأمة، قال الله تعالى: ﴿ وَلَلَّهُ عَلَى النَّاسِ حِجُّ الْبَيْتِ مَنِ استَطَاعَ إِلَيْـهِ سبيلاً ﴾ [ آل عمران /٩٧] وفي الحديث الصحيح: « بُني الإسلامُ على خمس »'' ومنها الحج، ثم لوجــوب الحج شروط: منهــا : الإسلام؛ لأنه عــبادة فــيشــترط لوجــوبها الإســلام كالصلاة، وفي حــديث معاذ: «ادعَــهَم إلى شَــهادة إن لا إله إلا الله، فـإن هم أطاعــوك فأعلمُهُم أن عليهم كذا »<sup>(٢)</sup> وذكر الحج، ومنها : البلوغ ، فالصبي لايجب عليه لخبر : « **رفع القلم عن الثلاثة** »<sup>(٣)</sup> ومنهم الصبي، وقياسًا على سائر العبادات، ومنها. العقل. فــلا يجب على المجنون لحــديث : «رفيعَ الــقلـــمُ عن ثــلاثة » ومنهم المجنون، وكــسائر

(٣) تقدم تخريجه و إإياب شرائط وجوب الصلاة ».

$$
\mathbf{y} = \mathbf{y} + \mathbf{y} + \mathbf{
$$

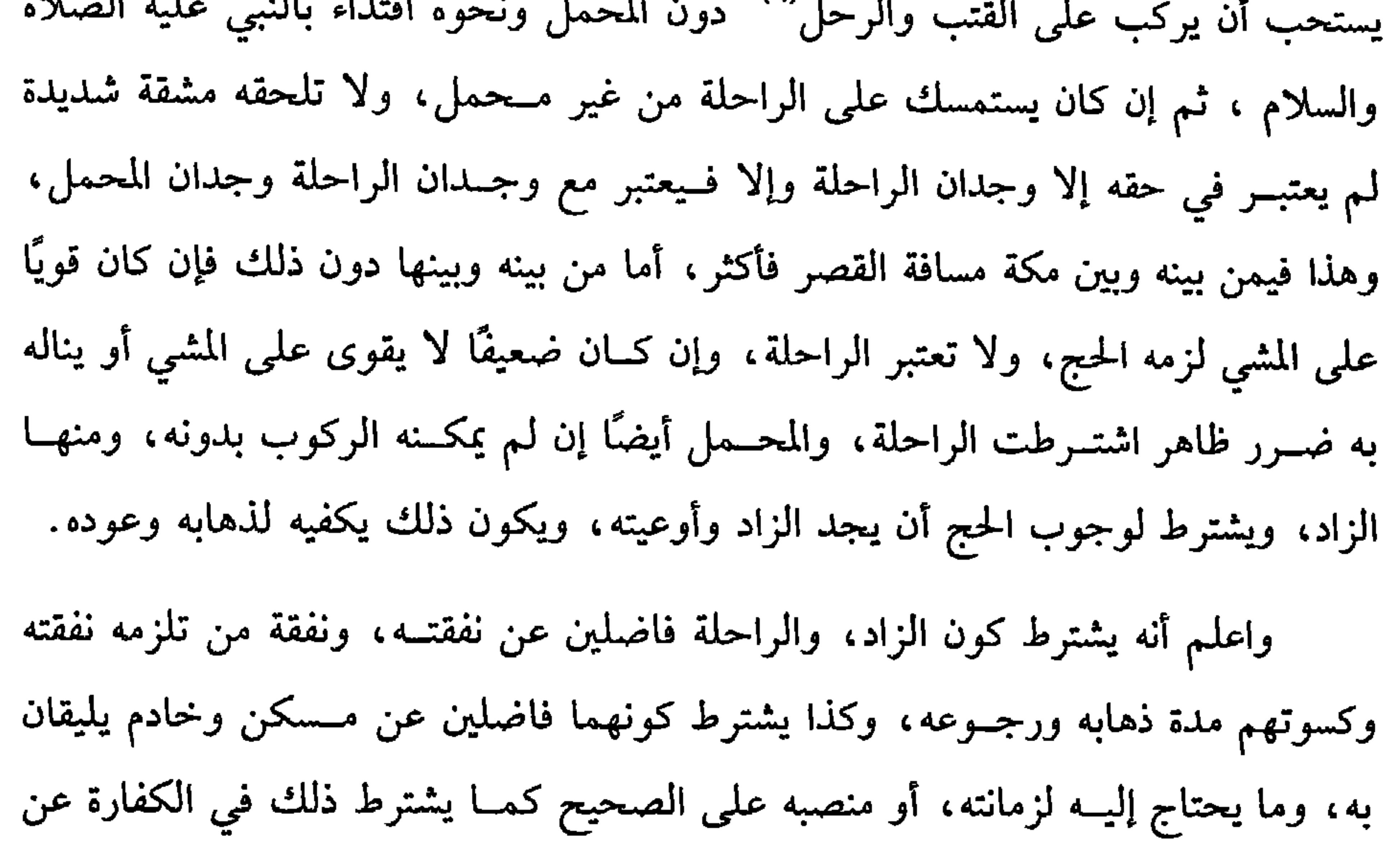

وجمعه ارحل ورحال . وهو من مراكب الرجال دون النساء.

يجب الحج، ومنها: إمكان السير، وهو أن يبقى من الزمان عند وجود الزاد والراحلة ما يمكن السيــر فيه إلى الحج ، والمراد الــسير المعــهود ، وإن قدر إلا أنه يحــتاج إلى قطع مرحلتين بعض الأيام لـم يلزمه الحج، لوجود الضرر، والله أعلـم.

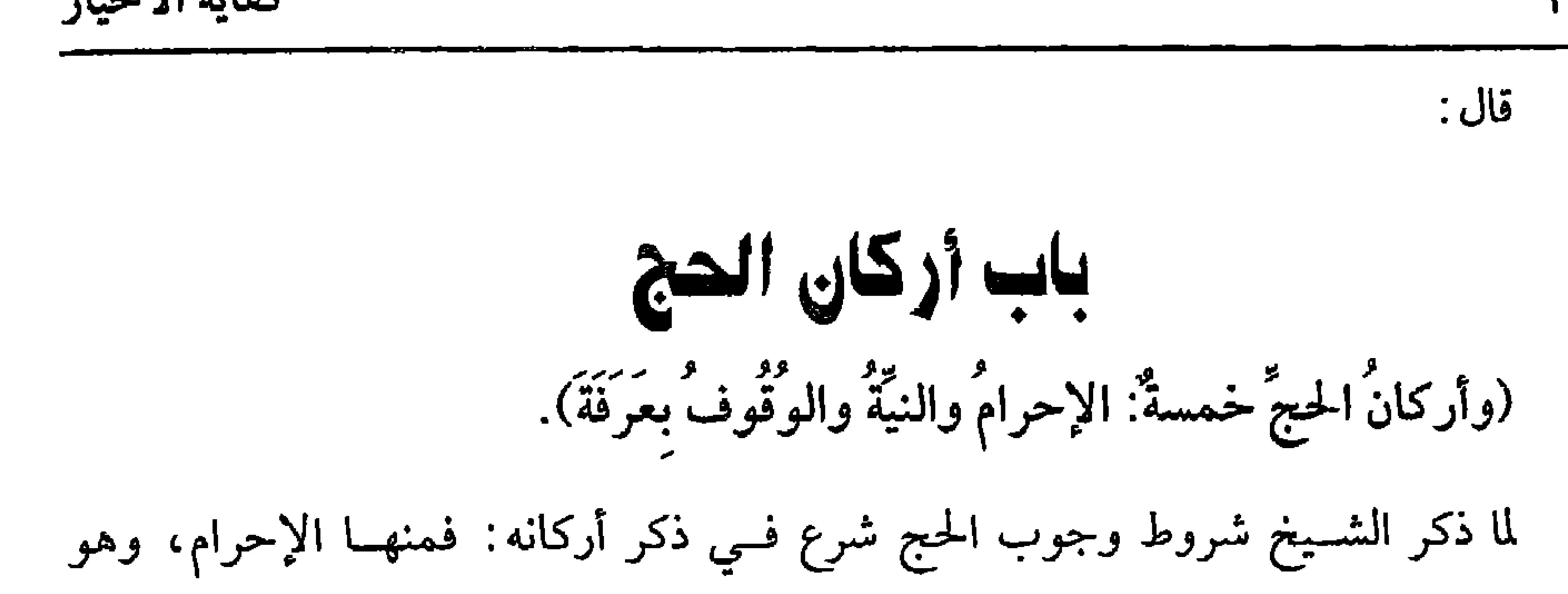

كفاية الأخيار

**٣٣٦** 

(١) تقدم تحريجه مي فرائض الوصوء .

**WWA** 

كتاب الحح

الوقت أجزأه على الصحيح لبقاء التكليف عليه بحلاف المجنون، ولو حضر وهو مغمى عليه، قال في أصل «الروضة» أجزأه، وهو سهــو، فإن الرافعي صحح عدم الإجزاء في الشرحين كــالمحرر، ثم إن النووي قــال في زياداته: قلت: الأصبح عند الجمــهور أنه لا يصح وقوف المغمى عليه. والحاصل أن شرط إجزاء الوقوف أن يكون الواقف أهلأ للعبادة ثم في أي موضع وقف منها جاز؛ لأن الكل عرفة، ووقت الوقوف من زوال الشمس يوم عرفة إلى طلوع الفجر ولا يشترط الجمع بين الليل والنهــار حتى لو أفاص قبل الغروب صح وقوفه، ولا يلزمه الدم على الصحيح، وقيل: يجب فعلى هذا لو عــاد ليلأ سقط ، ولو اقتصر على الوقوف ليلأ صح حجه على المذهب الذي قطع به الجمهور، والله أعلم. قال: (والطُّوافُ بالبيت، والسَّعْيُ بين الصِّفَا والمَرْوَة).

من أركان الحج الــطواف بالبيت أي طواف الإفــاضة للإجمــاع على أنه المراد في قوله تعالى: ﴿ وَلَيَطَّوَّفُوا بِالْبَيْتِ الْعَتِيقِ ﴾[ الحج/ ٢٩] ولحديث حيض صفية'' قال القاضبي: وليس بين المسلمين خلاف في وجوبه.

(١) أخرجــه أبو داود في (المناسك / باب من لـم يدرك عرفة / ١٩٤٩) ، التــرمذي مي (الحج/ باب ما جــاء فيــمن أدرك الإمام بجمع فــقد أدرك الحج/ ٨٨٩) ، النســائي في (مناسك الحج/ باب فيمن لـم يدرك صلاة الصبح مع الإمام بالمردلفة/ ٥/ ٢٦٤/سيوطي) ، ابن ماجه في (المناسك / باب من أتى عرفة قبل الفجر ليلة جمع/ ١٥. ٣) ، وقال الألباني: صحيح «الإرواء» (١٠٦٤) (٢) أخرجه البحاري مي (الحيض/ باب المرأة تحيض بعد الإفاضة / ٣٢٨/ فتح) ، مسلم في (الحج/ ىاب وجوب طواف الوداع وسقوطه عن الحائض/ ١٢١١/ عبدالباقي)، أبو داود في (المناسك /

باب الحائض تخرج بعد الإفاضة / ٣٠٠٣) .

كفاية الأخيار

**٣٣٨** 

وأما الحجر بكسر الحاء فهل يشترط أن يطوف به أو الشرط أن يترك منه قدر سبعة أذرع؟ فيه خلاف، قال الرافعي: يصح، وقال النووي: الأصح أنه لا يصح الطواف في شيء من الحجس وهو ظاهر النصوص، وبه قطع معظم الأصــحاب تصريحًــا وتلويحًا، ودليله أن النبي ﷺ طاف خارج الحجر `` ، الله أعلم.

ومنها أن يقع الطواف في المســجد ولا يضـر الحائل بين الطائف والبيت كــالسقاية حتى لو طاف في الأروقــة جاز، ومنها العدد وهو أن يطوف ســبعًا ولا تجب الموالاة بين الطوفات على الصحيح، وقيل: تجب فيبطل التــفريق الكثير بلا عذر وعلى الصحيح لا يضر ويبني على طوافه، والله أعلم. ومن أركان الحج السعي لفعله عليه الصلاة والسلام، ولقوله عليه الصلاة والسلام وهو يسعى: « ا**سْعَوْا فإن الله تعالى كتب** عليكم السَّعْيَ »<sup>(٢)</sup> ولأنه نسك يفعل في الحج والعمرة، فكــان ركنًا كالطواف، ويشترط وقــوعه بعد طواف صحيـــح سواء كان طواف

(١) أخرجه مسلم في (الحج ./ باب نقض الكعبة وبنائها/ ١٣٣٣/ عبدالباقي) . (٢) أخــرجــه أحمــد (٦/ ٤٢١)، الدارقطنــي (٢/ ٥٥٥) ، وصـحــحــه الألبــاني . «الإرواء » رقم

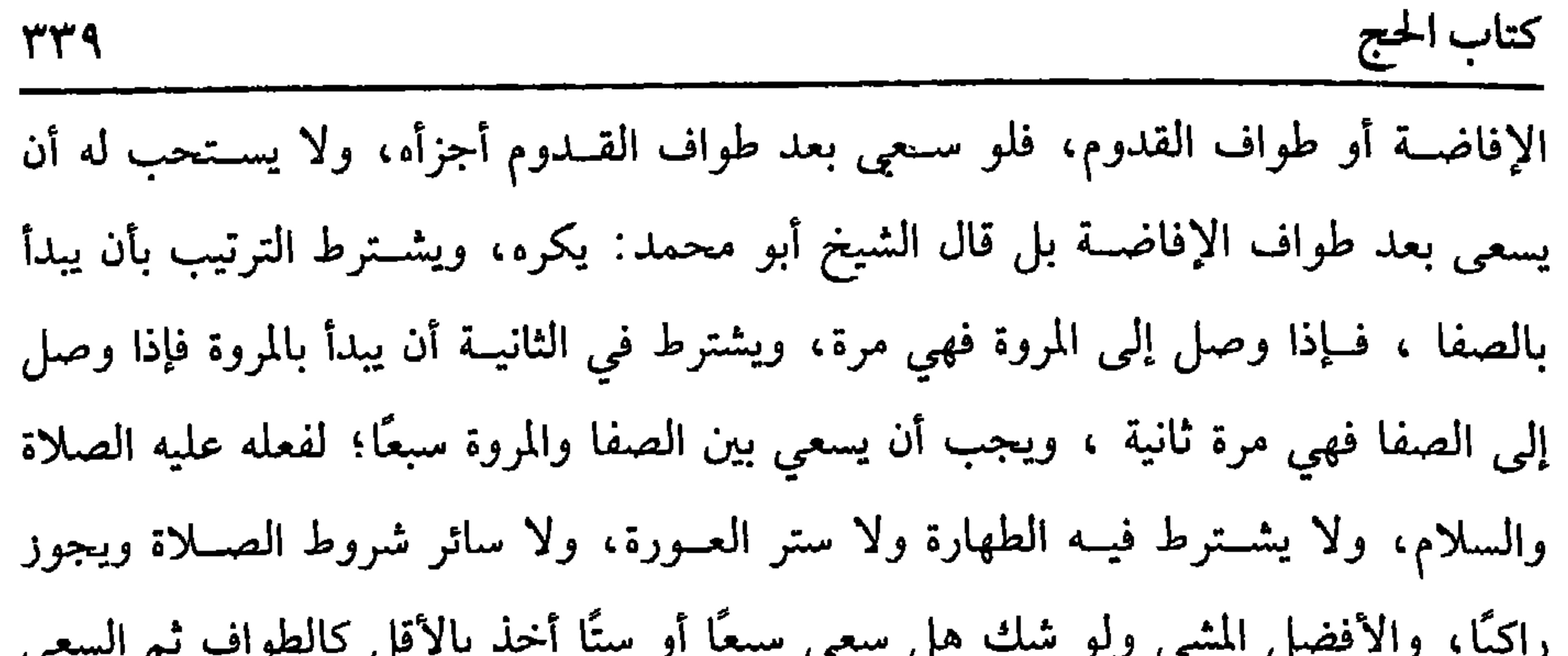

 $\mathbf{r}$  and  $\mathbf{r}$ 

the contract of the contract of the  $\mathbf{I} = \mathbf{I} \times \mathbf{I}$  and  $\mathbf{I} = \mathbf{I} \times \mathbf{I}$  and  $\mathbf{I} = \mathbf{I} \times \mathbf{I}$  and  $\mathbf{I} = \mathbf{I} \times \mathbf{I}$  and  $\mathbf{I} = \mathbf{I} \times \mathbf{I}$ 

كفاية الأخيار ٣٤٠ قال : ياب واحيات الحج (وواجبـاتُ الحجُّ غيـمَ الأركان ثلاثةٌ: الإحـرامُ من الميقــات، ورميُ الجمـار ثلاثًا، والمكنوكي.

اعلم أن الميقات سيقاتان. ميقــات زماني ومكاني، فالميقات الزمــاني بالنسبة إلى الحج شوَّال وذو القعــدة وعشر ليال من ذي الحــجة، آخرها ليلة النحر علــي الصحيح، وأما العمرة فــجميع السنة وقت لها ولا تكره في وقت مىها، ولو أحــرم بالحج في غير أشهره لم ينعقد حجًا وانعقد عمرة على المذهب. وأما الميسقات المكاني، وهو الذي ذكـره الشيخ، فالشسخص إما مكي أو غــيره، فالمكسي أي المقيم بهـــا ، سواء كان من أهلـــها أو من غيـــرهـم فمــيقــاته نفس مكة علـى الراجع، وقيل: مكة وسائر الحرم. فعلى الأظـهر لو أحرم من خــارج مكة ، ولو في الحرم فــقد أســاء ، وعليه دم

لتعدُّيه إن لـم يعد إليه، وإحرام المكي من باب داره أفضل، وأما غير المقيم بمكة فإن كان

منزله بين مكة والمواقيت الشرعية فميقاته القرية التي يسكنها أو الحلة التي ينزلها البدوي، وإن كان منزله وراء المواقيت فميقاته الميقات الذي يمر عليه.

والمواقيت خمسة:

أحمدها: ذو الحليفـة، وهو ميقات من توجــه من المدينة الشريفة وهو علمي عــشر مراحل من مكة .

والثاني : الححفة، وهو ميقات المتوجهين من الشام ومصر والمغرب.

والثالث: يلملم، وهو مبقات أهل اليمن.

والرابع: قرن ، بإسكان الراء المهملة، وهــو ميقات المتوجهين من نجــد الحـجاز،

(١) أخرجه البخاري مي (الحج/ باب ميقات أهل المدينة ، ولا يهلوا قبل دي الحليفة / ١٥٢٥/ فتح) مسلم مي (الحج/ باب مواقيت الحح والعــمرة / ١٨٧١/ عبدالباقي) ، أىو داود في (المناسك / باب في المواقيت/ ١٧٣٧) . (٢) أخرجه مسلم في (الحج / ىاب مواقيت الحج والعمرة / ١٨٨٣/ عبدالباقى) (٣) أخرجه البخاري مي (الحج/ باب ذات عرق لأهل العراق / ٥٣١/ فتح) ، البيهقي (٢٧/٥) . (٤) أحرجه بنحوه البخاري في (المُحصر / ىاب قول الله تعالى <sup>. و</sup>فيهن كان منكم مريضًا أو به أذىً من رأسه ففدية من صـيام أو صدقة أو نسك ﴾ / ١٨١٤/ فتح) ، مسلم مي (الحج/ باب جوار حلق الرأس للمحرم إذا كان به أدى ١/ ١ ١٢/ عـبدالباقي) ، أبو داود في (الماسك / باب مى الفدية / ١٨٥٦) أما لفظ المتن فقد روي عن اىن عباس مــوقوفًا ومردوعًا، والمرفوع رواه ابن حزم وفــيه مجهولان

كما أفاده الحافظ في «التلخيص» فليراجع .

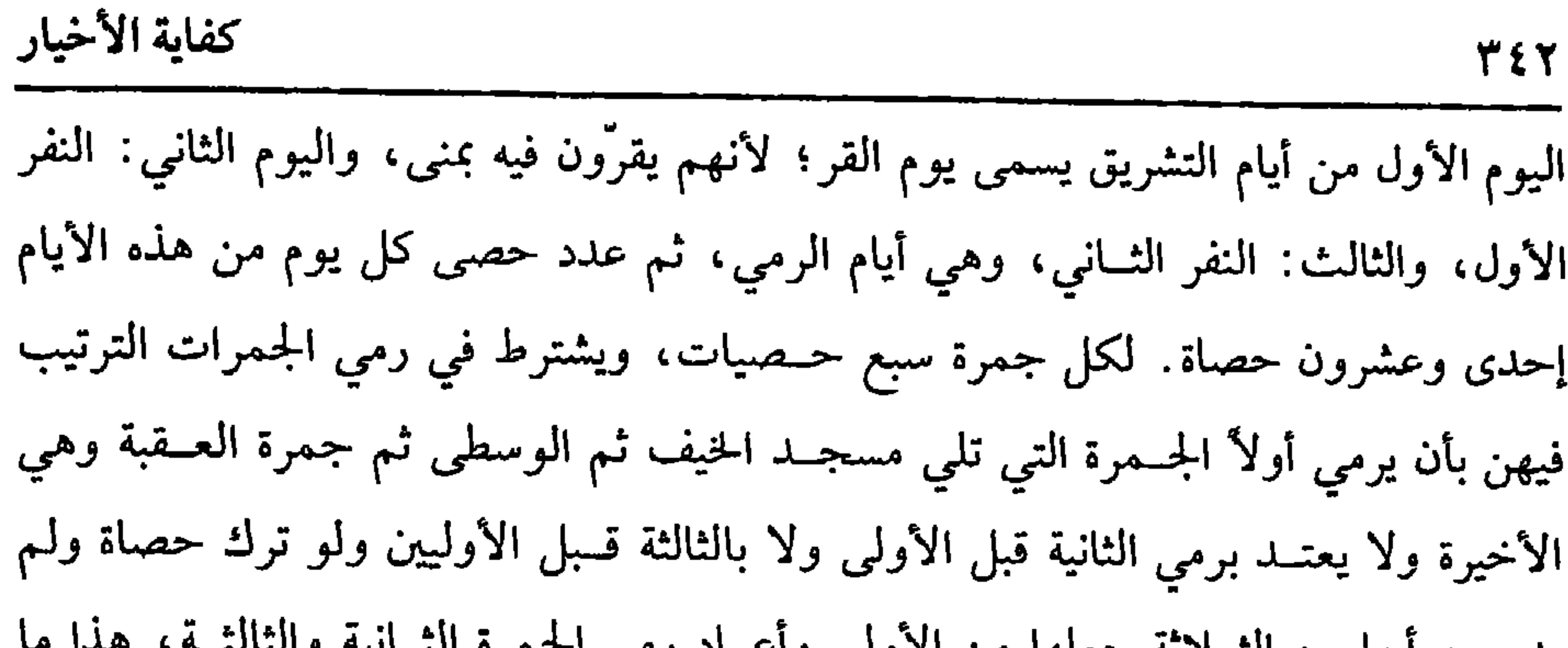

كتاب الحج

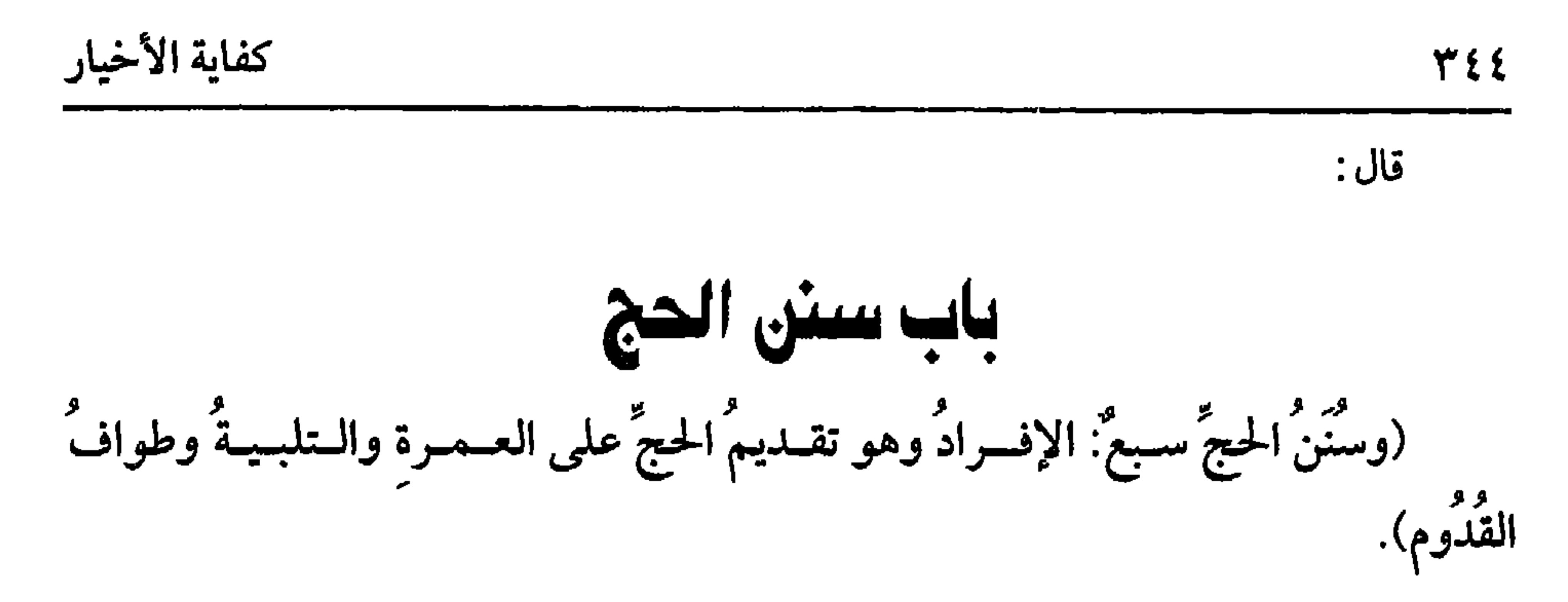

قد تقدم أن الحج عــلي ثلاثة أنواع، وأن أفضلها الإفراد، وأمــا التلبية فتــستحب حال الإحرام لنقل الحلف عن السلف، والسنة أن يكثر مــنها في دوام الإحرام،وتستحب قائمًا وقاعدًا وراكبًا وماشيًا وجنبًا وحائضًــا ، ويتأكد استحبابها في كل صعود وهبوط، وعند حدوث أمر من ركوب أو نزول،وعند اجتمــاع الرفاق، وعند إقبال الليل والنهار، وفي مسجد الحيف والمسجــد الحرام، ولا تستحب في طواف القدوم ولا في السعي على الجديد؛ لأن لهمــا أذكارًا تخصهما ، ولا يلبي في طواف الإفــاضة والوداع، بلا خلاف لخروج وقت التــلبية؛ لأنه يخــرج بالرمي إلى جمــرة العقــبة فيــقطعه مع أول حــصاة، ويستحب للرجل رفع الصوت بها دون المرأة بل تقتصــر على إسماع نفسها ، فإں رفعت كره، وقيل: يحرم ويستحب أن يكون صوت الرجل بالصلاة على النبي ﷺ عقيبها دون صوته بالتلبية.

(١) أخرجــه البخــاري في (الحج / ىاب التلبيــة / ١٥٤٩/ فتح) ، مــسلم في (الحج/ باب التلبــية وصفتها ووقتها/ ١١٨٤/ عبدالباقي) ، أبو داود في (المناسك / باب كيف التلبية / ١٨١٢) . أما استحباب الصلاة على النبي ﷺ فذلك لما جــاء عن القاسم ىن محمد يقول : كــان يستحب للرجل إذا فـرغ من تلبيــته أن يصلي على الــنبي ﷺ . وانطر الموطن الثاني عــشر من مــواطن الصلاة على النبي ﷺ . كتاب «حلاء الأفهام» لابن القيم، وهو ىتخريجنا ولله الفضل والمنة ، وهو من منشورات الدار التوفيقية .

البقعــة، في "صـحيح مسلـم" أنه عليه الصــلاة والسلام طاف حين قدم مكة<sup>(١)</sup> فلو دخل ووجد الناس يصلون في صلاة مكتوبة صلاها معهم أولاً. وكذا لو أقيمت الجماعة وهو في أثناء الطواف قطعه، وكذا لو خاف فوت فريضة أو سنة مؤكدة والطواف تحية البيت، لا تحية المسجد.

واعلم أن المرأة الجـــمــيلة أو الشـــريفة التي لا تبـــرز للرجــال تؤخــر الطواف إلى الليل،ولو كان الشـــخص معتــمرًا ، فطاف للعمــرة أجزأه عن طواف القدوم كمــا تجزئ الفريضة عن تحية المسجد، والله أعلم. قال: (والمبيت بمزْدَلفَةَ ورَكْعَتَا الطُّوَاف). المبيت بمزدلفة مــختلف فيه، فقيل: إنه ركن، وبه قــال ابن بنت الشافعي°° وابن

العصر، توفي ممصر سنة ست وخمسيں وسبعمائة

واختلف في ركعتي الطواف، يعني طواف الفرض فقيل بوجوبهما والصحيح عدم وجوبهما ؛ لقوله عليه الصلاة والسلام : « خمس صلوات في اليوم والليلة » فقال: هل

**٣٤٦** 

كفاية الأخيار

بجمع / ۲۲ ۲۰ .

الآداب، قال الإسنائي: وهو المتجه؛ لأنه قبــل الإحرام لـم يحصل سبب وجوب النزع، ولهذا لا يجب إرسال الصيد قبل الإحرام، بلا خلاف، ويؤيده أيضًا أنه لو علق الطلاق على الوطء ، فإن المشــهور أنه لا يمتنع عليه، فــإذا تجرد فيســتحب أن يلبس إرارًا ورداءً أبيضين، ونعـــلين، لقول ابن المنذر: ثبت أن رســول الله ﷺ قال· « ليُحْرمْ أحدُكُم في إزار ورداء أبيضين ونَعْلَين»<sup>(١)</sup> . وفي البخاري عن ابن عباس –رضي الله عنهما– أنه عليه الصلاة والسلام «أحرم في إزاد ورداءِ <sup>٢)</sup> وكذا أصحابه ، رواه مــسلم أيضًا عن جابر<sup>٣)</sup> ، وأما البيض فلقوله

(١) قال الحافــظ في «التلخيص» : هذا الحديث قد دكــره الشيح في «المهدب» عن اىن عمــر، وكأنه أخذه من كلام ابن المىدر فإنه كذلك دكـره ىغير إسناد، وقد بيض له المىذري والـووي مي الكلام على «المهذب» ، ووهم من عزاه إلى الترمدي، ىعم رواه اىن المندر في «الأوسط» وأبو عوانة في «صحيحـه» بسبد على شرط الصحيح من رواية عبدالرراق عن مـعمر عن الزهري عن سالم عن ابن عمر أن رجــلاً نادى النـي ﷺ فقال ما يــحتىنب المحرم من الثيــاب؟ فقال : «لا يلبس السراويل ولا القمص ولا البـرانس ولا العمـامة ، ولا ثوبًا مـسه زعـفران ، ولا ورس، وليـحرم أحدكم في إزار ورداء ونعلــين، فإن لـم يجد نعلين فليــلبس خفين ، وليقطعــهما حــتى يكونا إلى الكعبين » . قال ابن المندر مي «مخــتصره» : ثبت أن النبي ﷺ قال – فــدكره – وله شاهد عـد البحــاري من طريق كريب عن ابن عــباس قال. انطــلق رسول الله ﷺ من المدينة بعــدما ترجل ودهن ولبس إزاره ورداءه هو وأصحابه، ولـم يـهي عن شيء من الإزار والأردية يلبس إلا المرعفر  $(\wedge \circ \wedge / \Upsilon)$ 

(٢) أخرجــه البخــاري في (الحج/ ىاب ما يلبس المحــرم من الثيــاب والأردية والأزر/ ١٥٤٥/ فتح) وانظر ما قبله

(٣) أخرجه مسلم في (الحج / باب حجة النبي ﷺ / ١٢١٨/ عبدالباقي) .

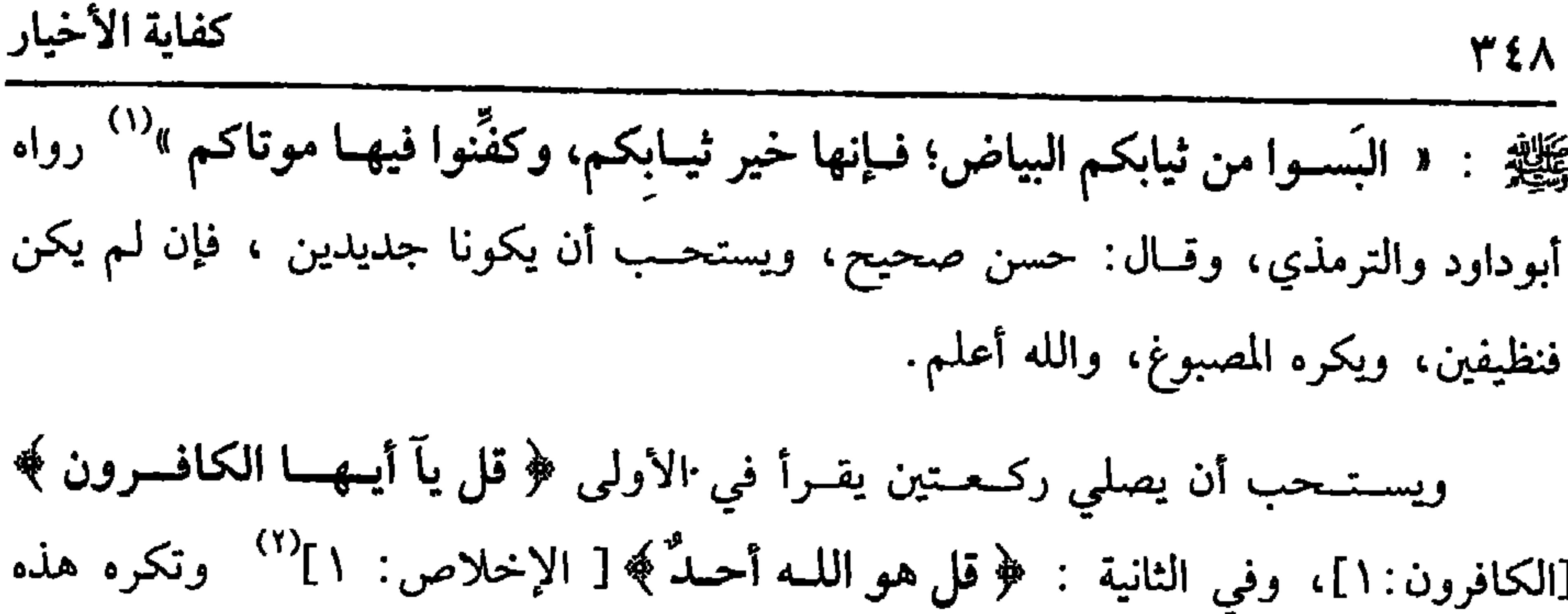

الصـــلاة في الأوقات المكروهة على الصـــحيح، ولـــو صلى الفريضـــة أغنت عن ركعــتي الإحرام، وقال القاضي حسين: إن السنة الراتبة تغني عنهما أيضًا، والله أعلم.

(١) أخرجه أبو داود في (الطب/ باب في الأمر بالكحل / ٣٨٧٨) ، الترمذي في (الجنائز / باب ما يستحب من الأكفــان/ ٩٩٤) ، ابن ماجة في (الحنائز / باب ما جاء فيــما يستحب من الكفن/ ١٤٧٢) ، وصححه الالباني. لاصحبح ابن ماجه» . (٢) قال شيخ الإســلام – رحمه الله – . كان رسول الله ﷺ يقــرأ بهاتين الآيتين لاشتمــالهما على التوحيد القولي، والعملي، فالتوحيــد القولي في سورة «الإخلاص» والتوحيد العملي في سورة االكافروں» من كتاب « قاعدة جليلة في التوسل والوسيلة» بتخريحنا .

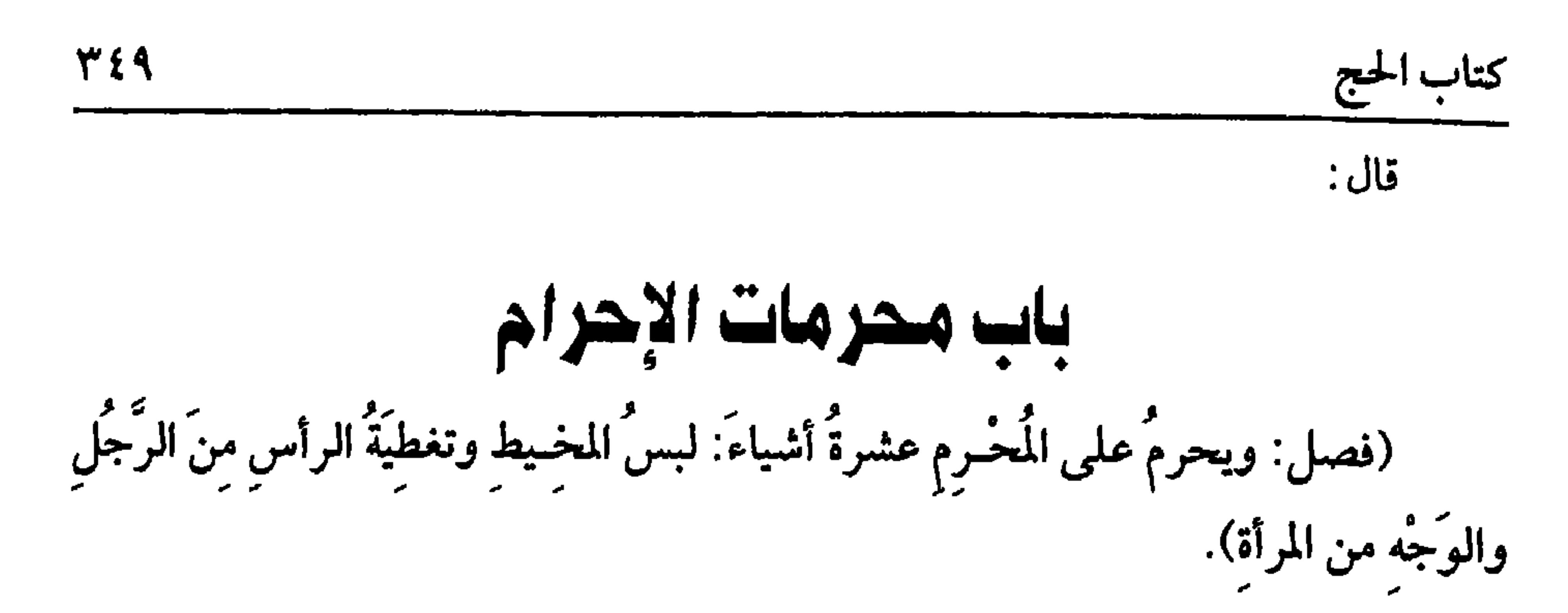

ولا فرق بين المتخذ من القطن والكتاں والجلود واللبود، والضابط أنه تجب الفدية

المرتبي اتراره وسرائد والمسارد فينهز أو حناء أو ورهم اخترابه وحبت

كفاية الأخيار

۰ ه ۳

ثم هذا كله حيث لا عذر أما المعذور كمن احتاج إلى ستر رأسه أو لبس ثيابه لحر أو برد أو مداواة ستر ووجبت الفدية، والله أعلم.

(فرع) إذا لبس المحرم وتطيب ونحو ذلك مما يحرم عليه تعددت الفدية سواء كان ذلك متواليًا أو متفرقًا لاخستلاف جنس ذلك كما لو زنى وسرق، فإنه يقطع ويحد. وإن اتحد النوع ، بأن لبس ثم لبس وتكرر ذلك منه أو تطيب ثم تطيب مــرارًا لزمه لكل مرة كفارة على الصحيح سواء كان بغير عذر أو بعذر هذا إدا فعله في أوقات متفرقة، أما لو والى بين اللبس مرارًا أو التطيب بحيث يعد في العرف مــتواليًا لزمه فدية واحدة، والله أعلم. قال: (وترجيلُ الشعرِ وحلقُ الشعرِ وتقليمُ الأظفارِ).

 $\sim$  0  $T$  .  $T$ c - c الإزالة بالنورة ونحو ذلك، ولو عبــر الشيخ بالإزالة لشمل ذلك، وإزالة الظفر كــالشعر ولا فــرق بين القص والقطع بالسن والكســر وغيــر ذلك، ولا فرق في ذلك بين الظفــر الواحد وغيره، كما في الشعر ، والله أعلم. قال: (والطَّيب).

من الأنواع المحرمــة على المحرم اســتعمــال الطيب في الثوب والبــدن؛ لأنه ترفه والحاج أشعث أغبر كما جاء في الخبز<sup>(١)</sup> ، ولا فرق بين استعــماله في الظاهر أو الباطن كما لو استنشسقه أو احتقن به ولا فرق في ذلك بين الأخشم وغيره كــما قاله في «شرح المهذب».

ثم الطيب هو ما ظهر فسيه غرض التطيب كالورد والياسسمين والبنفسج والريحان

أجمع الناس على تحريم قــتل الصيد على المحرم، والصيد كل مــتوحش طبعًا لا يمكن أخذه إلا بحيلة، والمراد بالمتوحش الجنس فلا فسرق فيه بين أن يستأنس أم لا ، ولا

(وقتل الصيد).

والرائحة؛ لأنه مستعمل للطيب والترفه فسلو ظهر طعمه وريحه حرم أيضًا، وكذا الطعم مع اللون ،وكذا الريح وحده، والله أعلم. قال.

كفاية الأخيار

٣٥٢

 $\mathbf{r}$ 

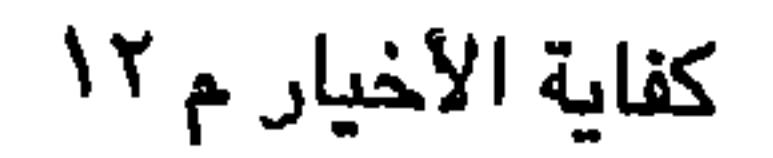

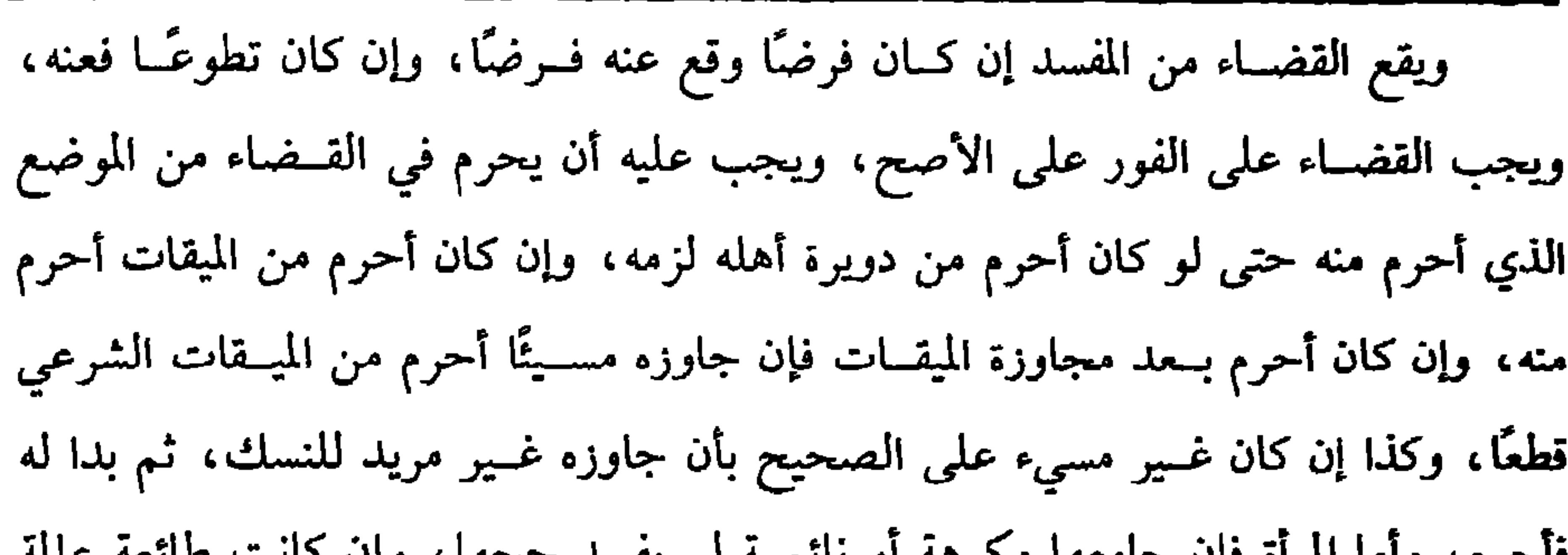

ros

كفاية الأخيار

فسد حجها والله أعلم.قال: (ومَنْ فَاتَهُ الوقُوفُ بِعرَفَةَ تَحَلَّلَ بِعَمَلٍ عُمرة وعلَيْه القَضَاءُ والهديُ، ومنْ تَركُ رُكنًا لَمْ يَحلَّ مِنْ إحرامه حتَّى يأتي به) . إذا فات الـشخص وهو حــاج الوقوف بعــرفة، بأن طلع الفـــجر يوم النحــر ولـم يحصل بِعرفات فقد فاته الحج لقوله عليه الصلاة والسلام « مَنْ أَدْرَكَ عَرَفَةَ ليلاً فَقَدْ أَدْرَكَ الحجَّ، ومَنْ فَاتَهُ عَـرَفَةُ لبـلاً فقَدْ فَـاتَهُ الحجَّ فليهلَّ بِعُـمْرَةٍ وعليـه الحجُّ مِن قابل»<sup>(١)</sup> رواه الدارقطني ، وفي سنده أحــمد الفراء الواسطي وهو ضــعيف ، ولأنه ركن فقــيد بوقت ففات بفواته كــالجمعة، ويتحلل على الفور بعمل عــمرة، وهو الطواف والسعي والحلق ولا بد من الطواف بلا خــلاف، وكــذا السعي علــى المذهب إن لـم يكن ســعى عقــيب

فأخرم، وأما المراه فإن جامعها محرهه أو تأتمنه لم يقسد حجها ، وإن كانت طابعة عالمه

طواف القدوم، وأما الحلق فيجب إن جعلناه نسكًا وهو الراجح وإلا فلا.

ولا يجب الرمي بمنى، وكــذا المبيت بها وإن بقي وقــتهمــا، وكما يجب القــضاء يجب الهدي، جاء هبار بن الأسود<sup>(٢)</sup> يوم النحر إلى عمر رضي الله عنه فقال: يا أمير المؤمنين أخطأنا العــدد، فقال له عــمر : اذهب إلى مكة فطف بالبــيت أنت ومن معك،

(۱) أخرجه الدارقطني (۲/ ۲٤۱) ثم قال : رحمة بن مصعب ضعيف ولـم يأت به غيره . (٢) هو : هبار بن الأسود بن المطلب بن أسد بن عبد العزى القــرشـي الأسدي، أمه فاختة بـت عامر بن قرظة القـــثميـــرية ، نـخس زينب ابنة رسول الله ﷺ لما أرسلهـــا زوجها أبو العـــاص بن الربيع للمدينة فأسقـطت وأن النبي ﷺ بعث سرية ، فقال : إن أصبتم هبــار بن الأسود فاجعلوه بين حزمــتين فحرقــوه ، فلم تصــه الســرية وأصابه الإسلام وهاجــر إلى المدينة، وقيل هاجــر بعد الفتح، ولا هجرة بعد الفتح.

واعلم أنه لا فرق في الفوات بين أن يكون بتقصيــر كالفوات بأشغال الدنيا أو بلا تقصيــر كالنوم والله أعلـم. وقوله: (ومنْ تركُ رُكنًا لـم يَحِلَّ مِـنْ[حرامـه حـتَّى بِأتميَ بِهِ) يعني أنه لا يجبر بدم بل يتوقف الحج عليه لأن ماهية الحج لا تحصل إلا بجميع أركانه، والماهية تفوت بفوات جزئها، وكما لو تمادى في الصلاة قبل الإتيان بتمام أركانها فإنه لا يخرج منها إلا بجميع ماهيتها والله أعلم .

(١) أخرجه مالك (١/ص٨.٣) عبدالباقي)

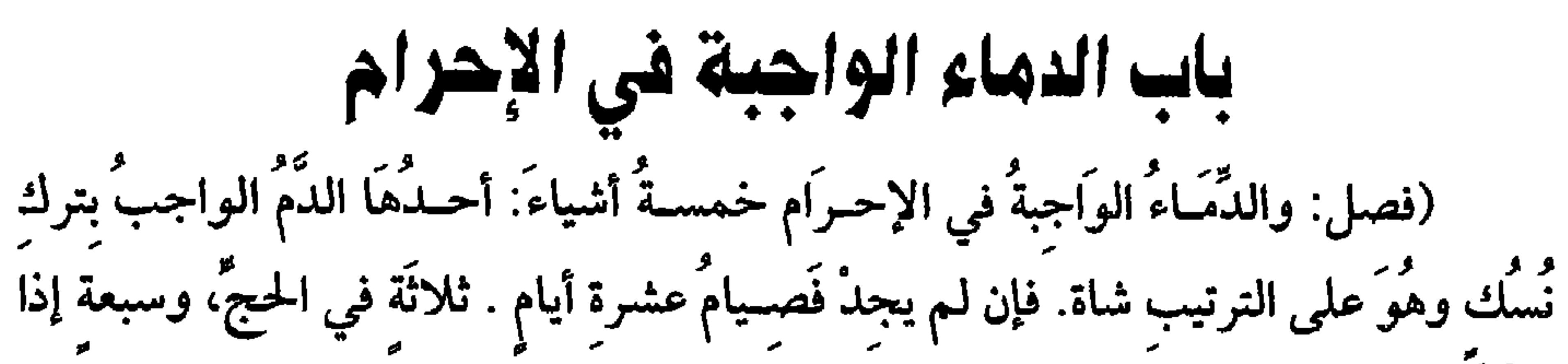

كفاية الأخيار

٢٥٦

رجع إلى أهله) .

قال :

اعلم أن الدماء الواجبة في المناسك، سواء تعلقت بترك واجب أو ارتكاب منهى، أي فعل حرام فواجبها شاة إلا في الجماع، فالواجب بدنة، ولا يجزىء في الموضعين إلا ما يجزىء في الأضــحية إلا في جزاء الصيد فــإىه يجب فيه المثل، في الصغيــر صغير ، وفي الكبير كبير، ثم هذه الكفارات قد يكون فيها ما يجب فيه الترتيب، وقد يكون فيها ما يجب فيه التخييــر، ومعنى الترتيب أنه يجب عليه الذبح، ولا يجوز العدول عنه إلى غيره إلا إذا عــــجز عنه ، ومعنى التخيـــير أنه يـجوز له العدول عنه إلى غـــيره مـع القدرة عليه، ثم إن الدم قد يجب على سبيل التقدير مع ذلك . يعني أن الشرع قدر البــدل المعدول إليه ترتيبًا كان أو تخــييرًا لا يزيد ولا ينقص،

وقد يجب الدم على سبيل التعديل، ومعنى التــعديل: أنه أمر فيه بالتقويم والعدول إلـ

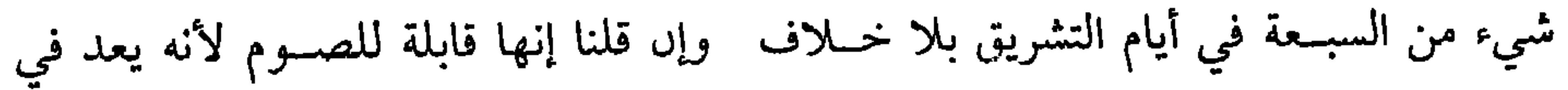
الأظهر، وقسد صحح في المحــرر، وتبعــه في المنهاج أن هذا الدم دم ترتيب وتــعديل ، فتجب الشاة. فإن عجز اشترى بقيــمة الشاة طعامًا وتصدق به. فإن عجز صام عن كل مد يومًــا، وهذا خلاف ما في الشرحين والروضــة وشرح المهذب فاعــرفه والله أعلـم . قال :

(وَالثَّانِي الدَّمُ الوَاجِبُ بِالحلقِ والتَّرفُه وهُوَ علَى التَّخْبِيرِ شَاةٌ أو صَومُ ثَلاَثَةِ أيَّامٍ أو<br>التَّصَدُّقُ بِثَلاَثَة آصُع عَلَى سِتَّةِ مَسَاكِينَ)<br>التَّصَدُّقُ بِثَلاَثَة آصُعٍ عَلَى سِتَّةٍ مَسَاكِينَ)

من حلق جــميع رأســه أو ثلاث شعــرات، أو فعل في الأظفــار مثل ذلك لــزمه

الفدية بدم وهو دم تخيير وتقدير ، فيتخير بين أن يذبح شاة وبين أن يتصدق بثلاثة آصع

على ستة مــساكين لكل مسكين نصف صاع من طعــام، وبين أن يصوم ثلاثة أيام، هذا

هو المذهب.

## فصليه من صيام او صندقه او نسك ؟ ١ / ١٨١٢ أصبح ١ ، منسلم في ١سبح المجلس المستقبل المستوار

 $Y \circ \Lambda$ 

ثم المراد بالمثل ما يقـــارب الصيد في الصـــورة، لا المثل في الجنس حتى يجب في النعامة نعامة، وفي الغزال غزال، ويدل لذلك الآية الكريمة وفعل الصحابة رضوان الله عليهم أجمعين ، ألا ترى قوله تعالى ﴿فَجزَاءٌ مشلٌ مَا قَتَلَ مِنَ النَّعَمِ﴾ فلما قيد سبحانه وتعالى بالنعم انصرف عن الجنس إلى الصورة من النعم، وقــد حكم جمع من الصحابة في غيـــر مرة في النعـــامة ببـــدنة، وفي حمـــار الوحش وبقره ببــقرة، وقد قــضى بذلك الصحابة رضوان الله عليهم أجمعين. وقيل إنما قضوا به في الحمار وقيست البقرة عليه، وفي الضبع كـبش أخبر به جــابر رضي الله عنه عن قضــاء رسول الله ﷺ'' ، وكذا قضى به جمع من الصحــابة ، والضبع الأنثى، ولا يقال ضبعة، والذكر ضــبعان بكسر الضاد وإسكان الباء، وقضت الصحابة في الغزال بعنز، وفي الأرنب عناق، حكم بذلك عمسر رضي الله عنه وعطاء''' ، والعناق الأنثى مــن المعز إذا لــم يكمل سنة، والذكــر ۔ ۔ ۔ اسے سے بہت الذکر ذک ، وفی الاُنشر أنشی ، وفی

 $Y$ 

بالدراهم لم يجزه، وبأي مــوضع تعتبــر القيمة؟ فــيه أوجه: قــيل بمني، وقيل بمكة في أغلب الأوقــات، والثالث بموضع مــباشــرة الســبب، والذي حزم به النووي في شـــرح المهذب أنه بسعر مكة في حال الوجوب، وأما الذي يدفع إلى كل مسكين، فيه وجهان: أصحهما في الروضة أنه غير مقدر كاللحم. واعلم أن وجوب البدنة مـحله في الجماع المفسد للحج أو العمــرة، أما إذا جامع بين التحللين وقلنا لا يفسد الحج بذلك فإنه لا يلزمــه بدنة بل يلزمه شاة، لأنه محرم لـم يحصل به إفساد فأشبه الاستمتاعات والله أعلم. قال: (وَلاَ يُجزْيهِ الهديُّ، ولاَ الإطعَامُ إلا فِي الحَرَمِ، ويُجزِيهِ أن يصُومَ حَيْثُ شَاءَ) . اعلم أن الهدي قد يكون عن إحصار وقد يكون عن غــيره، فإن كان عن إحصار فلا يشترط بعث الدم الواجب بسببه إلى الجرم، بل بذبيجه حيث أحص لأنه عليه المراجع

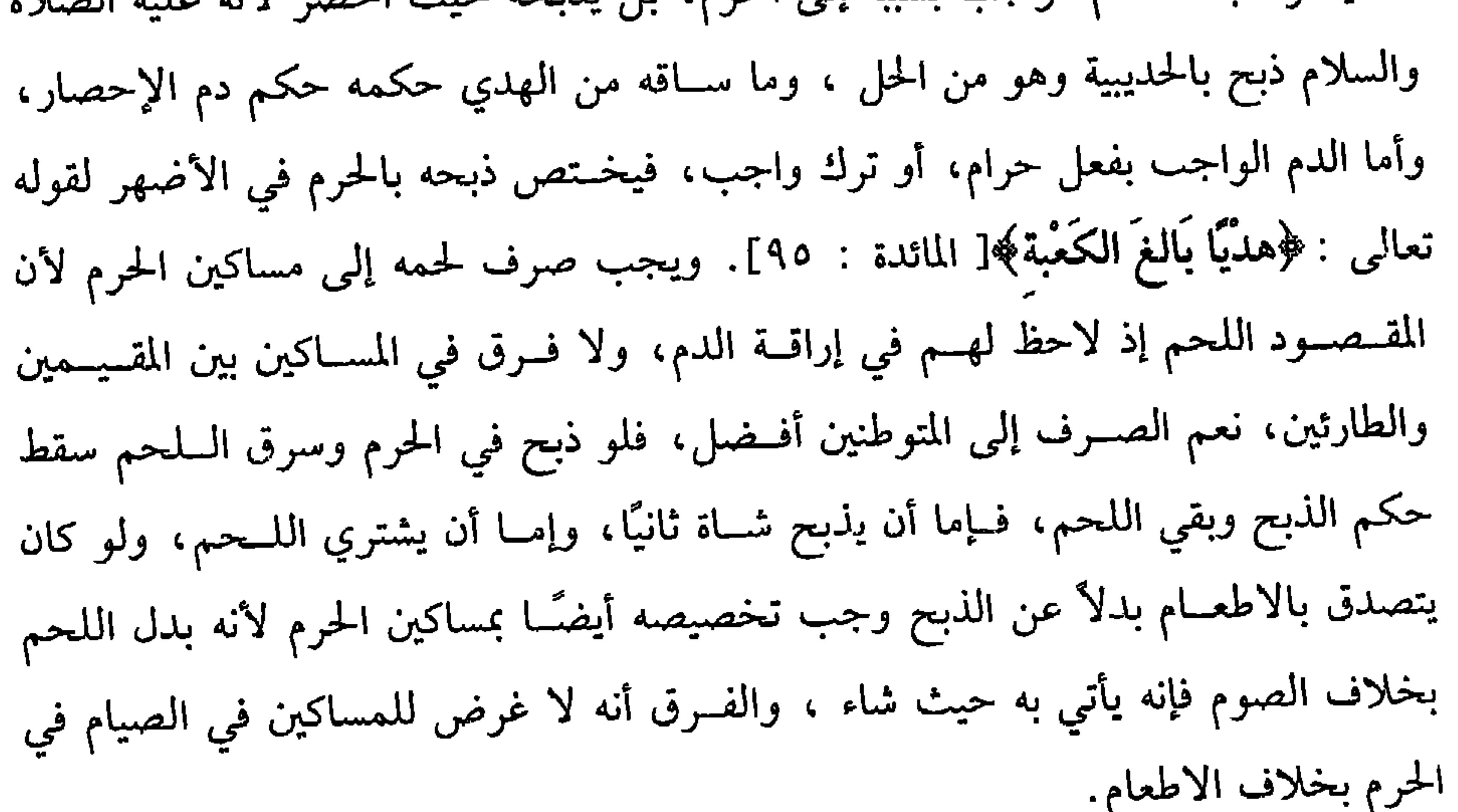

**٣٦١** 

من عرفها، ولا يحتلى حلاه. قال العباس : يا رسول الله إلا الإدحر فإنه لفينهم وبيوتهم، قالَ إلاَّ الإذْخر»'' رواه الشيخان. قوله عليه الصلاة والسّلام « لا يُعضَدُ» مَعْناه لا يقطع ، وقوله « **«ولاَ يختلى خلاَهُ» مع**ناه لا ينزع بالأيدي وغيرها كالمناجل، والقين الحداد. ومعني كونه لبيوتهم أنهم يسقــفونها بذلك فوق الخشب، وذلك يحث على فضل سكناها وقول الشيخ (ولا يقطع شجره) يؤخذ منه أنه يجوز أخذ الورق وهو كدلك لكن لا يخبطها مخــافة أن يصيب قشورها، ولو أخذ غصنا ولم يخلف فــعليه الضمان، وإن أخلف في تلك السنة لكون الغصن لطيفًا كالسواك وغــيره فلا ضماں كالأوراق ، وكما

(١) أخرحه البحاري في (حزاء الصــيد/ باب لا يحل القتال بمكة / ١٨٣٤/ فتح)، مسلم في (الحج / باب تحــريم مكة وصــيــدها وحلاها وشـــجــرها ولقطتــهـــا إلا لمنشــد على الدوام / ١٣٥٣/ عبدالباقي) ، أبو داود في (الماسك / باب حرمة مكة / ١٧ . ٢) .

**TIT** 

 $\bullet$ 

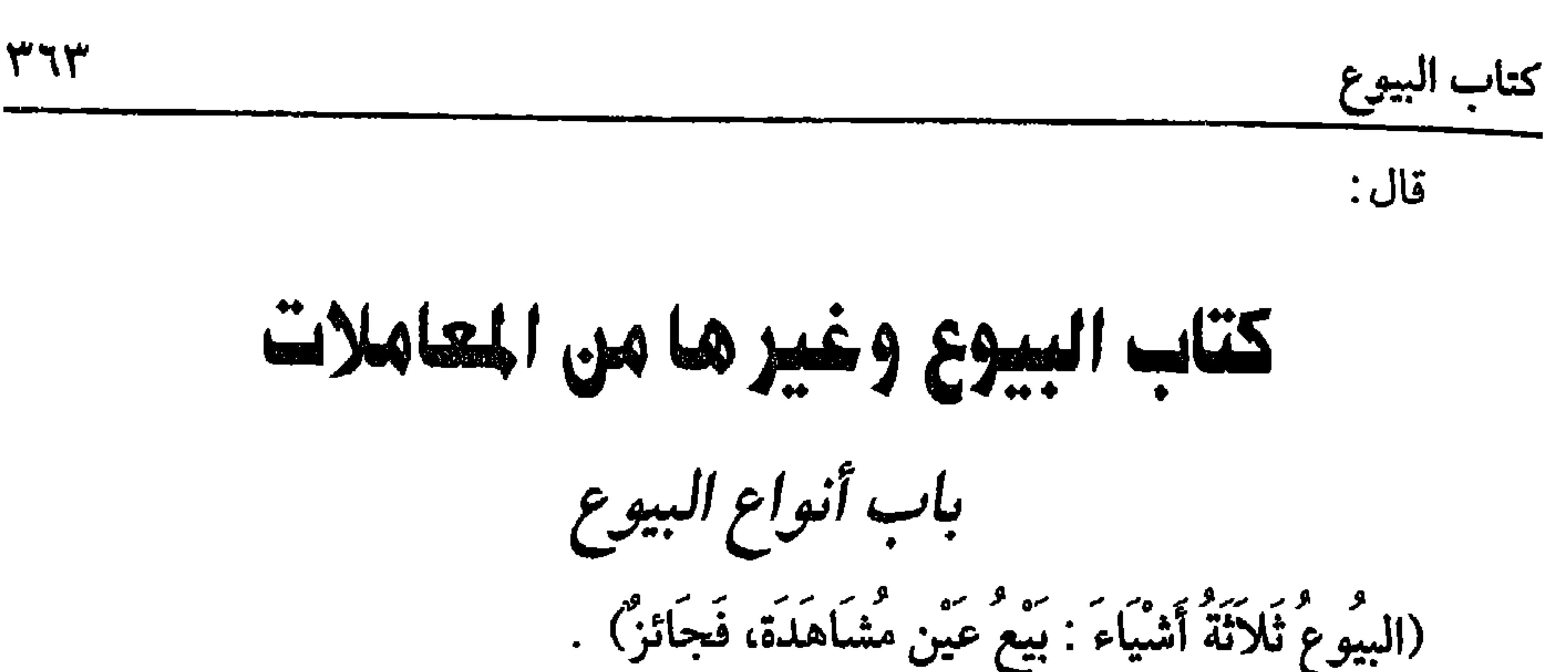

البيع في اللغة إعطاء شسيء في مقابلة شيء، وفي الشرع مقــابلة مال بمال قابلين للتصرف بإيجاب وقبول على الوجه المأذون فيه .

والأصل في مشــروعية البــيع الكتاب والسنة، وإجــماع الأمة، قــال الله تعالى: ﴿وأَحَلَّ اللهُ البسيعَ وحَـرَّمَ الرَّبا﴾[ البــقــرة: ٢٧٥] ، ومن الــسنة قــوله ﷺ «البيِّعان بالخيار»<sup>(١)</sup> وغير ذلك، والإجماع منعقد على ذلك.

ثم إن البيسع قد يكون على عين حاضــرة، وقد يكون على شيء فــي الذمة وهو السلم، وقـــد يكون على عين غـــائبـــة، وحكم السلم والعين الغـــائبــة يأتي، وأمـــا العين الحاضرة فسإن وقع العقد عليها بما يعتــبر فيه وفيــها صح العقد وإلا فلا، أما المعــتبر في العين فقد ذكر الشيخ بعضه، وسيأتي إن شاء الله تعالى.

وأما العقد فــأركانه ثلاثة، قاله النووي في شرح المهذب. العاقــد، ويشمل البائع والمشتري، والصيغة وهي الايجاب والقبول ، والمعقود عليه، وله شروط ستأتي إن شاء الله تعالــي، ويشترط مع هذا أهليــة البائع والمشــتري ، فلا يصح بيع الــصبي والمجنون والسفيه، ويشترط أيضًا فيهما الاختيار، فلا يصح بيع المكره إلا إذا أكره بحق بأن توجه عليه بيع مــاله لوفاء دين أو شراء مــال أسلم فيه فأكــرهه الحاكم على بيعــه وشرائه لأنه إكراه بحق، ويصح بيع السكران وشراؤه على المذهب .

(١) أخرحه البـ خا ي في (البيوع/ باب كـم يحــوز الخيار/ ٢١٠٧/ فتح)، مسلـــم في (البيوع/ باب ثبوت خمي الأجلس للمــتابعين/ ١٥٣٢/ عبــد الباقي)، أبو داود في (البــيوع/ باب في خــيار

# المتبايعين/ ٣٤٥١)، الترمذي في (البيوع/ باب ما جاء في البيعين بالحيار ما لـم يتمرقا/ ١٢٤٦).

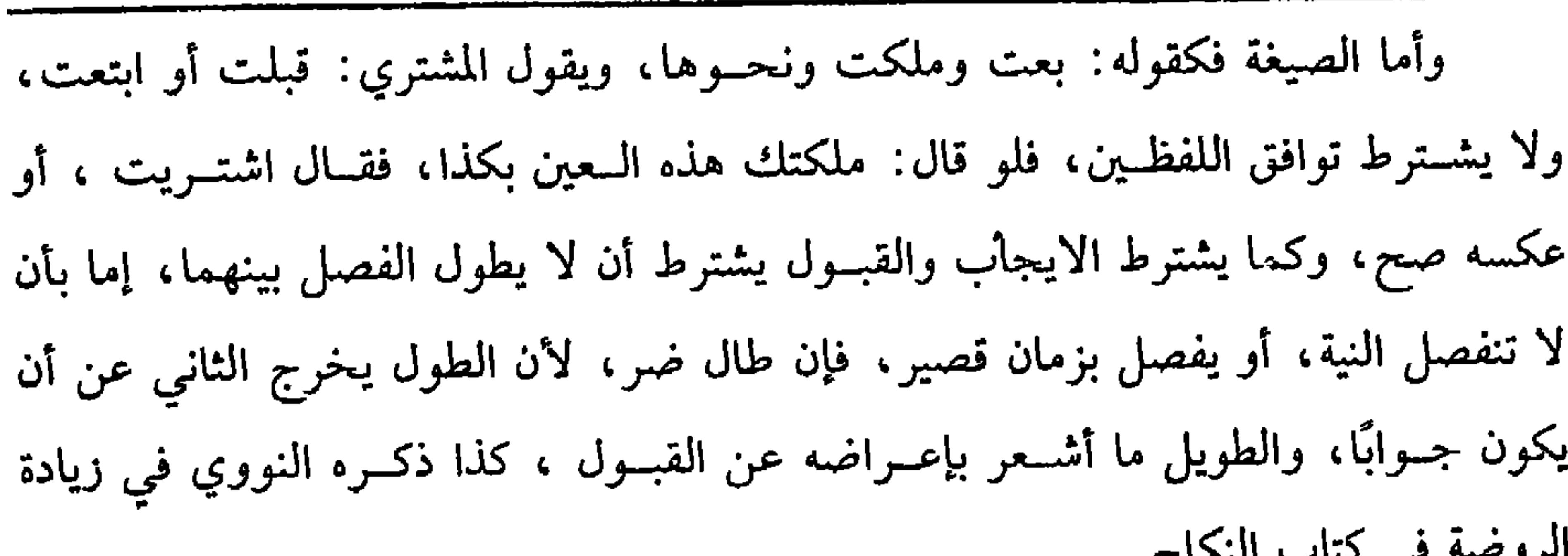

377

قلت: ومما عمت به البلوى بعثان الصغــار لشراء الحوائج، واطردت فيه العادة في سائر البسلاد، وقد تدعو الضرورة إلى ذلك فـينبغي إلحاق ذلك بالمعــاطاة إذا كان الحكم دائرًا مع العرف مع أن المـعتبــر في دلك التراضي ليخــرج بالصيــغة عن أكل مال الغــير بالباطل فإنها دالة على الرضا، فإذا وجد المعنى الذي اشــترطت الصيغة لأجله فينبغي أن يكون هر المعــتمد بشــرط أن يكون المأخود يعــدل الثمن ، وقــد كانت المغيــبات يبــعثن الجواري والغلمــان في زمن عمــر بن الخطاب رضـي الله عنه لشراء الحــوائج فلا ينكره، وكذا في زمن غيره من السلف والخلف، والله أعلم. قال:

(١) ابن سريج هو. القاضي أبو العباس الـغدادي، شيخ الشاقعية في عصره، وعنه انتشر فقه السُّبافعي مي الآفاق. مات سنة ست وثلاثمائة

وطائفة من أئمتنا، وأفــتوا به، منهم البغوي والروياني. قــال النووي في شرح المهذب: وهذا القول قاله جمهور العلماء من الصحابة والتابعين، والله أعلم. قلت: ونقله الماوردي عن جمهـور أصحابنا. قال: ونص عليه الشافـعي في ستة مواضع واحتجوا له بحديث إلا أنه ضعـيف ضعفه الدارقطني والبيهقي'' والله أعلـم. والجديد الأظهر ، ونص عليه الشافعي في ستة مواضع أنه لا يصح لأنه غرر، وقد نهى رسول الله ﷺ عن بيع الغرر'' ، وقوله (لـم تشاهد) يؤخذ منه أنه إذا شوهدت ولكنها كانت وقت العقد غائبة أنه يجوز، وهذا فيــه تفصيل وهو أنه إن كانت العين مما لا تتغير غالبًــا كالأوانـي ونحوهــا، أو كانت لا تتغــير في المدة المتخللة بــين الرؤية والشراء صح العقد لحــصول العلم المقصود، ثم إن وجــدها كما رآها فلا خــيار له إذ لا ضرر ، وإن وجدها متغيرة فالمذهب أن العقد صحيح، وله الخيار، وإن كانت العين مما يتغير في تلك المدة غالبًا بأن رأى ما يسرع فساده من الأطعمــة فالبيع باطل، وإن مضت مدة يحتمل أن تتغيــر فيها وألا تتغــير أو كان حيوانًا، فــالأصح الصحة، لأن الأصل عدم التغــير، فإن وجدها متغيرة فله الحيار، فلو اختلفا فسقال المشتري. تعيرت. وقال البائع: هي بحالها، فالأصح المنصـوص أن القول قول المسـتري مع يمينه، لأن البائع يدعي عليــه العلـم بهذه الصفة فلم يقبل كما لو ادعى عليه أنه اطلع على العيب، والله أعلم.قال: (١) أحرحــه الدارقطني (٣/ ٤)، البيهقي (٥/ ٢٦٨/ كــبرى) بلفظ. « من اشترى شيــئًا لـم يره فهو بالخيار إذا رأه إن شاء أخذه وإن شاء تركه» . وقال الدارقطني: «قال أبو الحسن<sup>.</sup> هدا مرسل، وأبو بكر ىن أب*ي م*ريم ضعيف» (٢) أخرجه مسلم مي (البيوع/ باب بطلاں بيع الحصــاة، البيع الذي فيه غرر/ ١٥١٣/ عبد الباقي)، أبو داود مي (البيوع/ باب في بيع الغرر / ٣٣٧٦).

فأما المتنجس فإن أمكن تطهيره كالثوب ونحوه صبح، لأن جوهره طاهر، وإن لـم يمكن تطهيره كالسدبس واللبن ونحوهما، فلا يصح لا نمحاقه بالغسسل ووجود النجاسة، ونقل النووي في شرح المهــذب الإجماع على الامــتناع، وأما الأدهاں المتنجســة كالزيت ونحوه فهل يمكن تطهيــرها؟ فيه وجهان: أصحهمــا لا لأنه عليه الصلاة والسلام «سُتَلَ عن الفــأرةِ تَمُوتٌ في السَّمنِ فــقالَ: إن كَــانَ جـامــدًا فألقُــوهَا ومَا حــوْلَهَا وإن كانَ ذَائـبًا (١) أخرجه البخاري في (البيوع/ باب بيع الميــتة والأصنام/ ٢٢٣٦/ فتح)، مسلـم في (المساقاة/ باب تحريم بيع الحسمر/ ١٥٨١/ عــبد الباقي)، أىو داود في (الــبيوع/ ىاب في ثمن الخــمر والميــتة/ ٢٤٨٦) ، الترمذي في (البيوع/ باب ما جاء في بيع حلود الميتة والأصنام/ ١٢٩٧) (٢) أخرجه البخاري في (البيوع/ ىاب مــوكل الربا/ ٨٦٠/٦/ فتحَ)َ، مسلم في (المساقاة/ باب تحريم الكلب/ ١٥٦٧/ عبد الباقي)، أبو داود هي (البسيوع/ باب ثمن السنور/ ٣٤٧٩)، الترمذي مي (البيوع/ باب ما جاء مي ثمن الكلب/ ١٢٧٥).

يجوز نقل اليد فيه بالوصية وغيرها والله أعلم. وأما الشرط الثاني، وهو أن يكون منتــفعًا به: فاحترز به عما لا منفــعة فيه، فإنه لا يصح بيعه ولا شـــراؤه، وأخذ المال في مقابلته من باب أكـــل المال بالباطل، وقد نهى الله تعــالى عنه، فمــن ذلك بيع العقــارب والحيــات والنمل ونحــو ذلك، ولا نظر إلى منافعها المعدودة من خواصها، وفي معنى هذه السباع التي لا تصلح للاصطياد، والقتال عليها كالأسد، والذئب، والنمر، ولا نظر إلى اعتناء الملوك السفلة المشتغلين باللهو بها، وكذا لا يجوز بيع الغراب ونحوه. ولا نظر إلى الريش لأجل النــبل، لأنه ينجس بالانفــصال، وكــذا لا يجــوز بيع السسموم، ولا نظر إلى دســه في طعــام للكفار، وأمــا ما يــفعله الملوك في دس طعــام المسلمين، فهو من الأفعال الخـبيثة قال الله تعالى: ﴿ ومَنْ يقْتُلْ مُؤمنًا متَـعَمَّلُّا فَجَزَاؤُهُ جهنَّمَ خالدًا فـيها﴾ [ النساء: ٩٣] الآية. وأمــا آلات اللهو المشغلة عن ذكــر الله، فإن كانت بعد كسرها لا تعد مالأ كالمتخذة من الخشب ونحوه فبسيعها باطل لأن منفعــتها معدومة شرعًا، ولا يفعل ذلك إلا أهل المعاصى. (١) قال الحافظ في «التلــخيص الحبير». «رواه ابن حــبان مي صحيحــه من حديث أبي هريرة بلفظ: **«وكلوه، وإن كان ذائبًا فلا تقربوه»** وأما قوله فأريقوه فدكر الخطابي أنها جاءت في بعض الأغبار ولـم يسندها، وأصله في صـحيح البـحاري، ولفظه. «خذوها ومـا حولها وكــلوا سمنكـم» وفي لفيظ· «ألقبوها» التلحيص الحبيبير (٣/ ٩٤٥) أمــا التيقيبـد بــالجــامـيد أو الزائب فبانظر  $(2 \wedge \cdots \wedge \wedge)$ الفتح وأصل هذا الحديث في البخاري (الوضوء/ باب ما يقع من النجاسات في السمن والماء/ ٢٣٥). (٢) أحرجه البــحاري في (الزكاة/ باب· لا صدقة إلا عن ظهــر غنى/ ٣/ ص ٣٤٥/ فتح)، مسلم

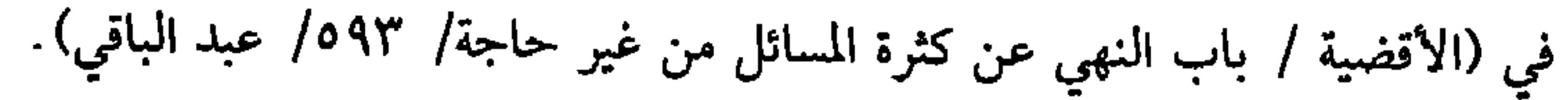

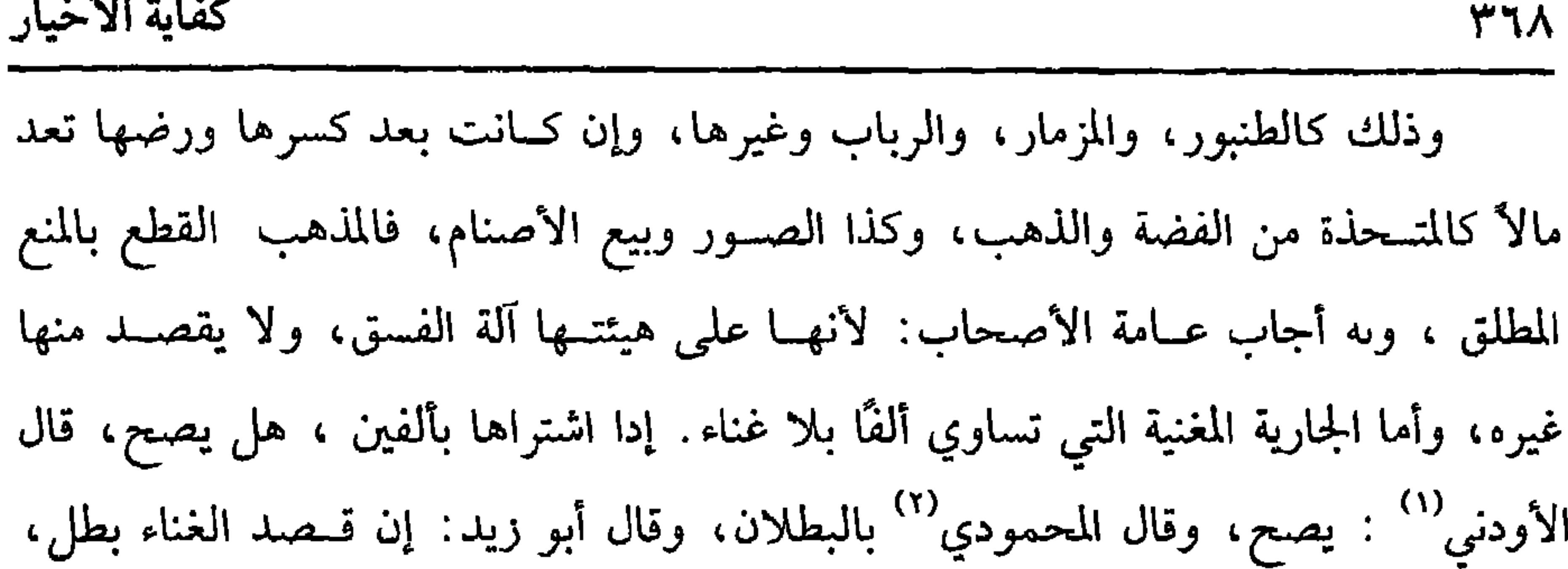

وإلا فلا .

قلت: في حديث أنس رضي الله عنه <sup>. </sup> « منْ جلَسَ إلى قَيْنة يَسْـتَمعُ منها صُبَّ في أُذْنَيْه الآنُكُ»<sup>(٣)</sup> والآنك بالمد وضم النون، هو الرصاص المذاب رواه ابن قتــيبة وفي حديث أبي هريرة رضي الله عنه أن رسـول الله ﷺ قال · « يُمسَخُ أُناسٌ مـن أُمتى في آخر الـزَّمان قرَدَةً وخـنَازيرَ قالُوا : يا رسُـولَ الله أَليسَ يشهَـدُونَ أن لا إله إلا الله وأَنَّكَ رسُولُ السله قال: بَلَى ولكنَّهُمُ اتَّخَـذُوا المعازفَ والقَـينَات والدُّنُوفَ فَـبَاتُوا عَلى لَهـوهمْ ولَعبهمْ فَأَصبَحُوا وقَدْ مُسخُوا قرَدَةً وخَنَازيرَ»<sup>(٤)</sup> . وأخرج البخاري نحوه<sup>٥)</sup> والله أعلم. ويجري الخـــلاف المذكور في الجـــارية المغنيـــة، وفي كبش النطاح والديك لـلهـــراش والله أعلم .

(١) الأودني هو: محمد بن عبــد الله، أبو ىكر، كان شيخ الشافعية بما وراء النهــر، من أرهد الفقهاء وأوردعهم، أعبدهم وأىكاهم على تقصيره، وأشــدهم تواصعًا وإنابة توفي ببخارى سنة خمس وثمانين وثلاثمائة.

(٢) المحمودي هو: محمد بن مــحمود المروري، أبو بكر، أحذ عن الإمام الحافط الــزاهد أبي محمد المروزي المعروف بعىدان تلميد المرني، والربيع.

(٣) ذكره صاحب «كنز العــمال» (٣/ ٨٣٩٨)، وعراه لاس عساكــر عن أس –رصي الله عنه– وقد ذكره أيضًا ابن الجوزي في «العلل المتـاهية» وقال. قال أحمد بن حـبل « هذا حديث باطل»اهـ. وآنظر فتحريم آلات الطرب للألباني» حفطه الله

(٤) أحرحه أبو ىعيم في الحلية» (١/ ١٩/ ١).

(٥) أخرجه الىخــاري في (الأشربة/ باب ما جاء فيمن يســتحل الخمر ويسميه بغــير اسـمه/ ٥٥٩٠/ فتح) تعليقًا، وقــد وصله الطبراني واىن عساكر وعيــرهـم. وانطر «تحريم آلات الطرب» للألباسي -حفظه الله -

وأما الشرط الثالث: وهو أن يكون المبيع مملوكا لمن يقع العقد له، فإں باشر العقد لنفسه فليكن له، وإن باشره لغيره إما بولاية أو بوكالة فليكن لذلك الغير ، فلو باع مال غيره بلا ولاية ولا وكالة ، فالجديد الأظهـر البيع لقوله عليه الصلاة والسلام « لا طَلاَقَ إلا فيـما يُملكُ ولا عتـاقَ إلا فيمـا يُملكُ ولا بيعَ إلا فيمَـا يملكُ ولا وَفَاء بنذْر إلا فيـمَا موسيد هو (١)<br>مصلك»

۳٦٩

كتاب البيوع

(١) أخرجــه أبو داود مي (الطلاق/ باب الطلاق قبل الكاح/ ٢١٩٠)، التــرمدي في (الطلاق/ باب

ما جـاء. لا طلاق قـل النكاح/ ١١٨١)، ابن ماجه فـي (الطلاق/ باب لا طلاق قبل البكاح/ ٢٠٤٧) وصححه الشيخ الألباني . «صحيح ابن ماجه» (٢) أخرجه أبو داود في (البــيوع/ ىاب في المضارب يحالف / ٣٣٨٤)، الترمــذي في (البيوع/ باب ٣٤ / ١٢٥٧)، ابن ماجه في (الصدقات/ باب الأمين يتجر فيه فيربح/ ٢ ٢٤) وقال الألباسي - صحيح. "الإرواء رقم (١٢٨٧). (٣) المحاملي هو: أبو الحسن أحمد بن محمد ىن أحمد ىن القاسم بن إسماعيل الصبي البعدادي. مات سنة خمس وأربعمائة. (٤) الشــاشي هو: القفــال الكبير ، أبو بكــرْ، محمــد ىن إسماعــيل أحد أثمة الإســلام، وهو أفصح الأصحاب قلمًا وأمكنهم في دقــائق العلوم قدمًا، قال أبو إسحاق: انتشر مدهب الشــامعي فيما وراء النهر عنه، توفي سنة خمس وستين وثلاثمائة. (٥) العمراني: صوابه العــمروي، وهو الحسين ىن أحمــد س محمد ىن عــمرويه الأصفهــاني، شيخ

الشافعية ىها سمع وحدث ومات بأصبهان سنة ثمان وثلاثيں وحمسمائة.

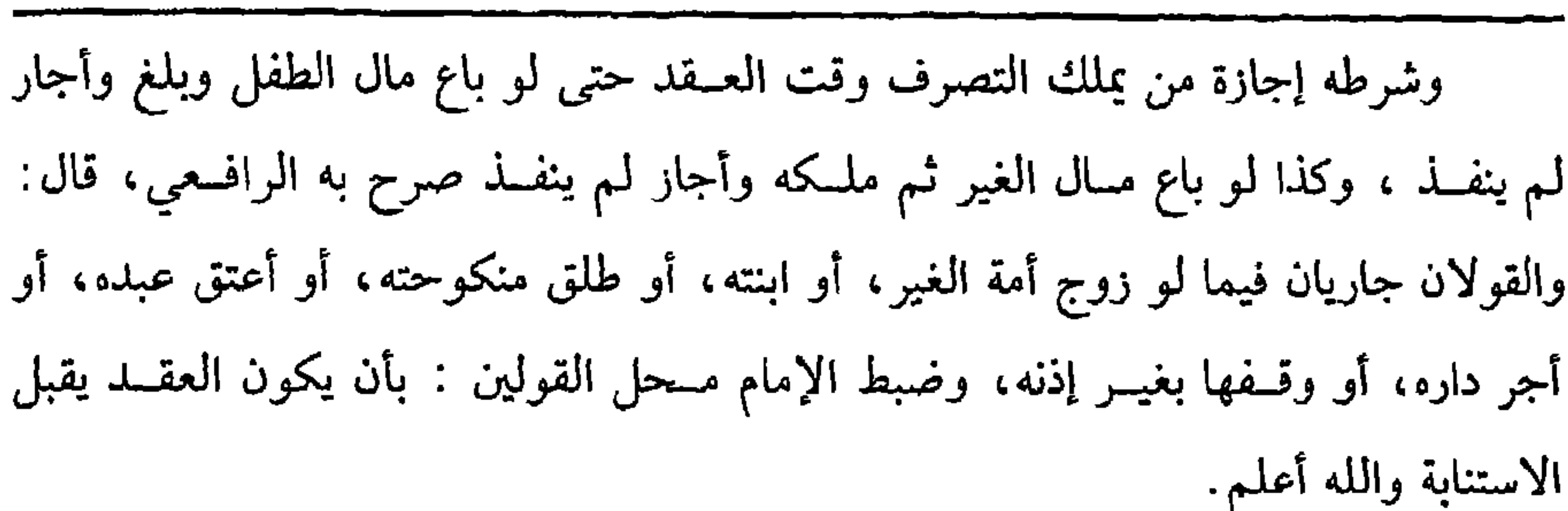

 $\mathsf{r}_\mathsf{V}$ 

وأما الشرط الرابع ، وهو القدرة على التسليم فىلا بد منه سواء القدرة الحسية أو الشرعيــة، فلو لـم يقدر على التسليم حسّــاً كبيع الضال والآبق فــلا يصح، لأن المقصود الانتــفاع بالمبــيع وهو مصـقود، ولو باع العـــين المغصـــوبة مما لا يقدر على انتـــزاعهـــا من العاصب فسلا يصح، وإن قدر فــالأصح الصحــة لحصول المــقصود بالمبـيع، ثـم إن علـم المشتري الحال فلا خيار له، ولو عجــز المشتري عن الانتزاع من الغاصب لضعف عرض له أو قوة عرضت للغــاصب فله الخيار على الصحيح، وإن كان جاهــلاً حال العقد فله الحيار على الصحيح، ولو باع الآبق ممن يسهل عليه رده ففيه الوجهان في المغصوب. ويجوز تزويح الأبقــة والمغصوبة واعــتاقهــما ، ولا يجوز بيع الطيــر في الهواء، والسمك في الماء للغرر، ولو باع الحمــام طائرًا اعتمادًا على عوده ليلاً فوجــهان كما مي النحل أصحهـما عند إمام الحرمين الصحة كــالعبد المبعوث في شغل، وأصــحهما عند الجمهور المنع، إذ لا وثوق بعودها لعدم عقلها، وصحح النووي في النحل الصحة، ولو باع نصف سيف ونحــوه معينًا لـم يصح، لأن تسليــمه لا يصح إلا بكسره، وفــيه نقص وتضييع للمــال، وهو منهي عنه، بخلاف ما لو باعه جــزءًا مشاعًا فــإنه يصح، ويصير شريكًا، وكذا حكم الثوب النفيس الذي ينقص بالقطع، ولو كان الثوب غليظًا لا ينقص بالقطع، صح البيع على الصحيح، إذ لا محذور والله أعلم. هذا كله في المانع الحسى، أما المانع الشرعي فكبسيع الشيء المرهون بغير إذن المرتهن، إذا كان المرهون مقسبوضًا لأنه ممنوع من تسليمه شرعًا، إذ لو جاز ذلك لبطلت فائدة الرهن والله أعلم. وأما الشــرط الخامس، وهو كون المبيع مــعلومًا، فلا بد منه ، لأنه عليــه الصلاة والسلام "نهى عن بيع الغرَرِ»<sup>(١)</sup> رواه مسلم، نعم لا يشتــرط العلـم به من كل وجه، بل (۱) تقدم تخريجه في أول كتاب «السيوع».

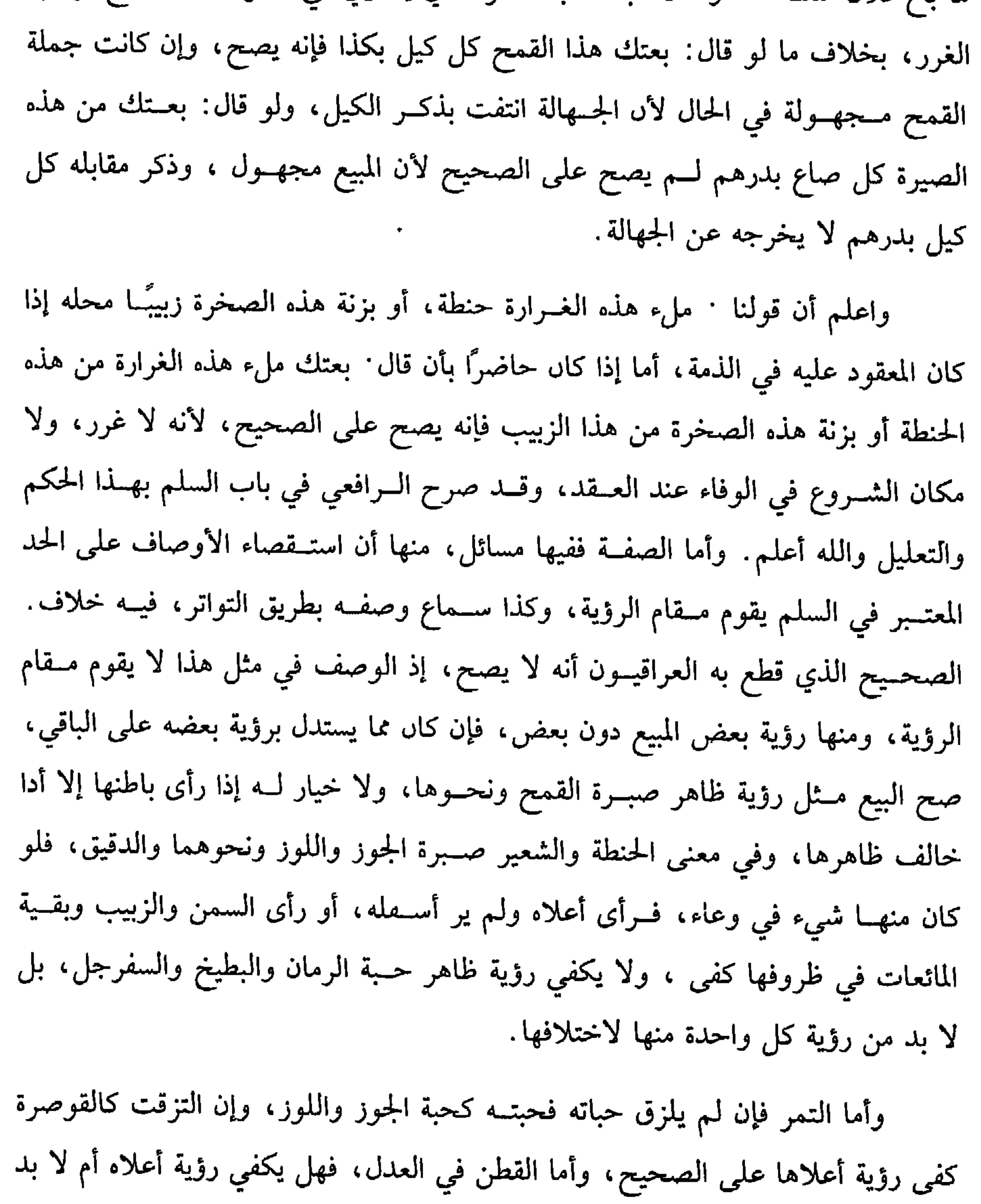

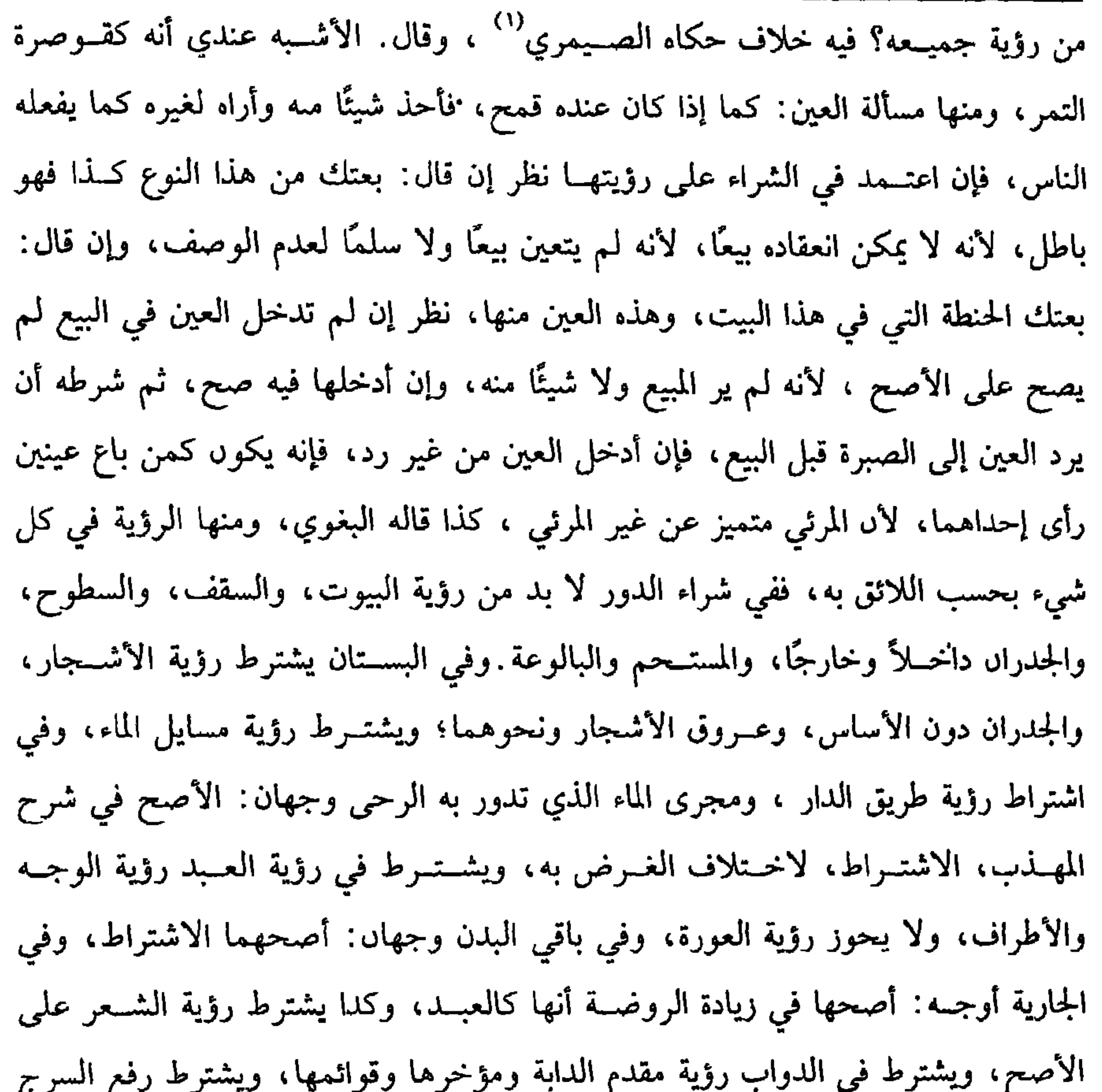

كفاية الأخيار **TYY** 

(١) الصيمري هو. عبــد الرحمن ىن الحسين بن مــحمد، أىو القــاسـم، سكن الـصرة، وكــان حافطًا لمدهب، حسن التصابيف، قال ابن الصلاح · كانت وفاته بعد سنة ست وثمانين وثلاثمائة

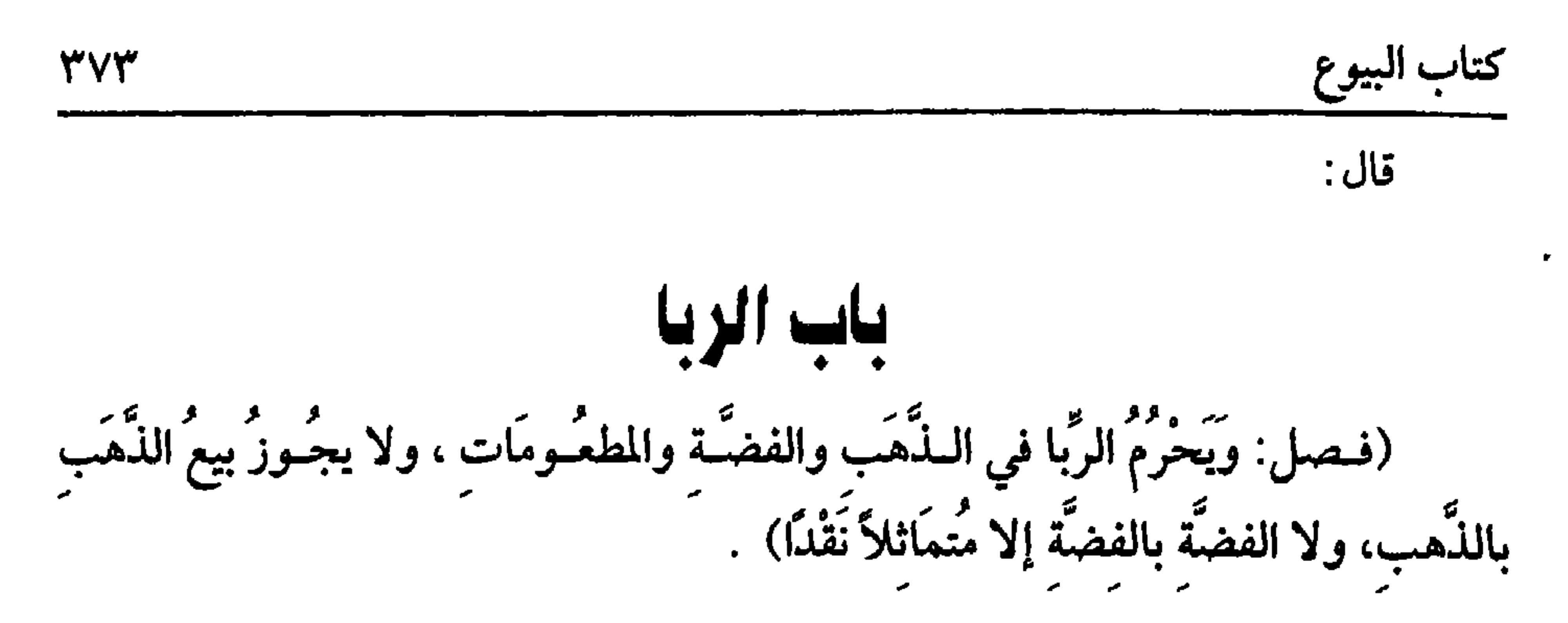

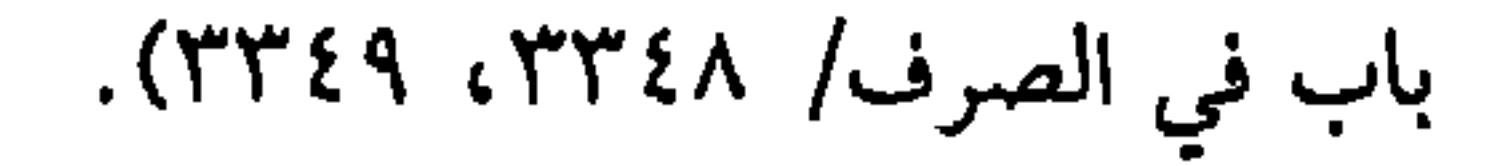

$$
TV\xi
$$
\n
$$
(\mathbf{e} \times \mathbf{e} \times \mathbf{e})
$$
\n
$$
(\mathbf{e} \times \mathbf{e} \times \mathbf{e})
$$
\n
$$
(\mathbf{e} \times \mathbf{e} \times \mathbf{e})
$$
\n
$$
(\mathbf{e} \times \mathbf{e} \times \mathbf{e})
$$
\n
$$
(\mathbf{e} \times \mathbf{e} \times \mathbf{e})
$$
\n
$$
(\mathbf{e} \times \mathbf{e} \times \mathbf{e})
$$
\n
$$
(\mathbf{e} \times \mathbf{e} \times \mathbf{e})
$$
\n
$$
(\mathbf{e} \times \mathbf{e} \times \mathbf{e})
$$
\n
$$
(\mathbf{e} \times \mathbf{e} \times \mathbf{e})
$$
\n
$$
(\mathbf{e} \times \mathbf{e} \times \mathbf{e})
$$
\n
$$
(\mathbf{e} \times \mathbf{e} \times \mathbf{e})
$$
\n
$$
(\mathbf{e} \times \mathbf{e} \times \mathbf{e})
$$
\n
$$
(\mathbf{e} \times \mathbf{e} \times \mathbf{e})
$$
\n
$$
(\mathbf{e} \times \mathbf{e} \times \mathbf{e})
$$
\n
$$
(\mathbf{e} \times \mathbf{e} \times \mathbf{e})
$$
\n
$$
(\mathbf{e} \times \mathbf{e} \times \mathbf{e})
$$
\n
$$
(\mathbf{e} \times \mathbf{e} \times \mathbf{e})
$$
\n
$$
(\mathbf{e} \times \mathbf{e} \times \mathbf{e})
$$
\n
$$
(\mathbf{e} \times \mathbf{e} \times \mathbf{e})
$$
\n
$$
(\mathbf{e} \times \mathbf{e} \times \mathbf{e})
$$
\n
$$
(\mathbf{e} \times \mathbf{e} \times \mathbf{e})
$$
\n
$$
(\mathbf{e} \times \mathbf{e} \times \mathbf{e})
$$
\n
$$
(\mathbf{e} \times \mathbf{e} \times \mathbf{e})
$$
\n
$$
(\mathbf{e} \times \
$$

 $\ddot{ }$   $\ddot{ }$   $\ddot{ }$ 

قال البيهقي: إسناده حسن متصل ، وفيه أحاديث آخر ، وذكر العلماء له علتين. إحداهما ضمعف الملك بدليل أن البيع ينفسخ بتلف المبيع. العلة الثانية: نوالي الضمانين على شيء واحد في زمن واحـد، فإىه لو صح بيعه لكان مضمونًا للمشستري ومضمونًا عليه، ويلزمه أيضًا أن يكون المبسيع مملوكًا للشخصين في زمن واحد: كذا قالوه، ولا فرق بين سعه لغير السائع، أو للبائع لعموم الخبر، وكما لا يجوز بيع المبيع قبل قــبضه، لا يجوز غيره من المعاوضات كــجعله صداقًا أو أجرة أو رأس مال سلم أو صلح، وكذا لا يجــوز هبته وإجارته ورهنه ، نعم يصح إعــتاقه علمي الأصبح لقوة العتق، وكذا الاستيلاد، وأما وقفه قال المتولى : إن اشترطنا فيه القبول فهو كالبـيع،وإلا فهو كــالعتق ، وصحح النووي في "شــرح المهذب" أنه كالإعــتاق وتزويج الأمة كالعتق، وقال ابن خيران°′ : يجوز قضاء الدين به

 $\mathbf{V}$ 

(١) هو: حكيم بن حزام بن خويلــد بن أسد بن عبد العزى الأســدي، ابن أخي خديجة أم المؤمـين، أسلم يوم الفتح ، ثم عاش إلى سنة ربع وخمسين، أو بعدها، وكان عالمًا بالنسب (٢) أخرحه أبو داود في (البيوع/ باب في الرحل يبيع ما ليس عـده/ ٣٥٠٣)، الترمذي في (البيوع/ ىاب ما حاء مي كراهية بيع مــا ليس عندك/ ١٢٣٢)، النسائي في (البيوع/ باب بيع الطعام قبل أل يستوفى/ ٧/ ٢٨٥/ سيوطي)، ابن ماحه في (التحارات/ ماب النهي عن بيع ما ليس عندك، وعن رسع ما لا يضمن/ ١٨٧؟)، البيهقي (٥/ ٢٦٧، ٣١٣، ٣١٧). وصححه الشيح الألباني فالأرواء، رقم (١٢٩٢) (٣) ابن خيران هو. أبو عبد الله الحتن –بحاء معجمــة ثـم تاء ىنقطتين من موق بعدها نون– محمد ابن الحسن بن إبراهيم الفارسي، أحد الأئمة الورعين والمقدمين في الأدب ومعاني الفرآن والقراءات. تومي بجرجان يوم عرفة سنة ست وثمانين وثلاثمائة.

صحيح وقيل يجوز وإن كان من غير جنسه، فإن كان من مأكول فقولان: الأظهر أنه لا يجوز أيضًــا لعموم الخـــبر، وقيل يجــوز قياسًــا على بيع اللحم باللحم، وإن كان غــير مأكول: ففـيه خلاف أيضًا، والراجح التحريم لأنه علـيه الصلاة والسلام «نهى عن بيع **اللحم بالحيوان»<sup>(٢)</sup> رواه أبو داود ل**كنه مرسل والمرســل مقبول عند الشــافعي إذا اعتـــضد بأحد سبعة أشياء: إما بالقياس أو قــول صحابي أو فعله أو قول الأكثرين أو ينتــشر من غير دافع أو يعمــل به أهل العصـــر أو لا توجد دلالة سواه أو بمرســل آخر أو مسند ، وقـــد أسنده الترمذي والبزار ولا فرق في ذلك المسند بين أن يكون صــحيحًا أم لا، وقيل يجوز لأن التحريم في المأكول لأجل بيع مال الربا بأصلــه المشتمل عليه ولـم يوجد هنا ، ومن هذا المعنى استنبط تحريم بيع الحنطة بدقيقها والسمسم بكسبه ونحو ذلك، وفي إلحاق الشحم

(١) أخرجه الحاكم (٢/ ٣٥)، البسيهقي (٥/ ٢٩٦/ كىرى). وقال الحاكم: «صـحيح الإسىاد» ووافقه الذهبي . (٢) أخرجه أبو داود في «المراسيل» رقم (١٨٢)، الدارقطني (٣/ ٧١).

**۳۷٦** 

عقد ربا ثلاثة أمور: التـماثل والحلول والتقابض الحقيــقي في المجلس، فلو اختل واحد منها بطل العقــد فلو باع درهمًا بدرهم ودانق حرم ويسمى هذا ربا الفــضل. قال رسول الله ﷺ : « لا تَسِيعُسُوا الذَّهَبَ بِالذَّهَبِ ولا السورق بالورق إلا سواءً ســواء»'' والعلة كونهمــا قيم الأشياء غــالبًا وكذا المطعوم فلا يجــوز بيع مد قمح بمد وحفنة لــقوله عليه الصلاة والسلام « الطَّعَـامُ بالطَّعَامِ مشلاً بمثلٍ»''' والعلة في ذلك الــطعم، وإن اخــتلف الجنس ولكن اتحدت علة الربا كالذهب والفضة والحنطة والشعير جاز التفاضل، واشترط الحلول والتقابض لقولــه عليه الصلاة والسلام « إذا اختلَفَت هذه الأصنَافُ فبسيعُوا كيفَ شئتم إذا كانَ يلمًا بيد»<sup>(٣)</sup> رواه مسلم. وإن اختلف الجنس والعلة كالفــضة والبر فلا حجــر في شييء ، ولا يسترط شيء من هذه الأمور. ثم المماثلة تعتبر في المكيل كيلاً وفي المورون وزنًا لقوله ﷺ « لا تَسِعُوا

والحرور وغسيرهما، وقسيل يعتبــر الكيل لآنه أعـم ، وقيل الوزن لآنه أقل تفــاوتًا، وقيل بالتخيير للتساوي. (فرع) الفلوس إذا راجت رواج الذهب والفضــة هل يجري فيها الــربا؟ الصحيح أنه لا ربا فيها لانتفــاء الثمنية الغالبة فيها، ولا يتعــدى الربا إلى غير الفلوس من الحديد والنحاس والرصاص وغيرها بلا خلاف والله أعلم. قال: (ولاَ يَجُوزُ بِيعُ الغَرَرِ) . الأصل في ذلك أنه عليه الصــلاة والسلام « نهَى عن بيع الغــرَر»<sup>(٢)</sup> رواه مسلم، والغرر مــا انطوى عنا عاقبتــه. ثـم الغرر تحته صــور لا تكاد تنحصر ، فـذكر نبــذة منها لتعرف بها غيرها، فمن ذلك. بيع البعــير الناد، وكذا الجاموس المتوحش والعبد المنقطع الحجر والسمك في الماء الكثير، وكـبيع الثمرة التي لـم تخلق والزرع في سنبله، وكذا بيع ··اللحم قبل سلخ الجلد، وكذا بيع القطن في جوزه باطل وإن كــال بعد التشقق في جوزه وإن كان على الأرض عند أبي حــامد وكذا لا يصـح بــيع اللبن في الضرع لأنه مجــهول المقدار لاختلاف الضرع رقة وغلظا. وكــذا لا يجوز بيع الحــمل في البطن، وكذا لا يــصح بيع المسك في الفأرة قــبل فتقها فلو فتح رأسهـــا ورأى المسك، قال الماوردي يصح جزافًا وبالورن، وقال المتولي. إن لـم يتفاوت ثـخن الفأرة ورأى جوانبــها صـح وإلا فلا . والذي صدر به الرافعي أن بيع المسك في الفأرة باطل مطلقًــا سواء بيع معها أو دونهــا وسواء فتح رأسهــا أم لا، وتبعه

> (١) أخرحه الدارقطني (١٨/٣) (٢) تقدم تخريجه في أول « كتاب البيوع ».

**TYA** 

 $\mathcal{L}^{\mathcal{L}}(\mathbf{A})$  .

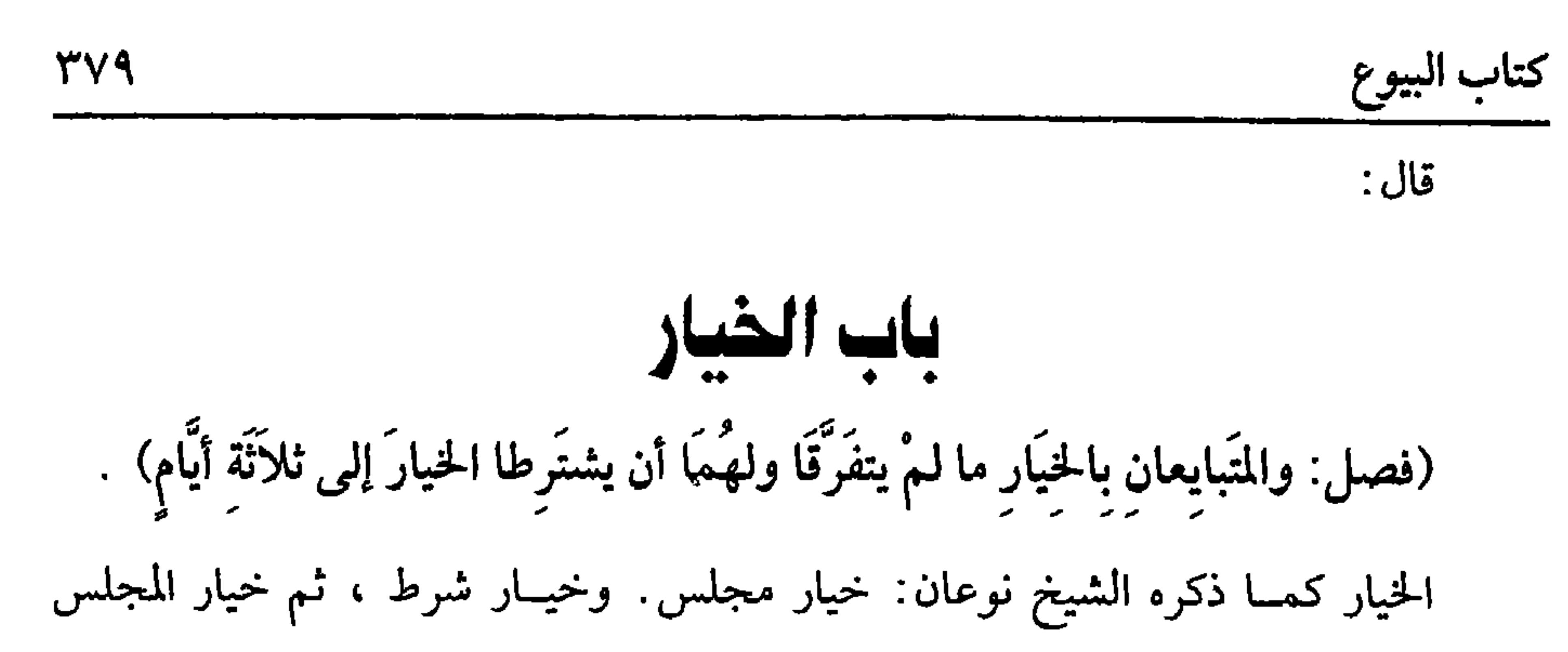

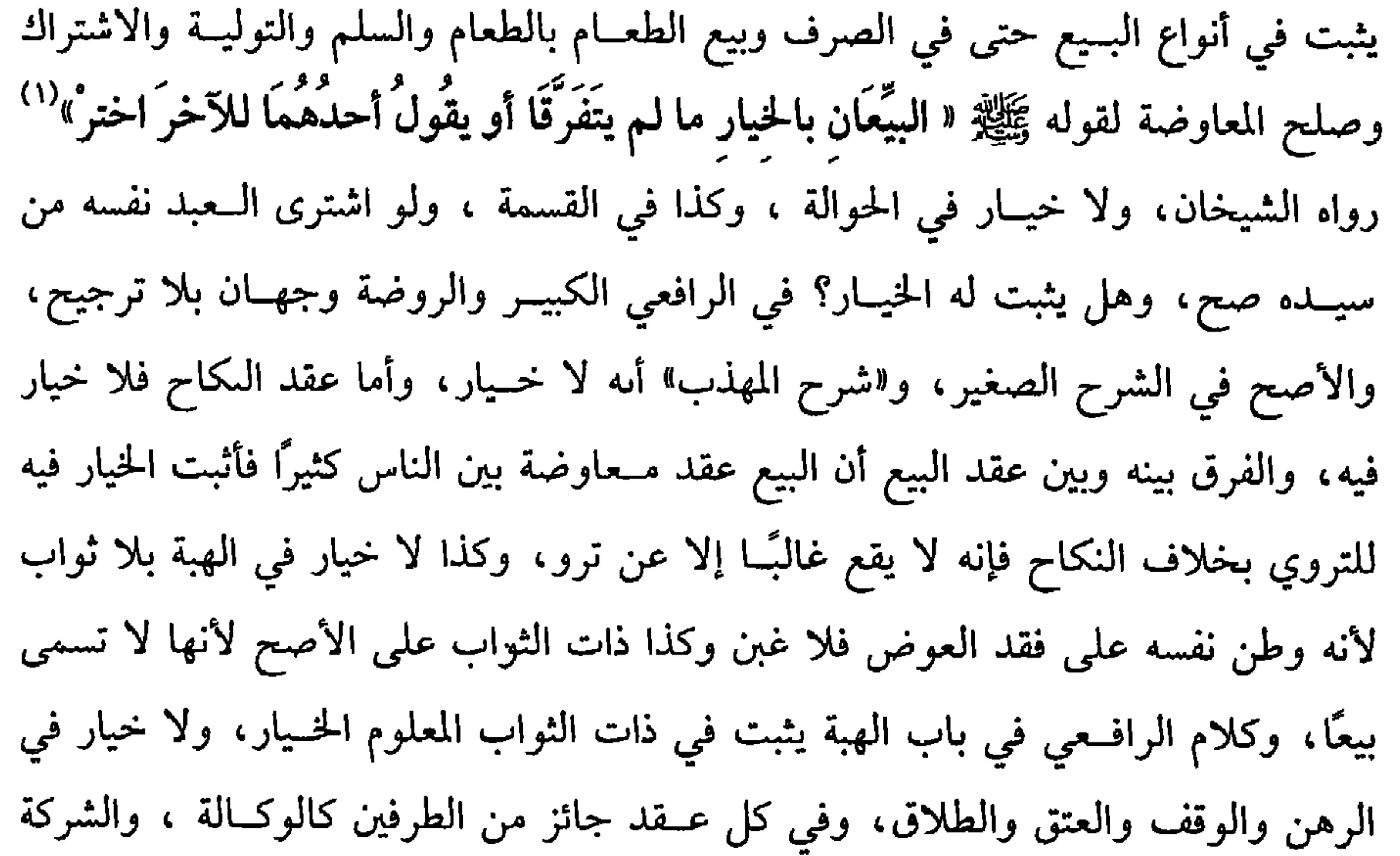

وكذا الضمان.

وفي ثبوت الخيار للشفـيع في الأخذ بالشفعة وجهان أصحهـما في الشرح الكبير في كتاب الشفعة أنه يثبت له الخيــار، لأن الأخذ بالشفعة ملحق بالمعاوضات بدليل الرد بالعيب، والرجوع بالعهد، وصحح في المحــرر هنا أنه لا يثبت الخيار واستدركه النووي في الروضة وصحح عدم ثبوت الخيار، ونقله عن الأكثرين في كتاب الشفعة. واعلم أن الشفيع لا يملك بمجــرد قوله أخذت المبيع بالشــفعة بل لا بد من اللفظ من بذل الثمن أو رضـــا المشتري بذمــة الشفيع لأنــه من المشتري يأخــذ أو حكم الحاكم بثبــوت الشفعة . وأمـــا الإجارة فهل يثبــت فيها الخــيار؟ فيه خــلاف صحح النووي في

(١) تقدم تخريجه في أول كتاب « السوع »

$$
\sum_{i=1}^n \sum_{i=1}^n \sum_{j=1}^n \sum_{j
$$

٣٨٠

ولو تبايعيا العوضين بعد قبيضهما في المجلس بسعًا ثابتًا صعر السم المون

(١) أحرجه البيهقي (٥/ ٢٧٣) ، وبنحوه أحرجه البخاري في ( النيوع / ناب ما يكره من الخداع في السِع / ٢١١٧/ فتح) . مسلم في ( البــيوع / باب بيع من يخدع في السِع / ١٥٣٣) ، بلفظ : « من باعيت فقل: لا خلابة»

روړه، خرج بېښې ميب سنسري رده .

إذا ظهر بالمبيع عــيب قديم جاز له الرد سواء كان العيب مــوجودًا وقت العقد أو حدث بعد العقد وقبل القبض، أما جواز الرد له بالعيب الموجود وقت العقد فبالإجماع، وروت عائشة رضي الله عنها « أن رجُلاً ابتَاعَ غُلامًا فـأقَامَ عندَهُ ما شاءَ اللهُ ثُمَّ وجدَ به عيبًا فخُـاصَمَهُ إلى النبيَّ ﷺ فَرَدَّهُ عليه»'' رواه الإمام أحمــد وأبو داود والترمذي، وابن ماجــه وقال الترمذي: صــحيح، وقال الحاكم: صــحيح الإسناد، وقسنا ما حــدث بعد العقد وقسل القبض على المقارن لأنه من ضمان البائع ولأن المشــتري إنما بذل الئمن في مقابلة مبيع سليم فإذا وجد على خلاف ذلك جوزنا له التدارك للضرر . واعلم أن العيوب كــثيرة جدًا فمنها: كــون العبد سارقًا أو زانيًــا وآبقًا أو به بخر ينشأ من المعــدة دون ما يكون من قلح الأسنان، وكــذا الصناں المستــحكم دون العارض

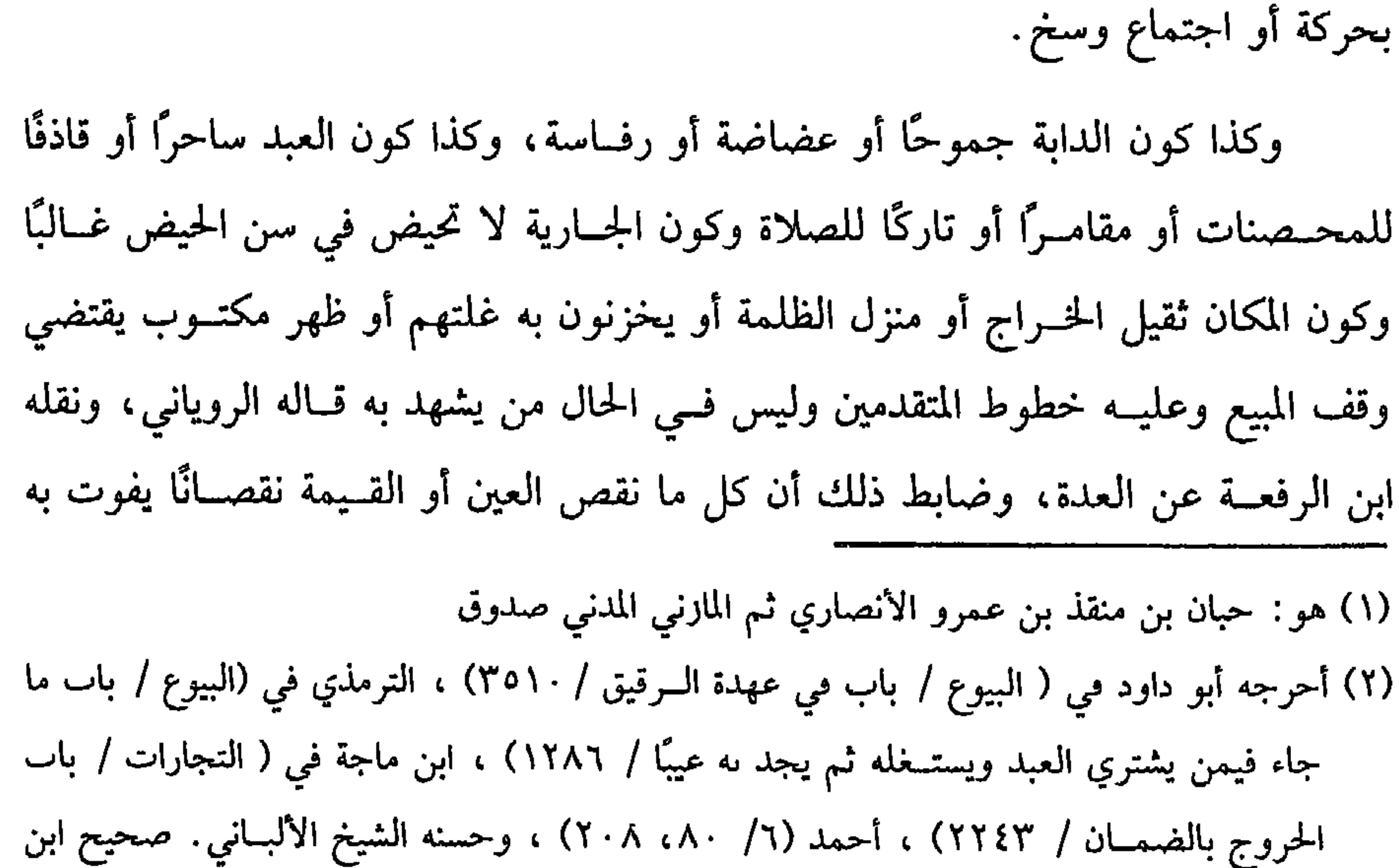

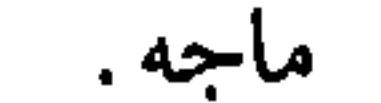

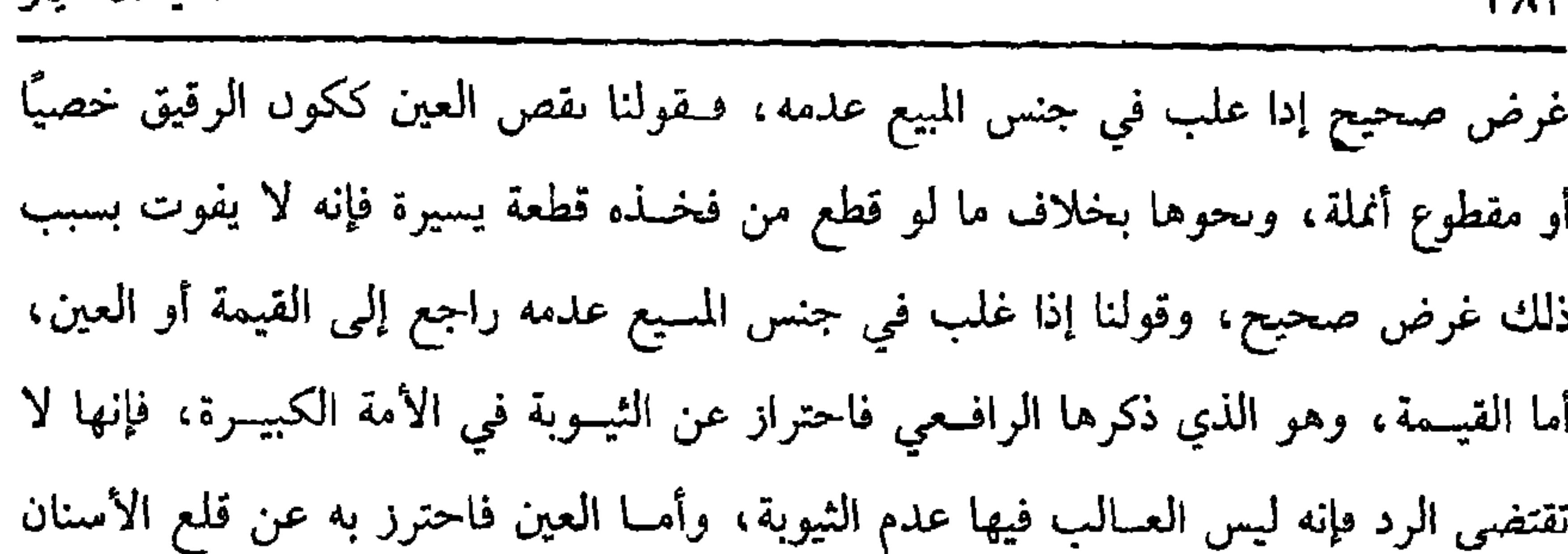

**WAY** 

في الكسير فإنه لا رد مه بلا شك ، وقــد جزم ابن الرفــعة بمنع الرد ببسياص الشــعر في الكبير والله أعلم.

(فرع) لو باع شخص عيًّا وشرط البراءة من العيوب، ففيه خلاف : الصحيح أنه يبرأ من كل عيب باطن في الحيوان لم يعلم به الىائع دون غيره لأن ابن عمر –رضي الله عنهما– باع غلامًا بشمانمائة وباعه بالبراءة فقال المشتري لابن عمسر : بالعبد داء لـم تسمه لي، فاختصما إلى عثماں رضي الله عنه فــقضى عتمان على ابن عمر أنه يحلف ، لقد باعــه العبــد ومـــا به داء يعلمه فــأبـى عــبد الله أن يـــحلف وارتجع العبــد فــباعــه بألف وخمسمائة `` .

فدل قضاء عــثمان أنه يبرأ من عيب الحيوان الذي لـم يــعلـم به والفرق بين الحيوان وغيــره ما قاله الشــامعي أن الحيــوان يأكل في حالتي صحـــته وسقــمه، وتتبــدل أحواله

سريعًا، فقل أن ينفك عن عيب خفي أو ظاهر فيحتاج البائع إلى هدا الشرط ليثق بلزوم العقد، والفــرق بين العيب المعلوم وغيره أن كــتمان المعلوم تلبيس وغش فــلا ببرأ منه، والفرق بين الظاهر، والباطن أن الظاهر يسهل الإطلاع عليه، ويعلم في الغالب فأعطيناه حكم المعلوم، وإن كان قد يخفى على ندور فيرحع الأمر إلى أنه لا يبرأ عن غير الباطن في الحيوان، ولا عن غيــره من غير الحيوان مطلقًا ســواء كان، ظاهرًا أو باطنًا سواء في ذلك الثياب والعقار، ونحوهما والله أعلم (فرع) شرط رد المبـيع بالعيــب القديم أن يتمكــن المشتري من الــرد ، أما إدا لـم يتمكن بأن تلف المبـيع أو ماتت الدابة أو أعتق العبــد أو وقف المكان ، ثم علـم بالعيب

(۱) أخرجه البيهقي (٥/ ٣٢٨) .

واعلم أن الرد على الفور لأن الأصل في المبيع اللزوم فإذا أمكنه الرد وقصر لزمه حكمه ومـحل الفور في العــقد على الأعــيان أما الــواجب في الذمة ببيــع أو سلم فلا يشترط الفور، لأن رد ما في الذمة لا يقتــضي رفع العقد بخلاف المبيع المعين، كذا قاله الإمام، وأقره عليه الرافعي في كتاب الكتابة، وابن الرفعة في المطلب فاعرفه، ثم حيث كان له الرد واعتبرنا الفور فليبادر بالرد على العادة، فلو علم العيب وهو يصلى أو يأكل فله التأخير حتى يفرغ لأنه لا يعد مقصـرًا وكذا لو كان يقضي حاجته، وكذا لو كان في الحمام، أو كــان ليلاً، فحين يصبح لعدم التــقصير في ذلك باعتــبار العادة، ولا يكلف العدو، ولا ركسف الفرس ونحو ذلبك، ثم إن كان البائع حــاضرًا رده عليــه، فلو رفع الأمر إلى الحاكم فهو آكد، فلو رد وكـيله كفي، وكذا الرد على الوكيل، وإن كان البائع غائبًا رفع الأمر إلى الحاكم، ولا يؤخر لقدومــه، ولا للمسافرة إليه، والأصح أنه يلزمه

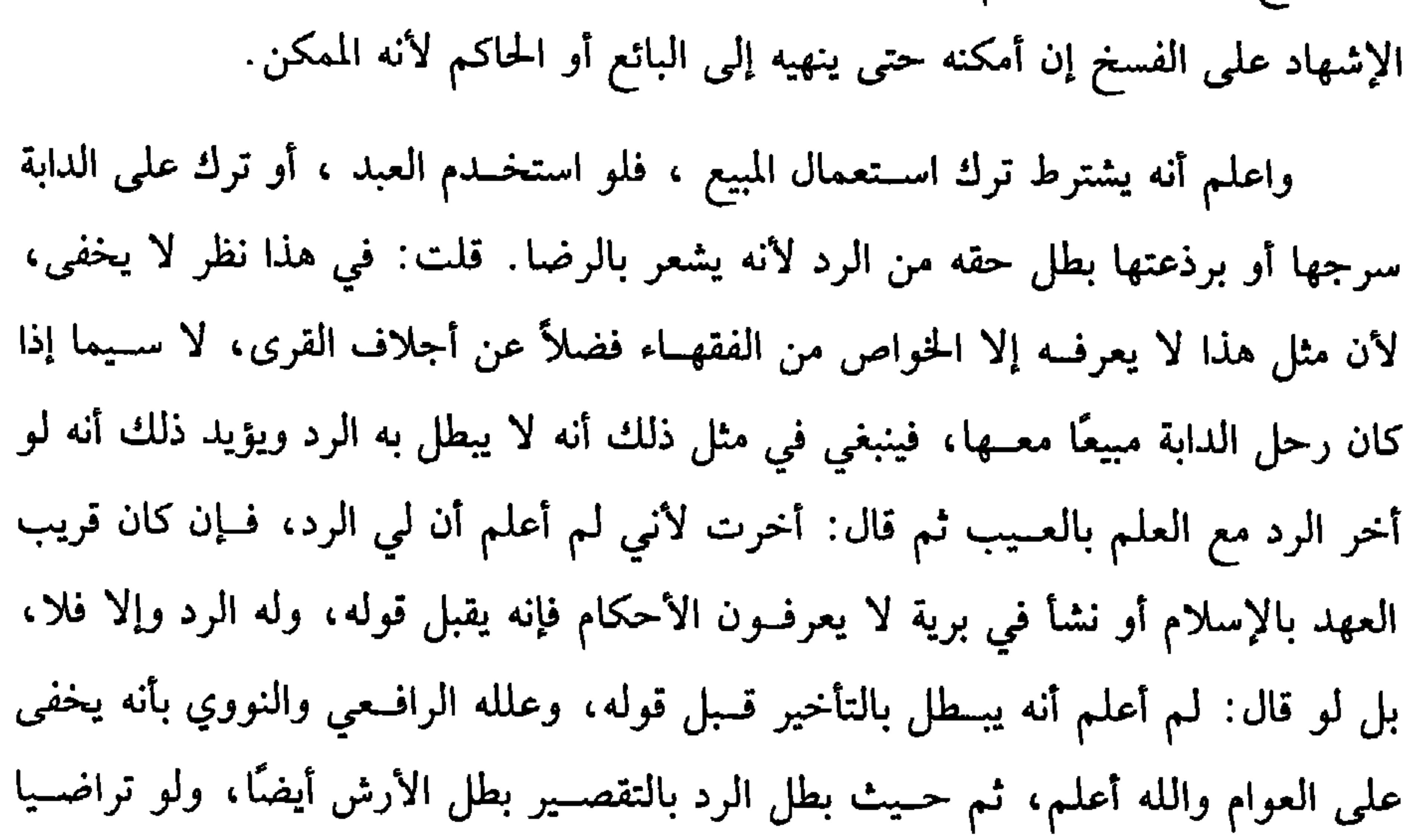

**٣٨٤** 

وإذا باع مطلقًا يعني بلا شــرط استحق المشتري الإبقــاء إلى أوان الجذاذ للعادة ، ويؤخذ من كلام الشيخ أنه إذا لـم يبد الصلاح أنه لا يجوز مطلقًا وهو كذلك ، ويشترط لصحة البسيع أن يشترط قطع الثمرة الصـــالحة للانتفاع وهذا جائز بالإجــماع، ولو جرت

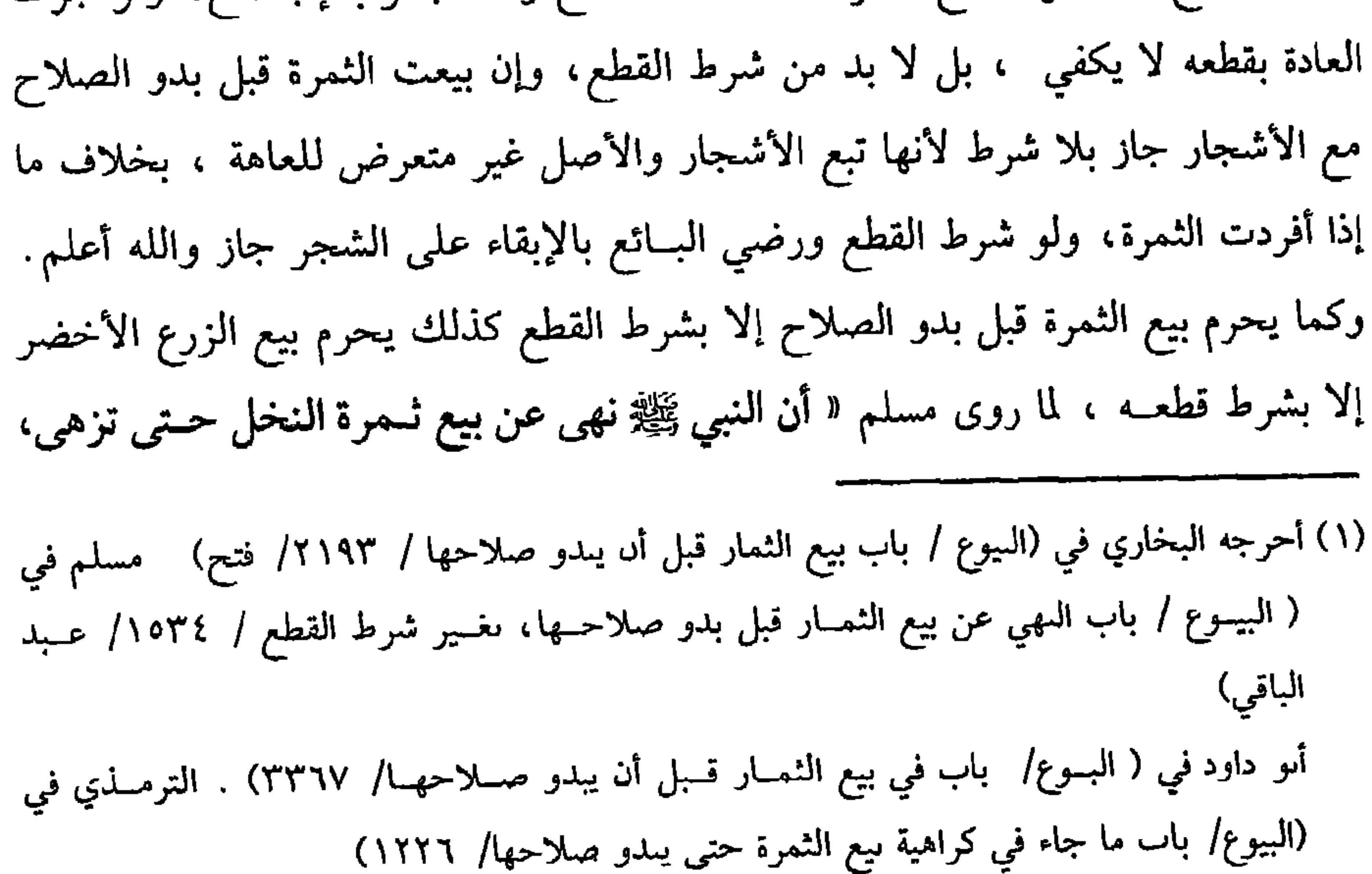

ذلك عند شرط القطع والله أعلم. قال: (ولاَ بَيْعُ مَا فِيهِ الرُّبَا بِجِنْسِهِ رطبًا إلاَّ اللَّبْنَ) . تقدير الكلام ولا يجوز بيع شيء فـيه الربا بجسه حال كون المبـيع رطبًا كالرطب بالرطب، والعنب بالعنب، ووجــه البطلان أن الممــاثلة مرعــية في الربويات وفــي حال الرطوبة المماثلة غيــر محققة، والقاعدة أن الجــهل بالمماثلة كحقيقــة المفاضلة، وقوله إلا اللبن أي فإنه يجوز بيع بعضه ببعض وإن لـم يحبن، لأنه حالة كمال، ولا فرق في اللبن بين الحليب والرايب والمخيض، ولا بين الحــامص وغيره، والمعــيار فيه الكيل حــتى يباع الرايب بالحليب وإن تفــاوتا في الوزن لأن الاعتــبار بالكيل كــالحنطة الصلبة بــالرخوة، وشرطه أن لا يغلي فـإن غلمي امتنع لتــأثير النار كمــا لا يجوز بيع الخــبز بعضــه ببعض لاختلاف النار، وكذا كل ما أثرت فيه النار تأثيرًا بينا كالشوي والله أعلم.

(١) أخرجــه مسلم في البيـــوع / باب النهي عن بيع الثمـــار قبل ىدو صلاحـــها بعيـــر شرط القطع / ١٥٣٤، ١٥٣٥/ عـبد البــاقي ) ، أبو داود في ( البــيوع / باب في بيع الــثمــار قبل أن يـــدو صلاحها / ٢٣٦٨).

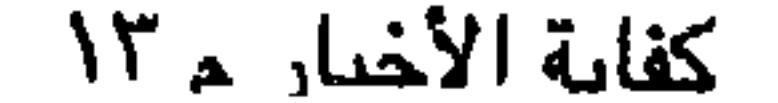

 $\mathbf{r}$  . An example

وإن تعدد المختلط وجهل مقادير المخــتلطات فلا يصح كما إذا أسلم في الغالبة والأدهان المطيب، والثياب المصبوغة على ما صححه النووي.

وقال في المحرر : الأقيس الجواز، وكذا لا يصح السلم في الأقواس العجمية لأنها مشتــملة على أجناس مقصودة، وكل منهــا غير معلوم وكــذا لا يصح السلم في الترياق المخلوط كالغالية.

واعلِم أن الاختلاط ليس من شــرطه التركيب من الآدمي كمــا مثلناه، بل لو كان خلقيًـا فإنه أيضًا لا يصح، فلو أسلم في الــرؤوس فإن كان قبل التنقــية من الشعــر فلا يصح جزمًا، وإن كان بعــد التنقية من الشعر ففيه خــلاف، والصحيح أنه لا يصح أيضًا لاشتمالها على المناخر والمشافر وغيــرهما وهي لا تنضبط، ولأن معظهما عظم وهو غير مقصـــود فيكثر الغرر، وحكم الأكارع حكم الرؤوس ، ثم من قــال بالجواز قال: يكون بالوزن ، واقتصر عليه الرافعي ، وقال الماوردي: هو بالوزن والعد، ولا يكفي أحدهما، ويقاس غير ما ذكرناه بما ذكرناه والله أعلم.

وأما ما دخله النار لغير التــمييز كالنار القوية فلا يصح السلم فيــه كالخبز والشواء ومــا أشبــه ذلك لأن تأثير النار فــيهــا لا ينضــبط، وفي وجه يجــوز السلم في الخبــز، وصححه الإمــام والغزالي، وحكاه الروياني عن مشايخ خراســان، وفي العسل المصفى والسنكر والفانيـــذ والدبس وجهان في أصل الـــروضة بلا ترجيح، واستــبعد الإمــام عدم الصحة في هذه الأشياء، واختار الغزالي والمتولي الصحة، وحكى الرافعي طريقة قاطعة بالصحة في هذه الأشيــاء، وقضية كلام الرافعي عدم الصــحة، لكن النووي صحح في تصحيــح التنبيه الصحــة في هذه الأشياء، وعلله بأن نار هذه الأشيــاء لينة، وجعل هذه

عامة الأصحاب، وتصحيح الصحة في هذه الأشياء يقوي تصحيح جواز السلم في الخبز بل هو أولى ، لأن ناره ألين من نار هذه الأشياء بلا شك . فإن علل صحة هذه الأشياء بكون النار لها حد مضبوط عند أربابها قلنا كذا الخبز والله أعلم . قال: (وألاَّ يَكُونَ مُعينًا ولا مِنْ مُعين) . من شروط صــحة عــقد السلـم أن يكون المسلــم فيه دينًا أي في الـــذمة لأن وضـع السلم، إنما هو على ما في الذمم فلو قال : أسلمت إليك هذا في هذا الثوب أو في هذا الحيوان ونحو ذلك لم ينعقد سلمًا لانتفــاء الدينية، وهل ينعقد بيعًا؟ قولان: الأظهر لا ينعقد لاختــلال اللفظ، ومعنى الاختلال أن السلم يقتضي الدينيــة، والدينية مع التعيين يتناقضان، ولو قال: اشتري منك ثوبًا صفته كــذا بهذه الدراهـم، فقال: بعتك انعقد بيعًا  $\mathcal{L}$  and  $\mathcal{L}$  and  $\mathcal{L}$  is the contract of the contract of the contract of the contract of the contract of the contract of the contract of the contract of the contract of the contract of the contract of the con

كتاب البيوع **TA9** 

ولا يجوز السلم في الملبوس لأنــه لا ينضبط ويجوز في الثياب التي صــبغ غزلها قبل النسج كالسبرود بخلاف المصبوغــة بعد النسج فإن المعروف أنه لا يصح السلم فــيها لعدم الضبط. ومنها إذا أسلم في الرقيق فلا بد من ذكر نسوعه كتركي، وكذا يذكر صفة النوع إن اختلف كــونه أبيض ويصف بياضــه بسمرة أو شــقرة ويصف الســواد إن ذكره بالصـفاء والكــدورة، وهذا إذا اختلف لون الصــنف فإن لـم يخــتلف كــالزنـح لـم يجب التسعرض لألوانهم ولا بد مع هذا من ذكـر الذكورة والأنوثة والسن في الـكبر والصــغر والطول والقصر ولو ضبطه بالأشبار صح، وكــل ذلك على التقريب حتي لو شرط كونه ابن عشــرين لا يزيد ولا ينقص لا يصح السلم لندوره، وهل يشرط مع ذلك التــعرض للكحل والسمن، ونحو ذلك؟ وجهان الأصح، لا ، لتسامح الناس بإهمال ذلك. والشانسي: يجب لأن الأغــراض تخــــتلف بذلك . قلت: وهــو قــوي لأن هذه الأوصاف مطلوبة مسقصودة وتختلف القيسمة باختسلافها لأن كسثيرًا من الناس يهوون السمــان، وتمج أنفسهم الرقاق وهو لا يتــقاعد عن ذكر بعض الصــفات المتقــدمة، وقد اشترط ذلك الماوردي في الحاوي والله أعلم. ويجب ذكر الثيوبة والبكارة في الأصح، ولو أسلم في جارية مغنية، فإن كان غىاؤها بغيــر آلة محرمة صح وإں كان بعود أو زمر فلا يصح، ولو أسلم في جارية زانية فوجهان، ولو شرط كونها قوادة لـم يصح. ومنها التمر فيلحكر لونه ونوعه وبلده وصغر الجرم وكبره وكونه عستيقًا أو جديدًا، والحنطة وسائر الحبوب كــالتمر . ومنها العسل فيذكر كــونه جبليًا، أي لأن الجبلي أطيب أو بلديًا أو أنه صيــفي لأن الخريفي أجــود أو خريفي أبيض أو أصــفر ولا يشتــرط ذكر العتاقة، والحداثة لأنه لا غرض مقصـود فيه قال الماوردي: ولا بد من بياں مراعاة قوته ورقته ، وإذا أطلق العسل حمل على عسل النحل.

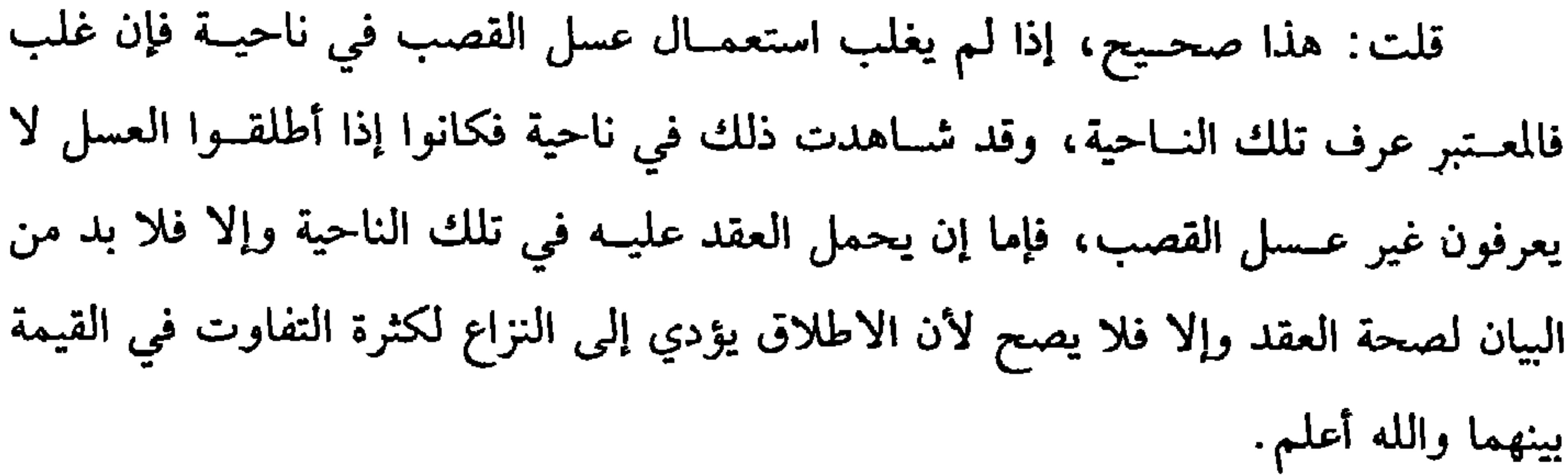

49.

يعين فيه مستهل رمضان او ستخه وتحو دنت ، قبو افت بقدوم ريد قد يصبح، ويبه انو وقت بوقت البيدر أو الفــراغ من الدراس ونحو ذلك، فلا يصح للغرر، ولو أقتــا العقد بالميســرة ونحوها قال ابن خزيمة من أصــحابناً: يصح واحتج بأنه عليه الــصلاة والسلام **«بعَثَ إلى بهُوديٌّ أنْ ابعَثْ لي بنُوبيْنِ إلى الميْسَرَة فامتنَعَ»** `` رواه النسائي والحاكم، وقال : إنه على شرط البـخاري ، وهذا مردود من وجهين أحــدهما قاله البيــهقي ، بأن هذا ليس بعقد ، وإنما هو استدعاء، فإذا جاء به عقد بشرط ولهذا لـم يصف الثوبين. والثاني أن الآية، وهي قــوله تعالى: ﴿ إِلَى أجلِ مــسمَّى ﴾ [ البقرة : ٢٨٢]. (١) أخرجه الترمذي في (البيوع / باب مــا جاء في الرخصة في الشراء إلى أجل /١٢١٣) ، النسائي

في (البيوع / باب البــيع إلى الأجل المعلوم/ ٧/ ٢٩٤/ سيوطي ) . وصححـه الشيح الألباني « صحيح النسائي**؟** .

(۱) تقدم قریبًا.

ذكره ويحسمل العقد عليــه للعرف، وهذا الذي ذكرناه هو الصــحيح من خلاف منتــشر وليس المراد المكان الذي صدر فيه العقد بل المراد المحلة فاعرفه والله أعلم. (فرع) أحضر المسـلم إليه المسلم فيه قـبل المحل، فهل يجبر المسلم علــي قبوله؟ ينظر إن كان له غرض صحيح في الامتناع لم يجبر وإلا أجبر ، فمن الأغراض أن يكون المسلم فيه حـيوانًا ، ويحاتج إلى مؤنة إلى وقت المحل فلا يجبــر على القبض للضرر ،

ومن الأغراض أن يكون وقت غارة ونهب ، فلا يجـبر على القبض. ومن الأغراض أن

يكون المسلم فيــه ثمرة أو لحمًا ، وهو يريد أكله طريًا في وقت المحل فــلا يجبر، ومن الأغراض أن يكون المسلم فيه كــثيرًا، ويحتاج إلى مؤنة في الحــزن وغيره، فإن لـم يكن

392

(وأَنْ يكُونَ النَّمنُ معلُومًـا، وأنْ يتقَابضَاهُ قبلَ النَّفَرَّقِ، وأنْ يـكونَ العقْدُ ناجزًا، لا ور د .<br>يدخله خيار شرط) . يشترط أن يكون الثنمن معلومًا، إما بالقدر أو بالمشــاهدة على الأظهر، فلا يصح بالمجهـول الأنه غرر، ويشتــرط أيضًا لصحــة عقد السلم تسلــيم رأس المال في مجلس العــقد، لأنه لو لـم يــقبض في المجلس لكــان في معنى بيع الــدين بالدين، وهو باطل للنهي عنه ولأن السلم عقد غرر احتمل للحاجة فجبر بتأكد قبض العوض الآخر، وهو الثمن، فلو تفرقا قبل القبض بطل العقد، ولو قبض المسلم إليه بعض الثمن وتفرقا بطل العقد فـيما لـم يقبض وسقط بقسطه من المـسلم فيه، ولا يشترط تعيين الثــمن في العقد حتى لو قال: أسلمت إليك دينارًا في كذا ووصفه بالصــفات المعتبرة، ثم أحضر الدينار في المجلس وسلمه إلى المسلم إلــيه صح لأن المجلس هو تحريم العقــد، ولـهذا يصح في

الصرف وبيع الطعام بالطعام مع أنه ربوي. واعلم أنه لا بد من القبض الحقيقي، فلو أحال المسلم المسلم إليه فلا يصح العقد وإن قبض المسلم إليه من المحــال عليه؛ لأنه ليس بقبض حقيــقي لأن المحال عليه يؤدي عن نفسه لا عن المحـيل، بل الطريق في صحة العقد أن يقبــضه المسلم، ثم يسلمه إلى المسلم إليه، كذا قاله بعض الشراح، ولو أحــال المسلم إليه أجنبيًا برأس المال على المسلم فهو باطل أيضًا، فلو أحضر المسلم رأس المال، فقــال المسلم إليه: سلمه إليه ففعل صح ويكون المحتال وكــيلاً عن المسلم إليه في القبض ولو صــالـح عن رأس المال علـى مال لـم يصح وإن قبض ما صالح عليه، ولو قبض المسلم إليه رأس المال وأودعه المسلم جاز ولو قبض المسلم إليه ورده إلى المسلم عن دين عليه، فنقل الرافعي عن الروياني أنه لا يصح وأقوه، قال الإسنائي: وليبس الحكم كذلك يل يصح العقد لأن الترصري في في الثور. وم

$$
\sum_{i=1}^n \sum_{j=1}^n \sum_{j
$$
**TAY** 

كتاب البيوع

 $\sim$ 

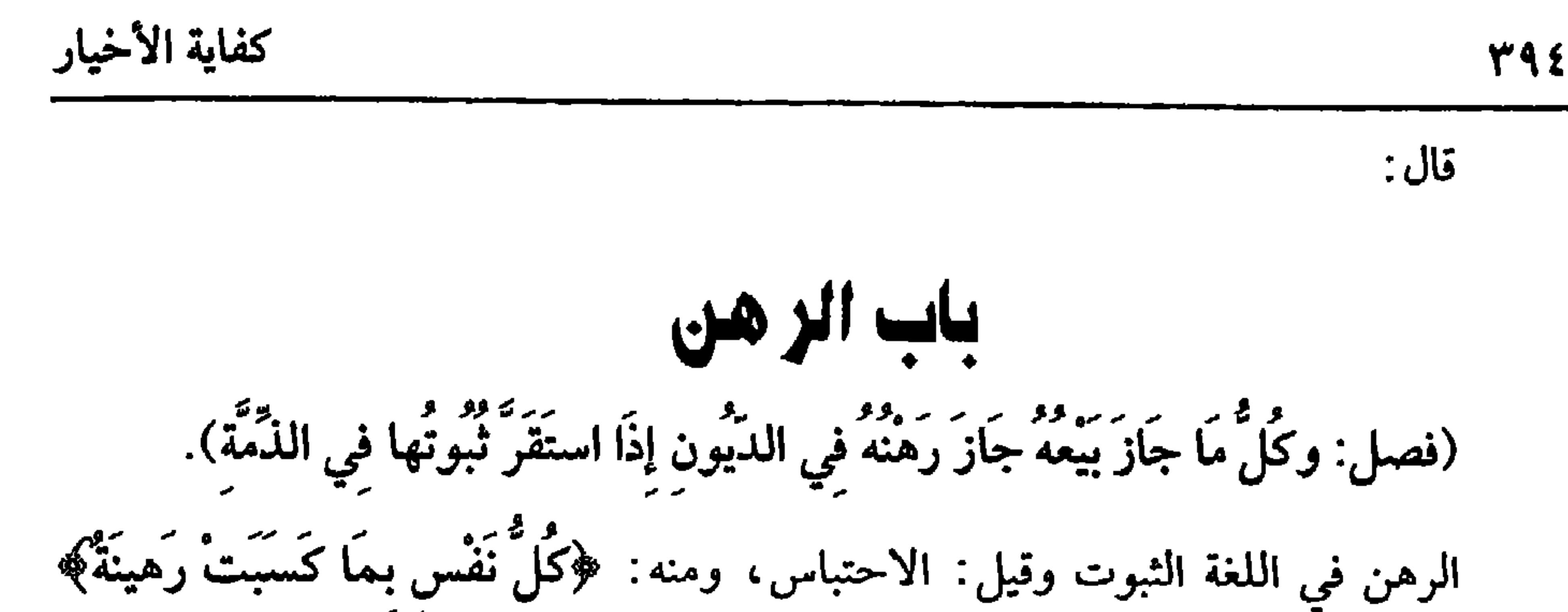

[المدثر : ٣٨] ، وفي الشرع جــعل المال وثيقة بدين. والأصل فيه الكــتاب والسنة، قال الله تعالى: ﴿فَرِهَانٌ مَقْبُوضَةٌ﴾ [ البقـرة : ٢٨٣] . وفي السنة ما رواه الشيـخان، أنه عليه الصلاة والسلام : **«رَهَنَ دِرْعًا عِنْدَ يَهُودِيَّ عَلَى شَعِيرِ لأهْله» ثم المقصود من الرهن** بيع العين المرهونة عند الاستحــقاق واستيفاء الحق منهــا، ولهذا قال الشيخ (كل ما جاز بيعه جاز رهنه) ، ومقتــضاه أنه لا يجوز رهن ما لا يجوز بيعــه، وذلك كرهن الموقوف ورهن أم الولد، وما أشــبه ذلك، فلا يصح رهنــه وهو كذلك لفوات المقــصود منه، ثم شرط المرهون كونه عينًا على الراجح، فلا يصح رهن الدين لأن شرط المرهون أن يكون مما يقبض، والدين لا يمكن قبضه، وإذا قبضه خرج عن كونه دينًا، ويشترط في المرهون به أن يكون دينًا مستقرًا.

واحتيرز الشيخ بالدبن عن العين، فيلا يصح الرهن على العين كالعين الغرصوبة

(١) ابن عبدان هو: أبو الفضل عبد بن عبــدان • تثنية عبد • كان شيخ هدان وعالمها وفــقيهها، صنف كتابًا في الفقه سماه « شرائط الأحكام» مات سنة ثلاث وثلاثين وأربعمائه.

الرجوع للزوم العــقد، ثم الرجــوع قد يكون بالقول، وقــد يكون بالفعل. فــإذا تصرف الراهن في المرهون بما يزيل الملك بطل الرهن كالبيع والإعتاق وجعله صداقًا أو أجرة، أو رهنه عند آخر وأقـبضه أو وهبــه وأقبضــه فكل ذلك رجوع، ولو أجــر المرهون فهل هو رجوع؟ ينظر إن كانت الإجارة تنقضي قبل محل الدين فليس برجوع قطعًا عند العراقيين والمتولَّبي، وقطع به الشيخ أبو حامد والبغوي، ونص عليه الشافعي، كذا قاله النووي في زيادة الروضة، وإن كان الدين يحلُّ قبل انقضاء الإجارة. فإن جوزنا رهن المأجور وبيعه وهو الأصح فليس برجوع، ولو وطيء الجارية المرهونة. فإن أحبلها فهو رجوع، وإن لم تحبل أو زوَّجها فليس برجوع ، وقول الشيخ (وللراهن الرجوع فيه) يعني في المرهون، ويجوز رجــوعه إلى عقــد الرهن، وقوله (ما لـم يقــبضه) راجع إلى المرهــون ليس إلا، للاستقرار والله أعلم. قال:

(وَلَا يَضْمَنْهُ الْمُرْتَهِنُ إِلَا بِالتَّعَدِّيِ).

المرهون أمانة في يد المرتهن لأنه قسبضه بإذن الراهن، فكان كالعين المستـأجرة فلا يضمنه إلا بالتعــدي كسائر الأمانات. فلو تلف المرهون بغير تعــد لـم يضمنه ولـم يسقط من الدين شيء لأنه وثيقة في دين فلا يسقط الدين بتلفه كموت الضامن والشاهد. واعلم أن المرهون بعـــد زوال الرهن أمـــانة في يد المـــرتهن لا يضـــمنه إذا تلف إلا بالتــعدي، ولو ادّعى المرتهن تلف المــرهون صدق بيــمينه لأنه أمين، وهذا إدا لـم يذكــر سببًا أو ذكر سببًا خفيًا. فإذا ذكر سببًا ظاهرًا لـم يقبل إلا ببينة، لإمكان إقامة البينة على السبب الظاهر بخلاف الخسفي، فإنه يتعذر أو يتعسـر ، ولو ادعى الرد لـم يقبل إلا ببينة لأنه لا تعسر للبينة؛ ولأنه قبضه لغرض نفسه فلا يقبل كالمستعير ، وقول الشيخ : (إلا بالتعدي) س يتصرف فيــه تصرّفًا هو ممنوع منه، وأنواع التعدي كثــيرة وهي مذكورة في

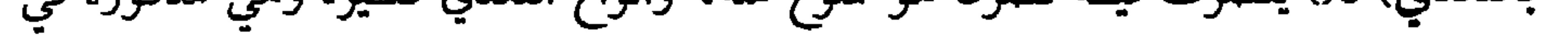

الوديعة، ومن جــملتها الانتفــاع بالمرهون بأن كانت دابة فركبــها أو حمل عليهــا أو آنية فاستعملها ونحو ذلك والله أعلم. قال: ((وَإِذَا قَضَى بَعْض الْحَقِّ لَمْ يَخْرُجْ شَيْءٌ مِنَ الرَّهْنِ حَتَّى يَقْضي جَميعَهُ). جمـيع العين المرهونة وثيـــةة بكل الديـــن وبكل جزء منه فــلا ينفك حتى يقـــضـي جميع الدين وفاء بمقتضى الرهن كــالمكاتب لا يعتق إلا بأداء جميع نجوم المكاتبة، وادعى ابن المنذر الإجماع على ذلك والله أعلم. (فرع) يصح رهن المشاع من الشريك وغيره وقبضه بقبض جميعه كالبيع، ويجوز أن يستعير شــيئًا ليرهنه بدينه لأن الرهن وثيقة ، فيجــوز بما لا يملكه كالضمان. فإذا لزم الرهن فلا رجوع للمالك، ولو أذن الراهن للمرتهن في بيع المرهون واستيفاء الحق. فإن باعه بحضرة الراهن صح وإلا فلا لأن بيعه لغرض نفسـه فاتهم في بيعه لغيبته، فلو قدَّر

كفاية الأخيار

۳۹٦

الثمن انتفت التهمة.

ولو شرط كون المرهون مبيعًا للمرتهن عند حلول الدين فــسد عقد الرهن لتأقيته، ولا يصح البسيع لتعليـــقه، ولو أتلف المرهـــون وقبض بدله صـــار رهنًا مكانه لأنه بدله، ويجعل في يد من كان الأصل في يده والخــصـم في دعوى التلف الراهن؛ لأنه المالك، ولو قــال الراهن: زدني دينًا وأرهن العين المرهونة على الديـــنين لـم يصـح عـلـى الراجح، وطريقته: أن يفك الرهن ويرهن بالدينين، ولو اخــتلفا في أصل الرهن أو في قدره بأن قال: رهنتني هذين الشيئين، فقال: لا بل أحــدهما صدق الراهن، ولو اختلفا في قبض المرهون. فإن كان فسي يد الراهن فهو المصدق، وإن كــان في يد المرتهن صدق، وإن ادعى الراهن أنه غــصبه ولـم يــأذن له في القبض فــالقول قول الراهـــن لأن الأصـل عدم الإذن وعدم اللزوم، وكذا لو قال الراهن: اقبضــه عن جهة الإجارة أو الإعارة أو الإيداع فإنه المصـدق على الأصـح المنصوص، فلو قــال الراهن: نعم أذنت لك في القــبض، ولكن رجعت قبل قبــضك، فالقول قول المرتهن، ولو أقرَّ الراهن بأنه أقر بقــبضه ثـم قال: لـم يكن إقراري عن حقيقة فله تحــليف المرتهن على ما يدّعيه لكثرة دوران ذلك بين الناس،

 $\bullet$ 

 $Y^{\prime}$ 

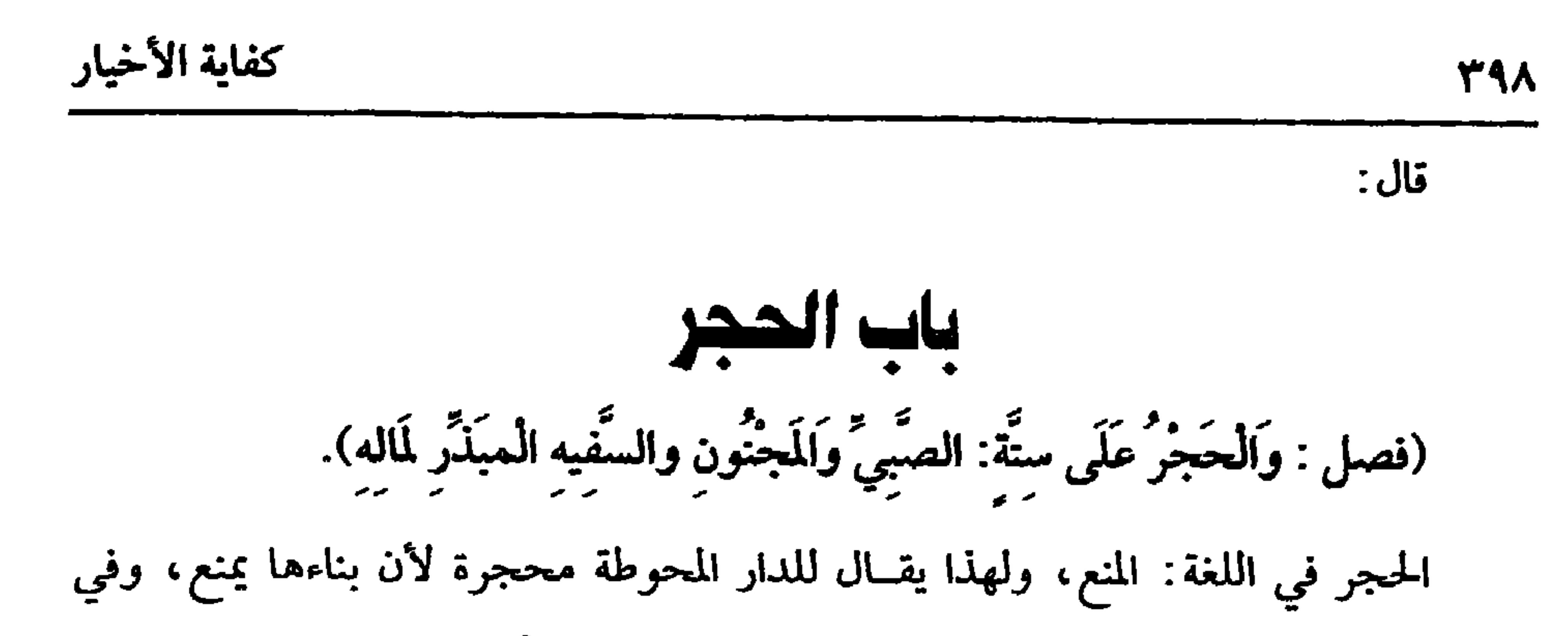

هذا هو النوع الثــاني وهو الحجر لمــصلحة الغيــر، فحــجر المفلس لحق أصــحاب الديون، فلا يصح بيــعه وإعتاقــه وكتابته وهــبته على الأظهر، وكــذا جميع التصــرفات المفوَّتة المال الموجود حال التصرف لأنه تصرف يفوَّت حق الغسير فلا ينفذ فيه تصرفه وإلا لأبطل فسائدة الحجس، وأما حسجس المريض فإنه لحق الورثة فسيسما زاد على الثلث بعسد الديون، ولا حجر عليــه في ثلث ماله، والاعتبار بحــالة الموت على الصحيح لا بوقت الوصية، فلو أوصى بأكثر من ثلث ماله ولا وارث له فهي باطلة بالنسبة إلى الزائد على الثلث، وتصح في الثلث لقوله ﷺ : {إِنَّ اللهَ أَعْطَاكُمْ عِنْدَ وَفَاتِكُمْ ثُلْثَ أَمْوَالِكُمْ زِيَادَةً في أعمَالكُمْ»'' وإن كــان له وارث فســيأتي في مـُـتحله إن شاء الله تعــالى، وأما كــون (١) أخــرجه ابن مــاجة فــي (الوصايا/ باب الوصــيــة بالثلث/ ٩٧٠٩) ، وحسنــه الشيخ الألبــاني

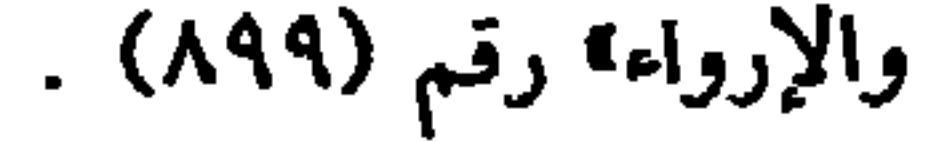

AM A A

إعطاء الديون إذا كان ماله زائدًا على قـــدر الديون وطلبه المستحقــون. ذكره الرافعي في باب الفلس.

ومنها إذا فسخ المشتري بعيب كان له حسس المبيع إلى قبض الثمن. ويحجر على البائع في بيعه والحالة هذه، ذكره الرافعي في حكم المبيع قبل القبض عن المتولي وأقره. ومنها الدار التي استحقت المعتدة أن تعــتدّ فيهـــا لا يجوز بيعها لتــعلق حق المرأة بها إذا كانت عدتها بالحمل أو الأقراء لأن المدة غير معلومة. قاله الأصحاب. ومنها الحجر على من اشترى عبدًا بشرط الإعتاق فإنه لا يصح بيعه لأن العتق مستحق عليه. ومنها الحجر على المستأجر في العين التي اســتأجر شخصًا على العمل فيــها، ذكره الرافعي في حكم المبيع قبل القبض، وبقي غير ذلك ذكره غير لائق بالكتاب ، والله أعلم. قال: (وَتَصَرَّفُ الصَّبِيُّ وَالْمَجْنُونِ والسَّفِيهِ غَيرُ صحيحٍ).

قلت: لا يجوز تصرف الصبي ومن في معناه، والمجنون ومن في معناه في مالهم لأن عدم صحة التصرف هو فائدة الحجر نعم يصح تدبير الصبي ووصيته في وجه؛ لأنه يعود فائدة ذلك عليه بعد الموت، وأما السفيه فكذلك لا يصح تصرفه وإلا لبطلت فائدة الحجــر فلا يصح بيعــه ولا هبته، وكــذا إنكاحه بغيــر إذن الولي، وكذا لا يصح عتــقه وكتابتــه، وفي وجه ينفذ عتقه في مــرض موته تغليبًا لحجــر المرض، وفي وجه أنه ينفذ تصرفه في موضع لا ولي فيه ولا وصى ولا حاكم إلا أن يــلحقه نظر وال فيضرب عليه الحجر، ولو اشترى بثمن في ذمته لـم يصح على الصحيح، ولو طلق أو خالع صح، أما الطلاق فلأن الحجر لسم يتناوله لأنه ليس بمال، وفيه نظر من جهة ما يلحــقه من تفويت الاستــمتاع، وتجــديد المهر، وأجاب القــاضي أبو الطيب عن هذا بأنه يتســرى ولا ينفذ

# عتقــه، وفيه نظر أيضًا، وأمــا الخلع فلأنه إذا صح الطلاق منه مجانًا فــصحته بتــحصيل

وهل يشترط في الأب والجل العدالة؟ قال العراقيــون: لابد من العدالة الظاهرة، وفي اشتــراط العدالة البــاطنة وجهــان. قال النووي: ينبــغي أن يكون أرجحـــهمــا عدم

عوض أولى، وإذا امــتنع تصرف هؤلاء تصرَّف الأوليــاء للآية الكريمة ، وأولاهم الأب بالإجمــاع، ثـم الجدّ وإن علا لأنه كالأب في التــزويج، فكذا في المال، ثم الوصي، ثـم<br>قميمة وصي الوصي، ثم الحاكم لقوله ﷺ : «المسُّلطَانُ وَلَيٌّ مَنْ لا وَلَي لَهُ»'' .

كفاية الأخيار

 $\mathbf{t}$  .

الوجوب، والله أعلم.

قلت: نقل الإمــام عن المنتمين إلى الــتحــقيق أنه كــولاية النكاح ، والمذهب في النكاح أنه لا يلي، ومي التتــمة أن العدالة معــتبرة في حفظ المال بلا خــلاف، فلا يمكن الفاسق من حفظه، وقد قال الرافعي: لو فســقا نزع المال منهما، ذكره في باب الوصية، وهذا كله في الأب والجد، وأمــا الحكام فشرطهم العــدالة بلا نزاع فلا يلمي قضــاة الرشا أموال المذكــورين، ومن قدر على مال يتيم، وجب علــيه حفطه بطريقه، فلو دفــعه إلى قاض من هؤلاء قضاة الرشا الذين قد تحقق مــنهم دفع أموال الضعفاء إلى أمراء الجور، فهو عاص آثم ضامن لأنه سلط هؤلاء الفسقة على إتلافه والله أعلم. قال: (وَتَصَرُّفُ الْمُفْلِسِ يَصِيحٌ فِي ذِمَّتِهِ دُونَ أَعْيَانِ مَالِهِ).

 $\mathbf{\hat{z}}$  + \ كتاب البيوع ضرره في حقه أكــثر منه في حق الغرماء فــلا يتهم، فعلى هذا لو طلب الغرمــاء تحليفه علمي ذلك يحلف لأنه لو امتنع لم يفد امتناعه شيــًّا إذ لا يقبل رجوعه، وقيل: لا يقبل إقراره في حق الغرمــاء لأن فيه ضررًا بهم، ولأنه ربما واطأ المقــرَّ له. قلت: هذا القول قــوي، ويؤيده أنه لو رهن عينًا، ثم أقــر بهــا فإنه لا يقــبل في حق المرتهن، وإلا فمــا الفرق؟ والفرق بتــعاطيه ضعيف، والأحــسن أن يقال إن كان المحجور عليــه موثقًا بدينه هو بين عن المساوي عن التاريخ التي التي المساوي التي تواصل على مقدم له

الآن غير وارث عند الموت. والله أعلم. (فرع حسن كثير الوقوع) إذا أجاز الوارث، ثم قال: أجزت لأني ظننت أن المال قليل، وقد بان خلافه فالقــول قوله مع يمينه أنه لـم يعلـم، إذ الأصل عدم العلـم بالمقدار: مثاله أن يوصي بالنصف فيجيز الوارث، ثم يقول: ظننت أن التركة ستة آلاف فسمحت (١) هو البراء بن معرور بن صخر بن ســابق بن سنان بن عبيد ىن كعب بن ســلمة الحزرحي السلمي أبو بشر وهو أول من تابع، وأول من اســتقبل القبلة، وأول من أوصى بثلث مــاله، وهو أحد النقباء، وكان من أعلم الأىصار. (٢) أخرجه البخاري في (الوصايا / باب الوصية بالثلث/ ٢٧٤٤/ فتح)، مسلم في ( الوصية / باب الوصية بالثلث / ١٦٢٨/ عبد الباقي) ، أبــو داود في ( الوصايا / باب ما جاء في ما لا يجوز

للموصى في ماله / ٢٨٦٤) .

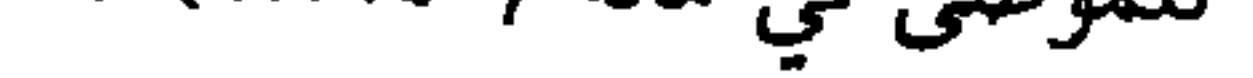

a a Realman

يقول: ظننت أن المال كثير، فيكون الزائد من قيمته على الثلث يسيرًا فبان المال قليلاً وأن العبد أكــثر من التركة، ولـم أرض بذلك أو قــال: ظهر دين لـم أعلمه، ففــي قول يقبل قوله كالمسألة الأولى فينفذ في الثلث، وفي القدر اليــسير الذي اعتقده، والصحيح أنه لا يقبل هنا، وتلزم الوصــية في جميع العــبد لأن الإجازة هنا وقعت بمقــدار معلوم، وإنما جعل الجحهل في غيره فلم يقــدح في الإجازة، وفي المسألة الأولى الجــهل حصل فيــما حصلت فيه الإجازة فأثر فيها، والله أعلم. قال: (وَتَصَرَّفُ العبد يكونُ في ذمَّته بَتَّبعٌ به إذَا عَتَقَ). العـبد إذا لـم يأذن له سـيده في المعــاملة لا يصح شــراؤه على الراجح، ولأنه لا يمكنه ثبوت الملك له لأنه ليس أهــلاً للملك، ولا لسيده بعوض في ذمــته لأنه لـم يرض به، ولا في ذمة العبد لما فـيه من حصول أحد العوضين لغيــر من يلزمه الأخذ، وقيل: يصح لأنه متعلق بذمة العبد ولا حجر للسيد على ذمته . قال الإمام: لا احتكام للسادات على ذمم عبيدهم حتى لو أجبر عبده على ضمان أو شراء مــتاع في ذمته لـم يــصـح، وهذا القول نسبه المــاوردي والقاضـي أبو الطيب إلى الجمهور، فعلـى الراجح يسترد البائع المبيع سواء كان في يده أو يد السيــد أو باعه العبد لأنه باق على ملك مــالكه لإنه لـم يصح البــيع، ومؤنة الــرد على من في يده العين فلو تلفت في يد العبد لزمه الضمان، وتعلق الضــمان بذمته حتى لا يطالب إلا بعد العتق، لأنه وجب برضا صــاحب الحق، ولـم يأذن فيه الســيد، والقاعدة المـقررة ، فيمــا يتلفه العبد أو يتلف تحت يده أن مــا يلزمه بغير رضا مستــحقه كالمغصوب يتــعلق برقبته، ولا يتعلق بذمــته في الأظهر، وما لزمــه برضا المستحق فــإن أذن فيه السيد كــالصداق تعلق

 $\blacktriangleleft$ 

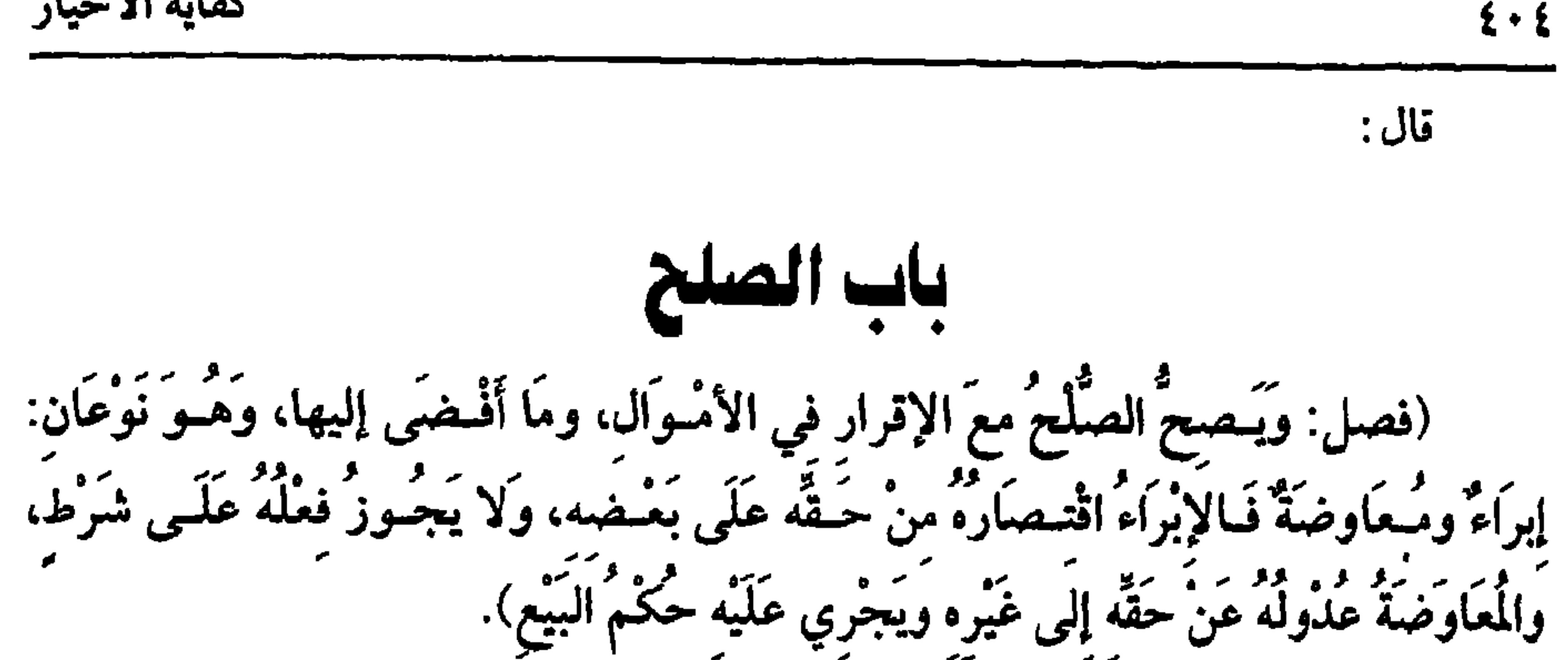

كفاية الأخيار

الصلح في اللغــة قطع المــنازعة، وفــي الاصطلاح : هو العــقــد الذي ينقطع به خصومة المتخاصمــين. والأصل فيه الكتاب والسنة . قال الله تعالى: ﴿والصَّلْحُ خَيْرٌ﴾ [النســاء: ١٢٨]. وفي السنة المطهرة قــوله ﷺ : «المصَّلحُ جَــائزٌ بَيْنَ المُسْلمينَ»'' رواه الحاكم، وقال: إنه على شــرط الشيخين، وفي رواية : «إلا صُلْمحًا أَحَلَّ حَـرَامًا أَوْ حَرَّمَ حَلالاً»<sup>(٢)</sup> وهذا الحديث بهـــذه الزيادة رواه ابن حبان في صـحــيحه، والترمـــذي، وقال: حسن صحيح. إذا عرفت هذا فالصلح تارة يقع مع الإنـكار وتارة مع الإقرار فالصلح مع الإنكار باطل، ومع الإقرار صحـيح. وهو كما ذكره الشيخ نوعان: إبراء، ومـعاوضة، وصورة الإبراء بلفظ الصلح، ويسمى صلح الحطيطة بأن يقــول· صالحتك على الألف الذي لى

 $\epsilon \cdot \circ$ 

كتاب السرع

(۱) الروش: الرف.

(وَيَجُوزُ للإِنْسَانِ أَن يُشْرِعَ رَوْشَنَا<sup>(١)</sup> في طريق نَافذ لا يَتَـضَرَّرُ المارَّةُ به، وَلا يَجُوزُ<br>في الدَّرْبِ الْمُشْتَرَكِ إِلاَ بِإِذنِ أَهْلِ الدَّرْبِ، ويَجُـوزُ تقديمُ البَابِ فِي الدَّرْبِ الْمُشْتَرَكِ، يَرَّمُّو ثَمَّا يُرَمُّوْ إِلاّ بِإِذْنَ الشَّرَكَاءِ).<br>يَجُوزُ تَأْخَيرُهُ إِلاّ بِإِذْنِ الشَّرَكَاءِ).

اعلم أن الطريق قـــسمـــان نافذ، وغيــره، فالنافــذ لا يختص بأحــد بل كل الناس يستـحقون المرور فيــه فليس لأحد أن يتصــرف فيه بما يضر المارة كــإشراع جناح، وبناء ساباط لأن الحق ليس له، فإن فعل فهل لكل أحد أن يهدمه؟ وجهان حكاهما ابن الرفعة في المطلب. وقال: الأشبــه إن ذلك للحاكم لما فيه من توقع الفــتنة، فإن لـم يضر بالمارة جاز إذ لا ضرر، ويشرط أن يعليه بحيث يمر المــاشي منتصبًا. قال الماوردي: وعلى رأسه

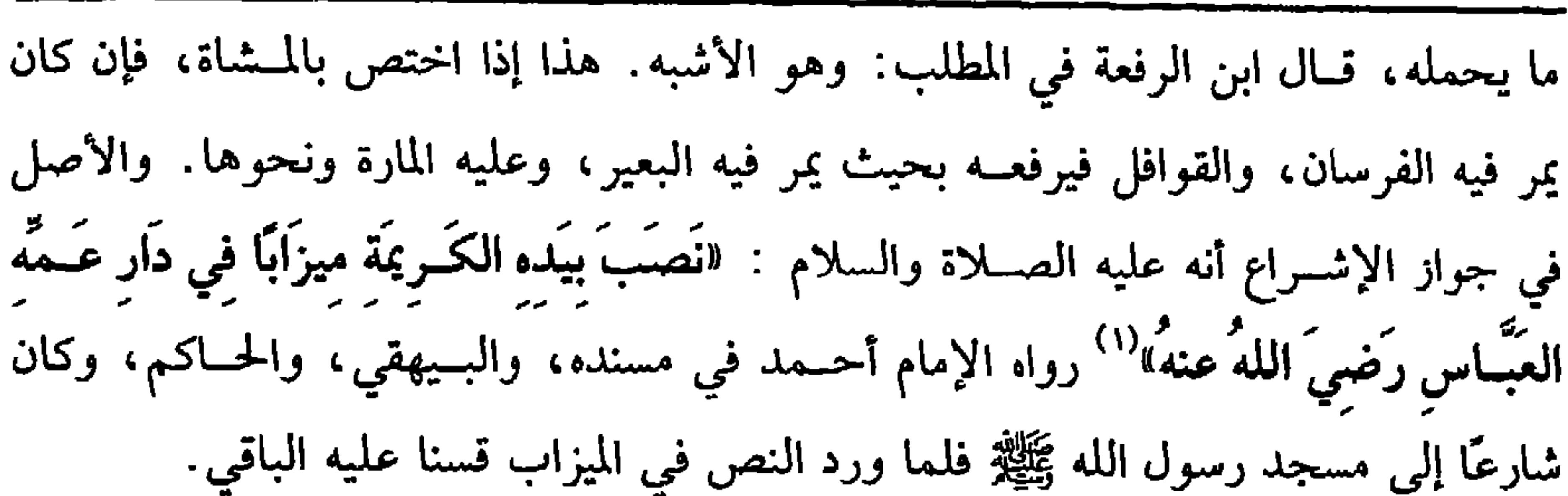

كفاية الأخيار

 $2.7$ 

يستحقه الإنسان في الطريق لا يجــوز أخذ العوض عنه كالمرور، وأما الدرب المسدود إذا كان مشتركًا فيحرم عِلى غــير أهله أن يشرع إليه جناحًا بغير إذنهم لأنه ملكهم كذا علله الأصحاب. قلت: ومقتـــفماه أنه لا يجوز لغيـــر أهل الدرب الدخول فيه بغـــير إذنـهم وأجاب الإمام أن الدخول للغير مستفاد من قرائن الأحوال. قال الإسنائي: ومقتضى هذا الجواب أنه لا يجوز الدخسول إذا كان في المستحقين مــحجور عليه لأن الإجــابة ممتنعة منه ومن

(١) الحاكم (٣/ ٣٣٢) ، البــيهقي (٦/ ٦٦) ، وقال الحاكـم. هدا حــديث كثبناه عن أسي جــعفر وأبـي علي الحافظ عليه ولم يكتبه إلا بهذا لإسناد، والشيخاں رضي الله عنهما لـم يحتجا بعبد الرحمن ابن زيد بن أسلم.

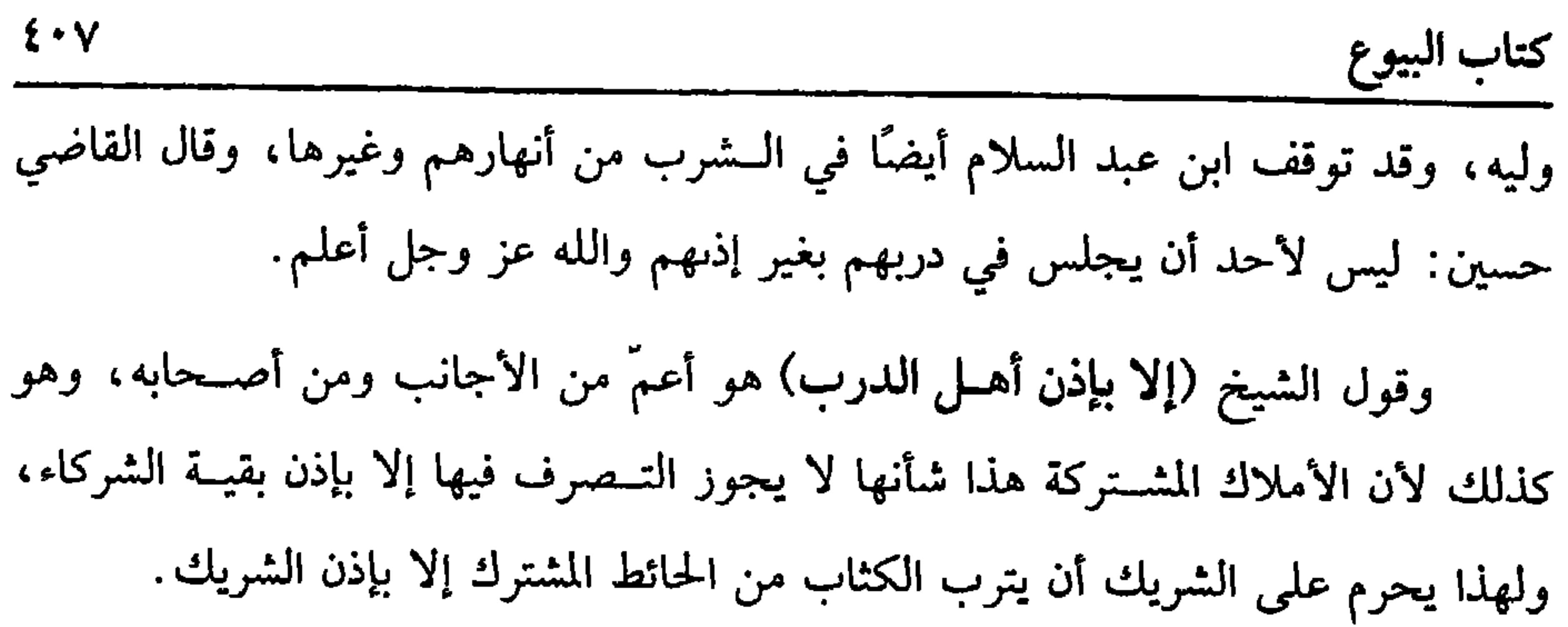

يفتح بابًا في الدرب المسدود ويسمره، فهل له ذلك بغير رضا أهله؟ وجهان:

أحدهما : لا، كما لو قــال: أنا أتخذ آنية من ذهب أو فــضة ولا أستعملــها فإنه

يمنع من ذلك، والراجح في الباب الجواز دون الأوانسي، لأنه لو أراد رفع حائطه بكماله كان له ذلك فهذا أولى، والله أعلم.

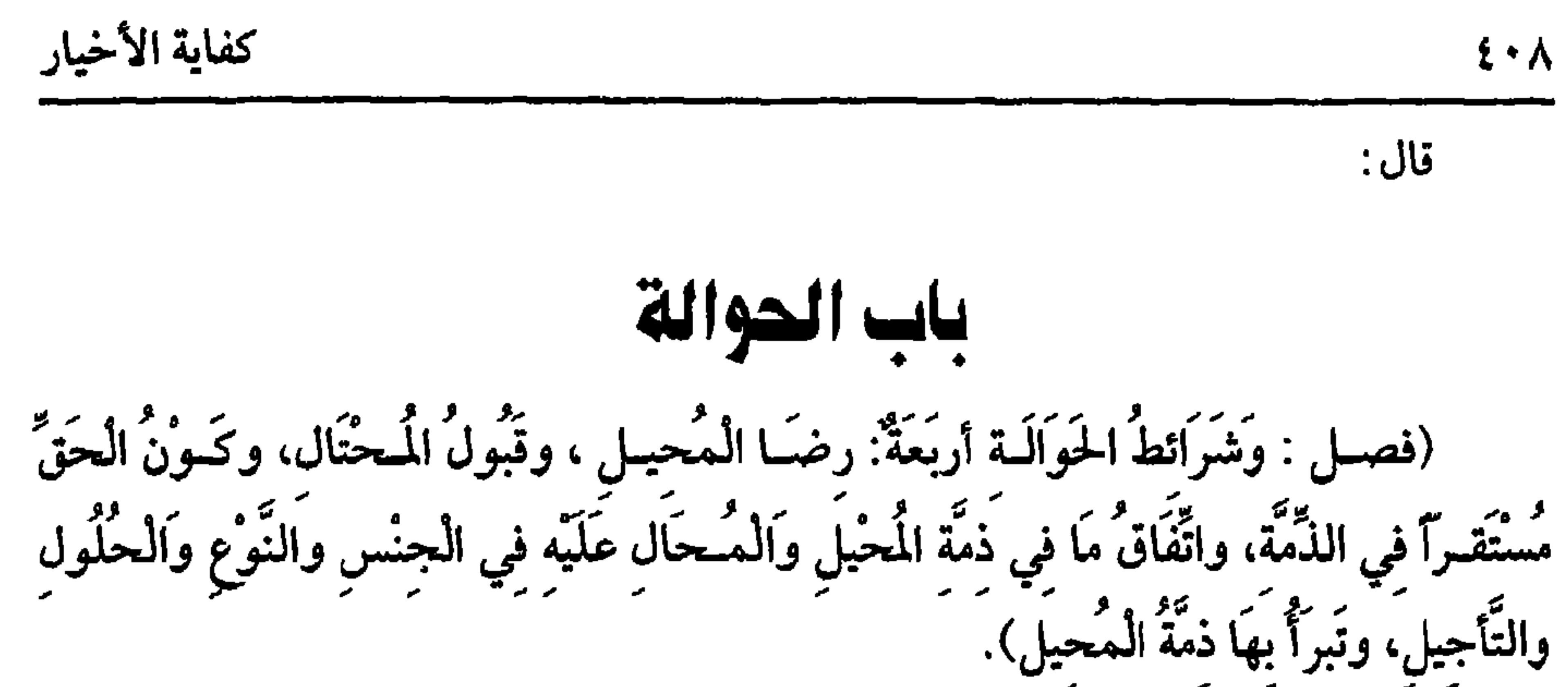

الحوالة بفتح الحــاء ، وحكي كسرها، وهي في اللغة الانتقــال، من قولهم: حال عن العهد : أي انتقل .

وهي في الاصطلاح انتقال الدين من ذمة إلى ذمة، وحـقيقتها بيع دين بدين على الأصبح، واستثنيت من بيع الدين بالديــن لمسيس الحاجة . والأصل فيهــا الإجماع، وما رواه الشيخان أنه ﷺ قال: «مَطْلُ الْغَنِيِّ ظُلْمٌ، وإِذَا أُتْبِعَ أَحَدُكُمْ عَلَى مَلِـيءِ فَلْيَتبعْ»'`، وفي رواية : "وَإِذَا أَحِيلَ أَحَدَكُمْ عَلَى مَـلِيءِ فَلْيَحْتَلْ"\ (رواه الإمام أحمــد في مسنده والبيهقي، وقوله: أتبع بضم الهمزة وسكــوں التاء، وقوله: فليتبع قال بعض المحدثين: إن تاءه مشددة، وقال النووي في شرح مسلم: الصواب المعـروف تخفيفها، وقوله على مليء هو بالهمرة، والمطل إطالة المدافعة.

واشتمرط الشيخ لصحتها هذه الأربعسة، وهي ثلاثة؛ لأن رضا المحيل والمحستال شرط واحد، ووجه اشتراط رضا المحيل أن الحق الذي عليه له قضــاؤه من حيث شاء، ووجه رضا المحتال أن حقه في ذمة المحيل فيلا ينتقل إلا برضاه كما أن الأعيان لا تبدل إلا بالتراضي، ويؤخذ من كلام الشيخ أن رضا المحــال عليه لا يشترط وهو كذلك علمي الأصح لأنه محل التصرف فأشبه العبد المبـيع، ولأن الحقَّ للمحيل فله أن يستوفيه بنفسه وبغيره، والله أعلم. (١) أحرجه البخاري في ( الحوالــة / باب الحوالة وهل يرجع في الحوالة/ ٢٢٨٧/ فتح) ، مسلم في ( المساقــاة / باب تحريم مطل العني / ١٥٦٤/ عبــد الباقي) ، أبو داود في ( البــيوع/ باب في  $.$  (٣٣٤٥ / , ١طلل / (۲) أخرحه أحمد (۳/ ٤٦٣) ، البيهقي ( ۷۰/ ۷۰) .

قطع الأكثرون.

قلت فقد اتفــقا علمى نصحيح الحــوالة بالثمن في زمن الخيار وعليــه مع أنه غير لازم فضلاً عن الاستقرار إلا أنه يؤول إلى اللزوم، وأمــا بعد مضيّ الخيار وقيل: قبض المبيع فالمذهب الذي قطع به الجمهور أنه تصح الحوالة به وعليــه مع أنه غير مستقر لجواز تلف المبيع فلا يستــقر إلا بقبض المبيع، وكذا تجوز الحوالة بالأجــرة، وكذا بالصداق قبل الدخول، والموت ونحو ذلك، بل صدَّر في أصل الروضة في أول الشرط، فقال الثاني: كون الدين لازمًا أو يصير إلى اللزوم، والله أعلم.

(فرع) إذا اشتــرى شخص شــيئًــا ثـم أحال البــائع بالثمن على رجــل، ثـم وجد المشتري بالمبيع عيـبًا قديمًا فرده به أو تقابلا ونحوهما، ففي بطــلان الحوالة خلاف منتشر والمذهب البطلان، وسـواء في ذلك بعد قـبض المحتال الحــوالة أم لا على الأصح، ولو أحال البائع على المشتري بالثمن لشخص فــالمذهب أنها لا تبطل سواء قبض المحتال مال الحوالة من المشتــري أم لا، والفرق بين الصورتين أن في هذه الصورة الثــانية تعلق الحال بثالث والله أعلم. الشرط الثالث : اتفــاق الدينين: يعني المحال به والمحــال عليه في الجنس والــقدر والحلول والتأجيل والصحة والتكسير والجسودة والرداءة على الصحيح، وضبط ابن الرفعة ذلك بالصفات المعتبرة في السلم، ووجــه اشتراط ذلك حتى يعلم لأن المجهول لا يصح بيعه ولا اســتيفاؤه ، والحــوالة إما بيع على الصحيح، أو اســتيفاء، فــإذا وقعت الحوالة صحيحـة برئ المحيل عن دين المحتال وبرئ المحال عليه من دين المحـيل، ويتحوّل حقّ المحتال إلى ذمة المحال عليه؛ لأن ذلك فائدة الحوالة، والله أعلم.

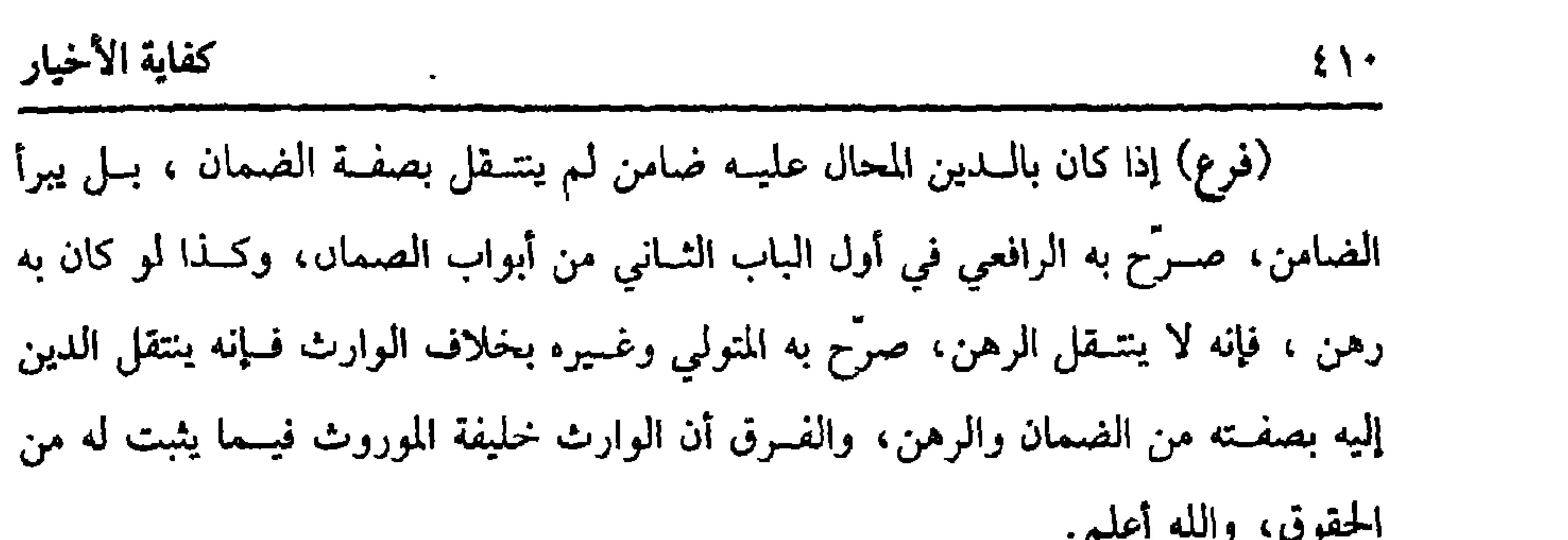

(فوع) احتال شخص ثم إن المحــتال عليه أنكر الدين، وحلف ولا بينة، أو أفلس المحال عليه ونحو ذلك حسيث يتعذر الاستيفاء، فليس للمسحتال أن يرجع على المحيل؛ لأن الحوالة إما بيع أو استيفاء ، وكلاهما يمنع الرحوع ، والله أعلم

 $\bullet$ 

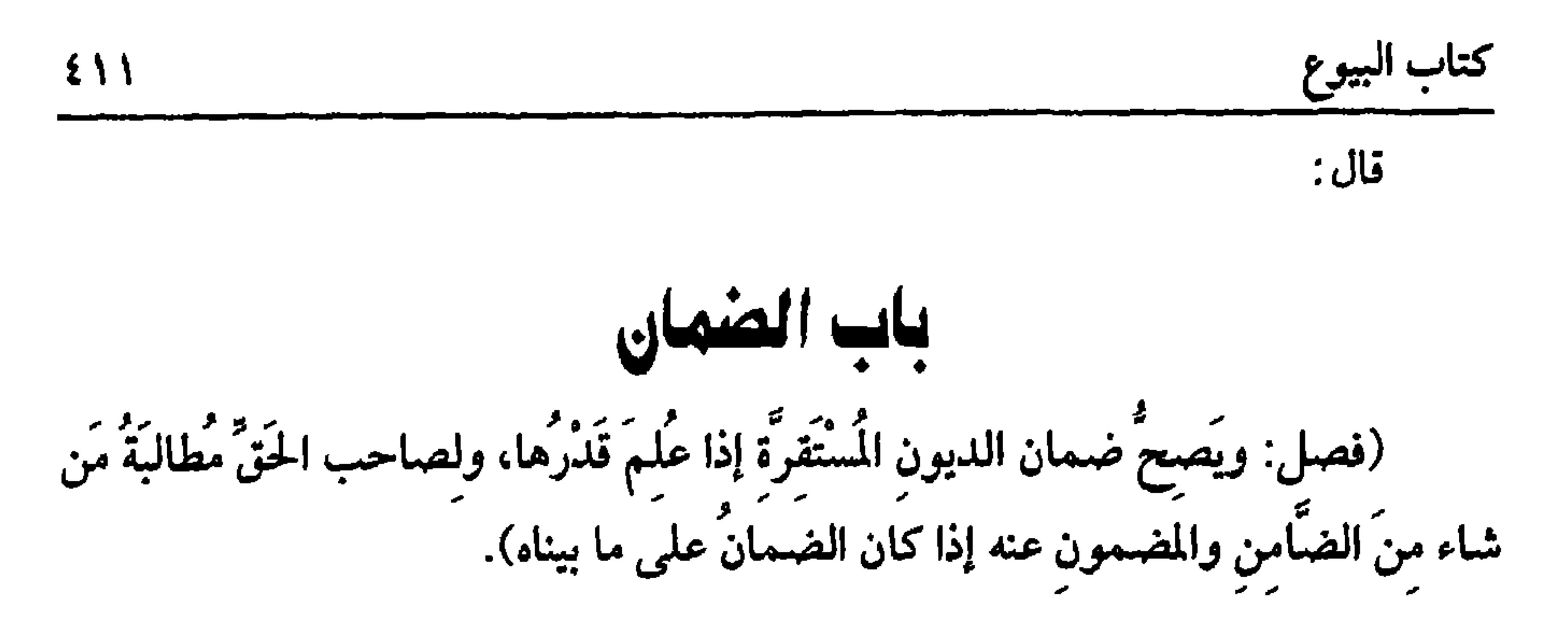

الضمان ضم ذمـة إلى ذمة، والأحسن أن يقال: الالتزام حتى يشــمل إحضار من عليه الحق إذا ضمنه. ويقال: أنا ضامن وضميں وكفيل وزعيم وحميل.

والأصل في مشروعيته الكتــاب والسنة وإجماع الأمة، قال الله تعالى: ﴿ وَلَمَن جِمَاءَ به حمْـلُ بَعيــر وأنا به زعــيمٌ ﴾ [ يوسف: ٧٢]. وقــال عليــه الصلاة والســلام: **«العاريةُ مُؤدَّاةٌ والزَّعيمُ غارمٌ** »'' رواه أمو داود والترمذي وحسنه، وأخرجه ابن حبان ف*ي* «صحيحه».

وفي البخــاري : « أنه عليه الصلاة والســلام أُتِيَ بجَنازَةٍ فقــالوا: يا رسولَ الله، صَلِّ عليها، قال · « هل ترك شيئًا؟ » قالوا: لا، قال: «هل عليـه دَينٌ؟ » قالوا: ثلاثة دنانيــر، ، فقال أبو قــتادة –رضي اللــه عنه– : صلٌّ عليه يا رســول الله، وعليٌّ دينه، فصلَّى عليه» وفي رواية النسائي: « قال أبو قتادةَ: أنا الكفيل به»<sup>(٢)</sup> .

ثم شرط صحـة الضمان أن يعرف الضامن المضــمون له على الأصح؛ لأن الناس يتفاوتوں في المطالبــة تسهيلاً وتشديدًا، والأغراض تختلف بذلك فــيكون الضمان بدوىه غررًا، ولا يشترط مــعرفة المضمون عنه في الأصح ولا حياته بلا خلاف كــما لا يشترط ح رضاه قطعًا، وأما الدين فشرطه كونه ثابتًا وقت ضمانه فلا يصح ضمان ما لـم يجب وإن (١) أخرجه أبو داود في ( البيوع / ىاب في تصميں العارية / ٣٥٦٥) ، الترمذي في ( البيوع / باب ما جاء في أن العارية مؤداه / ١٢٦٥) ، ان مــاجه في (الصدقات / باب العارية / ٢٢٣٩٨) ، وأيضًا في ( الــصدقات / باب الكفــالة/ ٢٤٠٥) ابن حبــان (١١/ ٩٤ ٥/ إحســان)، وقال الألباني: صحيح فوالإرواء » رقم ( ١٢١٢) . (٢) أخــرجه البــخاري فــي « الحوالة / باب إدا حــال على علي فليس له رد / ٢٢٨٨ / فــتح ) ، السَّائي في ( البيوع/ باب الكفالة بالدين / ١٧/٧/ سيوطى) .

جرى سبب وجوبه كضمان نفقــة المرأة غدًا، ويشترط كونه لازمًا أو يئول إلى اللزوم ولا يشترط الاستقــرار . مثال ما يئول إلى اللزوم كالثمن في زمن الخيــار، وأما مال الجعالة قبل الفراغ من العمل قسيل: يصح؛ لأنه يئول إلى اللزوم، والصحيح أنه لا يصح، لأنه ليس بلازم في الحال، ولا يثــول؛ لأنه ليس للـجاعل إلزام العامــل العمل وإتمامه فأشــبه الكتابة كذا علله القاضي أبو الطيب، وهو تعليل ضعـيف، وأما الثمن بعد مضيَّ الخيار

كفاية الأخيار

 $517$ 

البراءة من المجهول، وإن قلنا إسقاط صحَّ الإبراء من المجهـول وتظهر ثمرة الخلاف فيما لو اغتاب شــخص لأخر ثم قال له: اغتــبتك فاجعلني في حل فــفعل وهو لا يدري بما

اغتابه به، فهل يبرأ؟ فيه وجهان:

أحدهما نعم؛ لأنه إسقاط. والثاني: لا، لأن المقصود رضاه، ولا يمكن الرضا بالمجهول. واعلم أنا إذا لم نصبحح ضمان المجسهول فسقال: ضمنت مما لك عسلي فلان من درهم إلى عشرة ففيه خلاف والصحيح الصحة لانتفاء الغرر بذكر القدر، فعلى هذا ماذا يلزمه؟ فيه أوجه: الراجح عند الرافعي عــشرة والأصح عند النووي تسعة، وقيل: يلزمه ثمانيــة، وإذا عرفت هذا فيشتــرط في ضمان الدين كونه ثــابتًا لارمًا معلومًــا، كذا قاله الرافعي والنووي وأهملا رابعًا ذكره الغــزالـي وهو أن يكون قابلاً ؛ لأن يبترّع الإنسان به على غيره، فيخرج حدَّ القصاص وحدَّ القذف ونحوهما، والله أعلم. وقول الشيخ: ( ويصح ضمـان الديون ) أعمّ من أن يكون الدين نقــدًا أو منفعــة

كمذهب مالك أنه لا يطالب الضامن إلا بعد عجز المضمون عنه، وله مصالبه هدا ببعض الدين، وذلك ببعضه الآخر، والله أعلـم. قال: ( وإذا غَرِمَ الضامنُ رجع على المضمون عنه إذا كان الضمانُ والقضاءُ بإذنه). إذا ضمن شخص دين آخر وأدَّاه الضامن هل يرجع على المضمون عنه؟ ينظر، إن ضمن بالإذن، وأدى بالإذن رجع ؛ لأنه صرف مــاله إلى منفعته بإذنه فأشبــه ما لوقال: اعلف دابتي فعلفــها، وفي «الحاوي» أنه لا يرجع إلا إذا شرط الرجــوع، وذكر الرافعي في باب الإجارة أنه لو قال: أطعمني رغيفًــا فأطعمه أنه لا شيء عليه، وإذا انتفى الإذن في الضمان وفي الأداء فــلا رجوع؛ لأنه تبرَّع محض، وإن أذن في الضــمان فقط رجع على الراجح؛ لأن الضمان يوجب الأداء فكان الإذن فيه إذنًا لما يترتب عليه، وإن ضمن بغير إذنه وأدَّى بإذنه فــالراجـح أنه لا يرجع؛ لأن وجوب الأداء سببــه الضمان ولـم يأذن فيــه، فعلى هذا لو قــال: أدّ ديني بشرط الرجــوع، فالأصح في زيادة «الـــروضة» أنه لا يرجع وجــزم به الماوردي لقــوله ﷺ :« المؤمنون عند شـــروطهم »<sup>(؛)</sup> ولو أذن شــخص (١) هو : أبو قتادة بن ربعي الأنصاري. المشهور أن اسمه الحــارث ، أو الـعمان، وقيل عمرو، وأبوه ربعي وهو اىن بلدهة بن خناس توفي بالكوفة في خــلافة علي، ويقال إنه كـر عليــه شتا، وقال الحسن بن عثمان مات سنة أربعين. (٢) أحمد (٣/ ٣٣٠) ، الحساكم (٢/ ٥٨) ، البيهقي (٦/ ٧٤، ٧٥) ، وقال الهيمشمي في ﴿ المجمعِ» رواه أحمد والبزار وإسناده حسن. (٣) تقدم تخريجه في أول باب الضمان. (٤) رواه البخاري في « الإجــارة / باب أجر السمسرة/ ٢٧/٤/ أنتح) تعليــقًا بلفظ « المسلمون عند شروطهم» . وأخرجــه أيضًا أبو داود في ( الأقضية / ىاب فــي الصلح/ ٣٥٩٤) ، وقال الشيح

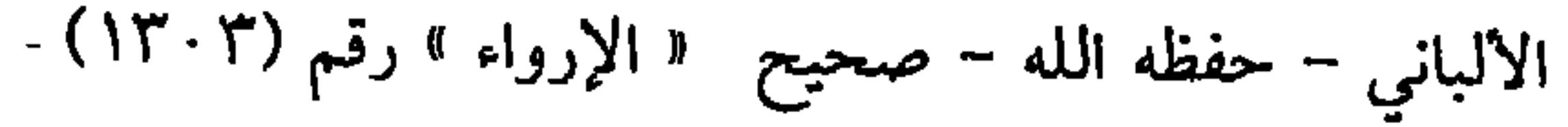

واعلم أنه إنما يرجع الضــامن والمؤدّي إذا أشهــدا بالأداء رجلين وامرأتــين، وكذا يكفي واحد لـيحلف معــه في الأصح؛ لأنه يكفي لإثبات الأداء ، فــإن لـم يشهــد فلا رجوع إن أدى في غـيبة الأصــيل وكذبه أعني الأصــيل، وكذا إن صدقــه الأصيل على الأصح؛ لأنه لـم يؤدَّ ما ينتفع به الأصيل، ألا ترى أن المطالبــة باقية، ومحل الحخلاف إذا سكت الأصيل عن قوله: أشهد ، فـإن أمره به وتركه لـم يرجع بلا خلاف، وإن أذن له في ترك الإشهاد رجع، قال الروياني في «البحر» فلو صدق الضامن في أداء المضمون له أو أدى بحـضرة الأصـيل رجع على المذهب، أمــا في الأولى فلســقوط الطلب بإقــرار صاحب الدين، وأما في الثانية فلأن التقصــير من الأصيل؛ لأنه لـم يحتط لنفسه بخلاف غيبته، والله أعلم.

(فرع) إذا طالب المضمون له الضامن فهل للضامن مطالبة المضمون عنه ليخلصه؟

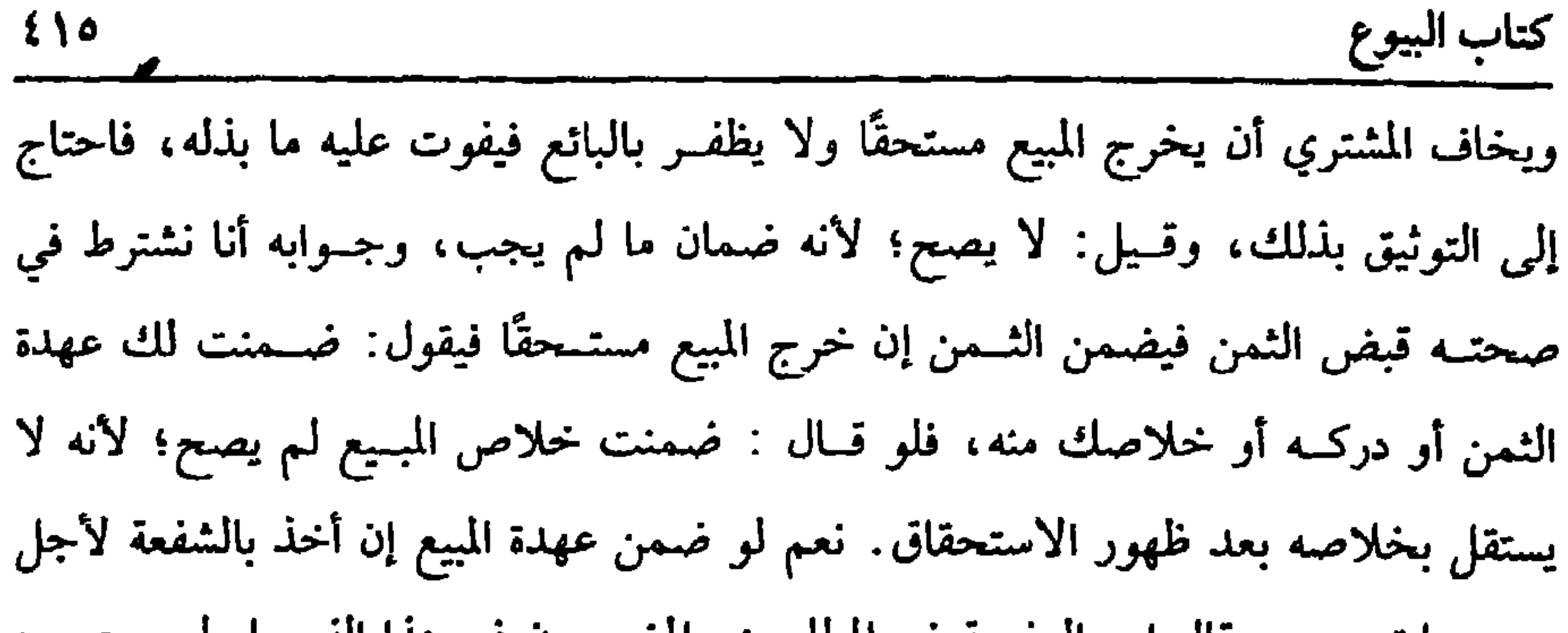

 $\bullet$ 

كفاية الأخيار قال : ياب الكفالة بالبدن (فصل : وَالكَفَالَةُ بِالْبَدَنِ جَائِزَةٌ إِذَا كَانَ عَلَى الْمَكْفُولِ بِهِ حَقٌّ لآدَمِيٌّ). المذهب صحة كفالة البدن لإطباق الناس على ذلك لأجل مسيس الحساجة إليها،

 $517$ 

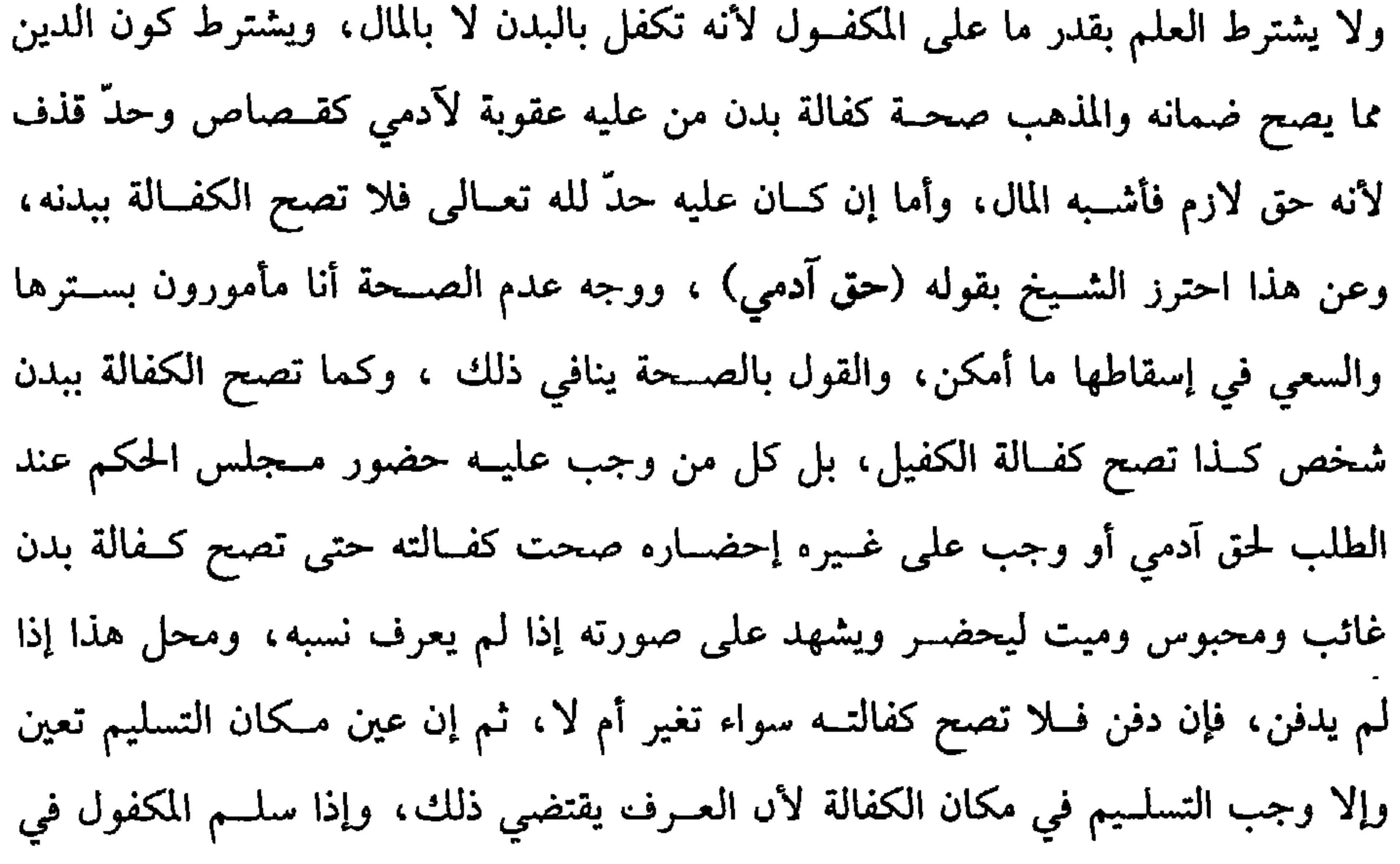

مكان التسليم بريء من الكفالة بشرط أن لا يمنع مانع بأن لا يكون هناك ظالم يغلبه عليه ويأخذه بالقهر، ولو حضر المكفول فلا يبرأ الكافل حتى يقول المكفول سلمت نفسي عن جهــة الكفالة، ولو غاب المكفــول وجهل الكافل مكانه لـم يلزمه إحــفماره لأنه لا يمكنه ذلك : ﴿لا يُكلِّفُ اللَّهُ نَفْسًا إِلا وُسْعَــهَا﴾ [ البقــرة · ٢٨٦]. وإلا فيلزمــه ويمهل قدر الحاجــة فلو مات المكفول له لـم يطالب الكفــيل بالمال لأنه لـم يضمنه حــتى لو شرط في الكفالة أنه يغــرم المال إن فات تسليمه بطــلت الكفالة، وصورة المسألة أن يقــول: كفلت بدنه بشرط الغرم أو على أني أغرم، والله أعلم.

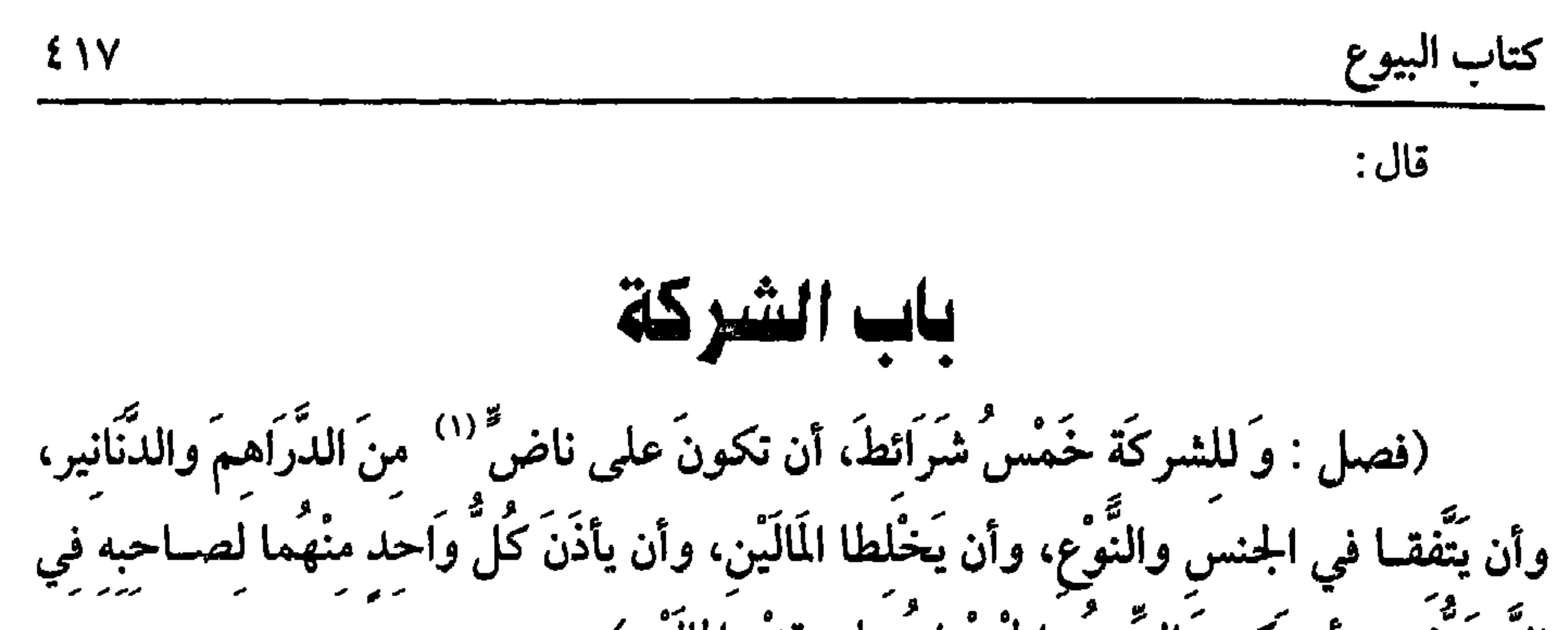

التَّصَرُّفُ، وأن يَكونَ الرَّبعُ وَالحُسْرانُ عَلَى قَدْرِ المالَيْنِ). الشركــة في اللغة: الاخــتلاط، وفي الشــرع: عبارة عن ثبــوت الحق في الشيء الواحد لشخصين، فصاعدًا على جهة الشيوع. والأصل فيها قوله ﷺ : «يقول الله تعالى أنا ثَالتُ الشَّريكَين ما لَمْ يَخْنْ أحَدهُما صَاحبَهُ فإذا خـانَهُ خَرَجْتُ من بينهما »<sup>(٢)</sup> ومعناه تنزع البركــة من مالهما، رواه أبو داود والحاكم، وقال: صحيح الإسناد. ثم السركة أنوع نذكر نوعين: أحدهما: شركــة الأبدان وهي باطلة كشــركة الحمــالين، وسائر المحتــرفين ليكون كسبهما بينهما سواء كان مــتساويًا أو متفاوتًا، وسواء اتفق السبب كالدلالين والحطابين، أو اختلفــا كالخيــاط والرفا، ووجه بطلانهــا أن كل واحد منهمــا متمــيز ببدنه ومنافــعه فيختص يفوائده كما لمراشته كارفي ماشيبتهما، وهي متميزة ليكون الدر والنسل سنهما،

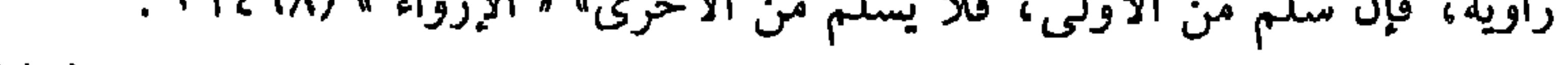

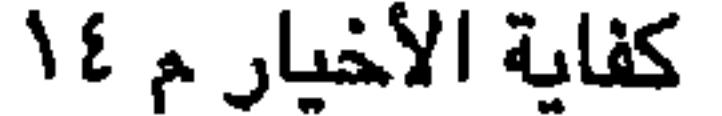

$$
\sum_{i=1}^{n} \frac{1}{i} \sum_{i=1}^{n} \frac{1}{i!} \sum_{i=1}^{n} \frac{1}{i!} \sum_{i
$$

الشرط الرابع : الإذن منهما في التصرف. فإذا وجد من الطرفين تسلط كل واحد منهما على التصرف.

# مخالف لوضع الشركة، ويرجع كل واحد منهمــا على صاحبه بأجرة عمله كالقراض إذا فسد فسإنه يرجع العامل بأجرة عمله، والتصــرف نافذ لوجود الأدن، والربح يكون على قدر المالين، وكذا الحسران كالربح، ويؤخذ من كلام الشيخ أنه لا يشترط تساوي المالين، وهو كذلك عــلى الصحيح، وقــال الأنماطي''': يشترط تســاويهما لصحــة الشركة وهو ضعيف، والله أعلم. (فرع) الحيلة في الشركة في غير المثليات من المتقوَّمات ، أن يبيع كل واحد منهما بعض عرضه ببعض عرض الآخر ويتقابضا، ثم يأذن كل منهما للآخر في التصرف والله أعلم. قال: (وَلَكُلُّ منهما فسُخْها متى شاء، ومتى مات أحدَّهما بطلتٌ).

عقد الشــركة جائز من الطرفين، ولكل واحد منهمــا فسخه متى شــاء؛ لأنه عقد إرفاق فكان جائزًا كالوكالة، وكما أنه لكل منهما فـسخه، فلكل مىهما عزل نفسه وعزل صاحبه، فلو قال أحــدهما للآخر · عــزلتك انعزل وبقى العازل على حــاله، ولو مات أحدهما انفسخت كالوكالة، والجنون والإغماء كالموت لخروجه عن أهلية التصرف، والله أعلم. (فرع) لشخص دابة، وللأخر بيت، وللأخر طاحوں، وأخر لا شيء له، فقالوا ً

نشرك هــذا بدابته، وهذا ببــيته، وهذا بحـــجره، وهذا بعــمله على أن ما فــتح الله من الطحين شركة فهي فاسدة والله أعلم.

(١) الأنماطي: هو أبو القاسم، عثماں بن سعيد ں بشار ، والأنماط هي البسط التي تفرس، أخد الفقه عن المرنبي والربيع وأحذ عنه ابن سريج، مات ببغداد سنة ثمان وتمانين ومائتين.

كفاية الأخيار

 $\mathbf{A}$ 

 $\mathbf{f}$ 

 $\sim$ 

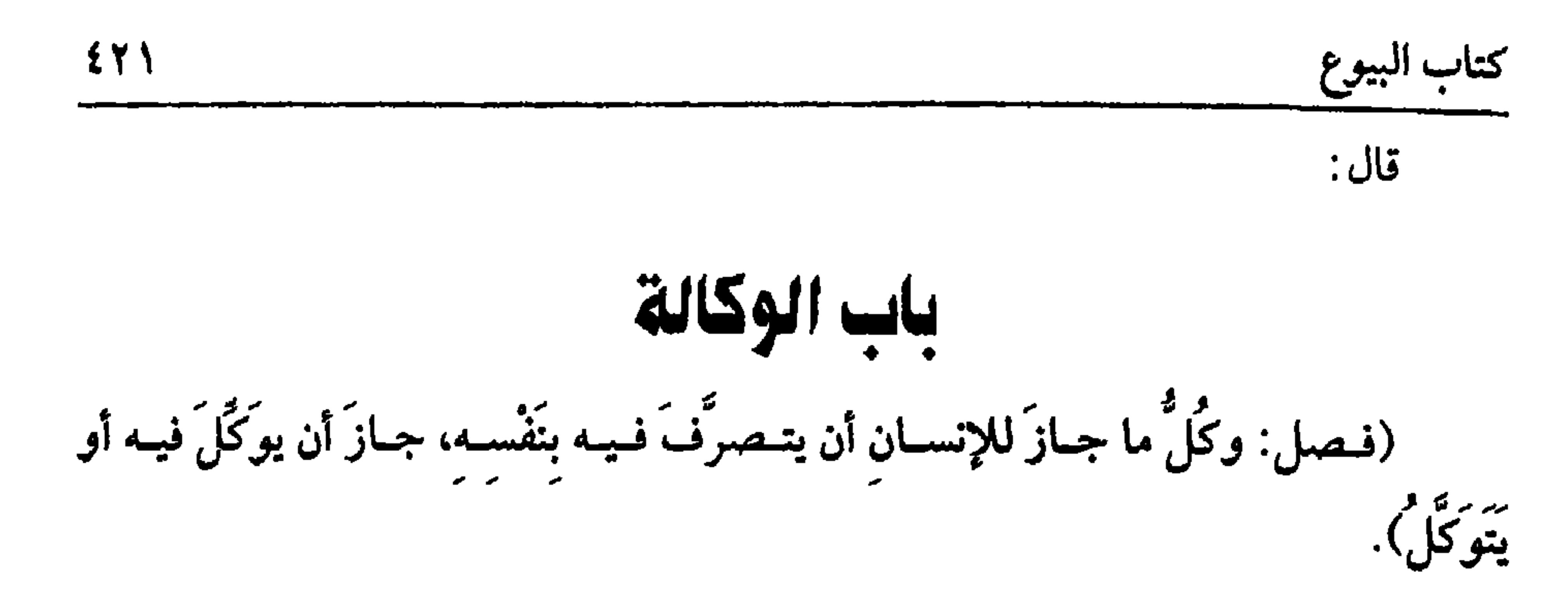

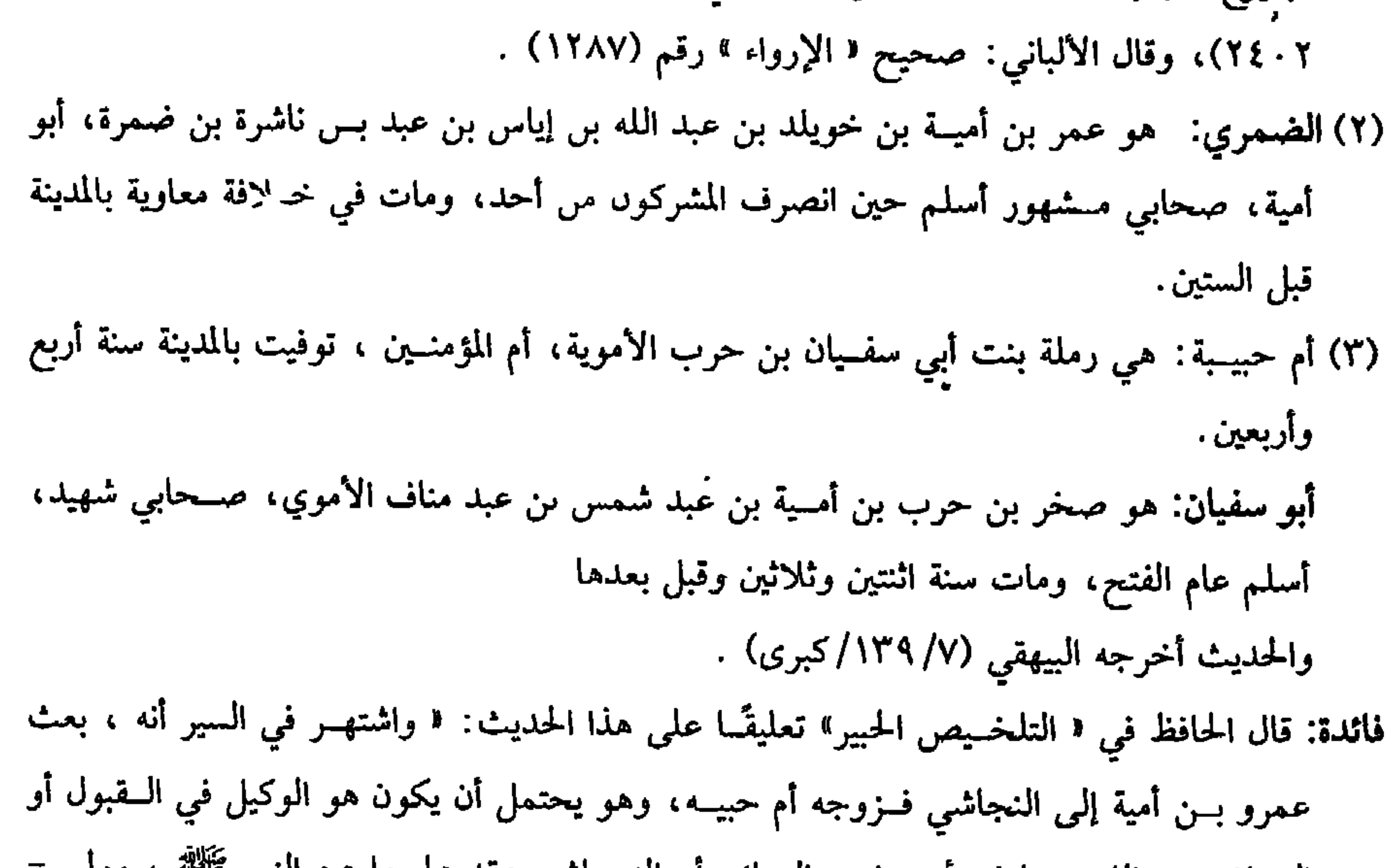

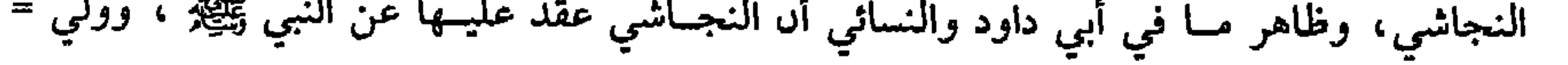

المسلمون على جوازها، بل قال القاضي حسين وغيره: إنها مندوب إليها؛ لقوله تعالى: ﴿وتعاونوا على البرُّ والتَّقُوى ﴾ [ المائدة: ٢]. وفي الحديث : «واللهَ في عون العبد ما دامَ العبدُ في عــون أخيه »<sup>(١)</sup> واشتداد الحاجة إلى التــوكيل مما لا يخمى، إذا عرفت هذا فشرط الوكالــة أن يكون الموكل بكسر الكاف يصح منه مباشرة ما وكل فــيه إما بملك أو ولاية ، كالأب ، والجلد، فإن لهمـــا أن يوكلا ، فإن كان لا يــصح منه دلك فلا تصح الوكالة. فلا تصح وكالة الصبي، ولا المجنون، ولا المرأة، ولا المحرم في النكاح، وكذا لا يصح توكيل الفاسق في تزويج ابنتــه، فإنه لا يلي نكاحها بنفســه، فلا يوكل كما أن المحرم لا يجوز أن يعقد نكاحه، فلا يوكل من يعقد نكاحه في حالة الإحرام، فلو وكل من يعقد له بعد التحلل أو أطلق الوكالة صــحت ، كذا قاله الرافعي في كتاب النكاح، فلو قال ً إذا تحللت فقد وكلتك فهو تعليق وكالة، والصحيح عدم صحتها. والضابط في صحتها كما قاله الشيخ٬ لأنه إذا لـم يصح تصرفه لنفسه، وهو أقوى من التصرف للغير، فلأن لا يصح التوكــيل أولى؛ لأنه أضعف، وكما يشترط في صحة التوكـيل صحة مبــاشرة الموكل، كذلك الوكيل يشــترط أن يكون ممن يصح تصرفــه فيه لنفسه، فلا يصح توكيل الصبي والمجنون ، ومن في معناهما أن يتوكلا في البيع والشراء لامتناع مـباشرتهما العــقد لأنفسهــما فلغيرهمــا أولى، وفي معناهما المعتــوه والمبرسـم،

كفاية الأخيار

٤٢٢

وإن قال: وكلتك في بيع أمــوالي، وعتق أرقائي صح لقلة الغرر بالتــعيين، وفي معنى ذلك في قضــاء ديوني واسترداد الودائع ونحو ذلك، ولا يشــترط أن تكون أمواله معلومة ،ولو قــال: في بعض أموالي ونحوه لـم يصـح، بـخلاف مــا لو قال: أبرئ فلانًا بشيء من مالي فإنه يصح ويبرئه عن قليل منه، والله أعلم. قال: (والوكالةُ عقـدٌ جـائزٌ لِكُلِّ وَاحِدٍ مِنْـهُمـا فَسْـخُـها مـتى شـاء، وتَنْفَسِخُ بِمَـوتِ أحدهما). الوكالة عقد جائز من الطرفين؛ لأنه عقد إرفاق، ومن تتمته جوازه من الطرفين، ولأن الموكل قد يرى المصلحة في عزله، لأن غيره أحذق منه، أو بأن يبدو له أن يبيع أو لا يشتري ما وكل فيه الوكيل، وكذا الوكيل قــد لا يتفرغ لما وكل فيه، فإلزام كل منهما

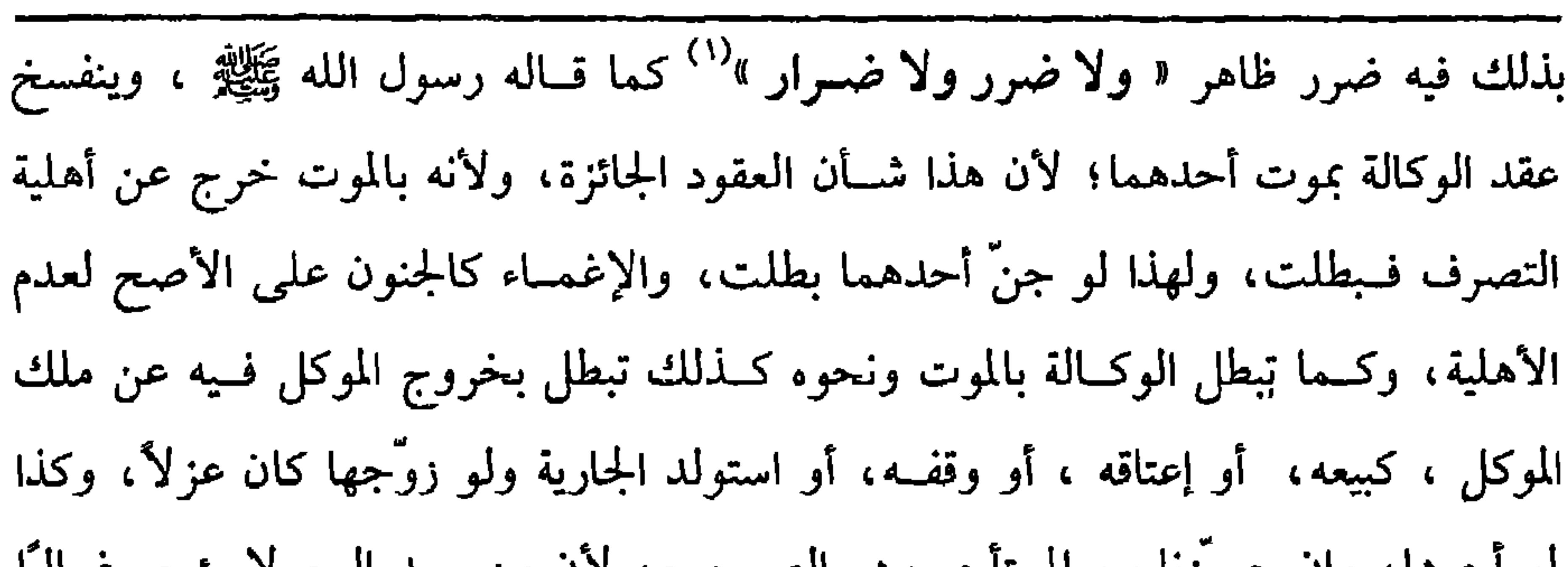

كفاية الأخيار  $242$ 

تو اجرها، وإن جـوزيا بيع المستاجر وهو الصــحيح، لأن من يريد البيع لا يؤجر عــالبا لقلة الرغبات في العين المستأجرة ، كذا نقله الرافعي عن المتولي وأقرَّه ، والله أعلم. قلت: في هذا نظر ظاهر؛ لأن كثيرًا من الناس يوكلون في بيع دورهم ودوابهم، ويؤجرونها لئلا تتعطل عليهم منافع أموالهم، والتعليل بمنع الرغبة وإن سلم إلا أنه ليس بمطرد، فالصواب الرجوع إلى عادة البيع، والله أعلم. قال<sup>.</sup> (والوكيلُ أمينٌ فيها لا يضمنُ إلا بالتفريط). الوكيل أمين فسيما وكل فيسه. فلا يضمن الموكل فيسه إذا تلف إلا أن يفرط، لأن الموكل استأمنه فتضمينه ينافي تأمــينه كالمودع، وكما لايضمن بالتلف بلا تفريط، كذلك يقبل قوله في التلف كسائر الأمناء، وكذا يقــبل قوله في دعوى الرد، لأنه إن كان وكيلاً بلا جعل فقد أخذ المال بمحض غرض المالك فأشــبه المودع، وإن كان وكيلاً بجعل فلأنه إنما أخذ المال لمنفعة المالك فانتفــاع الوكيل إنما هو بالعمل في العين لا بالعين نفسها، ثم هل من شرط قبــول الوكيل في الرد بقاء الوكالة؟ قضيــة إطلاق الرافعي و«الروضة» أنه لافرق في قـوله ىينهما قبل العزل وبعده، لكن قال ابن الرفعة في المطلب· إن قبول قوله محله في قيــام الوكالة، فإن كان بعــد العزل فلا يقبل قوله فــي الرد، لكن صرحوا في المودع أنه يقبــل توله في الرد بعد العــزل وهو ىظير مــسألتنا، كذا قــاله الأسنائي، والله (١) أحرجــه ابن مــاجه في ( الأحكام/ باب من سي مي حـــةه مــا يصر بـــجاره / ٢٣٤) ، أحـــمد  $\int_{0}^{1}$  (i', v (i') (0) وقد دكرالألبــانبي طرقه ثـم قال الألبانـي « فـهــده طرق كثيرة لـهذا الحديت قــد جاورت الـعشر، وهي وإں كانك ضعفة مــفرداتها، فإن كثيرًا منها لـم يشتد ضعفــها، طإذا ضـم بعصها إلى بعص تقوى الحديث بها وارتقى إلى درجة الصحيح إن شاء الله تعالى» الإرواء » رقم (٨٩٦)

وبنَقْد البَلَد أيضًا). تجوز الوكالة بالبيع مطلقًا، وكذا الشــراء فليس للوكيل بالسم مطلقًا أن يبيع بدون ثمن المثل، ولا بغير نقــد حال، ولا بغبن فاحش، وهو ما لا يحــتمل في الغالب، لأن العرف يدل على ذلك فهــو بمنزلة التنصيص عليه، ألا ترى أن المتبايعين إذا أطلقــا العقد حمل على الثمن الحال وعلى نقد البلد، والله أعلم. قال: (ولا يجوزُ أن يَبيعَ لِنَفْسِهِ، ولا يُقرَّعَلَى مُوكَّلِهِ). ليس للوكيل في البيع أن يبسيع لنفسه، وكذا ليس له أن يبيع لولده الصــغير؛ لأن العرف يقتضي ذلك، وسبسبه أن الشخص حريص بطبعه على أن يشتري لنفسه رخيصًا وغرض الموكل الاجتهاد في الزيادة وبين الغــرضين مضادة، ولو باع لأبيه أو ابنه البالع،

فهل يجوز؟ وجهان:

أحدهما لا، خشية الميل. والأصح الصحـة؛ لأنه لا يبيع منهما إلا بالثمن الذي لو باعه لأجنبي لصح فلا محذور، قال ابن الرفعة: ومـحل المنع في بيعه لنفسه فيما إذا لم ينص على ذلك، أمــا إذا نص له على البيع من نفســه وقدر الثمــن ونهاه عن الزيادة فإنه يصح البسيع. واتحاد الموجب والقابل إنمـــا يمنع لأجل التهمــة، بدليل الجحواز في حق الأب والجد، والله أعلم.

واعلم أن الشراء فيما ذكرناه حكمه حكم البيع، وأما منعه الإقرار فلأنه إقرار فيما لا يملكه، والله أعلم.

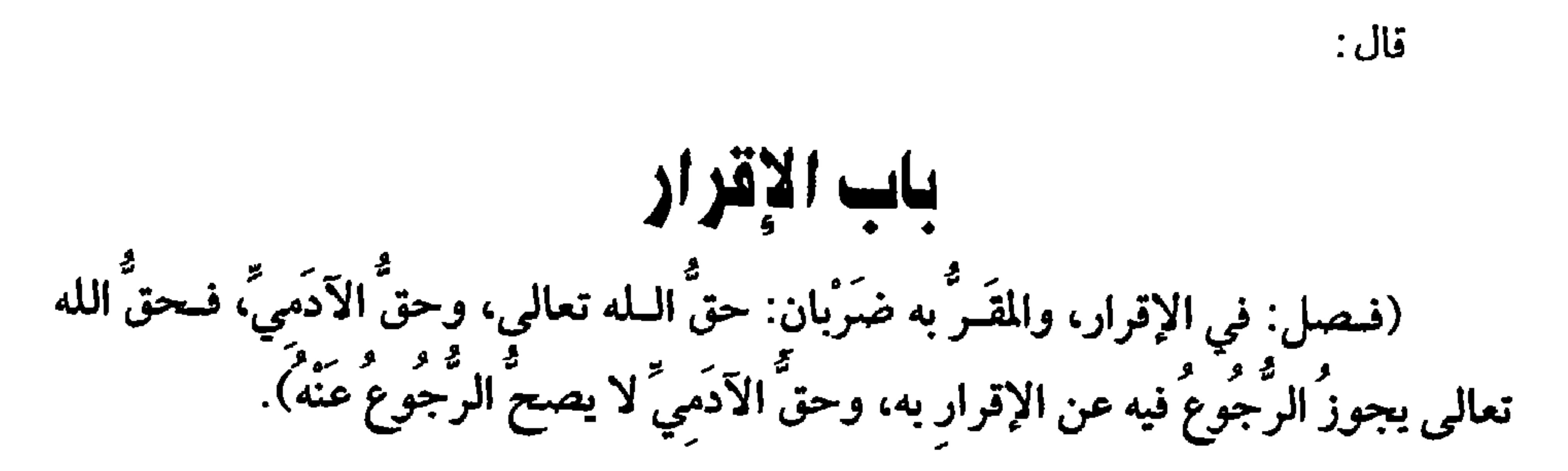

كفاية الأخيار

ETT

الإقرار في اللغة الإثبات، من قولهم : قر الشيء يقر، وفي الاصطلاح الاعتراف بالحق. والأصل فيه الكــتاب والسنة، وإجماع الأمة، قــال الله تعالى: ﴿كُونُوا قَـوَّامينَ بِالْقِسْطِ شُهَدَاءَ لله، وَلَوْ عَلَى أَنـفُسكُمْ﴾ [ النســاء: ١٣٥] والشهــادة على النفس هي الإقرار، وفي السنة الشريفة: « واغْدُ يا أنيسٌ على امرأة هذا، فإن اعْتــرفَتْ فارجْمْها»''' رواه الشيخان، ولأن الشهادة على الإقرار صحيحة، فالإقرار أولى، إذا عرفت هذا. فإذا أقر من يقــبل إقراره بما يوجب حد الله تعالى كالزنا وشرب الخــمر والمحاربة بشهر السلاح في الطريق والسرقة الموجبــة للقطع، ثـم رجع قبل رجوعه حتى لو كان قد استـــوفي بعض الحد، ترك البــاقي لقوله ﷺ : « ادرؤا الحدود بالشَــبُهات »<sup>(٢)</sup> ، وهذه شههة لجواز صدقه، ومن أحسن مــا يستدل به قوله ﷺ لماعز لَمَّا اعترَفَ بالزِّنا: "لَعَلَّكَ

(٢) أخرجه الحــافظ في التلخيص الحبير (٤/ ١٣٦٩) وقــال: أخرجه الترمذي والحاكم والبسيهقي من طريق الزهري ، عن عروة عن عائشة بلفظ · « إدرءوا الحدود عن المسلمين ما استطعتم، فإن كان له مخرح فــخلوا سبيله، فإن الإمــام يخطىء في العفو، خير من أن يخطــىء في العقوبة، وفي إسناده يزيد بن زياد الدمشيق وهو ضعيف قال فيه البخاري: منكر الحديث وقال النسائي متروك.

**EYV** 

كتاب البيوع

الآدمي أن حق الله الكريم مـبنيٌّ على المسامـحة بخــلاف الآدمي فإن حــقه مــبني على المشاححة، ثم كيفية الرجوع في الإقرار أن يقول: كذبت في إقراري أو رجعت عنه، أو لم أزن ، أو لا حدٌ عليّ .

ولو قال: لا تحدوني فليس برجوع على الراجح لاحتمال أن يريد أں يعفى عنه أو يقضي دينه، أو غير ذلك وقال الماوردي: يسأل فإذا بين عمل بمراده، ولو قال بعد شهادة الشهــود علـى إقراره: ما أقررت، فــقبل هو كقوله: رجــعت، والأصح أنه ليس برجوع وطرد الوجهين في قوله هما كاذبان، والله أعلم.

(فرع) هل يستحب للمـقرّ الرجوع وجـهان، رجح النووي الاسـتحـباب كـما يستــحب له أن لا يقر ومنهم من قــال: إن تاب ندب له الكتمــان وإلا ندب له الإقرار،

والله أعلم.

(فرع) أقر بالزنا، ثم قال: حددت، ففي قبول قــوله في الحد احتمالان في البحر للروياني ولو أقر بالزنا ثم قامت البينة بزناه، ثم رجع، فــفي سقوط الحد وجهان، ولو قامت البينة، ثم أقر، ثم رجع عن الإقرار لم يســقط، وقال أبو إسحاق: يسقط، والله أعلم. (فرع) أقــر بالزنا، وهو ممن يرجم، ثـم رجع فــقــتله شخص بــعد الرجــوع عن الإقرار، فــهل يجب عليــه القصـــاص؟ فيــه وجهــان، نقلهمــا ابن كج، وصحــح عدم الوجوب لاختلاف العلماء في سقوط الحد بالرجوع ، والله أعلم. قال: (وتَفْتَقرُ صِحَّةُ الإقرارِ إلى ثلاثِ شَرائِطَ: الْبُلُوغُ والعقلُ والاختيارُ، وإن كان بمال و گرد و از استفاده و مورد مورد براسم به استفاده بود.<br>مورد بود از استفاده و مورد مورد استفاده بود براسم بود و براسم بود و براسم بود و براسم بود و براسم بود و براسم

كفاية الأخيار **EYA** 

بالإيمان؟ [ النحل : ١٠٦ فغيره اولى . ولو ضربه فأقــر قال الماوردي: إن ضربه ليقرَّ لـم يصـح وإن ضـــربه ليصدق صـح، لأن الصدق لم ينحصر في الإقرار كذا نقله النووي عنه وتوقف فيه، وأما السفيه فإن أقرَّ بدين أو بإتلاف مال فلا يقبل كالصبي وإلا لأبطل فائدة الحجر، وقيل: يقبل في الإقرار بإتلاف كما لو أتلف، والصحـيح الأول، وإذا لـم يصح لا يطالب ولو بعد فك الحجر، والمراد المطالبة في ظاهر الحكم، وأمــا فيما بينه وبين الله تعــالي فيجب عليه الــوفاء بعد فك الحجر إن كــان صادقًا، وقد نص على ذلك الشافعي في «الأم»، قــال ابن الرفعة: ولم يختلف فيه الأصحاب وقول الشيخ : ( وإن كان بمال ) يؤخذ منه أنه إذا أقر بغير مال يقبل إقراره من السفيه، وهو كذلك فيصح إقراره بما يوجب الحد والقصاص، وكذا يقبل إقراره بالطلاق والحلع والظهار؛ لأن هذه الأمور لا تعلق لها بالمال،وحكمه في العبادات

كلها كالرشيد لاجتماع الشروط فيه، وليس له تفرقة الزكــاة؛ لأنها ولاية وتصرف مال، والله أعلم قال: (وإذا أقرَّ بمَجْهُولِ رجعَ إليه في بيانه). يصح الإقرار بــالمجهول؛ لأن الإقــرار إخبار عــن حق سابق، والشيء يخــبر عنه مفصلاً تارة ومجــملأ أخرى، إما للجهل به أو لثبوته مجهولاً كــوصية الوارث وغيرها، فإذا قال: له عليَّ شيء رجع إليه فــي تفسيره، ويقبل تفسيــره بكل ما يتموَّل، وإن قلَّ؛ لأن اسم الشيء صادق عليه، ولو فسره بما لا يتموَّل لكنه من جنسه كحبة حنطة ، أو بما يحل اقتناؤه ككلب معلم وزبل قبل. لأنه يحـرم أخذه، ويجب رده على من غصبه ولا يقبل تفسـيره بما لا يقتنى كخنزير وكلب لا ينفع في صيــد ولا في زرع ونحوهما؛ لأن قولــه: عليَّ يقتــضي ثبوت حق على المقــر للمقــر له وما لا يقــتنى ليس فيــه حق ولا
$\blacksquare$ 

رسر - معالم مست الاستعمال من المنتقل متحب المحمل رانحي بعولا الحادم والسعــال والاشتغــال بالعطاس، ونحو ذلك؛ لأن كل ذلك يعد مــتصلأ عــادة ولو كان بالرجل سكتة بين الكلامين، فسهو كسكتة التنفس فلا تمنع الاتصــال فلو لـم تتصل على العادة بأن اشــتغل بكلام آخر أو أعــرض عن الاستثناء ثـم استلــحقه فلا يصح اســتثناؤه ويؤاخذ بإقراره ولو كان الاستثناء في بعض المقر به كما لو قال: له عليَّ عشرة إلا ثلاثة صح أيضًا بشــرط الاتصال على العــادة وأن لا يستغرق كــما مثلــناه. ولو قال ٰ له عليّ عشــرة إلا عشرة بطل الاستــثناء لاستغراقــه ولزمه العشــرة، وصار هذا بمنزلة: له علىّ عشرة لا تلزمني، والله أعلم. (فرع) إذا قــال شخص: إذا جــاء رأس الشهــر أو قــدم زيد فلفلان عليّ مــائة. فــالمذهب أنه لايلزمــه شييء؛ لأن الشــرط لا أتر له في إيجــاب المال، والواقع لا يعلق

كفاية الأخيار  $\mathfrak{z}$ ۳.

كمــا لو قال: له عليّ ألف لا تلزمني، ويجــري القولان في كل ما ينتــظم عادة ويبطل حكمه شرعًا كــما لو أضاف ذلك إلى سع أو إجارة أو كفالة ووصفــه بالفساد، فلو ذكر هذه الأمور مفصولة عن الإقرار ألزمناه بلا خلاف ، والله أعلم. قلت: ترجيح اللزوم عند عدم القرينة متجه أما إذا اعتضد الإقرار بقرينة دالة علمي صدق المقرّ فــالمتجه عدم إلزامـــه بما أقرّ به لانعضاد أصل براءة الذمة بــالعرف العادي في الإقرار مع القرينة كما لو كان النزاع بين الكــلابزية والخمارين والمتخذين الألات اللهوية سببًا؛ لأن بيع ذلك عندهم مــعلوم، فقولــه: ألف من ثمن الكلب فيــه عرف معــهود بخلاف قــوله: علميّ ألف لا تلزمني فــإنه لا عرف في ذلك فكيف يصح إلحـــاق ما فــيه عرف على ما لا عرف فيه ألبتة، وللقاضي اللبيب في مثل ذلك نظر ظاهر، والله أعلم. (فرع) أقــر شخص أنه طلــق امرأة واســتثــنى فهل يقع علــيه الطلاق؛ لأنه أقــر بالطلاق وادَّعى رفعــه بالاستثناء أم لا يقــع نطرًا إلى جملة كلامــه؟ أفتى بعض فقــهائنا بقبــول قوله ولـم يوقع عليــه طلاقًا وفي فتـــاوى القاضـي حسين مــا يشهـــد له، ولو قيل بتخريجها على تعقيب الإقرار بما يرفعه لـم يبعد ، والله أعلـم. قال: (وهُوَ في حال الصِّحّة والْمَرَضْ سَوَاءٌ). قوله: (وهو) أي: الإقرار . اعلم أن إقرار الصحيح صحيح حيث لا مانع لوحود شروط الصــحة، وأما إقــرار المريض في مرض الموت فهل يصح ؟ يــنظر إن أقرّ لأجنبي ففـيه قولان: سـواء كان المقرَّ به عـينًا أو دينًا، الراجح الصحة قـياسًا على الصـحيح، وقيل: بل هو محسوب من الثلث، وأما الإقرار للوارث ففيه طريقان: أحدهما: على القولين والمذهب الصــحة؛ لأن المقرَّ انتــهي إلى حالة يصدق فيــها

 $\langle \bullet \rangle$ 

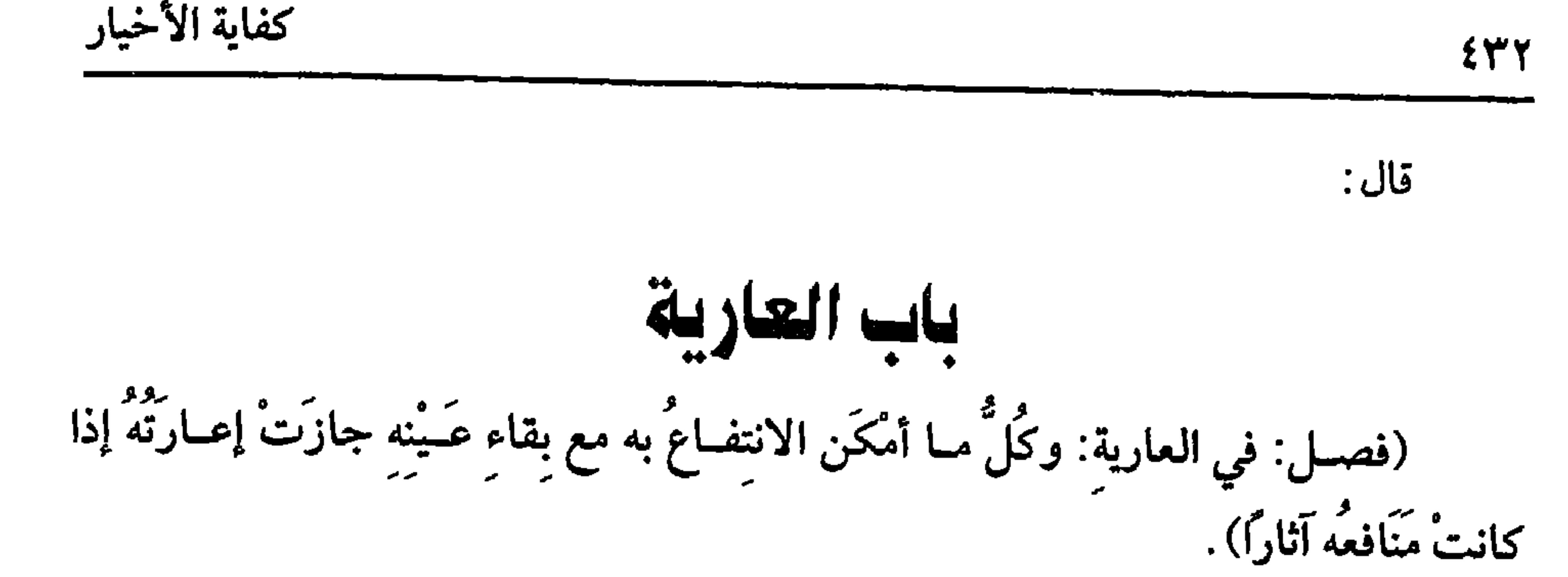

العارية بتشديد الياء وتخفيفها. قال ابن الرفعة: وحقيقتها شرعًا إباحة الانتفاع بما يحلُّ الانتفاع به مع بقاء عينه ليردِّه. وقال الماوردي: هبة المنافع . والأصل فيهــا قوله تعالى: ﴿ وَيَمْنَعُـونَ الْمَاعُـونَ ﴾ [الماعون: ٧]. والمــراد ما يستعيره الجيران بعــضـهم من بعض، وكان ذلك واجبًا في أول الإسلام ، قاله الروياني، وقال البخــاري: هو كل معروف، وفي السنة أنه عليه الصلاة والسلام : « اســتعار يومَ خيبر مِن صفوان بنِ أميَّةٌ<sup>(١)</sup> دِرعًا فقــال له: غصبًا يا محمــد » فقال: « لا، بلُ عارِيةً مضمُونةً »<sup>(٢)</sup> . رواه أبو داود والنســائي والحــاكم ثم روى مثله عــن جابر . وقــال: إنه صحيح الإسناد.

ونقل ابن الصباغ الإجماع على استحسابها، إذا عرفت هذا فشرط المعير أن يكون

(١) هو صفوال بن أميــة بن حلف بن وهب بن قدامة بن جمع القرشي، الجمــحي المكي، صحابي من المؤلفة، مات أيام مثل عثمان، وقيل سنة إحدى واثنتين وأربعين ، مي أوائل حلافة معاوية. (٢) أحرجه أبو داود في ( البيوع / باب في تضميں العارية / ٣٥٦٢، ٣٥٦٣) ، الحاكم (٢/ ٤٧) ، البيهقي ( ٨٩/٦) ، أحمد ( ٣/ ٤٠١) ، وقال الألباس · وبالجملة فالحديث صحيح . «الإرواء»

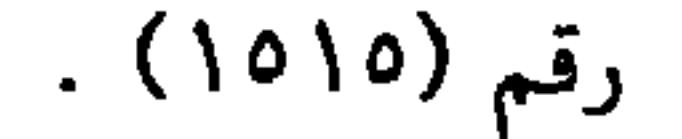

كإعارة الدواب والثياب بخلاف إعارة الأطعمة والشموع والصابون وما مي معناها ؛ لأن منفعتها في استهلاكها، ثم شرط المنفعة أن يكون لها وقع في الانتفاعات الحاجية، ولهذا لا يصح إعارة الدراهم والدنانير ليتــزين بها على الصحيح؛ لأنها مىفعة ضــعيفة ومعظم منافــعها في الإنــفاق، وقيل: تصــح إعارتها ؛ لأنــها ينتــفع بها مع بقــاء عينهــا. قال الرافعي: ومسحل الحلاف عند إطلاق العارية، أما إذا اسـتعار الدراهم والدناىيــر للتزين فالمتجه القطع بالصحة وبصحته أجاب في «التتمة». وقول الشيخ: (إذا كانت منافعه اثارًا) احترز به عما إذا كانت المنفعة عينًا كاستعارة الشاة للبنها والشجــرة لثمرها ونحو ذلك، وفي جواز إعارة ذلك خلاف إذا كــان بصيغة الإباحة كقوله: خذ هذه الشاة فقد أبحتك درَّها ونسلها . فأحد الوجهين أنها كقوله: خذ هذه الشاة فقد وهبتك درَّها ونسلها، وهذه الهبة فاسدة فيكون الدرّ والسل مقبوضًا بهبة

 $24.5$ 

كفاية الأخيار

قد علمت أن العارية إباحة الانتفاع، فللمــبيح أن يطلق الإباحة، وله أن يؤقتها، ثم له الرجوع متى شاء؛ لأن العارية عقــد جائز فله رفعه متى شاء. فلو منعنا المالك من الرجوع لامتنع الناس من هذه المكرمة . واعلم أن العارية كمسا ترتفع بالرجوع كذلك ترتفع بموت المعيــر وبجنونه وإغمائه وبالحجس عليه، وكذا بموت المستعيــر. فإذا مات المستعيــر وجب على ورثته ردَّ العين المستعارة له، وإن لـم يطالبــهم المعير وهـم عصاة بالتأخير، وليس للورثة اســتعمال العين المستــعارة، فلو استعــملوها لزمتهم الأجرة مــع عصيانهم، ومــؤنة الرد في تركة الميت، ويستثنى من جواز الرجوع ما إذا أعار أرضًا لدفن ميت فدفن فليس له الرجوع حتى يبلى الميت ويندرس أثره؛ لأنه دفن بحق، والنبش لغيــر ضرورة حرام لما فيــه من هتك حرمة الميت، وإذا امتنع عليه الرجوع فلا أجرة له.

صرح به الماوردي والبغوي وغيرهما؛ لأن العرف يقتضيــه، بخلاف ما إذا أذن له أن يضع جذعًا على جداره، ثم رجع فإن له الأجرة إذا اختارها على الصحيح. ويستثنى أيضًا ما إذا قال: أعيروا دابتي لفـــلان أو داري بعد موتى سنة، فإن الإعارة تكون لازمة لا يجوز للوارث الرجوع فيها قبل المدة . صـــرح الرافعي بذلك أيضًا في كتاب التدبير، ويستثنى ما لو أعار شخصًــا ثوبًا ليكفن فيه ميتًا فكفن، وقلنا: إن الكفن باق على ملك المعير وهو الأصبح كما ذكره النووي في كــتاب السرقة من زياداته فإنه يكون من العواري اللازمة والله أعلم. ويستثنى من جهة المستعــير ما إذا استعار دار لسكنى المعتدة. فإنه لا يجوز للمستعــير الرجوع فيها وتلزم من جهته . صرح الأصــحاب بذلك في كتاب العدد والله أعلم. قال:

فعلى هذا لو حصل في الدابة زيادة كــالسمن وغيره، ثم رال في يد المستعــير لا يضـمن تلك الزيادة كــما دلّ عليــه كـــلام القاضي أبي الطيب فــإنه ذكــر هـلـا الحمكم في البيـــوع الفاسدة، وقاســه على العارية كذا نقله ابن الرفعة، ويستثنى من ذلك مــا إذا استعار من المستأجر العين المستأجرة وتلفت بلا تعدُّ فإنه لا يضمنها لأن يده يد المستأجر، ولو تلفت في يد المستأجر بلا تعد فلا يضمن فكذا نائبــه: نعـم لو كانت الإجارة فاسدة ضمنا معًا، والقرار على المستعيــر من المستأجر، ومؤنة الردّ على المستعيــر إن ردّ على المستأجر. فإن ردِّ على المالك كانت على المالك كما لو ردَّ على المستأجر. واعلم أن المستعيــر من الموصى له بالمفعــة ومن الموقوف عليــه حكمهــما حكم المستــعيــــو من المستـــأجر والله أعلـم. وهذا كلـــه إذا تلفت لا بالاستـــعمال . فـــإن تلفت بالاستعمال المأذون فيه بأن انمحق الثوب باللبس فلا ضمان على الصحيح كالأجزاء، فإن الأجزاء إذا تلفت بسبب الاستعمال المأذون فسيه فلا ضمان على الصـحيح، ولو تلفت الدابة بسبب الركوب والحمل المعتاد فهي كانمحاق الثوب، وتعسيبها بالاستعمال كانسحاق الثوب ولا ضمان فيها على الأصح، والفرق بين الانمحاق والانسحاق: أن الانمحاق هو تلف الثوب بالكلية بأن يلبسه حتى يبلي، والانسحاق هو النقصان، وعقر الدابة وعرجها كالانسحاق والله أعلم.

(فرع) : قطع شخص غــصنًا ووصله بشجرة غــيره فثمــرة الغصن لمالكه لا لمالك الشجرة كما لو غرسه في أرض غيره والله أعلم .

وحدٌ الغصب في اللغة: أخذ الشيء ظلمًا مــجاهرة. فإن أخذ سراً من حرر مثله سمي سرقة، وإن أخــذه مكابرة سمي محاربة، وإن أخذه استيلاءٍ ســمي اختلاسًا، وإن أخذه مما كان مؤتمنًا عليه سمي خيانة .

وحدَّه" في الشرع: هو الاستيــلاء على مال الغير على جهة التــعدي. كذا قاله الرافعي، وفيه شيء، ولهذا قال النووي: هو الاستيلاء على حق الغير عدوانًا، عدل عن

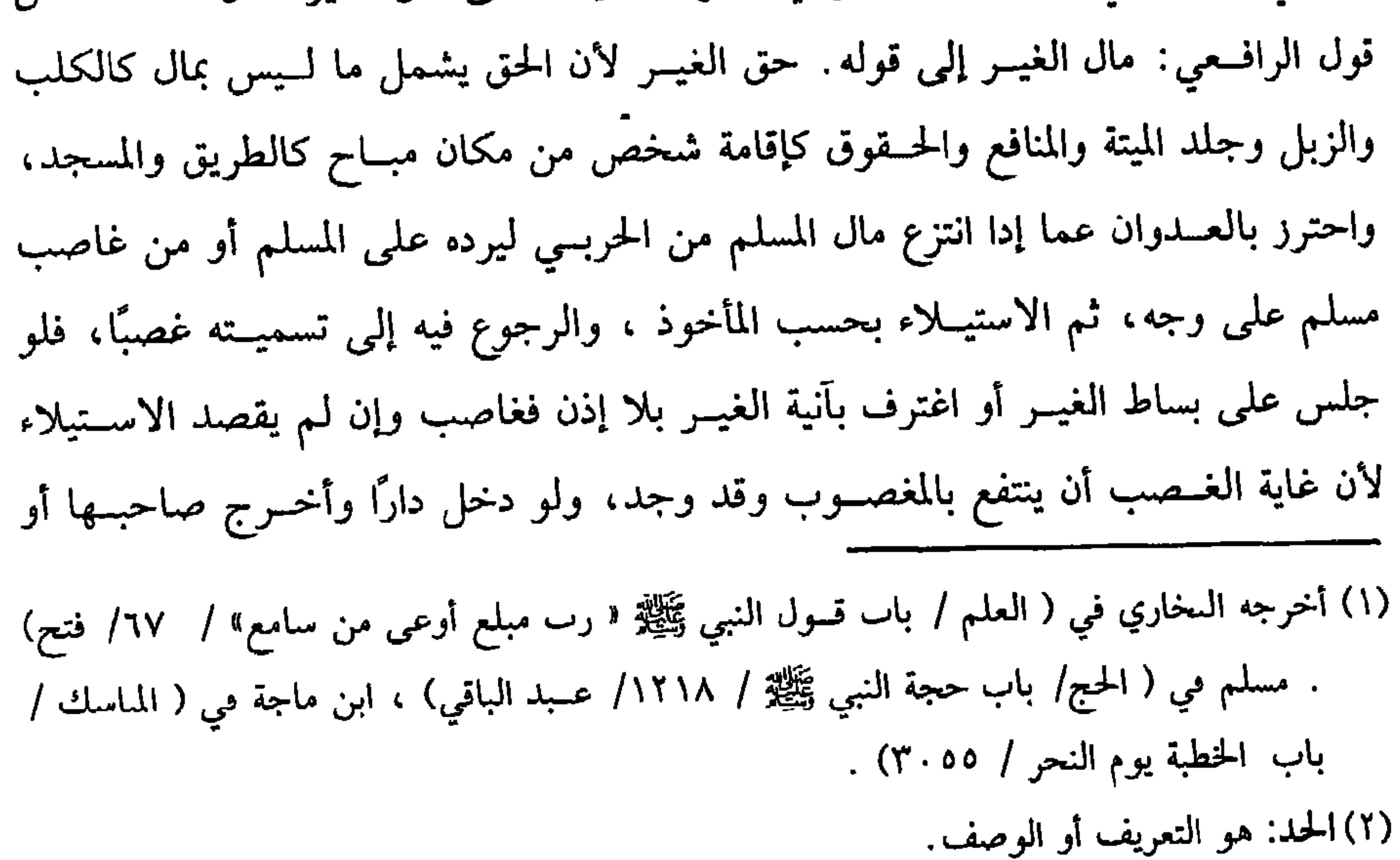

قال القاضي حسين: يكون غاصبًا وطرده فيما إذا بعثه في شغل ، وقال البغوي:

كتاب البيوع ٤٣V أخرجـه وإن لـم يدخملها فــغاصب، وكذا لو ركب دابة الغــير أو جال بينــه وبينها ، ولو دخل دار الغير ولم يكن صــاحبها فيــها وقصدٍ الاستــيلاء عليها فــغاصب، بخلاف من دخلها لينظر هل تصلح له أم لا، ونحو ذلك، ولو دفع إلى عبد غــيره شيئًا ليوصله إلى منزله بلا إذن مالكه.

بذلك، إما بأن رآها أو أخبره ثقة بريء، وإن لم يعسلم حتى شردت لم يبرأ ، كذا نقله الرافعي عن المتولي في آخر الباب وأقره، واعلم أنه كما يجب رد المغصوب كدلك يجب أرش نقصه، ولا فــرق بين نقص الصفة ونقص العين، مثال نقص الصــفة : بأن غصب دابة سمينة فهزلت ثم سمنت فـإنه يردها وأرش السمن الأول لأن الثاني عير الأول حتى لو هزلت مرة أخرى ردها ورد أرش الســمنتين حميعًا، ويقاس بهــذا ما في معناه، وأما نقص العين بأن غصب زوجى خف قيــمتهما عشــرة دراهم فضاع أحدهما وصار قسيمة الباقي درهمين لزمه قيسمة التالف وهو خمسة ، وأرش النقص وهو ثلاثة فسيلزمه ثمانية لأن الأرش حصل بالتفريق الحاصل عنده، وهذا هو المذهب. وقول الشيخ (لزمه أرش نقصه) ويؤخذ منه أن نقص قيمــة الأسعار لا يضمنها، وهو الصحيح لأنه لا تقص في دات المعصوب ولا في صفاته والذي فات إنما هو رغبات

# الناس، وفي وجه يلزمه دلك، وبه قال الأكثرون. قال الإمام أبو ثور: وهو منقاس. قلت: وهو قوي لأن الغاصب مطالب بالرد في كل لحظة ، والسعر المرتفع بمنزلة المال العتيد ألا ترى أنه لو باع الولي والوكيــل أو عامل القراض ونحو ذلك بثمن المثل، وهناك راغب بالزيادة لا يصح لأنه تفويت مال والله أعلم. فكمسا يلزم الرد وأرش النقص يلزم الغــاصب أجرة المثل لاخــتلاف الســبب لأن

كفاية الأخيار

 $f^*\wedge$ 

سبب الأرش النقص والأجرة بسبب تفويت المنافع والله أعلم. (فَوْعٍ) : فَتَنْحَ بَابٍ قَفْصٌ فَسِيهِ طَيْرٍ وَنَفْرِه ضَمَنَ بِالْإِجْمِــاعِ، قَالَهُ الْمَاوْرِدي لأنه نفر بفعله، وإذا اقتصر على الفــتح فالراجح أنه إن طار في الحال ضمن لأن الطائر ينفر ممن يقرب منه، فطيرانه في الحال منسوب إليه كتهييجه، وإن وقف الطائر ثم طار فلا ضمان لأن للحيوان اختيــارًا، فينسب الطيران إليه، ألا ترى أن الحيوان يقصد مــا ينفعه ويتوقى

المهالك ، فالفاتح متسبب والطائر مباشر، والمباشر مقدم على المتسبب والله أعملم. قال:

(وَإِنْ نَلِفَ ضَمَنَهُ بِمثْلِهِ إِنْ كَانَ لَهُ مِثْلٌ أَو بِقِيمـتِهِ إِنْ لَمْ يَكُنْ لَهُ مِثلٌ أكْثَرَ مَا كَانَتْ مِنْ يَوْمِ الغَصْبِ إِلى يَوْمِ اَلتَّلَفَ) .

إذا تلف المعــصوب ، ســواء كان بفــعله أو بآفة ســـماوية بأن وقع عليـــه شـىء أو احترق أو غرق أو أخذه أحد وتحقق تلفه . فإن كان مثليًا ضمنه بمثله لقوله تعالى: ﴿فَمَن اعْتَدَى عَلَيْكُمْ فَاعْتَدُوا عَلَيْهِ بِمِثْلِ مَا اعْتَدَى عَلَيْكُمْ﴾ [ البقرة: ١٩٤]، ولأنه أقرب إلى حقه لأن المثلي كالنص لأنه محسوس، والقيمــة كالاجتهاد، ولا يصار إلى الاجتهاد إلا عند فقد النص، ولو غصب مثليًا في وقت الرخص فله طلبه في وقت الغلاء.

ثم ضابط المثلي ما حصره كيل أو وزن وجــاز السلم فيه، ويستثني من هذا ما إذا أتلف عليه ماء في مفازة ثم لقيــه على شطَّ نهر أو أتلف عليه الثلج في الصيف ثم لقيه في الشتــاء، فالواجب قيــمة المثل في تلك المفازة وقــيمة الثلـــج في وقت الغصب والله أعلم.

ولو كان المغصوب من ذوات القيم كالحيوان وغيره من غير المثلي لزمه أقصى قيم

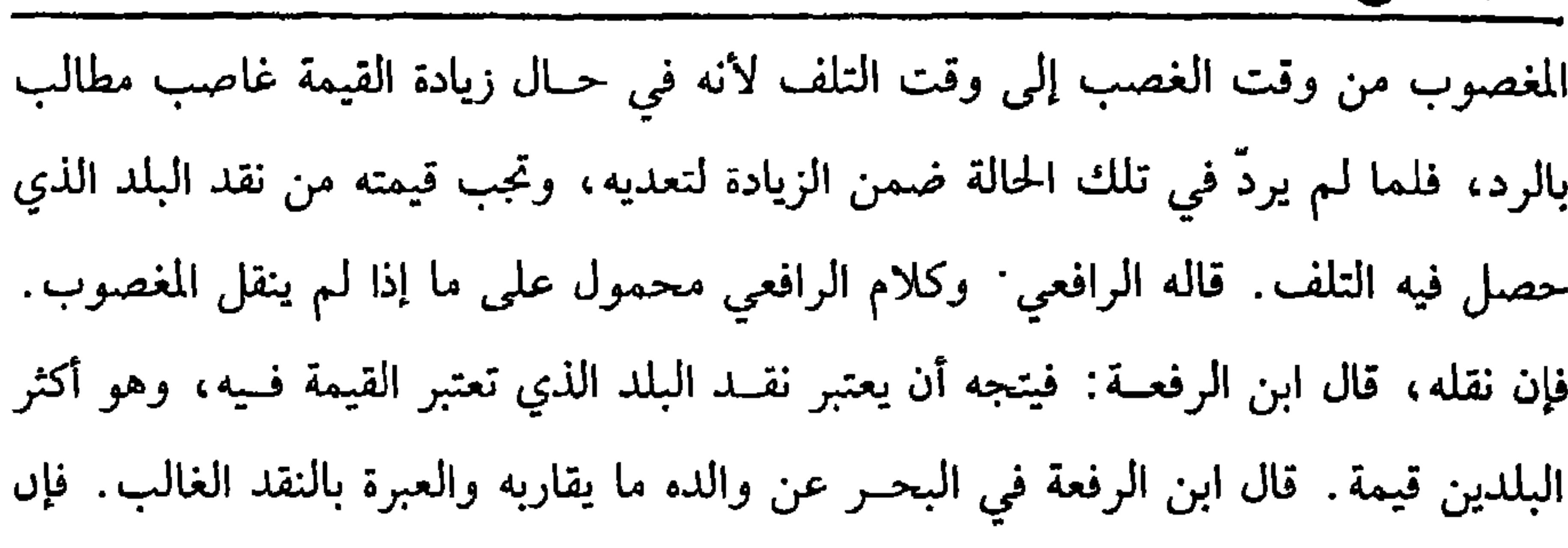

 $\sim$ 

 $\mathbf{f} \mathbf{y}$ 

كتاب البيوع

 $\overline{\phantom{a}}$ 

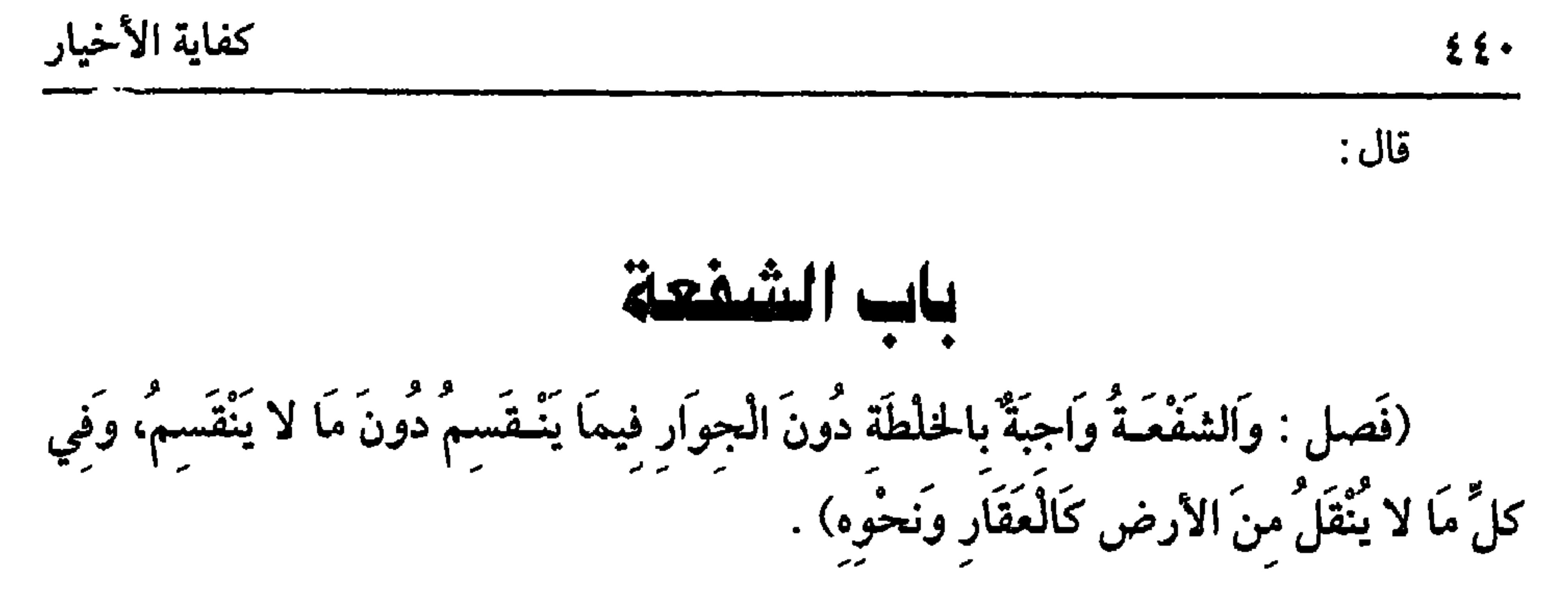

عرفت هذا فقول الشيخ (واجبة) أي ثابتة يعني تثبت للشريك المخالط خلطة الشيوع دون الشريك الجار للحديث السابق، وقوله: (فيما ينقسم دون ما لا ينقسم) فيه إشارة إلى أن العلة في ثبوت الشــفعة ضـــرر مؤنة القسمــة، فلهذا تثبت فــيما يقــبل القسمة، ويجــبر الشريك فيــه على القسمة بشرط أن ينتــفع بالمقسوم على الوجه الذي كــان ينتفع به قبل (١) أحرجه البــخاري في ( الشفعة / باب الشــفعة فيما لـم يــقسم ، فإذا وقعت الحدود فلا شــمعة/ ٢٢٥٧/ فـتح) ، مسلم في (المســاقاة / باب الــشفــعة ١٦٠٧/ عــبد البــاقي) ، أبو داود في ( البيـــوع/ باب الشفـــعة / ٢٥١٤) ، التـــومذي مي ( الأحكام / باب مـــا جاء إذا حـــدت الحدود ووقعت السهام فلا شفعة / ١٣٧٠) . (٢) هو. أبو الشعــثاء الأزدي ثـم الحــوفي – نسبة إلـى درب الجــوف، محلة بالبــصرة– البصــري ثقة فقيه، .

$$
\mathbf{f}(\mathbf{f}) = \mathbf{f}(\mathbf{f})
$$

$$
\mathbf{1} \cdot \mathbf{1} \cdot \mathbf{1}
$$

$$
1 \leq i \leq 2
$$

(١) انظر الحديث السابق.

(بالشمن الذي وقع عليه السبيع، وهي على الفـور، فإن أخـرها مع القـدرة عليهـا بَطَلَتْ) .

قوله : (بالثمن) متعلق بمحذوف تقدير الكلام أخذ الشفيع المبيع بالثمن، والمعنى أخذ بمثل الثمن إن كان الثـــمن مثليًا أو بقيمته إن كان متـــقومًا، ويمكن حمل اللفظ علمى ظاهره حيث صار الثمن إلى الشـفيع والاعتبار بوقت البيع لأنه وقت استحــقاق الشفعة كذا علله الرافعي، ونقله البندينجي عن نص الشافعي، ولو كــان الثمن مؤجلاً فالأظهر أن الشفيع مخير بين أن يعجل ويأخــذ في الحال أو يصبر إلى محل الثمن ويأخذ لأنا إذا جوزنا الأخسذ بالمؤجل أضررنا بالمشتمري لأن الذمم تختلف، وإن ألزمناه الأخسذ بالحال أضررنا بالشــفيع لأن الأجل يقــابله قسط من الثمن ، فكان مــا قلنا دفعًــا للضررين ثـم واعلم أن المراد بكونها على الفور طلبها لا تملكهــا نبه عليه ابن الرفعة في المطلب

كفاية الأخيار EEY

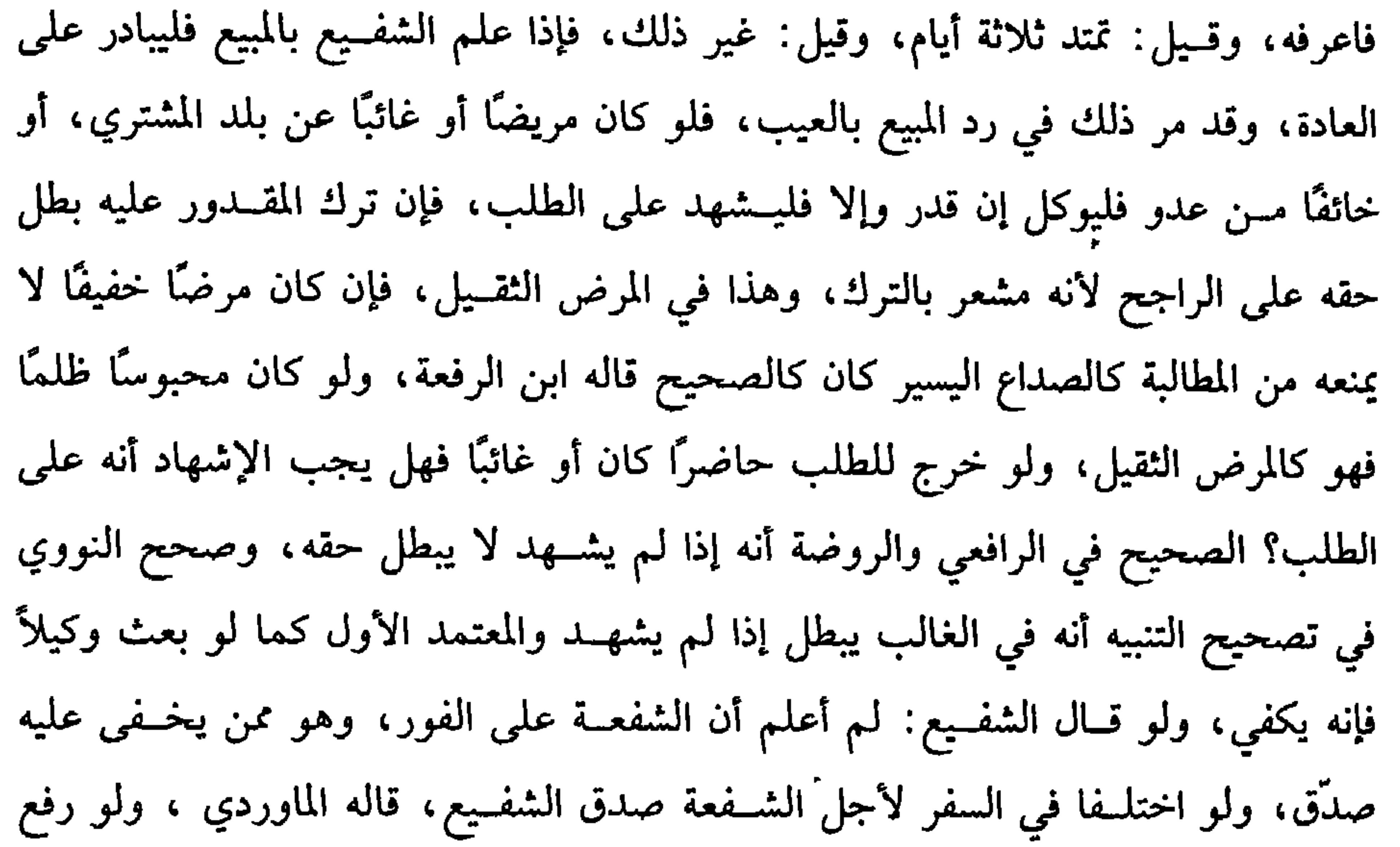

# عبد الرزاق من قول شريح، وذكره قاسم ىن تابت في دلائله».

ملك امرأة وملك شخـص آخر فقالت للروج: خالعني على نصـيبي من ذلك المكان أو طلقني عليه ففعل بانت منه واستحق الزوج ذلك الشــقص وللشفيع أخذه من الزوج كما أن له أخذه من المـرأة في صورة الإصداق، ويأخــذه بمهر المثل لا بقــيمة الشــقص على الراجح ووجهه أن البضع متقوم، وقيمته بمهر المثل، لأنه بدل السّقص، فالبضع هو ثمن الشقص، والله أعلم. قال: (وَإِنْ كَانَ الشُّفَعَاءُ جَمَاعَةً اسْتَحَقُّوهَا عَلَى قَدْرِ الأَمْلاكِ) . إذا كان مــا يـجب فيه الشــفعة ملكًا لجــماعة وهــم متفــاوتون في قدر الملك وباع أحدهم حــصته فهل يأخـــذون على عدد رؤوسهم أم على قــدر أملاكهم؟ فيــه خلاف، الأصح أخذ كل واحــد منهم على قدر حــصته، ووجــهه أن الأخذ حق يســتحق بالملك فقسط على قـــدره كالأجرة والثمرة، فإن كل واحـــد من الملاك يأخذ على قدر ملكه من الأجرة والثمرة، وقيــل: يأخذون على عدد رؤوسهم نظرًا إلى أصل الملك، ألا ترى أن الواحد إذا انفرد أخذ الكل، والله أعلم. ( فرع) : ثبت لشخص الشفعة في شيء فقال َ أسقطت حقي ُمْنِ الصفة وأخذت الباقي سقط حقه كله من الشفعة لأن الشفعة خصلة واحدة لا يمكن تبعضها فأشبه ما إذا أسقط بعض القصاص فإنه يسقط دله والله أعلم.

(فرع) : إذا تصرّف المشــتري في الشقص بالبــيع والإجارة والوقف فهو صــحيح لأنه تصرف صادف ملكه كتصرف الولد فسيما وهبه له أبوه، وقال ابن شريح: هو باظل فعلى الصحيح للشفيع نقض الوقف والإجارة، لأن حقه باق وهو في المبيع، وهو مخير

(١) الشقص . قطعة من أرض أو سهم أو عقار

$$
\mathbf{y} = \mathbf{y} + \mathbf{y} + \mathbf{y} + \mathbf{y}
$$

كفاية الأخيل  $\mathbf{1}$ 

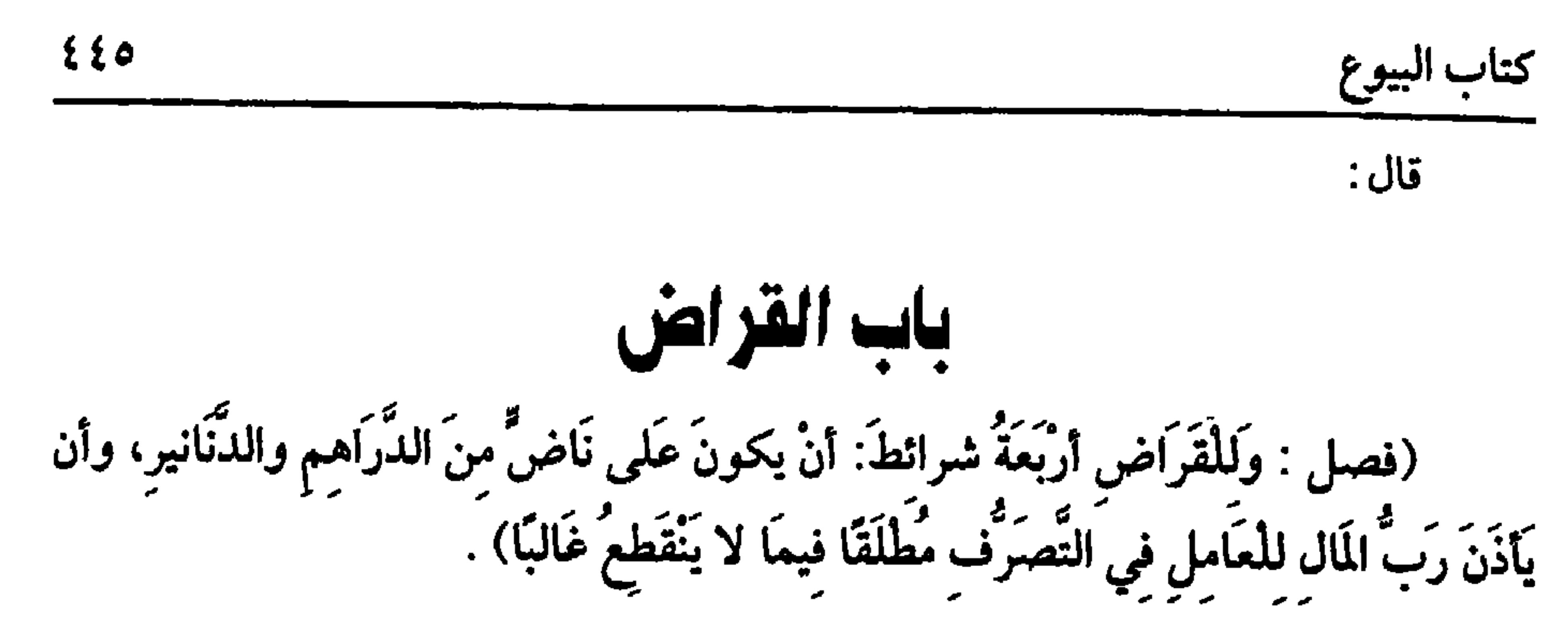

قال البخاري: إنه موضوع. إذا عرفت هذا فلعقد القراض شروط. أحدها : اشترطوا لصــحته كون المال دراهم أو دنانيــر فلا يجوز على حليَّ، ولا على تبر، ولا على عروض، وهل يجوز على الدراهم والدنانير المغشوشة؟ فيه خلاف، الصحيح أنه لا يصح، لأن عقــد القراض مشتمل على غرر، لأن العمل غــير مضبوط، (١) هي: خديجة بــنت خويلد بن أسد بن عبد الــعزى بن قصى القرشيــة الأسدية، زوح النبي ﷺ وأول ممن صدقت ببعثته، وكانت تدعى قبل البعثة « الطاهرة» وأمها فاطمة بنت رائدة فرشية من بني عامر بن لؤي وكان زواجها من رسول الله ﷺ عند سن الأربيعن ، توفيت –رضي الله عنها – لعشر خلون بن رمضان، وهي بنت خمس وستين سنة وذفنت ىالحجون. (٢) أخرجه ابن مــاجه في (التجارات / باب الشــركة والمضاربة/ ٢٢٨٩) ، وقال الألبــاني: ضعيف جدًا. ﴿ ضَعَيْفَ الْجَامِعِ ۚ .

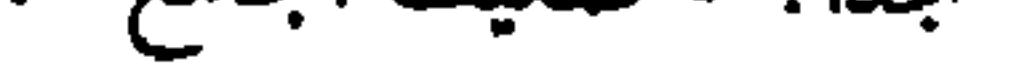

كفاية الأخيار

 $221$ 

الرطبة ونحو ذلك، أو يشترط عليه معــاملة شخص معين كأن لا تشتر إلا من فلان، أو لا تبع إلا منه، فهذه الشروط كلهــا مفسدة لعقد القراض؛ لأن المتاع المعين قــد لا يبيعه مالكه وعلى تقدير بيــعه قد لا يربح، وأما الشخص المعين فقــد لا يعامله، وقد لا يـجد عنده ما يظن فيه ربحًا، وقد لا يبيع إلا بثمن غال، وكل هذه الأمور تفوت مقصود عقد القراض، فــلابد من عدم اشــتراطها حــتي لو شرط رب المال أن يكوں رأس المال مــعه ويوفي الثمن إدا اشترى العامل فسد القراض لوجــود التضييق المنافي لعقد القراض، نعم لو شرط عليــه أن لا يبيع ولا يشتــري إلا في سوق صح، بخــلاف الدكان المعين؛ لأن السوق المعين كــالنوع العام الموجود، بخلاف الحــانوت فإنه كالشخص المعين، كــذا قاله الماوردي، ولا يشترط بيان مدة القــراض بـخلاف المساقاة لأن الربـح ليس له وقت معلوم بخلاف الثمــرة، وأيضًا فهما قــادران على فسخ القراض متى شاء، لأنه عــقد جائز فلو

مضبوطة يمكن الاستئجار عليهــا فلم نكن الرخصة شاملة لها، فلو فعل العامل ذلك بلا

لا يربح ذلك النوع ويربح غيره فيؤدي إلى أن عمله يضيع . وهو خلاف مقصود العقد، ولو شرط أن يلبس الثوب الذي يشتريه فــسد لأنه داخل في العوض ما ليس من الربح، وقياسه أنه لو اشترط عليــه أن ينفق من رأس المال أنه لا يصح، وهذا النوع كثير الوقوع والله أعلم. وقوله : (وأن لا يقــدره بمدة ) يجوز أن يراد به العــقد وقد تقــدم حكمه، ويجوز أن يريد أن يقدَّر الربح بمدة بأن يقول كمــا يفعله كثير من الناس: اتجر وربح هذه السنة بيننا، وربح السنة الآتية أختص بها دونك أو عكسه والأول أقرب والله أعلم. (فرع) : ليس للعامل أن ينفق على نفـــــه من رأس المال حضرًا للعـــرف ولا سفرًا على الراجح لأن النفقة قد تكون قدر الربح فيفوز بالربح دون رب المال، ولأن له جعلاً معلومًا فلا يســتحق معه شيئًا آخر، وليس له أن يسافــر بغير إذں رب المال، فإن أذن له فسافر ومعه مال لنفسه، وقلنــا له أن ينفق في السفر كما رواه المزنبي لأنه بالسفر قد سلـم

(فرع) : اختلف رب المال والعــامل في القدر المشروط تحالفا وللــعامل أجرة المثل ويفسور المالك بالربح كله، وبمجرد التــحالــف ينفسخ العــقد صـــوح به النووي في زيادة الروضة عن البيــان بلا مخالفة، وكلام المنهــاج يقتضيه، وصـــرح به الروياني أيضًا والله أعلم. قال:

(وَإِنْ حَصَلَ خُسْرَانٍ وَرَبْعٍ جَبِرَ الْخُسْرَانُ بِالرَّبْعِ) .

القاعــدة المقررة في القراض أن الربح، وقاية لرأس المال، ثـم الخــسران تارة يكون برخص السعر في البضاعة، وتارة يكون بنقص جــزء من مال التجارة بأن يتلف بعضه، وقد يكون بتلف بعض رأس المال، فإذا دفع إليــه مائتين مثلاً، وقال: اتجر بهــما فتلفت إحداهما فتارة تتلف قبل التصرف وتارة بعده، فإذا تلفت قبل التصرف فوجهان: أحمدهما: أنها خســران ورأس المال مائتان، لأن المائتين بقبض العــامل صارتا مال قراص فتـــجبر المائة التـــالفة بالربح، وأصـحـهـــما تتلف من رأس المال، ويكون رأس المال مائة لأں العقد لـم يتأكد بالعمل، فلو اشتــرى بالمائتين شيئين فتلف أحدهما، فقيل يتلف من رأس المال لأنه لـم يتصرف بالبيع لأن به يظهر الربح، فهو المقصود الأعظم،والمذهب

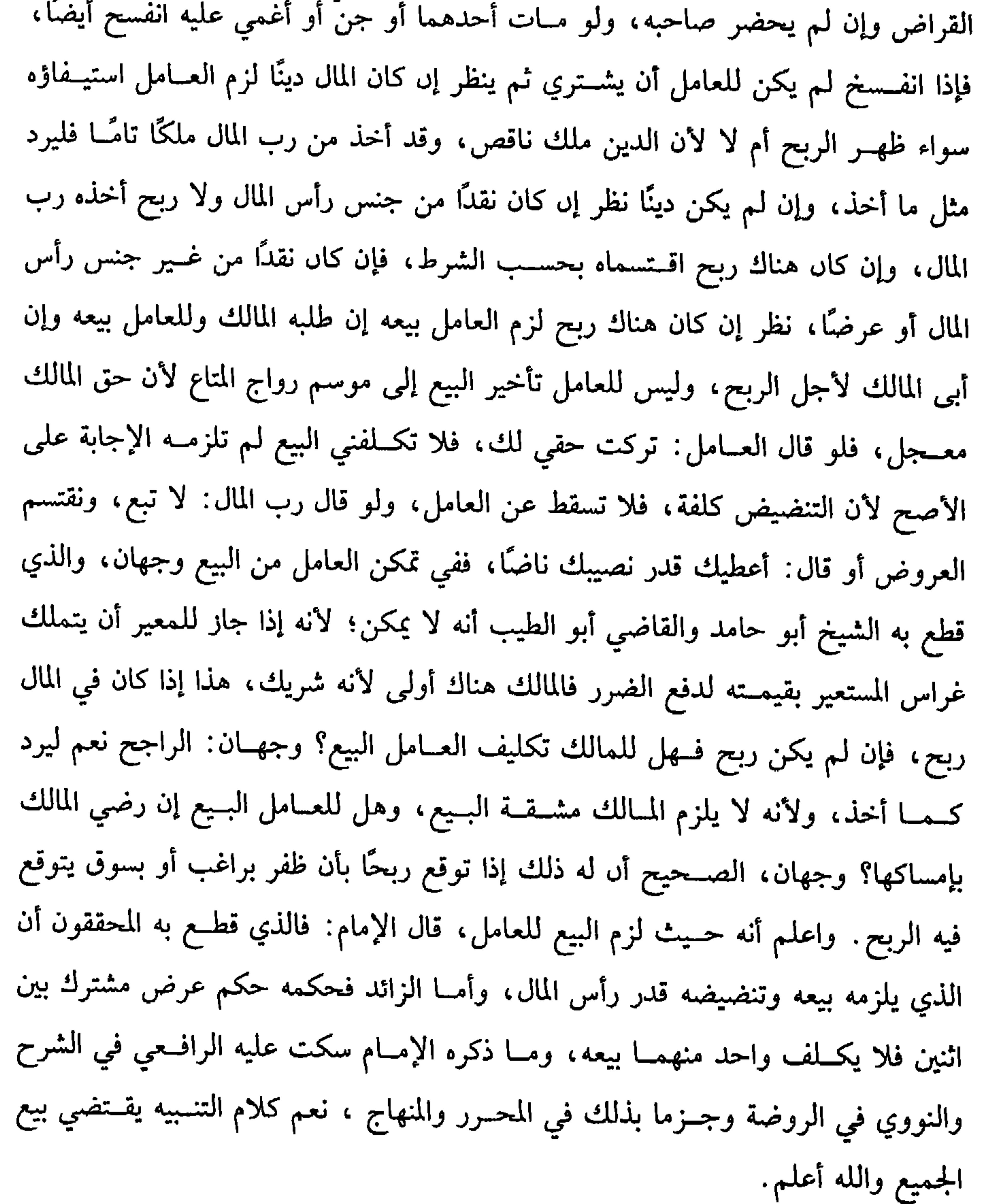

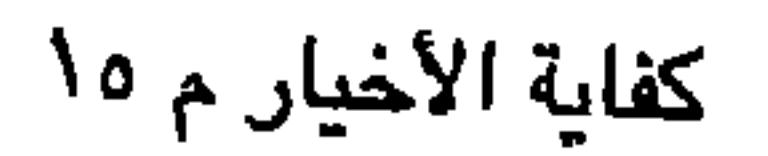

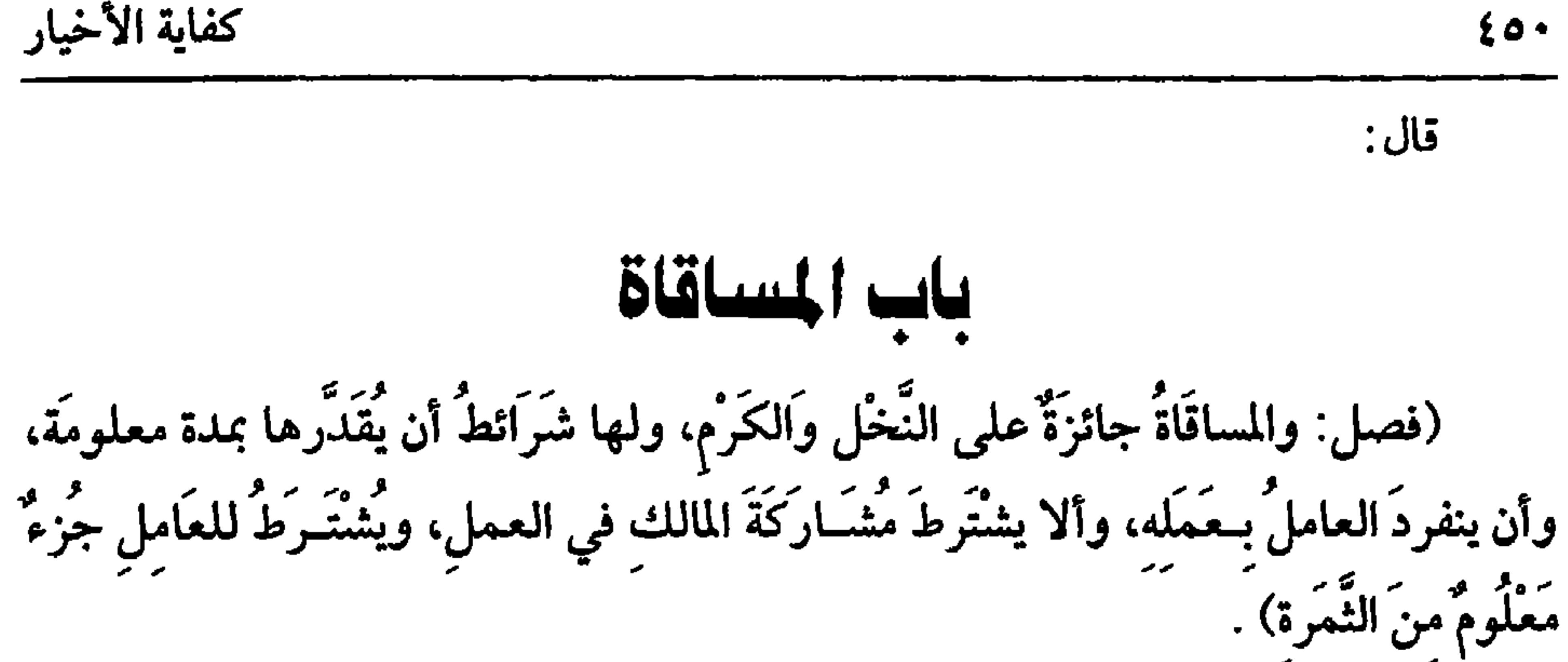

المساقاة هي أن يعامل إنسان على شجر ليتــعهدها بالسقي والتربية على أن ما رزق الله تعالى من ثمر يكون بينهما، ولما كان السقي أنفع الأعمال اشتق منه اسم العقد. واتفق على جــوازها الصحابــة والتابعون . وقــبل الاتفاق حــجة الجــواز ما رواه مسلم، عن ابن عـــمر –رضي الله عنهمــا– أن رسول الله ﷺ : «أَعْطَى خيبر بشَطْر مَا يَخْرُجُ مِنْهَـا من ثَمَر أو زَرْعٍ»'' وفي رواية : «دَفَعَ إِلَى يَهُود خَيْبَر نَخْلَ خَـيْبَر وَأرْضَهَا علَى أن يَعـمَلُوها منْ أَمْـوَالَهمْ وَأَنَّ لرَسُـول اللَّه ﷺ شَطْرَهَا»'' وغير ذلك مــن الأخبار ولاشك في جــوازها علي النخــل؛ لأنه مورد الــنص، وهل العنب منصـــوص عليـــه أم مقاس؟ قــيل: إن الشافعي قــاسه على النخل بـجامع وجوب الزكــاة، وإمكان الخرص، وقيل: إن الشافــعي أخذه من النص وهو أن النبي ﷺ عامل أهل خيـــبر على الشطر مما

(١) أخرجه البــخاري في ( الحرث والمزارعة / ىاب المزارعة ىالشــطر ونحوه / ٢٣٢٨) ، مسلم في ( المساقاة / باب المساقاة والمعاملة بحسزء من التمر والزرع / ١٥٥١/ عـد الباقي) ، أبو داود في ( البيوع / باب المساقاة / ٢٤٠٨) . (٢) أخرجه البـخاري في ( الحرث والمزارعة / باب المزارعة مع اليهــود / ٢٣٣١/ فتح) ، مسلم في (المساقاة / باب المساقاة والمعاملة بجــزء من الثمر والررع / ١٥٥١/ عبد الباقي) ، أبو داود في ( البيوع / باب المساقاة/ ٣٤٠٩) .

واعلم أن محل الخلاف فيما إذا أفردت بالمساقاة، أما إذا ساقاه عليه تبعًا لنخل أو عنب ففيه وجهان حكاهما الرافعي في آخـر المزارعة بلا ترجيح، قال النووي: أصحهما أنه يجوز قياسًا على المزارعة . إذا عرفت هذا فللمساقاة شروط: أحدها : التوقـيت لأنها عقــد لازم فأشبــه الإجارة ونحوها، بخــلاف القراض، والفرق أن لخروج الثمار غاية معلومــة يسهل ضبطها بخلاف القراض فإن الربح ليس له وقت مضبوط، فقد لا يحصل الربح في المدة المقدرة، ولو وقت بالإدراك لـم يصح على الراجح لجهل المدة. الشرط الثاني: أن ينفرد العامل بالعمل لأنه وضع البــاب فلو شرط أن يعمل معه بالمراقات والقاعدة أن كالمما يحب على  $2.1.202$  $116.1024 \pm 1.12$   $1.431 \pm 1.12$ 

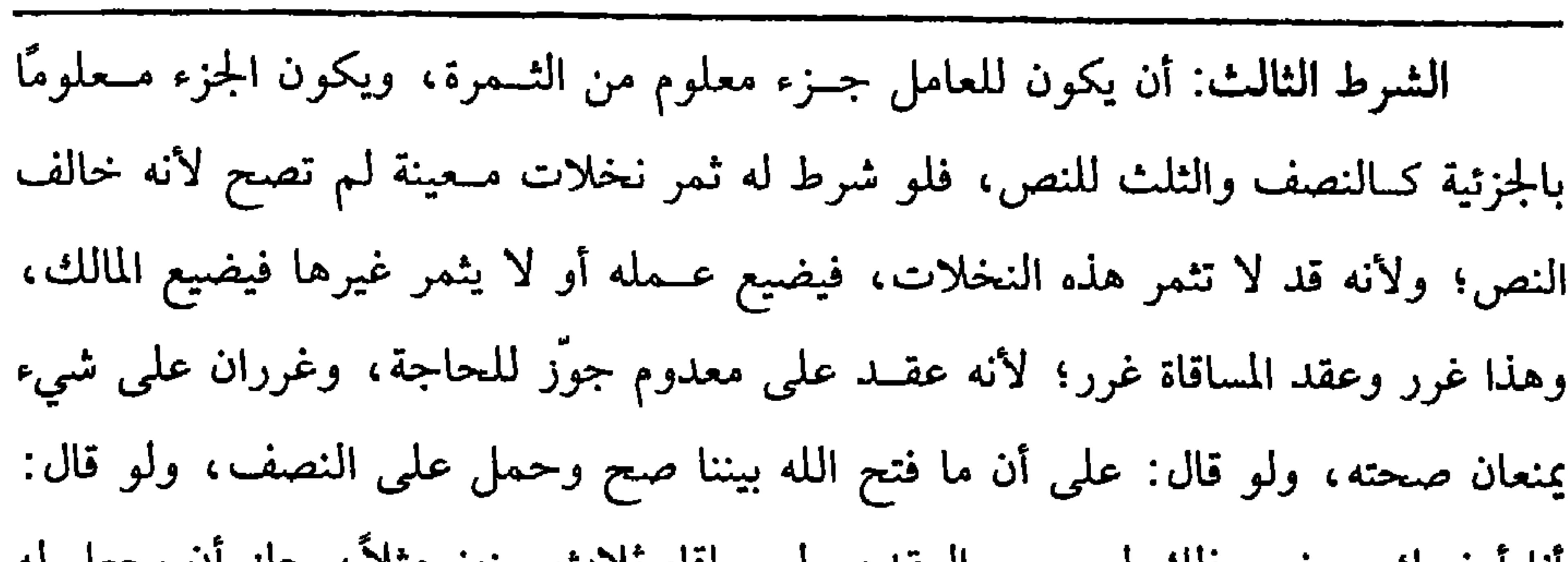

 $20Y$ 

كفاية الأخيار

انا ارضيك، ونحو دلك لم يصح العقد، ولو سافاه نلات سنيں متلا ، جاز ان يجعل له في الأولى النصف، وفي الثانيــة : الثلث وفي الثالثة السدس وبالعكس لانتــفاء الغرر، وهذا هو الصحيح والله أعلم. (فرع) : لو شرط في العقد أن يكون سواقط النخل من السعف والليف ونحوهما للعامل بطل العــقد لأنها لرب النــخل، وهي غير مقــصودة فلو شرط لـهــما فوجــهان، ويشترط رؤية الأشجار لصحة المساقاة على المذهب، والله أعلم. قال: (ثُمَّ العَمَلُ فيها على ضَرْبَين عملٌ يعودُ نَفْعُهُ على الثمرةِ فهو على العَامِلِ، وعملٌ يعودُ نفعهُ على الأصلِ فهو على ربِّ المالِ) . على العامل كل ما تحــتاج إليه الثمار لزيادة أو إصــلاح من عمل بشرط أن يتكرر كل سنة، وإنما اعتبرنا التكرر لأن ما لا يتكرر كل سنة يبقى أثره بعد الفراغ من المساقاة،

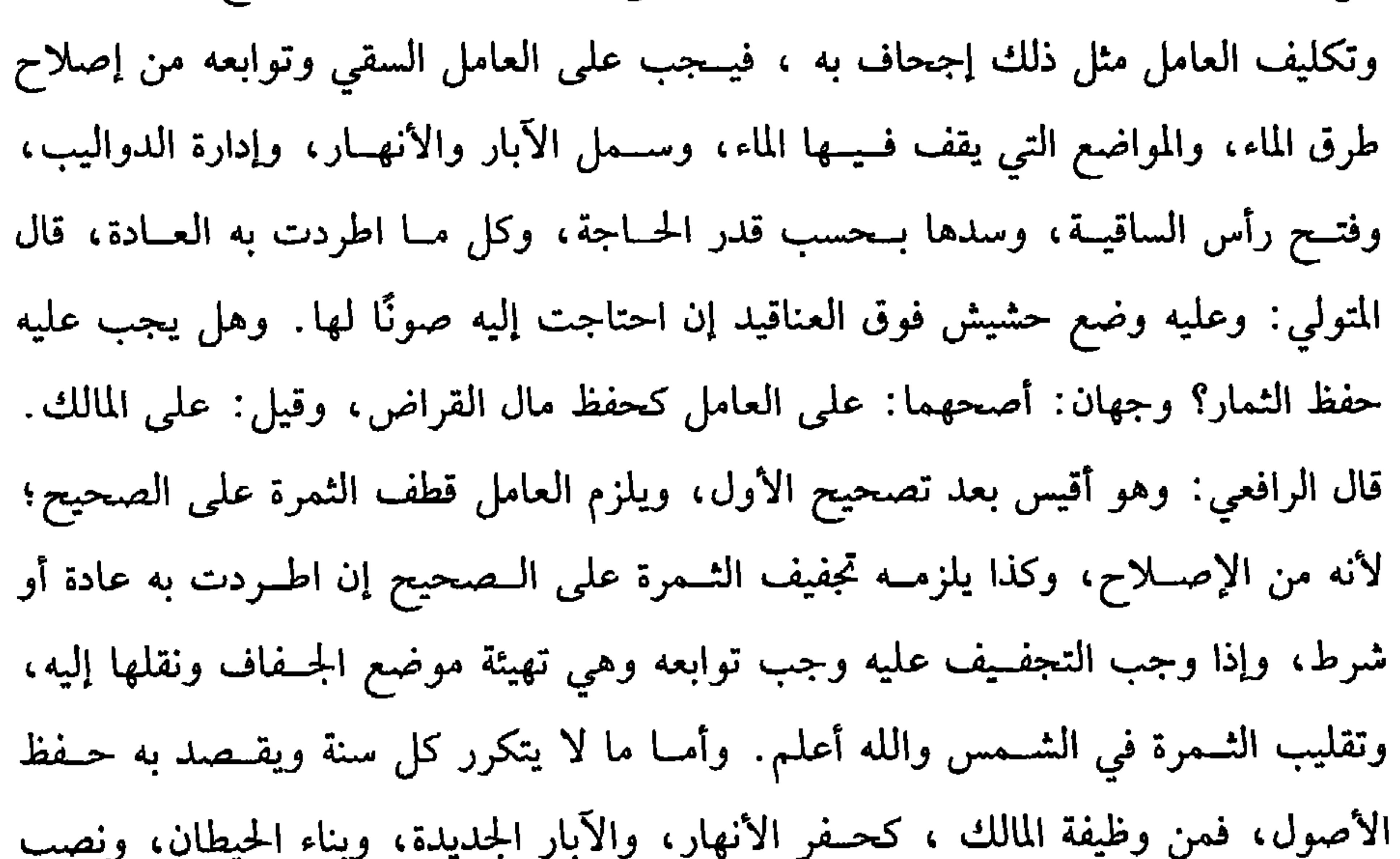

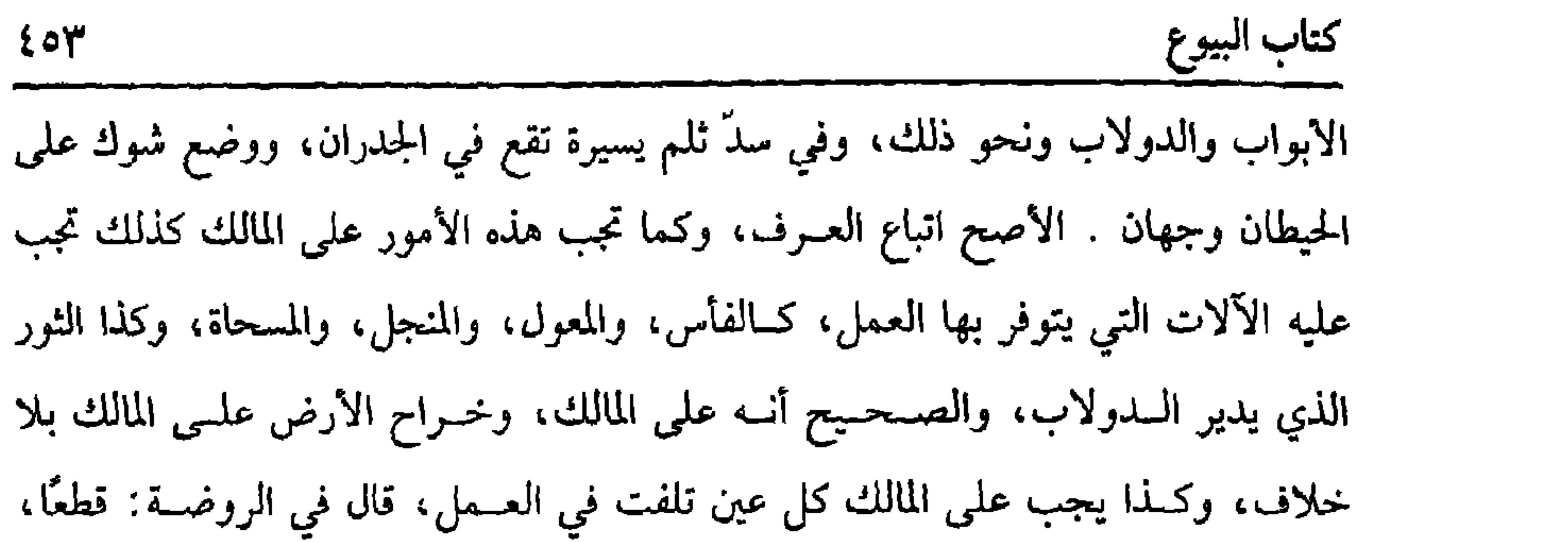

والدولاب يجوز فتح داله وضمها والله أعلم.

 $\mathcal{F}^{\pm}$ 

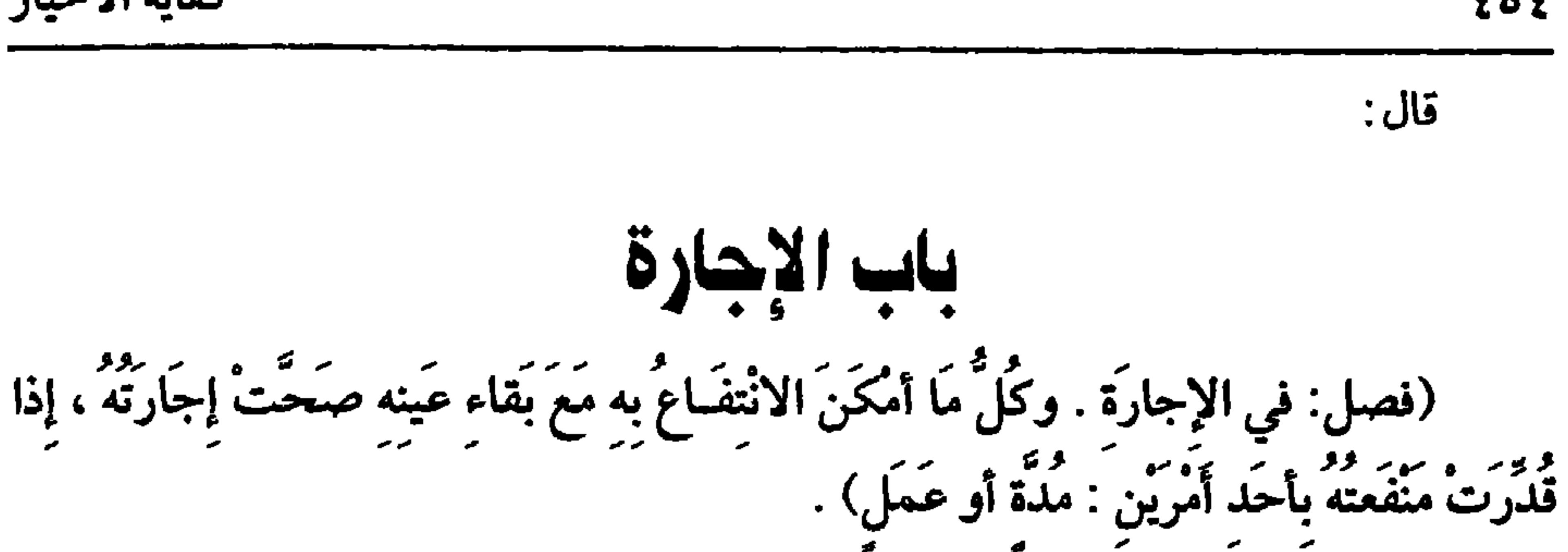

كفاية الأخيار

 $202$ 

القياس عدم صحة الإجارة، لأن الإجارة موضوعة للمنافع وهي معدومة، والعقد على المعدوم غــرر لكن الحاجة الماســة داعية إلى ذلك، إذ الضـــرورة المحققة داعــية إلى الإجارة، فإنه ليس لكل أحــد مسكن، ولا مركوب، ولا خادم، ولا آلة يحتــاج إليها، فجوزت لذلك كما جوز السلم وغيره من عقود الغرر، وقد أجمعت الصبحابة والتابعون على جوازها، وقــيل: الإجماع جاء بهــا القرآن والسنة المطهرة. قــال الله تعالى: ﴿فَإِنْ أَرْضَعْنَ لَكُمْ فَـآتُوهُنَّ أَجُورُهُنَّ ﴾ [ الطلاق : ٦]. وروى البـخاري أنــه عليه الصــلاة والسلام قال: "ثَلاثَةٌ أنا خَصْمُـهُمْ يومَ القيَامَة: رَجُلٌ أَعْطَى بـي ثُمَّ غَدَرَ، ورجلٌ باعَ حرّاً فأكَلَ نَمْنُه، ورَجُلٌ استَأجَرَ أَجِيـرًا فَاسْتَـوْفَى منْهُ وَلَم يُعْطه أَجْرَهْ" ، وروي أنه عليــه الصلاة والسلام قال: "أعطوا الأجير أجْرَهُ قَبْلَ أن يَجفُّ عَرَفْهُ» `` .

وحدَّ عقد الإجارة: عقد على منفعة مقصودة معلومة قابلة للبدل والإباحة بعوض

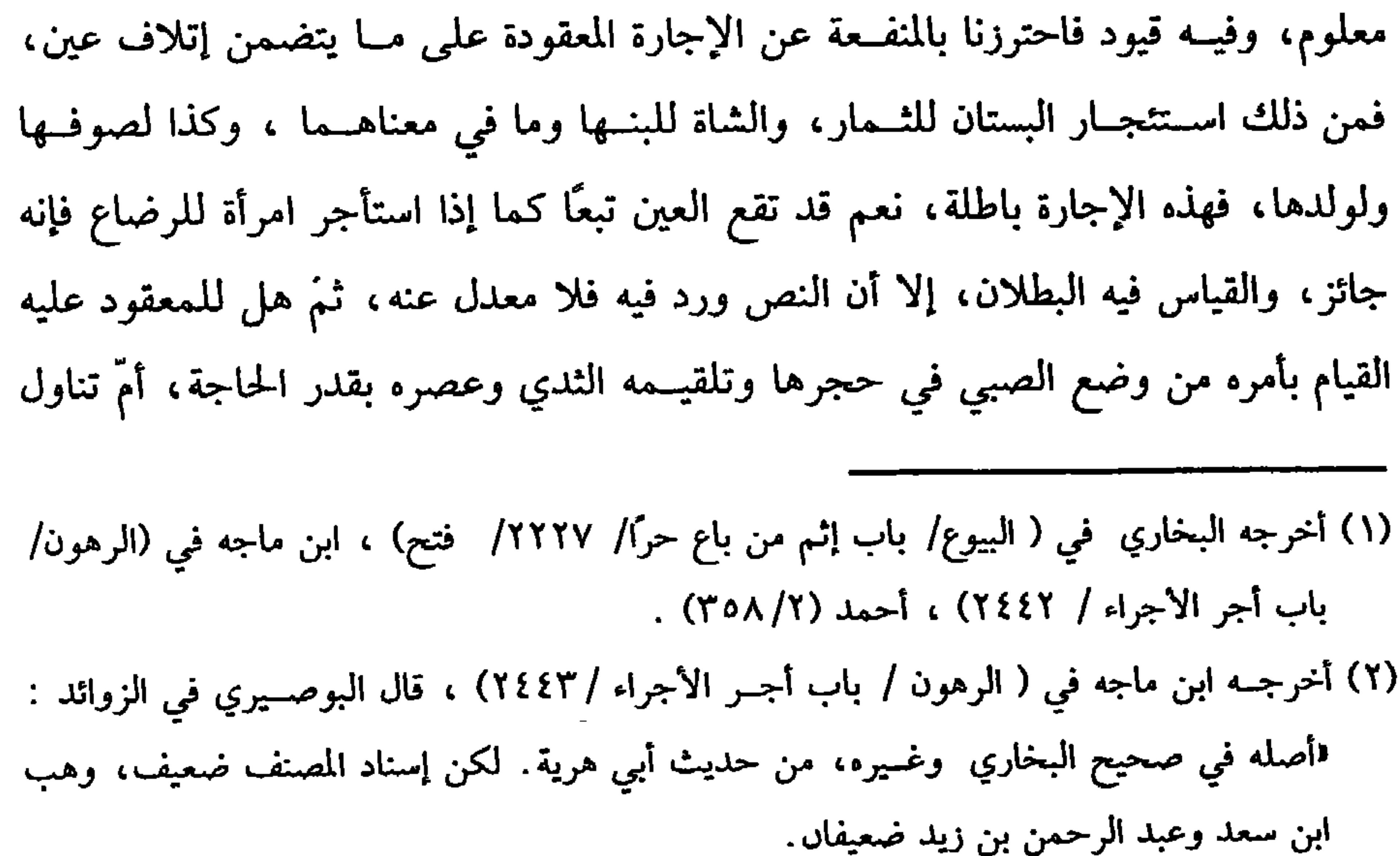

 $200$ 

كتاب البيوع

لمجرد الحنصانة ، وكذا لا يجوز استنتحار الفتحل للنزوان على الإناث للنهى عن ذلك ، وقد نهى رسول الله ﷺ عن عسب الفحل'' ، وفي مسلم عن بيع ضــراب الفحل''، وروي عن الشافعي عن ثمن عسب الفحل والله أعلم. وقولنا مقصودة احستراز عن منفعة تافهة كاستئــجار تفاحة ونحوها للشم، نعم إذا كثر التفاح. قال الرافعي: فالوجه الصحـة كاستئجار الرياحين للشم، ومن المنافع التافهة استسئجار الدراهم والدنانيس فإن أطلق العقلد فباطل، وإن صرح باسستئجـارها للتزين فالأصح البطلان أيضًـا، وكذا لا يجوز اسـتئجــار الطعام لتزيين الحــوانيت على المذهب والله أعلم. وقولنا : معلومة احتراز عن المنفعــة المجهولة فإنها لا تصح للغرر فلابد من العلم بالمنفعة قدرًا ووصفًــا وقولنا : قابلة للبذل والإىاحة فيه احتــراز عن استئجار آلات اللهو، كالطنبور، والمزمار، والرباب ونحوها، فإن استئجارها حرام، ويحرم بذل الأجرة في مقابلتها، ويحرم أخذ الأجرة لأنه من قبيل أكل أموال الناس بالباطل، وكذا لا يجوز استئجار المغــاني. ولا استئجار شخص لحمل خمــر ونحوه. ولا لجبي المكوس والرشا، وجميع المحرمات، عافانا الله تعالى منها. وقولنا: بعوض معلوم احترزنا به عن الأجرة المجهولة فإنه لا يصح جعلها أجرة. (١) أخرجــه البخاري في ( الإجارة/ باب عــسب الصحل/ ٢٢٨٤/ فتح ) ، أبو داود في ( البـــبوع/ باب في عــــب الفحل/ ٣٤٢٩) ، التــرمذي في ( البــيوع / باب مــا جاء في كــراهية عــــب الفحل/ ١٢٧٣) ، النسائي في ( البيوع/ باب بيع ضراب الجمل/ ١٠/٧/ سيوطي) . (٢) أخرجــه مسلـم في ( المساقــاة /باب تحريـم فضـل بيع الماء الذي يـكون بالفلاة ويحتــاج إليه لرعمي الكلا، وتحــريم منع بذله، وتحريم بيع صــراب الجمل/ ١٥٦٥/ عــبد البــاقي) ، بلفظ: لا نهيي رسول الله ﷺ عن بيع ضراب الجمل» ، وأخرجه أيضًا النســائي في ( البيوع / باب بيع ضراب الجمل/ ١/ ٣١٠/ سيوطى) .

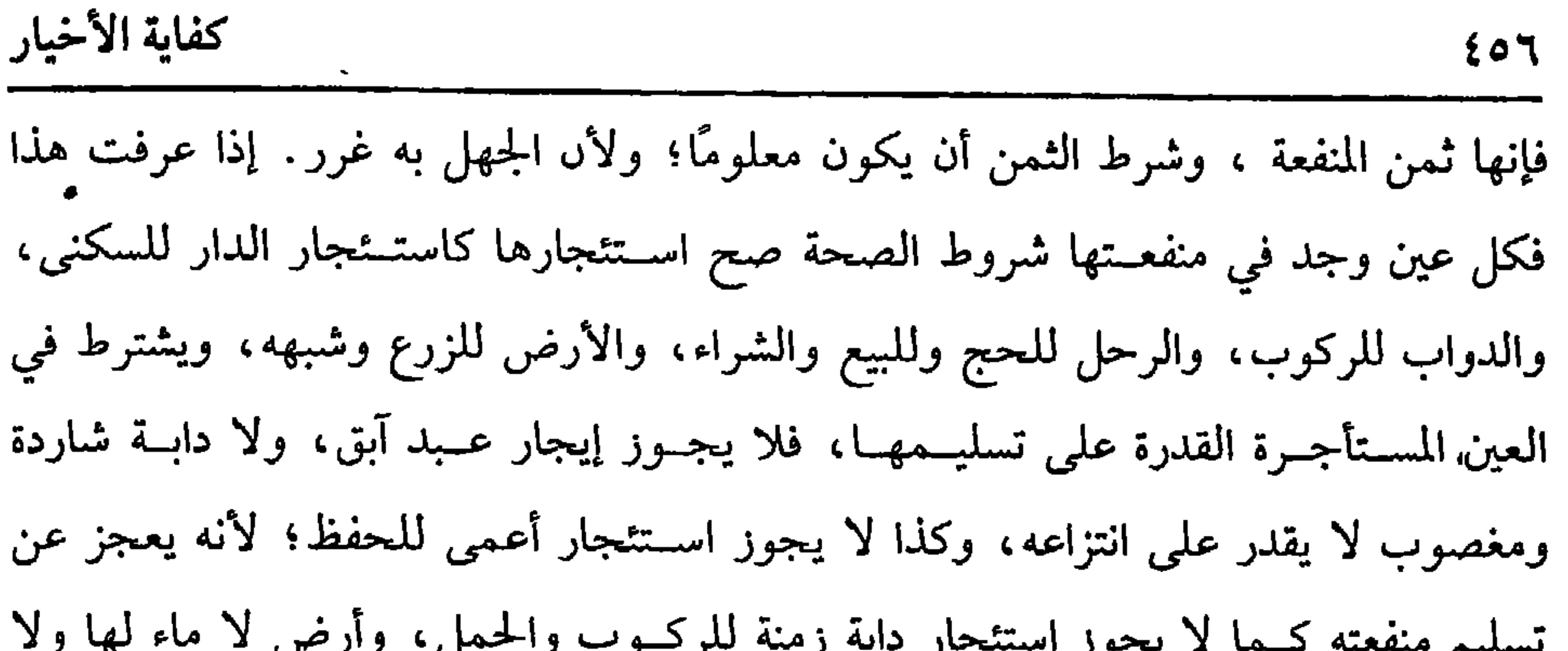

لاحد المعتاصين . فسخت بسار العدر قار البطن بلوام أحد المتعاقدين كالبيع، فإذا مات المستأجر قــام وارثه مقامه في استيفاء المعقود عليه، وإں مات المؤجر ترك المأجور في يد المستأجر إلى انقضاء المدة والله أعلـم. ولو تلفت العين المستأجرة بأن كانت دابة فماتت، أو كانت أرضًا فغرقت، أو ثوبًا فاحــترق، نظر إن كان ذلك قــبل القبض أو بعده ولـم تمض مــدة لمثلها أجرة انفــسخت الإجارة، وإن تلفت بعــد القمض وبعض مــضي مدة لمثلهــا أجرة انفـسـخت الإجارة في المستقــبل لفوات المعقود عليــه، وفي الماضي خلاف، والأصح أنه لا ينفسخ لاســتقراره بالقبض ، وهذا كله في إجارة العين، كقوله: استأجرت منك هذه الدابة، أما إدا وقعت الإجارة على الذمة كمــا إذا قال: ألزمت ذمتك حمل كذا إلى موضع كــذا فسلمه دابة ليستوفي منهـــا حقه فهلكت لـم تنفسخ الإجارة، بل يطالب المؤجــر بإبدالها؛ لأن المعقود

(١) أخـــرجه الدارقطني (٣/ ٧١) ، البــيهـــقي ( ٥/ ٢٩٠) ، الحـــاكم (٢/ ٥٧) ، وانطر إرواء العليل للأهمية رقم (١٣٨٢) .

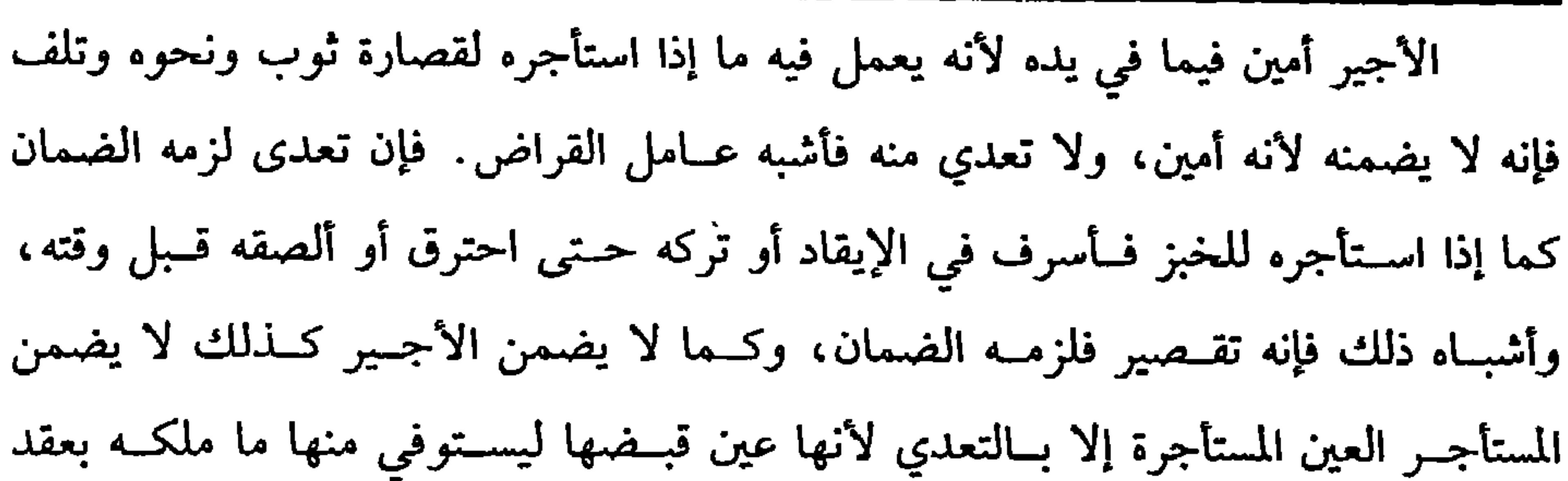

كفاية الأخيار

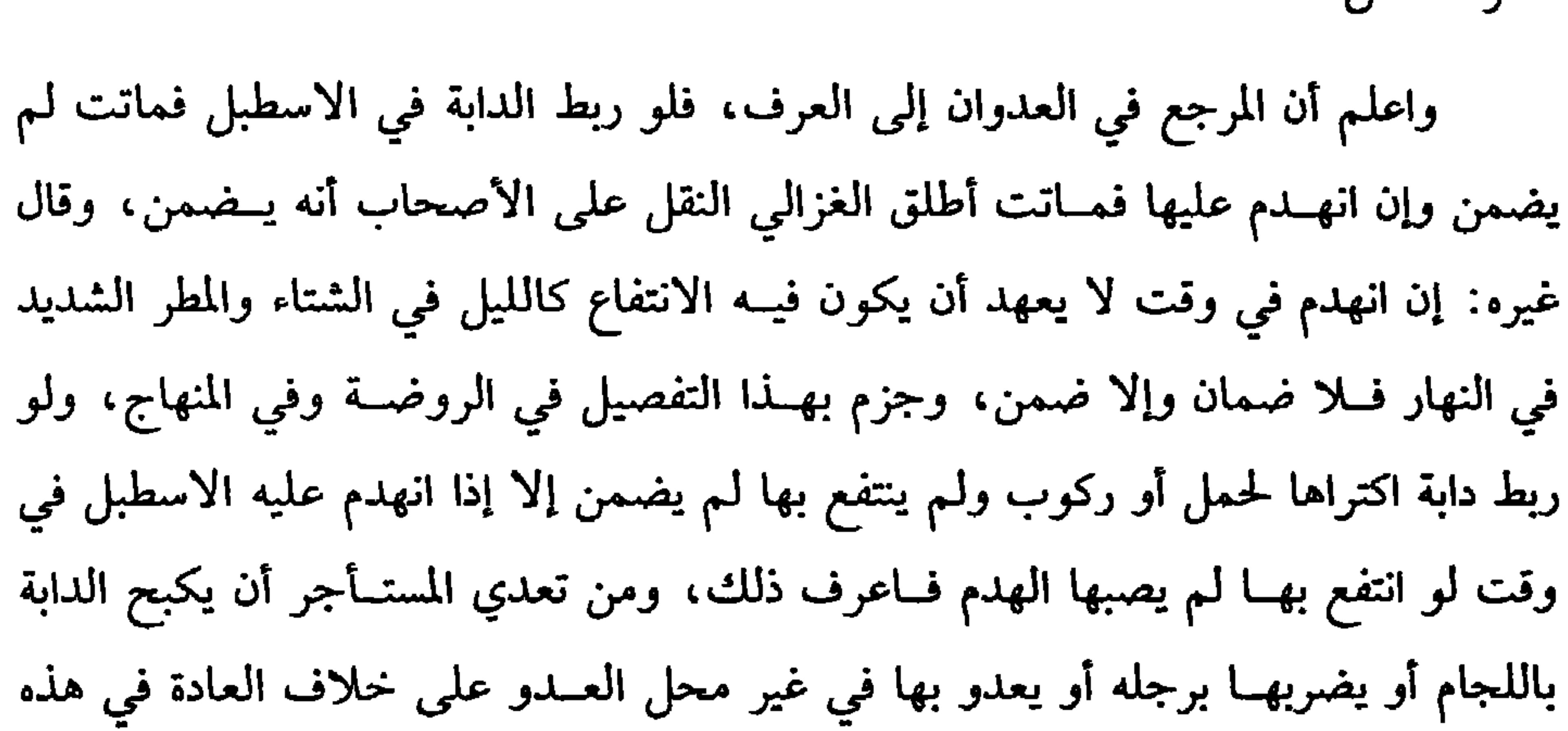

الإجارة فلم يضمنها بالقبض كالنخلة إذا اشترى ثمرها ، وليس هذا كما إذا اشترى سمنًا في ظرف فقبضه فيه فإنه يـــضمن الظرف في أصـح الوجهين في الكفاية لأن قبضه بدون الظرف ممكن.

(١) العبادي: هو القاضي أبو عاصم ، محمد بن محمد بن عبد الله المعروف بالعبادي ، كاں إمامًا ، مفــتيًــا، ومناظرًا ، دقيق النظــر، سمع الكثــير وتفــقه ، وصنف ، مات ســنة ثمان وخـــمسين

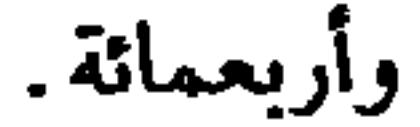

その人

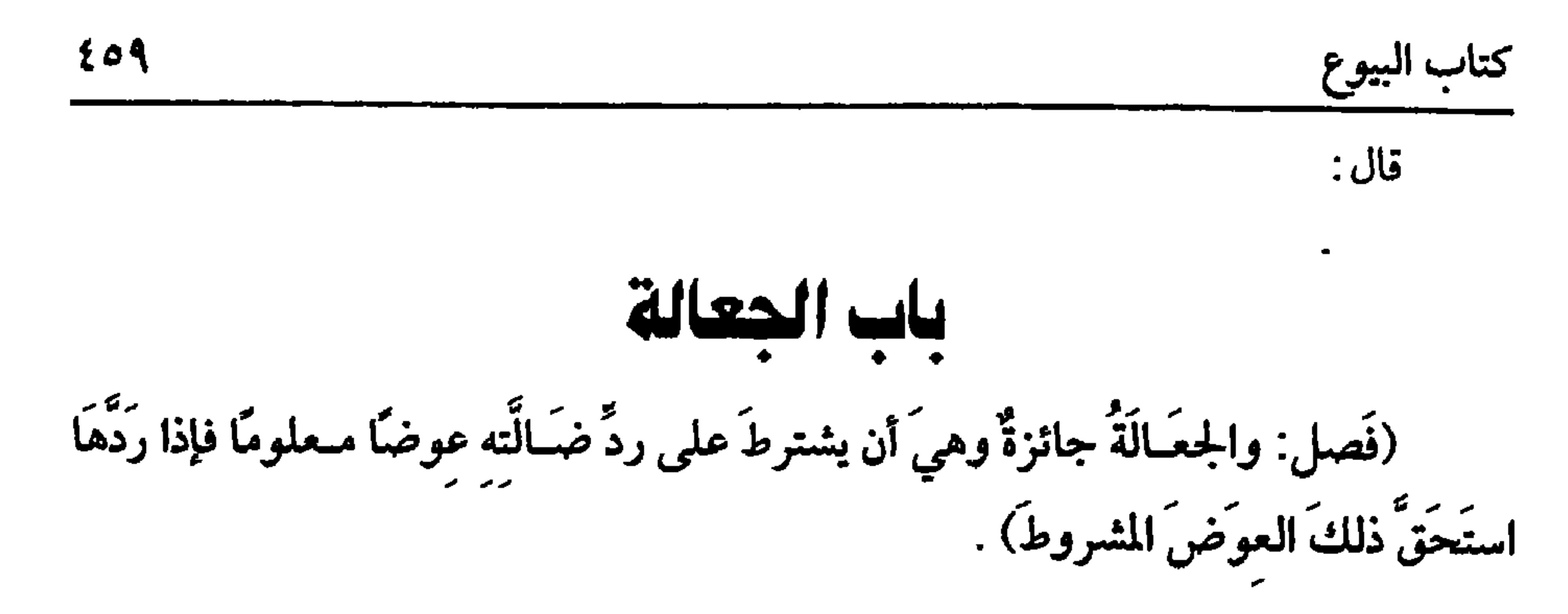

الجعالة بفتح الجيم وكسرها. والأصل فيها قوله تعالى: ﴿وَلَمَن جاءَ بِهِ حِـمْلٌ بَعيرِ﴾ [ يوسف: ٧٢]. وكان معلومًــا، وفي الصحيحين حــديث اللديغ الذي رقاه الصحابي على قطيع غــنم ، وغير ذلك، ولأن الحاجة قــد تدعو إلى الجعالــة بل الحاجة داعية إلــيها، ولابد في استــحقاق الأجرة من إذن ويجوز أن يكون المجعول له معيــنًا كقوله لزيد مثلاً: إن رددت عبدي أو دابتي فلك كــذا، ويجوز أن لا يكون مــعينًا كــقوله: من ردّ ضــالتي فله كــذا، فإذا ردّ المجعول له ذلك استحق الجعل، ولو لم يسمع الراد ذلك من الجاعل بل سمعه ممن يوثق بخبره فرده استحق، ولا يشتــرط أيضًا أن يكون الجعل من مالك المتاع بل لو قال بعض آحاد الناس: من رد ضالة فــلان فلهو عليّ كذا فرد من سمعــه أو من بلغه ذلك بطريقة استحق الجعل.

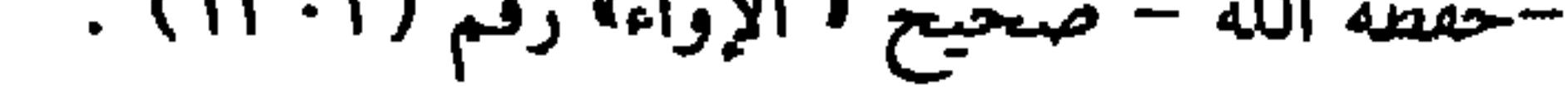

كفاية الأخيار  $\mathfrak{z}$ 

واعلم أنه لو اشترك جماعة في الرد اشتركوا في الجعل لأنهم اشتركوا في السبب ويقسم بينهم بالسوية وإن تفاوتت أعمالهم لأن العــمل في أصله مجهول فلا يمكن رعاية مقداره في التقسيط، وللإمام احتمال في توزيع الجعل على قدر أعمالهم لأن العمل بعد تمامه قد انضبط والله أعلم. (فرع) : قال مالك المتاع لزيد مثلاً · إن رددت ضالتي فلك دينار فساعده غيره في الرد نظر إن قصد مساعدة زيد استحق زيد الدينار وإلا استحق نصفه فقط، وإن رده غير

زيد لـم يستحق شــيئًا. قاله القاضي حسين ، وقال الرافــعي : إن رده غير زيد بإذن زيد اتجه تخريجه على أن الوكيل هل يوكل والله أعلم .

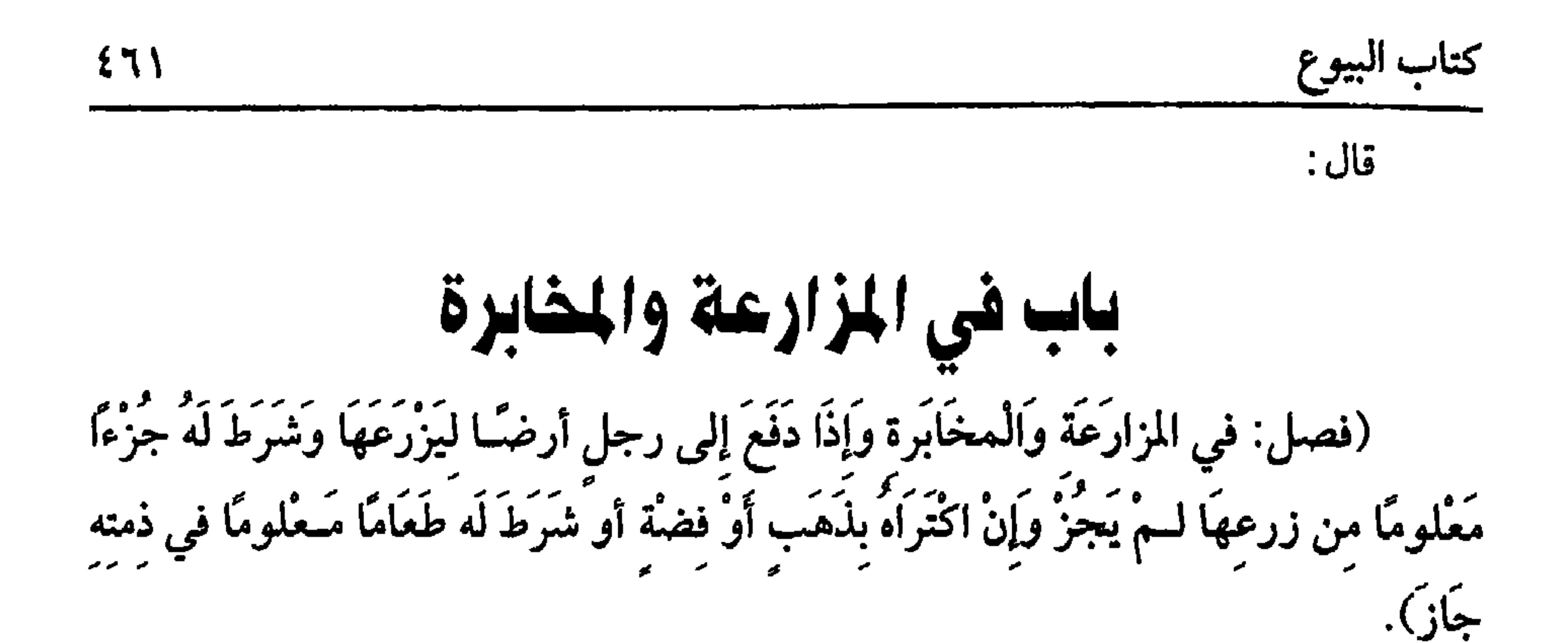

المزارعــة والمخابرة هل همــا بمعنى أم لا؟ قــال الرافعــي: الصحــيح وظاهر نص الشافـعي أنهما عقــدان مختلفان، فــالمخابرة هي المعاملة على الأرض ببعض مــا يُخرج منهــا، والمزارعة هي اكتــراء العامل ليــزرع الأرض ببعض مــا يخرج منهــا، والمعنى لا يختلف . قال الــنووي: وما صححه الرافــعي هو الصواب، وقول العمــراني: إن أكثر أصحابنا قالوا: هما بمعنى لـم يوافق عليه نبهت عليه لئلا يغتر به والله أعلـم. قلت · لم ينفرد بذلك العـــمراني بل نقل صاحب التـــمويه أنهمـــا بمعنى واحد عن أكثر الأصــحاب. وقال البندنيجي: همــا بمعنى ولا يعرف في اللغة بينهمــا فرق، وقال القاضي أبو الطــيب: هما بمعنى، وهو ظاهر نص الشــافعي، وقال الجــوهري: المزارعة المخابرة والله أعلم.

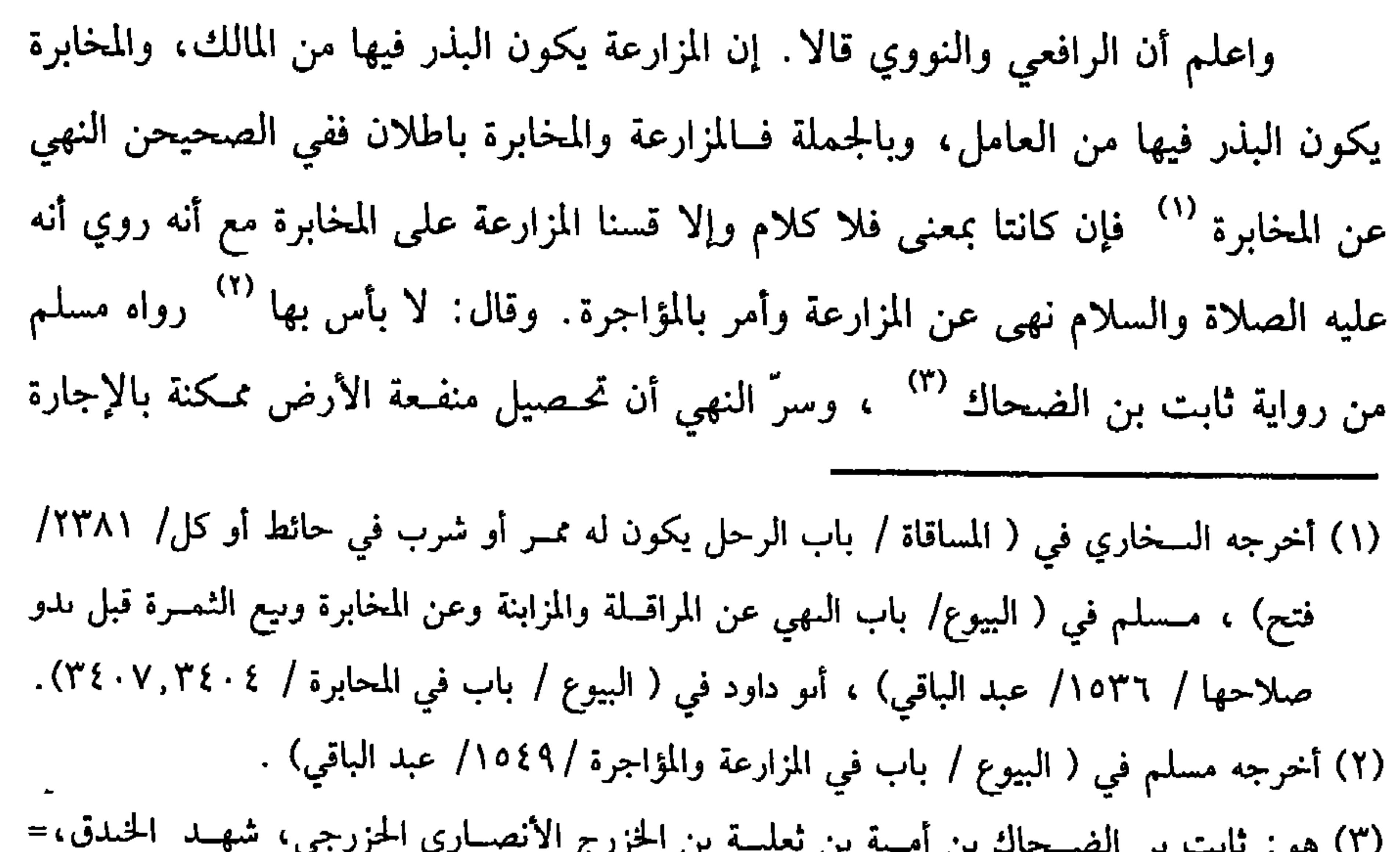

# $\mathbf{C}$  ,  $\mathbf{C}$  ,  $\mathbf{C}$  ,  $\mathbf{C}$  ,  $\mathbf{C}$  ,  $\mathbf{C}$  ,  $\mathbf{C}$ in the control of the control of the control of the control of the control of the control of the control of the

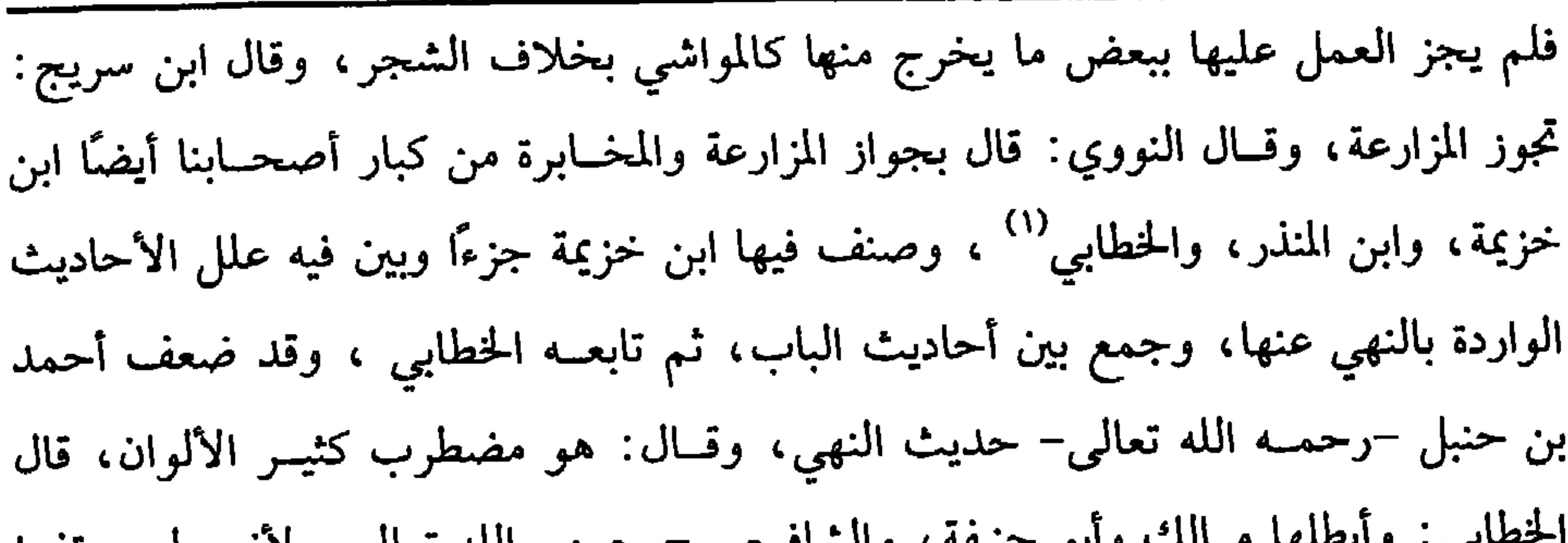

كفاية الأخيار

 $517$ 

فإذا فرعنا على البطلان فالطريــق كما قاله الشيخ أن يستأجره بأجــرة معلومة نقدًا كان أو غيره ، وما قاله الشيخ فمحله كما ذكره في الأرض خاصة أما لو دفع إليه أرضًا =وكان ممن بايع بيعة الشحرة وهو صغير، قال ابن منده توفي النبي ﷺ وثاىت عمره ثماني سنين وقيل توفي سنة خمس وأرعبين وقيل في فتنة ابن الزبير . (١) الخطابي هو : أبو سليمــان حمد بن محمد بن إبراهــيـم بن خطاب البستي ، كاں فقــيهًا في علـم العربية والأدب وغيــر ذلك. أخذ الفقه عن القفال وابن أبي هريرة وغــيرهما. توفي ببلدة بست سنة ثمان وثمانين وثلاثمائة. (٢) هو · محمــد بن أبي ليلى الأنصاري، أبو عـد الرحمن الكوفــَي، روى عن الشعبي ونافع وعطاء وطائفة وعنه شعبة والسفيانان ، ضعفــه النسائي وغيره، وقال أحمد كان سيء الحفظ، مضطرب الحديث، وقـال العجلي: كان فــقيهـًــا صاحب سـة، صدوقًــا جائر الحديث. مــات سنة ثماں

وأربعين ومائة .

أمكن سقي النخل بدون سقي الأرص لـم تجز المزارعة ، والله أعلـم. فإن قلت: ما الحيلة في تصحيح عقد يحصل به مقصود المزارعة، إدا لم يكن ثم نخل؟ فالجواب: ذكر الأصحاب لذلك طرقًا فنقتـصر منها على ما نص عليه الشافعي، وصورة ذلك أن يكتري صاحب الأرص ىصفها ىصف عمل العامل وىصف عمل الآلة، ويكون البذر مشــتركًا بينهما فيــشتركاں في الزرع على حسب الاســتراك في البذر والله أعلم .

(١) تقدم تخريجه في باب المساقاة.

**Contact of the Contact of Contact State Contact State Contact State Contact State Contact State Contact State Contact State Contact State Contact State Contact State Contact State Contact State Contact State Contact State**  $\mathbf{r}$   $\mathcal{L}=\mathcal{L}$  .

(۲) أخرحــه اس حبــان (۱۱/ ۲ ۵۲ / إحســـاں) ، أحمد (۳/ ۲۰٤) ، الـــدارمي (۲/ ۲۱۷) ، وقال<br>الشيخ شعيب الأرنؤوط. حديث صحيح.
- (١) أحرحه البــخاري في ( المطالـم / باب إثـم من ظلـم شيئًــا من الأرص / ٢٤٥٢/ فتح) مسلـم في (المساقاة / باب تحريم الظلم وغصب الأرض وغيرها/ ١٦١٠/ عبد الباقي) أحمد (١/١٨٧) . (٢ ، ٣ ، ٤) أخرجه الشافعي في االأم» (٣/ ٢٦٨) ، البيهقي (٦/ ١٤٣) كبرى) قال الحافظ في «التلخيص الحبير»: « حديث: عـادي الأرض لله ورسـوله، ثم هي لكم مني » وروي· «موتان **الأرض لله ورسوله، ثم هي لكم مني أيهال المسلمون»** رواه الشافعي عن سفياں عن ابن طاوس
- مــسلمـًــا فلا يجــوز إحــياء الكــافر الذمي الذي في دار الإســـلام لقــوله ﷺ : «عَاديَ الأرْضِ<sup>(٢)</sup> ، وَرَوَى : مَوَتَانُ الأرْض لله ولرَسُوله، ثمَّ هيَ لكمْ منِّي» <sup>(٣)</sup> . رواه الشافعي، ورواه البيهقي مــوقوفًا على ابن عباس ومرفوعًا من رواية طاوس فــيكون مرسلاً، واجه رســـــــول الـــله ﷺ المــــــلمـــين بذلك ، ويـــؤيده أنه فـــي رواية : «هـيَ لَكُـــمٌ منِّي أَيَّهَـــا الْمُسْلَمُونَ» `` ولأنه نوع تمليك ينافيــه كفر الحربي فنافاه كــفر الذمي كالإرث من المسلم،

مرسلاً باللفظ الأول، وزاد . • من أحيى شيئًا من مـوتان الأرض فله رقبتها » ورواه الميهقى من طريق قبيــصـة عن سفيان باللــفظ الثاني لكن قال · « فله رقبتها » قال · ورواه هشـــام بن طاوس طاوس عن أبيه، عن ابن عباس رفعه. «موتان الأرض لله ولرسوله، فمن أحيى منها شيئًا فهو له» تفرد به معاوية متصلاً، وهو مما أنكر عليه». ئم قال · قوله في أخره · أيها المسلموں، مدرج ليس هو في شيء من طرقه، وقد اســتدل بها الرافعي فيما بعد على أن الإحـياء يختص بالمسلمين وهو متــوقف عن ثبوتها في الخبــر، وقد تبع مي إيرادها البعوي في «التـــهذيب»، والإمام في «النهاية»، وقوله : «عادي الأرض» بتــشديد الياء لمثناة يعني القديم الذي من عهد عاد وهلم جرا ً وموتان بفتح الميم والواو وقاله اس ىري وعيره، وغلط من قال فيه : «موتان» بالضم». اهـ. (التلخيص الحبير) (٣/ ١٠٣٦)

 $\sim$ 

 $\sim$   $\sim$ 

كفاية الأخيار

 $577$ 

 $\overline{\phantom{a}}$ 

الإحياء عبارة عن تهيئة الشيء لما يريد به المحيي لأن الشارع ﷺ أطلقه، ولا حدّ له في اللغــة فرجع فيــه إلى العرف كــالإحراز في الســرقة والقــبض في البيــوع، وبيانه بصور: منها إذا أراد المسكن فيشترط التحويط، إما بحجارة أو آجر أو طين أو خشب أو قصب بحسب العادة، ويشترط أيضًا تسقيف الــبعض ونصب الباب على الصحيح فيهما ولا يشترط السكنى بحال، وقال المحاملي: الإيواء إليها شرط. قلت: نصب الأبواب مــفقود في كــثير من قــرى البوادي، وقــد اطردت عادتهم بتعريض خشبة فقط فالمتــجه في مثل ذلك اتباع عادتهم ولعل من اشترط نصب الأبواب كلامه محــمول على من اطردت ناحيتهم بذلك ، والله أعلم. ومنهــا إذا أراد بستانًا أو كرمًـــا فلا بد من تحويطه، ويرجع في تحويـــطه إلى العادة قاله ابن كـبم . فإن كـــانت عادة تلك البلد بناء الجدران اشترط، وإن كان التحيه بطريقص برأو شرك معروبا تري مصر

## ، قاله المولي

أحدها: أن يفضل عن حاجته فإن لم يفضل لم يجب ويبدأ بنفسه.

الثاني: أن يحتاج إليه صاحب الماشية بأن لا يجد ماء مباحًا.

- (١) أخرجه أبو داود في (البيوع/ بــاب في منع الماء/ ٣٤٧٧)، ابن ماحه مي (الرهون/ باب المسلموں شركاء في ثلاث/ ٢٤٧٢)، أحمد (٥/ ٣٦٤)، البيهقي (٦/ ٥٠/ كبرى). وقال البوصيري في «الروائد»: « عـبد الله بن حراش قد صعفه أبو زرعة والبــحاري وعيرهما، وقال محمد بن عمار الموصلي كذاب». (٢) قال الحــافظ: "رواه الشافــعي عن مالك عــن أسي الرناد عن الأعرج، عن أسي هريرة" التــخليص  $.$ (۱۰ ٤٢ / ۱۳) .(۱۰ ٤٢)
- (٣) أخــرجــه البخــاري في (الشــرب والمســاقــاة/ باب من قــال إن صــاحب الماء أحق بالماء حــتى يَرْوَى/ ٢٣٥٣، ٢٣٥٤/ فتح)، مسلم في (المساقاة/ باب تحريم بيع فصل الماء الذي يكون ىالفلاة ويحــتــاج إليــه لرعــي الكلأ/ ١٥٦٥/ عــبــد البــاقي)، أبو داود في (الـــــيــوع/ باب في منع الماء/ ٣٤٧٣) وغيرهم.

كفاية الأخيار

**ETA** 

وجهان : الصحـيح لا، للحديث الصحيح: أن النبي ﷺ انهى عن بيع فـضل الماء»''' فلو لم يجب بذل فضل الماء جاز بيعــه بكيل أو وزن ، ولا يجوز بريّ الماشية أو الزرع؛ لأنه مجهول، وهو غرر، والله أعلم.

(فرع) من حفر بئـرًا في موات، فالصحـيح أنه ليس لغيره أن يحفــر بئرًا يحصل بسـببـها نقص مــاء البئــر الأولى، ويكون ذلك الموضع من حــريم البئــر الأولى، وهذا بخلاف مــا إذا حفر بئرًا في ملكه فنقــص ماء بئر جاره، فــإنه لا يمنع؛ لأنه تصرف في عين ملكه، وفي الموات ابتداء تملك فـيمنع منه إذا أضر بالغير، وحكـم غــرس الأشـجار كالبئر ، قاله القاضي أبو الطيب ، والله أعلم.

(١) أحرجـه مسلــم في (المساقــاة/ باب تحريم بيع فــضل الماء/ ١٥٦٥/ عبــد الباقي)، النســائي في (البيوع/ باب بيع الماء/ ٧/ ٣٠٦، ٧٠٧/ سيوطي)، أحمد (٢/ ٤٦٣).

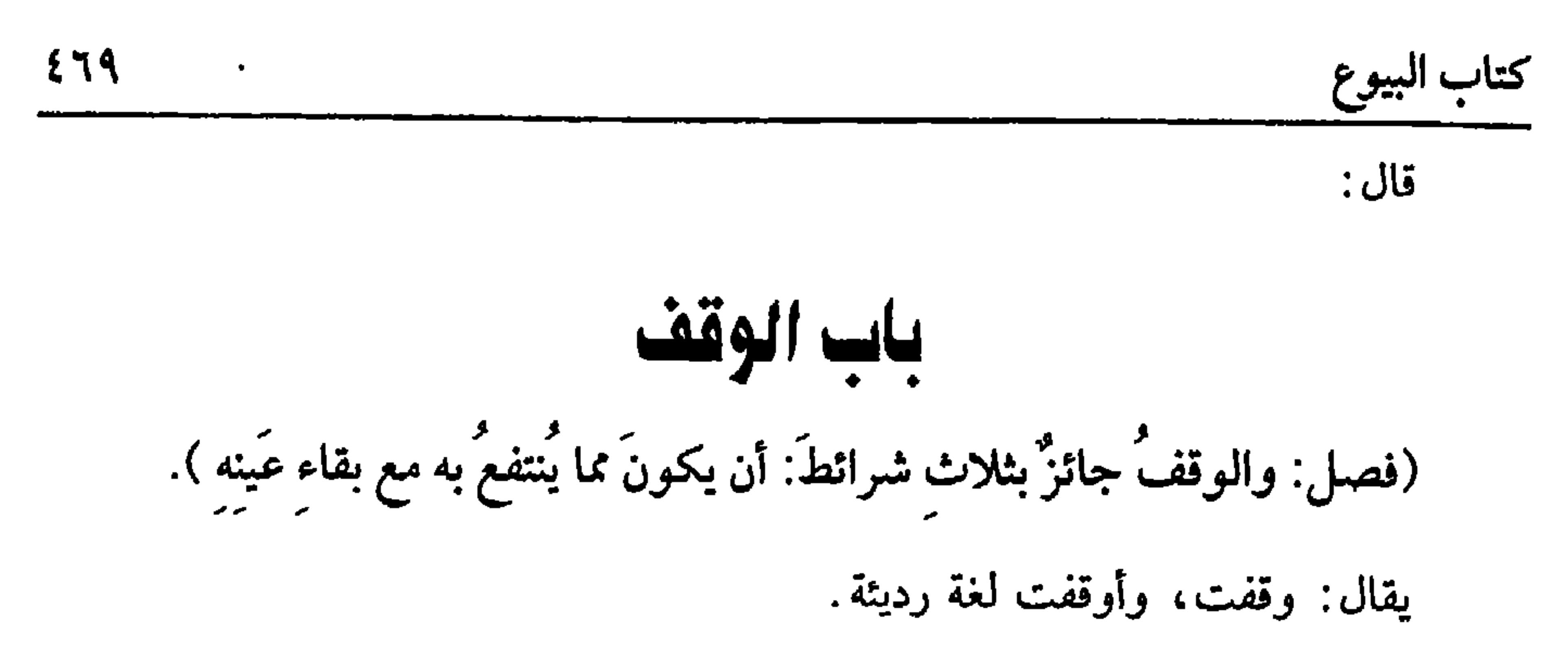

(١) أحرجه مسلم في (الوصية/ باب ما يلحق بالإسان من الثواب بعد وفاته/ ١٦٣١/ عبد الباقي)، أبو داود في (الوصايا/ باب مــا جاء في الصدقة عن الميت/ ٢٨٨٠)، التــرمذي مي (الأحكام/ باب في الوقف/ ١٣٧٦)، النسـائي في (الوصــايا/ ىاب فــضل الصــدقــة عن الميت/ ١/ ٢٥١) بدار كريد وبالجهرة (القليهة) داب ثماب معلم الناس الخبر/ (٢٤١).

واعلم أنه يجوز وقف الأشــجار لثمــارها والماشية للبنهــا وصوفها، وكــذ الفحل ليقفز على شياه البلد؛ لأن الموقوف ذواتــها، وهذه الأمور هي منافعها. وليس من شرط الموقوف أن ينتفع به في الحــال فيصح وقف الأرض الجدبة لتصلح ويمكن زرعــها، وكذا يصح وقف العبد والجحش الصغيرين، وكذا يصح وقف الأرض المؤجرة كما يصح وقف العين المغصوبة ، والله أعلم.قال:

المشموم ؛ لأن الثمار ينتفع بإخراجها والطعام بأكله، والمشموم لا يدوم.

ثم على الفقراء. ومثال الثاني: الوقف على الحمل، وكــذا على عبد إذا قصد نفسه دون سيده وفــرَّعنا على الصحيح: أن العبــد لا يملك بالتمليك، فهذا أو أشــباهه باطل على المذهب؛ لأن الوقف تمليك منجز فلا يصح على من لا يملك كــالبيع وسائر التمليكات، وإلى ما ذكرنا أشار الشيخ بقوله (على أصل موجود) ، والله أعلم. (فوع) الوقف على الميت لا يصح، وقــيل: يصح، ويصرف على الفــقراء، وهذا النوع يعبر عنه الفقهاء بقولهم: منقطع الأول . وقوله (وفرع لا ينقطع) احترز به الشيخ عن غيــر منقطع الأول، وهو الذي يعبرون عنه بقــولهم: منقطع الآخر، وهل هو باطل كالنوع الأول وهو منقطع الأول أم هو صــحيح؟ يختلف الترجــيح فيه باختلاف صــيغة الوقف. فإن قــال: وقفت على أولادي ثم سكت أو على الفــقيــر فلان ثم سكت ولـم يذكــر مصـــرقًا له دوام فــفي هذه الصيـــغــة خلاف منتــشر  $\mathbb{R}$  all  $\mathbb{R}$   $\mathbb{R}$  and  $\mathbb{R}$  and  $\mathbb{R}$ 

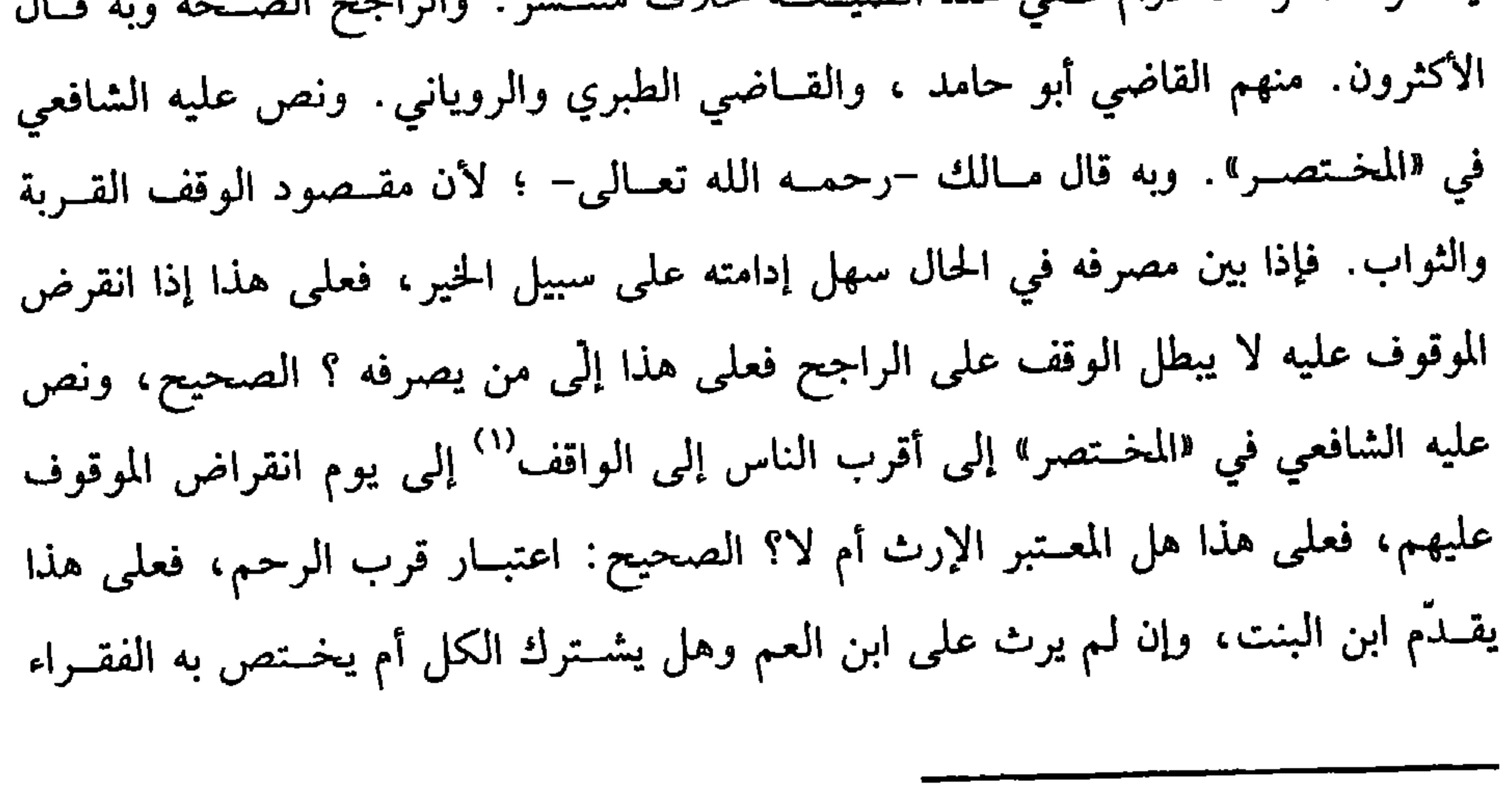

(١) قال السبكي. وإمما يصرف إلى أقرب الناس إلى الواقف إذا كان الواقف مالكًا مستقلاً، فلو وقف الإمام من بيت المال على بني فلان فانقرضوا صرف في المصالح.

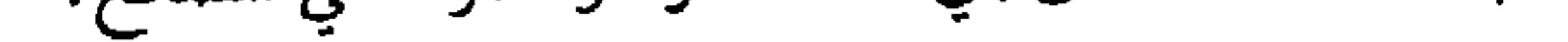

لفساد الشرط؛ لأن المقصود دوام الثواب وهو مفقود، والله أعلم.

(فرع) هل يشــترط القــبــول في الوقف؟ ينظر إن كان الوقــف على جهــة عـامــة كالفــقراء أو الربط والمساجــد فلا يشــترط لتعــذره. وإن كان على معين واحــدًا كان أو جماعة ففيه خلاف . الراجح في «المحـرر» و«المنهاج» اشتراط القبول، فعلى هذا يكون القبول متــصلاً بالإيجاب كما في البيع والـهبــة، وخص المتولي الحخلاف بما إذا قلنا الملك في الموقوف ينتقل إلى الموقوف عليه، أما إذا قلنا ينتقل إلى الله تعالى فلا يشترط القبول قطعًا .

واعلم أن ما صـححـه النووي في «المنهاج» من اشــتراط القبــول في باب الوقف خالفه في «الروضة» في كتاب السرقة، فــقال في زيادته: المختار أنه لا يشترط، والمختار  $\mathbf{b} = \mathbf{A}$ ,  $\mathbf{b} = \mathbf{A}$ ,  $\mathbf{d} = \mathbf{A}$ ,  $\mathbf{d} = \mathbf{C}$ ,  $\mathbf{d} = \mathbf{A}$ ,  $\mathbf{e} = \mathbf{A}$ ,  $\mathbf{e} = \mathbf{A}$ ,  $\mathbf{e} = \mathbf{A}$ 

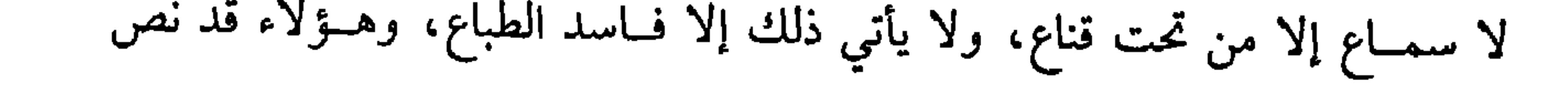

كفاية الأخيار

EVY

الأورع أو المزوج، ونحو ذلك أو التأخـير بأن يقول. وقفت على أولادي فـإن انقرضوا فـلأولادهم، ونحــو ذلك أو على أن ريع الســنة الأولى للإناث. والشـانيــة للذكــور أو التسوية كــما إذا وقف على أولاده بشرط أن لا يفضل أحدًا على أحــد في قدر النصيب ونحو ذلك، والتفضــيل كمــا إذا قال: وقــفت على أولادي على أن للذكر مــثل حظ الأنثيين ونحو ذلك، ووجــه ذلك كله على أن الوقف تمليك منافع الموقوف فاعتــبر قول المملك كالهبة ، والله أعلم.

(فرع) إذا جهل شــرط الواقف في المقادير أو في كــيفيــة الترتيب لانعدام كــتاب الوقف، وعدم الشــهود قال الرافعــي، وتبعه النووي في «الروضة» : تــقسم الغلة بينهم بالسوية، وحكى بعضهم أن الأوجه الوقف حتــي يصطلحوا وهو القياس، والقائل بهذا هو الإمام، ومبحل القسمية بينهم بالسوية إذا كران إلى قريز رئيس إلى الزيران بن

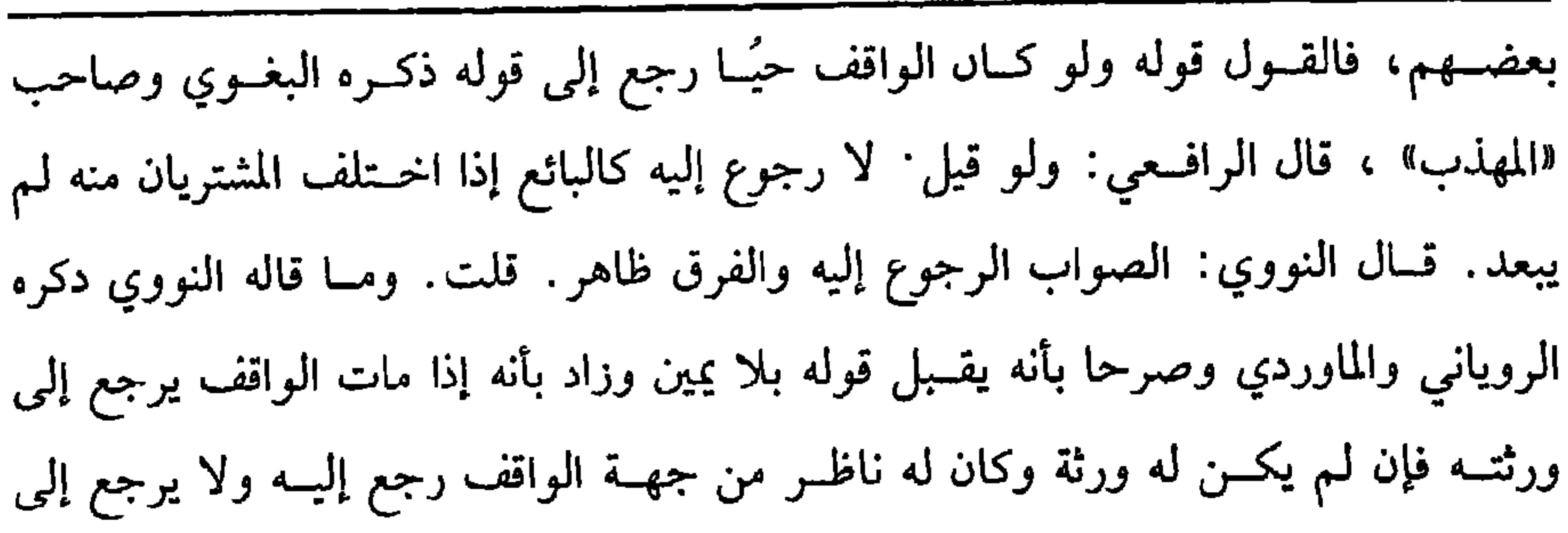

 $\mathbf{t} \vee \mathbf{t}$ 

كتاب البيوع

المنصوب من جهة الوارث فلو اختلف الناظر والواقف فهل يرجع إلى الناظر أو الواقف؟ فيه قولان. ولو اختلف الناظر والموقوف عليه؟ ففيه الوجهان، قال النووي: ويرجع إلى عادة من تقدم الناظر من النظار إن اتفقـت عادتهم، ولو عرفنا الوقف ولم نعرف أرباب الوقف قال الغزالي وغيره: جعل كوقف لـم يذكـر مصرفه فيكون كوقف مطلق كذا نقله النووي عن الغــزالـي وهو سهو، وإنمـــا قال الغزالـي · إنه كــمنقطع الآخر فــيكون الوقف صحيحًا، وإلحاقه بالوقف المطلق يقتضي عدم الصحة؛ لأن الأصح في الوقف المطلق أنه لا يصبح، والله أعلم. (فرع) هل يصح أن يوقف الشخص على نفسه وإن ذكر بعده مــصرفًا قال جماعة من الأصحاب بالصحة: منهم الزبيري وابن سريج واستحسنه الروياني، واحتجوا لذلك بأل عثــمان –رصي الله عنه– لما وقف بئــر رومة، قال: دلوي فــيهــا كدلاء المسلمين'''

(١) أخرجه البخاري في (الشراب والمساقاة/ باب من رأى صدقة الماء وهبته ووصيته جائزة/ ٥/ ٣٧/ فستح) تعــليـمتًـــا بـلفط. قـــــال النبي ﷺ لا من يشــتــوي بئر رومــة فــيكون دلوه فـيــها كــدلاء المسلمين» . ، الترمذي في (المناقب/ باب في مناقب عثمان بن عفان -رضي الله عـه-/ ٣٧٠٣)، النسائي في (الأحباس/ باب وقف المساحد/ ٦/ ٢٣٣، ٢٣٤/ سيوطى)، أحمد (١/ ٧٥)

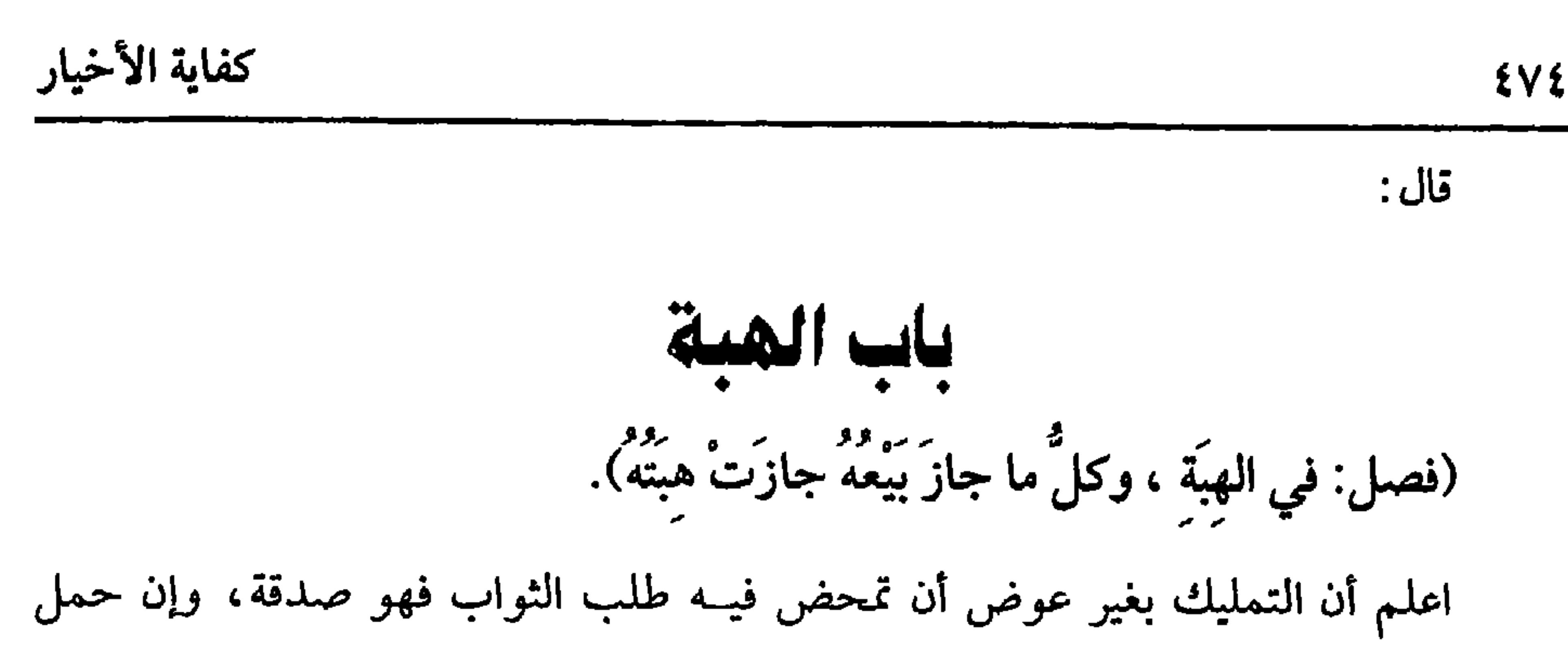

واعلم أن كل صدقــة وهدية هبة ولا تنعكس، إذا عــرفت هذا، فالشيء الموهوب هو أحد أركان الهـبة، وهو معتبــر بالبيع، فإں الهبة تمليك ناجــز كالبيع فما جــاز بيعه

(١) بَريرَة: مولاة عائشة، صحابية مشهورة، عاشت إلى خلافة يزيد بں معاوية. (٢) أخرجه البخاري في (الزكاة/ باب الصـــدقة على موالي أزواج النبي ﷺ/ ١٤٩٣/ فتح)، مسلم في (الزكاة/ باب إباحة الهدية للنبي ﷺ ولبسي هاشم وبسي المطلب/ ١٠٧٥/ عبد الباقي)، أبو داود في (الزكاة/ باب الفقير يهــدي للغني من الصدقة/ ١٦٥٥)، النسائي في (الزكاة/ باب إدا تحولت الصـدقة/ ٥/ ١٠٧، ١٠٨/ سـيوطي)، ابن ماجــه مي (الطلاق/ باب خيــار الأمة إذا أعتقت/ ٧٦. ٢). (٣) مسلم في (الزكاة / باب قبول النبي ﷺ الهدية ورده الصدقة/ ١٠٧٧/ عبدالباقي).

جازت هبته، وما لا يجوز بيعه كالمجهول كقوله: وهبتك أحد عبيدي لا يصح، وكذا لا تصح هبة الآبق، والضال، كما لا يصح بيعهمــا ويجوز هبة المغصوب لغير الغاصب إن قدر على الانتزاع، وإلا فــلا، وتجوز هبة المشاع للشريك وغيــره، وكذا تجوز هبة أرض

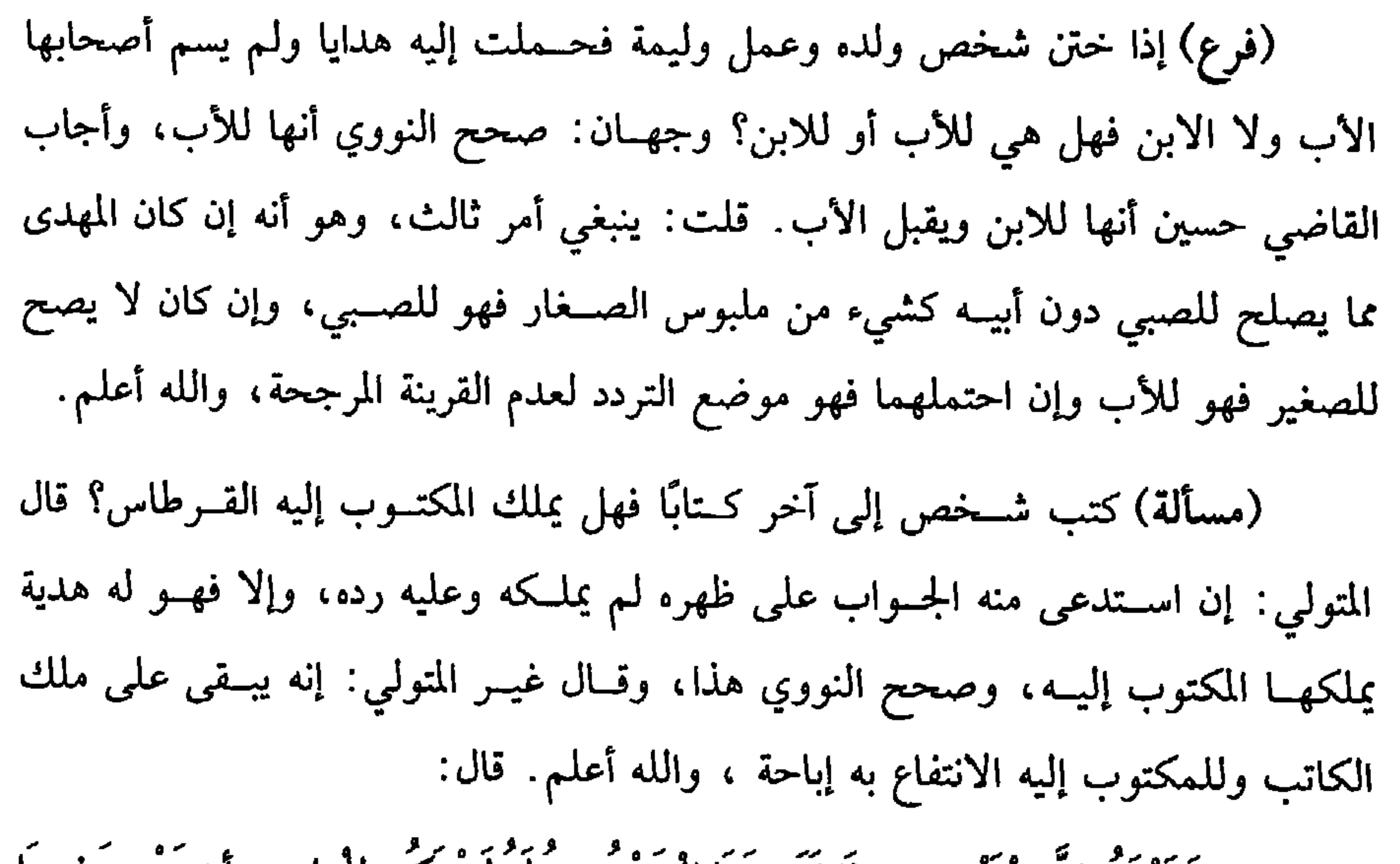

(ولاَ تَلْزَمَ إلاَ بِالْقَبْضِ، وإذَا قَبْـضَهَا الْمَوْهُوبِ له لَمَّ يكن لِلْواهِبِ أنْ يُرْجِعْ فِـيها إِلاَّ أَنْ يَكُونَ وَاللہَّ).

لا تلزم الهبــة ولا تملك إلا بالقبض؛ لأن الصديق –رضي اله عنه– نحل عــائشة –رضي الله عنها– جذاذ عشرين وسقًا فلما مــرض قال: وددت أنك حزتيه أو قبضتيه، وإنما هو اليسوم مال الوارث'' . فلولا توقف المــْلك على القــبض لما قـــال: إنه ملك الوارث، وقال عـــمر –رضي الله عنه– : لا تتم النحلة حتى يحــوزها المنحول<sup>(٢)</sup> وروي مثل ذلك عن عثــمان –رضي الله عنه–، وابن عمر وابن عبــاس وأنس وعائشة –رضي الله عنهم أجمعين– ولا يعرف لهم مخالف، ولأنه عقد إرفاق يقتضي القبول فافتقر إلى

> (١) أخرجه مالك (٢/ ٥٧٦/ عبد الباقي)، البيهقي (٦/ ١٧٠). (٢) أخرجه مالك (٢/ ٥٧٧م/ عبد الباقي).

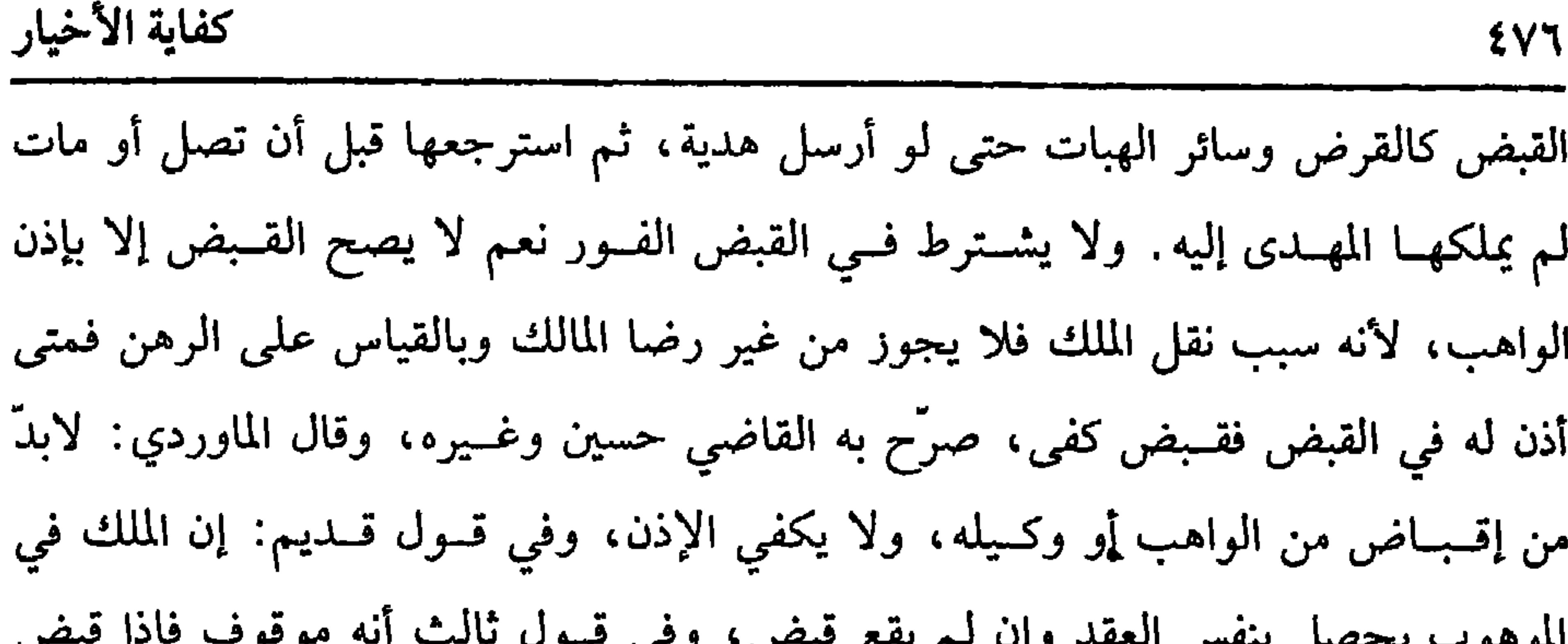

O · ( \* ) · P · O · O · T · J J بان أنه ملكه من وقت العـــقد، وقد جـــزم الرافعي في باب الاستـــبراء بما حـــاصله القول الثالث، وتظهر فسائدة الحخلاف في فوائد الموهوب من الثمرة واللبن وغيسرهما، وكذا في المؤن من نفقة وغيرها، وكيفية القبض مــعتبرة بالعرف كقبض المبيع والمرهون، ولو مات الواهب قبل القبض لـم يبطل العقد؛ لأنه عقد يئول إلى اللزوم فلـم ينفسخ بالموت كالبيع المشروط فيه الخـيار، وهذا هو الصحيح المنصوص، والوارث بالحـيار إن شاء قبض وإن شاء لـم يقبض؛ لأنه قائـم مقام مورثه، والله أعلـم. ثم إذا حصل القـبض المعتــبر لزمت الهبــة، وليس للواهب الرجوع فــيها كــسائر العقــود اللازمة إلا أن يكون الواهب أبًا أو أمًّا أو جــدًّا وإن علا، وكذا الجــدة بشرط أن يكون الموهوب خاليًا عن حق الغير، كما إذا رهن وأقبض وغير ذلك. والأصل في ذلك

قوله ﷺ : « لاَ يَحِلُّ لِرَجُلٍ أَنْ يُعْطِيَ عَطِيَّةً أَوْ يَهَبَ هِبَةً فَيَـرْجِعَ فِيـهَا إلاَّ الوَالِدَ فيبمَا م**ِنْطَيِ لوَلَده »'' رواه أبو داود وغيره، وقال ال**ترمذي: إنه حسن صحيح، ورد النص في الأب، فإذا دخل الجد في اسم الأب فلا كلام وإلا فــهو في معناه، وكذا الجدات لأنهن كالأب في العــنق ووجوب النفقــة وسقوط القــصاص في قتله . وقــيل : لا رجوع إلا للأب فقط؛ لأنه مورد النص. وقيل: للأب والأم فقط.

(١) أخرجه أبو داود في (البيوع/ باب الرجوع في الهبة/ ٣٥٣٩)، الترمذي في (البيوع/ باب ما جاء في الرجوع في الهبـة/ ١٢٩٨)، النسائي في (الهبة/ باب رجوع الوالد فـيما يعطي لولده/ ٦/ ٢٦٥/ سيوطي)، ابن ماجه في (الهبات/ باب من أعطى ولده ثم رجع فيه/ ٢٣٧٧، ٢٣٣٨)، أحمد (١/ ١٨٢). وصححه الألباني الأرواء» (٦/ ٦٣)

(١) قوله: «العمرى» قال النووي –رحمه الله–: قال أصـحاما وغيرهم من العلماء· «العمرى» قوله: أعمرتك هذه الدار مثلاً. أو جعلتها لك عمرك أو حياتك أو ما عشت أو حييت أو بقيت، أو ما

يقيد هذا المعنى.

(٢) أخرجه البخاري في (الهبة/ باب ما قيل في العمرى والرقبى/ ٢٦٢٥/ فتح)، مسلم في (الهبات / باب العـــمرى/ ١٦٢٥/ عــبد البــاقي)، أبو داود في (البيــوع/ باب من قال فــيه ولعــقبــه/ ٣٥٥٣)، الترمذي في (الأحكام/ باب ما جاء في العمرى/ ١٣٥٠)، وغيرهم.

(فرع) وهب شخص لأخسر دارًا فقبل نصفــها، أو عبــدين فقبل أحدهمــا، ففي صحة الهبــة وجهان، حكاهما الرافعي بلا ترجيح. وكـــذا حكاهما النووي بلا ترجيح، وفي نظيره في البيع لا يصح قطعًــا. قال الأسنائي: المرجح أنه لا يصح؛ لأنه لو وهب لاثنين شيئًا فــقبل أحدهما نصفه كان كالبــيع، لا يصح على الأصح، ذكره الرافعي في الركن الرابع، ومسألتنا أولى بعدم الصحة ؛ لأن الهبة لاثنين صــفقتان، ومسألتنا صفقة واحدة، والله أعلم.

(١) أحرجــه البــخاري في (الهــبة/ باب مــا قيل في العــمرى والرقــبى/ ٦٦٢٦/ فتح)، مــسلم في (الهبات/ باب العمرى/ ١٦٢٦/ عبد الباقي)، أبو داود في (البيوع/ باب في العمرى/ ٣٥٤٨، ٤٩٥٤٩)، الترمذي في (الأحكام/ باب ما جاء في العمرى/ ١٣٥٠) وغيرهم. وقوله: «العمرى جائرة» أي صحيحة مستمرة، لمن أعمر له ولورثته من بعده. (٢) أخرجه أبو داود في (البيوع/ باب في الرقبي/ ٣٥٥٨)، الترمذي مي (الأحكام/ باب ما جاء في الرقبي/ ١٣٥١)، النســائي في (كتاب الرقبي/ ٦/ ٢٦٩/ ســيوطي)، ابن ماجه في (الــهبات/ باب الرقبي/ ٢٣٨٣). وقال الألباني: صحبح. «الإرواء» (٦/ ٥٣). وقوله· الرقبي· أن يقول . هذا الشيء لك ما عشت، كأن يرقب حياته أو يرقب موته لارتباطها بذلك .

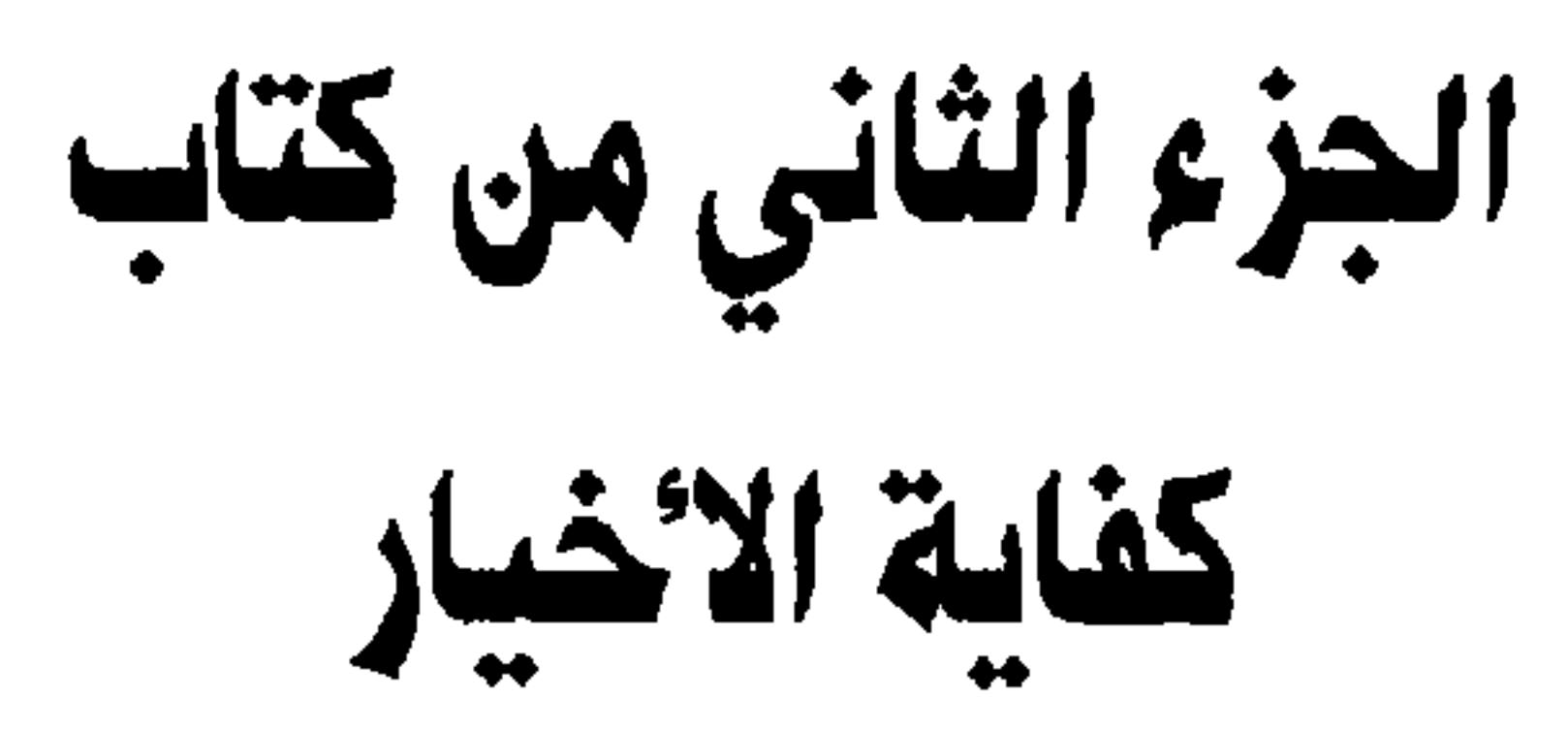

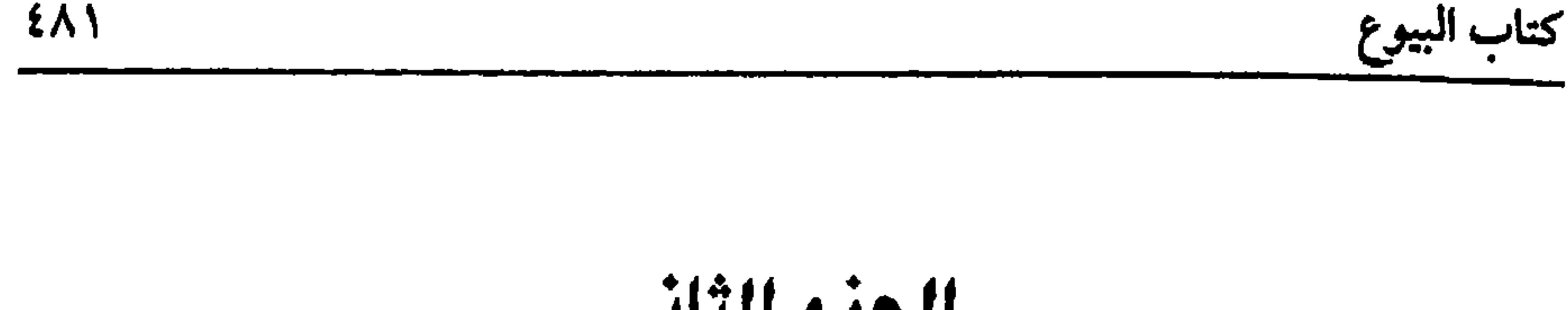

الجزء الثاني ر من يود اللَّه به خَيْراً يفقهه في الدَّينِ»<br>«مَن يود اللَّه به خَيراً يفقهه في الدَّينِ» (حديث شريف)

بسم الله الرحمن الرحيم

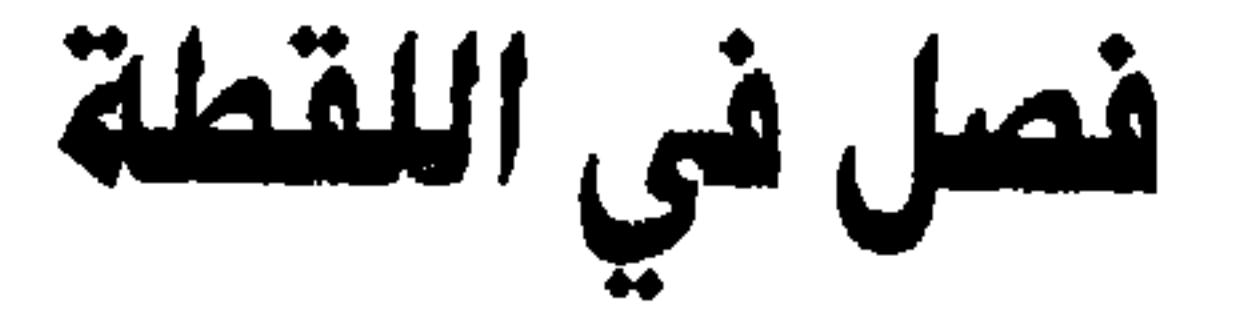

قال :

(وَإِذَا وَجَدَ لُقَطَةً فِي مَوَاتِ أَوْ طَرِيقٍ فَلَهُ أَخـٰذُهَا أَو ترْكُهَا، وأخْـٰذُها أَوْلَى إذَا كَانَ علَى ثقة مِنَ الْقِيَامِ بِهَا).

اللقطة بفــتح القاف على المشهــور وهي الشيء الملقوط. قــال الأزهري: وأجمع عليه أهل اللغــة، وكذا قال الأصـمــعي والفراء وابن الأعرابي. وقــال الحخليل: هي بفتح القباف الواجد، لأن فبعله للفاعــل مثل ضــحكة، وفعلة بــالإسكان للمفــعول فــتكون

للملقوط. قال الأزهري: وهو القياس.

والالتقاط في الــشرع هو أخذ مال محــترم من مضيــعة ليحفظه أو ليتــملكه بعد التعريف، وفيه نظر، لأنه يخرج منه الكلب المعلم، ولا شك في جواز التقاطه للحفظ، فينبــغي أن يقال: أخذ شيء ليــختصَّ به ؛ لأن الشيء يعمَّ كل جنس، وقولنا ليــختص لأن الكلب لا يملكه.

(فائدة) هل المغلب في اللقطة حكم الأمــانة أو حكم الاكـــتساب؟ قــولان، والله أعلم. والأصل فيها أحاديث: منهــا حديث زيد بن خالد الجهني '' –رضي الله عنه–

(١) هو . زيد بن خالد الجــهني المدسي، صحابي مــشهور، مــات سنة ثماں وستين، أو ســبعين، وله خمس وثمانون سنة بالكوفة .

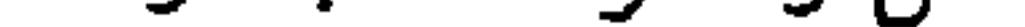

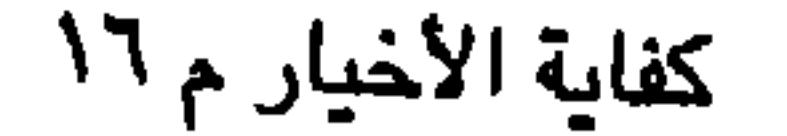

كفاية الأخيار

وهل تستحب أو تجب؟ أو كيف الحال؟ ينظر إن كان الواجد فاسقًا كره الالتقاط، ومن الأصحاب من منعــه الالتقاط وهو قويَّ، وإذا التقط نزعت من يده كمــا ينتزع مال ولده، وإن كان الواجد حرًا رشــيدًا، وهو ممن يأمن على نفسه عدم الخيــانة فيها نظر إن وجسدها في موضع يأمن عــليهـــا لأمانة أهله، ولــيس الموضع مملوكًا، ولا دار شـــرك، فالأولى في حقه أن يأخذَها؛ لقوله ﷺ : « وَاللَّهُ فِي عَوْنِ الْعَبْدِ مـا دَامَ العبدُ في عَوْنِ أخيه »'' .

وإن كانت في مــوضع لا يأمن عليهــا ، فهل يلزمه أخــذها؟ فيه خــلاف. قيل: يجب لقوله تعالى: ﴿ وَالْمُؤْمِنُونَ وَالْمُسْؤْمِنَاتُ بَعْضُهُمْ أَوْلِـياءُ بَعْضِ ﴾ [ التوبة: ٧١]. فيلزم بعــضهم حفظ مال بعض، كــما أن ولميّ مال اليــتيم يلزمه حفظ مــاله، وقيل: لا

عن أبي هريرة –رضي الله عنه– أنه قال: « وَجَدْتُ صُرَّةً فيهَا مائةُ دينار فأتَيْتُ بها النبيَّ ﷺ نَقال: «عَرَّفْهَا حَولاً » فـعرَّفتُها حولاً، ثم أنبته فقال: « عَرَّفْهَا حَـوْلاً » فعرَّفْتُها حولاً، ثم أتيتُه، فـقال: « عَرِّفْها حولاً » فـعرَّفْتُها حـولاً، ثم أتيتُه الرابعة، فقال: « اعْـرِفْ عِدَّتَهَا ووكَاءَهَا ووعَاءَهَا، فـإنْ جاءَ صَاحِبُـها وإلاَّ فاستَـمْتِعْ بِهَا »'' وباقي الصفات بالقياس؛ لأنها صفــات تتميز بها فأشــبهت المنصوص عليه، والوعاء الإناء، والعــفاص السدادة، ويطلق على الوعـــاء مجازًا، والجــمهــور على أن العفــاص الوعاء، ولكن جمــع الشيخ بينهــما، والوكاء هو الخــيط الذي يشدّ به، وباقي الصــفات مــعروفة، ويجــب عليه أن

(١) أخرجه البــخاري (اللقطة/ باب هل يؤخذ اللقطة ولا يدعهــا تضيع . / ٢٤٣٧/ فتح) عن أبي بن كعب، مسلم في (اللقطة/ ١٧٢٣/ عىد الباقي)، أبو داود في (اللقطة/ ١٧٠١).

أخذ اللقطة إں قصد حفظها على مالكها لـم يلزمه التعريف؛ لأنه جعلها له بعده، وهذا ما ذكره الأكـثرون كما قال الرافـعي والنووي وغيرهما، وقيل: يلزمــه التعريف، وصحـحه الإمــام وغيــره. قال النووي: وهو الأقــوى والمختــار، قاله في «الــروضة»، ومقتضــاه أنه الصحيح ؛ لأن المختار في «الروضة» بمـزلة الــراجح، كما تقدم. وإن أراد أن يتملكها عرفها سنة للحديث المتــقدم، والمعنى فيه: أن السنة لا تتأخر عن القوافل إذ الظفر بصاحبها قريب التوقع. ثم إذا وجب التــعريف فــهل يجب على الفــور أم يكفي تعريف سنة مــتى أراد؟ وجهان: أصحهما لا يجب على الفور، ويكون التعريف على أبواب المساجد عند خروج الناس منها ، وفي الأسواق ؛ لأنهــا مظان الاجتماع وكذا في الموضع الذي وجــدها فيه لأن صاحبها يتعهد ، ولأن هذه المواضع أقرب إلى وجود مالكها فيها.

وقوله: (على أبواب الساجد) يؤخذ منه أنه لا يعرف في المســاجد؛ لقوله ﷺ · «أنتَ الفاقدُ وغَـيْرُكَ الْوَاجدُ »''' . فيه النهي عنه صح وهو كــذلك. قال الرافعي · ولا تعرَّف في المساجد كــما لا تستطلب الضالة فيه إلا أن الشــاشي قال: إن أصح الوجهين جواز التــعريف في المســجد الحرام بخــلاف سائر المســاجد، وذكر مــثله النووي ،وابن الرفعــة، ومقتــضاه التحــريم في بقية المســاجد، إلا أن النووي في «شــرح المهذب» نقل الكراهة فاعــرفه، وكيفــية التعــريف أن يقول: من ضاع منه شيء ولا يـجب عليــه ذكر

(١) أحرجه مسلم في (اللقطة/ ١٧٢٣/ عبد الباقي) (٢) أخرجه مسلم في (المساجد/ باب النهي عن نشــد الضالة في المسجد. . /عبد الباقي) بلفط: « لا وجدت وإنما بنيت المساجد لما بنيت له».

الأوصاف، ويستحب ذكر بعضها، وقيل: يجب ذكر بعض الأوصاف. قال الإمام: ولا يستوعب الأوصاف؛ لئلا يتعمدها الكاذب. فإن استوعبها فهل يضمن؟ وحهان: صحح النووي الضمان، ولهذا قال في «المنهاج»: ويذكر بعص أوصافها. وقول الشيخ: (عرفها سنة) يقتضي إطلاقه أنه لا يجب الترتيب في السنة حتى لو عرف شهرين أو أقلَّ أو أكثر في كل سنة كــفي وهو كذلك على الأصح عــند النووي، وقيل: يجب التــرتيب؛ لأن در أن إخباط سالم الأول ماأته والتي المصريات هذا القرصدد، وهذا هم الأحسن في  $.211$ 

كتاب البيوع

 $2\land 0$ 

(۱) سبق تخریجه قریبًا

فإذا عرف التعريف المعتبر وكان قد قصد التمليك ولم يجد المالك واختار التمليك ملك؛ لأنه تمليك مال ببدل فتوقف على الاختيار كالبيع وسواء في ذلك الغني والفقير، وقيل: يملك بالتعريف، وإن لـم يرض؛ لأنه جاء في رواية · « فإن جاء صاحبها فادفعها إليه، وإ**ن لـم يأت فهي لك »**<sup>(١)</sup> والصحيح الأول ، فعليه أن يقول: تملكتها أو نحو ذلك كالبسيع، وإذا ملكها صارت قرضًــا عليه. فإن هلكت قــبل التمليك لـم يضمنهــا؛ لأنها محفوظة لصاحبــها ولـم يفرط فيها كالمودع، ثـم إذا ملكها وجاء صاحـبُها إن كانت مثلية ضمنها بالمثل وإلا فبالقيمة وقت التمليك، جزم به الرافعي وغيره، وفي وجه وقت طلب صاحبها . فإن اختلفا في قـــدرها صدّق الملتقط؛ لأنه غارم، ولو لـم تتلف ولكن تعيبت

(فرع) إذا جاء صاحـبها بعد التــملك أخذها مع زيادتها المتــصلة دون المنفصلة ، والله أعلم. قال: (وجُمْلَةُ اللُّـقْطَة أَرْبَعَةُ أَضْرُب: أحَـدُها: ما يَبْـقَى عَلَى الدَّوَامِ كالذَّهَبِ والفِـضَّةِ، وهَذَا حُكْمُه. والثَّـانِي: مَا لاَ يَبْقَى كـالطَّعَامِ الرَّطْبِ فهُـوَ مُخَيَّـر بَينَ أكله وغُرْمَه أوَ بَيْـعَه<br>وحفظ ثَمَنه. والثَّـالَتُ: مَا لاَ يَبْقَى إلاَّ بِعِلاَجٍ كـالرُّطَبِ فَيَفْعَلُ مـا فيه الْمَصْلَحَـة وحفظ نَمَنه أو تَجْفيفه وحفْظه). اللقطة تارة تكون حـيوانًا، وتارة تكون غيــره. فإن كانت حــيوانًا فســيأتي، وإن

كانت غير حيوان فتارة تكون مما يؤكل وتارة تكون مما لا يؤكل. فإن كاىت لا تؤكل ولها بقاء في نفسها كــالنقود ونحوها فهو الذي تقدم من اشتراط التعريف وغــيره متعلق بهذه

اللقطة، وإن كانت مما يؤكل فتارة تكون مما يفسد في الحال، كالأطعمة والشواء والبطيخ والرطب الذي لا يتتمر والبقول، فالواجد فيها بالخيار بين أن يأكلَها ويغرمَ قيمتَها، وبين أن يبيع ويأخذ الثمن، وهذا هو الصحيح. فإن أكل عــزل قيمتـــها من التعريف وعــرف اللقطة سنة، ثـم يتصرف فــيها؛ لأن القيمــة قائمة مقــام اللقطة، ولو لـم يقدر علمي البيع فلا خــلاف مي جواز الأكل، وهل يجب إفراز القيمة؟ فيه خلاف الأظهر في الرافعي لا يجب ؛ لأن ما في الذمة لا يخشى هلاكه، فإذا أفرز صار أمانة في يده، والله أعلم. وإن كانت اللقطة مما لا يفســد ويقبل العلاج كالرطب الذي يتــتمر والعنب الذي يتزبب واللبن الذي يتصنع منه الجبن ونحوها روعي في ذلك الحظ والمصلحـة للمالك. فإن كان الحظ في البيع باعه، وإن كان في التجفيف جــففه، ثم إن تبرع الواجد بتجفيفه

المالك، فهلا كان هنا كذلك؟ وإن كان الالتقاط في العمران تخير بين خصلتين فقط على الصحيح: الإمساك والبيع، ولا يأكل لإمكان البيع، وكلام الشيخ محمول على الالتقاط من المضيعة وإن أطلق كلامه والله أعلم. الضرب الثــاني: ما له قــوّة تمنعه من صغــار السباع إمــا بقوّته كــالإبل أو بعدوه كالخيل وكذا البغــال والحمير قاله الرافعي، أو بطيرانه كالحــمام ونحو ذلك ينظر إن كان وجدها في مضيعــة كالبريَّة لـم يجز للواجد أن يلتقطعها للتــملك، ويجور للحفظ لقوله (١) أخرجه السخاري في (العلـم/ باب الغضب في الموعظة والتعلــيم إدا رأى ما يكره/ ٩١/ فتح)، مسلم مي (اللقطــة/ ١٧٢٢/ عبــد السـاقي)، أبــو داود في (اللقطة/ ١٧١٢)، التــرمــذي في

(الأحكام/ باب ما جاء في اللقطة وضالة الإبل والغنم/ ١٣٧٢) وغيرهم

عليه الصلاة والسلام في ضالة الإبل : « ما لكَ ولَهَا؟ مَعَهَا سقاؤُها »<sup>(١)</sup> الحديث ، وقس على الإبل ما في معناها. فإن التقطها للتـملك ضمنها لو تلفت للتعدي نعم يبرأ بالدفع إلى القاضي. قلت: يشترط عدالة القــاضي وإلا فلا يسقط عنه الضــمان، ولصاحبـها مطالبة كل منهما، أما الملتقط فلتعدَّيه بالأخــذ وأما القاضـي فلتعدَّيه عـلى الشريعة المطهرة والله أعلم.

كفاية الأخيار **EAA** 

وإن وجدها في العــمران أو قريبًا منهـــا جاز أخذها للحفظ، وهل يجــوز أخذها للتمليك؟ فيه خلاف، قيل: لا يجوز لإطلاق الخبر، والراجح الجواز.

والفرق بين البرية والعسمران أنها في العمران تتطرق إليهــا أيدي الناس فلا تترك، فربما ضاعت على مالكها بأخذ خــائن، بخلاف البريّة فإن طروق الناس بها لا يعم ولها استغــناء بأن تسرح وترد الماء، وهذا المعنى مفقــود في العمران، ومحــل الحخلاف إذا كال الزمان زمان أمن، إما إذا كان زمن نهب وفساد فيـــجوز قطعًا في الصحراء وغيرها. قاله المتولِّي وغــيره، وألحق الماوردي بذلك ما إذا عرف مــالكها وأخذها ليردها علــيه، قال: وتكون أمانة في يده، والله أعلم.

(فرع) التقط رجــلان لقطة يعرّفانهــا ويتملكانهــا وليس لأحدهما نقل حــقه إلى صاحبه كما لا يجوز للملتقط نقل حقه إلى غيره، والله أعلم.

(فرع) قال في «التتـــمة» : ويجوز التقاط السنابل وقت الحصـــاد إن أذن فيه المالك أو كان قدرًا لا يشــق على المالك التقاطه، وكان لا يلتــقطه بنفسه. فإن كــان قدرًا يشق على المالك أو كان يلتقطــه بنفسه حرم، ووقع في عبــارة «الروضة» في هذا الفرع بعض خلل ، والله أعلم.

(١) انظر تحريج الحديث السابق.

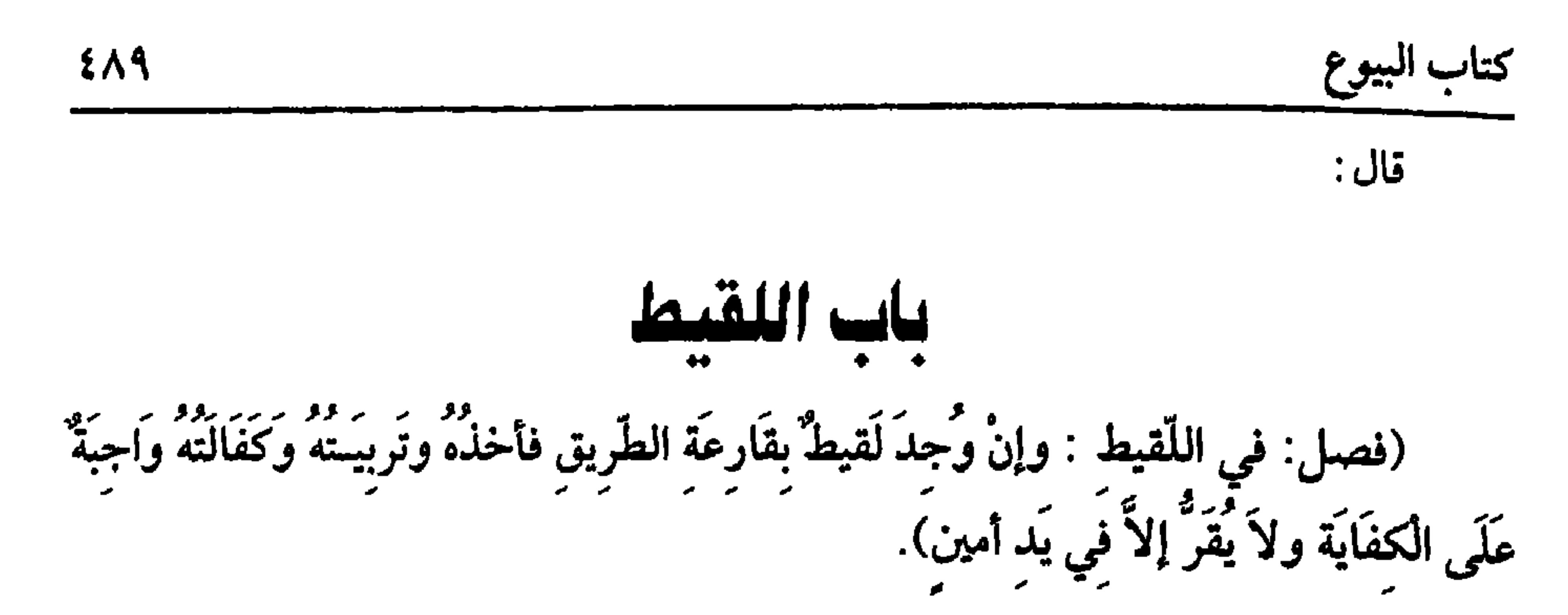

أحدها : التكليف . فلا يصح التقاط الصبي والمجنون . الثاني: الحرية، فــلا يلتقط العبد؛ لأن الالتقاط ولاية فــإن التقط انتزع منه إلا أن يأذن السيد له أو يقرُّه الحاكم في يده. الثالث: الإسلام، فلا يلتقط الكافر الصبيّ المسلم؛ لأن الالتقاط ولاية نعم يلتقط الطفل الكافر، وللمسلم التقاط الطفل المحكوم بكفره؛ لأنه من أهل الولاية عليه.

كفاية الأخيار  $29.$ 

(فَإِنْ وُجِدَ مَعهُ مَالٌ أَنْفَقَ عليهِ الحَاكِمَ منهُ ، وإِنْ لَمْ يُوجَدْ مَعه مالٌ: فَنَفَقَتْهُ مِنْ بَيْت المأل) . اعلم أن اللقيط قد يكون له مــال يستحقه بكونه لقيطًا أو بغــيره. فالأول كالوقف على اللقطاء والوصية لهم أو لهذا بخصوصه، والشـاني ما يوجد تحت يده واختصاصه. فإن للصغير يدًا واختصاصًا كالبالغ، إذ الأصل الحرية ما لـم يعرف غيرها وذلك كالثياب التي هي لابسها ومفروشة تحته وملفوفة عليه، وكذا ما غطي به كاللحاف وغيره وكذا ما شدَّ عليه أو جعل في جيبه من دراهم وحلي وغــيرهما، وكذا دابة عنانها بيده، ولو كان في خيمتــه فهي له أو في دار ليس فيها غيره أو في بستــان وجهان: حكاهما الماوردي. قال النووي: وطردهما صــاحب المستظهر في الضيعة وهو بعــيد، وينبغي القطع بأنه لا يحكم له بها والله أعلم.

(۱) أخرَّجه السِّهقي (٦/ ٢٠١، ٢٠٢/ كبرى)

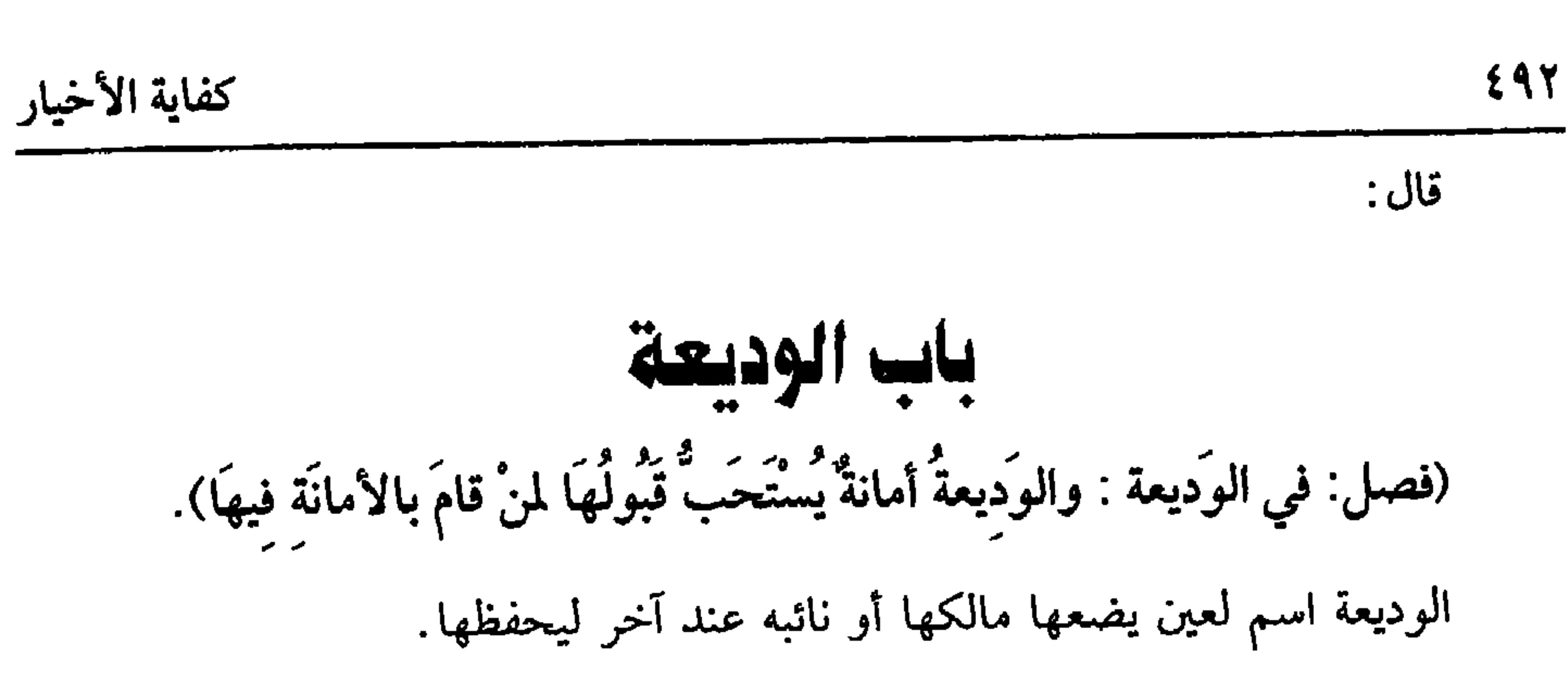

والأصل فـيهــا الكتاب والــسنة . قال الله تعــالى : ﴿فَلَيْـؤوُّ الَّذي اؤتمن أَمَانَتَـهُ﴾ [البقرة: ٢٨٣] وغيرها. وقال –عليه الصلاة والسلام–: «أَدَّ الأمَانَةَ إِلَى مَن ائتَمَنَكَ وَلا تَخَنْ مَنْ خَانَكَ»<sup>(١)</sup> رواه أبو داود والترمــذي. وقال: حسن غريب. وقــال الحاكـم: إنه على شرط مسلم. وفي «الصحـيحين» من رواية أبي هريرة –رضي الله عنه– أنه –عليه الصلاة والسلام- قال: «آيَةٌ المُنَافق ثَلاثٌ: إذًا حَدَّثَ كَـذَبَ وَإذَا وَعَدَ أَخْلَفَ، وَإذَا اؤتُمنَ خَانَ» وفي رواية مسلم: «وَإِنْ صَامَ وَصَلَّى وَزَعَمَ أَنَّهُ مُسْلَمٌ»'') ولا خفاء أن الحاجة بل الضرورة داعية إلى الإيداع، ثم من عرض عليه شيء ليـستودعه، نظر إن كان أمينًا قادرًا على حفظها ووثق من نفسه بذلك استحـب له أن يستودع لقوله عليه الصلاة والسلام : **«وَاللَّهُ فِي عَوْنِ العَبْـدِ مَا دَامَ الْعَبْدُ فِي عَــون أخيه»<sup>(٣)</sup> ولو لـم يكن هناك غيــره فقد أطلق** مطلقون أنه يتــعين عليه القبول وهو مــحمول كمــا قاله الرافعي وتبعــه النووي نقلأ عن السرخسي أنه يجب أصل القــبول بشرط أن لا يتلف منفعة نفســه وحرزه بلا عوض في الحفظ وإن كان يعـــجز عن حفظه حرم عليه قــبولها : كذا قاله الرافــعي والنووي، وقيد (١) أخــرجه أبو داود في (البــيــوع/ ىاب في الرجل يأخـــذ حقــه من تحت يده/ ٣٥٣٤، ٣٥٣٥)، الترمذي في (البيوع/ باب ٣٨/ ١٢٦٤)، الدارمي (٢/ ٢٦٤). وقال الألباني بعد أن عدَّد طرق الحديث « إن الحــديث بمجموع هده الطرق ثابت، مما نقل عن بعض المتقدمين أنه ليس بثابت، فذلك باعتــبار ما وقع له من طرق، لا بمجمــوع ما وصل إليـا، والله أعلم» «الإرواء» رقم (٤٥٥٤). (٢) أخرجــه البخاري في (الإيمـــان/ باب علامة الىفــاق/ ٣٣/ فتح)، مسلـــم في (الإيمان/ باب بيان خصــال المنافق/ ٥٩/ عــبد البــاقي)، الترمــذي مي (الإيمان/ باب ما جــاء في علامــة المنافق/  $(777)$ 

(٣) تقدم تخريجه في «باب الوكالة».

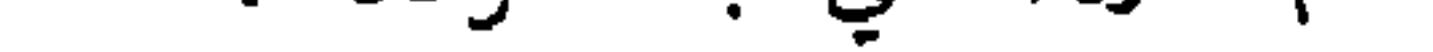

لاشك أن الوديعــة أمانة في يد المودع بفــتح الدال كمــا جاء به التنزيــل وإذا كان كذلك فلا ضمان عليــه كسائر الأمانات . نعم إن تعدى فيها أو قــصر ضمن، وأسباب التقصير تسعة، واستيعابها لا يليق بالكتاب، فلنذكر ما يتيسر ذكره. السبب الأول: أن يودعها المودع بفتح الدال عند غيره بلا عذر من غير إذن المالك فيضمن سواء أودع عند عبده أو زوجــته أو ابنه أو أجنبي، ولو أودعها عند القاضي فهل يضمن؟ وجهان، أصحهما: يضمن؛ لأنه لم يؤدن له . قلت: هذا في القاضي العادل، أما قضاة الرشا والظلمة فيضمنها بلا نزاع، والله أعلم. وهذا إذا لـم يكن عذر . فإن كان عذر بأن أراد سفـرًا فينبغي أن يردها إلى مالكها أو وكيله، فإن تعذر دفعــها إلى قاض لدل، ووجب عليه قبولها ، فــإن لـم يجد قاضيًا دفعــها إلى أمــين ، ولا يكلف تأخيــر السفــر، فإن ترك الدفع إلى المالك أو وكــيله مع القسدرة ودفعــهــــا إلى الحـــاكم العدل أو إلـــى أمين مع إمكان الدفع إلى المالك أو وكـــيله ضمن. ولو دفع إلى أمين مع القــدرة على الحاكم العدل ضــمن على المذهب، ولو دفن الوديعة في غيـــر حرز عند إرادة السفر ضمن، أو في حرز ولـم يعلـم بهــا أمينًا أو أعلمه حــيث لا يجوز الإيداع عنــد الأمين ضمن ، وإن كــان يجــوز، ولكن الأمين لا يسكن الموضع ضمن. فإن كان يسكنه لم يضمن على الأصح، كذا قال الجمهور. واعلـم أنه كمــا يجوز الإيداع بعذر السفــر، وكذا سائر الأعذار كــما إذا وقع في البقعة حريق أو غرق أو نهب أو غــارة، وفي معنى دلك إشراف الحرز على الخراب ولـم يجد حرزًا ينقلها إليه، والله أعلم. السبب الشـاني : السفر بها ، فـإن سافر بها ضــمن ، وإن كان الطريق آمنًا على

الصحيح، وهذا حيث لا عذر، فإن حصل عذر بأن رحل أهل الىلد ، أو وقع حريق أو

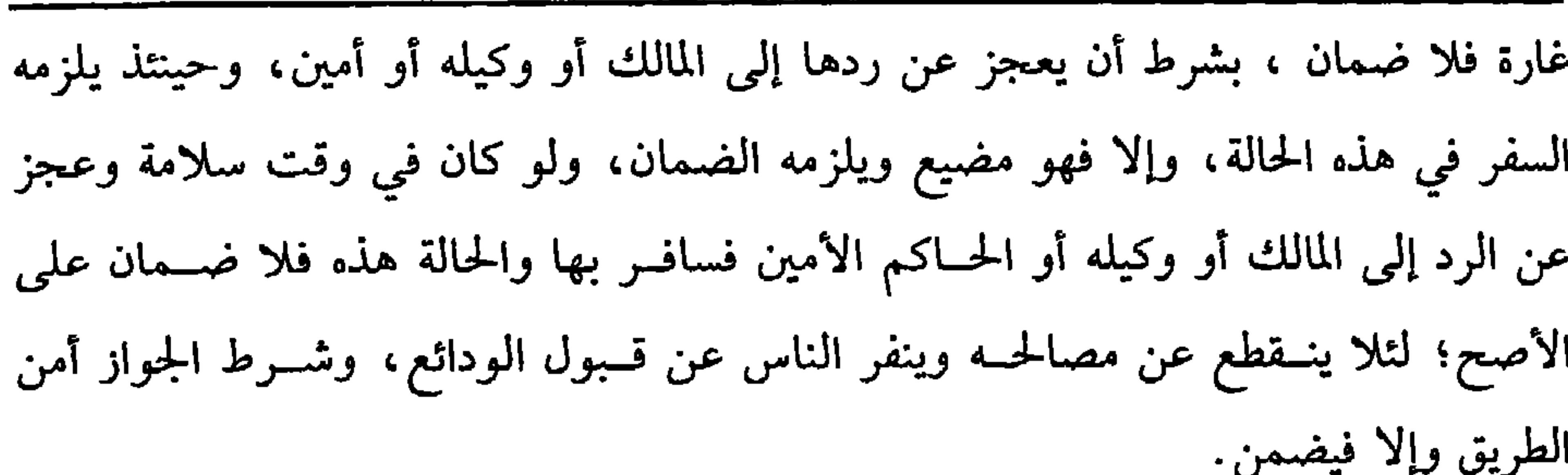

كفاية الأخيار

 $292$ 

واعلم أن هذا في حق المقــيم. أما إذا أودع مســافرًا فــسافر بالوديعــة أو منتجــعًا فانتجع بالوديعة فلا ضمان؛ لأن المالك رضي بالسفر حين أودعه ، والله أعلم. السبب الثالــث: ترك الإيصاء ، فإذا مرض المودع مرضـًــا مخوفًا أو حــبس ليقتل لزمه أن يوصي. فإن سكت عن ذلك لزمه الضمــان؛ لأنه عرَّضها للفوات؛ لأن الوارث يعتمد ظاهر اليد، ولابد في الوصيــة من بيان الوديعة حتى لو قال: عندي لفلان ثوب، ولم يوجد في تركته ضمن لعدم بيــانه، وهذا له فيما إذا تمكن من الإيداع أو الوصية ، فإن لـم يتمكن بأن قتل غيلة أو مات فجأة فلا ضمان. (فرع) مات المودع ولـم يذكر وديعة أصلاً، فوجد في تركته كيس مختوم ، وعليه هذه وديعة فلان، أو وجد في جريدته لفــلان عندي وديعة كذا، لـم يلزم الورثة التسليم

بهذا؛ لاحتمال أنه كــتبه غيره ، أو كتبه هو ناسيًــا أو اشترى الكيس بتلك الكتابة أو رد الوديعة بعـــد الكتابة في الجريدة ولـم يمحـــها ، وإنمـا يلزم الوارث التـــسليـم بالإقرار، ولو مات ولم يذكر وصية أصلأ فادَّعي صاحب الوديعة أنه قصر وقالت الورثة : لعلها تلفت قبل نسبته إلى التقصير . قال إمام الحرمين: فالظاهر براءة ذمته، والله أعلم. السبب الرابع: نقلها ، فـإذا أودعها فـي قرية فنقلهــا إلى قرية أخــرى، إن كان بينهمــا ما يسمى سفرًا ضـــمن، وإن لـم يسم سفرًا ضمن إن كــان في النقلة خوف ، أو كان المنقــول عنها أحرز وإلا فــلا ضمان على الأصـح، وهذا إن لـم يكن ضـــرورة. فإن وجدت فكما ذكرناه في المســافر، والنقلة من دار إلى دار ، ومن محلة إلى محلة، ومن قرية إلى قرية متصلة العمارة، والله أعلم. السبب الخــامس: التقصــير في دفع المهلكات ، فــيجب على المودع دفعــها على

 $\mathbf{r}$ 

كتاب البيوع

الأعدال، ونحوها، وركوب الدواب على وجه الانتفاع إلا إذا كان لعذر بأن ركبها لأجل السقي ، وكانت لا تقاد إلا به حـيث يجوز إخراجها للسقي، فإن أمكن قــودها وركبها ضمن، كذا قاله الرافعي والنووي.

قلت: في ذلك نظر ظاهر، وينبغي تخصيصه بناحية يسهل السقي بها، أما بعض النواحى التي يــرد أهلهـــا الماء من بعــد، واطردت عــادتهم بركــوب الدواب والعــواري والودائع وغيرها، فلا يتجه الضمــان، والحالة هذه للعادة المطردة إذ العادة محكمة، وقد جاء بها القرآن والسنة، والله أعلم.

السبب السابع: المخالفة في الحفظ، فإذا أمره بالحفظ على وجه مخصوص. فعدل عنه، وتلفت بسبب العدول ضمنها للمخـالفة، وإن تلفت بسبب آخر فلا ضمان. وفي فقارع والمستحدث والمستحدث والمستقلة والمستقطع والمستقل والمستقلة والمستقلة والمستقلة والمستقلة

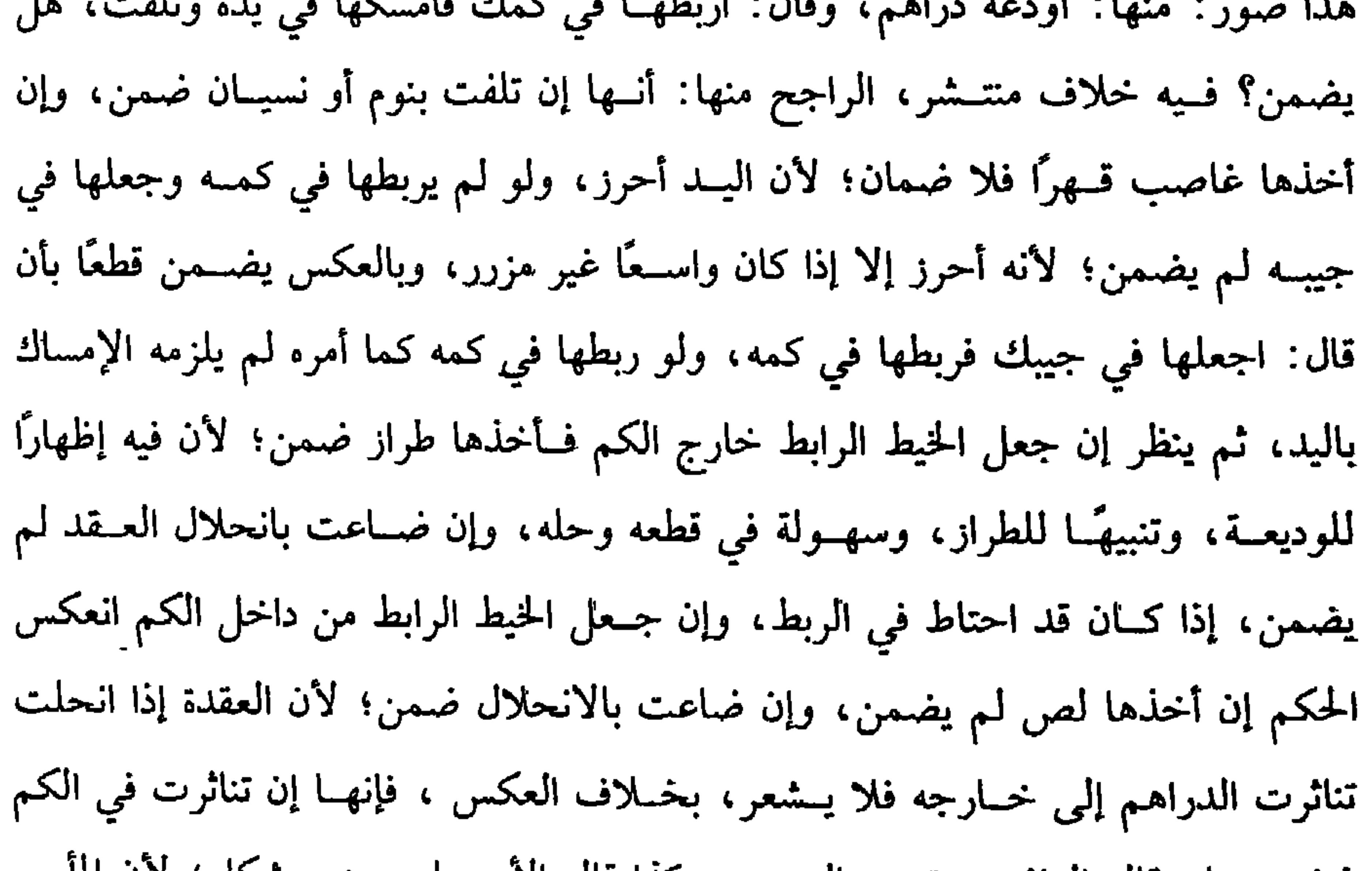

# فيشعر بها، قاله الرافعي وتبــعه النووي، وكذا قاله الاصـحاب وهو مشكل٬ لان المامور

كفاية الأخيار

 $294$ 

بعيد، والله أعلم. ~

ولو أودعه دراهم في طريق أو سوق، ولم يقل: اربطها في كمك ، ولا أمسكها في يدك فربطهـــا في الكـم، وأمسكهـــا باليد، فقـــد بالـغ في الحفظ، وكذا لو جـــعلها فى جيـبه وهو ضيق أو واسع وزرره ولو أمسكهــا باليد ولـم يربطها لـم يضـــمن، إن أخذها غــاصب، ويضمن إن تلفت بغــفلة أو نوم، ولو ربطهــا في كمــه، ولـم يمسكها بيــده، فقياس ما تقدم أن ينظر إلى كيفية الربط وجهة التلف. ولو وضعها في الكم ولم يربطها فسقطت نظر إن كانت خفيفة لا يشعر بها ضمن لتقصيره، وإن كانت ثقيلة يشعر بها لـم يضمن ذكره في «المهذب» . ولو وضعها في كور العمامة ولم يشد ضمن. (فرع) أودعه شيئًا في سوق ونحوه، ثم قــال: احفظها في بيتك فينبغي أن يمضي

إلى البيت ويحفظها فيه، فإن تأخر بلا عــذر، وتلفت ضمن لتقصيره. ويقاس بما ذكرنا بقية الصور.

(فرع) أودعه خائمًا ولـم يقل شــيئًا، فإن جعله في غير الخنصــر لـم يضمن إن كان رجلاً بخلاف المرأة؛ لأن غير الحنصر في حقها كالحنصر في حق الرجل، وإن جعله ف*ي* الخنصر فقيل : يضــمن؛ لأنه استعمال، وقيل: إن قصد الحـفظ لـم يضمن ، وإن قصد الاستعمال ضممن، وقيل: إن جعل فصه إلى ظاهر ضمن وإلا فلا. قال النووي: المختار ـأنه يضمن مطلقًا إلا إذا قصد الحفظ، والله أعلم.

السبب الثامن: التــضييــع؛ لأنه مأمور بالــتحرز عن أســباب التلــف ، لو أخر الاحتـــراز مع القدرة أو جعلهـــا في غير حـــرز مثلها ضــــمن، ولو جعلهـــا في أحرز من حرزها، ثم نقلها إلى حرز مثلها فلا ضمان، ولو أعلم بالوديعة من يصادر أموال المالك

a kasa

 $\mathbf{F}$  and  $\mathbf{F}$  and  $\mathbf{F}$ 

 $\mathbf{1}$  and  $\mathbf{1}$  and  $\mathbf{1}$  and  $\mathbf{1}$  and  $\mathbf{1}$  and  $\mathbf{1}$  and  $\mathbf{1}$  and  $\mathbf{1}$ 

TEIL IL.

a a shekarar 1972 a ƙasar Ingila. Naskarta ƙwallon ƙafa ƙwallon ƙafa ƙwallon ƙafa ƙwallon ƙafa ƙwallon ƙafa ƙw

إذا قال المستودع للمودع: رددت عليك الوديعة، فالقول قوله بيمينه لقوله تعالى: ﴿فَلْيُؤِدُّ الَّذِي اؤْتُمِنَ أَمَـانَتَهُ ﴾ [ البقـرة: ٢٨٣] أمره بالرد بلا إشهاد فــدلّ على أن قولَه مقــبول؛ لأنه لو لـم يكن كذلك لأرشــد إليه كما في قــوله تعالى: ﴿فَإِذَا دَفَعـتُمْ إِلَيْهِمْ أَمْوَالَهُمْ فَأَشْهِدُوا عَلَيْهِمْ﴾ [ النساء: ٦] قال القاضي أبو الطيب: ولأنه يصدق في التلف قطعًا ، فكذا في الرد، وفـيه إشكال من جهــة أن المرتهن والمستأجــر القول قولهــما في التلف دون الرد عند العراقيين ، والله أعلم. قال: (وَعَلَيْهِ أَن يَحْفَظَهَا فِي حِرْزِ مِثْلُهَا). كما إذا قبل المودع الوديعــة لزمه حفظها؛ لأنه المقصود وقــد التزمه، ويجب عليه أن يحــفظها في حــرز مثلهــا؛ لأن الإطلاق يقتــضيــه فتــوضع الدراهـم في الصندوق، والأثاث في البيت، والغنم في صحن الدار ونحو ذلك، والله أعملم. قال:

كفاية الأخيار

أو يخشى المطر، والوديعة في موضع آخر ونحو ذلك فالتــأخير جائز . قال الأصحاب: ولا يضمن وطردوه في كل يد أمانة والله أعلم. (فرع) في فتاوى القفال، لو ترك حمــاره في صحن خان، وقال للخاني: احفظه كيلا يخرج، وكان الخاني ينظره فخرج في بـعض غفلاته فلا ضمان، لأنه لـم يقصر في الحفيظ المعتباد، وفي فتباوى القاضي حسين أن الثيباب في مشلح الحيمام إذا سبرقت والحمامي جــالس مكانه مستيــقظ فلا ضمان عليه، وإن نام أو قــام من مكانه ولـم يترك نائبًا ضمن، وعلى الحمامي الحفظ إذا استـحفظ، وإن لـم يستحفظ حكى القاضي حسين عن الأصحاب أنه لا حفظ عليه، قال: وعندي يجب للعادة ، والله أعلم. (فرع) إذا وقع في بيت المودع أو خزانته حريق فبادر إلى نقل أمتعته وأخر الوديعة

 $\mathcal{L}$   $\mathcal{L}$   $\mathcal{$ 

## كتاب الفرائض والوصايا £99

# كتاب الفرائض والوصايا الفــرائض جمع فــريضة، مــأخوذة من الفــرض، وهو التقــدير قال الله تعــالـي: ﴿فَنصْفُ مَا فَرَضْتُمْ ﴾ [ البقرة: ٢٣٧] أي قدّرتم، هذا في اللغة.

وأما في الشرع فالفرض نصيب مقدر شرعًــا لمستحقه، وكانوا في الجاهلية يورّثون الرجال دون النساء والكبار دون الصغار، وبالحلف ، فنسخ الله تعالى ذلك، وكذا كانت المواريث في ابتداء الإسلام فنسخت، فلما نزلت آيات النساء قال رسول الله ﷺ : 1 إنَّ اللهَ عزَّ وجَلَّ قــد أعطَى كُلٌّ ذي حَقٌّ حَقَّهُ ألاَ لاَ وَصــيَّةَ لوارث »'' واشتهر من الصحابة في علم الفرائــض أربعة: عليّ، وابن عبــاس، وابن مسعــود، وزيد –رضي الله عنهم أجمعين–، واختار الشافعي –رضي الله عنه– مذهب زيد –رضى الله عنه– لقوله ﷺ: د أَفْرَضُكُمْ زَيْلٌ »'' ولأنه أقرب إلى القــياس، ومــعنى اختيــاره لمذهب زيد أنه نظر في أدلته فوجدها مستقيمة فعمل بها لا أنه قلده ، والله أعلم. قال:

(١) ترجم به البخــاري في (الوصايا/ باب لا وصية لوارث/ ٥/ ٥٥/ فتــح)، وأخرجه أبو داود في (الوصايا / باب مــا جاء في الوصــية للوارث/ ٢٨٧٠)، الترمــذي (الوصايا / باب مــا جاء لا وصـيــة لوارث/ ٢١٢١)، النســائي في (الوصـــايــا/ باب إبطال الوصـيــة للوارث/ ٦/ ٢٤٧/ سيوطى). وصححه الالباني. «الإرواء» رقم (١٦٥٥). (٢) أخرجه الترمذي في (المناقب/ باب مناقب معاذ بن جبل، وزيد بن ثابت/ ٣٧٩٠). وانظر فصحيح الترمذي، للألباني. وزيد بن ثابت هو : زيد بن ثابت بن الضحـاك بن لوذاں الأنصاري البخاري، أبو ســعيد أو أبو خارجة، صــحابي مشهور كــتب الوحي، قال مسروق: كان من الراســخين في العـم، مات سنة خمس أو ثمان وأربعين، وقيل: بعد الخمسين.

ياب الوارثين (وَالْوَارِثُونَ مِنَ الرِّجالِ عَـشْرَةٌ: الابنُ، وابنُ الابنِ وإن سَـفَلَ، والأب، والجدُّ وإنْ عَــلاَ، والأخُ، وَابنُ اَلأَخِ وَإِن تَرَاخَـيَــا، والعمَّ، وابنُ الـعَمِّ وإن تبَـاعَـدَا، والزَّوْجُ، والمَوْلَى<br>المعـتـقُ. والوارثاتُ منَ النِّسَـاء سَــبْعٌ: البنتُ، وبنتُ الابـن، والأمَّ، والجَـدَّةُ، والأختُ،

كفاية الأخيار

 $0 + +$ 

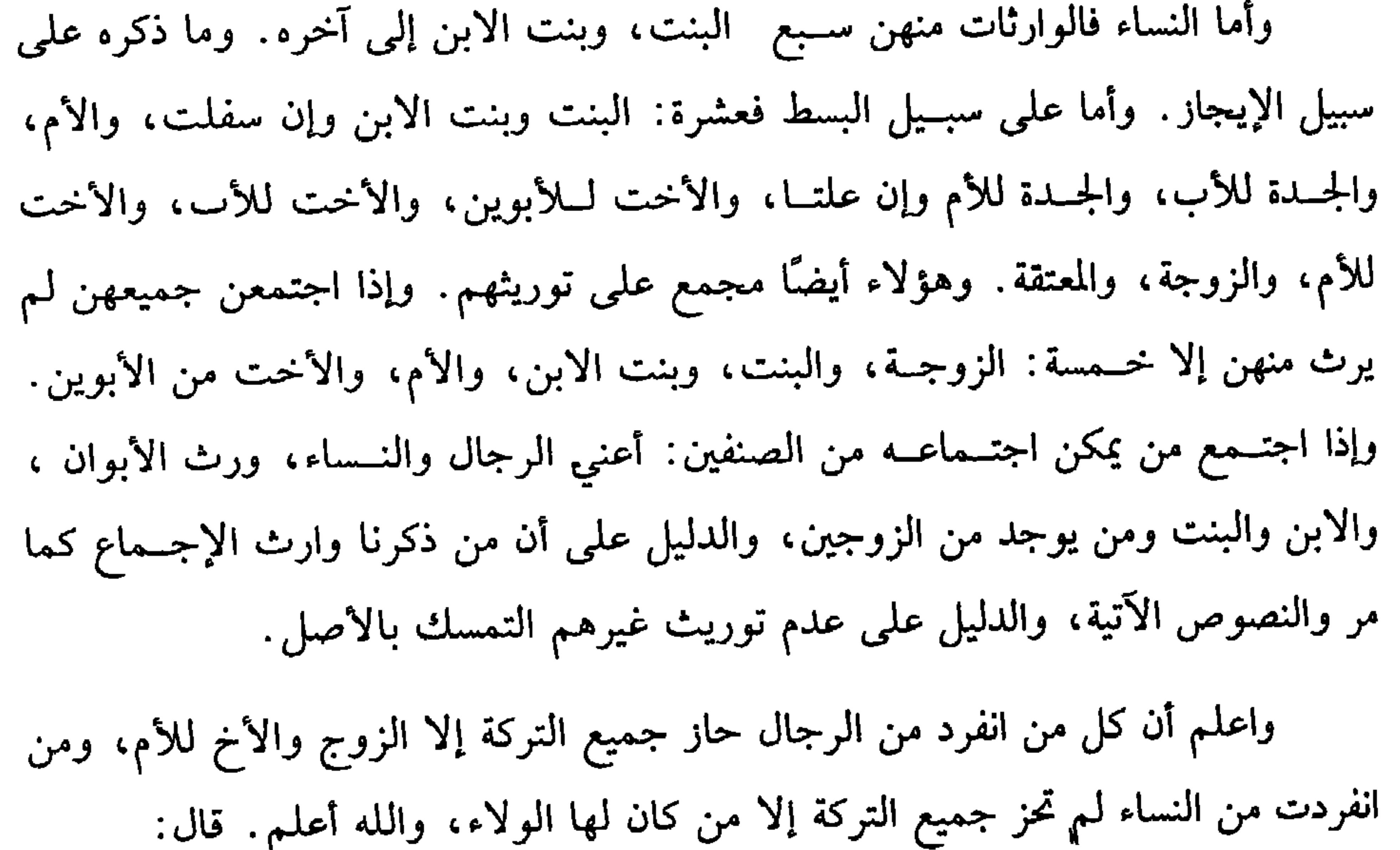
(وَمَن لاَ يَرِثُ بِحَالٍ سَبْعَةٌ: العَبْدُ، والمدبَّرُ، وأمَّ الولَدِ، والمُكاتَبُ، والقاتِلُ، والمُرتَدُّ،<br>يَر وأهلُ المُلْتينَ). اعلم أن الإرث يمتنع بأسباب. منها: الرق، فلا يرث الرقيق؛ لأنه لو ورث لكان الموروث لسيده، والسسيد أجنبي من الميت، فلا يمكن توريثـه، وكما لا يرث لا يورث؛ لأنه لا ملك له، كما قال الله تعالى: ﴿عَبِّدًا مَـمْلُوكًا لاَ يَقْدرُ عَلَى شَيْءٌ ﴾ [ النحل: ٧٥] وســواء في ذلك المدبر والمكاتب، وأم الولد لوجــود الرق، وفي المبعض خــلاف: الصحـيح، ونص عليه الشــافعي، وقطع به الجــمهــور أنه لا يرث؛ لأنه لو ورث لكان بعض المال لمالك الباقي، وهو أجنبي عن الميت. وقال المزني وابن سريج ُ يرث بقدر ما فيه من الحرية. وهل يورث؟ قسولان: الأظهر: نعم. وهو الجديد، لأنه تام الملك فعلى

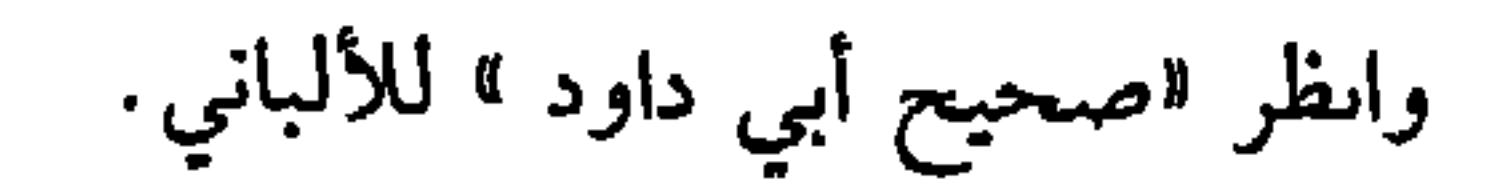

**«لَيْسَ للقـاتل منَ الْميـراث شَيُّء** »<sup>(١)</sup> وصححــها ابن عبد البــر ، وزاد نقل الاتفاق علـى ذلك، وأما المــرتد فلا يرث ولا يورث ، ومــاله فيء، وعن أبي بردة –رضي الله عنه– قال: « بَعَـنَني رســولُ الله ﷺ إلى رَجُل عَــرسَ بامرأة أبيــه، فــأمرَني أنْ أضـُـرِبَ عَنْقَــهُ، وأُخَمَّسَ مَالَهُ، وكَانَ مُـرْتَدًا»<sup>(٢)</sup>؛ لأنه اسـتــحل ذلك، ولا فــرق في المرتــد بين المعلن والزنديق، وهو الذي يتجمل بالإسلام ويخفي الكفــر، كذا فسره الرافعى هنا. قال ابن

كفاية الأخيار

 $0.7$ 

- حربيًّا، ففيه خلاف أيضُــا، والمذهب القطع بعدم التوارث لانقطاع الموالاة، قال الرافعي والنووي: وربما نقل بعض الفرضيين الإجماع على ذلك، والله أعلم.
- (١) أخرجه النسائي (القسامة/ باب ذكر الاختلاف على خالد الحذاء/ ٨/ ٤٢، ٤٣/ سيوطى)، اىن ماجه (الديات/ باب القاتل لا يرث/ ٢٦٤٦).
	- انظر االإرواء» رقم (١٦٧٠، ١٦٧١).
- (٢) أخــرجه أبو داود فــي (الحدود/ باب في الرجــل يزني بـحريمــه/ ٤٤٥٦، ٤٤٥٧)، أحمــد (٤/  $.$  (٢٩٥
- ٣) أخـــرجه البـــخاري في (الفــرائض/ باب لا يرث المسلم الكـــافر ولا الكافـــر المسلم . . . ١٧٦٤/ فتــح)، مسلم في (الفــرائض/ ١٦١٤/ عبــد الباقي)، أبو داود مي (الفــرائص/ باب هل يرث المسلم الكافـر/ ٢٩٠٩)، الترمــذي في (الفــرائض/ باب ما جــاء في إبطال الميــراث بين المسلم والكافر/ ٢١٠٧).

$$
M_{\text{right of 1}}
$$

. .

والقاضي حسين والمتولي وآخــرون، وقال ابن سراقة: وهو قول عامــة مشايخنا، وعليه الفتوى اليوم في الأمصار ونقله الماوردي عن مذهب الشافعي ، وقال: وغلط الشيخ أبو (١) أخرجه البخاري في (التفسير/ سورة الأحزاب/ باب (١) / ٤٧٨١)، مسلم في (الفرائض/ باب من ترك مالاً فلورثته/ ١٦١٩/ عبد الباقي)، أحمد (٢/ ٣١٨) (٢) أخرجه البخاري في (الطلاق/ باب لا يكوں بيع الأمة مطلقًا/ ٥٢٧٩/ فتح)، مسلم في (العتق/ باب إنما الولاء لمن أعــتق/ ١٥٠٤/ عـبــد البــاقي)، أبو داود في (الفــرائض/ باب في الولاء/ ١٩١٥)، الترمذي في (الفرائض/ باب ما جاء في ميراث الذي يسلم على يدي الرجل/ ١١١٢) <sub>پ</sub> وغيرهم. ٣) ابن سراقة : هو أبو الحــسن بن يحيى بن سراقة العامــري البصري، صاحب التصــانيف في الفقه والفرائض وعلـم الحديث، توفي في حدود سنة عشر وأربعمائة .

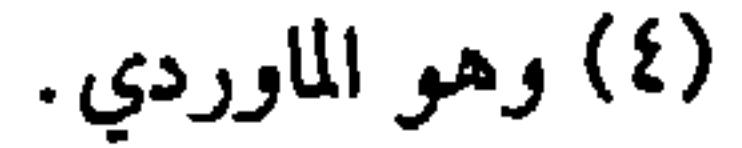

 $0.5$ 

وأما توريث ذوي الأرحــام، فمن ذهب إليه اخــتلفوا في كيــفيتــه فأخذ بعــضهم بمذهب أهل التنزيل، ومنهم من أخذ بمذهب أهل القــرابة، وسمى الأولوں أهل التنزيل لتنزيلهم كل فسرع منزلة أصلــه، وسمي الآخــرون أهل القــرابة لأنهم يورثون الأقــرب فالأقرب كالعصبــات . قال النووي : الأصح والأقيس مذهب أهل التنريل والله أعلـم. واتفق المذهبان على أن من انفرد من ذوي الأرحام يحــوز جميع المال ذكرًا كان أو أنثى، وإنما يظهر الاختلاف عند اجتماعهم.

اعلم أن أصحــاب هذه الفروض أصناف: منــهم من له النصف، وهم خمــسة: البنت إذا انفردت . قال الله تعالى: ﴿وَإِنْ كَانَتْ وَاحِدَةً فَلَهَا النَّصْفُ﴾ [ النساء: ١١] وكذا بنت الابن لها الــنصف عند عدم بنت الصلب بالإجماع. وأمــا الأخت فإن كانت من الأبوين فلهــا النصف إذا انفردت لقــوله تعالى: ﴿وَلَهُ أَخْتٌ فَلَهَـا نصْفُ مَـا تَرَكَ﴾ [النساء: ١٧٦] وكذا الأخت من الأب عند عدم الأخت من الأبوين لظاهر الآية، وتتمة الحمسة الزوج وله النصف إذا لـم يكن للــميت ولد ولا ولد ابن لقولــه تعالـى: ﴿وَلَكُمْ نصْفُ مَـا تَرَكَ أَزْوَاجُكُمْ إنْ لسمْ يَكُنْ لَهُنَّ وَلَدَّ﴾ [ النساء: ١١] فــثبت النصف في ولد الصلب.

وأما ولد الابن فسإن وقع اسم الولد عليه فقد تناول هالنصف، ويدل لتناوله قوله تعالى: ﴿يَا بَنِي ءَادَمَ﴾ [ الأعراف: ٢٦]، وقوله ﷺ : «أنا ابنُ عَبْـد المطَّلب»<sup>(١)</sup> وإن لـم  $(\gamma)$ 

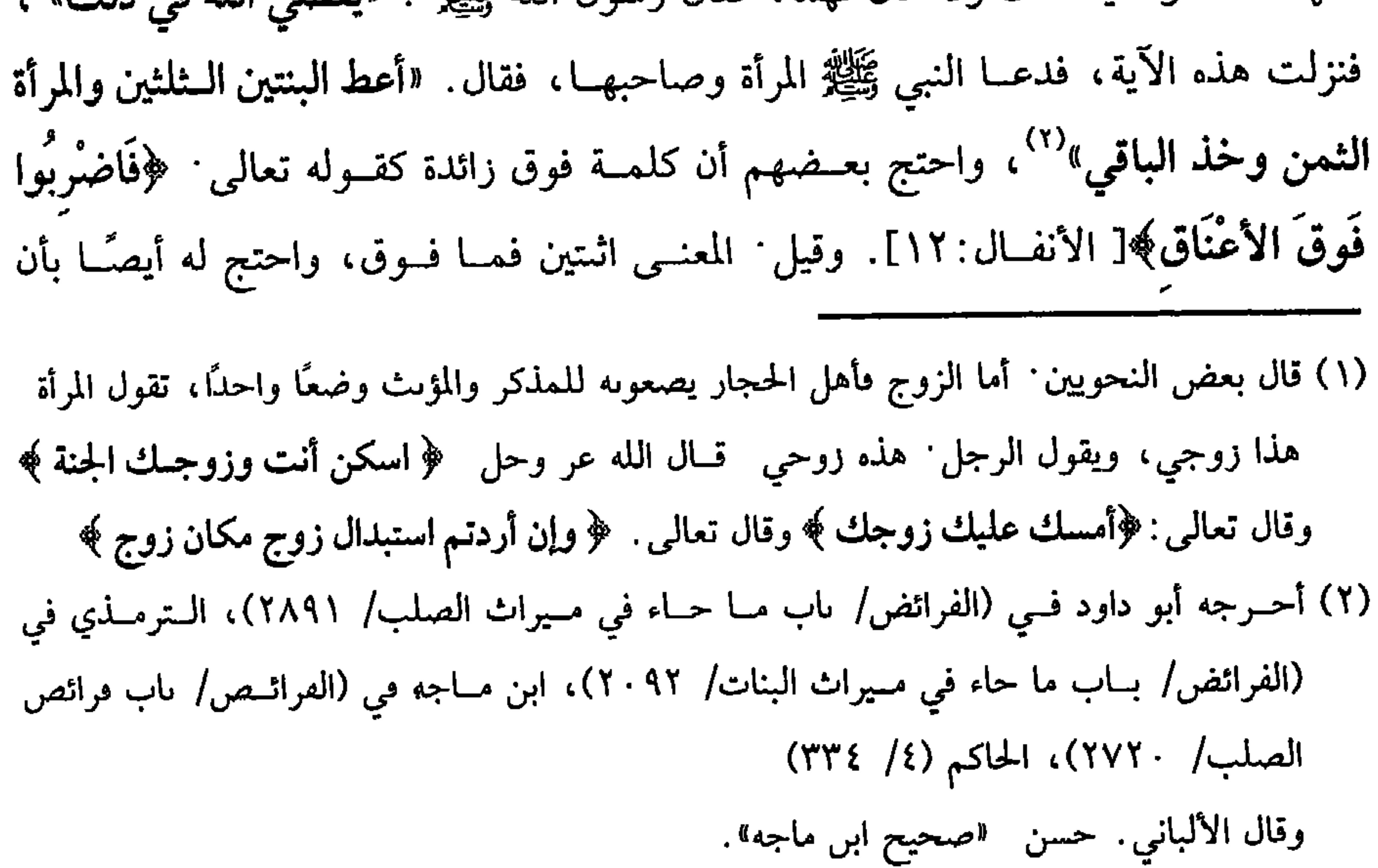

في قوله تعالى: ﴿فَإِنْ كَانَ لَهُ إِخْوَةٌ ۞ لَأَنَّ الْجَمَعِ قَدْ يَعْبَـرَ بِهِ عَنِ اتَّنَيْنَ، وقال ابن عباس لعثمان –رضي الله عنهم– : كيف تردها إلى السدس بأخوين وليسا بأخوة، فقال عثمان -رضي الله عنه- : لا أستطيع ردَّ شيء كان قبلي ومضى في البلدان وتوارث الناس به، فأشار إلى اجتماعهم عليه قبل أن أظهر ابن عباس –رضي الله عنهما– الخلاف. واعلم أن أولاد الإخوة لا يقومون مقام الإخوة في رد الأم من الثلث إلى السدس لأنهم لا يسمون إخوة فلم يندرجوا في الآية الكريمة واعلم أن للأم ثلث ما بقي بعد فرض الزوج أو الزوجة في صورتين: إحداهما : (١) أخــرجه البــحاري في (الفــرائض/باب ميــراث الأخوات والإخــوة/ ٦٧٤٣/ فتح)، مـــسلم في (الفرائض/باب ميراث الكلالة/١٦١٦/ عبد الباقي)، أىو داود في (الفرائض/ ىاب من كان ليس له ولد وله أخوات/ ٢٨٨٧)، الترمذي في (الفرائض باب ميراث الأحوات/ ٩٧ · ٢) وغيرهم.

يشارك الأبوين صاحب فرض، فكان للأم ثلث ما فضل عن الفرض كما لو شاركها بنت وهذا هو المذهب. وذهب ابن سريج إلى أن لها الثلث كاملاً في الصورتين لظاهر الآية، وقيل غير ذلك والله أعلم. قال:

 $0.9$ زوج وأبوان فللزوج النصف وللأم ثلث الباقي وهو الســدس والباقي للأب وهو الثلث، والثانيــة : زوجة وأبوان فللزوجة الربع وللأم ثلث البــاقي وهو الربع والباقي للأب لأنه

كتاب الفرائض والوصايا

( وَللإِنْنَيْنِ فـصـاعدًا منَ الإِخْوَةِ والأَخْوَاتِ مِنْ وَلَدِ الأُمِّ ذُكُورِهِمْ وإنـائِهِمْ فيـه سواءٌ) .

لقوله تعالى: ﴿ فَإِنْ كانوا أكثـرَ من ذلكَ فهمْ شركاءُ في الثُّلُث﴾ [ النساء: ١٢] وهذه الآية نزلت في ولد الأم بدليل قــراءة سعد ، وابن مســعود: وله أخ أو أخت من أمَّ، والقراءة الشاذة كالخبر عن النبي ﷺ فيجب العمل بها والله أعلم.

قلت: وفي الاستدلال بذلك نظر لأن الشـاذة لا تكون قرآنًا لعـدم التواتر، ولا خبرًا لأنه لم يقسصد بها الخبر، وقــد صرَّح بهذا النووي في شرح مسلم فــاعرفه، والله أعلم. قال: ( والسُّـلُسُ فَرْضُ سـبعـة: للأمِّ معَ الوَلَدِ، أوْ وَلَدِ الإِبنِ، أو الإثنينِ فَـصَاعِـلًا مِنَ الإخوة والأخوات) .

- ( وَلِلْجَدَةِ عِنْدَ عَدَمِ الأُمّ). الجسدة إن كانت أم الأم وإن علت، أو أم الأب وإن علــت فلها الســـدس لما روى قبيصة بن ذؤيب'`` قــال: جـْـاءت الجــدة إلــى أبي بكر –رضي الله عنه– تــســأله عن (١) هو قبيصة بن دؤيب، بن حلحــة بمهملتيں مفتوحتين بينهما لام ســاكـة، الخزاعـي، أبو سعيد أو أبو إسحاق المدني ، نزيل دمشق، من أولاد الصحابة ، مات سنة ىضع وثمانين.
- حجة ذلك قوله تعالى: ﴿وَلاَّبَوَيْهِ لكلِّ وَاحـد منهما السَّـدُسُ ممَّـا تركَ إنْ كانَ له وَلَلدَّ﴾ [ النساء : ١١ ] ، وقوله: ﴿فَإِنْ كانَ له إِخْوَةٌ فلأمَّه السَّدُّسُ؟ [ النساء: ١١] وقد تقدم أن ولد الإبن كالولد وتقدم الجواب عن لفظ الجمع في الإخوة والله أعلم. قال ـ

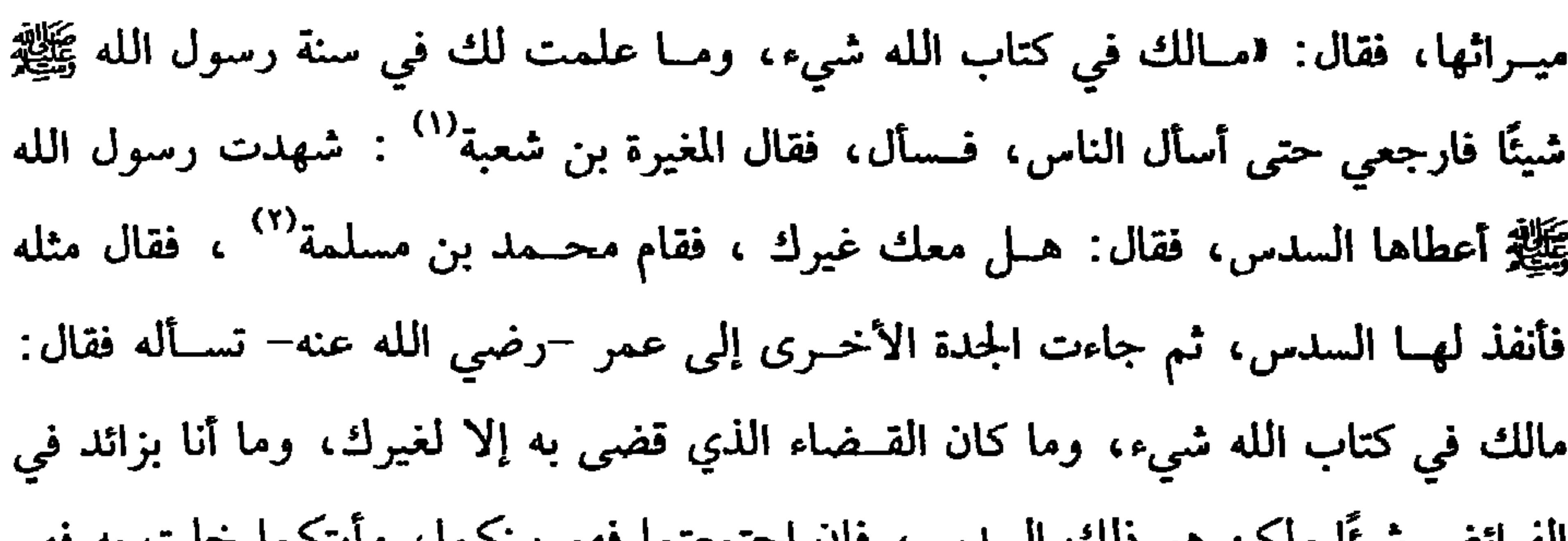

 $\bullet \bullet \bullet$ 

(فرع) أم أم وأم أب ومعهما أب فأم الأب ساقطة وأم الأم لها السدس كاملاً على

الفرائص سيئا ولحن هو ذلك السدس، فإن اجتمعتما فهو بينجما، وأيتحمأ حلت به فهو لها»، وعن زيد –رضي الله عنه– أن النبي ﷺ جعل للجــدة السدس إذا لـم يكن دونها أم<sup>(٣)</sup> فإن اجتمع جدتان متحاذيتان فالسدس بينهما للأثر<sup>(٤)</sup> ، وإن كانت إحداهما أقرب من الأخرى، فإن كانت القربي من جهة الأم كــأم الأم أسقطت البعدِي من الجهتين كأم أم الأم وأم أب الأب، لأن أمها تدلى بها والأخرى إنما أسقطتها وهي أم أب الأب لأنها أبعد والقربي تســقط البعدى ، وإن كانت القربي من جــهة الأب كأم الأب وأم أب الأم فهل تستقطها؟ فيه قولان. الصــحيح أنها لا تسقطــها بل يشتركان في الــسدس بخلاف العكس لأن الأب لا يحجب الجدة من قبل الأم فلأن لا تحجبها الجدة التي تدلي به أولى بخلاف عكسه، فإن الأم تحجب الجدة من قبل الأب فحجبتها بها والله أعلم.

الصحيح ، والله أعلم. قال: ( وَلِبْنَتِ الآبنِ معَ بِنتِ الصَّلْبِ).

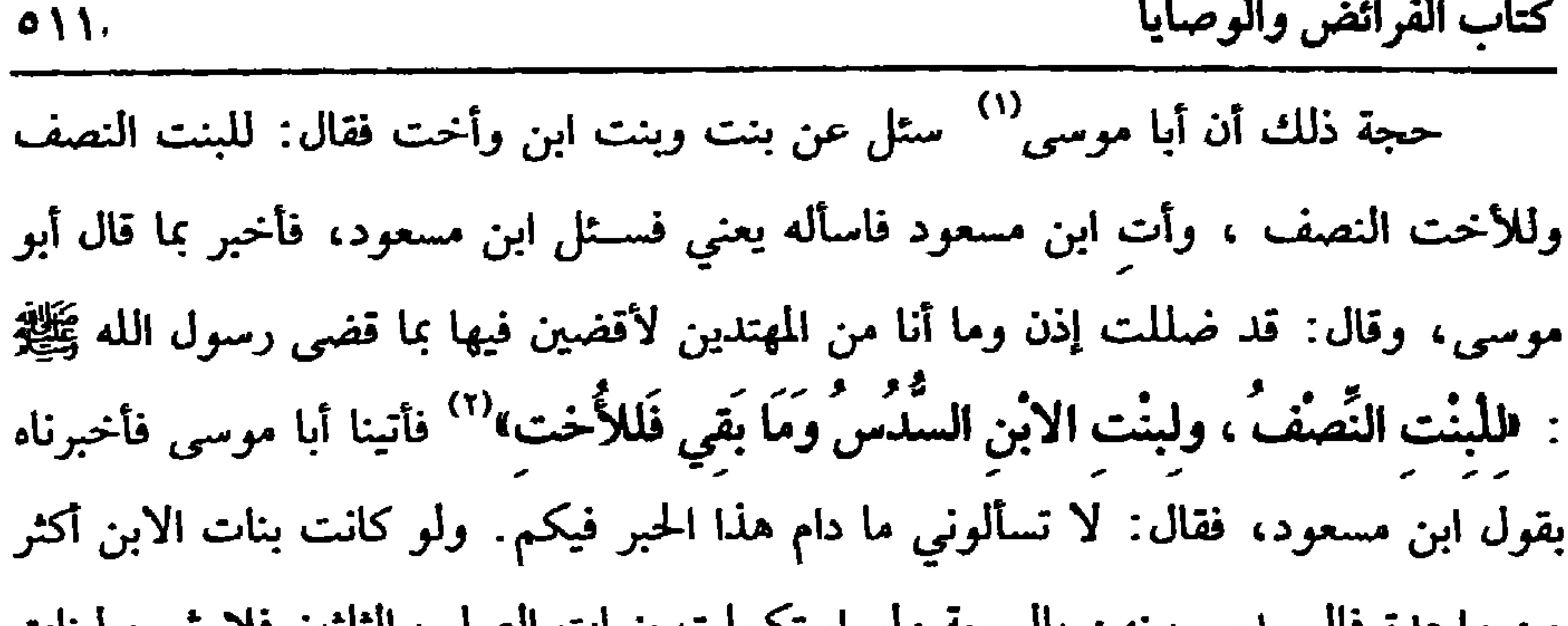

and the season of the season of the season of the season of the season in the season in the season in the season in the season in the season in the season in the season in the season in the season in the season in the seas  $\overline{a}$ 

مئ واحده فاششدى، ييلق بانسري ورو استخمن بات اسماب تادين يلا مسيء لابون، واللا أعليم. قال:  
الاين، واللا أعليم. قال:  
10 وللاخُخت من الأاب مع الأحُت من أالاب و الأمً).  
11<sup>ل</sup>ب مع الأخت من الأاب واللامُ).  
11<sup>ل</sup>ب مع الأخت من الأاب و تفضل الشقيةة بالقرابة فتكرن الأجت من  
11<sup>ل</sup>ب مع الأخات من الأابي مع الرة في السلاب، وتستوي الأخت الواحية  
11<sup>1</sup>م عي الأحات في السلس مع الإبن وآيد الابين).  
11<sup>1</sup>م ووَهُوَ وَرَّضُ الأبب مع الابن في السلاب، والراد بالراد منا الإبن والخقاً به ابنه  
11-مُتُش مًا تُرَكَ إنُ كانَ لهُ ولَلُّهُا[ انساء: ۱۱] ، والراد بالرلا معاً الإبن والحقتاً به ابنه  
11-مُتُّ قلَم، والد أعلم. قال:  
11، أبو موسي الأشصري: هو عيالاله بن قيس، استمله التي ~~يُقَّلِه~~ م معاد على ايون باخجة  
1-مداق: سمعت الأسود يقران شرى يولباله بن قيس، استمله التي 
$$
ئيُلِقِهٰ مع معاد على ايشون اُشون قن  
11، أحرجـه البخاني في (الفر. يثر، و عيالها من المز، تيا، ساعه ني ولِ مرصى ، مات في في العر  
1- مُن تُن يع واربيين.  
1- مُتة ازين واربيين.  
1- مُن تُنية الأبن مع بية الملياب، باب ميرات اشبلب، 1- ۱۸۸)، اترمئي في (الفراڭش/ باب ما جاء في  
مترات ايترجـه البخات في (الفر. تُلاب و اللابات، وتات، اُتُرية وار. ورِتِد  
1- مُلّرِت ولِتِش ولِسِر، واله�ن. و
$$

(وتَسْقَطُ الجدَّاتُ بِالأَمّ). أن الأم تحجب كل جدة سواء كانت من جهتها كأمها وإن علت أو من جهة الأب كما يحجب الأب كل من يرث بالأبوة، ووجــه عدم إرثهن مع وجودها أنهن إنما يأخذن ما تأخذه فلا يرثن مع وجودها كالجد مع الأب .والله أعلـم. قال: (وَيَسْقُطُ وَلَدُ الأُمِّ بِأَرْبَعَةٍ: بِالوَلَدِ وولد الابنِ، والأبِ والجَدِّ) . لا يرث الأخ للأم مع أرىعــة : الولد ذكرًا كان أو أنشـى، وكذا ولد الابن والأب والجلب لأن الله تعبالى جعل إرثه في الكللالة ، والكلالة اسم للورثة مما علما الوالدين والمولودين، وقسيل: اسم للمسورث الذي لا ولد له ولا والد، وقسيل. الكلالة اسم لكليهما،والله أعلم. قال:

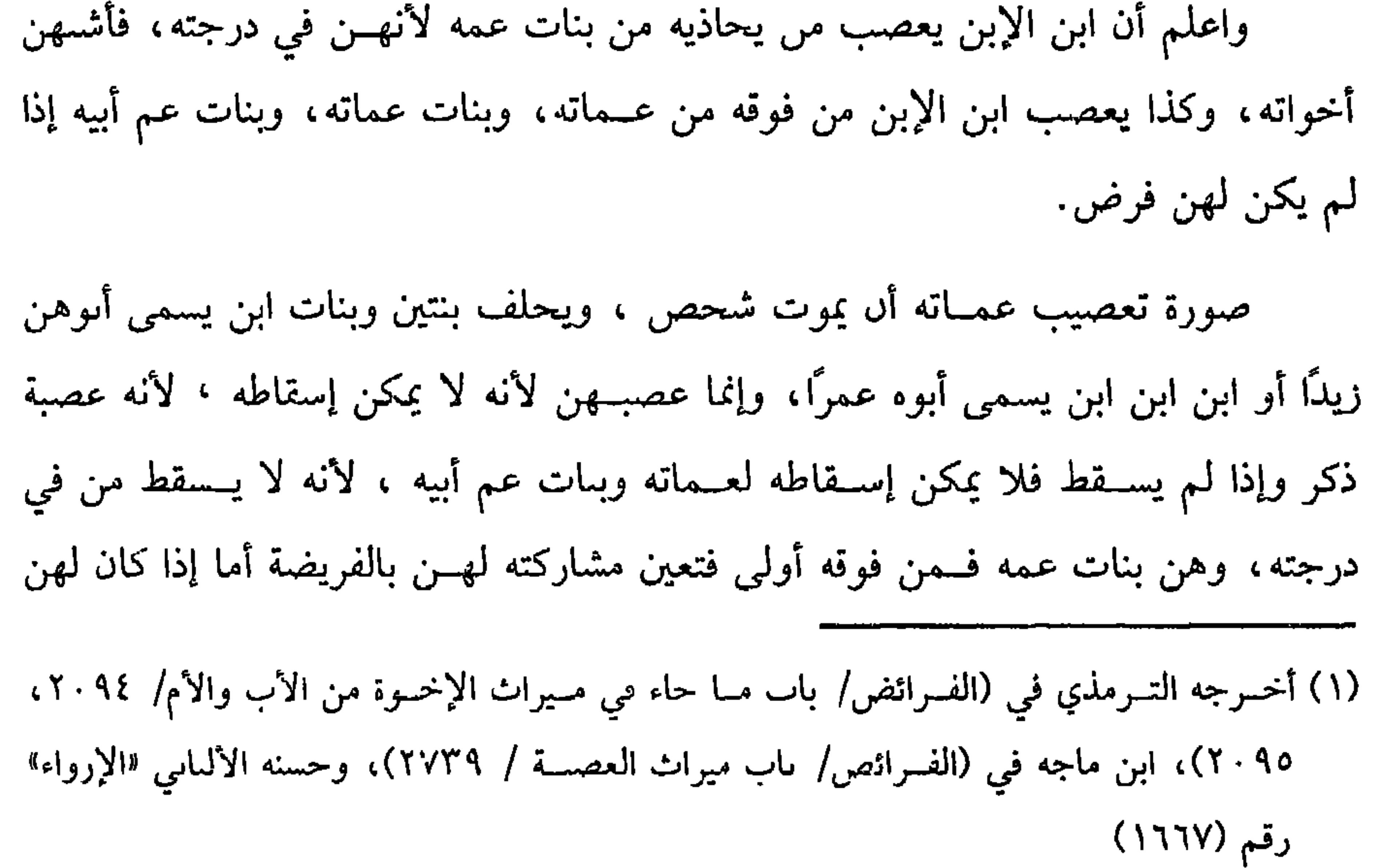

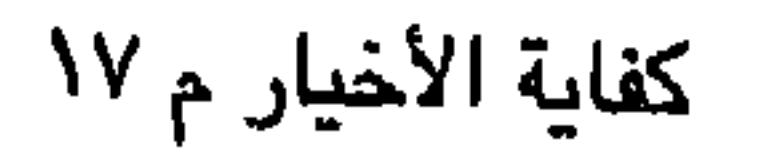

 $01E$ 

الإين كما ذكرنا. واعلم أنه ليس في الفرائض من يعصب أختــه وعمته وعمة أبيه وجده وينات أعمامه وينات أعــمام أبيه إلى بنات أعمام جده إلى عمة جــده وجده إلا المستقل من أولاد الإين إلى النازل، والله أعلم. قال: ( وأَربعةٌ يَرِثُونَ دُونَ أَخواتِهم ، وهم الأعـمـام، وبنو الأعـمـام، وبنو الإخـوة، وعصيات المعنق) . أما إرث الأعمــام من الأبوين أو من الأب، وكذا بنو الأعمام، وكــذا بنو الإخوة

فلأنهم عـصية، وأما أخــواتهن فلأنهن من ذوي الأرحام، وأمــا عصبات المعــتق فإرثهم بقوله عليه الصلاة والسلام : فالوَلاءُ لَحْمةٌ كَلّْحْـمة النُّسَب لا يُباعُ ولا يُوهَبُ» رواه **اين خزيمة واين حــبان والحاكـم، وقال**: صــحيـح الإسناد وأعله البيــهقي ، وفي رواية :

**«وَلاَ يُورَثَ» ولام اللحمة تضم وتفــتح، والنسب العصبات دون غــيرهم ولو انتقل إل***ى* غيرهم لكان موروئًا فلهذا لا ترث النساء، فإذا ثبت لشخص الولاء فسمات انتقل ذلك إلى عصـباته. وضابط من يرث بولاء المعــتق: هو كل ذكر يكون عصــبة للمعــتق، فإذا مات العــتيق بعد مــوت المعتق وللمعــتق ابن وبنت أو أب وأم أو أخ وأخت ورث الذكر فقط دون الإناث، والله أعلم. (فرع : في ميراث الجد مع الإخـوة) فإذا اجـتمع مع الجد من قـبل الأب إخوة وأخوات من الأبوين أو من الأب لأن الإخوة من الأم يسقطون به فــتارة يكون معهم ذو

قرَّض، وتارة لا يكــون، فإن لـم يكن معــه صاحب فــرض فله الأحظ من المقاســمة ،

وثلث جميع المال، ثم إن قاسم كان كأخ وإن أخــذ الثلث فالباقي بين الإخوة والأخوات

(۱) أخرجه الحاكم (۲٤١/٤)، الييهقي (١٠/ ٢٩٢/كبرى).

الحالة الأولى: إذا كان معــه أخت أو أختان أو ثلاث أخوات أو أخ أو أخ وأخت

للذكر مثل حظ الأنثــيين، وقد تستوي له المقاسمة وثلث جــميع المال، وقد يكون الثلث خيرًا له والضابط في ذلك أنه إن كان معه أقل من مثليه فــالمقاسمة خير له وإن كان معه مثلاه استوت المقاسمة ، وثلث المال، وإن كان أكثر من مثليه فالثلث خير له، فهم ثلاثة أحو ال :

 $\bullet$  \o

كتاب الفرائض والوصابا

فهي خمس صور . الحالة الثانية : بأن يكون أخوان أو أخ وأختان أو أربع أخوات فهي ثلاث صور . الحالة الثالثــة : بأن يكون معه أزيد من مثليــه كثلاثة أخوات، ونحــوه فهنا يأخذ الثلث لأنه الأحظ لأن بالمقــاسمة ينقص عــنه هذا إذا لـم يكن معه صــاحب فرض كــما ذكرنا، فبإن كان معه صباحب فرض وهم ستة يرثون مع الجبلد والإخوة : البنت وينت الإبن والأم والجحدة والزوج والزوجــة فــينظر إن لـم يبق بعــد الفــروض شمىء فــرض له السدس كما إذا كان في المسألة بنتان وأم وزوج فـيفرض للحد السدس ويزاد في العول، وإن بقي السبدس فقط فسيفرض له السبدس كبنتين وأم وإن بقي دون السدس كبيتين وزوج، فيفرض له الـسدِس، وتعال المسألة على هذه التقديرات الشلاثة تسقط الأخوات والإخوة، وإن كان الباقي أكثر من السدس فللجد خسير أمور ثلاثة : إما مقاسمة الإخوة

والأخوات أو ثلث ما بقي أو ســـدس جميع المال، وقد علمت أن الجد كــأجد الإخوة، فإذا كان مــعه إخوة أو أخوات لأبوين أو لأب عادل الإخــوة للأبوين والإخوة للأب في القسمة، فإذا أخذ الجد حصتــه ، فإن كان الباقي من الإخوة الأبوين ذكورًا فالباقي لهم أو تمحضوا ذكورًا، وتسقط الإخــوة للأب وإن لـم يكن في الإخوة من الأبوين عصية بل تمحضوا إنائًا ، فإن كن اثنتين فصاعدًا أخذن الثلثين فلا يبقى شيء فتسقط الإخوة للأب وإن كانت أختًــا واحدة أخذت النصف ، فإن بقي شيء فللأخــوة للأب ذكورًا كانوا أو إناثًا للذكر مثل حظ الأنثيين. واعلم أن الأخت مع الجد كأخ ولا يفرض لهــا شيء معه إلا في الأكدرية، وهي زوج وأمَّ وجـدَّ وأخت من الأبويــن أو من الأب فللزوج النصف وللأم الثــلث وللحــد

 $\mathbf{I} = \mathbf{I} \times \mathbf{I}$  and  $\mathbf{I} = \mathbf{I} \times \mathbf{I}$  and  $\mathbf{I} = \mathbf{I} \times \mathbf{I}$  and  $\mathbf{I} = \mathbf{I} \times \mathbf{I}$  and  $\mathbf{I} = \mathbf{I} \times \mathbf{I}$ 

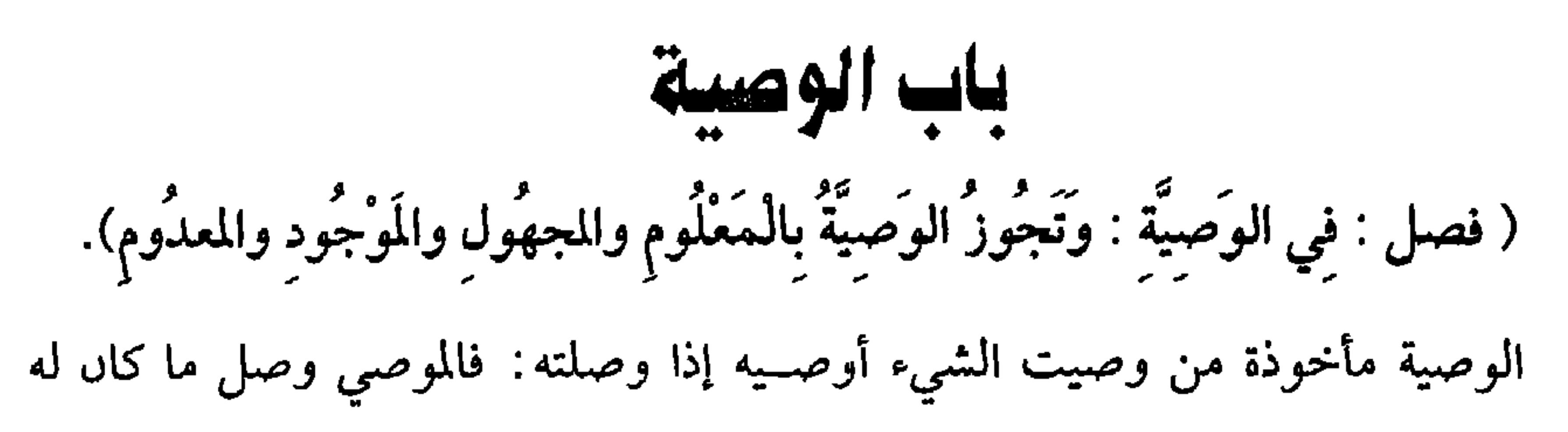

في حياته بما بعد موته.

وهي في الشرع تفويض تصرّف خاص بعد الموت وكانت في ابتداء الإسلام واجبة بجميع المال للأقربين لقوله تعالى: ﴿كُتُبَ عَلَيْكُمْ إِذَا حَضَـرَ أَحَدَكُمُ الموتُ إِنْ تركَ خَيراً الوَصِيَّةُ لِلْوَالِدَيْنِ والأَقْرَبِينَ﴾ [ البقرة · ١٨٠] ثم نسخت بآية المواريث وبقي اسـتحبابها في الثلث فما دونه في حق غير الوارث، قال رسول الله ﷺ . «ما حَقَّ امْرِيء مَسْلِم له شَيْءٌ يُوصِي فيه يَبيتُ لَيْلَتَيْنِ إِلاّ وَوَصِـيَّتُهُ مَكْتُوبةٌ عِنْدَ رَأْسِه»''' رواه الشيخان وغيرهم، وفي لفظ مسلم : **«يَبيتُ ثَلاثَ لَيال»** وأجمع المسلمون على استحـبابها. نعم الصدقة . في حال الحياة أفضل للأحاديث المشهورة . إذا عرفت هذا فاعلم أن الوصية لها أركان <sup>.</sup>

أحدها الموصى به، ويشترط فيه كونه غير معصية، فلو أوصى ببناء كنيسة للتعبد، أو كتب التوراة، وألحق الماوردي بذلك النجوم والفلســفة ، وألحق القاضـي حسين بذلك كتابة الغــزل فإنها محرمة ووجه عــدم الصحة · أن الوصية شرعت اجــتلابًا للحسنات، واستـــدراكًا لما فات، وذلك ينافي المقــصود، ولو أوصى ممال ليســرج به في الكنائس إن قصد تعظيمها لـم يجز، وإن قصد الضوء على من يأوي إليها صح ، كذا قاله جماعة . وقد ذكرنا في نظيره في الوقف أنه لا يجوز . قال ابن الرفعة : ولا يبعد مجيئه هنا واعلم أن الممنوع منه في الوصية يمتنع على الحي أيضًــا صرف المال إليه، وكل ما

(١) أخرحــه البحاري في(الـــوصايا/ باب الوصايا/ ٢٧٣٨/ فــتح)، مسلم في (الوصــية / ١٦٢٧/ عـبدالبــاقي)، أبو داود في (الوصايا / بــاب ما جــاء في ما يؤمــر به من الوصيــة / ٢٨٦٢)، الترمذي في (الوصايا/ باب ما جاء في الحث على الوصية / ١١٨\٢) وغيرهم

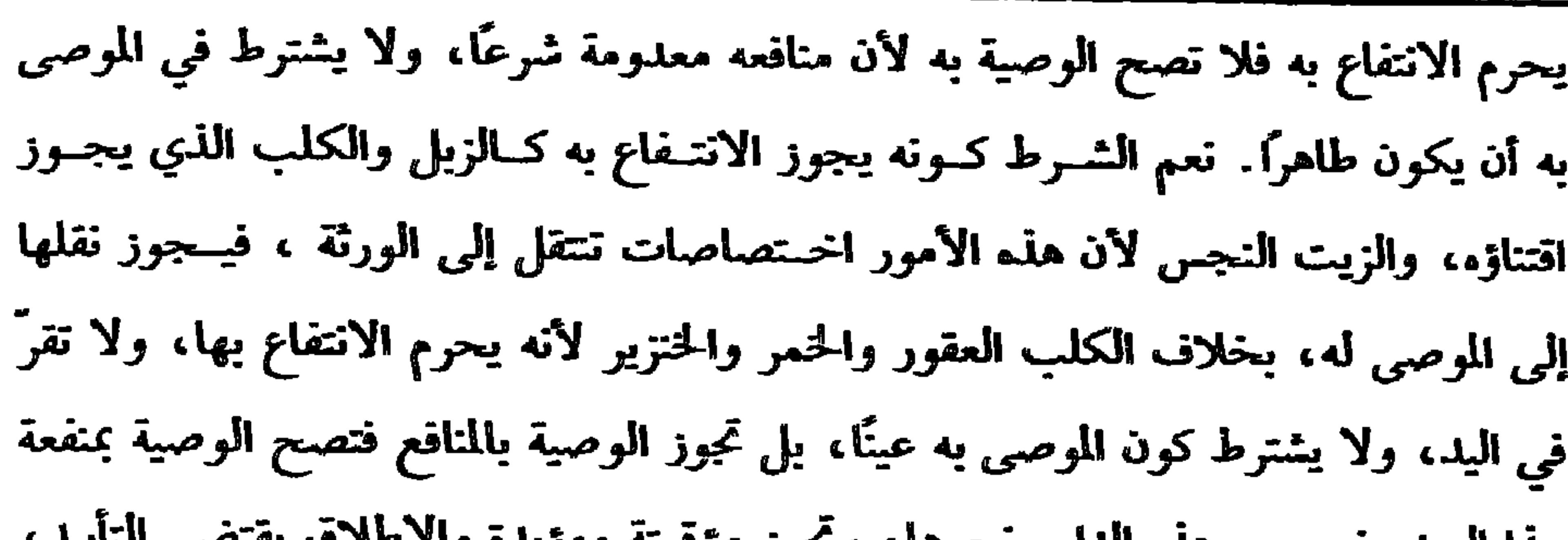

 $\bullet \Lambda$ 

كفاية الأخيار

هدا العبد ونحوه، وهله اللار وتحوها، وتجوز مؤقته ومؤيله والإطلاق يقتضي الناييد، ويجوز أن يوصى لزيد بمنفعة دار ولآخـر برقبتها وكما تجوز الوصــية بالمنافع كذلك تجوز بالمجهول كما ذكره الشيخ كالوصية بشاة من شياهه وإحدى دوابه، وكذا بالأعيان الغائبة وبما لا يقدر على تسليمه كـالطير في الهواء والعبد الآبق، وكما تجوز الــوصية بالمجهول تجوز أيضًا بالمعدوم كالوصية بما تحمله هذه الناقة ونحوها أو بما تحمله هذه الأشجار ونحو ذلك ، ووجه ذلك بأن المعدوم يجوز أن يملك بالمساقاة والإجارة مع أنهما عقدا معاوضة فبالوصية أولى لأن باب الوصيــة أوسع من غيره، وقيل: لا تصح مطلقًا، وقيل: تصح بالثمرة دون الولد، وفرق بينهما بأن السثمرة تحدث بلا صنع بخلاف الولد، وإذا صحت الوصية بالحسمل الذي سيحدث فستصح بالحمل الموجود أولى، وشــرط استحقــاقه تحقق وجوده حال الوصية.

(فرع) أوصى له بحمل جــارية فألقت جنينهــا بجناية جان فــالأرش للموصى له بخلاف البهيمة فإنه لا شيء للموصى له، والفرق أن أرش الجنين بدله: أي بدل الحمل، وما وجب في جنين البهيمة بدل ما نقص من قيمة الأم ، والله أعلم. (فرع) قال: أوصـيت لك بهذه الدابة وهي ملك غـيره ، أو قـال: أوصيت لك بهذا العبــد إن ملكته فهل تصح الوصية ؟ فــيه وجهان: قطع الغزالي بعــدم الصحة لأن هذه العين يملك مــالكها الوصيــة بها فلو صحــحنا الوصيــة لأدى إلى أن الشيء الواحد يكون محلأ لتصرف اثنين وهو ممتنع.

والثاني أنه يصح لأنه إذا صـحت الوصية بالمعـدوم فيهــذا أولى، قاله النووي في الروضة ، وهذا أفقه وأجرى على قواعد الباب.

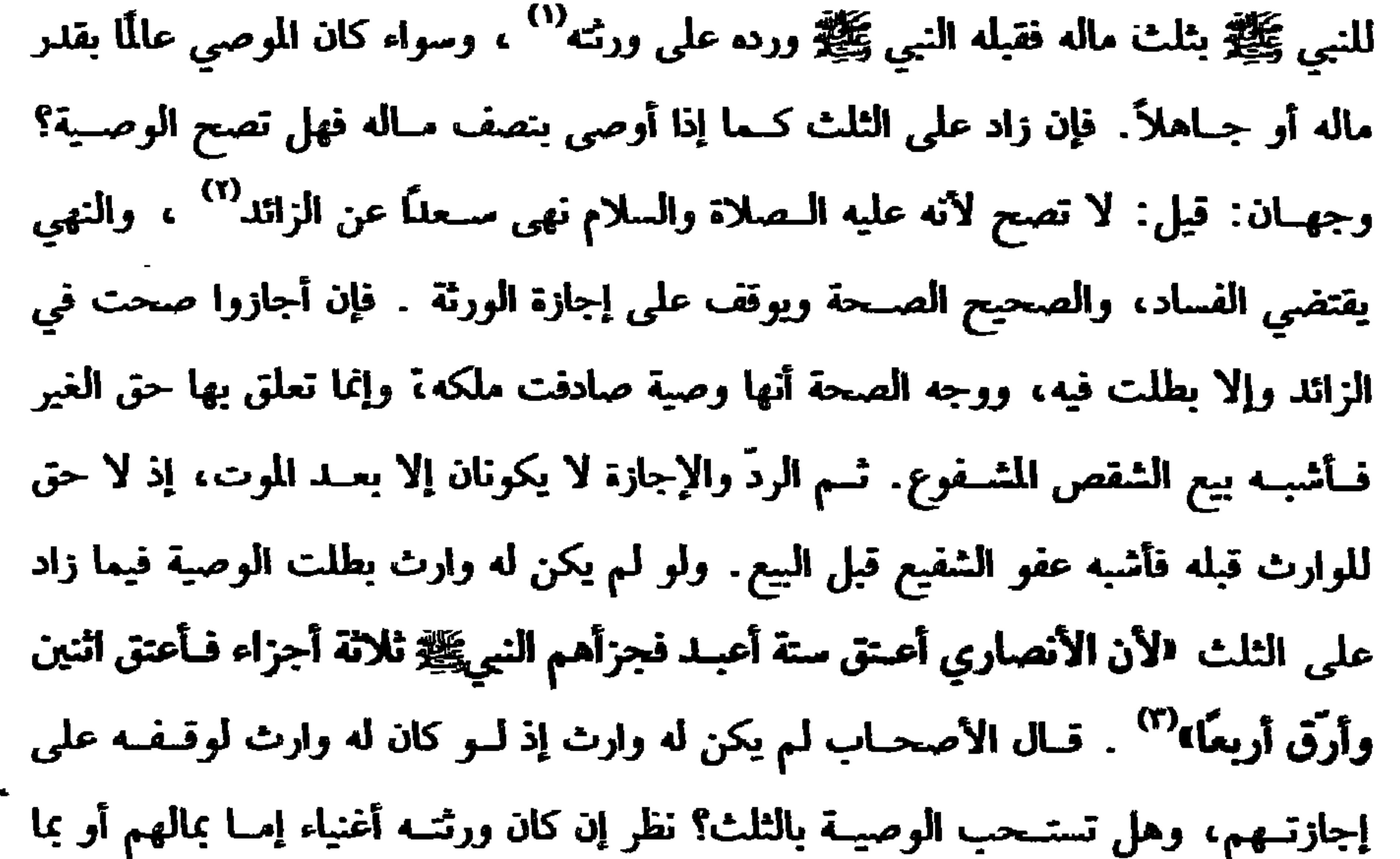

يحصل من ثــلثي التركة اسـتحب أن يسـتوفي الثلث، وإن كانوا فــقراء اسـتحب أن لا يستوفي الثلث لقضــية سعد. قال ابن الصباغ: في هذه الحــالة يوصي بالربع فما دونه، (١) تقدم تخريجه في الباب الحجر؟ . (٢) أخرجه البخاري في (الوصايا/ باب الوصـية بالثلث/ ٢٧٤٤/ فتح)، مسلم في (الوصية / باب الوصيـة بالثلث/ ١٦٢٨/ عـبدالباقي)، أبـو داود في (الوصايا/ باب مــا جاء في مــا لا يجوز للموص فــي ماله/ ٢٨٦٤)، الترمــذي في (الجنائز/ باب ما جــاء في الوصيــة بالثلث والرُّبع / ۹۷۵) وغیرهم ۔ (٢) أخرجه مسلم في (الأيمان / باب من أعتق شركًا له في عبد / ١٦٦٨/ عبدالباقي)، أبو داود في (العتق / باب فيمن أعتق عيلًا له لم يبلغهم الثلث/ ٣٩٥٨) ، الترمذي في (الأحكام/ باب ما جاء فيمن يعتق مماليكه عند موته وليس له مال غيرهم / ١٣٦٤).

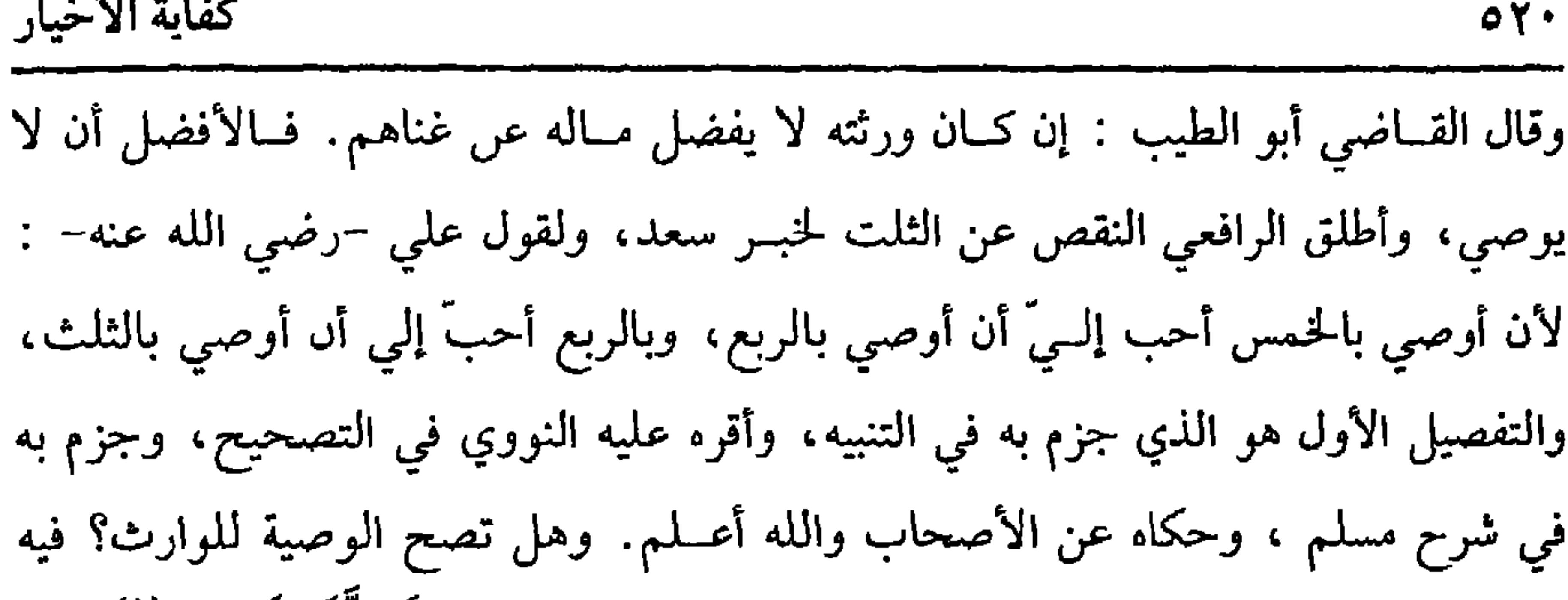

خلاف: قيل : لا تصــح ألبتة لقوله عليــه الصلاة والسلام: «لا وَصَبَّةَ لوَارث»<sup>(١)</sup> وهو حديث حسن صحيح . قاله التــرمذي، والأصح الصحــة ، وتوقف على إجازة الورثة لقوله عليــه الصلاة والسلام: «لا تَجُــوزُ الوَصِــيَّـةُ لوَارِث إلا أن يشــاءَ الوَرَثَةُ»<sup>(٢)</sup> رواه الدارقطني. قال عبد الحق المشهور أنه منقطع ووصله بعــضهم ، فعلى الصحيح إجازة الورثة تنفيذ على الصحيح لا يحتاج إلى إيجاب وقبول وتكفي الإجازة والله أعلم. (فرع) الهبــة للوارث كالوصيــة له ، وكذلك ضمــاں الدين عنه لأجنبي، وأطلق العراقيون أن الوصية لعبد الوارث كالوصية له والله أعلم. (فرع) الاعتبار بكونه وارثًا عند الموت فلو أوصى لأجنبــية ثـم تزوجها أو لأخ وله ابن فمسات الإبن فهي وصسية لوارث ولو أوصى لأخ ولا ولد له ثم ولد لسه ولد نفدت الوصية. والله أعلم. قال:

( وَتَصِيحُ الوَصِيَّةُ مِنْ كُلِّ مَالِكِ عَاقِلٍ لِكُلِّ مُتَمَلِّكِ أَوْ فِي سَبِيلِ اللهِ). من أركان الوصيــة : الموصي، والموصى له: فالموصي إن كان جائــز التصرف في (١) ترجم به البحاري مي (الوصايا/ ماب لا وصــية لوارث/ ٥/٥٥/ متح)، أىو داود في (الوصايا/ باب مــا جاء من الوصــية للوارث/ ٢٨٧٠)، التــرمدي في (الوصــايا/ باب ما حــاء لا وصيــة لوارث/ ٢١٢٠)، النساني في (الوصايا/ باب إبطال الوصية للوارث/ ٦/ ٢٤٧/ سيوطى)، ابن ماجه في (الوصايا/ باب لا وصية لوارث/ ٢٧١٣)

(٢) أحرجه الدارقطني (٤/ ٩٨) ، السهقي (٦/ ٢٦٣/ كبرى) ثم قال: «عطاء هذا هو الحراساسي، لـم يدرك اىن عباس، ولم يره، قــاله أبو داود السجستاني وعيره ، وقــد روي من وجه آخر عــه عن عكرسة ، عن ابن عساس » وقــال الشيخ الألسـاني – حــفظه الـله – : منكر « الإرواء » رقم  $(507)$ 

 $\Delta Y$ 

كتاب الفرائض والوصايا

وقوله : (لكل متــملك) إشارة إلى الموصــي له فالموصى له إن كان جــهة عــامة فالشرط أن لا تكون جهة معصــية سواء أوصى به مسلم أو ذمى، فلو أوصى مسلم ببناء بقعة لبعض المعاصى كسما إذا أوصى شخص بشراء بقعة ليقام فيهــا سماع فقراء الرجس الذين يتضلعون من أموال الظلمة، ويتــقربون إلى الله تعالى بالرقص على آلة اللهو مع الأحداث والنساء ويتواجدون بسبب ذلك فهسذه الوصية باطلة كما لو أوصى ببناء كنيسة حتى لو حكم بصـحة ذلك نقض، وإن كاىت الوصـية لمعين فينبغي أن يتــصور له الملك فلو أوصى بحسمل جارية نظر إن قال. أوصــيت بحمل فــلانة أو بحملهــا الموجود الآن فلابد لنفوذ هذه الوصية من شرطين:

أحدهما : أن يــعلـم وجوده حال الوصية بــأل ينفصل لأقل من ستة أســهر : فإن انفصل لســتة أشهر فـأكثر نظر إن كاىت المــرأة فراشًا للسيــد أو لروج لـم يستحق شيــئًا لاحتــمال علوقه بعــد الوصية، وإن لـم تـكن فراشًا بأن فــارقها زوحــها أو سيــدها قبل الوصية نظر إن كان الانفصال لأكثر من أربع سنين من وقت الوصية لم يستحق شيئًا فلو انفصل لدون ذلك ففيه خلاف، والراجح أنه يستحق لأن الظاهر وجوده. والشرط الثــاني: أن ينفصل حيًّا فــإن انفصل ميَّــا فلا شيء له والله أعلم ً ولو أوصى في سبيل الله تعالى أو لسبيل الله تعالى صرف إلى الغزاة من أهل الصدقات لأنه المفهــوم شرعًا، وأقل من تصــرف إليه ثلاتة ، ويجوز للمــسلم والذمى الوصية لعــمارة المسجد الأقصى وغيره من المساجد، وكذا لعمارة قبور الأنبياء والصالحين والعلماء لما في ذلك من إحياء الزيارة والتبرك بها'' والله أعلم. قال: (١) قلت. ومي ذلك نظر واىطر كتاب « قاعدة جليلة مي التــوسل والوسيلة» بتحقيقـا وىالأخص ىاب

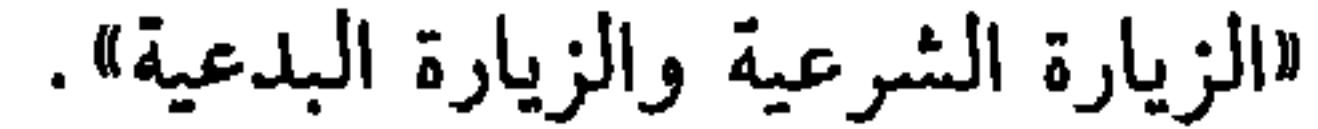

فإذا علم هذا فيشترط في الوصي أمور : أولها: الإسلام فلا يجــوز أن يوصي المسلم إلى ذمي لأن الوصاية أمانة ، وولاية فاشترط فيهما الإسلام. الثاني: البلوغ فــلا يجوز أن يكون الصبي وصــيًا لأنه ليس من أهل الولاية ولأنه مولى عليه فكيف يلي أمر غيره، والمجنون كالصيي، ولأنه لا يهتدي إلى التصرف ولأنه عاجز عن التصرف لنفسه فكيف يكون متصرفًــا لغيره، وأما اشتراط الحرية : فلأن العبد ناقص عن مرتبة الولاية مع اشــتغاله بخدمة سيده، ولأنه لا يصــلح أن يتصرف في مال ابنه فكيف يصلح أن يكون وصـيًا كالمجنون، والمدير، والمكــاتب، والمبعض، وأم الولد كذلك، وفي المدير، والمستولدة خلاف. وأما الأمانـــة فلا بد منها فيشــترط في الوصي

العدالة فلا تجوز الوصــية إلى فاسق لما فيها من معنى الولاية ومــقصودها الأعظم الأمانة فالفاسق غير مأمون.

وأهمل الشيخ شروطًا : منها عدم عجزه فلا تجوز الوصية إلى عاجز عن التصرف لهرم أو غيـره، ومنها أن تكون له هداية في التصرف فلا يوصي إلى الســفيه، وهذا هو الصحيح فيهما، ومنها أن لا يكون الوصي عدوًا للطفل المفوَّض إليه أمره، وهذا الشرط ذكره الروياني وآخرون.

واعلم أن كل ما يعتبــر من الشروط ففي اعتباره أوجه: أصــحها : حالة الموت، وقيل عند الوصاية والموت جميعًــا، وتجوز الوصية إلى المرأة ، وإذا حصلت الشروط في أم الأطفلل فهي أولى من غيرها، وتجوز إلى الأعمى في الأصح.

 $\sim$ 

كتاب النكاح

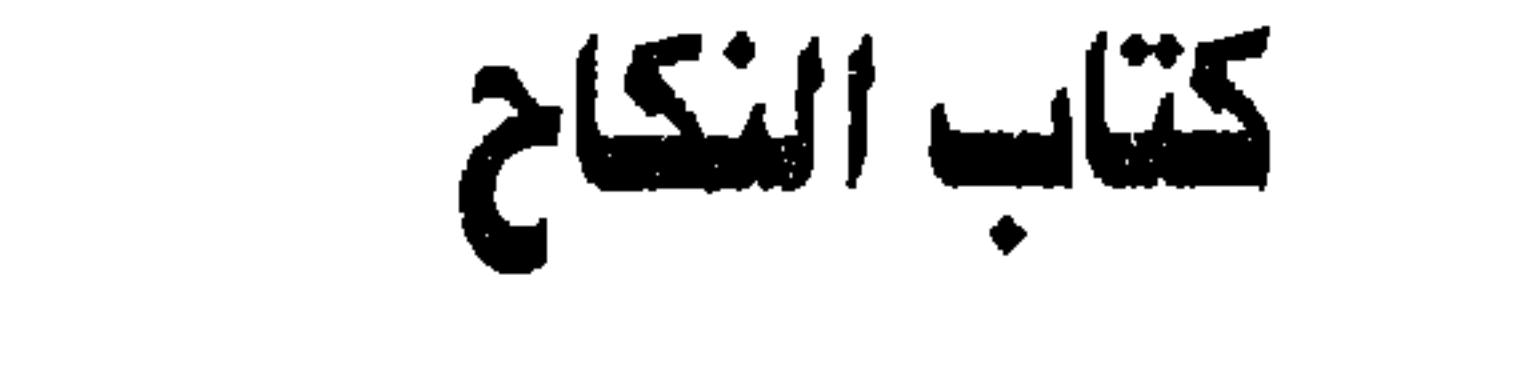

 $\circ \gamma \circ$ 

وما يتصل به من الاحكام والقضايا

 $\frac{1}{2}$  and  $\frac{1}{2}$  in the  $\frac{1}{2}$  in  $\frac{1}{2}$  is  $\frac{1}{2}$  in  $\frac{1}{2}$  in  $\frac{1}{2}$  is  $\frac{1}{2}$  in  $\frac{1}{2}$  in  $\frac{1}{2}$  is the  $\frac{1}{2}$  in  $\frac{1}{2}$  is the  $\frac{1}{2}$  in  $\frac{1}{2}$  is the  $\frac{1}{2}$  is the  $\frac{1$ 

واختلف العلماء في أنه حقيقة فيما ذا؟ على أوجه: حكاها القاضي حسين. أحدها : أنه حقيقة في الوطء مجاز في العقد.

الثاني: أنه حقيقة في العقد مبحاز في المطوع مقذا هم الصحيح ، وصححه

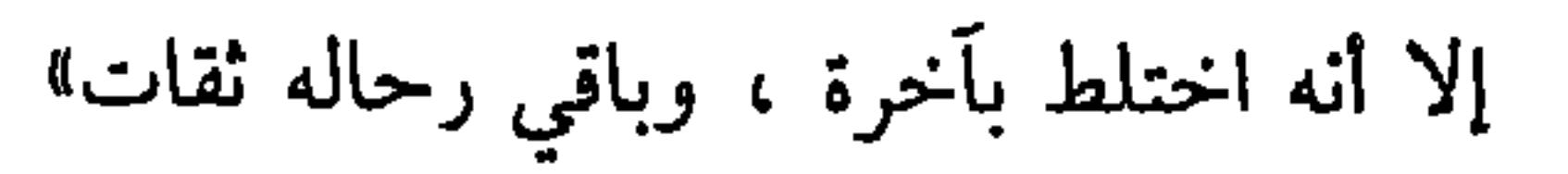

- (وَالنَّكَاحِ مُسْتَحَبٌ لِمَنِ احتاجَ إِلَيْهِ).
- كاذب والله أعلم. قال:
- وقوله : (والقضايا) القضايا جمع قــضية ، والقضية قول يقال لقــائله بأنه صادق فيه أو
- الأحكام جمع حكم، والحكم خطاب الله تعالى المتعلق بـأفعال المكلفين سواء كان طلب فعلى كالواجب والمتدوب. أو طلب كف كالحرام والمكروه أو كان فـيه تخيير كالإباحة .

**PYS** 

النووي.

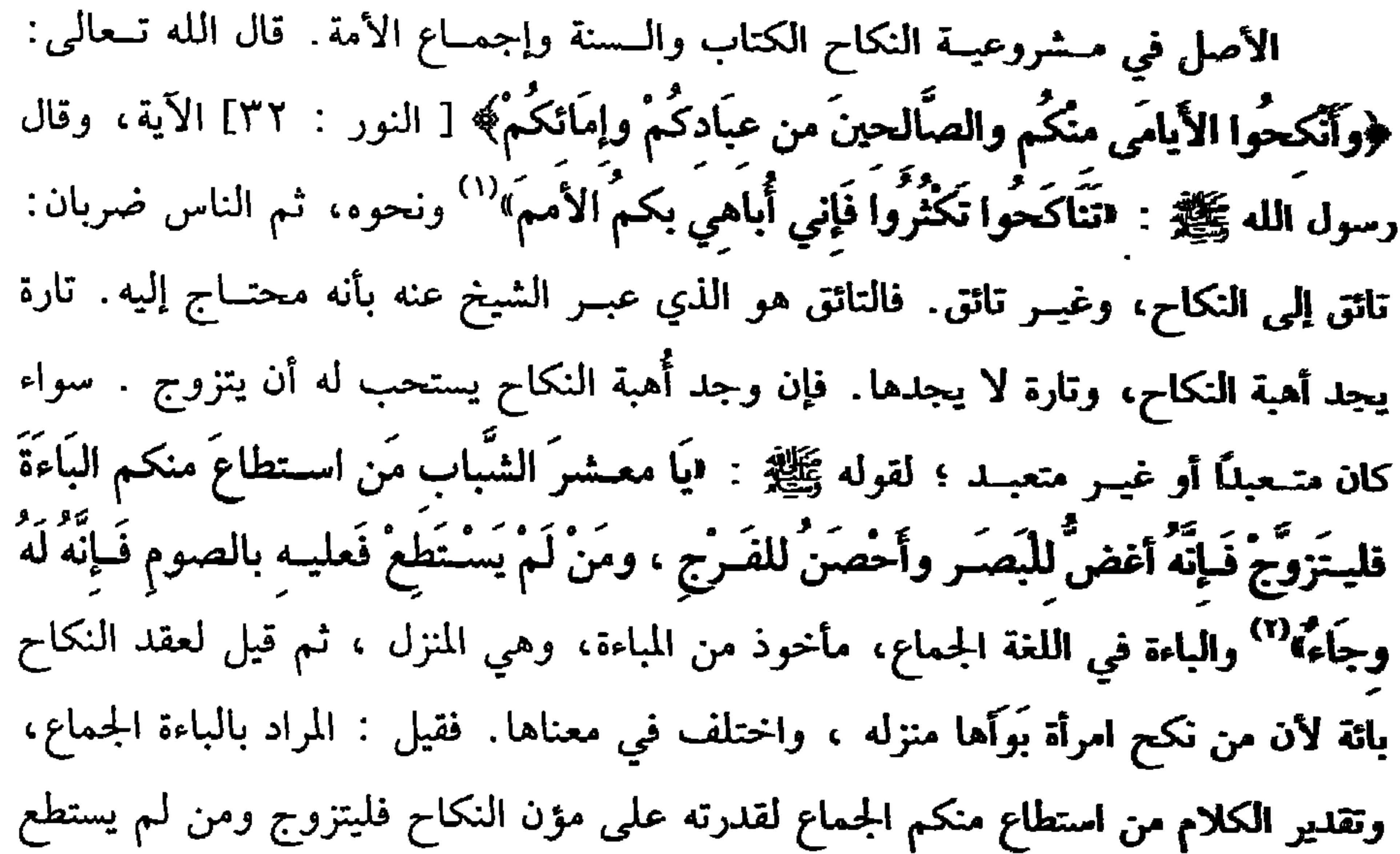

- (١) اتظر تخريج الحديث السابق. (٢) أخرجه البخـاري في (الصوم/ باب الصوم لمَنَ\خاف على نفسه العـزبة / ٥١٩٠/ فتح)، مسلم قي (التكاح/ ياب استحـباب النكاح لمن تاقت نفسه إليــه ووحد مؤنة ، واشتغــال من عـجز عن المؤنَّة بالـصــوم/ ١٤٠٠/ عـــبــدالــبــاقي)، أبو داود فــي (النكاح / باب التــــحــــريض على التكاح/٤٦ . ٢) ، الـتــرمــــذي في (النكاح / باب مــــا جــاء إدا جـــــاءكم من ترضـــــون دينه فزوجوه / ٨.١).
- لمن له استطاعــة وتاقت نفسه إليه . وهــو أمر ندب عند الشافعــية وكافة العلمــاء. قاله
- الجممـاع لعجزه عن المؤونة فــليصم ليقطع شــو منيِّه.كمــا يقطعه الوجــاء. والوجاء بالمد ترضيض الخصـية ، وقيل: إن المراد بالباءة مؤونة النكــاح ، وفي الحديث الأمر بالنكاح

وعند أحمــد يلزمه الزواج أو التــسري إذا خاف العنت وهو الــزنا وهو وجه لنا، رحــجة من قــال بعدم الوجــوب . قوله –عــز وجل– : ﴿فَـانْكَحُوا مَـا طابَ لَكُمْ منَ النُّسَاءَ﴾ [النساء: ٣] أناط الحكــم باختيــارنا واستطابتنا . والواجب ليس كــذلك ، وأما التائق ولكنه عاجز عن مؤن النكاح مثل الصداق وغيره. فالأولى في حقه عدم الزواج . ويكسر شهوته الصوم للخبر، فسإن لـم تنكسر به فلا يكسرها بالكافور ونحوه، بل يتزوج بابا بالسأن خدم من فضام الضرب بالثاني في الطن المكاسر وله حالتان

كتاب النكاح OYY -

## $\mathcal{L}_{\mathcal{A}}$  د ا ا د ۱۰ میلی کلیم او سیست ام میرس - ۱۰ میلی - ۱۰ میلی کلیم

(٣) أحرحــه الدارقطني (٣٠٨/٣) موقوفًا على عمــر بن الحطاب قال يـــكح العبد امــرأتين ويطلق تطلقيتين وتعتد الأمة حيضتين وصححه الألباني. « الإرواء» رقم(٢٠٦٧)

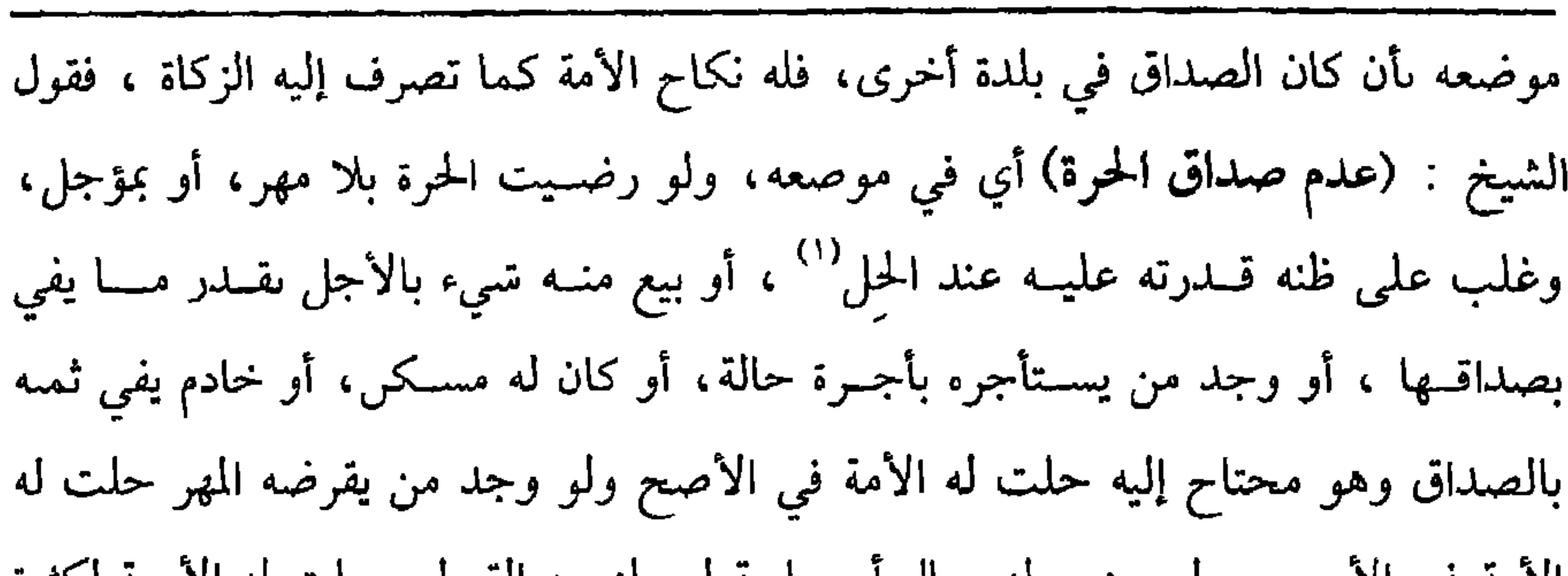

كتاب النكاح  $949$ 

الأمه في الأصبح، ولو وهب له مثال أو جاريه لم يلزمنه القبول وحلت له الأمنة لكثرة المنة في ذلك، ولو لم يجد إلا حرة لم ترض إلا بأكثر من مــهر مثلها وهو قادر عليه . فقال البغوي: لا ينكح الأمة نقله الرافعي قلت: وقاله القــفال والطبري والله أعلـم. وىقل المتولي جــوازه والله أعلـم ۖ وقال الإمام العــزالي : إن كانت زيادة يعد بذلهــا إسرافًا حلت الأمة وإلا فــلا قال النووي. قطع أخرون بموافقة المتولي وهو الأصح . (فرع) لو كان للشخص ولد يلـزمه إعفاف أبيه وبدل له مـهر حرة له لا يحل له نكاح الأمة، وكذا لو وجد دون مهــر المثل فقط، ووجد حرة ترضى به لـم تحل له الأمة في الأصبح والله أعلم. وأما العنت في الأصل فهو المشقة والهلاك ، والمراد به هنا الزنا. لأنه سبب مشقة

(١) عىد حلول الأجل

الجلد أو الرجم الذي فسيه هلاكــه، وليس المراد بخوف الزنا أل يعلب على ظنــه الوقوع فيــه، بل المراد أن يتوقعه لا على وجــه الىدور، وليس غير الخــائف من عَلَم أنه يتجنب الزنا، ولكن غلبة الظن بالتقوى، والاجتناب ينافي الخوف، فمن غلبته شهوته ورق تقواه فهو خائف، ومن ضعفت شهوته ، وهو يشتبشع الزنا، لدين أو مروءة ، أو حياء، فهو غير خائف العنت، وإن غلبت شهوته وقوي تقواه ففيه تردَّد لإمام الحرمين. والأصح أنه لا يجوز له نكاح الأمــة ، وبه قطع الغزالى ؛ لأنه لا يخاف الوقــوع في الزنا، وخائف العنت لو قدر على شراء أمة لم يحل لــه نكاح الأمة في الأصح، ولو كان في ملكه أمة لـم يحلُّ له نكاح الأمة والله أعلـم.

 $\circ$   $\cdot$ 

$$
\mathbf{1}_{\text{max}}
$$

(فرع) من اجتمعت فيه الشــروط ليس له نكاح أمة صغيرة لا توطأ على الأصح، لأنه لا يأمن العنت، ومن بعضها حر كالرقيقة فلا ينكحها حر إلا لوجود الشروط، ولو قدر على نكاح المبعضة فهل يباح له نكاح الرقيقة المحصنة؟ فيه تردد لإمام الحرمين؛ لإن إرقاق بعض الولد أهون من إرقــاقه كله، وإذا جاء ولد من الأمة المنكوحــة فالولد رقيق لمالكها ســواء كان الزوج حرّاً عربيًا أو غــيره، وفي القديم: أن العرب لا يـجــري عليهم الرّق فيكون ولــد العربي على هذا حرًا، وهــل على الزوج قيمــته كــالمغرور أم لا شيء عليه، لأن السيد حين زوَّجــها عربيًا رضـي فيه قــولان، والحاصل أن شروط نكاح الأمة أربعــة: أن لا يجد صــداق حرة ، وأن يخــاف الزنا، وأن لا يكون تحــته حــرة صالحــة للاستمتاع ، وأن تكون الأمة مسلمة ، والله أعلم. (فوع) نكح الحرّ الأمة بالشروط، ثم أيســر ونكح حرة لا ينفسخ نكاح الأمة على الصحيح ؛ لأنه يغتفر في الدوام ما لا يغتفر في الابتداء والله أعلم.

على ضروب سبسعة: فـالرائي ونظر الفـــــحل إلى الـنســــاء فامنع لمغير حاجة مسرضية إن كسان قسد قسيل لأجنبسيسة والرجل هو البــالغ من الذكــور، وكــذا المرأة هي البــالغــة من الإناث إن لـم يُرَد بالألف واللام الجنس، ثم إن النظر قد لا تدعو إليه الحاجة ، وقد تدعو إليه الحاجة . الضرب الأول أن لا تمس إليه الحاجة . فـحينئذ يحرم نظر الرجل إلى عورة المرأة الأجنبية مطلقًا، وكذا يحرم إلى وجهها وكفيها إن خاف فتنة، فإن لم يخف ففيه خلاف الصحيح التحريم، قاله الإصطخري وأبو علي الطبــري، واختاره الشيخ أىو محمد، وبه قطع الشيخ أبو إسـحاق الشيــرازي والروياني، ووجهه الإمام باتــفاق المسلمين على منع النساء من الخروج حاسرات سافرات، وبأن النظر مطنة الفتنة وهو محرك الشهوة فالأليق

بمحاسن الشرع سد الباب والإعراض عن تفاصـيل الأحوال كما تحرم الحلوة بالأجنبية ، ويحتج له بعموم قوله تعالى: ﴿قُلْ للمُؤْمنينَ يَغُضُّوا منْ أَبْصَارِهم وَيَحْفَظُوا فُرُوجَهُمْ﴾ [ النور: ٣٠] وهل للمراهق النظر؟ وجهان. أصحهـما أن نظره كنظر البالغ لظهوره فيه على عورات النساء. فعلى هذا المعنى أنه كالبالغ، ويجب على المرأة أن تحتجب عنه كما أنه أيضًا يلزمها الاحتجاب من المجــنوں قطعًا، ويلزم الولي أن يمنعه من الىظر كما يلزمه أن يمنعه من الزنا وسائر المحــرمات، وأما حكـم الممسوح وهو الطواشـي، قــال الأكثرون :نظره إلى المرأة الأجنبــية كنظر الرجل إلى مــحارمه، وعليــه يحمل قــوله تعالى: ﴿أَو التَّابِعِينَ غَيْرِ أُولِي الإِرْبَةِ مِنَ الرِّجَالِ﴾ [النور : ٣١]. والثاني: أنه كالفحل مع الأجنبية ولأنه يحلُّ له نكاحها. قال النووي: المختار في

 $\circ$   $\uparrow$   $\uparrow$ 

ظاهر الكتاب والسنة ، وفيه نظر من جهة المعنى والله أعلم. قلت: صحح النووي في نكت المهــذب أنه كالرجل الأجنبي فيحــرم عليه النظر، ويجب عليهـــا الاحتجاب مــنه، كذا صحححــه ابن الرُّفعة في المطلب وهو قــوي حسن. فلتكن الفتوى عليــه، والقائلون بالجواز شرطوا أن يكون العبد ثقة ذكــره البغوي، وكذا المرأة قاله الهــروي وهو ظاهر متعين، وتسمــية بعضهم له بأنه مَــحرم لها فيــه تساهل، ولهذا لو لمسها أو لمسته انتقض وضــوؤهما قطعًا، والمحرم لا ينتقض وضوؤه ولا ينقض وَضوءها، فإطلاق المحرمية مع ذلك ممنوع والله أعلم. وهذا الذي ذكـرناه من نظر الرجل إلى المرأة هو فـيما إذا كــانت حــرة، وأما إذا كانت المرأة أمة فمــاذا ينظر منها؟ فيه أوجه . قال الرافــعي: أصحها فيمــا ذكره البغوي والروياني : يحرم النظر إلى ما بين سرتها وركبتها ، وفيما سواه يكره ، والثانى: يحرم ما لا يبدو حــال الحخدمة دون غيــره، والثالث: أنها كالحرة، وهذا غــريب لا يكاد يوجد لغير الغــزالـي انتهى. قال النووي: قد صــرح العمرانـي وغيره بأن الأمــة كالحرة ، وهو مقتضى إطلاق الأكثرين، وهو أرجح دليلاً والله أعلم. قلت: ينبغي أن يفصل، فيقال: إن كانت الأمة شوهاء ، فالمتجه ما قاله الرافعى، وإن كانت جميلة كبعض جواري الترك، فـالصواب الجزم بالتحريم، فإن بعض الجواري لها حسن تام والبعض بالعكس، والمعنى المحرَّم للنظر الجــمال؛ لأنه مظنة الافتتاں والله أعلم، ولو كانت الحرة عــجوزًا فألحقهــا الغزالي بالشابة . قال: لأن الشــهوة لا تنضبط وهي محل الوطء، وقال الروياني: إن بلغت مبلغًا يؤمن الافــتتان بالنظر إليها جاز النظر إلى وجهها وكفــيها ؛ لقوله تعالى: ﴿وَالْقَوَاعــدُ منَ النِّسَاء اللاتي لا يَرْجُــونَ نكَاحًا ﴾

وقطع به في الصغير المروزي، وذكر المتولي فيه وجهين: والصحيح الحواز لتسامح الناس بذلك قديمًا وحديثًا، وأن إباحة ذلك تبقى إلى بلوغه سن التــمييز، ومصيره بحيث يمكنه ستر عورته عن الناس . والله أعلم.

(فرع) ما حكم نظر المرأة إلى الرجل الأجنبي ؟ فيه أوجـه . أصحها عند الرافعي أنها تنظر إلى جميع بدنه إلا ما بين سرته وركبته.

الثاني: لا ترى منه إلا ما يرى منها. قال النووي. وهذا هو الأصح عند جماعة، وقطع به صاحب المهذب وغيره لقوله نعالى: ﴿وَقُلْ للْمُؤمِناتِ يَغْضُضْنَ مِنْ أَبْصَارِهِنَّ﴾ [النور: ٣١] ولقوله ﷺ : **«أَفَعَمْيَاوَان** أَن**تُ**ما أَلَسْتُما تُبْصرَانه» ('' الحديث . وهو حَديث حسن. والله أعلم. قال:

يجور للرجل أں ينظر إلى جميع بدن زوجته؛ لأنه يجـوز له الاستمتاع بها، نعم في النظر إلى فرجها وجه أنه يحرم لقوله ﷺ : «النُّظَرُ إلى الْفَرْجِ يُورِثُ الطَّمسَ»<sup>(٢)</sup> أي (١) أخــرحــه أبو داود في ( اللبـــــاس / باب في قــوله عــز وجل:﴿ وقل للمــؤمنات يغــصص من أبصارهن﴾ / ٤١١٢) ، التـرمــذي مي ( الأدب/ باب مــا جـاء فــي احــتــجــاب النســاء من الرجال/ ٢٧٧٨)، أحمد (٦/ ٢٩٦) وقال الألباسي. صعيف لا الإرواء» رقم (١٨٠٦). (٢) أورده الحافظ مي تخليض الحبير (٣/ ١٦٣) وقال رواه اىن حىال في الضعفاء من طريق بقية عن ابن جرير عن عطاء عــن اىن عــاس ىلفظ. إدا حــامع الرحل زوحته فــلا ينظر إلى فرحهــا، فإد ذلك يحدث العشا،قــال: وهدا يمكن أن يكون ىقية سمعه من ىعص شيوخــه الضعفاء، عن اىن جريج فدلس،وقــال ابن أبي حاتم في العلل: سألت أبي عنه فــقال موصوع، وتقــية مدلس، ودكر بن حالد عن بقية، قال ُ نا امن جريج ، وكــذالك رواه اس عدي عن ابن قتيبة عن هشام=

( والثاني نَظَرُهُ إلى زَوْجَته وَأَمَته ، فَيَجُوزُ له أن ينظُرَ إلى مَا عَدا الفَرْجِ منْهُما) .

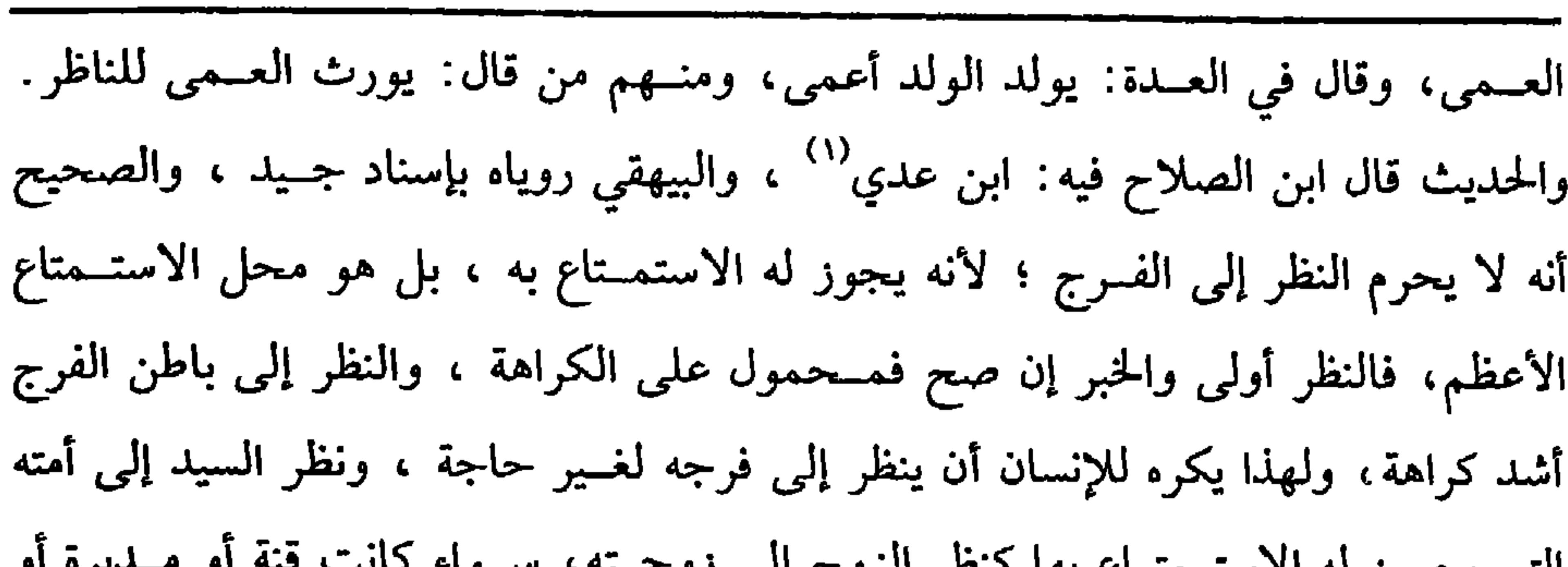

 $OTE$ 

كفاية الأخيار

إلى غير ذلك من بدنها ؟ المذهب نعم ؛ لقوله تعالى: ﴿وَلَا يَبْدينَ زِينَتَهُنَّ إِلَّا لَبَعُولَتَّهُنّ

= فيما بقى فيه إلا لتسوية فقـــد ذكره ابن الجوزي مي الموضعات، وخالف ابن الصلاح فقال: أنه جيد الإسنــاد كذا قال وفيه نظر ابــن القطان في كتاب أحكام النظر : أن بقيــة بن مخلد رواه عن هشام . (١) ابن عدي<sup>.</sup> هو الحــافظ أبو أحمد ، عــبد الله بن عدي بن مــحمد الجــرجاني الإمام المشــهور ، صاحب الكامل في الضعفاء ،ولد سنة سبع وسبعين ومائتين ، وتوفي سنة خمس وثلاثمائة .

 $\mathfrak{o} \mathfrak{r} \mathfrak{o}$ 

كتاب النكاح

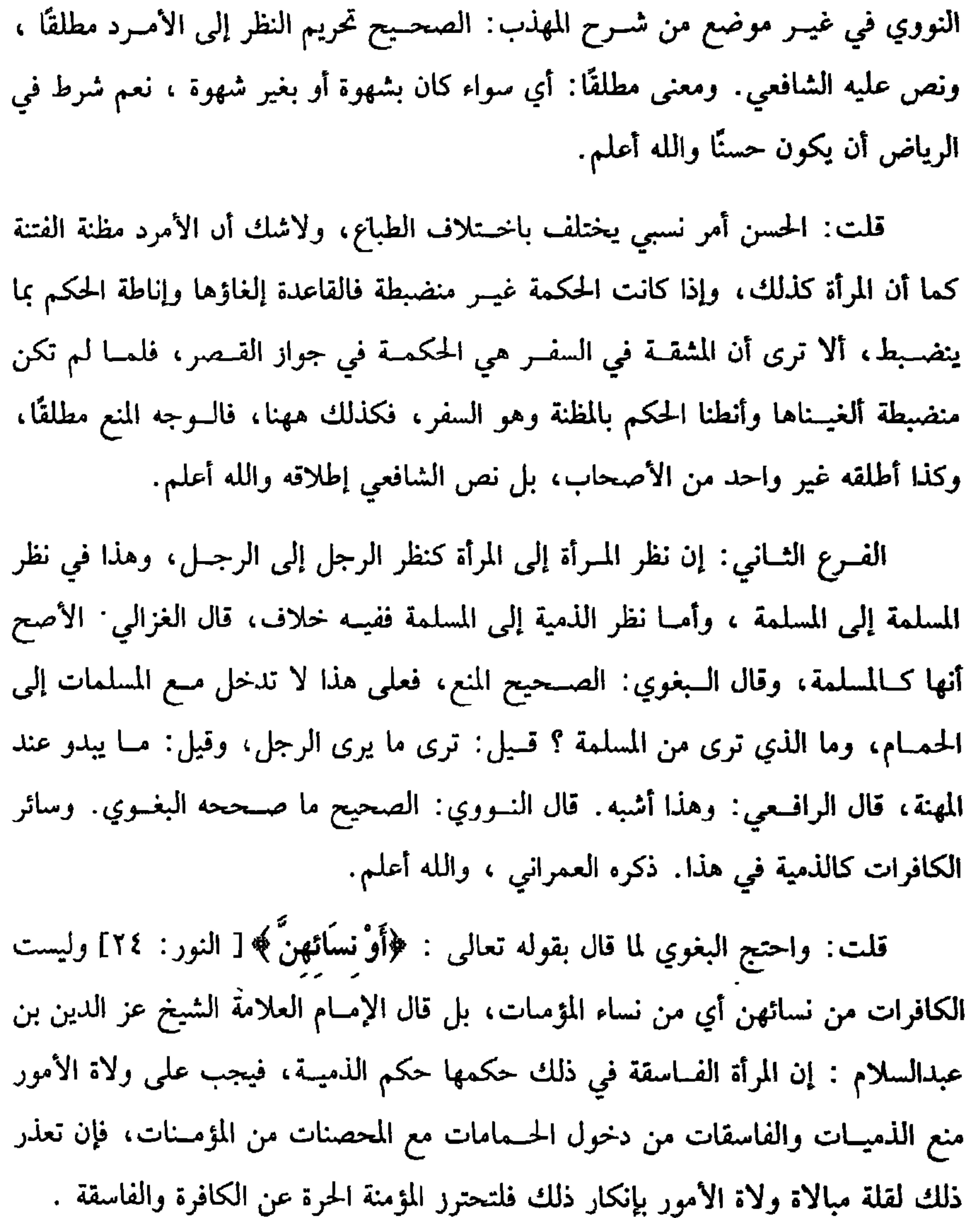

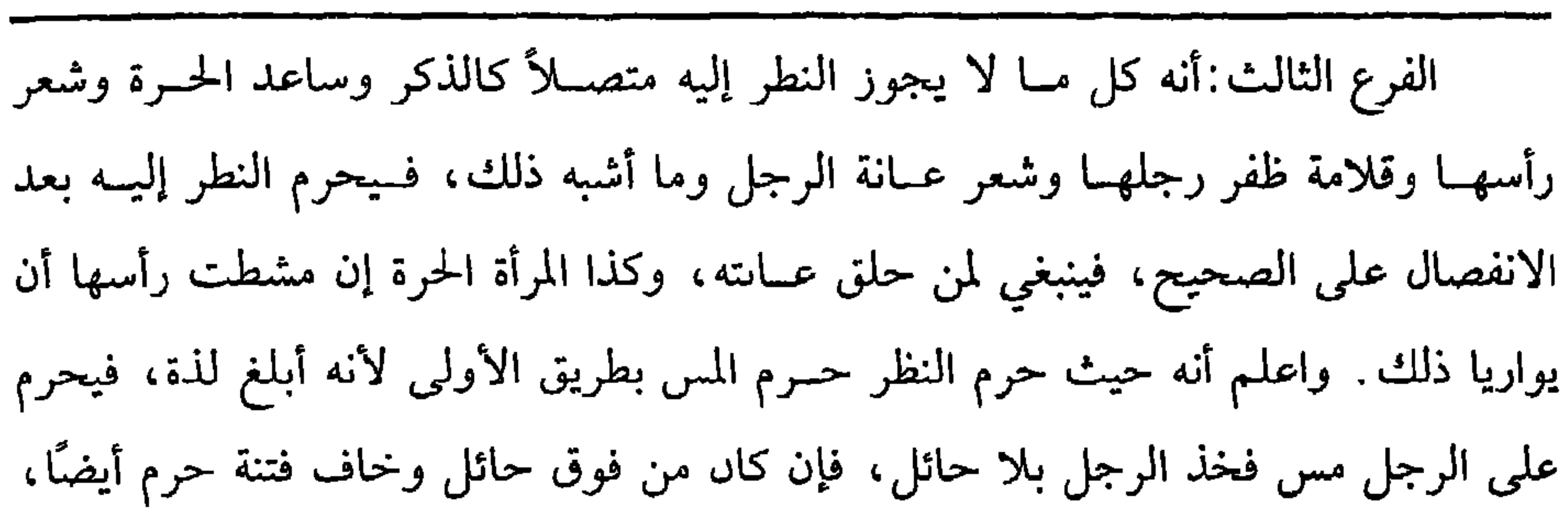

 $\circ$   $\uparrow$ 

كفاية الأخيار

وأبيه وأخته وأخيه في المضجع للنصوص الواردة في ذلك``` . والله أعلـم. قال: ( والرَّابعُ النَّظُرُ لأجلِ النَّكَاحِ، فيجوزُ إلى الوجهِ والكَفَّيْنِ). تقدم أن النظر قد لا تدعو إليه الحاجة ، وقد تمس الحاجة إليه وقد مضي الضرب الأول. الضرب الثاني ُ ما تمس الحــاجة إليه، والحاجة أمور : منهــا قصد النكاح ، فإدا أراد الرجل أن يتــزوج امــرأة ورغب في نكاحــها فــلاشك في جــواز النظر إليــه، وهل يستحب لئلا يندم لأن النكاح يراد به الدوام أو يباح ؟ الصــحيح أنه يستحب لقوله ﷺ

(۱) ومنها ما أخرجه أبو داود في ( الصلاة / باب مــتى يؤمر العلام بالصلاة بلفظ « مروا أولادكم ىالصلاة وهم أبناء سبع سنيں ، واضربوهم عليها وهم أىناء وفرقوا بينهم في المضاجع» وقال الألباني صحيح . « الإرواء» رقم (٢٤٧)
رجل تنظر إليه فإنه يعجبها منه ما يعـــجبه منها قاله عـمر –رضـي الله عـه– . ثـم المنظور إليه الوجه، والكفــان ظهرًا وبطنًا، ولا ينظر إلى غير ذلك، وفي وجــه ينظر إليها كنظر الرجل إلى الرجل، وهذا النطر مبــاح وإل خافا فتنة لغرض التــزويج، ووقت النظر بعد العزم على نكاحــها وقبل الحخطبة لئــلا يتركها ىعد الخــطبة فيؤديها، هذا هــو الصحيح، وقيل: ينظر حين يأذن في عقــد نكاحها، وقيل: عند ركوں كل واحد إلــى صاحـه وإذا نظر ولم تعجبه فليسكت ولا يقول· إني لا أريدها لأنه إيذاء والله أعلم قال· ( وَالْحَامسُ النظرُ للمُدَاوَاة فيجوزُ إلى المَواضعِ التي يَحْتَاجُ إِلَيْهَا) . من مواضع الحساجة النظر إلى المرأة الأجنبسية لاحتيــاجها إلى الفــصد والحجــامة ومعالجة العلة لأن أم سلمة –رضي الله عنها – : «استأذنت رسول الله ﷺ في الحجامة

- (١) أخرجــه الترمــذي مي ( الـكاح/ ماب مــا جاء في النظر إلى المخطوبة / ١٠٨٧) ،النســائي مي ( النكاح / باب إباحة النظر قبل التزوج / ٦/ ٦٩، ٧/ سـيوطي) ، اس ماحه ( النكاح / باب النظر إلى المرأة إذا أراد أن يتــروجــها / ١٨٦٥) .وقــال الألباني \_ صــحـيح \_ • الصحـيحــة»  $.(101 \cdot 101)$
- (٢) هي · أم سليم ىنت ملحان بن خــالد الأىصارية . الـخارية أم أس ىن مــالك وروج أسي طلحة، ولما خطبها أبو طلحـة قالت لا أريد منك صداقًا إلا أن تسلم فكان صداقــها أشرف الصداق ،
	- ماتت في خلافة عثمان رضي الله عنه
- (٣) أحمــد (٣/ ٢٣١)، البيــهقي(٧/ ٨٧/ كــبرى)، الحاكم (١/ ١٦٦)، وقــال الحافظ في التــخليض
- الحبير: « رواه أحمد والطبرا<sub>ئي</sub> والحاكم والبيهقي م<sub>ن</sub> حديث أس واستىكره أحمد ، والمشهور مىه
- طريق عمارة عن ثالث عله، ورواه أبو داود في المراسيل عن موسى سن إسماعيل عن حماد عن
- ثابت ، وصححه الحاكم من هدا الوجه ىذكر أنس فيه ،وتعــقـه البيهقي ىأں دكر أنس فيه وهـم.
	- قال: ورواه أبو النعمان عن حماد مرسلاً،قال. ورواه اس كثير الصعامى عن حماد مرسلاً»

كفاية الأخيار

واعلم أن أصل الحساجة كــاف في النظر إلى الوجه واليــدين وفي النظر إلى بقــية الأعضــاء يعتبر تأكــد الحاجة وفي النظر إلى الســوءتين يعتبــر مزيد تأكد الحاجــة ، قال الغزالي: وذلك بأن تكون الحاجة بحيث لا يعدُّ التكشف بسببها هتكًا للمروءة وتعذرًا في العادة والله أعلم. قال: ( والسَّادسُ النظرُ للشهادة والمعاملة، فيجوزُ إلى الوَجْه خاصَّةً) . من مــواضع الحاجــة جــوار النظر إلى ثدي المرأة المرضــعة لأجــل الشهــادة علمى الرضــاع، وكذا النظر إلى فــرجهــا لأجل الشهــادة على الولادة ، وكذا النظر فــي فرج الزانيين لأجل الشهادة عليهما لأن الحاجة تدعو إلى ذلك، وقيل: لا يجوز كل ذلك لأن الزنا مندوب إلى ستره، والولادة والرضاع بشهادة النساء مقـبولة فيهما والصحيح الأول لأنه بالزنا هتك حرمة الشرع، فجاز أن تهتك حرمته، وأما الرضاع والولادة ففي الجواب عنصها وقفة وركها وجدد اأنظر أورأوا والأورد كذا وحدد الزنا الحارات لأدرا لملبعة

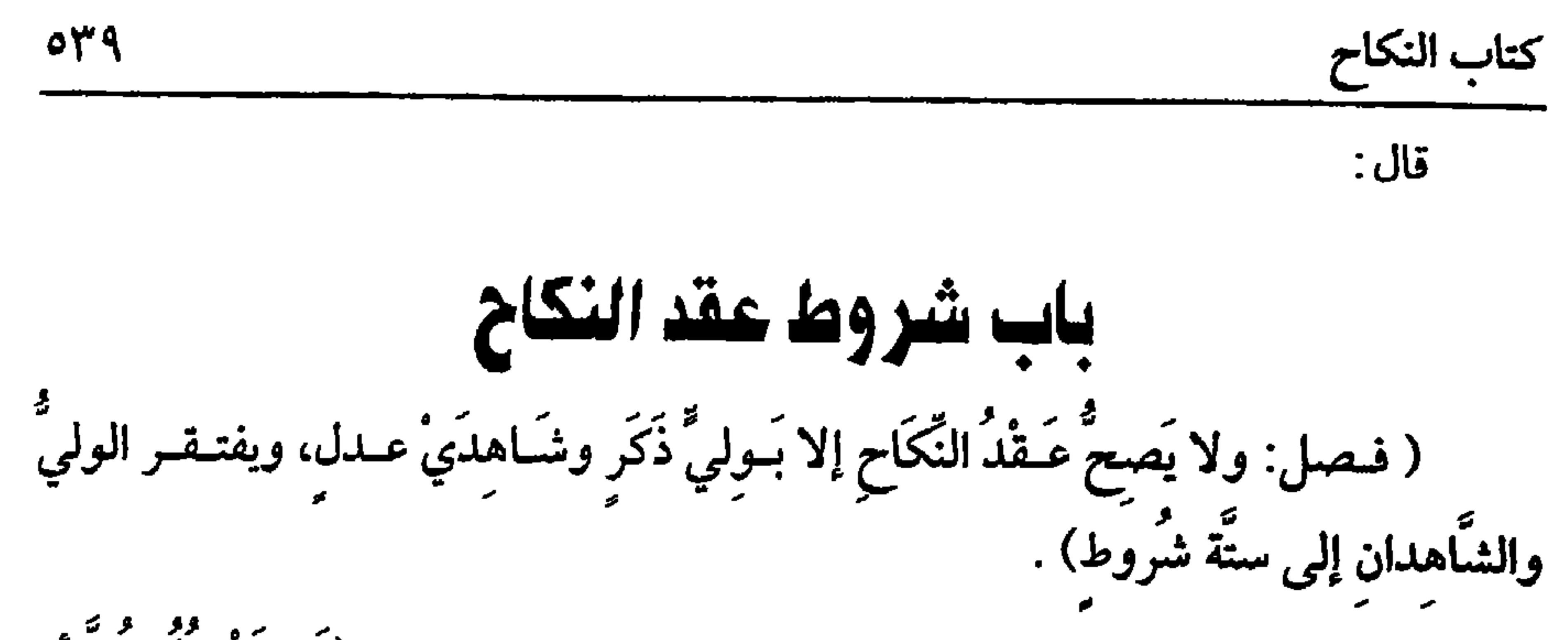

الوليّ أحد أركــان النكاح فلا يصح إلا بولي لقــوله تعالى: ﴿فَلا تَعْضُلُوهُنَّ أن يَنْكِحِنَ أَزْوَاجَهَنَّ ﴾ [ البقرة: ٢٣٢] نزلت في معقل بن يسار<sup>(١)</sup> حين حلف أن لا يزوج أخته من مطلقها`` ، وهو في البخاري. فلو كان للمرأة أن تــعقد لما نهى عن عضلها، ولقوله ﷺ : «لا نكَاحَ إلا بوليٌّ وشــاهدَي عَدْل ، وَمَـا كــانَ من نكاح غيــرِ ذلكَ فهــوَ باطلٌ»'`` . رواه ابن حبــان في صحيحــه، وقال ٰ لا يصح في ذكر الشاهدين عــيره، وعن أبي هريرة –رضي الله عنه – أن النسي ﷺ قال: «لا تُزوِّج المرأةُ المـرأةَ ولا تُزوِّج نفسَهَا : وكنا نقول، التِّي تَزَوَّجُ نَفْسَــهَا هيَ الزَّانيَةُ»<sup>(؛)</sup> رواه الدارقطني بإسناده على شرط الصحيح، وعن عائشة –رضي الله عنها – أن النبي ﷺ قال : «أَيُّمَا امْرَأَة نَكَحَتْ بغَيْرِ **إِذْنِ وَلَيُّهَا فَنكَاحُهَا بَاطلٌ ثَلاثَ مرَّات»<sup>(٥)</sup> رواه أبو داود، وابن ماجه ، والترمذي، وقال:** 

(١) : هو معــقل بن يسار بن عبد الله بن حــرامي ، يكــى أبا عبد الله وقــيل أبو يسار وأىو على ،

صحب رسول الله ﷺ وشبهد بيعة الرصوان، وإليــه ينسب بهر معقل بالبــصرة، تومي مي أحر خلافة معاوية، وقيل أيام يزيد بن معاوية ـ (٢) أخـــرجـــه البـــخـــاري في ( الطلاق / باب ﴿ وبعُــولُتــهنَّ أحقٌ بردّهن ﴾ في العـــــدة /  $COTT$ ٥٣٣١/ فـتح)، أبو داود في ( النكاح / باب مي الــولي / ٨٧ ٢) ، التــرمدي في ( تــفســيــر القراءن / باب ومن سورة البقرة / ٢٩٨٥) وعيرهم. (٣) أخــرجه ابن حــبان (٩/ ٧٧ . ٤/ إحــساں) ، واسـظر تمام تخريجــه في االإرواء»، رقم (١٨٣٩،  $.$  ( $\lambda$  $\lambda$ ). ( $\lambda$  $\lambda$ ). (٤) أخرجــه ابن ماجــه في ( النكاح / باب لا نكاح إلا بولي/ ١٨٨٢) ، الدارقطني (٢/ ٢٢٨٧)، البيهقي ( ٧/ ١١٠/كبرى) وقال الألباني : صحيح دون جملة فمإل الزانية هي التي تروج نفسها» ـ فالإرواء، رقم (١٨٤١) . (٥) أخرجــه أبو داود في ( النكاح / باب في الولي / ٨٣ / ٨٤ / ٢) ، الترمــدي في ( النكاح/ باب ما جاء لا نكاح إلا بولي / ١١٠٢) ، ابن ماحه في ( النكاح / باب لا نكاح إلا بولي /=

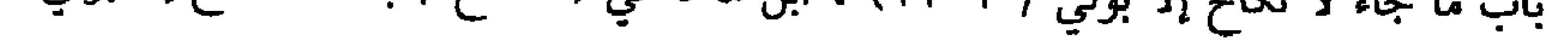

كفاية الأخيار  $0.2 \cdot$ 

التحكيم والمحكم يقوم مقام الحاكم. قــال النووي· ذكر الماوردي فيما إذا كانت امرأة في موضع ليس فيه وليّ ولا حاكم ثلاثة أوجه : أحدها : لا تزوج. والثاني: تزوج نفسها للضرورة . والثالث: تولي أمــرها رجلاً يزوجهــا، وحكى الشاشـي أن صاحب المهــذب كان يقول في هذا : تحكم فــقيهًا مجــتهدًا، وهذا الذي ذكره في التحكيم صــحيح بناء على الأظهر في جوازه في النكاح، ولكن شرط المحكم أن يكون صالحًا للقضاء، وهذا يعسر في مــثل هذه الحال، والذي نخــتاره صــحة الــنكاح إدا ولت أمرها عــدلاً وإن لـم يكن مجتهدًا وهو ظاهر نصه الذي نقله يونس وهو ثقة ،والله أعلم. قال: ( الإِسْلامُ والْبُلُوغُ والْعَقْلُ والْحَرَّيَّةُ والذُّكُورَةُ والعَدَالَةُ إِلا أنَّهُ لا يَفْتَقرُ نكَاحُ الذمَّيَّة إلى إِسْلامِ الوَلِيِّ ولا نِكَاحُ الأمَةِ إِلى عَدَالَةِ السيِّد) . لا يجوز أن يكون وليّ المسلمة كــافرًا. قال الله تعالى: ﴿وَالْمُؤْمِنُونَ والْمُؤْمِنَاتُ =١٨٧٩) ، وقال الألباني : صحيح « الإرواء » رقم (١٣٣١) . (١) ابن معين هو : يحيى بن معين ىن عون الغطفاني مولاهم، أبو زكريا البغدادي، ثقة حافظ، إمام الحرح والتعديل. مات ىالمدينة وله بضع وسبعون سنة . (٢) هو : يونس بن عبد الأعلى بن ميسرة الصدفي، أىو موسى المصري، ثقة .

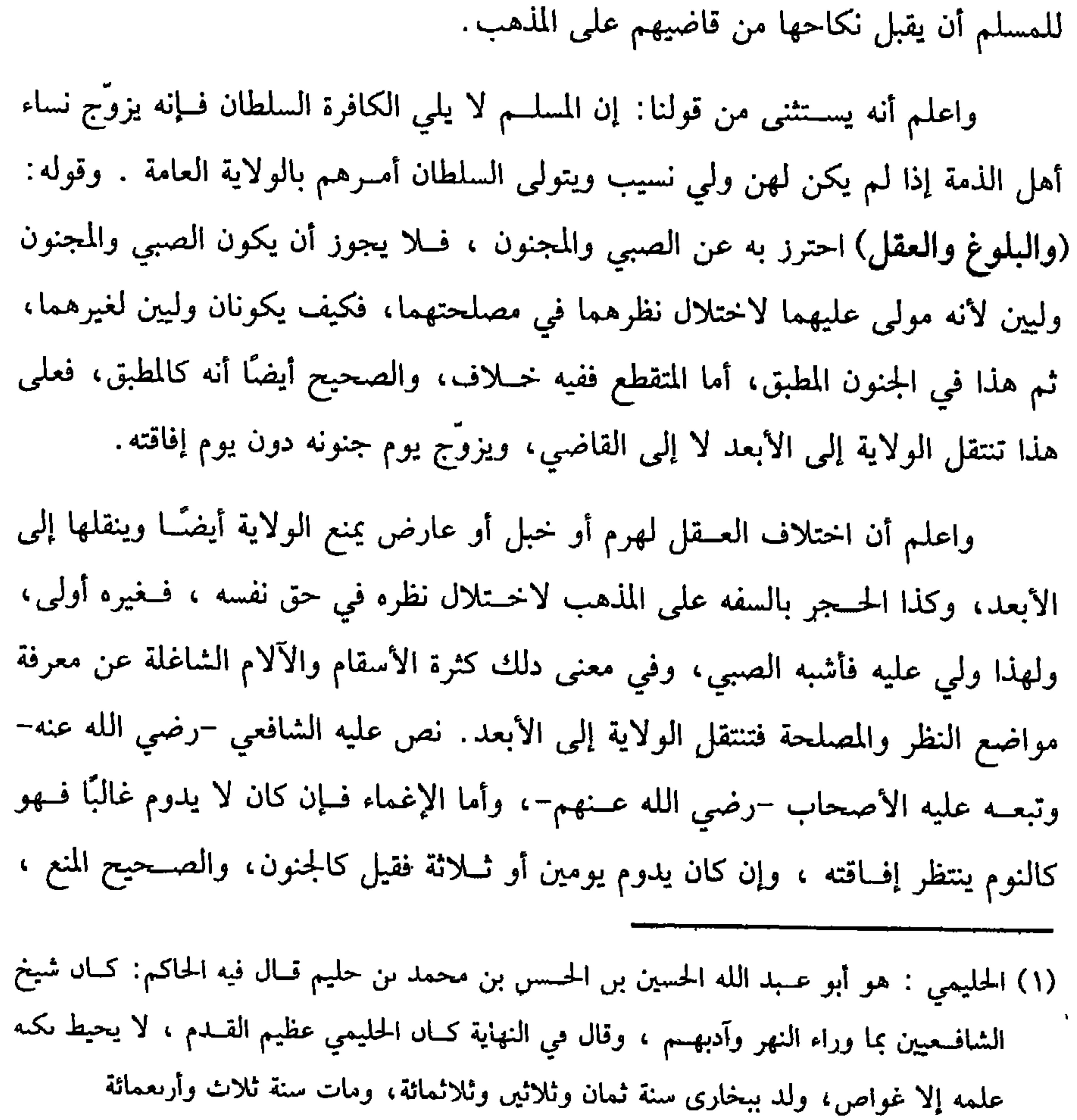

وهو كذلك على الصحيح، ولابد أن يكون عــدلاً في دينه، فلو كان يرتكب المحرمات. قال الرافعي: فتزويجه إياها كتزويج المسلم الفاسق ابنته، وقال الحليمي''' : إن الكافر لا يلي التزويج، وإن المسلم إذا أراد أن يتــزوج بذمية زوجه القاضي، والصــحيح أن الكافر يلي للآية، ثم شرط هذا أن لا يكون الولي قاضيًا. فإن كان ولي الذمية قاضيًا فلا يجوز

كفاية الأخيار

 $0.5$ 

إنه لو سلبناه الولاية لانتقلت إلى حاكم يرتكب ما نفسقه به ولي وإلا فلا . قال النووي: وهذا الذي قاله حسن، فينبغي أن يكون العمل به والله أعلم. (فرع)إذا فرعنا على أن الفسق يسلب الولاية فلو تــاب، قال البغوي : يزوّج في الحال، وقال الرافعي: القياس الظاهر، وهو المذكـور في الشهادات أنه لابد من استبرائه لعود ولايته حيث يعتبر الشهادة والله أعلم.

(فوع) يجــوز للأعمى أن يتــزوج بلا خلاف، وله أن يزوج على الأصح ، وأمــا الأخرس فإن كــان له كتابة أو إشارة مفهــمة ففيه الخــلاف في الأعمى وإلا فلا ولاية له والله أعلم.

(١) تقدم تخريجه قريبًا

(١) تقدم تخريجه قريبًا.

an sa mga pagalang ng pagkalalan ng mga pagpalang ng pagpagang ng mga pagpagang ng mga pagpagang ng mga pagpag

كفاية الأخيار

 $0.5.5$ 

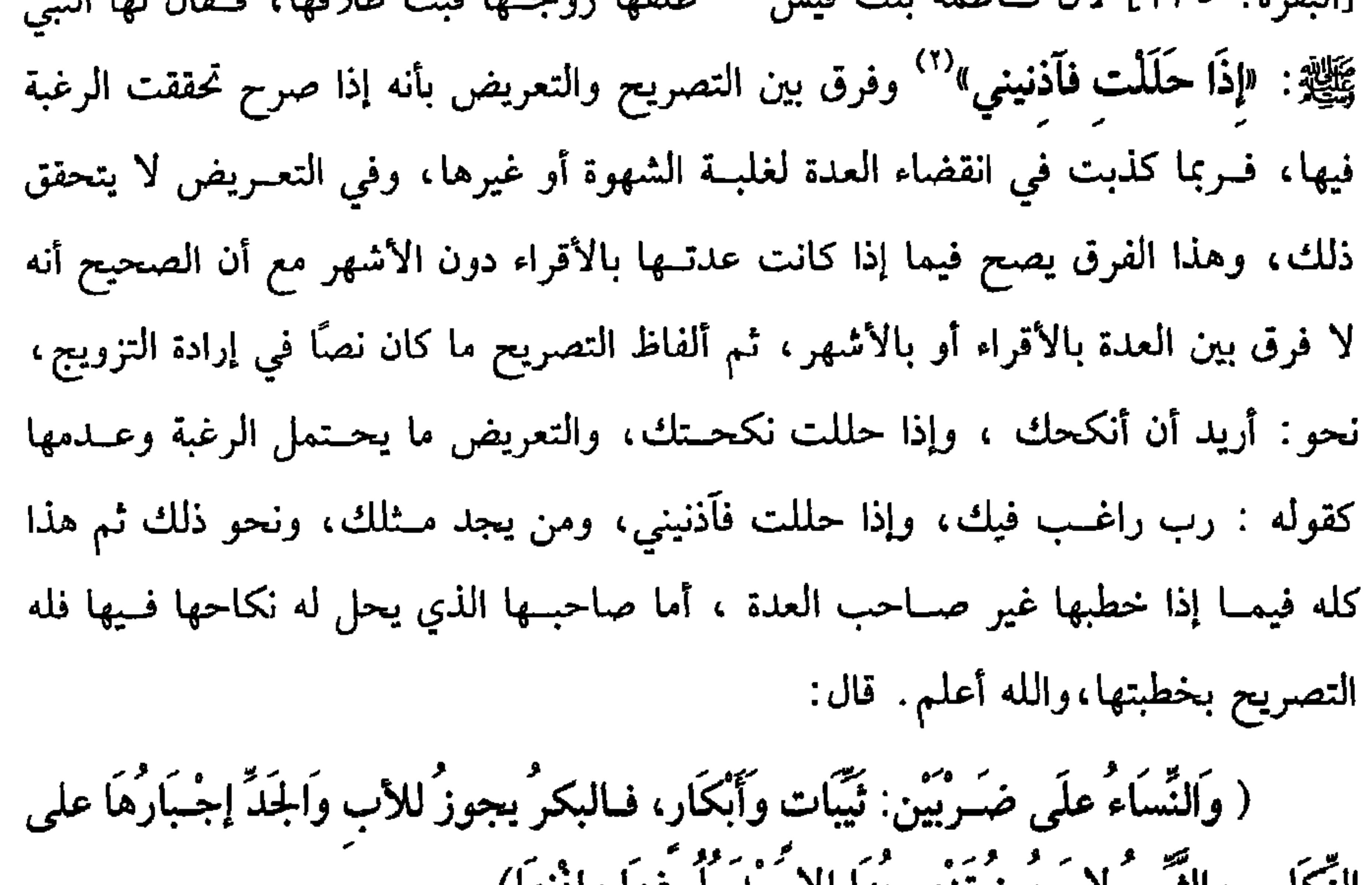

النحاح، والتيب لا يجوز تزويجها إلا بعد بلوعها وإدنها) . قد تقدم لك ترتيب الأولياء من النسب وغــيره، ولاشك أن أقوى أسباب الولاية الأبوة ، ثم الجدودة لكمال شفقتهما، فلهذا كان للأب والجد تزويج البكر من كفء بغير إذنها، صغيرة كانت أو كــبيرة بمهر المثل ؛ لقوله ﷺ : «النَّيُّبُ أَحَقُّ بنَفْسـهَا من وَلَيُّهَا، (١) هي: فاطــمة بنت قــيس بن حالد النهــرية، أحت الصحــاك، صحــابية مــشهورة، وكــانت من المهاجرات الأول

(٢) أخرجه مسلم في ( الطلاق / باب المطلقة ثلاثًا لا نفقة لها/ ١٤٨٠/ عبد الباقي) ، أبو داود مى ( الطلاق / باب في نفقة المبتــوتة/ ٢٢٨٤) ، النسائي في ( النكاح/ باب خطـة الرحل إدا ترك الخاطب أو أذن له / ٦/ ٧٣/ سيوطي) . ابــن ماجه في ( النكاح / باب لا يحطب الرجل على خطبة أخيه/ ١٨٦٩) وغيرهم .

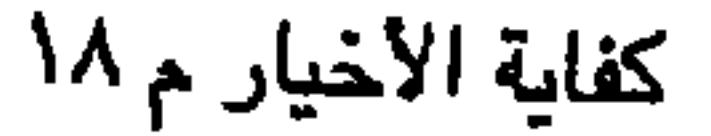

قلت: جزم الماوردي والروياني ببقائه على ولايتــه وأوردا على أنفسهما بأن الأب إذا كان عدوًا ، ووضــعها تحت غير كفَّء، وأجابا بأن خــوف العار يرشد إلى دفع هذا التوهم ، والله أعلم.

 $0.57$ والبكرُ تُسْتَأْمَرُ وإذْنُهَا صِمَاتُهَا»'' رواه مسلم ، وفي رواية : «وَإِذْنُهَا سُكُوتُهَا » والإجبار منوط بالبكارة لا بالصغر عندنا خلاقًا لأبي حنيفة ، ثم هذا إذا لـم يكن بين الأب والجد عداوة ظاهرة فإن كان ففي جواز إجـبارها وجهان. قال ابن كج، وابن المرزبان: ليس له إجبارها، . وعلى ذلك جرى الرافعي والنووي، قال الحناطي: ويحتمل الجواز .

كفاية الأخيار

ويستــحب أن قستــأذن البالغــة للخبــر، ولو أقرَّ الأب أو الجد بالنكــاح حيث له الإجبار قسبل على الأصح لأنه يقسدر على الإنشــاء ومن قدر علــي الإنشاء قــدر على الإقرار، وفي وجــه لا يقبل حــتي تشاهده البــالغة ، ولو استــأذنها في دون مــهر المثل فسكتت لم يكف، أو في أن يزوجها بغيــر كفء فسكتت كفى في أصح الوجهين، وإن زوَّج غيــر الأب والجدُّ، فلابد من إذن البكر بعــد البلوغ، ويكفي السكوت على الأصح لعموم الحمير، ثم حيث يكفي السكــوت فسواء ضحكت أو بكت إلا أن تبكى بصياح أو ضرب خد فلا يكفي ولا يكون رضا والله أعلم.

وأما الثيب أي العـــاقلة ، فلا يجوز تزويجها إلا بإذنهــا بعد البلوغ، وإذنها النطق لقوله ﷺ : الثَّيْبِ تُسْتَنْطَقٌاً'' ولا استنطاق إلا بعد البلوغ بالإجماع فإن كانت مجنونة أو صغيرة جاز للأب والجد تزويجها لا لغيرهما لأن الجنون إذا انضم إلى الصغر تأكدت الولاية، وليس لها حالة تستأذن فيها، ولهمــا ولاية الإجبار في الجملة فاقتضت المصلحة تزويجها، ويكفي ظهور المصلحة وإن لم يكن بهــا حاجة إلى النكاح لأن النكاح يفيدها المهر والنفقة ، هذا هو الصحيح ، وقيل: لا تزوَّج الثيب الصغيرة المجنونة ، ولو كانت

(١) أخـرجه البـخـاري في (الحـيل/ باب في النكاح / ٦٩٦٨/ فـتح)، مـسلم في (النكاح / باب استثذان الثيب في النكاح بالنطق والبكر بالسكوت/ ١٤٢١/ عبدالباقي)، أبو داود في (النكاح/ باب في الثيب/ ٩٨ ٢٠)، الترمذي في (النكاح / باب ما جــاء في استئمار البكر والثيب/١٠٧) وغيرهم. (٢) تقدم نحوه في الحديث السابق.

حكمــها حكم البكر وهو ضــعيف، ولو حــصلت الثــيوبة بالســقطة أو بأصبع أو حــدّة

- (فرع) في أصل الروضة أقرَّت لزوج وأقرَّ وليها المقبول إقراره لآخر، فهل المقبول
- قلت: طبع النساء نزاع إلى ادعاء نفي مــا يجر إلى العار فينبغى مراجــعة القوابل في ذلك وإن كان الأصل البكارة لأن الزمان قد كثر فـساده، فلابد من مراحعة القوابل، ولا يكفى السكوت احتياطًا للأبضاع والأنساب والله أعلم.
- يسألها فإن اتهمها حلفها.

كفاية الأخيار

 $05\lambda$ 

إقرارها أو إقراره؟ فيه وجهان بلا ترجيح والله أعلم. قلت: وفي الكفايــة لابن الرفعة : إذا أقــرت المرأة بالنكاح وصدقهــا النزوج قبل على الجديد، فعلى هذا لا يكفي الإطــلاق على الأصح، فلابد أن تقول: زوَّجني وليي بعدلين ورضــاي حيث يعتــبر، وكذا لو ادّعى الزوج، فــهل يشتــرط عدم تكذيب الولي والشهــود لها؟ فيه أوجــه أصحها لا، ثـم قــال: فإذا قبلنا إقرارها وإن كـــذبها الولي فلو أقرت لشخص وأقرَّ المجبر لآخر فهل يقبل إقراره أم إقرارها؟ وجهان، وحكى الإمام عن الأصحاب ترددًا في قبول إقرار البكر ومعها مجبر ورجح عدم القبول ، انتهى ملخصًا ، والله أعلم.

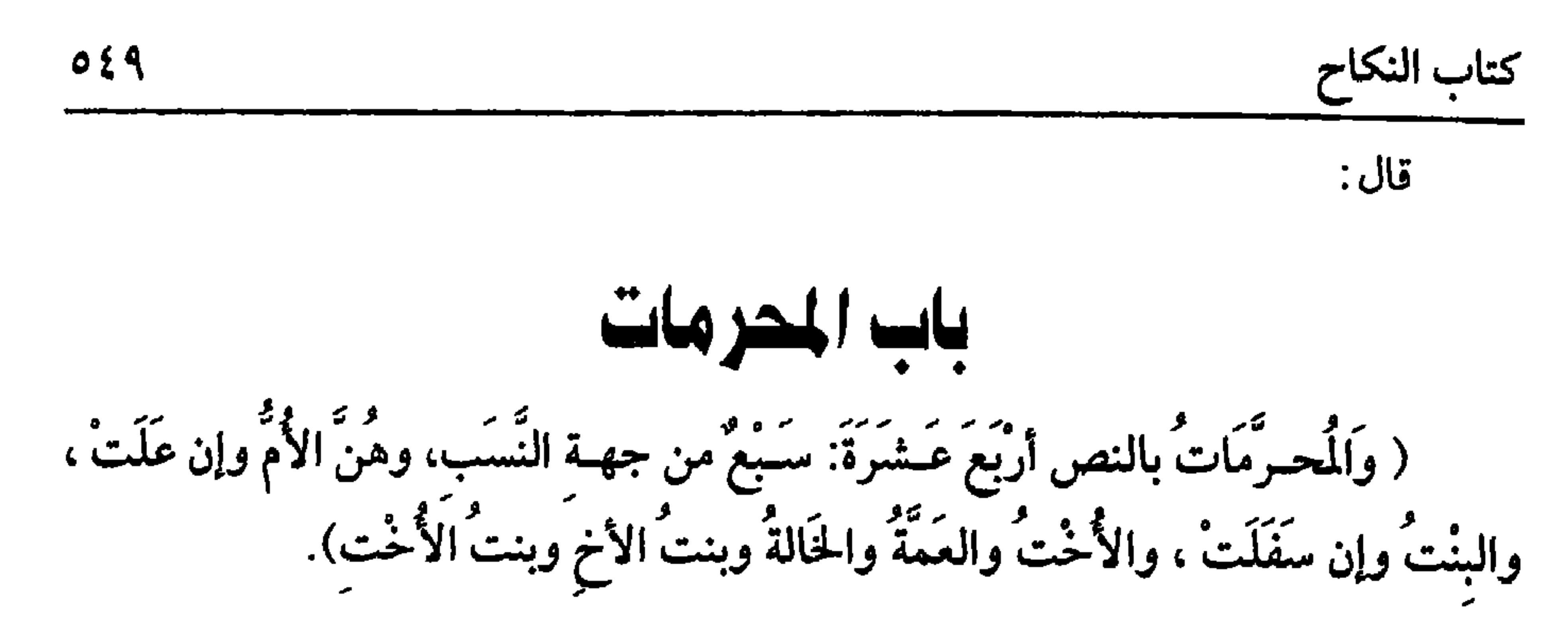

اعلم أن أسـباب الحــرمة المؤبدة للنــكاح ثلاثة: قرابة ، ورضــاع، ومصــاهرة . السبب الأول: القــرابة ، ويحرم بها ســبع كما ذكــرهن الشيخ لقـِـوله تعالى: ﴿حَرَّمَتْ عَلَيْكُمْ أُمَّهَاتُكُمْ﴾ إلى قوله : ﴿وَبَّنَاتُ الأُخْتَ﴾ [ النساء: ٢٣] ، فـهؤلاء محــرمات بالنص ولا تحسرم بنات الأعمسام والعسمات والأخسوال والخسالات قربن أم بعسدن عكس السابقــات . قال الأستاذ أبــو منصور: ويحرم نساء الــقرابة إلا من دخلت في اسم ولد العمومة أو ولد الخؤولة ، والله أعلم. قال: ( وَاثْنَتَانِ بِالرَّضَاعِ : وَهُمَا الْمُرْضِعَةُ وَالأَخْتُ مِنَ الرَّضَاعِ). هذا هو السبب الثاني من المحرم، وهو الرضاعة لقوله تعالى: ﴿وَأَمَّهَاتُكُمْ اللَّاتِي أَرْضَعَنَكُمْ وأَخْوَاتُكُمْ مِنَ الرَّضَاعَةَ﴾ [ النسـاء: ٢٣] . واعلم أن كل ما حــرم بالنسب حرم بالرضــاعة كمــا ذكه الشيخ بعــد: لقوله ﷺ · «يَعْرُمُ مِـنَ الرَّضَاعِ مَا يَـحْرُمُ مِنَ النَّسَبِ»'' رواه الشيخان، وفي رواية: «ما يَحْـرمُ من الولادَة» ويستثنى من ذلك صور. منها: أمَّ أخيك أو أختك من الرضاع فإنها قـــد لا تحرم كما إذا أرضعت أجنبية أخاك أو أختك ، فإنها لا تحرم عليك ، وفي النسب تحــرم لأنها إما أمك أو زوجة أبيك، ومنها أمَّ نافلتك أي أمَّ ولد ولدك وهي في النسب حــرام لأنها إما بنــتك أو زوجة ابـك، وفي الرضاع قــد لا تكوَّن بنتًا ولا زوجــة ابن بأن أرضعت أجنبــية ولد ولدك ، ومنهــا جدة

(١) أخرجــه البخاري في (الــشهادات/ باب الشــهادة على الأنساب، والرصــاع المستــفيض، والموت القديم/ ٢٦٤٥، ٢٦٤٦/ فـتح)، مسلم في (الرضاع / باب يحـرم من الرضاعة مــا يحرم من الولادة/ ١٤٤٤/ عـبــدالبــاقي)، النســائي في (الـكاح / باب تحـريم ست الأح من الرضــاعــة ٦/ ١٠٠/ سيوطي)، ابن مــاجة مي (النكاح / باب يحرم من الرضاعــة ما يحرم من الــــب /

## $1.0197$   $1.197$   $V$

واعلم أن أخت الأخ في النسب والرضاع لا تحرم، وصورته في النسب أن يكون

كفاية الأخيار

 $00+$ 

الشافعي انتهى . وكذا لم يستثن في الصحيح وهو « يَحْرُمْ مِنَ الرَّضَاعِ مَا يَحْرُمْ مِنَ النَّسَبِ » وبيان كونها لـم تدخل في الضابط أن أم الأخ في النسب لـم تحــرم لكونها أم أخ بل لكونها أمَّا أو حليلة أب ولا كذلك الرضاع وقيس البــاقي والله أعلـم . وزاد ابن الرفعة أم العـم وأم العمة وأم الحال أو الحالة من الرضاع لا يحرمن فلا تحرم عليك أم عمك ولا أم عمتك ولا أم خالك ولا أم خالتك من الرضاع والله أعلم. قال: ( وَأَرْبَعٌ بِالمِصَاهَرَةِ : وَهُمْنٌ أَمُّ الزَّوْجَـةِ ،وَالرَّبِيبَـةُ إِذَا خَـلا بِالأَمِّ ، وَزَوْجَـةُ الأب رزوية الإبن ). هذا هو السبب الثالث وهو المصــاهرة فيحرم بها على التــأبيد أربع . إحداهن أم

إمرأتك ،وكذا جداتها بمجرد العــقد سواء في ذلك من النسب أو الرضاع لقوله تعالى :

كتاب النكاح  $00 \}$ .<br>﴿وَأَمَّهَاتُ نَسَائِكُمْ ﴾ [ النساء /٢٣] وفي وجــه لا تحرم إلا بالدخــول كالربيــبة ، وهو ضعيف . الثــانية بنت الزوجة سواء بنت النسب أو الرصــاع ،وكذا بنات أولادها بشرط أن يدخل بالأم فإن بانت منه قبل الدخول بها حللن له ،وإں دخل بها حرمن عليه على التأبيد لقوله تعالى : ﴿ وَرَبَّائِكُمُ اللاَّتِي في حُجُورٌكُمْ منْ نسَائِكُمُ اللاَّتِي دَخَلْتُمْ بهنَّ فَإِنْ لَمْ تَكُونُوا دَخَلْتُمْ بِهِنَّ فَىلاً جَنَّاجَ عَلَيْكُمْ ﴾ وقول الشـيخ ( إذا خلا بالأم ) المراد بالخلوة الدخول بها لأنه اصطلاح عرفي والربيبة بــنت الزوجة من غيره وإن لـم تكن في حجره وذكر الحجور ورد على الغالب . فإن قلت: لم حرمت أم الزوجة العقد بسخلاف البنت فإنها لا تحرم إلا بالدخول على أمهــا ؟ فالجواب أن الزوج يبــتلى في العادة بمعاملة أم الزوجــة عقب العقــد لأنها ترتب أمر بنتها فحرمت بمجرد العقد ليتمكن من الخلوة بها لذلك ىخلاف البنت . واعلم أنه لا يحسرم على الرجل بنت زوج الأم ولا أمــه ولا بنت زوج البـت ولا ابنته ولا أم زوجة الأب ولا ابستها ولا أم زوجة الابن ولا ابنتهـا ولا زوجة الربيب ولا زوجة الراب <sup>(١)</sup> . الثالثة زوجة الأب حرام ،كذا زوجة الأجداد سواء في ذلك من جهة الأب أو الأم ،وسواء في ذلك مــن النسب أو الرضاع لقولــه تعالى . ﴿ وَلاَ تَنْكَحَـوا مَا نَكَعَ آبَاؤُكُمُ منَ النَّسَـاء ﴾ [ النساء/ ٢٢] فاسم الأبوه صادق على الكل باعتــبار الحقيقة والمجاز أو باعتبار الحقيــقة مطلقًا والله أعلـم . والرابع زوجة الابن حرام وكذا بنو الإبن وإن سفلوا ، سواء في ذلك النسب والرضاع لقوله تعالى:﴿وَحَلاَئلُ أَبْنَائكُمْ الَّذينَ منْ أَصْلاَبِكُمْ ﴾ [ النســاء/ ٢٣] والمراد أنه لا تحــرم زوجــة الولد الذي تبناه<sup>''</sup> وها التحريم بالعقد والله أعلم . واعلم أن هذا التحريم محله في العقد الصحيح ، أما بالنكاح الفاسد ًفلا تتعلق به حرمة المصاهرة لأنه لا يفيد حل المنكوحة ، نعم وطء الشبهة يحرم ، فإدا تزوج امرأة ووطئها أبوه أو ابنه بشبــهة انفسخ نكاحها لأنه معنى يؤىد الحــرمة فإذا طرأ أبطل النكاح

> (١) زوجة الراب . أي زوج أمه . (٢) مثل السبي ﷺ وزيد بن ثابت، والآية . ﴿فلما قضى زيد منها وطرًا زوجناكها﴾ .

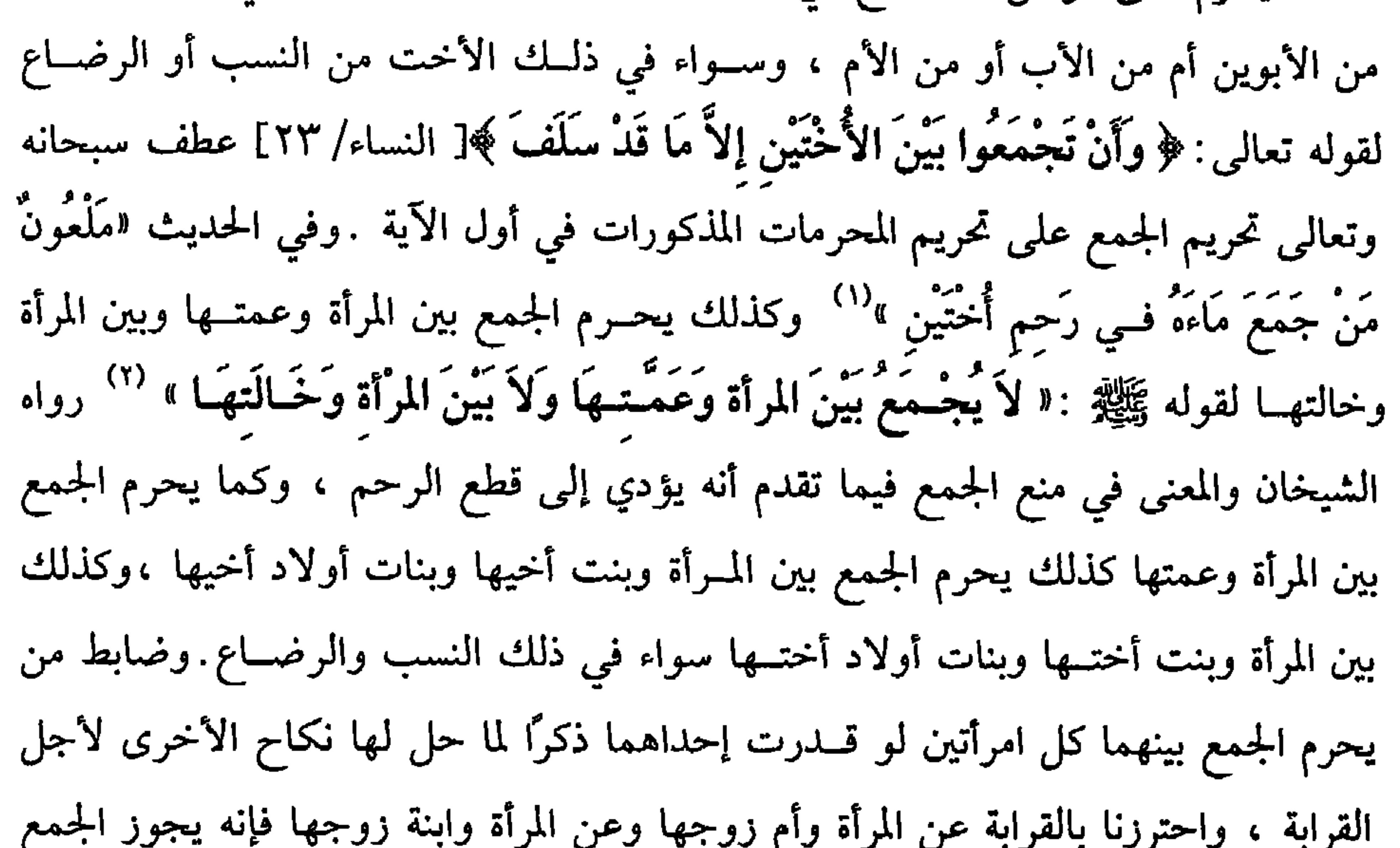

(١) قال الحافظ : لا أصل له، وقــد دكره ابن الجوزي ولـم يعزه إلى كتاب من كــتب الحديث، وقال ابن عبدالهادي: لم أجد له مسندًا بعد أن فتشت عليه في كتب كثيرة ». أهـ. (٢) أخرجه البخاري في (النكاح / باب لا ينكح المرأة على عــمتها/ ٥١٠٨ - ٥١١٠ / فتح)، مسلم في (النكاح / ىاب تحريْم الجمع بين المرأة وعمتها أو خالتها في النكاح / ١٤٠٨/ عـدالباقي) ، أبو داود في (البكاح / باب ما يـكره أن يجمع بين النساء / ٢٠٦٥ - ٢٠٦٦)، التـــرمذي في (النكاح / باب مــا جــاء لا تنكح المرأة على عــمتــهــا ولا على حــالتهــا / ١١٢٥– ١١٢٦) ،

(فرع ) ملك أمة فادعت أنها أخته من الرضاع : فإن كان ذلك قبل أن يمكلها لـم تحل له ،وإن ادعته بعــد أن مكنته من الوطء لـم تحرم عليه ، وإن ادعتــه بعد الملك وقبل

بينهما ، وإن كانت إحداهما لو كانت ذكرًا لـم تحل للأخرى والله أعلـم .

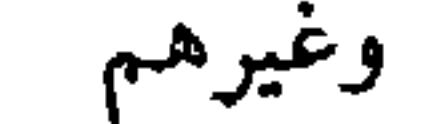

كتاب النكاح  $004$ الوطء فوجهان جاريان فيما إذا ادعت أنها موطوءة أىيه ، ولو ادعت إخوة نسب لم تحرم عليه لأن النسب لا يثـبت بالنساء فلا يثبـت بهن التحريم بالنسب بخلاف الرضــاع قاله القاضي حسين والله أعلم . ( فرع ) كل امرأتين يحرم الجمع مينهما في الىكاح يحرم الجمع مينهما في الوطء. بملك اليمين لكن يجوز الجمع بينهما في أصل الملك والله .

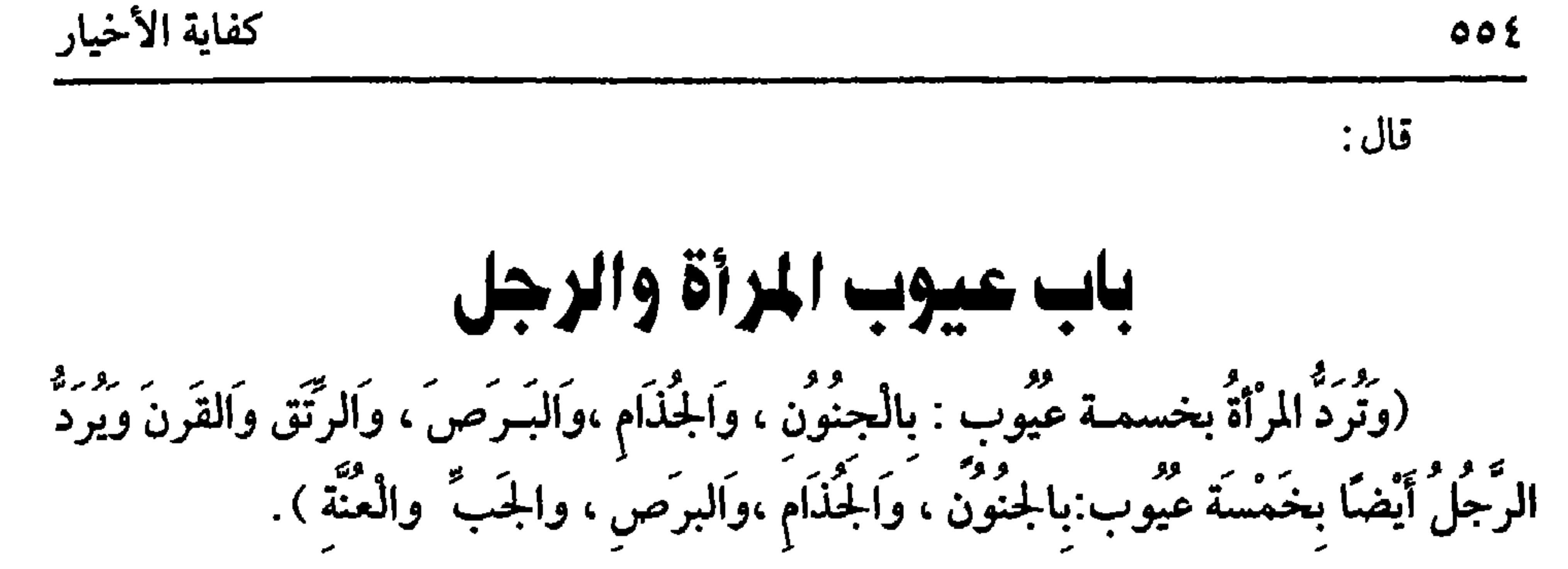

: « دَلَّسْتُمْ ۚ عَلَىَّ »'' رواه البيهقي في السنن الكبيــر من رواية ابن عمر رضي الله عنهما

$$
\cdots \cdots \cdots
$$

كالبيع ولا فرق في الجنون بين المطبق والمتقطع سواء كاں يقبل العلاج أم لا ولا يلحق به الإغماء إلى أن يزول المرض ،ويبقى زوال العقل ،وبالجملة فــهذه العيوب سبعة : ثلاثة يشترك فيــها الزوجان ، وهي الجنون والجذام والبرص ،واثنن يختــصان بالزوج ، وهما الجب والعنة ، واثنان يختصان بالمرأة ، وهما الرتق والقــرن ، ويمكن حصول خمسة في كل الزوجين كما ذكره الشيخ رحمه الله تعالى . قال الرافعي : والعبارة للروضة . وما  $\mathbf{A}$  and  $\mathbf{A}$  are the state of  $\mathbf{A}$  and  $\mathbf{A}$  are the state of  $\mathbf{A}$  and  $\mathbf{A}$  are the state of  $\mathbf{A}$  and  $\mathbf{A}$  are the state of  $\mathbf{A}$  and  $\mathbf{A}$  are the state of  $\mathbf{A}$  and  $\mathbf{A}$  are

 $000$ 

كتاب النكاح

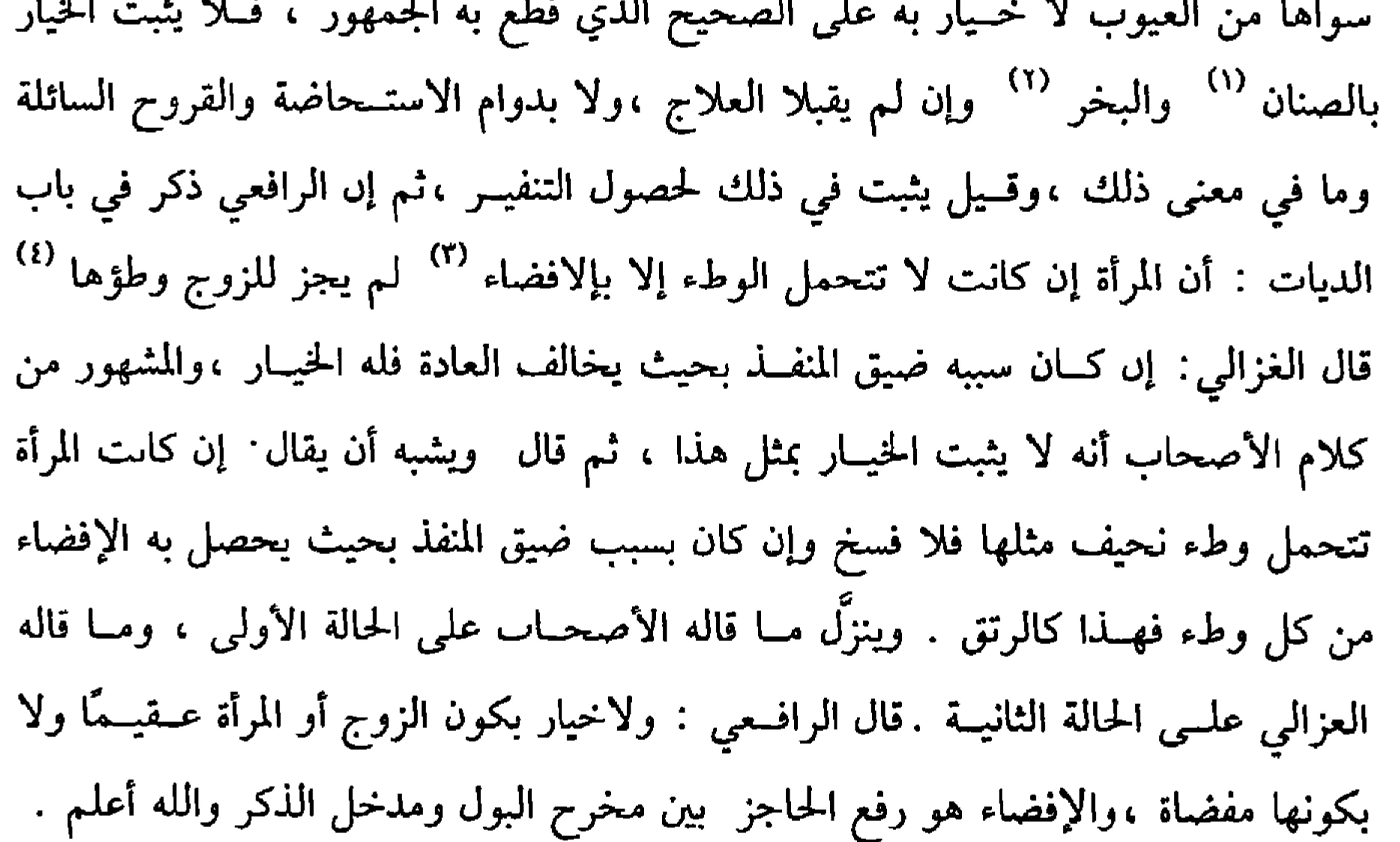

(١) الصنان · رائحة تنتعث من تحت الإبط (٢) البخر · رائحة الفم. (٣) الإفضاء : هو إختلاط مدخل الذكر بغيره. (٤) أي الربح معه فسخ العقد .

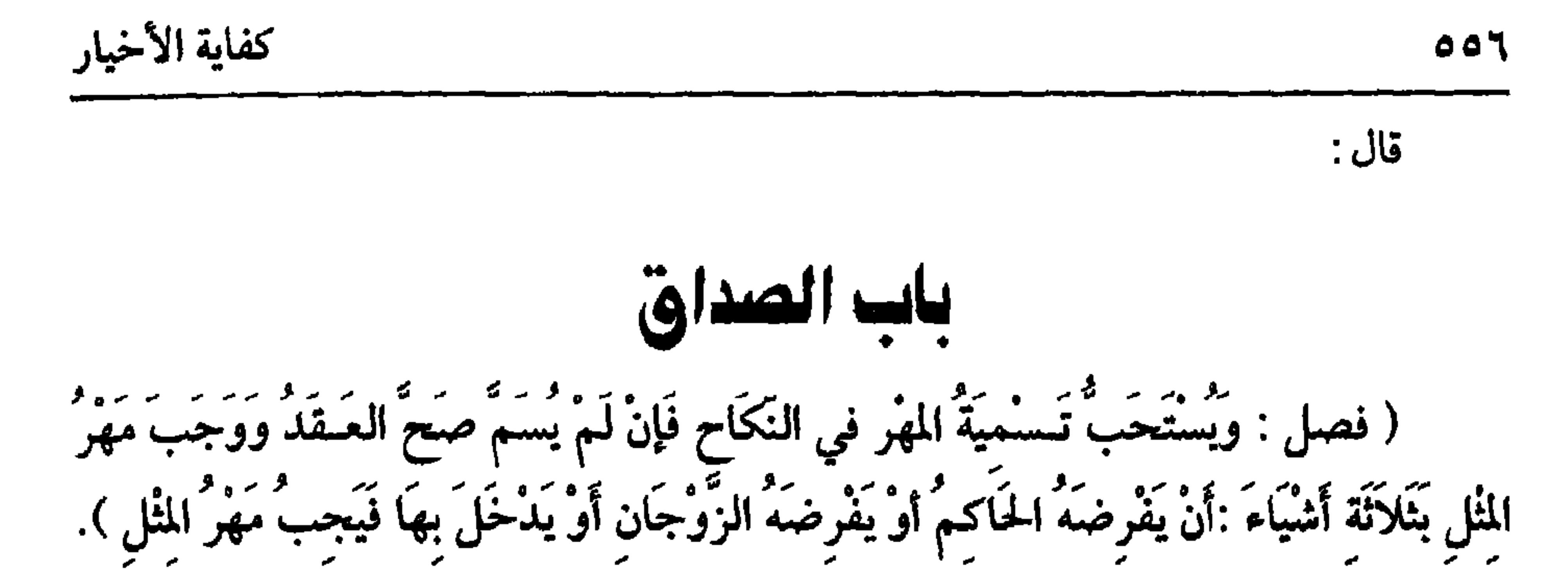

الصداق بفتح الصاد وكسـوها هو اسم للمال الواجب للمرأة على الرجل بالنكاح أو الوطء ، وله أسماء: صداق ونحلة وفريضـة وأجر ، وهذه في القرآن العزيز .ومهر وعليقة وعسقر ،وهذه في السنة الشريفة ، والصداق مأخــوذ من الصَدّق ، وهو الشديد الصلب لأنه أشد الأعواض ثبوتًا فإنه لا يسقط بالتراضى . والأصل فيه الكتــاب والسنة قالَ الله تعالى ﴿ وَءاتُوا النُّسَـاءَ صَدَقَـاتهنَّ نحْلَةً ﴾ [النساء/٤] والنحلة الهـبة ،وسمي نحلة لأن المرأة تسـتمع بالزوج كهو ، بل هو أكــثر فكأنها تأخذ الصداق من غيــر مقابلة شييء ،ومن السنة قوله ﷺ : « التَمسُ وَلَوْ خَاتَمًا مِنْ حَديد » ثم إنه لـم يجده فقال رسول الله ﷺ «زَوَّجْتُكَهَا بمَا مَعَك منْ القُرْآن »''' إذا عرفت هذا فالمستحب أن لا يعقـــد النكاح إلا ً بصداق اقتداء برسول الله ﷺ فإنه لـم يُعقد إلا بمسمى ، ولأنه أدفع للخصومة ،ومقتضى كــلام الشيخ أن المهر ليس ركنًا في النكاح ،وهو كذلك قال الأصحاب : ليس المهر ركنًا في النكاح بخلاف البيع .فإن ذكر الثمن ركن فسيه ، والفرق أن المقصود الأعظم مسن النكاح الاستمتاع وتوابــعه وهو قائم بالزوجين ، فلهذا لم يكن ركنًا في النكاح بخلاف البيع فإں العوض مقصود فيه ،ويدل على ما ذكرناه في النكاح باعتبار جواز إخلائه عن ذكر الصداق قوله تعالى : ﴿ لاَ جَنَاحَ عَلَيْكُمْ إِنْ طَلَّقْتُمُ النِّسَاءَ مَا لَمْ تَمَسُّوهُنَّ أَوْ تَفْرِضُوا لَهَنَّ فَرِيضَة كَها البقرة/ ٢٣٦] وهو دليل مســألة التفويض التي ذكرها الشــيخ بقوله ( فــإن لـم يسـم صـح العــقــد ) ومعنى (١) أحرجه البخاري في (النكاح / باب إذا قال الخاطب للولي زوجني فلاىة فقال: قد زوجتك بكذا وكــذا . . / ١٤١٥/ فتح) ، ومـــسلم في (النكاح / باب الصــداق وجــوار كونه تعليم قــرآن وحاتم حديد . . . / ١٤٢٥/ عــبدالباقي)، وأبو داود (النكاح / باب في التــزويج على العمل يعمل/ ٢١١١)، والترمدي في (النكاح / ماب رقم ٢٣/ ١١١٤/ عـدالـاقي).

بالعقد أنه حقها فإذا رضيت بــعدم ثبوته لـم يثبت ولأن الصداق لو وجب بالعقد لتنصف بالطلاق ، وعلى الأظهر هل يقول: ملكت بالعقــد أن تملك مهر المثل أو أن تملك مهرًا ما؟ فيه قولان : وبالجملة فيــها مطالبة الزوج بفرض مهر قبل المس وهو الوطء لأن خلو العقد عن المهر خاص بالنبي ﷺ ولتكن على تثبت مما تسلم نفسها به . وله طرق كما دكره الشيخ . أحدها أن يفرضه القاضي وذلك عند امتناع الزوج من الفرض أو عند تنازعها في القدر المفروض فسيفرض الحاكم مسهر المثل بنقد البلد حالأ ولا يزيد علــي مهر المثل ولا ينقص كما في قيم المتلفات نعم الزيادة والنقص اليسيران الواقع منهما في محل الاجتهاد لا اعتبار به ،ويشترط علم الحاكم بقدر مهر المثل وإذا فرض لم يتوقف لرومه على رضا الحصمين لأنه حكم منه ، وحكم القاضي لا يفتقر لزومه إلى رضا الخصمين

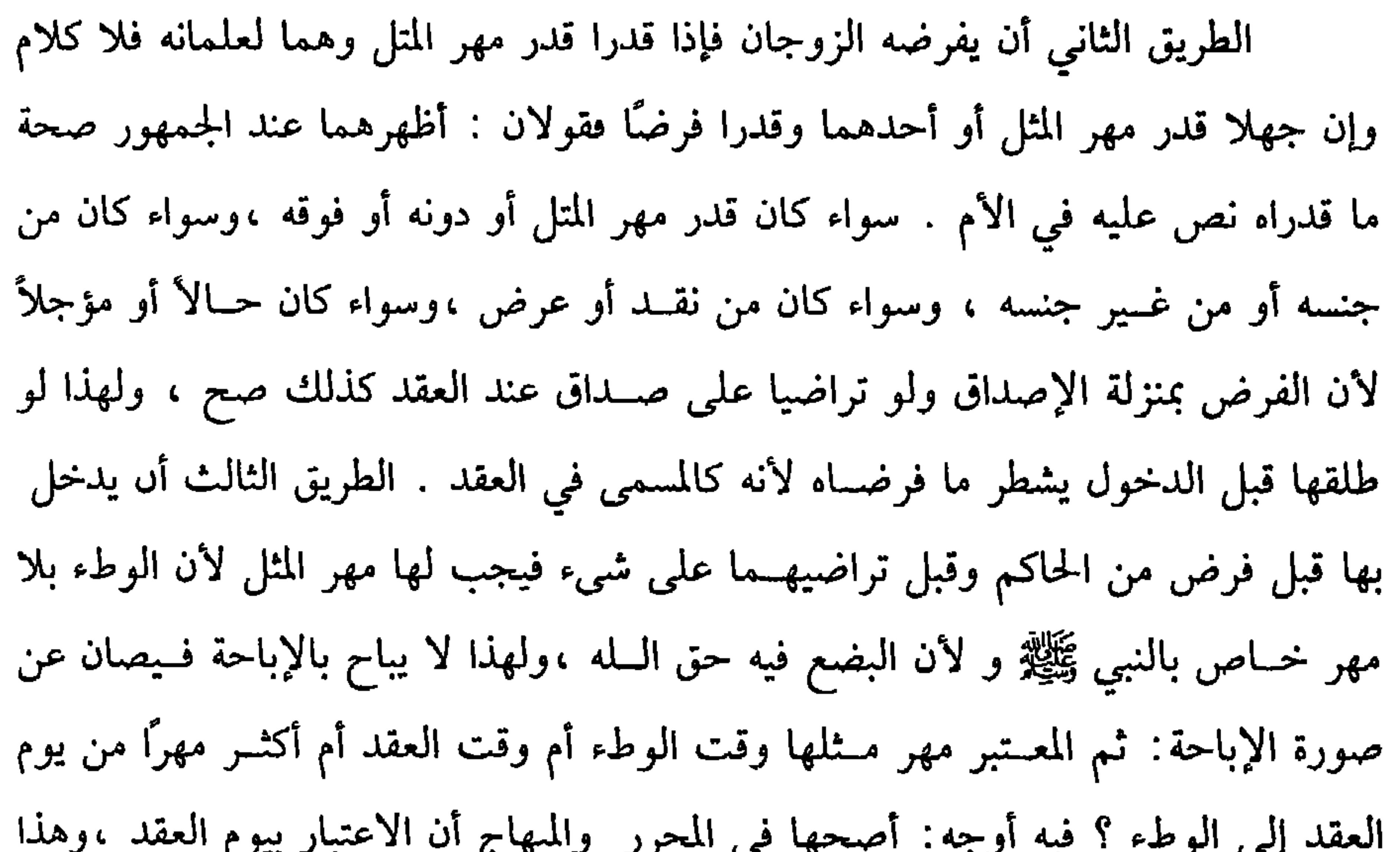

زوجها قبل أن يفـرض لها فقضى لها رسول الله ﷺ بمهـر نسائها والميراث»'' فاختلف الأصحاب في ذلك على طرق فقيل إن ثبت الحديث وجب المهر وإلا فقولان ، وقيل إن لم يثبت فسلا مهر،وقيل إن ثبت وجب المسهر وإلا فلا يجب ،وقيل قسولان مطلقًا وهو الأصبح ،وبه قطع العــراقيون واخــتلفوا في الأرجح من القــولين فقــال الرافعي : رجح صاحب التقــريب والمتولمي الوجوب ورجح العراقيون والإمــام والبغوي والروياني أنه لا يجب ،ومقـتضاه رجـحان الثاني وهو أنه لا يجب صــرح بتصحــيحه في المحــرر وقال النووي في المنهاج : الأظهر وجوبه ولفظ الروضة . قلت: الراجح ترجـيح الوجــوب ،والحديث صــحـيح رواه أبو داود والترمــذي والنسائي وغيرهم ،وقــال الترمذي : حديث حسن صحيح والاعــتبار بما قيل في إسناده وقيــاسًا على الدخول فــإن الموت مقرر كــالدخول ،ولا وجــه للقول الآخر مع صــحة

الحديث والله أعلم . فـإن أوجبنا مهــر المثل فهل الاعتبــار بيوم العقــد أم بيوم الموت أم

ُ بِٱكْثِرِهِما ؟ فـيه أوجه ليس في الرافعي ولا في الروضة ترجـيح والله أعلـم . ولو طلقها

قبل الدخول والفرض وجبت لها المتعة ولا تشطير تفريعًا على الأظهر أنه لا يجب بالعقد شيء فينحط الأمر إلى المتعة لمفهوم قوله تعالى : ﴿ وَإِنْ طَلَّقْتُمُوهُنَّ منْ قَبْلِ أَنْ تَمَسُّوهُنّ **وَقَدْ فَرَضْتُمْ لَهَنَّ فَرِيضَةً فَنَصْفُ مَا فَرَضْتُمْ ﴾ فخص** سبحانه وتعالى التشطير بالمفروض. (١) أخرجــه أحمد (٤/ ٢٧٩- ٢٨٠)، وأبو داود في (النكاح / بــاب فيمن تزوج ولـم يسم صـــداقًا حتى مــات/ ٢١١٤– ٢١١٥) ، والترمـــذي في (النكاح / باب ما جاء في الـــرجل يتزوج المرأة فيسموت عنهــا قبل أن يفرض لهـــا/ ١١٤٥/ عبدالــباقي)، والنسائي في (النــكاح / ىاب إباحة التزويج بغيــر صداق/ ٦/ ١٢١/ سيوطي) ، وابن ماجــه في (النكاح / باب الرجل يتزوج ولا يفرض لها فيموت على ذلك / ١٨٩١) ، وصححه الشيخ الألباني في «الإرواء» رقم (١٩٣٩).

 $009$ 

كتاب النكاح

القربي فالقربي من الجهة الواحدة، وقــد يتعذر ذلك إما بفقدهن أو لأنهن لـم ينكحن أو للجهل بمقدار مهورهن ، وحـينئذ فالاعتبار بمثلها من الأجنبيات ،وتعتــبر العربية بعربية مثلها والأمة بأمة مثلها وينظر إلى شرف سيدها وعدمه ،ويعتبر مهر المعتقة بمعتقة مثلها ، ويعتبر مع ما ذكـرنا نساء البلد فإن كان نساء عصباتها ببلدتين هي في إحــداهما اعتبر بعصبات بلدها فإن كن كلهن ببلدة أخرى فالاعتبار بهن لا بأجنبيات بلدها . قلت : كذا جــزم به الرافعي والنووي ، وهو غير خــال عن الإشكال ، وبالمثال يظهر الاشكال :مشـاله امرأة في قرية من قرى مــدينة مهر مثل تلك المرأة في قــريتها مع ظهور الرغبة ألفان ومهر أخواتها في المدينة مائتان ،فكيف تمهر مع الرغبة بالألفين ؟ فإن فرض تــساوي البلدين في المهــر أو حصل تفــاوت سهل الأمــر ، وإلا فالإشكــال قوي فينبــغي الأخذ به والله أعلـم ، واعلـم أنه تعــتبر المشاركــة في الصفات المرغــبة كالعــفة

كفاية الأخيار

صحيح .

 $07.$ 

قلت : وفي الاستــدلال على أبو حنيفــة به وقفــة لجواز أن النعلين كــانا يعدلان عشرة دراهم ،وأحسن من هذا في الرد قوله ﷺ « أَدَّوا العَلاَئقَ ، قيـلَ : وَمَا العَلاَئقُ ؟ قَالَ : مَـا تَرَاضَـى به الأَهْلُونَ » <sup>(٤)</sup> أبو بالقياس فـيقال إنه لايتقدر لأنه بدل منفعــتها فلا يتقدر كالأجرة ، ثم هذا في المرأة الرشيدة وفي سيد الأمة .أما الولي إذا زوج المحجور عليهــا فليس له النزول عن مهــر مثلها ، نعم يســتحب أن لا ينقص عن عــشرة دراهـم للخروج من خلاف أبي حنيفة ، ويستحب أن لا يزاد على صداق أزواج رسول الله ﷺ وهو خمـــسمــائة درهـم . فإن قلت: فـــهذه أم حــبيبـــة زوج النبـيﷺ لأنه عليــه الصلاة والسلام أصدقها أربعمائة دينار .

فالجسواب أن هذا القدر من فعــل النجاشي رضي الله عنه من مــاله اكرامًا لســيد

الأولين والآخريــن ﷺ لأنه عليه الصـــلاة والسلام أداه وعقــد به وفعل ذلك النـــجاشي -رضي الله عنه– جريًا على أخلاق الملوك استعمالاً لحسن الصنيعة والله أعلـم . قال: (١) تقدم قريبًا . (٢) أخرجه الترمذي في (النكاح / باب في مهــور النساء / ١١١٣)،أحرجه ابن ماجه في (البكاح / باب صداق النســاء/ ١٨٨٨)، أحمد (٣/ ٤٤٥)، البيــهقي (٧/ ١٣٨/ كبرى)، وقــال الألباني ضعيف . «الإرواء» رقم (١٩٢٦) (٣) ابن عساكر : هو الحافظ أبو القاسم على، أحو الصائن ، إمام الشافعية ، صاحب تاريخ دمشق، كاں حسن السمت، مواظبًا على الاعتكاف في رمصاں، توفي سنة إحدى وسبعيں وخمسمائة. (٤) أخرحه الدارقطني (٣/ ٢٤٤)، البيهقي (٧/ ٢٣٩/ كـرى) ، قال الحافظ · «إسناده ضعيف جدًّا» «التلخيص الحبير» (١٢/ ١٢١٨) .

احدهمــاً: الوطء وإنَّ كان حــراما كالوطء في الحــيض أو الإحرام لقــوله تعالى

: ﴿وَكَـيْفَ تَأْخُذُونَـهُ وَقَدْ أَنْسِمَى بَعْـضُكُمْ إِلَى بَعْضٍ ﴾[ النساء / ٢١] وفـسر الإفـضاء بالجماع ، ويحصل ذلك بوطأة واحدة .

الطريق الثاني يستقر بموت أحد الزوجين ولو قىل الدخول لأن بالموت انتهى العقد فكان كاستيفاء المعقود عليه كالإجارة ، ويستثني من الموت ما إذا قتل السيد أمته المزوجة فإنه يستقط مهرهــا على المذهب ، فلو لـم يحصل وطء ولا مــوت وحصلت فرقــة قبل الدخول نظر إن كانت الفرقة منها بإن فسـخت النكاح بعيبه أو أرضعت زوجة له أخرى صغيرة ونحو ذلك ، أو فسخ النكاح بعيبها فيسقط الجمـيع وإں كانت الفرقة لا بسبب منها ولا منه تشطر المهر ، وذلك كمــا إذا طلقها بنفسها أو فوض الطلاق إليــها ففعلت أن علق طلاقها بدخولها الدار ونحوها فدخلت أو خــالعها ،وىكل فرقه تحصل لا سبب من المرأة ،واحتج للتشطيــر بقوله تعالى : ﴿ وَإِنْ طَلَّقْتُـمُوهُنَّ من قَبْلُ أَنْ تَمَسُّـوهُنَّ وَقَدْ

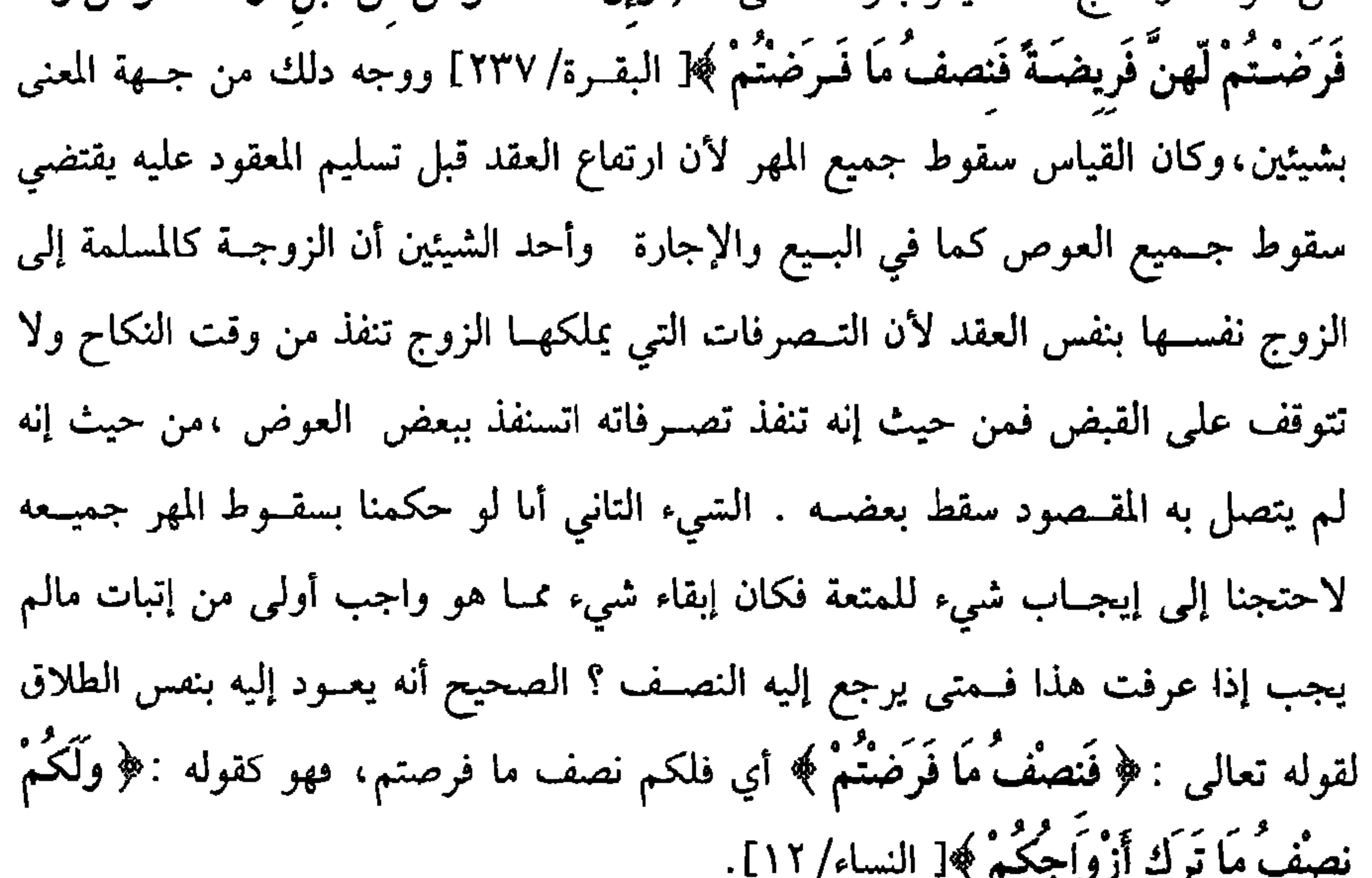

كفاية الأخيار

 $077$ 

أرش النقص وإن تلف كل الصداق ، والحالة هذه فعليهــا الضمان ، وإن لـم يوجد منها تعد فوجهان :

أحــدهما: وهو ظاهر النص ،وبه قــال العــراقيــون والروياني : أنها تغــرم أرش النقص، وإن تلف غرمت البدل ، لأنه مقبوض عن معاوضة فأشبه المبيع في يد المشتري بعد الأقالة وفي الأم نص يشعر بأنه لا ضــمان ، وبه قال المراوزة ، لأنه في يده بلا تعد فأشـبه الوديعة ،ولـم يصحح في الروضــة شيئًا كــالشرح الكبيــر لكن رجع الرافعي في الشرح الصغـير الأول ،فعلى الأولى وهو المصحح لو قــال الزوج : حدث النقص بعد الطلاق فعليك الضبمان ،وقالت . بل قببله فلا ضميان على ،فمن المصدق؟ وجبهان أصحهـما المرأة إذ الأصل براءة ذمتــها ولو رجع إليه كل الصداق بفــسخ فتلف في يدها فهو مضمون عليها كــالبيع ينفسخ بإقالة أو رد بعيب والله أعلـم . وقوله ( يسقط نصف

المهر ) يعني في الدين ، فـإذا أصدقــها دينًا في ذمــته سقط نصــفه بمجــرد الطلاق على الصحيح ، وعند الاختيــار على الوجه الثاني فــلو كان أعطاها الصداق الذي في ذمــته والمؤدي باق فهل لها أن تدفع قدر النصف من موضع ۖ آخر لأن العقد لـم يتلعق بعينه أم يتعلق حقــه فيه لأنه تعين بالدفع فأشبه الصــداق المعين ابتداء ؟ وجهان أصحهــما الثاني والله أعلم . (فرع) إذا وهبت الزوجة السزوج صداقهــا المعين نظر إن كان بعــد أن قبضــته ، وطلقها قبل الدخــول فهل يرجع عليها؟ قولان الأظهر عند الجــمهور يرجع بنصف بدله

إما المثل أو القيمة وإن وهبته إياه قبل أن تقبضه فطريقان ،قيل لا يرجع قطعًا ، والمذهب طرد القولين سواء قبضته أم لا ،ولو كان الصداق دينًا فأبراته منه لـم يرجع على المذهب كمــا لو شـهــد شاهدان بدين وحكـــم به ثـم أبرأ المحكوم عليه ، ثـم رجع الشــاهدان عن

 $\sim$   $\sim$   $\sim$   $\sim$ 

وفي نصيبها قولاً تفريق الصفقة ،وإن صححنا التسمية فيه ،وهو الأصح أي في ىصيبها فاللزوج الحيار إن كان جاهلاً بالتشطير والتــفريق ، فإن فسخ رجع عليها بمهر المثل على الأظهر ، وفي قــول ببدل المسمى المثل إن كــان مثليًا أو القــيمة وإن أجاز رجع عليــها ببنصف مهر المثل على الأظهر ، وعلى القول الآخــر ممثل نصف الصداق أو قيمته والله أعلم .

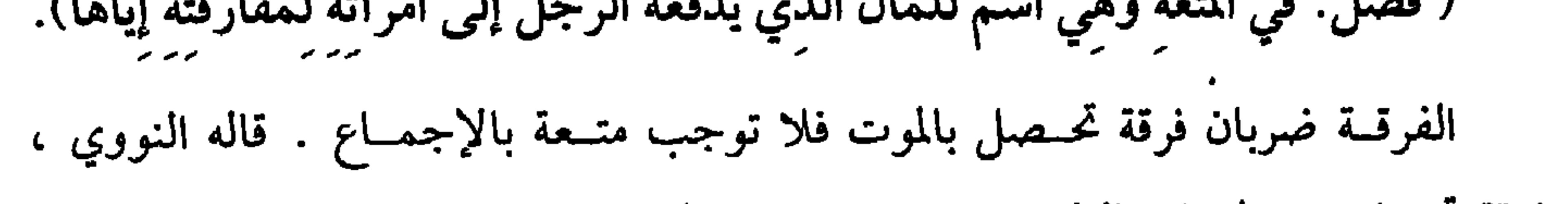

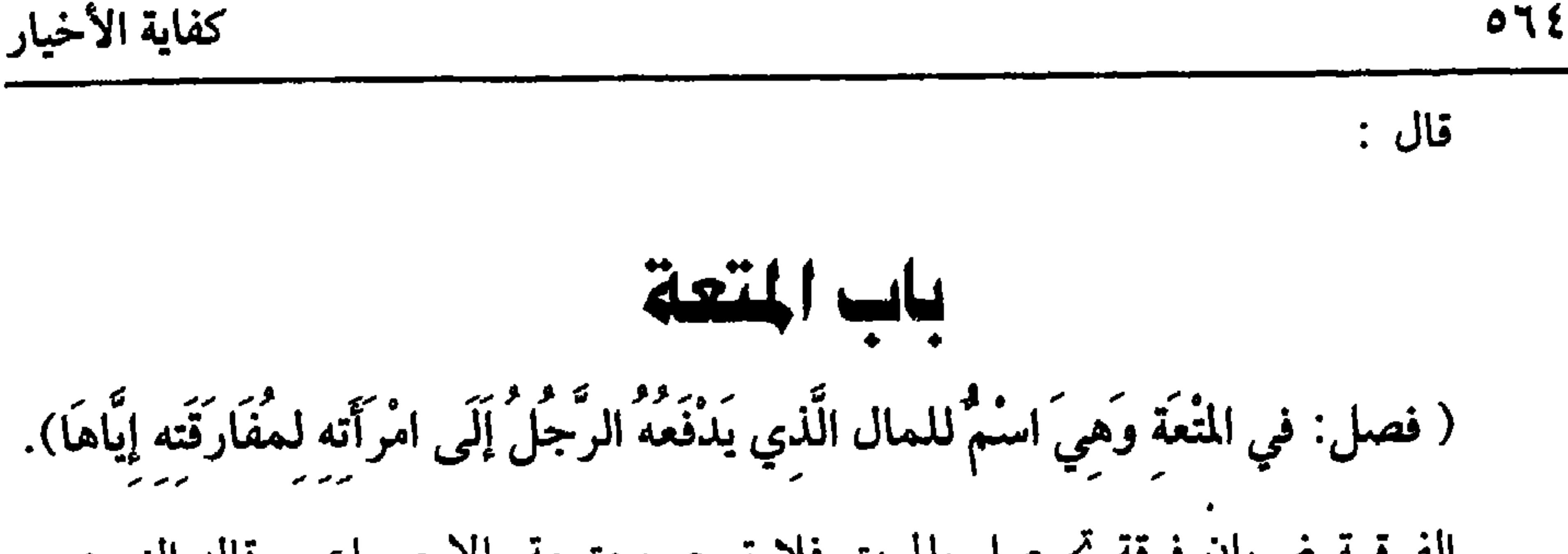

وفرقة تحصل في الحــياة كالطلاق ، فإن كان قبل الدخول نظر إن لـــم يتشطر المهر فلها المتعــة وإن تشطر فلا متــعة لها على المشــهور ، وإن كان بعــد الدخول فلها المتــعة على الأظهر وكل فرقة من الزوج لا سبب فيها أو من أجنبي فكالطلاق مثل أن لاعن أو وطئ أبوه أو ابنه زوجــته بشــبهــة ، ونحو ذلك والحخلع كــالطلاق على الصحــيح ، ولو علق الطلاق بفـعلهـا ففـحلت أو لامـسهـا ، ثم طلقـها بعـد المدة بطلبـهـا فكالطلاق على الصحيح،وكل فرقة منــها أو بسبب لها فيه لا متعة فــيها كفسخها بإعســاره أو غيبته أو فسخه بعيبها ولو اشترى زوجته فلا متعة على الأظهر . واعلم أن المتعة يســتوي فيها المسلم والذمي والحر والعــبد والحرة والأمة وهي في كسب العبد ولسيد الأمة كــالمهر ، ويستحب في المتعة أن لا تنقص عن ثلاثين درهمًا ، وأمسا الواجب فسإن تراضيــا بشيء فــذاك وإن تنازعًــا قــدرها القــاضـي باجتـــهــاده علمي

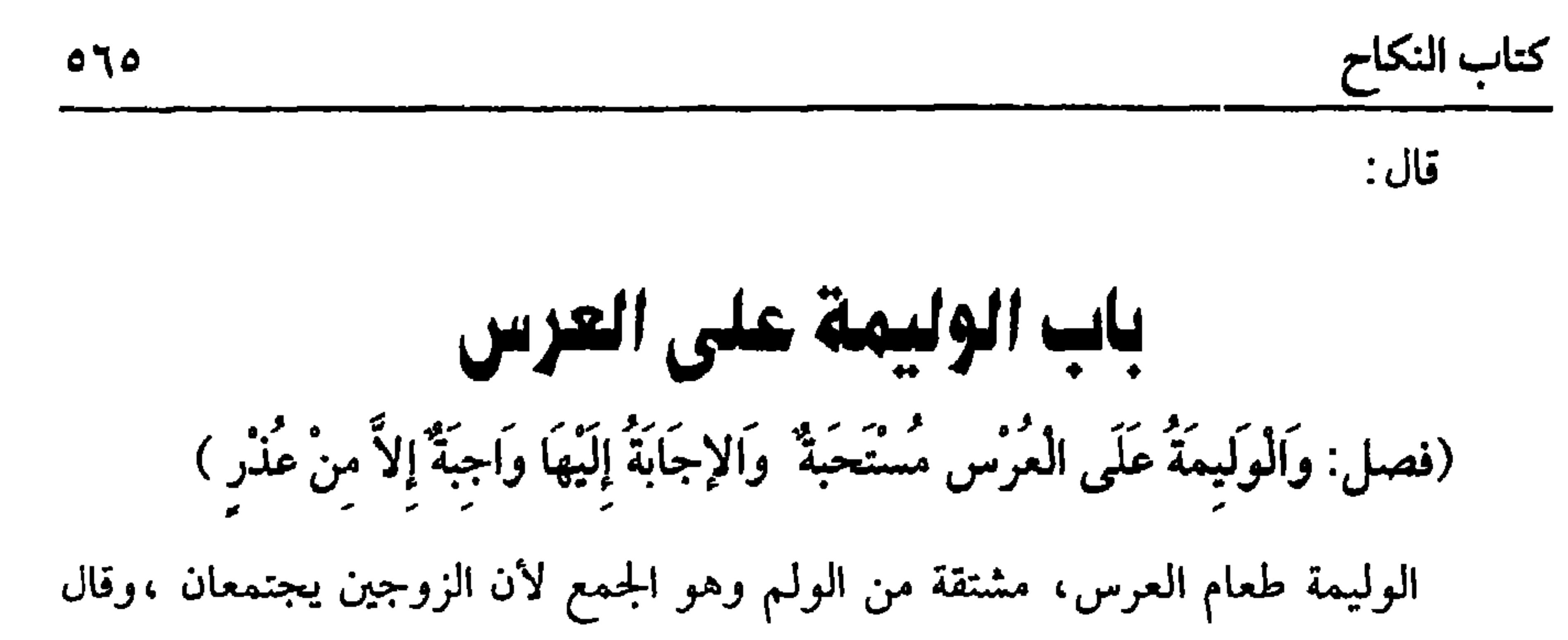

آثارًا عن الصحابة وغيرهم ، وجــزم بذلك وهو عكس ما صححه النووي والله أعلم . وهل وليمة العرس واجبة أم لا ؟ قولان :

أحدهما أنها واجبة لقولهﷺ لعـبد عبد الرحمن بن عوف وقد تزوج « أَوُلْمْ ولو بشَاة »'' حديث صحيح رواه الشيخان ولأنه عليه الصلاة والسلام ما تركها حضرًا ۖ ولا سفراً والأظهر وهو ما جزم به الشيخ أنها مستحبة لقولﷺ :« لَيْسَ في الْمَال حَقٌّ سوَى الزَّكَاة » <sup>(٢)</sup> ولأنها طعــام لا يختص بالمحتــاجين فأشبــه الأضحيــة وقياسًــا على سائر (١) أخرجه البخــاري في (البيوع/ باب في قول الله ﴿ وأحلَّ اللهُ البيعَ وحــرَّمَ الربا﴾ وقوله تعالى· ﴿إِلا أن تكون تجارةٌ حاضرةٌ تُديرونهــا بيىكم/ ٤٩ /٢٠٤٩ فتح)، مسلم في (الكاح/ ىاب الصداق وجواز كونه تعليم قرءان وخاتم حديد وغير ذلك من قليل وكثير/١٤٢٧/ عـدالباقي) أبو داود في (النكاح/باب قلة المهر/ ٩ · ٢١) الترمدي في(النكاح/باب ما جاء في الوليمة/ ٩٤ · ١) وغيرهم. (۲) أخرجه ابن ماجة في (الزكاة / باب ما أدى زكاته ليس بكنر/ ١٧٨٩) . وقال الألباني : ضعيف منكر، فضعيف ابن ماجه » وانظر «الضعيفة» رقم (٤٣٨٣).

كفاية الأخيار

 $017$ 

مسلم في (النكاح / باب فــضيلة إعتاقه أمــته ثـم يتزوجها / ١٤٢٨/ عــبدالباقي)، أبو داود في (الأطعمــة/ باب في استــحبــاب الوليمــة عند النكاح/ ٣٧٤٣)، ابن ماجــة مي (النكاح/ ماب الوليمة/ ١٩٠٨) (٣) هي: صفية بنــت حيي بن أخطب، أم المؤمنين، تزوجها النبي ﷺ بعد خيــبر، وماتت سنة ست وثلاثين وقيل في ولاية معاوية وهو الصحيح. (٤) أخرجــه البخــاري في (النكاح/ باب حق إجابــة الوليمة والــدعوة/ ١٧٣ه/ فتح)، مــسلم مي (النكاح/ باب الأمر بإجــانة الداعي إلى دعوة / ١٤٢٩/ عبدالباقــي)، أبو داود في (الأطعمة / باب ما جاء في إجابة الدعوة / ٣٧٣٦)، ابن ماجة في (النكاح / باب إجابة الداعي/ ١٩١٤). (٥) أحرجــه البخاري في (الــنكاح/ باب من ترك الدعوة فقــد عصى الله ورســوله/ ١٧٧ ٥/ فتح)، مســـلم في (النكاح/ ىاب الأمر بإجــابة الداعي إلى دعوة/ ١٤٣٢/ عــبدالبــاقي)، أبو داود في

(الأطعــمة/ ساب ما جــاء في إجــاىة الدعوة / ٣٧٤١)، ابــن ماجــه في (النكاح/ باب إجــابة

الداعي/ ١٣/١٣).

الثاني: أن يخصه بالدعوة بنفسه أو يبعث إليه شخصًا ، أما إذا فتح باب داره ، وقال ليحـــفس من أراد ، أو قال لشخص: احــفس واحضر معك مــن شئت ،فلا تجب الإجابة ولا تستحب.

الشـالث: أن لا يكون إحضــار لخوف منه لكونه من الظلمــة أو أعوانهم أو كــونه قاضي الظلمة أو أعــوانه ونحو ذلك ،وأں لا يطمع في جاهه أو ليعــاونه على ما طلب من باطل بل يكون للتقرب والتودد .

الرابع: أن لا يكون هناك من يتأذى به لحضوره لأنه لا يليق به مــجالسته فإن كان فهــو معــذور في التخلف كــأن يدعو الســفلة وهو ذو شرف ، والســفلة أسقــاط الناس كالسوقة والجلاوزة وهم رسل الظلمة وقضاة الرشا والقلندرية وفقراء الزوايا الذي يأتون ولائم من دب ودرج من المكسة وغيرهم فــإنهم أرذل الأراذل ،ومثل ذلك وأشباهه وهو شيء لا يخفى ،ومن ذلك طالب علم يقصد بطلبه مـعرفة العلم لأجل حفظ الشريعة ،

(۱) انظر ما قبله.

لا يعرف القمر . الحامس: أن لا يكون هناك منكر كشرب الخمــر ، والملاهـي من زمر وغيره ،فإن كان نظر إن كان ممن إذا حضر رفع المنكر فليحضر إجابة للدعوة وإزالة للمنكر وإلا حرم عليه الحــضرو لأنه كالراضى بالمنكر وإقراره ،وفي وجــه يجوز له الحضور ، فــلا يسمع

ويدعو معــه طلبة قد ظهر علــيهم طلب العلـم لأجل الدنيا والترفع علــى الأقران ونحو ذلك، فهــذا لا يجب عليه الحضور وكــذلك أمر الصوفي الصــادق في سلوكه لا يجب عليــه الحضور إذا دعــا غيــره من صوفــية هذا الزمان الـــذين يأتون دعوة كل بر وفــاجر وبعبدون بآلات اللهو والطرب وماأشبه ذلك ،وهذه أمور ظاهرة لا تخفي إلا على أكمه

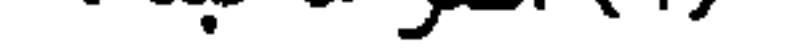

 $\circ 7\wedge$ 

كفاية الأخيار

الجمهور ، لأن مخالطة الذمي مكروهة لنجاسته وتصرفاته الفاسدة وغير ذلك،ولأن في ذلك مــواددة . قال الرافــعي هنا : وهي مكروهــة لكنه جزم في آخـــر باب الجــزية بأن مواددته حرام . قلت وهو الصواب ،وتدل له الآيات الواردة في القـرآن في غير موضع . قال الله تعالى : ﴿ يَا أَيُّهَا الَّذِيـنَ آمنُوا لاَ تَّخذُوا عَدُوِّي وَعَـدُوَّكُمْ أَوْلياءَ تُلْقُـونَ إلَيْهِمْ بِالْمَودَّةَ﴾[الممتحنة/١] وقــال الله تعالى :﴿ لاَ تَجِــدُ قَوْمًــا يُؤْمِنُونَ بِاللـهِ وَالْيَوْمِ الآخسِ مِرْادُّونَ مَنْ حَادَّ الــلهَ وَرَسُولَهُ ﴾[ المجادلة/ ٢٢] الآية فــقد نفى الله تعــالى الوجدان ممن آمن ،فدل على أن من واددهم ليــس بمؤمن ،وقد عدى بعض العلمــاء ذلك إلى مواددة الفسقــة من المسلمين ، فحرم مجالسة الــفساق على سبيل المؤانسة ،وقــد صرح الرافعى والنووي بذلك في كــتاب الشهــادات ،ولهذا كان ســفيان الشـوري يطوف بالبيت فــقدم

(١) ذكره لدرياط العامل العامل المتفاعل القال: قال أحمد بن حنا نهلها حليب اطل

قال في الروضة :وجبت الإجابة إدا لم تكن خلوة محرمة ، قال الإسنائي :في تعبيره بالوجــوب نظر من جهــة أن شرط الدعــوة أن تكون عامــة كالعــشيرة والإخــوان وأهل الصناعة فكيف يجيء الوجوب عند دعوة الرجل الواحد ،وعبــارة الرافعي صحيحة فإنه عبر بالاستحباب . فصرح في الروضة بالوجوب فحصل الخلل انتهى . قلت : صورة المسألة عنــد الدعوة العامة والتنصيص على هذا الــرجل بعينه فلا خلل والله أعلم .

(١) هارون الرشيد: هو أبو جعفر بن المهدي محمد بن المصـور عبدالله بن محمد بن علي بن عبدالله بن العباس ، استــخلف بعهد من أبيه عند موت أخيه الهــادي سـة سـعين ومائة ، روى عنه ابـه المأمون وغيره أنه كان كثير الغزو والحح، وأجل ملوك الدنيا، مات رحمه الله سنة ثلاث وتسعين ومائة وله خمس وأربعون سىة .

۷۵  
قال:  
قال:  
( فصل: والتّسُوِيةَّ 
$$
في
$$
 الُلَّن**سٍوِيةَّهٌَٰ بِينٰ**و **ألِلِّ وَا جِبَّاً وَلاَ يَنُ-ئُن**ُ مَلَّى عَيُرِ الُمَتُسُوم  
لَها لِفَيِّرِ حَاَجِةَ).  
لِها لِغَيِّرِ حَاَجِةَ).  
واحد بسلٰ ما يجب على على والحد من الأروجين معاشرة صاحبه، بال يؤديه وهو طلق الـرجه ،  
واطل مدافمة الحق مع القسرُوهُنَّ بِالِمَعُرُونَّهِا أَرِتَّهِ وجوب الأداه باللسبة إلى ميا يَجب علِه  
بِلِمَعُرُوُفَهِاَّهِ الِبَتَرِهَ مِنَّ بِالِمَعُرُونَّهِا أَرَّا داتناء، 191] وجماع للحروف الکف عما  
يودًا تعالي: بُو وَعَائترُوهُنَّ بِالُمَعُرُونَهِاً | الُنساء، 191] وجماع للحروف الکف عما  
يکر،، واعفاء صاحبَ اخق من مؤنة الِطَلَّا، وَنَّهِ لَرَاهَ، عَانِ اُشَنَحَهَ فلَه ترِك  
نَم مِستحب المتأجرة، والخكمة في ذلك أن في داعية الِطِع ما يُغني عن الأيدجاب ،  
ناد أن يسيت عند واحـدة وجب عليـه الُقسس مِ ولا يبدًا بواحـدة إلا بِشَرِصَة، قامٰ بِسِتَ مِتَهِ فلَهِ اُرَدَ مِنَ مِتَهِ اُرَهُ وَنَّهِ

الباقيات، لأنه العدل ،فإذا قسم وجب عليه التـسوية ، ولها اعتباران ، اعتبار بالمكان ، واعتبــار بالزمان ،وأما المكان فيــحرم عليه أن يجمع بين زوجتــين أو زوجات في مسكن واحد ، ولو ليبلة واحدة إلا برضاهن ، لأنه يبؤدي إلى كثرة المخباصمية والخروج عن الطاعة لما بينهمــا من الوحشة وليس ذلك من المعاشرة بالمعروف لأن كل واحــدة تستحق السكني فلا يلزمها الاشتراك كما لا يلزمــها الاشتراك في كسوة واحدة يتناوبانها ،وهذا عند اتحاد المرافق ،وإلا فيجوز إذا كان لائقًا بالحال . واعلم أن الجسمع بين الزوجــة والســــرية أو الســراري في بيت واحــــد حـــرام كالزوجات، صرح به الروياني والله أعلم . أما الزمان فاعلم أن عماد القسم الليل والنهار تابع له ، لأن الله تعــالى جــعله سكنًا والنهــار للتردد في المصــالـح ،وهذا حكم غــالب الناس. وأما من يعمل ليلاً كالحارس فعاد قسـمه النهار والليل تبع ، وعماد قسم المسافر

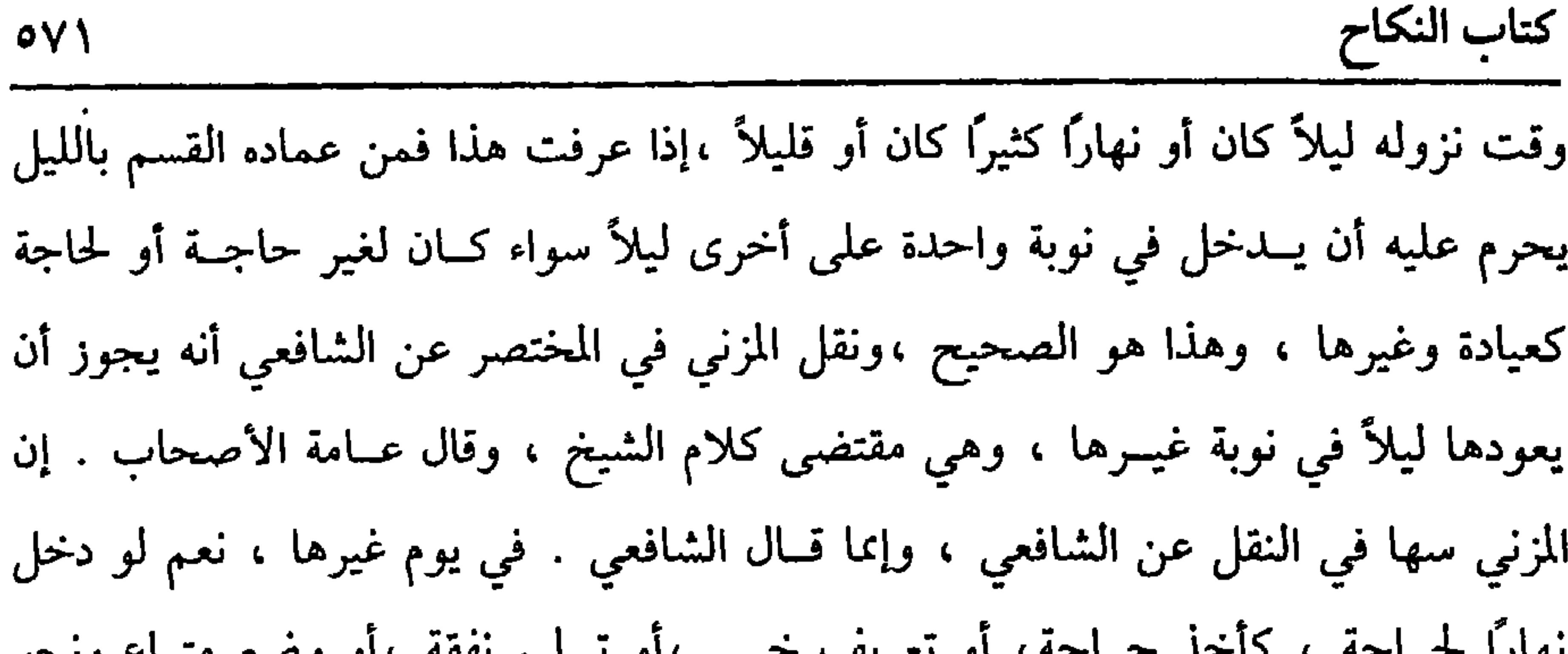

نهارا سنستجد الاستخدام المعتبر الرياسة المجر الأراد فسيهم سند الأرار رسم سناخ رياس ذلك، فلا قضاء على الصحيح ،وقيل النهار كالليل ، نعم يجوز الدخول في نوبة الغير للضرورة بلا خلاف ، واخــتلف في الضرورة التي تجوز الدخول ليــلاً في نوبة الضرة . فقال ابن الصباع : هي مثل أن تموت أن يكون منزولاً بها في النزع . وقال الشيخ أبو حامد وغيره ، : الضرورة كالمرض الشديد ،وقال الغزالى · هي كالمرض المخــوف ، وكذا المرض الذي يحتمل كــونه مخوفًــا فيدخل ليتــبين الحال ،وفي وجه لا يدخل حتى يتحقق أنه مــخوف ،ثم إذا دخل على الضرة للضرورة ، فإن مكت ساعة طويلة قضي لصاحبة النوبة مثل ذلك القدر في نوبة المدخول عليها ،وإن لـم يمكث إلا لحظة يسيرة فلا قضاء ، ولو تعدى بالدخول فدخل بلا ضرورة ،ولو كاں لحاجة نظر إن طال الزمــان قضي ، وإلا فــلا يقضي ولكــنه يعصي ، وفي الحــديث من رواية أسي 

(١) أخرجه أبو داود هي (الكاح / باب في القسم سين الساء/ ٢١٣٣)، الترمذي مي (الكاح/ باب ما حــاء في التسوية بــين الضرائر/ ١١٤١)، النسائي مي (عــشرة النساء/ بــاب ميل الرجل إلى بعض نســائه دون بعض/ ٧/ ٦٣/ ســيـــوطي) ، ابن مــاجــه في (النكاح/ باب القـــســـمــة ىين النساء/ ١٩٦٩)، وقال الألباني : صحيح الارواء» رقم (١٧ ٢) .

$$
\mathbf{V}^{\mathbf{a}} = \mathbf{V}^{\mathbf{a}}
$$

والنفساء،والمحرمة والمولى منها''' ،والمظاهر منهـا،والمراهقة ،والمجنونة التي لا يــخاف منهــا ،لأن المراد الأنس ،واستــثنى المتولــي المعتــدة عن وطء شبــهة، لأنه تحــرم الحخلوة بها،وهذا كله عند طاعة الزوجة ،أما لو نشزت عن زوجها بأن خرجت من منزله أو أراد الدخول عليها ،فـأغلقت الباب ومنعته. أو ادعت أنه طلق أو منعته التــمكين من نفسها فلا قــــــم لـها كمـــا لا نفقة لهـــا ، وإذا عادت إلى الطاعة لـم تســـتحق القضــاء ،وامتناع المجنونة كامتناع العاقلة .لكن لا تأثم والله أعلم .قال : (وَأَذَا أَرَادَ السُّفَرَ أَقْرَعَ بَيْيَهِنَّ ، وَيَخْرُجُ بِالَّتِي تَخْرُجُ لَهَا الْقُرْعَةُ ). الأصل في ذلك حديث عائشة رضي الــله عنها : أنها قالت: « كَانَ رَسُولُ الله عَلَيْهِ إِذَا أَرَادَ السَّفَرَ أَقْرَعَ بَيْنَ نِسَائِهِ فَأَيْتَهُنَّ خَـرَجَ سَهَمُهَا خَرَجَ بِهَا » <sup>(٣)</sup> رواه الشيخان ، فإذا سبافي بالقرعية ، ليم يقض مدة الذهاب والإياب والإقامية في البلدان ، إذا ليم ينو

عبدالياق) ، إن ماجه في (البكاح / باب القسمة بين السباء/ ١٩٧٠)

$$
\sum_{i=1}^{n} a_i
$$
عوده ،بل ظهر أنــه كان يدور على النوبة ، بل روي عن عائشة رضي الله عنــها أنه ما

 $oYY$ 

كتاب النكاح

الشرط الثــاني : أن لا يقصـــد بسفــره النقلة ، فإن قــصد النقلة ، فــلا يجوز أن يستصحب فيه بعضهن دون بعض بقرعــة ولا بغيرها ، فلو فعل قضى للمتخلفات على الصحـيح ، وقيل: إن أقرع فلا يقــضي مدة السفر ، ولا يجــوز أن يُخْلف نساءه . بل ينقلهن بنفسه ، أو بوكليه ،أو يطلقهن لما في تخلفهن من الإضرار بهن . قال الرافعي كذا أطلقه الغزالي ،وفيما علق عن الإمام أن ذلك أدب .وليس بواجب . الشرط الثالث: أن لا يعزم على الإقامة كما تقدم . فلا يقضي مدة السفر ، أما إذا صار مقيمًا فينطر ، فإن انتهى إلى مقصده الذي نوى ،فإن نوى إقامة أربعة أيام فأكثر أو نواها عند دخوله قضى مــدة إقامته ،وفى مدة الرجوع وجهــان . الصحيح لا يقضي كمدة الذهاب ،وإن لـم ينو الإقامة وأقام ، قال الإمام والغزالـي ،إن أقام يومًا لـم يقضه،  $161.11 + 12$ rM وا ذكر الشريط ان داد وقام مرة بين الدرجان وقام المرافر

(فرع) ولو وهبت واحدة حــقها من القــسم للزوج لـم يلزمه القبــول وله أل يبيت

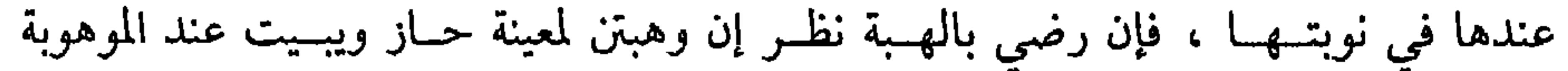

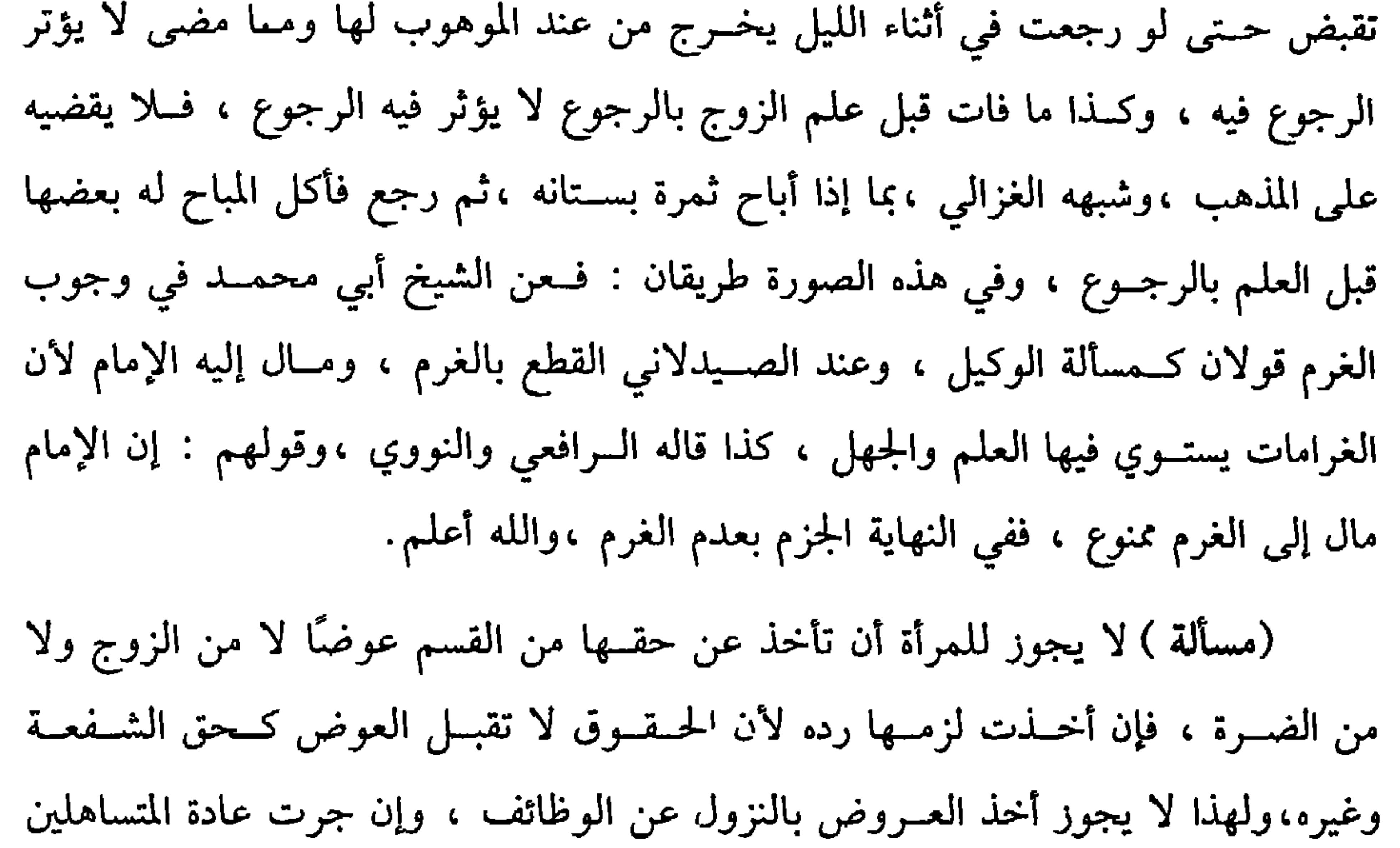

(١) أخرجــه البخــاري في (النكاح / باب إدا تروج البكر على الشـيب/ ٥٢١٣/ فتح)، مــسلم في=

فَإِنَّ اخْتَارَتْ السَّبِعِ فَضَّى لَلْبَاقِيَاتِ السَّبْعِ ، وَإِنَّ أَقَامَ بَغَيْرِ اخْتِيَارُهَا لَم يقص إلا الأربع الزائدة ،هذا هو المذهب الذي قطع به الأصحاب ولو التمــست أربعًا أوخمسًا لـم يقض إلا ما زاد على الشلاث ،ولو طلبت البكر عشـرًا لـم تجز إجابتــها فإن أجــابها لـم يقض إلا ما زاد على السبع والله أعلم. (فرع) وفيَّ الزوج حق الجديدة من الزفــاف ثم طلقها ثـم راجعهــا فليس لها حق الزفاف لأن الرجعية باقية على النكاح الأول وقــد وفي حقه ،وإن أبانها ثم جدد ىكاحها فقولان : الأظهر أنه يجدد حقها من الزفاف لأنه نكاح جديد والله أعلم . قال : (وَإِذَا بَانَ نُشْسُوزُ الْمَرْأَة وَعَظَهَـا ،فَإِنْ أَبْتْ إِلاَّ النُّشْمُوزَ هَجَرَهَا ،فَـإِنْ أَقَامَتْ عَلَـيْه ضَرَبَهَا وَيَسْقَطُ بِالنَّشْوَزِ قَسْمَهَا وَنَفَقَتُهَا ). إذا ظهر من المرأة أمارات النشــوز إما بالقول مثل أن اعــتادت حسن الكلام ، أو

> كان إذا دعاها أجابت بلبـيك ونحوه فتغير ذلك ، وإما بالفعل بأن كــانـ الوجه فأظهرت عبوسة ،أو أبدت إعراضًا على خلاف ما ألفه من حسن بالكلام بأن يقول:ما هذا التــغيير الذي حدث منك ،وكنت ألفت منك غ =(الرضاع/ باب قدر ما تســتحقه البكر والثيب من إقامــة الزوح عندها عقب الز عبد الباقي)، أبو داود في (النكاح/ باب في المقــام عند الىكر/ ٢١٢٤)، الترمدي باب ما جاء في القسمة للبكر والثيب/ ١١٣٩) وغيرهم . (١) أي زوال حياء كلأ منهما للآخر (٢) أخرجــه مسلم في (الرضاع/ باب قــدر ما يستــحقه البكر والــثيب من إقامــة الزوج الزفاف/ ١٤٦٠/ عبدالبــاقي)، أبو داود مي (الكاح/ ىاب في المقام عىد البكر / ماجه في (النكاح/ باب الإقامة عند البكر والثيب/ ١٩١٧) وغيرهم.

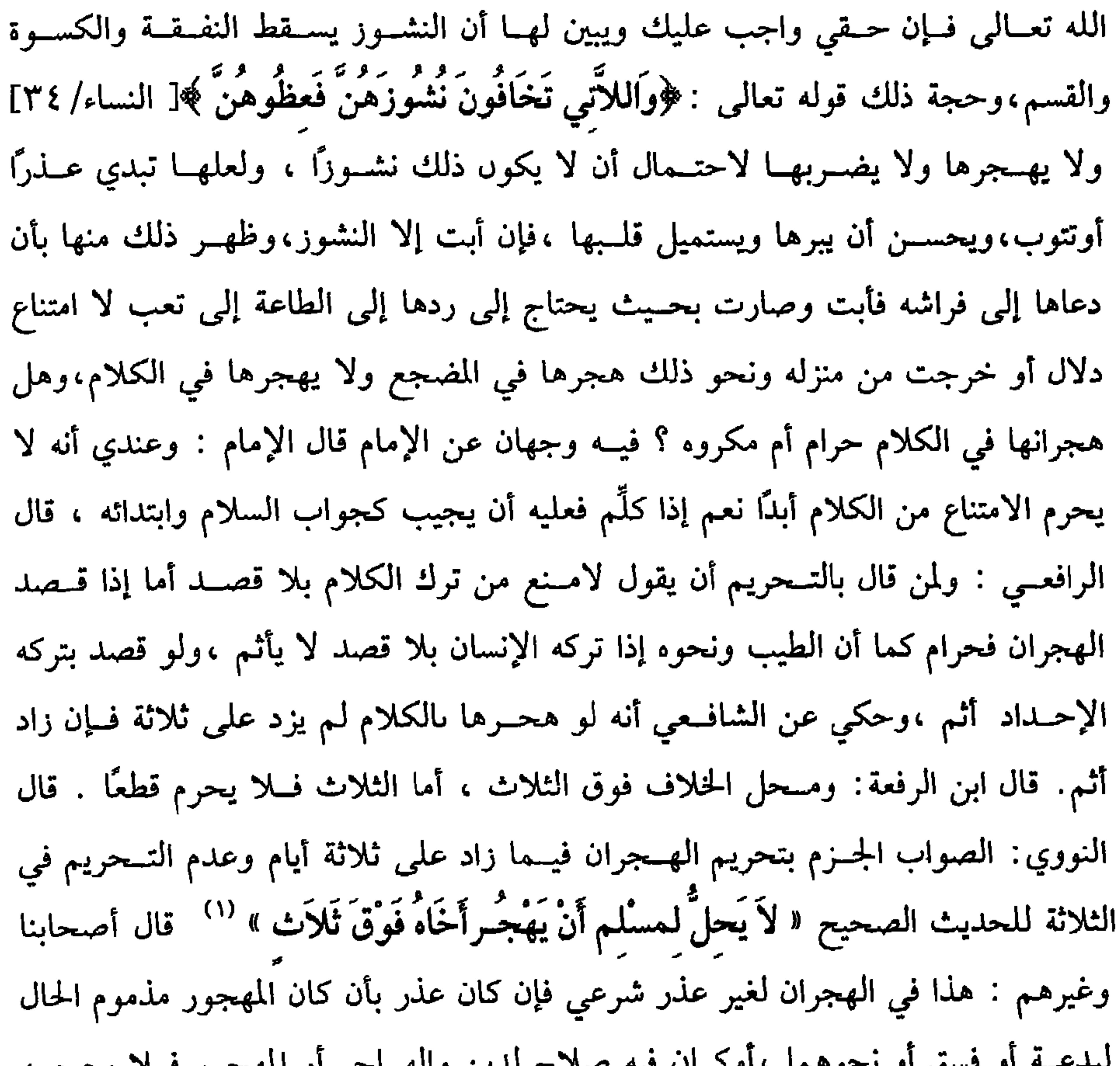

 $OVI$ 

 $\blacksquare$ 

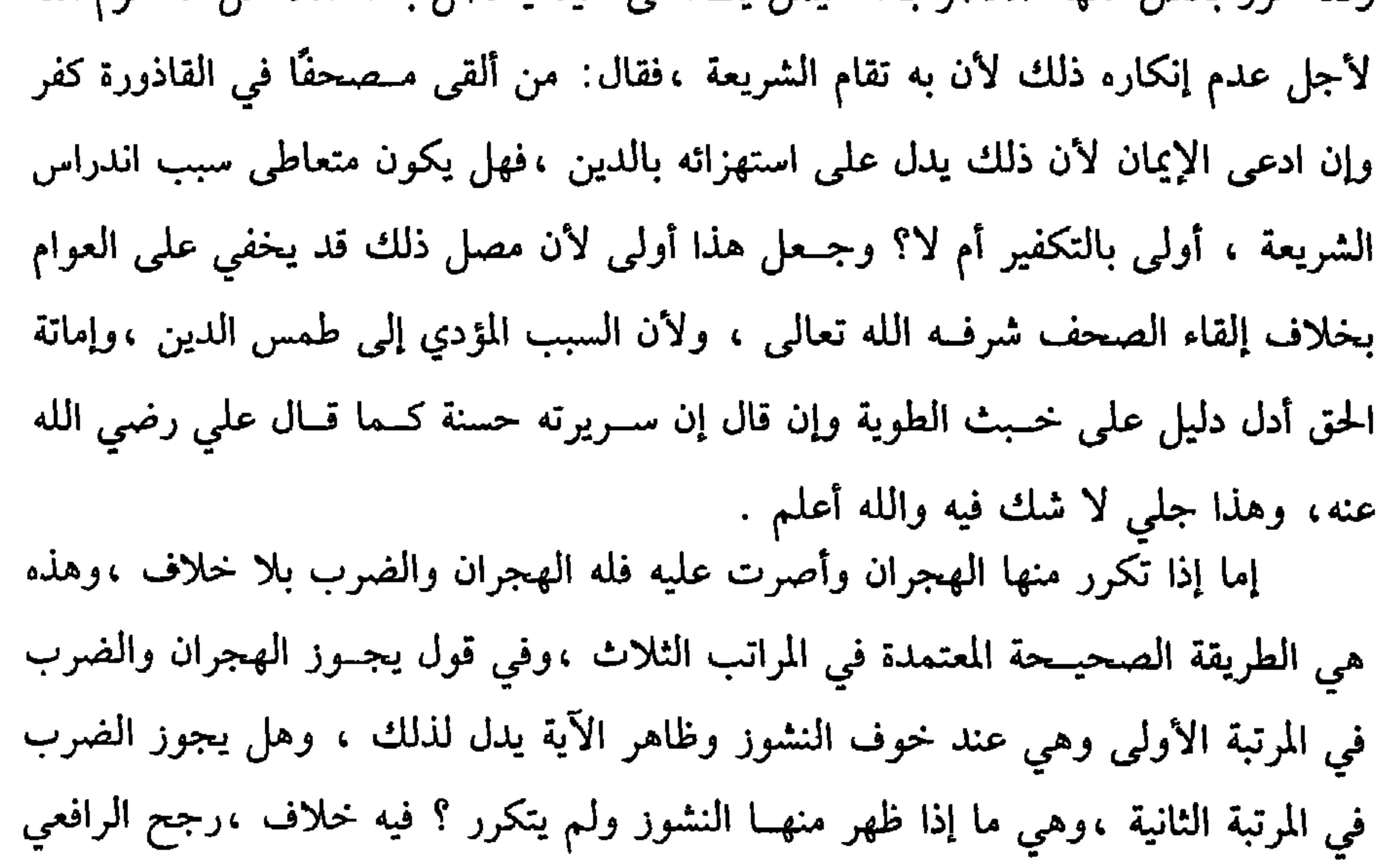

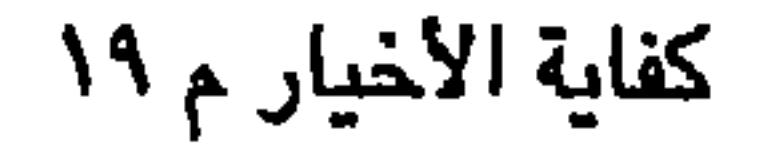

والثاني حمل النهي على الكراهة أو ترك الأولى قال الرافعي : وقد يحمل النهي

**OVA** 

=بالخبر، كــأنه يشير إلى حديث جابر الطويل في الحج فإن فــيه: فاضر بوهن ضربًا غــير مبرح؟ دالتلخيص الحبير، (١٣/ ١٢٤٠).

 $\bullet$ 

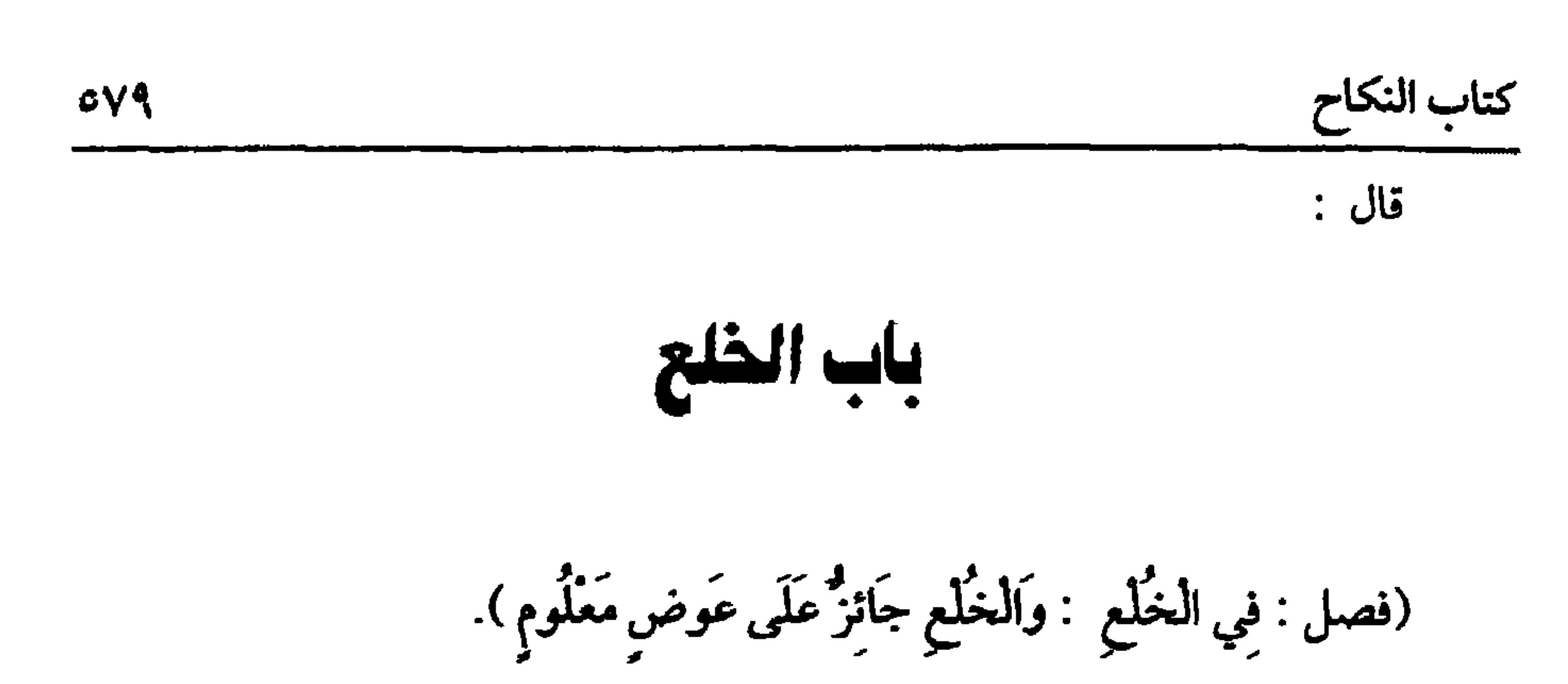

الخلع مسشتق من الخلع ، وهو النزع ، ومنه خــلعَ الثوبَ ،فــإذا فارقــها ، فــقد خلعها منه .

وهو في الشرع عـبارة عن الفرقــة ، على عوض يأخذه الزوج ، وفــيه نظر من جهة أنه لو خالعها على ما ثبت لهــا عليه من القصاص أو الديون ونحو ذلك فإنه يصح ولا أخذ،فالأحسن أن يقال:فرقة على عوض راجع إلى الزوج .

وأصل الحلع مجــمع على جوازه وجاء به القرآن والسنة .قــال الله تعالى :﴿ فَلاَ جُنَّاحَ عَلَيْهِمْا فيمَا افْتَدَتْ بِه ﴾[ البقرة/ ٢٢٩] وعن ابن عباس رضي الله عنهما ، • أَنَّ امْرَأَةَ ثَابِت بنِ قَيْسٍ أَنَّت النَّبِيَّ ﷺ فَقَالَتْ: يَا رَسُولَ الله ثَابتُ بْنُ قَيْسٍ مَا أَعْتب عَلَيْه في خُلُقٍ ولاَ دينِ وَلَكنِّي أَكْـرَهُ الْكُفْرَ في الإسْـلاَمِ ،فَقَـالَ النَّبِيَّ ﷺ :أَتَرَدَّيْنَ عَلَيْـه حَديقَـتَهُ؟ قَالَ: يُحِبَّ مِ مُقَالَ مِن الْمِلْالِمِ ﷺ بَاقْبَا الْبِحَلِيقَةَ وَطَلَّقَهَا تَطْلِيقَةً) (') رواه البخارىء ولا

(١) أخــرجه البــخــاري في (الطلاق/ باب الخلع/ ٥٢٧٦ فــتح) ، أبو داود في (الطلاق/ باب في الحلع/ ٢٢٢٨) عن عائشة، النسائي في (الطلاق/ باب ما جاء في الحلع/ ١/١٦٩/ سيوطي)، ابن ماجه في (الطلاق/ باب المختلعة تأخذ ما أعطاها/ ٥٦ . ٢) .

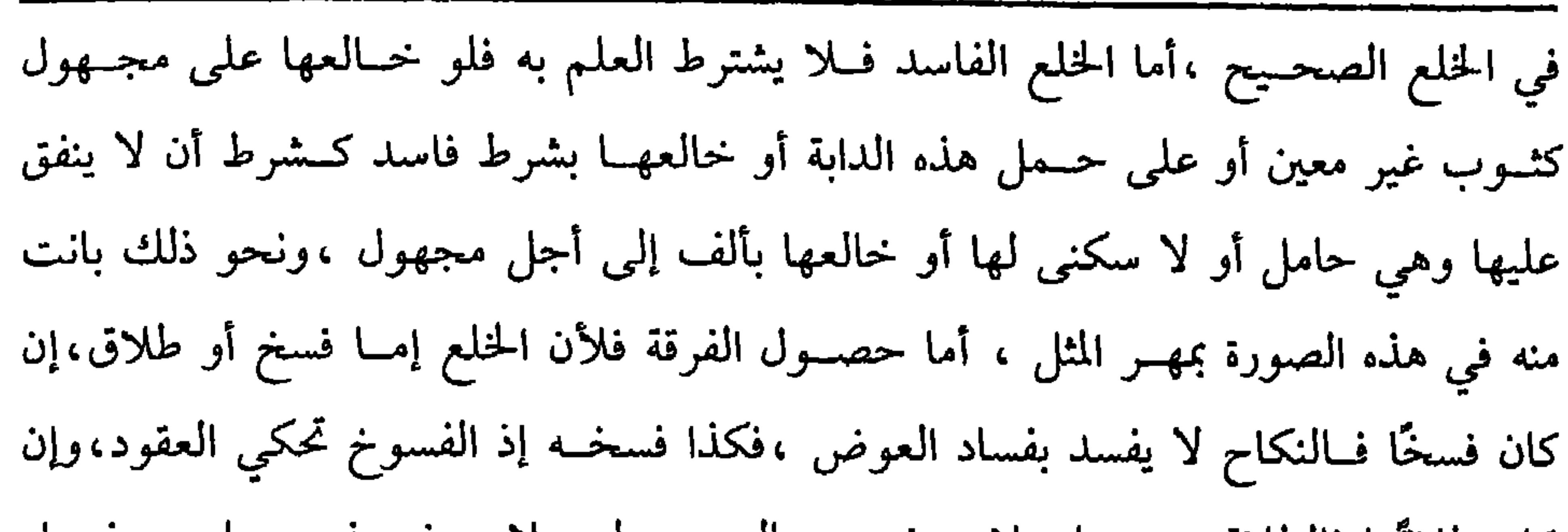

كفاية الأخيار  $\circ \wedge \cdot$ 

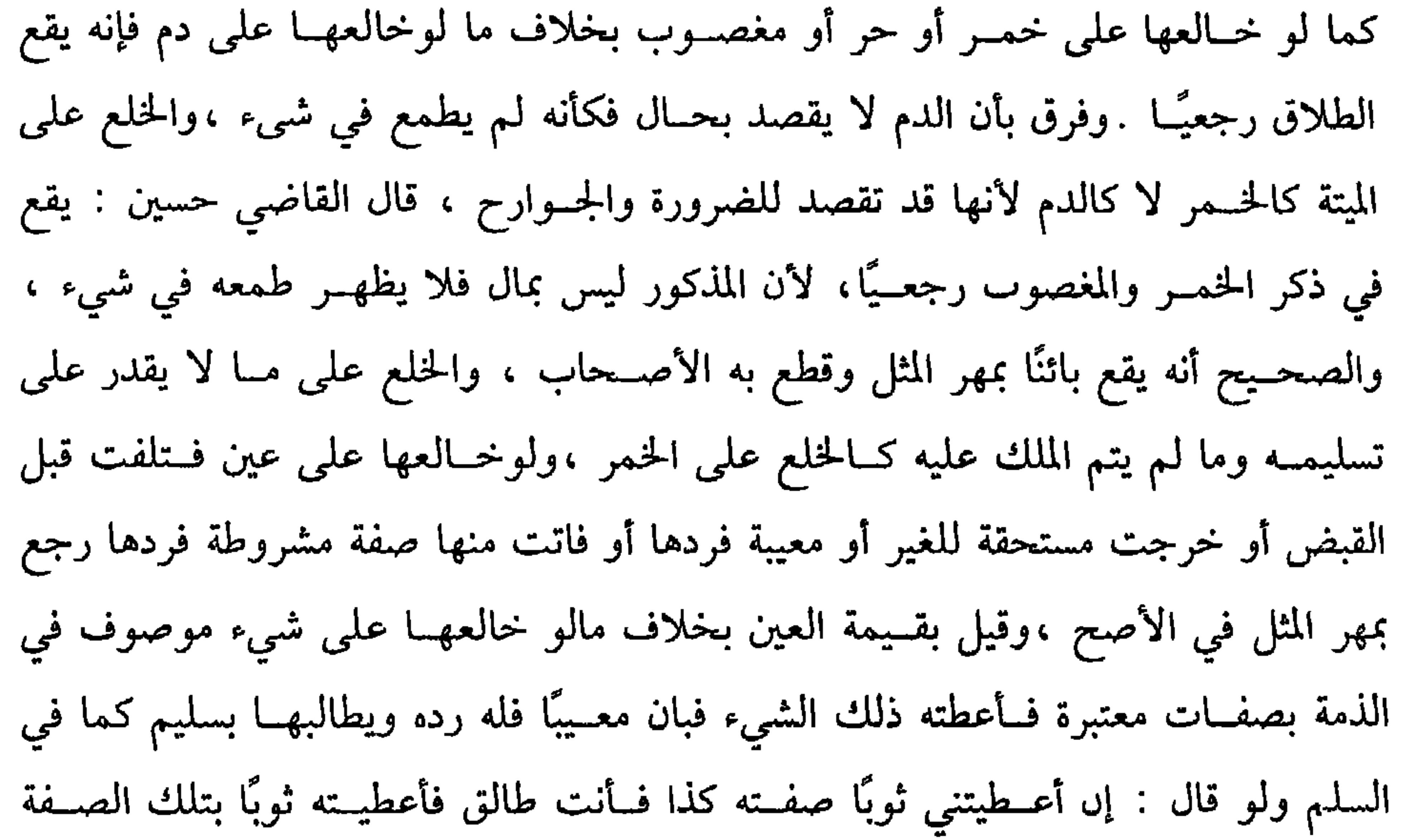

 $\circ \wedge \wedge$ 

كتاب النكاح

يصح،وطلاق الزوج طمـعًـــا في البراءة من غـيـــر لفظ صحــيح في الالتــزام لا يوجب عوضًا. قال الرافعي : وكان لا يبعد أن يقــال طلق طمعًا في حصول البراءة وهي رغبت في الطلاق بالبراءة فيكون ذلك عوضًا فاسدًا فــأشبه ما إذا ذكر خمرًا ونحوه والله أعلم

وهذا هو الذي بحثه الرافعي نقله الخوارزمي ،ونقل في المسألة وجهين . بل جزم به القاضي حسين ، ونقله عن الرافعي في آخــر الباب الخامس من الخلع فــقال : ولو قالت إن طلقــتني أبرأتك من صداقي أو فأنت بريء فطلــق لا يحصل الإبراء لأن تعليق الإبراء لا يصح لكن عليها مهر المثل لأنه لـم يطلق مــجانًا بل بالإبراء وظن صحته والله أعلم.قال الأسنوي :وما نقله من وجــوب مهر المثل وأقره المشهور خــلافه ﴿ فَلا يَجْبَ شيء ويقع رجعيًا والله أعلم .

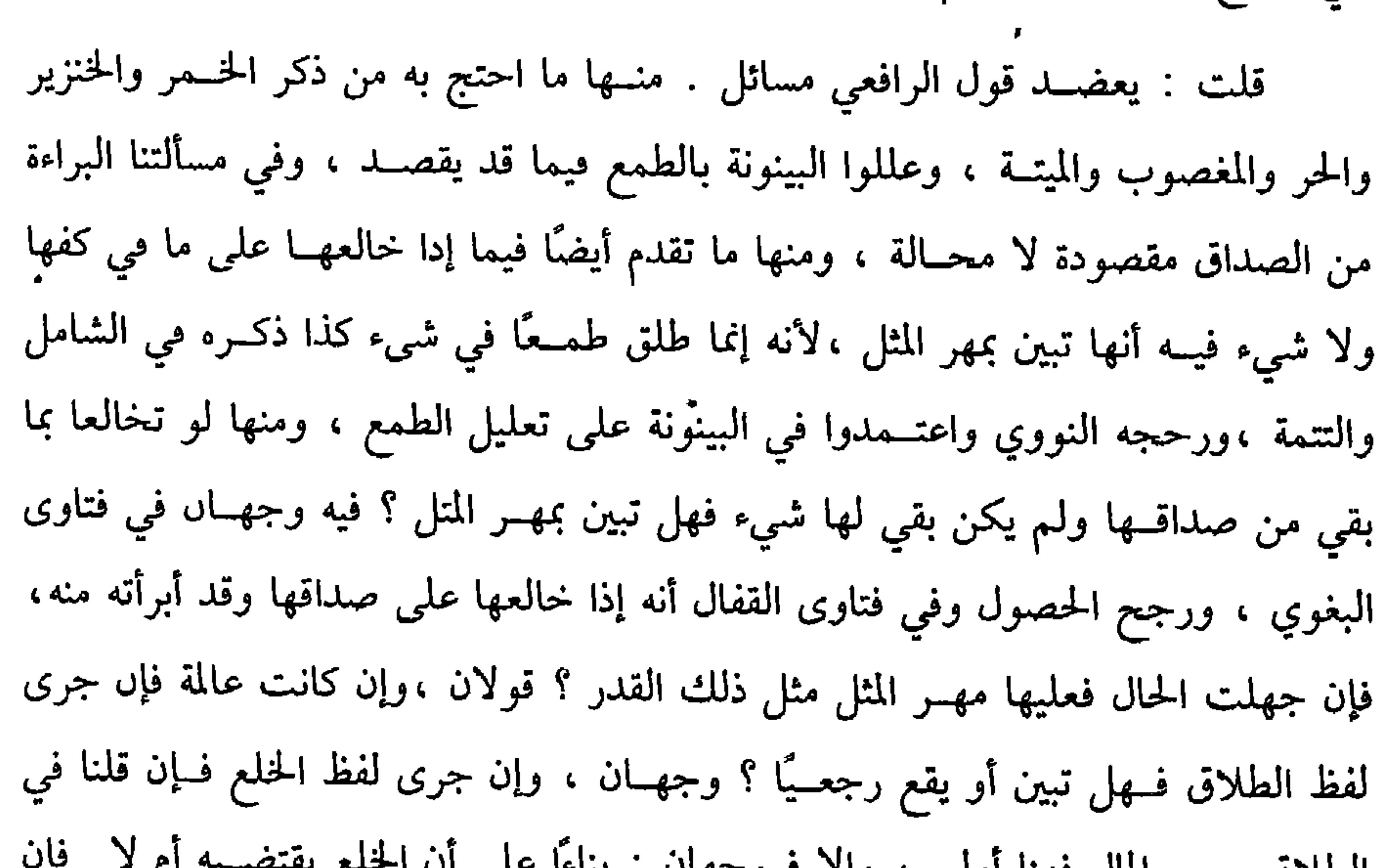

الطلاق يجب المال فهنا اولي ، وإذ قسوجهان . بناءًا على ان النسخ يستعينو

. . Risman

صحيــحًا أو فاسلًا ســواء قلنا الحخلع فسخ أو طلاق لأنها بذلت المال لتملــك البضع فلا يملك الزوج ولاية الرجوع إليه كما أن الزوج إذا بذل المال صداقًا ليتملك البضع لا يكون للمرأة ولاية الرجوع إلى البضع والله أعلم . (فرع) قال لزوجتــه: خالعتك بدينار على أن لي عليك رجعــة فهل يقع الطلاق رجعـيًا ولا مال أو يــلغو شرط الرجــعة وتجعــل البينونة بمهر المثــل ؟ في ذلك نصوص الشافعي : قال ابن مــسلمة وابن الوكيل : في المسألة قولان: جمــهور الأصحاب علمي القطع بوقوعــه رجعيًا بلا مال ، ولوخــالعها بمائة على أنه متى شــاء رد المائة وكانت له الرجعة : نص الشافعي على أنه يفســد الشرط وتحصل البينونة بمهر المثل بطرد الخلاف في المسألة الأولــي ، وقيل بالجزم بالمنصــوص لأنه رضـي بسقــوط الرجعــة هنا ، ومتـى سقطت لا تعود والله أعلم .

(فرع) وكل رجل امرأة بطلاق زوجته أوخلعها صح على الأصح ،وقيل لا لأنها لا تستقل ويجوز أن يوكل في الخلع عبدًا ،والســفيه والمحجور عليه،ولا يجوز أن يوكل المحجور عليه في القــبض فإن فعل وقبض . ففي التتمــة أن المختلعة تبرأ ويكون الزوج مضعيًا لماله ، ولو وكل المرأة في الاختلاع محجورًا عليه بسفه قال البغوي : لا يصح ، وإن أذن الولي فلو فعل وقع الطلاق رجعيًا كاختــلاع السفيه ،وهذا على ما ذكره المتولي فيما إذ أطلق . أما إذا أضاف المال إليها فـتحصل البينونة ويلزمها المال إذا لا ضرر على السفية والله أعلم .قال: (وَيَجُوزُ الْخُلْعُ فِي الطُّهْرِ وَالْحَيْضِ وَلاَ يَلْحَقُ الْمُخْتَلَعَةَ طَلاَقٌ ). الطلاق في زمن الحيض حــرام على ما سيأتـــى ،ويستثنـى من ذلك ما إذا طلقــها

على عوض وكذا إذا خــالعها ،واحتج لذلك بإطلاق قــوله تعالى : ﴿فَلاَ جُنَّاحَ عَلَيْهِما فيما افْتَدَتْ به ﴾ [ البقرة /٢٢٩] وبأن النبيﷺ أطلق الإذن لـثابت بن قيس في الخلع من غيــر بحث واستفــصال عن حال الزوجــة وليس الحيض بأمــر نادر الوجود في حق النساء قال الشافعي : ترك الاستفصال في قــضايا الأحوال مع قيام الاحتمال ينزل منزلة العمــوم في المقال ، والنبي ﷺ لـــم يستفــصل له هي حائض أم لا . ثـم المعــنى المجوز

كتاب النكاح  $\circ \wedge \check{r}$ 

للخلع فيه على وجهين :

أحدهما: أن المنع في الحيض إنما كان محافظة على جانبها لتضررها بطول العدة فإذا اختلعت بنفسها فقد رضيت بالتطويل .

والثاني: أن بذل المال يشــعر بقيــام الضروة أو الحاجة الشــديدة إلى الخلاص وفى مثل هذا لا يحسن الأمر بالتأخير ومراقبة الأوقات. وتظهر ثمرة الخلاف في مسألتين :

إحــداهما: إذا ســألت الطلاق ورضــيت به بلا عوض فــي الحيض فــهل يكون الطلاق حرامًا ؟ إن عللنا بالــرضا فلا يحرم كرضاها بتــطويل العدة والثاني وهو الأصحّ يحرم لأن الضرورة لم لتتحق لعدم بذل المال .

المسألة الشانية : لو خالع الزوج أجنبي في الحسيض فهل يحرم ؟ وجهــان: وجه الجواز أن وجود بـــذل المال يدل على الضرورة ، ولا أصح التحريم لأنه لـم يوجـــد منها رضا ولا بذل ،وقوله (ولا يلحق المختلعة طلاق ) لأنها تبين بالحلع والبــائن لا يحلقها طلاق لأنها أجنبية بدليل عدم جواز النظر والخلوة ونحوهما والله أعلم . (فرع ) قد عملت أن الخلع يصح مع الزوجة للنص وكما يصح معها كذلك يصح مع الأجنبــي إذا قلنا إن الحلع طلاق وهــو الأصح ،ووجــه أن للزوجـــة حــقــــا على الزوج،ولها أن تسقطه بعوض فجاز ذلك لغيرها كالدين ،وفي وجه لا يصح فلو قلنا إن الحلع فسخ لـم يصح من الأجنبي لأن الفسخ بلا علة لا ينــفرد به الزوج فلا يصح طلبه والله أعلم .

八纟

ترعى حيث شاءت .

وهو في الشرع اسم لحل قيد النكاح ،وهو لفظ جاهلي ورد الشرع بتقريره ويقال طلقت المرأة بفتح الام على الأصح ويجوز ضمها .

والأصل فيــه الكتاب والسنة وإجمــاع أهل الملل مع أهل السنة ،وسنورد ذلك في محله. ثـــم للطلاق أركان : منهـــا اللفظ فلا يقع الطلاق بمجـــرد النية ولوحــرك لسانه بكملة الطلاق ولم يرفع صوته قدرًا يسمع نفسه نقل المزني فيه قولين :

أحدهما: تطلق لأنه أقوى من الكناية مع النية .

والثاني: لا . لأنه ليس بكلام ،ولهــذا اشترط في صلاته أن يسمع نفــسه .قال النووي : الأظهر الثاني لأنه في حكم النية المجردة بخلاف الكناية فإن في وقوع الطلاق

 $0 \wedge 0$ 

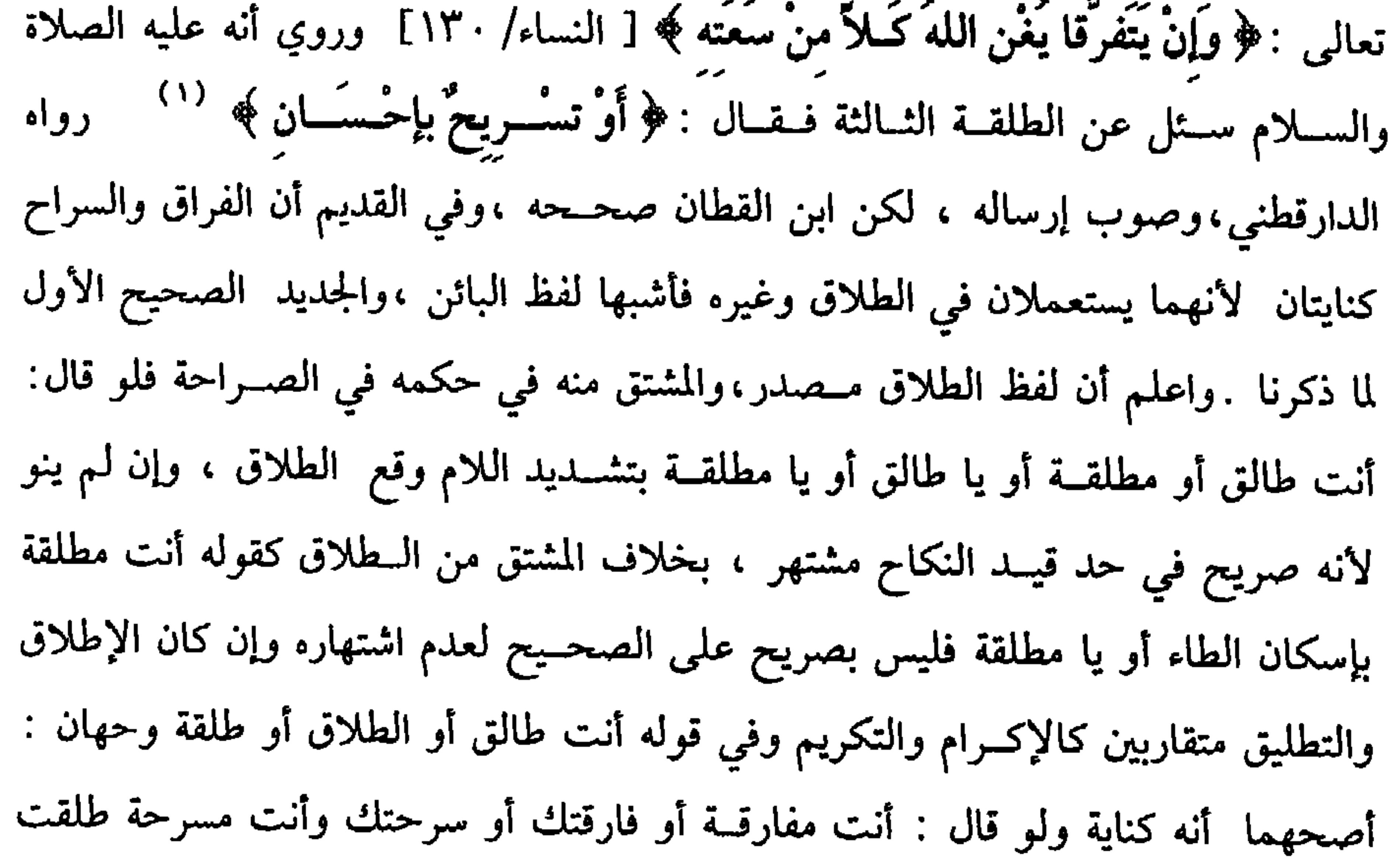

(١) أخرجه الدارقطني (٤/٤) . وقال الحافظ في «التلخيص الحبير» . «هو في المراســيل لأبي داود كذلك، قال عبدالحق: المرسل أصح، وقــال ابن القطان. المسند أيضًا صــحيح ، ولا مــانع أن يكون له في الحــديث شيــخان»

(فرع) قــال : أردت بقــولي أنت طالق إطلاقــهــا من الوثــاق وليس هناك قــرينة وبالفراق المفارقة في المنزل وبالسراح إلى منزل أهلهــا أو قال: أردت خطاب غيرها فسبق لساني إليها لـم يقبل منه في ظاهر الحكـم فلو صرح بذلك فقال : أنت طالق من وثاق أو سرحتك إلى موضع كذا أو فارقــتك في المنزل خرج عن كونه صريحًا وصار كناية والله أعلم .

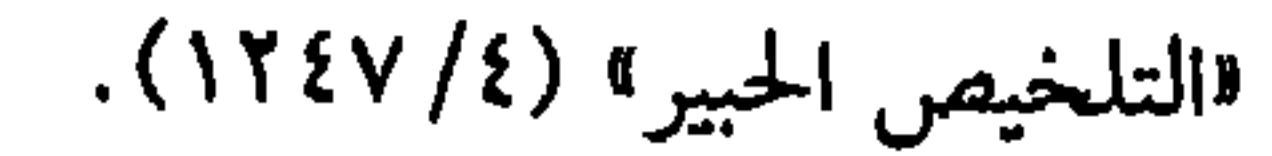

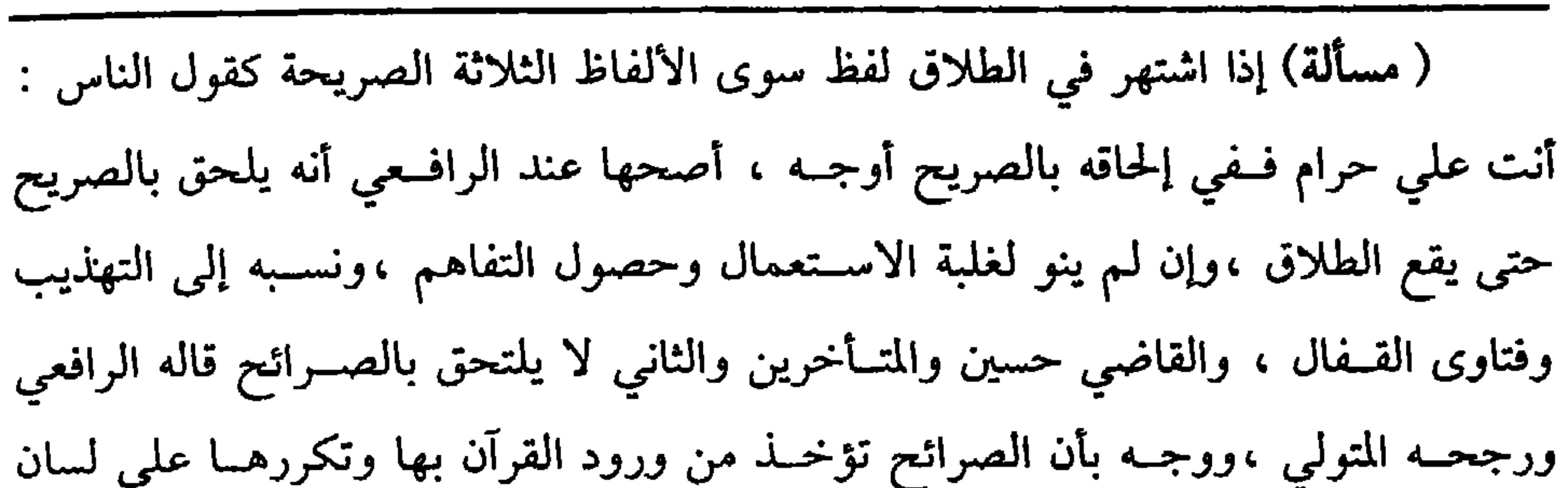

 $0<sub>N</sub>$ 

حمسلة الشريعــة وإلا فلا فــرق إذا نظرنا إلى مجــرد اللغة ، والاســتعــمال بين الــفراق والبينونة قال النووي : الأرجح الذي قطع به العراقيون والمتقدمون أنه كناية مطلقًا والله أعلم ،وأما البلاد التي لـم يشتهر فـيها هذا اللفظ للطلاق فهــو كناية في حق أهلها بلا خلاف ،ولو قال : أنــت حرام ولـم يقل علمي قال البغــوي : هو كناية بلا خلاف والله أعلم . ( وَالْكِنَابَةُ كُلُّ لفظ احْتَمَلَ الطَّلاَقَ وَغَيْرَهُ ،وَيَفْتَقِرُ إِلَى النِّيةِ). هذا هو الضرب الثاني وهو الكناية ويقع الطلاق بها مع النية بالإجماع ،وروي أن عمسر رضي الله عنه ،قال لرجل قال لزوجــته : حبلك على غـــاربك. أنشدك برب هذه البنية هل أردت الطلاق ؟ فقال الرجل : أردت الفراق فــقال هو ما أردت ، عن عائشة رضي الله عنه : ﴿ أَنَّ ابْنَةَ الْجون لَمَّـا دَخَلَتْ عَلَى رَسُولِ الله ﷺ وَدَنا منْها قَـالَتْ : أَعُوذُ **بالله منْكَ ،فَقَالَ لَقَـدَ عُذْت بعَظيم الْحقي بأهْللكِ » <sup>(١)</sup> رواه البخــاري ، فإن لـم ينو لـم** يقع الطلاق لأثر عمر لأنه لو كان يقع بلا نية لـم يكن للتحليف فائدة ، ولما بعث رسول اللهﷺ إلى كعب بن مالك أن يعتزل امـرأته ، قال لها كعب : الحقى بأهلك '' ،فلما نزلت توبته لـم يفرق النبيﷺ بينهما ولأن ألفــاظ الكناية تحتمل الطلاق وغيره ،فلا يقع ما لـم ينوه كــما أن الامساك عن الطعــام لما احتمل العبــادة وغيرها لـم ينصرف إلــيها إلا

(١) أخرجه البخاري في (الطلاق/ باب من طلق ... / ٥٢٥٤/ فتح)، النسائي في (الطلاق/ باب مواجهــة الرجل للمرأة بالطلاق/ ٦/ ١٥٠/ سيوطي)، ابن ماجــه في (الطلاق/ باب ما يقع به الطلاق من الكلام/ ٥٠٠).

(٢) أخرجه مسلم في (التوبة / باب حديث توبة كعب بن مالك وصاحبيه/ ٢٧٦٩/ عبدالباقي)، أبو

## داود مي (الطلاق/ باب فيما عني به الطلاق والنيات / ٢٠٢١) .

كتاب النكاح

**OAV** 

وسافري وتقنعي وتستري وبيني وابعدي وتجرعي، وما أشبـه ذلك كقوله<sup>.</sup> أنت حرام، وأنت علىّ محرَّمة أو حرَّمــتك، ثم إن نوى الطلاق بقوله: أنت عليّ حرام ونحوها يقع ً. رجعـيًا، وإن نوى عددًا وقع مــا نوى ، وإن نوى الظهار فهــو ظهار، وإن نوى الطلاق والظهار معًا فأوجــه أصحها يتخير بين جعله طلاقًــا أو ظهارًا، وبهذا قال ابن الحداد<sup>(١)</sup>، وأكثر الأصــحاب ولا ينفذ الاثنان مــعًا بلا خلاف، وقيل: يكون طلاقًــا، وقيل ُ يكون ظهارًا. قال الأسنوي: وتقــرير منع الجمع ممنوع يعني كونه طلاقًا وظهــارًا ، فإنه يجوز استعــمال اللفظ في المعنيين معًا على مــذهب الشافعي، سواء كان اللفظ حــفيقة فيــهما كالمشتــرك أو حقيقــة في أحدهما مجــازًا في الآخر، وقد صرح الرافــعي بأن الجمع بين الحقيقة والمجاز غير ممتنع ذكره في كتاب الأيمان. وإن أطلق قوله: أنت علىَ حرام، ولم ينو الطلاق ولا الظهار فقولان. وهذا كله تفريع على مــا صححه النووي أن قوله: أنت 

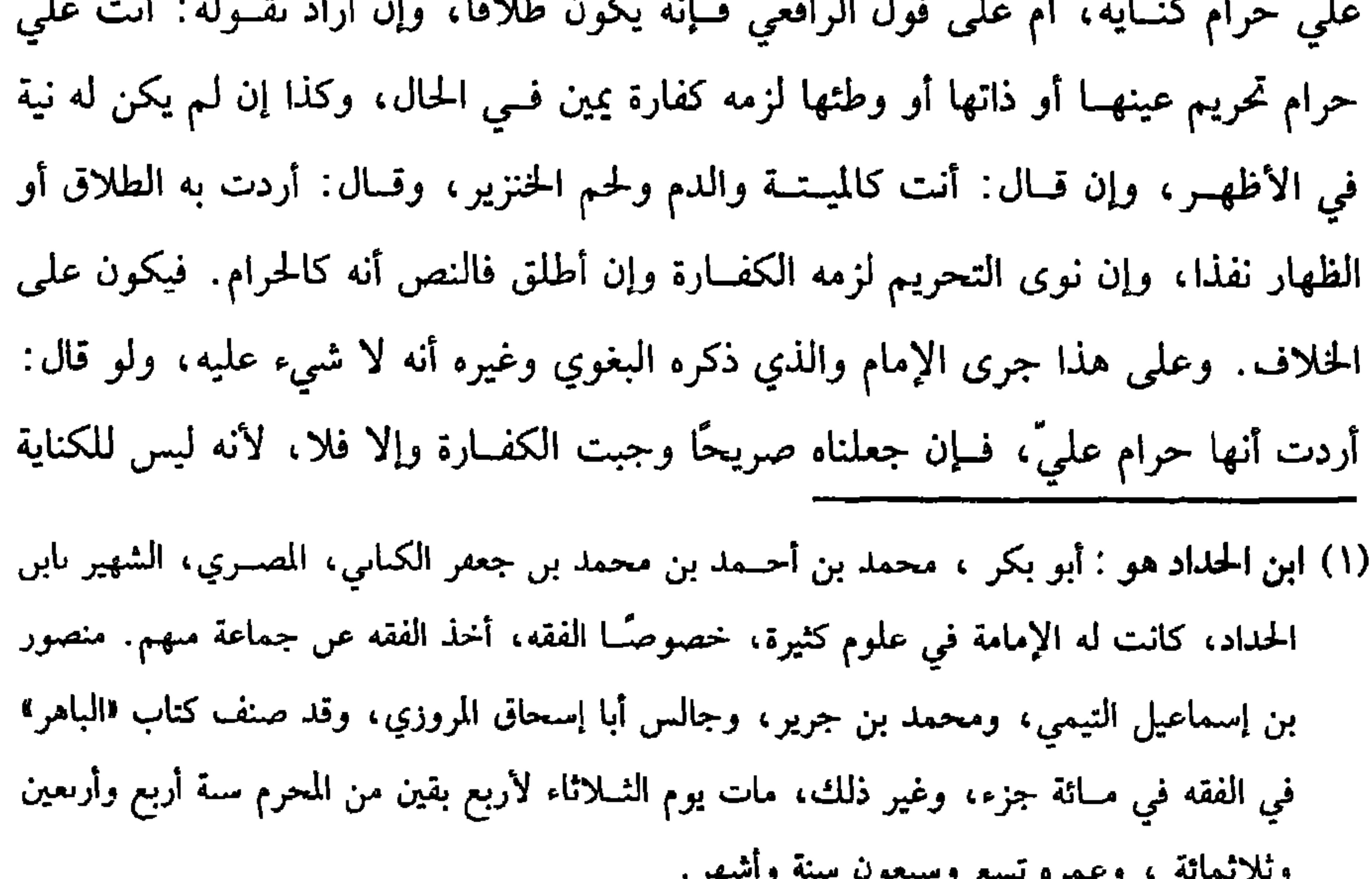

 $20 - 3$ ريزهدية وتتوه للم رحبون

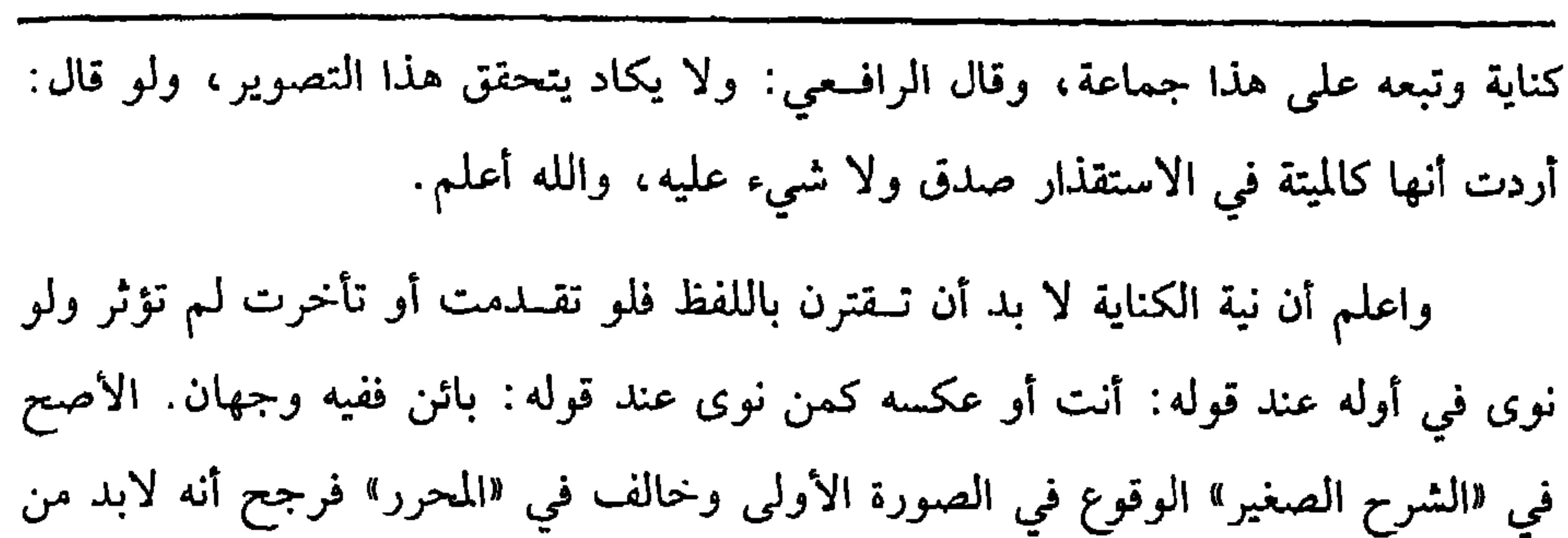

 $\circ \lambda \lambda$ 

كفاية الأخيار

اقترانها بجمـيع اللفظ، واختلف كلام «الروضة» و«المنهاج» أيضًا فرجح فـيه اقتراں النية بكل اللفظ، وقــال في «الروضة» : ولو اقــترنت النيــة بأوّل اللفظ دون آخره أو عكــسه طلقت في الأصبح، وقال الأسنوي: والفــتوى أنه يقع في الأولى فيــما إذا نوى في أول اللفظ دون الثانية، قال الماوردي بعد تصحيحه: إنه أشبه بمذهب الشافعي، والله أعلم ً (فرع) قال هذا الطعام أو الثــوب أو الشاة حرام عليّ فهو لغو لا يتــعلق به كفارة ولا غيرها، والله أعلم.

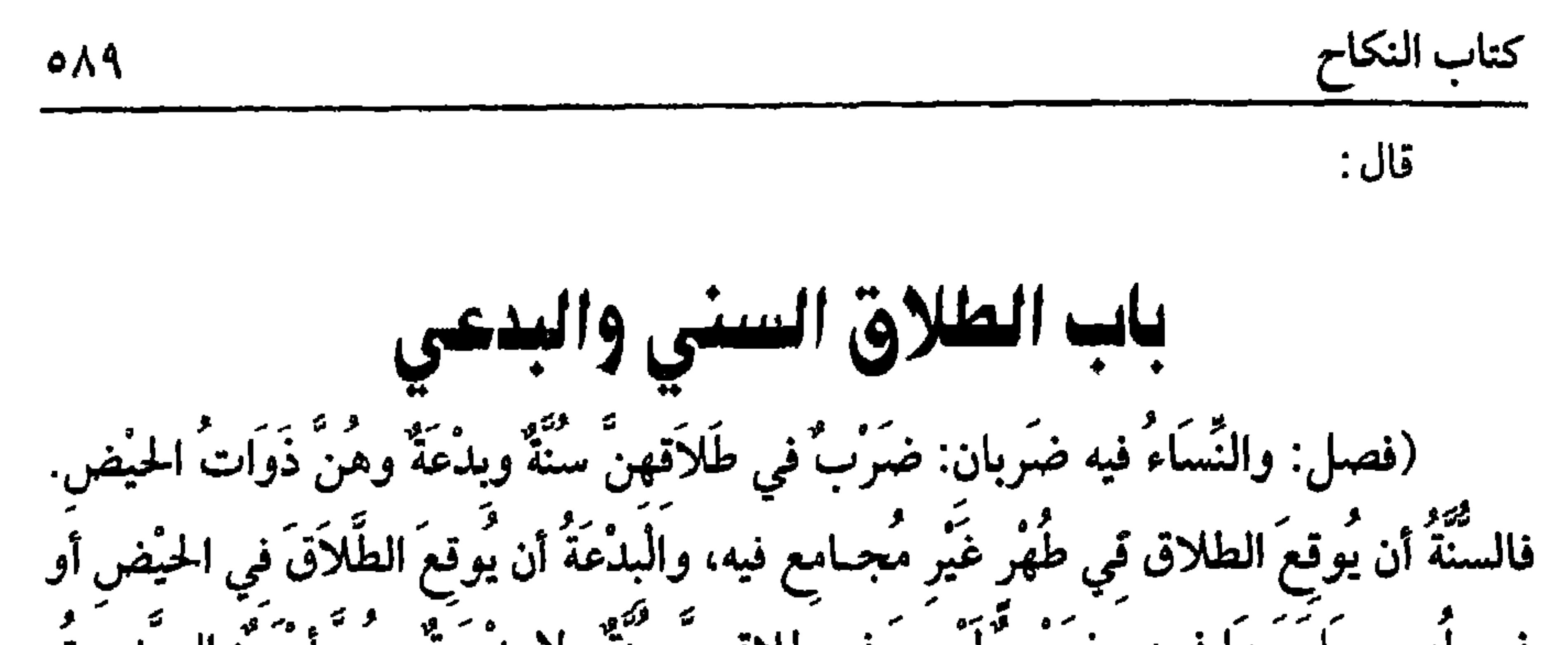

(١) أحرجه البخــاري في (الطلاق/ باب قول الله تعالى · ﴿يا أيها النبيُّ إذا طلقتــم النساء فطلقوهن لعدتهن وأحصوا العدة ﴾ / ٥٢٥١/ فتح) ، مسلم في (الطلاق/ ىاب تحريم طلاق الحائض ىعير رصــاهــا/ ١٤٧١)، أبو داود في (الطلاق/ باب في طــلاق السـة / ٢١٧٩) ، التــرمــــذي في (الطلاق واللعان/ باب ما جاء في طلاق السنة / ١١٧٥) وغيرهم .

الله ﷺ عن ذلك فقال: « مره فليراجعها ثم ليمــسكها حتى تطهر ثم تحيض ثم تطهر ، فإن شاء أمسكها، وإن شاء طلقها قبل أن يجامعها »<sup>(١)</sup> فتلك العدة التي أمر الله تعالى أن يطلق لها الــنساء، وفي رواية : « قبل أن يمســها » ، والأمر المتـار إليه قوله تعالى: ﴿فَطَلَّقْوَهُنَّ لِعَدَّتِهِنَّ ﴾ [ الطلاق / ١ ] أي في عــدتهن ؛ لأن اللام تأتي بمعنى في قــال الله تعالى: ﴿ ونَضَعُ الْمَـوَازِينَ الْقِسْطَ لِيَومِ الْقِـيَامَـةِ ﴾[ الأنبـيـاء /٤٧] أي في يوم القيــامة، وقيل: المراد لوقت يشــرعن عقبــه في العدة، وروي أنه عليه الصــلاة والسلام

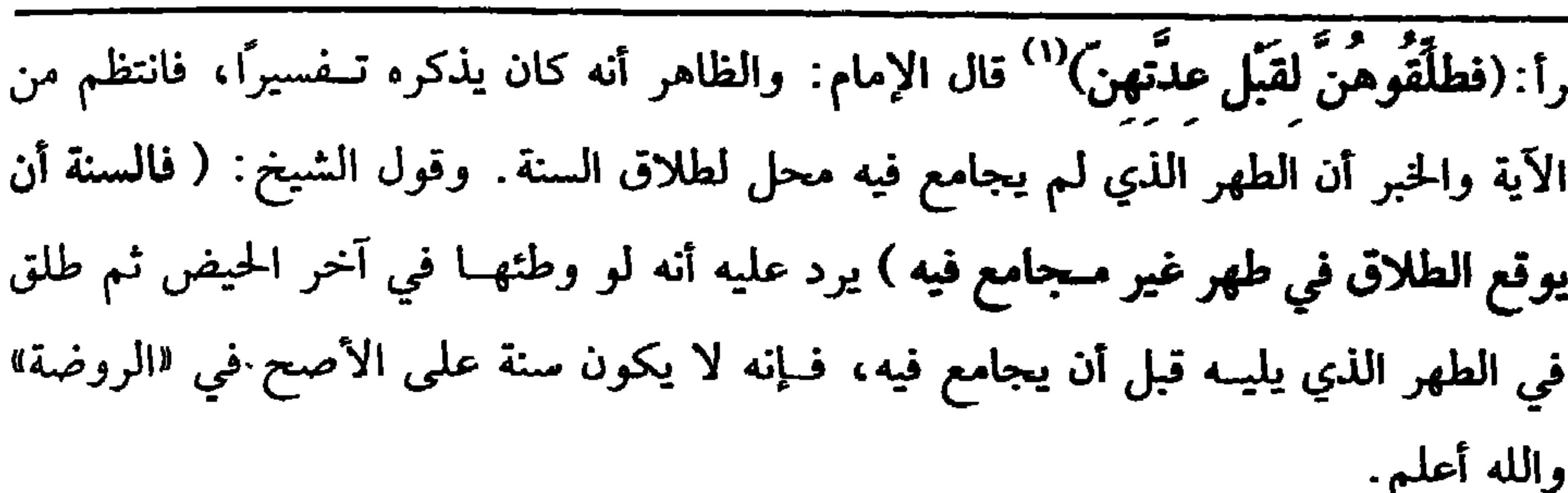

Ο۹

وأما طلاق البدعة فــهو أن يطلقها في الحيض مختــارًا وهي ممن تعتدّ بالأقراء من غير عوض من جهــتها، أو يطلقها في طهر جامعها فــيه بلا عوض منها وهي ممن يجوز أن تحبل ولم يتــحقق حملهــا، ودليله حديث ابن عمــر، وادّعى الإمام الإجمــاع عليه، والحكمة في ذلك أن الطلاق في الحيض يطول عليها العدة ؛ لأن بقية الحيض لا يحسب من العدة وفيه إضرار بها ـ وأما الطلاق في الطهر الذي جامعها فيه، فلأنه ربما يعقبه ندم عند ظهور الحسمل، فإن الإنســان قد يطلق الحــائل دون الحامل وإذا ندم فقــد لا يتيــسر التدارك ، فيتضرر الولد، والله أعلم.

(١) أخرجه مـــسلم في (الطلاق/ باب تحريم طلاق الحائض بغير رضــاها وأنه لو خالف وقع الطلاق ويؤمر برجعتها/ ١٤٧١/ عبــدالباقي)، النسائي في (الطلاق/ باب وقت الطلاق للعدة التي أمر الله عز وجل أن تطلق لها النساء / ٦/ ١٣٩/ سيوطي) .

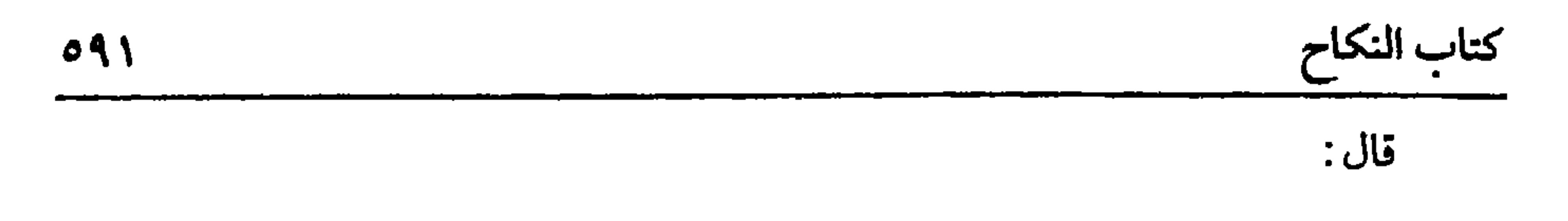

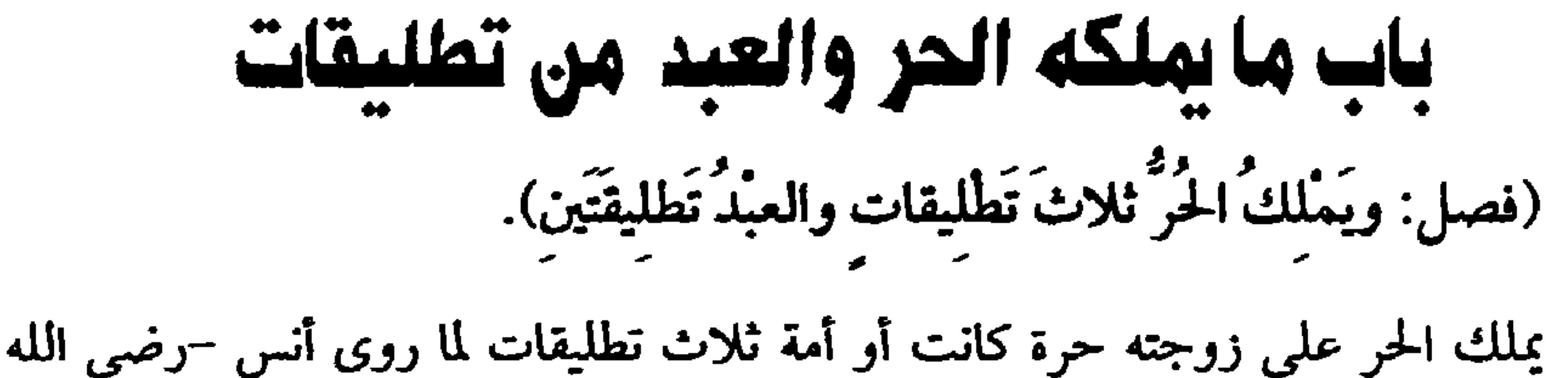

عنه- قــال: جــــاء رجل إلى النبي ﷺ فـــقــال: إني أســـمع اللــه يقــول: ﴿الطَّـلاَقُ مَرْتَانِ﴾[البقرة/ ٢٢٩] فأين الثالثة، فقال عليه الصلاة والسلام: • ﴿ إِمْساكٌ بِمَعْرُوفٍ أَوْ تَسْرِيحٌ بِإِحْسانٍ ﴾»'' صحـحه ابن القطان وبرهن عــليه، وقال الدارقطــني: الصواب إرساله، وبهــذا فسرت عــائشة وابن عبــاس –رضي الله عنهم– وقيل: الشـلاثة في قوله تعالى: ﴿ فـإِن طلَّقَهَـا فلا تَحلُّ لَهُ من بَعْــدُ ﴾ [ ابقــرة / ٢٣٠] الآية ولأنه حق خــالص للزوج يختلف بالرق والحرية، فكان كعدد الزوجات. وأمــا العبد فلا يملك إلا تطليقتين لقوله عليه الصلاة والسلام : <mark>‹ طلاقٌ العَبْد نْتْنَان ٬</mark>٬٬ وروى الشافـعى أن مكاتبًا لأم سلمة طلق حسرة طلقتين وأراد الرجعــة، فسأل عــثمان ومعــه زيد بن ثابت –رضى الله عنهــما– فــابتدراه وقــالا: حرمت عليــك، ولا فرق بين القنّ والمدبر والمكاتب، وكــذا المبعض ومتى طلق الحر أو العبد جميع ما يملك لـم تحلُّ له حتى تنكح زوجًا غيره ويطأها ويفارقها وتنقضي عدّتها والله أعلم قال: (ويَصِيحُ الاسْتِئَاءُ في الطَّلاقِ إذا وَصَلَهُ بِهِ). (١) أخرجه الدارقطني (٤/ ٤)، وقــال: والصواب عن إسماعيل بن ســميع ، عن أبي رزين مرسل، عن النبي ﷺ ، وقــال أبو الطيب آبادي في التـــعليق على الدارقطني: •ورجح أيضًــا البـــيهــقي إرساله، قــال: وكذا رواه جــماعة مــن الثقات أي مــرسلاً، وقــال الحافظ ابن حــجر: وهو في المراسـيل لأبي داود، كــذلك قــال عــبد الحق: المـرسل أصح، وقــال ابن القطان: المسند أيضـًــا صحيح، ولا مانع أن يكون له في الحديث شيخان. (٢) أخرجه أبو داود في (الطلاق/ باب في سنة طلاق العـبد/ ٢١٨٧)، الترمذي في (الطلاق/ باب ما جاء أن طلاق الأمــة تطليقتان/ ١١٨٢)، النسائي فــي (الطلاق/ باب طلاق العبد/ ١/ ٥٤/ سيوطي)، ابن ماجه في (الطلاق/ باب في طلاق الأمة وعدتها/ ٢٠٧٩).

وقال الألباني: ضعيف. فضعيف ابن ماجه، .

الاستثناء بأول اللفظ؟ فيه وجهان:

ثم ما ذكرناه من اتصال اللفظ، واقتران الــقصد بأوَّل الكلام يجري في الاستثناء بإلا وأخواتها، وسواء في ذلك التعليق بالمشيئة، وسائر التعليقات .

الشرط الثــانى: أن لا يكون الاستثناء مســتغرقًا، فــإن استغرق فــهو باطل ويقع الجميع، والله أعلم.

مثاله قال لزوجته: أنت طالق ثلاثًا إلا واحدة أو اثنتين متصلاً مع النية المعتبرة لم

يقع المستثنى .

 $097$ 

فإن قــال: إلا ثلاثًا وقع الثلاث للاستغــراق ، والله أعلـم. أما إذا كان الاســتثناء بالمشيئة بأن قال:أنت طالق إن شاء الله، فينظر، إن سبقت إن شاء الله إلى لسانه لتعوَّده لها كما هو الأدب أو قصد التبرك بذكر الله تعالى، أو قصد الإشارة إلى أن الأمور كلها بمشيئة الله، أو لـم يقـــصد تعليقًا محققًا لـم يــؤثر ذلك ووقع الطلاق، وإن قصد التعليق حقيقة لم تطلق على المذهب لأمرين: أحدهمــا وهو طريق المتكلمين أنه يقتــضى مشيــئة جديدة، ومــشيئــة الله تعالى قديمة، فإذا تعذرت الصفة لم تطلق.

والثاني وهو طريق الفقهاء أنا لـم نتحقق وجود المشيئة فلـم تطلق؛ لأن الأصل بقاء النكاح كما لو علق بمشيئة زيد فمات ولـم تعِلـم مــشيئته فإنها لا تطلق، وفي الحديث أنه عليه الصلاة والسلام قال: « مَن أعْتَقَ أو طَلَّقَ واسْتــثنى فله تُنَياهُ »'' بالقياس على غيره

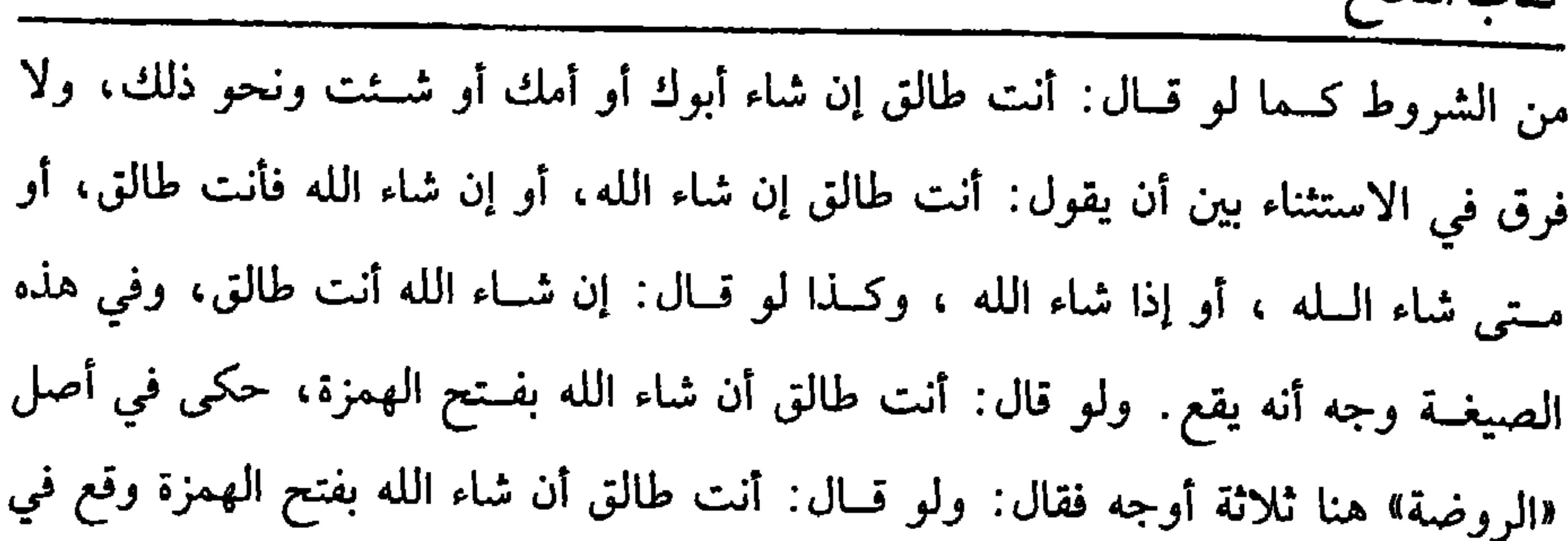

 $\circ$  94

الحال، وفي وجه لا يقع، وفي ثالث يفرق بين عارف النحو وغيره، واختاره الروياني ، ومقتضاه وقوع الطلاق على الصحـيح، لكنه صحح من زيادته خلاف ذلك، ذكره قبيل الفصل المــعقود للتــعليق بالحمل، فــقال هناك في أصل «الروضـــة»: إن الشرطيــة بكسر الهمزة، فـإن فتحت صارت للتـعليل، فإذا قال: أنت طالق أن لم أطلقك بفـتح الهمزة طلقت في الحــال إلا أن يكون الرجل ممن لا يعرف اللغــة ولا يميز بــين إن وأن ،وقال: قصدت التعليق فيصدق، وقال الرافعي: وهذا أشبه، وقال النووي من زيادته: إن من لم يعــرف اللغة لا يــقع عليه مطــلقًا ويحــمل على التــعليق قــال: وهو الأصح، وبه قطع الأكثرون، والله أعلم انتهى ملخصًا. ولو قال: أنت طالق إن لـم يشــأ الله، أو إذا لـم يشأ الله لـم تطلق على الصـــحيح الذي قطع به الجمهور، ولو قال: أنت طالق إلا أن يشاء الله تعــالى فوجهان: أصحهما في أصل «الروضــة» لا يقع الطلاق كمــا لو قال: أنــت طالق إن ساء الله والثــانى يقع الطلاق، وبه قال العراقيون؛ لأنه أوقع الطلاق وجعل المخلص منه مــشيئة الله وهي غير معلومة، فلا يحصل الحلاص كما لو قال: أنت طالق إلا أن يشاء زيد ولم يعلم بمشيئته فإنه يقع الطلاق، والقــائلون بالصحـيح يقولون: إن هذا تعليق بعدم المشـيئة وهي غــير معلومة كما أن التعليق بالمشيئة وهي غيــر معلومة، وأيضًا فمعناه حصر الوقوع في حال عدم مشــيئة الوقوع وهو تعليق على مــستحيل لأن الوقوع بــخلاف مشيئــة الله محال، والتعليق على المستحيل لا يقع به طلاق كمــا لو قال: أنت طالق إن صعــدت السماء، وهذا ما صححه الإمام والغزالي وغيرهما وجرى عليه القفال، ونقله عن نص الشافعي.

(١) قال الحــافط : «رواه أبو موسى المدنــي مي ذيل الصحــابة من حديث مــعدي كرب» «التلــخيص

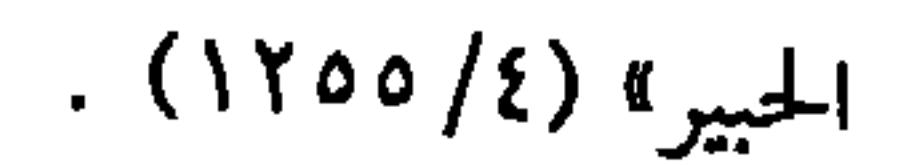

كعاب النكاح

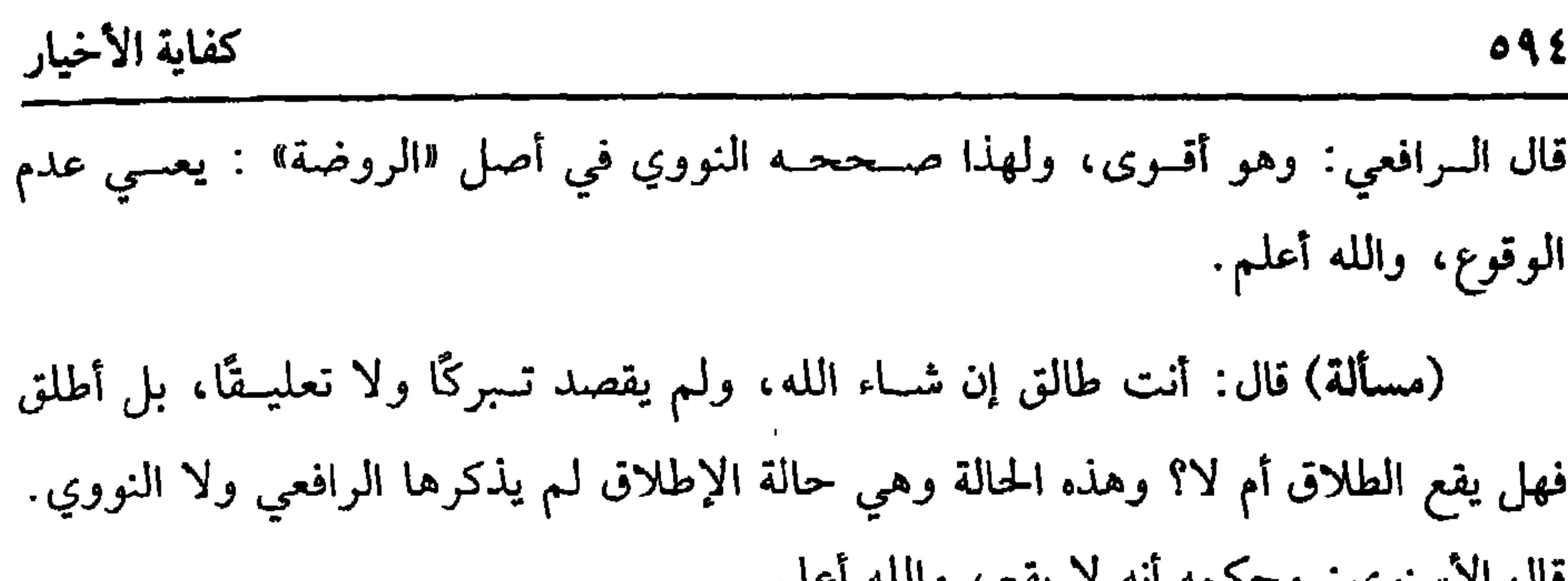

یسم، واسه احسم. فان الاستوي. وحكمه الله لا (فائدة) إذا فرَّعنا على المذهب أن قوله: إن شاء السله لا يقع معه طلاق بشروطه، كذلك أيضًا الاستثناء يمنع انعقــاد التعليق كقوله: أنت طالق إن دخلت الدار، ونحوه إن شاء الله، ويمنع أيضًا العستق كقوله: أنت حر إن شاء الله، ويمنع انعسقاد النذر واليمين، ويمنع صحة السع وسائر التصرُّفات، والله أعلم. قال: (ويَصِحُ تَعْلَيْقَهُ بِالصِّفْةَ والشَّرْط). كما يصح تنجيـز الطلاق كذلك يصح تعليقه، واستأنــس الأصحاب لذلك بقوله عليه الصلاة والسلام : <mark>« المؤمنون عند شُروطهم</mark> »<sup>(١)</sup> وقاسوه على العتق، فإن العتق ورد بالتدبيــر، وهو تعليق عتق بالموت، والطلاق والعــتاق يتقـــاربان في كثـــير من الأحكام.

والمعنى في ذلك أن المرأة قسد تخالف الزوج في بعض مقــاصده، ويكره طلاقــها لكون

الطلاق أبغض المباحات إلى الله<sup>(۞</sup> ، ولكنه يرجو موافقتها فيعلق طلاقها بفعل ما يكرهه أو ترك مــا يريده، فإن نركت مــا يكرهه أو فــعلت ما يريده فــذاك وإلا فهي مــختــارة للطلاق، كذا قــاله الرافعي، وفيه منازعــة من جهة أن المعنى الذي ذكره يقــتضى وجود التعليق عند وجوده لا عند عدمه، ولا قائل بالفـرق، وأيضًا فالقياس على العتق ممنوع، فإنه ضبــده؛ لأن العتق محــبوب إلى الله سبــحانه وتعالى، فناسب أن يــوسع بالتعليق، والطلاق مبغوض إلى الرب، فلا يناسب ذلك، ولهذا روي أنه عليه الصلاة والسلام قال لمعاذ بن جبل –رضي الله عنه–: « ما خلق الله عز وجل عـلي وجه الأرض أبْغَضَ إليه من الطلاق »<sup>(١)</sup> فإذا عــرفت هذا فاعلم أن التعليق بالصــفة والشرط باب متــسع جدًا،

> (١) تقدم تخريجه في باب الضمان. (\*) انظر المجلد الخامس من السلسلة الصحيحة(ص٨/١).

فنقتصـــر على بعض الأمثلة ليدل ما ذكرناه على مــا لـم نذكره إذ هذا الكتاب لا يليق به الاتســاع، وقبل ذكر الأمــثلة يعلم أن الطلاق إذا علق على شــرط لـم يجز الرجــوع في التعليق وسواء علقه بشرط معلوم الحصول أو محتمل لا يقع الطلاق إلا بوجود الشرط، ولا يحرم الوطء قبل وجود الشرط ووقـوع الطلاق ولو شك في وجود الصفة أو الشرط المعلق عليسهما لـم يقع طلاق، إذ الأصل عــدم ذلك، ولو علق الطلاق بصفــة ثـم قال: عجلت تلك الطلقة المعلقة لا يتعجل على الصحيح. فمن الأمــثلة ما إذا قال لزوجــته عند التــخاصم أو غيــره: أنت طالق إن شئت، فيشترط مشيــئتها في مجلس التـــجاوب. يعني التخاطب، فــإن أحرت لـم تطلق، وإن قالت: شئت على الفور طلقت، ووجه اشتراط الــفور بشيئين: أحدهما أن هذا التعليق استدعاء رغـبة جواب منها فينزل منزلة القبــول في العقود. والثاني أن يتضمــن تخييرها وتمليكها البسضع، فكان كما لو قــال طلقي نفسك، ولو قــال لها: طلقي نفسك فــهو تفويض الطلاق إليها، وهــو تمليك الطلاق على الجديد فيشترط لوقوع الــطلاق تطليقها على الفور، وكذا لو قــال: طلقي نفسك على كذا، يعني على مائة ونحوها، فــيشترط الفور، وتبين منه ويلزمــها المسمى، فلو أخرت وطلقت لـم يقع، هــذا إذا كانت الزوجة مكلفة راضـية، أما لو كــانت مجنونة أو صغــيرة غيــر مميزة لـم تطلق، فإن كــانت مميزة فوجهان: صـحح النووي أنها لا تطلق أيضًا، ولو كانت غير راضــية في الباطن طلقت في الظاهر، وهل تطلق باطنًا؟ وجــهان: أحدهما لا يقع، وبه قــال غير واحد كــما لو علق على حـيضــها، فــقــالت: حضت وهي كــاذبة، فــإنه لا يقع باطنًا. والأصح في «المحرر» و«المنهــاج» و«التهـــذيــــ» ، وبه قال القفـــال وغيره: أنه يقع ؛ لأن الـــتعليق في الحقيقة بلفظ المشيئة، وقد وجدت لا بما في الباطن، ولو شاءت بقلبها ولم تنطق بلسانها

كتاب النكاح

 $090$ 

(١) أخرجـه أبو داود في (الطلاق/ باب في كراهيــة الطلاق/ ٢١٧٨) عن ابن عمر ، ابن مــاحه= =في (الطلاق/ باب حدثنا سويد بن سعيد/ ٢٠١٨)، الدارقطني (٤/ ٣٥)، الحاكم (١/ ١٩٦)، البيهقي (٧/ ٣٢٢) . جاء في التعليق على الدارقطني : «الحديث رواه عبدالرراق في مصنفه عن إسماعــيل بن عياش مثله، وذكــره عبدالحق في أحكامه من جهــة الدارقطني، وقال. في إسـاده حميد بن مالك وهو صعيف، وقال البيــهقي. هو حديث ضعيف، ومكحول عن معاذ منقطع، وقال ابن الجـــوري في «التحقيق». مكحــول لــم يلق معادًا وابن عــباس وحميـــد ومكحول كلهـم

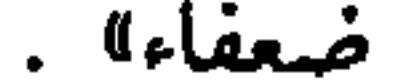

 $097$ 

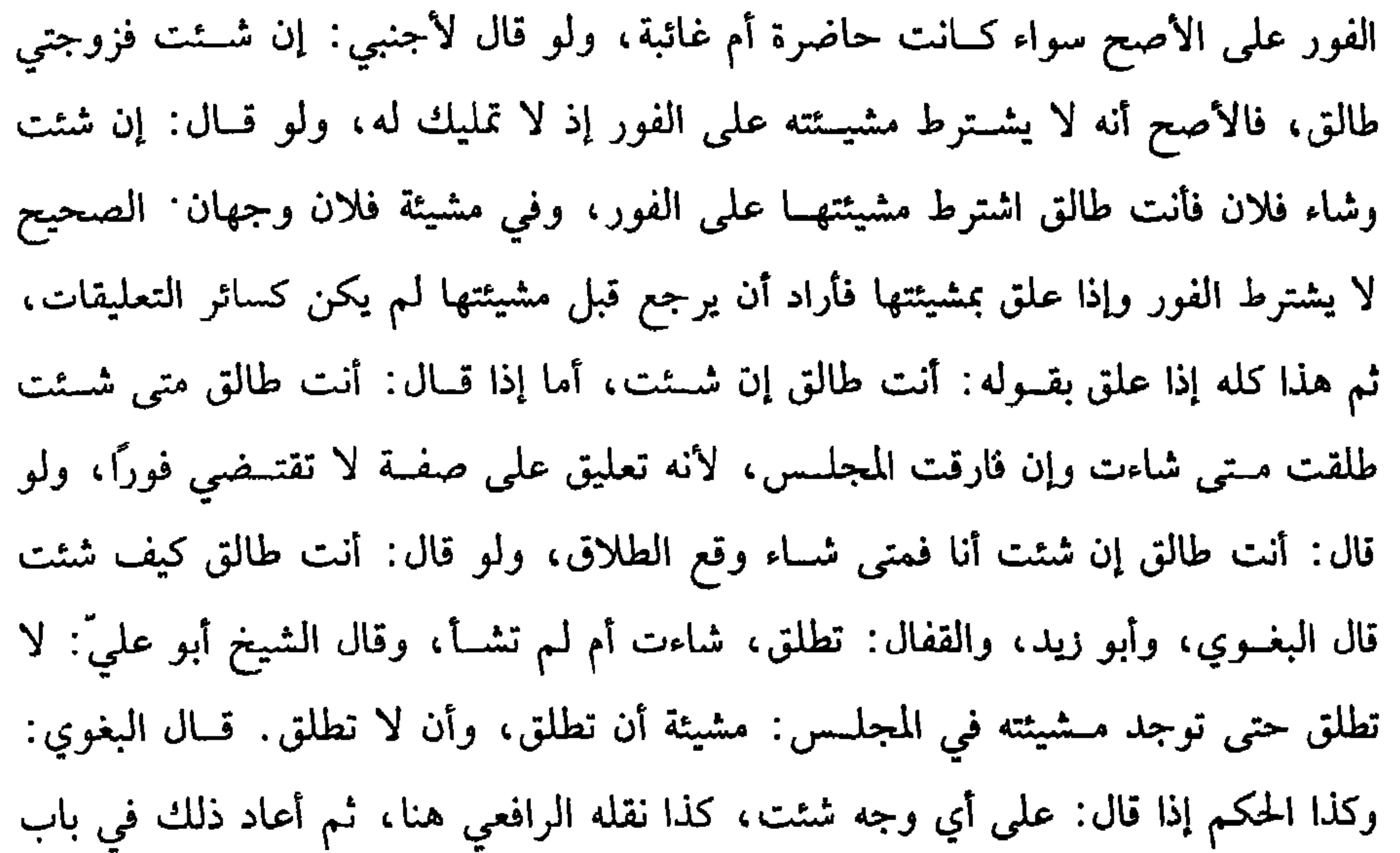

العتق قبيل الولاء، واقتضى نقله هناك رجحان اشتراط المشيئة، والله أعلـم. ومنها إذا قال: أنت طالق، إلا أن يشاء أبوك أن لا تــطلقي فلا يقع طلاق كما لو قال: إلا أن لا يدخل أبوك الدار، فإنهــا لا تطلق إذا دخل ، ولو قال: أنت طالق لولا أبوك لم تطلق على الصحيح. ومنهــا له زوجتان، فقال: من أخبــرتني منكما بكذا فهي طالق، فلفظ الخبر يقــع على الصدق والكذب، ولا يختص بالخبر الأول، فــإن أخبرتاه صادقتين أو كاذبتين مــعًا، أو على الترتيب طلقتا معًا، وسواء قــال: من أخبرتني منكما بقدوم زيد ونحوه، أو من أخــبرتني أن زيدًا قدم، أو بأن زيدًا قد قــدم على الصحيح. ومنها أنت طالق يوم يقــدم زيد، فقدم نهارًا طلقت، ويتبين الوقــوع من أول النهار علي الصحيح. وقيل يقع الطلاق عقب القدوم، فلو ماتت، ثم قدم زيد ذلك اليوم، فعلى الصحيح ماتت مطلقة، فلا يرثهــا الزوج إن كان الطلاق بائنًا، وكذا لو مات الزوج بعد

 $0$  AV

كتاب النكاح

دخلت الدار، أو كلمت زيدًا طــلقت بأيهمــا وجــد . وتنحلُّ اليــمين فلا يقــع بالصفــة الأحــرى شيء، ولو قــال: إن دخــلت الدار، وإن كلمت زيدًا بلا ألــف فــأنت طالق. فدخلت وكلمته وقع طلقتان، وبإحدى الصعتين طلقة، وإں قال: إن دخلت وكلمت بلا إذن فأنت طالق، فلا بد مــن وجود الدخول والتكليم ويقع طلقة واحــدة، وسواء تقدم الكلام على الدخول أو تأخر على الصحيح ، وقيل: يشترط تقدَّم الدخول، فلو أتى بثم بأن قال: إن دخلت الدار، ثم كلمت زيدًا فلا بد منهمــا، ويشترط تقدم الدخول، والله أعلم. ومنهـا إذا قال· إن أكلت هذا الزبيب فــأنت طالق، فـأكلته طلقت، فـإن تركت واحدة فلا يحنث، ويقــاس بهذا أشباهه، ولو قال: إن أكلــت هذا الرغيف فأنت طالق فأكلته إلا فتاتًا. قال القاضي حسين: لا يحنث كما لو قال: إن أكلت هذه الرمانة فأنت

 $09<sub>A</sub>$ 

دخول الدار، إلا أنه عـــارضه أصل النكاح، واحتـــمال وجود مـــشيئــة زيد ودخوله الدار ممكن فضعف أصل عدم الدخــول، والمشيئة بهذا الاحتمــال ولا كذلك النكاح، وقياس المصحح هناك عدم الوقــوع في مسألة الحجر لاحتــمال صدقها فيمــا أخبرت به، مع أن الخبر يصدق على الصدق والكذب ، والله أعلم. ومنها لو قال: كل كلمة كلمتيني بها إن لـم أقل مثلها فأنت طالق، فقالت المرأة: أنت طالق ثلاثًا فطريق الحخلاص من ذلك أن يقول ُ أنت تقولين أنت طالق ثلاثًا إن شاء الله . والله أعلم. ومنها لو قيل: يا زوج القحبة، فــقال: إن كانت امرأتي بهذه الصفة فهي طالــق نظر إن قصد التــخلص من عارها وقع الطــلاق، وإلا فهو تعليق فــينظر إن كانت بالصفة المذكورة طلقت وإلا فلا، وكذا لو قالت له: يا خسيس ، فقال: إن كنت كما تقولين فسأنت طالق نظر إن أراد المكافأة طلقت سواء كان خسيساً أم لا، وإن قصد التعليق لـم تطلق إلا بوجود الحسـية، وإن أطلق ولـم يقصد المكافأة ولاحقيــقة اللفظ فهو للتعليـــق، فإن عـمّ العرف بالمكافــأة كان على الحخلاف في أنه يـــراعى الوضع أو العرف. والأصبح وبه قطع المتولى مراعاة اللفظ، فإن العرف لا يكاد ينضبط في مثل هذا فأجاب القاضي حسين بمقتضى الوجه الآخر، فإن شك في وجود الصهة، فالأصل أن لاطلاق، والله أعلم. ومنها لو قالت له: يا أحــمق، فقال: إن كنت أحمق فــأنت طالق، فالأمر راجع مع معرفة الأحمق، قال الرافعي: قــال أبو العباس الروياني: الأحمق من نقصت مرتبة أموره وأحوالــه عن مراتب أمثاله نقــصانًا بينًا بلا سبب ولا مرض، وقــال النووي: قال صاحـبا «المهذب» و«التــهذيب»: الأحــمق من يفعل الشيء في غيــر موضـــعه مع العلـم بقبحــه، وفي «الـتتمة» و«البيان» أنه من يعــمل ما يضره مع علمه بقبــحه. وفي «الحاوي

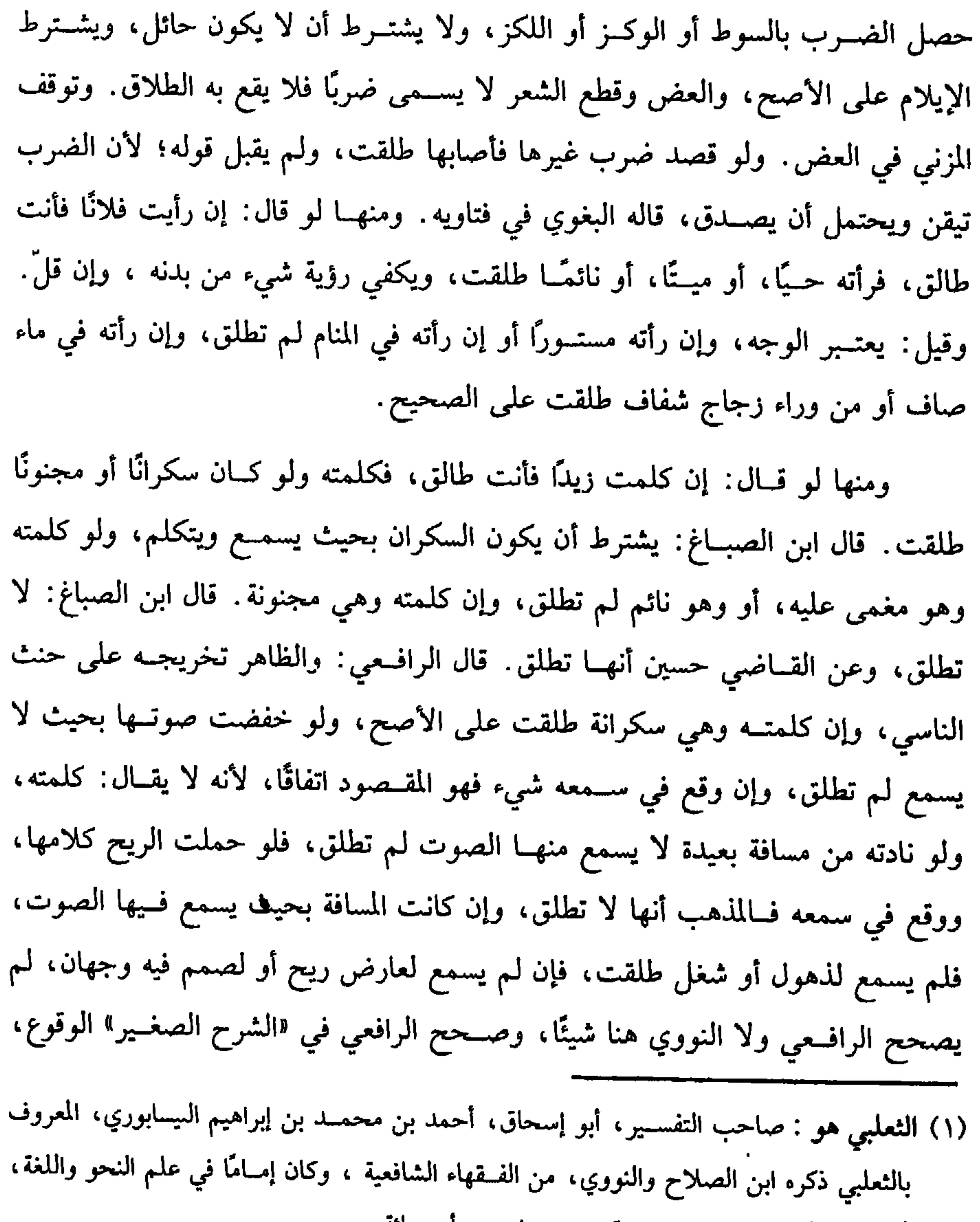

أخذ عنه الواحدي، وتومي سنة سبع وعشرين وأرىعمائة

٦٠٠

قلت: كذا جزم به الرافعي والنووي، وفيــه نظر من جهة أن العامي لا يفرق بين السرقة والحيانة، فإذا فسرت السرقة بالحيانة وأخذنا بذلك أوقعنا عليه الطلاق عملأ بعرفه واعتقاده ، والله أعلم. ومنهـا لو قال المديون لــصاحب الدين: إن أخــذت مالــك علىّ فامــرأتي طالق، فأخذه صاحب الدين مختارًا طلقت امــرأة المديون سواء كان المديون مختارًا في الإعطاء أو مكرهًا، وسواء أعطى بنفسه أو استسلفـه صاحب الدين، قال البغوي: وكذا لو أخذه الحاكم ودفعــه إلى صاحب الدين. وفي كتب العراقيــين لا يقع الطلاق إذا أخذه الحاكم ودفعه إليه، لأنه إذا أخذه الحاكم برئت ذمة المديون، وصار المأخوذ حقًّا لصاحب الدين، فلا يبقى له حق عليــه، ولا يصير بأخذه من الحاكـم آخذًا حــفه من المديون، ولو قضي حقه أجنبي، قال الدارمي: لا تطلق، لأنه بدل حقه لا حقه بنفسه، ولو قال: إن أخذت حقك منــي لـم تطلق بإعطاء وكيله ولا بإعطاء السلطــان من ماله، فإن أكــرهه السلطان حتى أعطى بنفســه فعلى القولين في المكره، ولو قال: إن أعطيتك حــقك فامرأتـي طالق فأعطاه باخــتياره طلقت ســواء كان الآخذ مــختارًا في الأخــذ أم لا، ولا تطلق بإعطاء الوكيل والسلطان؛ لأنه لـم يعطه، وإنما أعطاه غيره. قلت: هذا صحيح حيث أراد أن لا يعطيه بنفسه أو أطلق، أما إذا أراد بالإعطاء عدم الــوفاء وبقاء الحق عليه فيحنث بإعطاء الوكيل والحاكم؛ لأنه غلظ على نفسه، لأن صرف اللفظ عن حقيقته إلى المعنى المجازي الصحيح مستعمل فيعمل به، والله أعلم. ومنها إذا قال: إن كلــمتك فأنت طالق، ثم أعاده طلقت، وكــذا لو قال: اعرفي ذلك طلقت؛ لأنه كلمهــا، ولو قال: إن بدأتك بالكلام فأنت طالق، أو بالســـلام فأنت

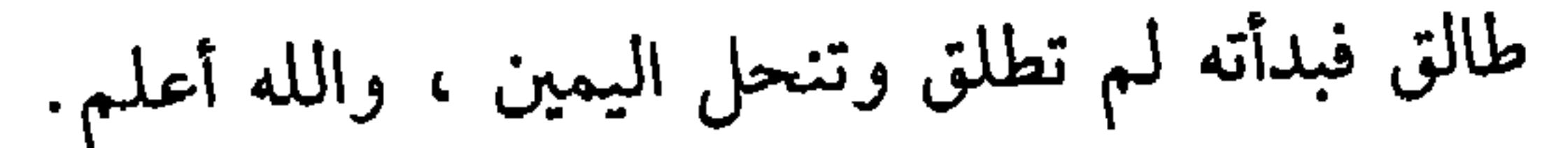

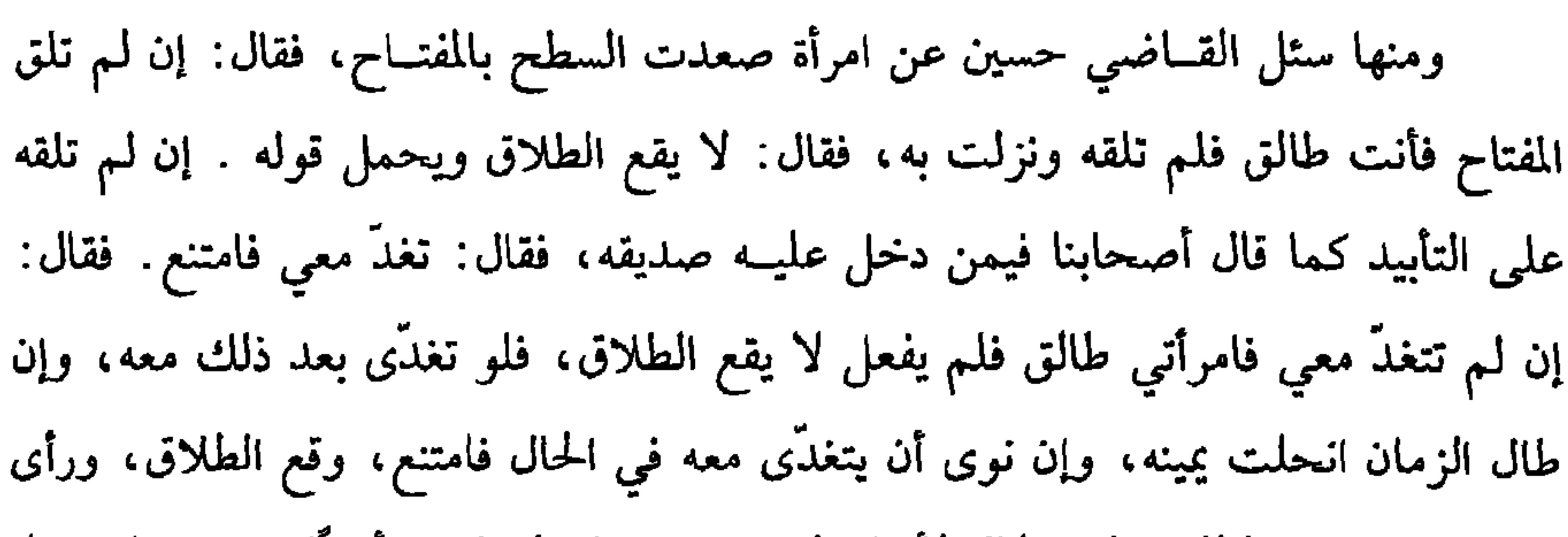

كتاب النكاح  $\mathcal{L} \cdot \mathcal{L}$ 

فلا حنث. هذا كــلام «الروضة» . وقــوله : فلا حنث ســهو لموافقــته لما قــبله وصوابه حنث، وكذا هو في الرافعي، والله أعلم.

ومنها . لو حلف شــخص أنه لا يخرج من البلد حتى يقضي دين فــلان بالعمل فعمل له ببعض دينه، وقضى الباقي من موضع آخر، ثم خرج طلقت، فلو قال: أردت أني لا أخرج حتى أخرج إليه من دينه وأقضي حقه قبل قوله في الحكم، قاله البغوي في فتاويه .

ومنها : حلَّـف شخص أن هذا الذي أخذه من فــلان وشهد بــه عدلان أنه ليس دلك طلقت على الصــحيح؛ لأنهــا وإن كانت شــهادة على النفي إلا أنه نفي يحــيط به العلـم، كذا نقله الرافعي عن أبي العباس الروياني ، وأقره وتبعه النووي، قال الأسنوي: الحنث غير صحيح على قاعــدته، فإنه إذا حلف معتقدًا أنه ذلك الشيء وليس إياه لكونه

ومنها لو قال لزوجته: إن خرجت من الدار بغير إذنبي فأنت طالق. فأخرجها هو فهل يكون إذنًا؟ وجهان: القياس المنع، كذا نقله الرافعي عن الروياني ، وتبعه النووي ، ومقتضاه وقوع الطلاق ، والله أعلم.

ومنها أنه لو قال: إنْ لم تخرجي الليلة من داري فأنت طالق. فخالعها مع أجنبي في الليل وجــدد نكاحهــا ولـم تخرج لـم تطلق ، وأنه لو حلف لا يخــرج من البلد إلا معها فخرجا أو تقدم بخطوات فوجهان:

أحدهما : لا يحنث للعرف.

والثاني: يحنث، ولا يحصل البر إلا بخروجهما معًا بلا تقدم، وأنه لو حلف لا يضربهما إلا بالواجب فشتسمته فضسربها بالحشب طلقت؛ لأن الشستم لا يوجب الضرب بالحشب، وإنما تــستحق به التـــعزير، وقيـــل خلافه، كـــذا نقله الرافعي عن أبي العـــباس الروياني وأقرَّه، وقــال النووي: الأصح أنها لا تطلق في مــسألة الضرب ولا في مــسألة التقدم بخطوات يسيرة، والله أعلم.

ولو سرقت من زوجها دينارًا فحلف بالطلاق لتــردينه، وكانت قد أنفقته لا تطلق حتى يحـصل اليأس من ردّه بالموت، فإن تلف الدينار وهمــا حيان فــوقوع الطلاق على الخلاف في الحنث بفعل المكره، قــال النووي: إن تلف بعد التمكن من الرد طلقت علمي المذهب، والله أعلم.

ومنها أنه لو قال: إن دخلت هذه الدار فــأنت طالق، وأشار إلى موضع من الدار فدخلت غير ذلك الموضع من الدار، ففي وقوع الطلاق وجهان، قال النووي: أصحهما الوقوع ظاهرًا، لكنه إن أراد ذلك الموضع دين فيما بينه وبين الله، والله أعلم.

كتاب النكاح  $7.4$ 

ومنها لو قــال: إن لـم تصومي غدًا فــأنت طالق، فحاضت فــوقوع الطلاق على الحلاف في المكره. ومنها: لو قال: إن لم أطأك الليلة فأنت طالق، فــوجدها حائضًا. فعن المزني أنه حكي عن الشافــعي ومالك وأبي حنيــفة أنه لا طلاق، واعتــرض، وقال: يقع الطلاق، لأن المعصية لا تعلق لها باليمين، ولهذا لو حلف أن يعصي الله فلم يعصه حنث. وقيل ما قاله المزني هو المذهب واختاره القفال، وقيل: على قولين كفوات البر بالإكراه، وكذا ذكر الرافعي هذه المسألة هنا عن الروياني وتبعه النووي ثم أعاد الرافعي المسألة في الباب السادس من كتــاب الأيمان في النوع السابع عند الحلف على استيفـاء الحقوق، وجزم بما قاله المزني حكمًا وتعليقًا، والله أعلم.

ومنها: لو حلف لا يعيد بالكان الفلاني وأقرام به به و العيد ولم يخرج المسلسلة

(١) البــوشنجي : هو أبو عبــدالله محــمد بن إبراهيم العــبدي البوشــجي الفــقيــه الأديب، شيخ أهل الحديث مي زمانه، نقل عنه الرافعي في مواصع، وروى عنه البخاري في صحيحه، نزل نيسابور وتوفي بها في أول سنة إحدى وتسعين ومائتيں.

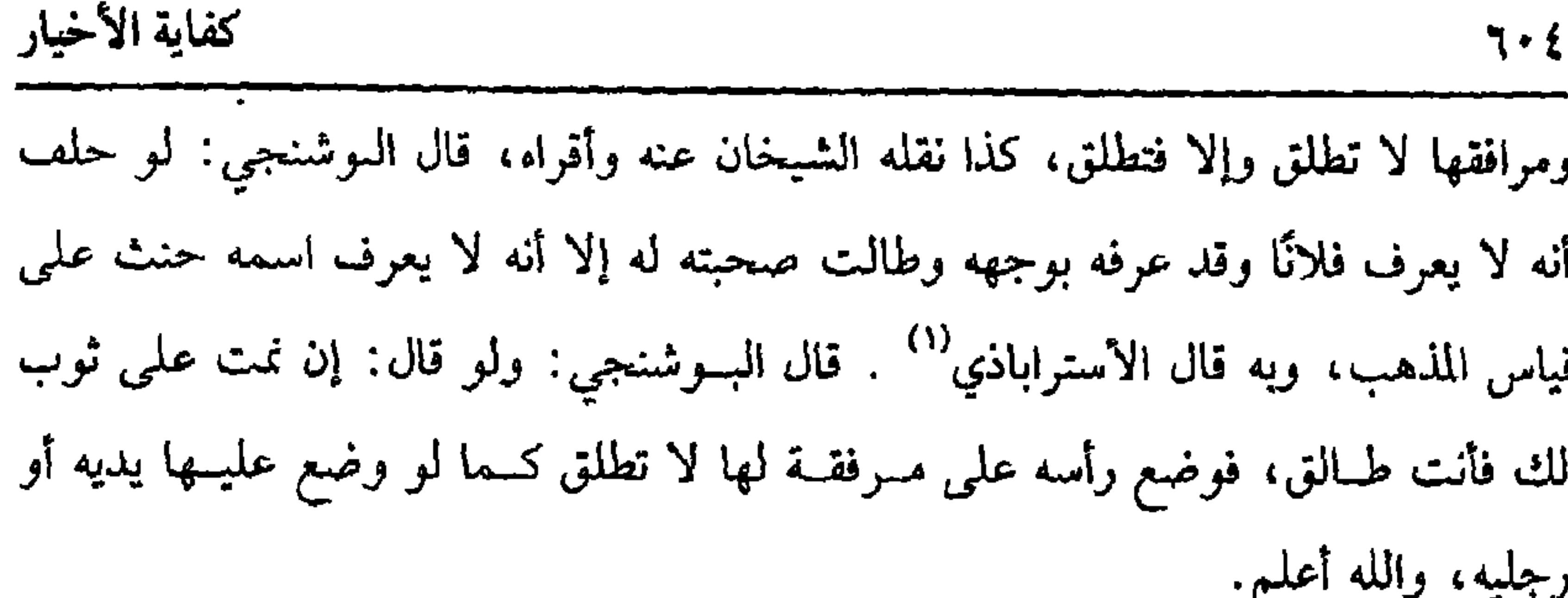

(مسألة) حلف لا يأكل من طعـــام فلان فتنـــاهدا. قال البوشنحـــي: حنث وأقره الرافعي قــال النووي · هذا مشكل؛ لأن المناهــدة في معــى المعاوضــة وإن لـم تكن في معنى المعــاوضة فــتتخــرج على مسألة الضــيف، والله أعلـم. والمـاهدة خلط المســافرين نفقتهم واشــتراكهم في الأكل من المختلط ثم أعاد الرافعي المسـألة في آخر كتاب الأيمان وفسرها بتفسير هو أعـم مما فســره النووي ودكر ما ذكره النووي من التخريج على مسألة الضيف، والله أعلم. ومنها قــال البوشنجي: لو قــال: إن دحلت دار فلان ما دام فــيهــا فأنت طالق، فتـحوَّل فلان منهــا ثـم عاد إليــها فدخلتــها لا تطلق، وأقره الــشيخــاں علـى دلك. قال البوشنـــجي : لو قال: إن أغضـــبتك فــأنت طالق فضـــرب ابنها طلقت وإن كــان ضرب تأديب . قلت: كذا أطـلقه الشيــخان، وينبغي أن يقــال: إن أمرته بضــربه أو لـم تأمره

وادعت أنها لم تغضب لم يقع لعدم وجود الصفة إذ لم يلزم من الضرب الغضب، والله أعلم.

ومنهــا: لوقال: إن أكلت من الــدي تطبخــيه فــهي طالق فــوضعت القــدر علـى الكانون وأوقد غيرها، لـم تطلق، وكــذا لو سجر التنور غيرها ووضعت القدر فسيه كما قاله العبادي وأقره الشيخان: قلت: وهو صحيح فيمن عادتها تناسر الطبح بنفسها، وأما ما جسرت به عادة أصحــاب الثروة من أن المرأة لها خــادمة هي تتــولي وصع القدر علمي الكانون والوقيــد، والزوجة تراقبــها في أمر الطــخ فــيتجــه الحنث إد يصدق عليهــا أنها (١) الاستراباذي : هو أبو جعفر، من أصــحاب اىن سريح، وكـار الفقــهاء والمدرسين، وأجلة العلماء

البارزين، نقل عنه الرافعي في كتــاب الجبايات، قال جمال الدين الأسنوي: لـم أقف على تاريخ

وفاته

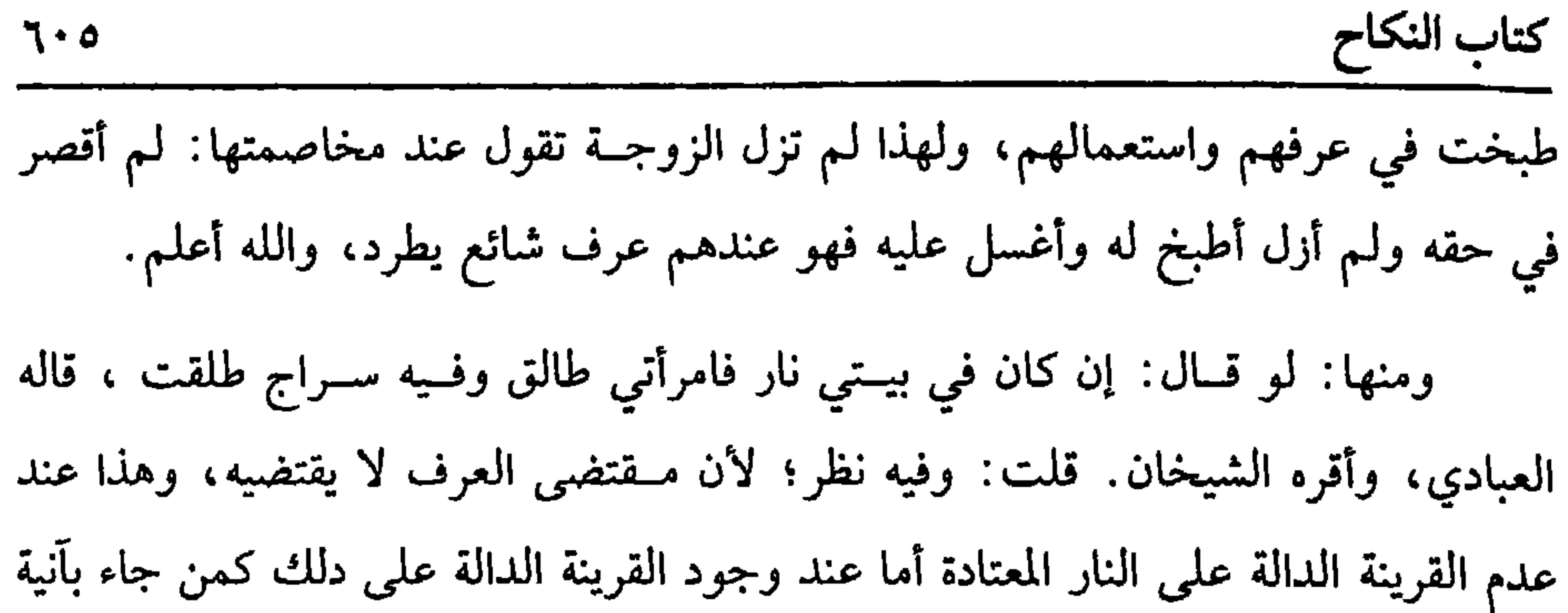

لأخذ نار الطبخ ونحوه فالوجه القطع بعدم الوقوع، والله أعلم. ومنها: لو قالت له زوجته: لا طاقة لي بالجــوع معك. فقال: إن جعت يومًا في بيتي فأنت طالق، ولم ينو المجازاة فيعتبر حقيقة الصفة ولا تطلق بالجوع في أيام الصوم. قاله العبادي، وأقرَّه الشيخان. ومنها: لو قال لــزوجته: إن لم تكوني أحسن من القمــر، أو إن لم يكن وجهك أحســـن من القمـــر فأنت طالق. قـــال القاضـي أبو عـلي والقــفال وغــيرهمــا: لا تطلق، واستدلوا بقــوله تعالى: ﴿ لَقَــدْ خَلَقْنَا الإنسَــانَ في أحـسَنِ تَقْـوِيم ﴾[ التين / ٤] قــال النووي: هذا الحكم والاستشــهاد متفق عليه، وقد نص عليه الــشافعي قال المروزي: لو قال: إن لـم أكن أحــسن من القمــر فأنت طالق، لا تطلق ولو كــان زنجيًــا أسود، والله

أعلم.

ومنها: إذا علق طلاقها بحـيضها فقالت. حضت وأنكر الزوج صـدقت بيمينها، وكـذا الحكم في كل ما لا يعــرف إلا منهــا كقــوله: إن أضــمرت لي ســوءًا فقــالت: أضـــمرت، فــإنه يقع الطلاق ، ولو علق طلاقــهــا بزناها ففــالت: زنيت، فــومجهــان: أحدهما: تصدق؛ لأنه خفيٌّ تندر معرفته فــأشبه الحيض، وأصحهما عند الإمام وآخرين لا تصدق كــالتعليق بالدخول وغــيره؛ لأن معــرفته ممكنة، والأصــل بقاء النكاح وطرد الحلاف في الأفعال الحفية التي لا يكاد يوقف علـيها، ولو علق بالولادة فادّعتها وأنكر، وقال: هذا الولد مســنعار لـم تصدق هي على الأصح وتطالب بالبينة كســائر الصفات، ولو علق الطلاق غيرهـــا بحيضها لـم يقــبل قولها فيه إلا بتــصديق الزوج، ولو قال ً إن حضت فأنت وضرتك طالبقتان فقالت: حضت وكذبهما طلقت ولم تطلق ضرتها على  $\mathcal{M}$  and  $\mathcal{N}$  is the set of  $\mathcal{N}$  of  $\mathcal{N}$  and  $\mathcal{N}$  and  $\mathcal{N}$ 

حضت حيــضة. فلو قال: إن حضت وأطلق فــالمذهب أنه يقع برؤية الدم ، فإن انقطع قبل يوم وليلة ولـم يعد إلى خمسة عشر يومًا تبينا أنه لـم يقع، والله أعلـم. ومنها في فتاوى القفال لو قال: إن كنت حاملاً فأنت طالق، فقالت: أنا حامل ، فإن صدَّقها الزوج حكم بوقوع الطلاق في الحال وإن كذبها لم تطلق حتى تلد فإن لمسها النساء فقال أربع منهن فصاعدًا: إنها حامل لم تطلق؛ لأن الطلاق لا يقع بقول النسوة،

كفاية الأخيار

 $\mathbf{y} \cdot \mathbf{y}$ 

ولو علق الطلاق بالولادة فشهد أربع نسـوة بها لـم يقع الطلاق وإن ثبت النسب والميراث لأنهما من توابع الولادة وضروراتها بخلاف الطلاق، والله أعلم.

ومنها: لو قــال: إن لـم أطلقك فأنت طالق، لـم يقع الطلاق حتى يحــصل اليأس من التطليق، وفي مــعنى ذلك التعليــق بنفي دخول الدار أو الضـــرب وسائر الأفــعال، بخلاف مــا إذا قال: إذا لـم أطلقك فــأنت طالق، فإنهــا تطلق إذا مضـى زمــان يمكن أن تطلق فيه ولـم تطلق، وهذا هو المذهب في إن وإذا وهو المنصوص، والفرق بين إن وإذا: أن إن حرف يدل على مجــرد الاشتراط فلا إشعار له بالزمان، بــخلاف إذا؛ فإنها ظرف زمان، وقيل: فيهما قــولان. ولو قال: متى لـم أطلقك أو مهما أو أي حين أو كلما لـم أفعــل أو تفعلي كــذا ۖ فأنت طالق فـــمضى زمن الفــعل ولـم تفــعل طلقت على المذهب كلفظة إذا.

واعلم أن لفظة إن المكسورة إذا فتحت صـــارت للتعليل، فلو قال: أن لـم أطلقك فأنت طالق، بفتح أن ، طلقت في الحال قــال الرافعي: الأشبه أنه يقع في الحال إلا أن يكون ممن لا يعرف اللــغة، وقال: قصـــدت التعليق فــيقبل منه ويصـــدق. قال النووي: يكون ذلك التعليق مطلقًــا إذا كان عاميًــا لا يفرق بين إن وأن ، وهو الأصـح، وبه قطع المحــققــون ، ومــا قاله النووي نقــله الرافعي عن الــشيخ أبي حــامــد والإمام الغــزالي والبغوي.

واعلم أن قول العاميّ: أنت طالق أن دخلت الدار بفتح أن كذلك، وكذا قوله: أنت طالق إذ دخلت الدار وإن كانت للتعليل؛ لأنه فرق بين إذ وإدا ، والله أعلـم.

(فرع) علق طلاق زوجته بصفة ،كدخــول الدار مثلاً ثـم أبانها قبل الدخول بخلع

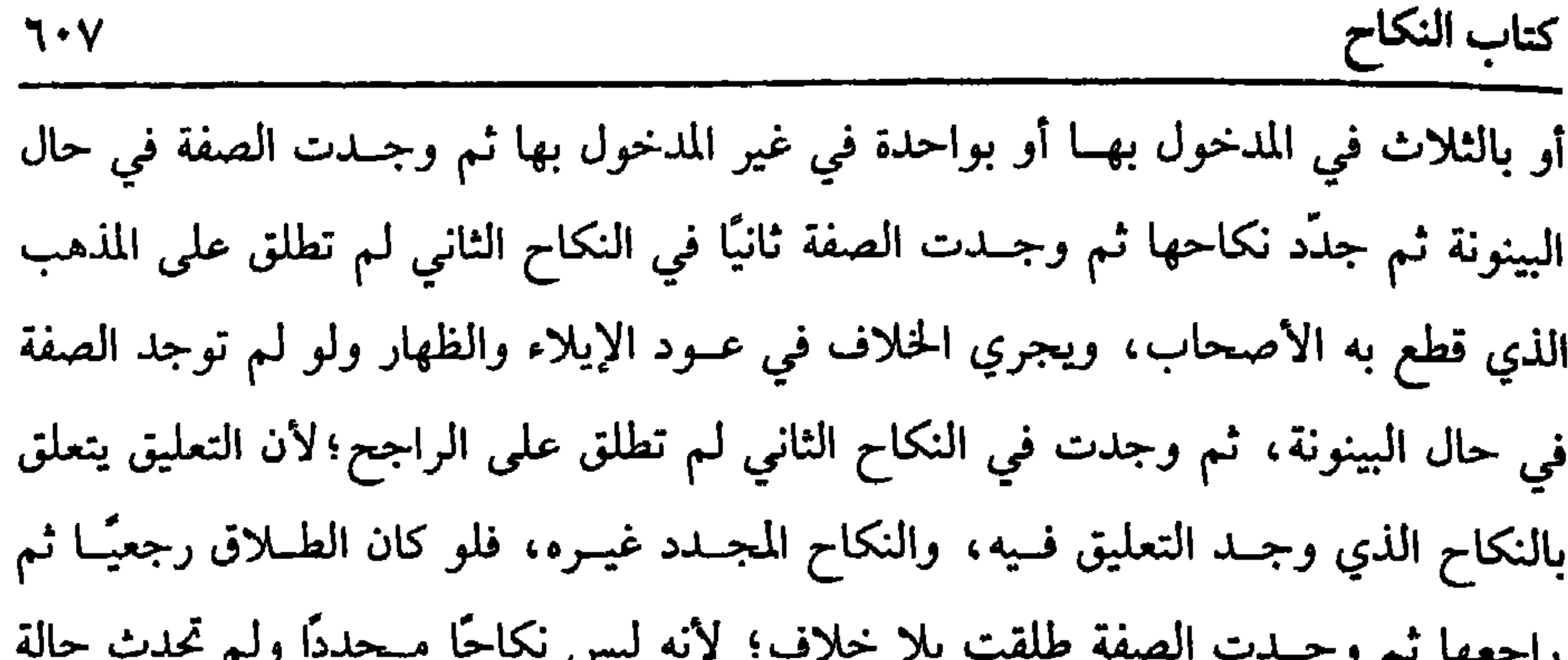

تمنع وقوع الطلاق، وهذه المسألة التي يعبر عنها بعود اليمين، والله أعلم. قال: (ولا يقَعُ الطلاقُ قبلَ النِّكاحِ). شرط وقوع الطلاق الولاية على المحل كالزوجية فلا يصح طلاق غير الزوج سواء كان بالتنجيز كــقوله لأجنبية: أنت طالق أو بالتعليق كقوله لأجنبــية: إن تزوَّجتك فأنت طالق أو إن تزوَّجت فــلانة فهي طالق، وحــجة ذلك قــوله ﷺ : « لا طلاقَ إلا فيــما يَمْلُكُ »'' رواه غيــر واحد، وقــال الحاكم : صـــحيح الإسناد، وقــال الترمــذي : إنه حسن، وأحسن شيء روي في الباب ، وســألت البخاري : أي شيء أصح في الطلاق قبل النكاح؟ فقال: حديث عمرو بن شعيب<sup>(٢)</sup> عن أبيه عن جده ، وروي: « لا طلاقَ **إلا بعدَ نكاح »<sup>(٣)</sup> وبالقيــاس على ما لو قال لأجنبيــة: إن دخلت الدار فأنت طالق ثم** 

تزوَّجها ثم دخلت الدار، فإنها لا تطلق بالاتفاق. ولنا قول في المعلق أنه يقع، والمذهب أنه لا يقع، والله أعلم. قال: (١) أخرجــه أبو داود في (الطلاق/ باب في الطلاق قبل النكاح/ ٢١٩٠) ، التــرمذي في (الطلاق/ باب مــا جاء لا طـــلاق قبل النكاح / ١١٨١) ، ابــن ماجــه في (الطلاق/ باب لا طلاق قــبل  $.$  (۲۰٤۷ / بالانکاح) وقال الألباني : صحيح . "صحيح ابن ماجه» . (۲) هو : عمرو بن شعيب بن محمد بن عبدالله بن عمرو بن العاص ، صدوق ، مات سـة . (٣) بوب به البخاري في (الطلاق/ باب لا طلاق قبل النكاح / ٩/ ٢٩٤/ فتح) . ابن ماجة في (الطلاق / باب لا طلاق قبل النكاح / ٢٠٤٨، ٢٠٤٩) ، الحاكم (١/ ١٩/ ٤) . وقال الألباني : حسن صحيح . «صحيح ابن ماجه» .

واعلم أن المبرسم<sup>(!)</sup> والمُغمى عليه كالنائم، وأما السكران فيقع طلاقه على المذهب لأنه مكلف، وحجتـه قوله تعالى: ﴿ لا تقـربُوا الصَّلاَةَ وأنتم سُكَارَى حَـتَّى تعلمـوا ما نقولون﴾[ النساء /٤٣] ولأن عليًّــا –رضي الله عنه– رأى إيجاب حدَّ المفتــري لهذيانه، . ووافقه الصحابة –رضي الله عنهم– على ذلك. فدل على أن لكلامه حكمًا كالصاحى، ولأنه كالصاحي في قضاء صلاته زمن سكره، فكذا في وقوع الطلاق، وهل يقع طلاقه باطنًا؟ وجهان، ومن شرب دواءً أزال عقله لغير حاجة حكمه حكم السكران لاشتراكهما

 $\mathbf{A}$  .
يغلب على ظنه أنه إن امتنع مما أكرهه عليه أن يوقع به المكروه، والصحيح أنه لا يشترط تنجيز ما توعده به ، بل يكفي التوعيــد، نعم لا يحصل الإكراه بالتخويف بعقوىة آجلة

المساوية والمتعاون والمتحر والمستنقل والمتواطئ والمستنقل والمستنقل والمستنقل والمستنقل والمستنقل والمستنقل والمستنقل والمستنقل والمستنقل

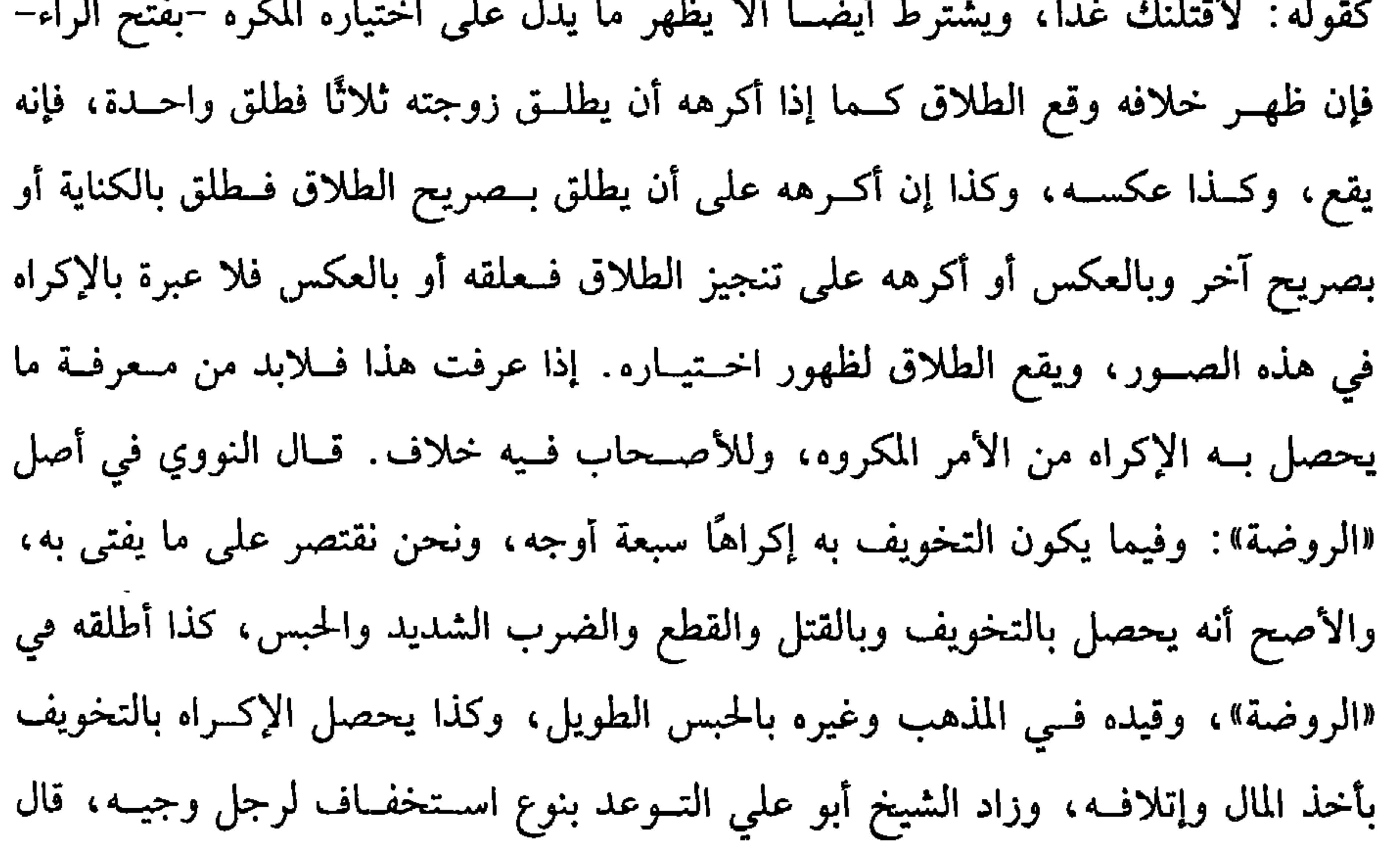

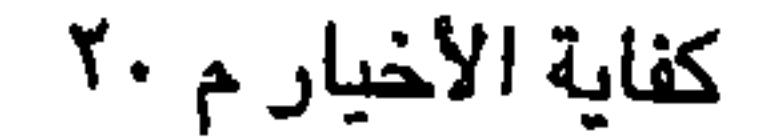

ولا يحصل الإكراه بأن يقول شخص: طلق امرأتك وإلا قتلت نفسي أو كفرت أو تركت الصلاة، ولا بقول مستحق القــصاص: طلق امرأتك وإلا اقتصصت منك، والله

اعلم.

(فرع) تلفظ بالطلاق ثم قــال: كنت مكرهًا وأنكرت المـرأة لا يقبل قــوله إلا أن يكون محبوسًــا أو كان هناك قرينة أخرى فيقبل ولا يحل لأحد أن يشــهد عليه في مثل ذلك وأشباهه بمطلق الطلاق، ومن شهد بذلك فهو شاهد زور آثم قلبه ولسانه، وشهادته مكتوبة في صحيفته الحبيثة ويسأل عنها والله بصير بما شهد، والله أعلـم. (فوع) طلق إحدى زوجتـيه بعينها ، ثم نسيهــا حرم عليه الاستمتــاع بكل منهما حتى يتذكر ، فلو بادرت واحدة وقــالت: أنا المطلقة فلا يقنع منه بقوله: نسيت ، أو لا أدري، بل يطالب بيمين جازمة أنه لـم يطلقــها، فإن نكل حلفت وقضـي باليـمين المردودة ولو طلق مبهــمَّا بأن قال: إحداكمــا طالق ولـم يقصد واحدة بعينــها طلقت واحدة على الإبهام ويعينها هو باختياره ، والله أعلم. (فرع) قال لزوجته المدخول بها: أنت طالق أنت طالق أنت طالق. نظر إن سكت

 $\mathbf{t}$   $\mathbf{d}$   $\mathbf{d}$   $\mathbf{$ 

قال الألياني: ضعيف. "الإرواء" رقم 1973 قال المعنى

. . . .

شئت، فبقالت: شئت لـم تصح، ويشتــرط أن تكون المرتجعــة معينة فلــو طلق إحدى زوجتيه مبهمًا ثم قــال: راجعت المطلقة لـم يصح على الأصح، ولا يشترط رضا الزوجة في ذلك، نعم يشتــرط أن تكون الرجعة بالقول الصريح لــلقادر؛ لأن الرجعة استــباحة بضع مقصود فلم تصح بغير القول كالنكاح، وقد تصح بالوطء والقبلة والمباشرة بشهوة.

(١) تقدم تحريحه في "باب الطلاق السني والبدعي". (٢) أحرجه أبو داود في (الطلاق/ باب في المراجعة / ٢٢٨٣)، النسائي في (الطلاق/ ىاب الرجعة/ ٦/ ٢/٢/ سيوطي) ، ابن مساجة في (الطلاق/ باب حدثنا سويد بن سعيــد/ ٢٠١٥٦)، أحمد  $.$  ( {  $\gamma$   $\wedge$  /  $\uparrow$  )

وقال الألباني: صحيح . «الإرواء» رقم (٧٧ ٢)، وانظر «الصحيحة» رقم (٧ ٢٠) .

إذا طلق الحر امرأته ثلاثًا أو العبد طلقتيں سواء كاں قبل الدحول أو بعده، وسواء

كان الطلاق في نكاح واحد أو أكثر سواء كان الطلاق التلاث بلفظ واحد أو أكثر حرمت عليه حــتى تنكح زوجًا غيره ويطــأها في الفرح ويطلقها وتنــقضـي عدّتها لقــوله تعالى . ﴿فَإِن طَلَّقَهِمَا ﴾ أي ثلاثــة: ﴿ فـلا تَـحلَّ له مِن بعـــدُ حـتَّى تَنـكحَ زوجًـا غـــيـرهُ ﴾ [البقرة/ ٢٣٠]. واعــلم أن النكاح جاء بمعنى العقد في قــوله تعالى: ﴿ وَلَا تَنكَحـوا مَا نَكَع ءابِأَؤُكُم ﴾[ النسـاء/ ٢٢] وبمعنى الوطء في قوله تعــالى: ﴿ الزَّانسي لا ينـكعُ إِلاَّ زانيةً﴾[ النور/ ٢] وترجـحت هنا إرادة الوطء بورود السنة ، قــالت عائشــة –رضي الله عنهــا– ` " جاءت امرأةً رِفــاعةَ إلى رســول الله ﷺ فقــالت: إني كُنتُ عند رفــاعة<sup>(١)</sup> فطلقني فبَتَّ طلاقي فتزوَّجْتُ بعدَه ىعبد الرحمن بن الزَّبير بِفتح الزايِ''' ، وإنَّ ما معه مثلُ هُدْبَة الشـوب، فقال عبدُ الرحـــمن: كَذَبَتْ يا رسولَ الله، والله إني لأعركُــها عَرْكَ الأديمِ، فتبـسَّمَ رسولُ الله ﷺ وقال: « تُريدين أن تَرْجِعي إلى رِفـاعةَ؟ لا حتى تَذُوقي

تزوّجت بزوج آخــر أحلّها أو كان قــد مضى زمن يمكن فــيه صــدقها وليم يقع فــي قلبه صدقها كره له أن يتزوّجها للاحتياط ولا يحرم لاحتمال صدقها ولتعذر البينة على الوطء وانقضاء العدة، قال الإمام: وكيف لا والأجنبية تنكح اعتمادًا على قولها: إنها خلية عن الموانع، وهل يجب على الزوج البحث عن الحال؟ قــال الرويامي: يجب عليه في زماننا هدا، وقال أبو إسحاق: يحتسب ، والله أعلم.

 $\bullet$ 

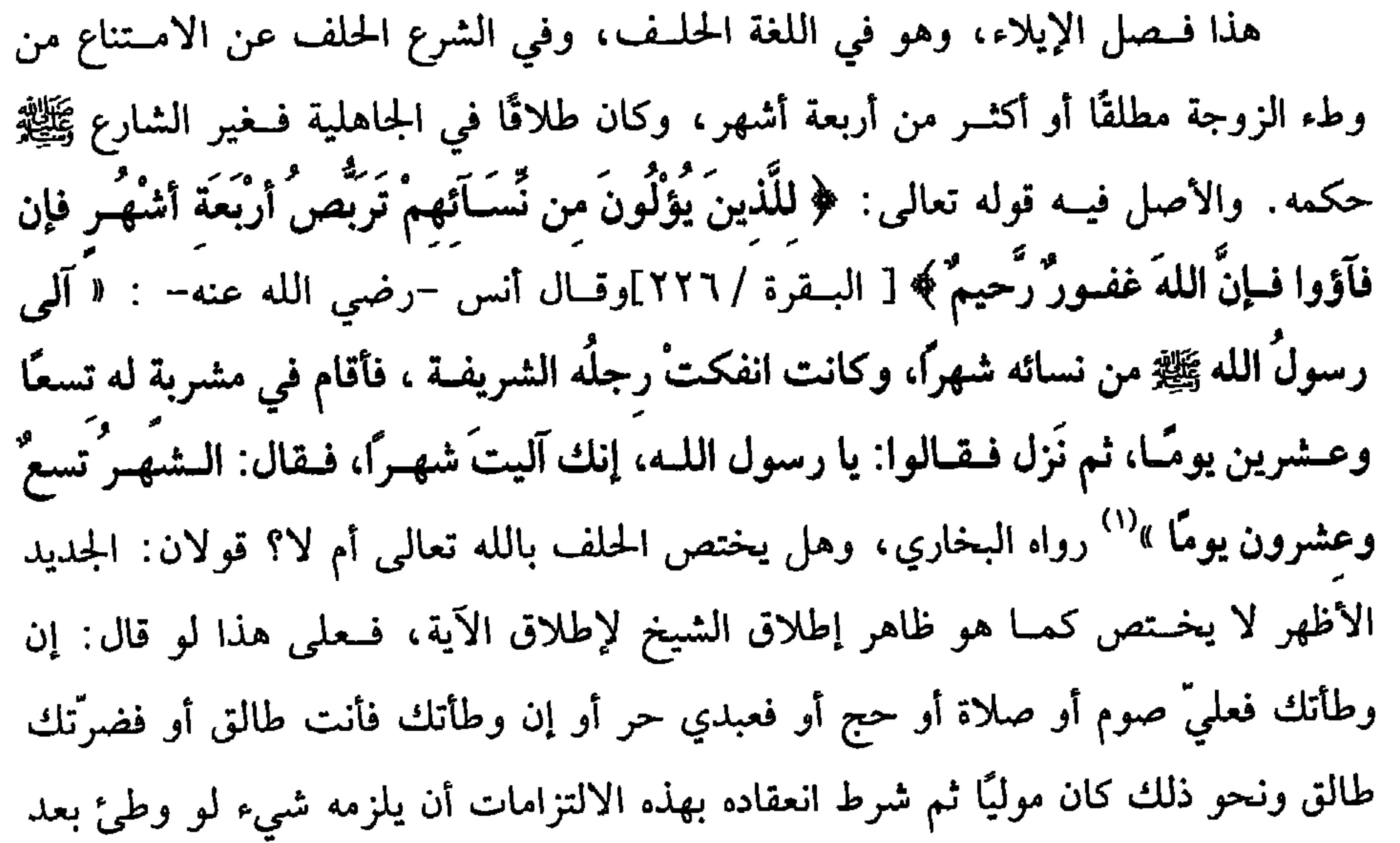

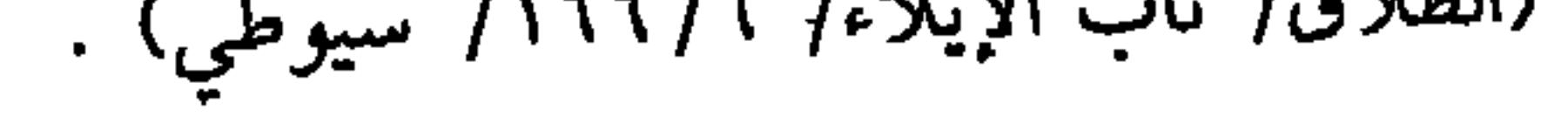

إذا صح الإيلاء ضربت المدة وهـي أربعة أشهــر بنصٌ القرآن العظيم، ســواء كانا حرين أو رقـيقين أو أحدهمــا حر والآخر رقــيق لظاهر الآية، ولأنها مدة شــرعت لأمر جـبليّ، وهي قلة الصــبر عن الزوج فلم تخــتلف بالرق والحــرْية كــمدة العنة، وكــسنّ الحيض، وليس المراد بضـــرب المدة أنها تفتـــقر إلى من يضربهـــا كالعنة بل المراد أن يمهل أربعة أشهر من غير حاكم لأنها ثابتــة بالنص والإجماع. نعم إن كان المولى عنها رجعية  $13.12 \times 11.42 \times 11.51$  $\mathbf{r}$   $\mathbf{r}$   $\mathbf{r}$   $\mathbf{r}$   $\mathbf{r}$   $\mathbf{r}$   $\mathbf{r}$   $\mathbf{r}$   $\mathbf{r}$   $\mathbf{r}$   $\mathbf{r}$ 

كتاب النكاح **11V** 

وأعلم أن الصبيحيينج أنه إذا وطئَ وهو محره أو منجنون لا يسخل الينمين وإن

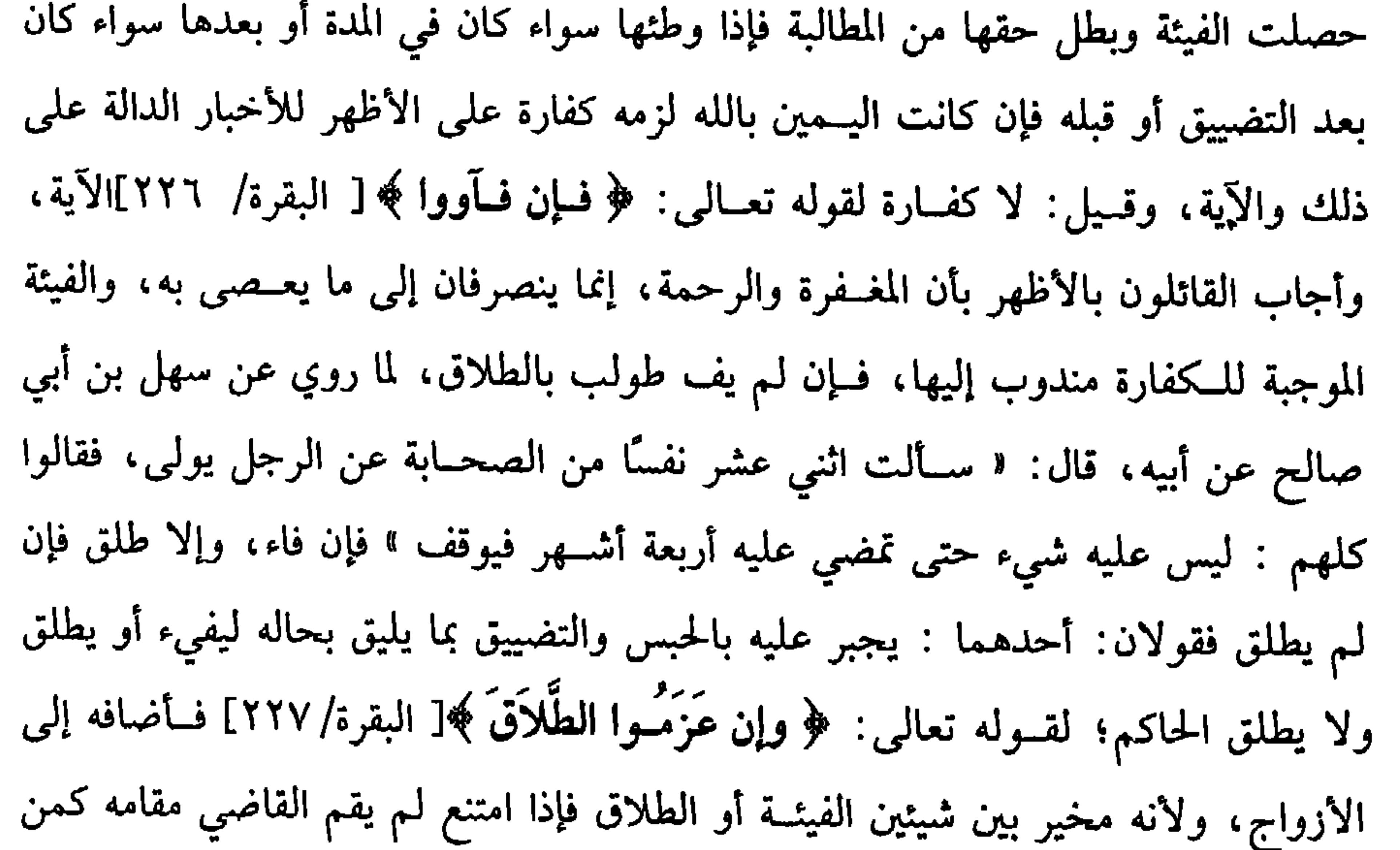

أسلم على أكثر من أربع نسوة، والثاني يطلق القاضي عليه وهو الأصح؛ لأنه حق لمعين تدخله النيابة فينوب عنه الحاكم كالدين ويفارق اختيار الأربع؛ لأنه لـم يتعين حق واحدة منهن، وإذا طلق القــاضـي فإنما يطلق واحـدة رجــعية فلو طلــق الحاكم ثـم بان أن الزوح وطئ قبل الــطلاق تبينا أنه لـم يقع وكــذا لو بان أنه طلق قبله لـم يقع طــلاق الحاكـم ولو وقع طلاق الحاكم أولاً وقع على الأصح وقيل: إن جهل الزوج طلاق الحاكم لـم يقع.

**718** 

أعلم.

كفاية الأخيار

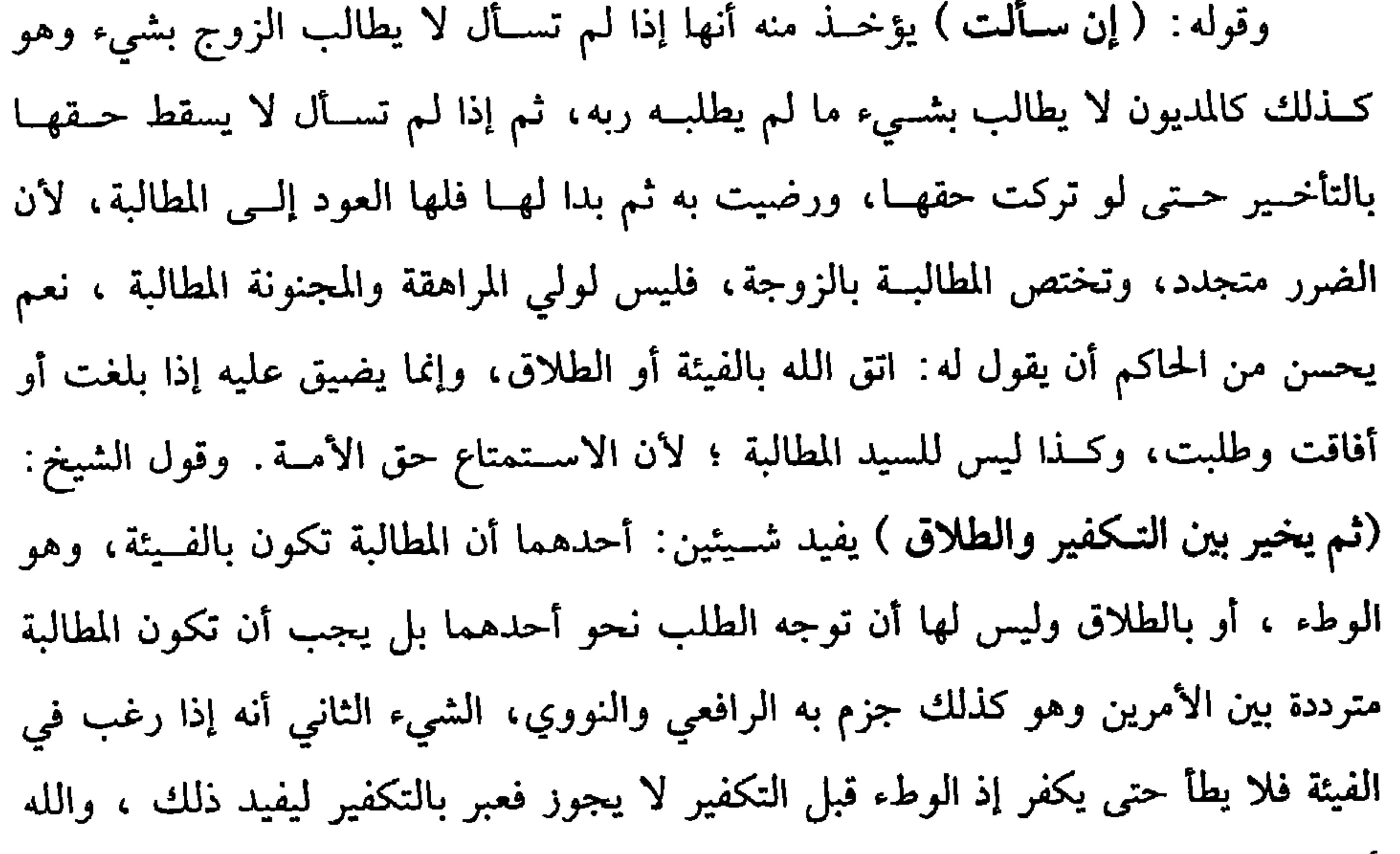

(فرع) قال: والله لا أجامعك ثم أعاد ذلك مرتين فصاعدًا، وقال: أردت التأكيد قبل وكسانت يمينًا واحــدة سواء طال الفصل أم لا، وســواء اتحد المجلس أو تعــدد علمي الصحيح، وإن قال: أردت الاستئناف تعددت اليمين، وإن أطلق فقولان: قال المتولى : إن اتحد المجلس فالأظهر الحمل على التأكيد وإن تعسدد فعلى الاستئناف لبعد التأكيد مع اختلاف المجلس ، فإن لـم يحكـم بالتعــدد لـم يجب بالوطء إلا كفارة وإن حكـمنا بالتعدد تخلص من اليمين بوطئة واحدة، وفي تعدد الكفــارة قولان: الأظهر عند الجمهور أنه لا يجب إلا كفارة واحدة، وقيل: تتعدد بتعدد الأيمان ، والله أعلم.

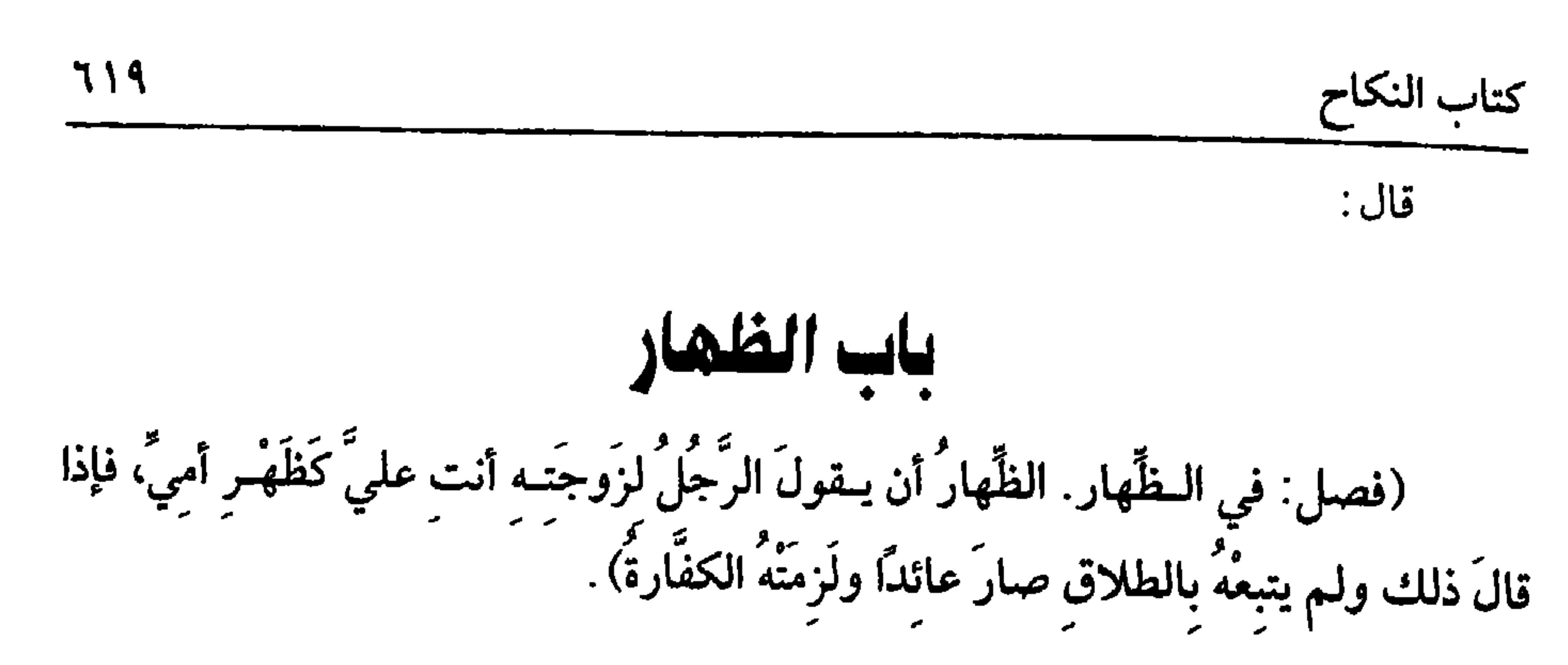

الظهار مشتق من الظهر، لأنه مــوضع الركوب والمرأة مركوب الزوج، وقيل: إنه مأخوذ من العلو قــال الله تعالى . ﴿ فَما اسطاعـوا أن يظهروه ﴾ [ الكهف/١٩٧] أي : يعلوه فكأنه قــال : علوّي عليك كعــلوّي على أمي، وكان طلاقًــا في الجاهليــة ثم نقل الشارع ﷺ حكمه إلى تحـريمها ىعد العود ووجوب الكفــارة وبقي محله وهي الزوجة ، والظهــار حــرام بالإجــمــاع ؛ لقــوله تعــالى : ﴿ وإنَّهُم لَيَــقُـولُونَ مُنكَرًّا مِّـنَ الْقَــوُل وزُورًا﴾[المجادلة / ٢] بخلاف قسوله: أنت عليّ حرام فإنه مكروه ، وإن كــان إخبارًا بما لم يكن ؛ لأن في الظهـــار الكفارة العظمى، وهي إمما تجب فــي المحرم كالقـــتل والفطر بجمــاع في رمضـان وفي لفظ التــحريم كفــارة يمين واليمين والحـث ليســا بمحرَّمين، ثـم صورة الظهار الأصلية كما ذكره الشيخ أن يقول: أنت عليَّ كطهر أمي وهي صريحة في الظهار، وفي مــعناها سائر الصلات كــقوله : أنت معي أو عــندي أو مني أو لي كظهر أمي وكذا لو ترك الصـــلة. فقال: أنت كظهــر أمي ولـم يقل عليَّ، وعن الداركي أنه إن ترك الصلة كان كناية لاحتمال أن يريد أنت محرَّمــة على غيري والصحيح الأول كما أن قوله : أنت طالق صريح ولم يقل: مني ومتى أتى بصــريح الظهار، وقال: أردت غيره لم يقبل منه على الصحيح كما لـــو أتى بصريح الطلاق وادعى غيره لا يقبل، ولو قال : جملــتك أو نفسك أو ذاتك ، أو جــسمك أو ىدنك ، وكــذا قوله: أنت كــبدن أمي أو جســـمها أو ذاتهـــا، فهو كظهــر أمي وإِل شبهــها ببعض أجــزاء الأم نظر، إن كان ذلك العضو مما لا يذكر في معرض الإكـرام والإعزاز كالبطن والفرج، والصدر واليد والرجل والشعر، فقولان: الأظهــر أنه ظهار؛ لأنه تشبيه بعضو محرَّم فــأشبه الظهر وإن كان مما يذكر في معرض الإعزاز والإكرام كقوله: أنت عليَّ كعين أمي ، فإن أراد الكرامة فليس بظهار ، وإں <sub>ا</sub>راد الظهــار فظهار علمی الأظهر وإن أطلق فوجــهان، الأصح أنه لا يكوں

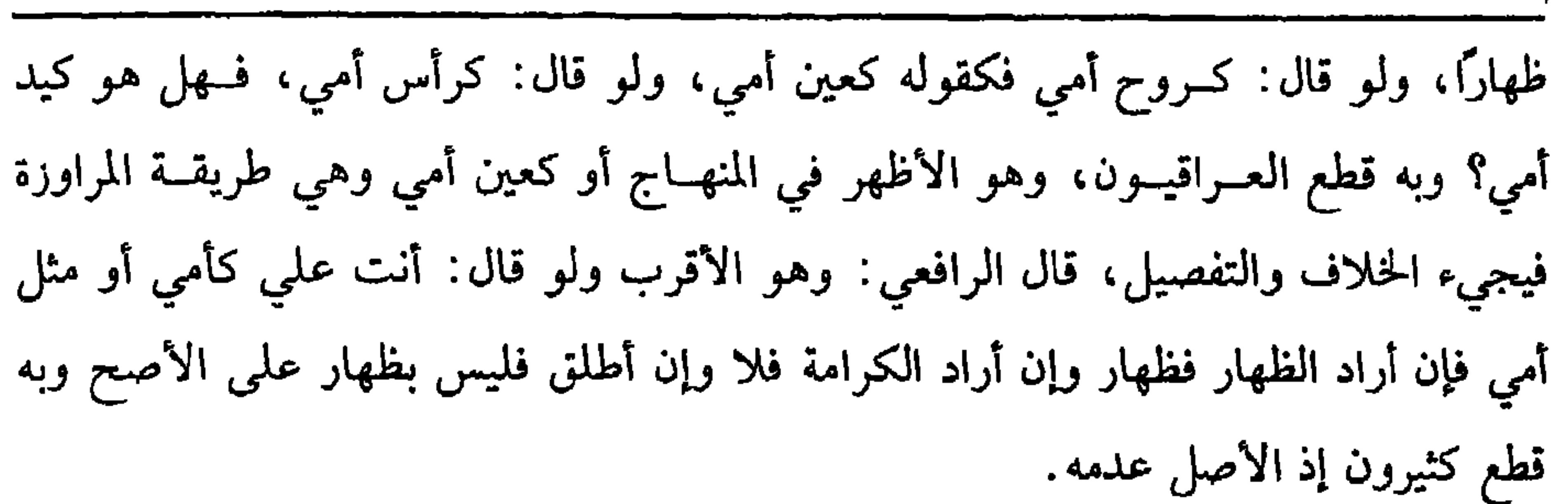

والكفاية الأخيار

 $71.$ 

واعلـم أن تشبيــه الزوجة بالجـدة سواء كانــت من قبل الأب أو الأم يكون ظهارًا، قطع به الجمهور لأنهن أمهات ولدنهن ولأنهن يشـــاركن الأم في العتق وسقوط القصاص ووجوب النفقــة، وقيل فيه خـــلاف كالتشبيــه بالبنت ولو شبهها بــالمحرمات من النسب كالبنات والأخوات والعــمات والحخالات وبنات الأخ والأخت ففــيه خلاف ، المذهب أنه ظهار، وأمــا المحرمات بالسب كالمحــرمات بالرضاع والمصاهرة فــفيهن حلاف منــتشر، المذهب منه إن شبهها بمن لـم تزل محرمة عليــه منهن فهو ظهار وإلا فلا ولو شبهها بمن لا تحرم عليه أبدًا كأجنبــية ومطلقة ومعتدة وأخت امرأته ونحــو ذلك فليس بظهار قطعًا سواء طرأ ما يؤبد التحريم بأن نكح بنت الأجنبية أو وطيء أمها وطأ محرمًا أو لـم يطرأ، ولو شبـه بملاعنة فليس بظهار لأن تحـريمها وإن كان مــؤبدًا إلا أنه ليس للمحرمــية ولا للوصلة، ولو شبهها بظهر أبيه أو ابنه أو غلامه فليس بظهار والله أعلم.

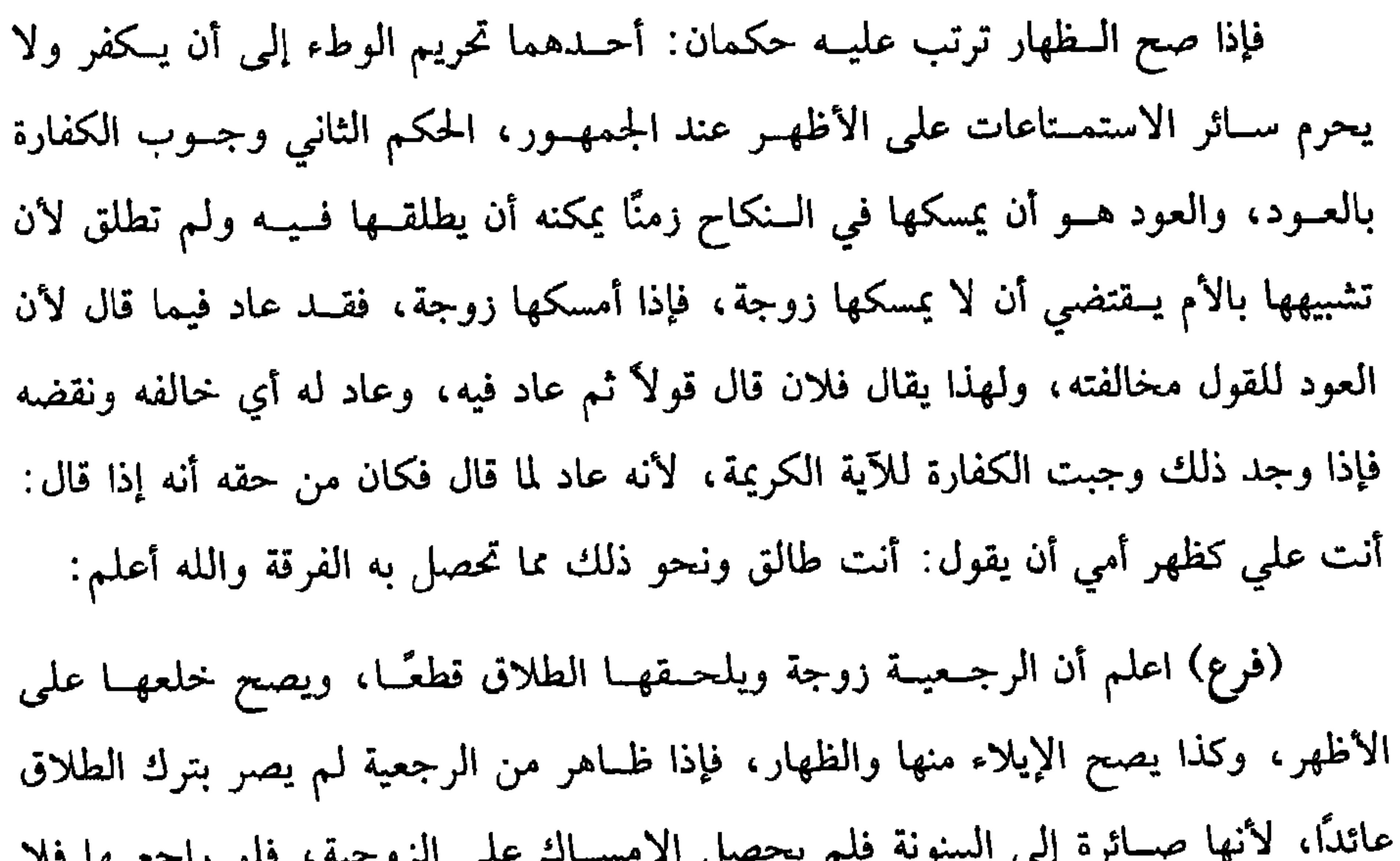

## $7 - 4 - 7$

كتاب النكاح **771** 

يتماسا﴾ [ المجادلة/ ٣] والله أعلم . قال: (وَالكَفَّارَةُ عَتْقٌ رقَـبة مُؤْمـنَة سَليمَـة منَ العُيـوبِ، فإنْ لـمْ يَجـدْ فَصـياَمٌ شَهَـرَينِ مُتَـتَابِعَين فَإِنْ لَــم يَسَتَطِعْ فإطَعَـامُ سُتينَ مسـَّكينًا كُلُّ مسكين مُدٌّ، ولاَ يَحـلُّ وطؤهَا حتَىَ یکنڈ) كــفارة الظهــار كفــارة ترتيب بنص القــرآن العظيم قال الله تعــالى : ﴿ وَالذَّيْنَ مُظَاهِرُونَ منْ نسَائهمْ ثُمَّ يَعودُونَ لمَا قَالُوا فَتحريرُ رَقَبة منْ قَبْلِ منْ قَبْلِ أن يَتَماسًا ﴾ إلى قوله ﴿ فَإِطْعَامُ سَتَّيْنَ مسكينًا ﴾[ المجادلة ٤:٣] وبمثل ذلك أمر رسول الله ﷺ سلمة بن صخر البياضي" لما ظاهر من امرأته" ، وخصال الكفارة ثلاثة. الأولى العتق، ولا بد في الكفارة من النية للحــديث المشهور، ولأن الكفارة حق مالي وجب تطهــيرًا، فتجب فيه النية كــالزكاة وتكفى نية الكفارة ولا يشترط ذكــر الوجوب لأن الكفارة لا تكون إلا واجبة ولا تكفيه نية العتق الواجب من غــير ذكر الكفارة لأن العتق قد يجب بالنذر ولا يجب تعــيين سببــها لكونهـــا عن ظهار أو قــتل أو كفــارة يمين كما لا يجب تــعيين المال المزكي، ولو لزمه كفارة ظهار وجماع مثلأ فأعتق رقبة بنية الكفارة حسبت عن إحداهما، وكذا لو صام أو أطعم. فإن قلت: مــا الفرق بين الكفارة والصلاة حــيث يعتبر فــيها التعيــين؟ فالفرق أن (١) هو . سلمة بن صـخر بن سليمــان الصُّمة الأنصــاري، الخزرجي، ويقال . سلمــان، ويقال له البياصي، صحابي، ظاهر من امرأته، قال البغوي. لا أعلم له مسندًا غيره . (١) أخرجه أبو داود مي (الطلاق/ باب مي الظهار/ ٢٢١٣) انظر «صحيح أمي داود» للألباسي. ورواه من رواية خويلة بنت مــالك بن ثعلبة . اىن حبان (١٠٧/١٠/ إحســاں) ، أحمد (٦/ ٤١٠)،

البيهقى (٢٨٩/٧/ كىرى) .

كفاية الأخيار

777

ولفظ الإيمان أولى لأنه نص القــرآن العظيم، والســـلامة عن العــيــوب المضرة بالعـــمل، وكمال الرق، والخلو عن العــوض، فلا يجزىء اعتاق الكــافر في شيء من الكفارات،

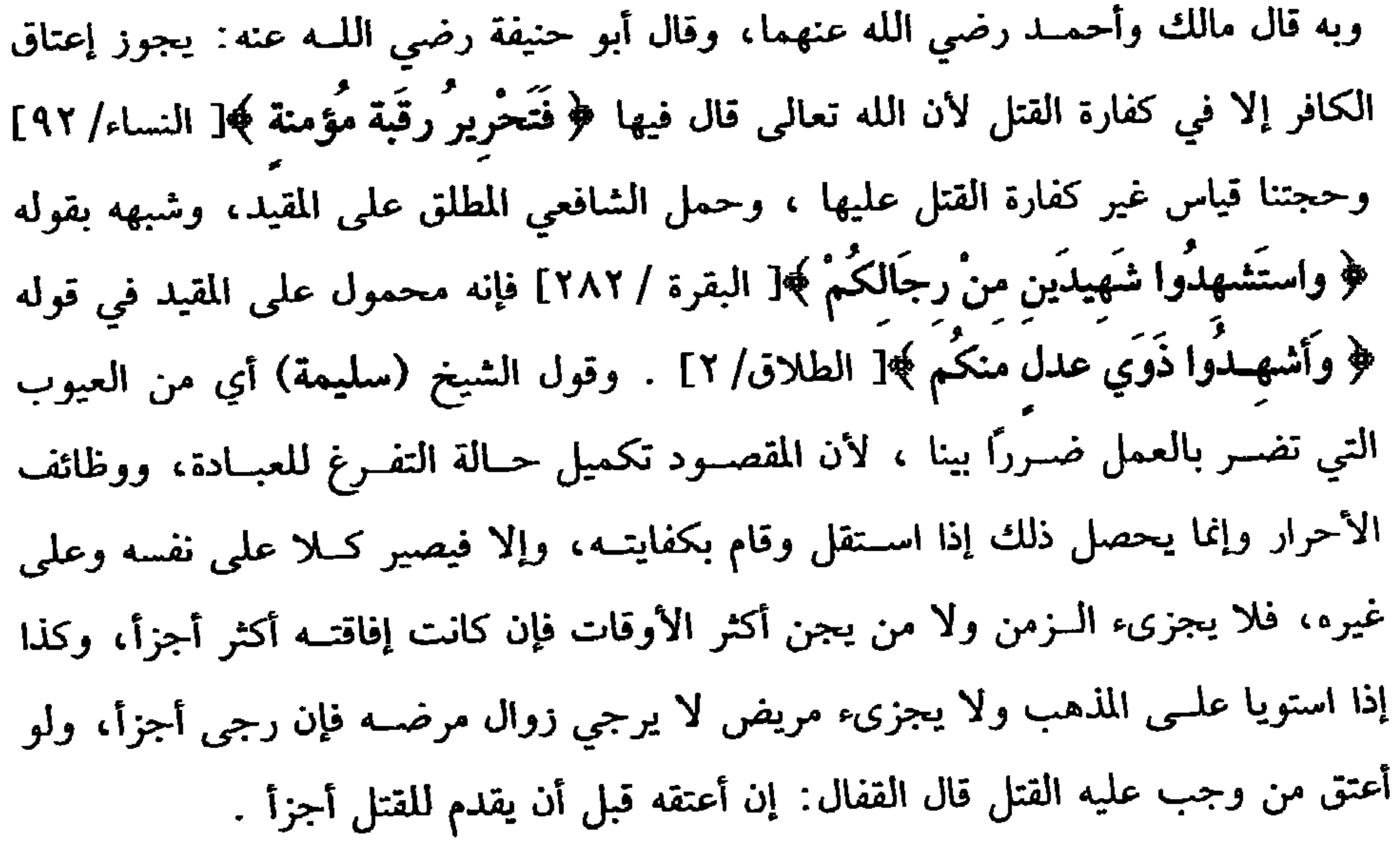

فالمقام المست

كتاب النكاح

ويجزي الأعرج إلا أن يكون شديدًا يمنع متابعة المشي ويجزي الأعور دون الأعمى والمراد عور لا يضعف عينه بالعمل قاله الشــافعي ويجزي الأصم الأخرس إن فهم الإشارة وإلا فلا، ويسجزي الخسصي والمجبسوب والأمة الرتقساء والقرناء ومسفقسود الأسنان وولد الزنا وضعيف البطش والصغير والله ناقد وبصير والله أعلم. وأما كمال الرق فلا بد منه فلا تجزي أم الولد وكــذا المكاتب كتابة صحيحة، وإن لم يؤد شيئًا من النجوم، ولو ملك من يعتق عليه بشراء أو غيره ونوى عتقه عن الكفارة لم يجزه على الصحيح، لأن العتق مستحق بجــهة القرابة ولو اشترى عـدًا بشرط العتق فالمذهب أنه لا يجزيه عن الكفارة، لو أعتق من تحتم قتله في المحاربة أجزأه قاله القاضي حسين ويجــزي المدبر والمعلق عتقــه بصفة والعبــد الغائب المنقطع الحبــر لا يجزىء على المذهب ً والآبق والمغصوب يجـزيان إذا علم حياتهما على الصــحيح لكمال الرق، وهذا

هو الصحيح في المغصوب عند الرافعي وقال النووي · إن كان لا يقدر على الخلاص فلا يجزي كالزمن لعدم قسدرته على التصرف وكذا قضية تصحـيح التنبيه، وحكى القطع به عن أكثر العــراقيين، وحكى عن حمهور الخــراسانيين الإجزاء لتمــام الملك والمنفعة وهو الذي جرى عليه الرافعي ، وأما الخلو عن العوض فلا بد منه فلو أعتق عـدًا على أن يرد عليه دينارًا مثلاً لم يجزه عن الكفارة على الصحيح ولو شرط عوضًا على غير العبد بأن قال لإنسان: أعتقت عبدي هذا عن كفــارتي بألف عليك فقبل، أو قال له إنسان: أعتقه عن كفارتك وعلي كذا ففعل لـم يجزه عن الكفارة والله أعلـم. الحصلة الثانية الصيام فمن لم يجد الرقبــة فعليه صيام شهرين متتابعين للآية، ثم عدم الرقبة قد يكون بأن لا يجدها أو لا يجـد ثمنها أو يجدها بثمن غال أو يجدها وهو محتاج إليهــا للخدمة أو إلى ثمنها للنفقة، أما العادم بالكليــة فللآية، وأما المحتاج فلأن

الحاجة تستغرق ما معه، فصار كــالعادم كمن وجد الماء وهو محتاج إليه، فإنه ينتقل إلى البلدل كذلك ههنا ولأن الإجتماع منعتقد على أن المسكن لا يمنع الانستقال إلى السصوم للحاجة والمراد بحاجة الحخدمة أن يكون به مرض أو كبر أو زمانة أو ضخامة لا يقدر معها على خدمة نفسه أو كان لا يخدم نفسه في العادة مع الصحة. فلو كان يخدم نفسه كأوساط الناس لزمه الاعتاق على الراجح والمراد بالنفقة قوته

كفاية الأخيار

772

إلى الصوم في كفــارة القتل والجماع واليــمين، بل يصبر حتى يجــد الرقبة أو يصل إلى المال لأن الكفارة على التراخــي وبتقدير أن يموت تؤدى من تركته، بخــلاف العاجز عن ثمن الماء فإنه يتسيمم لأنه لا يمكن قضاء الصللاة لو مات، وفي كفارة الظهــار وجهان: لتضرره بفوات الاستمتاع، وأشار الغزالي والمتولي إلى ترجيح وجوب الصبر . هذه عبارة الروضة، ومــا ذكره الغزالي والمتــولي من وجوب الصبر صـــححه النووي في تصـــحيح التنبيـه، ويؤخذ من كلام الرافعي والروضة هــنا أن الكفارات الواجبة هنا بســبب محرم تكون على الفور، وقد ذكر ذلك في مواضع، وذكر في مواضع أخر أن الكفارات كلها على الفور، وقد صرح النووي في شرح مسلم في حديث المجامع في رمضان بأنها على التراخي، وفيه من الاختلاف الكثير ما ظهر والله أعلم. ولو تعسر عليه الإعتاق كفر بالصوم، وهل الاعتبار باليسار والإعسار بوقت الأداء

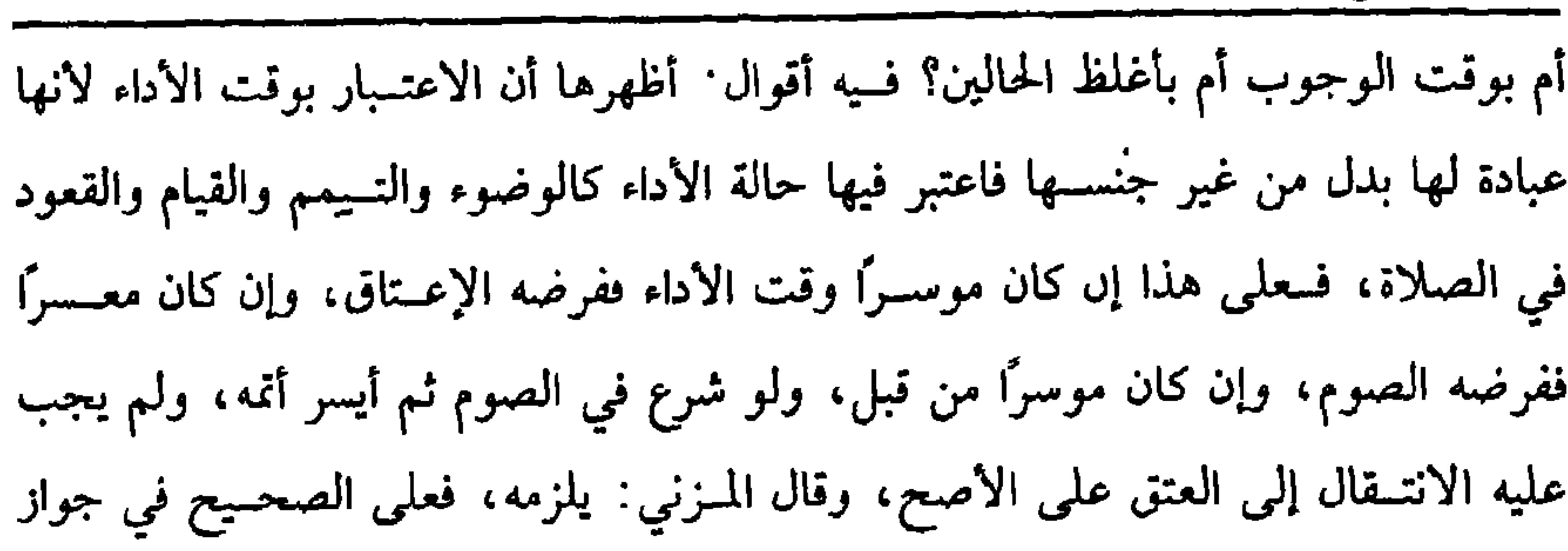

770

كتاب النكاح

الحروج من الصوم وجهان كالوجهين في رؤية الماء في صــلاة يسقط فرضها بالتيمم والله أعلم. (فرع) إذا صار واجبه الصوم وجب أن ينوي من الليل لكل يوم، ولا يجب تعيين جهـة الكفارة ولا نبــة التتــابع على الأصـح، ويجب تتابع الصــوم كما هــو نص القرآن العظيم، فلو وطيء المظاهر في الليل قـبل تمام الصوم عصى إلا أنه لا يقطع التــتابع ولو أفطر يومًا ، ، ولو أفسطر اليوم الأخيــر لزمه الاستــثناف، ولو غلبه الجــوع فأفطر بطل التتابع، ونسيان النيــة في بعض الليالي يقطع التتابع كتركها عــمدًا. ولو شك بعد فراغه من صوم يوم هل نوى فيه أم لا ؟ لم يلزمه الاستئناف على الصحيح ولا أثر للشك بعد فراغ اليـــوم، ذكره الرويانـي، والمرص يقطع التـــتابع على الأظهر لأنـــه لا ينافي الصوم، بخلاف الجنون والإغــماء كالجنون، وقيل كــالمرض، وفي السفر خلاف ، قــيل كالمرض

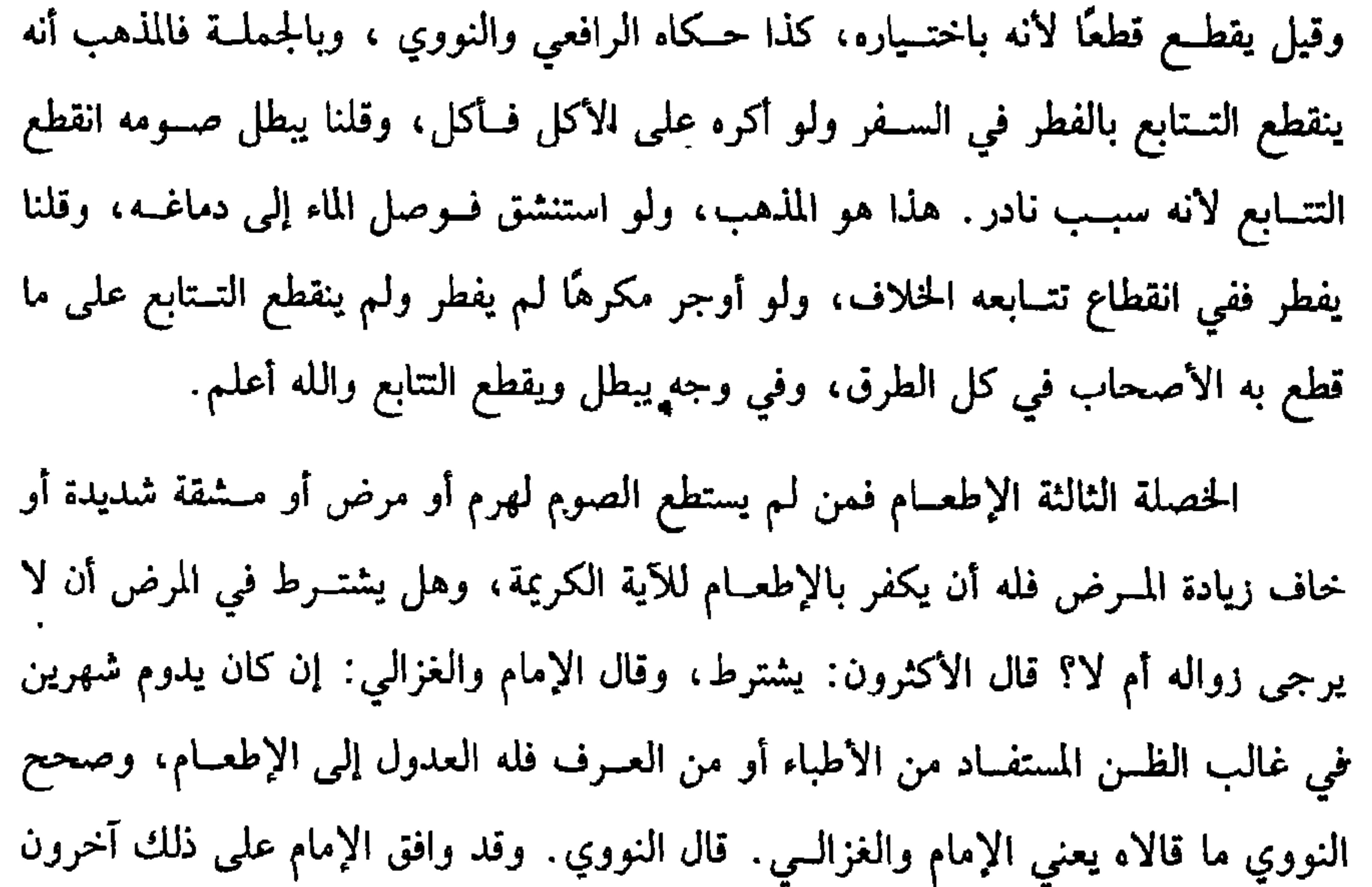

كفاية الأخيار

**YEY** 

ومجالسة العلماء واتخذوا محـاريب وصلوا وصاموا حتى يبس جلد أحدهم على عظمه خالفوا فــهلكوا والذي لا إله غيره ما عمل عــامل على جهل إلا كان ما يفســد أكثر مما يصلح، وهذه زيادة خارجة عن الفن الذي نحن فيه فمن أراد من هذه المادة فعليه بكتاب فسير السالك في أسنى المسالك» والله أعلم.

> (١) يقصد: أبا يزيد البُسطامي (٢) انظر «الرسالة القشيرية» بتحقيقنا . يسر الله إتمامه. (٣) انظر المصدر السابق.

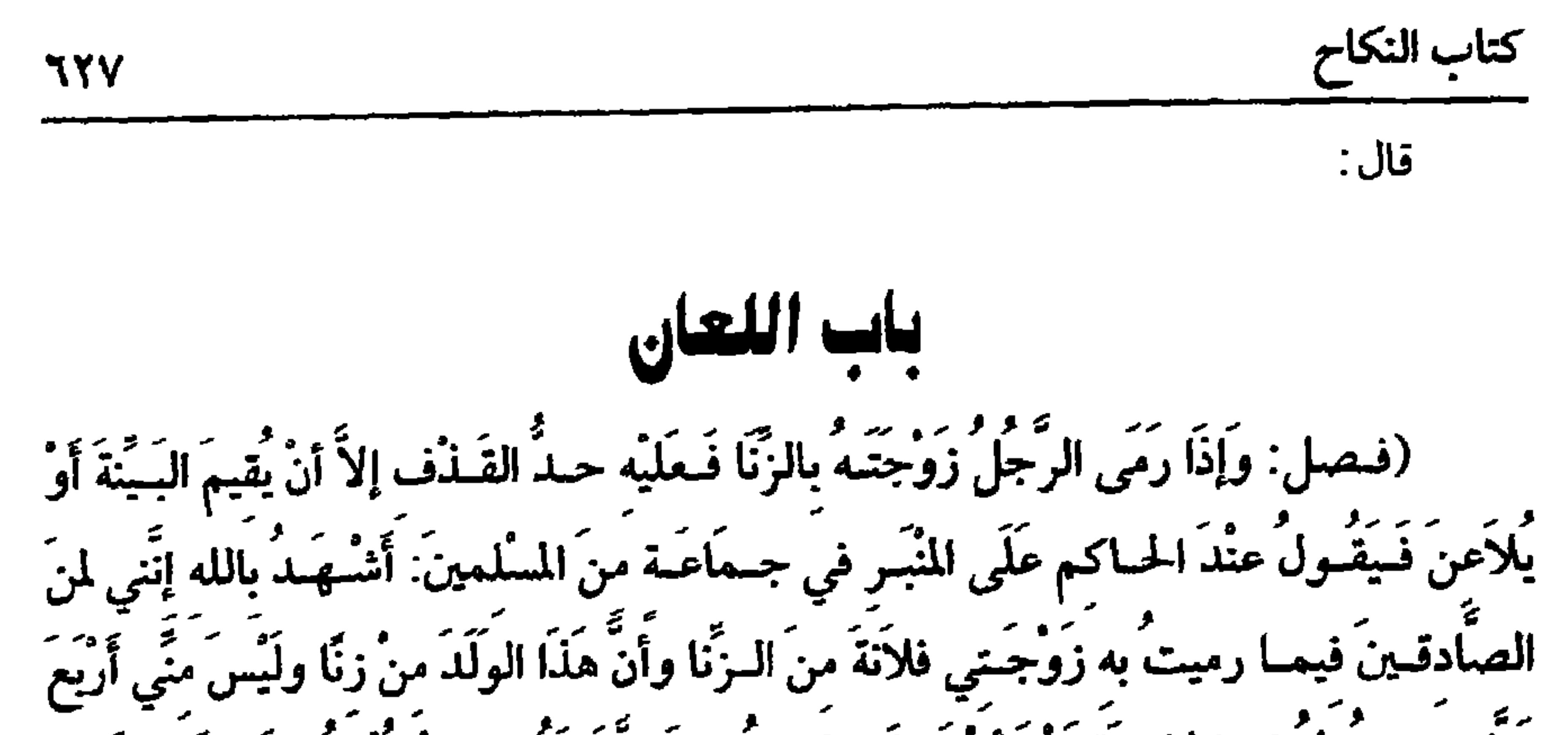

مَرَّأَتِ، ويقُولُ فِي الخامِسَةِ بَعْدَ أَنْ يَعظَه الحاكِمُ: وعَلَيَّ لَعنَةُ الله إِنْ كُنْتُ مِنَ الكَاذبينَ) . هذا فصل اللعان، وهو مصدر لاعن، وهو مشتق من اللعن، وهو الإيعاد وسمى المتلاعنان بذلك لما يعقب اللعان من الإثم والإبعاد، ولأن أحدهما كادب فيكون ملعونًا، وقيل لأن كل واحد منهمــا يبعد عن صاحبه بتأبيد التحـريم. وهو في الشرع عبارة عن كلمات معلومة جعلت حجة للمضطر إلى قذف من لطخ وراشه وألحق به العار، واختير لفظ اللعان على الغــضب والشهادة لأن اللعان لفظة غــريبة، والشيء يشتهــر بالغريب، وقيل لأنه في لعان الرجل وهو متقدم. والأصل فيه قــوله تعالى: ﴿والذَّيْنَ يَرَمُسُونَ أَزْوَاجَهُمْ ولَــمْ يكُنْ لَهُمْ شُهَــدَاءُ إِلاَّ أَنْفُسُهُمُّ﴾ [ النور /٦] الآيات ، وسبب نزولها أن هلال بن أمية قذف زوجته عند رسول

الله ﷺ بشريك بن السحــماء، فقال له النبي ﷺ : السنة أَوْ حدٌ في ظَهُـركَ، فَقَالَ: يَا رسُولَ اللهَ إذاَ رأى أحـدُنَا علَى امرأته رجلاً ينطلقُ يَلْسَمسُ البيِّنةَ فَجَـعَلَ النبيَّ ﷺ يقُولُ البسِّنة أو حدٌّ في ظَهـركَ، فَقَـالَ هلالٌ: والذي بَعثَكَ بـالحقُ إنِّي لَصَادقٌ ولَيْنزلنَّ اللهُ مـا مِبْرِىء ظَهْرِي من الحدَّ» `` فنزلت هذه الآيات وقيل غير ذلك. فإذا قذف الرجل زوجته وجب عليه الحلد كما جاء به النص، وله مخلصان عنه إما البينة، أو اللعــان كما نص عليه الخبر، ثـم مــتي تيقن الزوج أنها زنت بأن رآها تزني جاز له قذفها، وكذا لو أقرت به عنده ووقع في قلبـه صدقها أو أخبره به ثقة أو شاع أن (١) أخرجه البخــاري مي (التفسير/ باب تفسيــر سورة النور/ ٤٧٤٧/ فتح)، أبو داود في (الطلاق/ باب في اللعسان/ ٢٢٥٤) ، الترمسذي في (التفســير/ باب "ومن ســورة النور" / ٣١٧٩)، ابن ماجه في (الطلاق/ باب اللعان/ ٢٠٦٧ .

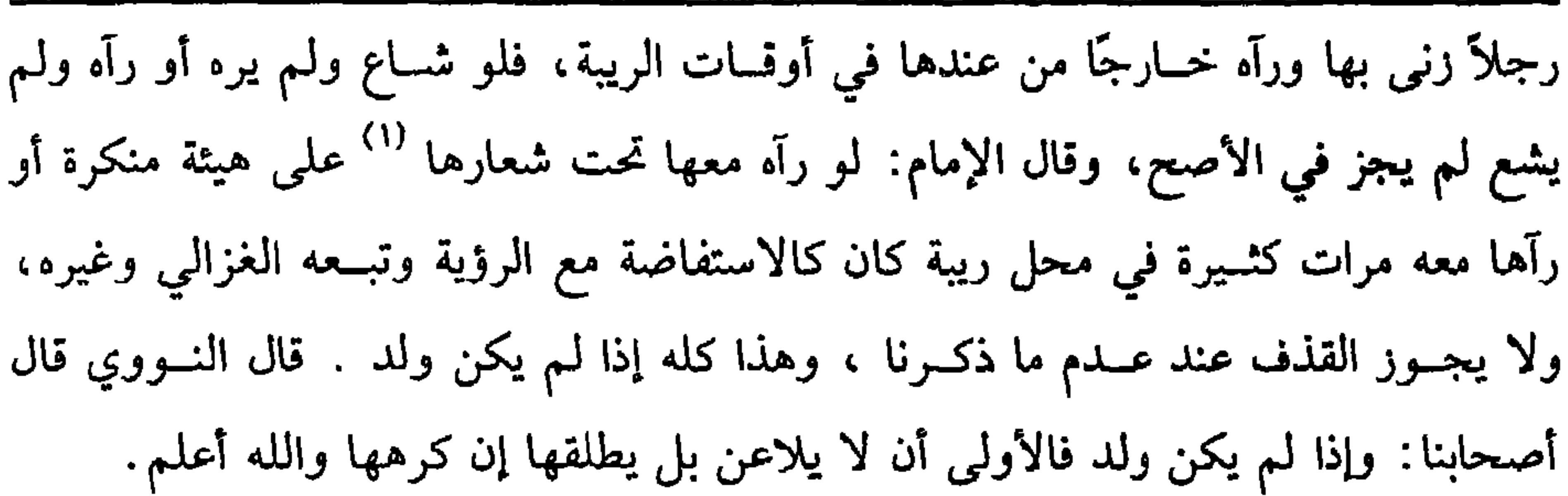

كفاية الأخيار

**778** 

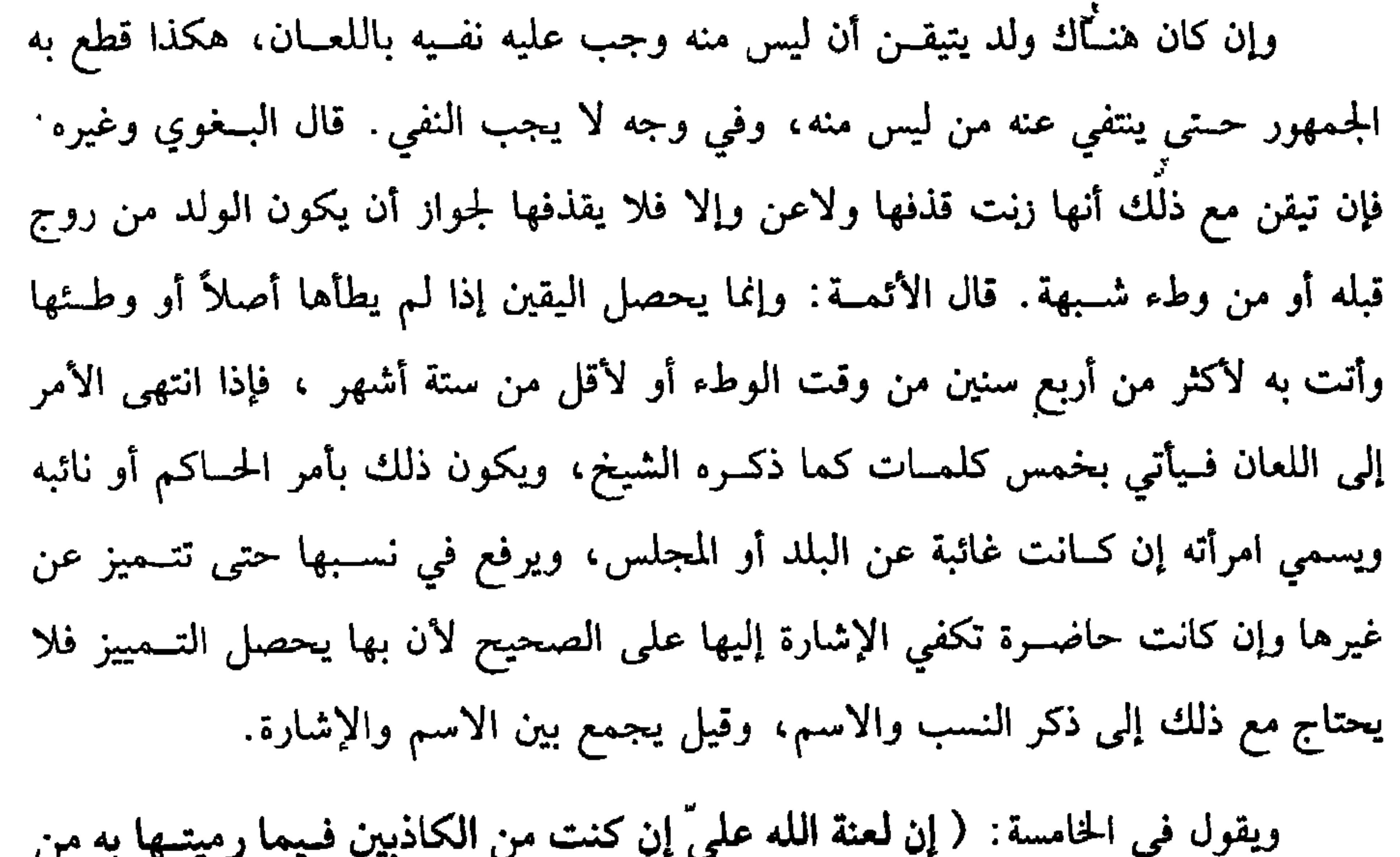

الزنا) للنص، وإن كان هناك ولد ذكره في الكلمات الخــمس لأن كل مرة بمنزلة شهادة، فيــقول: إن هذا الولد أو الحمل من زنا وليس منــي، فلو اقتصــر على قوله من زنا هل يكفي؟ قال الأكثــرون: لا ، لاحتمال أن يعتــقد وطء الشبهة زنا، فــلا ينتفـي به الولد، وأصحهما أنه يكفي، ولو اقتــصر على قوله: ليس مني لـم يكف، ولو أغفل ذكر الولد في بعض الكلمات احتاج إلى إعادة اللعان لنفيه . وقول الشيخ (فيقول عند الحاكم) هذا لإ بد منه في الاعتداد بــصحة اللعان لأن اللعان يمين فــلا بد فيه من أمر الحــاكم كسائر الأيمان.

وقوله : (على المنبر في جماعة من المسلمين) هذا من الأداب وأقلهم أربعة وليكونوا

(١) الشعار : بالكسر ما ولَيَ الجسد من الثياب

779 من أعيــان البلد وصلحــائهم لأن في ذلك تعظيمًــا للأمر وهو أبلغ في الــردع. وقوله: (أشهد) هذا اللفظ متــعين ، فلو بدله بقوله: أحلف بالله أو أقــسم بالله ونحوه إني لمن الصبادقين، أو أبدل لفظ اللعن بــالإبعاد أو أبــدل لفظ الغــضب بالســخط أو أبدل لفظ الغضب بالسلعن أو عكسه لم يصح على الأصح في جــميع ذلك، وقيل لا يــصح قطعًا لأنه أخل باللفط المأمــور به فأشبه الشــاهد إذا أخل بلفظ الشهــادة. وإذا بلغالرجل لفظ اللعن أو المرأة لفظ الغضب استحب للحاكم أن يقول: (إن هذه الخامسة موجبة للعذاب في الدنيا وعذاب الدنيا أهون من عذاب الآخرة فاتق الله تعالى فإني أخشى عليك إن لم تكن صادقًا أن تبوء بلعنة الله تعالى) كي يرجع ، ويتلو عليه ﴿ إِنَّ الذينَ يَشْتُرُونَ بِعَهْد الله وَأَيْمانهمْ ثَمَنًا قَليلاً أُولَئكَ لاَ خَلاَقَ لَهُمْ في الآخرة ولاَ يُكَلِّمُهُمُ اللهُ ولاَ ينظُرُ إليهمْ يَومَ القيامَة ولاَ يُزكِّبهمْ ولَهُمْ عَذَابٌ أليمٌ ﴾ [ آل عمران / ٧٧]، ومعنى لا خلاق لهم : أي لا نصيب لهم في الآخرة، فإن أبيا إلا اللعان تركــهما، وينبغي للحاكم أن يذكر هذا الحديث وهو قوله ﷺ : « أَيَّمَا امـرَأَة أَدخَلَتْ عَلَى قَوْمٍ مَنْ لَيْسَ منهُمْ فَلَــْيِسَت منَ الله في شَيء ولَنْ ۚ يُدخلَها اللهُ الجنَّةَ، وأيَّماً رجُل جَحَدَ وَلَدَهُ وَهُوَ يَنظُرُ إليه احتَجَبَ اللهُ منهُ .<br>وَفَمَضَعَمَهُ عَلَى رءوس الأوَّلينَ والآخرينَ» وفي روايــة « عَلى رءوس الخـــــلائق يَوْمَ. القيامَة»<sup>(١)</sup> رواه أبو داود والنسائي وابن ماجه، وصحــحه ابن حبان والحاكم، وقال: إنه علمي شرط مسلم والله أعلم . قال: (وَيَتَعَلَّقُ بِـلْعَانِه خَمْـسَةٌ أَحْكَام: سُـقُوطُ الحدِّ عنه، وَوَجَـوبُ الحدِّ عَلَيْـهاَ، وَزَوَالُ الفراش، ونفي الولَد والتَّحْرِيمُ عَلَى الأَبَد)

كتاب النكاح

اعلم أن الزوج لا يجمبر على اللعسان بعسد القذف، بل له الامـتناع، وعليه حــد القذف كالأجنبي، وكــذا المرأة لا تجبر على اللعان بعد لعــانه، فإذا لاعن الزوج وأكمل اللعان ترتب عليه أحكام: منها سقوط الحد عنه للأية الكريمة فإنها أقامت اللعان في حقه

(١) أحرجــه أبو داود في (الطلاق/ باب التغليظ فسي الانتفاء/ ٢٢٦٣)، النســائي في(الطلاق/ باب التغلــيظ في الانتفاء مــن الولد/ ١٧٩/٦/ سيوطي)، ابن مــاحه في (العــرائص/ باب من أنكر وللده/ ٢٧٤٣)، اىن حبان (٨/٩، ١١) إحسان) وقال الألباني: ضعيف. «الإرواء» رقم (٢٣٦٧) .

كفاية الأخيار

**TW.** 

رجل وامرأته تلاعنا في زمنه عليه الصلاة والسلام. وألحق الولد بالأم رواه اىن عمر رضى الله عنهما'' أخرحه الىحاري ومسلم. ومىها ىمي الولد عىه لحديث ابن عمر رضي الله عنهما. ومنها التـحريم بينهما إدا كانت البينوىة باللعان على التأبيد لأن العجــلاني قال بعد اللعان كذبت عليها إن أمسكتــها هي طالق ثلاثًا، فقال رسول الله ﷺ : « لاَ سَبِيلَ لَكَ عَلَيهَا»'' فنفى السَّيل مطلقًا، فلو لـم يكن مؤبدًا لبين غايته كما بينها في المطلقة ثلاثًا وروي « المتلاَعنَان لا يجْتَمعَان أبدًا»<sup>(٣)</sup> ولو كان قد أبانها قبل اللعان، ثم لاعنها فهل تتأبد الحرمة؟ وجهان أصحهما نعم، ثم هذه الأحكام تتعلق بمجرد لعــان الزوج ولا يتوقف شيء منها على لعــامها ، ولا على قضــاء القاضـي، ولو أقام بينة بزناها لـم تلاعن المرأة لدفع الحد لأن اللعاں حجة ضــعيفة فلا يقاوم البيبة والله أعلم.

وقال الألباني صحبح «الإرواء» رقم (٥ ٢١)

الله إنّ كَانَ مِنَ الصَّادقينَ) . قد علمت أن المرأة لا تجبـــر على اللعان لكن لها أن تلاعن لدرء الحـــد عنها لقوله تعالى ﴿ وِيَدْرَأُ عَنْهَا العَذَابَ أَنْ تَشْهَدَ أَرْبَعَ شَهَادَاتِ بِاللهِ إِنهُ لَمن الكَاذِبِينَ﴾[ النور / 1]: يعني زوجها وتشير إليسها كما تقدم إن كان حاضرًا أو تذكر مــا يتميز ىه من اسم ونسب إن لم يكن حاضرًا، وتقــول في الخامسة. (إن غضب الله عليهـا إن كان من الصادقين) للآية ولا تحتاج إلى ذكر الولد لأن لعانها لا يؤثر ، ولو تعرصت لا يؤثر ، وقيل تذكره ليتقابل اللعانان والله أعلم. (فرع) قال شــخص لأخر يالوطي مــهل هو كناية في القذف أم صــريح؟ المذهب عند الرافعي أنه كنايــة وليس بصريح. قال النووي · قَــد غلب في العرف لارادة الوطء ، بل لا يفهم منه إلا هذا فـينبغي أن يقطع بأنه صريح، تم قــال. بل الصواب  $\mathcal{A}$  in  $\mathcal{A}$ 

كفاية الأخيار **737** قال : يات العدة (فصل: والمعتَدَّةُ ضَرِّبان: مُتَوَفَّى عَنْها زَوْجُـها، وَغَيْرُ مُتَوَفَّى، فالمتـوفَّى عنْها إنْ كَانَتْ حَاملاً فَعدَّتُها بوَضْعِ الحَمْلِ، وإنَ كَانَتْ حَائلاً، فَعدَّتُها أرْبَعَةُ أشْهُر وَعَشْرٌ) .

العدة اسم لمدة مــعدوة تتربص فــيها المرأة ليعــرف براءة رحمهـا، وذلك يحصل بالولادة تارة، وبالأشهر أو الأقراء أخرى، ولا شك أن المعتــدة على ضربين متوفى عنها زوجها وغيرها، فالمتوفى عنها زوجها، تارة تكون حاملاً، وتارة تكون حائلاً، فإن كانت حاملاً، فعدتها بوضع الحمل بشروط نذكرها فيما بعد في عدة الطلاق. ولا فــرق بين أن يتعـــجل الوضع أو يتــأخر، قــال الأئمة الأربعــة: وظاهر الآية يقتبضي وجوب الاعتداد بالمدة، وإن كبانت حاملاً، لكن ثبت أن سببيعة الأسلمـية <sup>(١)</sup> ولدت بعد وفــاة زوجها بنصف شـــهر، فقــال رسول الله ﷺ : « حَلَمْت فَـانْكـحي مَنْ شئت» <sup>(٢)</sup> أخرجــه البخــاري وغيـــره . وعن عمر رضـي اللـــه عنه قال: « لَـوٌ وُضــعَت وزوجها عَلَى السَّرِيرِ حَلَّتْ»<sup>(٣)</sup> . ثم لا فرق في عدة الحمل بين الحرة والأمة، وإن كانت حائلاً أو حاملاً بحمل لا

يجوز أن يكون منه اعــتدت الحرة بأربعة أشــهر وعشر لقــوله تعالى: ﴿ والَّذينَ يُتَــوفُّوْنَ منكُمْ ويَذَرُونَ أزواجًا يَتَرَبَّصْنَ بِأَنْفُسهنَّ أرْبَــعَةَ أشْهُرٍ وَعَشْرًا ﴾[ البقرة/ ٢٣٤] أخرجت

(١) هي: سبعيـة الأسلمية، التي روى عنها ابن عمر، وقيل · هي غيــر بنت الحارث زوج سعد ابن خولة، ورده ابن عبد البر فقال: لا يصح ذلك عىدي، وذكر الفاكهي أن سبيعة ىنت الحارث أول امرأة أسلمت بعد صلح الحديبية. (٢) أخــرجه البــخــاري في (الطلاق/ باب ﴿وأولاتَ الأحــمــال أجَلهن أن يَضَــعن حَــملهُن ﴾ / ٥٣١٨، ٥٣١٩/ فتح)، مـسلم في (الطلاق/ باب انقــضاء عدة المتــوفي عنها زوجــها وغــيرها بوضع الحمل/ ١٤٨٥/ عبــدالباقي) ، الترمدي في (الطلاق/ باب ما جاء في عــدة المُتوفى عنها زوجهــا/ ١١٩٣) ، النسائي في (الطلاق/ باب عــدة الحامل المتــوفي عنها زوجــها/ ١/ ١٩٠/ سيوطي) ، مالك (١/ ٢٠/ عبدالباقي) . (٣) مالك (٢/ ٤٦١/ عبدالباقى) .

ar aireir

الشبهة والله أعلم. قال: (وَغَيـرُ المَتَوَفَّى عنهاَ زَوجُهـا، إِنْ كَانَتْ حَامـلاً فَعدَّتُها بِوَضعِ الحَـملِ، وَإِنْ كَانَت<br>حَائـلاً منْ ذَوَاتِ الحَيض<sub>ِ</sub>، فَـعِدَّتُهـا بِالأَقْرَاءِ وهيَ الأطهَـارُ، وإَنْ كانَت صـغِيرة أو آيـسة<br>مسئم تسمع م نَعْدَتْهَا ثَلاَثَةُ أَشْهَرٌ) . هذا هو الضـْـرب الثاني، وهو عــدة غيــر المتــوفى عنها زوجــها، ولا شك أنهــا أصناف: إما ذات حمل، وإما ذات أقراء ، وإمــا ذات أشهر . الصنف الأول ذات الحمل وعدتهــا بوضع الحمل لعــموم قولــه تعالى: ﴿ وَأُولاَتُ الأحـمـال أجَلُّـهُنَّ أَن يَضَـعنَ حملَهُنَّ﴾ [ الطلاق / ٤] لكن للاعتداد بذلك شرطان:

أحدهما كون الــولد منسوبًا إلى من العدة منه. إما ظاهرًا. وإما احتــمالاً كالنفي

وطلق لحقه الطلاق، ولو مــات وورثه، ثم متى انفصل الولد بتمامه انقــضت العدة حيا

كان أو مرتًّا، ولا تنقضه باسقاط العلقية والدم، وإن سقطت مضغة نظر إن ظهر فسها

$$
\frac{1}{2} \left( \frac{1}{2} \left( \frac{1}{2} \right) + \frac{1}{2} \left( \frac{1}{2} \right) \right) + \frac{1}{2} \left( \frac{1}{2} \left( \frac{1}{2} \right) + \frac{1}{2} \left( \frac{1}{2} \right) \right) + \frac{1}{2} \left( \frac{1}{2} \left( \frac{1}{2} \right) + \frac{1}{2} \left( \frac{1}{2} \right) \right) + \frac{1}{2} \left( \frac{1}{2} \left( \frac{1}{2} \right) + \frac{1}{2} \left( \frac{1}{2} \right) \right) + \frac{1}{2} \left( \frac{1}{2} \left( \frac{1}{2} \right) + \frac{1}{2} \left( \frac{1}{2} \right) \right) + \frac{1}{2} \left( \frac{1}{2} \left( \frac{1}{2} \right) + \frac{1}{2} \left( \frac{1}{2} \right) \right) + \frac{1}{2} \left( \frac{1}{2} \left( \frac{1}{2} \right) + \frac{1}{2} \left( \frac{1}{2} \right) \right) + \frac{1}{2} \left( \frac{1}{2} \right) \left( \frac{1}{2} \right) + \frac{1}{2} \left( \frac{1}{2} \right) \left( \frac{1}{2} \right) + \frac{1}{2} \left( \frac{1}{2} \right) \left( \frac{1}{2} \right) + \frac{1}{2} \left( \frac{1}{2} \right) \left( \frac{1}{2} \right) + \frac{1}{2} \left( \frac{1}{2} \right) \left( \frac{1}{2} \right) + \frac{1}{2} \left( \frac{1}{2} \right) \left( \frac{1}{2} \right) + \frac{1}{2} \left( \frac{1}{2} \right) \left( \frac{1}{2} \right) + \frac{1}{2} \left( \frac{1}{2} \right) \left( \frac{1}{2} \right) + \frac{1}{2} \left( \frac{1}{2} \right) \left( \frac{1}{2} \right) + \frac{1}{2} \left( \frac{1}{2} \right) \left( \frac{1}{2} \right) + \frac{1}{2} \left( \frac{1}{2} \right) \left( \frac{1}{2} \right) \right
$$

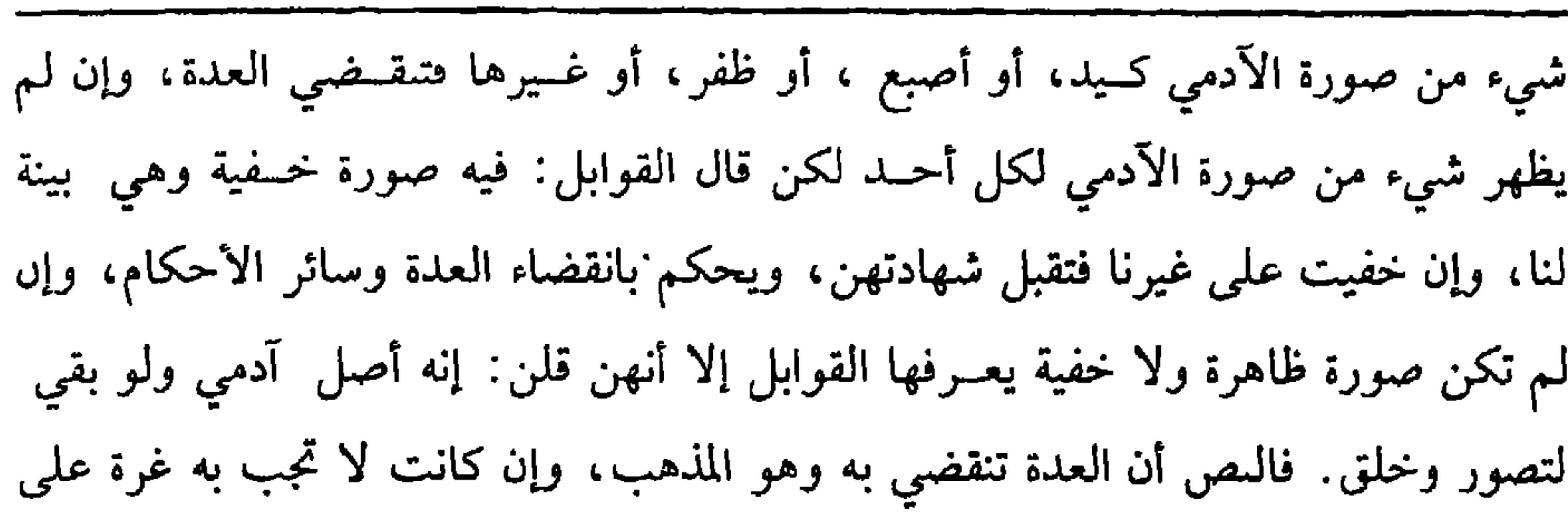

 $74.5$ 

كفاية الأخيار

واختلف في المراد بالطهر هنا، والأظهر أنه المحتوش بدمين، وقيل إنه مجرد الانتقال من

الطهر إلى الحيض، والمذكور في أول الطلاق أنه لو قال: للتي لـم تحض قط: أنت طالق في كل قرء طلقة تطلق في الحال على ما قاله الأكثرون، وفيه مخالفة للمذكور هنا. قال الرافعي: ويجوز أن يجعل ترجيحهم للوقسوع في تلك الصورة لمعنى يخصها لا لرجحان القول بأن الطهر هو الانتقال . إذا عرفت هذا فلو طلقها ، وقد بقي من الطهر بقية حسبت تلك البقية قرءًا سواء كاں جامعها في تلك البقية أم لا، فإذا حاضت، ثم طهرت، ثم حاضت ثم طهرت، ثم شرعت في الحيض انقضت عدتهــا على الأظهر، لأن الظاهر أنه دم حيض، وقيل لا بد من مضي يوم وليلة. فعلى الأظهر لو انقــطع الدم لدون يوم وليلة ولـم يعد حتى مضت خمسة عشر يومًـــا تبينا أن العدة لـم تنقض، ثـم لحظة رؤية الدم أو اليوم والليلة هل هما من نفس العدة أم يتبين بهما الإنقضاء، وليستا من العدة؟ وجهان: أصحهما الثاني، فإن

المتحدث والمتراكب والمتراكب

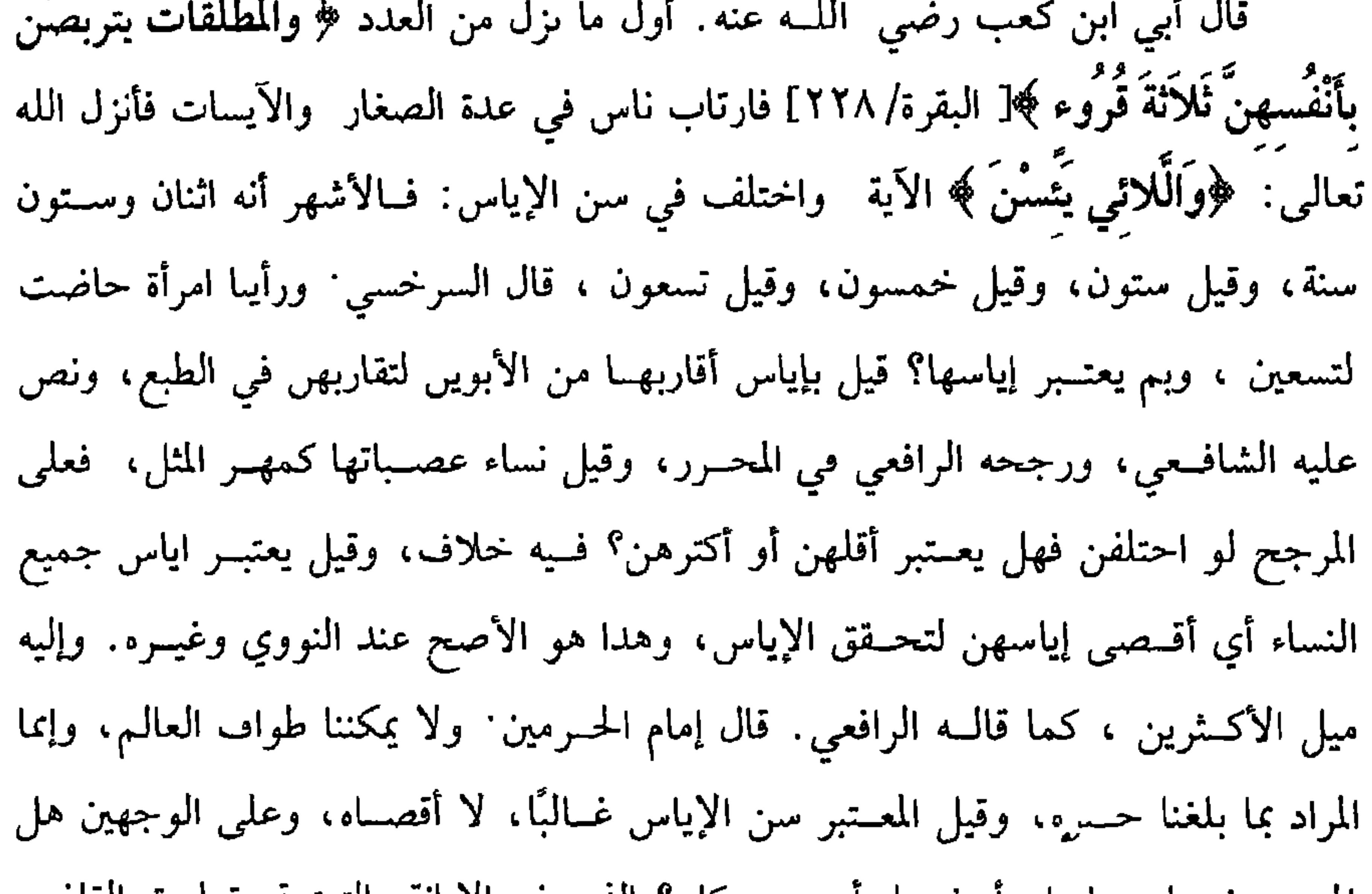

المعتـــبر نســـاء رمايها، ام نســاء اي زمن كان؟ الدي في الإبانه والتـــتمه وتعلـــيق القاصـي حسين الأول، وعــيرهـم لـم يتعــرضوا إلى دلك، وقيــل يعتبــر إياس نساء ىلدها، لأن للأهوية تأثيرًا، فلو احتلفت عادتهن اعتىرنا أقصاهن والله أعلم. (فرع) ولدت امرأة ولم تر حيضًا قط ولا ىقاسًا. فــهل تعتد بالأشهر أم هي كمن انقطع حيضها بلا سبب؟ وحهاں الصحـيح الاعتداد بالأشهر لدحولها في قوله تعالى . ﴿ وَاللائمِي لَمْ يَحضُنَ [ الطلاق / ٤] قــال الأدرعي: قال الرافــعي في أخر العــدد عن فتاوي البعوي: إں التي لم تحض قط إذا ولدت ونفست تعــتد بثلاثة أسهر، ولا يجعلها النفاس من دوات الأقــراء، فجزم البعــوي ىهذا ، ولـم يدكر الرافعي هناك خــلافه والله أعلم. قال:

كفاية الأخيار **۲۳٦** (وَالْمَلَلَّقَةُ قَبْلَ الدُّخُول لاَ عدَّةً عَلَيْها) . المطلقــة قبل الدخــول بها إن لـم تحصـــل خلوة فلا عــدة عليها بــلا خلاف ، بل بالاتفاق، وإن طلقهـــا بعد الحخلوة بها سواء باشرها فــيما دون الفرج أم لا ففــيه قولان: الأظهر أنه لا عدة عليها لقوله تعالى : ﴿ نُمَّ طَلَّقْتُمُوهُنَّ منْ قَبْـل أَنْ تَمَسُّوهُنَّ فَما لَكُمْ عَلَيْهِنَّ منْ عدَّة تَعْـتَدونَها﴾ [ الأحزاب / ٤٩]ولأن البــراءة متحــققة، وقــيل تجب العدة لقول عــمر وعلي رضي الله عنهــما: إذا أغلق باب وأرخى ستــرًا فلها الصداق كــاملاً وعليها العدة'' . واعلم أن زوجة المجبوب الذكر الباقي الأنــثيين لا عدة عليها إن كانت حائلاً لاستحالة الإيلاج، وإن كانت حاملاً لحقه الولد وعليها العدة، وزوج الممسوح لا عدة عليها بناء على الأصح أن الولد لا يلحقه والله أعلم. قال: (وَعِدَّةُ الأَمَةِ كَعِدَّةِ الْحُرَّةِ فِي الحمْلِ، وَبِالأقرَاءِ تَعتَدُّ بِقُرْءَيْنِ، وَبِالشُّهُورِ عَنِ الوَفَاة بِشَهْرَيْنِ وَخَمْسٍ لَيَالٍ، وَعَنِ الطَّلاَقِ بِشَهْرٍ وَنِصْفٌ) ۚ . الأمة المطلقة إن كانت حــاملأ فعدتها بوضع الحمل لعسموم قوله تعالى ﴿وَأَولاَتُ الأحمال أَجَلُهُنَّ أَنْ يَضَعَّنَ حَمْلَهُنَّ﴾[ الطلاق / ٤]ولأن الحمل لا يتبعض ، فأشبه قطع السرقة، وإن كانت من ذوات الأقراء اعــتدت بقرءين لقوله ﷺ : « يُطلِّقُ **العَبْدُ طَلْقَتَيْن** وتَعْتَدَّ الأَمَةُ حَيْضَتَيْنِ»<sup>(٢)</sup> وهو مخـصوص لعموم الآية، ولأنهــا على النصف في القسم

(١) البيهقي (٧/ ٥٥/ كبرى) وفي سنده انقطاع. (٢) أخرجه أبو داود في (الطلاق/ باب في سنة طلاق العبد/ ٢١٨٩) ، الترمذي في (الطلاق/ باب ما جــاء أن طلاق الأمــة تطليقــتاں / ١١٨٢) ، ابن مــاجه في (الطلاق/ ىاب في طــلاق الأمة وعدتها/ ٨ ٢)، الحاكم (٢/ ٥ - ٢) وقال الألباني . ضعيف «الإرواء » رقم (٦٦ · ٢) .

استبراء الزوجة الحرة بثلاثة أقراء لكمالهـا بالحرية والعقد، واستبراء الأمة الموطوءة بالملك بحيضة لنقصــانها برقها، فكان استبراء الأمة المنكوحة بينهمــا لوجود العقد دون الحرية، وإن كانت من ذوات الأشهر ففيها ثلاثة أقوال:

والحد إلا أنه لا يمكن تنصـيف القرء فكمل الثاني كــما كمل طلاق العــبد بثنتين، ولأن

أعلم.

J 9 -

U- 7

تحيض لصغــر أو إياس فبماذا تعتد ؟ فسيه خلاف : قيل بثلاثة أشــهر لأنه أقل مدة تدل على البراءة، وهذا مــا صححه فــي التنبيه، وقيل بشــهر لأنه كقــرء في الحرة فكذا في الأمة، وهذا هو الذي صححه الرافعي والنووي وغيرهما. (فرع) وطئها من يجب عليه الاستبراء قبل الاستبراء عــصى ولا ينقطع الاستبراء لأن قيام الملك لا يمنع الاحتساب فكذا المعاشرة بخلاف المعتدة، ولو أحبلها بالوطء، في الحسيض فسانقطع الدم حلت لتسمام الحيض، وإن كسانت طاهرة عسند الوطء لم ينقض الاستبراء حتى تضع والله أعلم. وإن كانت حاملاً استبرأها بوضع الحسمل لعموم الخبر، وظاهر كلام الشيخ أنه لا فرق بين أن يكون الحـــمل من نكاح أو شبهـــة أو زنا وهو موافق لما حكاه المتـــولي، وقال

كفاية الأخيار  $75.$ 

الحداد والله أعلم . قال. (وَإِذَا مَاتَ سَيِّدُ أَمِ الوَلَدِ اسْتَبْرَأَتْ نَفْسَهَا بِشَهْرٍ كَالأَمَةِ) . هذا هو السبب الثــاني مما يوجب الاستبراء وهو زوال الفــراش عن موطوءة بملك يمين فإذا مات سيــد عن أم ولده وليست في زوجية ولا عدة نكاح لزمهــا الاستبراء لأنه زال عنها الفراش فــأشبهت الحرة ويكون اســتبراؤها بشهر إن كــانت من ذوات الأشهر، وإلا فبحيضــة إن كانت من ذوات الأقراء كالمتملكة، ولو أعتقهــا فالأمر كذلك وكذا لو أعتق أمــته التبي وطئهـــا لزوال الفراش، ولو استـــبرأ الأمة الموطوءة، ثم أعــتقهــا. قال الأصحــاب: لا استبراء عليـــها ولـها أن تتــزوج في الحال، ولـم يطردوا فيــه الحخلاف في المستولدة لأن المستولدة يشبه فراشسها فراش النكاح والأصح في المستولدة أنه إن استبرأها ثم أعتبقها أنه يجب استبرائهيا ولو ليم تكن الأمة موطوءة ليم تكن فسراشًا، ولا يجب

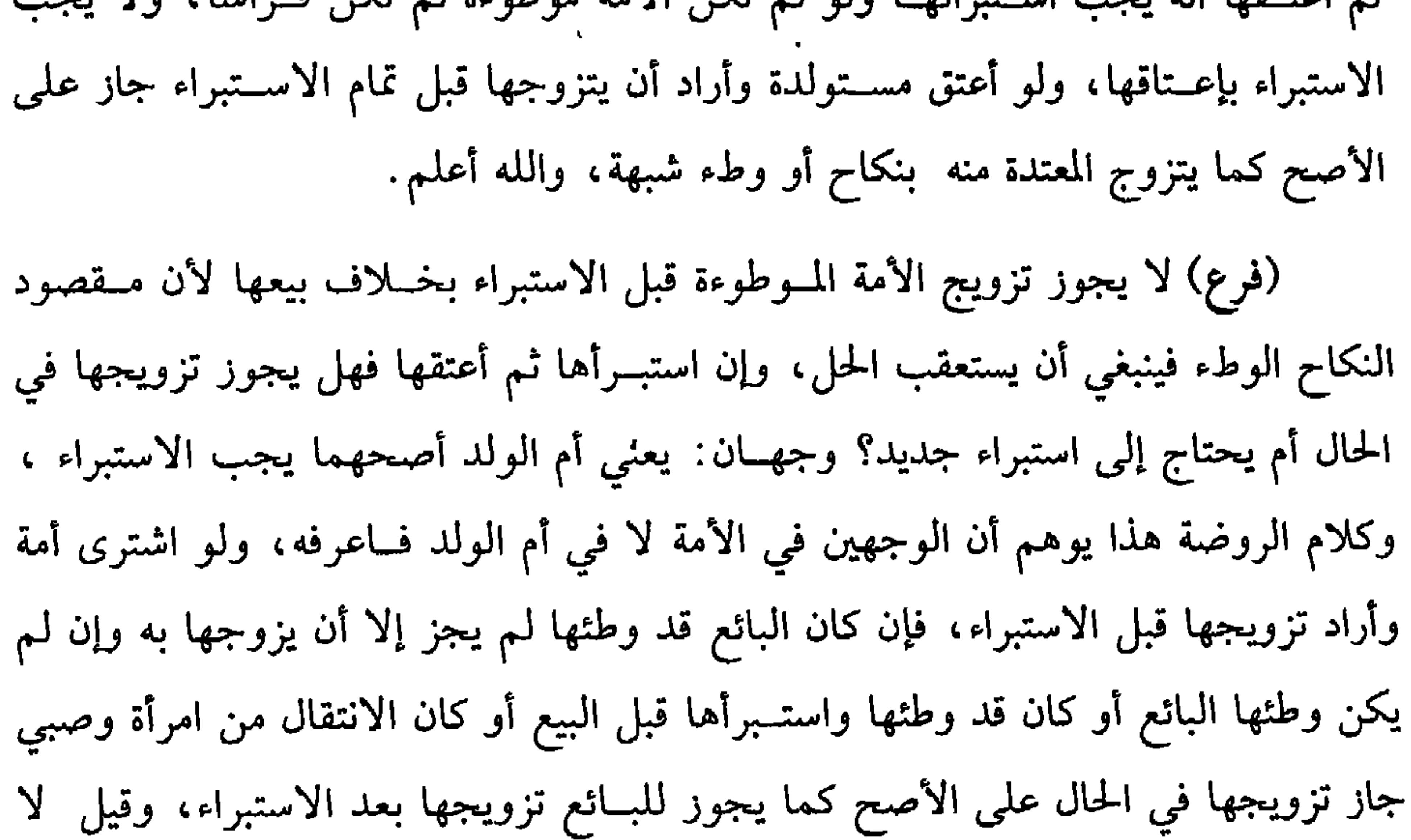

المعتدات أنسواع: منها الرجعيــة فلها النفقة والسكنى بالإجــماع وروى الدارقطنى حديث فــاطمة بنت قــيس حين طلقهــا ثلاثًا أنه ﷺ لـم يجعــل لها سكنى ولا نفــقة، وقال: « إِنَّمَا النَّفَقَـةُ والسَّكْنَى لمَنْ تَمْلكُ الرَّجعَةَ »''' وخرجه النسائي أيضًا، وفي رواية أبي داود « وَلاَ نَفَقَـةَ لَك إلاَّ أنْ تكُوني حَـاملاً»'' والذي في مــسلم « لا نفَقَـة لَك ولاَ مَعْكَنَى »<sup>(٣)</sup> وكانت بائنا حائلاً، ولأن الــرجعية زوجة، والمانع من جــهة الزوج لأنه يقدر على إزالته، وكما تجب النفقة والسكنى تجب لها بقية مؤن الزوجات إلا آلات التنظيف، والله أعلم. ومنها الـبائن والبينونة إن كــانت بخلع أو استيــفاء الطلقات الثــلاث، فلها السكني حــاملاً كــانت أو حــائلاً لقوله تعــالى · « أَسْكَنُــوهنَّ منْ حَــيْثُ سَكَنْـتُمْ منْ وَجْدِكُمْ﴾ [الطلاق / ١.] وقال الله تعالى: ﴿ لا تُخْرِجُوهِنَّ مِنْ بَيْسُوتِهِنَّ ولاَ يَخْرُجْنَ إلأ أَنْ يَأْتِينَ بِفَاحِشَةً ﴾ وإن كانت معتدة عن وفاة ففي استــحقاقها السكنى قولان: أحدهما

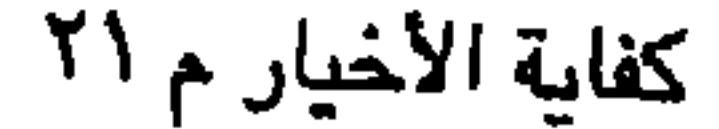

في مسكن يملكه فأذن لهــا في الرجوع، قالت: فانصرفت حــتى إدا كنت في الحجرة أو

7 E Y

كفاية الأخيار

فصحح فـي المحرر الاستحقــاق في جميع الصور، فــقال: الأظهر أن المعتــدة عن سائر الفراق في الحياة كالمطلقة وذكر الوجوب في المطلقة وقال في باب الحيار: لا تستحق إن كانت حـائلاً على الشهور، وكذا إن كــانت حاملاً على أصح القــولين وذكر في أصل **الروضة هنا خمسة طرق، وقال: الرابع يعني الطريق الرابع ذكر البغوي إن كانت الفرقة** بعيب أو غــرر فلا سكنى وإن كانت برضــاع أو مصاهرة لهــا السكنى على الأصح لأن السبب لم يكن مسوجودًا يوم العقــد ولا استند إليه، والملاعنة تســتحق قطعًا كـــالمطلقة ثلاثًا، وبالجسملة فالمــذهب وجوب السكنى إذا وقع فـسخ ســواء كان بردة أو إســلام أو رضاع أو عيب ونحوه والله أعلم.

(فرع) طلقها وهي ناشزة فلا سكنى لها في العدة لأنها لا تستحق النفقة والسكنى في صلب التكاح فبعــد البينونة أولى كذا قاله القاضي حــسين، وقال الإمام: إن طلقت في مسكن النكاح فعليها ملازمته لحق الشرع فإن أطاعت استحقت السكنى والله أعلم. وقوله : (إلا أن تكون حاملاً) يعني البائن بخلع أو طلاق ثلاث فلهــا النفقة إذا كانت حامــلأ وقضية كلام الشيخ أن النفـــةة لـها وهو الصحيح، وقــيل إنه للحمل فعلى الصحيح لا تجب لحــامل عن وطء الشبهة، ولا في النكاح الفاســد، وكذا أيضًا لا تجب النفقة لمعتــدة عن وفاة وإن كانت حاملاً ، نص عليه الشـــافعي ، وبه قال مالك ، وأبو (١) أخرجـه أبو داود في (الطلاق/ باب في الْمَــوفى عنها زوجــها تنتــقل/ ٢٣٠٠) ، الترمــذي في (الطلاق/ باب ما جاء أين تعتد الْمُتوفى عنها زوجُها / ٤ ١٢)، النسائي في (الطلاق/ باب مقام المتوفى عنها زوجها في بيتهــا حتى تحل/ ١٩٩/٦/ سيوطي)، ابن ماجه مي (الطلاق/ ىاب أين تعتد المتوفى عنها زوجها/ ٢٠٣١.

وقال الألباني : صحيح . فصحيح ابن ماجه» ، وانظر «الإرواء» رقم (١٣١١)

ونحوها .

والأصل فيه قوله ﷺ « لاَ يَحلُّ لامـرأَة تَؤمنُ بِالله واليَــوْمِ الآخر أَنْ تُحـدَّعَلَمِى مَيِّت فَوْقَ ثلاَث لَبَال إلاَّ عَلَى زوج أَرْبَعَةَ أَشْهُرٌ وَعَشْرًا» وفي رواية • لاَ تُحدُّ امرأةٌ علَى ميِّتَ فَوْقَ ثلاَثِ إلاَّ علَى زَوْجٍ أَرْبَعَـةَ أشْهُـرٍ وَعَشرًا فـلاَ تلبَسُ ثَوبًا مـصبُـوعًا إلاَّ ثوبَ عَصِبٍ ولا تَكْتَحَلُ ولاَ تَمَسَّ طيبًا إلا إذا طَهْرَتْ فَنُبْذَةً مِنْ قَسْطَ أَوْ أَظْفَارٍ " رواه الشيخان ولا فرق في وجوب الإحداد بين المسلمة والذمية، ولو كان زوجها ذميًا ولا بين الحرة والأمة ولا بين المكلفة وغيرها، والولي يمنع الصغيرة والمجنونة مما تمتنع منه المكلفة، ويؤخذ من كلام الشيخ أن المعتدة عن غير الوفاة أنه لا يجب ،وهو كذلك.

(١) هو : شَريح بن هانيءىن يريــد ىن نهيك الحارثي المذحجــي، أبو المقدام الكوفي، أدرك ولـم ير، وهو من كبار أصحاب علي، قتل مع أُمي ىكرة بسجستان سنة ثمان وسبعين. (٢) النخعي . هو إبراهيم النحـعي بن يزيد بن قيس بــن الأسود، أبو عــمران، فقــيه أهل الكــوفة، ومفتــيها هو والشــعبي في زمانهمــا، قال الأعمش. كان صــيرفيًا في الحــديث، مات سنة ست وتسعين . (٣) هو حماد بن سلمة بن دينار البصري ، أبو ســلمة ، روى عن أيوب السختياني، عن أنس اين سيرين، وحسيب المعلم، وخاله حمـيد الطويل، وعنه حجاج بن منهــاك، وأبو داود الطيالسي، وسليمــان بن حرب واىن المبارك ، وابن مهــدي ، قال حجــاج بن منهال: كان حمــاد من أئـمة الدين، مات سىة سبع وستين ومائة . (٤) أخرجه البخاري في (الجنائز/ ناب إحداد المرأة على غير زوجها/ ١٢٧٩، ١٢٨٠/ فتح)، مسلم في (الطلاق/ باب وجوب الإحداد في عدة الوفياة وتحريمه في غير ذلك إلا ثلاثة أيام/ ١٤٨٦/ عبــدالــاقي)، أبو داود في (الطلاق/ باب إحداد المتــوفي عنها زوجها/ ٢٢٩٩) ، التـــرمذي في (الطلاق/ باب ما جاء في عدة المتوفى عنها روجها/ ١١٩٥) وغيرهم .

وأما المفسوخ نكاحها بعيب ونحوه ففسيها طريقان: أحدهما علمى القول في البائن بالطلاق، وقيل لا يجب قطعًا لأن الفسخ إما لمعنى فيها أو بمباشرتها فلا يليق بها إظهار التفجع هذا في الإحداد، وأما كيفيته، فهو ترك الزينة بالثياب والحلبي والطيب. أما الــثياب فــلا يحرم جــنس القطن والصوف والوبر والشــعر، بل يجــوز لبس المنسوج منها على ألوانهــا الحخلقية، وكذا الكتان والقــصب والديبقي من أصل وإن كانت نفيسة ناعمــة لأن نفاستهــا وحسنها من أصــل الخلقة لا من زينة دخلت عليهــا، وأما الإبريسم فلم ينقل فيه نص عن الشافعي، وهو عند معظم الأصحاب كالكتان وغيره إذا لـم يحدث فيه زينة . وقال القفال: يحرم الإبريسم. قلت: إطلاق جواز لبس الصوف بأنواعه وكــذا الديبقي ونحوه صحيح عن أهل الثروة من المدن وغيرهم.

أما غير أهل الثروة لا سيما المستشعثين من أهل البوادي فيتجه الجزم بتحريم ذلك عليهم، وأي نسبة بين ثــوب كرباس مصبوغ إلى صوف مربع، وقــد قال في البحر : إن الحلي من الصفر ونحوه إن كان في قوم يتزينون به حرم، وإلا فلا ينبغي أن يراعى عادة اللابس ومحله ما يحصل به الزينة عندهم دون ما لا يحصل والله أعلـم. وأما مــا لا يحرم في جنسه لو صــبغ ينظر في صبــغه إن كان مما يقــصد به الزينة غالبًا كالأحمر والأصفــر فليس لها لبسه ، ولا فرق بين أن يكون لينًا أو خشنًا في ظاهر المذهب، ونص عليه في الأم ويدخل في هذا الديبــاج المنقوش والحرير الملون فيــحرمان والمصبوغ غــزله قبل النسج كالبــرود وهو حرام على الأصح كالمصبــوغ بعد النسج، وإن كان الصبغ مما لا يقصد منه الزينة بل يصبغ للمصيبة واحتمال الوسخ كالأسود والكحلي
ثالثها: إن نسج مع الثوب جاز، وإن ركب حرم لأنه محض زينة والله أعلم.

وأما الحسلي فيحسرم عليسها لبسسه سواء فسيه السسوار والحلخال والخساتم والذهب والفضة، وبهذا قطع الجمهور، وقال الإمام: يجوز لها أن تتختم بخاتم الفضة كالرجل، وفي اللآلىء تردد الإمام، وبالتحريم قطع الغزالي وهو الأصح والله أعلم.

وأما الطيب فيحرم عليها في بدنها وثيــابها ويحرم عليها دهن رأسها، ويجوز لها دهن البـــدن بما لا طيب فيــه كالدهن والشـــيرج، {لا يجــوز بما فيــه طيب كدهن الـــبان والبنفسج .

ويحرم عليها أكل طعام فيه طيب وأن تكتــحل بما فيه طيب، وأما ما لا طيب فيه فإن كان أسسود وهو الإثمد فحرام لأنه زينــة ولا فرق بين البيضاء والــسوداء، وفي وجه يجوز للسوداء، والصحيّح الأول لإطلاق الأحاديث فإذا احتاجت إلى الاكتحال به لرمد وغيره اكتحلت به ليلاً ومسحته نهارًا فإن دعت ضرورة إلى الاستعمال ىهارًا جاز ويجوز استعمالـه في غير العين إلا الحاجب فإنه زينة، وأما الكحل الأصفر وهو السصبر فحرام على السوداء وكسذا على البيضاء علــى الأصح لأنه يحسن العين، ويحرم الإسفــيداج، وكذا الخضب بالحناء ونحوه فيما يظهر من البدن كاليدين والرجلين والوجه. قال الإمــام: وتجعيد الأصـــداغ، وتصفيف الطرة لا نقل فــيه، ولا يمتنع أن يكون كالحلبي، ويجوز للمحدة التزين في الـفراش والبسط وأثاث البيت، لأن الحداد في البدن لا في الفراش، ويجوز لها التنظيف بغسل الرأس، والامــتشاط، ودخول الحمام، وقلم الأظفار، وإزالة الأوساخ، لأنها ليست من الزينة والله أعلم. (فرع) يجوز الإحــداد على غيــر الزوج ثلاثة أيام فما دونهــا للحديث الصــحيح المتقدم، وقد صرح بذلك الغزالي والمتولي . والله أعلم. قال:

كفاية الأخيار 727 (وَعَلَى الْمَتَوَفَّى عَنْهَا زَوْجُهَا والمَبْتُوتَة ملاَزَمَةُ البَيْتِ إِلاَّ لحَاجة) . يجب على المعـتدة مــلازمة مــسكن العــدة، فلا يجـوز لها أن تخــرج منه، ولا إخراجهــا إلا لعذر ، نص عليه القرآن العظيم، قــال الله تعالى: ﴿ لَا تُخْرِجُـوهُنَّ منْ مِنْهُوتِهِنَّ ولاَ يخرُجْنَ ﴾[ الطلاق / ١] فلو اتفق الزوجان على أن تنتقل إلى منزل آخر بلا عذر لم يجـز وكان للحاكم المنع من ذلـك، لأن العدة حق الله تعالى وقــد وجبت في ذلك المنزل، فكما لا يجوز إبـــطال أصل العدة، كذلك لا يجوز إبطال صفــاتها، وقوله (إلا لحاجة) يعني يجوز الخروج. والحاجة أنسواع: منها إذا خافت علمي نفسسها أو مالها من هدم أو حــريق أو غرق سواء في ذلك عدة الوفاة والطلاق، وكذا لو لم تـكن الدار حصينة وخافت اللصوص، أو كانت بين فسقة تخاف على نفسهــا، أو كانت تتأذى بالجيران والأحماء تأذيًا شديدًا، ولو كانت تبــدو وتستطيل بلسانهــا عليهم جاز إخراجــها، وتتحرى القــرب من مسكن العدة. ومنها إذا احتاجت إلى شراء طعام، أو قطن، أو بيع غزل ونحوه فينظر إن كانت رَجْعِيَّة فهي زوجة فعليه القـيام بكفايتها بلا خلوة ولا تخرج إلا بإذنه. قال المتولى: إلا إذا كانت حاملاً وقلنا تستحق النفقة فلا يباح لها الخروج. ومنها إذا كان المسكن مستعارًا ورجع المعير، أو مســتأجــرًا ومضت المدة وطالبــه المالك فلا بد من الخـــروج. ومنها إذا لزمها حق فإن كان يمكن استيفاؤه في البيت كالدين فعل فيه. وإن لم يكن واحـتيج فـيــه إلى الحاكم فــإن كــانت برزة خرجت ثـم عــادت إلى المسكن، وإن كانــت مخدرة بعث الحــاكم إليهــا نائبًا، أو حضـــر بنفســه، ولا تعذر في الخروج لأغراض تعد من الزيادات دون الأمور المهمــات كالزيارة والعمارة واستنماء المال بالتجارة، وتعجـيل حجة الإسلام، وزيارة بيت المقدس، وقبــور الصالحين، ونحو ذلك فهي عاصية بذلك والله أعلم. (فرع) يحرم على الزوج مساكنة المعتدة في الدار التي تعتـــد فيها ومداخلتها، لأنه يؤدي إلى الحلوة وخلوته بها كخلوة الأجنبية ، وكسثير من الجهلة لا يرون ذلك حرامًا، ويقول : هي مطلقتي وهو يعرف الحال ، فإن اعتقد حله بعدما عرف كفر فإن تاب وإلا

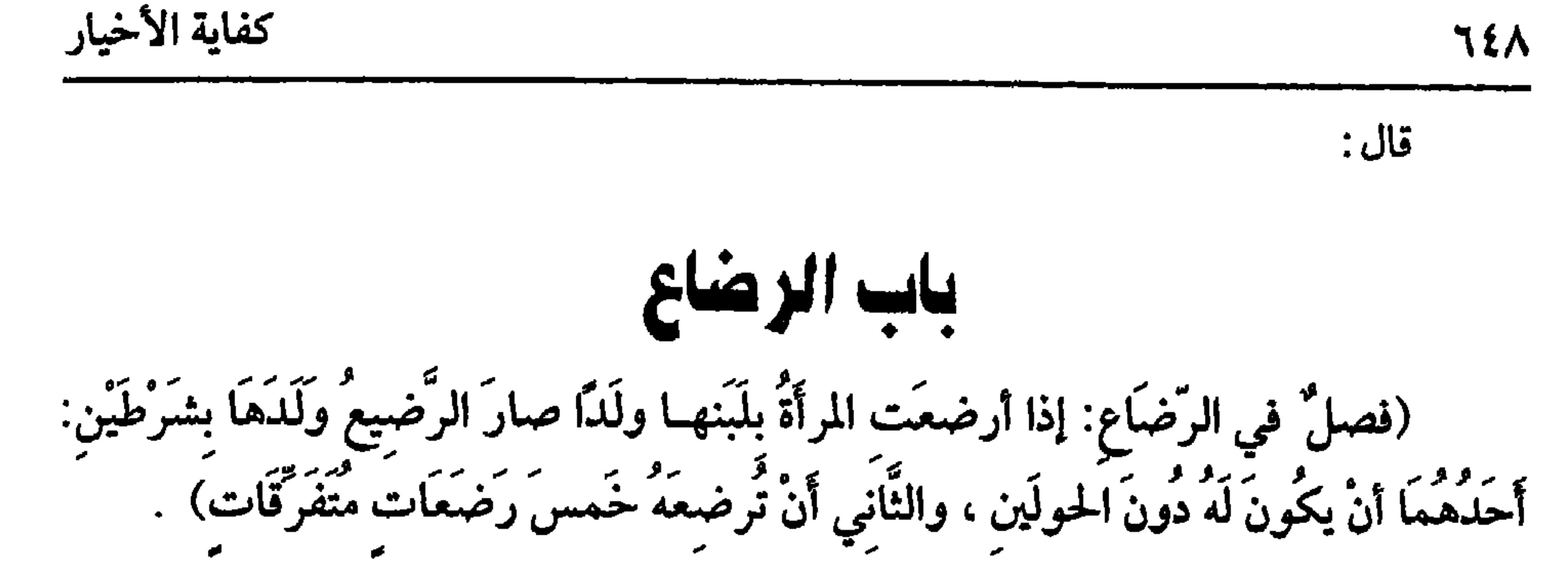

الشرط الثالث: كونها محتملية للولادة، فلو ظهر لصغيرة دون تسع سنين لين لم

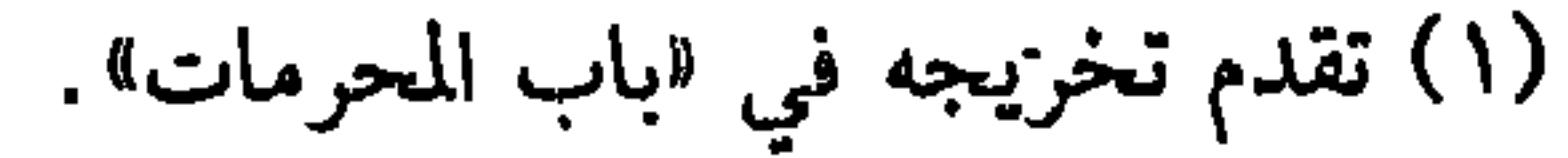

القيــد الثانـي: كون الصـــغير دون الحــولين، فإن بلغ سنتين فلا أثر لارتضــاعه، ويعتبــران بالأهلة. قال رسول الله ﷺ : « لا رضاعَ إلا مَــا كَانَ في الحَـوْلَيْنِ»'' رواه الدارقطني ، وفي رواية الترمذي: « لاَ يحرَّمُ مِنَ الرضَــاعِ إلا مَا فَتَقَ الأمعَــاءَ في الثُّدْيِ وكَانَ قَبْلَ الفطَام»<sup>(٢)</sup> قال الترمذي: حسن صحيح. القيد الثالث: حـياة الرضيع فلا أثر للوصول إلى معدة الصـغير الميت. ثم شرط الرضاعة المحرمــة خمس رضعات، هذا هو الصحيح ونص عليه الشــافعي، وقيل يثبت برضعة واحدة، وقيل بثلاث، وبه قال ابن المنذر وجمــاعة. وحجة الصحيح قول عائشة رضي الله عنهــا، قــالت: « كَـانَ فيـمَـا أنزَلَ اللهُ تَعَـالَى منَ القُرآن: عَـشـرُ رَضَعَـات معلُومَات يُحرَّمنَ ، ثُمَّ نَسَخنَ بِخَـمَس مَعلُومَات ، فَتوفَّيَ رَسُولُ اللهَ ﷺ وَهنَّ فيما يُقرأُ من القرآن»

(١) أخرجه الدارقطني (٤/ ١٧٤)، وقال الحافط: «رواه الدارقطني من حديث عمرو بن دينار عن ابن عـاس، وقال. تفرد برفعه الـهيثم بن جميل، عن ابن عيينة، وكان ثقة حافظًا، وقال ابن عدي. يعرف ىالهيثم، وعيره لا يرفعه، وكان يغلط،

ورواه سعيد بن منصور عن ابن عــيينة فوقفه، وقال البيهقي : الصــحيح موقوفـًّا االتلخيص .  $(1197/\xi)$   $\ell_{max}$ 

(٢) أخرجـه الترمذي في (الرضــاع/ باب ما جــاء ما ذكر أن الرضــاعة لا تحرم إلا في الصــغر دون الحـولين/ ١١٥٢) ، وبنحوه أخـرجــه ابن ماجــه في (النكاح، باب لا رضــاع بعــد الفصــال/  $.$ (1927).

وصححه الألباني. «الإرواء» رقم (٥٠١ ) . (٣) أخــرجه مـــسلم في (الرضاع/ باب في المــصة والمصــتاں/ ١٤٥٠/ عــبدالبــاقي) ، أبو داود مي (النكاح / باب هل يحرم ما دون خمس رضعــات/ ٦٣ ٢) الترمذي مي ( الرضاع / باب ما =

ولا يحصل التعدد بــأن يلفظ الصغير الثدي ثم يعود إلى التــقامه في الحال، ولا بأن يتحول من ثدي إلى آخــر، أو تحوله المرضعة لنفــاد ما في الأول، ولا بأن يلهو عن الامتصاص، ولا بأن يقطع لـــلتنفس، ولا بتخلل النومة الحفيفــة. ولا بأن تقوم المرضعة وتشتغل بشغل خفيف ثم تعود إلى الإرضاع. فكل ذلك رضعة واحدة والله أعلـم. (فرع) أرضعت صغيرًا وشكت هل أرضعته خمسًا أو أقل؟ وهل وصل اللبن إلى جوفـه أم لا؟ فلا تحريم . ولا يخــفي الورع، ولو تحققــت أنها أرضعــته خمــسًا ولكن شكت هل هي في الحولين أم بعضها؟ فلا تحريم أيضًا على الراجح والله أعلم. قال: (ویُصِیرِ زَوْجِهَا أَبَا لَهُ) . هذا متعطوف على قوله صبار الرضيع ولدها فإذا حتذف المتتخلل بين المعطوف والمعطوف عليه يبقى الكلام صار الرضيع ولدها ويصير زوجها أبًا له .

$$
\mathbf{v} = \mathbf{v} \mathbf{v}
$$

وولده دون من كان في درجته أو أعلمى طبقة منه) الكلام الآن فـيمن يحــرم بالرضاع، ولا شك أن قطب دلك الرضــعي والمرضع، وكذا الفــحل الذي له اللبن ، ثم تنشر الحــرمة إلى غيــرهم فيحرم عــلى المرضع ( بفتح الضاد) أن يتزوج بمن ناسب المرضعة أي من انتسب إليها بالنسب أو بالرضاع وولده وإن سفل، ومن انتسب إليه وإن عــلا، لأن الرضيع وولده وإن سفل أبناؤها إما على ســبيل الحقيقة أو المجاز كأبناء النسب. وإذا صدقت النسبة حرم على الشخـص أن يتزوج أخته، أو بنت أحته ، أو بنت أخيه وإن نزلت ، وكــذا يحرم عليه أن يتزوج أم أمــه، وأم أبيه من الرضاع وإن علت،

لأنهما أما أمه وأبيه حقيقة أو مجازًا، ونكاح تلك حرام وإن علت في الرضاع كالنسب،

أفلح .

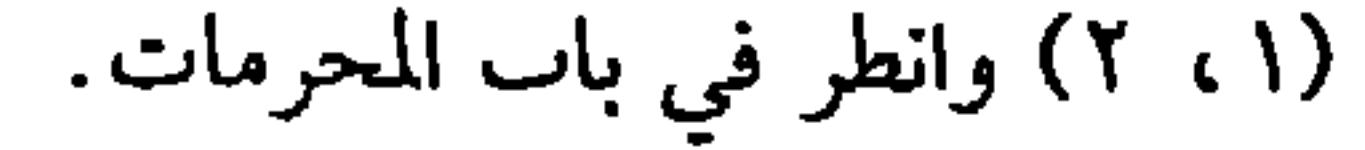

كفاية الأخيار

707

 $\sigma_{\rm c}$ 

مفصلاً في « فصل: والمحرمات بالنص أربعة عشر" فراجعه ، والله أعلم.

 $\bullet$  .

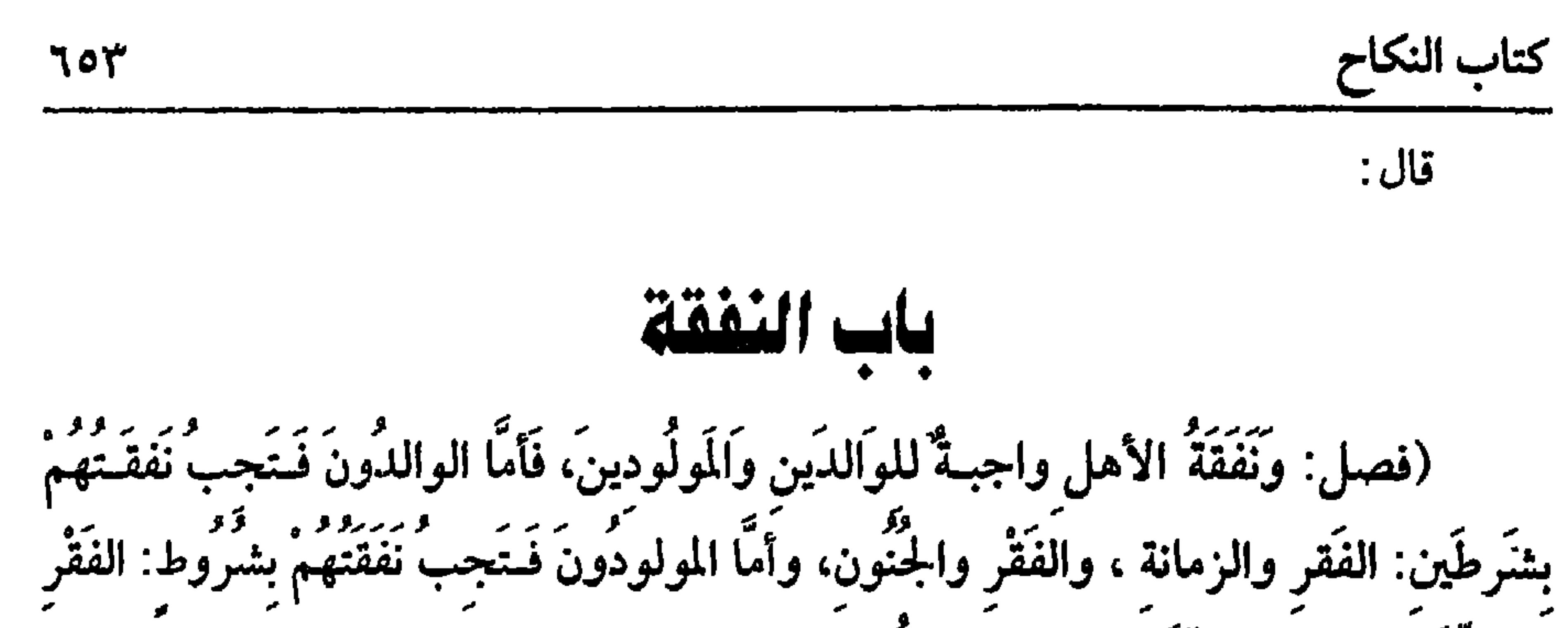

والصُّغَر، والفقر والزَّمَانة، والفقر والجنون) . النفقــة مأخــوذة من الإنفاق والإخراج، ويوجــبهــا ثلاثة أسباب· الــقرابة والملك والزوجية أما السببان الأخيــران فيوجبان للمملوك على المالك، وللزوجة على الزوج ولا عکس. وأما السبب الأول وهو القــرابة فيوجب لكل منهم على الآحر لشمول البــعضية والشفقة ولهذا إنما تجب بقرابة البعضية وهي الأصول والفروع، فيجب للوالد على الولد وإن عـــلا، وللولد على الوالد وإن سفل لــصدق الأبوة والبنوة، ولا فــرق في ذلك بين الذكور والإناث، ولا بين الوارث وغيره ولا فرق بين اتفاق الدين والاختلاف فيه، ومي وجه لا تمجب على مسسلم نفقة كــافر، والدليل على وجوب الإنفــاق على الوالدين قوله

(١) أخــرجه أبــو داود في (البيــوع/ باب في الرجل يأكــل من مال ولده / ٣٥٢٨)، التــرمــدي مي (الاحكام/ باب ما جاء أن الوالد يأخذ من مال ولده/ ١٣٥٨) ، النسائي في(البيوع/ باب الحث على الكسب/ ١/ ٢٤١/ سيسوطي)، ابن ماجه في (التجارات/ ىاب مــا للرحل من مال ولده/ . ٢٢٩)، البيهقى (٢٧/ ٤٧٠، ٤٧٠/ كبرى). وقال الألباني : صحيح . فالإرواء ¢ رقم (١٦٢٦) .

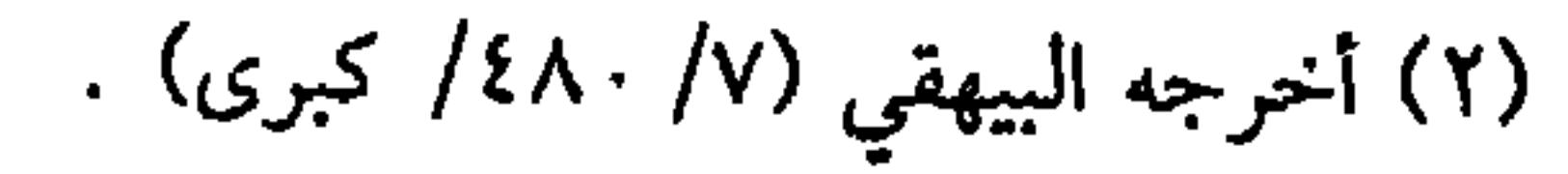

| س                                                                                   | وستوط القصاص وغيرهما لوجود الجضية، واغا تجب نفقة الوالادين بشروط $\cdot$ منها يسار |
|-------------------------------------------------------------------------------------|------------------------------------------------------------------------------------|
| والوسر من فضل عن قرته وقروت عياله في يومه وليلته ما يصرفه إليهما، فإن               |                                                                                    |
| 4. وللوسر من فضل عن قرته وقيات عياله في يومه وليلته ما يباع في الدين من المقار<br>  |                                                                                    |
| وغيره لأئه حق مالي لا بدل له فأشبه الدين ، ولو كان الولد لا مال له إلا أنه يقدر على |                                                                                    |

Jot

كفاية الأخيار

الاكتساب ويحصل ما يفضل عن كفايتــه، فهل يكلف الكسب؟ فيه خلاف: قيل لا كما لا يكلف الكسب لقىضاء الديون والصحيــح أنه يكلف ، وبه قطع الجمهــور لأنه يلزمه إحياء نفسه بالكسب. ومنها : أي من الشــروط أن لا يكون لهما مال ، فــإن كان ويكفيهــما فلا تجب

سواء كانا زمنين أو مجنونين أو بهما مرض وعمى أم لا لعدم الحاجة . ومنها أن لا يكونا مكتسبين، فـإن كانا مكتسبين لـم يجب نفقتــهما لأن الاكتساب بمنزلة ا لمال العــتيد ،فلو كانا صحيحين إلا أنهما غير مكتسـبين، فهل يكلفان الكسب؟ فيه قولان: أصحهما في التنبيــه لا تجب للقدرة على الكسب، والثاني أنها تجب لقــوله تعالى: ﴿ وَصَاحِبِهِمَا في **اللُّنْيَا معرُوفًا ﴾**[ لقمان /١٥]وليس من المصاحبة بالمعروف تكليفهما الكسب، وهذا هو الصحـيح عند الرافعي والــنووي، ومنهم من قطع به، فإل فــقدت هذه الشــروط وكانا

فقيــرين زمنين أو مجنونين أو بهمــا عـجز من مرض أو عــمى كما قاله البــغوي وجبت نفقتهما لتحقق الحاجة والله أعلم.

(فرع حسن) لو كانت الأم تقدر على النكاح لكثرة الطلاب فلا تسقط نفقتها عن الإبن، فلو تزوجت ســقطت، فلو نشــزت لـم يلزم الولد ىفــقتــها. قــاله الماوردي والله أعلم.

وأما الدليل على وجــوب نفقة المولودين وإن ســفلو ذكورًا كانوا أو إنائًا، فــقوله تعالى: ﴿﴿وَعَلَى الْمَوْلُود لَهُ رِزْقُهُنَّ وَكَسْوَتْهُنَّ بِالْمَعْرُوف ﴾[ البقرة / ٢٣٣] وقوله تعالى: هِ فَـإِنْ أَرْضمْنَ لَكُمْ فـآتُوهنَّ أَجُـورَهُنَّ﴾ [ الطلاق / آ]وقـوله تعــالى: ﴿ وَلاَ تقْـتَلُوا أَولاَدَكُمْ خَشْيَةَ إملاَقٌ ﴾ [ الإسراء/ ٣١]الآية . وفي السنة الشريفة جاء رجل إلى رسول

## الله ﷺ فقال: إن معَي دينارًا فقال: « أَنفقْهُ علَى نَفسِكَ » فقال: معي آخر قال: «أَنْفقْهُ

والثاني لا تجب، ومنها أن لا يكون للولد مال ولا كسب، فإن كان لم تجب لعدم حاجته، سواء كان الولد زمنًا أو مجنونًا أو مريضًا أو به عمى، فإن كان الولد أو الأولاد فقراء زمنين، أو فــقراء مجانين،أو فــقراء أطفالاً لا يتهــيأ منهم العمل، وجبت نفــقتهم للأيات الدالة على ذلك، ولعــجزهم، وأوجب أبو ثور نفقــتهم مع اليســار، فلو كانت الأولاد أصحـاء إلا أنهم غير مكــتسبين بأيديهم، فــهل تجب نفقــتهم والحالة هذه؟ فــيه خــلاف، والأحسن عند الرافــعي تجب كــما تجب للأب والحــالة هذه ، والشـاني، وهو الصحيح عدم الوجوب لأن الطفل محل النص، والصحيح المتمكن من الحيلة والتكسب ليس في معناه فلا يلحق به بخلاف الزمن والمجنون والله أعلم. (فرع) لو كان للإبن مال غائب لزم الوالد أن ينفق عليه قــرضًا موقوفًا، فإن قدم مالــه رجع عليه بما أنفق، وإن لـم يأذن الحــاكم فإذا قــصد الرجــوع، وإن هلك المال لـم

توجود استبب الموجب تدنت وهو املت اليمين، وروى ابو اهريزه رضي الله عنه أن رسول الله ﷺ قال: « للمملُوك طَعَامُهُ وَكسُوتَهُ ولاَ يُكَلِّفُ منَ العَمَل إلاَّ مَا يُطِيقُ<sup>»(١)</sup> رواه مسلم، وفي رواية « كفَى بِالمَرء إثمَا أنْ يَحْبِس عمَّنْ يَمْلكهُ قَوته»<sup>(٢)</sup> ولأن السيلد يملك كسببه وتصرفه فلزمته مؤنتيه، وقد اتفق العلماء على ذلك فيبلزمه إطعامه ومؤنتــه بقدر الكفاية ويعتبر في ذلك رغبــته وزهادته ولا يكلف من العمل ما لا (١) أخرجه مسلم في (الإيمان/ باب إطعام المملوك مما يأكل، وإلباسه مما يلبس، ولا يكلفه ما يغلبه/ ١٦٦٢/ عـدالباقي)، ابن حـبال ( ١/ ٤٣١٣/ إحسان) ، مالك (٢/ ٧٤٧/ عــدالباقي)، أحمد . (٢/ ٢٤٧)، البيهقي (٦/ ٦). (٢) أخرجه مــسلم في (باب فضل النفقة على العيــال والمملوك ، وإثـم من ضعيهم أو حبس نفــقتهـم عمهم/ ٩٩٦/ عــبدالبــاقي)، أبو داود في (الزكــاة /باب في صلة الرحم/ ١٦٩٢)، ابن حبــان  $.$  ( )  $\frac{1}{2}$  /2  $\frac{1}{2}$  /2  $\frac{1}{2}$ 

وكما يجب عليه مؤنة مملوكه، كــذا يجب عليه نفقة دابته، سواء في دلك العلف

يطيق، وإذا استعمله ليلاً أراحه نــهارًا وبالعكس، ويريحه في الصيف في وقت القيلولة وما خفف عنه فله أجره، ففي الحديث «ما خَفَّفْتَ عن خـادمك من عَمله كانَ لكَ أجرٌّ في موازينكَ»<sup>(١)</sup> رواه ابن حبــان في صحيــحه من حديت عــمرو بن<sup>(٢)</sup> حريث، وعلى المملوك ذكرًا كان أو أنثى بذل المجهود وترك الكسل والله أعلم.

كتاب النكاح ۷۹

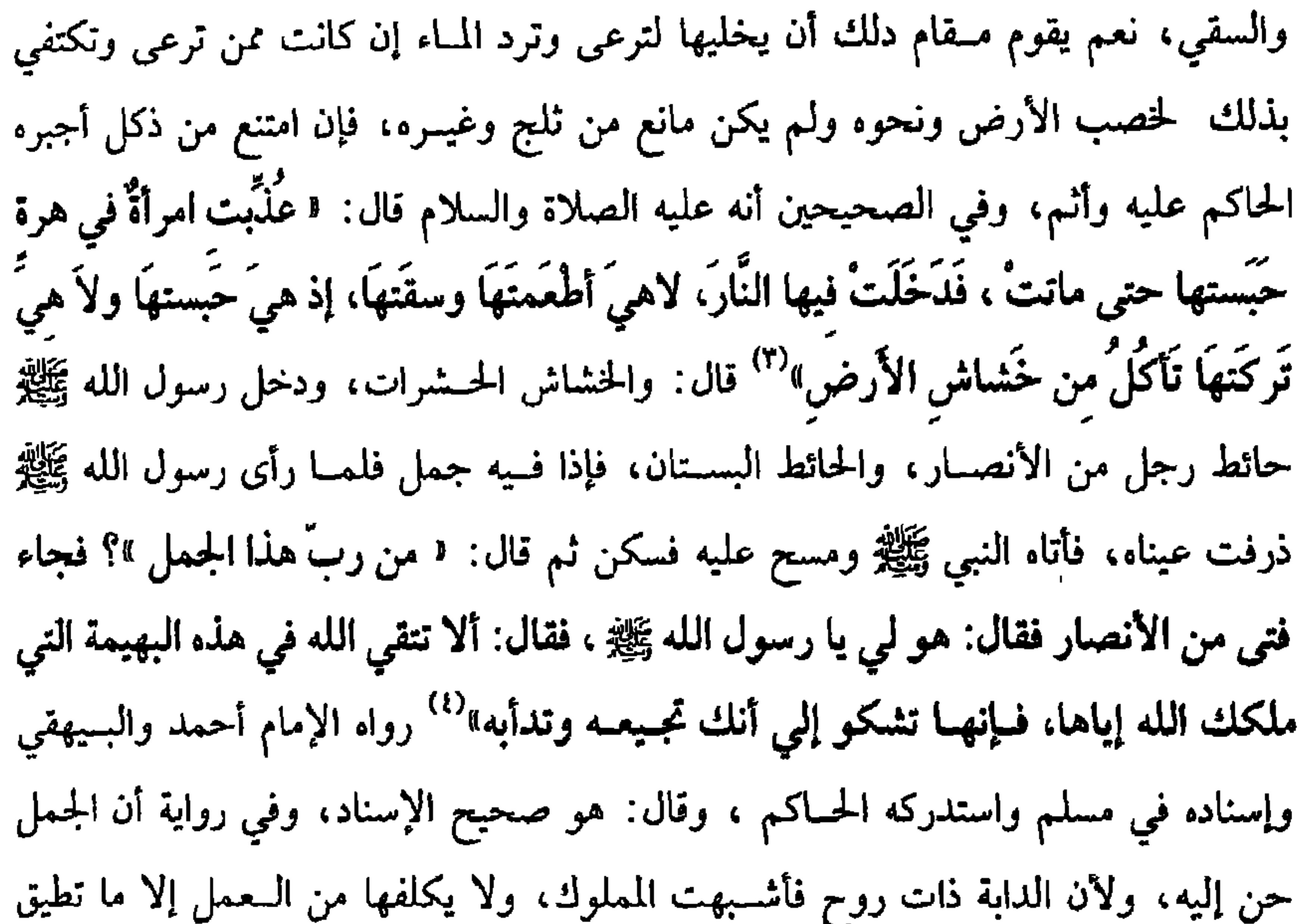

(١) ذكره الهيثمي في لا المجمع، وقال لا رواه أبو يعلى وعمرو هذا قال ابن معيں لم ير النبي ﷺ فإن كان كذلك فالحديث مرسل ورجاله رجال الصحيح! (٢/ ٢٣٩) (٢) عمرو بن حريث. قــال ابن الصاعد عقب روايته في كتاب الزهد، عمــرو هدا من أهل معمر ، ليست له صحبة، وهو غير مخزومي. (٣) أخرجــه البخــاري في ( الأداں / باب ٩٠/ ٧٤٥/ فتح) ، مسلم في ( الــبر والصلة والأدب / باب تحريم تعذيب الهرة ونحوها، من الحيوان الدي لا يؤذي / ٢٢٤٢/ عبد الباقي) ، اىن ماجه في ( الإقبامية / باب ما جباء في صبلاة الكسبوف/ ١٢٦٥) ، الدارمي (١/ ٢٣٠) (٣٣١) ، البيهقى (١/ ١٣) (٤) أخرجــه أبو داود في ( الحـهاد / باب ما يؤمــر به من القيام على الدواب والسـهائم/ ٢٥٤٩) ، البيهقي (١/ ١٣) ، الحاكم (٢/ ١٠٠) ، وقال الحاكم صحيح الإساد ووافقه الذهبي.

كالرقيق والله أعلم. (فرع) الدابة اللبون لا يجوز نزف لبنها بحيث يضر ولدها، وإنما يحلب ما فضل عن ري ولدها. قــال المتــولي: ولا يجوز الحلــب إذا كان يضــرالبـــهيـــمــة لقلة العلف، ويسحب أن لا يستــقصي في الحلب ويدع في الضرع شيئًا، ويســتحب أن يقص الحالب أظفاره لئــلا تؤذيها، وكذا أيضًا يبــقى للنحل شيئًـــا من العسل في الكوارة والله أعلـم.

كفاية الأخيار

٦٥٨

وثلاثون درهمًا والمختار أنه مائة وثمانية وعشرون درهمًا وأربعة أسباع درهم والله أعلم. ودليل التفاوت قوله تعالى: ﴿ لَيُنفَقَّ ذُو سعَة من سعــته ومن قُدرَ عليه رزقه﴾ أي ضيق ﴿ فَلْيُنفقْ مـمَّا آتاهُ اللهُ﴾ [الطلاق/٢] . وأما اعـتبار الحب المقتـات في البلد فلأن الله تعالى أوجب النفقــة ىالمعروف، ومن المعروف أن يطعمــها مما يأكل أهل البلد، وأما وجوب الحب دون غيره من الدقيق والحجز فـبالقياس على الكفارة وسواء في ذلك القمح والشعير والتمر، وكذا الأقط في أهل البــادية الذين يقتاتونه، ولنا مقالة إن كان الأغلب في بلدهما أنهم لا يطحنون بأيديهــم لم يفرص لها إلا الدقيق، وإن اعتــدن الطحن فلا بأس بفرض الحنطة، وقيل: لا نظر إلى الغــالب بل إلى ما يليق بحال الزوح، والمذهب الأول، ويجب لها أجرة الطحن والخبز، وقيل: إن اعــتادت ذلك لزمها فعله والا فلا، ومنها –أي من الأنوع الواجبة للزوجة– الأدم وجنسه غالب أدم البلد من الزبت وغيره، ويختلف باختلاف الفصول، وقد تغلب الفواكــه في أوقاتها فتحب، ويجب أن يطعمها اللحم، وفي كلام الشــافعي أنه يطعــمها في كل أسـبوع رطل لحم وهو محــمول على المعسر، وعلى الموسر رطلان، وعلى المتوسط رطل وصف، واستحب الشافعي أں يكوں يوم الجمعة فـإِله أولى بالتوسع فيه، ثم قال الأكثرون: إمما قــال الشافعي هذا على عادة أهل مصر لعــزة اللحم عندهم ذلك الوقت، وأما حيث يكثر اللحم فيــزاد بحسب عادة البلد وقال القــفال وآخرون: لا مزيد على مــا قاله الشافعي مي جــميع البلاد لأں مــيها كفاية لمن قنع، ويجب على الزوج ألات الطبخ والشرب كالقدر والجرَّة والكوز ونحوها، ويكفي كونها من خزف أو حجر أو خشب، والزيادات على ذلك من رعونات الأنفس. ومنها –أي ومن الأنواع الواجبــة– الإخدام، فمن لا تخدم نفســها في عادة البلد فعلى الزوج إخدامها على المذهب الذي قطع به الجــمهور؛ لأنه من المعاشرة بالمعروف،

كفاية الأخيار  $77.$ 

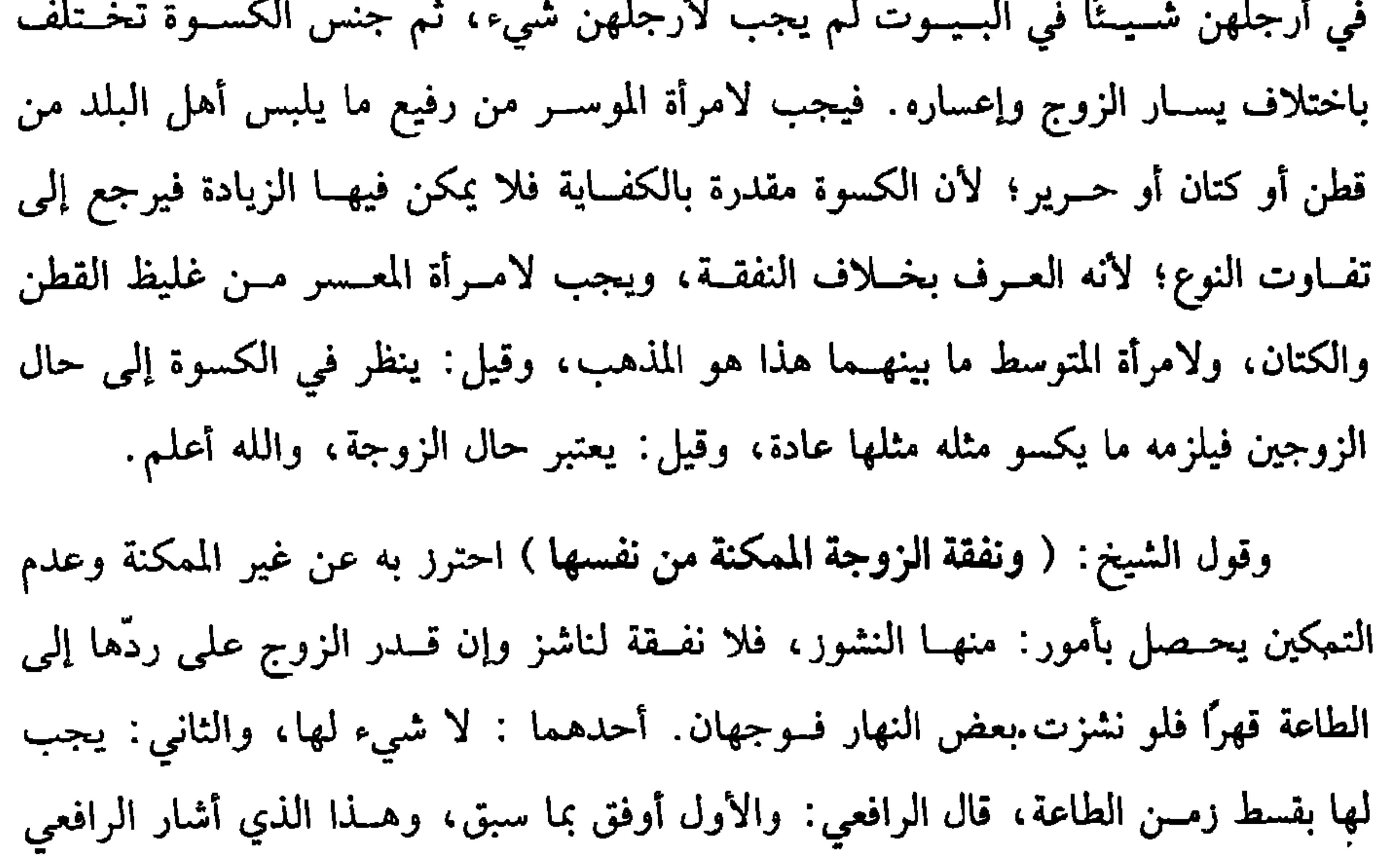

إلى ترجيحـه وهو عـدم الوجود تبعه النووي هنا، ثـم رجـح فــي آخر النكاح القطع بعدم الوجوب ذكره في أول البـــاب الحادي عشر من زيادته فقال: قلت: الصـــحيح الجزم في الحرة بأنه لا شيء لهما في هذه الحالة، والله أعلم. ولا يشترط النشــوز الامتناع الكليي. بل لو امتنعت من الوطء وحــده أو من بقية الاستمتاعات حتى قبلة سقطت نفقتها. فلو قالت: سلم المهر لأسلم نفسي ، فإن جرى

دخول أو كان المهــر مؤجلاً فهي ناشــز إذ ليس لها الامتناع والحالة هذه؛ لأنهــا بالتسليم

أسقطت حقهــا من حبس نفسها فلو حل الأجل فهل هو كالمؤجل أو كــالحال؟ وجهان،

ولم يرجع الرافعي والنووي هـا شيئًا، وصحح في «الروضة» و«المنهاج» في الصداق تبعًا

للمحرر عدم الحبس، ونقله الرافعي في الصداق عن أكثر الأئمة لكنه صحح في «الشرح

الصغيــر» أن لها الحبس، وعلته أن لهــا المطالبة بعد الحلول كمــا في الابتداء، لكن جزم

 $IT$ 

 $\sim$   $\sim$   $\sim$   $\sim$   $\sim$ . . . .  $\mathbf{r}$ 

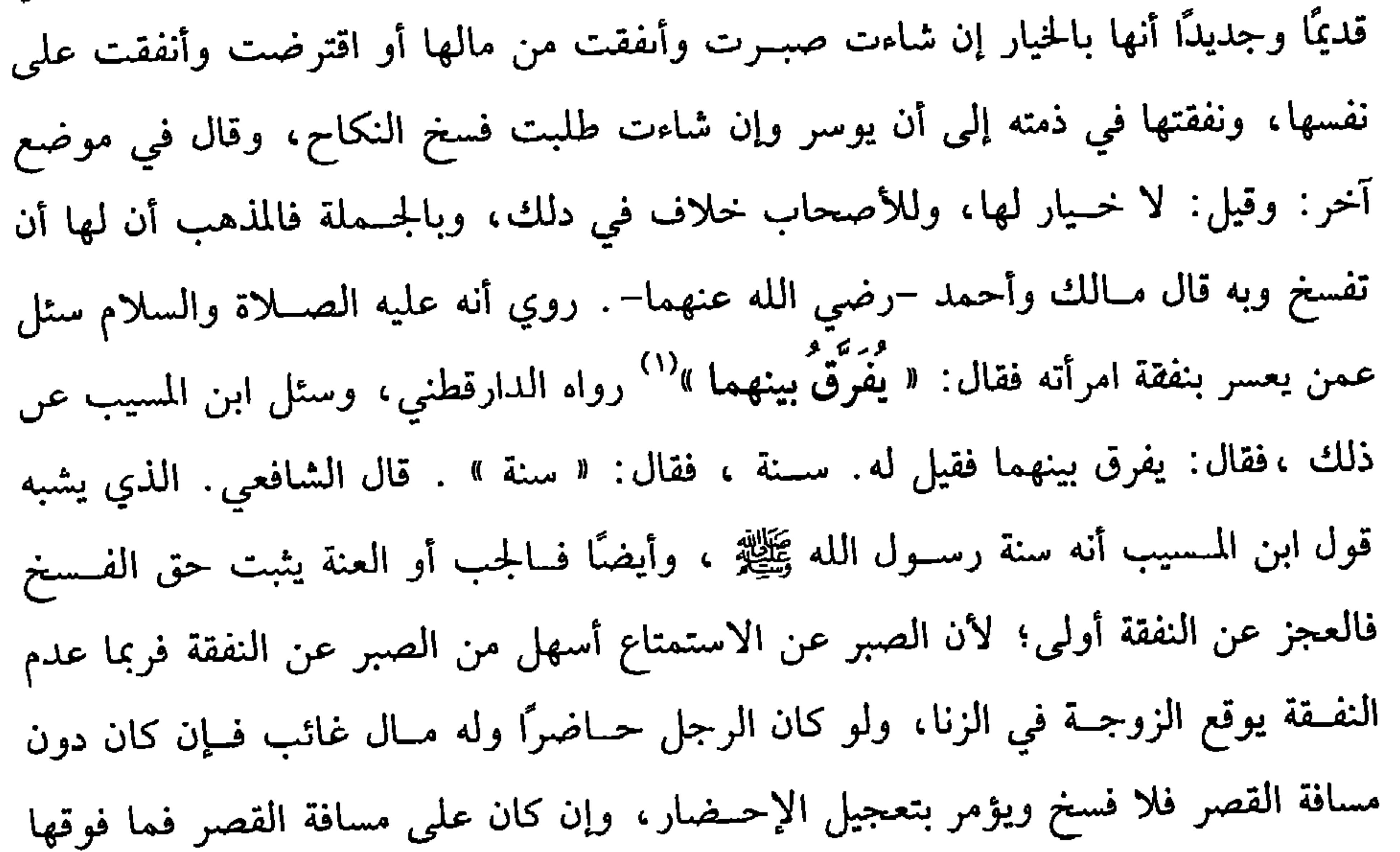

كتاب النكاح 77٣ خيــار، فلو عجــز عن العمل لمرض فــلا فسخ إں رحى زواله مى ثلاثــة أيام، وإن كان يطول فلها الفسخ للضرر، والله أعلم. (فرع) لو لـم يعطها الموســر إلا نفقة المعــسر فلا فــسـح ويصير البــاقي دينًا عليه، والقادر على الكسب إذا امتنع من الإنفاق عليها فهو كالموسر إدا امتنع، والأصح أنها لا تفسخ إذا منع الموسر النفـــقة سواء كان حاضـــرًا أو عائبًا ، والإعسار بالكسوة كـــالإعسار  $\mathcal{L}$  and the contract of the contract of  $\mathcal{L}$  and  $\mathcal{L}$  and  $\mathcal{L}$ 

(فرع كثير الوقوع) شرط الفسخ تحقق إعســار الزوج أو علبة الظن بالبيبة المقبولة شرعًـــا سواء كاں الزوج حـــاضرًا أو غــائبًا، فلو غاب ولـم يعلـم إعـــــاره فــلا فسح في الأصح، كما لو كان الزوج موسرًا وهو غائب، ولو ضــمن النفقة ضامن بإذنه فقيل لها الفــسخ، وجزم القـــاضـي حســـين،والمتولـي بالمنع إن كــان مليـــئًا، وإن ضـــمن بغيــر إدنه فوجهان، والله أعلم. والإعسار بالمهر فيه خلاف منتشر. حاصل المذهب ما ذكره الشيخ إن كان قبل الدخول فلها الفسخ وإلا فلا، والسفرق أن بالدخول قد تلف المعوض فصار العوض دينًا في الذمة، ولأن تسليمها يشعر برضاها بذمته ىخلاف ما قبل الدخول.

وجد خاطبًا راغبًــا وقال غيره: لا يجبر عليه بل يخليها لتكتــسب وتنفق على نفسها كذا ذكره الرافعي، وصحح النووي في زيادة «الروضة» الثاني، والله أعلـم.

 $\mathbf{L}$ 

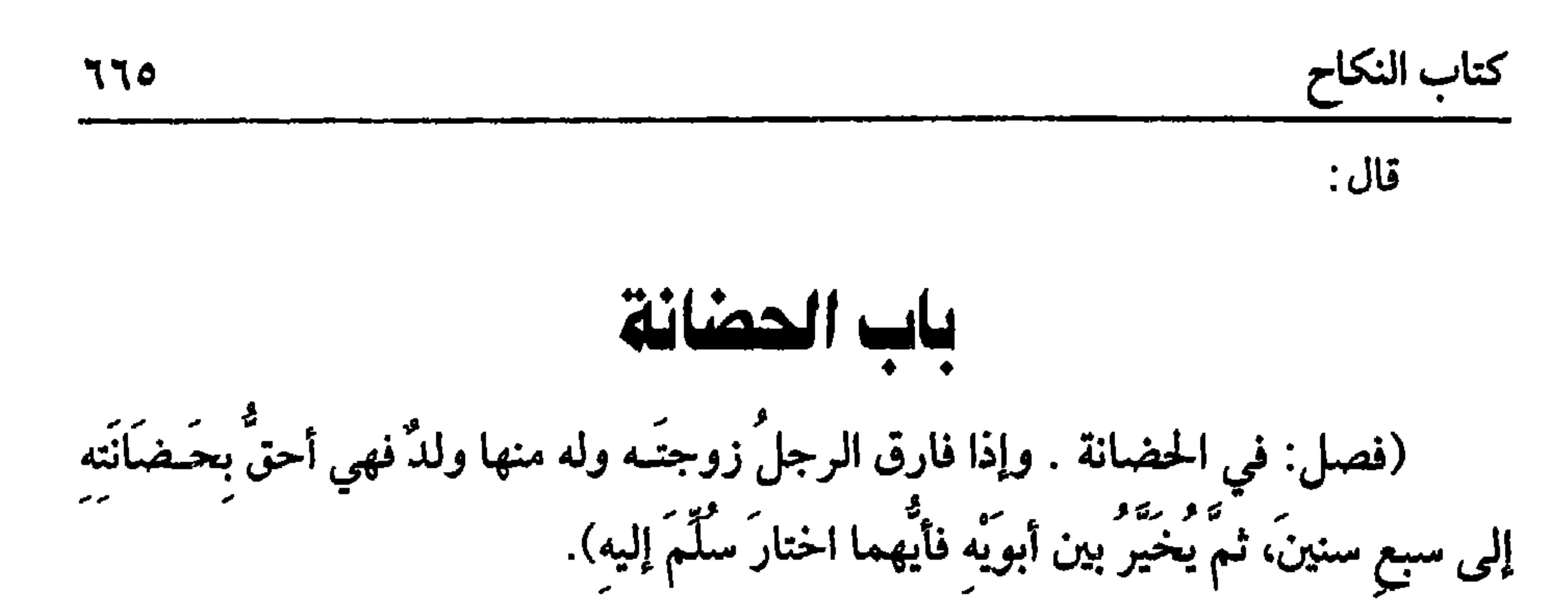

الحضــانة بفتح الحــاء هي عبــارة عن القيــام بـحفظ من لا يميــز ولا يستقــلّ بأمره وتربيتــه بما يصلحه ووقايتــه عما يؤذيه، وهي نوع ولاية إلا أنــها بالإناث أليق ؛ لأنهن أشفق وأهدى إلى التربية وأصسبر على القيام بها وأشد ملازمة للأطفــال، ومؤنة الحضانة على الأب؛ لأنها مــن أسباب الكفــاية كالنفــقة، فإذا فــارق الرجل زوجتــه فالأم أحق بحضانة الولد منه، ومن غسيره من النساء بالشروط التي تأتي، واحتج لتــقديمها بما روى عمرو بن شعــيب عن أبيه عن جده « أن رسولَ الله ﷺ جاءته امــرأةٌ فقالت: يا رسولَ الله، إن ابني هذا كان بطني له وعاءٌ وثديي له سقــاءٌ وحجري له حوَاءٌ، وإن أباه طلقني وأراد أن ينزَعَه مني، فقــال لها رسولُ الله ﷺ : « أنت أحقٌ به ما لـم تنكحي »'' رواه أبو داود والحاكم، وقال: صحيح الإسناد، ثم إنما يحكم بالطفل للأم دون الأب إذا كان صغيرًا لا يميز ، فإن ميز خيــر بين الأبوين فيكون عند من اختاره منهما، وسواء في ذلك

تخيير الصبي بين أبويه/ ٢٣٥١) ، وصححه الألباني ﴿ الإرواء » رقم (١٩٢)

كفاية الأخيار

ضبط التمييز وأحسن ما ذكر أن يصير الطفل بحيث يأكل وحده ويشرب وحده ويستنجي وحده، والله أعلم. واعلم أن حكم أم الأم مع الأب أو الجد حكم الأم وإذا تنازع الإناث في الحضانة قدَّمت الأم ثم أمهاتها تقدم القربى فالقربى ثم أم الأب ثم أمهاتها ثم أم الجد ثم أمهاتها ولا حق لأم الأب ثم الأخت للأبــوين، ثم للأب ، ثم الأخت للأم، ثم الحــــالة ، ثم العمة، هذا هو الأظهـر إذا تمحض الإناث، فإن اجتمع مع النســاء رجال قدمت الأم تم أمهاتــها ثم الأب ثـم أمهاته ثـم الجــد ثـم الأخوات ثـم الخالة ثـم العمــة عـلى النص ، وأما الأخوة وبنوهم والأعـمام وبنوهم فإنهم كــالأب والجد في الحضانة يقــدّم الأقرب منهم فالأقرب على ترتيب الميراث على النص.

(۱) أُحرجـه أبي داود في ( الطلاق / باب من أخق بالولد/ ۲۲۷۷) ، النســائي في ( الطلاق/ باب إسلام أحد الزوجين وتخيــير الولد / ٦/ ١٨٥، ١٨٦، ١٨٣/ سيوطي) ، وصححصه الألباني. صحيح

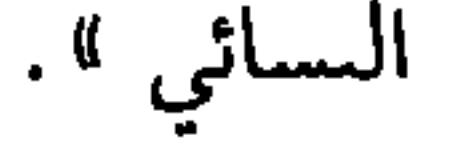

**YTY** قـد علمت أن الحــضــانة ولاية وسلطة وأن الأم أولى من الأب وغــيــره لوفــور شفقتها، فإذا رغبت في الحضانة فلا بد لاسـتحقاقها من شروط: الأول: كونها عاقلة، فلا حضانة لمجنونة، سواء كان جنونها مطـبقًا أو متقطعًا، نعم إن كان يبدر ، ولا تطول مدته كيوم في سنين فلا يبطل الحق به كمرض يطرأ ويزول، ووجه سقوط حقها بالجنون أنه لا يتأتى منهـــا مع الجنون حفظ الولد وصــيانته ، بل هي في نفــسها تحــتاج إلى من يكفلها فكيف تكون كافلة لغيرها؟ والله أعلم.

كتاب النكاح

الثاني: الحرية ، فبلا حضانة لرقـيقة، وإن أذن السـيد، ووجـه المنع أن منفعتـها للسيد،وهي مشغولة عن الحــضانة به، ولأن الحصانة نوع ولاية ولا ولاية لرقيق، تم إن كان الولد حرًا فــالحضانة بعد الأم للأب وغيره، وإن كــان رقيقًا فحضانتــه على السيد، وهل له نزعــه من الأب وتسليــمه إلى غــيره؟ وجــهان ، بــناءً على القولين في جــواز التفريق، وهل لها حق الحــضانة في ولدها من السيد؟ وجهاں، الصــحيح : لا حضانة لنقصها، ولوكاں الولد نصفه حر ونصفه رقيق فنصف حضانته لسيــده ونصفها لمن يلي حضانته من أقاربه الأحرار، والله أعلم. الثالث: كونها مسلمــة إں كان الطفل مسلمًا بإسلام أبيه فــلا حضانة لكافرة على مسلم؛ لأنه لا حظ له في تربسيتها، لأنهــا تغشه وينشــأ على ما كان يألفــه مـها، ولأنه

ولاية ولا ولاية لكافر على مسلم، وقيل: تحضنه الأم الذمية حتى يميز، والصحيح الأول لما ذكرنا. والطفل الكافر والمجنون يثـبت لقريبه المسلم حضاىته وكفــالته على الصحيح؛ لأن فيه مصلحة له، والله أعلم.

الرابع والخامس: العفــة والأمانة، فلا حضانة لفاســقة؛ لأنها ولاية ولا تأمن أن تخون في حفظه وينشأ على طريقتها.

واعلم أنه لا يشترط تحتقق العبدالة الباطنة بل تكفي العدالة الظاهرة كسشهبود النكاح، قاله الماوردي. قــال : فلو ادعى أحد الأبوين فسق الآخر ليكفل لم يــقبل قوله وليس له إحلافه بل هو على ظاهر العـــدالة حتى يقيم مدعي الفسق عليـــه بينة كدا دكره ابن الرفعة، وفي فتاوى النووي لابد من ثبــوت أهلية الأم عند القاضي إدا نازعها الأب

يسقط حق الجدة ، فقد يرجعان فيــتضرر الولد فلو تزوجت أم الطفل بعمه، فهل تبطل حضانتــها؟ وجهان، أصحهــما : لا تبطل؛ لأن العـم صاحب حق في الحضانة وشفــقته تحمله على رعـاية الطفل فيـتعاونان على كــفالته بخــلاف الأجنبي وبهذا قطع الإمــامان القفال وحجة الإسلام الغزالي. واعلم أن الحلاف مطرد في حق كل من لها الحضانة ونكحت قريبًا للطفل له حق في الحضــانة بأن نكحت أمه ابن عم الطفل أو عم أبيــه، وكذا تبقى حــضانتهــا إذا كان زوجهــا جد الطفل أي أب أبيه؛ لأن له حــقًا في الحضــانة، وصورة المسـألة إذا كانت الحاضنة جدة أن يتــزوج رجل بامرأة وابنه ببنتها من غــيره ثـم يجيء للإبن ولد ثـم تموت الأم والأب فتنتقل الحضانة إلى أم الأم وهي زوجة الجد ، والله أعلـم. السابع : الإقامــة، وإنما تكون الأم أحق بالطفل إذا كــان الأبوان مقيــمين في بلد

واحد، فأمـــا إذا أراد أحدهما سفــرًا يختلف فيه بلدهمــا نظر إن كان سفر حـــاجة كحج وتجارة وغزو لـم يسافر بالولد؛ لما في الســفر من الخطر والمشقة، بل يكون مع المقيم إلى أن يعود المســافر ســواء طالت مدة السفــر أم قصـــرت، وقيل: للأب الســفر به إذا طال سفره، وإن كان السفر سفر نقلة إن كان ينتــقل إلى مسافة القصر فللأب انتزاعه من الأم ويستصحبه معــه سواء كان المنتقل الأب أو الأم أو أحدهما إلى بلد ، والأخرى إلى بلد آخر احتياطًا للنسب، فإن النسب يتحفظ بالأباء وفـيه مصلحة للتأديب والتعليم وسهولة القيــام بمؤنته وســواء نكحهــا في بلدها أو في الغربة، فــلو رافقتــه الأم في الطريق دام حقهـا، وكذا في المقصد ، ولو عاد من سـفر النقلة عاد حقهـا ، ويشترط أمن الطريق وأمن البلد الذي ينتقل إليه، فلــو كانا مخوفين لغارة ونحوها لـم يكن له انتــزاعه منها،

(١) تقدم تخريجه في أول الباب.

كتاب النكاح 779 وإن كانت النــقلة إلى دون مسافــة القصــر، فهل يؤثر ذلك؟ وجــهان: أحــدهما: لا، ويكونان كالمقيمين في دارين من بلد وأصحهما أنه كمسافة القصر، ولو قالت: إنما تريد سفر التجارة، فــقال: بل النقلة فهو المصدق بيمينه على الأصح، وقــال القفال: يصدق بلا يمين، فعلى الصحيح لو نكل حلفت وأمسكت الولد. واعلم أن سائر العــصبات من المحــارم كالجد والأخ والعــم بمنزلة الأب في انتزاع الوثد منها ونقله إذا أراد الانتقــال احتياطًا للنسب، وكذا غيــر المحارم كابن العم إن كان الولد ذكرًا، فـإن كانت أنثى لـم تسلـم إليه، قــال المتولي: إلا إذا لـم تبلغ حدًا تشــتهي، وفي «الشامل»لابن الصباغ أنه لو كان له بنت ترافقه سلمت إلى ابنته. واعلم أن المحــرم الذي لا عصوبــة له كالخال والـــعم للأم فليس له نقل الولد إدا انتقل؛ لأنه لا حق له في النسب، والله أعلم. وقول الشيخ: ( فإن اختل شرط سقطت) وجه ذلك أن علة استحـــقاق الحضانة مركبة من هذه الصفــات ولا شك أن الماهية المركبة من أجزاء تنتفي بانتفاء جزء منها، ألا ترى أن الصــلاة المستجمعة للشروط تصح بوجود شروطها ولو انتفى شرط منها بطلت كذلك ههنا ، والله أعلم . (فرع) هل يشترط مع هذه الشروط في استحقاق الأم الحضانة أن ترضع الولد إن كان رضيعًا؟ وجهان: أحدهمـــا : لا بل لها الحضانة وإن لـم يكن لها لبن أو امتنعت من

مديني وترتيبه ومن الأور وهذا وا

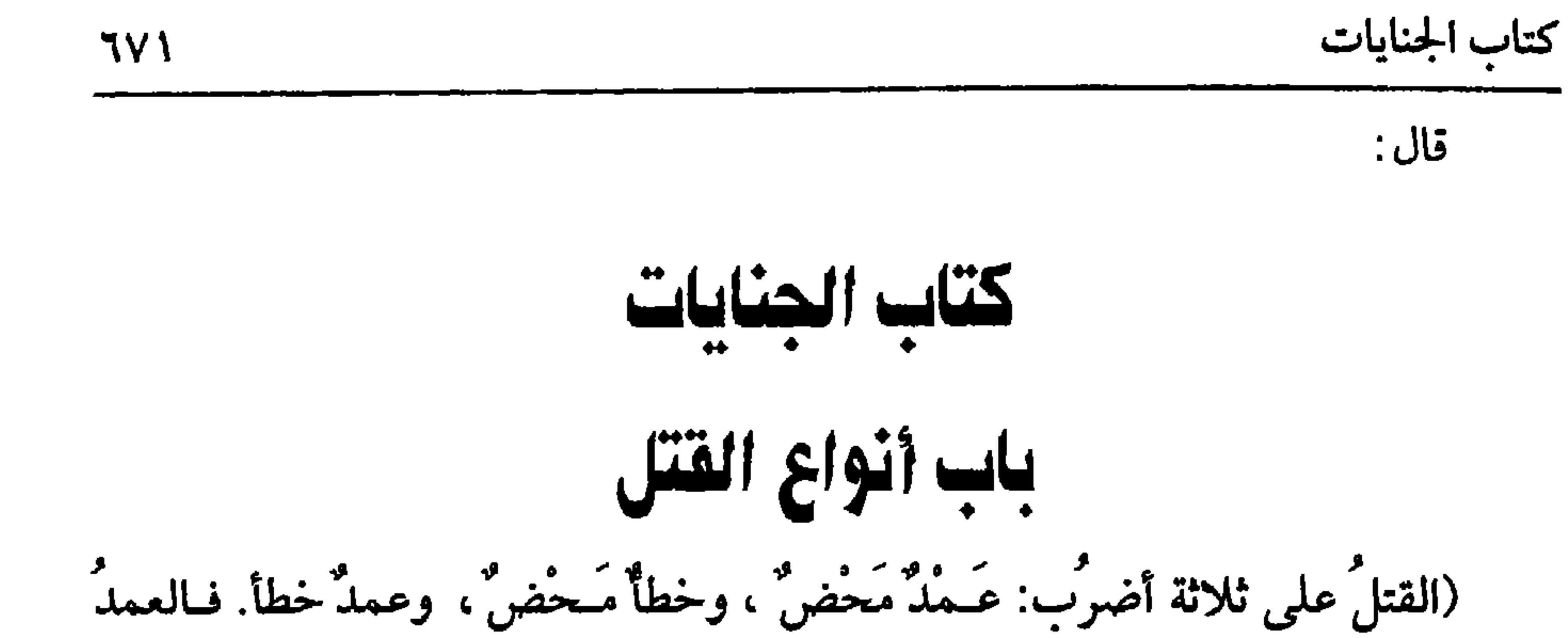

المحْضْ أن يَعْمدَ إلى ضَرْبِه بِما يَقْتُلُ غالبًا فَيَقْصُدُ قَتلَهُ بِذَلكَ : فيجبُ القودُ). الجنايات جسمع جناية والجناية مصـدر والمصدر لا يثنـبي ولا يجمع إلا إذا قــصد التنويع والجناية كذلك لتنوعهـا إلى عمد وخطأ وعمد خطأ، كما ذكره الشـيخ، فالعمد المحض : أن يقصد الفعل والــشخص المعين بشيء يقتل غالبًا، فقولــنا : أن يقصد الفعل احترازًا عــما إذا كـم يقصد الفعل، كمــا إذا زلق فسقط على غيره فــمات فإنه لا يجب القصاص. . وقولنا: أن يقصد الشخص المعين احترازًا عما إذا لـم يقــصد شخصًا معينًا كما إذا رمي إلى جماعة، ولم يقصد واحــدًا بعينه فإنه لا يجب القصاص على الراجح، وقولنا بشيء يقتل غــالبًا أعـم من أن يكون بآلة أو غيرها، والآلة أعـم من أن تــكون محددة أو مثقلة فالآلة المحــددة كالسكين وما فـى معناها والمثقلة كالدبوس ومــا فـي معناها وكذا لو حرقه أو غرقه أو صلبه أو هدم عليه حائطًا أو ســقفًا أو داسه بدابة أو دفـه حيًا أو عصر خصيتيه عصرًا شديدًا فمــات وجب القصاص، وعير الآلة أنواع ، منها لو حبسه ومنعه من الطعام والشراب والطلب حتى مات وجب القصاص، ولو حسبه وعراه حتى مات بالبرد فهو كمــا لو حبسه ومنعه الأكل ذكره القاضي حسين، بـخــلاف ما لو أخذ طعامه وشرابه أو ثيابه في مفازة فمات جوعًــا أو عطشًا أو بردًا فلا ضمان؛ لأنه لـم يحدث فيه صنعًا، ومنها إذا شــهدوا على رجل بما يوجب قتله قصاصًــا أو ردة أو رنا وهو محصن فحكم القاضي بشهادتهم وقتله بمقتضــاها، ثـم رجعوا وقالوا تعمدنا، وعلمىا أنه يقتل بشهادتنا لزمهم القصاص، وكذا لو شهدوا بما يوجب القطع سواء كان قصاصًا، أو سرقة يجب عليهم القطــع، ومنها أن يقدم إلى شــحص طعامًا مســمومًا فــأكله ومات وجب

كفاية الأخيار

**TVY** 

كان لا قصاص وجبت الدية على الأظهر فـإن هذا أقوى من حفر البئر، وقيل: لا تجب الدية تغليبًــا للمباشرة، ومنها لو ســحر رجلاً فمات، ســألناه فإن قال: قتلتــه بسحري وسحري يقتل غالبًا لزمه القصاص. إذا عرفت هذا فقتل النفس بغير حق من أكبر الكبائر قاله الرافعي والنووي، وقال البغوي: هو أكبر الكبائر بعد الكفر وكذا نص عليه الشافعي ، والله أعلم. والآيات والأخبار في التــحذير منه كثيرة. منهــا قوله تعالى: ﴿ ومَن يَقْتُــلْ مَؤْمُنًا مُتَعَمَّدًا فَجَزَأَوْهُ جَهَنَّمٌ﴾[النساء/ ٩٣) الآية فانظر إلى جزاء من قتل بغير حق جعل جزاءه جهنم مع الخلود والغضب والبعد والعذاب الموصوف بالعظمة عافانا الله من ذلك، وفي صحيح مسلم : « لا يحلُّ قتلُ امريءِ مسلم إلا بإحدَى ثلاث: كفر بعد إيمان، وزنًا بعدَ |حصان، وقتلِ نفسٍ بغــيرِ حقٍّ ظُلمًا وَعدواتًا »'' وفي الخبر : ۗ « لقتَلُ مُؤمِنٍ أَعظَمُ عند<br>\*

الله من زوال السدنيًا »<sup>(۲)</sup> رو<br>من زوال السدنيًا <sup>')</sup> رواه الترمـــذي وإسنادهما صحـــيـح، ورواه غير واحـــد بألفاظ (١) أخرجه البخــاري في ( الديات / باب قول الله تعالى :﴿ إِنْ النفس بالنفــس ،والعين بالعين..﴾ /٦٨٧٨/ فتح)، مسلم في ( القسامة / باب مــا يباح به دم المسلم / ١٦٧٦/ عبد الباقي)، أبو داود في ( الحدود / باب الحكم فيمن يرتــد/ ٤٣٥٢/ ٤٣٥٣) ، الترمذي مي (الديات/ باب ما

جاء في الرجل يقتل ابنه ياقد منه أم لا / ١٤٠٢)، النسائي في ( تحريم الدم/ باب ذكر ما يحل ىه دم المسلم / ٧/ ٩٠، ٩١/ سيوطي). ، ابن ماجه في ( الحدود/ ىاب لا يحل دم امرئ مسلم إلا في ثلاث/ ٢٥٣٣)،أحمـد (١/ ٣٨٢) ، الدارمي(٢/ ٢١٨) ، البيهقي(١/ ١٩ / كـبرى)، وغيرهم. (٢) أحرجــه الترمــذي في ( الديات / باب مــا جاء في تشــديد قتل المؤمن / ١٣٩٥) ، النســائي في (تحريم الدم / باب تعظيم الدم / ٧/ ٨٢/ سيوطي )، ابن ماجه مي (الديات / باب التغليظ في

قتل مسلم ظلمًا/ ٢٦١٩) ، قال الألباني <sup>.</sup> صحيح. « صحيح ابن ماجه».

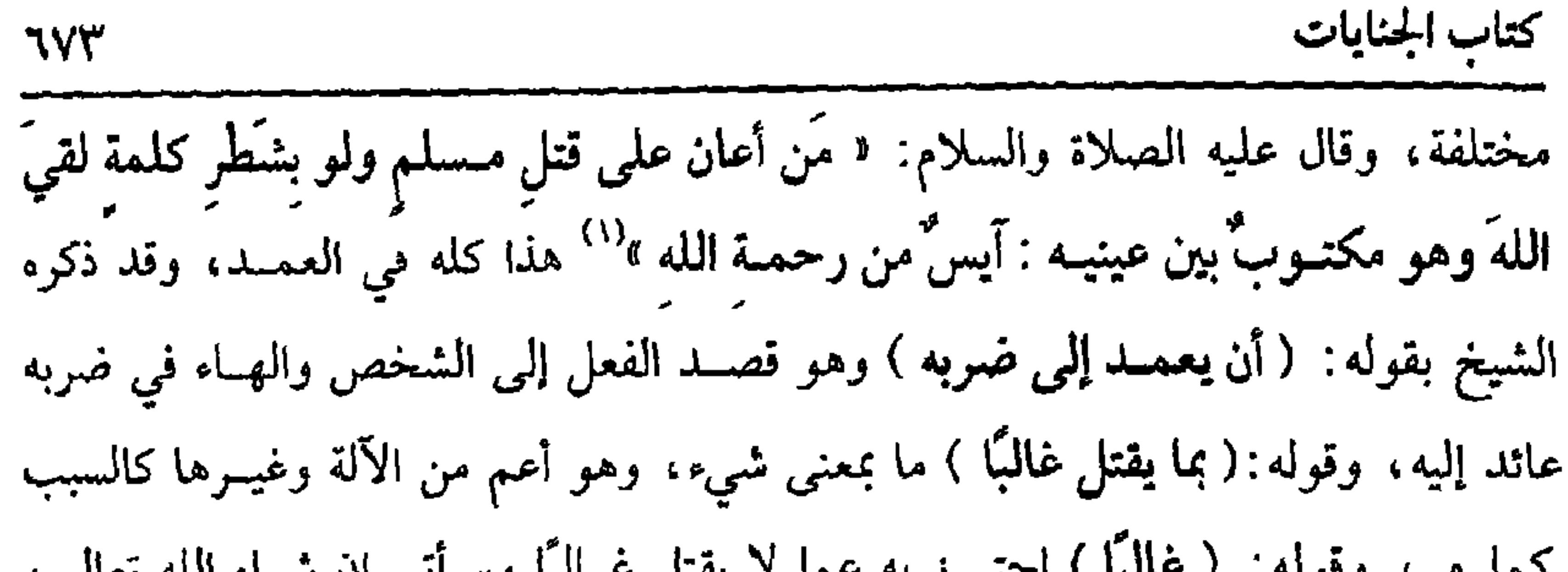

والترمذي. وقوله « من قتل قتبلاً » إلى أحره أحرجه البحاري''' .

ووجه الدلالة أنه عليه الصــلاة واُلسلام خير الورثة ىين الدية والقــتل، فإن اقتص

the second contract of the second contract of the second contract of the second contract of the second contract of the second contract of the second contract of the second contract of the second contract of the second cont

أحدها. أنها تجب على الجانبي ولا تحملها العاقلة.

وبارد وويديين نزيرون نينو ونجير ويهيدن بوديدند بالجنيد والمناعة والاستدارا

كفاية الأخيار

**IVE** 

أخذوا الدِّيَّة، وهي ثلاثون حقة وثلاثون جذَعَة ، وأربعون خَلفةً ، وما صالحوا علـيه فهو لمهم وذلك لتشديد القتل <sup>n (١)</sup> رواه الترمذي ، وقال : حديث حسن غريب. قال: (والخطأُ المَحْضُ هو أن يرميَ إلى شَيْء فـيُصيـبَ رجلاً فيـقتُلَهُ، ولا قَـوَدَ عليه بل تجب ديةٌ مُخفَّقَةٌ على العَاقلَة مُؤَجَّلَةٌ ثلاثَ سنينَ). قد علمت أن الجسناية على ثلاثة أضرب، وقسد تقدم الكلام على العسمد والكلام الآن على الخطأ، وله تفسـيران: أحدهمــا ما ذكره الشيخ أن يرمي إلى شيء ســواء كان صيدًا أو رجبلاً أو غيرهما فيبصيب رجلاً، وهذا ما ذكره القباضي أبو الطيب والقاضي حسين، وقال غيرهــما: إن الحخطأ هو ما لـم يقصد فيه الفعل كــمن زلق فوقع على غيره فمات أو تولد الهـــلاك من يد المرتعش. ثم الحخطأ لا قصاص فيــه لقوله تعالى: ﴿ وَمَن

قْتَلَ مُؤْمِنًا خَطَأَ فتحريرُ رَقَبَة مُّؤْمِنَة وديَةٌ مُسَلَّمَةٌ إِلى أهْله ﴾[النساء/ ٩٢) أوجب الله الدية ولم يتعرض للقصاص، وفي الخبر أنه عليه الصلاة والسلام كتب إلى أهل اليمن : « إنْ في ديّة النفـس مـائةٌ من الإبل »<sup>(٢)</sup> ثم الدية في الخطأ تخـفف إلى ثلاثة أوجه، أحــدها (١) أخــرجــه أبو داود في ( الديات / باب ولي العـــمــد يرضى بالدية / ٤٥٠٦) ، التــرمــذي في (الديات / باب ما جــاء في الدية كم هي من الإبل / ٣٨٧) ، ابن ماجــه في ( الديات / باب من قتل عمدًا ،فرضوا بالدية / ٢٦٢٦) ، أحمــد (٢/ ١٨٣)، البيهقي / ٨/ ٥٣/ كبرى)، وقال الترمــذي : حديث حسن غريــب ،وقال الألباني: • وهو كمــا قال: وإمما لـم يصحــحه – والله أعلم – للحلاف المعروف في عمرو بن شعيب عن أبيه عن جده» . • الإرواء» رقم (٢١٩٩). (٢) أخرجــه أبو داود في • المراســيل ٤ (٩٨) ، والنسائي في ( القــسامــة/ باب المواضع / ٨/ ٥٧/ سيوطي)، ابن حبان /(١٤/ ٥٥٩/ إحسان) أحمد (٢/ ٢١٧). قال الحافظ : ﴿ أخبرجه أبو داود في المراسيل، والنسائي ، وابن خزيمة وابن الجارود وابن حبان ،

## وأحمد واختلفوا في صحته »( بلوغ المرام/ ٣٩٩) وقال الألباني : ضعيف ، وأكثر فقراته لها =

باعتبار الستخميس فتجب عشــرون بنت مخاض وعشرون بنت لبون وعــشرون ابن لبون وعشــرون حقة وعــشرون جــذعة ، قال الرافــعي: واحتج الأصــحاب بما روي عن ابن مسعود –رضي الله عنه–، أن النبي ﷺ قضى في دية الخطأ مائة من الإبل وفصلها على ما ذكرنا، وقوله: وفصلها أي ابن مسعود، ولهذا روى بعضهم أن ابن مسعود رفعه إلى النبي ﷺ<sup>(۱)</sup> .

770

كتاب الجنايات

واعلم أن جمهور الصحابة على تخميسها، قال سليمان بن يسار<sup>(٢)</sup> كانوا يقولون دية الخطأ مــائة من الإبل وذكر مــا ذكرناه، وسليــمان تابعي فــدل على أنه إجمــاع من الصحابة. الوجه الثاني: كونها على العاقلة فإذا جني الحر على نفس حر آخر خطأ أو عمد خطأ وجبت الدية على عاقلة الجاني. والأصل في ذلك أن امرأتين مــن هذيل اقتتلتــا فرمت إحداهــما الأخرى بحــجر ويروى بعمود فـسطاط، فقتلتهــا وأسقطت جنينها، فقــضى رسول الله ﷺ بالدية على عاقلة القــاتلة وفي الجنين بغرّة عبــد أو أمة'' ، وهذه صورة شــبه العمــد، وإذا جرى التحمل في شبه العمد ففي بدل الخطأ أولى، قال العلماء: وتغريم غير الجاني خارج عن

أولياء القتــيل من أن يدركوا بثأرهم ويأخــذوا من الجانبي حقهم فجــعل الشارع ﷺ بدل =شواهد فيه » • ضعيف النسائي». (١) أخرجه أبو داود مي ( الديات/ باب الدية كم هي؟/ ٤٥٤٥ )، الترمذي في ( الديات / ىاب ما جاء في الدية كم هي من الإبل ؟ (١٣٨٦) ،النسائي في ( القسامــة / ذكر الاختلاف على خالد الحذاء ؟/ ١/ ٤٣/ سيوطي )، وقال الألباني : حسن - • صحيح النسائي". (٢) هو . سليمان بن يسار الهـــلالي المدني مولى ميمونة ،وقيل أم سلمة، ثقة فــاصل، أحد الفقهاء السبعة ، مات بعد المائة وقيل بعدها . (٣) أخرجه البخــاري في ( الاعتصام/ باب ما جاء في اجتهــاد القضاء / ٧٣١٧/ ٧٣١٨ / فتح )، مسلم في( القـسامة/ باب دية الجنين/ ١٦٨١/ عبــد الباقي)، أبو داود في ( النكاح / باب مي الرضخ عند الفصــال/ ٢٠٦٤) ،الترمذي في( الرضاع/ باب مــاجاء ما يُدَّهب مَذمــة الرضاع/ ۱۱۵۳) وغیرهم.

الأقيسة الظاهرة إلا أن القــبائل في الجاهلية كانوا يقومــون بنصرة من جنى منهم ويمنعون

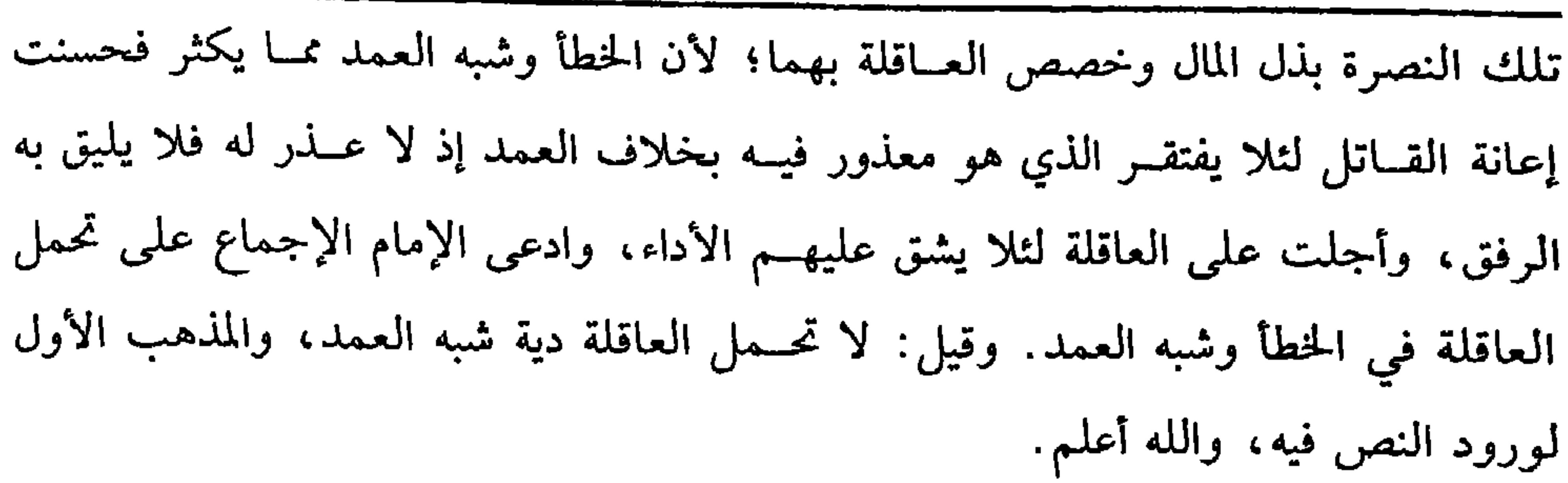

كفاية الأخيار

 $TVT$ 

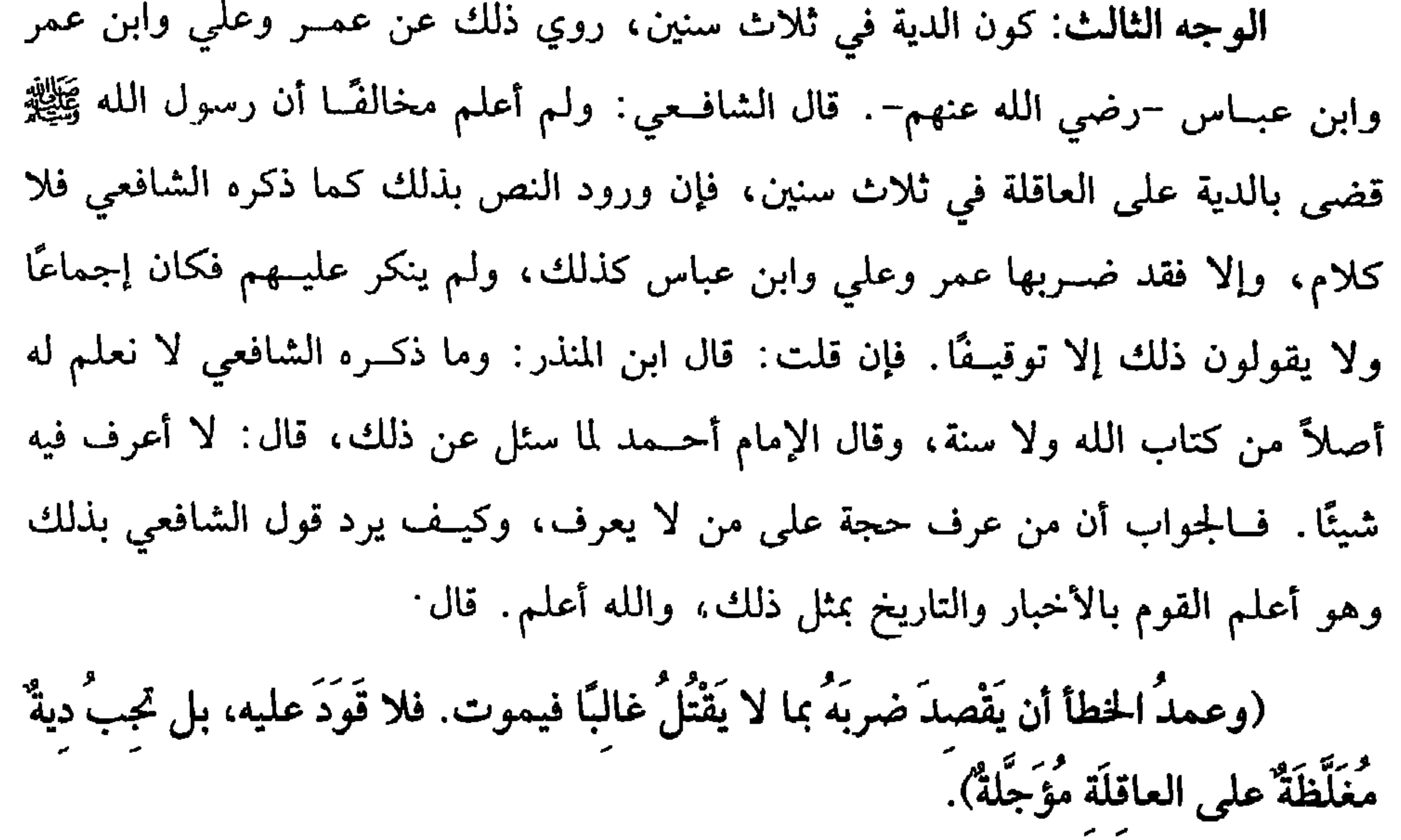

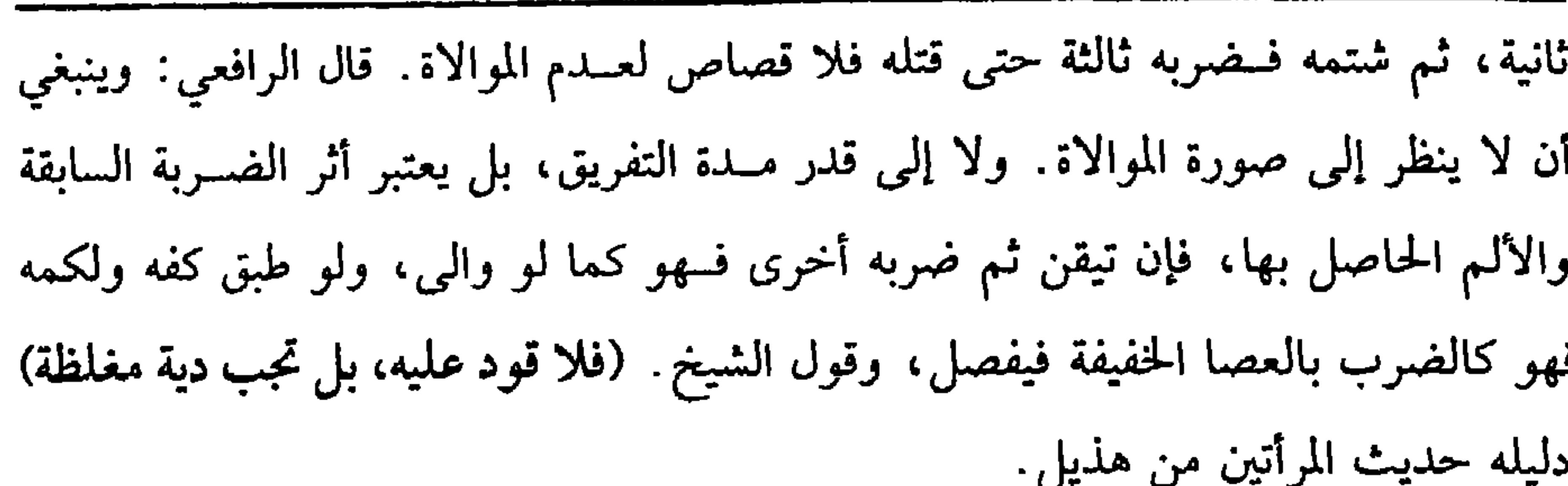

**TVY** 

كتاب الجنايات

وقوله: (مغلظة): يعني من وجه. وقوله: (على العاقلة مؤجلة) يعني مخففة من وجسهين؛ لأن جناية الحظأ مخــففــة من ثلاثة وجــوه: كونهــا على العاقلة، ومــؤجلة، ومخمسة، وجناية العمد مغلظة من ثلاثة أوجــه: كونها على الجاني حالة مثلثة، وجناية شبه العــمد تنزع إلى العمد مــن وجه. كونها فيــها قصد الفــعل والشخص، وتنزع إلى الخطأ بكون الآلة لا تقتل غالبًا، فلهذا خففت بكونها على العاقلة، وبالتأجيل، وغلظت بكونها مثلثة، والله أعلم. قال: (وَشَرَائِطٌ وُجُوبِ الْقَصَاصِ أَرْبَعَةٌ: أَن يكونَ القَاتلُ بَالغًا عَاقلاً وأن لا يكونَ والدًا للْمَقْتُولِ ، وأَن لا يكونَ الْمَقْتُولُ أَنْقَصَ مِنَ الْقَاتِلِ بِكُفْرٍ أَو رِقٍّ). لما ذكر الشيخ –رحمه الله – الجناية ونوعها باعتبار ما يجب فيها القصاص وما لا

يجب، شــرع الآن في ذكــر من يجب عــليــه القــصــاص ومن لا يجب، ولا شك أن القصاص هو المماثلة، كــما قاله الأزهري، وهو مأخوذ من اقتصــاص الأثر وهو تتبعه، لأنه تتبع الجناية فيـأخذ مثلها، والمثلية تعــتبر في الجناية، وكما تعتــبر في الجناية كذلك تعتبر المساواة بين القتيل والقاتل، وليس المراد المساواة في كل خصلة؛ لأن بعض الحصال لـم يعتبــرها الشارع قطعًا كنضو الخلقة مع كبــير الضخامة ونحو ذلك كــالقوة والضعف وغيرهما، ومدار ذلك على صفات تذكر، فــمتى فضل القاتل على المقتول بخصلة منها فلا قود، فـمنها الإسلام والحرية والولادة، فــلا يقتل مسلم بكافر، ولا حــر بعبد، ولا والد بولد، ولنا عودة إلى ذلك. ويشترط مع ذلك كون القاتل مكلفًا، فلا يجب القصاص على صبى ولا مجنون؛ لأن القلم مرفوع عنهما كــما مر في الخبر فلا يجب عليهمــا كما لا قصاص على النائم

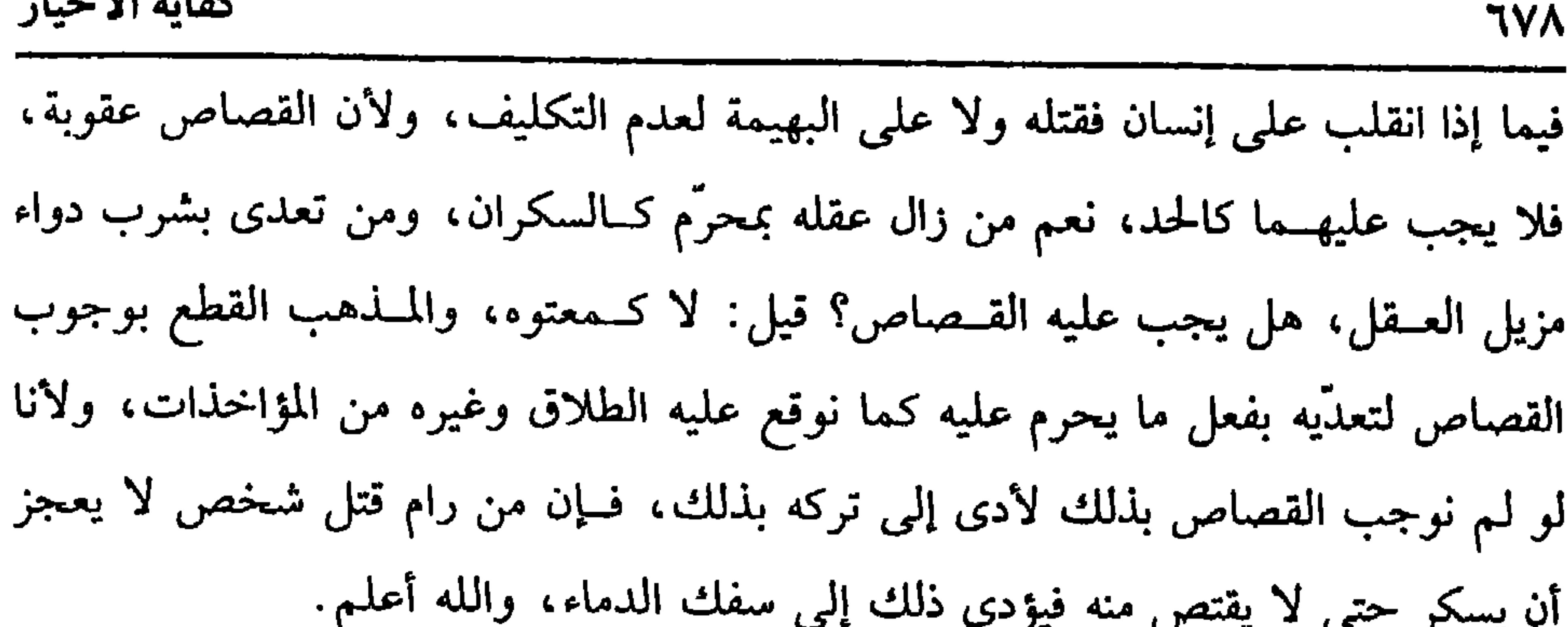

كفاية الأخيار

(فرع) لو قال القــاتل: كنت يوم القتــل صغيــرًا صدق بيــمينه بشــرط إمكان ما يدَّعيه، ولو قــال: أنا الآن صغير صدق بلا يمين على الأصح، ولــو قال: كنت مجنونًا عند القــتل وعهــد له جنون صــدق على الأصـح، وقيل: يصــدق الوارث؛ لأن الأصل السلامة ، والله أعلم.

ويشترط أن لا يكون المقتول أنقص من القاتل بصفة الكفر، فلا يقتل مسلم بكافر حربيًّــا كان المقــتول أو ذميًّــا أو معـــاهدًا لقوله ﷺ : « لا يقــتلُ مُسْلـمٌ بكافــو »'' رواه البخاري، والله أعلم، ويشترط في وجوب القصاص أيضًا أن لا يكون المقتول أنقص من القاتل بصفة الرق، فلا يقتل حر بعــبد، قنًا كان أو مدبرًا، أو مكاتبًا، أو أم ولد؛ لقوله تعالى: ﴿الْحَرُّ بِالْحُرِّ وِالْعَـبْدُ بِالعَبْدِ ﴾[البقرة/ ١٧٨] فظاهره عدم قـتل حر بعبد، وعن

للكافر / ١/ ٢٣/ سيوطي) ، ابن ماجــه في ( الديات/ باب لا يقتل مسلم ىكافر / ٢٦٥٨) ، ٢٦٦٠) ،أحمد ( ٧٩/١) الدارمي (٢/ ١٩٠) وغيرهم.

لقتل لعموم قوله تعالى: ﴿ ومَن قُتلَ مَظْلُومًا فَقَدْ جَعَلْنَا لوَلَيِّه سُلْطَانًا﴾ [ الإسراء / ٢٣] يعني القصــاص، وقتل عمـــر –رضي الله عنه– سبعة أو خــمسة من أهل صنعــاء اليمن بواحد، وقال: لو توالى عليه أهل صنعاء لقتلتهم به'' ، وقتل عليّ –رضي الله عنه– ثلاثة بواحد، وقتل المغيرة سبعة بواحــد، وقال ابن عباس –رضي الله عنهما– : إذا قتل جماعة واحــدًا قتلوا به ، ولو كانوا مائة ، ولـم ينكر عليهم أحــد، فكان ذلك إجماعًا، وأيضًا فالتــشفي لا يحصل إلا بقتل الكل، وكذا الزجــر. وإذا آل الأمر إلى المال، فهل (١) أخــرجه التــرمذي في ( الديات / باب مــا جاء في الــرجل يقتل ابنه يقــاد مـه أم لا/  $\Omega$ ١ ١٤) ، ابن ماجه في (الديات / باب لا يقتل الوالد بولده / ٢٦٦١) ، أحمد (١/ ٤٩). وصححه الألباني. "صحيح ابن ماجه» وانظر 1 الإرواء» رقم (٢٢١٤) (٢) أخرجه البخاري في ( الديات / باب إذا أصــاب قوم من رجل هل يعاقب أم يقتص منهم كلهم

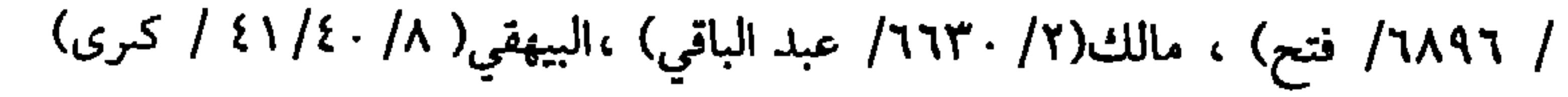

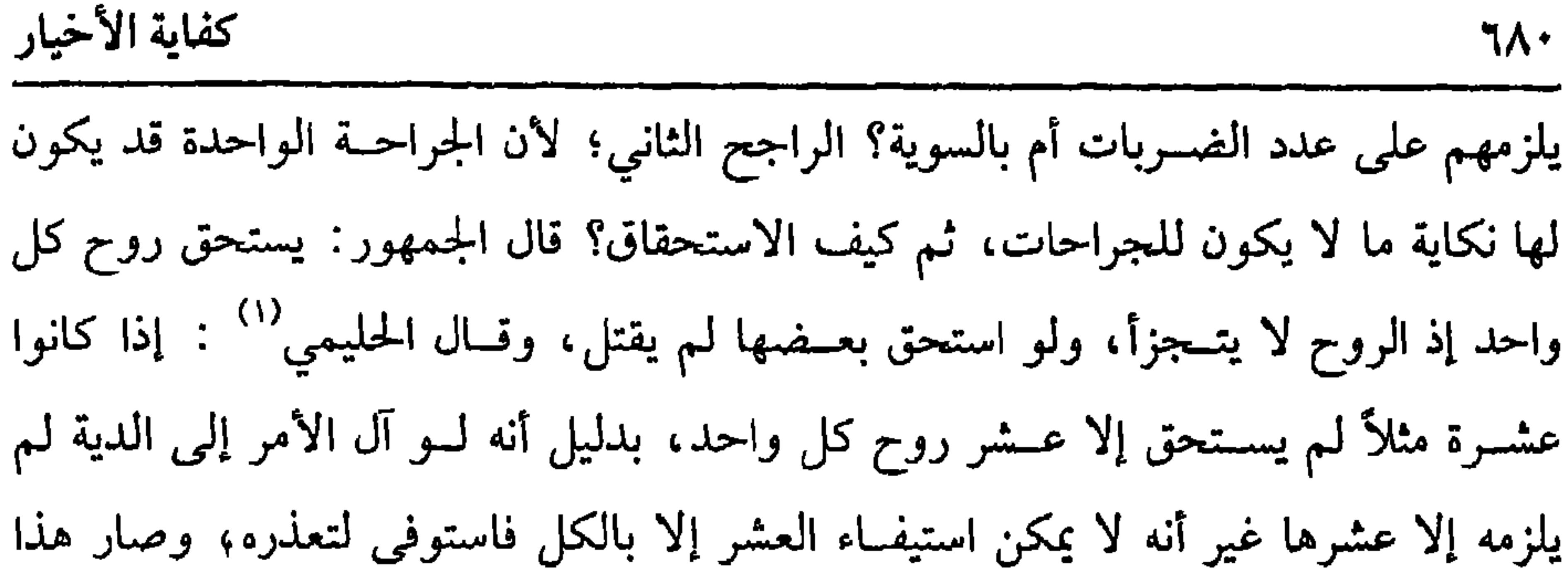

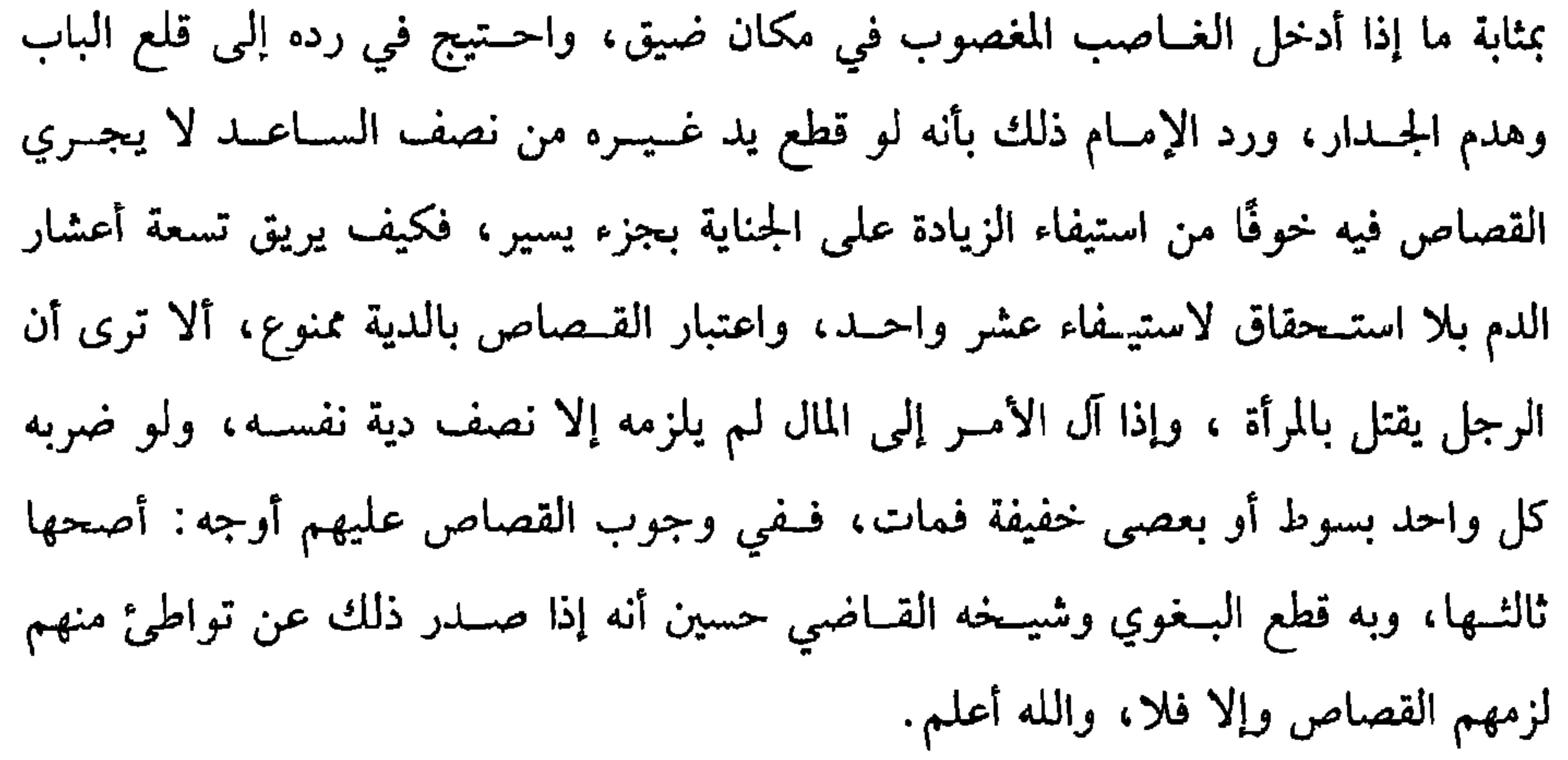

(١) الحليمي. هو أبو عىد الله الحسين بن الحسن ىن حليم، كان شيخ الشافعييں بما وراء النهر وآدبهم من مسصنفــاته « شـعب الإيمـــان» ولد ببخـــارى سنه ثمـــان وثلاثين وثلاثمـــائة ،ومــان سنة ثلاث

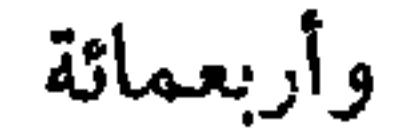
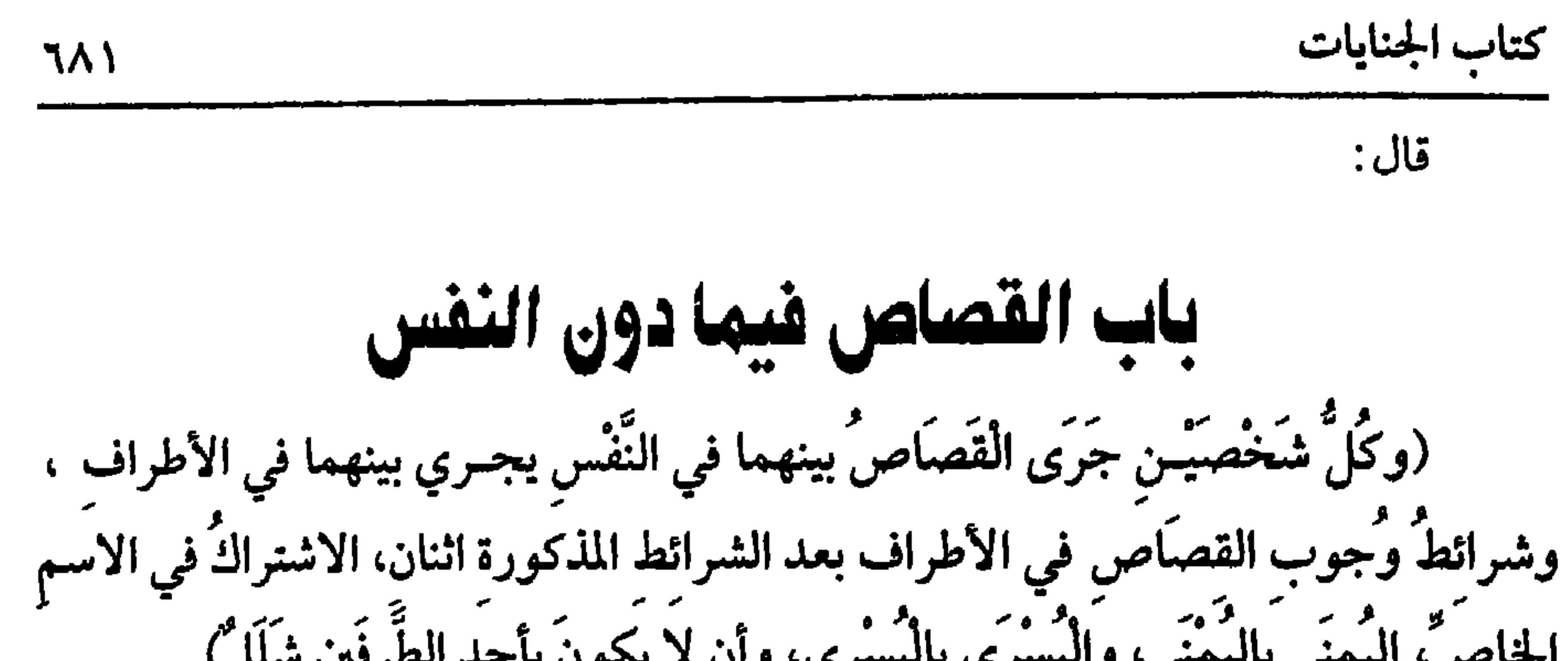

المنفعـة، فلا تؤخذ بهـا كاملة، كما لا تـؤخذ العين البصيــرة بالعميــاء، بخلاف الأذن الشلاء، حيث تؤخذ بها الصحيحة على الراجح، لأن منفعتها من جمع الأصوات ودفع الهوام باقيــة ولأن الشلل موت، كما نص عليــه الشافعي فلا يقتص من حي يجــزّ رقبة ميت، وكما لا تقطع الصحيحة بالشلاء. كذلك لا تقطع الصحيحة بيد فيها أصبع شلاء، نعم له لقط الأصابع الصحيحة، وأخذ الأرش عن الأشل، وهل تجب حكومة جميع الكف، أو حكومة ما قابل الأصابع الصحيــحة التي اقتص منها وتسقــط حكومة الأشل الذي أخذ حكومته؟ وجــهان: جزم العراقــيون بالثاني، وصـــحح ابن الرفعة في الــكفاية الأول، وبه جزم القــاضـي حسين. واعلـم أنه إذا اتحد الجنس والمحل والمنفعــة ، فلا اعتبار بالتفاوت، فــي الصغر، والكبر، والطول، والقصــر، والقوة، والضعــف، والضخامــة، والنحافة ، كــما لا يعتـــبر مماثلة

لا شك في جــريان القــصـــاص في الجـــراحــات في الجـــملة. قــال الله تعــالى:

$$
= \frac{1}{2}
$$
 وو\_{الجُروحَ قصَّحّام) | الائلاء) (ه) 1 مُم المُر -عها إبانة، وتارة لا تكون، فان لم مُمَل، فان حصل، فان حصل مفصل، وتارة لاتكون، فان لم مُمَل، فان حصل مفصل، واتر قطى دن مفصا من مفصال مفلا قصاص في الكف، وله التقاط الأصبابى، وله حكومة نصف الماعـد، فلو عفا فله ورلو قطع من نصف الساعـد قطع من نصف الساعـد، وكنا لا قصاص في ك—س العظام لعـدم الوشق ورلو قطع من نصف الساعـد، وكنا لا قصاص في ك—س العظام لعـدم الوشق دية الكف وحكومـة نصف الساعـد، وكنا لا قصاص بشرط إمكان الممائلة رأمن استيفاء بالمائلة.  
بالمامثلة.  
بالعـضو قـد يكون بُجوارة من مفصل وجب القصاص بشرط إمكان الممائلة رأمن استيفاء  
بالعـضو قـد يكون بُجوارة محضـة، وقد يكـرون مع دخول عظم في عظم، كـالرفق

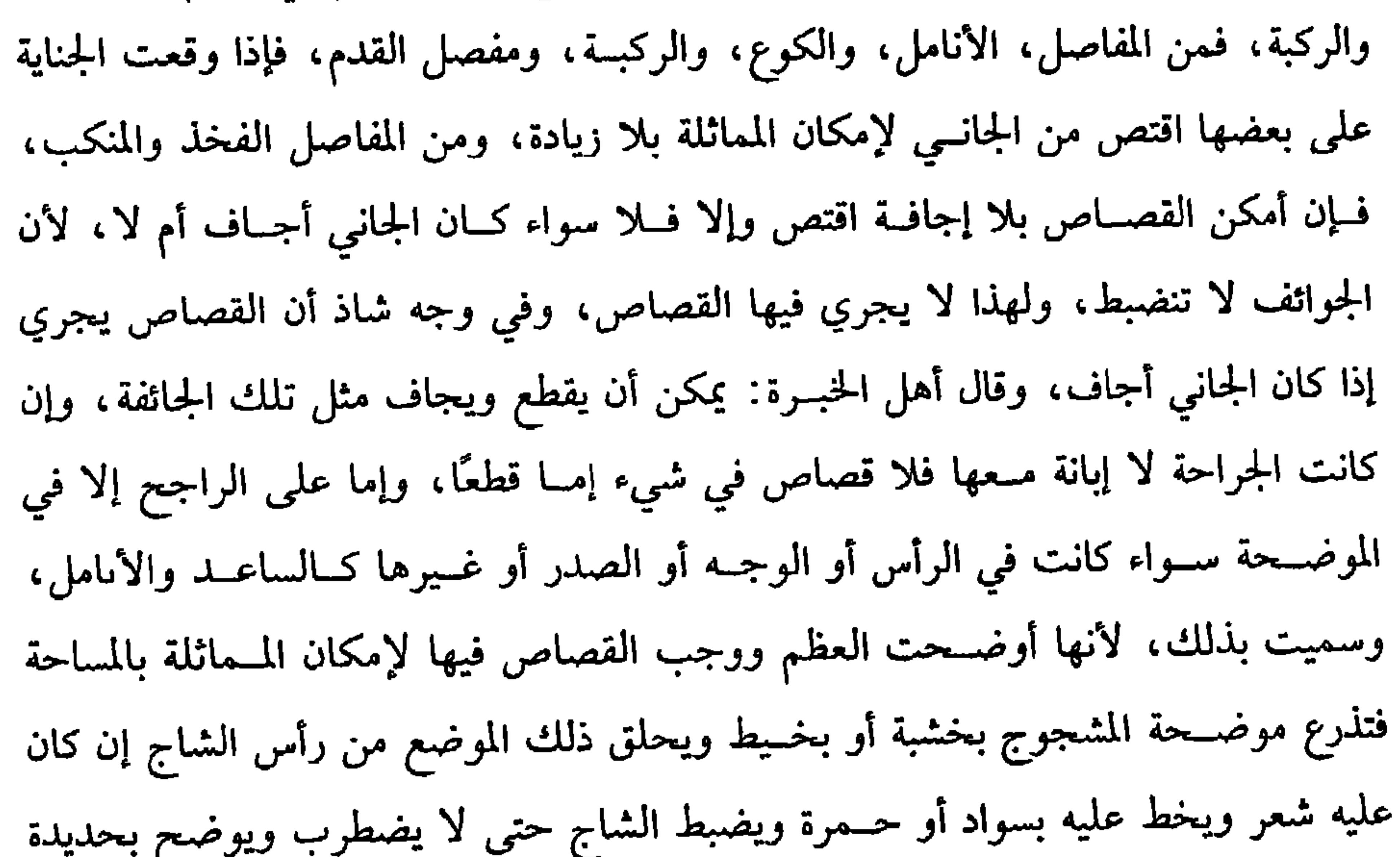

ኘለ۳

كتاب الجنايات

وقوله: (ولا قــصاص إلا في الموضـحـة ) هذا استثناء من الشــجاج والمنقلة وهي تسعـة غير الموضحـة، فمنها الخــارصة وهي التي تشق الجلد قليــلاً نحو الخدش وفيــها الحكومة ولا يبلغ بها أرش الموضحة. الثانية الــدامية وهي التي يدمى موضعها من الشق والخدش ولا يقطر منها دم، كذا نص عليه الشــافعي، وأهل اللغة. وقال أهل اللغة: إن سال منها دم فهي الدامعــة بالعين المهملة، وفيها حكومة أيضًا. الثــالثة : الباضعة وهي التي تقطع اللحم بعد الجلد، وفيها حكومة أيضًــا . الرابعة: المتلاحمة وهي التي تغوص في اللحم ولا تبلغ الجلد بين اللحم والعظم، وفيها حكومة أيضًا. الخامسة · السمحاق، وهي التي تبلغ تلك الجلدة، وتسمى تلك الجلدة السمحاق ، وفـيها حكومة أيضًا كالتي قبلها .

السادسة: الهــاشمة وهي التي تكسر العظم وفيهــا خمس من الإبل ، فإن أوضح مع الهشم وجب عشرة من الإبل. السابعة: المنقلة وهي التي تنقل العظم من موضع إلى موضع، وفيهــا مع الهشم والإيضاح خمسة عشر. الشـامنة: المأمومة، وهي التي تبلغ أم الرأس وهي خريطة الدماغ المحيطة به، وفيهــا ثلث الدية. التاسعة: الدامغة، وهي التي تخرق الخريطــة وتصل إلى أم الدماغ، وفيها ثــلث الدية. العاشرة: الموضحــة، ومحلها بعد السمحاق وهي الجلدة؛ لأن الموضحة تزيلها فيظهر العظم فتوضحه وفيها خمس من الإبل عند عدم وجوب القصاص، وقد ذكر الشيخ ما يجب فيها من الدية، وفي الجائفة ثلث الدية وهي الجناية التي تصل إلى الجوف، والله أعلم .

كفاية الأخيار

(١) أخـــرجه أبو داود في « المراســيل» (٩٨٠) ، النســـائي في ( القــسامــة/ باب المواضـح / ٨/ ٥٧/ سيوطي) ابن حــبان/ ١٤/ ٦٩٥٩/ إحسان) أحمد ( ٢/ ٢١٧)، قال الحــافظ · أخرجه أبو داود في المراسيل، والنسائي ، وابن خزيمة وابل الجارود وابن حباں ،وأحمد ، واختلفوا في صحته» « بلوغ المرام» (٣٩٩) وقال الألباني « ضعيف وأكثر فقراته لها شواهد فيه» «ضعيف النسائي». (٢) ابن يونس · هو عماد الدين أبو حامد ، محــمد بن يونس، كان إمام وقته في المذهب والأصول والحلاف ، وكان له صيت عــظيم في زمانه ،وقصده الفقهــاء من البلاد توفي بالموصل سنة ثمان وستمائة .

(٣) أخرجه أبو داود في ( الديات/ باب الدية كم هي؟ ٤٥٤٥) التــرمذي في ( الديات/ ىاب ما حاء في الدية كم هي من الإبل؟ (١٣٨٦) النسائي في ( القسامة/ ذكر الاختلاف على خالد الحزاء /

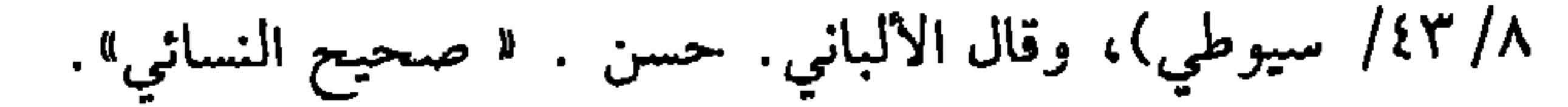

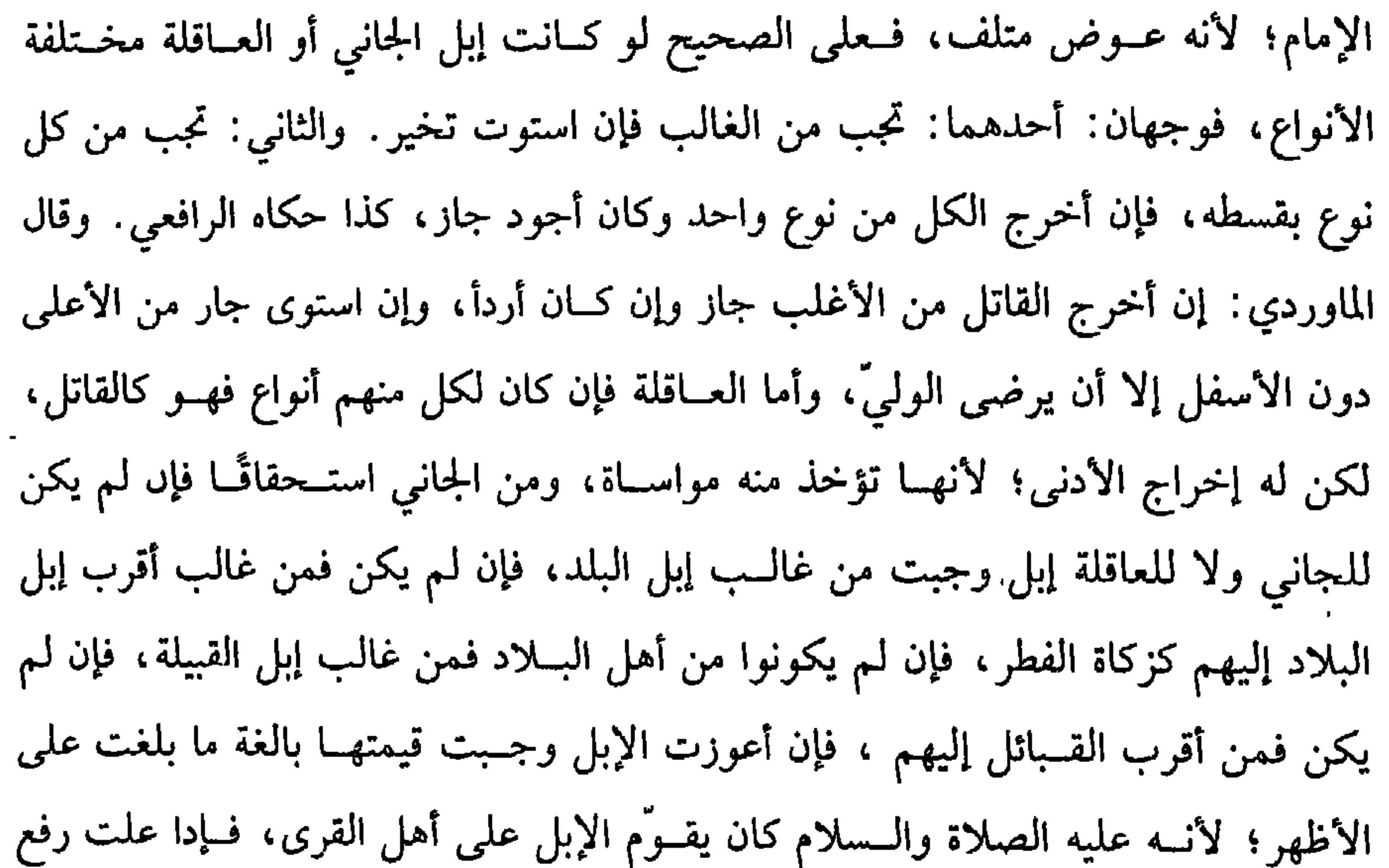

## قيمتها، وإذا هانت نقص من قيمتها، ولأن الإبل بدل متلف فرجع إلى قيمته عند إعواز أصله. هذا هو الجديد .

وفي القديم تجب ألف دينار على أهل الذهب. أو اثنا عشر ألف درهم على أهل الورق، لأنه عليه الصــلاة والسلام كــتب إلى أهل اليمن: « إنَّ علمى أهلِ اللَّـهَب ألفَ دينار، وعلى أهل الْوَرِقِ اثْنَيْ عَـشَرَ ألفَ دِرْهَمِ »''' فعلى القديم يزاد فــي التغليظَ قدر الثلث أي ثلث الدية لفعل عمر وعثمان –رضي الــله عنهما– ، فإن تعدد بسبب التغليظ بأن قتل محرمًا بفتح الراء في الحرم، ففي التعدد خلاف، الراجح لا تعدد، والله أعلم. قال :

(۱) تقدم تخریجه قبل حدیث.

وهذه الأمور لا تـــدرك بالاجتهــاد بل بالتوقــيف من النبيﷺ . واعلـم أن الشــيخ قال: (وتغلظ ) ولم يذكر كيفية التغليظ.

قال الرافعي: تكون مغلظة باعــتبار التثليث، فتجب على العــاقلة ومؤجلة ومتلثة كدية شبه العمد، والتغليظ باعتــبار التثليث يرجع إلى الصفة والسن دون العدد، وقضاء الصحــابة –رضي الله عنهم– يرجع إلى الزيادة على القدر والاســتدلال بفعل الصــحابة

(١) أخرجه البيهقي (٨/ ٧١/ كبرى) . قال الحافظ : • رواه البيهقي من حديث محاهد عن عمر أنه قصى فسيمن قتل فسي الحرام ، أو في الشهــر الحرام أو وهو محــرم ،ىالدية وثلث الدية ، وهو منقطع ، وراوية ليث بن أبي سليم ضعيف» « التلخيص الحبير» (١٢٣٩/٤). (۲) ابن أمي شيبة(٦/ ٣٨١) ، الميهقي(١/ ٧١/ كبرى).

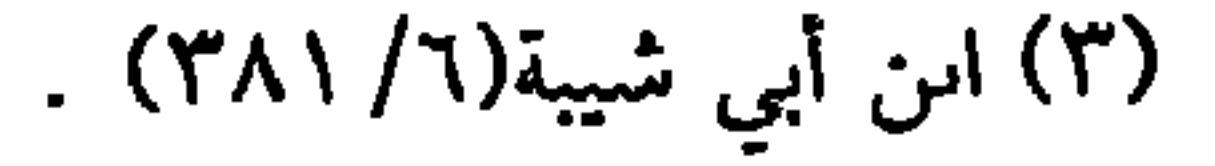

(١) هو : عمرو بن حزم بن زياد بن لوزان، الأنصاري ،صحابي مشهور ، شهد الخندق فما بعدها ، وكان عامل النبي ﷺ على نجران ، مات بعد الخمسين ، وقيل في خلافه عمر ﴿ وَهُوَ وَهُمْ.

(٢) أخطأ المصنف–رحمه الله – في عزوه هذا الحديث إلى كتاب عــمرو بن حرم ، فقد قال الحافظ. هذه الجملة ليست في حديث عمرو بن حزم الطويل، وإما أخرجــها البيهقي من حديثْ معاذ بن جسبل، وقال: "إسناده لا يثــبت مــثله» • التلخيص الحـــــير» (٤/ ١٣٢٥) وهو في • البــيهــقى»  $\lambda$ ه ۹۹/ کبری). (٣) انظر منصف ابن أبي شيبة(٦/ ٣٦٦). (٤) أخرجه البيهقي(٨/ ٩٥، ٩٦) كبرى) ابن أبي شيبة (٦/ ٣٦٧). (٥) قال الحافظ: «لم أجده من حــديث عباده إلا فيما ذكر أبو إسحاق الإســفرائيني في كتاب أدب الجدل له ،فـإنه قال: رواه مــوسى ابن عقبــة عن إسحــاق بن يحيى بن عادة به» . ﴿ الــتلخيص  $.$ (١٣٢٦/٤) الحبير ٩ (٤/ (٦) البيهقي( ٨/ ١٠٠/ كـبرى) وعزاه الحافظ في "التلخيص الحبــير" (١٣٢٧/٤) إلى الشافعي وهو في همعرفة السنن والآثار» (٤٩٢٩). (٧) انظر ما قبله.

(وتَكْمُلُ دِيَةُ النَّفْسِ فـي الْيَدَيْنِ والرِّجْلَـين والأنف والأُذُنَيْنِ والْعَيْنَـيْنِ والْجُفُـونِ<br>الأرْبَعَةِ والـلِّسَانِ والشَّفَـتَيْنِ، وذَهَابِ الكلامِ، وذَهَـابِ الْبَصَرِ، وذَهَابِ السَّـمَعِ، وذَهَابَ الشَّمَّ، وذَهَابِ الْعَقْلِ، والذَّكَرِ، والأنثَيْينِ). قد علمت أن دية النفس مائة من الإبل على الجديد، أو ألف دينار ، أو اثنا عشر ألف درهم على القــديم، وقيــل غيــر ذلك. إذا عرفت هذا ، فــالجناية قــد تكون على نفس، وقد تكون على غــير نفس، وإدا كانت عــلى غير نفس فــقد تكون على طرف، وقد تكون على غير طرف، وإن كانت على غيــر طرف فقد يكون لها أرش مقدَّر، وقد لا يكون لها أرش، فإن لم يكن لها أرش مــقدَّر ففيها الحكومة،وســيأتـي الكلام عليها، وإن كان لها أرش مسقدر، فتارة يكون الفائت بالجناية منفسعة فقط كذهاب البصس مثلاً،

له قوله تعالى. • ﴿ فَاقْطَعُوا أَيْلَيْهُمَا ﴾[ المائدة/ ١/ ١] ، وقطع رسول الله ﷺ من منفصل الكف°′ فدلّ على أنها اليد لغة وشرعًا، ولو قطع الأصابع ثم قطع الكف بعد الاندمال وجبت دية وحكومة، وإن كان قبل الاندمال فكذلك على الأصح، ثم هذا كله إذا كانت اليد صحيحة ، فـإن كانت شلاء ففيها الحكومة لأن في اليد منفـعة وجمالاً، فالحكومة في مقابلة الجمال ، والله أعلم. ويبجب في الرجلين كــمال الديــة لقوله عليــه الصلاة والســـلام: • وفي الرَّجْلَين الدُّنَّةُ» كذا ورد في خبسر عمرو بن شعيب، وفي كتــاب اليمن، وفي الرجل الواحدة نصف الدية<sup>(٥)</sup> ، ولا فــرق بين الرجل العرجــاء والسليــمة، لأن العــيب ليس في نفس العضو وإنما العرج في الفخذ أو الساق أو تشنج الأعــصاب ولو قطع رجلاً تعطل مشيها بتكسر الفقار فالصحيح وجوب الدية لأن الرجل صحيحة والحلل في غيرها وتكمل الدية في التمار الأمران مرااة (مركز التاريخ أعلم

(۱) انظر نصب الراية ( ۱/ ۳۷۱). (٢) تقدم تخريج هذا الحديث مراراًا في هذا الباب ﴿ وَهُوَ حَدَيْثٌ كَتَابُهُ ﷺ إِلَى الْيَمْنُ. (٣) أحرجه أبو داود في ( الديــات / باب ديات الأعصاء / ٥٦٤) ، الـسائي في ( القــسامة/ باب ذكــر حديث عـــمرو بن حـــرم في الفـــضول واخـــتلاف النـــاقلين له ١/ ٥٨/ سيـــوطي) الدارمي (١٩٣/٢) ، البيهقى/١/ ٨١/ كبرى). (٤) تقدم تخريجه مرارًا في هدا الباب. (٥) جاء ذلك من حديث عمرو بن شعيب ، وعمرو بن حزم وقد تقدما .

السمع لا يخلصها، وليس فيهما ظاهرة إنما هما جمال وزبنة فأشبها الشعور . قال الإمام:

كفاية الأخيار 79. والمارن ثلاث طبقات الطرفان والوترة الحاجــزة، ولو قطع المارن وبعض القصبة لرمه دية وحكومة، لأن القصبة مع المارن كالذراع مع الكف ولا يبلغ بالحكومة دية الأنف؛ لأنها تبع ولا تنقص عن دية منقلة بل تزيد، وهذا ما ذكره في التنبــيه، وأقره النووي عليه في التصحيح، والصحيح تجب دية فقط كالكف مع الأصابع، والله أعلم. وتجب في الأذنين الدية إذا قطعهما من أصلهما، وقـيل: تجب فيهما حكومة لأن

والألكن" والعجل والشقيل والأرت والألثغ وغيــره. قال الروياني: ويحتــمل أن يقال بخلاف، وفي لسان الأخرس حكومــة سواء كان خــرسه أصليّاً أم عــارضًا، هذا إذا لـم يذهب الذوق بقطع الأخــرس، أو كان قد ذهب ذوقــه قبله، فأمــا إذا ذهب ذوقه بقطع لسانه ففيه الدية، كذا دكره في أصل <sup>«</sup>الروضة»، والله أعلم. (فرع) إذا كان لســان الشخص ناطقًــا إلا أنه فاقــد الذوق فقطعه شــخص ففــيه الحكومة. قاله الماوردي، والله أعلم. (فرع) لسان الطفل إن عرفت سلامتــه بنطقه بـحرف من حروف الحلق؛ لأنها أول

ما تظهر مــنه عند البكاء، أو بحروف الشفة كــبابا وماما، أو بحروف اللــسان مي رمانه

كملت فيه الدية.

قال ابــن الصبـــاغ· ويـجب فيــه القصـــاص، وإن لـم ينطق بذلك مى زمانــه ففــيه حكومة، لأن الظاهر خرسه، ولو قطعه قــاطع حالة ولادته فالأصح وجوب الدية حملأ على الصحة وقيل: حكومــة، ولو تعذر نطقه لا لخلل في لسانه؛ بل لأنه ولد أصـم فلـم يحسن الكلام لعــدم سماعه إياه، فــهل تحب فيه دية أم حكومة ؟ وجــهان والله أعلـم. وتجب في الشــفتين الدية؛ لأنه علــيه الصــلاة والسلام ذكــر ذلك في كتــاب عمــرو بن حزم"، ولأن فيهسما جمالاً ومنفعة فسأشبها اليدين وفي إحــداهما نصفها وفي بعــضها بحسابه؛ لأنه قضــية التوزيع ولو جنى عليهما فشلتــا وجبت الدية كسلل اليدين، والله (١) ورد في حديث عمرو بن حزم السابق، الذي أحرجه النسائ*ى* في ( القسامة/ باب دكر حديث عر ابن حرم / ٨/ ٥٧ ، ٥٨، سيوطي)، الدارمي( ١/ ١٩٣) ، البيهقي (٨/ ٨٩/ كبرى) (٢) الأَلْكَنُ: الألكن الدي لا يقيم العربية من عُجْمَةٍ في لسابه (لسان) (۳) تقدم تخریج حدیث کتاب عمرو بن حزم مرارًا

أعلم. قال: (وتَجب ْنِي ذَهَابِ الْكِلامِ الدِّيّةُ). هذا شروع فيما يتعلق بفوات المنافع، فإذا جنى شخص على لسان ناطق فأذهب كلامــه وجبت الدية؛ لأنه سلبه أعظــم منافعه فــأشبه البــصر، وإن ذهب بعض الكلام وجب بقسطه، وإنما تؤخذ الــدية إذا قال أهل الخبرة لا يعود نطقــه، فلو أخذت ثـم عاد اسستــردت منه. واعلم أن التــوزيع علــي جمــيع الحــروف عــلمي ظاهر النص وبه قــال الأكثــرون ، وهي ثمانية وعشــرون حرفًا في اللغــة العربية، ولو كان شــخص لا يعرف الحروف كلها كالأرت والألثــغ الذي لا يتكلـم إلا بعشرين حرقًا مثــلاً، فإذا ذهب كلامه فالصحـيح تمجب دية كاملة؛ لأنه أذهب كلامه، فــعلى هذا لو ذهب بعض الحروف وزع على ما يحسنه لا على الجميع، والله أعلم. وتجب في ذهاب البصــر الدية لأن منفعة العيــنين البصر ، فذهابه كــشلل اليدين ، والله أعلم. ويجب في ذهاب السمع كمال الدية، لأن عمر قضى بذلك `` ولم يخالف، ولأنه من أشرف الحــواس فأشبــه البصر ، ولو جني عــليه فارتتق داخل الأذن ارتتــاقًا لا وصول إلىمي زواله فالأصح وجــوب حكومة لبــقاء الســمع، وقيل: تجب الدية لــفوات السمع، والله أعلم. ويجب في ذهاب الشم كمال الدية لأنه أحــد الحواس فأشبه البصـــر، وقيل: فيه حكومة لضعف منفــعته ، والله أعلـم. ويـجب في ذهاب العقل كــمال الدية لأنه كذلك في كتاب عــمرو بن حزم<sup>٬۲)</sup> ولأن عــمر وزيدًا –رضـي الله عنهــما– قــضيــا بذلك ولـم يخالفا<sup>(٣)</sup> ، لأنه من أشرف الحــواس فكان أحق بكمال الدية من جمــيع الحواس لأنه لا يقع التمييز بينه وبين البهيمة إلا به. واعلم أنه لا يجري فيه قصاص للاختلاف في محله لأن منهم من يقول : إن مــحله القلب و هو المصحح، أو الدمــاغ، أو مشترك بينهــما، (۱) ابن أبي شيبه (٦/ ٢٩٢) ، البيهقي (٨/ ٨٦ / كبرى). (٢) قال الحــافط : (ليس هذا في نسخــة عمرو بن حــزم ، لكن رواه الـ يــهقي (٨/ ٨٥، ٨٦)، من حديث معاذ ، وسىدە ضعيف » « التلخيص الحبير» (٤/ ١٣٣٢).

كفاية الأخيار

797

(٣) انظر الحديث قبل السابق.

79٣

كتاب الجنايات

لأنه الوارد في حديث عمرو بن حزم، فلو أوضح موضحتين فأكثر تعدد الأرش. وأما الأســنان ففي الواحــدة خمس من الإبل فلو قلع جــميع الأسنــان إما في دفــعة أو بضربة أو أسقــاه شيئًا فــسقطت أسنانه أو والى بين القلع بحيث لـم يتخــلل اندمال فهل تجب دية نفس، لأن الأسنان جنس ذو عدد فأشبه الأصابع؟ أم يجب في كل سن خمس من الإبل؟ المذهب أنه يجب في كل سن خــمس كما أطلقــه الشيخ . وبه قطع جمــاعة لعموم قوله عليه الصلاة والسلام. **• وفي كلِّ سنِّ خَمْسٌ »**(٢) ولأنها تزيد غالبًا على قدر الدية بخلاف الأصــابع فعلى المذهب يجب مــائة وستون بــعيرًا إدا كــاں كامل الأسناں،

(١) ورد في حديث عمرو بن حزم وقد تقدم مرارًا. (٢) أبو داود في ( الديات / باب ديات الأعضــاء / ٢٤٥٤) من حديث عمرو ىن شــعيب ، وكدلك ورد مي حديث عمرو حزم وقد تقدم مرارًا.

أقول: وكلَّذا في كسر العظام، يا في جميع الجنابات التي لا تقدَّر فسها؛ لأن

كفاية الأخيار

**79£** 

لأنهما مال فأشبها سائر الأموال المتقومة، والله أعلم. قال: (وَدِيَةُ الْجَنينِ الْمَمْلُوكِ عُشْرٌ قيمَة أُمَّه ذَكَرًا كانَ أو أنثى). لأنه جنين آدمية فيضمن بعشر مــا تضمن به الأم كالحرة، وفي الوقت الذي يعتبر فيـه قيمتــها وجهــان: أحدهما حالة الضــرب؛ لأن الضرب سبب الإســقاط، وهذا هو المصحح في ®المحرر» و®المنهاج»و®الشرح الصغيــر» ونص عليه الشافعي وذكره الشيخ في التنبيه ، وأقره النووي عليه في التــصحيح، وقيل: تعتبر القيمــة أكثر ما كانت من وقت الضرب إلى الإسقاط، وهذا ما صححه النووي في أصل «الروضة» ونص عليه الشافعي ولك ألا تجعل بين التصحيحين مخالفـة، وتقول: تصحيح «المنهاج» جريًا على الغالب؛ لأن قيــمة الأم وقت الجناية فــي الغالب أكثــر قيــمة مما بعــدها؛ لأن وقت الجناية وقت سلامة ولا شك أن وقت السـلامة تكون القيمــة فيه أكثر من غــيره، والله أعلـم. وقول

(فَوْعٍ) اتبع شخص إنسانًا بســيف فهرب، وألقى نفســه من الخوف في نهر أو من

شاهق عال أو في بئر فهلك فلا ضمان ؛ لأن الهارب هو الذي باشر هلاك نفسه قصدًا، والمباشرة مقــدمة على السبب فلو لـم يعلـم بالمهلك فوقع بلا قصــد بأن كان أعمى أو في ظلمــة أو في ليل وجب على الطالب الضــمان ولو انـخـــف به ســقف في هربه وجب الضمان على الراجح، ونص عليه الشافعي والعراقيون ولو كان المطلوب صبيًا أو مجنونًا فألقى نفسه في بئر ونحوه، فهل يضــمن الطالب؟ يبنى على أن عمدهما خطأ أو عمد، إن قلنا: إن عمدهما عمد فهما كالبالغ، وإن قلنا: خطأ وجب الضمان، والله أعلم. (١) أخرحه البــخاري في ( الديات / ناب جـين المرأة / ٢٩٠٤/ فتح) ، مسلم في ( القــسامة/ باب دية الجنين / ١٦٨١/ عـــمــد البــــاقي) ، أبو داود في ( الديات / بــاب دية الجنين / ٦٨٥١٨/ ٤٥٧٢)، التـــرمــــــذي في ( الديات / باب مـــا حــــاء في دية الجــين ١٤١٠) ، الــــــــاني في (القسامة/ باب دية جنين المرأة / ٤٧/٨، ٤٨) وعيرهم.

إنسان أو تلف بهــا مال فلا ضـــمان، وإن طرحهــا في الطريق فحــصل بها تلف وجب الضمان على الصحيح وبه قطع الجمهور، وقيل: لا ضمان للعادة، وقيل: إن ألقاها في متن الطريق ضمن، وإن ألقاها في منعــطف لا ينتهي إليه المارة غالبًا فلا ضــمان. فعلـي الصحيــح شرط الضمان أن يكون الذي يعــثر بها جاهلاً أمــا إذا مشي عليها قــصدًا فلا ضمسان كما لو نزل في البئــر العدوان فزلق ولو رش الماء في الطريق فــزلق به إنسـان أو بهيمــة نظر إن رش لمصلحة عامة كدفــع الغبار عن المارة فلا ضمــان، وإن كان لمصلحة نفسه وجب الــضمان ، قال الرافعي: ويجــيء فيه الوجه المذكور في طــرح القشور ولو جاوز القـــدر المعتاد في الرش. قال المتـــولي: وجب الضمان قطعًا كـــما لو بل الطين في الطريق فسإنه يضمن مــا تلف به، ولو بني على باب داره دكة فــتلف بها إنــسان أو دابة وجب الضمان، وكــذا الطواف إذا وضع متاعه في الطريق فتلف به شيء لزمــه الضمان

بخلاف ما لو وضعه على طرف حانوته، والله أعلم.

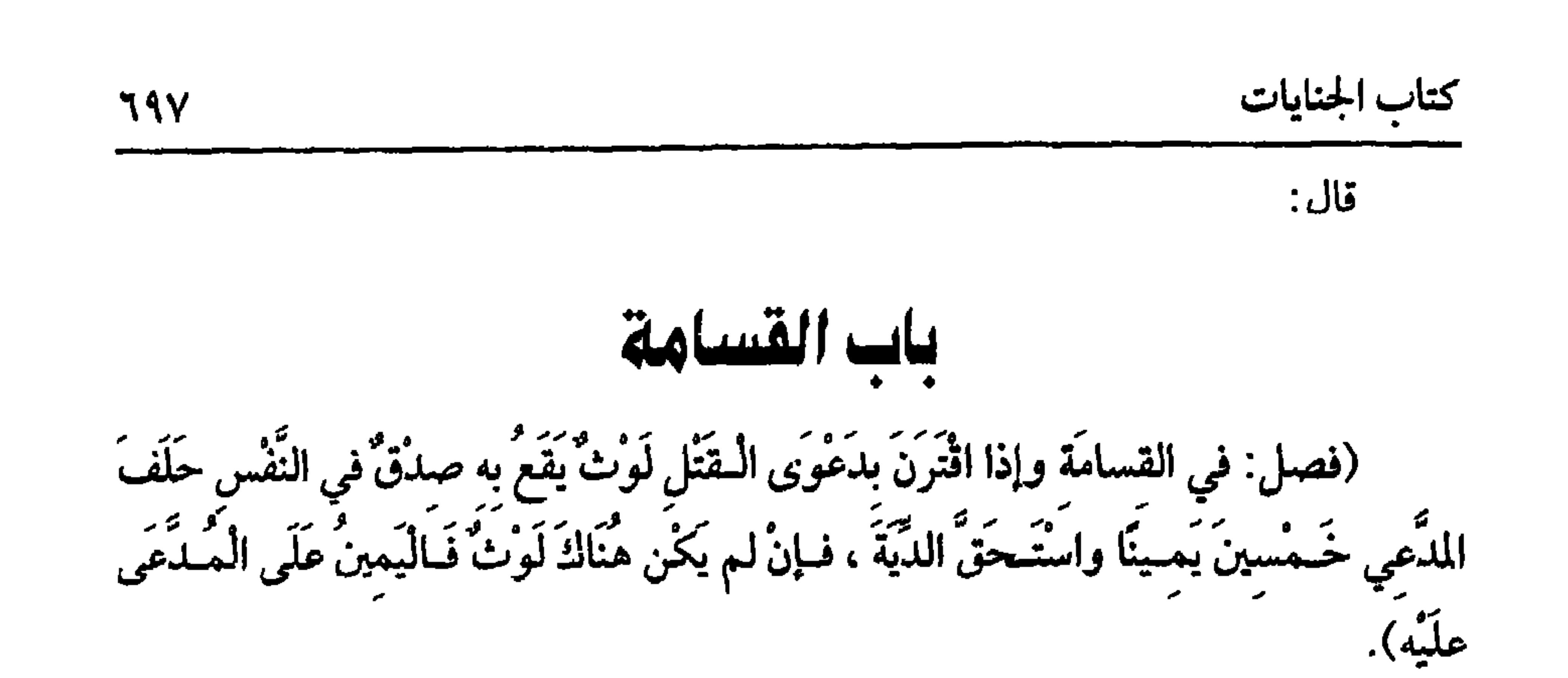

هذا فصل القــسامة وهي الأيمان في الدمــاء، وصورتها أن يوجد قــتيل بموضع لا يعرف من قتلــه ولا بينة ويدعي وليه قتله على شخص مــعين أو جماعة مــعينين وتوجد قرينة تشـــعر بصدقه ويقـــال له : اللوث فيحلف على ما يدعــيه خمسين يمينًا ولا يــشترط موالاتها على الراجح، فإذا حلف وجبت الدية مـي العمد على المقسم عليه، وفي الخطأ وشبه العمد على العاقلة، واللوث طرق ً منها أن يوجد قتيل في قبيلة أو حصن أو قرية صغيرة أو محلة منفصلة عن الكبيــرة، وبين القتيل وبين أهلها عداوة ظاهرة فهذا اللوث في حقهم، ومنها أن يتفرق جماعة عن قتيل في دار دخلها عليهم وهو ضعيف أو لحاحة أو في مسجد أو بستان أو طريق أو صحـراء فهو لوث، وكذا لو اردحم قوم على بئر أو مضيق ، ثم تفرقوا عن قتــيل ولا يشترط في هذا أن يكون بينه وبيبهم عداوة، ومنها لو

شهد عدل أن زيدًا قتل فلانًا فلوث على المــذهب سواء تقدمت شهادته على الدعوى أو تأخرت، ولو شهد عبيد ونسوة فىإن جاءوا متفرقين فلوث ولو جاءوا دفعة على الراجيع ولو شهد من لا يقــبل روايته كصبيان وفـسقة وذميين، فالصحــيح أنه لوث، ومنها قال البغوي: لو وقع في ألسنة الخـــاص والعام أن زيدًا قتل فلانًا فهو لوث فسي حقه، وسواء في القسامة ادعى مسلم على كافر أو عكسه. والأصل في القسامة ما روى سهل بن أبي (١) هو . سهل بن أبي خيثمــة، وقيل صوابه سهل ىن أبي جثمة ، بفتح فـــمكوں ففتح ،ابن ساعدة اىن عـــامر الأنصـــاري الحزرجي المدني ، صـــحابي صـــعيــر ، ولد سـة ثلاثة من الـهجــرة ، وله أحاديث ، مات في خلافه معاوية. (٢) هو . عبد الله بن سهل الحارثي قتيل اليهود بحيبر ، وهو أحو عبد الرحمن واس أخي حويصة،

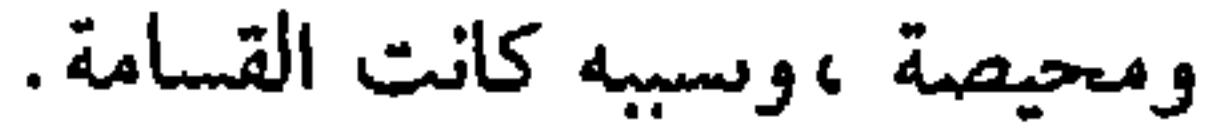

كفاية الأخيار

**798** 

(٤) أخرجــه البخــاري في ( الديات / باب القسامــة / ٦٨٩٨/ فتح) ،مــسلم في ( القســامة / باب القســامة/ ١٦٦٩/ عــبد البــاقي)، أبو داود في ( الديات / باب القــتل بالقســامة/ ٤٥٢٠) ، الترمذي في ( الديات / باب ما جاء في القسامة / ١٤٢٢) ، النسائي( القسامة/ باب تبدئه أهل الدم في القسامة /٨/ ٥/سيوطي) وغيرهم. (٥) أخرجه البخاري في ( الرهن/ باب إذا اختلف الراهن والمرتهن ونحوه /١٤/ 1٥/ فتح) مسلم في ( الأقضية / باب اليمين على المدُعى عليه / ١٧١١/ عبد الباقي) ،بلفظ · « واليمين على المدعى عليـه ، الترمــذي في (الأحكام /باب مــا جاء في أل البــينة على المدعى واليــميں على المدعى عليه/ ١٣٤٠). النسائي في ( آداب القضاة /باب عظة الحكم على اليمين/ ١/ ٢٤٨/ سيوطي ). (٦) قال الحسافظ : « رواه الدارقطني (٢١٨/٤)، والبهـيقي (٨/ ١٢٣) ، وابن عــبد البر ( التــمهــيد (٢٠٤/ ٢٠٥) من حديث مسلم بن خــالد عن ابن جريج عن عمرو بن شــعيب عن أبيه عن جــده به، قال أبو عــمر : إسناده لين، وقــد رواه عــبد الرزاق عن ابن جــريج عن عمــرو مرسلاً، وعبد الرزاق احفظ من مــسلم ، عن ابن جريج عن عطاء عن أبي هريرة، وهو ضعيف أيضًا، وقــال البخــاري. ابن جريج لـم يســمع من عمــرو بن شعــيب ، فهــذه علة أخرى » «

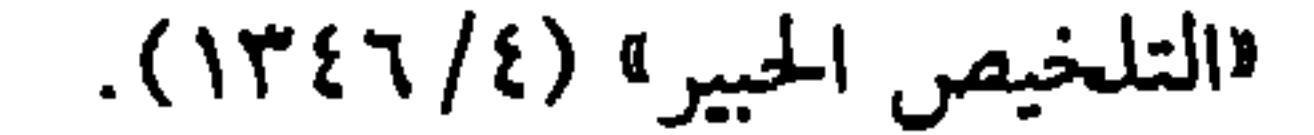

(فرع) إذا أنكر المدعى علــيــه اللوث في حــقــه، وقــال: لـم أكن مع المتــفــرقين عنه، صدق بيمينه، والله أعلم.

والله أعلم.

شاهدًا في غير الدم. وقوله: (فإن لـم يكن هناك لوث فاليـمين على المدعى عليه) جريًا على القاعدة، وقوله: (بدعوى القتل) احترز بــه عن غير القتل فــلا قسامة فــيما دون النفس من الأطراف والجروح والأموال بل القول فيهــا قول المدعى عليه بيمينه، وإن كان هناك لوث ؛ لأن النص ورد في النــفس، وفي وجه تجــري في الأطراف وغلط قــائله،

799

كتاب الجنايات

إذا قتل من هو من أهل الضمان سواء كان القاتل مسلمًا أو كافرًا وسواء كان حرًا أو عبدًا وسواء كـــان صبيّاً أو مجنونًا وســواء كاں مباشرًا أو بسبب وســواء كان عامدًا أو مخطئًا من يحرم قتله لحقّ الله تعالى وجبت الكف|رة وسواء كان المقتولْ مسلمًا أوْ كافرًا وسواء كان ذميًّا أو معاهدًا وسواء كان حرًّا أو عبدًا وسواء كان عبده أو عبد غيره وسواء كان عــاقلاً أو مـــجنونًا وسواء كان صــغيــرًا أو جنينًا، وضابطه أن يكون المقــتول آدمــيّاً معصومًــا بإيمان أو أمان فلا تجب الكفارة بقتل حربي ومــرتد وقاطع طريق وزان محصن ولا بقــتل نساء أهل الحــرب ولا أولادهـم وإن كان قــتلهـم محــرَّمًا؛ لأن تحــريمهم ليس لحرمتهم ، بل لمصلحة المسلمين؛ لئلا يفوتهم الارتفاق بهم، وعن هذا احترزنا بقولنا من يحرم قتله لحق الله. 

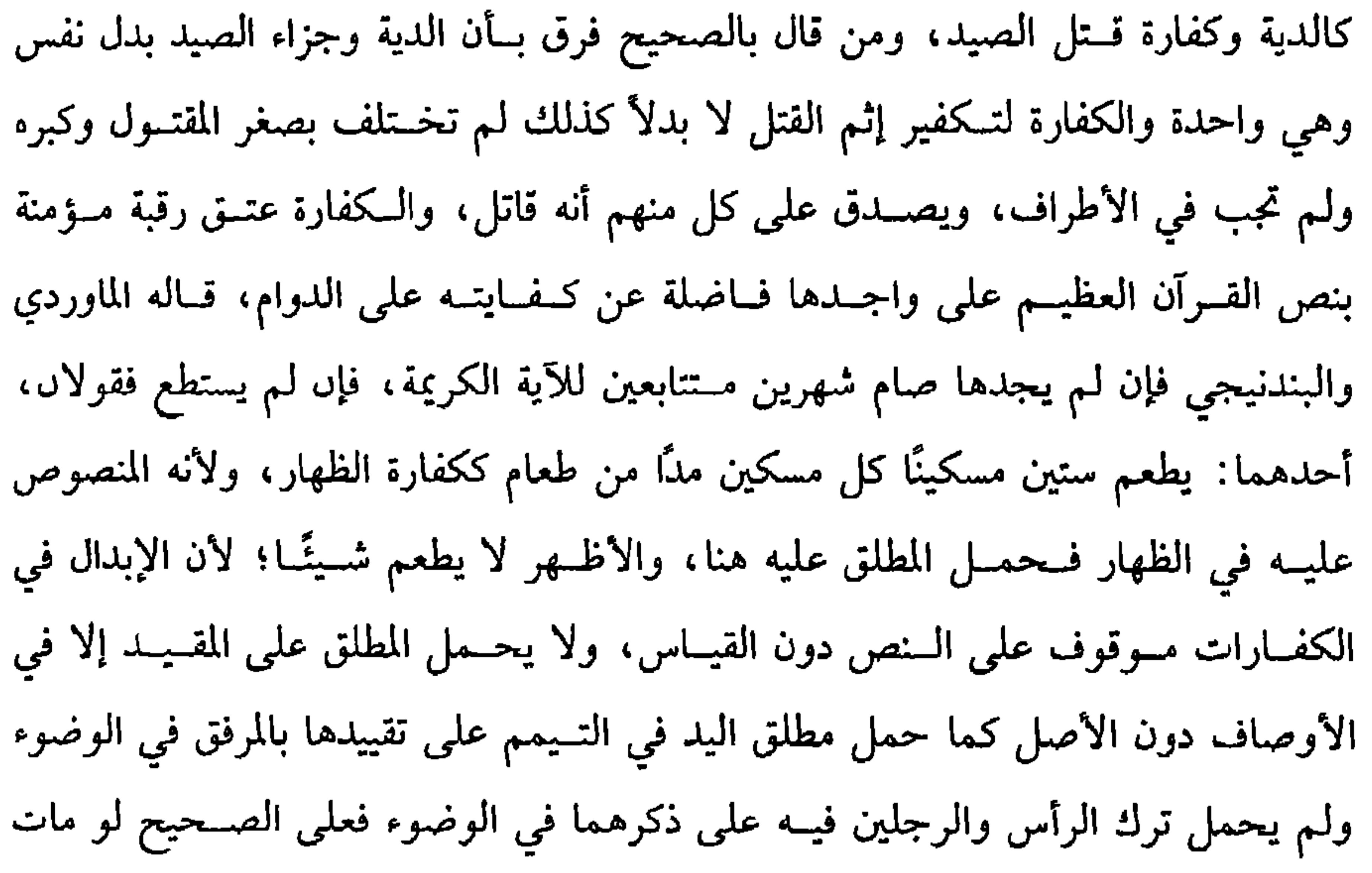

كتاب الجنايات

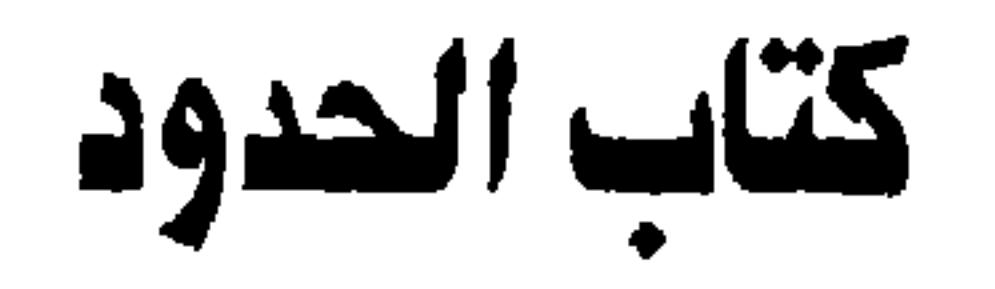

 $Y \cdot Y$ 

الحدود جمع حد، وهو في اللغة المنع، ومنه سمي حد الدار لمنعه مشاركة غيره، وسمي البوّاب حــدادًا لمنعه الداخل والحخارج، وسميت الحدود حــدودًا لمنعها من ارتكاب الفواحش، وقيل: لأن الله تعالى حددها وقدرها فلا يزاد عليها ولا ينقص منهاو وكانت الحدود في صدر الإسلام بالغرامات ثم نسخت بهذه الحدود ، والله أعلم .

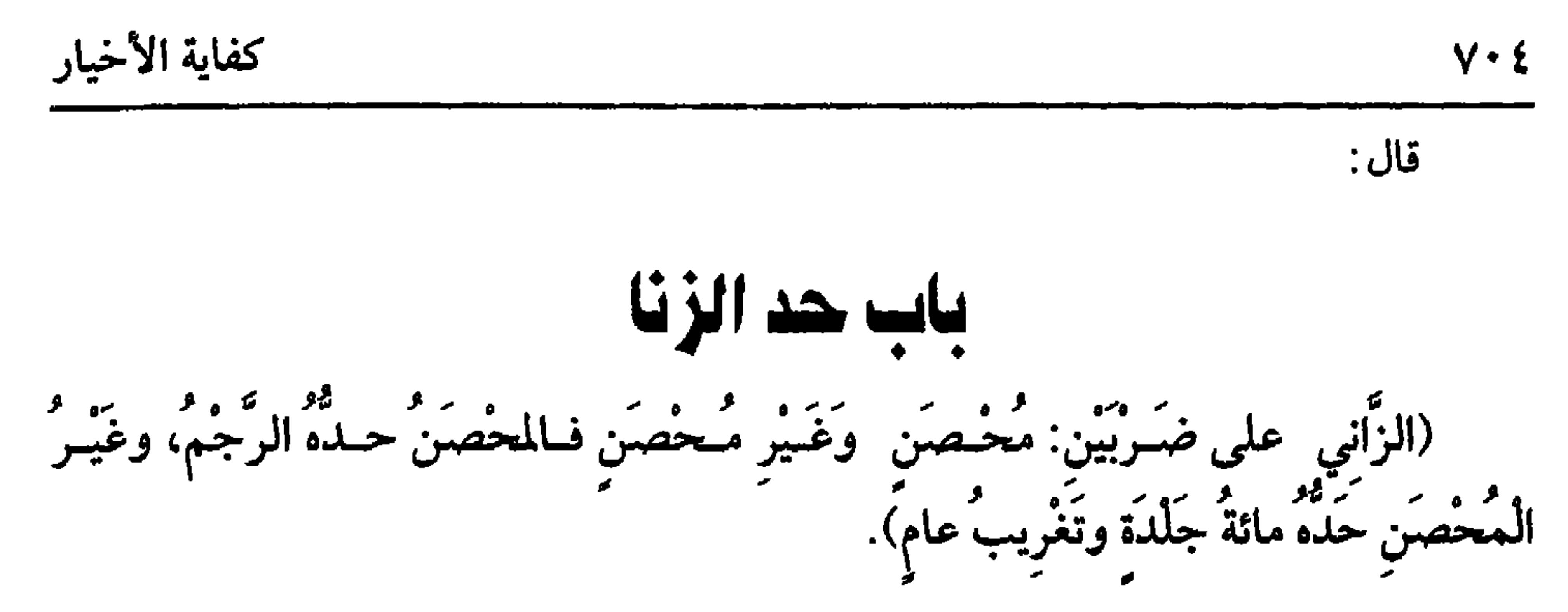

الزنا من الكبائر وموجب للسحد وهو مقصور وقد يمد، وضسابط ما يوجب الحد: هو إيلاج قدر الحشفة من الذكــر في فرج محرّم مشتهى طبعًا لا شبــهة فيه، ثـم إن كاں الزاني محصنًا فحده الرجم، ولا جلد معه، وقال ابن المنذر: يجلد ثم يرجم، وإن كان غير مـحصن فحـده الجلد والتغريب، ولا فرق في ذلك بين الرجل والمــرأة ؛ لأن عمر -رضى الله عنه– خطب فــقال: « إنَّ اللهَ تعــالى بَعَثَ محــمدًا ﷺ بالحقَّ وأنزل علــيه الكتابَ، فكــان فيمــا أنزل عليه آية الرجم فــقرأناها وَوَعَيْنَاهــا، ورجم رسولُ الله ﷺ ورجمنا ، وإني خــشيتُ إن طال الزمــانُ أن يقول قائلٌ: مــا نجدُ الرَّجْمَ في كــتاب الله تعالى، فيَــضلُّون بتَرْك فريضة أنزلها الله تعــالى، فالرجمُ حق على مَن زنى من الرِّجال والنُّساء إذا كان مُحصنًا إذا قامت البينةُ أو كان حملٌ أو اعترافٌ، وايمُ الله لولا أن يقولَ الناسُ: زاد عمــرٌ في كتاب الله تعــالى لكَتَبْتُ ```. رواه الشيخــان وأبو داود والترمذي والنسائي مختصرًا ومطولاً، وكان ذلك بمحضر من الصحابة ولم ينكره أحد . وإن كان غير محصن ، فإن كــان حرًا فحده جلده مائة للآية الكريمة، وهي قوله تعالى: ﴿فَاجْلُدُوا كُلَّ واحدٌ مُّنْهُـما مـائةَ جلدة ﴾ [النور: ٢]وتغريب عام؛ لــقوله عليه الصلاة والسلام: « البكْرُ بِالْبِكْرِ جَلْدُ مِائةٍ ونَفْيٌ سَنّةٍ »''' رواه مسلم، والله أعلم. واعلم أنه لا ترتيب بين الجلد والتغــريب فيقدم مــا شاء منهما، نعم يــشترط في (١) أخرجه البخاري في (الحدود/ باب الاعتراف بالزنا / ٦٨٢٩/ فتح) ، مسلم في ( الحدود/ باب رجم الثـيب في الزنى / ١٦٩١/ عـبــد البــاقي) ، أبــو داود في (الحــدود / باب في الرجم / ١٨١٤٤) ، الترمذي في (الحدود / باب ما جاء في تحقيق الرجم/ ١٤٣١) وغيرهم (٢) أحرحه مـــــلم في (الحدود / باب حد الربي/ ١٦٩٠/ عبـــد الباقي) أبو داود في (الحدود/ باب في الرجم/ ٤٤١٥) ، أحمد (٥/ ٣١٣)، الدارمي (٢/ ١٨١) ، البيهقي (٨/ ٢١٠/ كبرى)

صالحًا لم يجــز إلى الأبعد وهو وجه، والصحــيح الذي قطع به الجمهور الأول لقــضيَّة الصحـابة، ولا تغرب المرأة إلا بمحرم أو زوج، فلو لم يخــرح إلا بأجرة لرمت وتكون من مالها على الأصح ، فإذا زنى البالغ العاقل المختار وهو مسلم أو ذمي أو مرتد وجب عليه الحد، أما المسلم فبالإجماع، وأما الذمي فلأن أهل الملل مجمعون على تحريم الزنا، وقد التزم أحكامنا فأشبه المسلم. وقد رجم رسول الله ﷺ يهوديين رنيا وكانا محصنين' ' ، وأما المرتد فمن طريق الأولى لجري أحكام الإســلام عليه، وأما الصبي والمجــنون فلا يجب عليهمــا لحديت: «رُفعَ الْقَلَمُ»<sup>(٢)</sup> نعم يؤدب الولي الصبي بما يــزجره ولا يحد المكره رجلاً كــاں أو امرأة، وهو بناء على تصور الإكراه من الرجل وهو الصحيح، ويتصور الإكراه في حق المرأة بلا خلاف، ويشترط لوجــوب الحد أيضًا أن يكون عالمًا بالتحريم، فــلا حد على من جهله كمن قرب عهده بالإسلام، ولهذا قال النبي ﷺ لماعز: « هل تدري ما الزُّنا؟»<sup>(٣)</sup> فلو لم يكن الجهل مانعًا لـم يسأله ﷺ ، ولأن الحد يتـبع الإثـم وهو غير آثـم، ولو علـم التحريم وجهل وجوب الحـــد حد ؛ لأن من عـلم التحريم كـان في حـــقه أن يكف، والله أعلـم. (١) أحرجه البـخاري مي ( الحدود/ باب الرحم في البلاط / ٦٨١٩/ فـنح) ، مسلم في (الحدود/ باب رجم اليهود ، أهل الذمة في الزمى / ١٦٩٩/ عبد الـاقي ) ، أبو داود في (الحدود / ماب في رجم اليهـــوديين /٤٤٤٦) ، الترمدي مي ( الحـــدود / باب ما جــاء مي رجم أهل الكتاب / ١٤٣٦) ، وغيرهم. (٢) تقدم تخريجه كثيرًا، وانظر ىاب فشرائط وجوب الصلاة " (٣) أخرجه الىحاري في ( الحدود / ناب هل يقول الإمام للمقر - لعلك لمست أو غمزت / ١٨٢٤/ فتح) ، مسلم في (الحدود / باب من اعترف على ىفسه بالزنى / ١٦٩١/ عبد الباقي)، الترمدي في ( الحدود / ىاب ما حاء في درء الحد عن المعترف إدا رجع /١٤٢٨) وغيرهم

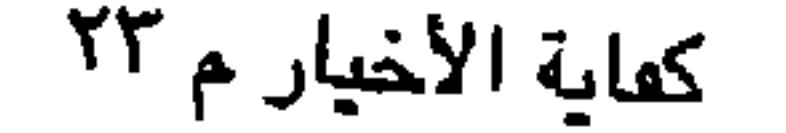

[الأنبياء: ٨].

واعلم أنه ورد في الشــرع بمعان: منها الإســلام ، ومنها البلوغ ، ومنهــا العقل، وقد قيل: كل منهــا في قوله تعالى: ﴿ فَإِذَا أَحْـصِنَّ فَإِن أَتَيْنَ بِفَاحِـشَةً ﴾ [النساء: ٢٥] ومنهــا أن الإحصان ورد بمعنى الحــرية، ومنه قوله تــعالى: ﴿ فَـعَلَيْهِنَّ نصْفُ مَـا علَى الْمُعْتَصِنَّات منَ الْعَذَابِ ﴾[النساء: ٢٥] ومنهــا أنه يرد بمعنى العفة، ومنه قــوله تعالى: فوالُّنسين يُرْمُونَ الْمُعْصِمَنَات ﴾[النور : ٤ ] . ومنها : أنه يرد بمعنى التزويج ، ومنه قوله تعالى: ﴿وَاَلْمُعْصَمَنَاتُ مِنَ النِّسَاءِ ﴾

[النســاء :٢٤]. ومنهــا : أنه يرد بمعنى الوطء ، ومنه قــوله تعــالى: ﴿مُعْصِمْتُمِنَ غَيْرَ مَسَافحينَ ﴾ [النساء : ٢٤] ويدل على أن المراد هنا هو الوطء في نكاح صــحيح ما ثبت في االصحيحين»من قــوله عليه الصلاة والسلام : الا يَحلُّ دمُ امرىً مُسْلِمٍ يَشْهِدُ أن لا إِلَهَ إِلا اللهُ وأنَّى رسـولُ الله إلا بإحْدَى ثلاث: الثَّيِّب الزَّاني، والنَّفْسَ بالنفَسِ، والتَّارك ل**دينه المفارق للجماعة » <sup>١١)</sup> وأجمـعوا على أن المراد بالثيــوبة هنا هو الوطء في النكاح** الصحـيح، والمعنى في ذلك أن الشهــوة مركبة فــي النفوس، فإذا وطئ في النكاح فــقد أنالها حقها، فحقه أن يمتنع عن الحرام، وأيضًــا إذا أصاب امرأته فقد أكد افتراشها، فلو لطخ غيره فراشه عظمت وحشتـه، فإذا لطخ هو فراش الغير غلظت جنايته. إذا عرفت هذا، فيشترط في المحصن ثلاث صفات. الأولى : التكليف فلا حــد على صبيٌّ ولا مجنون ، لكن يؤدبان بما يزجــرهما كسائر المحرّمات.

(١) تقدم تحريجه في أول اباب الجنايات».

 $V \cdot V$ 

كتاب الجنايات

ينزل، ويحـمـمل الإحصــان وإن كان بوطء حــرام كالوطء في الحـيض والإحرام وعــدة الشبــهة . وقول الشيخ: (فــي نكاح صحيح ) احتــرز به عن الفاسد ، فــإنه لا يحصل الإحصــان بالوطء فيه، لأنه حــرام ، فلا يحصل به صفــة كمال. واعلـم أنه لا يشــترط الإحصــان من الجانبــين فإذا زنى البكر بمحــصنة أو عكسه رجم المحــصن منهمــا وجلد الآخر، وغرّب ، والله أعلم. (فرع) لا يحصل الإحصان بالوطء في ملك اليمين بلا خلاف، بل حكي بعضهم الاتفاق على ذلك ، والله أعلم. قال: (والعبد والأمة حدهما نصف حدّ الحرّ). إذا زنى الرقيق جلد خمسين لقوله تعالى: ﴿ فَعلَيْهِنَّ نِصْفُ مَـا علَى الْمُعْصَنَاتِ منَ الْعَذَابِ ﴾ [النساء :٢٥] ولأنــه ناقص بالرق فليكن على النصف من الحرّ كــالنكاح والعسدة وسواء فسي ذلك القنّ والمكاتب وأمّ الولد، وفي المبـعض خــلاف: الراجح أنه كالقنَّ، وهل يغرب العبد نصف سنة؟ فيه خلاف: الراجح نعم؛ لأنه حد يتبعض فأشبه الجلد، وقيل: لا يغرب لحق السيد، وقيل: يغرَّب سنة، وقال أبو ثور: يجلد العبد أيضًا مائة، والله أعلم. قال: (وحُكمُ اللَّوَاط وإتْيانِ الْبَهَائم حُكْمُ الزِّنا) .

(١) هذا قول هند زوج أ<sub>ل</sub>ي سفيان عـد بيعة العقـة، وحــديث بيعة العقبة أخرجه الـخاري في (ساقب الأنصار / باب وفود الانصار إلى النبي ﷺ بمكة وبيعــة العقبة / ٣٨٩٢، ٣٨٩٣/ فتح)، مسلم مي ( الحدود / باب الحدود كفارات لأهلها / ١٧٠٩/ عبــد الباقي ) النسائي في (السيعة / باب

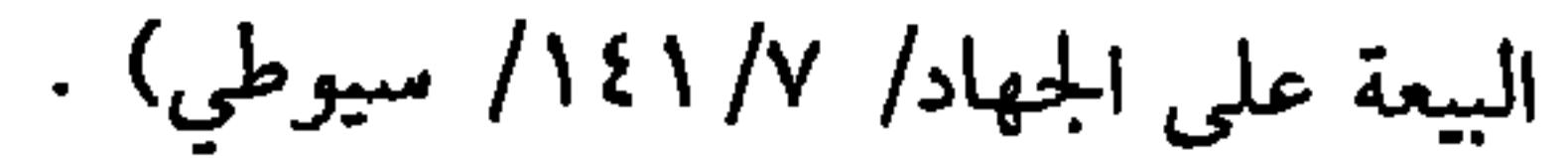

\n**س**ت تلاط أي من أتي ذكرًا في دبره وهو من أهل حـد الزنا؛ لكونه مكلفًا مخ-تارًا  
\nعالًا بالتحريم ، وهو مسلم أو ذمي أو مرتده، ففي مادا يحد به? خلاف : العحيج أن  
\nحده حـد الزنا فيرجم إن كـان محصنًا، ويجلد ويغـرب غير الحصمن؛ لأن الله تعالي  
\nسمى ذلك فاحشة في قـول تعالي: « أتأتُونَ الُفَاحشَـةَ مَا سَبَـقَكُم بِهاَ من أَحَـلِ مِن  
\nالعَـالَمِينَ % [الأعراف : ۸۰] وقـال تعالي: « والَلَذَانَ يَأَتِيَـانها منكُم فـأَذُوهِهَما %[النساء  
\n
$$
...
$$

 $V \cdot \Lambda$ 

كفاية الأخيار

:١٦] الآية، ثم قال عليه الصلاة والسلام « خذوا عنِّي الحديث »''` فدل على أن ذلك حد الفاحـشة، وقال عليه الــصلاة والسلام: « إذا أتَـى الرجلُ الرجلُ فــهُمــا زانيان» ``` وقيل: يقتل مطلقًا مــحصنًا كان أو غير محصن ؛ لقــوله عليه الصلاة والسلام : « مَن وجدتُمُوهُ يَعْـمَلَ عَمَلَ قومٍ لُوط فاقْتُلُوا الْفَـاعِلَ والمفعولَ بِه <sup>(٣)</sup> وفي رواية: « فارْجُمُوا **الأعْلَى والأسْفَلَ** »<sup>(٤)</sup> رواه أبو داود والترمذي وابن ماجه، وقال الحاكم: صحيح الإسناد إلا أنه خولف.

وفي كيفية قتله خلاف، قــيل: يقتل بالسيف كالمرتد ؛ لأنه السابق إلى الفهم من لفظ القتل، وهذا مــا صححــه النووي، وقيل: يرجم لأجل الرواية الأخــرى ولأنه قتل وجب بالوطء فكان بالرجم كقــتل الزاني، وقيل: يهدم عليه جــدار أو يرمى من شاهق

(١) تقدم تخريجه مي أول الباب. (٢) أخرجه البيهسقي (٨/ ٢٣٣) ، وقال الحافظ · « رواه البيهقي من حديث أبي موسى، وفسيه محمد بن عبد الرحمن القشيري، كــذبه أبو حاتم، ورواه أبو الفتح الإردي في الضعفاء، والطبراني مي الكبير من وجه أخر عن أبي موسى، وفيه بشبــر بن الفضل الــجلـي وهو مجهول . وقد أحرجه أبو داود الطيالسي في مـــسده عنه » « التلخيص الحبـــير » (١٢٦٨/٤) ، وضعصـه الألباني ، ثـم قال تعقيبًا على كلام الحافط : « لـم أره في « مـــسده المطـوع، ولا في « ترتيبه» للشيح الساعاتي البنا والله اعلم » « الإرواء » رقم (٢٣٤٩) . (٣) أخــرجه أبو داود في ( الحــدود / باب فيـــمن عـــمل عمل قــوم لوط / ٤٤٦٢) الترمــذي مي ( الحدود/ ماب مــا جاء في حد اللوطي / ١٤٥٦) ، ابن مــاجه في ( الحدود / باب فيــمن عمل عمل قوم لسوط / ٢٥٦١) ، أحمد (١/ ٣٠٠) ، والسيهسقي (٨/ ٢٣٢) ، الحاكم (٤/ ٥٥٥) ثم قال اصحيح الإسناد» ووافقه الذهبي وقال الألىاني. وهو كما قالا « الإرواء » رقم (٥٠-٢٣٥) . (٤) أخرحــه ابن ماجه في (الحدود / ماب من عــمل عمل قوم لوط / ٢٥٦٢) ، وحــسنه الألباسي «

صحيح ابن ماجه» وانظر « الإرواء» رقم (٥٠/ ٢٣٥)

فليحذر ذلك فإن هذه الطائفة من أخبث الخليقة اعتقادًا، فعليهم وعلى أتباعهم لعنة الله والملائكة والناس أجمعين. وأما إتيان البهائم فحرام قطعًا؛ لأنه فاحشة وميما يجب بفعله؟ فيه خلاف: قيل: يحد حد الزنا فـيفرق فيه بين المحـصن، وغيره؛ لأنه إيلاج في فرح فــأشبه الإيلاج في فرج المرأة، وهذا ما جزم به الشــيخ، والثاني : حده القتل محصنًا كان أو عــير محصن لقوله ععليــه الصلاة والسلام· « من أتَى بهيــمة فاقتُلُوهُ واقْتُلُــوها معه»<sup>(٢)</sup> رواه أبو داود والترمذي وغيــرهما، وقال الحاكم: صحيح الإسناد، وقيل: يـــجب التعزير فقط، وهو الصحيح لقول ابن عباس -رضي الله عنهما- : « لَيْسَ عَلَى الَّذي يأتي الْبَهيمةَ حدّ»<sup>(٢)</sup> رواه النسائي، وهذا لا يــقوله إلا عن توقيف، وإدا انتــفي الحد ثبت التــعزير؛ لأنه أتـي

(١) هذا من قول عبد الله بن عباس. البيهقي (١/ ٢٣٢/ كبرى) (٢) أخرجه أبو داود في ( الحدود / ىاب فيمر أتى لهيمة / ٤٤٦٤) ، الترمذي في ( الحدود / باب ما جاء فيــمن يقع على البهيمة / ١٤٥٥) ، ابن ماجــه في ( الحدود / ىاب من أتى دات محرم ومن أتى بهيــمة / ٢٥٦٤) ، الحاكـم (٢/ ٣٥٥) ، الــبيهــقى (٨/ ٢٣٢) ، وصححـه الألباني : الإرواء رقم (٢٣٤٨) . (٣) أخرجه أبو داود في ( الحدود / ىاب فيمن أتى بهــيمة/ ٤٤٦٥) ، الترمذي في ( الحدود / باب ما جاء فيمن يقع على البهيمة / ٥٥١) ، السائي (٤/ ٣٢٢/ كبرى) . قال الألبــاني · «وقال التــرمــذي وهذا أصح من الأول [ يقصــد مــا قـله ] وقــال أبو داود : «حديث عاصم يضعف حــديث عمرو ىن أبي عمرو [ يقصــد أيضًا ما قبله] ، وتعقبـه البيهقي فقال وأجاد وقد رويناه من غــير وجه عن عكرمــة ولا أرى عمرو ىن أبي عمــرو تقصر عن عــاصم ابن ىهدلة في

الحفط، كيف وقد تابعه على روايته جماعة ، وعكرمة عند أكثر الأئمة من الثقات الأثبات»

سنته متلكين

إذا وطئ أجنبية فسيما دون الفرج عزر ولا يحد لما رواه أبو داود عن ابن مستعود -رضي الله عنهمــا– ، قال<sup>.</sup> « جاء رجلٌ إلى الــنبي ﷺ فقال: إنى عــالَـحْتُ امرأةً من أَقْصَى المدينة، فأصَـبْتُ منها دونَ أن أمَسَّها فــأنا هدا، فأقمْ علميَّ ما شئتَ فقــالَ عمر سَتركَ اللهُ تعالى لو ســترتَ على نفسك، فلم يردَّ النبيَّ ﷺ شيئًا فــانطَلَقَ الرَّجْلُ فأتبعه النبيُّ ﷺ شَيئًا فانطَلَقَ الرَّجُلُ فأتَّبَعَــهُ النبيَّ ﷺ رجلاً فَدَعَاهُ فتلا عليه ﴿ فَوَأَقْمِ الصَّلاَةَ طَرَفَيِ النَّهارِ وَزَلَفًا مِّنَ اللَّيْلِ إِنَّ الْحَسَنات يُذْهبْنَ السَّيِّئات ﴾ [هود : ١١٤] الآية، فقال رجلٌ من القوم: يا رســولَ الله، ألَهُ خاصــةً أم للناس عامة؟ فــقال: « للناس كآقة»<sup>(١)</sup> وأخرجه مسلم والترمذي، وكذا لو وطئ صبـيًّا أو رجلاً فيما دون الفرج، والله أعلـم.

=قلت: وهذا هو التحــقيق، فإن عــمرو بن أبي عمرو هــو كـما قال. لا يقــصـر عن عاصـم بن بهدلة، بل لعله خيــر منه في الحديث، يبين لك ذلك ترجمتــها مي « التقريب» فقــال في عمرو وهو ابن أبي عمرو مولى المطلب المدني «ثقة رمما وهم» وقال في عاصم: صدوق له أوهام» وقال الذهبي فيه « صدوق يهـــم، روى له ح. م مقروبًا » ، وقال في عمرو « صدوق حـــديثه مـحرح في « الصحيحيں » في الأصول» فتبيں أنه أقوى من عاصم فحديثه أرحح عند التعارص رد على ذلك أں حديثه مرموع، وحديث عاصم موقوف فتــضعيفه بالموقوف ليس جاريًا على قواعد أهل الحديث مي ترجيح الرواية على الرأي خلافًا للحنفيــة ويزداد حديث عمرو قوة ىالمتابعات التي أشار إليها السهقي رحمه الله » ١.هـ « الإرواء » رقم (٢٣٤٦) . (١) أخرجه البخاري مي ( الــتفسير/ باب ﴿ وأقم الصلاة طرفـي النهار وزلفًا من اللــيل إن الحسنات يذهبن السيئات﴾/ ٤٦٨٧ / فتح) ، مسلم في ( التوبة/ باب قوله تعالى ﴿ إن الحسنات يذهبن السيئات ﴾ / ٢٧٦٣/ عبــد الباقي ) ، أبو داود في (الحدود / باب في الــرجل يصيب من المرأة دون الحماع فيتوب قبل أن يأحذه الإمــام / ٤٤٦٨) ، الترمذي في ( تفسير القرءان / باب ومن سورة هود / ٣١١٢) وغيرهم

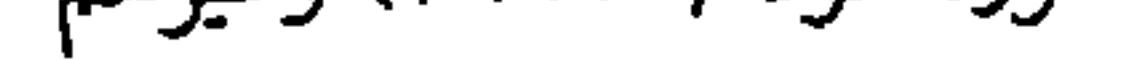

«ملمونٌ مَن نكحٍ يده »<sup>(٢)</sup> ، والله أعلم. (فرع) تساحق النساء حــرام، ويعزرن بذلك؛ لأنه فعل محــرم. قال القاضي أبو الطيب: وإثم ذلك كإثم الــزنا لقوله عليه الصــلاة والسلام: «إذا أتت المرأةُ المرأةُ فهـما زانيتان»<sup>(٤)</sup> والله أعلم. (فائدة) لو استمنى الرجل بسيد امرأته أو أمته جــاز؛ لأنها محل استمــتاعه، وفي فتاوى القاضي حسين لو غمزت المرأة ذكر زوجـها أو سيدها بيدها كره ، وإن كان بإذنه إذا أمنى، لأنه يشبه العزل والعزل مكروه، ونسخت إباحته، والله أعلم.

(١) أخرجه البخاري في ( الحدود / باب كم التــعزير والأدب/ ٦٨٤٨/ فتح) ، مسلم في ( الحدود / باب قدر أسواط التـــعزير / ١٧٠٨/ عبد الباقي ) ، أبو داود في ( الحــدود / باب التعزير / ٤٤٩١) ، الترمذي في ( الحدود / باب ما جاء في التعزير / ١٤٦٣) ، وغيرهم. (۲) أخرجه البيهقي (۲۸/ ۳۲۷/ كبرى) . (٣) قال الحــافظ: « رواه الأزدي في الضعــفاء، وابن الجــوزي من طريق الحســن بن عرفة فــي جرئه المشهــور، من حديث أنس بلفظ « سبــعة لا ينظر الله إليهـم» فدكــر منهم الناكح ً يده، وإسناده ضعـيف، ولأبي الشيخ في كتــاب الترهيب من طريق أبي عــبد الرحمن الحـبلي، وكذلك رواه جعفر الفريابي من حديــث عبد الله بن عمرو وفيه ابن لهيعة وهو ضعــيف» • التلخيص الحبير » (١/ ١٢١٦) . وقد ضعفه إيضًا الشيخ الألباني. «الإرواء» ، رقم (١٠٤١) . (٤) هو تمام الحديث الذي تــقدم والذي أخرجــه البيهــقي (٨/ ٢٣٣) ولفظه. • إدا أتى الرجل الرجل فهما زانيان، وإذا أتت المرأة المرأة فهما زانيتان**» وهو ضعيف كما تقدم.** 

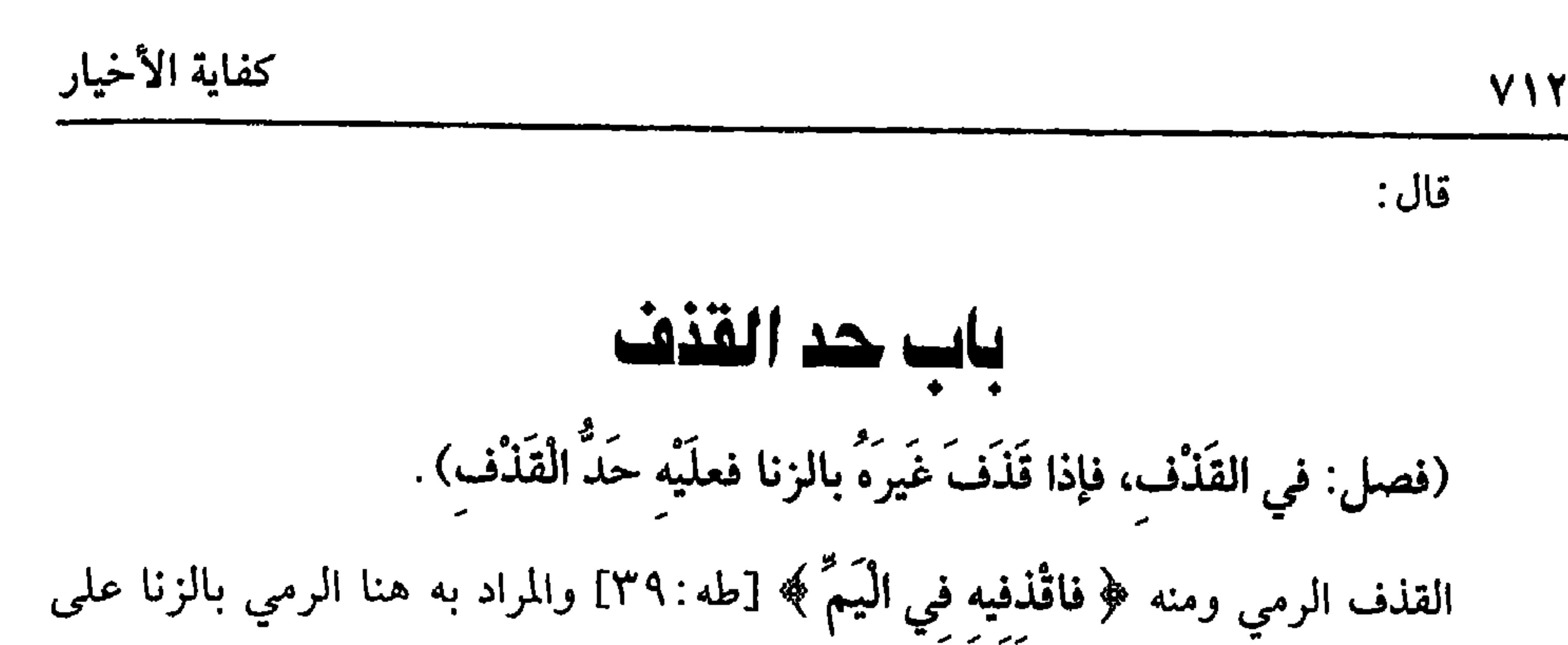

وجه التعزير، وهو من الكبائر ويتعلق به الحد بالكتاب والسنة وإجماع الأمة. قال: (وشَـرَائطُهُ ثمـانيـةٌ: ثلاثةٌ في القـاذف: أن يكونَ بالغَـا عَـاقـلاً وأن لا يكونَ والدَ المقْذُوف). لا يحد الصبي والمجنون إذا قــذفا لحديث: « رُفع القلــم عن ثلاثة »<sup>(١)</sup> وبالقياس على الزنا والسرقــة، قال الرافعــي: تبعًا للبــغوي ويعزران إذا كــان لهما تميــيز، وأطلق البندنيجي أنه لا شيء عليهما، وفي «الحاوي» أنه إن كان الصبي مراهقًا يؤذي قذف مثله عزر وإلا فبلا، ويشتبرط لوجوب الحبيد أن لا يكون القاذف أصبلاً كالأب والأم ، وإن عليا؛ لأنه إذا لـم يقتل الأصل به فعدم حدَّه بقذفه أولى ، نعم يعزر؛ لأن القذف أذى، وقال أبو ثور وابن المنذر : يحــدَّ لظاهر القرآن لكنه يكره له إقــامته، ويشتــرط أيضًا : أن

شرط وجــوب الحد في القــذف أن يكون المقذف مــحصنًا كــما دلت علــيه الآية الكريمة في قــوله تعالى: ﴿ وَالَّذِينِ يَرْمُــونَ المحـصنات ﴾ [النور ٤٠] الآية وشــــروط الإحصان الإسـلام، والبلوغ، والعقل، والحرية، والعــفة عن الزنا، فإدا قذف كــافرًا أو صغيرًا أو مجنونًا أو عبدًا أو فاجرًا، يعني زانيًا فلا حد لعدم الإحصان، الذي دلت عليه الآية الكريمة نعم يعرر للإيذاء ، والله أعلم. قال:

(١) تقدم تحريجه مرارًا وانظر ىاب «شرائط وجوب الصلاة»

وهم حسانَ ومسْطَعٌ وحَمنةَ »'' قال الطحاوي: ثمــانيں ثمانين، ولأن القذف بالزنا أقل من الزنا، فكان أقل منه حدًا، والله أعلم. وإن كان القاذف رقيقًا جــلد أربعين سواء كان قنًا أو مدبرًا أو مكاتبًا أو أم ولد أو مبعضًا؛ لأن أبا بكر وعمــر وعليًّا –رضي الله عنهم– ومن بعدهم كانوا لا يضربون إلا أربعين، ولم يخالفهم أحد، ولأنه حد يتبعض فكان العبد فيه على النصف كحد الزنا. فإن قلت: الآية مطلقة، قلت: في الجواب: المراد الأحــرار بدليل قوله سبحانه: ﴿ وَلَا تَقْبَلُوا لَهُم شَهادَةً أبدًا ﴾ [النور : ٤] والعبد لا تقبل شهادته وإن لـم يقدف ، والله أعلـم.

قال :

(وَيَسْقُطُ حَدُّ الْقَذْفِ بِثلاثَةِ أشياء: إقامةِ البَيِّنَةِ، أو عَفْوِ المقذُوفِ، أو اللُّعانِ في حقَّ

الزوجة).

(٤) أحرحه أبو داود مي ( الحدود / باب في حــد القذف / ٤٤٧٤، ٤٤٧٥) وهو في " صحيح أسي داود» للألباني. (٢) تقدم تخريجه في باب اللعان

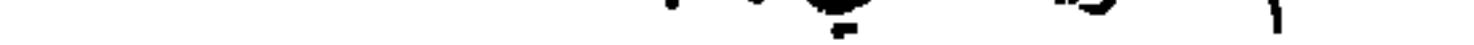

 $\mathbf{A}$  and  $\mathbf{A}$  $\sim$  $\overline{111}$  **YIE** 

كفاية الأخيار

 $\bullet$ 

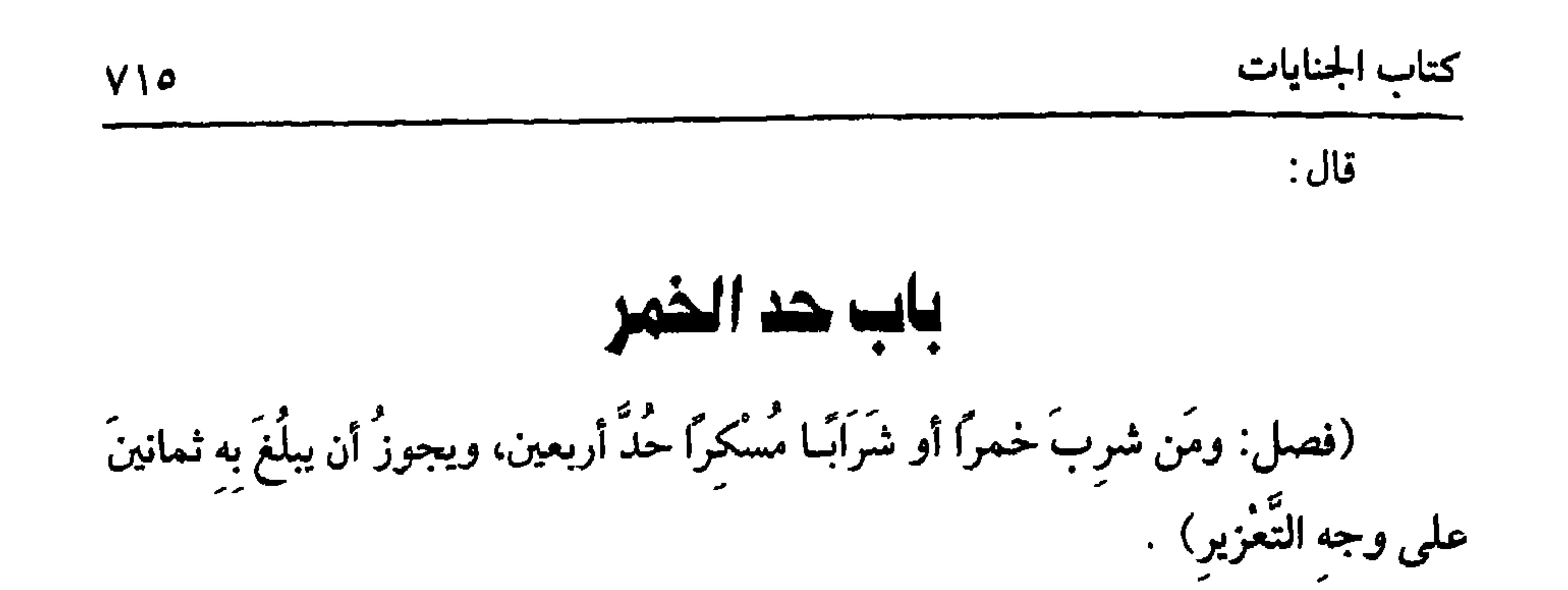

(١) أخرجه الىحاري في ( الأدب / ناب قول النسي صلى الله عليه الله عليه الله عبد الله عنه السلم عنه السلم في ( الأشربة/ باب بيان أن كل مــــكر حمر وأن كل حمر حرام / ١ ٢٠/ عـــد الباقي)، أبو

داود في ( الأشربة / باب البهي عن المسكر / ٣٦٧٩) ، الترمــذي مي ( الأشربة / باب ما جاء مي شارب الحـــمر / ١٨٦١) ، النســـائي في ( الأشرىة / باب تفــــسير الـــبيع والمزر/ ١/ ٣٠٠/٠ سيوطى) . (٢) أبو مــالك · هو الحارث بن الحــارث الأشــعري، صـــحــاسي تفرد ىالروايــة عنه اىن سلام، قــال الأردي: والحارث هذا يكمى أبا مالك، وقد خلطه عير واحــد بأمي مالك الأشعري، فوهموا فإن أما مالك المشهور ىكنيته المختلف في أسمه مـتقدم الوفاة على هذا وهذا مشهور باسمه، وتأحر حتى سمع منه ابن سلام. (٣)تقدم تحريجه في أول الكتاب . (٤) أبو مالك الأشجعي. قال ابن حجر. لا يعرف اسمه . قال الحاكم أبو أحمد حديته في الححاز، وليس هو الكوفي يعني سعد بن طارق التاىعي، وقال أىو عمرو س الحارث بن هانيء، ورد عليه بأد هذا قيل مي أبي مالك الأشعري

 $\overline{1}$  . Set a set  $\overline{2}$ 

جام اسمر نيره ڪيپيڊ جرام ۽ ڪڏوند ۽ اينساني جي ۾ اُڌ سرته ۾ پاپ جريم تل سراب أسكر كثيرة/ ١/ ٣٠١/ سـيوطي) . اىن ماجه في (الأشربة / باب ما أسكر كثــيره فقليله حرام ٣٣٩٢/ ٣٣٩٣) ، وقال الألباني: صحيح. • الإرواء » رقم (٢٣٧٣) (٣) أخرجــه النساني في ( الأشربة / ساب تحريم كل شراب أسكر كــثيرة / ١/ ١ ٣٠/ ســيوطي) ، الدارمي (٢/ ١١٣) ، ابن الجارود (٨٦٢) ، وقال الألباني· صحيح . « صحيح السسائي » . (٤) هو الوليد بن عقبة بن أمي معيط أبان س أمي عمــرو ذكواں ىن أمية بن عبد شـمس ىن عبد مناف الأموي أخو عشـمان بن عفان لأمه، نشــأ الوليد في كـف عثمان إلى أں استــحلف فولاه الكوفة بعد عرل سعد بن أبي وقاص، وهو الذي صلى ىالناس الصبح أربعًا وهو سكران، وعزل بعد أن ثبت عليه شرب الخمر . (٥) أخرجه مسلم في ( الحدود / باب حد الخــمر / ١٧٠٧/ عبد الباقي) ، أبو داود في ( الحدود / باب الحسد في الحمسر / ٤٤٨٠) ، ابن ماجــه في (الحدود / باب حــد السكران / ٢٥٧١) ، أحمد (١/ ١٤٤) ،الدارمي (٢/ ١٧٥) ، البيهقي (١/ ٣١٨) كبرى) .
$\boldsymbol{M}$ 

 $-1.1:1.1.1.$ 

أنه مرسل.

فــالعمل على اتـــهاق الصـــحابــة –رضي الله عنهم– ، وقــيل: تمنع الزيادة على الأربعين، والصحيح الأول: فــعليه هل الزائد عن الأربعين إلى الثمــانين تعزير أم حد؟ وجهان: أصحـهما أمه تعزير؛ لأنه لو كاں حدًّا لما جاز تركــه مع أنه يجوز، وقيل. فلو كان تــعزيرًا لما بلغ أربعين. فــالجواب أنه تعــزيرات على جنايات تصـــدر منه من هديان وافتراء ونحوهما، ويجو ْ أن يبلغ بها الحد، وفي ذلك إشكال من وجهين: أحدهما إنما يعزر به بشرط تحقــقه وهو غير معلوم الثاني: أنه لو كــان تعزيرات لكان يجوز الزيادة على الشـمانين، وقد مــنعوا من ذلك، كــذا قاله الرافعــي. واعلـم أنه لايقام الحــد حال السكر، فإن أقيم عليه في حــال سكره ففي الاعتداد به وجهان جاريان فــيما إذا حد مي حال جنونه، والله أعلم. قال: (وَيَجِبُ عليهِ بأحد أَمْرَينِ: بالبيِّنة، أو الإقرار، ولا يحدُّ بالقَيء والاسْتنْكَاه). الحسد عقــوبة، وإنما يقــام على المحــدود عند ثبــوته، وثبــوته يحــصل بطريقين: إحداهما: إقراره بغيــر إكراه. الثانية : أن يشهد عليه رجلان فــصاعدا من أهل الشهادة عليه، ثم صيَّـــغة الإقرار والشهادة إن كـــانت مفصلة ىأن قال: شربت الخـــمر ، أو قال. (١) أخرجه البحاري في ( الحدود / ىاب ما حــاء في ضرب شارب الخمر / ٦٧٧٣/ فتح) ، مسلم في ( الحدود / باب حد الحمر / ٦ /١٧ عـبد الباقي) ، أبو داود في ( الحدود / باب الحد في الخمر / ٤٤٧٩) ، الترمذي في ( الحدود / باب ما حاء في حد السكران / ١٤٤٣) وغيرهم. (٢) انظر ما قبله (٣) الحاكم (٤/ ٣٧٥) ، البيهقي (٨/ ٣٢٠/ كىرى) ، وقال الحاكم. صحيح الإسناد ووافقه الدهسي

(٤) انظر نصب الراية (٣/ ٣٥٢) .

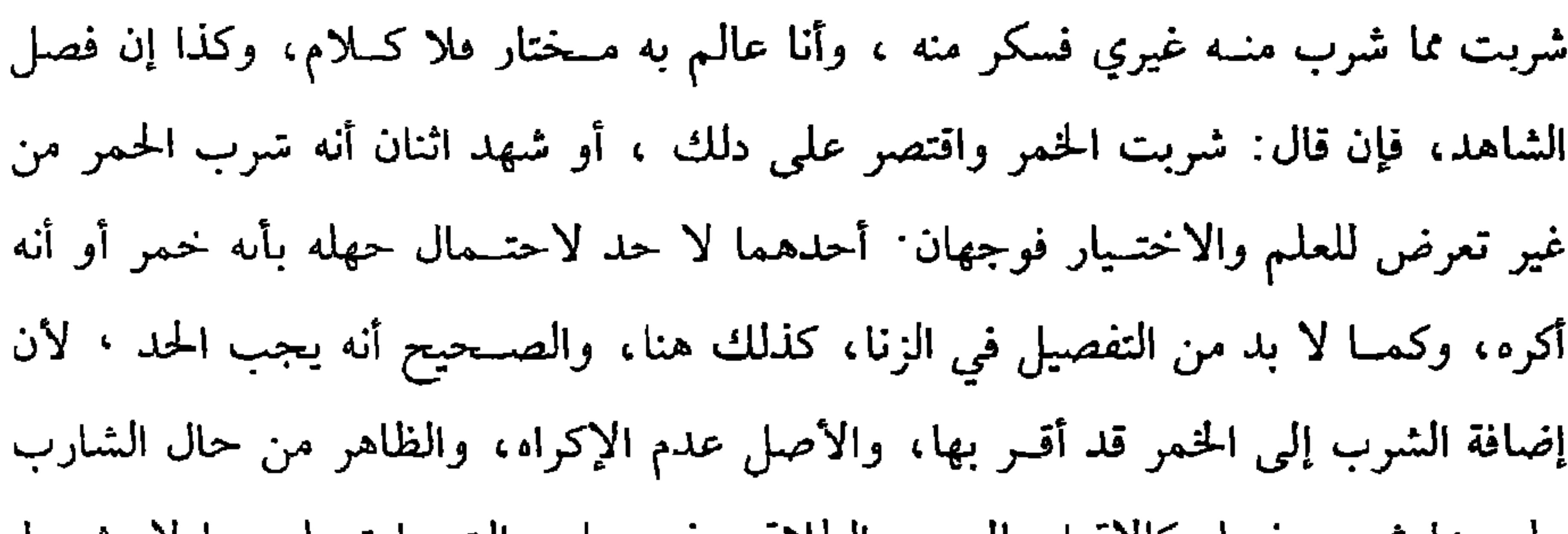

كفاية الأخيار

VIA

علمه بما شربــه فصار كالإفرار بالبــيع والطلاق وعيرهما، والشــهادة عليهمــا لا يشترط التعرُّض فيها للاحتيار والعلم بخلاف الزنا فإنه يطلق على مقدمات الجماع، وقد جاء مي الحديث **« العينان يزنيان »<sup>(١)</sup> وقوله : (ولا يحد بالقـيء والاستنكاه ) لاحتمال كونه** غالطًا أو مكرهًا، ولأن غــير الخمر يشاركــها في رائحتهــا، والأصل براءة الشخص من العقوبة والشارع ﷺ متشوَّف إلى درء الحدود، والله أعلم.

(فَوْعٍ) الذي يزيل العقل من عير الأُسْرِبة : كالبنج وبحوه، والحشيش الدي يتعاطاه الأراذل والسفلة حرام؛ لأن ذلك مسكر : «وكُلُّ مُسكر حرامٌ »<sup>(٢)</sup> رواه مسلم،وم<sub>ي</sub> رواية لمسلم أيضًــا : « وكلِّ مُسكر خَـمرٌ، وكُلَّ خمــرٍ حرامٌ »'" وهذه الثانية نتيــحتها الرواية الأولى وهي : « كلَّ مُسْكِرٍ حرامٌ » لأنك إذا حدفت محمول الأولــى وموضوع الثانية أنتج ما ذكرىاه، ولو احتيج في قطع يد متأكــلة ونحوها إلى استعمال البنج ونحوه لزوال العقل هل يجوز دلك؟ قال الرافعي: يخـرّج على الحلاف في التداوي بالخمر، والمدكور في التداوي بالخمر إدا لـم يجد غيرها أنه حرام علمى الصحيح الذي قاله الأكثرون، ونص عليه إمام المدهــــ: الإمام الشافعي –رصي الله عنه– لعموم النصوص الناهية عن دلك، لكن قال النووي هنا من زيادة «الروضة»: الأصح الجسوار يعني في البسج ونحوه بخلاف التداوي فإنه لا يجوز ، والله أعلم.

(١) أخرجــه البحاري في « الاســتئذاں / باب رنا الجــوارح دون الفرج / ٦٢٤٣/ فــتح) . مسلم في (القدر / باب قــدر على ابن أدم حظه من الزبي وعيــره / ٢٦٥٧/ عــد الـــاقي) ، أبو داود مي (الكاح / باب ما يؤمر به من غض البصر/ ٢١٥٢) ، أحمد (٢/ ٢٧٦) (۲) نقدم تحریجه می أول الباب. (٣) تقدم تخريحه في أول الباب

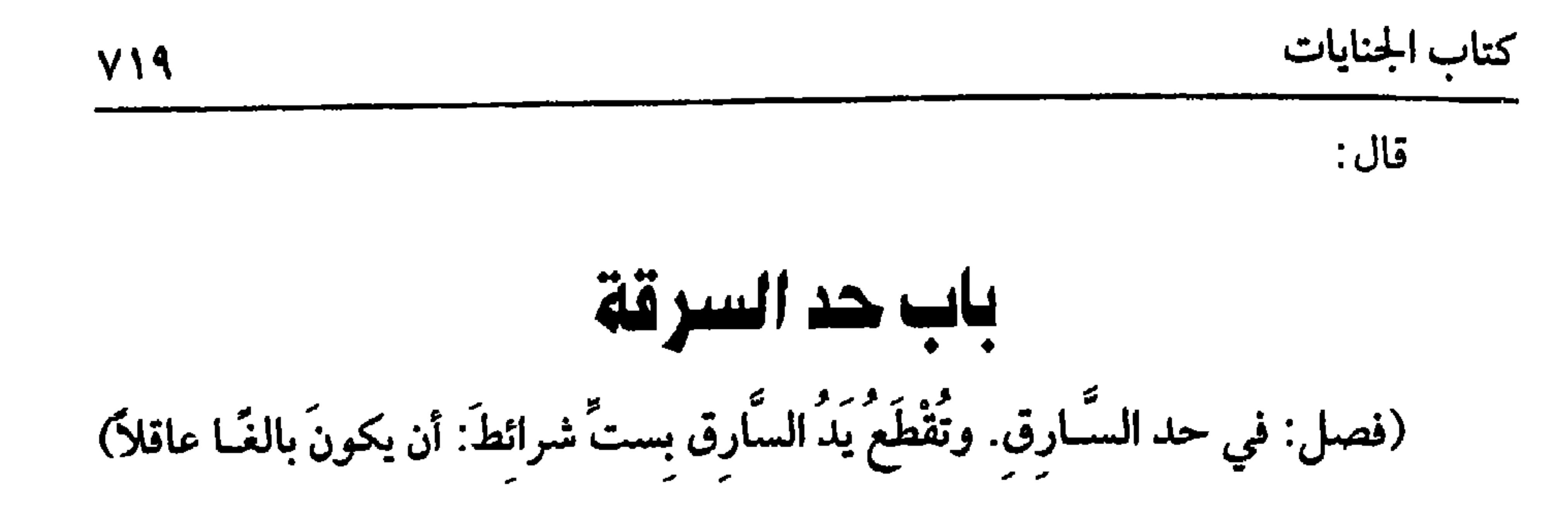

$$
y = 3 - 3
$$

كفاية الأخيار

سے جس کے بارے کی بعد اس کا مطابق کر کرتا ہے ۔ اس کا انتہائی کا انتہائی کا انتہائی کا انتہائی کا انتہائی کا انت دينار أو غيره ولـم يشعر به قطع في الأصـح. ثـم هذا إذا كــان المسروق مالأ، أما ما ليس بمال كالكلب والسرجين<sup>(٣)</sup> وجلود الميتــة ونحوها لـم يقطع به؛ لأنهــا ليست بمال، والله أعلم . (فرع) فلو سرق شخص آلة لهــو كالطنبور والمزمار ونحوها من الآلات الحــبيثة، وكــذا الأصنام نظر إن لـم يبلغ مــفصل تلك الآلة نصــابًا فــلا قطع وإں بلغ نصابًا فــهل يقطع؟. فيه خلاف: الراجح في الروضة: أنه يقطع لأنه مال يقــوم على متلفه فأشبه ما لو سرق مفصلا، وقيل لا يقطع بحال وصححه في المحرر . قلت: وهو قوي، واختاره الإمام أبو الفرج الرازي وإمام الحرمين لأنه آلة محرمة يجب إتلافها لأنها غير محترمة ولا محـرزة كالخمر، وكل أحد مأمور بإفسادها، ويجوز

 $YY$ 

ولا له في اللغة ضابط، وإذا كان لا ضـابط له شرعًا ولغة، رجعنا فيـه إلى العرف كما في القبض في البيع والإحياء في الموات وغيرهما .

قال الماوردي: فعلي هذا قد يكون الشيء حرزا في وقت دون وقت لأں الزمان لا يبقى على حال . قال الأصحاب: والاسطبل حرز للدواب وإن كانت غالبة الأثمان دون الثيــاب. قلت: وهذا الاطلاق فيه نظر لأن في كثــير من المدن الاسطبل أحرز من كــثير البيسوت، فينبغي الرجسوع إلى عرف المحلة والله أعلم. قسال الأصحاب: وصسفة الدار وعرصتهـــا حرز للأواني وثياب البذلة أي الحخدمة دون الحلمي والنـــقود لأن العادة احرارها في المخازن، والثياب النفــيسة تحرز في الدور وبيوت الخان والأســواق المنعية والمتبن حرز للتبن، وكل شيء بحسبه حتــي لو سرق الكفن من القبــر قطع على المذهب المقطوع به لأنه حرز مثله والله أعلم.

(١) قال الحافظ : « رواه إبراهيم بن يعقوب الجوزحا<sub>ن</sub>ي في جامعه عن أحمد بن حـبل عن هارون ىن إسماعيل عن على بن المبارك، عن يحيى بن أسي كــثير عن حسان بن أرهر أن ابن جرير حدثه عن عمر قال· لا تقطع اليــد في غدق، ولا عام سنة ، قال فسألت أحمــد عنه، فقال. العدق النخله، وعام سبة عام المجــاعة، فقلت لأحمد. تقــول به؟ قال. أي لعمريَّا التلخيص الحــبير  $. (149.72)$ 

$$
\mathbf{Y}^* = \mathbf{X}^* \mathbf{X}^*
$$

₩

ومنها إذا سرق العبد من مال سيده، لأن له شبهة استحقاق ىفقته. وقال أبو ثور: مبدو الآية الكرعية، والصحيح الأول، ولا في قريبن البقن والدبر وأو الولد

كتاب الحنايات

إذا ثبتت السرقة المقــتضية للقطع وجب شيئان. أحــدهما رد المال المأحوذ إن كان باقيًا، أو بدله إن كان تالفًا، يستوي في ذلك الغني والفقير . الثاني وجوب القطع فتقطع يده اليمني، فأما وجوب القطع فللآية والأخبار، وأمــا كونها اليمني فلقراءة ابن مسعود رضي الله عنه في قوله تعالى: ﴿ فَقطَعُوا أَيمانَهُمَا﴾ ْ ' والقراءة الشاذة كخبر الواحد في وجوب العمل وهي مفسرة للأيدي المذكورة في القراءة المشهورة، وروي أنه عليه الصلاة والسلام أمر به وفعله الحلفاء الأربعــة بعده رضي الله عنهم، ومن جهة المعنى أن اليمنى أقوى فالبداءة بها أقطع في الردع، وادعى القاضي أبو الطيب الإجماع على ذلك. وتقطع من مفصل الكوع، لأنه عليه الصلاة والسلام «أمرَ به في <mark>قطع سارق</mark> ردَاء

(١) البيهقي (٨/ ٢٨/ كبرى) وقال : هذا منقطع

كفاية الأخيار YY E صَفْوَانَ»'' ، وادعى الماوردي الإجــمــاع على ذلك ســواء كــان له يســرى أم لا ، ولا يضاف إلى القطع التعزير، وعن الفوراني° أنه يعزر ، فإن عاد قطعت رجله اليسرى ، لأمره به عليه الصلاة والسلام<sup>(٣)</sup> ، رواه الشافعي بسنده، وكذا فعل أبو ىكر وعمر رض<sub>ي</sub> الله عنهما<sup>(٤)</sup> ، ولا مخــالف لهما، وقــياسًا على قــاطع الطريق، ولأنا لو قطعنا الرجل اليمني لاستوفينا حـد الجانبين، فيضعف فيكون فيه ضم عــقوبة إلى عقوبة، وكذلك لـم تقطع بده السبري، لئلا يستوفى منفعة الجنس فتزداد العقبوبة وتقطع من مفصل القدم،

$$
1 - 3 - 3
$$

(١) أخرجه أبسو داود في( الحدود /باب من سرق من حرز / ٤٣٩٤) ، السسـائي مي (قطع السارق/ ناب ما يكون حرزًا وما لا يكون / ٦٩/٨/ سيوطي) ، اس ماجه في ( الحدود / باب من سرق من الحرز/ ٢٥٩٥) ، السيهقي ( ٨/ ٢٦٥/ كبــرى) ابن الجارود (٨٢٨) ، وصححــه الألبامي « صحيح اىن ماجه». (٢) الفوراني: هو أبو القاسم عبــد الرحمن بن محمد بن موراں الروري، شيخ الشــافعية بمرو، توفي في مرو سنة إحدى وستين وأربعمائة . (٣) أحرجه الدارقطني (٣/ ١٨٠) الشافعي مي معرفة الآثار والسس (٦/ ٤٠٩ ، ٤١٠) ، قال الحافظ: لا رواه الدارقطني ومي إسناده الواقدي، ورواه الشافعي عن ىعض أصحابه عن ابن أبي ذتب عن الحارث ىن عىد الرحمن عن أبي مسلمة، عن أُبي هريرة مرفوعًا. السارق إذا سرق فافطعوا يده، ثم إن سرق فاقطعــوا رجله، ثم إن سرق فاقطعوا رحله، ومي الباب عن عصـــمة ىن مالك رواه الطبرامي والدارقطسي وإسناده ضعيف» « التلحيص الحبير» (٤/ ١٣٨٧) (٤) البيهقي (٢٨٣/٢٨)

(١) أخرجــه أبو داود في ( الحـــدود / باب في السارق إذا ســرق مرارًا / ٤٤١٠) ، النســائي (قطع الســارق / باب قطع الرجل من الســارق ىعــد اليــد / ٨/ ٩٠/ ٩١/ ســيوطـي) ، البيــهــقي ٨/ ٢٧٢) ، انظر الإرواء (٨/ ٨٦) للألباني. (٢) الزهري هو أبو بكر محمد بن مسلم ىن عبيد الله بن عبد الله بن شهاب المدني، أحد الأعلام، نزل الشام وروى عن سهل بن سعد وخلق من التــابعيں، وعنه، أىو حنيفة، ومالك ، وعطاء ، وغيرهم، قال ابن منــجويه: رأى عشرة من الصحابة، وكان من أحــفط أهل زامانه ۖ وأحسـهم سياقًا، لمتون الأخبار، فقيهًا فاضلاً ، مات سنة أربع عشرين ومائة . ٣) الأم للشافعي (١٦/ ١٣٨) .

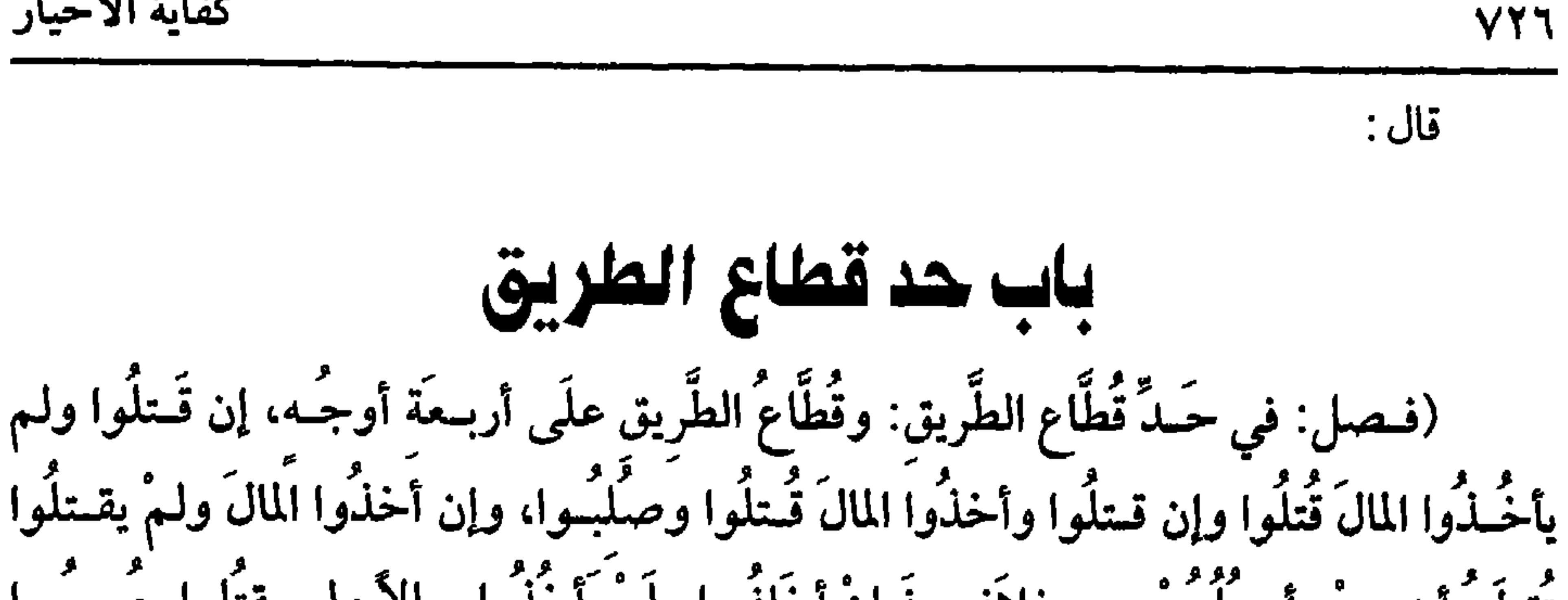

كفاية الأخيار

واعلم أنه لا يشــترط في قــطاع الطريق الدكورة ولا العــدد ولا كــونهم في غيــر العمران، بل لــو كان واحد له فضل قوة يغلب بــها الجماعة على النفــس والمال مجاهرًا بذلك فهو قاطع طريق، فإذا علم الإمام من رجل أو من جمــاعة أنهم يخيفون السبيل، وجب عليــه المبادرة إلى زجــرهم وطلبهم ثـــم ينظر إن لـم يأخذوا المال ولا قــتلوا نفسًــا عزرهم بالحبس وغيره، فإن أخذوا مــن المال قدر نصاب السرقــة قطعت أيديهم اليمنى وأرجلهم اليسرى، فإذا عادوا قطعت أيديهم السيسرى وأرجلهم اليمنى، وإنما قطعوا من خلاف لئلا يفوت جنس المنفعة. فإن كــان المال دون النصاب فــلا قطع على الراجح، وإں قتل قاطــع الطريق قتل وهو قتل متحتم، ولا يجوز تخليته ولا العفو عـه، وليس سبيله سبيل القصاص، فلعنة الله على الظالمين، الذين يتربصون ويصدون عن سبيل الله، وإن جمع قاطع الطريق بين القتل وأخذ المال قتل وصلب، وقــيل تقطع يده ورجله ويقتل ويصلب، فإذا صلب ترك مصلونًا ثلاثًا على الصــحيح المنصوص، فـإن نزل ودكه نزل، وإن لـم ينزل ففيــه خلاف الراجح: أنه لا يبقى، وقيل يترك حتى ينزل صديده، وهو الودك . والصلب يكون على

كتاب الجنايات **VYY** خشبة وىحوها، وقيل يطرح على الأرض حتى يسيل صديده والله أعلم. قال: (ومَنْ تَابَ منهُمْ قَبلَ القُدرَة علَيه سقَطَتْ عَنْهُ الحدُودُ وأخذَ بالحقُوق) . قاطع الطريق يجب على الإمام طلبه فإن هرب يتسبعه إلى أن يظفر به أو يتوب ، فإن ظفر به قبل التوبة أقام عليه ما يستوجبه من العقوىات المدكورة، فإں تاب بعد القدرة عليه لـم تسقط عنه العقوبات لمفــهوم الآية الكريمة هدا هو المدهب، وإں تاب قبل القدرة عليه سقط عنه ما يختص بقطع الطريق من العقوبات لقوله تعالى: ﴿ إِلاَّ الَّذِينَ تابُوا من قَبلِ أَن تَقْدِرُوا علَيهِمْ ﴾ [ المائدة: ٣٤] وهذا هو المذهب .

فإن كان قد قستل سقط عنه انحتام القتل، وللولي أن يقتص ويعــفو، وإن كان قد قتل وأخذ المال سقط الصلب وانحتام القتل، وىقى القصاص وضمان المال، وإن كان قد أخذ المال سقط قطع الرجل، وكذا قطع اليـــد على المذهب وأخذ المال، وهو معنى قول الشيخ (سقط عنه الحدود) أي انحتامهــا لأنها حقوق الله تعالى وبقــيت حقوق الآدميين من القصاص والمال فإنها لا تسقط إن جبعلنا الألف واللام في كلام الشيخ للعهد، وإن جعلناهما للجنس وكان على قاطع الطريق حدود أخرى كالزنا وشرب الحمر فهل تسقط عنه أيضًا؟ فـيه قولان: رجح جـماعة من العـراقيين السـقوط، والأظهر أنهــا لا تسقط

لإطلاق الأدلة والله أعلم.

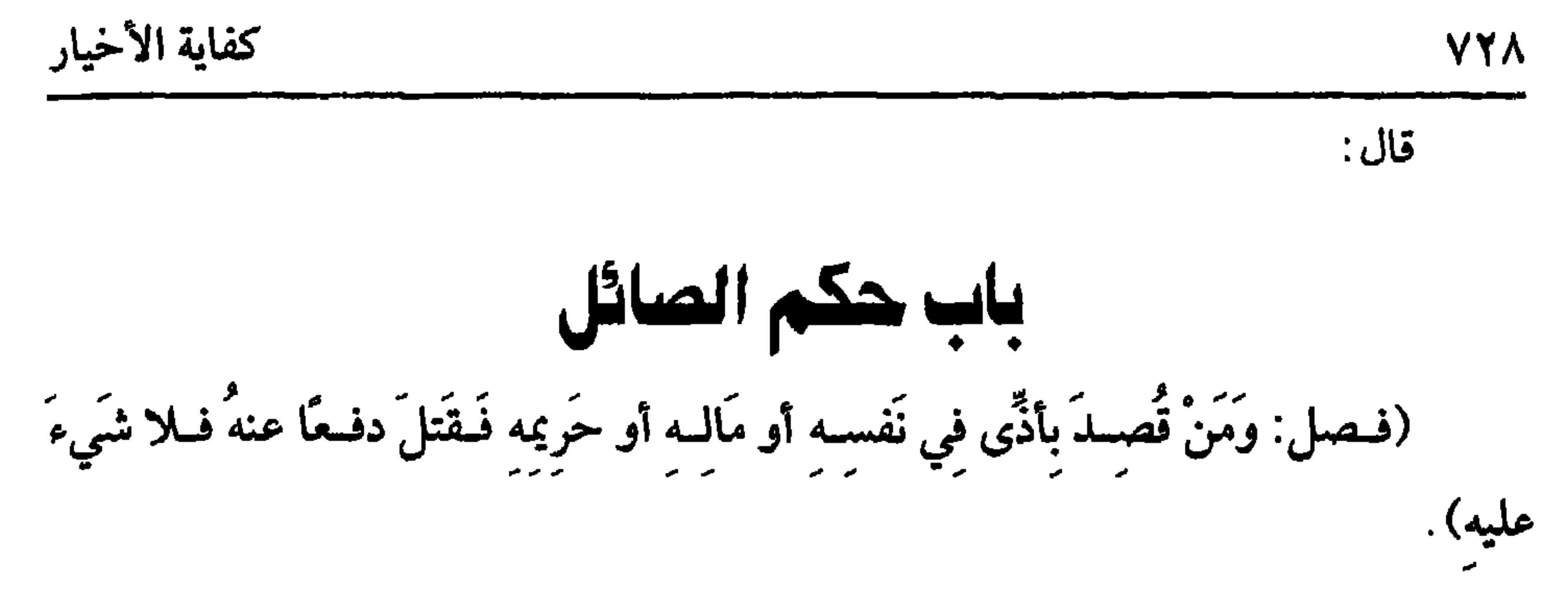

 $\mathbf{r}$  and the contract of the contract of the contract of the contract of the contract of the contract of the contract of the contract of the contract of the contract of the contract of the contract of the contract of

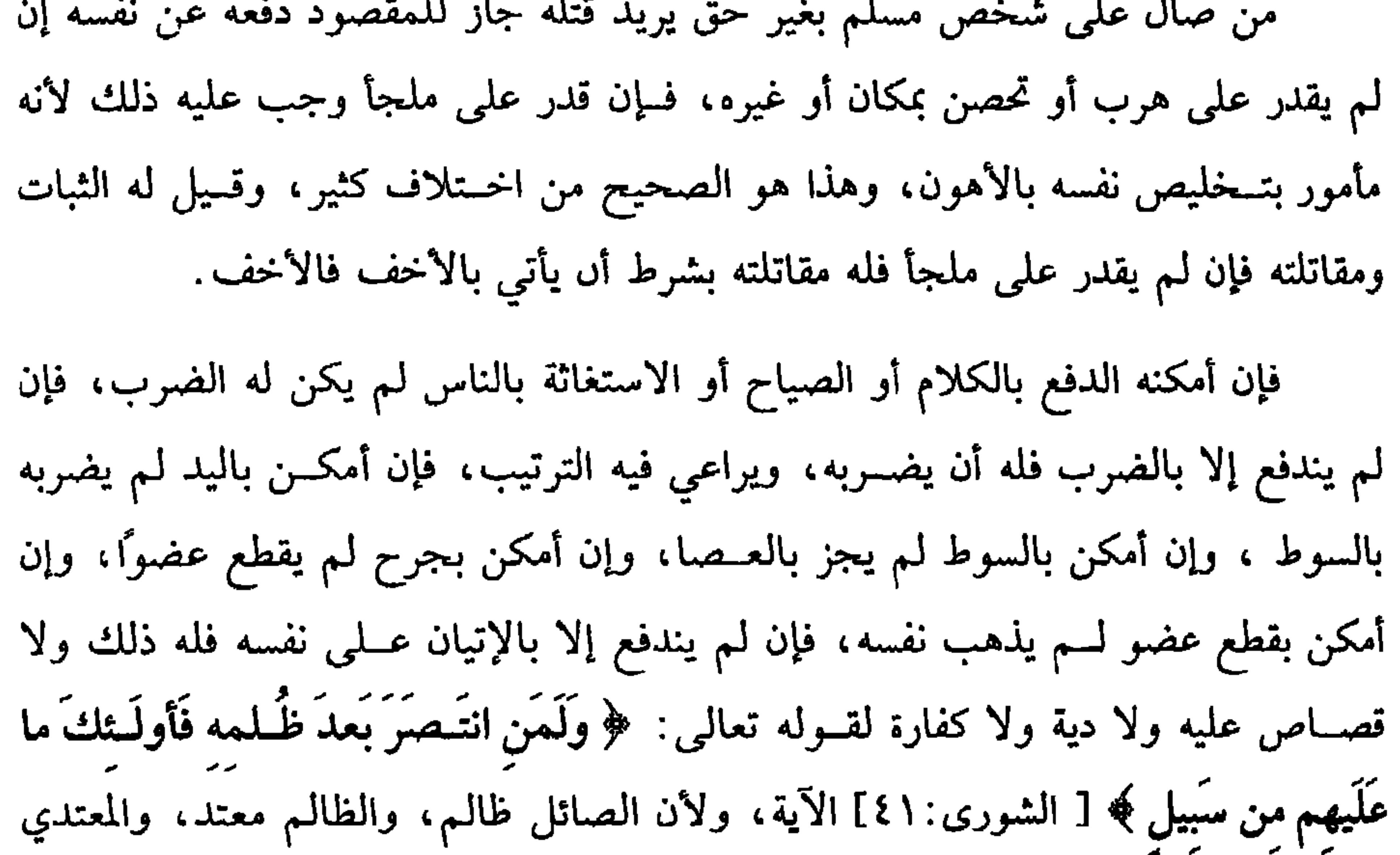

## $U \subset V$  سنڌ ان سنڌ ان سنڌ ان سنڌ  $U \subset V$ . بي اي

كتاب الحنايات

$$
\mathsf{Y} \mathsf{Y}^{\mathsf{d}}
$$

بِالْحِجَارَةِ، فإن دُخِلَ علَمى أحــد منكُم فليكُن كخير ابنَيْ آدَمَ»<sup>(١)</sup> رواه ابن ماجه وأبو داود والترمذي، وقال : حسن، وصححه ابن حـبان، وقال الشيخ تقي الدين بن دقيق العيد في الاقتراح: هو على شـــرط البخاري، ويخالف المضطر فإن في القتل شـــهادة بخلاف ترك الأكل والله أعلم. وإن قصد في مــاله وإن قل كدرهم فله أن يدفعه عنه لقوله عليــه الصلاة والسلام «مَن قَتْلَ دُونَ مَالِه فَهُوَ شَهِيدٌ »``` رواه الشيخان، وله تركــه لأنه يجوز إباحته. نعـم، إن =حذيفة قال: قلت: يا رسول الله إنا كنا بشر، فجــاءىا الله ىحير فىحن فيه، فهل من وراء هدا الحير شر، قال: ىعم، الحديث، ومنه تسمـع وتطيع وإن ضرب طهرك، وأحد مالك ، فاسمع وأطع وقد روى الطبراني ، من حــديث شهر بن حوشب عن حـدب بن سميــاں مي حديث قال في أخره ٰ فكن عبد الله المقتول ۖ ومن حديث خباب مثل هذا وزاد. ولا تكن عبد الله القاتل ، ورواه أحمد والحاكم والطبراني أيضًا وابن قانع من حديث حماد ىن سلمة، عن على بن زيد عن أُمي عثمان عن حالد بن عرفطة بلفظ. ستكون فتـة تعدي، وأحداث واحتلاف، فإن استطعت أن تكون عبد الله المقـــتول، لا القاتل فافعل وعـــلي ىن ريد هو ابن جدعاں ً صعيف، لكن اعــتصد كما ترى» التلخيص الحبير (١٤/ ١٤١٠) (١) أحرجه البخاري مي ( الفتن / باب تكون فتـة القاعــد ميها حير من القاتم / ٧٠٧٠٧، ٧٠/ ٧٠/ فتح) ، ومــسلم في ( الفتن واشراط الســاعة / ىاب نرول الفتن كــمواقع القطر /٢٨٨٦/ عــبد البساقي) . أبو داود في ( الفتن / باب النهي عــن السعي في الــفتـة / ٤٢٥٩) ، التــرمــذي مي (الصتن/ ماب ما جاء تكون فتية، القاعد فيها خير من القائم / ٢١٩٤) ، ابن ماجه في ( الفتن / ماب التثبت في الفتنة / ٣٩٦١، ٣٩٦٢) . (٢) أخرحه البخاري مي (المظالم/ باب من قــاتل دون ماله/ ٢٤٨٠/فتح)، مسلم مي (الإيمار/ ماب  $=$  /12 / الدليل على أن من قــصد أخذ مــال غيره بغــير حق كان الــقاصد مــهدر الدم

 $\mathbf{r} = \mathbf{r} \cdot \mathbf{r}$ 

فقال: قستيل الله والله لا يودى هذا أبدًا، ولم يخالف أحد، فكان إجماعًــا، وقيل في الوجوب الخـــلاف في الدفع عن نفـــــــه، والمذهب الأول، وبه جـــزم البغوي والمــتولى ، وشرطًا في الوجــوب: أن لا يخاف على نفســه، وإليه أشار الإمــام والغزالـي هل يجب الدفع عن الغيــر إذا لـم يكن من حريمه؟ فيه طرق للأصـــحاب أصحهــا أنه كالدفع عن نفسه فإن كان القاصد كافرًا وجب الدفع، وكــذا إن كان القاصد بهيمة، وإن كان مسلمًا بالغًا ففيه الخلاف، وقـيل يجب الدفع هنا قطعًا لأن الحق للغير لكن بشرط أن لا يغلب على ظنه هلاك نفسسه وقيل لا يجب قطـعًا، وحكاه الإمــام عن المحــققين من علمــاء الأصول لأن ذللك من وظيفــة الولاة دون الأحاد، فــعلى هذا في جوازه خــلاف والله أعلم. قال: (وَعَلَى رَاكِبِ الدَّابَةِ ضِيَمَانُ ما تَتَلَفْهَ) .

إذا كان مع الشــخص دابة ضمن ما تتلــفه من نفس أو مال ســواء أتلهت ليلأ أو نهارًا، وسواء كان سائقها أو قائدها أو راكبسها، وسواء أتلفت بيدها أو رجلها أو عضها أو ذنبها لأنها تحت يــده وعليه تعهدها، وسواء كان الذي مع الدابة مــالكها أو أجيرًا أو مستأجرًا أو مسـتعيرًا أو غاصبًا لشمول اليد، وسواء في ذلك البــهيمة الواحدة أو العدد كالإبل المقطورة أو المساقة، وفي وجه إن كانت مما تســاق كالغنم فساقها لا يضمن، وإن كانت مما تقاد فساقها ضمن ، والصحيح أنه يضمن في الحالين، وبه قطع الجمهور . واعلم أن ضــمان النفس يكون على العــاقلة إذا كانت الدية طــوعًا وقول الشــيخ (وعلى راكب الدابة) يشمل مــا إذا كان وحــده، وما إدا كان مــعه ســائق أو قائد وهو

=عبدالباقي)، أبو داود في (السنة/ باب في قتال اللصوص/ ٤٧٧٢).

تكتوان والبلونا بالبش

فإن اقتــصر على تنفيــرها من زرعه لـم يضمن ، وإن تبعــها ىعد الخرج من زرعــه حتى أوقعها في زرع الغير ضمن، فلو كانت مزرعته محفوفة بالمزارع لم يحز له اخراجها لأنه لا يجوز له أن يقي ماله بمال الغير، فإن فعل ضمن فـعليه أن يتركها ويضمن مالكها ما أتلفته والله أعلم. (تنبيه) جميع مــا تقدم من الضماں على صاحب الدابة هو فيــما إذا لـم يوجد من صاحب المال تقصير، فإن وجد بأن عــرضه للدابة أو وضعه في الطريق فلا صمان على صاحب الدابة والله أعلم.

(١) أخــرجه أبو داود في (الأقــفسـية/ باب المواشي تفــســد ررع قوم / ٢٥٦٩، ٣٥٧٠)، النســائي (٣/ ٥٧٨٤/كبرى)، ابن ماجه في (الأحكام/ ماب الحكم فيما أفسدت المواشي/ ٢٣٣٢)، أحمد (٥/ ٤٣٥، ٤٣٦). وقال الألباني ً صحيح . فمصحيح ابن ماجه»

للهـرة ونحوها عادة بــذلك فلا ضمـان على الراجح لأن العادة حــفظ الطعام عــنها لا ربطها، وهل يجوز قــتل الهرة في حال سكونها إذا كانت ضارية؟ فــيه وجهان: الراجح لا، لأن ضراوتهــا عارضة والتحــرز منها سهل بالتــحفظ، وقال القاضي حــسين: تقتل وتلحق بالفواسق والله أعلم.

 $\bullet$ 

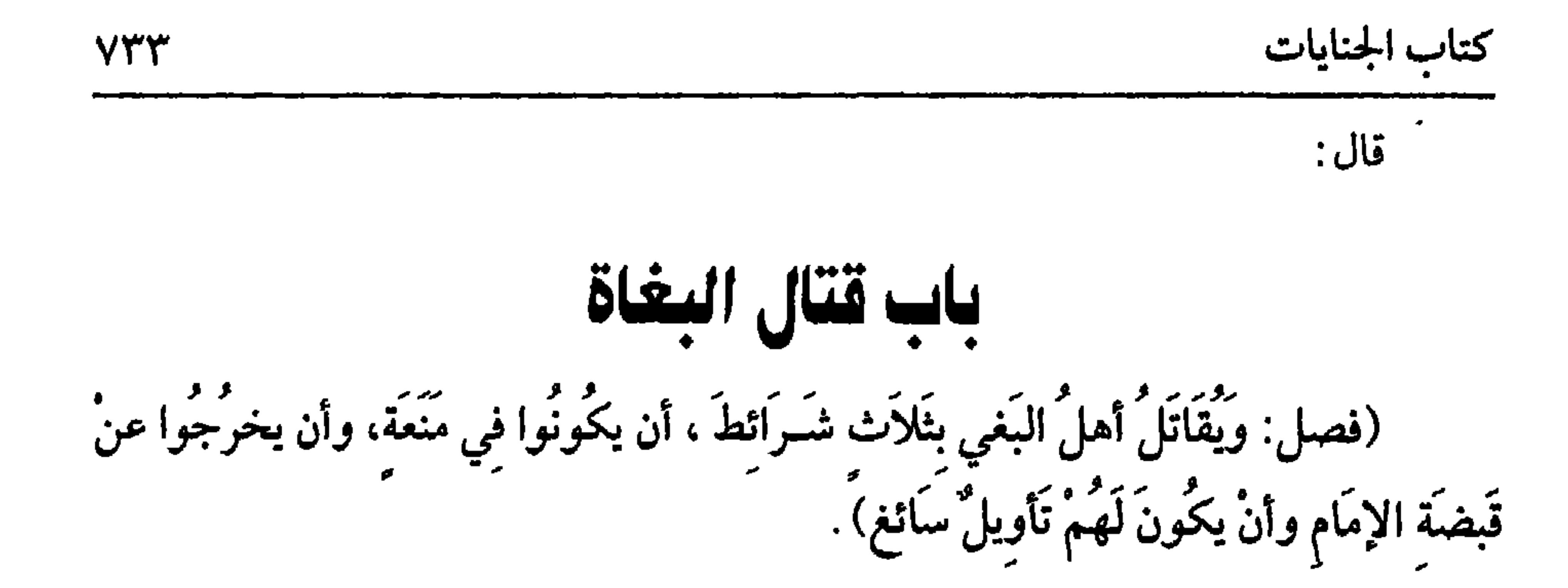

البعي: الظلم، والباغي في اصطلاح العلماء: هو المخالف للإمام العدل. الخارج عن طاعته بامتناعه من أداء ما وجب عليه أو غيره بالشروط الآتية: قال العلماء: ويجب قتال البــغاة، ولا يكفرون بالبغي، وإذا رجع إلى الــطاعة ترك قتاله وقبلــت توبته. قال النووي. وأجمسعت الصحابة رضي الله عنهم على قتــال البغاة، فإذا خــرج على الإمام طائفة ورامت عزله وأمتنعوا من أداء الحقوق فينظر فيهم. إن وجدت فيبـهم شروط البغاة أجرى حكمــهم عليهم وإلا فلا، وللبغــاة صفات يتمــيزون بها عن غيــرهـم من الخارجين على الإمام: منهــا أن يكونوا في منعة بأن يكون لهم شوكة وعدد بحـيث يحتاج الإمام في ردهم إلى الطاعة إلى كلفــة ببذل مال وإعداد رجال أو نسصب قتال فسإن كانوا أفسرادًا، ويسهل ضسبطهم فليسوا ببسغاة، ولا يشسترط انفرادهم بموضع من قــرية أو صحراء على الــراجح عند المحققين، قــال الرافعي: وربما يعتبر خــروجهم عن قبضة الإمام، وهذا هو الشرط الثــاني عند الشيخ. ومنها أن يكون لهم تأويل يعتــقدون بسببه جــواز الخروج على الإمام أو منع الحق المتوجــه عليهم، فلو خرج قوم عن الطاعة ومنعوا الحق بلا تأويل سواء كان حدًا أو قصاصًا أو مالاً لله تعالى أو للآدميين عنادًا ولـم يتعلقوا بتأويل فليس لـهم حكـم البغاة، وكذا المرتدون، ثـم التأويل إن كان بطلانه مقطوعًا به فوجهان:

أفقهـما لاطلاق الأكثرين أنه لا يعتــبر كتأويل المرتدين وشبــههم وإن كان بطلانه مظنونًا فهو معتـــبر ، ولهذا قال الشيخ (تأويل سائـغ) ، ومن الأصحاب من يـــعبر عن ذلك بتأويل محتمل والكل يرجع إلى مسعنى فمن ذلك تأويل الخارجين على سيدنا علي رضي الله عنه حيـث تمسكوا باعتقــادهم أنه يعرف قتلة عــتمان رضــي الله عـه، ويقدر

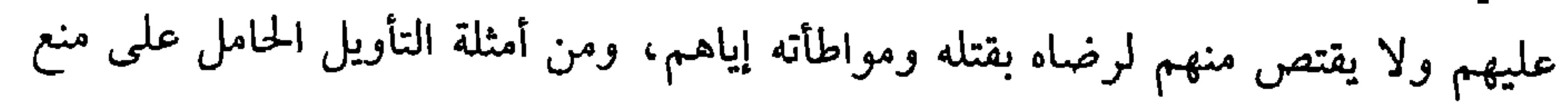

الحق ما وقع لمانع الزكاة في زمن الصديق رضي الله عـه حـيث قالوا: أمرنا بدفع الزكاة إلى من صلاته سكن لنا وهو رســول الله ﷺ لقوله تعالى: ﴿ خُذْ من أموَالــهم صَدَقَةً تُطَهِّرُهُــم وتُزَكيهم بهــا وصلٌّ علَيهم إنَّ صــلاتَكَ سكَنٌ لَهُمْ ﴾ [ التوبــة/ ١٠٣] وصلاة غيره ليست سكنًا لـــنا. ومنها أن يكون لهم متبوع مطاع إذ لا قوة لمن لا تجــتمع كلمتهم على مطاع، إذا عرفت هذا فمن له تأويل بلا شــوكة أو شوكة بلا تأويل ليس لهم حكم

كفاية الأخيار

Y۳£

البغاة والله أعلم. قال:

(ولاَ يُقْتَلُ أَسِيرِهُمْ ولاَ يُغْنَمُ مَالُهُمْ ولاَ يُذففُ عَلَى جَريحهمْ) .

قد عرفت شروط البغاة والكلام الآن في كيفية قتالهم وطريقهم طريق دفع الصائل كما مر لأن المقصود ردهم إلى الطاعة ودفع شرهم لا القتل ، فإذا أمكن الأسر فلا قتل وإذا أمكن الإثخان فلا تذفيف، فإن التحم القتال خرج الأمر عن الضبط فلو أسر واحد منهم أو أثخن بالجراحة أو غسيرها فلا يقتل الأسير ولا يذفف على الجسريح، والتذفيف تتميم القتل وتعــجيله، وقال أبو حنيفة رحمه الله: يقــتل الأسير ويذفف على الجريح، وحجتنا قوله عليه الصــلاة والسلام لابن مسعود رص<sub>بي</sub> الله عنه « يَا بنَ أمَّ عَــبد ما حَكـمُ مَن بَغَى من أمَّتي ؟ قُلستُ الله ورسُـولُهُ أعلمٌ. قـالَ: لا يَتـبَعُ مُـدبرُهُمُ ولاَ يُجـهـز علَى جُويحهم ولا يُقتلُ أسـيرُهُم»'' ودخل الحـسين '' بن علي رضي اللــه عـهــمــا على

(۱) أخرجه الحاكم (۲/ ۱۵۵)، البيهــقي (۸/ ۱۸۲)، وقال: تمرد به كوثر بن حكيم وهو صعيف» وسكت الحاكم عن الحديث، وقال الذهبي : "كوثر بن حكيم متروك" (٢) هو · الحسين بن عــلـي ىن أمي طالب الهاشـمــي، أبو عبدالله، ســبط رسـول الله ﷺ وريحــانته، حفظ عنه، استشهد يوم عاشوراء سنة إحدى وستيں وله ست وخمسوں سنة (٣) هو . مرواں من الحكم بن أبي العاص بن أمية، أبو عــبدالملك الأموي، ولي الحلافة في آخر سنة أربع وستيں، ومات سنة خمس وستيں، لا يثبت له صحبة (٤) أحرجه السهقي (٨/ ١٨١/ كبري)

# في ذلك كثيرة والله أعلم.

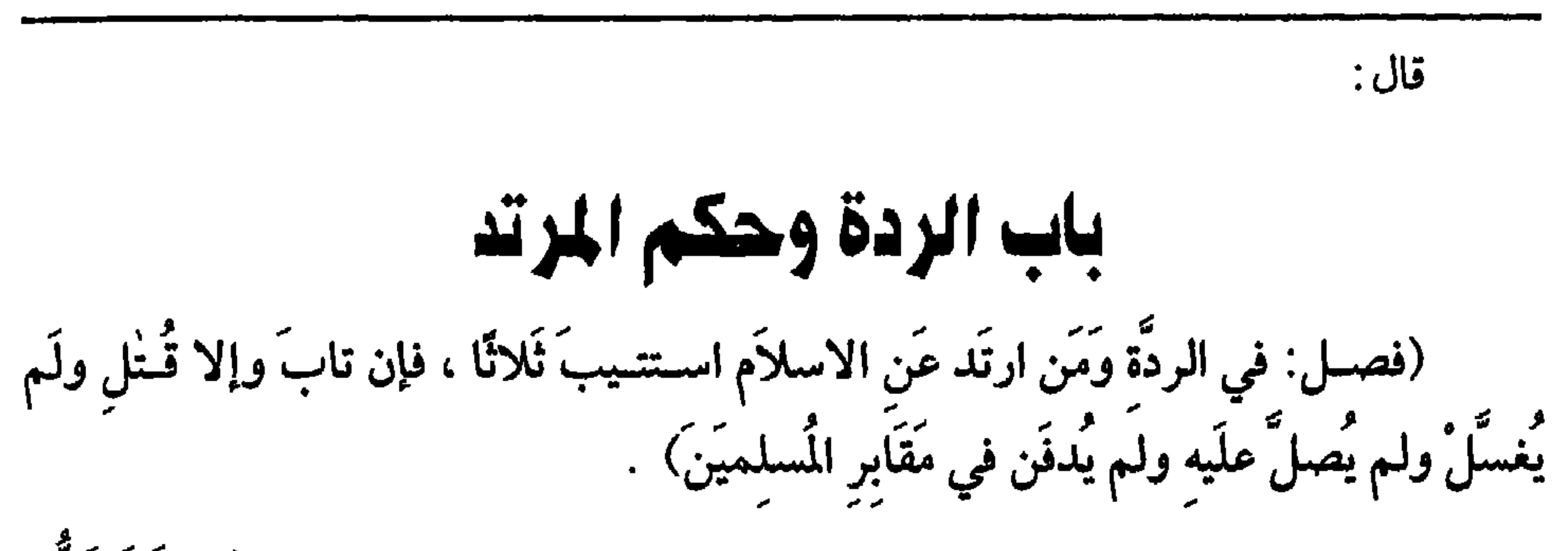

 $YY'$ 

كفاية الأخيار

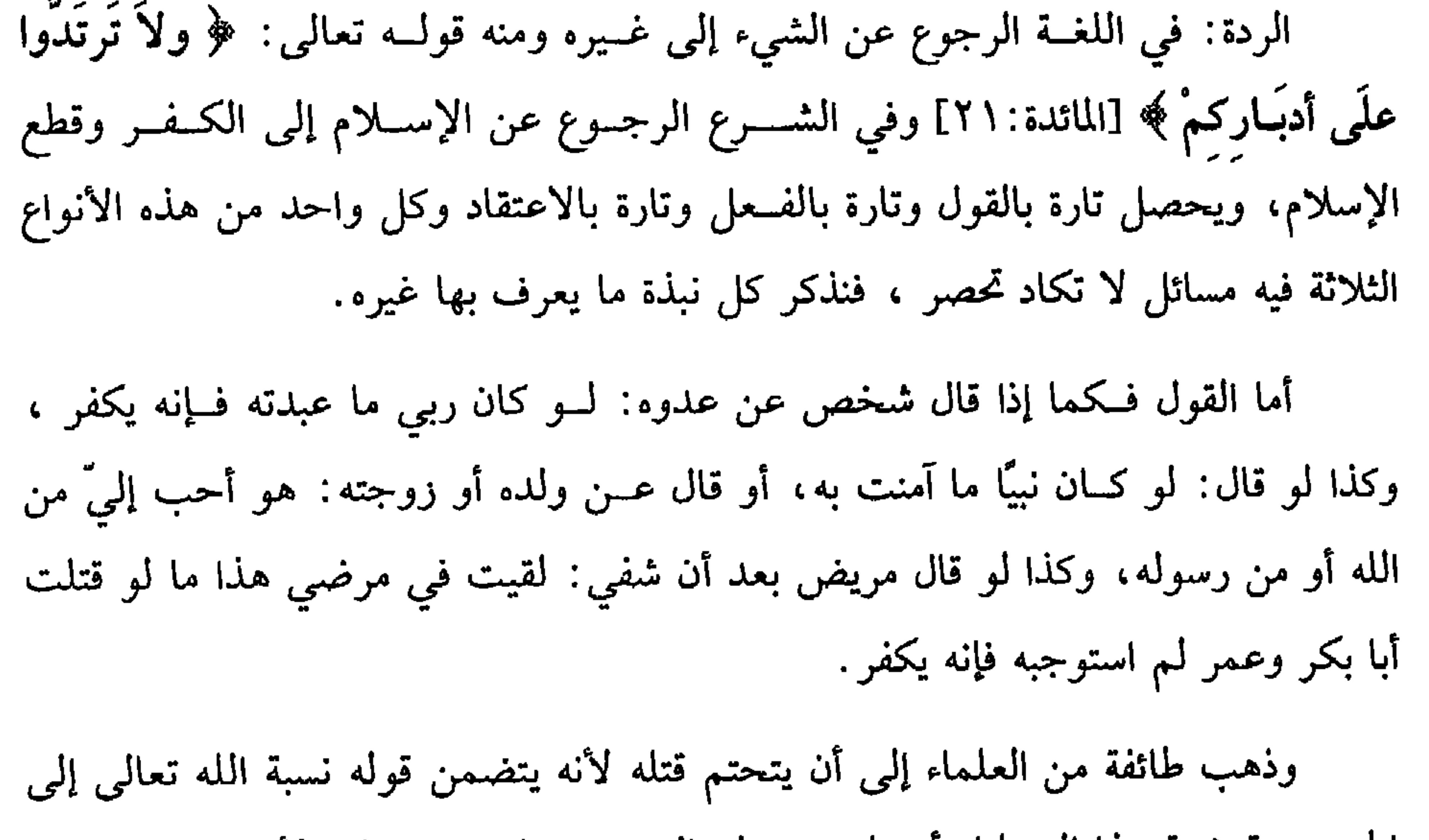

# تر حيثه حاملو حليه بان يببت كفر، وكذا إن لم يلقنه التوحيد كفر، ولو اشار

على مسلم أن يكفر كفر، ولو قيل لــه: قلم أظفارك أو قص شواربك فإنه سنة، فقال: لا أفعل وإن كان سنة كفر، قاله الرافعي عن أصحاب أبي حنيفة وتبعهم، وقال النووي: المختار أنه لا يكفر إلا أن يقصد استهزاء والله أعلم ۖ ولو تقاول شخصان فقال أحدهماً : لا حول ولا قــوة إلا بالله فقال الاخر · لا حــول ولا قوة لا تغني من جوع كــفر، ولو سمع أذان المؤذن فسقال: إنه يكذب كفس، ولو قال: لا أخاف القسيامة كسفر، ولو اىتلمى بمصائب فقال: أخذ مالي وولدي وكذا وكذا وماذا يفعله أيضًا وما بقي ما يفعل كفر. ولو ضرب غلامــه وولده ، فقال له شخص: ألــست بمسلم، فقال: لا متــعمدًا كفر، ولو قــال له شخص: يا يهودي أو يا نصراني فــقال: لبيك كفر كــذا نقله الرافعي وسكت عليه، وقــال النووي : في هذا نظر إن لـم ينو شيئًا والله أعلـم. ولــو قال معلـم الصبيان: إن اليهــود خير من المسلمين ىكثير لأنهم يقضون حقوق معلمى صــبياىهم كفر كذا نقله الرافسعي عن أصحاب أبي حنيــفة رضـي الله عنه وسكت عليه وتسـعه النووي. قلت: وهذا اللفظ كثير الوقوع من الصنائعيــة والمتشعبة وفي التكفير بذلك نظر ظاهر إد إخراج مسلم عن دينه بلفظة لها محمل صحيح لا سيما عند القرينة الدالة على أن المراد أن معاملة هذا أجود من معاملة هذا لا سيــما إذا صرح بأن هــذا مراده أو وقع في لفظ صريح كالمسألة المنقولة والله أعلم. ولو عطس السلطان أو نحوه من الجبابرة فقــال رجل: يرحمك الله فقال آخر: لا تقل للسلطان هذا كفر نقله الرافعي عن أصحــاب أبي حنيفة وأقرهم، وقال النووي. إنه لا يكفر بمجرد هذا ولو قيل لرجل ما الإيمان؟ فــقال. لا أدري كفر كذا نقله الرافعي عن أصحاب أبي حنيفة وأقرهم وتبعه النووي قلت: هذه المسألة وأشباهها كثسيرة الوقوع وفي التكفير بذلك نظر لا يخفى، ولو قال مسلم لمسلم: سلبه الله الإيمان هل يكفــر؟ أو قال لكافر : لا رزقه الله الإيمان، قال القاضي حسين عن بعض الأصحاب في مسألة سلب الإيمان: إنه يكفر لأنه رضي بالكفر والجمهور لا يكفر لأنه دعا بتشديد الأمر عليه والعقوبة به لا رضي بالكفر، والله أعلم. وأمسا الكفر بالفسعل فكالسبجود للصنم والشسمس والقمسر والقاء المصبحف في القاذورات والسحــر الذي فيه عبادة الشمس، وكـــذا الذبح للأصـام والسخرية باسم من

كتاب الجنايات

**YYY** 

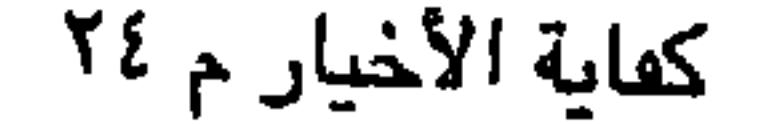

على ذلك، وقبال النووي: الصواب أنه لا يكف إذا لم يكن له نية، ومــا ذكره النووي ذكره الرافعي في أول الجنايات في الطرف الرابع ما حاصله موافقة النووي وإن لبس زي الكفار بمجرده لا يكون ردة، ونقل الرافعي عن أصحــاب أبـي حنيفة أن الفاسق إدا سقى ولده خمسرًا فنثر أقرباؤه الدراهم والدنانير فسإنهم يكفرون وسكت الرافعي عليسه، وقال النووي: الصواب أنهم لا يكفرون، ولو فعل فعلا أجمع المسلمون على أنه لا يصدر إلا من كافر، وإن كان مصرحًا بالإســلام مع فعله كالسجود للصليب أو المشي إلى الكنائس مع أهلها بزيهم من الزنانير وغيرها فإنه يكفر، ولو صلى شخص بغير وضوء متعمدًا أو في ثوب نجس أو إلى غير القبلة هل يكفر؟ قال النووي: مذهبنا ومذهب الجمهور أنه لا يكفر إن لـم يستحله ، والله أعلـم.

وأما الكفر بالاعتقاد فكثير جدًا: فمن اعتقد قدم العالم أو حدوث الصانع أو

(٢) تراجع هذه المسألة في كتب « شيخ الإسلام ».

وسطه.

. . . .

ومن اســتحــل الخمــر أو لحم الخنزير أو الزنا أو اللــواط أو أن السلطان يحلل أو يحرم ككثير من الظلمة يعتقد أن السلطان إذا غضب على أحد وأنعم على آخر من دونه

Y۳۹

الدم لأنه أتى بأفحش أنواع الكفر وأغلظها حكمًا. قال الله تعالى: ﴿ وَمَنْ يَرْتَدد منكُمْ عَنْ دينه﴾ [البقرة:٢١٧] إلى قوله : ﴿خَاللُهُونَ﴾ وهل تستحب تــوبته أو تجب قولان: أحدهما تستحب لقــوله عليه الصلاة والسلام" منْ بَدَّلَ دينَهُ فـاقْتُلُوهُ»'' والصحيح أنها تمِب لما روت عائشة رضي الله عنها « أنَّ امرأةً ارتَدَّتْ يَومَ أحْد فَـأْمَرَ رسُولُ الله ﷺ أن مُّستَتَـابَ، فإن تَابتْ وإلاَّ قُتلَتْ»<sup>(٢)</sup> ولأن الأغلب في الردة أن تكون عن شـبهــة عرضت

(١) أخرجه البخاري في (الجهاد/ باب لا يُعَذَّبُ بعداب الله/ ١٧ ـ ٣٠/ فتح)، أبو داود في (الحدود/ ماب الحكم فسيمن ارتـــد/ ٤٣٥١)، الترمـــذي في (الحـــدود/ باب ما جــاء هي المرتد/ ١٤٥٨)، النسائي في (تحــريم الدم/ باب الحكم في المرتد/ ٧/ ١٠٤/٤ سيــوطي)، ابن ماجــه في (الحدود/ باب المرتد عن دينه/ ٢٥٣٥)، أحمد (١/ ٢٨٢).

(٢) أخرجه الدارقطني (١/ ١١٨)، السهقي (٨/ ٢٠٣) كبرى).

$$
\mathbf{y} = \mathbf{y} + \mathbf{y} + \mathbf{
$$

تقبل توبته.

فلم يجز القتل قـبل كشفها، والاستــتابة منها كأهل الحرب فــإنا لا نقتلهم إلا بعد بلوع الدعوة وإظهــار المعجزة، وقيل لا يقــبل إسلام الزنديق وهو الذي يخفي الكفــر ويظهر الإسلام. قال الروياني: والعمل على هذا ، وقيل إن كان من المتناهين في الخبث كدعاة الباطنية لا تقبل توبته ورجوعه إلى الإسلام ويــقبل من عوامهم، وقيل إن أخذ ليقتل لـم

كفاية الأخيار

 $Vf$ .

=قال الحافظ. «رواه الدارقطني والبيهقي من طريقين، وزاد في أحدهماً: فأبت أن تسلم فقتلت، وإسبادهما ضعيفان» «التلخيص الحبير» (١٤/ ١٣٦٠).

(١) أخرجـه البخــاري في (الإيمان/ ماب ﴿ فإن تابوا وأقامــوا الصلاة وءاتوا الزكاة فخلّوا سـبيلهم﴾ / ٢٥/ فتح)، مـسلم في (الإيمان/ باب الأمر بقــتال الباس حتى يقــولوا · لا إله إلا الله محــمد رسول الله . . . / ٢٢/ عبدالباقي)، أبو داود في (الركاة/ ١٥٥٦)، الترمذي في (الإيمان/ باب ما جاء أمرت أن أقاتل الناس حتى يقولوا. لا إله إلا الله/ ٢٦٠٦، ٢٦٠٧) وغيرهم. (٢) تقدم تخريجه في أول كتاب الجبايات

$$
\sum_{i=1}^n \sum_{j=1}^n \sum_{j
$$

وإن تركها وهو يعتــقد وجوبها إلا أنه تركها تكاسلاً حتى خــرج الوقت فهل يكفر؟ قيل نعم لقوله عليــه الصلاة والسلام «بينَ العَبْد وبَيْنَ الـكُفْرِ تَركُ الصَّلاَة»''' . رواه مــسلم وأخذ به خــلائق: منهم علي بن أبي طالب رضي الله عـه والســيد الجليل عــبد الله بن المبارك <sup>(٣)</sup>، وكذا إسحاق بن راهويه، وهو رواية عن الإمام أحمد. والصحيح وبه قال الجمهور أنه لا يكفر لقوله عليه الصلاة والسلام: «لاَ يَحلُّ دمُ امرىء مُـسلم إلاَّ بإحدَى ثَـلاَث: كُفْر بَعْـدَ إيمان، وَزِنًا بَعْـدَ إحصَان، وقَـتْل نَفس بغـير حَقٌّ»<sup>(٤)</sup> ولقوله ﷺ « منْ شَهدَ أن لا إله إلاَّ الله وأنَّ مُـحمدًا رسُولُ الله وأنَّ عيَـسمَى عَبْد

الله وكلمتُهُ أَلقَاهَا إلى مَـريَمَ ورحٌ مِنهُ وأنَّ الجَنَّةَ حقٌ، وأن النَّارَ حقٌ، أدخلَهُ الجنَّةَ على مَا

كَانَ منْ عَمَل»<sup>(٥)</sup> رواه الشيخان، ولأن الكفر بالاعتقاد واعتقاده صحيح.

(١) تقدم تحريجه قريبًا في هذا الىاب. (٢) أخرجه مسلم مي (الإيمان/ باب بيان إطلاق اسم الكهر على من ترك الصلاة/ ٨٢/ عبدالناقي)، أبو داود في (السمة/ باب في رد الإرجاء/ ٤٦٧٨)، الترمــدي مي (الإيمان/ ىاب ما حاء مي ترك الصلاة/ ٢٦١٨، ٢٦٦٩). (٣) هو · عبدالــله بن المبارك بن واضح الحنظلي التميــمي مولاهـم، أبو عبدالرحــمن المروري، أَحَمَّدُ الأئمة الأعـــلام. قال أحــمد ً لـم يكن مي رماں ابن المـبارك أطلب للعلم منه ، وكــان صاحب حديت، حافظًا، مات سنة إحدى وثمانين ومائة، وله ثلاث وستوں سنة (٤) تقدم تخريجه في أول كتاب الجمايات. (٥) أخرجه البحاري في (أحاديث الأنبياء/ باب قوله: ﴿يا أهل الكتاب لا تغلوا في دينكم ولا تقولوا على الله إلا الحق﴾ / ٣٤٣٥/ فتح)، مسلم في (الإيمان/ باب الدليل على أن من مبات على التوحيد دخل الحنة قطعًا/ ٢٩/ عبدالباقي).

والحديث الذي استدل به من قــال بالتكفير محمول على جــاحد الوجوب، فعلى الصحيح يستتاب لأنه ليس بأسـوأ حالأ من المرتد، فإن تاب، وتوبته أن يصلي وإلا قتل بضرب عنقه على المذهب لقوله ﷺ « إذا قَتلتُمْ فَإِحْسنُوا القتلةَ»'' وقيل يضرب بالحشب إلى أن يموت ، وقــيل ينخس بحديدة إلى أن يصلي أو يموت، فــإذا مات عــسل وصلي عليه ودفن في مقابر المسلمين لأنه مسلم، وقيل لا يغسل ولا يصلى عليه ولا يرفع نعسّه  $\frac{1}{2}$   $\frac{1}{2}$ 

كفاية الأخيار

YEY

(١) أحرجه مسلم في (السصيد والذبائح/ باب الأمر بإحسان الذبح والقستل وتحديد الشفرة/ ١٩٥٥/ عـبدالبــاقي)، أبو داود في (الأضــاحي/ باب في الــهي أن تصــبر البــهائــم والرفق بالذبيحــة/ ١٨١٥)، التــرمــذي في (الديات / باب مــا جــاء في النهي عن المــثلة/ ٩ · ١٤)، النســائي في (الضحايا/ باب الأمر بإحداد الشفرة / ٧/ ٢٢٧/ سيوطي).

كتاب الحهاد الجهاد: فرض على الكفاية لقوله تعالى: ﴿ لاَ يَسْتَوِي القَاعِدُونَ مِنَ الْمَوْمِنينَ غيرِ أُولِمِي الضَّرَرِ والمُجَاهدُونَ في سَبِيلِ الله ﴾ [النساء: ٩٥]، الآية وغير ذلك، ولأنه لو كان فرض عين لتعطلت المعايش والمزروعات وخـربت البلاد، نعم قد يعرض ما يوجب ذلك على كل أحد كــما سنذكره إن شــاء الله تعالى، فإذا قــام بالجهاد من فــيه كفــاية سقط الفرض عن الباقين لأن هذا شأن فروض الكفايات، ثم الكفاية تحصل بشيئين: أحدهما: شحن الثغور بجماعة يكفون من بإزائهم من العدو، فإن ضعفوا وجب على كل من وراءهم من المسلمين أن يمدوهم بمن يتقوون به على قتال عدوهم. والثاني: أن يدخل الإمام دار الكفار غازيًا بنفسه أو يبعث جيشًا ويؤمر عليهم من يصلح لذلك، فلو امــتنع الكل من القيــام بذلك حصل الاثـم، لكن هل يعـم الجـــميع أم يختص بالذين يدنون إليه؟ فـيه وجهان: المذكور في الحــاوي للماوردي وتعليق القاضي أبي الطيب أنه يأثم الكل، وصحح النووي أنه يأثم كل من لا عذر له . واعلـم أنه يستحب الاكــثار من الجهاد للآيات والأخــبار الواردة في ذلك وأقل ما يجب في السنة مــرة لأنه عليه الصــلاة والسلام « لـمْ يَتــوكْــهُ مُنْذَ أمــوَ به في كُلِّ سَنَةٍ»''<br>. والاقتداء به واجب، ولأنه سبحانه وتعالى قال: ﴿ أَوَ لا يَرَوْن أنهم يفتـنونَ في كُلِّ عَام مَرَّةً أَوْ مَرَّتَيْنَ﴾ [ التوبة:١٢٦]قال مجــاهد: نزلت في الجهاد ولأنه فرض يتكرر، وأقل ما يجب التكرر في كل سنة مرة كــالصوم والزكاة، فإن دعت الحاجة إلى أكــثر من مرة في السنة وجب لأنه فرض كفاية، فيقدر بقدر الحاجة والله أعلم قال: (وَشُـرُوطُ وَجُوبِ الجـهَادِ سَـبْـعَةٌ: الإسـلامُ والبُلوغُ والعـقْلُ وَالحُرَبَّةُ والذُكُـورَةُ والصحة والطَّاقة عَلَى القتَالَ) . قد علمت مما مر أن الجهاد فــرض كفاية، وأنه لا يجب إلا على مسلم بالغ عاقل (١) ثبت هذا بالاستقراء حول جهاد النبي ﷺ .

YEY

كتاب الجهاد

كفاية الأخيار VEE

عليه الصبلاة والسلام رد زيد بن ثابت وراقع لمبن حديج والبراء بن عسازب وابن عمر رضي الله عنهم يوم بدر واستصغرهم، وفي الصحـيحين عن ابن عمر رضي الله عنهما قال: « عُرِضْتُ عَلَى النَّبِيِّ ﷺ يَوْمَ أَحُـدٍ وأَنَا ابْنُ أَرْبَعَ عَشَرَةَ سَنَةً فَـرَدَّنِي وَلَمْ يُجزْني في الفتَال، وعُـرِضْتُ عَلَيْه يَوْمَ الخَنْدَق وأَنَا ابْنُ خَمْسَ عَشَـرَةَ سَنَةً فَأجازَنَي<sup>(٣)</sup> » وأما الحرية فاحتراز عن الرق فلا جهاد على رقيق لقوله تعالى : ﴿ وَجَاهَدُوا بِأَمْوَالِكُمْ وِأَنْفُسكُمْ ﴾ [التوبة:٩١] فلم يتوجه له الخطاب لأنه لا مــال له، فدخل في قوله تعالى: ﴿ وَلاَ عَلَى الَّذِينَ لاَ يَجِدُونَ مَا يُنفَـقُونَ حَرَجٌ﴾[التوبة : ٩١]، وروى جــابر رضـي الله عنه «أن عبدًا ً قَدمَ فَبَـايَعَ رسُول الله ﷺ فَبَايَعَهُ عَلَى الاســلام والجهاد،فَقَدمَ صَــاحبَهُ فأخبـرَ أنَّهُ مَملُوكُه فاشتـرَاهَ رسَولَ الله ﷺ منهُ بعبْدَين فَكَانَ بَعـدَ ذلكَ إذا أتَاهُ مَنْ لا يَعْرِفُهُ يُبايَعـهُ سألَهُ أحر هُوَ أَمْ مَـملُوكٌ، فـإن قَالَ حُـرٌّ بَايعَـهُ على الإسـلام والجهـاد، وإن قـالَ: عبـكٌّ بايَعَـهُ علَى  $\mathcal{U}_{\alpha}$  (a)  $\mathcal{U}_{\alpha}$  (b)  $\mathcal{U}_{\alpha}$  (c)  $\mathcal{U}_{\alpha}$  (c)  $\mathcal{U}_{\alpha}$  (c)  $\mathcal{U}_{\alpha}$  (c)  $\mathcal{U}_{\alpha}$  (c)  $\mathcal{U}_{\alpha}$  (c)  $\mathcal{U}_{\alpha}$ 

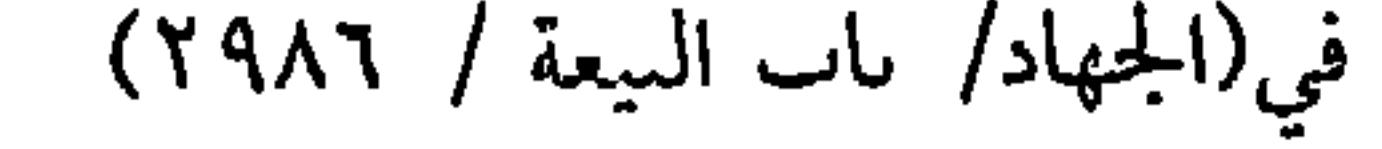

 $Vf$  o

كتاب الجهاد

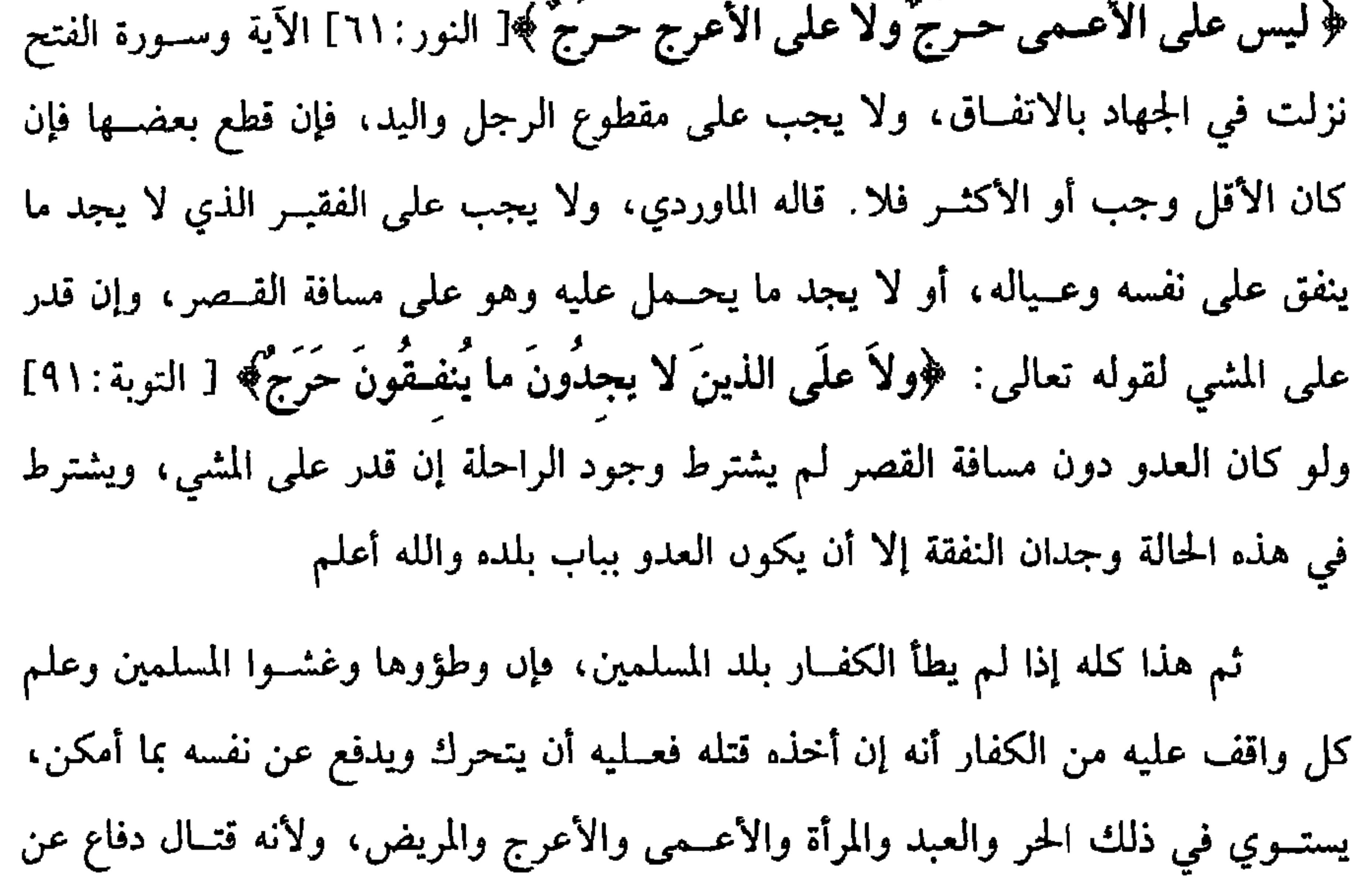

الدين لا قتال غزو فلزم كل مطيق والله أعلم. قال: (ومَنْ سُبِيَ منَ الكفَّارِ يكُونُ على ضَرَبينِ : ضَرَبٍ يكُونُ رَقِيقًا بِنفس السَّبي، وهمَّ النِّسَاءُ والصِّـبيَانُ، وضرب لا يـرقٌ بنفس السَّبي، وهُم الرِّجال البـالغون، والإمامُ مُخـيرٌ ۖ فِيهِمْ بينَ أربَعَةِ أشـياءَ: القتَلِ والاسترقاقِ والمنِّ والفـديةِ بالمَالِ أو بالرِّجَالِ يَفعلُ مِن ذلكَ ما فيه المصلحة) . يحرم قتل نساء الكفار وصبيانهم، وكذا المجانين إلا أن يقــاتلوا لأنه عليه الصلاة

(١) أخرجه البخاري في (الجهاد/ باب فضل الجهاد والسير/ ٢٧٨٤/ فتح)، اىن ماجه في (المناسك/ باب الحج جهاد النساء/ ١ - ٢٩) ، أحمد (٦/ ٧٩)، البيهقي (٤/ ٣٢٦/ كبرى).

والسلام نهى عن قتلهم وعن ابن عمر رضي الله عنهما أنه عليه الصلاة والسلام « مَرْ في

كفاية الأخيار

قتلت عند الشافعي.

قال ابن الرفعة :يظهر أن يجيء فيهــا ما سنذكره في الأسير، وإن أسر حر مكلف من أهل القتال، فللإمام أو أمير الجيش كما قاله الماوردي وغيره أن يختار ما فيه المصلحة من القتل أو الاسترقــاق عربيًا كان، أو أعجميًا ممن له كــتاب أو ممن لا كتاب له، والمن والمفـاداة بمال المأسـور أو غـيــره أو بمن أســر من المسلمين. ودليل جــواز القـــتل إذا رآه مصلحة، ككونه شجــاعًا أو ذا رأي قوله تعالى: ﴿ فَاقْتُلُوا الْمُشْرِكَيْنَ﴾[ التوبة:٥] وقتل رســول الله ﷺ عقــبة بن أبي مــعيــط،والنضر بن الحــارث صبــرًا يوم بدر <sup>(٢)</sup> . ودليل الاسترقاق إذا رآه مصلحة لكونه كثيــر العمل ولا رأي له ولا شجاعة ، أنه عليه الصلاة والسلام « اســتــرَقَّ بني قُــريظةَ وبنــي المُصطلق وهوَازنَ»'' وادعى القــاضــي أبو الطيب الإجماع على ذلك. ودليل جواز المن بكونه مــائلاً إلى الإسلام أو ذا مال أو شرف قوله

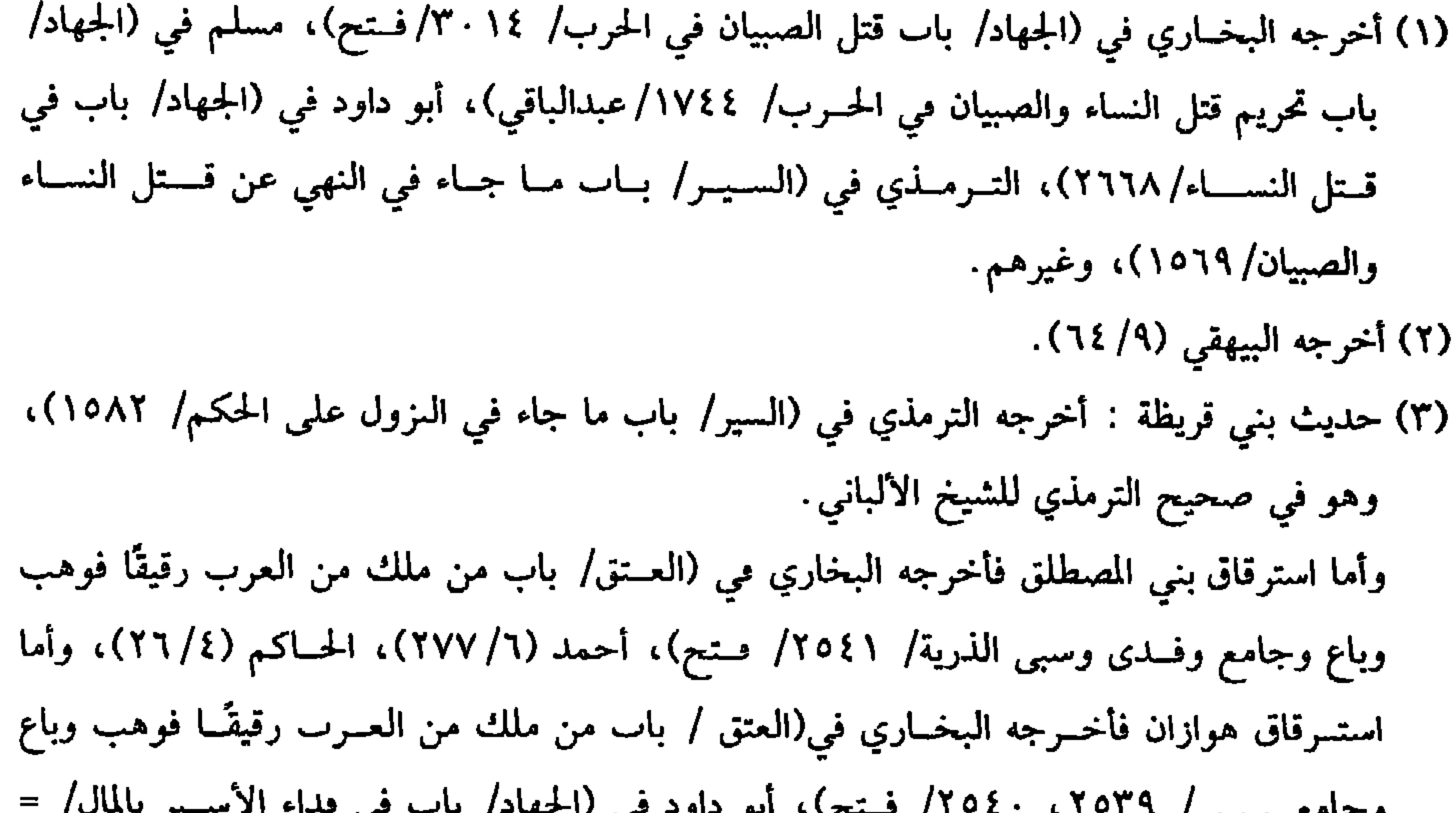

## $\overline{\mathbf{u}}$ جي المسلم جي المسلم البر جي المسلم المسلم المسلم المسلم المسلم المسلم المسلم المسلم المسلم المسلم ال

تعالى: ﴿فَإِمَّا مَنَّا بَعْدُ وَإِمَّا فَدَاءً﴾[ محمـد :٤] ومن رسول الله ﷺ يوم بدر على أبي العاص'' بن الربيع، ومن على أبي عزة الجــمحي على أن لا يقاتله ، فقــاتل فقاتله في أحد فأسر فــقتله رسول الله ﷺ بيده ``، وأسر المسلمون ثمــامة بن أثال الحىفي وربطوه بسارية في المسجد فـأطلقه رسول الله ﷺ (١٢١٤) وفادى أهل بدر بالأموال<sup>(١٢١٥)</sup>، وقال القاضي حسين : يخير في خصلة خامسة، وهو تخليده في السجن إلى أن يرى فيه رأيه

كتاب الجهاد **VEV** 

والله أعلم. .

 $.$  (  $Y$   $Y$   $Y$   $=$ 

(١) أخــرجه أبو داود في (الجــهاد/ باب في فــداء الأسيــر بالمال/ ٥٦٩٢)، أحمــد (٦/ ٢٧٦)، ابن الجارود (٩٠١٠)، وأبو العاص بن الربيع بن عىد العزى بن عبد شمس ىن عىد مناف، أمه هالة بنت حويلد ، واختلف في اسمه ، كاں روج زيىــب بنت رسول الله ﷺ ، بىت خالته خديجة بنت خويلد، أسلم وهاجر قبل الفتح سنة ثلاث عشر. (٢) أخرجه البيهقي (٩/ ٦٥). (٣) أخرجه البخــاري في (المغازي/ باب وفد بني حنيفة ، وحديث ثــمامة بن أثال/ ٤٣٧٢/ فتح). مسلـــم في (الجـهاد والســـير/ باب ربط الأســير وحــبســه/ ١٦٧٦٤/ عبدالبــاقي)، أبو داود في (الجهاد/ باب في الأسير يوثق/ ٢٦٧٩). (٤) أخرجه أبو داود مي (الجــهاد/ باب في فداء الأسير بالمال/ ٢٦٩١)، الـســائي (١/ ٤٧/كبرى)، الحاكم (٢/ ١٤٠)، البيهقي (٩/ ٦٨)، وصححه الألباني «الإرواء» رقم (١٢١٨).

كفاية الأخيار VEA

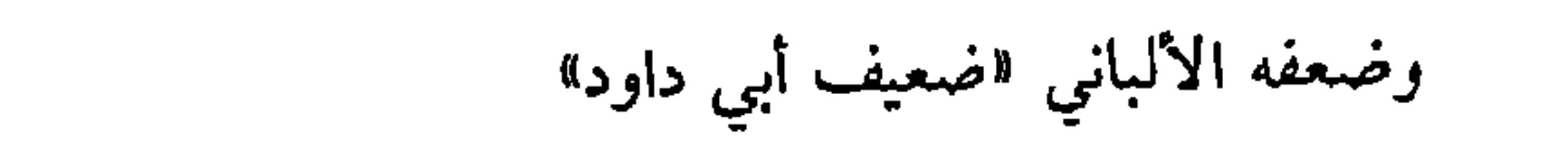

YE9

كتاب الجهاد

واعلم أن الحكم بإســلام اللقيط لا يخــتص بدار الإسلام،بل لــو كاىت دار كــمر

هذا حكم السابي. وأما إذا كــان أحد أبويه مسلمًا وقت العلوق فــهو مسلم،لأنه بعض الأصل، فلو علق بين كافرين ثم أسلم أحدهما حكم بإسلامه، لأن الإسلام يريد ولا ينقص ويعلو ولا يعلى عليه، ولأنه إدا تبع السابي الإسلام فتـبعيته لأحد أبويه أولى للبعضــية . ومن الأسباب التي يحكم بهــا بإسلام الصغير أن يوجــد لقيطًا بدار الإسلام تغليبًا للإسلام والدار، لأنه يعلو ولا يعلى عليـه، ولقوله ﷺ « ما منْ مَولُود إلاَّ يُولَدُ على الفطرة فأبَوَاهُ يهوَدَانه أو يُنصَّرَانه أو يُمجَّسانه» ومي لفظ « أو يُشرَّكانه ، فَقَالَ رجُلٌ أرأيتَ يا رسُولَ الله لو مَـاتَ يقَـبلَ ذلكَ فقـالَ: اللهُ أعلـمٌ بما كـانُوا عَـامَلينَ»'' رواه الشيخان.

مراهقا حكم بإسلام المسبي تبعا أيضا حكاة البعوي.

 $.$  (٢١٣٨)

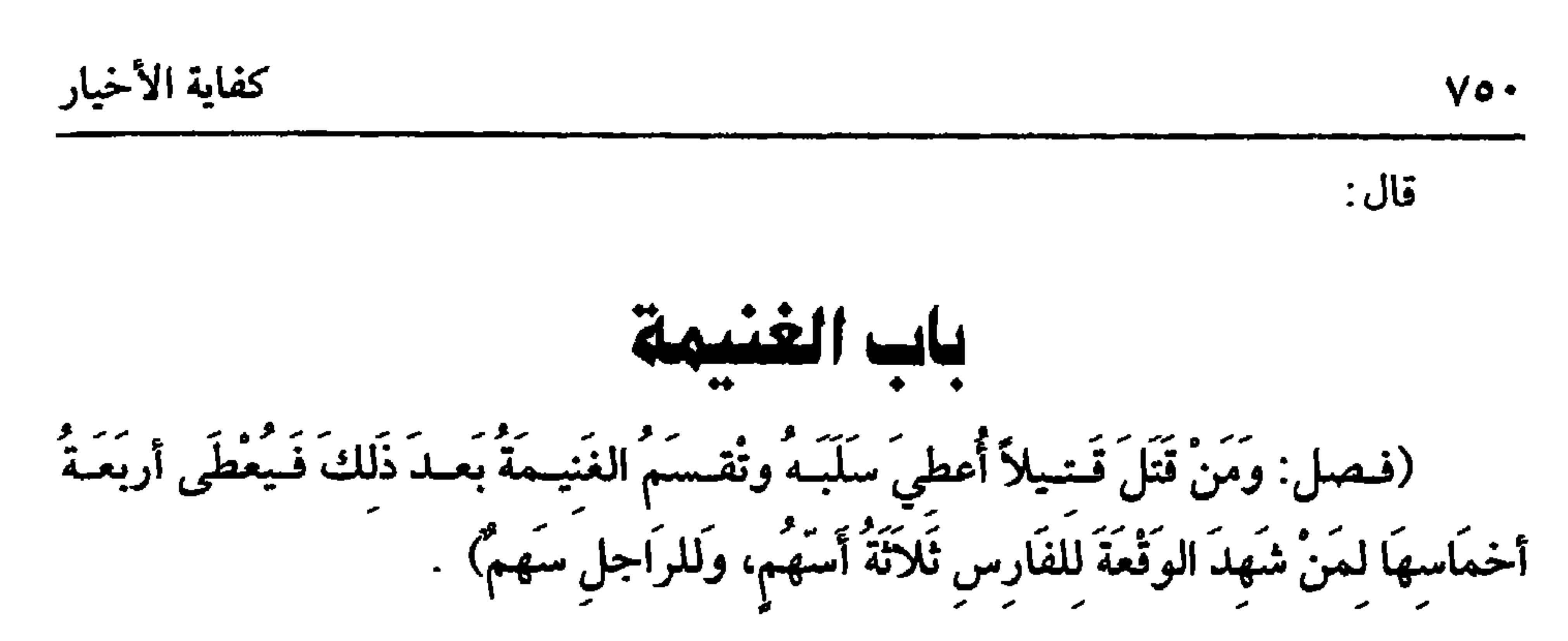

من غرر بنفسه وهو من أهل الســهمان في قتل كافر ممنع في حال القــتال استحق سلبه سواء شرط له الإمام ذلك أم لا لقوله ﷺ « مَنْ قَتَل قَتيلاً لَهُ علَيْه بَيّنةٌ فَلَهُ سَلَبُه» `` رواه الشخيان وغيرهمــا، وروى أبو داود أنه عليه الصلاة والسلام قال : «من قتَلَ كافرًا فَلَمْ سَلَبْهُ» `` فقتل أبو طلحة `` يومئذ عــشرين رجلاً وأخذ أســلابهم. ولا فرق بين أن يقتله مبارزة أو انغمر في الصف فقــتله أو جاءه من ورائه وهو يقاتل فقتله، لأن أبا قتادة رضي الله عنه قال: خرجت مع رسول الله ﷺ يوم خيبر فرأيت رجلاً من المشركين قد علا رجلاً من المسلمين فــاستدرت حتى أتيتــه من ورائه فضربته على حبل عــاتقه ضربة فأقــبل علي فضمني ضمــة وجدت منها ريح الموت، ثـم أدركــه الموت، فأرسلنـى إلـى أن قال: قال رسول الله ﷺ : « منْ قَتَلَ قتيلاً لهُ عليه بينةٌ فلَهُ سلَبُهٌ» فقمت فقصصت القصة ، فقال رجل: صدق يا رســول الله، قال : فأعطه فاعطانيه فابتــعت به مخرفًا في بني سلمة فإنه أول مال تأثلتــه في الإسلام المخرف بفتح الميم البستان وبكســرها ما يجنى فيه الثمار، وفي معنى القتل ما إذا أزال كــفاية شره بأن أثـخنه أو أزال امتناعه بعمى أو قطع يديه ورجليه أو يده ورجله في الأظهر لا قطع يد أو رجل. (١) أخرجه البخاري في (فرض الخــمس/ باب من لـم يخمس للأسلاب / ٣١٤٢/ فتح)، مسلم في (الجهاد والسير/ باب استحقاق القاتل سلب القتيل / ١٧٥١/ عبدالباقي)، أبو داود في (الحهاد/ باب في السلب يعطي القاتل/ ٢٧١٧). (٢) أخرجــه أبو داود في (الجهــاد/ باب ما جاء في السلب في الــقاتل/ ٢٧١٨، ٢٧١٩)، الدارمي (٢/ ٢٢٩)، أحمد (٣/ ١١٤) وهو في اصحيح أبي داود» للألباني. (٣) أبو طلحة الأنصاري: هو زيد بن سهل بن حــزم الأنصاري النجاري مشــهور بكنيته ، مــن كبار الصحابة، شهــد بدرًا وما بعدها، مات سنة أربع وثلاثين، وقال أبو زرعة الدمــشقي: عاش بعد السبي ﷺ أربعين ستة .

ولو أسره استحق سلبه في الأظهر لأنه كــفى شره ولو لـم يكن من أهل السهمان إلا أنه من أهل الرضخ كــالعبد والصــبي والمرأة، وكذا الكافــر وحضر ىإذن الإمــام فإنه يستحق السلب على الأصبح إلا الكافر على المذهب، ولو اشتــرك جماعة في قتل واحد اشتــركوا في سلبــه، والسلب هو ما علي القتــيل من ثياب وخف وآلات حــرب كدرع ومغفر وسلاح ومركوب يقاتل عــليه أو ماسكًا عنانه ويقاتل راحلاً وما على المركوب من سرج ولجام ومقسود وغيرها، وكذا طوق وسوار ومنطقة وهسميان ونفقة فيه وجنسية يقاد معه في الأظهر لا حقــيبة مشدودة على الفرس وما فيهــا من دراهـم وأمتعة على المذهب ولا ثياب وأمتعة خلفه في الحيــمة، فإذا أخذ السلب فلا يخمس علي المذهب، ثم بعده يخرج الإمسام أو نائبه المؤن اللازمة كأجــرة حمال وحافــظ وغيرهما، ثـم يجــعل الباقي خمسة أقسام متساوية. ويأخــذ خمس رقــاع يكتب على واحــدة لله أو للمصــالـح وعلى أربع للغــانمين ويدرجها في بنادق من طين ويخرج لكل قسم رقعــة بعد الخلط، فمن خرج عليه أسهم الله تعسالى جعله بين أهل الخــمس على خمــسة ومنه يكون النفل في الأصح، ويــقسم الباقي على الغانمــين لقوله تعالى: ﴿وَأَعلَمُوا أَنَّمـا غَنِمْتُم مِنْ شَيْءٍ فَـإِنَّ للهِ خُمْــيَهُ ﴾[ الأنفال:٤١]، الآية فإذا خرج سهم الخمس صــار الباقي للغانمين، وهذه الآية نظير قوله ن المسلمان المسلم المسلم المسلم المسلم المسلم المسلم المسلم المسلم المسلم المسلم المسلم المسلم المسلم المسلم ا

كتاب الجهاد YO\

نافع مولى ابن عمــر، فقال: إذا كان مع الرجل فرس فله ثــلاثة أسهم، فإن لـم يكن له فرس فله سهم. والمراد بالفارس هنا من حضر الوقــعة وهو من أهل فرض القتال بفرس يقاتل عليه مهيئًا للقتال سواء كان عــتيقًا أو برذونًا أو هجينًا أو مقرفًا سواء قاتل عليه أم لا لعدم الحاجة إليه، وكذا لو قاتل على حــصار حصن أسهم لفرسه، لأنه أعده ليلحق به أهل الحصن لو هربوا، وكذا لو قاتل في البحر يسهم لفرسه، لأنه ربما انتقل إلى البر فقاتل عليه، نص عليه الشافعي في الأم، وحمله ابن كج على ما إذا قربوا من الساحل، واحتمل أن يخرج ويركب، أما إذا لـم يحتمل الحال الركوب فلا معنى لإعطاء الفرس ونحوه والله أعلم. قال: (ولأَيْسِمِهُمُ إلا لمَن استكملتْ فيه خمسُ شـرَائطَ، الاسـلامُ والبُلُوغُ والعـقلُ والحرِّيَّةُ والذُّكُورَةُ، فإن اختلَّ شَرَطٌ من ذلكَ رُضِخَ لهُ ولمْ يُسهَمْ) . لا سهم لهؤلاء لأنهم ليـــسوا من أهل فرض الجهاد، وأمــا الرضخ فلفعله ﷺ . أما الكفار إذا حــضروا بإذن الإمام فإنه يرضخ لهم إذا لـم يستأجــروا ، لأنه عليه الصلاة والسلام «استعانَ بيهود بني قَيْتُقاعَ فَرَضَخَ لهم ولم يُسْهِمْ »'' فإن حضر بغير إذن الإمام لم يرضخ له على الأصح ؛ لأنه متهم في مـوالاة أهل دينه ، بل للإمام تعزيره إن رأى ذلك، وأما الصبي فــإنه يرضخ له سوء أذن له الإمام أم لا، لأنه حصل به نــفع وتكتير

كفاية الأخيار

Voy

=سهمان الحيل/ ٢٧٣٣)، الترمدي في (السير/ باب في سهم الحيل/ ١٥٥٤). (١) أخرحه أبو داود في مراسيله (٢٩٦)، الترمذي مي (السير/ باب ما جاء مي أهل الذمة يغزون مع المسلمين هل يسهم لهم/ ٥٥٨). نناس من اليهــود في حربه، وأسهم لهم، والزهري مــراسيله ضعــيفة، ورواه الشـــافعي عن أبي يوسف أن الحسن بن عمارة عن الحكم عن مــقسم، عن ابن عـاس ٰ استعان فدكــر مثل ما دكره المصنف ، وزاد : ولم يسهم لهم، قال البيهــقي . لـم أجده إلا من طريق الحسن س عمارة وهو ضعيف، والصحيح : ما أنبأنا الحافظ أبو عىدالله ، فساق بسنده إلى أبي حميد الساعدي، قال. خرج رســول الله ﷺ حتى إذا خلف ثنية الوداع ، إذا كــتيبــة قال : «من هؤلاء؟» قالوا. بني قينقاع رهط عبدالله بن سلام ، قال: «وأسلموا؟» قالوا · لا، قال : «قل لهم. فليرجعوا ، فإنا لا نستمين بالمشركين » «التلخيص الحبير» (٤/ ٤٣٣ / ) .
$V$  $\circ$ 

كتاب الجهاد

وصدر بذكر الله تعالى تبركًا، وقيل: ليعلم أنه ليس مختصًا بالنبي ﷺ اختصاصًا يسقط بموته، وقد روي أنه عليــه الصلاة والسلام كان يقــسم الخمس أيضًا أخمــاسًا ، سهم له (١) أحرجه أبو داود مي (الجمهــاد/ باب في المرأة والعبد يحيران من العنيــمة/ ٢٧٣:)، الترمذي مي

(السير/ باب هل يسهم للعبد/ ١٥٥٧)، اىن ماجــه مي (الحهاد/ ىاب العبد والنساء يشهدون مع المسلميں / ٢٨٥٥)، أحــمــد (٥/ ٢٢٣)، الحاكم (٢/ ١٣١)، وحــسنه الألـــاسي «الإرواء » رقم  $.$ (1272)

(٢) أحرجه مسلم في (الجهاد/ باب النساء العازيات يرضخ لهن ولا يسهم ، والنهي عن قتل الصبيان أهل الحــرب/ ١٨١٢/ عبــدالباقي)، أبو داود مي (الجــهاد/ باب في المرأة والعــبد يُحــذيان من العنيمة / ٢٧٢٨)، السترمذي في (السير/ باب من يُعــطى الفيء/٥٥٥٦) ، أحمد (١/ ٢٤٨، ٩٤٩)، ابن الجارود (١٠٨٥، ١، ١٠٨٦)، ومجدة سن عامر الحمصي، من كبـار الحوارح، وكان مس

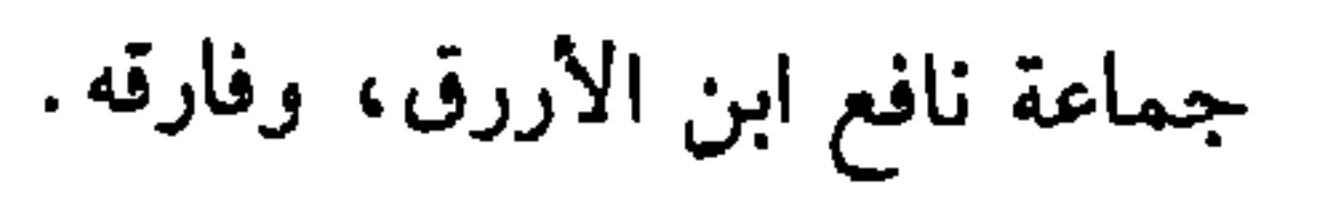

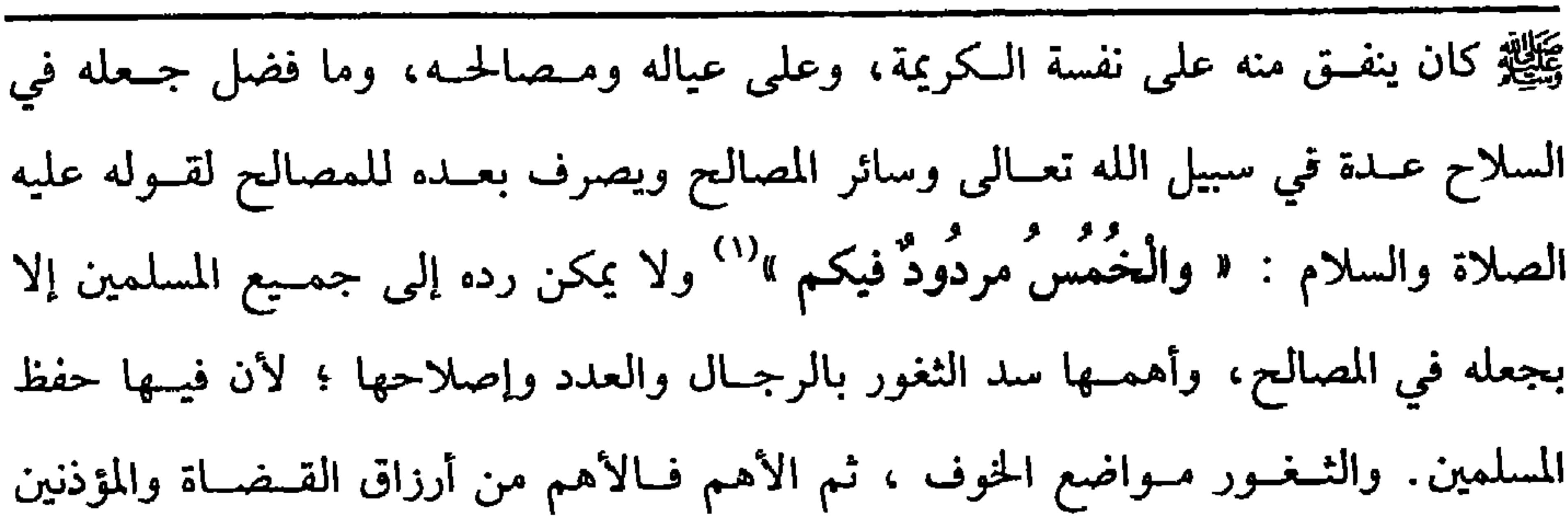

Voi

كفاية الأخيار

السهم الأثاني: من الحمس لذوي القربى، وهم أقرباء رسول الله يَيَّلِيُّو وبنو الطلب دون غيرهم، لا روى جبير" بن مطعم -رضي الله عنه– قال :  
مشيت أنا وعثمان بن عىفان إلى رسول الله يَيَّلِيَّو فقلنا : أعطيت بني هاشم وبني المطلب  
من خمس خيبر وتركتنا وندن وهم بسزله واحدة مك فقال: « إغا بنو هاشم وبنو  
الطلب فيعُّ
$$
"وامهٌ ققال جير: ولم يقسم رسول الله يَيَّلِيِّة لبني عبد شمس وبني نوفل  
شيئًا" رواه البخاري .
$$

 $\mathbf{R}$  and  $\mathbf{R}$  are the set of  $\mathbf{R}$  $\mathcal{L}(\mathcal{L}^{\mathcal{L}})$  , and a set of  $\mathcal{L}^{\mathcal{L}}$  $\bullet$  1  $\bullet$  1  $\bullet$ 

(١) أخرجه أبو داود في (الجــهاد/ باب في الإمام يستأثر بشيء من الفيء لنفــــــه/ ٢٧٥٥)، النسائي في (قسم الفيء/ ١٣١// سيوطي)، مالك (٢/ ٣٦٥) عبدالباقي)، البيهقي (٦/ ٣٣٩)، الحاكم (٣/ ٦١٦)، وقال الألباني · حسن صحيح . فصحيح النسائي». (٢) هو : جبير بن مُطْعِم بن عدي بن نوفل بن عبد مناف القرشي، صحاىي عارف بالأنساب، مات سىة ثماں أو تسع وخمسين. (٣) أخرجه البخاري في (الفيء/ باب ومن الدليل على أن الخمس للإمام / ٢١٤٠/ فتح)، أبو داود في (الفيء/ باب فــي بيــان مــواضع قــسم الحـــــمس وســـهم ذي القــرى/ ٢٩٧٨)، الـــنســائي (الفيء/ ٧/ ١٣٠/سيوطي)، ابن ماحه في (الجهاد/ باب قسمة الخمس / ٢٨٨١) وغيرهـم.

 $V$ ٥٥

كتاب الجهاد

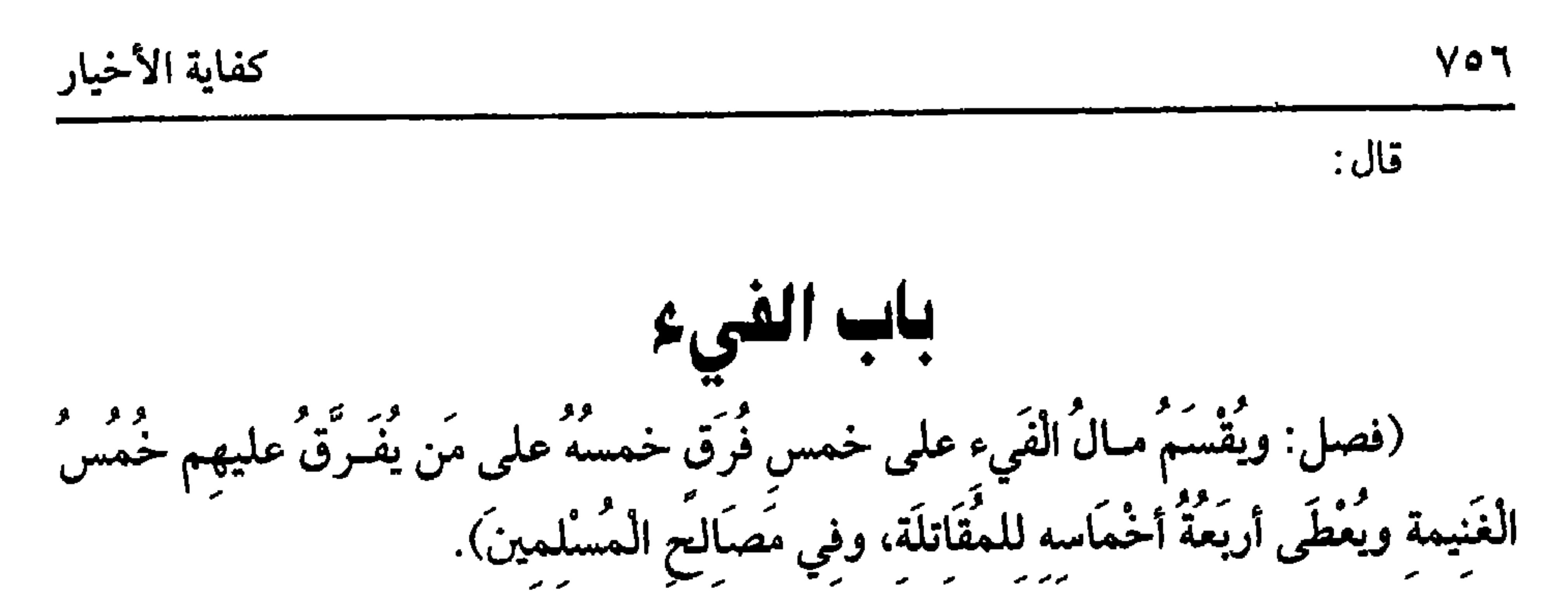

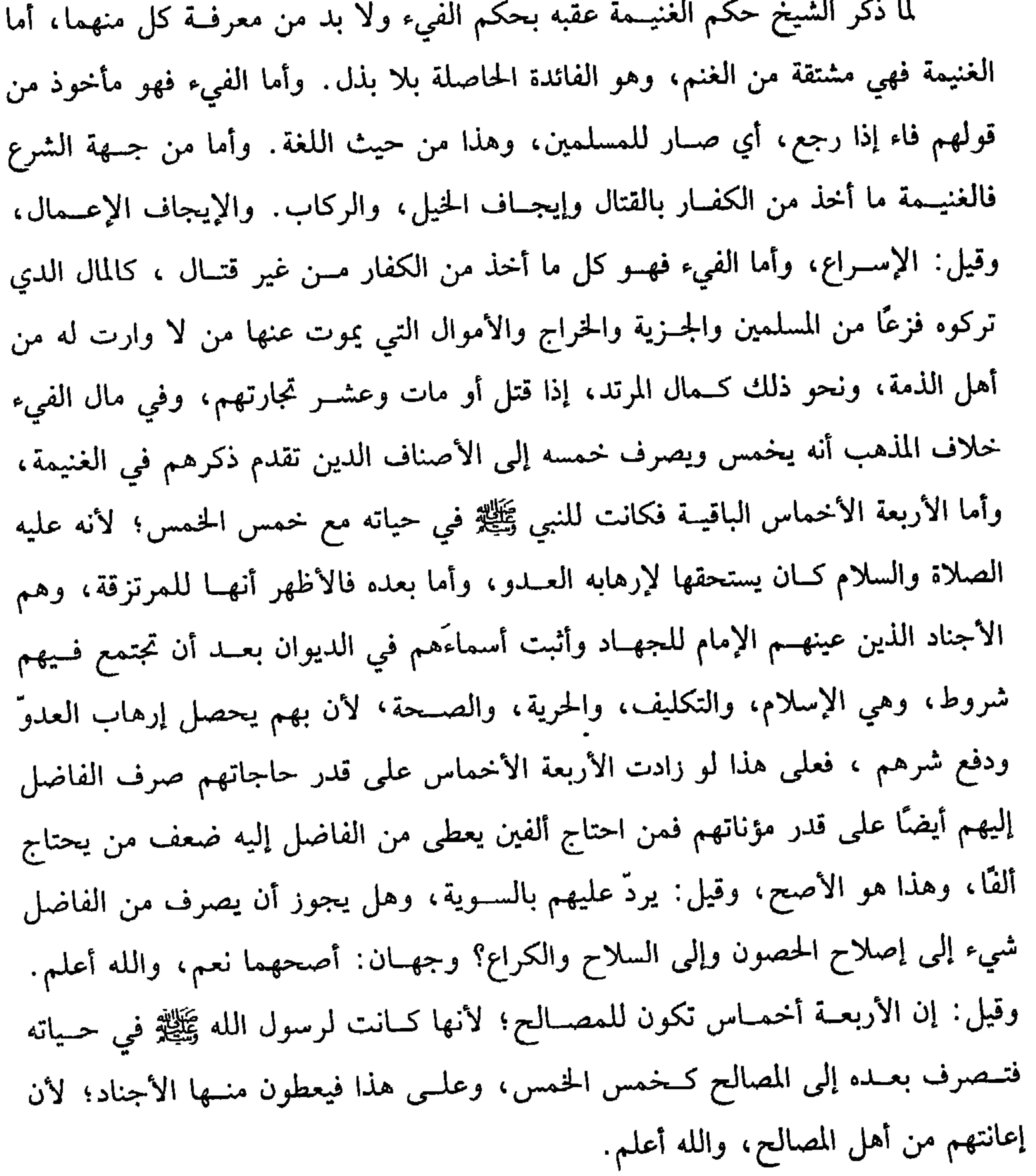

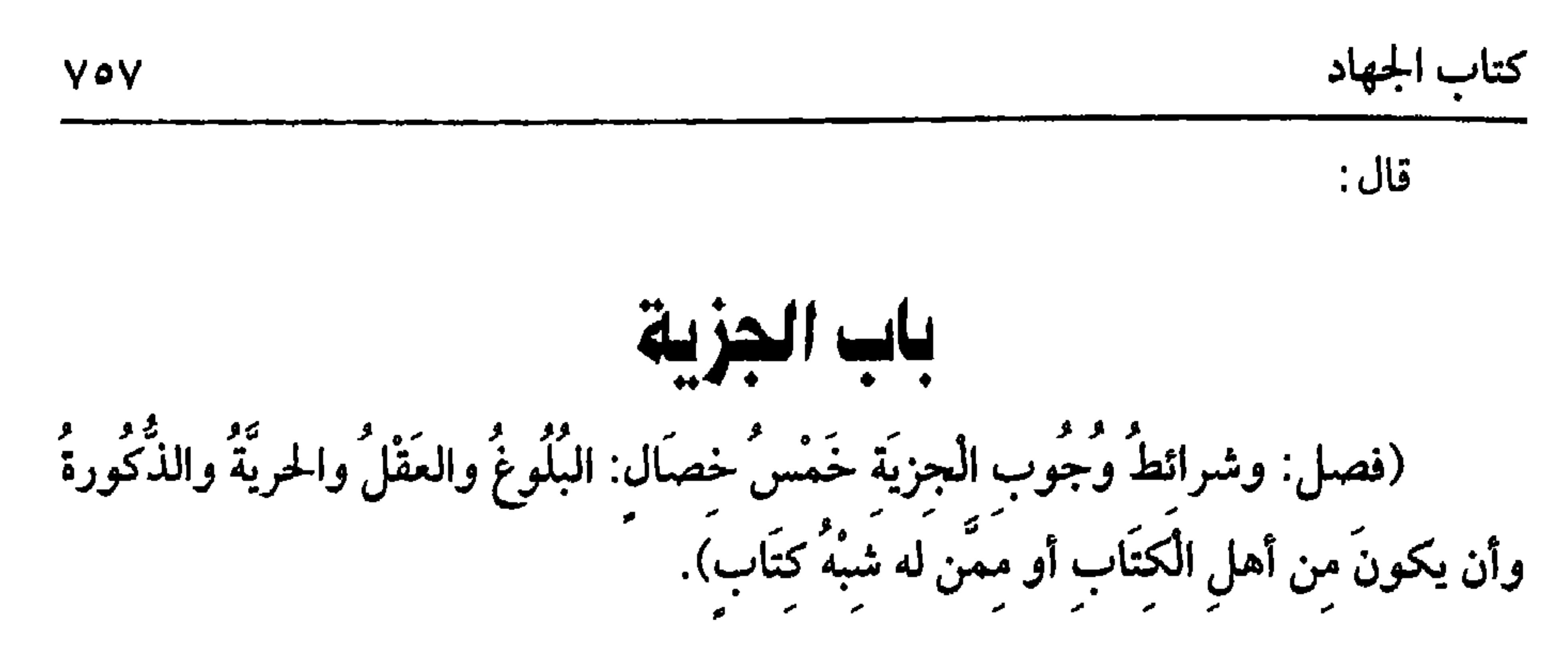

الجــزية هي المال المأخــوذ بالتــراضي لإسكاننا إياهـم في ديارنا أو لحــقن دمــائهـم وذراريهم وأموالهم أو لكفنا عن قــتالهم، واختار القاضـي حسين الأخــير وضعف الأول بالمرأة فإنهــا تسكن دارنا ولا جزية عليــها، وضــعف الثاني بأنها تكرر أي الجــزية بتكرر السنين وبذل الحقن لا يتكرر، وقال إمــام الحرمين: الوجه أن يجمع مقــاصدهـم، ويقول هي: أي مقــاصدهم تقابل بالجــزية، ثم الأصل في الجزية قــبل الإجماع قــوله تعالى: ﴿قِـاتـلُوا الَّذينَ لاَ يُؤْمنُـونَ بِاللَّهِ ﴾ [ التوبة: ٢٩] إلى قوله: ﴿ وهُم صَـاغـرُونَ ﴾ أي يلتزمــوها، وهذا نظير قــوله تعالى: ﴿فَـَإِنْ تَابُوا وأقَامُـوا الصَّـلاَةَ وءاتَوَّا الزَّكَاةَ فَـخَلُّوا سَبِيلَهُمْ ﴾ [التوبة : ٥] أي التزموا ذلك بالنطق بالشــهادتين المتضمنة لذلك، وقيل: إن آية الجزية ناسخة لهذه الآية، وأخذ رسول الله ﷺ الجزية من مجوس هجر'' ، ومن أهل نجران" ومن أهل أيلة<sup>(٣)</sup> . والمعنى في أخــذها المعونة لنا وإهانة لهم، وربما يحــملهم ذلك على الإســلام. واعلم أن عــقد الذمــة لا يصح إلا من الإمــام أو ممن فوَّص إليــه

الإمام، لأنه من المصالح العظام فاختص بمن له النظر العسام، إذا عرفت هذا فيشترط في المعقود له شروط:أحدها: البلوغ . (١) أخرجه البــخاري في (الجزية/ باب الجرية والموادعة مــع أهل الذمة /٢١٥٧/فتح)، أبو داود في (الحراح / باب في أخــذ الجزية من المجوس/ ٤٣ ٢٠٤٣)، التــرمذي في (السير/ ىاب مــا جاء مي أخذ الجزية من المجوس/ ١٥٨٦، ١٥٨٧)، الدارمي (٢/ ٢٣٤). (٢) أحرجه أبو داود مي (الخــراج/ باب في أخد الجزية/ ٤١ ٣)، وقال الألبــاسي· ضعيف الإسناد «ضعیف أبی داود» (٣)( أخرجه البيهقي (٩٨/ ١٩٥/ كبرى) . وقال الحافظ : «رواه البيهقي من طريق الشافعي مرسلاً » «التلحيص الحبير» (٤/ ١٤٦٧).

**VOA** 

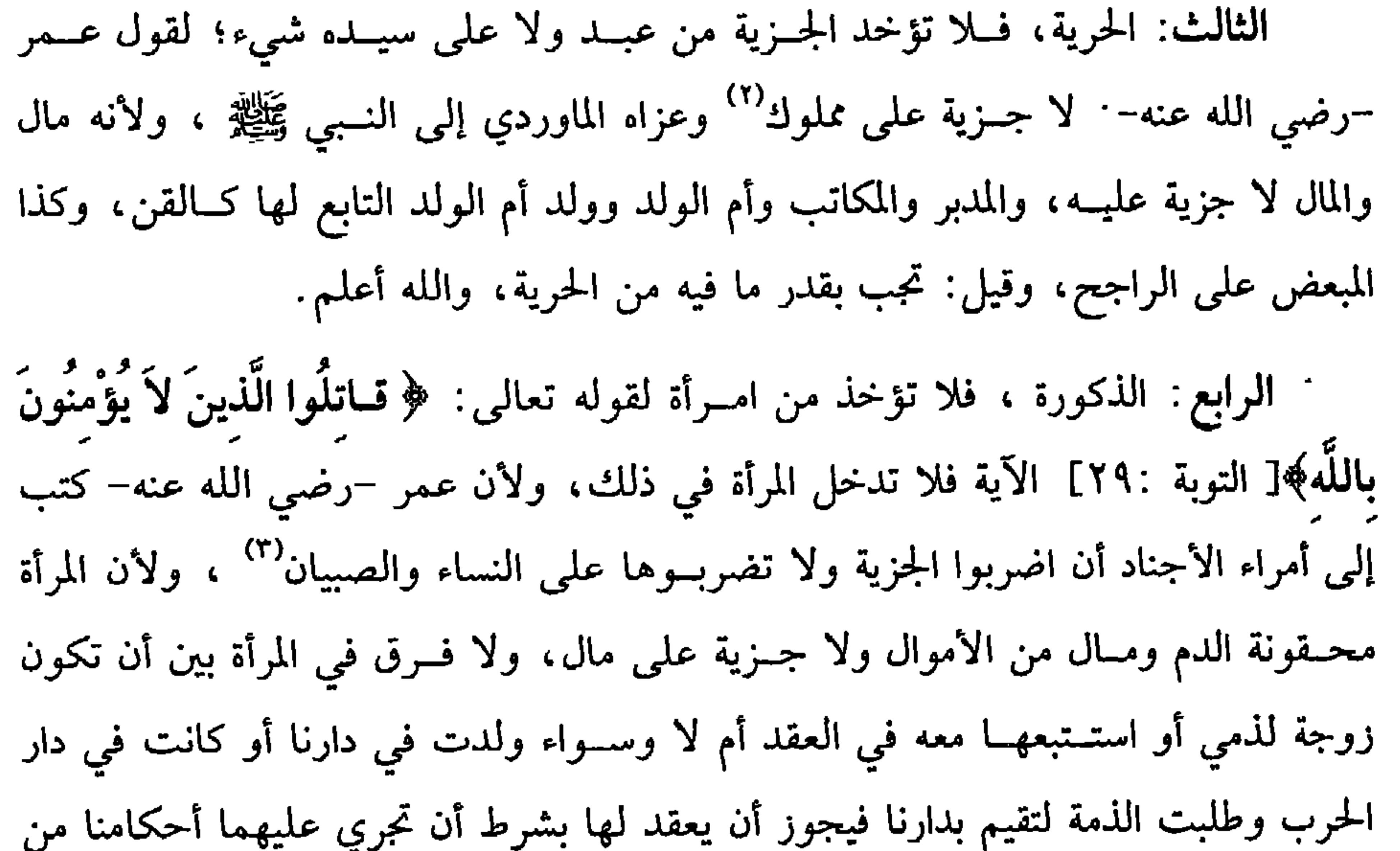

غير جزية، والله أعلم.

الحخامس: أن يكون المعقود له له كتاب أو شبه كتاب، أما من لا كتاب له ولا سّبه كتــاب كعبدة الأوثــان والشمس والقمر ومــن في معناهـم والمرتد فلا يعــقد له، لأن الله تعالى أمر بقتل جمــيع المشركين إلى أن يسلموا بقوله تعالى: ﴿ فَاقْتُلُوا الْمُشْرِكينَ حَيْثُ

(١) أحرجه أىو داود في (الخراج والإمارة/ باب في أخذ الجرية/ ٣٠٣٨)، الترمدي مي (الزكاة/ باب مــا جاء في زكــاة البــقر/ ٦٢٣)، النســاني في (الزكــاة / باب ركــاة البقــرة / ٥/ ٢٥، ٢٦/ سيوطي)، أحمد (٥/ ٢٣٠) ، الحاكم (١/ ٣٩٨)، وقال الألباني· صحيح «صحيح النسائي». (۲) قال الحافط: «روي مرفوعًا، وروي موقوقًا على عمر، وليس له أصل، بل المروي عنهما خلافه» «التلخيص الحير» (٤/ ٢٤٢٤).

(٣) أخرجه اليهقي (٩/ ١٩٥/ كبرى)، أبو عبيد في «الأموال» رقم (٩٣).

[الشعراء:١٩٦] وقــال تعالى: ﴿ لَفي الصـــحف الأولى صـحف إبراهيــم ومــوسى ﴾ "[الأعلى:١٨-١٩]، وغير ذلك والله أعلم قال: (وأقلُّ الجزْيَة دينارٌ في كلِّ حَـوْل ويُؤْخَذُ من مُتَوَسِّط الْحَـال ديناران ومنَ المُوسرِ أربعةٌ دنانير اسْتحبابًا). لا يصح عــقد الذمة إلا بــشرطين: أحدهما أن يلتــزمــوا أحكام المسلمين، ولا يشترط التصريح بكل حكم ، قاله البندنيجي. الثاني : أن يبذلوا الجزية فيجب التعرض لهذين في نفس العقد ويشترط التعرض أيضًا لمقدار الجزية، ولا يجب التعرض لغير ذلك على الصحيح، فيقول الإمام أو نائبه. أقــــررتكـم أو أذنت لكـم في الإقـــامة فـــي دار الإسلام علـى أن تنقـــادوا لأحكام الإســـلام : LULL: تو في كل سنة كذا، ويقول الذمريّ: قبلت أو رضيت بذلك، ولا يصح عقد

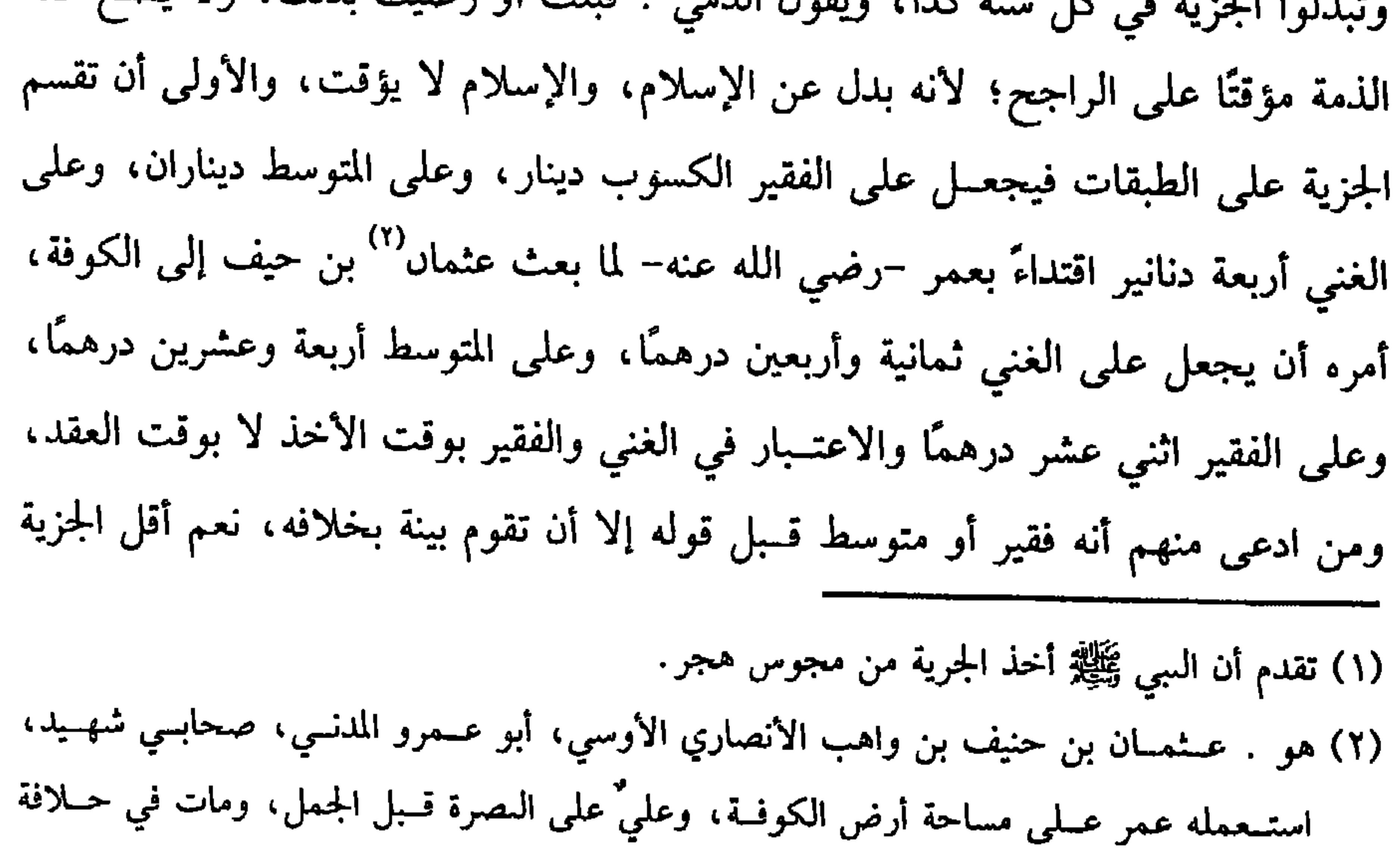

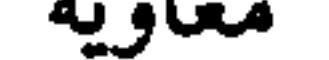

(ويجوزُ أن يَشْتَرِطَ عليهمُ الضَّيَّافَةَ فضلاً عن مقْدارِ الْجزْيَة). قوله: [ ويجوز ] فيه تساهل ، فإن دلك مستــحب، ويستحب للإمام أن يشترط عليهم ىعــد الدناسِر ضيافــة من يمرُّ بهم من المسلمين ومن المجاهدين وغيـــرهـم إذا رضوا بذلك؛ لأنه عليه الصــلاة والسلام ضرب على نصارى أيــلة ئلائمائة دينار في كل سنة، وكــانوا ثلاثمــائة نفــر، وأن يضــيــفوا من يمــرّ بهم من المسلمين ثلاثًا، وأن لا يغــشــوا مسلمًا<sup>(٢)</sup>،وضرب عــمر –رضى الله عنه– الجزية على أهل الشــام وشرط عليهم ضيــافة ثلاثة أيام ولأن فيــه مصلحــة للمسلمين ، لا سيــما الفقــراء، ولا تزاد علمي ثلاثة أيام؛ لقوله : « الضَّيَّافةُ ثلاثٌ وما زادَ عليها صَدَقَةٌ »'" وفي رواية « مكرمة » وتضرب الصيافة على الغني والمتـــوسط، وفي ضربهـــا على المفيـــر أوجه، أصــــحها مــي أصل االروضة! وفالمنهاج؟ لا تضرب، وهو ظاهر ونص عليـه الشافعي، لأنها تتكرر فيعــحز عنها والله

(فرع) لو أراد الضــيف أل يأخذ منهم ثمن الطعــام لـم يلزمهم ولــو أراد أن يأخذ الطعام ويذهب به، ولا يأكله فله دلك بخــلاف طعام الوليمة، والصـرق أن هذه معلومة

(١) نقدم تحريجه قريبًا مي أول الباس.

(٢) أخرجــه البيهقــي (٩/ ١٩٥/ كـرى). وقال الحــافظ: "ارواه الــيهــقي من طريق الشافعي مــرسلاً"  $(127V/f)$  التلحيص الحيو » (١٤/ ١٤٦٧)

(٣) أحــرحــه السخــاري فــي (الأدب/ باب من كــال يؤمن بالله والــيــوم الأحــر مــلا يؤذ جــاره/ ١٩ - ٦/ فتح)، مــمـلـم مي (اللقطة/ باب الضياصة ويحوها/ ١٧٢٧/ عـــدالباقي)، أبو داود في (الأطعمة / ناب ما جــاء في الضيافة / ٣٧٤٨، ٣٧٤٩)، الترمدي في (الـــر/ باب ما جاء في الصيافة كم هو؟ / ١٩٦٧)

 $YY$ 

الإســلام، وأن لا يَذْكُـروا دينَ الإســلام إلا بِخَـيْـر، وأن لا يَفْـعَلُوا مـا فـيـه ضــرَرٌ على المسلمين).

الذمة العهد والإلزام فإذا صح عقد الذمة لزمنا شيء ولزمهم شيء، وأما ما يلزمنا فأمران· أحدهما الكف عنهم بأن لا نتــعرض لهم نفــسًا ولا مالاً ويــضمنهمــا المتلف؛ لأنهم إنما بذلوا الجزية لعسصمة الدمــاء والأموال ولا تتلف خمــورهم إلا إدا أظهروها، ومن أتلفها من غــير إظهار عصى ولا ضمــان عليه إذ لا قيمــة لها، والله أعلـم. الأمر الثاني: أنه يلزم الإمام دفع من قصدهم من أهل الحـرب إن كانوا في بلاد الإسلام، فإن كانوا مستوطنين في دار الحسرب وبذلوا الجزية لم يجب الذب عنهم، وإن كانوا منفردين ببلدة في جــوارنا وجب الذب على الأصح، ويجب دفع أهل الذمــة والمسلمين عنهم ، كما يجب دفع أهل الحرب، والله أعلم. وأما ما يلزمهم فأمور: منها أداء الجزية؛ لأنها

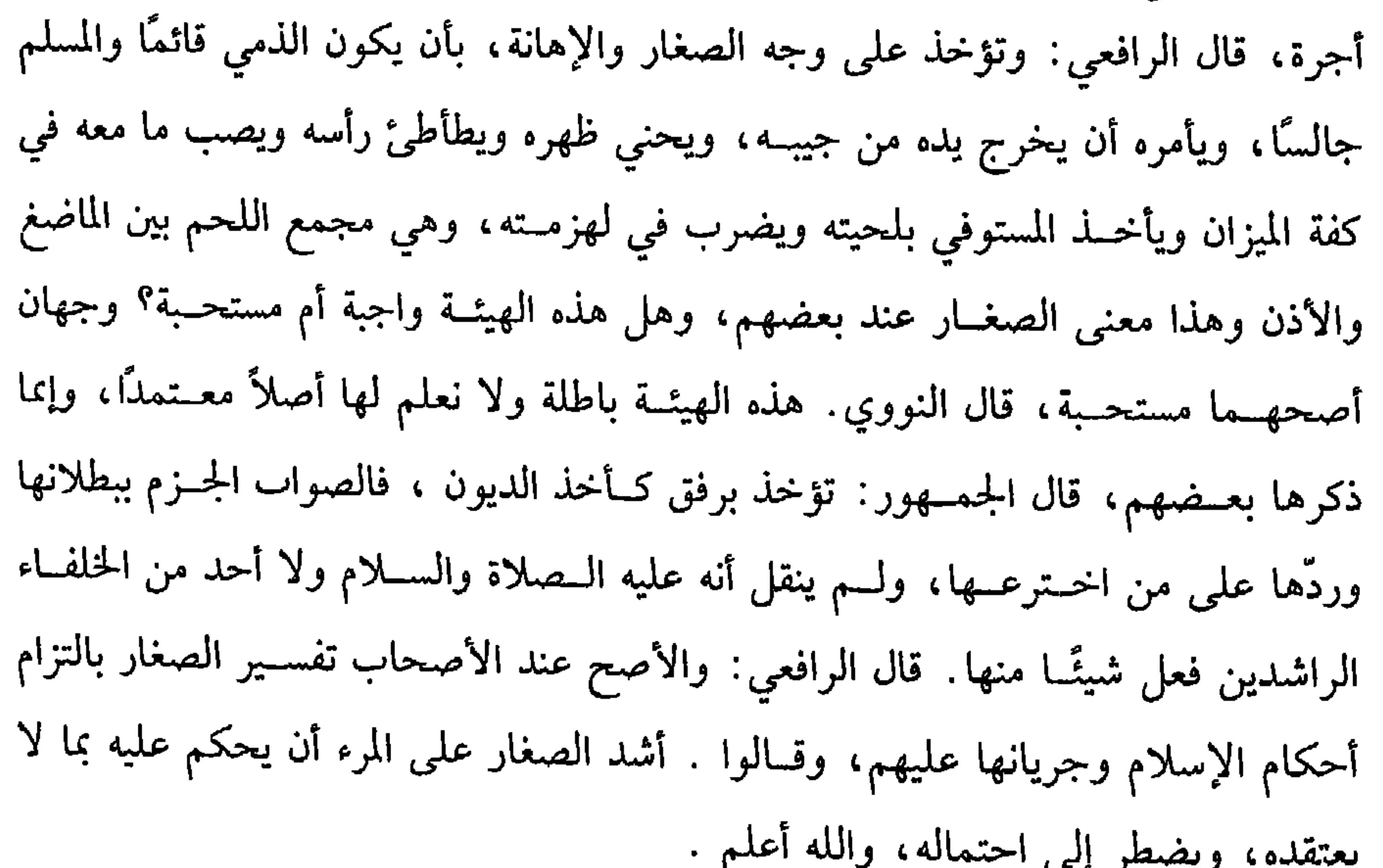

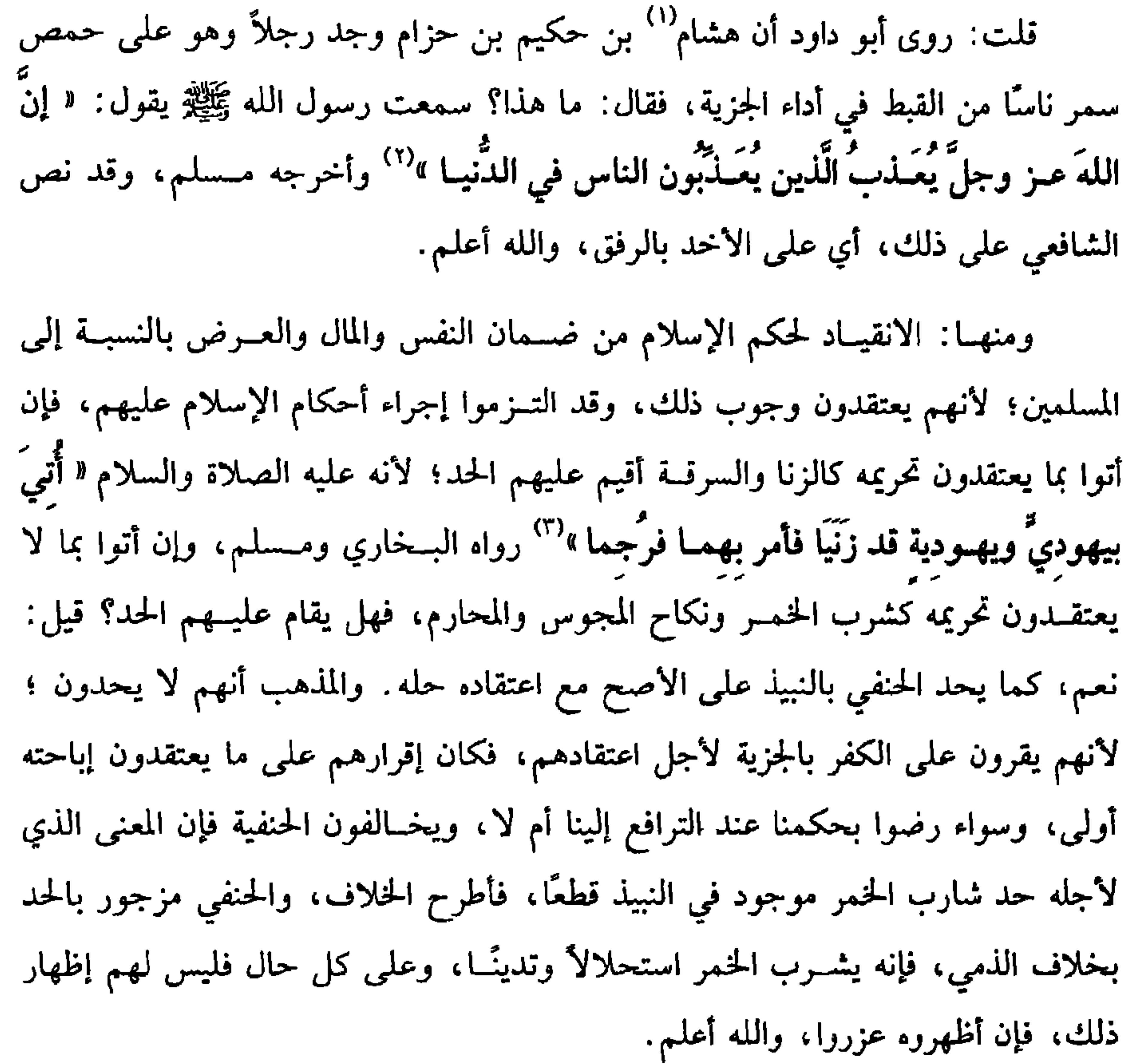

**YIY** 

(١) هو : هشام بن حكيم بن حزام بن خويلد ىن أسد القرسَي الأســدي، صحاىي، مات قبل أبيه ، ووهم من زعم أنه استشهد ىأجىادين. (٢) أخسرحه مسسلم في (البسر والصلة والآداب/ باب الوعسيد الشسديد لمن عسدت الباس بعيسر حق/ ١٦١٣/ عـبدالبــاقي)، أبو داود في (الخــراج والإمارة/ باب فــي التشــديد مي جــباية الجــزية/  $.(\xi \cdot \xi \cdot \xi \cdot \Upsilon / \Upsilon)$  desi  $\iota(\Upsilon \cdot \xi)$ (٣) تقدم تخريجه في باب حد الزنا.

 $Y\mathcal{I}Y$ 

كتاب الجهاد

كالزنا بمسلمـة، وقيل: كالقتال. ومن الأمـور التي فيها صرر على المسلمين إيواء عيون الكفار، وهو كما إذا تطلع على عورة المسلمين ونقلها إلى دار الحرب، والله أعلم. واعلـم أنا حيث حكمنا بانتقاض العهد فهل نبلغهم المأمن؟ فيه خلاف والراجح . لا، بل يتخير الإمام فيهم بين القتل والاسترقاق والمنّ والفداء؛ لأنهم كفار لا أمان لهم، والله أعلم. قال: (ويُؤخَذُونَ بِلُبْسِ الْغَيَارِ والزَّنَّارِ ويُمْنَعُونَ من ركوبِ الْخَيْلِ). قوله: ( يؤخذون بلبس الغيار ) هذه عبارة الروضة تبعًا للرافعي، ولفط «المنهاج» ويؤمر بالغيار أي الذمي ولم يبين أن الأمر للوجــوب أو للندب، ولفظ التنبيه «ويلزمهم أن يتميزوا عن المسلمين في اللباس » وقـيده في «المهذب» بدار الإسلام. والحاصل أنهم يتمسيزون عن المسلمين ليعـــرفوا فيــعاملوا بما يليق بهـم، والأولى أن تلبس كل طائفــة ما اعتادته قال الأصــحاب: عــادة اليهود العــسلي وهو الأصـعــر، وعادة النصــاري الأكهب والأدكن وهو نوع من الفــاختي. قــال ابن الصــباغ: الدكنة: الســواد، وعادة المجــوس الأسود والأحــمر، ويكفي ذلك في بعض الــثياب الظاهرة من الــعمامــة وغيــرها، قاله الماوردي وغيره، وقال القاضي حسين وغيره: تكفي خرقة من الألوان تحطُّ على أكتافهم

دون الذيل، وتبعه البغوي.

قال الرافعي: الأشبه أن لا تختص بالكتف، واشترط الحط على موضع لا يعتاد، وكسما يؤخسذون بالغيسار يؤخذون بشسة الرنار وهو خسيط غليظ على أوساطهم خسارج الثـياب، واحتــج لذلك بأن عمــر –رضي الله عنه– كتب إلى أمــراء الأمصــار في أهل

الكتــاب أن يجزّوا نواصــيهم وأن يربطوا الـكستــجات في أوســاطهم، ويروى المناطق، والكسـتجــات هي الزنانير، والمراد بهــا المناطق أيضًا، ولا فــرق في الحيط بــين الأسود والأبيض وغيره من الألوان، قاله الماوردي، ولا يكفي شده باطنًا. قال القاضي حسين: لأنهم يتدينون بذلك. قال الرافعي وتبعه في «الروضة» تبعًا للماوردي: وليس لهم إبداله بالمنطقة والمنديل ونحوهما وإنما جمع بين العلامة والزنانير . قال القاضي أبو الطيب وابن البلحية وذائر الملاق وتمار أحلهما برمادا دخواء الجوماء حوول في

كفاية الأخيار

 $Y$ ٦٤

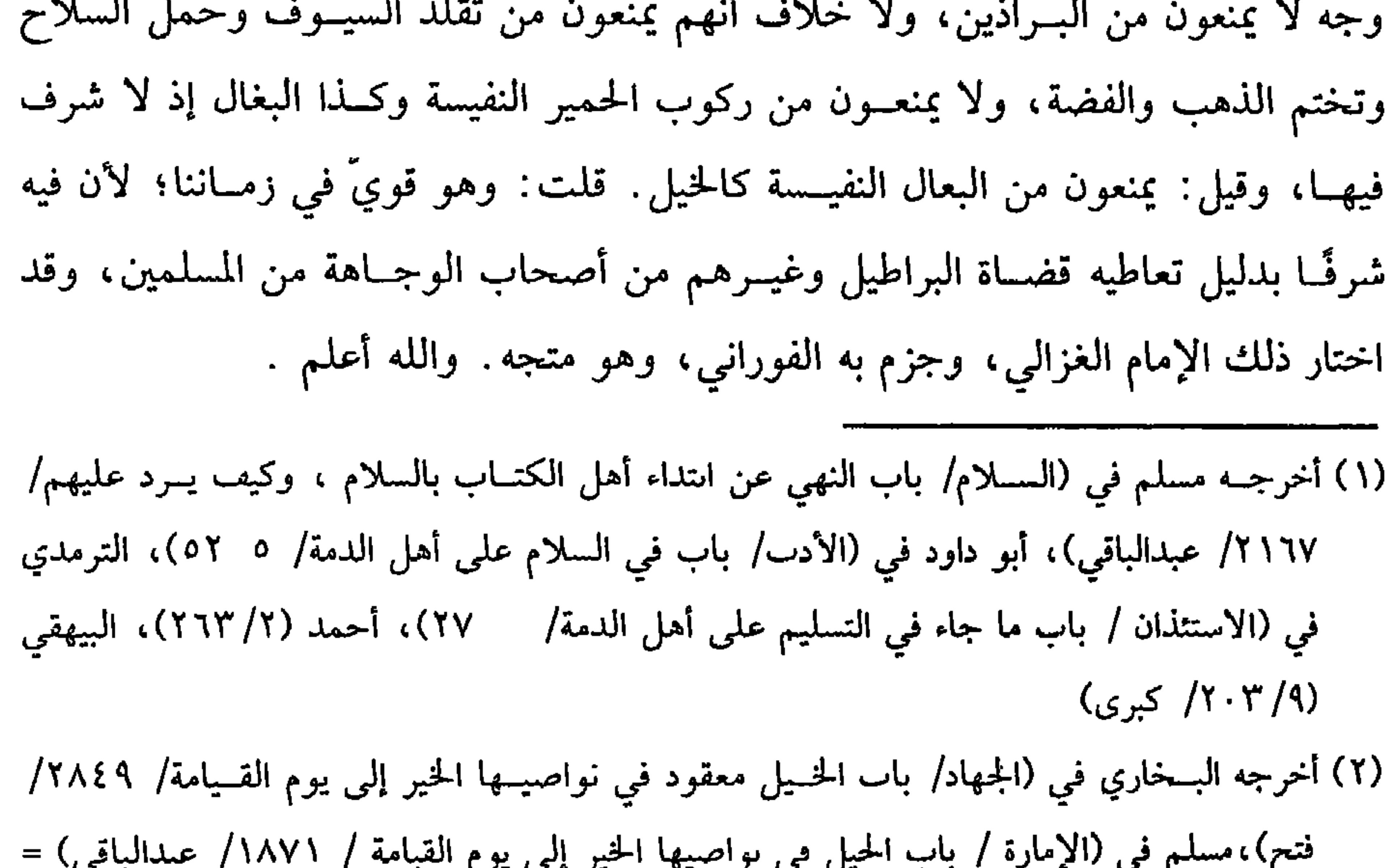

$$
\sum_{i=1}^n \sum_{i=1}^n \sum_{j=1}^n \sum_{j
$$

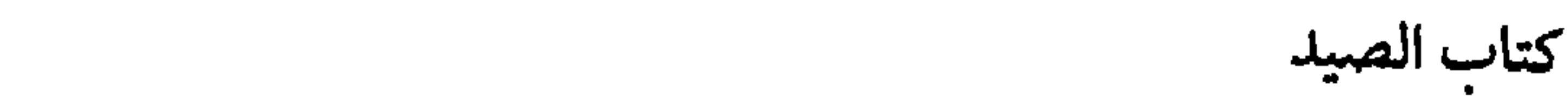

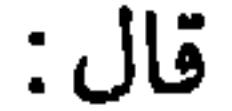

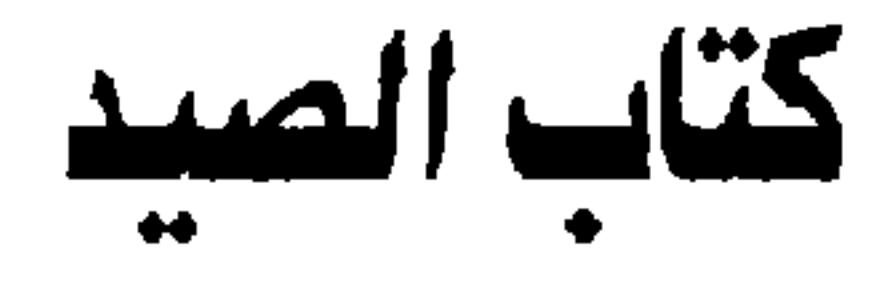

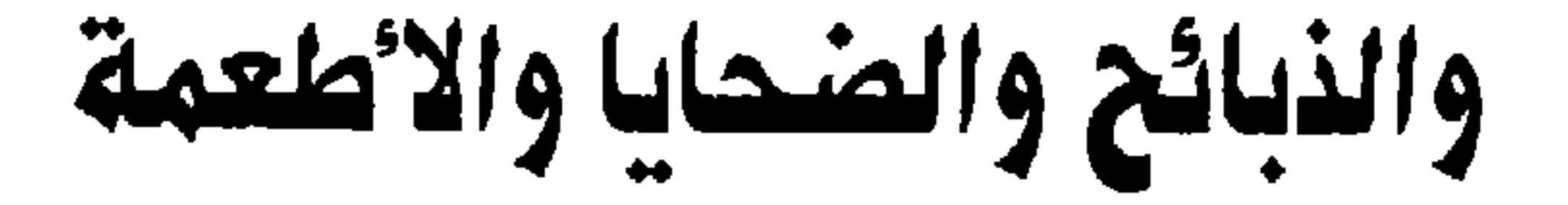

 $Y$ ۹٥

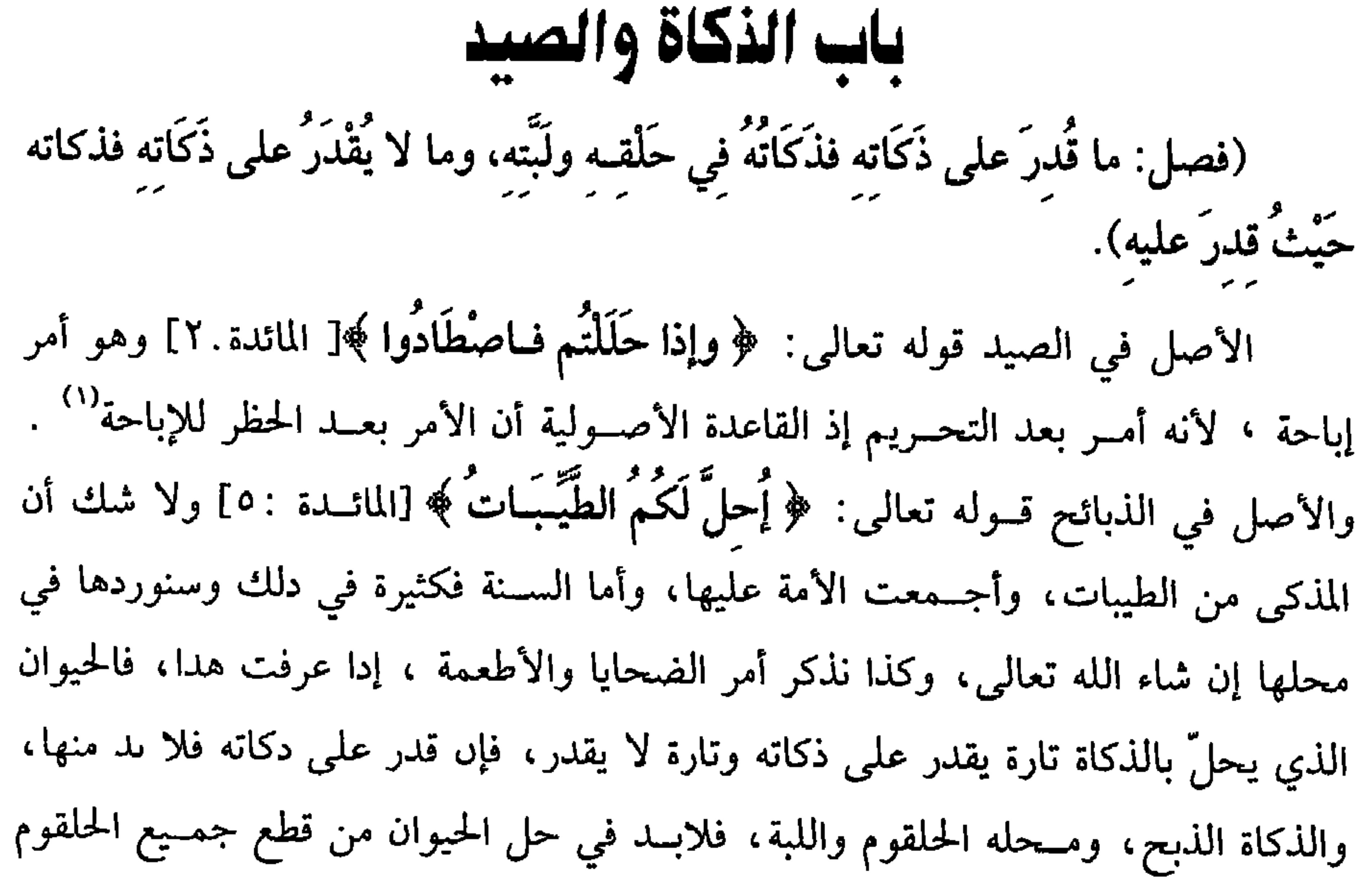

والمريء بآلة ليست عظمًا ولا ظفرًا، وسيأتي إيضاح هذا، وأما ما لا يقدر على ذبحه في المحل المذكور فهو نوعان أحدهما: الصيود وستأتي إں شاء الله تعالى. النوع الثاني : غيــر الصيود بأن ندّ البــعير أو الجــاموس أو شردت الشــاة وتعذر الوصول إليهــا لإفضائها إلى مــهلكة أو مسبعة أو وقــعت بهيمة في بئــر ونحوها وتعذر إخراجها حـية ولـم يتمكن من ذبحها فحكمــها حكم البعير المتوحس، فـيحل عقر ذلك كله، سواء أصــاب المذبح أم لا وصارت كلها منحرًا، وفي أبي داوْد وغــيره عن أبي '' =النسسائي في (الحيل/ باب فــتل ناصيــة الفرس/ ١/ ٢٢١، ٢٢٢/ ســيوطي)، ابن مــاجه في (الجهاد/ باب ارتباط الحميل في سسل الله / ٢٧٨٦) (١) في هده القاعدة نظر فليراجع في كتب الأصول. (٢) أبو العشراء بضم أوله وفتح المعجمة والراء والمد، الدارمي ، قيل اسمه أسامة بن مالك س قهطم

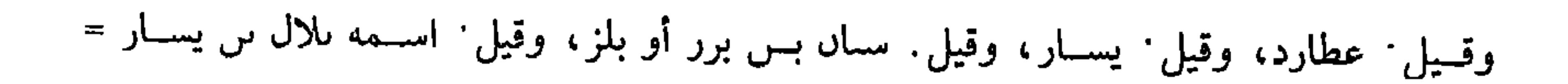

 $Y$ ٦٦

شيئان: قطعُ الْحُلْقُومِ وَالمريءِ).

=وهو أعراسي مجهول. (١) أخــرجه أبو داود مي (الأضــاحي/ ىاب مــا جاء في دبــيحــة المتــردية / ٢٨٢٥)، الترمــذي في (الأطعمة/ باب ما جاء في الزكاة في الحلق واللــبة/ ١٤٨١)، النسائي في (الضحايا/ باب ذكر المتردية في البثــر التي لا يوصل إلى حلقها/ ١٢٢٨/٧سبوطــي)، ابن ماجه مي (الذبائح/ باب ذكاة الناد من البهائم/ ١٨٤\*)،وقال الألباني<sup>.</sup> ضعيف «الإرواء» رقم (٢٥٣٥). (٢) أخرجـه البحاري في (الجهــاد/ باب ما ذكره من ذبح الإبل والغنـم في المغــانـم/ ٣٠٧٥/ فتح)، مسلم مي (الأضـــاحي/ باب جوار الذـــح ىكل ما أنـهر الـدم، إلا الــــن والظفـــر، وسائر العظام/ ١٩٦٨/ عبدالباقي)، أبو داود في (الأضاحي/ ىاب فــي الذبيحة بالمروة/ ٢٨٢١)، الترمذي في (الأحكام/ باب ما جاء في الذكاة بالقصب وغيره / ١٤٩١) وعيرهم.

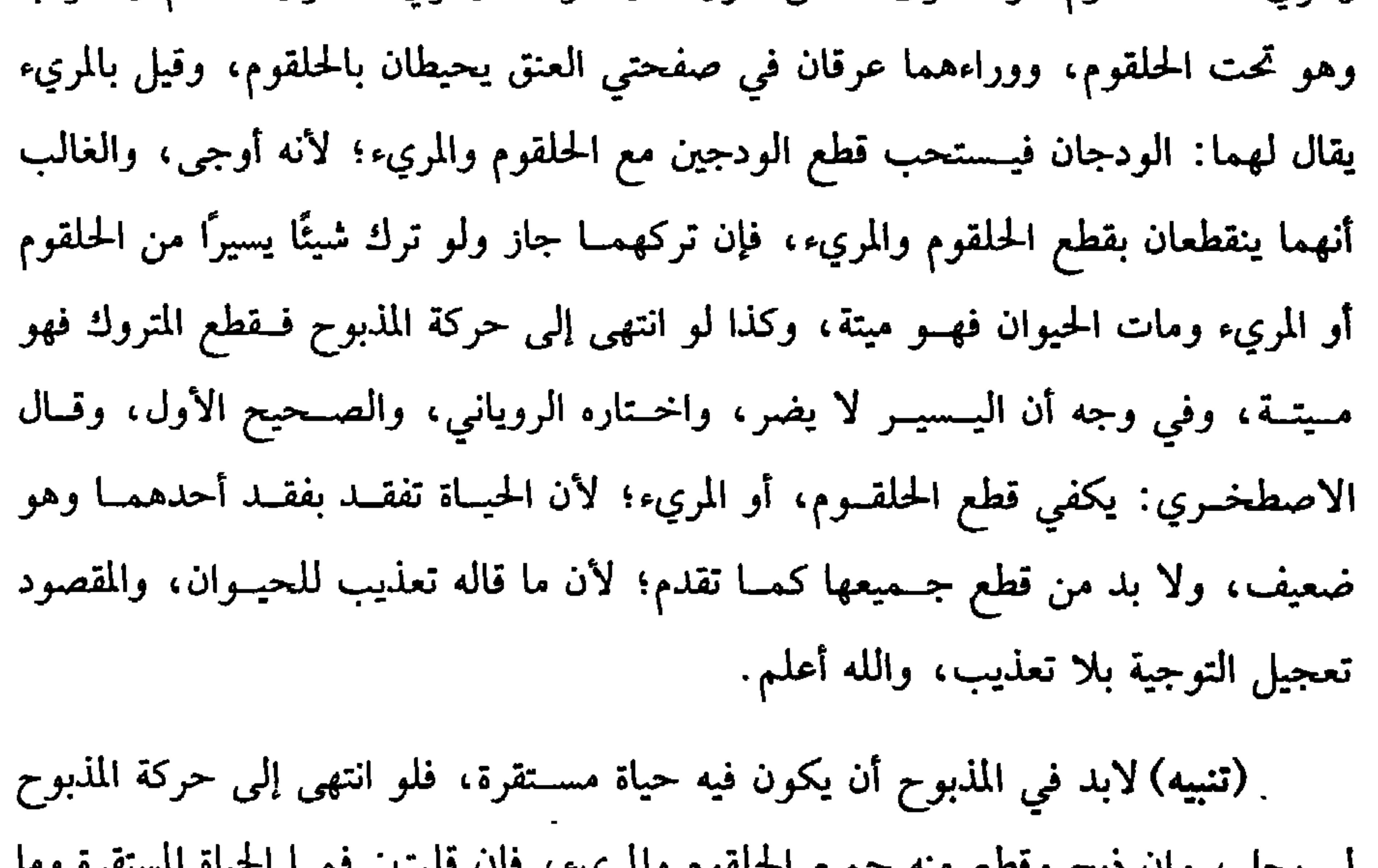

مشتقة من الجحرح وهو الكسب لكسب أهلها بها،ومنه : ﴿ وَيَعْلَمُ مَا جَرَحْتُم بِالنَّهَارِ﴾ أي كسبتم، وقيل: من الجراحة ، وقوله: ﴿ مكلِّبينٌ ﴾ قيل: من التكليب وهو الإغراء، وقيل<sup>.</sup> من التـــفمرية يقال: تكلب إذا ضرى، وروى التـــرمذي عن عدي<sup>(١)</sup> بن حاتم ، قال: سألت رسول الله ﷺ عن صــيد الباز فقال· « ما أمــسكَ عليكَ فكل »<sup>(٢)</sup> وروى (١) هو ٠ عدي بن حاتم بن عــبدالله س سعد بن الحـــتــرج، الطائي، أبو طريف، صحامي شـــهير، وكان ممن ثبت علــى الإسلام في الردة، وحضـــر فتوح العــراق وحروب علي، مــات سنة ثماں وستین، ابن مائة وعشرین ومئه وقیل ثمانین. (٢) أخرجه البخــاري في (الذبائـح والصيد/ ىاب صيد المعراض/ ٥٤٧٦/فــتـح)، مسلـم في (الصيد/ باب الصيــد بالكلاب المعلَّمة/ ١٩٢٩/ عبدالــباقي)، أبو داود في (الضحايا/ باب في الصــيد/ ٢٨٥٤)، الترمذي في (الصيد/ باب ما جاء في الكلب يأكل من الصيد/ ١٤٧٠)

مسلم عنه قال: قال رسول الله ﷺ : « إذا أرْسَلْتَ كَلْبَكَ فاذْكُـر اسْمَ اللَّه، فإنْ أَمْسَكَ علَيْكَ فأَدْرَكْتَـهُ حَيّاً فاذْبَحْهُ، وإن أدْرَكْتَـهُ قد قَتِلَ ولـم يأكلْ منهُ فكُلُّ »<sup>(١)</sup> وقيل: لا يحل صيد الكلب الأسود البهيم لأمره ﷺ بقتله'' . والمذهب الأول والخبر محمول على غير المعلم أو العقــور. واعلـم أن المراد بجواز الاصطيــاد بها أن ما أخــذته وحرحتــه وأدركه صاحبها مينًا أو في حركة مذبوح أنه يحل أكله، ويقوم إرسال الصائد وجرح الجارح في أي موضع كبان مقام الذبح، وبشرته طرف كبرن إلكان به معلماً أو مدرسة من المن كبر

 $V$   $\mathcal{A}$ 

كتاب الصيد

 $\mathbf{A} = \mathbf{A} \mathbf{A} = \mathbf{A} \mathbf{A}$  and  $\mathbf{A} = \mathbf{A} \mathbf{A}$  and  $\mathbf{A} = \mathbf{A} \mathbf{A}$  and  $\mathbf{A} = \mathbf{A} \mathbf{A}$ 

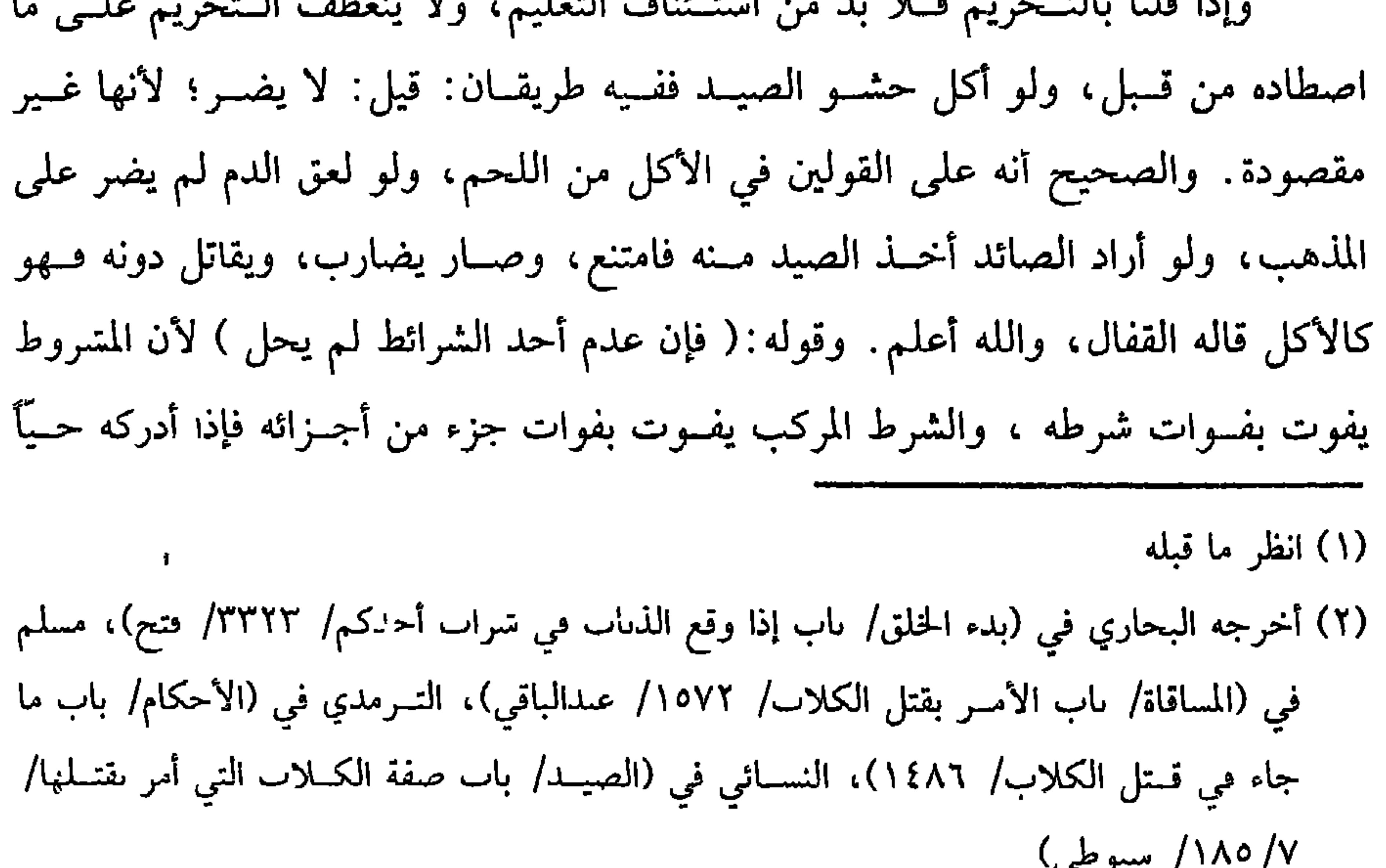

÷

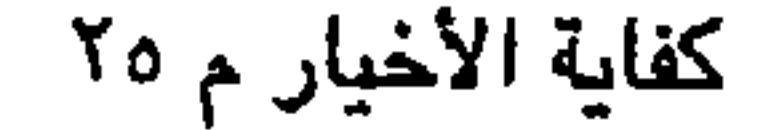

**VV+** 

(وتجوزُ الذكاةُ بِكُلِّ ما يجرِّحُ إلا بالسَّنِ والظَّفْرِ).

يجــوز الذبح بكل مــا له حــد يقطع ســواء كان من الحــديد كــالســيف والسكين والرمح، أو من الرصاص أو النحاس أو الذهب أو الخشب المحدد أو القصب أو الزجاج أو الحجسر فيحل السنمنع بذلك كله، ويحل الصيبـد المقتول بهــا إلا السن والظفر وبقــية العظام، فإنه لا يحل بها سواء في ذلك عظم الآدمي أو غــيره، وسواء في ذلك المنفصل والمتصل، واحتج لذلك بحديث رافع بن خديج قال: ا أُتِّيتُ النَّبِي ﷺ فقلتُ : يا رسولَ الله ، إنا نلْقَى العـلـوَّ غلًّا ، وليس معنا مُلَّتَى ، فقال ﷺ : ما أنهرَ الدمَ وذُكِرَ اسمُ اللهِ عليه فكلوا ما لم يكن سنَّا أو ظُفرًا أمَّا السِّنُّ فَعَظْم (١) أخرجــه البخاري في (الجهــاد/ باب ما يكره من ذبح الإبل والغنم في المغــام/ ٣٠٧٥/ فتح)، مسلم في (الأضــاحي/ باب جواز الذبح بكل ما أنهر الدم، إلا السن والظفــر، وسائر العطام/ ١٩٦٨/ عبدالباقي)، أبو داود في (الأضاحي/ باب فــي الذبيحة بالمروة/ ٢٨٢١)، الترمذي في (الأحكام/ بابٌ ما جاء في الذكاة بالقصب وغيره/ ١٤٩١) وغيرهم.

الدين بن عبد السلام أنه قال: للشرع علل تعبدنا بها كما أن له أحكامًا تعبدنا بها، وقال غيــره : ورد الشرع بمنع الاستنجــاء بالعظم لكونه زاد الجن وما ذاك إلا للنجــاسة والدم بهذه المثابة ، وقــال ابن الرفعة: الذي يظهر أنه كــان الذبح عندهم بالعظم لا يجوز وأن حكمته أن لا يكون موت الحيوان ببعضــه مبيحًا له على أن سياق حديث رافع يدل على أن المعهود عندهم أنه لا ذكاة إلا بالمدية، والله أعلم. قال: (ويَحِلُّ ذَكَاةُ كُلِّ مُسْلِمٍ وكِتَابِيٍّ ولاَ يَحِلُّ ذَكَاةُ مَجْوسِيٍّ ولاَ وَتَنِيٍّ). يعتــبر في الذابح لحل الذبيــحة إما كــونه مسلمًــا أو كتابيّــا سواء كــان يهوديًّا أو نصرانيًّا وسـواء ذبح ما هو حلال عندنا وعندهم أو ما هو حــلال عندنا دونهم كالإبل. والأصل في ذلك قوله تعالى: ﴿ إِلاَّ ما ذَكَّـيْتُمْ ﴾ [المائدة: ٣]، وقوله تعالى: ﴿ وطَعَامُ الَّذِينَ أوتُوا الْكِتَبَابَ حا ٌّ لَكُمْ﴾ [المائدة: ٥]، والمراد بالطعبام هنا الذبائع، وأمــا تجريم

(١) تقدم تخريجه قريبًا من حديث عدي بن حاتم. (٢) مالك في «الموطأ» (١/ ٢٣٣/ عبدالباقي)، البيهقي (١٨٩/٩، ١٨٠/ كبرى).

$$
\begin{array}{c}\n\cdot & \cdot \\
\cdot & \cdot \\
\hline\n\end{array}
$$

**VVY** 

حلق شاة يظنــه خشبــة، فإنها تحلَّ؛ لأن لهم قــصدًا وإرادة في الجملــة بخلاف النائم، والصحيح في «المحرر» وزيادة« الروضة» ، و«شرح المهدب» الحل، والأخرس إن كان له إشارة مفهمة حلت ذبيحته، وإلا فــفيه خلاف، والصـحيح الذي قطع به الأكثرون الحل، وكذا تحل ذكاة الأعمى والمرأة، وإن كانت حائضًا، واحتج لحل دبحها بما رواه البخاري، «أن جارية لآل كعب كانت ترعى غنـماً لهم فمرضت شاة منها فكسرت مـروة وذبحتها فسأل مولاها رسولَ اللهﷺ فـأجاز لهم أكله» '' والمروة الحجر الأبيــص، وفيه دلالة علمي جواز الذيح به ، والله أعلم. قال. (وَذَكَاةُ الْجَنينِ بِذَكَاةِ أُمَّه وإِنْ وُجِدَ حَيّاً فَيُذَكَّى ) . الجنين الذي يوجد في بطن أمه المذكاة ميتًا أو فيــه حياة غير مستقرة يحل وإن لـم يذك ظاهرًا ؛ لقوله ﷺ : « ذكاة الجنين ذُكَاةُ أمَّه »'' خرّجه الإمام أحمد، وهو برفع الذكاة فيهما كما هو المحفــوظ فتكون دكاة أمه دكاة له. ويؤيد ذلك ما روى مسدَّد قال: «كُنَّا يا رسولَ الله نَنْحَرُ النَّاقَةَ ونَنْحَرُ الْبَقَرَةَ والشَّاةَ فنَجدُ في بَطْنها الجنين أنُلْقيه أم نأكلُه؟ فقـال: «كُلُّوا إن شئتَــم، فإنَّ ذكاتَهُ ذكـاةُ أُمَّه »°° وهذا يبعد رواية يصب الذكــاة التابية،

(١) أخــرجه السـحــاري في (الذبائح والصــيد/ باب دبيــحــة المرأة والأمــة/ ٥ ٥٥/ فتح)، مــالك (٦/ ٣٩٠/ عبدالباقي)، أحمد (٢/ ١٢) البيهقي (٦/ ٢٨٣).

(٢) أخرجه أبو داود مي (الأضاحي/ ىاب ما جاء في ذكــاة الجـير/ ٢٨٢٨)، الترمذي مي (الأطعمة/ باب مــا جــاء مي ذكــاة الجـين/ ١٤٧٦)، الدارمــي (٢/ ٨٤)، الدارقطني (٢/ ٢٧٣)، الحــاكم

(١١٤/٤). وقال الألباني · صحيح . «الإرواء» رقم (٢٥٣٩)

(٣) أخــرجــه أبو داود في ( الأضــاحي/ ىاب مــا جــاء في دكــاة الجـيں/ ٢٨٢٧)، ابن مــاحــه مي

(الذبائح/ ىاب ذكاة الجنين ذكاة أمه / ١٩٩؟)، وصححه الألباني · « صحيح اىن ماحه».

**VV٣** 

كتاب الصيد

الحلِّ وهو مفتَّضَّى تُنصِّحيح الرافعي في تتاب العدد. واليب الشلاء من المادون إذا دبع ففي حل أكلها وجهان، أصحهما : الحل، والوجهان مبنيان على أنها كالميتة أم لا، والله أعلم. قال:(وما قُطِعَ من حي فَسهُوَ مَيِّتٌ إلاَّ الشَّعُورَ الْمُنتَفِعَ بِهما في المفَارِش والملابِسِ وغيرهما).

الأصل في ذلك حديث أبي سعــيد الخدري -رضي الله عـه- «أن النبي ﷺ سُئل عن جِبَابِ أَسْنِمَةِ الإبلِ وأَلْياتِ الغَنَمِ فقال: ما قُطِعَ مِن حَيٍّ فَهُوَ مَيِّتٌ »'' رواه الحاكم، وقال: صحـيح على شرط الشيخين ، ورواه أبو داود والترمــذي ، وقال: حسن، وفي رواية : « ما قُطِعَ مِن بهيمة وهي حمية فهو مَيَّتٌ »'' ويستثنى من عموم ذلك شعر المأكول وريشهُ وصـــوفه ووبره إذا انفصل في حــياته بقطع أو قص فإنه طاهر، وكـــذا ما تناثر أو نتف في الأصح؛ لأن لنا في ذلك أثاثًا ومتاعًا إلى حين. وقول الشيخ ( إلا الشعور )

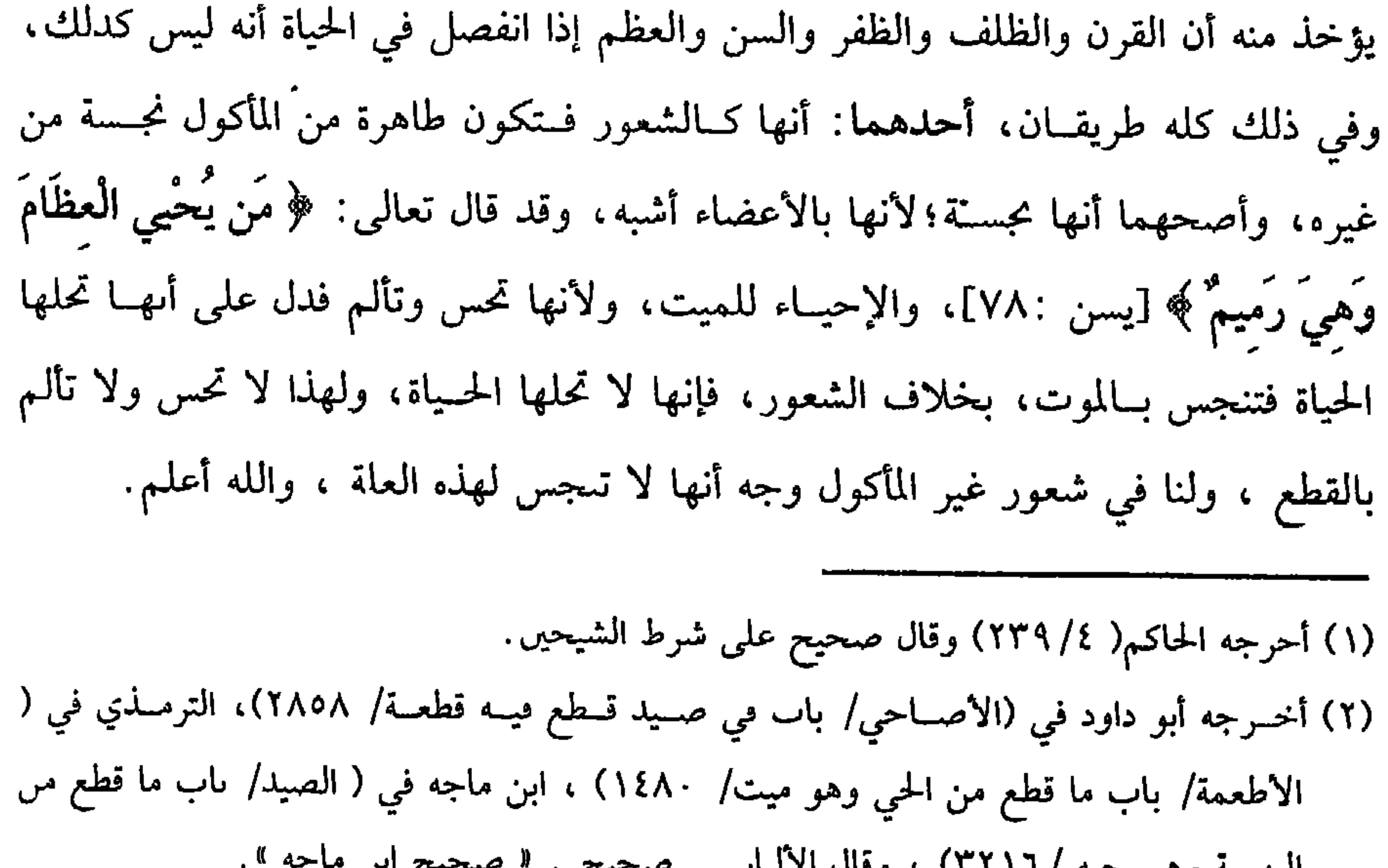

البهيمة وهي حية ١١١١، وقان الأنباني مستعين المستعين بن من المستعين المن المستعين المن المستعين المن

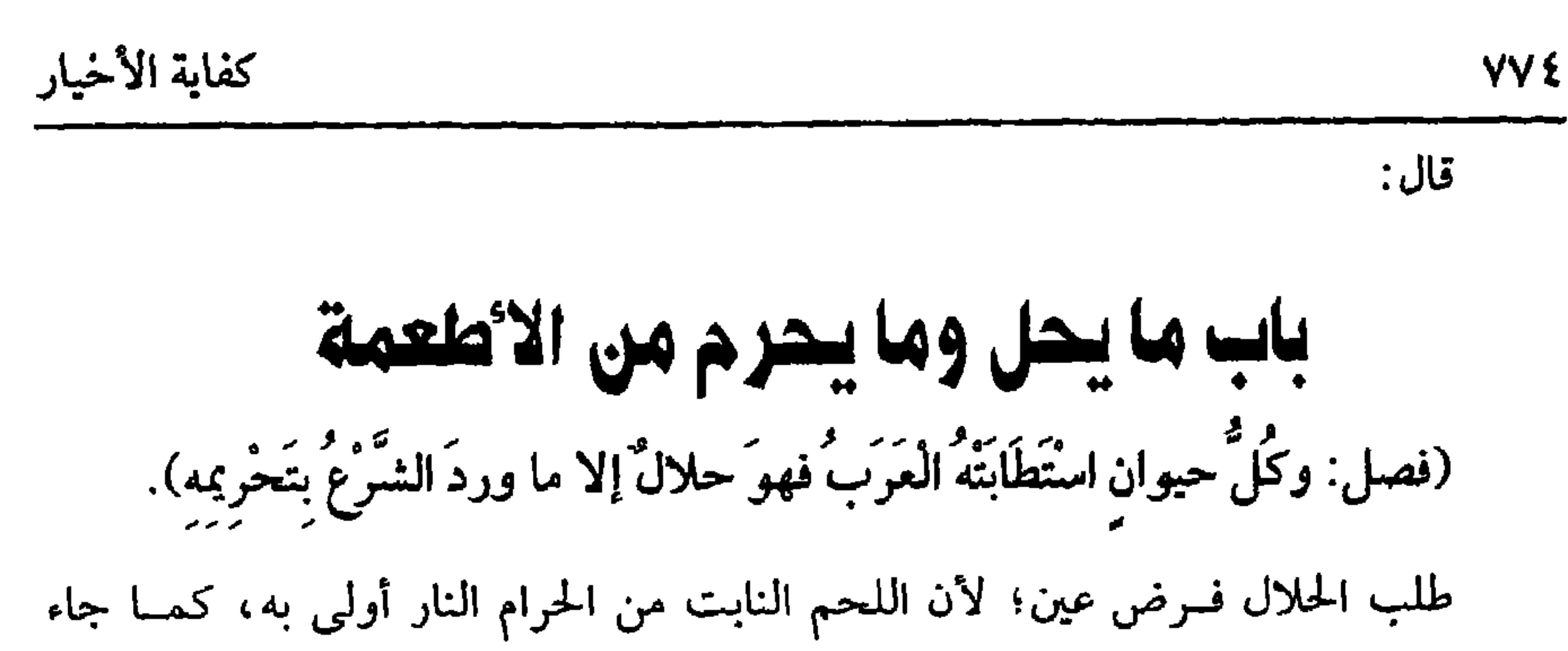

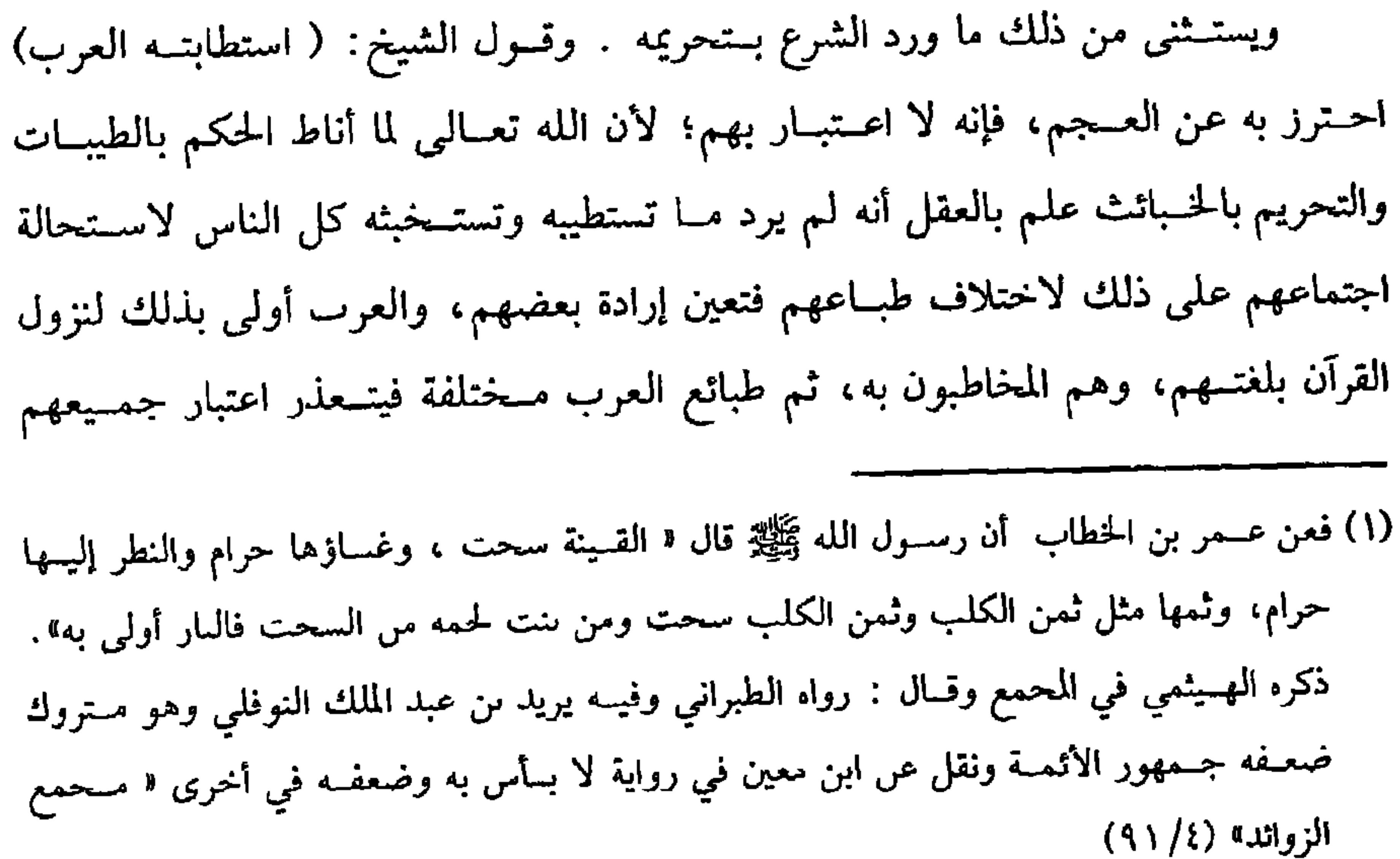

 $\mathbf{I}$ 

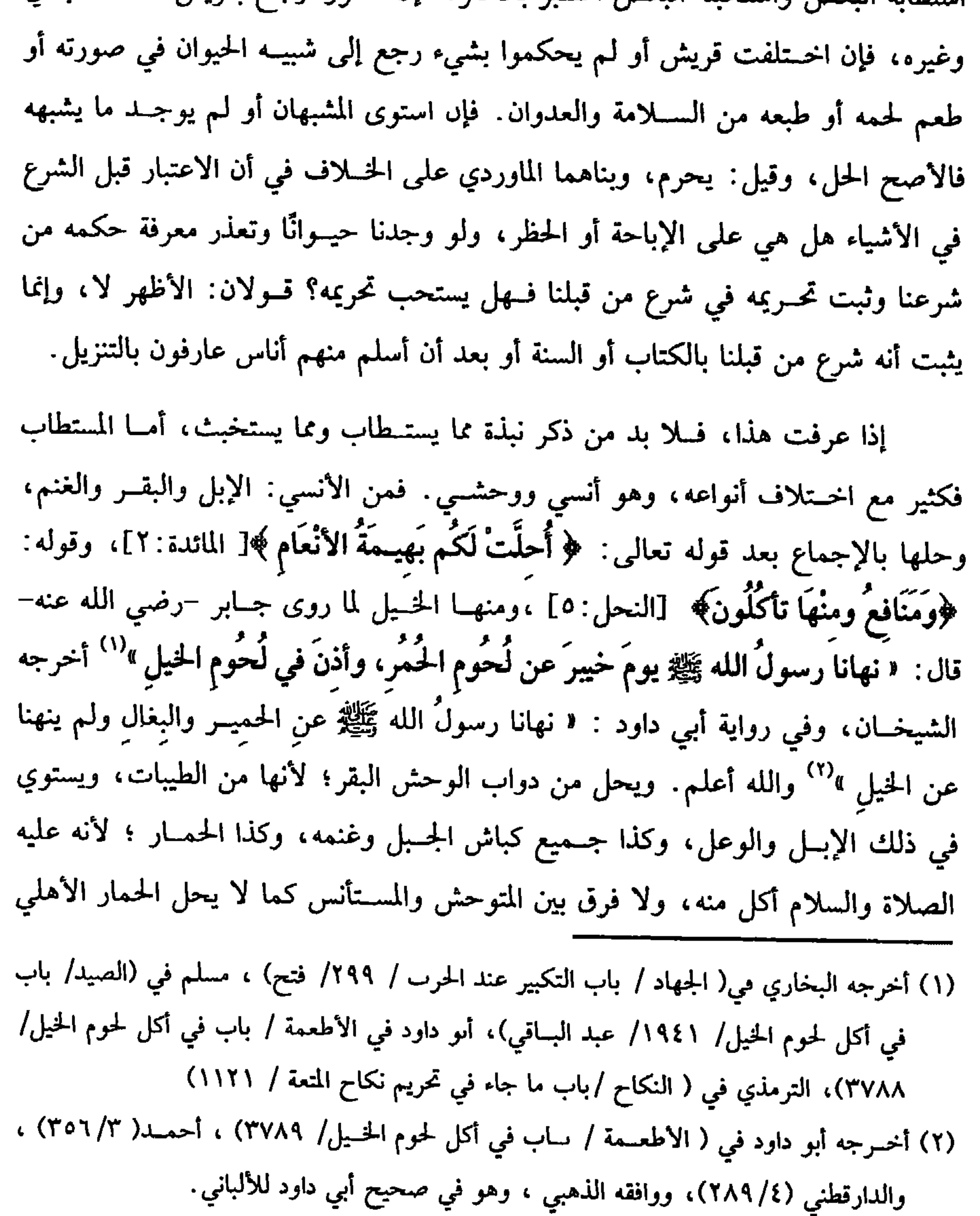

س پيع سسور ، د د د از عبيد ايساني، ابو داود ٿي / السينوع/ باب ٿي سمن ا

وهو رمادي صــغير الجثــة على الأصح ، كذا صححـه النووي في أصل «الروضة» وهو سهو والذي في «الشــرح الصغير» الحل فيــهما؛ لأنهما يلــقطان الحب كالفواخت، ولا يأكلان الجـيف بخلاف الأســود الكبير، ويــحل الكركي، وفي الشقــراق خلاف، والله أعلم. (فرع) تكره الدابة الجلالة سواء الشاة والبقرة والدجاجة وغيرها؛ لأنه عليه الصلاة والسلام «نهى عن أكلِ الجـــلالةِ وألبانها »°" رواه الترمذي وحــسنه، والجلالة: هي التي أكثر أكلها العــذرة اليابسة كذا قاله الشيخ أبو حامد، وقــال غيره هي: التي تأكل العذرة

=٣٤٧٩)، الترمذي في ( البسيوع/ ما جاء في كراهيــة ثمن الكلب والسنور/ ١٢٧٩)، النسائي في ( البيوع/ باب ما استثنى /٩/٧ ٣٠٩/ سيوطي)

 $I = I \cup I \cup I$ i Pri  $\mathbf{1}$  $\sqrt{2}$  $\mathbf{r}$  . The set of  $\mathbf{r}$ 

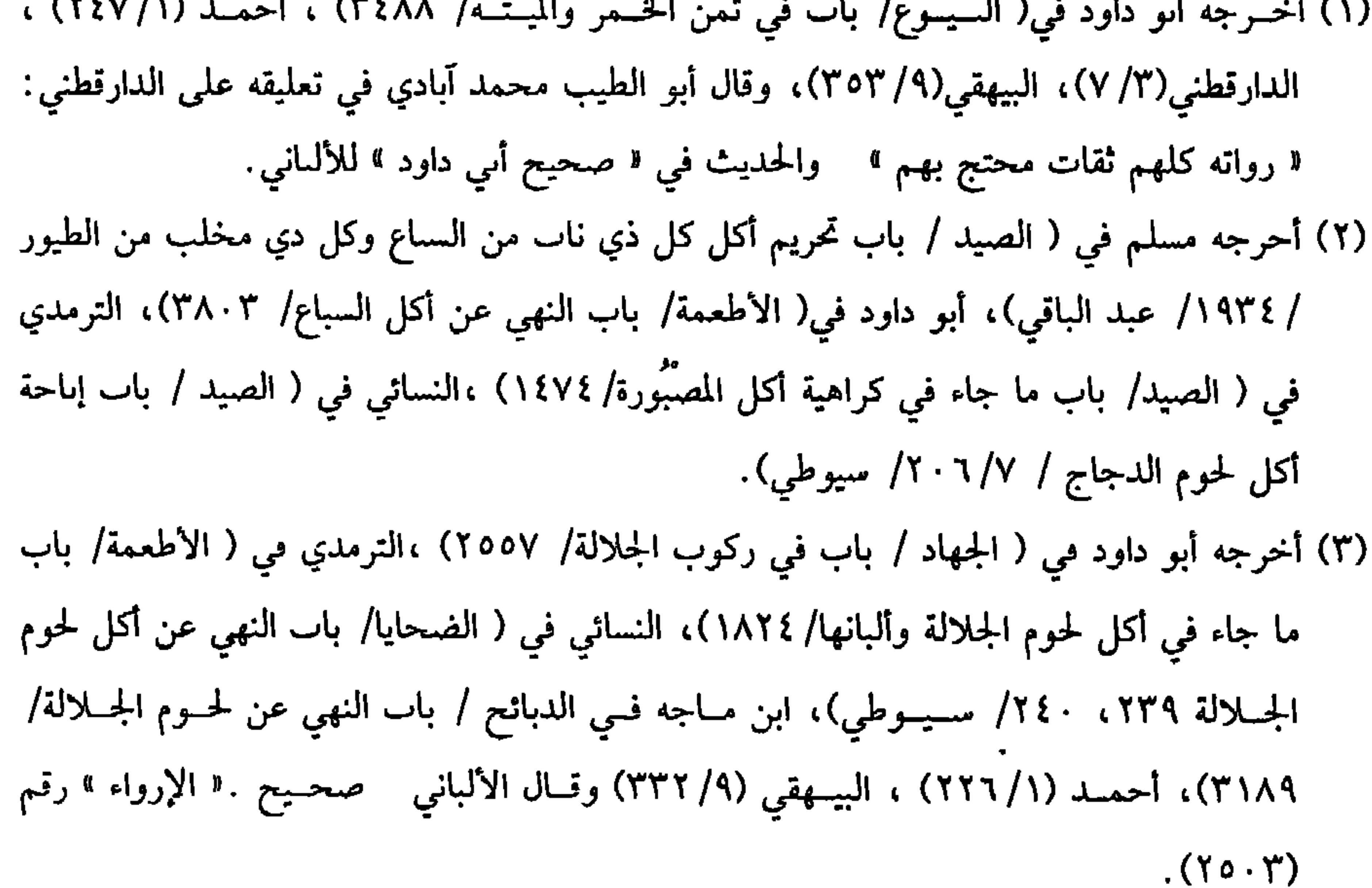

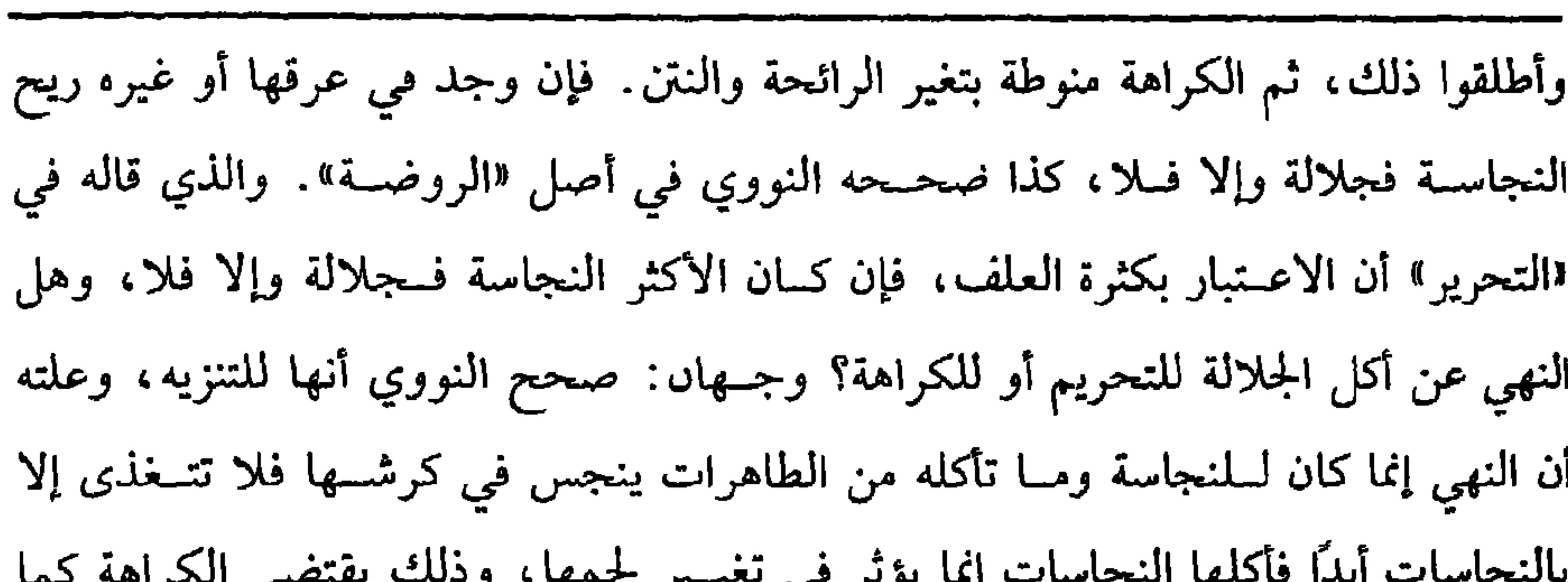

**YYA** 

كفاية الأخيار

 $\mathbf{v}$   $\mathbf{v}$   $\mathbf{v}$   $\mathbf{v}$   $\mathbf{v}$   $\mathbf{v}$   $\mathbf{v}$   $\mathbf{v}$   $\mathbf{v}$ أن المذكي إذا جاف لا يحرم أكله على المذهب، وصحح الرافع*ي في «المح*رر» تبعًا للإمام والغزالي وغيــرهما التحريم لظاهر الخــبر، ولأنها صارت من الخــبائث، لكنه حكى فى االشرح الكبير» عن الأكثرين، ومنهم العراقيون ما صححه النووي، والله أعلـم. قال : (ويَحِلُّ للمُضطرِّ في المَخمصَةِ أن يأكلَ مِنَ المِتةِ ما يسكُّ به رمَقَهُ). نص القرآن العظيم على تحريم الميتة والدم ولحم الحنزير وما أهل لغير الله به، وما في معناها كالموقــوذة والمتردية والنطيحة وما أكل السبع، وهذا في غـــير حالة الضرورة، وأما المضطر فــيباح له الأكل كما قــال تعالى: ﴿ فـمَنِ اضْطُرَّ غَيْــرَ بَاغٍ ولاَ عَاد فَـلاَ إِنْمَ<br>سِمِ عَلَمَيْهِ﴾ أي فأكل فلا إثم عليه، ثم الأكل قد يجب لدفع الهلاك . واعلم أنه لا خــلاف أن الجوع القــويّ لا يكفي لأكل الحرام، ولا خــلاف أنه لا

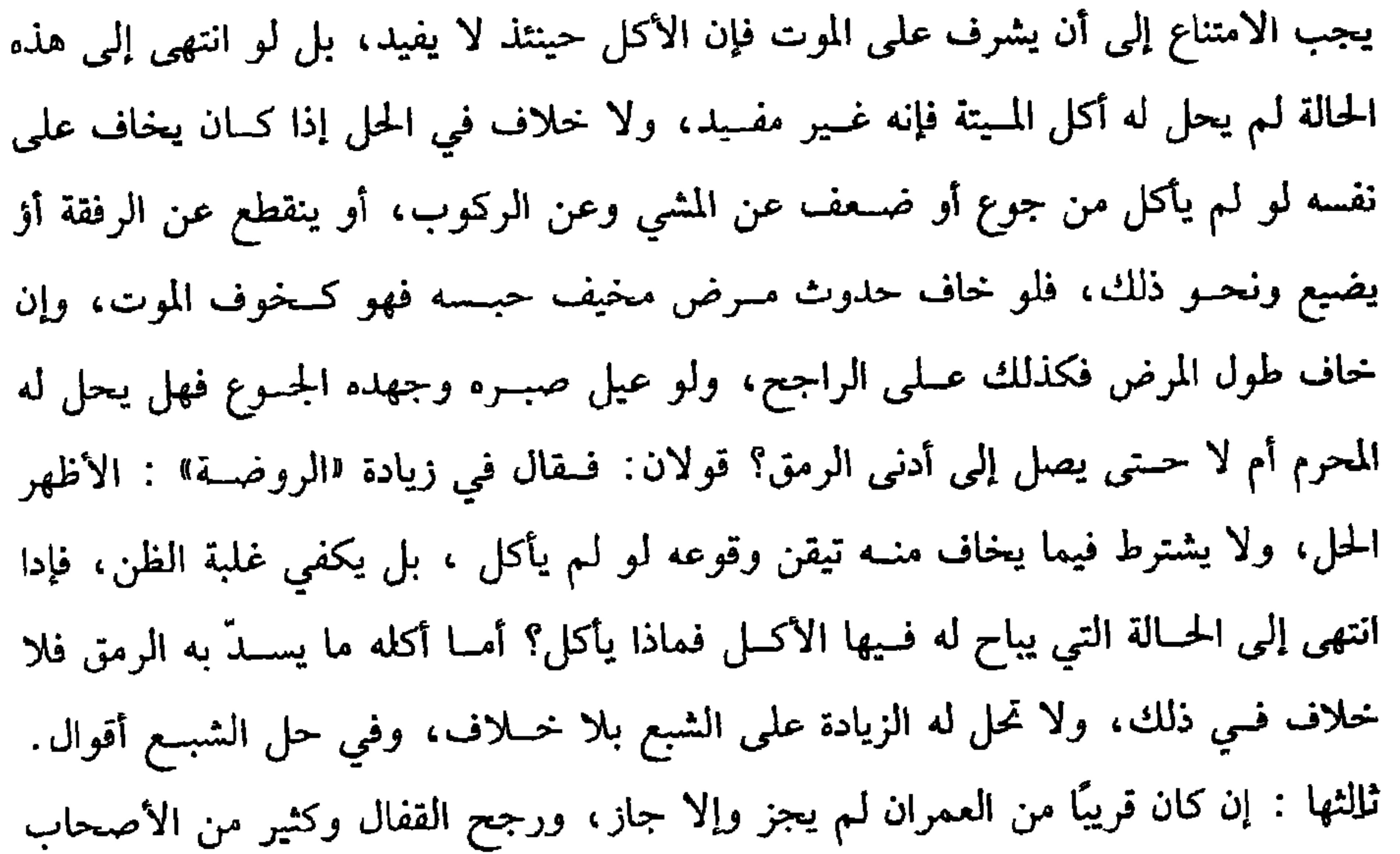

المنع، ورجح الروياني وغيره الحل، كذا أطلق الخلاف أكثرهم ، وفصل الإمام والغزالي تفصــيلاً. حــاصله إن كان في بادية وخاف إن تــرك الشبع أن لا يقطعهــا ويهلك وجب القطع بالشبع. وإن كان في بلد وتوقع الحلال قبل عود الضرورة وجب القطع بالاقتصار على سد الرمق، وإن كان لا يظهر حصول طــعام حلال وأمكنه الرجوع إلى المحرَّم مرة بعد أخرى إن لـم يجــد الحلال فهو مــوضع الحلاف، وقد اختلف ترجيــح الشيخين في ذلاف وبالجوام فالصحيح أنه بأكل وإسرائيلا وتربي لأنه بعد وسلبال وترغ سوفرط

كتاب الصيد **YY9** 

ما في الجوف، فإنه لبس ريبيس المستقبل المستقبل المستقبل وعلى المسـامحة جــرى الأولون، وقال في الــطاهر · أطبقــوا على أكل المملح منه، ولو وجدت ســمكة في جوف سمكة فــهي حلال كمــا لو ماتت حتف أنفــها، ولو تقطعت سمكة في جوف ســمكة وتغير لونها لـم تحل على الأصح، لأنــها كالروث، ويكره ذبح السمك إلا أن يكون كــبيرًا تطول حــياته، فيــستحب دبحــه على الأصل إراحة له، ولو ابتلع سمكة حية أو قطع فلقة منهــا لـم تحرم على الأصح، لكن تكره وطرد الوجهان في الجراد، ولو ذبح من لا تحل ذكاته ســمكة حلت؛ لأنه نهايته أنها مــيتة وميتتــها حلال، ويحرم إلقاء السمك في الزيت الحار قبل موته . عافانا الله من عذابه . (فرع) حيوان البحر إذا خرج منه مــا لا يعيش إلا عيش المذبوح كالسمك بأنواعه فهو حلال، ولا حاجة إلى ذبحه، وسواء مــات بسبب ظاهر كصدمة، أو ضرب الصياد أربني وأرواح وتني أنفره وأواملك عارض مرة السموك الشبهورة ففسه ثلاث

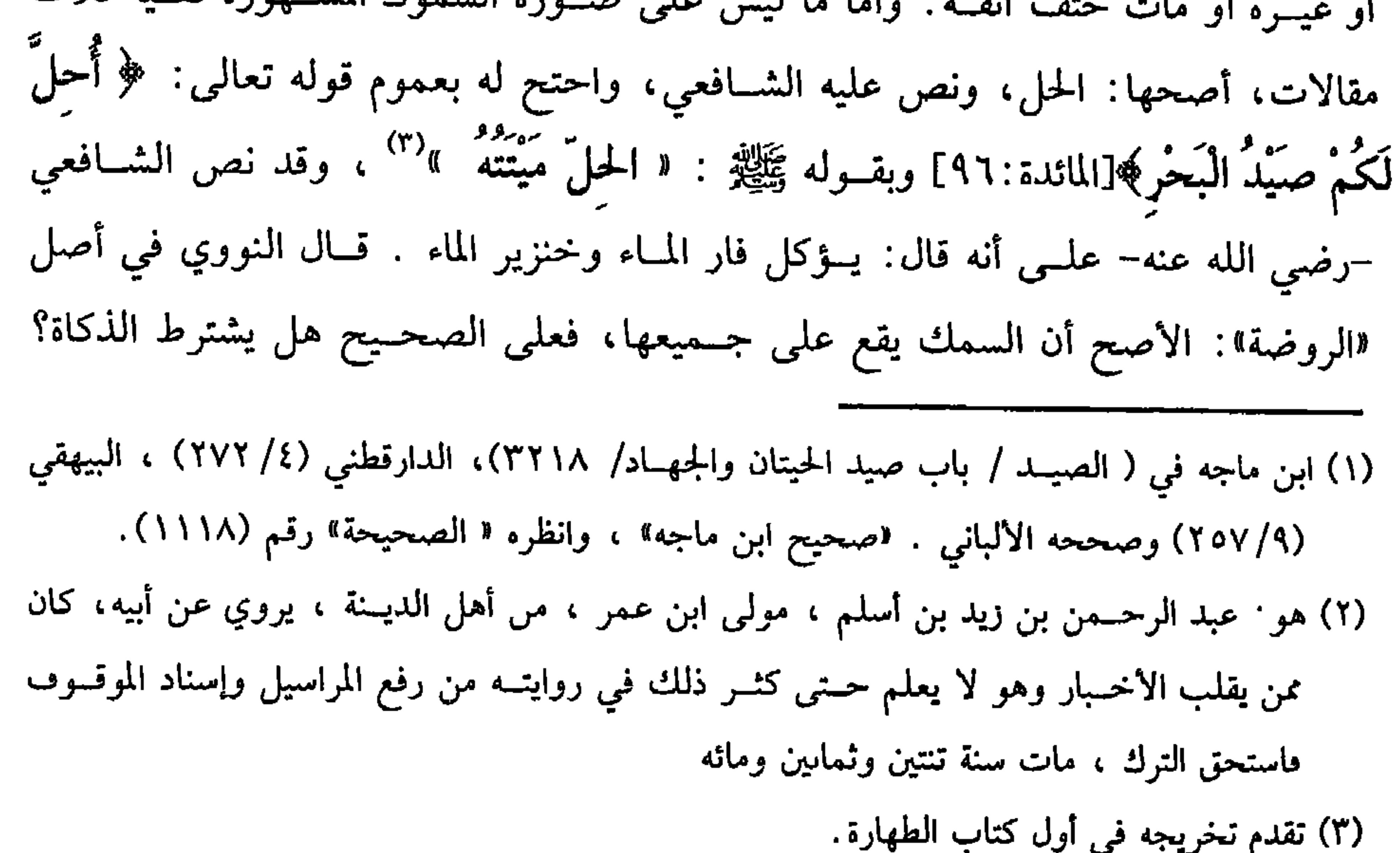

## (فرع) صاد سمكة في بطــنها درة هل يملك الدرة؟ ينطر إن كانت مثــقوبة فالدرة لقطة ولا يملكها إلا بــطريقة على ما مــر في اللقطة، وإن كانت غيــر مثقــوبة ملكها مع السمكة، والله أعلم.

 $\mathbf{A}$ 

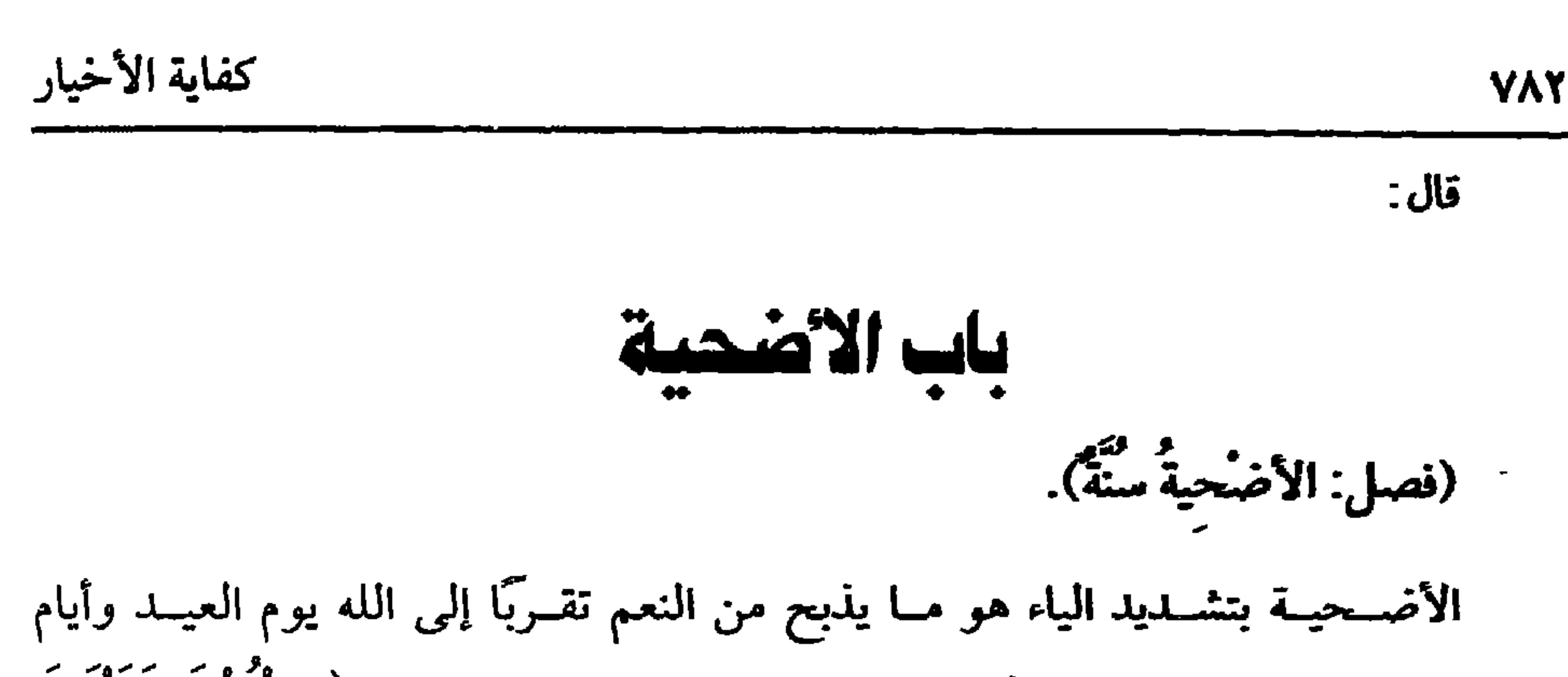

التشريق. ويقال لها ضحية: والأصل فيها قبل الإجماع قوله تعالى: ﴿ وَالْبُدْنَ جَعَلْنَاهَا لَكُم مِّن شَعَـائر اللَّه ﴾[ الحج:٣٦]، الآية، وقوله سـبحانه: ﴿فَصَلَّ لربَّكَ وانْحَـرْ ﴾ [الكوثر :٢]، على المشهور وغير ذلك، وهي سنة مـؤكدة وشعار ظاهر ينبغي لمن قدر عليها أن يحافظ عليها وذهب مالك –رحمه الله– إلى وجوبها، وقال أبو حنيفة –رضي الله عنه–: يجب على المقيم بالبلد الموسر ، وهذا الــذي يملك نصابًا، ودعوى الوجوب عنوعة بالسنة الشريفة، ففي الترمذي أنه عليه الصلاة والسلام قال: « أُمرْتُ بالنَّحْر وهُوَ ً مَنَّةٌ لكم ا<sup>(١)</sup> وأصرح من ذلك ما روى الدارقطني : لاكْتبَ عليَّ النَّحْرُ ، وليس بواجب **عليكم " وفي "صحيح مسلم" من حديث أم سلمة** –رضي الله عنها– ، أنه عليه الصلاة والسلام قال: ﴿ إِذَا رَأَيتُمْ هَلاَلَ ذِي الْحَجَّةِ وأَراد أحدُكُم أَن يُـضَحِّيَ فَلْيُمْسك عن شعْره **وأظْفَاره<sup>؟')</sup> وقال الحاكم : هو على شرط البخاري**. وجـه الدلالة منه أنه علق التضحية

(١) أخــرجــــه الدارقطني (٤/ ٢٨٢) بلفــظ : ﴿ أَمــرت بالنحــــر ، وليس بواجب» من حــــديث ابن عباس:،وفيه جابر الجعفي، وهو ضعيف جلًّا ، وجاء التعليق على الدارقطني: روى أحمد في مسنده والحاكم في المستدرك ، وسكت عنه من حديث أبي جناب الكلبي يحيى ابن أبي حية عن عكرمة،عن ابس عباس قــال: سمعت رســول الله ﷺ يقول لا ثلاث على فــرائض ،وهو لكن **تطوع : الوتر ، والنحر ، و صلاة الضحى، قال الذهبي في مختصره.** سكت الحاكم عنه، وفيه أبو جناب الكلبي ، وقد ضـعفه الـنــائي والدارقطني ، قال صــاحب التنقيح : وروي من طرق أخرى ، وهو ضعيف على كل حالَ» أ. هـ الدارقطني (٤/ ٢٨٢). (٢) أخرجه مـــملم في ( الأضاحي/ باب نهي من دخل عليه عشــر ذي الحجة وهو مريد التضــحية/ ١٩٧٧/ عبد الباقي)، أبو داود في (الضحايا / باب الرجل يأخذ من شعره من العشر وهو يريد أن يضحـي/ ٢٧٩١)، الترمذي في ( الأضـــاحي / باب ترك أخــذ الشعر لمن أراد أن يــضحى / ١٥٢٣)، النسائي في ( الضحايا / ٧/ ٢١١، ٢١٢/ سيوطى).

**YAY** 

كتاب الصيد

 $\mathbf{h}$ 

النيابه عنه فيما عينه بندر قبل موته، والله اعلم. قال. (ويُجْزِئُ فيها الجنّعُ مِنَ الضَّأْنِ، والثَنيُّ مِنَ المِعَزِ، والإِبلِ والبَقَرِ، وتُجْزِئُ البَدَنَةُ عن سبَّعَة، والْبَقَرَةُ عَن سَبْعَة، والشَّاةُ عَنْ وَاحِدٌ). يشترط فيما يضحى به أمور، أحدها : الذبح. والثاني: الذابح، وقــد مر ذكرهــما. والثالث: الوقت، وســيأتي إن شــاء الله تعالى. والرابع أن يكون من الإبل والبــقر والغنـم بأنواعهــا للآيات والأخبــار. قال الله تعالى: ﴿ وَيَذْكُرُوا اسمَ اللهِ في أيام معـلومات على مـا رَزَقَهُـم مِّن بَهيـمة الأنعـام ﴾ [الحمح:٢٨] ولفعله ﷺ ، ولا يجـزئ من غيرها بالإجماع، ولا يــجزئ من الضأن إلا العامي الباري وتحديدا الكريس وينافس المسترقين وأنه الأصر الهستة أو

**VAE** 

(١) أخرجــه مسلم في ( الحج/ باب الأشتــراك في الهدي / ١٣١٨/ عـــد الباقي) ، أبو دا . في ( الضحايا/ باب في البقر والجزوو عندكم تجزي/ ٢٨٠٧)، الترمذي في( الأضاحي/ باب ما جاء مي الأشتــراك في الأضحــية/ ٢ ٥٠٢)، النسائي في ( الــضحايا/ باب مــا تجزيء عنه البــقرة في الضحايا / ١٢٢/ ١٢٢/ سيوطى). (٢) أخرجه البخاري في ( الشركة / باب من عدل عشرة من الغنم بجزور في القسم / ٢٥٠٧/ فتح )،مسلم ( الأصاحي/ ىاب جــواز الدبح بكل ما أنهر الدم ، إلا الستــر والظفر ، وسائر العظام /١٩٦٨/ عبد الباقي) ، الترمذي في ( السير / باب ما جــاء في كراهية الـُهية/ ١٦٠٠) جميعًا من حديث رافع بن خديج (٣) أخرجه أبو داود في ( الأضــاحي / باب ما يكره من الضحايا الترمــذي في (الأضاحي / باب ما لا يجوز من الأضاحـي/ ١٤٩٧) ، النسائي في ( الضحايا / باب العــجفاء/ ٧/ ٢/ ٢، ١٥/ ٢/ سسيسوطي) ، ابن مــاجــه في ( الأضــاحي/ باب مــا يكره أن يضــحي به / ١٤٤\٢)، ابن =

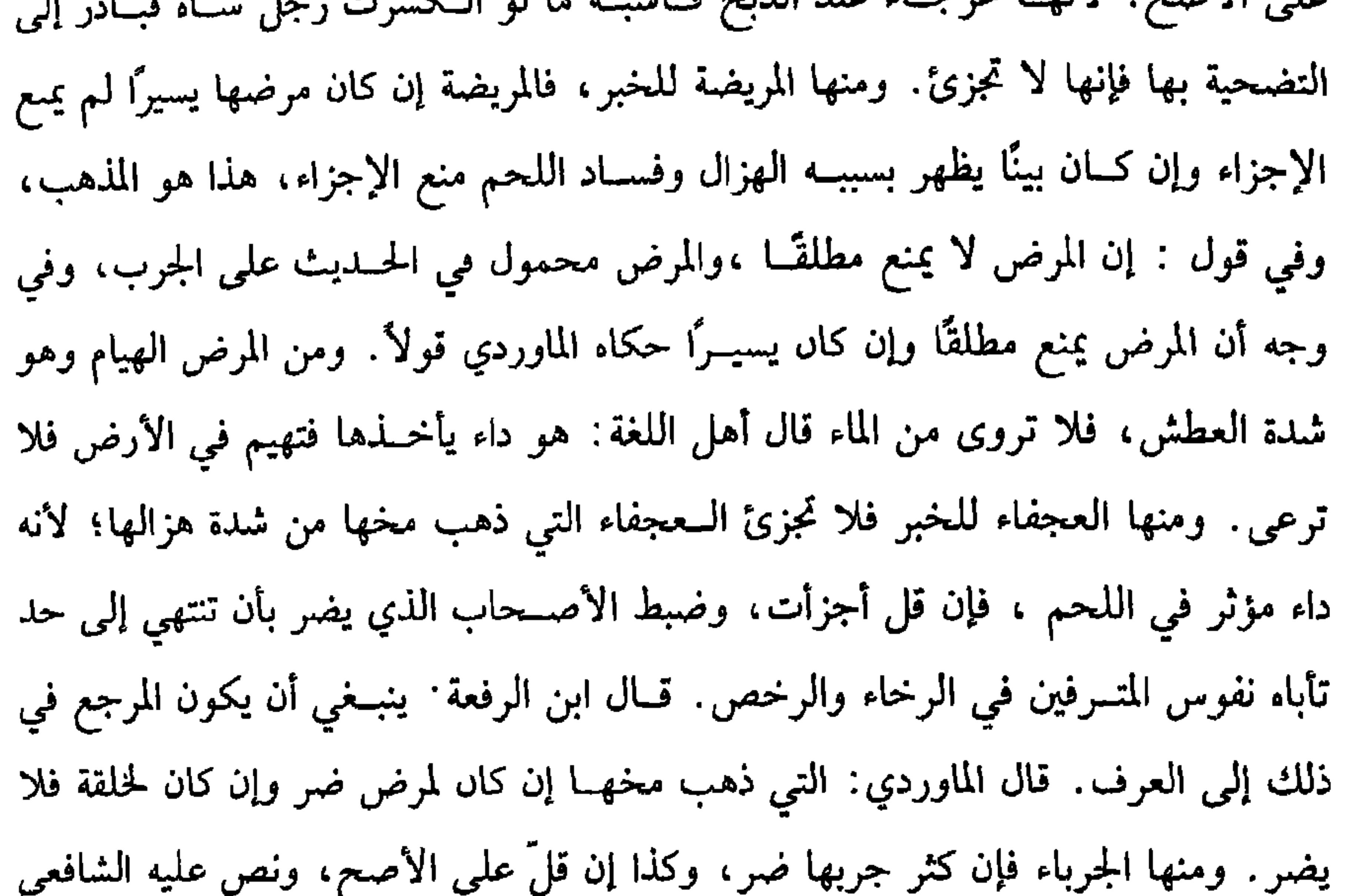

–رضي الله عنه– بأنه داء يــفســد اللحم والودك، واخــتار الإمــام والغــزالي أنه لا يمنع الإجزاء إلا الكثير كالمرض، وكذا قيــده الرافعي في «المحرر» بالكثير. ومنها التولاء وهي التي تدور في المرعى ولا ترعى. ومنها– أي من العيوب – فقد الأسنان فإن ذهب بعض أسنانها لم يضر وإن تناثرت بالكسر أو غيره جمـيع الأسنان قال الإمام. قال المحققوں. يجزئ؛ لأنه لـم يفــت جزء مأكــول. وأطلق البغوي وجــماعة أنهــا لا تمجزئ وصحــحه النووي، واحتج بأن في الحديث النهي عن المشيعة وقال بعضهم : إن كان ذلك لمرض أو أثر في العلف ونقص اللحم فــلا تجزئ وإلا أجــزأت قال الرافــعي: وهو حســن، وقال

=الجارود( ٩٠٧) أحسمد (٤/ ٢٨٤) ، البيهسقي(٩/ ٢٧٤) ، وقال الألباني: صـحيح. « الإرواء» رقم (١١٤٨)

للإسلام ، مات سنة تسع وستين وسبعمائه .

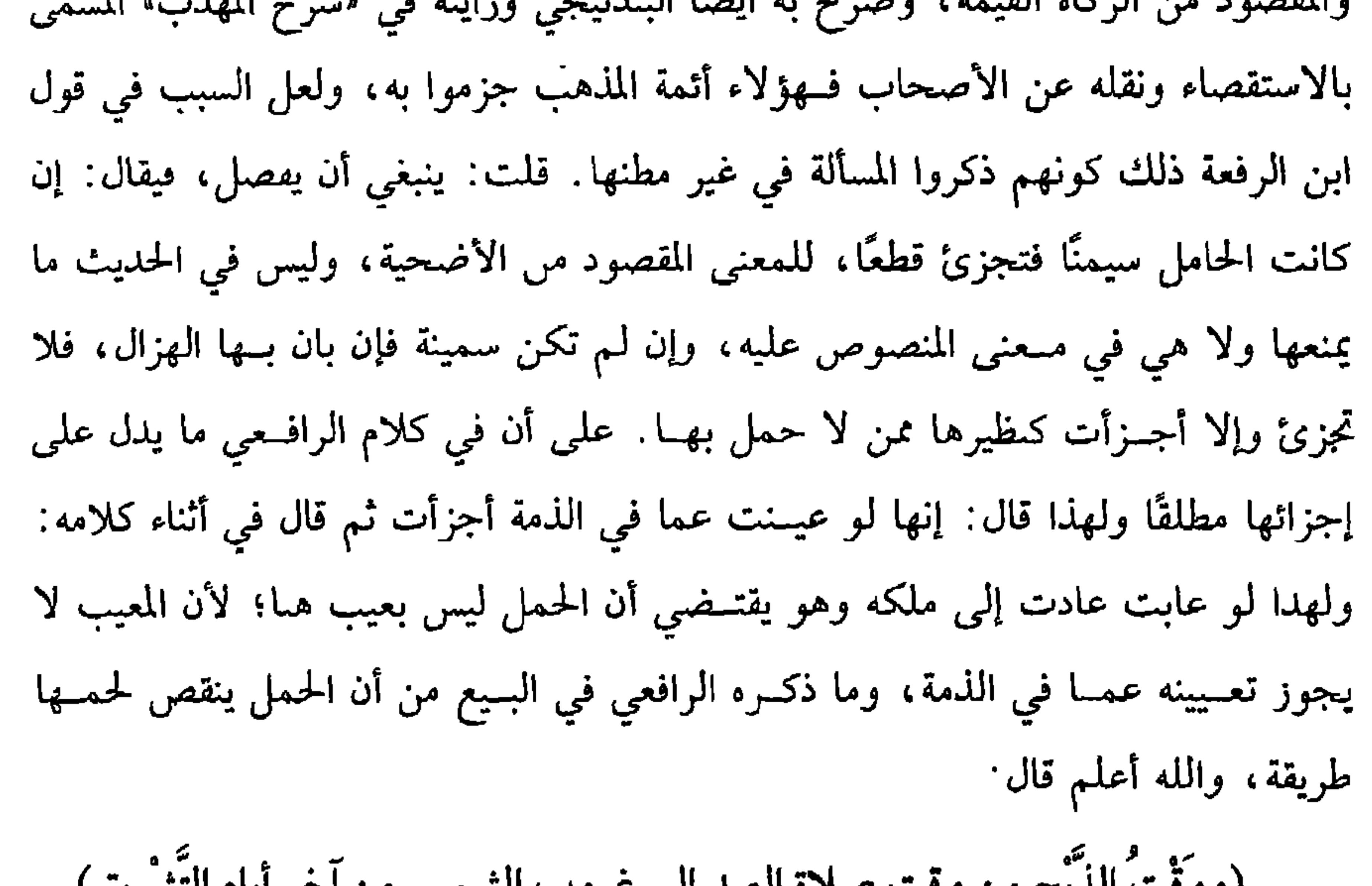

 $\mathcal{L}$  in the function of written if  $\mathcal{L}$  is  $\mathcal{L}$  if  $\mathcal{L}$ 

كفاية الأخيار

**YAA** 

 $\Lambda = \Lambda$ 

 $\sim$
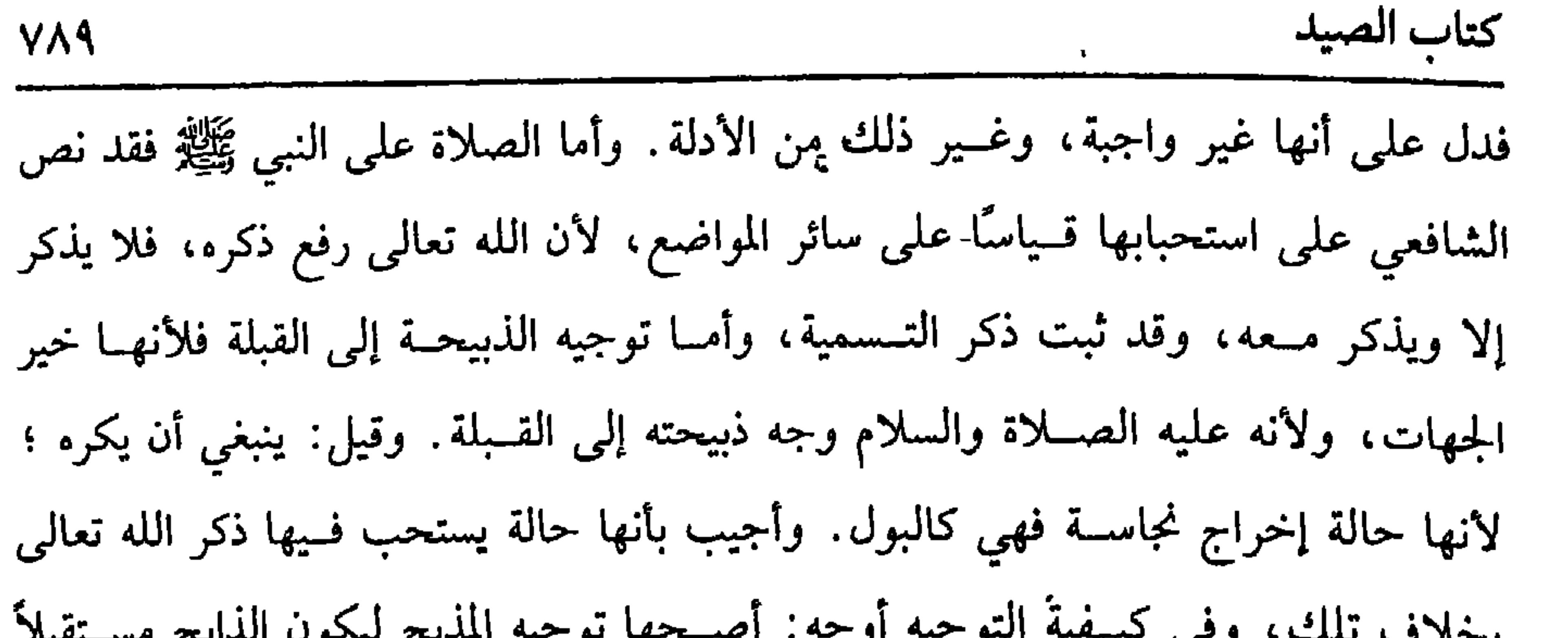

الأضحية المنذورة تخــرج من ملك الناذر بالنذر كما لو أعتق عبــدًا حتى لو أتلفها

=في ( الذبائح/ ىاب التسمية عند الذبح/ ٣١٧٤)

(۱) تقدم تخريجه. (٢) أخرجه مسلم في ( الأضاحي/ باب استحباب الضحية ، و ذىحها مباشرة بلا توكيل ، والتسمية والتكبيــر / ١٩٦٧/ عبد الباقي) ، أبو داود في ( الضــحايا / باب ما يستحب مــن الضحايا /

 $(1197)$ 

\n 14\n

\n\n 14. 
$$
14
$$
 \n 15.  $14$  \n 16.  $14$  \n 17.  $14$  \n 18.  $14$  \n 19.  $14$  \n 10.  $14$  \n 10.  $14$  \n 11.  $14$  \n 10.  $14$  \n 11.  $14$  \n 10.  $14$  \n 11.  $14$  \n 10.  $14$  \n 11.  $14$  \n 11.  $14$ 

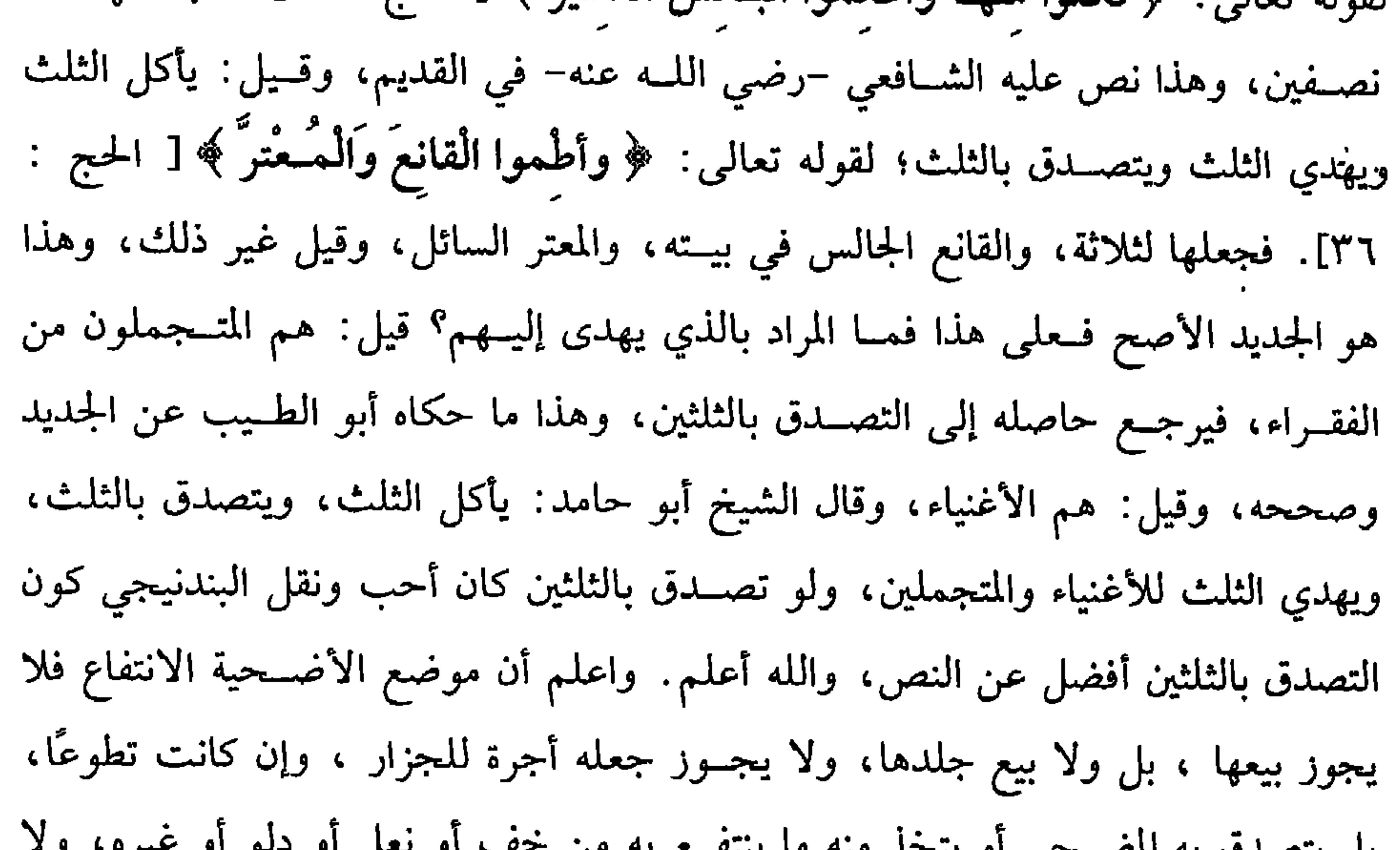

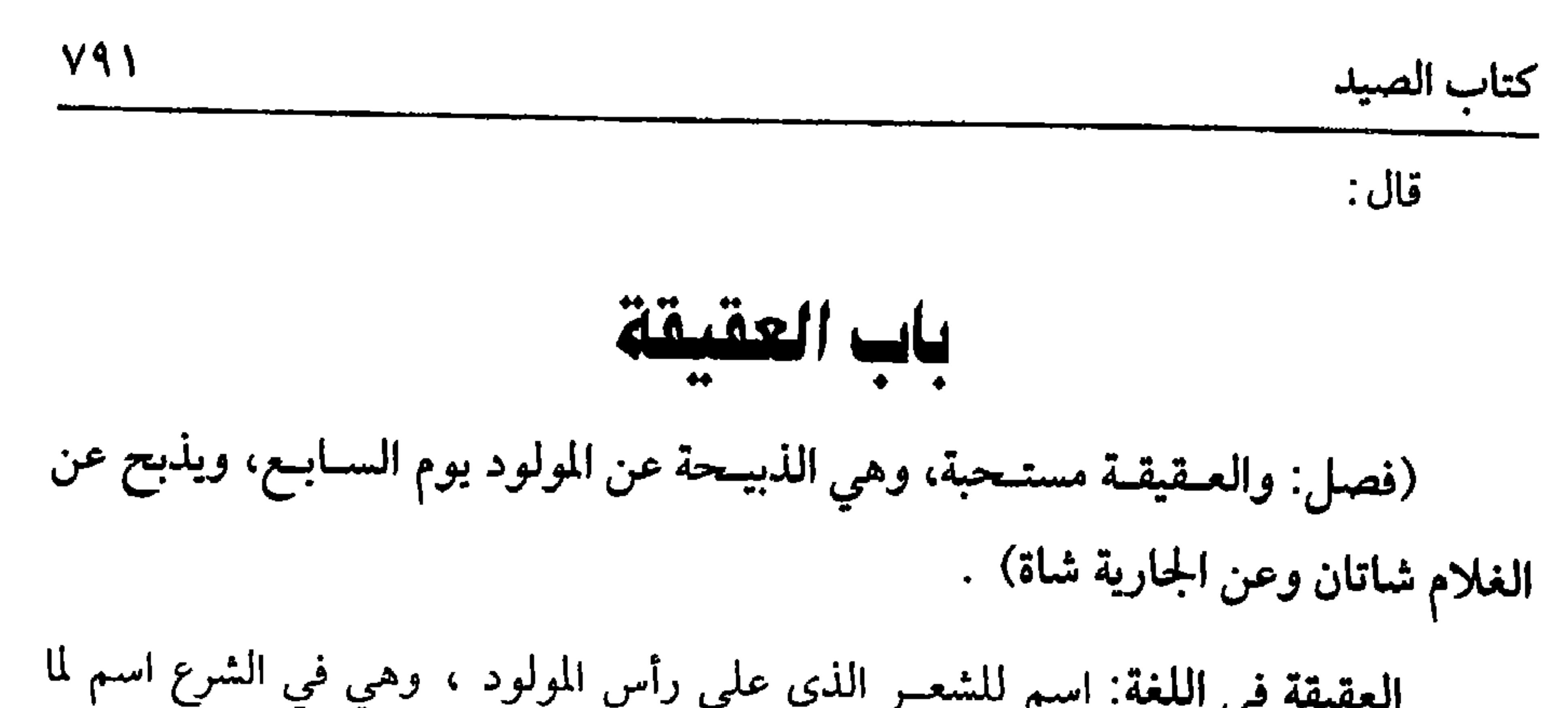

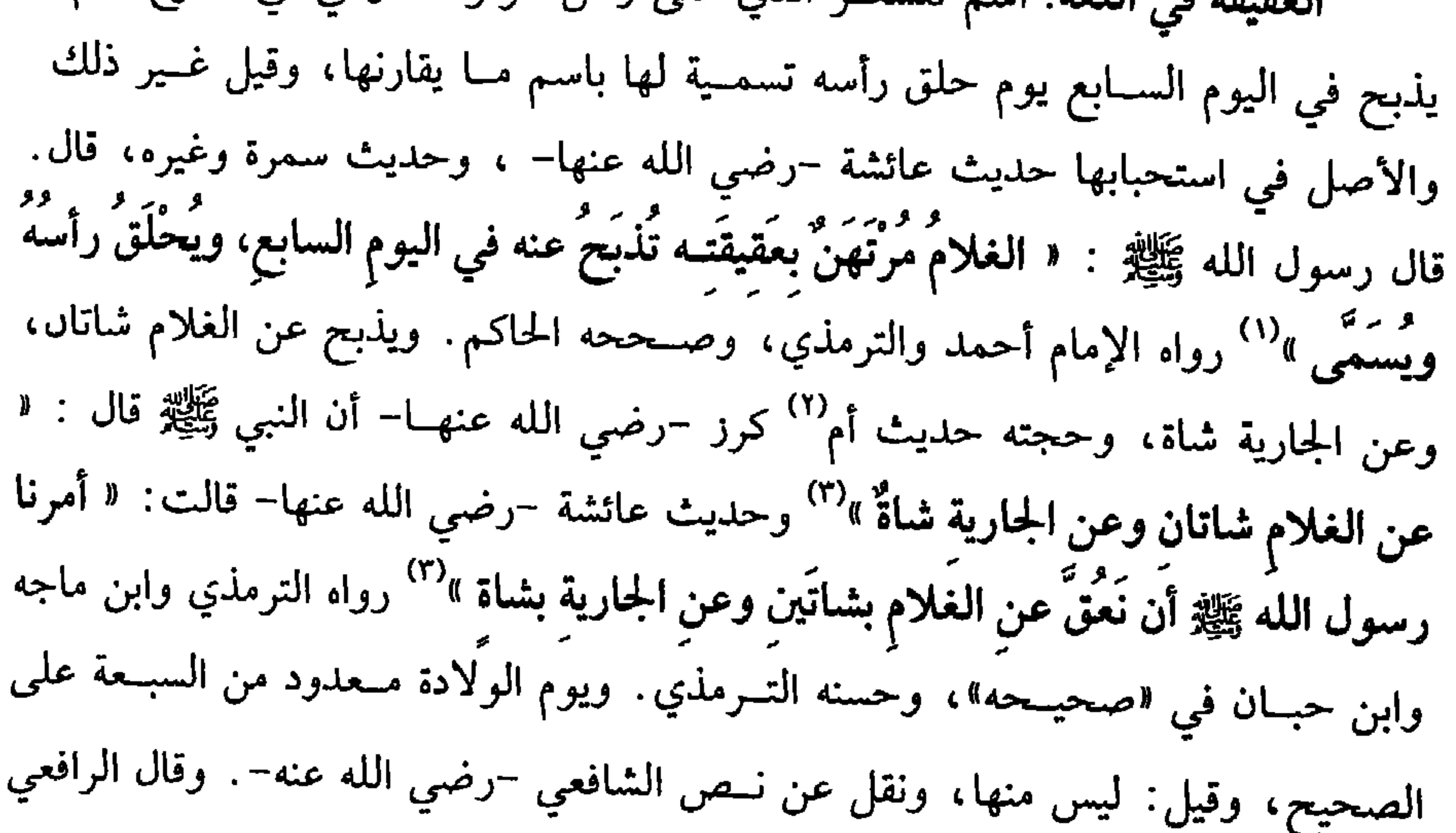

(١) أخرجه أبو داود في ( الضـحايا / باب في العقيقة/ ٢٨٣٨) ، التــرمدي في ( الأصـاحي/ باب من العقيقة/ ١٥٢٢)، النسائي في ( العقـيقة / باب متى يعق/ ١٦٦/٧/ سيوطي)، وابن ماجه في ( الذبائح/ باب العقيقـة / ٣١٦٥) أحـمد (٧/٥، ٨) ،الحـاكم (٢٣٧/٤) ، البـيهـقي (٩/ ٢٩٩). وقال الألباني : صحيح <sup>٥٠</sup> صحيح ابن ماجه». (٢) أم كُرْز الكعبية المكية، صحابية لها أحاديث (٣) أخرجه أبو داود في ( الضحايا/ باب العقيقة / ٢٨٣٤)، الترمذي في ( الأضاحي/ باب الأدان في أذن المولد / ١٥١٦) ، ابن مــاجه فــي ( الذبائح / ماب العقــيــقة/ ٣١٦٢) ، الحــاكم في (٢٣٧/٤) ، السِهقي (٩/ ٣٠٠، ١ ٣)، وقال الألباسي· صحيحُ صحيح ابن ماجه». (٤) أخرجه الترمذي في ( الأضاحي/ باب مــا جاء في الرخصة في أكلها ىعد ثلاث / ١٥١١)، ابن مــاجه في (الذبائــح/ باب العقـيــقة/ ٣١٦٣) ، ابن حــبان (١٢/ ٥٣١/ إحــســاں) ، أحمــد (١/ ١٥٨) ، البيهقي (١/ ٣٠١) ، وقال الألباني ، وصحيح، • الإرواء» رقم (١١٦٦)

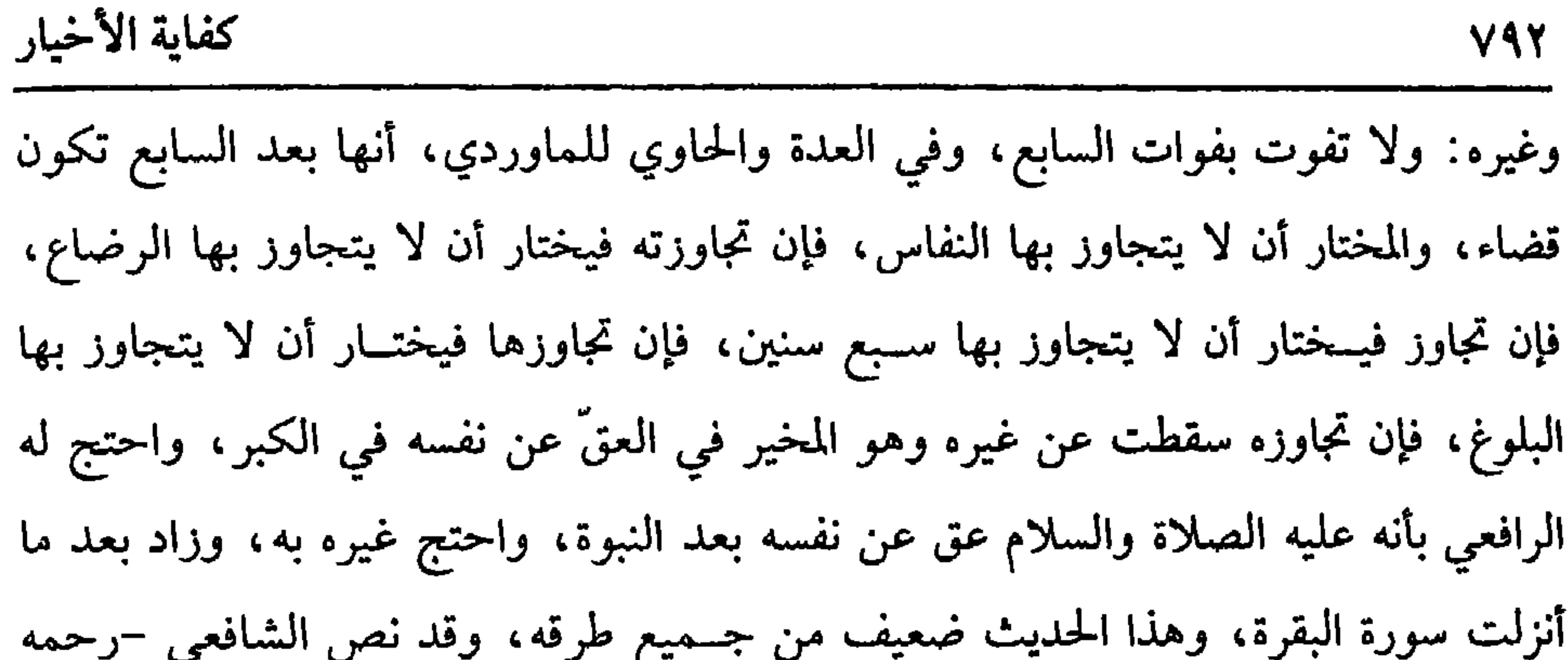

=/٥٤٦٧ فتــح) ، مسلم في (الآداب / باب اســتحــباب تحنيك المولود عند ولادته وحــمله إلى صالح يحنكه /١٤٤/ عـد الباقي) ، الترمذي في (المناقب / باب مـاقب لعبد الله بن الرمير – رضي الله عنه- /٣٨٢٦) . (١) أخرجه ابن السنسي في " عمل اليوم والليلة " رقم (٦٢٣) ، وفي سنده يحيى بن العــلاء البجلي ومرواں بن ســالـم الغفــاري قال الحــافظ في الأول « رمي بالوضع» وفي الأخر مــتروك ورواه الساجي وغيره بالوصع. (٢) الذي أدل النبي ﷺ في أذنه هو « الحسن» وليس « الحسين » كما ثبت في الحديث. (٣) أخرجه أبو داود مي ( الأدب / باب فـي الصبي يولد ميؤدن في أدبه) ، التــرمدي في (الأضاحي / باب الأذاں في أذن المولود / ١٥١٤) أحــمد (٩١٦) ، الحــاكم (٣/ ١٧٩) وقال التــرمدي · حسن صحيح فاطمة الزهراء· بنت رسول الله ﷺ ، أم الحسنين ، سيدة سساء هذه الأمة، تزوحــها علي مي

السنة الثانية من الهحرة، وماتت بعد النبي ﷺ ستة أشهر، وقد جاوزت العشرين نقليل

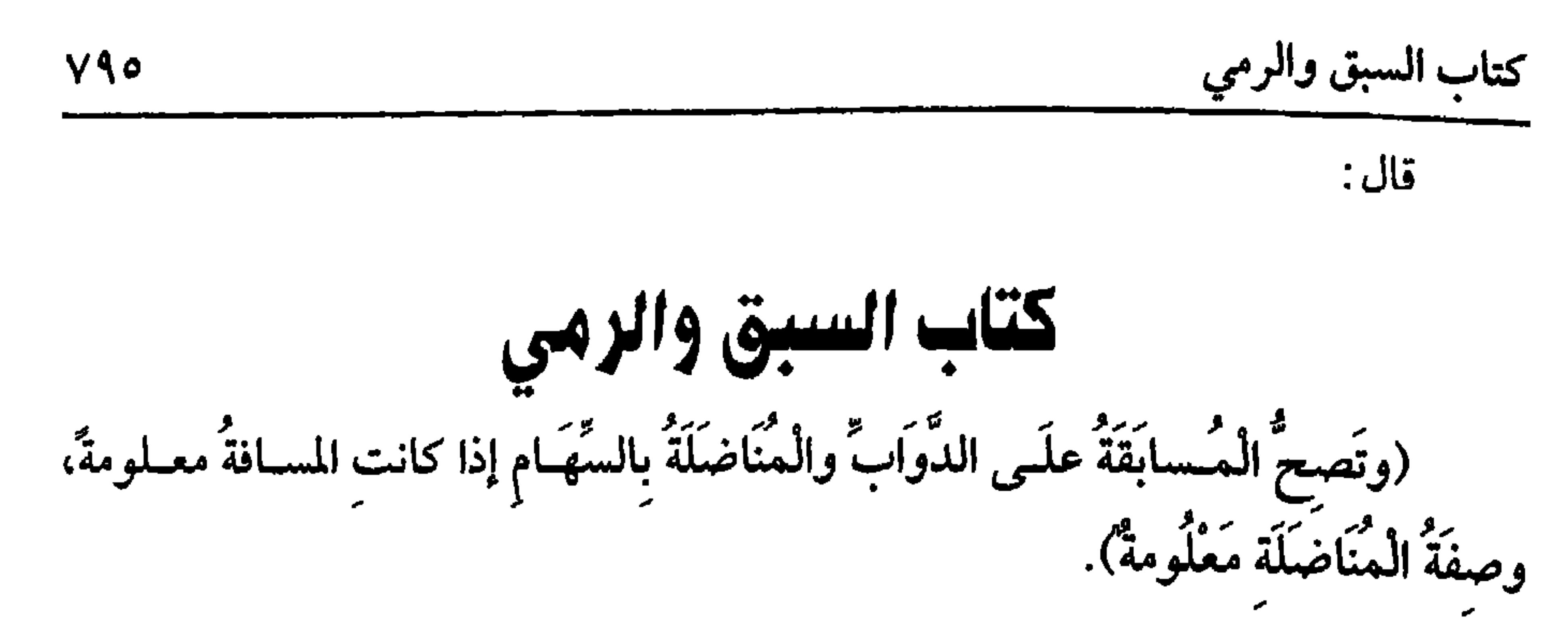

المسابقــة تطلق على المسابقة بالخيــل والسهام ، إلا أنها بالحخـيل تختص بالرهان، وبالسهام تختص بالنضال. والأصل في ذلك الكتاب والسنة. قال الله تعالى: ﴿ وَأَعْدَوْا لهم ما استطَعْتُم مِّن قُـوَّة ومن رَّباط الْخَيْل ﴾ [ الأنعام: ٦٠]، الآية . قال عـليه الصلاة والسلام: « ألا إن القوة الرُّميُّ »''' وفي السنة أنه عليه الصلاة والسلام « سابق بين الحيل التي أضمرت منَ الحَيفاء ، وكان أمـلـُها من ثنيَّة الوداع، وسابقَ بين الخيل التي لم تضمر منَ <mark>الثنيَّــة إلى</mark> مسجــد بني زريق <sup>»''</sup> رواه الشيخــان وكانت ناقته عليــه الصلاة والسلام العضبساء لا تسبق ، فجاء أعــرابي على قعود فســبقها، فشق ذلك على المسـلمين فقال رسول الله ﷺ : « إن حقّاً على الله أن لا يَرْفَع شَيئًا من هذه الـدُّنيا إلا وضَعَه»'' رواه البــخاري، وأما الرمــي فقال رســول الله ﷺ : « ارموا بَني إِسْـماعيلَ فــإنَّ أباكم كان راميًا»<sup>(٤)</sup> وفي «صحيح مسلم» أنه عليه الصلاة والسلام قال. « مَن تعلُّم الرُّمْيَ ثم تركه

(١) أخرجه مــسلم في ( الإمارة / باب فضل الرمي والحث عليه /١٩١٧/ عــبد الباقي ) ، أبو داود في ( الجهـاد/ باب في الرمي/ ٢٥١٤) ، التــرمذي في ( التــمســير/ باب من ســورة الأنفال/ ٣٠٨٣) ، ابن ماجه في ( الجهاد / باب الرمي في سميل الله /٢٨١٣) (٢) أخرجه البخــاري في ( الصلاة / باب هل يقال مسجد ىني فــلاں / ٤٢٠/ فتح) ، مسلم في الإمارة / باب المسابقة بين الحيل وتضمـيرها / ١٨٧٠/ عبد الباقي ) ، أبو داود في ( الجمهاد / باب في السبق/ ٥٢٧٥) ، الترمذي في (الحهاد / باب ما حاء في الرهاں والسبق/ ١٦٩٩) . (٣) أخرجه البخاري مي ( الرقاق/ باب التواضع / ٥٠١/ فتح) ، أبو داود مي ( الأدب / باب في كــراهيــة الرفقــة في الأمــور/ ٤٨٠٢) ، النســائي في ( الخــيل / باب في الســبق/ ١/ ٢٢٧/ سيوطى). (٤) أخرجه البـخاري في ( الجهاد / باب التحريض على الرمي / ٢٨٩٩/ فـتح) ، ابن ماجه في . الجهـاد / باب الرمي مي سبـيل الله / ٢٨١٥) أحرجـه مسلم مي ( الإمـارة / باب فضل =

كفاية الأخيار

 $Y47$ 

الأصح؛ لأن الإبعاد مقصود أيضًا في مقابلة القلاع وغيرها، وحصول الإرعاب وامتحان

=الرمي والحث عليه، وذم من علــمه ثم نسيه/ ١٩١٩/ عــبد الباقي) ، أبو داود في ( الجــهاد/ باب في الرمي / ١٣٥١٣) ، النسائي في ( الخيل / باب تأديب الرجل فرسه / ٦/ ٢٢٢، ٢٢٣/ سيوطي ) . (١) ذكره صاحب كنز العــمال (٤/ ١٠٨١٥) وعزاه إلى سمويه والضياء عــن رفاعة بن راقع . وجاء في هامشه : « رهان الخــيل طلق بكسر الطاء وسكون اللام أي حلال . قــال مي الــهاية الجرء الثاني: الخيل طلق. . بمعنى أن الرهان على الخيل حلال» ا. هـ وقال الحافظ: « رواه أبو نعيم في معرفة الصحابة» « التلخيص الحبير» (٤/ ١٥٢١) . (٢) أخــرجه أحــمــد (٣/ ١٦٠) ، الدارمي (٢/ ٢١٢، ٢١٣) ، الدارقطـي (١/ ٢٠١) ، الـــوهــقي (١٠/ ٢١/ كبرى) ، جمـيعًا من حديث أنس، وأحرجه السهــقي (١٠/ ٢١) ، من حديث عبد

الله بن عمر قال الحافظ · • لم أره من حديت عثمان» التلخيص الحبير (٤/ ١٥٢١)

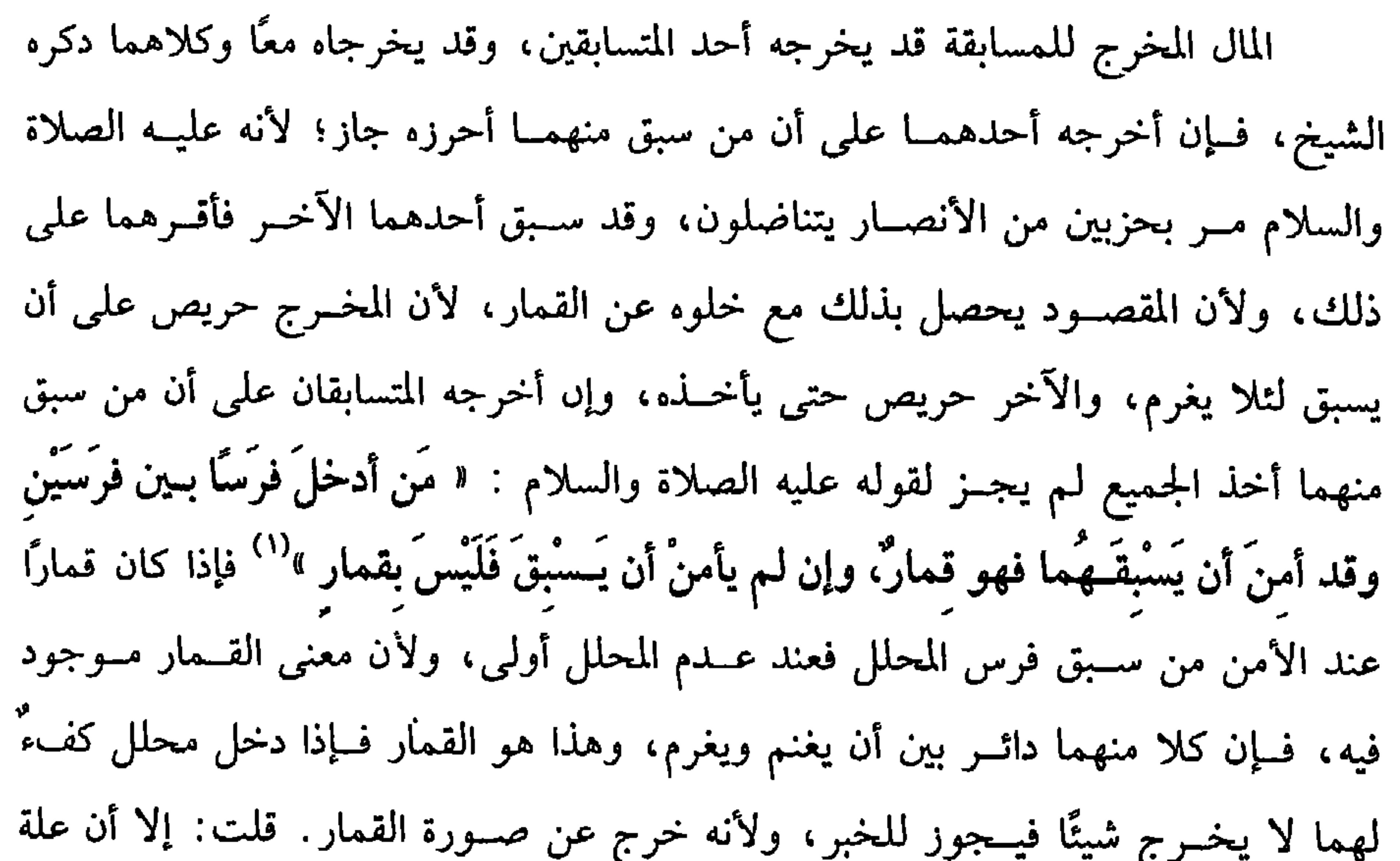

القمار موجودة؛ لأن كلاً منهما دائر بين أن يغنم ويغرم، والله أعلم.

(فرع) لو شرط على السابــق أنه يطعم المال أصحابه بطل العقــد على الصحيح، وقيل: يصح والإطعام وعد، وقيل: يصح العقد ولا عوض، وقيل ُ يصح العقد ويجب عوض المثل ، والله أعلم.

(فرع) تجوز المسابقة على الحميــر على المذهب، ولا تجوز المسابقة على البقر على المذهب، ولا على مــا لا يصلح للحرب، وإن كان من الخــيل كالجــدع، ولا تجوز على

(١) أخرجه أبو داود في (الجــهاد / ماب في المحلل/ ٢٥٧٩) ، اىن ماجه في ( الجــهاد / ماب الســق والرهان/ ٢٨٧٦) ، أحسمد (٢/ ٥٠٥) ، البـيــهقي(١٠/ ٢٠/ كـبرى) ، الحــاكم(٢/ ١١٤) ،

وضعفه الشيخ الألباني « الإواء» رقم (٩ - ١٥) .

كفاية الأخيار **YAA** الكلب، وتجوز على الحمام وغيــره من الطيور بلا عوض، والأصح المنع بالعوض، ولا تجوز المسابقة بإشالة الحجر باليد على المذهب الذي قطع به الأكثرون. وأما مرامــاة الأحجار وهو أن يرمي كل واحد منهمــا بالحجر إلى صاحبــه فباطلة قطعًا، وتجوز المسابقة على الأقدام والسـباحة في الماء والصراع بلا عوض، والأصح المنع بالعــوض، وفي حديث عــائشة –رضي الله عنهــا– : « تســابقْتُ أنا ورســولُ الله ﷺ 

(١) أخرجه أبو داود فسي ( الجهاد/ باب في السبق على الرجل/ ٢٥٧٨) ، ابن مــاحه في ( النكاح/ باب حسن متعاشرة النساء/ ١٩٧٩) ، أحتمد (٦/ ٣٩) ، ابن حبان(١٠/ ٤٦٩١/ إحتسان) ، البيهقي (١٧/١٠، ١٨/ كبرى ) ، وقال الألباني. صحيح « صحيح اىن ماجه».

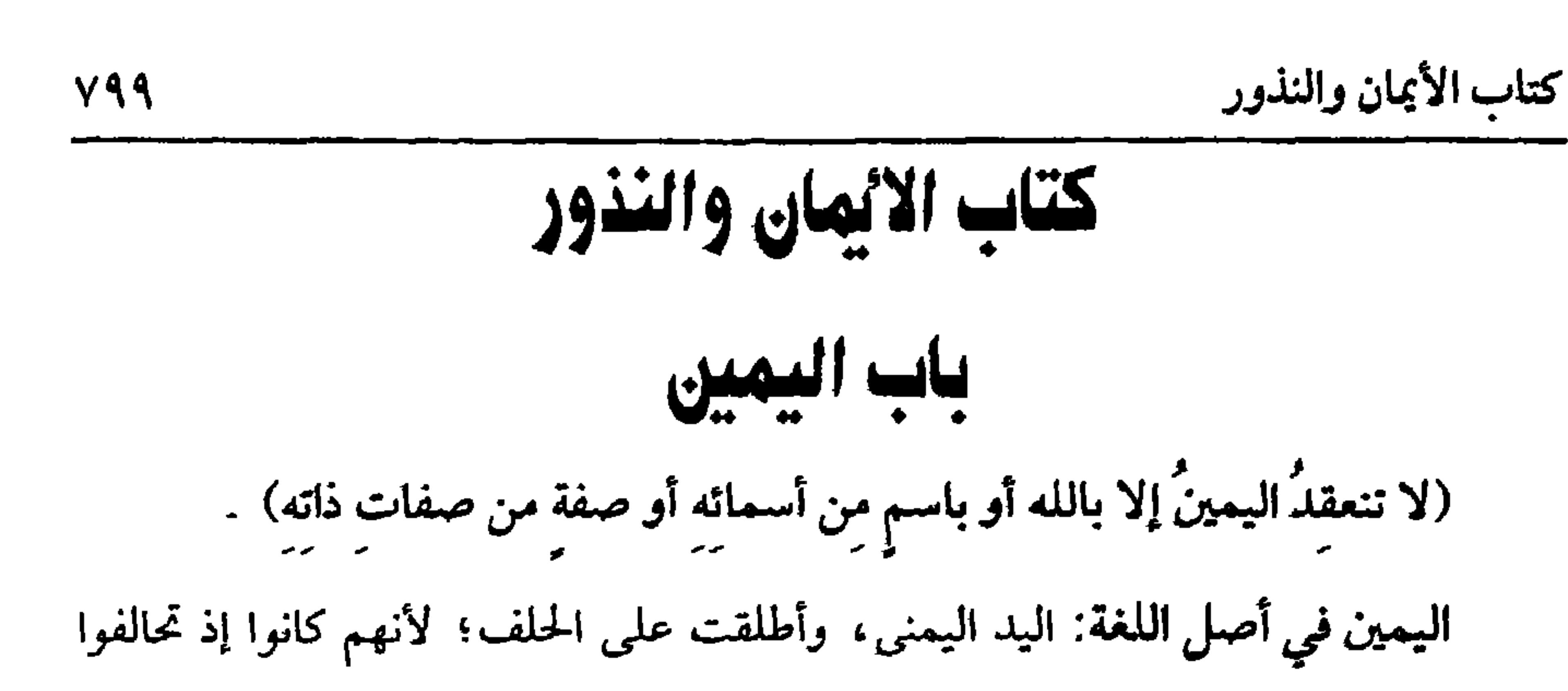

والسلام كان كثيرًا ما يحلف فيقول: « لا ومُقَلَّب القُلُوب »'' وغير ذلك من الأخبار (١) أحــرجــه أبو داود في ( الأيمان والنذور/ باب الاســتــثناء فــي اليــمين بعــد السكوت/ ٣٢٨٥، ٣٢٨٦)، ابن حبان (١٠/ ٤٧، ٤٨/ كبرى) وقال الحافظ « رواه ابسن حبان من حديث مسعر عن سماك عن عكرمة عن ابن عباس مثله، إلا أنه قال في أحره، ثم سكت فقال ً إِن شاء الله، ورواه أبو داود من حديث عكرمه مرسلاً ورواه السيهقي موصولاً ومرسلاً ، قال ابن أبي حاتم مي « العلل» عن أبيه، الأشبه إرساله، وقال ابن حبان مي الضعفاء· رواه مسعر وشريك عن سماك، أرسلاه مره، ووصلاه أحرى. « التلخيص الحبير» (١٥٢٨/٤) (٢) أخرجه البــخاري في ( الأيمان والنذور/ باب كيف كــات بمين النبي ﷺ / ٦٦٢٨/ فتح) ، أبو داود في ( الأيمان والنذور/ باب ما جاء مي يمين النبي ﷺ ما كانت / ٣٢٦٣) ، الترمذي مي <sub>ا</sub> النذور والأيمان/ ماب مــا جــاء كــيف كــان يمين النبــي ﷺ / ٤٠١٥٤٠) ، النســائي في ( الأيمان والنذور/ ۲/ ۲، ۳/ سیوطی)

الثاني : ما يطلق على السله تعالى وعلى غيره إلا أن الأغلب استــعماله في حق الله تعالى ويقيد في حق غـيره بضرب من التقييد كــالجبار، والحق، والرب ، والمتكبر، والقادر، والقاهر، ونحو ذلك، فإذا حلف باسم منها ونوى الله سبحانه وتعالى أو أطلق فيمين، فإذا نوى غير الله تعالى فليس بيمين. الثالث مــا يطلق على الله تعـــالى وعلى غيـــره على السواء كـــالحى، والموجود ، والغني، والكريم، ونحو ذلك فيإن نوى غير الله أو أطلق فــليس بيمين، وإن نوى الله تعالى ففـيه خلاف الأصح في الرافعي وبه أجــاب الشيخ أبو حامد وابن الصــباغ وسائر العــراقيين، والإمــام والغزالـي لا يكون يمينًا؛ لأن الــيمين إنما تنعــقد باسـم مــعظم وهذه الأسماء التي تطلق في حــق الحالق والمخلوق إطلاقًا واحدًا ليس لـها حــرمة ولا عظمة . وقــال النووي: الأصح أنه يمين، وبه قطع الــرافعي في «المحــرر» وصــاحب «التنبــيــه»

ثم اليمين لا تنعقد إلا بما ذكره الشيخ ولا شك أن الأسماء على ثلاثة أنواع: أحدها: ما يختــص بالله تعالى ولا يطلق في حق غــيره كــالله، ورب العالمين ومــالك يوم الدين، وخالق الحخلق، والحي الذي لا يموت، ونحو ذلك، فهــذا تنعقد به اليمين سواء أطلق أم نوى الله تعالى أو غيــره، وإذا قال: قصدت غيره لـم يقبل ظاهرًا قــطعًا، وكذا لا يقبل فيما بينه وبين الله تعالى على الصحيح.

 $\mathsf{A}\cdot\mathsf{A}$ 

كفاية الأخيار

جب السر. وتلاطيعات فيها فيما يكرمه حلاف متسر ، حاصله يرجع إلى تلاته أقوال :

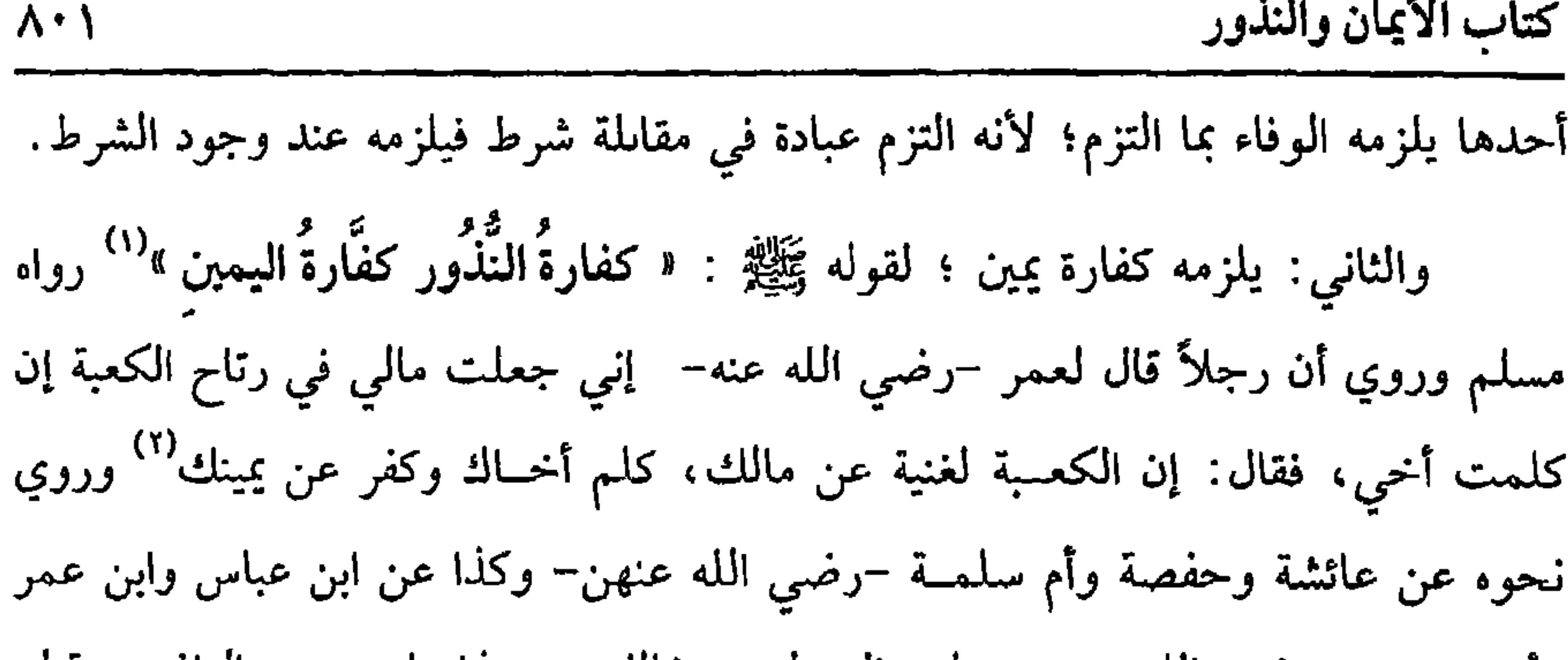

وأبي هريرة –رضي الله عنهم– ولم يظهر لهم مخالف، وهذا ما صححه الرافعي وقطع به جماعة، لأنه في المعنى يمين. والوجه الثالث: أنه يتخير بين الوفاء بما التزم به وبين أن يكفر كفارة يمين؛ لأنه يشبه النذر من حيث أنه التزام قربة واليمين من حيث أن مقصوده مقصود اليــمين فلا سبيل إلى الجمع بين موجـــيهما ولا إلى تعطيلهما فوحب التـخيير، وهذه المسألة يبعبر عنهيا تارة بنذر اللجاج والغبضب، ويقال لها أيضًا نذر الغلق ويمين الغلق، لأنه يغلق عنه ما يريد فــعله أو تركه . وصورتها كأل يــقول. إن كلمت فلانًا أو دخلت داره أو إن لـم أســافر أو إن ســافرت، ونحــو ذلك فلله علىَّ صــوم سۡهـــرين أو صلاة، أو إعــتاق رقــبة، أو أتصدق بمال، أو أحج ونحــو لك، ثم يفعل المعلــق عليه، وقيل: يلزمــه الحج أو العمرة تفــريعًا على قــول التخيــير؛ لأن الحج أو العمــرة لما كانا يلزمان بالدخول فيهما لقوتهمــا دون غيرهما لزما بالندر، وهو صعيف جدًا؛ لأں العتق

أيضًا يلزم إتمامه بالتقويم، وهو لا يلزم بالنذر، والله أعلم.

(١) أخرجه مـــــلم في ( النذور / باب في كفارة البدر/ ١٦٤٥/ عبد البــاقي) ، أبو داود مي ( البيوع / ماب من ىدر ىذرًا لـم يســـمه / ٣٣٢٣) ، التــرمذي مي ( الندور، الأيمان / باب مــا جاء مي كفارة النذر إا لـم يسم /١٥٢٨) ، الســـاني في ( الأيمان والىدور/ باب كفارة الندر/ ٧/ ٢٦/ سيوطى) . (٢) حاء في الصحيحين عن عـد الرحمن بن ســمرة أن السي ﷺ قال « يا عبد الرحمن بن سمرة، لا تسأل الإمارة، فـإنك إن أوتيتها عن مـسألة وكلت إليها، رإن أوتيــتها من عير مـسألة أعنت عليها، وإذا حلفت على يمين فرأيت حيرًا منها فكفر عن يميك وائت الدي هو خير؟ أخرجــه البخــاري في ( الأيمان والنذور/ ٦٦٢٢/ فتح) ، مــسلم في ( الأيمان/ ىاب ندب من حلف يميًّا ، فرأى غيــرها خيرًا منها، أن يأتي الدي هــو حير ويكفر عن نِميه /١٦٥٢/ عــبد الناقي)

كفاية الأحيار م ٢٦

وغيرهما

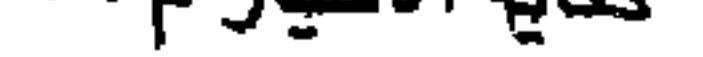

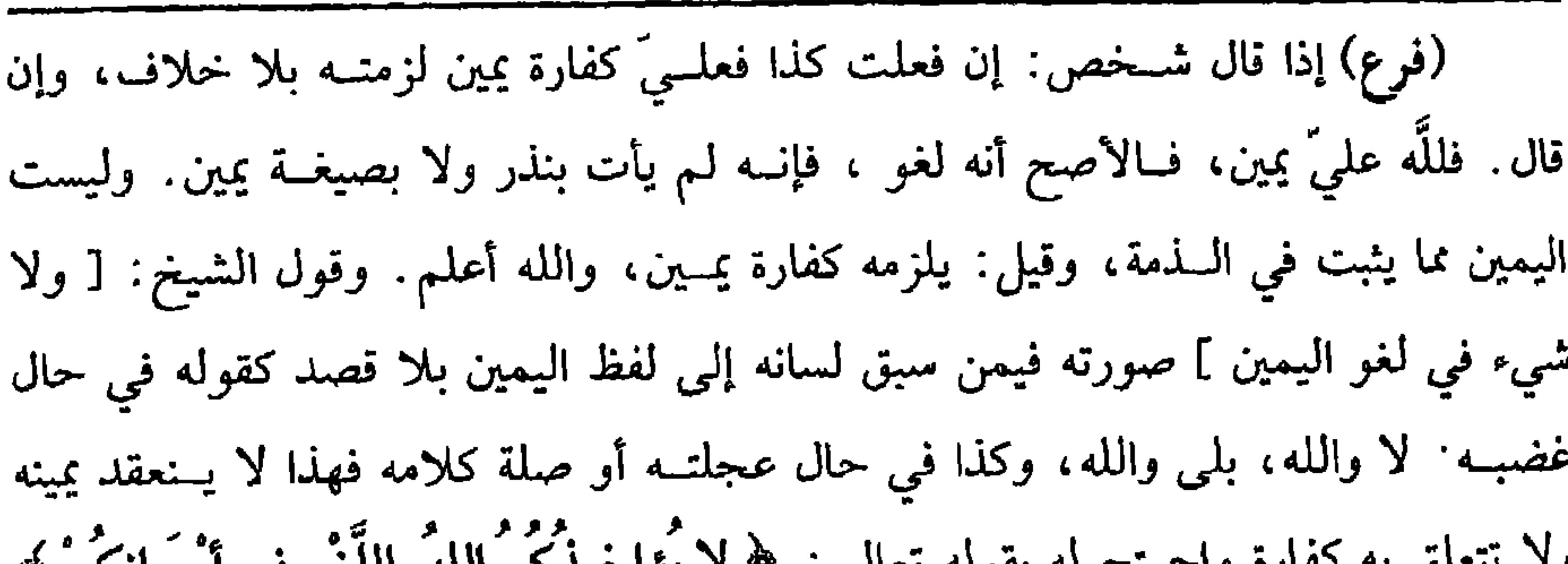

 $\Lambda$  +  $\Upsilon$ 

كفاية الأخيار

ود استعلى به تصاره واحتماج له بقوله تعالى. الله لا يؤاخــدهم الله باللغو في أيمـانجم ﴾ [البسقرة:٢٢٥]، قــالت عائشــة –رضي الله عنهــا– : وهو قول الإنســان لا والله وبلي والله<sup>(١)</sup> . رواه البخاري موقوفًا ومرفوعًا، وفي رواية أبي داود عنها، هو قول الرجل في بيته كلا والله ،وبلى والله<sup>(٢)</sup> . وروى ابن عباس –رصي الله عنهمــا– مثل قول عائشة -رضي الله عنها- ، وفي مــعنى اللجاج والغــضب ما لو كان يحلف على شيء فــسبق لسانه إلى غيره فكل هذا يسمى لغو اليمين، فإذا حلف، وقال: لم أقصد اليمين صدق، وفي الطلاق، والعتــاق، والإيلاء،لا يصدَّق في الظاهر. قال الإمام: والفــرق أن العادة جارية بإجــراء لفظ اليمين بلا قــصد بخــلاف الطلاق والعتاق فــدعواه فيــهمــا يخالف الظاهر، فلا يقــبل، ولو اقترن باليــمين ما يدل على القــصد لـم يقبل قــوله على خلاف الظاهر، والله أعلم. قلت: قــضيــة هذا الفرق أن يقــبل قول أهل السـوادي من أجلاف الفلاحـين ومن نحا نحــوهم ، فإن الحلف بالطلاق عندهم في الكــثرة أكثــر من الحلف

بالأيمان، وينبسغي أن يفرق بأن الحلف بــالطلاق والعتــاق أمر يتــعلق بالأبضـاع والحــرية فاحتيط فيهما بعدم القبول لتأكد أمرهما ،والله أعلم.

(فرع) إذا قال شخص: إن فعلت كذا، فهو يهودي أو نصراني أو بريء من الله، أو من رسوله أو مــستحل الخــمر ونحوه لـم يكن يمينًا، ولا كــفارة في الحنث به، ثم إِں قصد بذلك تبعيد نفسه عنه يعني عن هذا اليمين لـم يكفر، وإن قصد به الرضا بذلك أو ما في معناه إدا فعله فهو كــافر في الحال وإذا لـم يكفر في الصورة الأولى فليقل · لا إله

(١) أخرجه البخاري في (التفسير / باب ﴿ لا يؤاخذكم الله باللغو في أيمانكم ﴾ / ٤٦١٣) . (٢) أخــرجه أبو داود في ( الأيمان / باب لغــو اليـــمير/ ٣٢٥٤) مالك (٢/ ٣٧٩/ عــبد البـــاقي) ، وصححه الألباسي « الإرواء» رقم (٢٥٦٧) .

اعلم أن مدار البر أو الحنث راجع إلى مقتضى اللفظ الذي تعلقت به اليمين، فإذا

حلف لا يضرب عبده أو لا يبيع أو لا يشتري فوكل غيره لم يحنث، لأن مقتضى اللفط أن لا يبــاشر ذلك بنفــســه نعم إن أراد المعنى المجازي بــأن حلف أن لا يشتــري الشيء الفلاني وأراد عدم دخوله في ملكه فإنه يحنــث؛ لأنه علظ على نفسه، ويقاس بما ذكرته مــا يشابه ذلك، ولا فــرق في ذلك بين الحلف باللــه أو الطلاق والله أعلم ً وإذا حلف على شيــئين ففعل أحــدهما لـم يحنث، لأنه لـم يوجــد المحلوف عليه كــما إذا حلف لا يأكل هذين الرغيــفين فأكل أحدهما فإنه لا يحنث، ويقــاس بهذه الصورة ما سَــابهها، والله أعلم. · (فرع) لو حلف شــخص أن لا يتزوج فوكل شــخصًــا قبل له نكاح امــرأة، فهل يحنث؟ فيه وجهان ليس في «الروضة» والشرحين هنا تصحيح، وفي التنبيه أنه لا يحنت

كفاية الأخيار

 $\lambda \cdot \xi$ 

أعتق رقسبة كما في الظهــار والجامع التكفير، وإن أراد الإطعــام أطعـم كل مسكين رطلاً وثلثًا؛لأنه سداد الرغيف وكفاية المقــتصد، ونهاية الزهيد، وإن أراد الكسوة دفع إلى كل مسكين ما يقع عليه اسم الكسوة من قمـيص وسراويل ومئزر بالهمز، وهو الإزار الذي يتزر به المحرم، ومثل ذلك العمامة، والجبة والمقنعة والحمار والكساء ؛ لأن السرع أطلق الكسوة ولا عــرف له فيهــا، ولا يجب لكل مسكين بدلة اتفاقًــا فاكتفــي بما ينطلق عليه الاسم وهو الصحـيح، وقيل ُ يكفي ستر العــورة، وهل يشترط تمكن الأخذ من لــبسه حتى لا يجزي دفع ثوب طفل لكبيــر؟ فيه وجهان: أصحهما لا يشــترط، كما يجوز أن يدفع ثوب الرجل إلى المرأة وبالعكس، ولا يشترط أن يكوں مخيطًا، والله أعلم. (فرع) أعطى عشــرة ثوبًا طويلاً هل يكفي؟ قاله الماوردي: إن أعطاهم بعــد قطعه أجزأه، أو قبله فلا؛ لأنه ثوب واحد، والله أعلم. ولا تجـزئ القلنسوة أي الطاقية على

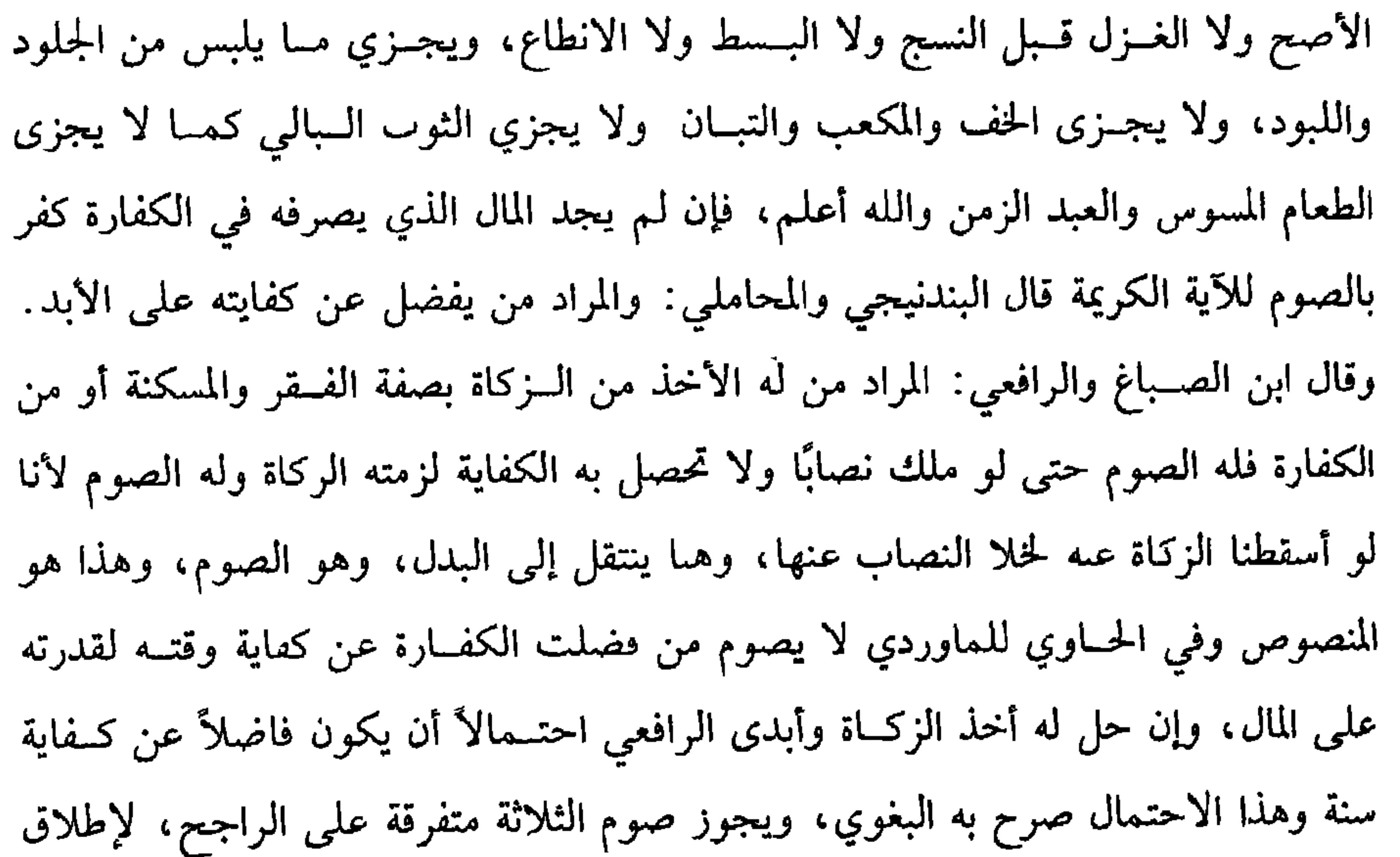

(مسألة) حلف شخص لا يفسعل شيئًــا كأن حلف لا يدخل هذه الدار، فــدخلها

ناسيًّــا لليمين أو جــاهلاً أنها الدار المحلوف عليــها هل يحنث؟ فــيه قولان: ســواء كان الحلف بالله تعالى أو بالطلاق أو غير ذلك ووجه الحنث قوله تعالى: ﴿ وَلَكُنْ يُؤَاخَذُكُم بِمَا عَقَّدتُّمُ الأَيْمانَ ﴾ [المائدة: ٩٠] وهي عامة في جميع الأحوال ووجه عدم الحنث وهو الراجح قوله تعالى: ﴿وَلَيْسَ عَلَيْكُم جُنَاحٌ فِيـما أَخْطأتُم بِهِ ﴾ [ الأحزاب:٥] . الآية. وقوله ﷺ : « إنَّ الله تعالى تجاوزَ لي عَنْ أمَّتي الخطأَ والنسـيانَ وما استُكْرِهوا عليه»''' واليمين داخلة في هذا العموم. والجواب عن قوله تعالى: ﴿ وَلَكَنْ يَؤَاخَذُكُمْ بَمَا عَقَّدْتُمْ الأيمـانَ ﴾ [المائدة: ٩٠]إن فيــها إضمــارًا أي وحنثتم فلا نــسلم الحنث، وكان الماوردي والصيمري وأبو الفياض لا يفتون في يمين الناسي بشيء ، والله أعلم.

(١) أحرجه البيهقي (١٠/ ٦٠/ كبرى) . (٢) أخرجه ابن ماجه مي ( الطلاق/ باب طلاق المكره والناسي/ ٤٠٤٣) ، الدارقطـي (١٧١/٤) .

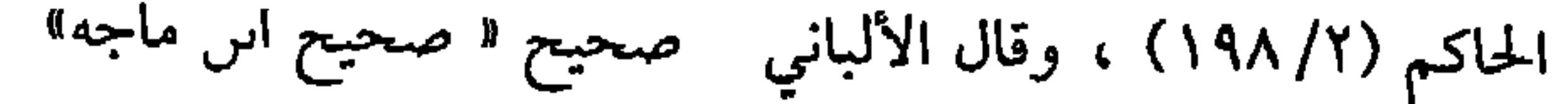

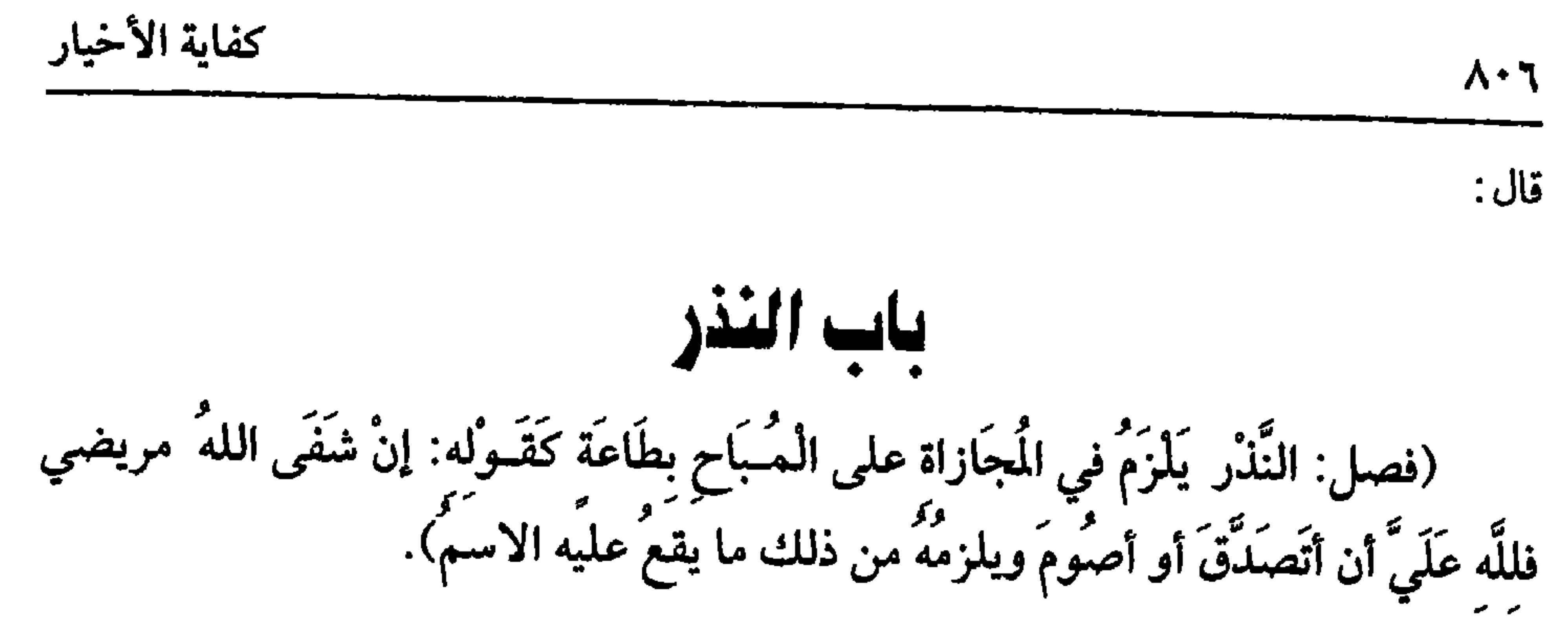

على الصــحـيح، وحجـة ذلك قـوله تعــالى: ﴿ وَأُوفـوا بعـــهــد الله إذا عـــاهدتم ﴾<br>-[النحل:٩١] وقولــه تعالى: ﴿ وَمِنْهُم مَّـنْ عَـاهَدَ اللَّهُ لَئِنْ ءاتَـانَا مِن فَـضْلِهِ لَنَـصَّـدَّقَنَّ ولَنَكُونَنَّ منَ الصَّالحينَ ﴾ [التوبة ٧٥٠] وغــير ذلك من الآيات . ونَذَرت إمــرأة ركبت البحر إن نجاها الله تعالى أن تصومَ شهرًا فنجت ولم تصُمَّ حتى ماتت، فجاءت بنتُها أو أختُها إلى رسول الله ﷺ فأمرها أن تصومَ عنها''' . رواه أبو داود والنسائي . (١) أخرجــه البخاري مي ( الأيمال والنذور / باب النذر مي الطاعــه/ ٦٦٩٦/فتح) ، أبو داود في <sup>ب</sup>ُ الأيمان والىذور / باب ما جاء في النذر في المعصية / ٣٢٨٩) ، الترمذي في ( الندور والأيمار/ باب من نذر أن يطيع اللــه فليطعــه / ١٥٢٦) ، الـسائي مــي ( الأيمان والـذور / باب النذر في الطاعة) ، ابن ماجــه في ( الكفارات / ناب البذر في المعصيــة / ٢١٢٦) ، أحمد (٦/ ٣٦) ،

وعيرهم. (٢) أخرجــه أبو داود في ( الأيمال والنذور/ باب في قــضاء النذر عن الميت/ ٣٣٠٨) ، النســائي=

الثاني: أن يلتزم ابتداء من غير تعليق على شيء فيقول: للله عليَّ أن أصلي أو أصوم أو أعتق فــقولان: الراجح اللزوم، كــالنوع الأول، ونص عليه الشافــعي –رضي الله عنه–<br>واحتج له بإطلاق قوله ﷺ : « مَن نذر أن يُطيعَ الله فلْيُطِعْهُ »'') والثاني: لا يصح ، ولا يلزمــه لعدم المقــابل كمــا أن البيــوعات لما لـم يكن لــها عـوض لـم تلزمــه بالعــقــد، ولأن النذر عند العــوب وعــد بشــوطه قــاله تعلب وقــول

 $\Lambda$  +  $\vee$ 

كتاب الأيمان والنذور

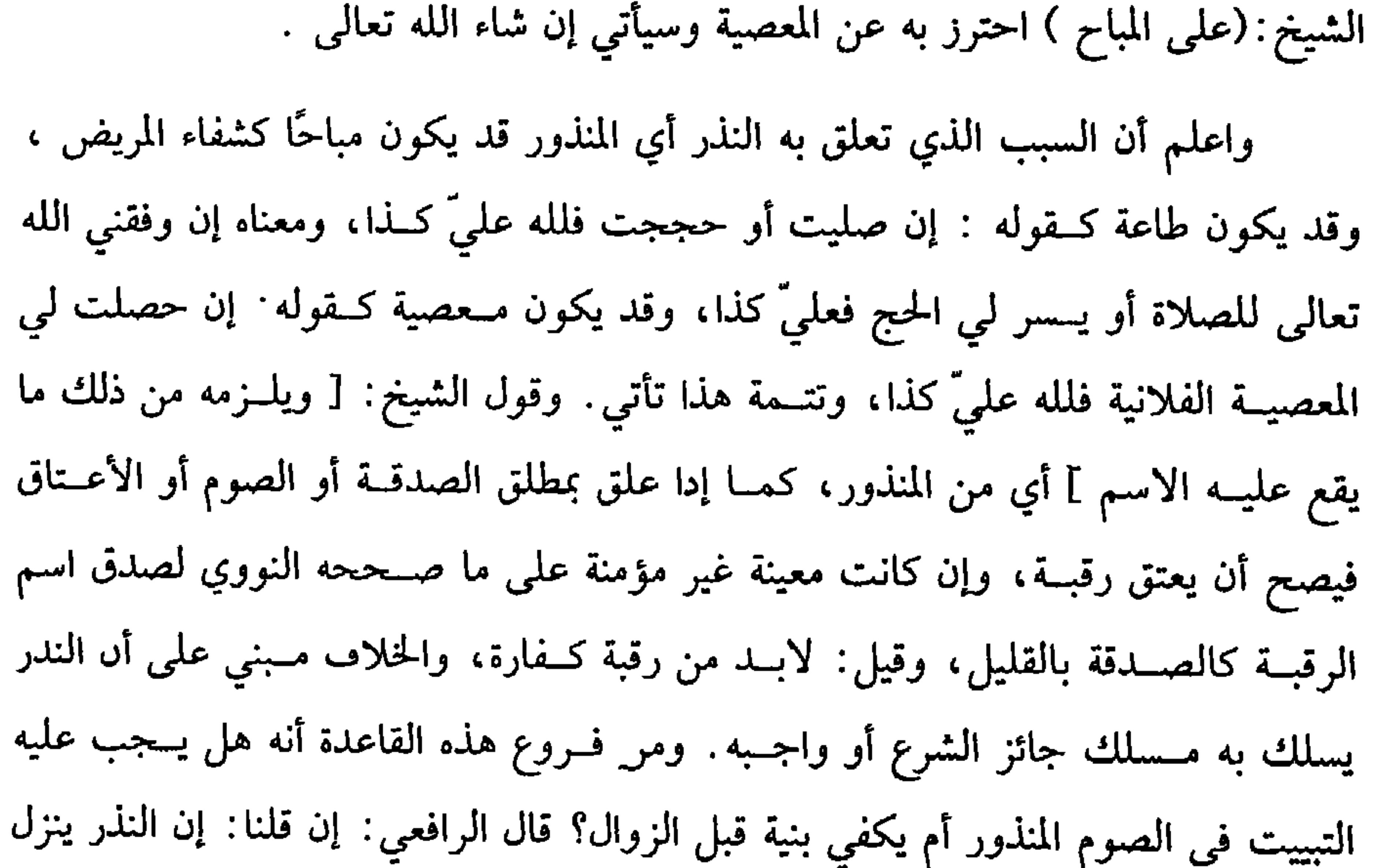

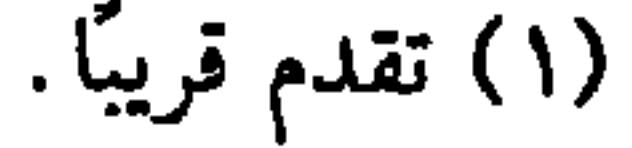

كفاية الأخيار

 $\Lambda$  +  $\Lambda$ 

عليه أيضًــا على المذهب الذي قطع به الجمهور، وحكى الربيع قــولاً أنه تجب الكفارة ، واختاره البيهقي لحديث: « لا نذرَ في مَعــصية ، وكفَّارَتُهُ كــفَّارةُ يمين »<sup>(٣)</sup> قال الرافعي: قال الجمهور : والمراد بالحديث نذر اللحجاج ، قالوا : ورواية الربيع من كيسه قال النووي: هذا الحديث بهذا اللفظ ضعـيف باتفاق المحدثين وإنما صح. « لا نذر في معصية ».رواه مسلم من حديث عمران بن حصين وحديث عقبة : « كفَّارَةُ النَّذْر كَفَّارَةُ يَمين »<sup>(٤)</sup> رواه مسلم أيضًا، والله أعلم. قال: (ولا يَلْزَمُ النَّذْرُ عَلَى تَرْكِ مُبَاحٍ كَقَوْلِهِ لا آكُلُ لحمًا ولا أشْرَبُ لَبَنَّا وما أشْبَهَهُ).

(١) أخرجه مسلم في ( النذر / باب لا وفاء لنذر في معصية الله، ولا فيما لا يملك العبد/ ١٦٤١/ عبد الباقي) ، أبو داود في ( الأيمان والندور / باب في الىذر فيما لا يملك / ٣٣١٦)، الترمذي

مي ( النذور والأيمان / باب مــا جاء عن رســول الله ﷺ أن لا ىدر مى معــصيــة / ١٥٢٤) ، الىسائى في ( الأيماں والندور / ماب كفارة النذر / ٧/ ٢٦/سيوطى) . (۲) تقدم تخریجه فی أول الباب. (٣) أخرجه أبو داود في ( الأيمان والنذور / باب من رأى عليه كصارة إذا كان في معصية/ ٣٢٩٠) . التسرمذي في ( النذور والأيمان / باب مــا حاء عن رســول الله ﷺ أن لا ندر في مــعصــية / ١٥٢٤) ، النسائي في ( الأيمان والنذور / باب كفارة النذر/ ٧/ ٢٦/ سـيوطى)، ابن ماحه في ( الكفارات/ ساب النذر في المعصيــة/ ١٧٢٨) ، أحمــد ( ٦/ ٢٤٧) ، البيــهقي (١٠/ ١٦٩// كبرى) ، وقال الألباني · صحيح « الإرواء » رقم (٩٠٥٩ ) . (٤) أخرجه مسلم في ( النذر / باب في كفارة البذر/ ١٦٤٥/ عبد الباقي) ، أبو داود في ( الأءيمان والندور / باب من نذر ندرًا لـم يسمه /٣٣٢٣) ، التـــرمذي في ( النذور والأيمان / باب ما جاء في كيفـارة النذر إدا لـم يسـم /١٥٢٨) ، النســائي في (الأيمان والنذور / باب كــفـيارة الـىدر/

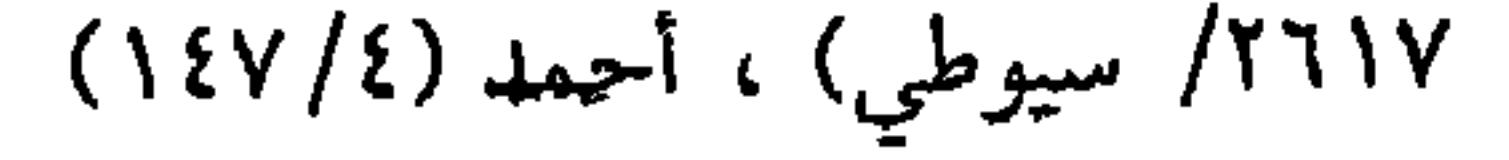

كتاب الأيمان والنذور  $\Lambda \cdot \mathcal{A}$ اعلم أن المباح الذي لم يرد فيه ترغيب كالأكل والنوم والقيام والقعود، سواء كان نفيًّا كقوله: لا آكل كذا، أو إثباتًا، كقــوله: آكل كذا، أو ألبس كذا، فهذا وما أشبهه لا ينعقد نذره؛ لأنه لا قــربة فيه: « ولأنه ﷺ رأى رجلاً قائمًا في الشـــمس، فسأل عنه ، فقال: هذا أبو إسرائيل'' نذر أن يقومَ ولا يقــعدَ ولا يستظلَّ ولا يتكلم ويصــوم، فقال عليه الصلاة والسلام: « مروه فليتكلم وليقـعد وليتُمَّ صومَ<sup>ّةٍ (٢)</sup> رواه البخاري وغيره،

(١) هو · أمو أسرائيل الأنصاري، أو القــرشي العامري، دكره الـغوي وعيــره مي الصـحابة، وقال أمو عمير : قيل اسمه يسير ، وأورده اىن السكن والىارودي في حرف القاف – قسّير– (٢) أخرجه البخاري في ( الأيمال والنذور / باب النذر فيـما لا يملك وفي معصية / ٤ ٦٧/ فتح) ، أبو داود في ( الأيمان والنذور/ باب من رأى عليه كفارة إدا كان في مــعصية/ '٣٣٠) ، أحمد (١٦٨/٤) ، مالك (٢/ ٣٧٨/ عبد الباقي) البيهقي( ١/ ٧٥/ كبرى) . (٣) أخرجه البخاري في ( مناقب الأىصار/ ىاب أيام الجاهلية/ ٣٨٣٤/ فتح)

 $\langle \bullet \rangle$ 

$$
\mathbf{Z}^{\mathbf{m}}_{\mathbf{m}}(k^{\mathbf{m}}_{\mathbf{m}},k^{\mathbf{m}}_{\mathbf{m}})
$$

AVV

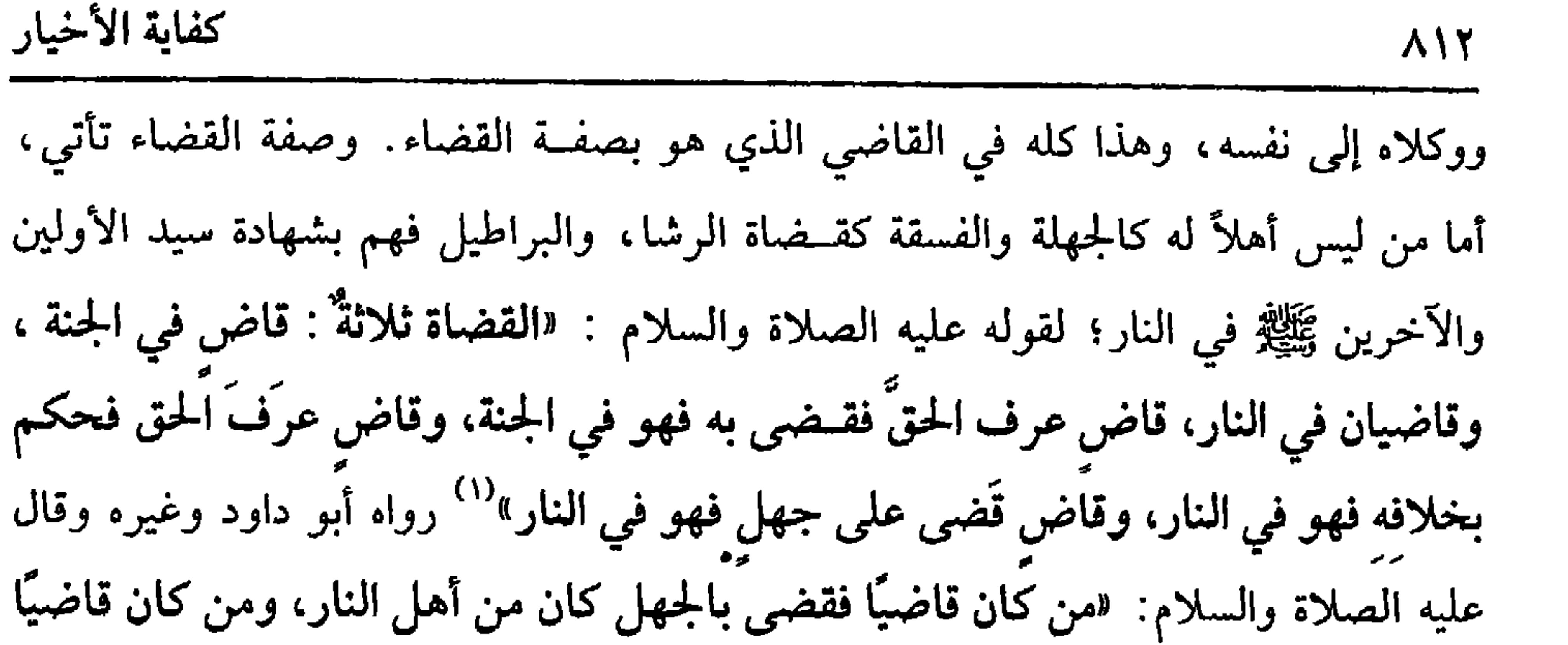

(١) أخرجه أبو داود في ( الأقضيــة/ باب في القاضـي يخطيء/ ٣٥٧٣) ، اىن ماجه مي ( الأحكام/ باب الحاكم يجتهد فيصيب الحق/ ٢٣١٥) ، وقال الألبان<sub>ي</sub> صحيح « الإرواء » رقم (٢٦١٤) (٢) أخرجه الترمذي في ( الأحكام / ما جاء عن رسول الله ﷺ في القاضي / ١٣٢٢) . قال أبو عيسى : ﴿ حديث ابن عمر حديث غريب، وليس إسىاده عندي بمتصل وعىد الملك الدي روى عنه المعتمر هدا ، هو عبد الملك بن أمي حميلة. وأخــرجه ابن حبان(١١/١٥٦) ، وفيه « عبد الملك بن أسي جميلة ، وهو مجهول كما قال أبو حاتم مي الجرح والتعديل (١/ ١٦٣١) ، وقال الحافظ: « وقــد شـهــد الترمـــذي ، وأبو حاتـم في العـلل تـــعًا للبـــحاري أنه غــير مــتصـل » « التلخيص الحبير» (٤/ ٦٥٦٠) .

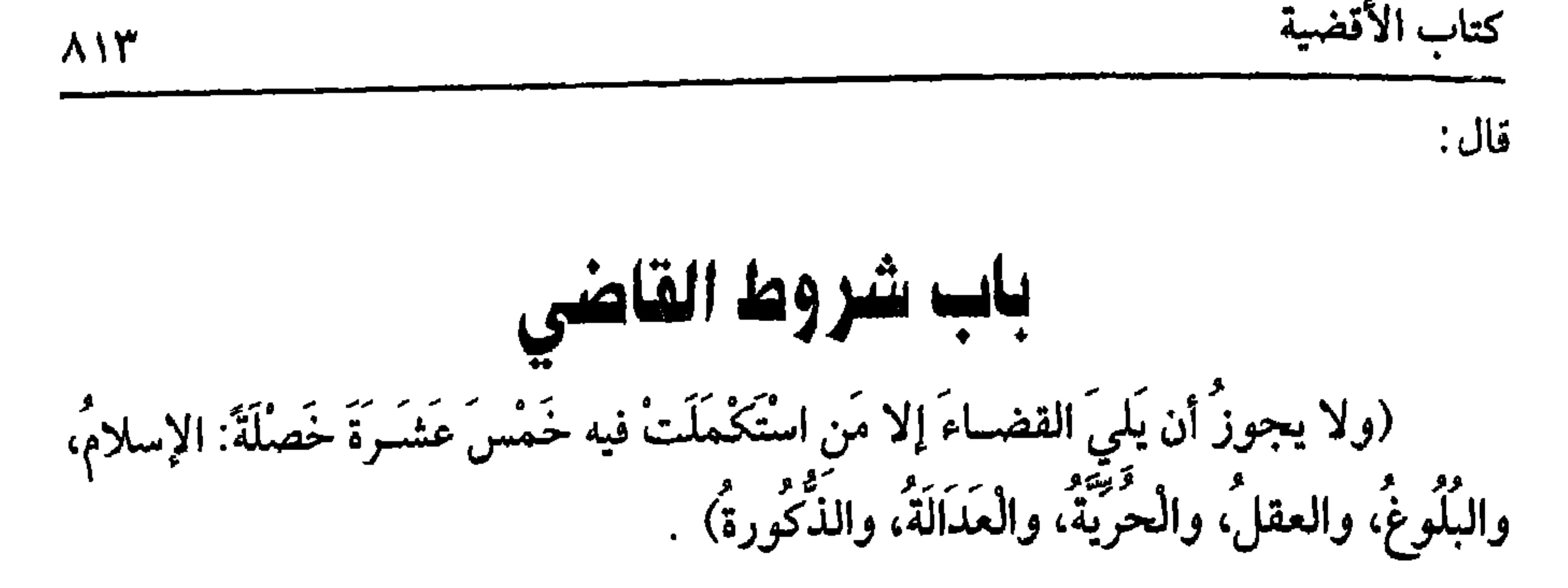

من لا يصلح للقضــاء تحرم توليتــه ويحرم عليــه أن يتولى ويحرم عليــه أن يطلبه للخبس المتقدم فسمن الصفات المعستبرة الإسسلام فلا تجوز توليسة القضساء للكافر لا على المسلمين ولا على غيرهم؛. لأنه ولاية وسبيل وهو ليس أهلأ لذلك، وانتهر عمر -رضي الله عنه– أبا موسى –رضي الله عنه– حين استعمل كاتبًا نصرانيًا ، ثم قال: لا تدنوهم وقد أقصاهم الله، ولا تكرموهم وقــد أهانهم الله ،ولا تأمنوهم وقد حوَّنهم الله ،وقد نهيتكم عن استعمال أهل الكتاب فإنهم يستحلون الرشا'' . ومنها البلوع والعقل؛ لأن الصبي والمجنون إذا لم يتبعلق بقولهمــا حكم على أنفسهمــا، فعلى غيرهمــا أولى وقد ادَّعي الإجــماع علــيه في المجنون. قــال الماوردي: ولا يكتــفي بالعــقل الذي يتــعلق به التكليف حتى يكون صحـيح التمييز جيــد الفطنة بعيدًا من السهو والغــفلة ليتوصل إلى وضوح المشكل، وذكر الإمام نحوه،و كذا الغزالي : نعم ، قال الرافعي: يستحب كونه وافر العقل متثبتًا ذا فطنة ويقظة. ومنها الحرية؛ لأن العبد ىاقص عن ولاية نفسه ، فعن

ولاية غيــره أولى، وبالقياس على الشــهادة، ومر لـم تكمل فــيه الحرية كــالقنّ. ومنها العدالة؛ لأن الفاسق إذا منع من النظر في مال الابن مع عظيم شفقته فمنع ولاية القضاء التي بعضها حفظ مال اليتيم أولى، وسواء كان فسقه مما لا شبهة له فيه أو بما فيه شبهة، وفي وجه لا يضـــر ماله فــيه شبـــهة وتأويل، ومــهـــا الدكورة لقــوله تعالـى: ﴿ الرَّجالُ قوَّامُونَ على النِّساء ﴾ [النساء ٢٤] ولقوله ﷺ · «'« لن يفلحَ قومٌ ولَّوا أمرَهم امرأةً» <sup>(٢)</sup> رواه البخاري، وكذا الحاكم، وقال: إنه على شرط الشيخين، ولأن القاضي محتاج إلى (۱) أخرجه البيهقي (۱۰/ ۱۲۷/ كبرى) . (٢) أحرجــه البخاري في ( المعــازي / باب كتاب النبي ﷺ إلى كـــــرى وقيصـــر/ ٤٤٢٥/ فتح) ، الترمــذي في ( الفتن / باب ٧٥/ ٢٢٦٣) ، النسائي في ( الــقضاء/ باب النهي عن اســتعــمال النساء في الحكم/ ٢٢٧/٨) ، أحمد (٣٨/٥) ، الحاكم (١١٨/٣) ، ١١٩)

ﷺ : **«القُضَاةُ ثلاثةٌ » فالم**قلد في حكمــه مقتف ما ليس له به علـم، وقــاضـي الجـهل لا يدري طريقه ولأنه لا يصلــح للفتوى، فالــقضاء أولى، لأن الإفتــاء إخبار غــير ملزم، والقضاء إخبار ملزم، وإمما تحصــل أهلية الاجتهاد بأمور : أحمدها : أن يعرف من القرآن آيات الأحكام، وهي كما قيل: خمسمائة ، فيعرف الناسخ والمنسوخ، والعام والحاص، والعام الذي أريد به الخصـوص وعكسه، والمطلق والمقيد، والمحكم والمتــشابه، والمجمل والمفصل، ولا يشترط حفظه على ظهــر القلب، قاله الروياني. قال الرافعي: ومنهم من ينازع ظاهر كلامه فيه . الثاني: أن يعرف من السنة الأخبار المتعلقة بالأحكام، ويعرف منها ما ذكرناه في الكتــاب العــزيز، ويعرف المتــواتر والأحــاد والمرسل والمسند والمنقطع والمــتصل والجـــرح

والتعديل .

الثالث: أن يعــرف أقاويل عــلماء الصــحــابة ومن بعــدهم –رضـي الله عنهم– إجماعًا واختلافًا، لئلا يحكم بما أجمعوا على خلافه أو بقول ثالث. الرابع :القياس فيعرف جليه وخفيه وتمييز الصحيح من الفاسد. الحخامس: أن يعـــرف كلام العـــرب لغـــة وإعرابًا وكـــصـــيغ الأمـــر والــهي والحجبــر والاستــخبار، والوعــد والوعيد، وغــير ذلك مما لابد منه في فهــم الكتاب والسنة، لأن الشرع ورد بالعربية، وبها يعرف ما ذكرناه ويعـرف إطلاقه وتقييده وإجماله وبيانه . قال الأصحــاب: ولا يشترط التــبحر فــي هذه العلوم ، بل يكفي معــرفة جمل منهــا، قال الغزالي: واجتــماع هذه الشروط متــعذر في عصرنا لخلو العــصر عن المجتهــد المستقل، فالوجــه تنفيذ قضــاء كل من ولاه سلطان ذو شوكة، وإن كــان جاهلاً أو فاسقًــا؛ لئلا

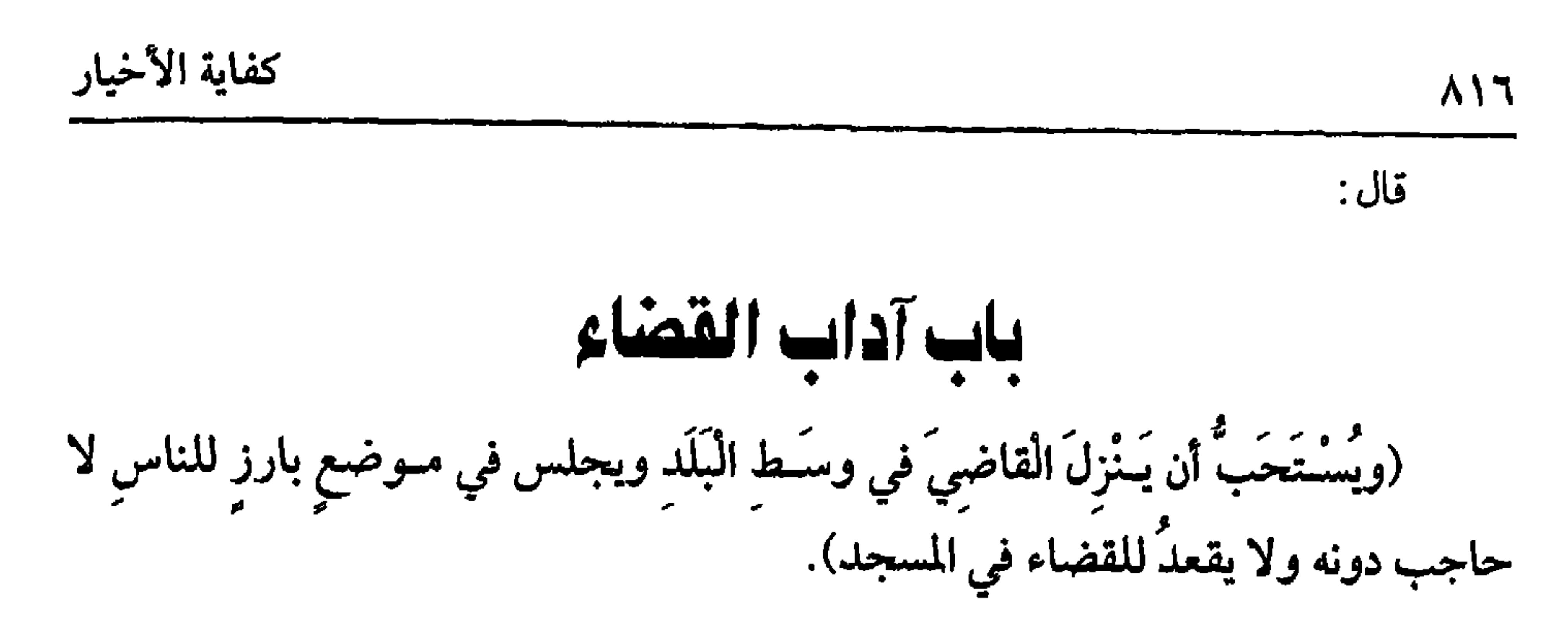

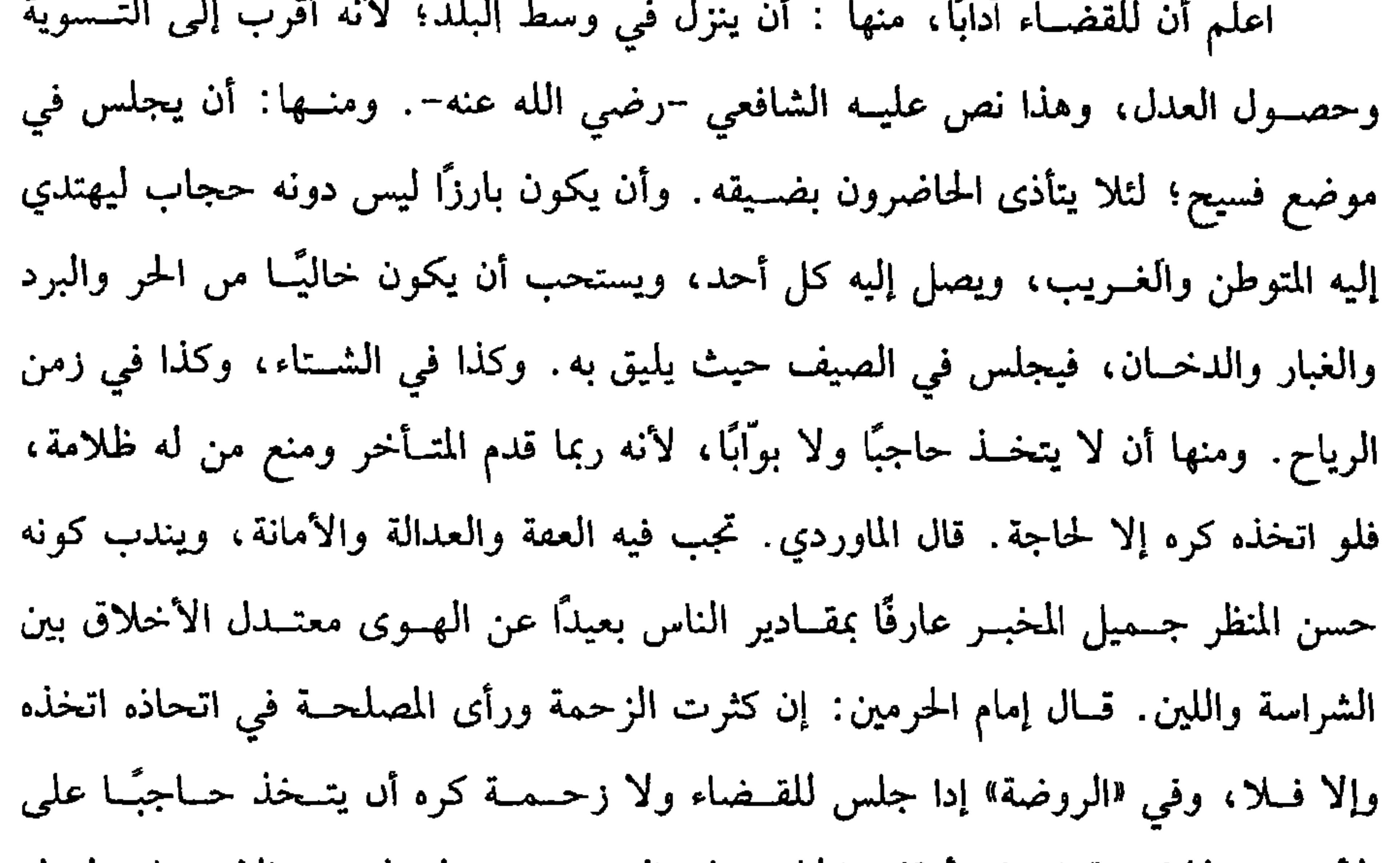

الأصح. ولا كراهة فيه في أوقات الحلوة على الصحـيح، وليحذر من الاحتجاب لقوله عليه الصلاة والسلام : « مَن ولأَهُ اللهُ شيئًا من أمُورِ الْمُسْلمينَ فـاحتَجَبَ دونَ حاجَتِهم وخَلَّتْـهِمْ وفَـقْرِهم احـتـجبَ اللهُ عنه دون حـاجَتـه وخَلَّتـه وفقْـرِه »'' رواه أبــــو داود والترمذي. ومنها : أن لا يتخذ المسجد مــجلسًا للقضاء، فإن اتخذه كره؛ لأنه ينزه عن رفع الأصوات وحــضور الحــيض والكفار والمجــانين وغيــرهـم، وقد يحضــرون بمجلس القضاء، وقـيل: لا يكره الجلوس فيه كمــا لا يكره لقراءة القرآن وسائر العلوم الشــرعية والإفتاء ولو اتفقت قضية أو قضايا وقت حضوره في المسجد لصلاة أو غيرها فلا بأس (١) أخرجـه أبو داود مي ( الحراج والإمارة / ىاب مـيما يلــزم الإمام من أمر الرعــية والحجــبة عـه/

٢٨٩٨) ، الترمذي في (الأحكام / باب ما جاء في إمام الرعية/ ١٣٣٢) ، أحمد (٢٣٨/٥) ، وانظر صحيح أبي داود للألباني.

وقيل: يسوي بينهما فيه. قال الرافعي: ويشبه أن يجري الوجهان في سائر وجوه الإكرام، وما بحثه الرافعي صرح به الفوراني، والله أعلم. (فرع) لا يجوز أن يجلس الموكل إلى حانب القاضي، ويقول: وكيلي جالس مع الخصم، والله أعلم.قال: (ولا يجوزُ أن يَقْبَلَ هَدِيَّةٍ من أهلِ عَمَلِهِ). لا شك أن الرشــوة حرام؛ لأنهــا من قبــيل الأكل بالباطل. وقــد نهى الله عنه، وهي صـــفة اليهـــود، وقال علـــيه الصلاة والـــــلام: « لـعن الله الراشـــي والْمُــرْتَشِي في ا**لحُكْمِ»** رواه الإمام أحــمد والتـــرمذي وصحــحه، ولفظ ابن مــاجه: « لعنة الــله على

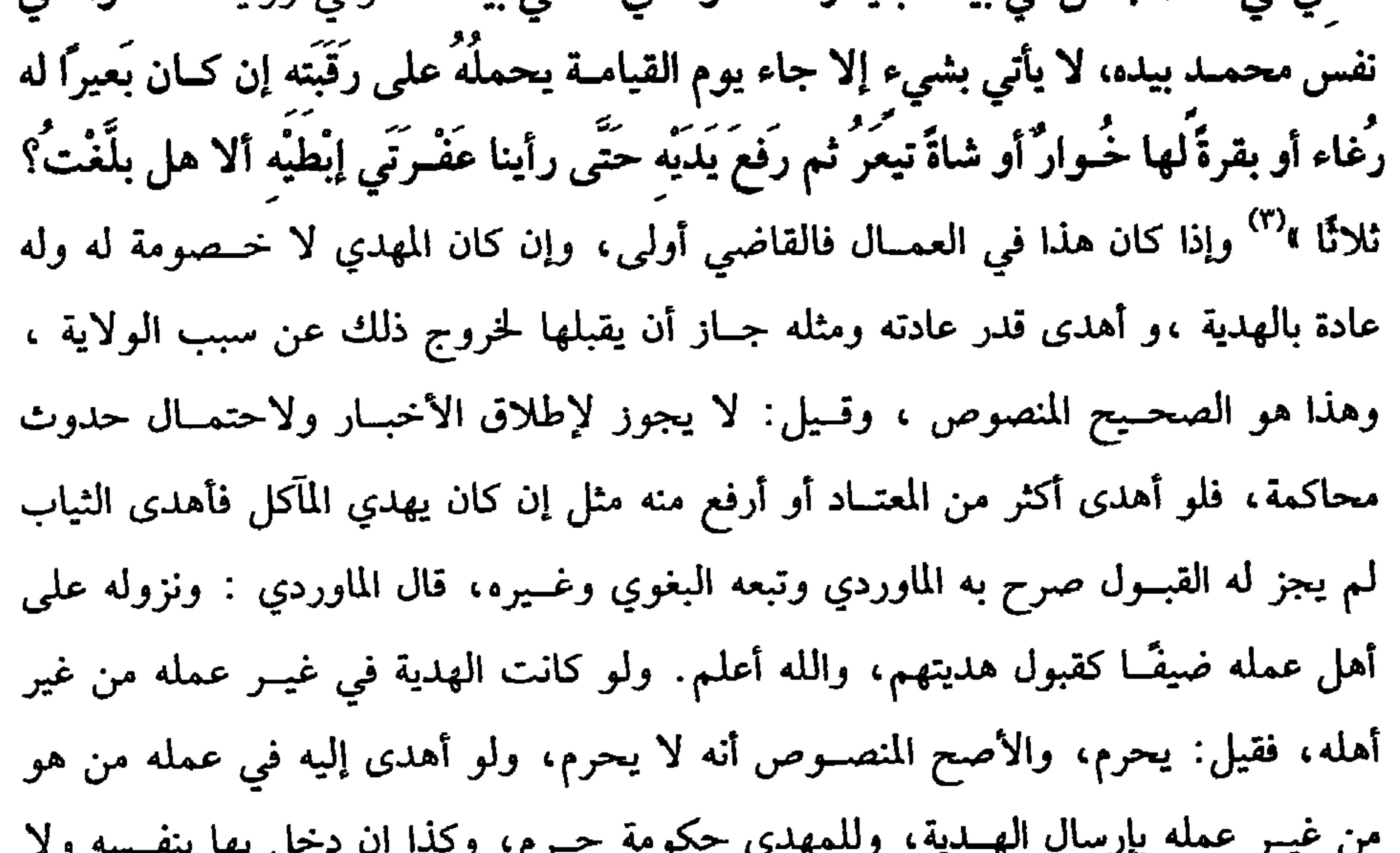

حكومة له، لأنه صار من عمله بالدخول، وإن أرسلهــا ولا حكومة ، ففي جواز القبول وجهان . قلت: ينبغي أن يكون جواز القبول حيث جاز إذا كان يثق من نفسه بعدم الميل (١) أخرجه أبو داود في (الأقــضية/ باب كراهية الرشــوة / ٣٥٨٠) ، الترمذي في ( الأحكام / باب ما جاء في الراشي والمرتشي في الحكم/ ١٣٣٦) ، ابن مــاجه في ( الأحكام / باب التغليظ في الحيف والرشوة/ ٢٣١٣) ، أحمد (١/ ١٦٤) ، الحاكم (١/ ١٠٢، ١٠٣) . قال الألباني: صحيح. • الإرواء » رقم (٢٦٢١) . (٢) أخــرجه أحــمــد (٥/ ٤٢٥) ، البــيهــقي (١٢٨/١٠) ، وصــححــه الألبــاني « الإرواء » رقم  $(111)$ (٣) أخرجــه البخاري في ( الحــهاد/ باب / الغلول / ٣٠٧٣/ فتح) ، مــسلم مي ( الإمارة /باب تحريم هدايا العمال/ ١٨٣٢/ عبد الباقي) .

كتاب الأقضية  
كاب الأقضية و بذلك من نفسه فالوجه التحريم، لان القبرل حيتـل سب حامل  
بالبرد، فان لم يٿن بللك من نفسه فالوجه التحريم، لان القبرل حيتـل سب حرم أور  
باطم آن الهدية لضير الخكام كهـدابا الرعايا ب<sub>ا</sub> مُضع م. اندت لطلب سحرم أور  
باعلما تى آر إمانية لضير الخكام كهـدابا الرعايا ب<sub>ا</sub> مُضع م. والترساء نفالب سحرم أور  
ماعلها حق آر إعانة على ظلم، حرم التبرل والشهٔ حكمه حكام سوكله، لان وكيل الأخذ رمو  
ماعله ي راللـتَي مذير والفرح القرط، وعنلا المرَض ومُدافعة الأخبِتّي وغلبقّل م. ونلا تقض و
$$
\left(2\sqrt{2} + \frac{1}{2}\right)
$$
 و
$$
\left(2\sqrt{2} + \frac{1}{2}\right)
$$
 و
$$
\left(2\sqrt{2} + \frac{1}{2}\right)
$$
 و
$$
\left(2\sqrt{2} + \frac{1}{2}\right)
$$
 و
$$
\left(2\sqrt{2} + \frac{1}{2}\right)
$$
 و
$$
\left(2\sqrt{2} + \frac{1}{2}\right)
$$
 و
$$
\left(2\sqrt{2} + \frac{1}{2}\right)
$$
 و وه  
ماعر م. و باسِتَّ و، وكلام اللاصو، وعلا، وهٰك م. ونلا تعل  
وهو خضبان<sup>10</sup> (وه  
و، وع. و: تالك كله تىالى دا شارت فلاد تىله، وع. وهٰكه، وها، المتىر تفضي شه.  
وهو خضبان<sup>10</sup> ره وناشرحِ قلف تىله و، وكلام بالورع تەنه و، وكلام، قاد ملار م. و، فلاما وه. و. وه  
و، وع. و، و، و يلام باش و، وهِ وه. و، ويا م. و، وهِ وهِ وهِ وهِ وهِ وهِ وهِ وهِ وهِ وهِ وهِ وهِ وهِ

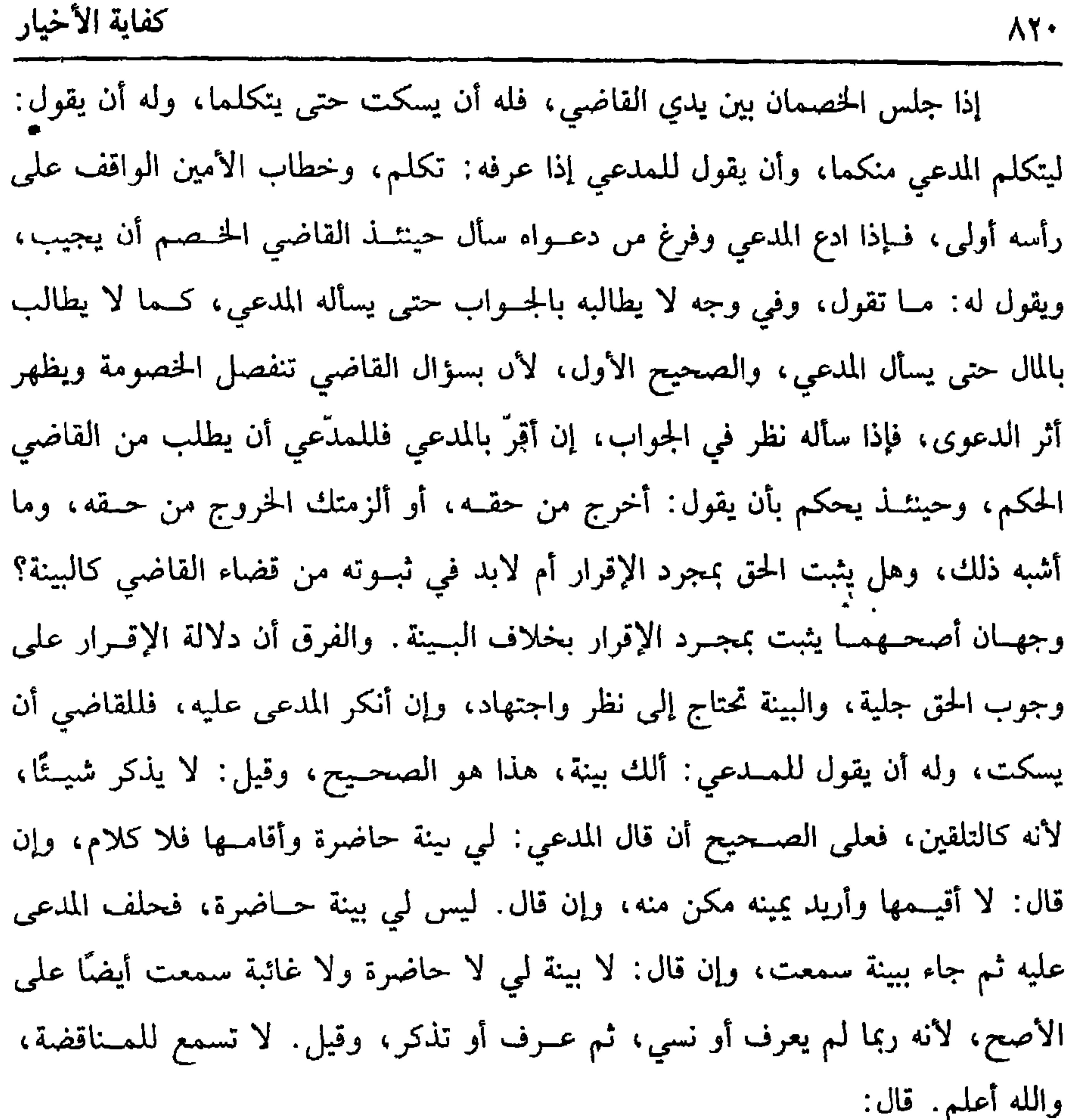

(ولا يحلفُ إلا بعدَ سؤَالِ المدَّمِي).

لا يحلف القاضي المدعى عليه إلا بعد أن يطلب ذلك المدعي؛ لأن استيفاء اليمين حقه فسيتوقف على إذنه كالدين، فإن حلف قبل الطلب، فلا يعتدُّ بهـا على الصحيح، فعلى هذا يقــول القاضي للمــدعي: حلفه إن شئت وإلا فــاقطع طلبك عنه، ولو حلف المدعى عليه بعد طلب المدعي يميــنه وقبل إحلاف القاضي لـم يعتدّ بهــا أيضًا، صرح به القاضي حسين، ولو فوَّض القــاضي إلى الحالف اليمين فــاستوفــاها على نفســه، ففي الاعتداد بها وجهان، والله أعلم. (فرع) قال المدعي : أبرأتك عن اليمين سقط حــقه في هذه الدعوى وله استئناف الدعوى وتحليفه، قاله في «التــهذيب» و«المهذب»، وجزم به النووي في أصل «الروضة»

كتاب الأنضية 821 قال ابن الرفعة: ويظهر أنه مبني على قول العــراقيين وأما على قول المراوزة فيظهر أن لا تسوغ الدعوى عليه ثانيًا، والله أعلم. قال: (وَلاَ يَلْقَنْ خَصَنْمَا حَجَّة،وَلاَ يَتَعَنْتُ بِالشَّهْدَاءِ) . ليس للقاضي أن يلقن خصمًا دعوى ولا كيف يدعي على الأصح لما في ذلك من إظهار الميل ،وضابطه أن لا يلقن أحدهما ما يضر بالآخر ، ولا يهديه إليه مثل أن يقصد الإقرار فليقنه الإنكار ، أو يقصد النكول فسيجرؤه على اليمين أو بالعكس ، وفي معنى ذلك أن يتــوقف الشاهـــد فيـــجرؤه عـلـــى الشهـــادة أوبالعكس إلا فـي الحــدود التـي تـدرًّا بالشبهات وقول الشيخ [ ولا يتعنت بالشــهداء ] هذا نص الشافعي رحمه الله ،فقال : ولا يجوز أن يتعنت بالشاهد ، قال الماوردي : ودلك من أوجه . الأوَّل أن يظهر التكبــير عليه والاستهــزاء به وهو طاهر الستر وافــر العقل ،وكذا ذكره أبو الطيب وابن الصباغ . الشـاني أن يسأله من أين علمت هذا أو كيف تحملت أو لعلك سهوت ؟ الثالث أن يتبعه في ألفاظه ويعارضه ،لأن في ذلك مبلاً على المشهود له وإفضــاء إلى ترك الشهادة ، ولا يجــوز أن يصرخ على الشاهد ولا يــنهره والله أعلـم ، قال :

(وَلاَ تُقْبَلُ الشَّهَادَةُ إِلاَّ ممنْ ثَبَتَتْ عَدَالَتَهُ ) .

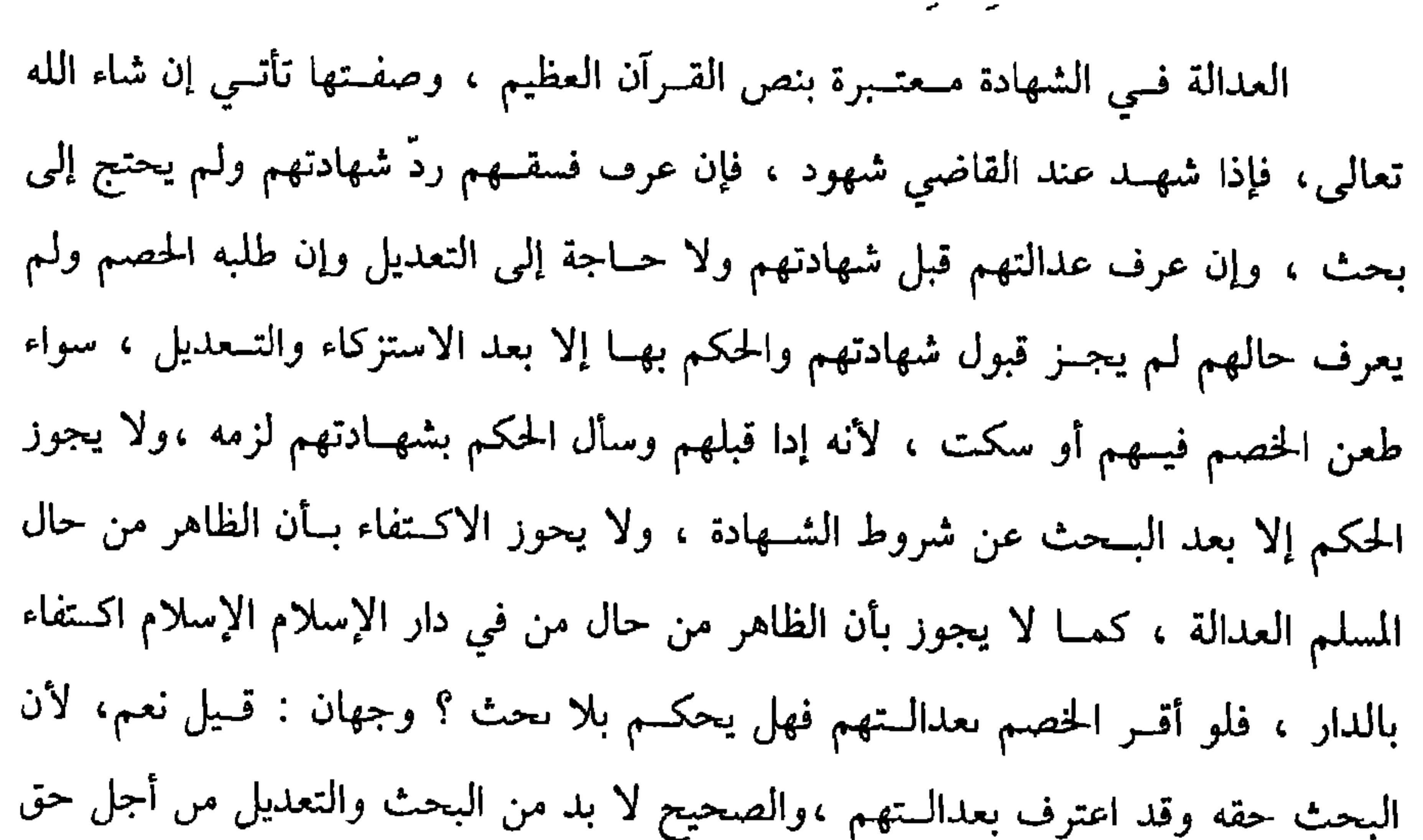

كفاية الأخيار

**AYY** 

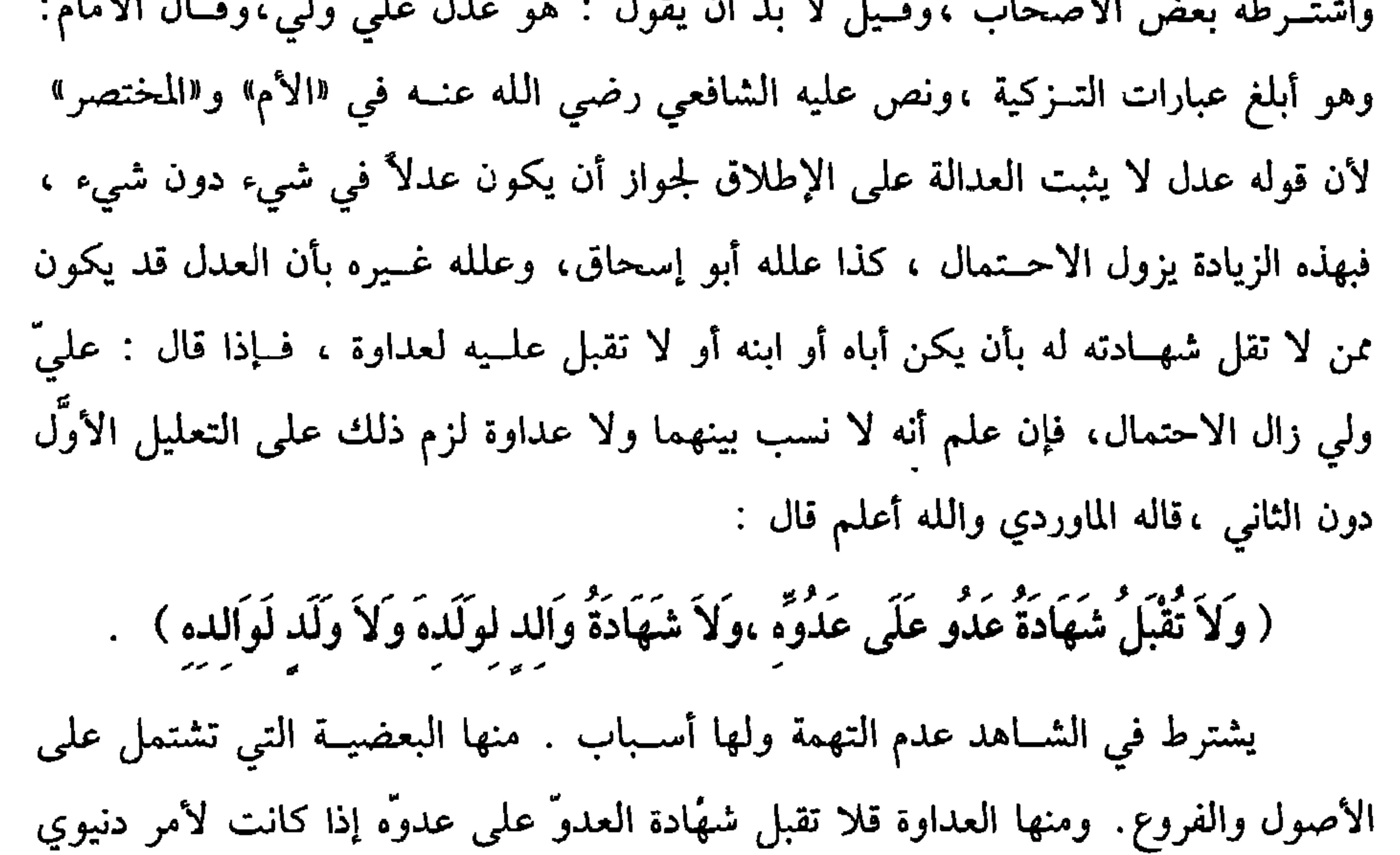

لقوله تعالى : ﴿ ذَلَكُم أَقْسَطْ عَنْدَ اللَّهُ وأَقْومِ للشَّهَادَةِ وَأَدْنَى أَلاَّ تَرْتَابُوا﴾ [البقرة: ٢٨٢] والعداوة أقوى من الريب ولقوله ﷺ « لاَ تَجْوزُ شَهَادَةٌ خَائنِ وَالاَ خَائنَة وَلاَ مَجْلُود حَدًّا وَلاَ ذِي غَمْـرٍ وَلاَ جُنَّةٍ وَلاَ ظَنينٍ فِي قَرَابَةِ »رواه `` أبو داود ولم يضعف ، نعم ضعفه الترمذي. والغمــر بكسر الغين المعجمة : الشحناء ، وقيل العــداوة، فإن قيل بم تعرف العداوة ؟ : فالجواب قال القاضي حسين : العدو هنا من يظهر من أقواله وأفعاله مايظن به العداوة بحيث يشمت بمصائبه ويحزن بمساره ويتمنى له كل شر،وكلام الرافعي قريب (١) أخرجــه أمو داود مي ( الأقضــية / باب من ترد شــهادته / ٣٦٠٠، ٢٦٠١) ، التــرمذي في ( الشهادات/ باب مــا جاء فيمن لا تجوز شهــادته / ٢٢٩٨) ، اىن ماجه في ( الأحكام / باب من لا تجوز شهادته/ ٢٣٦٦) ، أحمد (٢/ ١٨١) ، الدارقطمي (٤/ ٢٤٤) وحسنه الشيخ الألباني « الإرواء » رقم (٢٦٦٩) .

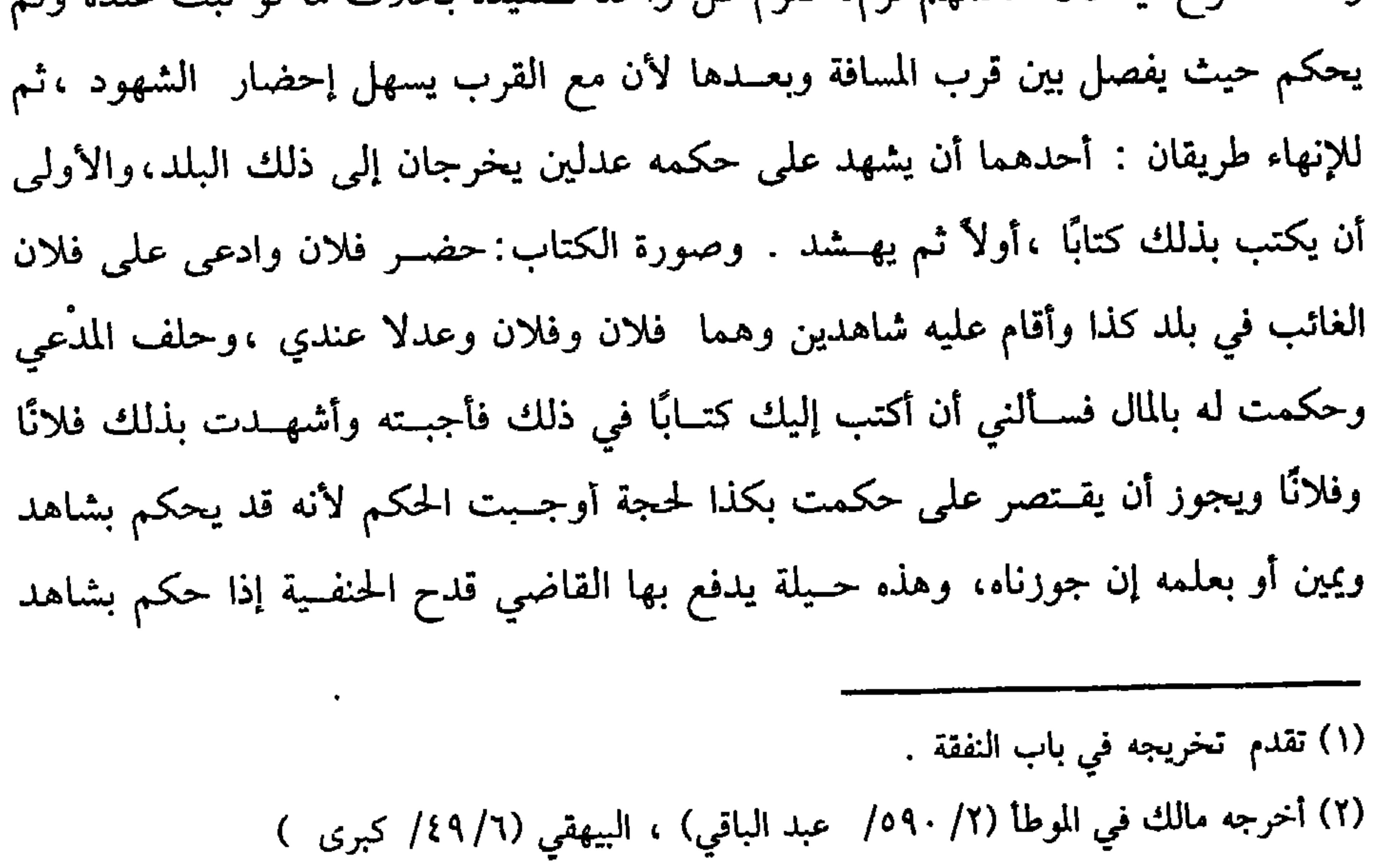
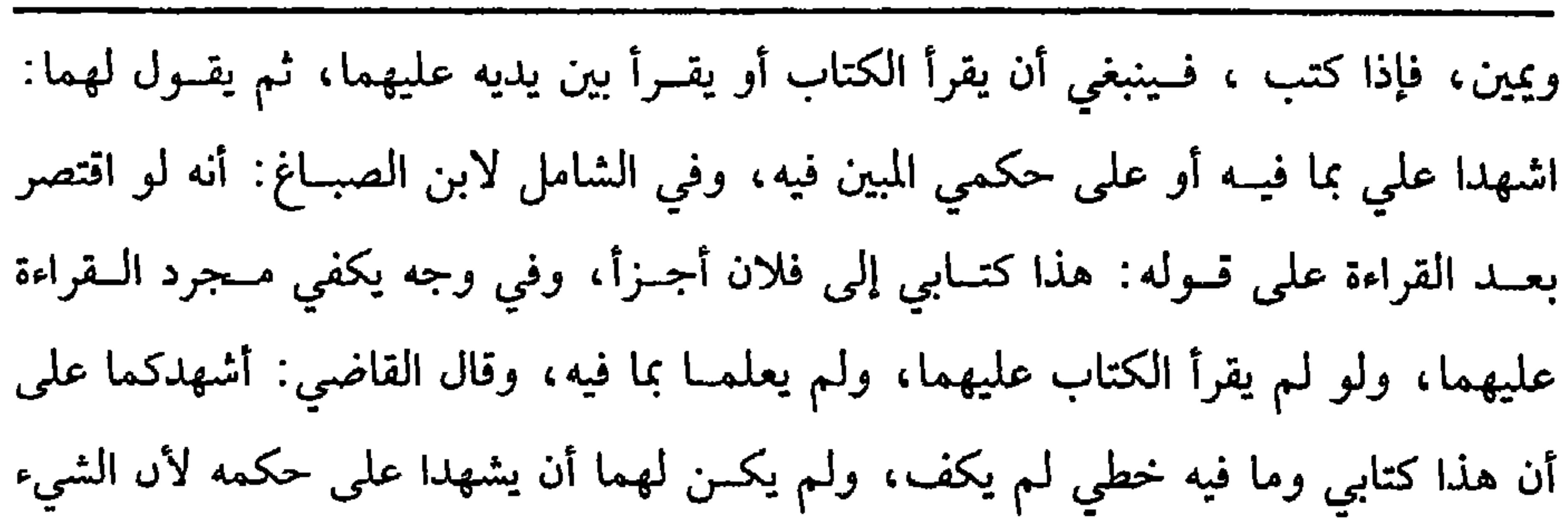

 $\Lambda Y$ 

كتاب الأقضية

قد يكتب بلا قــصد تحقــيقه، ولو قــال: أشهدكــما على أن ما فــيه حكمي أو على أسي قضيت بمضمونه لـم يكف على الصحيح حتى يفصل ما حكـم به .

واعلم أن التعويل على الشــهود، والمقصود من الكتاب التذكــرة، ولهذا لو ضاع الكتاب أو انمحى، وشــهدا بمضمــونه المضبوط عندهمــا قبلت شهــادتهما وقــضى بها،

ويشترط إشهاد رجلين عدلين، فسلا يقبل رجل وامرأتان ، وقيل يقبل إن تعلقت بمال ، والصحيح الأول، والله أعلم.

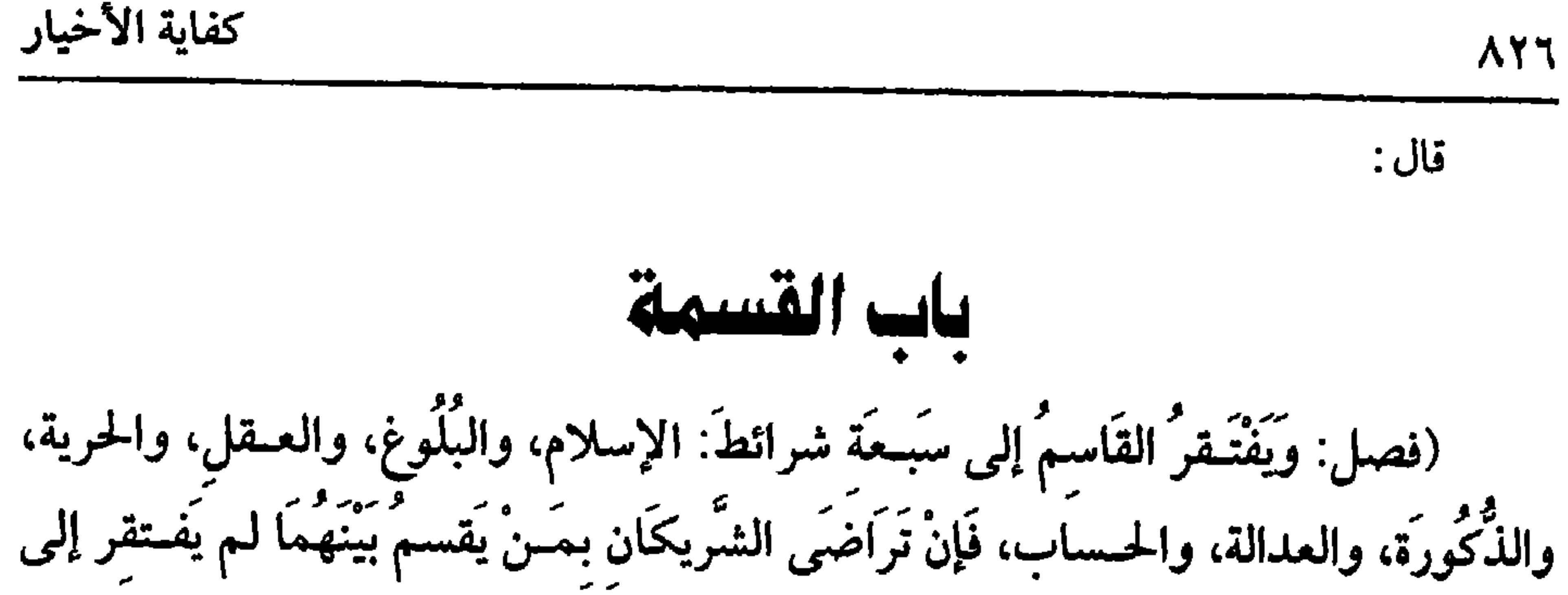

ذَلكَ) .

بينهم، فإن جعلــوه وكـيلاً فلا يشتــرط ذلك بل يجوز أن يكون عبدًا أو فاســقًا صرح به جماعة.

قال الرافــعي: كذا أطلقــوه، وينبغي أن يكون في العــبد الحلاف في تــوكيله في البيع، وإن نصبه الشركاء حكمًا فقد أطلق البندنيجي وأبو الطيب وغيرهما أنه يعتبر فيه صفات قاسم الحاكم. قال ابن الصباغ بعــد ذكره ذلك: يبغي إذا قلنا باعتبار الرضا بعد القرعة أنه لا يشترط عدالته وحريته، وقال ابن الرفـعة: بل ينبغي اشتراطهما وإن اعتبرنا

(١) أخرجــه البخاري في (الشــفعــة/ ىاب الشفعــة فيمــا لـم يتسم / ١٢٢٥٧/ فــتح) ، مسلم مي ( المساقاة/ باب الشفعة/ ١٦٠٨/ عبد الباقي) ، أبو داود في ( البيوع / ىاب في الشفعة/ ٣٥١٤) وغيرهم.

**AYV** 

كتاب الأقضية

 $\sum_{i=1}^{n}$   $\sum_{i=1}^{n}$   $\sum_{i=1}^{n}$   $\sum_{i=1}^{n}$   $\sum_{i=1}^{n}$   $\sum_{i=1}^{n}$   $\sum_{i=1}^{n}$   $\sum_{i=1}^{n}$   $\sum_{i=1}^{n}$ اعلم أن أملاك المشتركة قسمتها على نوعين عند العراقين: قسمة فيها رد، وقسمة لا رد فيهـا، وعند المراوزة على ثلاثة أنواع: قسمـة فيها رد، وقـسمة تعديل ، وقـسمة إفراز : فــقســمة الإفرار تــسمى قســمة المتــشابهــات، وإنما تجري في الحبــوب والدراهـم والأدهاں وسائر المثليات، وكذا تجري في الدار المتفــقة الأبنية والأرض المتشابهة الأجزاء، ومسا في معناها، فستعــيدل الأنصــباء في الميـكل بالكيل، وفي الموزون ىالوزں والأرض المتساويــة تجزأ أجزاء متســاوية بعدد الانصباء إن تســاوت بأن كانت لثلاثة أثلاثًا فــيجعل ثلاثة أجزاء متساوية، ثم يؤخذ ثلاث رقاع متساوية، ويكتب على كل رقعة اسم شريك أو جزء من الأجزاء، ويميز بعضها عن بعض بحد أو جهة أو غيرهما، وتدرج في بنادق متــساوية وزنًا وشكلاً من طين أو شمــع ونحوهما، وتجــعل في حـجر رجل لـم يحــضر

الكتابة والإدراج، فإن كــان صبيًا، أو أعجــميًا كان أولى، ثـم يؤمر بإخــراج رقعة على الجزء الذي الأول إن كتب أسماء الشركاء، فمن خـرج اسمه أخد ثم يؤمر ىأخراح رقعه في الجزء الذي يلي ، فمن خرج اسمه أخذه، وتعين البساقي للثالث، وكما تحوز القسمة بالرقاع المــدرجة تجوز بالعــصى والحصــا ونحوهمــا ، وإذا طلب أحد السّــركاء في هذه القســمة فامتنع أجــبر الممتنع على الصحــبح لأنه لا ضرر ويتخلص من سوء المـشاركة، وتسمى هذه قسمة إجبار كما تسمى قسمة إفراز. النوع الثاني: قسمة التعديل والمشترك الذي تعــدل سهامه تارة يكون سَيئًا واحدًا، وتارة يكون شيئين فصاعــدًا، فإن كان شيئًا واحدًا كالأرض تختلف أجــزاؤها لاختلافها في قوة النبات والقرب من الماء ونحسو دلك، فيكون ثلثها لجودته كثلثيها ىالقــيمة مثلاً، فيجعل هذا سهــمًا، وهذان سهمًا إن كانت بينهما نصفين، وإں كانت سّــيئيں فصاعدًا،

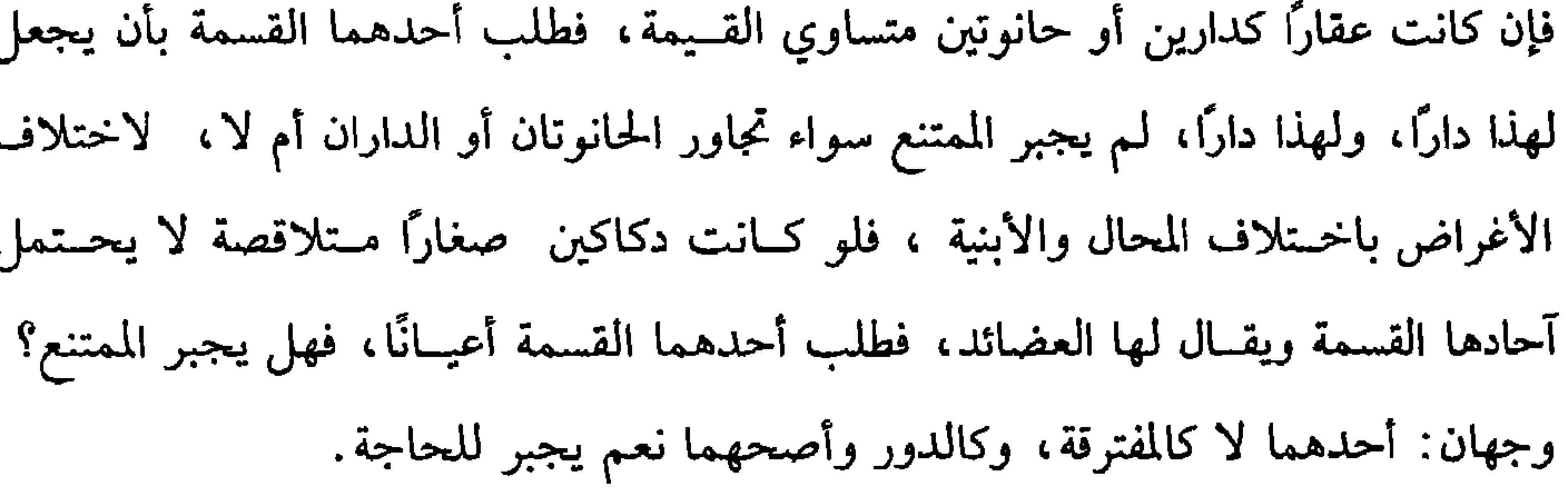

AYA.

 $\overline{z}$  . For  $\overline{z}$ 

كفاية الأخيار

وكذا حكم الحخان المشتمل على بيوت ومساكن، ولو كانت دار بين اثبين لها علو و سفل، فطلب أحــدهما قــسمتــها علوًا أو سـُصلاً أجبر الآخــر عند الإمكان، وإن طلب أحدهما أن يجعل العلو لواحد، والسفل لآخر لا يجـبر كذا أطلقه الأصحاب وإن كان غبــر عقار كــأن اشتركــا فـي دواب، أو أشجار، وأثيــاب ونحوها، فــإن كانت من نوع واحد، وأمكن التسوية بين الشــريكين عددًا فالمذهب أنه يجبر على قسمتــها أعيانًا لقلة اختلاف الأغــراض، فيها، مبخــلاف الدور، وإن لـم تمكـن التسوية كثلاثــة أعبد بين اثنين بالتسوية إلا أن أحدهم يساوي الأخرين في القيمــة، فإن قلنا بالإجبار عند استواء القيمة وهو المذهب، فهنا قولان كالأرض المختلفة الأجزاء، وإن كانت الشركة لا ترتفع إلا عن بعض الأعيان كعبدين بين اثنين قيمة أحدهمــا مائة وقيمة الآخر مائتان، فطلب أحدهما القســمة ليختص مــن خرجت له القسمــة بالخسيس، ويكون له في الــنفيس ربعه ففــيه خلاف: والأرجح لا إجبار هنا لأن الشركة لا ترتفع بالكلية، وإن كانت الأعيان أجناسًا كدواب، وثياب ، وحنطة ، وشعير ، ونحــو ذلك، أو أنواعًا كـجمل بختى، وعربي، وضأن، ومعــز، وثوبين كتان، وقطن ونحو ذلك، فطلب أحدهمــا أن يقسم أجناسًا أو أنواعًا لـم يجبر الآخــر، وإنما يقسم بالتراضي، وكدا لو اختلطت الأنواع وتعذر التـــمييز كتمر جيد وردىء، فلا قسمة إلا بالتراضي على ما قطع به الجمهور وهو المذهب النوع الثالث:قسمة الرد. وصورتها أن يكون في أحد جانبي الأرض بئر أو شجر أو في الدار بيت لا يمكن قــــــمتـــه، فتضبــط قيمة مــا اختص ذلك الجـــانب به، وتقسـم الأرض والدار على أن يرد من يأخذ ۖ ذلك الجانب تلك القيمة، وهذه لا إجبار عليها بلا خلاف، لأنه دخل فسي ذلك ما لا شركــة فيــه، وكذا لو كان بينــهما عــبدان ونحــوهما

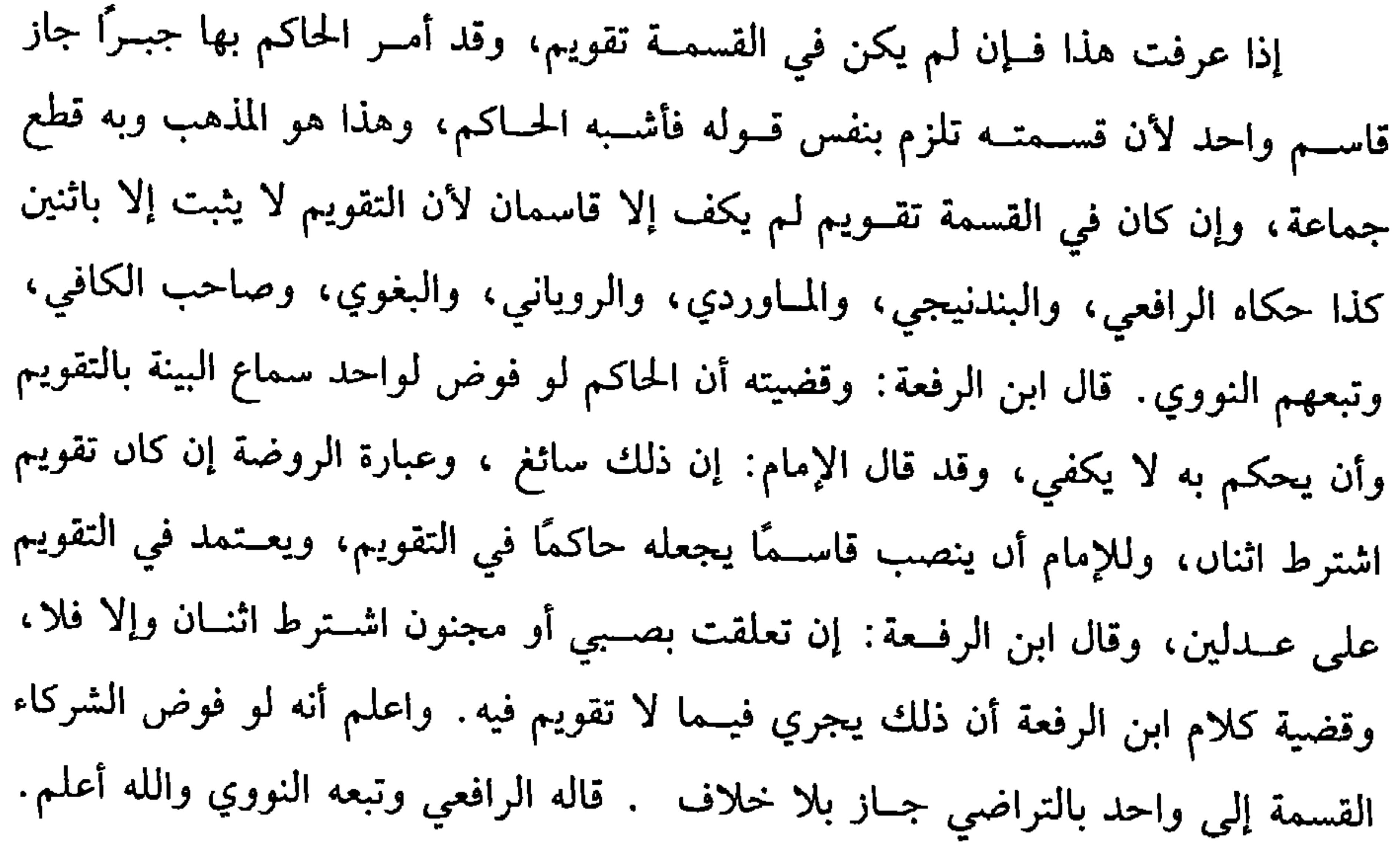

قال : (وَإِذَا دُعِيَ أَحَدُ الشَّرِيكَينِ إلى قِسمَةِ مَا لاَ ضَرَرَ فِيهِ لَزِمَ الآخرَ إجَابَتُهُ) . الأعيان المشتركة إذا طلب أحد الشريكين أو الشركاء قسمتها وامتنع الآخر ينظر : إن كان لا ضرر في القسمة أجبر الممتنع وذلك كالثياب الغليظة التي لا تنقص والأراضي والدور والحبسوب ونحو ذلك لأنه لا ضرر، وإن كــان عليها ضــرر كالجواهر، والشـياب النفيسة التي تنقص بقطعها أو الرحا، أو البئر، أو الحــمام الصغير لـم يجبر الممتنع لقوله عَلَيْهِةِ « لاَ ضَرَرَ ولاَ ضَرَارَ»'' ولنهيه عليه الصلاة والسلام عن إضاعة المال فلو طلبوها من الحاكم، وكانت المنفعة تبطل بالكلية لـم يجبهم ويمنعــهم أن يقتسموا بأنفسهم لأنه سفه،

(١) تقدم تخريجه في « الوكالة» .

 $\Delta t$ 

 $\sim$ 

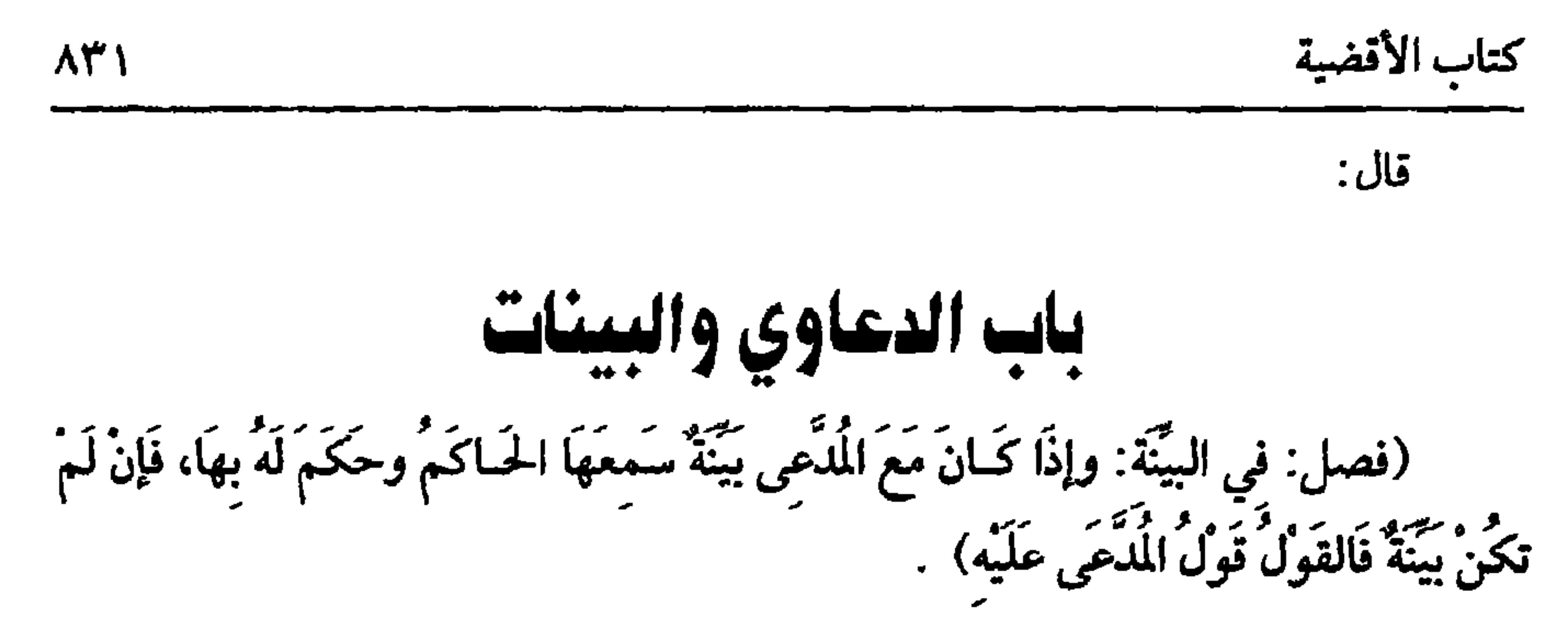

الأصل في الدعاوي قوله ﷺ « لَوْ يُعطَى النَّاسُ بدَعْوَاهُم لادَّعَى نَاسُ دمَاءَ رجَال وأموالَهُمْ، ولكن اليمين على المدَعى عليه»<sup>(١)</sup> رواه الشيخان واللفظ لمسلم، وفي البيهقى «البَمِيَّنَةُ علَى المُلَّحي، واليَــمينُ عَلَى المُلَّعى عَلَيْـه»'' والمعنى في جــعل البينة في جــانب المدعى لأنها حجة قوية بانتفاء التهمة لأنها لا تجلب لنفسها نععًا، ولا تدفع عنها ضررًا، وجانب المدعى ضـعيف لأن ما يقوله خلاف الظاهــر ، فكلف الحجة القوية ليــقوي بها ضعفـه، واليمين حجة ضعـيفة، لأن الحالف مـتهم يجلب لنفسه النفع وجــانبه قوي إذ الأصل براءة ذمته فاكتــفوا منه بالحجة الضعيفة، والصــحيح أن المدعى من يخالف قوله الظاهر، والمدعى عليه من يوافق قــوله الظاهر، فإذا أقام المدعى البينة قــضى له بها ولو كان بعـــد حلف المدعى عليه لاطلاق الخبــر، وقدمت البينة على اليـــمين لأن اليمين من جهة الحصم، وهو قول واحد بخلاف البينة فيها، فإن لم تكن بينة ، فالقول قول المدعى عليه للحديث، وفي الصحيحين « قَضَــَى رسُولُ الله ﷺ باليَــمين على المُدَّعي» `` والله أعلم. قال: (وَإِنْ نَكُلَ عنِ اليَمينِ رُدَّتْ على المُدَّعي فَبِحلفُ ويَستَحقُّ) . إذا كــان الحق المدعى به لشخص مــعين يمكن تحليــفه، ونكل المدعى عليــه ردت (١) أخرجه البخاري في (الشهــادات / باب اليمين على المدعي عليه في الأموال والحدود / ١٦٦٨/ فتح) ،مسلم في ( الأقــفسية / باب اليمين على المدعى عليه /١٧١١/ عــبد الباقي) ، أبو داود في (الأقضية / باب اليمين على المدعى عليــه / ٣٦١٩) ، الترمذي في ( الأحكام، باب ما جاء في أن البينة على المدعى واليمين على المدعى عليه/ ١٣٤٢) وغيرهم. (۲) أخرجه السهقى (۱۰/ ۲۵۲/ كبرى) . (۳) تقدم قریباً

**AWY** 

عليه أو ادعى الموصى إليــه أنه أوصى للهقراء بكذا فإنه والحالة هذه يــحبس المدعى عليه حــتي يحلف أو يدفع الحق، لأنه لا يمكن القــضــاء بالنكول بلا يمين، لأن الحق يثــبت بالاقرار أو بالبنيــة، وليس النكول واحدًا منهمــا ولا يمكن رد اليمين لأن المستحق غــير معين، ولا يمكن تــركه لما فيــه من ترك الحق ، فتــعين الحبس لفصل الخــصومــة، وقيل يقضي بالنكول ويؤخذ منه الحق للضرورة وفي وجه يخلي، ومتولي المسجد والوقف هل يحلف إذا نكل المدعى عليه؟ فــفيه أوجه المرجح لا، وقيل نعم، وقــيل إن باشر السبب بنفسه حلف، وإلا فــلا، فعلى الصحيح هل يقضي بالنكــول أو يقف حتى تقوم بينة ؟ وجهان والله أعلم. قال: (وَإِذَا تَدَاعَيا عَيْنًا فِي يَدِ أَحَدِهِما ، فَالقَوْلُ قَولُ صَاحِبِ اليَدِ، وإن كَانَ فِي أَيْديهِمَا تَحَالَفَا ويَجْعَلُ بَيْنَهُمَا) .

إذا تداعيا اثنان عينًا ولا بينة، فإن كانت فــي يد أحدهما، فالقول قوله مع يمينه، لأن الأشعث<sup>(٢)</sup> بن قيس رضي الــله عنه قال: « كَانَ بَيْني وبَيْنَ رَجُلٍ منَ اليَــهُود أرضٌ، فَجَحَدَنِي، فَـقَدْمـته إِلَى النَّبِيِّ ﷺ ، فَـقَالَ ﷺ : أَلَكَ بَيِّنَةٌ ؟ قُلتُ: لاَ ، فَـقَالَ لليَـهودي:

(١) أخرجه الدارقطني (٢١٣/٤) ، الـبيهقي (١٠/ ١٨٤) ، الحاكم (٤/ ١٠٠) ، ثم قــال: صحيح الإسباد ورده الذهبي بقوله : « قلت ' لا أعرف محمدًا، وأحشى أن يكون الحديث ىاطلاً». وقال الحافظ. • رواه الـــدارقطني والحاكم والميهــقي وفيه محــمد ىن مسروق لا يعـــرف، وإسـحاق بن الفرات مختلف فيه». ولذلك أيضًا ضعفه الألباني. • الإواء » رقم (٢٦٤٢) . (٢) هو . الأشعث بن قـيس بن معد يكرب الكــندي أبو محمــد الصحابي، نرل الكوفــة، مات سنة أربعين أو إحدى وأرىعين وهو ابن ثلاث وستين.

(فرع) تداعياً دابةً ولأحدهمــا عليها حملٌ، فالقول قــول صاحب الحمل مع يمينه

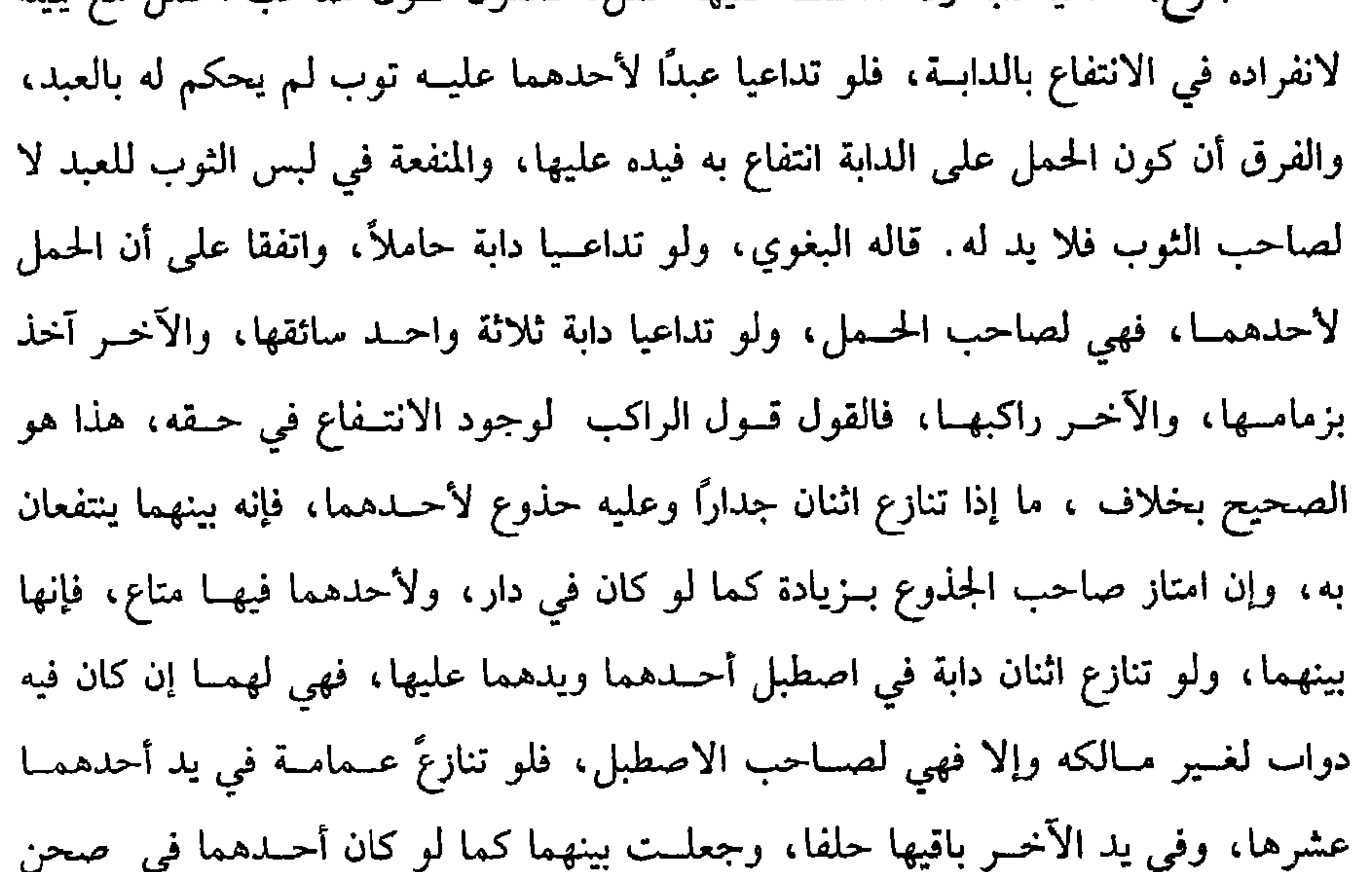

الدار، والآخر في دهليزها، أو عــلى سطحها، ولو كان غيــر محوط فإنها لهــما. قال الماوردي: ولو تنازعــا شيـئـًـا في ظرف ، ويد أحدهمــا على السّيء، ويد الآخــر على الطرف، اختص كل منهما بما في يده لانقاصل أحدهما عن الآخر، بخلاف ما لو تنازعا عبدًا، ويد أحدهما عليه ، ويد الاخر على ثوبه،فإنه لمن يده على العبد لا لمن يده على ثوبه بخلاف العكس، والله أعلم. قال<sup>.</sup>

(وَمَنْ حَلَفَ على فِـعلِ نَفْسِـهِ حَلَفَ على القطـعِ والبتِّ، ومَن حلَفَ على فِـعلِ غَيرِه، فَإِن كَان إِثباتًا حلَفَ علىَ البتِّ، وإن كانَ نفيًا حلَفَ على نَفي العِلْمِ) .

من حلف على فـعل نفسـه حلف على القطع نفـيًا كــان المحلوف عليه أو إثبــاتًا

لإحاطتــه بعلـم حاله،وإن حلف عــلي فعل غيــره، فإن كــاں على نفي حلف على نفي

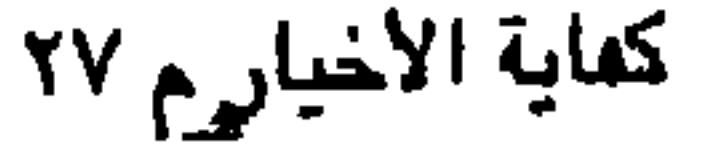

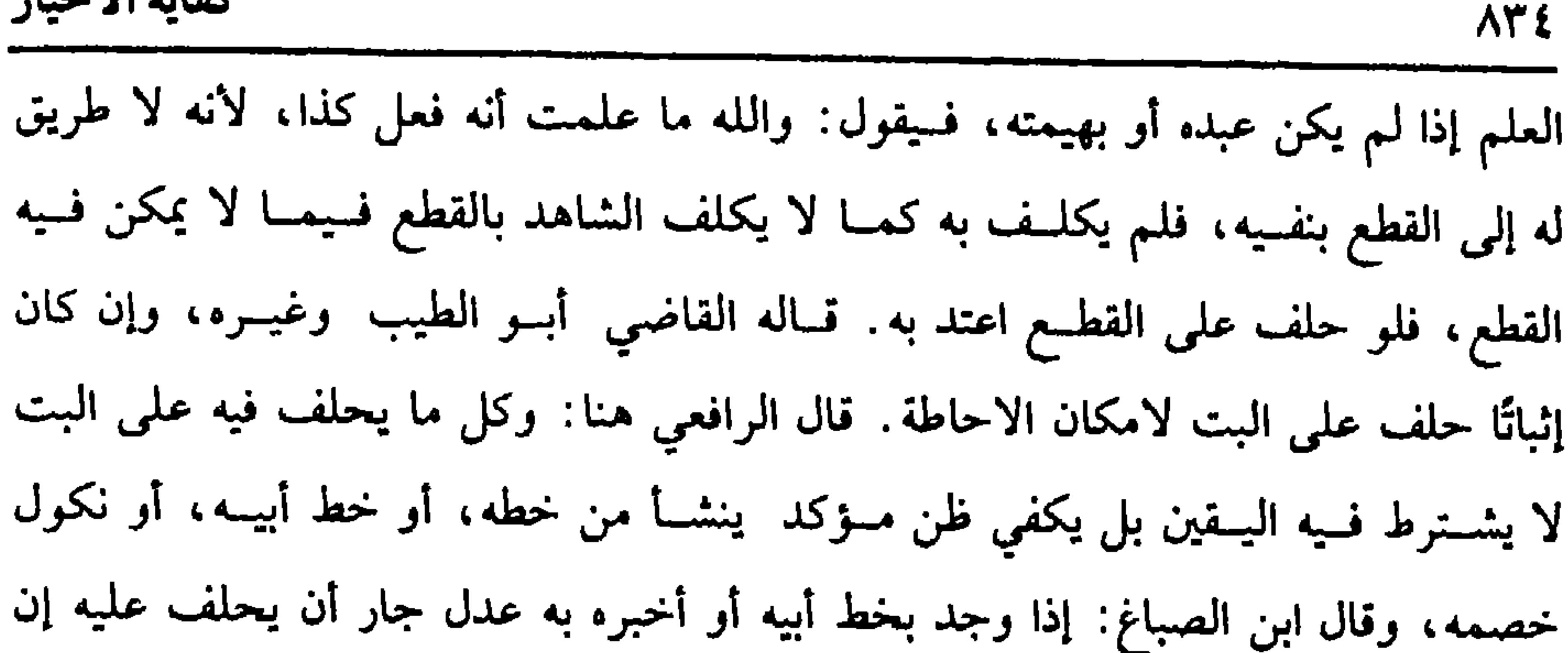

غلب على ظنه صدق ذلك، وإن وجده بخط نفسه لـم يطالب به، ولـم يحلف عليه حتى يتيقنه لأنه في خطه يمكنه التذكر بخلاف خط أبيــه، واقتصر الرافعي على حكايته عنه عن الأصحاب في كتاب القضاء. قلت: وكلام الماوردي يوافق المذكور هنا ولفظه: إذا رآه في جانب يغلب على ظنه صحته أو أخبره به عدل، فيجوز أن يدعى به، وهل له أن يحلف إذا ردت اليمين عليــه أو شـهد له به شاهد؟ فيــه وجهان: أصحهــما نعـم، والله أعلم. وقول الشيخ (إن كـان نفسًا حلف عــلى نفي العلـم) كذا ذكــره الرافعي والنووي وغيرهما، وينبغي أن يكون ذلك ً في النفي المطلق. أمــا نفي الفعل المقيد ً بزمن فيكون على البت لامكان الاحــاطة، ويشهـــد له قولهم إن الشـــهادة على النفـــي لا تجوز إلا أن يكون محصورًا فتجوز، والله أعلم.

(فرع) من له عند شخص حق وليس له بينة وهو منكر، فله أن يأخذ جنس حقه

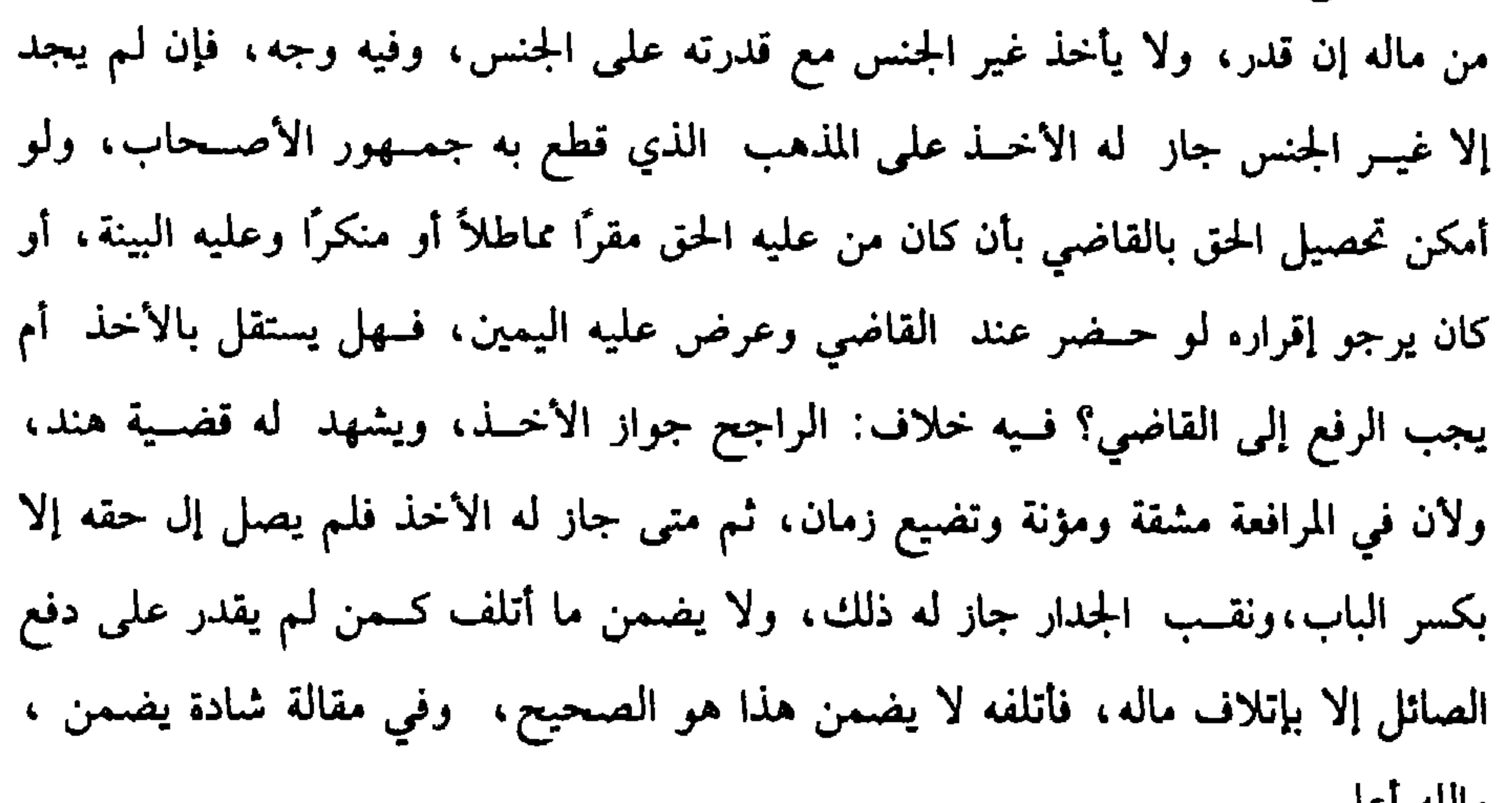

والله اعلم،

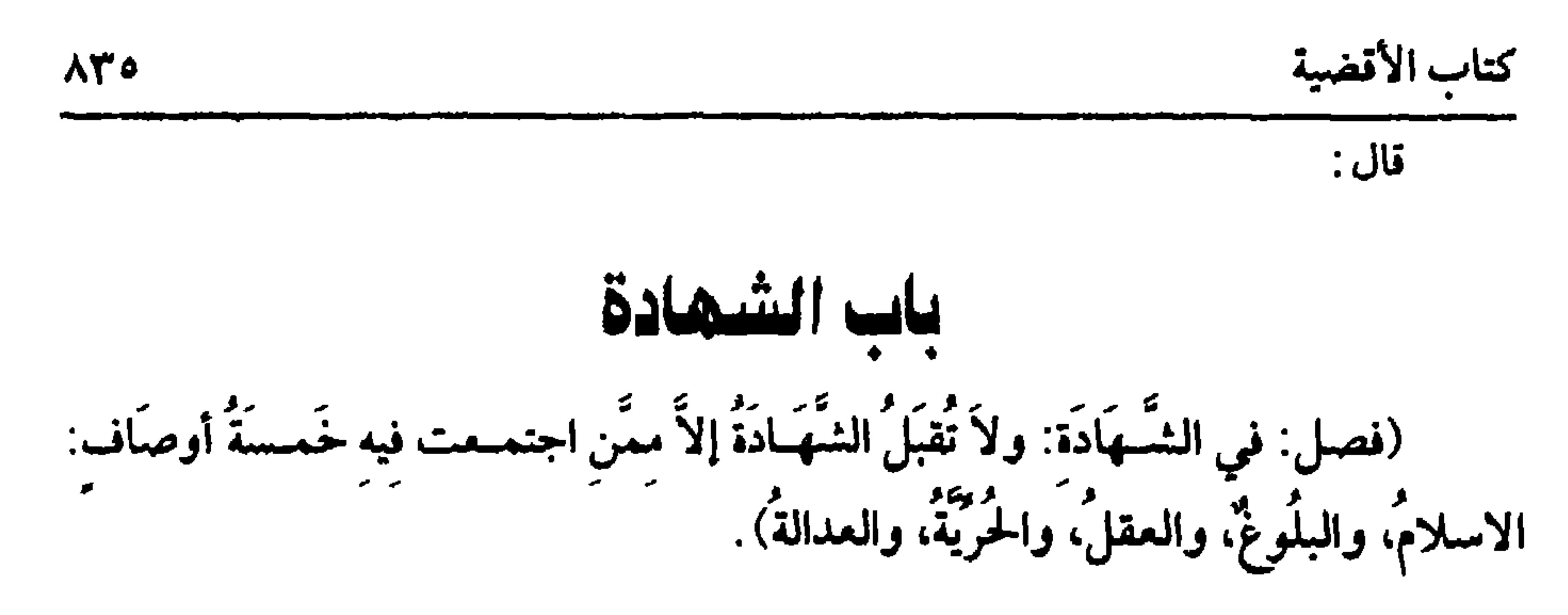

الشهادة: الاخبار بما شوهد. والاصل فيها الكتاب والسنة وإجماع الأمة. قال الله

ومنها العقل: فلا تقبل شهادة المجنون لأن الصبي والمجنون إذا لـم ينفذ قولهما في

تعالى · ﴿ وَأَشْهَدُوا إِذَا تَبَايَعْتُمْ﴾ [ البقرة/ ٢٨٢] وهو أمر إرشاد لا وَسُئلَ رسُولُ الله ﷺ عَنِ الشَّهَادَة، فقَالَ ترى الشَّمسَ. قالَ : نَعَمْ، فَـقَالَ: على مثلهَا فَاشهَد أو دَعِّهْ<sup>(١)</sup> والآيات والأخبار فيها كثيرة. ثم للشاهد صفات معتبرة في قبول شهادته. منها الإسلام فلا تقبل شهادة كافر ذميًا كان أو حربيًا ســواء شهد على مسلم أو كافر، واحتج له الرافعي بقوله ﷺ ﴿ لَا تَقْبَلُ سُهَادَةَ أَهلِ دِينِ عَلَى غَيْرِ دِينِ أَهلَهِمِ إِلاَّ الْمُسْلَمُونَ فَإِنَّهُم عُـٰدُولٌ علَى **أنفُسهمْ وعـلَى غَيرهمْ»''** رواه عبــد الرزاق بمعناه مرســلأ، ورواه البيهــقي وضعــفه، ويحتج بذلك بأن الشسهادة نفوذ قسول على الغير، وذلك ولايسة، والكافر ليس من أهل الولايات. ومنها البلوغ: فلا تقبل شهادة الصبي وإن كان مراهقًا.

(١) أحـرجه العــقيلــي في • الضعــفاء، (٤/ ٧٠) ، ابــن عدي في • الكامل، (٦/ ٢٠٧) ، الحــاكـم ، ۹۸/۶) ، البيهقى (١/٢٥١/ كبرى) . قال الحافظ. • رواه العقيلي، والحاكم، وأبو نعيم في الحلية، وابن عدي، والبيهقي ، من حديث طاوس عن ابن عبــاس، وصـححه الحــاكم، وفي إسناده محمــد بن سليمان بن مـــــمول، وهو ضعيف وقال البيهقي لـم يرو من وجه يعتمد عليه». • التلخيص الحبير» (٤/ ١٥٧٧) . (٢) أحرجه البيهقي (١٠/ ١٦٣) . قال الحافظ· « رواه البيهقي من طريق الأسود بن عامر شاذان كنت عند سعيان الثوري، فسمعت شيخًا يحــدث عن يحيى أبي كثير عن أبي سلمة عن أبي هريــرة نـحوه، وأتم منه، قال شاذان َ فسالت عن اسم الشيخ فقالوا. عمر بن راشد ، قال البيهقي: وكذا رواه الحسن بن موسى وعلى ابن الجعــد ، عن عمر بن راشد، وعــمر ضعـيف، وضعفه أبو حــاتم» ، • التلخيص الحجــير. . (\ $\circ$ YA/{)

أنه لإخراج العسبد، ولأن الشهسادة صفة كــمال وتفضــيل بدليل نقص شهــادة النساء، فوجب أن لا يدخل ً فيه العــبد، ولأنها نفوذ ً قول على الغيــر، فهي ولاية والعبد ليس أهلا للولايات. ومنها العدالة: لــقوله تعالى: ﴿ وَأَشْــهِدُوا ذَوى عَــدل منكُمْ ﴾[ الطلاق/ ٢] ، ولقوله تــعالى: ﴿ إِن جَاءَكُمْ فَـاسقٌ بنبـأ فَتبـيَّنُوا﴾[ الحجــرات/ ٦] وقال عليــه الصلاة والسلام: « لاَ تُقبَـلُ شَهَادة خَـائن ، ولاَ خائنة، ولاَ زَان، ولاَ زانـية»'' ثم معرفة العدل تحتاج إلى معرفة أمور ىها يتميز العدل من غيره، فلهذا ذكر الشيخ لها شروطًا. قال: (وَللعَدَالةِ خمسُ شرَائطَ : أن يكُونَ مُجتنبًا للكَبَائرِ غَيرَ مُصِرٍّ على الصَّغَائِرِ) .

لا تقبل الشــهادة من صاحب كبيــرة، ولا من مدمن على صغيــرة، لأن المتصف

بذلك فاسق، وإنما قلنا إنه فاسق لأن الفسق لغة: الخــروج، ولهذا يقال فسقت الرطبة إذا خــرجت من قشــرها، والفسق في الشــرع: الميل عن الطريق وهو كــذلك، والمراد بإدمان الصغيرة أن تكون الغالب من أفعاله لا أن يفعلها أحيانًا ثم يقلع عنها، ولهذا قال الشــافعيٰ رضي الله عنه: إذا كــان الأغلب الطاعــة والمروءة قبلت الشــهادة، وإن كــان الأغلب المعـصيــة وخلاف المروءة ردت شـــهادته، وهل المراد بالإدمــان السالب للعـــدالة المداومة على نوع كل واحد من الــصغائر أم الإكثار منهــا سواء كانت من نوع أو أنواع؟ قال الرافعي: منهم من يفهم كلامه الأول، ومنهم من يفهم كلامه الثاني، ويوافقه قول الجمهـور: من غلبت معاصيه طاعــته ردت شهادته، ولفظ المختــصر قريب منه. قلت.

(١) تقدم تخريجه في باب لا آداب القضاء ».

وللأصحاب اختـــلاف في حد الكبيرة، وليس هذا الكتاب من متــعلقات البسط، فلنذكر حدين مما ذكره الرافعي: أحدهما ذكره البغوي ، فقال: الكبيرة ما توجب الحد،

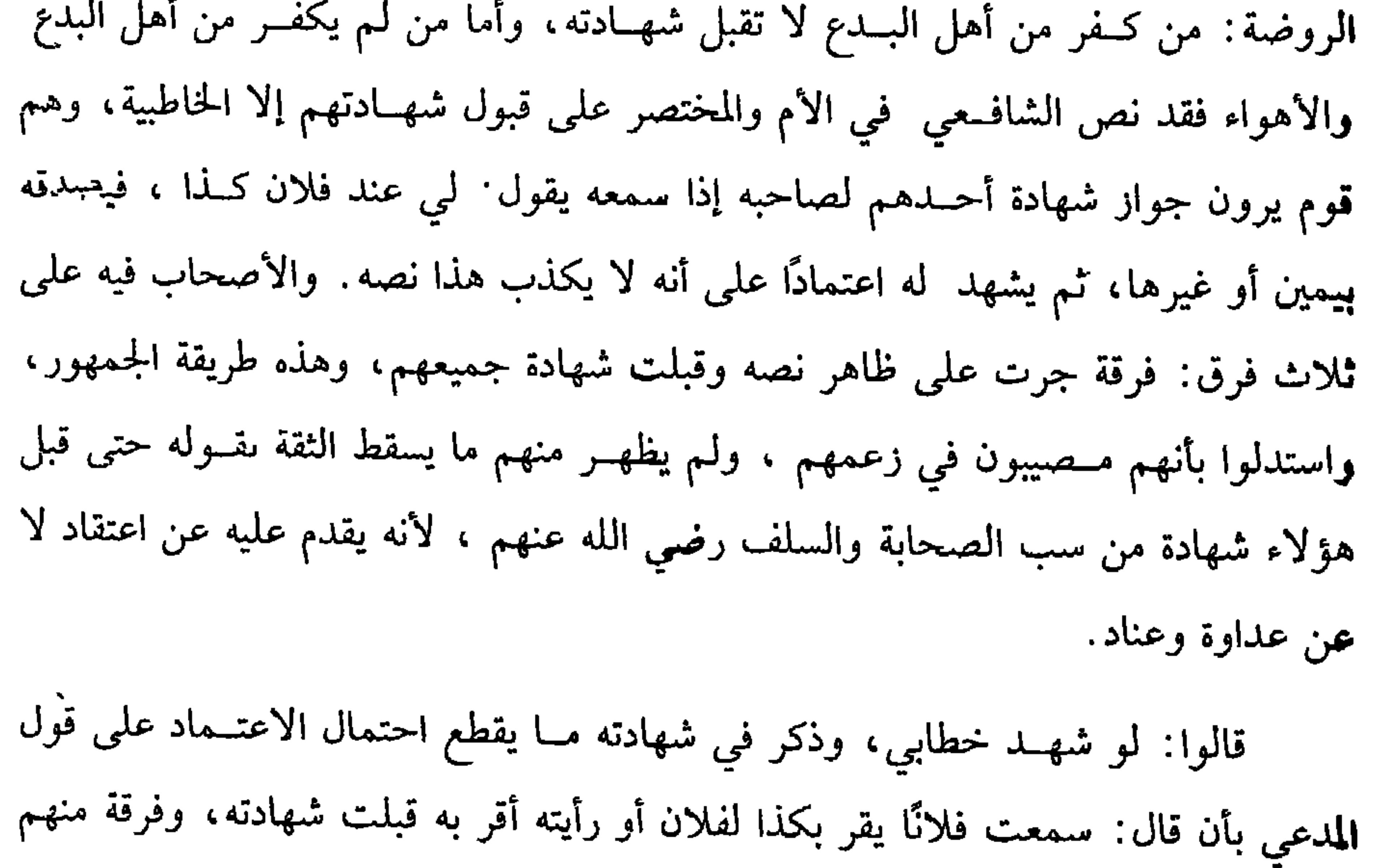

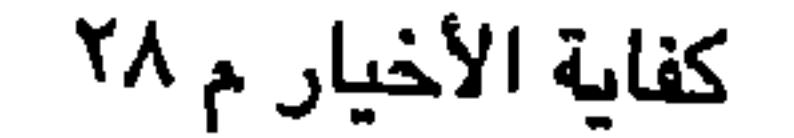

الشيخ أبو حامد ، ومن تبعه حــملوا النص على المخالفين في الفروع وردوا شهادة أهل الأهواء كلهم، وقــالوا: هم بالرد أولى من الفســقة وفــرقة ثالثــة توسطوا فردوا شـــهادة بعضهم دون بعض ، فقال أبو إسحاق: من أنكر إمامة أبي بكر الصديق رضي الله عنه ردت شهادته لمخــالفة الإجماع، ورد الشيخ أبو محــمد شهادة الذين يسبــون الصحابة، ويقذفون أم المؤمنين عائشــة رضي الله عنها وعن الصحابة أجمعين، فإنها مــحصنة كما زماته ومراق آن المظهري وعلى هذا حرى الإمام والغزالي والبغوي واستحسنه الرافعي.

كفاية الأخيار

 $\Lambda$ ۳۸

النووي.

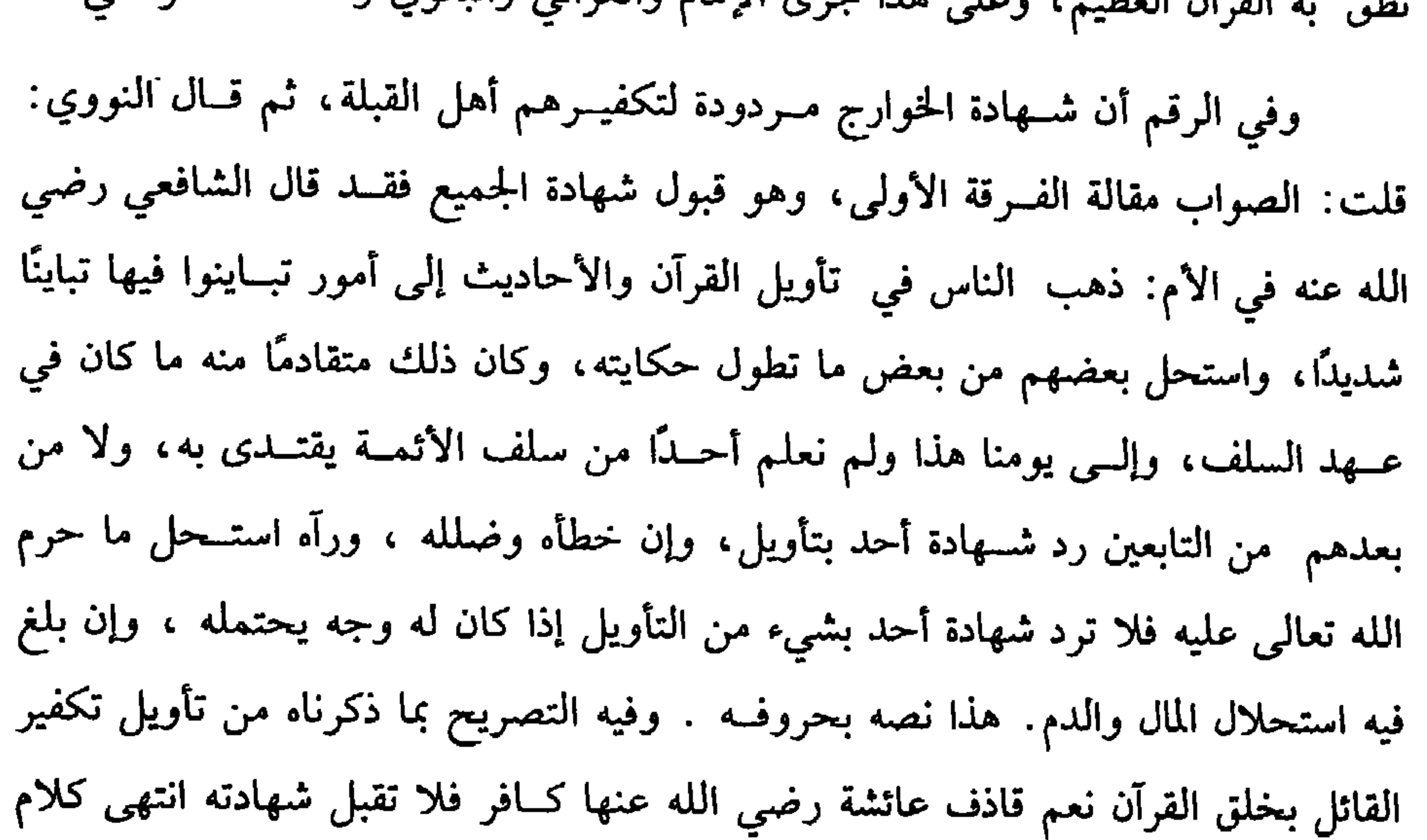

قلت: كلام النووي صــريح في قبول شــهادة من يستــحل في تأويله الدم والمال، وقد بالغ في ذلك فــقال الصواب كــذا، ولا شك أن البغاة نوع من المخــالفين بتأويل ، وقد ذكر الرافعي هنا أن الباغي إن كان يســتحل دماء أهل العدل وأموالهم لا ينفذ حكم حاكــمهم، ولا تقبل شــهادة شاهدهم ونقله عن المعــتبرين، وتبــعه النووي على ذلك، وعلله بالفسق بل جزما بذلك في المحرر والمنهاج ، ولفظه: وتقـبل شهادة البغاة وقضاء قاضيهم فسيما يقبل قضاء قــاضينا إلا أن يستحل دماءنا ، وقد ذكــر النووي قبل هذا ما يقتضي قـبول شهادة المجـسمة ، لكنه جزم في شــرح المهذب بتكفيرهم ذكــره في صفة الأئمة، فليتنبه له. والحطابية هم أصــحاب ابن خطاب الكوفي وهـم يعتقدون أن الكذب كفر، وإن من كان على مذهبهم لا يكذب فيصــدقونه على ما يقوله ويشهدون له بمجرد

كتاب الأقضية 879 إخباره، وهذه شهادة زور، لأنها شهادة على غير مشهود عليه، والله أعلم. وقول الشيخ (مأمونًا عند الغضب) احترز به عمن لا يؤمن عند ًغضبه ككثير في زماننا هذا ، فلا تقبل شهادته لأنه غير مـأمون فسقطت الثقة به، وقول الشيخ (محافظًا على مروءة مثله) احتــرز به عمن ليس كذلك ، فلا تــقبل شهادة القــمام، وهو الذي يجمع القمامة أي الكناسة ويحملها ، وكذا القيم في الحمام، ومن يلعب بالحمام يعني يطيرها كينظر تقلبها في الجو، وكذا المغني سواء أتى الناس أو أتوه، وكذا الرقاص كهذه الصوفـية الذين يسعــون إلى ولائم الظلمة والمكسة، ويظهــرون التواجد عند رقــصهم، وتحـريك رؤوسهم، وتلويح لحــاهم الخــسيــسة كــصنع المجــانين، وإذا قرىء القــرآن لا يستمسعون له، ولا يــنصتــون، وإذا نعق مــزمار الشــيطان صاح بــعضــهم على بعض بالوسواس قاتلهم الله ما أفسقهم وأزهدهم في كتاب الله، وأرغبهم في مزمار الشيطان وقرن الشيطان، عافانا الله من ذلك . وكذا لا تقبل شهادة من يأكل في الأسواق ومثله لا يعتاد بخلاف من يأكل قليلاً على باب دكــانه لجوع كــما قــاله البندينجي، أو كان ممن عــادتهم الغذاء فــى الأسواق كالصباغين والســماسرة، وكذا لا تقبل شهادة من يمد رجلــه عند الناس بلا مرض كما قاله البندنيجــي، وكذا لا تقبل شهادة من يلعب بالشطرنج علــي الطريق، وكذا لا تقبل  $\mathcal{L}$  . The state of the state of the state of the state of the state of the state of the state of the state of the state of the state of the state of the state of the state of the state of the state of the state of th

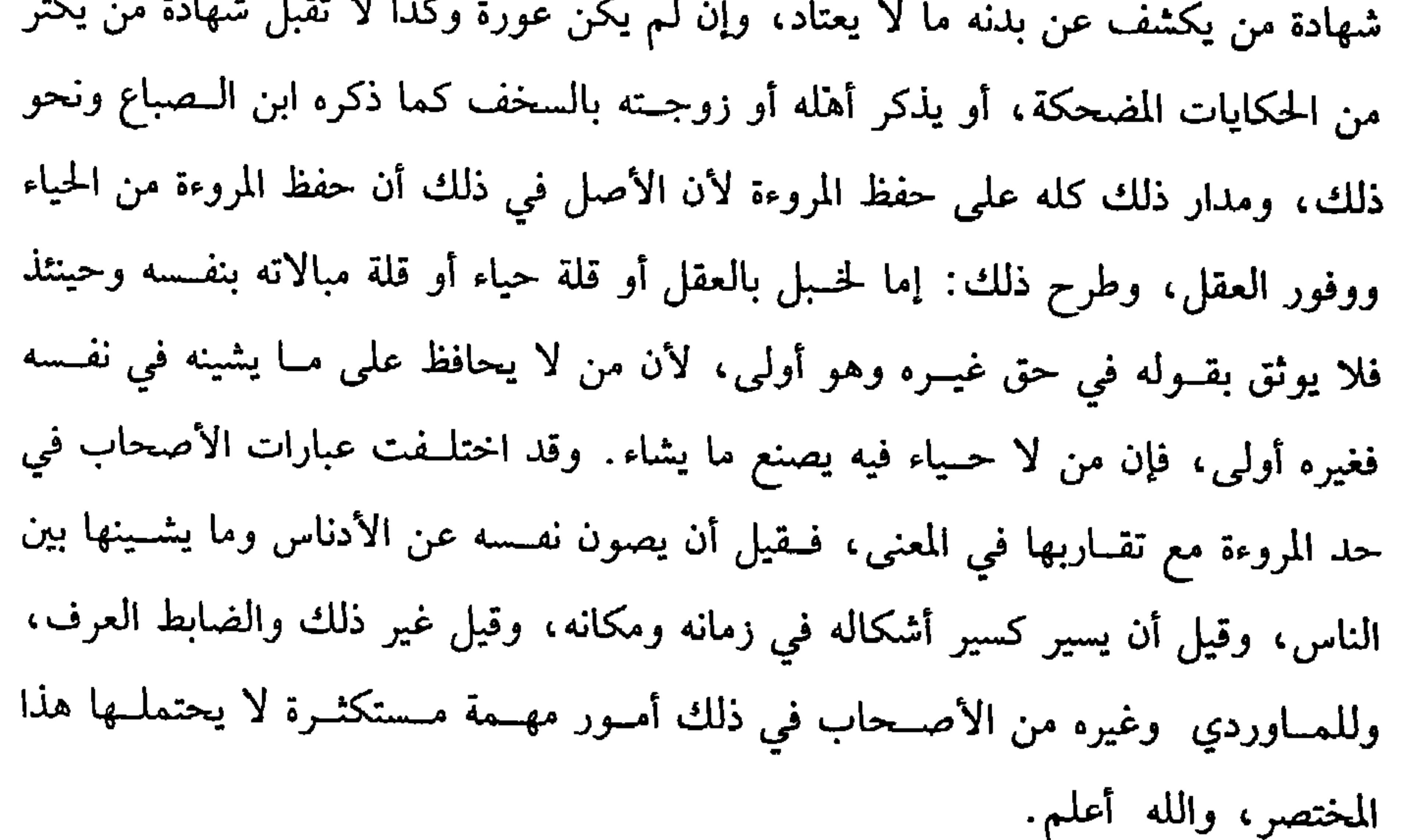

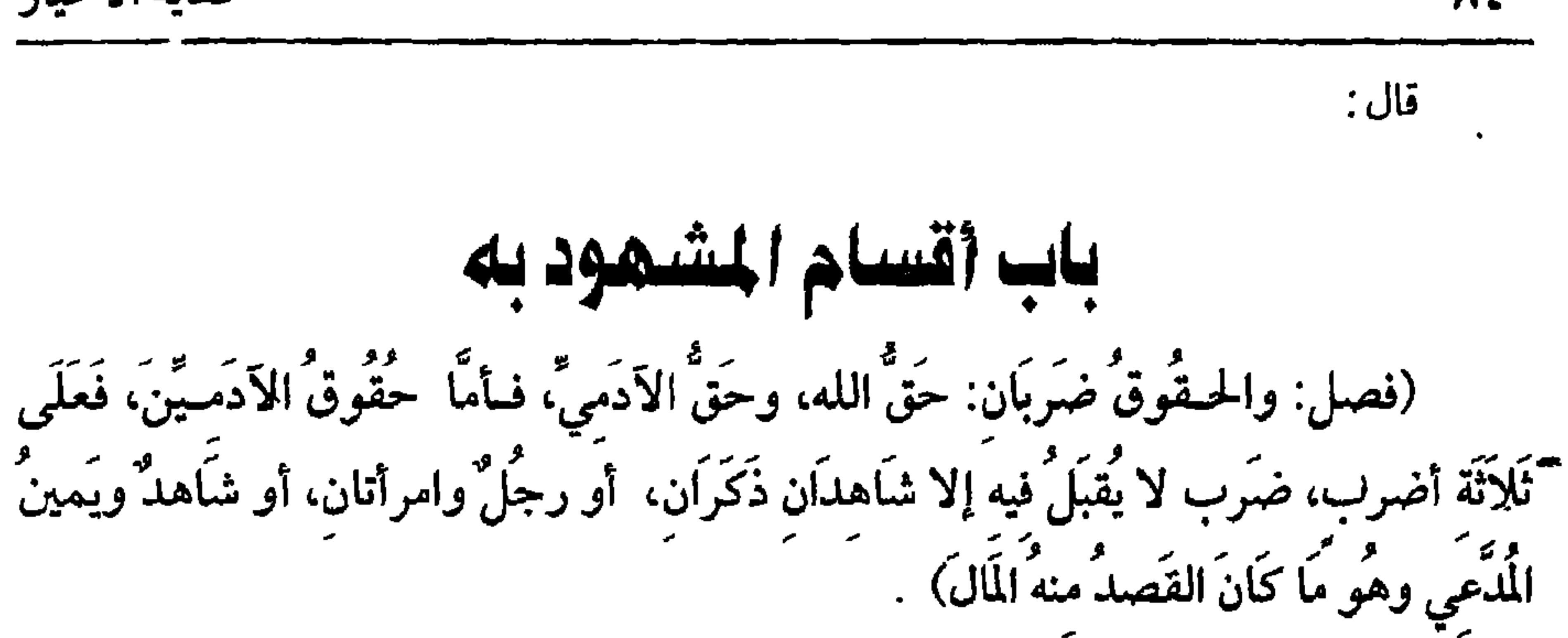

كفاية الأخيار

入そ・

المقصـود من هذه الجملة بيان عدد الشــهود وصفتــهم من الذكورة والأنوثة، ولا شك أن الحقــوق علـى ضربين: حق الله سبــحانه وتعالى ﷺ وحق الأدمــيين أما حق الله: فـسيأتي إں شــاء الله، وأما حــقوق الآدمــيين فهي على ثلاثة أضــرب كمــا ذكره الشيح : الأول ما هو مال أو كان المقصود منه المال . أمــا المال كالأعيان والديون، وأما ما كان المقصود منه المال وذلك كالبسيع، والإجارة ، والرهن ، والاقرار، والغصب، وقتل الخطأ، ونحو ذلك ، فيقبل فيه رجلاں أو رجل وامرأتان، لقوله نعالى : ﴿ واستشهدُوا شَهِـيدَينِ من رجَـالكُمْ فَإِن لَم يكُونَا رَجُلَين فَـرَجُلٌ وامرأتَان﴾[البقرة/ ٢٨٢] فكاں علمى عمومه إلا ما خصه دليل . قال القاضي أبو الطيب ٰ وهذا بالاجماع.

ثم لا فرق بين أن تتقدم شهـادة الرجل على المرأتين أو تتأخر ، وسواء قدر علمي رجلين أو لم يقدر، وكمــا يقبل في هذا الضرب رجل وامرأتان كذلك يقبــل فيه شاهد ويمين المدعي، لأنه ﷺ قضى بشاهد ويمين'' . رواه مسلم من رواية ابن عــباس، وقال الماوردي: ورواه من الصحــابة عن النبي ﷺ ثمانية: علي، وابن عــباس، وأبو هريرة، وجابر، وعـبد الله بن عمــرو بن العاص، وأبي بن كعب، وزيد بن ثابت، وســعد بن

(١) أخرجه مسلم في ( الأقــصية / باب القصاء باليمين والشــاهـد / ١٧١٢/ عبد الباقي) ، أبو داود في ( الأقضية/ باب القضاء ىاليــميں والشاهد /٣٦٠٨) ، الترمذي في ( الأحكام /باب ما جاء مي اليسمين مع الشباهد / ١٣٤٣) ، ابن مساجيه في ( الأحكام/ بناب القبضياء بالبشباهد واليمين/ ٢٣٧٠) .

كتاب الأقضية  $\lambda$ £ $\lambda$ عبادة رضي الله عنهم. ولا فرق في ذلك بين أن يتمكن مــن البينة الكاملة أم لا لأنها حجة تامــة، وميه وجه، نعم يشترط أن يتغرض في يمينه لصدق شاهده، فيقول: والله إن شاهدي لصادق فيما شهد به، وإني لمستــحق لكذا، هذا هو الصحيح، وقيل لا يشترط دلك، ويكفي الاقتصار على الاستحقاق ، لأن اليــمين بمنزلة الشاهد الآخر، ووجه مقابله أن اليمين مع الشاهد حسجتان مخــتلفتا الجنس، فــوجب رىط إحداهما بالأخرى، ويجب تأخــير اليمين على الشاهد وتعديله على الصحيح الذي قطع به الجمهور، والله أعلم. (فموع) هل يقبل في الوقف ما يقــبل في المال من رجل وامرأتين أو رجل ويميں ؟ فيه خلاف: الصحيح أنه يقبل ، ونص عليه الشافعي رضي الله عنه، وإن قلنا ينتقل إلى الله تعالى لأن المقصود من الوقيف تمليك غلة للموقوف عليه، وهي منفعة ماليــة فأشبه الإجارة، ولو شهد بالسرقة رجل وامرأتان ثبت المال دون القطع على الصحيح، وكدا لو . شهـــد رجل وامرأتاں على صـــداق في نكاح. فإنه يثــبت الصداق لأنه المقــصود، والله أعلم. قال: (وَضَرَبٌ بِقَبَلٍ فِيهِ شَاهِدَانِ ذَكَرَانٍ وهُوَ النَّسَبُ) .

هذا هو الضرب الثــاني وهو ما ليس بمال ولا يقصد مـــه المال وهو مما يطلع عليه الرجال كالنسب ، والنكاح، والطلاق ، والعتــاق. والولاء، والوكالة، والوصية، وقتل العمد الذي يقصـد به القصاص، وسائر الحدود غيــر حد الزنا، وكذا الإسلام واردة، أعاذنا الله منهــا. والبلوغ وانقضاء العــدة، والعفو عن القصــاص، والايلاء، والطهار، والموت، والخلع من جانب المرأة والتدبير، وكذا الكتابة في الأصح، فلا يقبل في ذلك إلا رجــلان. والأصل في بعض ذلك قــوله تعــالى: ﴿ حينَ الوَصــيَة اثنَان ذَوَا عَــدْل منكُم﴾ [المائدة /١٠٦]وقال تــعالى: ﴿ فَأَمـسكُوهُنَّ بِمَعـرُوف أَو فَارتُوهُنَّ بِمَـعروفٌ وأشــهدُوا ذَوَى عَـدْل منكُمُ﴾[ الطلاق/ ٢] قــــال ﷺ . « لا نكَاحَ إلاَّ بولَي مُـــرشــد وَشَاهدَي عَدل)'' وقال ابن شهاب: مضت السنة من رسول الله ﷺ أنه لا تجوز شهادة

(١) تقدم تخريجه مي باب « شروط عقد الىكاح». ابن شهاب الرهري. هو محمد بن مسلم س عىيد=

(وَضَرَبٌ لا يُقبلُ فِيهِ إِلاَّ أربعُ نِسوةٍ وهُوَ مَا لاَ يُطَّلعُ عَلَيهِ الرِّجَالُ) . هذا هو الضرب الشالث، وهو ما لا يطلع عليه الرجــال ويختص النساء بمعرفــته غالبًــا، فيقبل فــيه شهــادتهن منفردات، وذلك كالولادة، والبكارة، والشـيوبة، والرتق، والقرن، والحسيض، والرضاع، وكـــذا عيـــوب المرأة من برص وغيـــره تحت الإزار، حرة كانت أو أمة، وكذا استهلال الولد على المشهور، فكل هذا الضرب لا يقبل فيه إلا أربع نسوة، واحتج لشهادتهن منفردات ، بقــول الزهري: مضت السنة بأن تجوز شهادة النساء في كل شيء لا يليه غيرهن، رواه عـبد الرزاق عنه بمعناه، ولأن الرجال لا يرون ذلك غالبًا، فلو لــم تقبل منهن لتعذر إثبــاته واعتبار الأربع، لأن الله تعــالـي أقام كل امرأتين حيث قبلت شهادة النساء مقام رجل، وقال عليه الصلاة والسلام: « أمَّا نَقصَانَ عَقلهنَّ، **فإنّ شَــهَادَةَ المرأتين بشَهـادَة رجُلّ واحد»<sup>(١)</sup> وإذا جاز شــهادة النساء الخلص جاز شــهادة** 

رجل وامرأتين أو رجلين ، وهو أولى بالقبول ، والله أعلـم. (فرع) مـــا يتبـــت بشهــادة النســاء الحخلص الأصـح أنه لا يثــبت بشــاهد ويمين ولا بامرأتين ويمين ، وقيل يثبت في كل ذلك بامرأتين ويمين ، وكل مــا يثبت بشهادة النساء

= الله بن عـبد الله ىن الحــارث ىن زهرة بن كلاب الــقرشي الرهري وكنيــته أبو ىكر، الفــقيــه الحافظ، متفق على جلاله وإتقانه، مات سنة خمس وعشريں وقيل قبل دلك . (١) أحرجه البـخاري في ( الحيص/ باب ترك الحائص الصــوم/ ٣٠٤/ فتح) ، مسلم في ( الإيمان/ باب بيان نقصان الإيمان بنقص الطاعات ويياں إطلاق لفظ الكفر على غير الكفر بالله/ ٧٩/ عبد الباقي) ، أبو داود في ( السنة/ باب الدليل على ريادة الإيمان ونقــصانه / ٤٦٧٩) ، الترمذي مي ( الإيمان / باب ما جاء في استكمال الإيمان وريادته وىقصاىه/ ٢٦١٣)

لا يقبل في حد الزنا، واللواط، وإتيان البهائم إلا أربعة من الرجال، وحجة ذلك

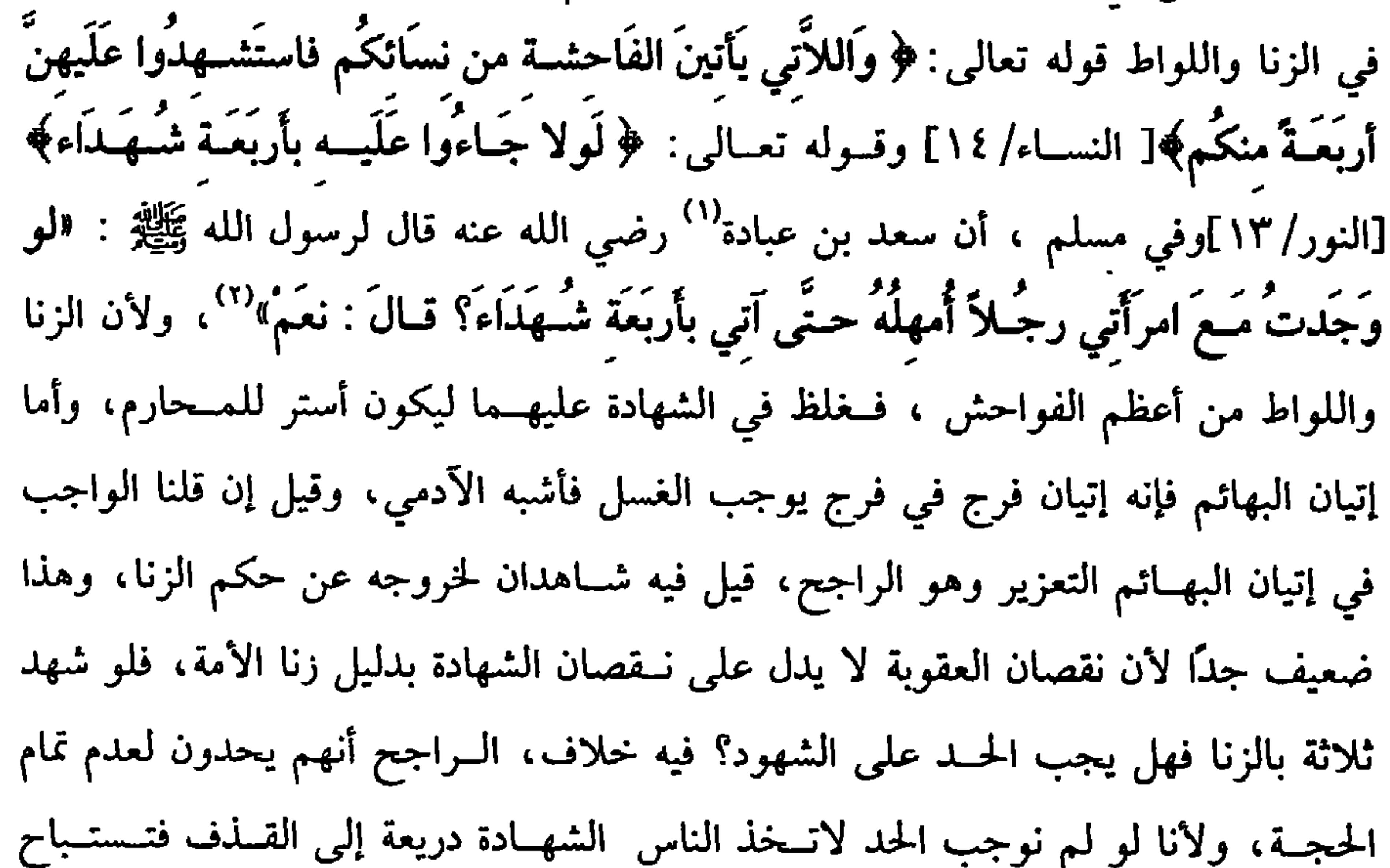

الأعراض بصورة الشهادة، والله أعلم. قال: (وَضَرَبٌ يُقْبَلُ فِيهِ شَاهِدانِ وهُوَ غَيرُ الزَّنَا مِنَ الْحُدُودِ) .<br>(وَضَرَبٌ يُقْبَلُ فِيهِ شَاهِدانِ وهُوَ غَيرُ الزِّنَا مِنَ الْحُدُودِ) . وهذا هو الضرب الثاني من حقوق الله تعــالى ولا مدخل للنساء فيه، ولا يقبل

- فيه إلا رجلان كحد الشرب، وقطع الطريق، والقتل بالردة، ونحو ذلك ، لقوله تعالى:
- (١) هو: سعد بن عبادة بن دليم بن حارثة الأنصــاري الخزرجي ، أحد النقباء، وأحد الأحواد، وقع في صحيح مسلم أنه شهد ً بدرًا، وعند أهل المغازي أنه تهيأ للخروج، منهن فأقام، مات بأرض الشام سنة خمس عشرة، وقيل غير ذلك. (٢) أخرجه مسلم في ( اللعـــان/ ١٤٩٨) ، أبو داود في ( الديات/ باب في من وجد مع أهله رجلاً أيقتله/ ٥٣٣ه ٤) ، مالك (٦٢٨/٢/عبد الباقي) .

144  
\n4 
$$
\frac{d}{d\theta}
$$
 و أُنُّهِ 4.4 وَسَّهَ) وَالطلاق/ 1]وَيَاسَّا على النكاح والومية ، والله أعلم.  
\n3ال:  
\n4 وَمَسَرِبُهُبَلُ وَيهِ شاَهِدُ واحدُ : وهُو هِلِارُ رَمَضان) .  
\n4 و يَبَسِلَ الُواحد إلا في هلال رصضان علي الراجع، واحُتجِ له تقول ابن عمر  
\n4 و يَسِبَلِمِه<sup>11</sup> رواءَ لَو اوراءَ و ابرَ حبـان في صحِحه ، واحُتجِ له تقول ابن عمر  
\nالنَّسَ بِعبِلِمِه<sup>11</sup> رواءَ لَو دارد وابنً حبـان في صحِحه ، ورواه اللدارقطني، وأخصرجه  
\n1-طکم في مستلركه، وقال : صحیح على شرط مسلم ویستئى مع مسألة الهالال و، شهل گو مِنَ مِنَ مِانه  
\n4 سلم، وهل يحكم به في جواز المسلات مليه، قولان :كما في ثبرت ملال رمضان،  
\n4 سلم، قول نُعَسَلُ شَعَادةُ الأعَسَى إلاً في خَصَسَة قرالاردي وهم فيها فليملم ذلك،  
\والله أعلم. قال:  
\n1- مُلَطُلَّي، والتُرَجَمَهٌ وعَلَى المَسُوِطٍ، و}\_{عَيُ مَسَّ تَ مَوَاضِعَ : الُنَّسَبِ، والوت، واللك  
\n4.لُطُلَي، والتُرَجَمَهٌ، وعَلَى أِلَحُسُوُطِ مِالَ مِنَحَمَسَّة تُنها عن المَسَ) .  
\n4.لُطُلَي، والوَّرَجَمَهُ، وعَلَى أِشَهِ وَسَّا وَسَّا مَنِ مَلَهِ تَسَ مِالارحه، و تُرها لَتِ مِنَ مِنَهِ وَسَّا مَيِرَ

اعلم أن المشهود به قد يكون العلم به من حهة حاسة البصر ، وقد يكون من جهة حاسة الســـمع، فبأي الجهتين حــصل العلـم جاز الاعتماد فــيه على قبول الشهــادة، فما يستفاد العلم به بحاسة السمع مــا طريقه الاستفاضة، وذلك كالنسب ، والموت، والملك المطلق لأن الشهادة والحالة هذه مــعتمدة على السماع، فالأعــمى والبصير في ذلك على السواء، هذا هو الصــحيح الذي قاله الجمــهور، وقيل لا تقبل شهــادة الأعـمى في ذلك (۱) أخرجـه أبو داود في ( الصوم / بــاب في شـهادة الواحــد على رؤية هلال رمـــضاں/ ٢٣٤٢) ، الدارمي (٢/ ٤) ، ابن حبسان (٨/ ٣٤٤٧/ إحسسان) ، الدارقطبي (٢/ ١٥٦) ، البـــــــــهــقي (٤/ ١٢/٢) كبرى) ، الحاكم(١/ ٤٢٣) . وصحـحه الشيخ الألسـاني وقال " أخرجــه الحاكـم (١/ ٤٢٣) وعنه البــيهقي وقــال الحاكـم: اصحيح على شرط مسلم» ، ووافقه الذهبي وهو كما قالا. وقال ابن حرم(٦/ ٢٣٦) « وهدا خبر صحيح» ، وأقره الحافظ في « التلخيص» (٢/ ٧٧٧) ، « الإرواء» رقم (٩٠٨)

كتاب الأقضية

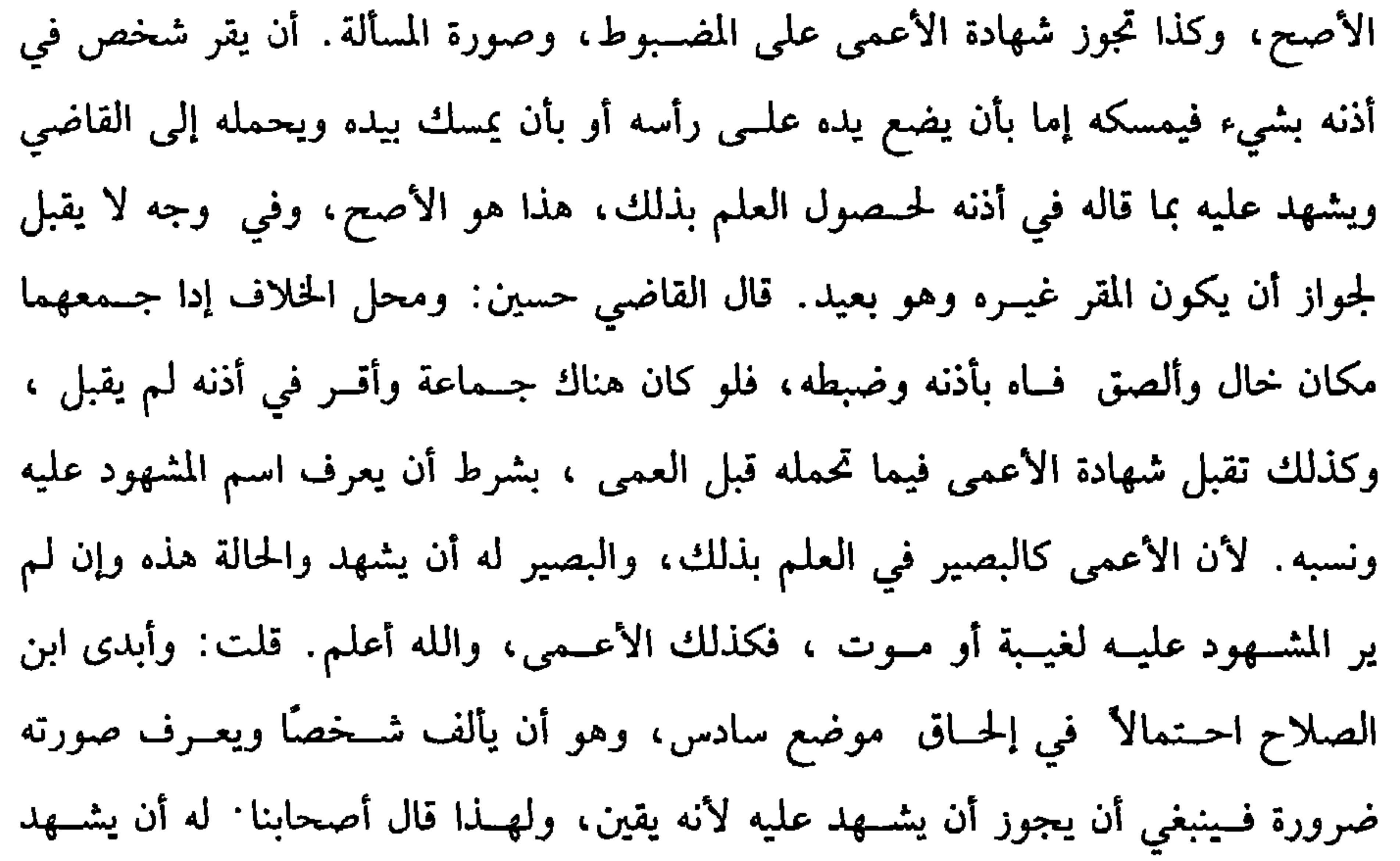

بالاستــفاضة، وهذا الذي قــاله ابن الصباغ أورده بعــضـهم سؤالاً، وقــال : ينبغي إذا عرف صوت شخص وألفه أن تسمع شهادته عليه كما أن له أن يطأ زوجته بمثل ذلك. وأجيب بأن وطء الزوجــة أحق بدليل أنه أبيح له الوطء اعتــمادًا على اللمس إدا عرف به علامــة فيها ويقبل خــبر الواحدة إدا زفتــها إليه وقالت إنها روجــته، ولا تجوز الشهادة بمثل ذلك، والله أعلم. (فرع) تقبل رواية الأعمى فيسما تحمله قبل العمى بلا خلاف ، وكذا فسيما تحمله بعد العمى على الأصح إذا حصلت الثقة الظاهرة بقوله ، وصحح الإمام مقابله. فإن قلت: ما الفرق بين الرواية والشهادة؟ . مــالجواب قال القرافي: بقيت رمانًا أتطلب الفــرق بالحقيـــقة فلـم أجد الأكــثرين يصـرقون بالحكـم كاســتراط العــدالة والحرية

كفاية الأخيار **AET** والذكــورة. وحاصل الفــرق أن المخبر عــنه إن كاں أمرًا عــامًا لا يخــتص بمعين فــهذه الرواية، فإن اختص بمعين فيهو شهادة كقول العدل للحساكم: لهذا على هذا كذا، والله أعلم. قال: (ولاَ تَجُوزُ شَهَادةُ الجارَّ لنَفسه نفْعًا، ولاَ الدَّافع عنهَا ضَرَرًا) . من شرط الشهادة عدم التــهمة، وللتهمة أسباب: منها أن يجــر إلى نفسه نفعًا، وذلك كشهادة الوارث لمورثه بجراحة قسبل الاندمال حيث كانت مما تسري، لأن الشاهد هو مسـتحق موحب الجراحــة ، فيصـــير شاهدًا لنفســه، وكذلك أيضًا لا تصح شــهادة العرماء للمفلس بعسد الحجر، لأن حقوقهم تتعلق بما يثــبتونه، فتصير شــهادة لأنفسهم، وكذا لا تصح شهادة الوصي لليتيم، والوكيل للموكل فيما فوض إليهما النظر فيه ونحو ذلك من الصــــور الكثــــيـــرة، واحــــتج لذلك بقــــوله تعــــالى:﴿ وأَدنَــــــــــى أنْ لاَ تَرتابُوا﴾[البقــرة/ ٢٨٢] والريبة حاصلــة هنا، وبقوله ﷺ « لا تُقْـبَلُ شَهَادَةُ خَـصـم ولا ظَنين»<sup>(١)</sup> والظنين المتهم، ولهـــذا لا تقبل شهادة الدافع عن نفــــــه ضررًا كشهـــادة العاقلة الأغنياء الأقربين على شهود القتل بالفسق للتهــمة لأنهم يدفعون عن أنفسهم التحمل، وكذا لا تقبل شــهادة الضامن ببراءة المضمــون عنه. قال الرافعي ۖ وكذا شهــادة المشتري شراء فاســـدًا بعد القبض بأن العين المبيعــة لغير بائعه لما في دلك من نقل الضـــمان وما

أشبه ذلك، والله أعلم.

(۱) ورد مرفوعًــا بلفظ• ولا تجور شهادة خائن ولا خـــائنة ولا مجلود حد ولا ذي عمــر لأخيه ولا محرب عليه شهادة زور ولا ظنين في ولاء ولاقرابة»، وقد تقدم تحريجة مي « باب الشهادة» .

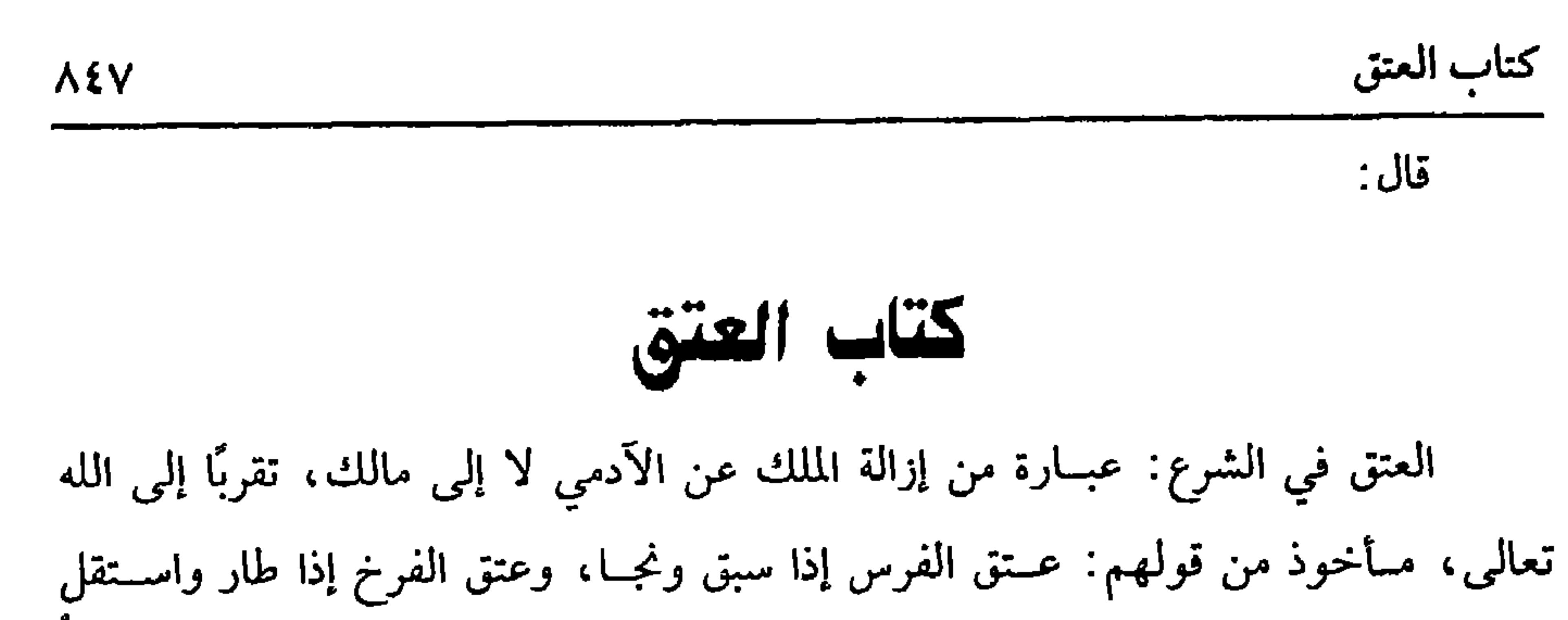

وقوي، وهو قربه مندوب إليها بالكتــاب والسنة وإجماع الأمة. قال الله تعالى: ﴿ فَلَكَّ رَقَبَةَ﴾[ البلد/ ١٣] وفي صحـيح مسلم أنه عليه الصلاة والــسلام قال: « مَنْ أعتَقَ رَقَـبةً أعتَقَ اللهُ سُبحَانَهُ بكُلِّ عضـو منها عُضواً من أعضـائه منَ النَّارِ حَتَّى فَرجَـهُ بِفَرْجِه» `` وغير ذلك من الأخبار، وخصت الرقبة بالذكر لأن ملك السيد له كالحبل في رقبته فهو محبس به كــما تحبس الدابة بحبل في عنقهــا، فإذا أعتق فكأنه أطلق من ذلك لأن في العتق فكاكًا مــن الذل، وتكميلاً للأحكام والتصرف، فكــان من أعظم القرب، وأجزل النعم، والله أعلم. قال: (وَيَصِيحُ العِتقُ مِن كُلِّ مَالك جَائزِ الأَمرِ) . شرط صحـة العتق أن يكون المعتق مطلق التــصرف في ماله سواء كــان مسلمًا أو ذميًّا أو حربيًّا . لأنه تصرف في المال في حال الحيــاة فأشبه الـهبة . أما من ليس بمالك ولا مالك التصرف ، فلا يصح إعتاقـه لعدم سلطته على ذلك. نعم لنا قول في صحة عتق المفلس ويكون موقوفًا علــى فك الحجر، ولنا وجه في صحة عتق الســفيه، والصبي في مرض الموت إذا جوزنا وصيتهما، والله أعلم. قال: (بصريح العتق والكنابَة مَعَ النَّبة) . قوله (بصريح) البــاء متــعلقة بيــصح والكناية مــعطوف عليه ، وتقــدير الكلام، ويصح العتق بالصــريح والكناية بالنية، ووجهه أنهــا ألفاظ تفيد قطع الملك، فـأشبهت

(١) أخرجــه البخاري في ( العــتق/ باب في العتق وفــصـله/ ٢٥١٧/ فتح) ، مســلـم في ( العتق / ٩ - ١٥/ عــــد الباقي ) ، الــترمــذي في ( الندور والأيمان/ ىاب مــا جــاء في ثواب من أعــتق رقبة/١٥٤١) ، وعيرهم.

الطلاق، ثم صريح العتق العتق والحرية، لأنه ثبت لهمــا عرف الشرع والاستعمال، فإدا قال. أعــتقتك، أو أنت معــتق، أو حررتك، أو أنت محرر، أو أنت حــر عتق وإن لـم يقصد بذلك إيقاع العتق لأن هزله جد كما جاء في الخبر، والله أعلم. (فرع) لشخص أمة كانت تسمى حرة قبل العــتق، فقال لها سيدها: يا حرة، إن قصد النداء لـم تعتق وإن أطلق فوجهان: أشبــههما لا تعتق كذا ذكره ابن الرفعة، والذي ذكر النووي في أصل الروضة إذا لـم يقــصد نداءها باسمها القديم عــتقت وإن قصد لـم تعتق في الأصح، ولو كان اســمها في الحال حرة، فإن قــصد النداء لـم تعتق وإن أطلق فكذا لا تعتق في الأصبح، والله أعلم. قلت:لو قصد توبيخها فما الحكم؟ لـم أرها في الشرح والروضة وهي مسألة كثيرة الوقوع، وفي بعض الشروح عن القاضي حسين أنها لا تعتق ، والله أعلم. وأما ألفــاظ الكناية، فكقوله: لا مــلك لي عليك ، ولا سلطان لي عليك ، ولا سببيل لي عليك، وأنت لله، وأنت طالق ، وأنت حرام، وحبلك على غــاربك، وما أشبـه ذلك، وكقوله. لا حكم لي عــليك ، ولا أمرًا، ولا يدًا، ولا خدمــة، وكذا لو قال: أنست سيدي فــهو كنايــة عند الإمام، ولغــو عند القاضـي حــسيں، وكل كنايات الطلاق وصرائحه كنايات في العتق. والكناية كل ما احتمل معنيين فصاعدًا. نص عليه الشافعي رضي الله عنه في الأم، والله أعلم (فرع) قال لأمته: أنت على كظهر أمى فكباية في الأصبح، وقيل لغو، ولو قال: ملكتك نفسك أو وهبتك نفسك فالذي جزم به القاضي حسيں والبغوي أنه إن قبلت في المجلس عتقت وإلا فلا، وفي التتمة أن ملكتك رقبتك كناية ، ونقله الروياني في البحر عن الإمام ، والله أعلم .قال: (وَإِذَا أَعْتَقَ بَعْضَ عَبْدِ عَتَقَ جَمْيَعْهُ) . يجوز للشخص أن يعتق بعض العبد كما أن له أن يعــتق جميعه، فإذا عتق بعصه عتق كله، واحتج له بأن شخصًا أعتق شقصًا من غلام، فذكر ذلك للنبي ﷺ فقال: «

كفاية الأخيار  $\lambda \xi \lambda$ 

إذا أعتق شريك في عبد، وحصة الشريك قــابلة للعتق، وكاں المعتق موسرًا حالة العتق بنصيب الشريك قوم عليه ىصيب شريكه ويسري العتق إليه، وإن كان معسرًا عتق سِيه، ورق الباقي ً لقوله ﷺ « مَن أعتَقَ شركاً لَهُ في عَبد ، فكَانَ لهُ مَالٌ يَبلُغُ ثَمَنِ العَبد وَمِّ العَبِدُ عَلَيْهِ قِيمَةَ عَدل، فَأَعطَى شَرَكَاءَهُ حصَصَهُمْ وأعتَقَ عليه العَبد وإلاَّ فَقَدْ عَتقَ منه ما عَتقَ» رواه الشيخان ، وفي رواية البخاري « فَإِنْ كَانَ مَوسرًا قَومٌ علَيه ثَمَّ يَعتَقُ» وفي رواية أيضًا: « فَهُوَ عَتيقٌ»<sup>(٢)</sup> والله أعلم. قال. (وَمَن ملَكَ واحدًا من وَاللدِيه أو مَولُوديه عَتَقَ علَيه) . من ملك أحدًا من أصـــوله وإن علا أو من فروعـــه وإن سعل عتق عليــه. أما في لاَباء فلقوله ﷺ « لن يَجزيَ ولَدٌ والدَهُ إلاَّ أن يَجـدَهُ مَملُوكًا فَيَشـتَريهُ فَيَعـتقَهُ» ("، رواه مسلم، وفي رواية « فَيَعـُمتقَ علَيه»ولأن بين الوالد والولد بعضــية، ولا يجور أن يملك بعض الشخص بعضه، وأمــا في الأولاد، فلقوله تعالى: ﴿ وقَالُوا اتَّخَـذَ الرَّحمنُ ولدًا (١) أخرجه أبو داود في ( العتق / باب فيمن أعــتق نصيـًا له مر مملوك / ٣٩٣٣) ، أحمد (٥/ ٧٤،  $\Omega(\mathsf{Y})$  . قال الألباسي: « إسباده صحيح على شرط الشيحين» وانطر «الإرواء » رقم ( ١٥٢٢) . (٢) أخــرحه البــخاري في (العــتق/ باب إدا أعتــق عبــدَا بين اتنين. /٢٥٢٢/ فتح) ، مــسلم في (العــتق/ ١٥٠١/ عبــد الباقي) ، أبو داود مي ( العــتق / باب مـيمن روى أنه لا يســتـســعى/ ٣٩٤١، ٣٩٤١) ، الترمــذي مي ( الأحكام/ باب ما جاء مي العــبد يكوں بيں الرجلين فيــعتق أحدهما تصيبه /١٣٤٦). (٣) أحرجه مسلم في ( العتق/ ماب فصل عتق الوالد/ ١٥١٠/ عبد الباقي) ، أمو داود مي ( الأدب/ باب في بر الوالدين/ ١٣٧٥) ، ابن ماجه في ( الأدب/ باب بر الوالدين/ ٢٦٥٩) .

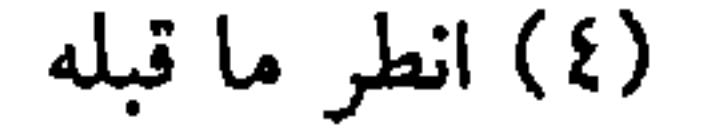

 $\Lambda$ o .

وقال إمام الحرمين: يترتب على الملك، والله أعلم. (فرع) ملك ابن أخيه ثم مات وهو معسر وعليه دين مستغرق ووارثه أخوه فقط، وقلنا الدين لا يمنع الأرث وهو الأصبح، فإن الأخ يملك ابنه ولا يعــتق عليه ، ولو كان الوارث غير الأخ ممن لا يعتق عليه العبد، فإن عتقه والحالة هذه وهو معسر لـم يعتق في الأصح لأنه مرهون بالديون وقيل يعتق، والله أعلم.

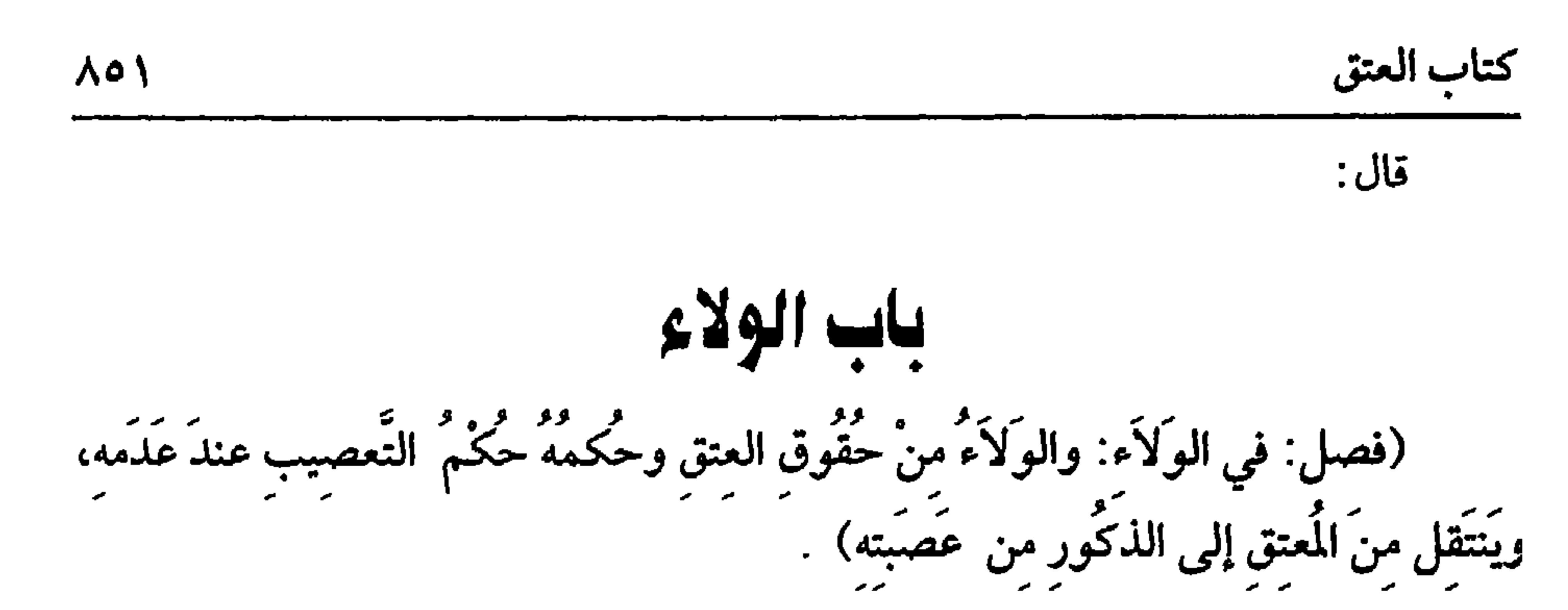

الولاء بالمد وفتح الواو وهو مشتق من الموالاة وهي المعاونة فكأل العبد أحد أقارب المعتق، وقسيل غير ذلك. وهو في الشرع عــصوبة متراخــية عن عصوبة النسب تقــتضي للمعتق الإرث ، والعقل، وولاية أمر النكاح، والصلاة عليه وعصبته الدكور من بعده، واسم المولى يقع على المعتق وعلى العتيق. والأصل في الباب بعد السنة الإجــماع. وقول الشيح( الولاء من حقــوق العتق) صجته قوله ﷺ « الولاءُ لمن أعتقَ»<sup>(١)</sup> رواه الشيخان، وم<sub>ي</sub> رواية لهما « الولاءُ لَمن وَلَّيَ لنَّعمَةَ» وقوله (وحكمه حكم التعصيب عند عدمه) أي عند عدم المعتق ، فيـتقل الولاء إلى عصبات المعــتق دون سائر الورثة أي أصحاب الفروض ، ومن يعصــبهم العاصب. قوله ﷺ **«الولاءُ لُحـمةٌ كلُحَـمة النسَبِ لا يُبـاعِ، ولا يُوهَبُ، ولاَ يُورثُ»''** رواه ابن خــزيمة وابن حبــان، وقال الحــاكم : صحــيح الإسناد، . والنسب إلى العــصبــات دون غيــرهم، فلو انتقل إلــي غيرهم لكان مــوروثًا، ومعنى الحــديث اختــلاط كاخــتلاط النسب، ولحمة بضم اللام وفتحهــا ، فإدا كان ابنًا وابن ابن فالولاء للابن ، وإن كان له ْبْ وَأَخْ فْسَالُولًاء للأب كــالأرث، وإنْ كــان له أخ ٍ من أب وأم، وأخ من أب فــالولاء للأخ من الأبوين كالإرث، وقــيل هما ســواء. لأن الأم لا ترث بالولاء وإن كان له أخ رجد فقولان: أحدهما يقدم الأخ لأن تعصيبه يشبه تعصيب الابن، والجحد تعصيبه يشبه نعصيب الأب، والابن مـــقدم على الأب، وكان القياس تقـــديمه في الميراث أيضًا إلا أن لإجـماع قـام على عدم التــقديم هناك فــصرفنــا عنه هنا ولا إجمــاع هنا ، وهذا هو لأصح، والثاني أنه بينهما كالإرث، وإن كان له ابن أخ وعم فالولاء لابن الأخ كالميراث (١) تقدم تخريجه في الفرائض • باب الوارثين».

(۲) تقدم تخريجه في الفرائض « باب الوارثيں».

كفاية الأخيار **Aoy** 

 $\left($ 

في صحيح مسلم أنه عليه الصلاة والسلام نهى عن بيع الولاء وعن هبته'' . قال النووي : فيه تحريم بيع الولاء وهبته وأنهما لا يصحان وأنه لا ينتقل الولاء عن مستحقه بل هو لحمة كلحمة النسب، وبهذا قال جماهير العلماء من السلف والحخلف وأجاز بعض السلف نقله ولعله لم يبلغهم الحديث، والله أعلم.

(١) تقدم قريبًا (٢) أخرجــه الـمخاري في (الـــعتق / باب الولاء وهـتـــه/ ٣٥٣٥/ فتـح) ، مـــلـــم في ( العتق / باب النهي عن بيع الولاء وهبته/ ١٥٦/ عبد الباقي) ، أبو داود مي ( الفرائض/ باب مي بيع الولاء/ ١٩١٩) ، الترمذي في ( البيوع/ باب ما جاء في كراهية سِع الولاء وهبته/ ١٢٣٦) .

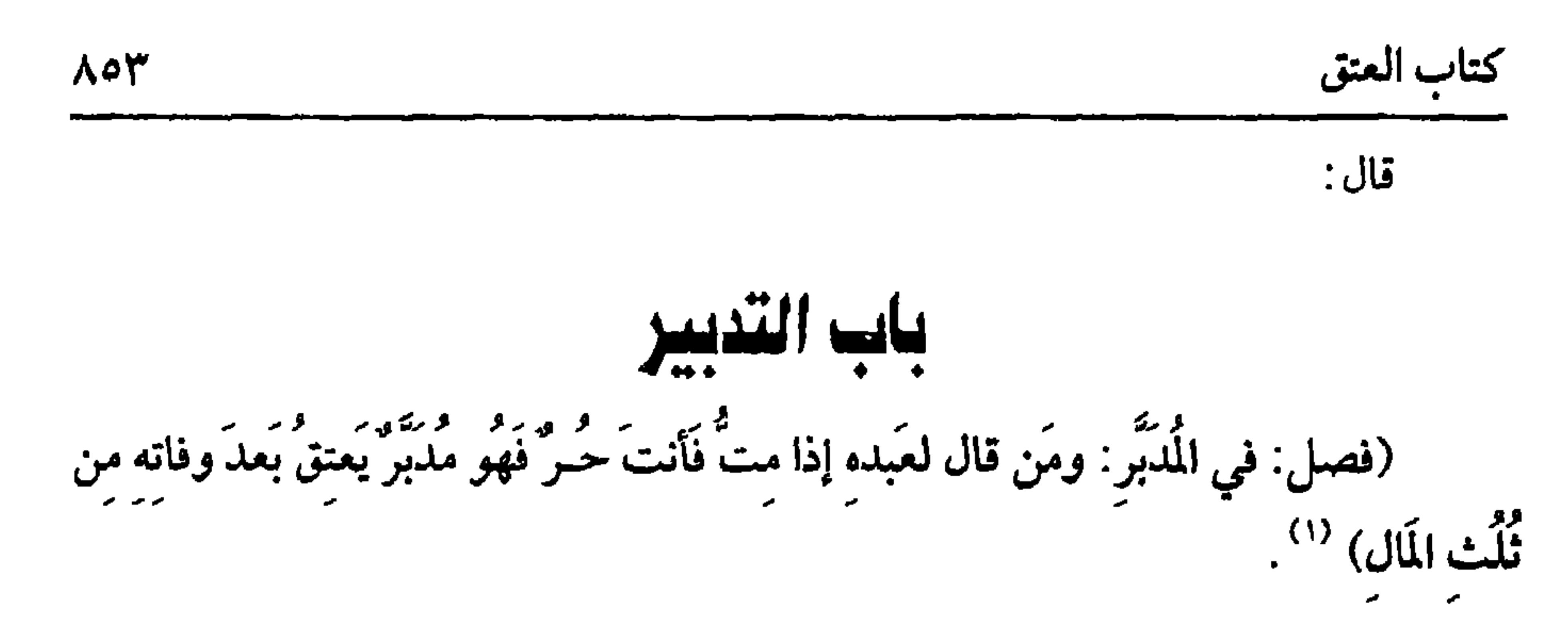

هذا فصل التدبير . وهو في اللغــة: النظر في عواقب الأمور، وفي الشرع تعليق عتق بالموت. والتدبير مأخوذ من الدبر لأن الموت دبر الحياة، وقيل لأنه لـم يجعل تدبيره إلى غيره، وقسيل لأنه دبر أمر حياته باتســخدامه وأمر آخرته بــعتقه، وكان مــعروفًا في الجاهلية فأقره الشرع: قد دبر المهــاجرون والأنصار، ودىرت عائشة رضي الله عنها أمة، وأجمع المسلمون عليه، وأما المغلب فيه هل هو تعليق العتق بصفة لأن صيغته تعليق كما ذكره، أو حكم الوصية لأنه من الثلث؟ فيه قولان: أصحهما التعليق. وأما حجة اعتباره من الثلث فلقول ابن عمر رضي الله عنهما: المدبر من الثلث. رواه الشافعي رضي الله عنه ولا يصح رفــعه. قال الدارقطني: روي مرفوعًــا وموقوفًا والموقسوف أصح، ولأنه تبرع يتنجــز بالموت كالوصــية، فــإن خرج من الثلث عــتق كله بالموت وإن خرج منه بعضه عتق بقدر ما خرج إن لـم تحز الورثة، والله أعلـم. قال:

(وَيَجُوزُ أَن يَبِيعَهُ فِي حَالِ حَيَاتِهِ وَيَبْطُلُ تَدْبِيرِهِ)

(١) قال الحافظ . « رواه البيهقي من حديث نافع عنه، وفيه على بن ظبياں عن عبيد الله ىن عمر عر نافع، ورواه الشافسعي عن علي بن ظبيان وقــال قلت لعلي: كيف هو ؟ فقــال كنت أحدث به مرفوعًا ، فقال لــي أصحابي: ليس هو بمرفوع، فوفقته ، قال الشافــعي . والحفاط يقفونه على ابن عمر، ورواه الدارقطني من حديث عبيــدة بن حسان عن أيوب عن نافع مرفوعًا بلفط. المدبر لايباع ولايرهب ، وهو حر من الثلث، قال أبو حاتم. عبيدة مىكر الحديث، وقال الدارقطمي فى العلل: الأصح وقفه، وقال العقيلي. لا يعــرف إلا تعلي بن ظبيان، وهو منكر الحديث ، وقال أبو زرعة: الموقوف أصح، وقال ابن القطان. المرفوع ضعيف ، وقال البيهقي: الصحيح موقوف كممــا رواه الشافعـــي، وروى من وجه أخر عن أبي قـــلابة مرسلاً · أن رجــلاً أعتق عـــدًا له عــ درب، جعله النبي ﷺ من الثلث، وعن على كدلك موقوفًا عليه ، وروى بسنده عن عثمان بن أبي شببة أنه قال. حديث على بن ظبيان حطأ » « التلحيص الحبير » رقم (٤/٤ ١٦٠) .

$$
1 - 2 - 3 = 1
$$

人のそ

صحته . وفي الصحيحن « فاشتراه نعيم بن عبد الله»''` وفي لفظ البخاري «فاشتراه نعيمٌ **النَّحَامَ» وهو الصواب، لأن الن**حام وصـف لنعيم، والنحام بالحاء المهملــة، فللسيد إزالة الملك عنه بالبيع والهبة وغيرهما وببكل ما ينقل الملك مثل جعله صداقًا أو أجرة أو رأس مال سلم، والــهبة مع الإقــباض ونحــو ذلك، وهل يجوز الرجــوع عن التدبيــر بالقول كقوله: فسخت التدبير أو نقضتـه أو رجعت عنه ونحو ذلك؟ فيه قولان مبنيان على أن التــدبير تعليق عــتق بصفــة أو وصــية، والصــحيح أنه لا يجــوز الرجوع بالقــول، لأن الصحيح أنه تعليق عتق بصفة، وقيل يجوز لأنه وصية، والله أعلم. قال: (وَحَكَمُ الْمُدْبَرِ فِي حَيَاةِ السَّيِّدِ كَحُكْمٍ عَبْدِهِ القِنَّ) . قد علمت أن التدبيــر لا يزيل الملك عن العبد ، وإن كان كذلك فللسيــد اكتسابه والجناية عليه كالجناية على القن، فــإن قتل فللسيد القصاص أو القــيمة بحسب الجناية،

**Contract Contract**  $\bullet$  .

 $\bullet$ 

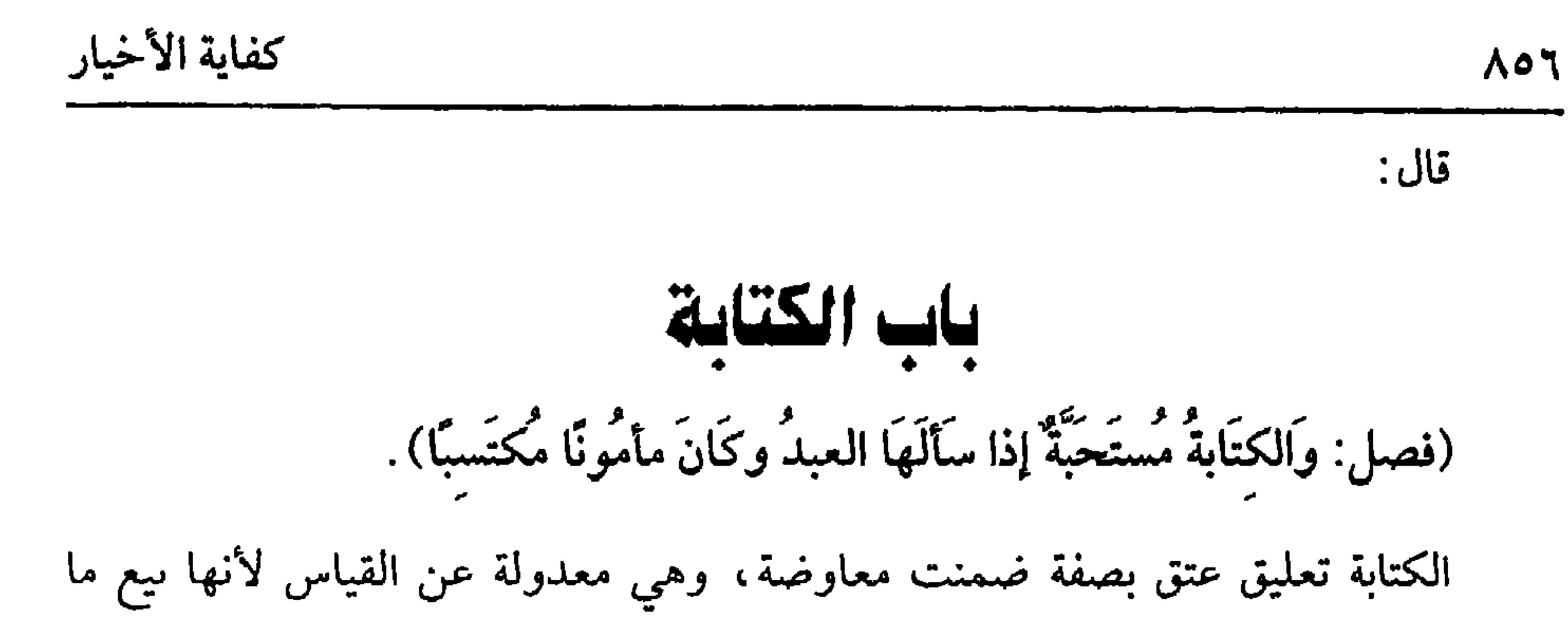

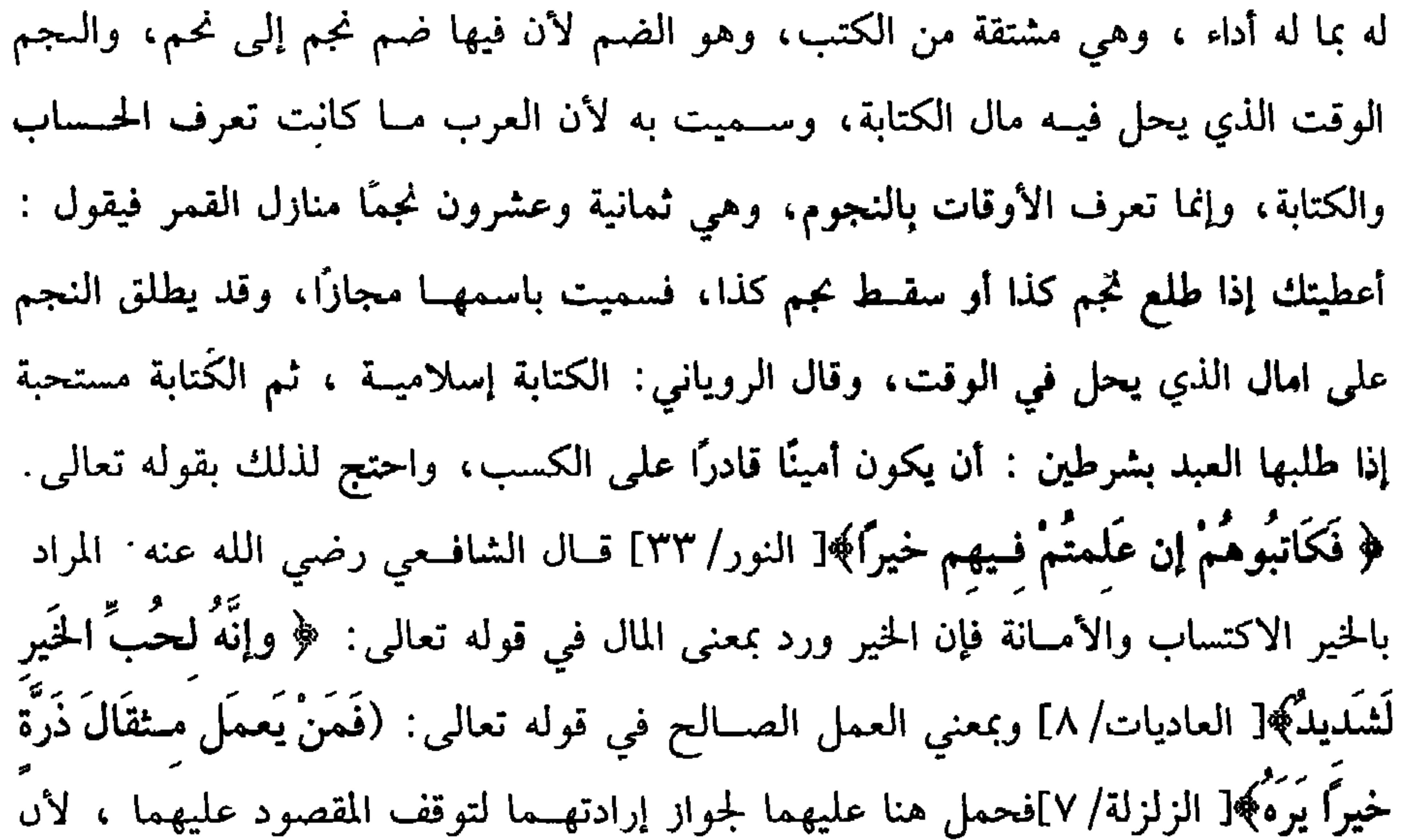

## وقان علي رضي الله عنه. الحنابة علي جهيل وأم يعام من النامي، وهذا يقتضي أن أقل

فإيه مدلس وقد عنعنه» اهـ « الإرواء» رقم (١٧٦٢) .

وقيل يجوز كولي المحجــور عليه في الارتهان، والأصح المنصوص الأول ، فلو أدن له السيــد في شيء من ذلك فهــل يجوز ؟ قولان: أحــدهما لا يجــوز لأن المكاتب ناقص الملك، والسيد لا يملك مــا في يده فلا يصح باتفاقهما ، ولأن لله تعــالى حقاً في دلك فلا يفسوت برضا السيد والثماني يصح وهو الأصح لأن المنع إنما كاں لحقــه فزال بإذنه كالمرتهن، وهذا فيما عدا العتق. فإن أعــتق المكاتب عن نفسه فالمذهب في الروضة تبعًا للرافسعي أنه لا ينفذ لأنه يتسرتب عليه السولاء والمكاتب ليس أهلأ له، وقيل ً ينفسذ وهو مقــتضى ما في تصــحيح التنبيــه، فإن أعتق عن الســيد أو عن أجنبي فقــولان أيضًا، والصحيح النفوذ، والله أعلم. قال: (وَعَلَمِي السَّيِّد أَن يَضَعَ عنه مِن مَالِ الكتابةِ ما يَستَعِينُ به، ولاَ يَعتقُ إلاَّ بأداء جَميع المَال بَعدَ القَدر المَوضَوعِ عنه) .

يجب على السيد في الكتابة الصحـيحة أن يحط عن المكاتب بعض ما عليه ، أو يؤتيه شيئًا من عنده يسـتعين به على الأداء لقوله تعالى : ﴿ وِءَاتُوهُم مِّن مَـالِ الله الذي ءاتاكُم﴾[ النور/ ٢٣] فظاهره الوجــوب ، وعن علي رضي الله عنه أن رســول الله ﷺ قال في قوله تعالى: ﴿ وَءَاتُوهُم مِّن مَالِ اللهِ الذي ءاتاكُم﴾ قال : ربع الكتابة<sup>(١)</sup> . رواه النسائي وقال : الصواب وقفه ، وأما الحاكم فقال : إن رواية الربع صحيحة الإسناد ، وروي عن ابن عمر رضي الله عنهما في الآية . ضعوا عنهم من مكاتبتهم فلو لـم يحط السيد عنه شيئًا وجب عــليه أن يؤتيه مالأ من عنده، والحط هو الأصل والإيتاء بدل عنه (۱) أخرجه النسائي (۳) ؟۰۲، ٥/ كبرى) ، السيهقي (١٠/ ٣٢٩/ كبرى) وقال. « الصحيح موقوف وقال الألباني: منكر، وقال نقلاً عن الحافــط بن كثير في تفسيره. وهذا حــديث غريب، ورفعه منكر، والأشبه أنه موقوف عن علي –رضي الله عنه–، « الإرواء» رقم (١٧٦٥)

الأخير، وعبــارة الروضة: وعلى هذا إنما يتعين النجم الأخير، وعــبارة المنهاج: والنجم الأخير أليق، وعبارة بعضهم: يجب إذا بقي عليه قدر يجب دفعه إليه. والعم أنه لو حط أو أدى من حين العقد أجــزأ على الأصح، وقيل إمما يجوز بعد أن يأخذ شيئًا لقوله تعالى: ﴿ وَآتُوهُم من مَـالِ الله الذي آتاكُم﴾ وعلى الصحيح المراد من قوله تعالى: ﴿ آتاكم﴾ أي أوجبه لكم على نفسه بالعــقد أو يعود الضمير على الله تعالى، وفي قدر الــواجب وجهان: أحدهما يعــتبر بقدر مــال الكتابة فيؤتيــه من الكثير بقدره، ومن القليل بقــرده كالمتعة تكون بقدر يســاره وإعساره، وأصحهــما ونص عليه الشافعي رضي الله عنه يكفي أقل مــا يتمول ولو حبة لأن الله تعالى لـم يقـــدر شيئًا ، بخلاف المتعة فسإن الله تعالى قدرها بحسب الموسر والمعسـر، ويستحب حط الرىع على الأصبح، وقيل الثلث والكتابة الفاسدة لا حط فيها على الأصح، ولو قبض المال كله رد عليه بعضه لظاهر الآية . قــال بعضهم: والإيتاء يقع على الحط والرفع إلا أن الحط أولى لأنه أنفع له، وبه فسر الصحابة رضي الله عنهم. واعلم أنه لا يعتق المكاتب ولا شيء منه ما بقي عليه درهم لقوله ﷺ « المُكَاتبُ عبدٌ ما بَقِيَ عَلَيْهِ مِن مُكَاتَبِتِهِ دِرهمٌ»'' رواه أبو داود ولأنه إن غلب فيه العتق بالصفة َفلا يعتق قــبل استكـمالها، وإن غــلب معنى المعاوضة، فــالمبيع لا يجب تسليمــه إلا بقمص جميع الثمن، كذلك هذا، والله أعلم.

(١) أخرجه أبو داود في ( العتق / باب في المكاتب يؤدي ىعص كتــابته فيعجز أو يموت / ٣٩٢٦) ، البيهقي (١٠/ ٣٢٤/ كىرى) وحسه الألباني· « الإرواء» رقم (١٦٧٤) .

إذا وطيء الحر أمته فبحبلت منه انعقد ولده حرًا، وتصير الأمــة بالولادة مستولدة تعتق بموت السيد، ويقدم عــتقها على الديون كما سيأتى، وكـمــا يثبت الاستيلاد بوضـع الولد التام كذلك يثبت بإلقائه مضغة ظهــر فيها خلقة الأدمى. إما لكل أحد أو للقوابل أو وأهل الخبرة من النســاء، فإن لـم تظهر وقلن: هو أصل آدمي ولو بقي لتــصور، فهل يثبت الاستيلاد؟ فـيه خلاف قيل يثبت كما تنقضي به العــدة، والمذهب أنه لا يثبت أمية الولد وإن انقــضت به العدة، وقد مــر الفرق في العــدد، واحْتج لأمــية الولد وحــريته بحديث ابن عباس رضي الله عنهما قال: « لَمَّا وَللدَت مَاريَّةً أَمَّ إبرَاهيم. قالَ رسُولُ الله ﷺ : أَعتقَهَا وَلَدَهَا»'' رواه ابن حزم بإسناد صــحيح كما قاله في البــيع وقال هنا : كل رجاله ثقات، وبقوله ﷺ « من أشراط الساعــة أن تلدَ الأمةُ ربَّتَها أي ســيدَّتَهَا»<sup>(٢)</sup> فأقام عليه الصلاة والسَّــلام الولد مقام أبيه والأب حرَّ فــكذا الولد، ولا ولاء عليه لأحد لأن مانع الرق قارن سبب الملك فسرفعه بخلاف ما لو اشنرى روجته الحامل منه، فإن الولد يعتق عليه وولاؤه له . وإذا ثبت حرية الولــد وأمية أمــه ثبت لها حق الحرية، وحــرم بيعــها، وهبتــها، ورهنها، والوصية بها، لحديث ابن عمر رضي الله عنهماأن رسول الله ﷺ نهى عن بيع أمهات الأولاد، وقال : « لاَ يبعنَ، ولاَ يُوهَبنَ ، ولاَ يُورثنَ، ليَـستَمتعَ بهَا سَـيِّدُهَا مَا دَامَ (۱) أخــرجــه ابن ماجــه في العــتق/ باب أمــهــات الأولاد/ ١٦٥١٦) الدارقطني (٤/ ١٣١) ، وقــال الألباني: ضعيف. « ضعيف ابن ماجه». (٢) أخرحه البـخاري في (التفسير / سـورة لقمان / باب ﴿ إن الله عنده علـم الســاعة ﴾/ ٤٧٧٧/ / فتح) مسلم في ( الإيمان/ باب سؤال جبــريل النبي ﷺ عن الإيمان والإسلام/ ٩، ١٩٠/ عبد الباقي) .
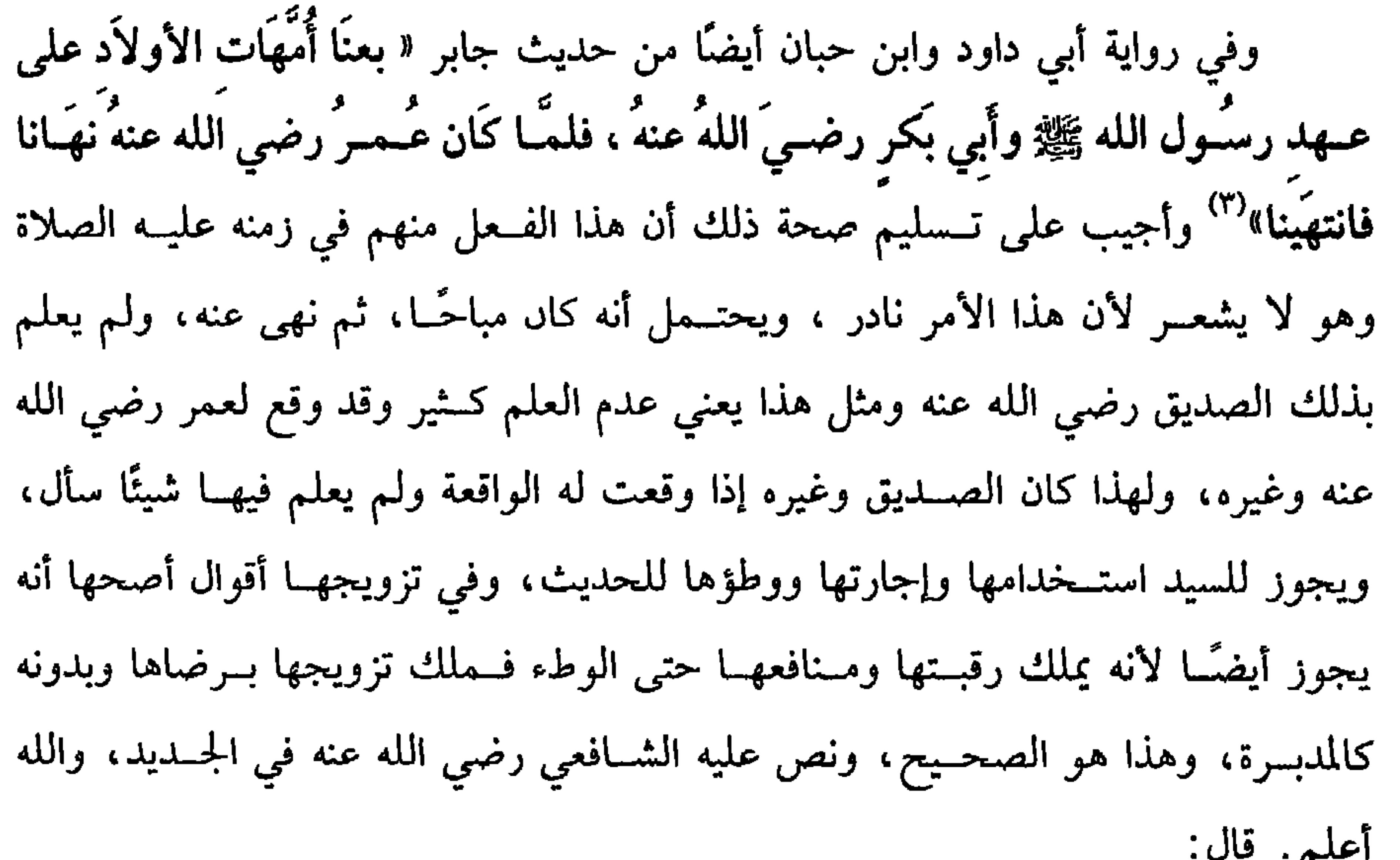

بعضهــا حرًا، فاستتــبع باقيها كالعــتق إلا أن في العتق قوة، فاستـتبع في الحال، وهذا ضعيـف فأثر في المستقــبل ، وأما كونها من رأس المال فــلأنه إتلاف حصل بالاستــمتاع (١) أخرجه الدارقطني (٤/ ١٣٥) ، السهقي (١٠/ ١٣٤٨) كبرى) . (٢) أخرجه النسائي (٣/ ٣٩- ٥/ كبرى) ، ابن مــاجه في ( العتق / باب أمهات الأولاد/ ٢٥١٧) ، ابن حيان(١٠/ ٤٣٢٣) إحسان) ، وقال الألباني ُ صحيح ﴿ صحيح ابن ماحه». (٣) أبو داود في ( العستق / باب في عستق أمــهــات الأولاد/ ٣٩٥٤) ، اس حــبــاں ( ١/ ٤٣٢٤/ إحسان) ، المحـاكم (١٨/٢، ١٩) ، البيهقي (١٠/ ٣٤٧/ كـبرى) ، قال الحاكم صـحيح على

أما إعتاقــها فلما مر من الأخبار ولأن الولــد انعقد حرًا وبعضه منهــا ، فقد صار

(وَإِذَا مَاتَ السَّيِّدُ عَتَقَت مِن رَأْسٍ مَالِهِ قَبلَ الدُّبُونِ والوصَايا) .

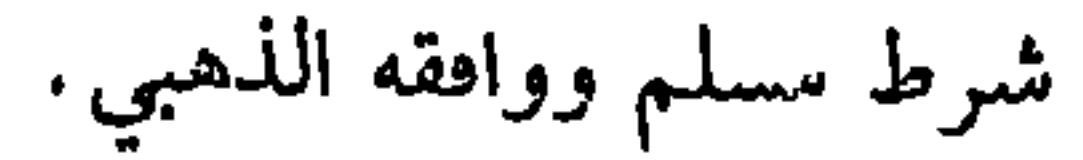

كفاية الأخيار

 $\Lambda$ 

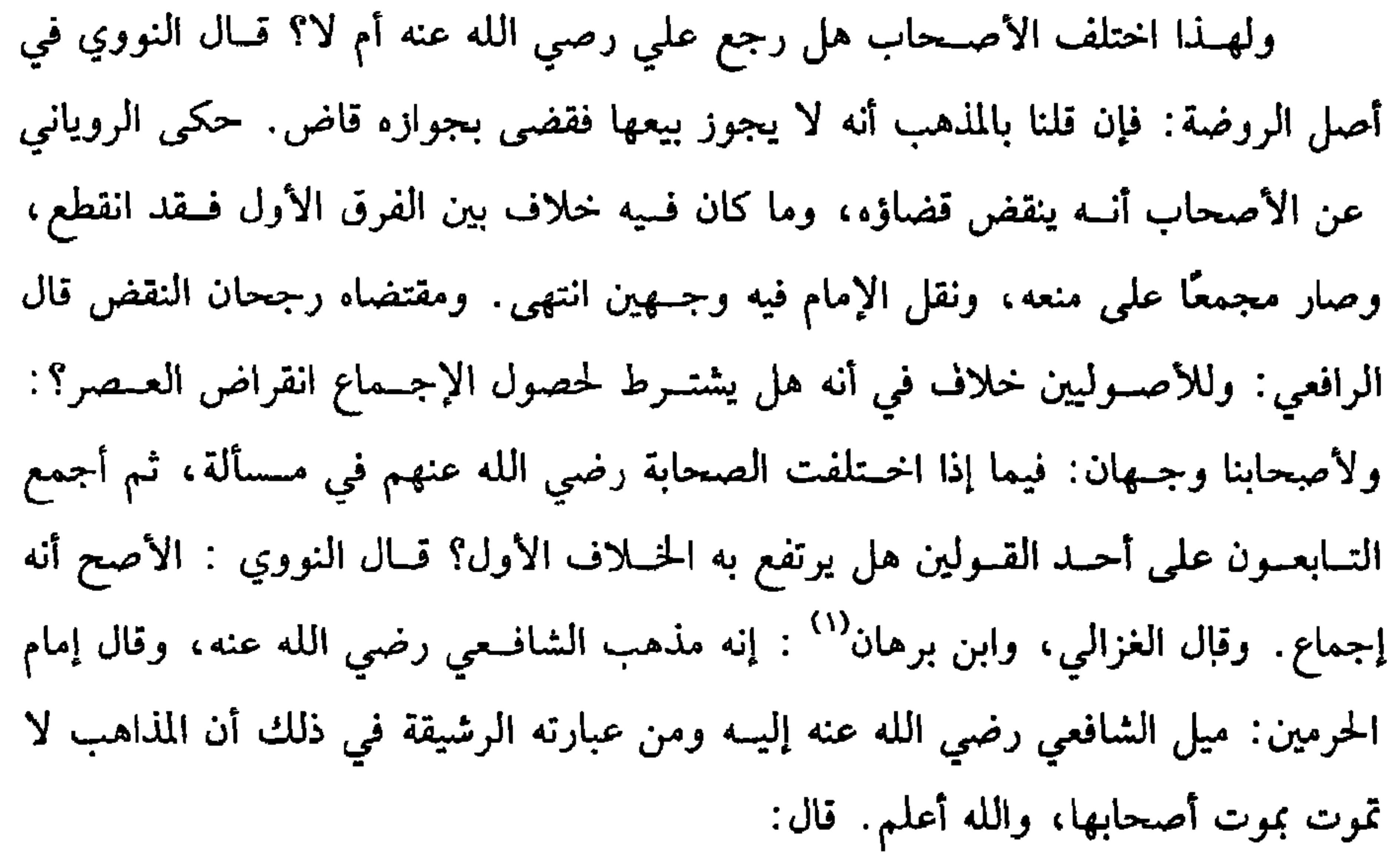

(١) ابن برهان – هو أبو الفتح أحــمد بن علي بن برهان الحنبلي ثم الشافعي، ولد بـــعداد سنة تسع وسىعين وأرىعــمائة ونفقه على الغــزالـي وغيره، وبرع مي المذهب والأصول، توفـي ســـنة عشرين وخمسمائه.

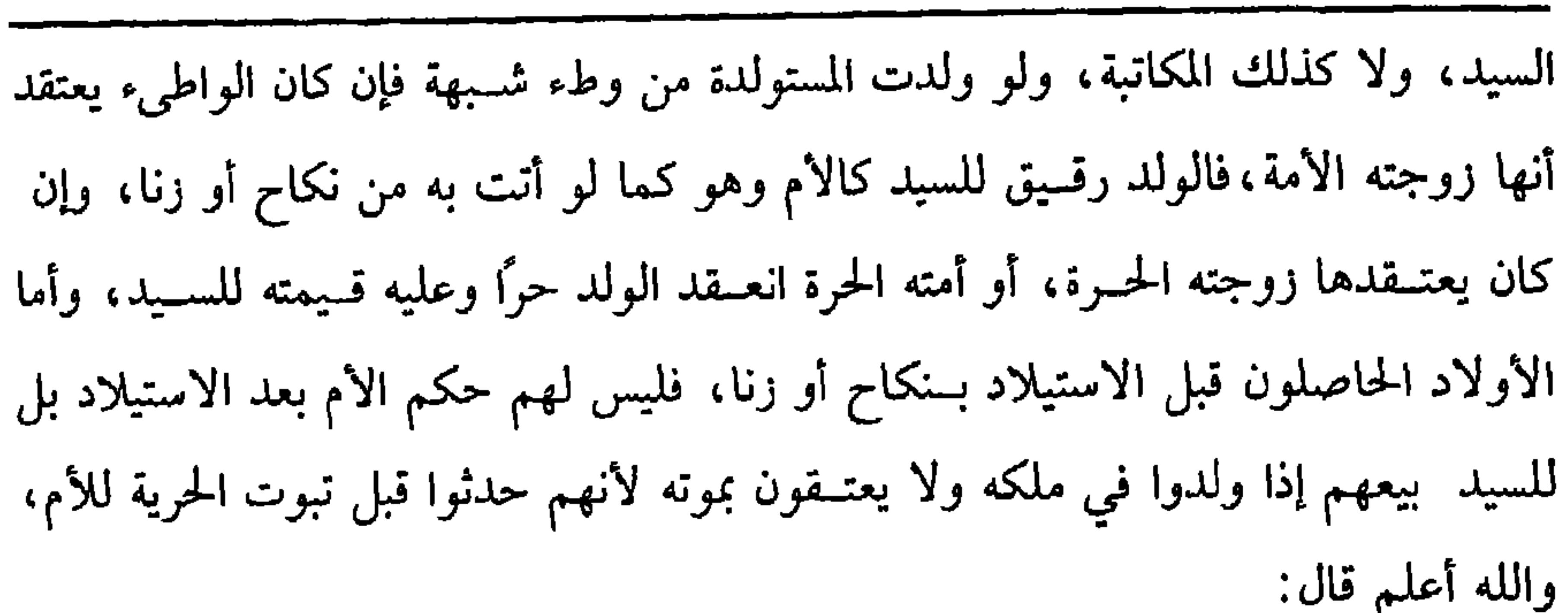

 $\Lambda$   $\mathcal{N}$ 

كتاب العتق

(وَمَن أَصَابَ أَمةَ غَيرِهِ في نِكَاحٍ فَوَلَدُهُ مِنهَا مَملُوكٌ لِسَيِّدهَا) . إذا أولد شخـص جارية أجنبي ىنكاح أو زنا فــالولد مملوك لصاحب الجــارية لأنه يتبع الأم في الرق كما يتبعها في الحرية . قال: (وإن أصَابَهَا بِشُبِهِة فَوَلَدُهُ منهَا حَرٌّ وَعَلَيْه قَيْمَتُهُ لِسَيِّدهَا، فَإِن ملكَ الأمَةَ بَعدَ ذَلكَ لَم تَصِرِ أُمَّ وَلَدٍ لَهُ بِالوَطءِ فَمِي النكاحِ وصَارت أُمَّ وَلدٍ لهُ بِالوطءِ بِالشَّبِهَةِ) . إذا وطىء الشخص أمة الغير ظانًا أنها زوجته الحرة أو أمته أو أم ولده، فالولد حر نظرًا إلى ظنه وعليه قيمته للسيــد لأنه فوت رقه بظنه ، ولا تصير الأمة أم ولد في الحال لعدم ملكه لها ، فإن ملكها بعد دلك فهل تصير أم ولد له؟ قولان أحدهما ىعم تصير أم ولد له لأن العلوق بالحسر في الملك بسبب الحسرية بعد الموت كسما أن القسرابة عند الملك

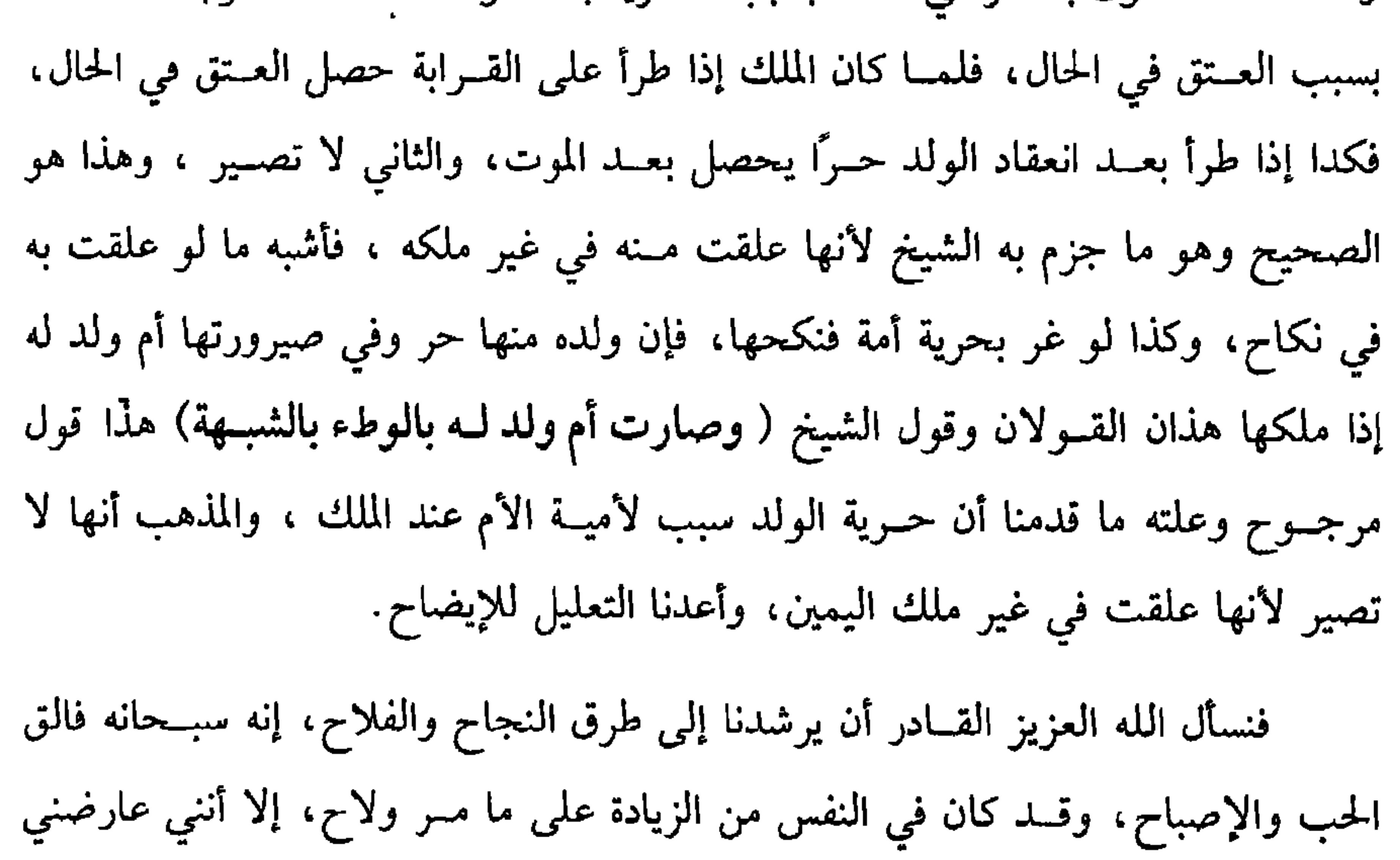

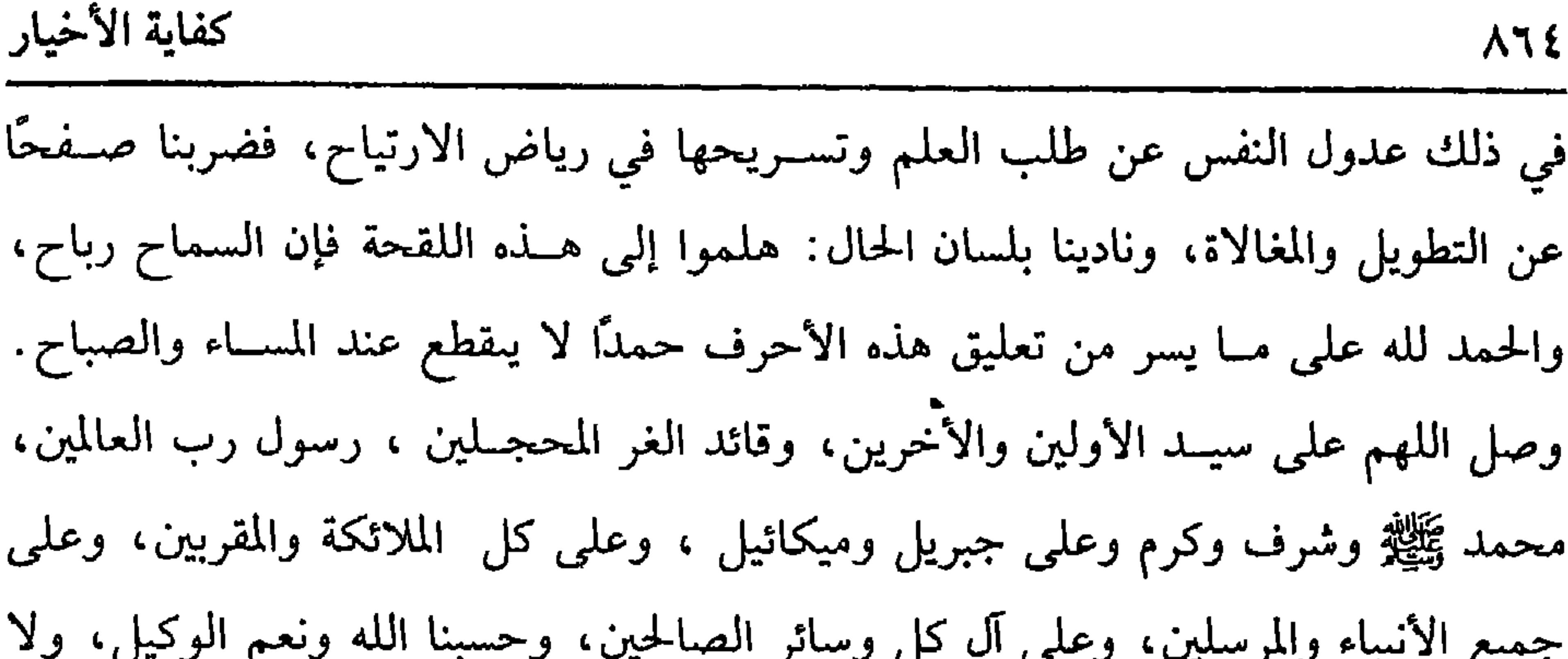

حول ولا قوة إلا بالله العلمي العظيم. قال مؤلفه: نفع الله به الإسلام والمسلمين.فرغت منه يوم الجمعة في العشر الأول من شهر ربيع الأول سنة ثمان وثمانمائة، وكان ذلك بالمدرسـة الصالحية بالقدس الشريف زاده الله شرقًا وكرامة إنه على ما يشاء قدير ، وبالإجابة جدير ، غفر الله لنا ولمن أحبنا ولمن قرأ في كتابنا هذا ، ودعا لنا بالمغفرة وللمسلمين آمين، والحمد لله رب العالمين. علق هذه النسخة المباركة العبد الفقير الذليل أحمد بن إبراهيم عرف بابن الكردي

القادري ، سكنه تحت قلعة حلب المحروسة، غفــر الله له ولوالديه ولمشايخه ولأصحابه وأحبابه وإخوانه ولكل المسلمين أجمعين، سبــحان ربك رب العزة عما يصفون، وسلام على المرسلين، والحمد للــه رب العالمين. وذلك بتاريح سلخ جمادى الآخــرة من شهور

سنة ثلاث وخســمين وثمانمائة. ومــذيل عليها أيــضًا ما يلي: بلغ مــقابلة هذه النســخة الكريمة على نسخة قوبلت على نسخة المصنف رحمه الله تعالى وأسكنه فسيح جناته بمنه وكرمه .

## فهرس كفاية الأخيار

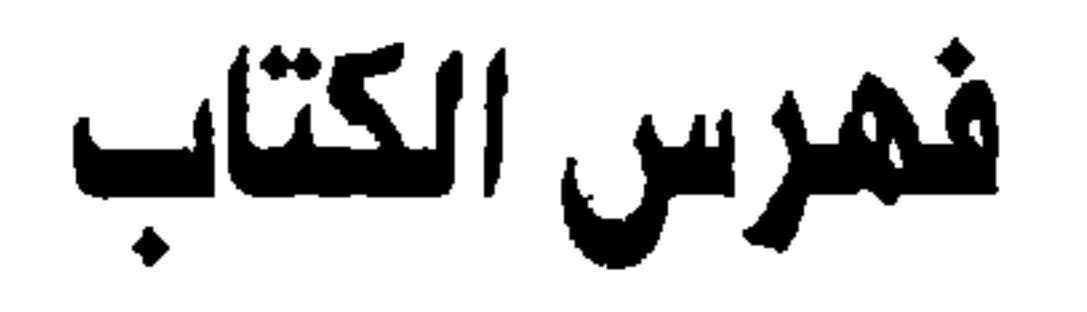

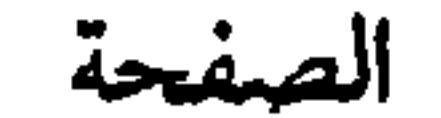

**ATO** 

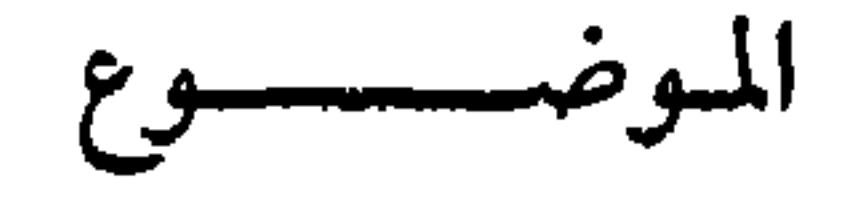

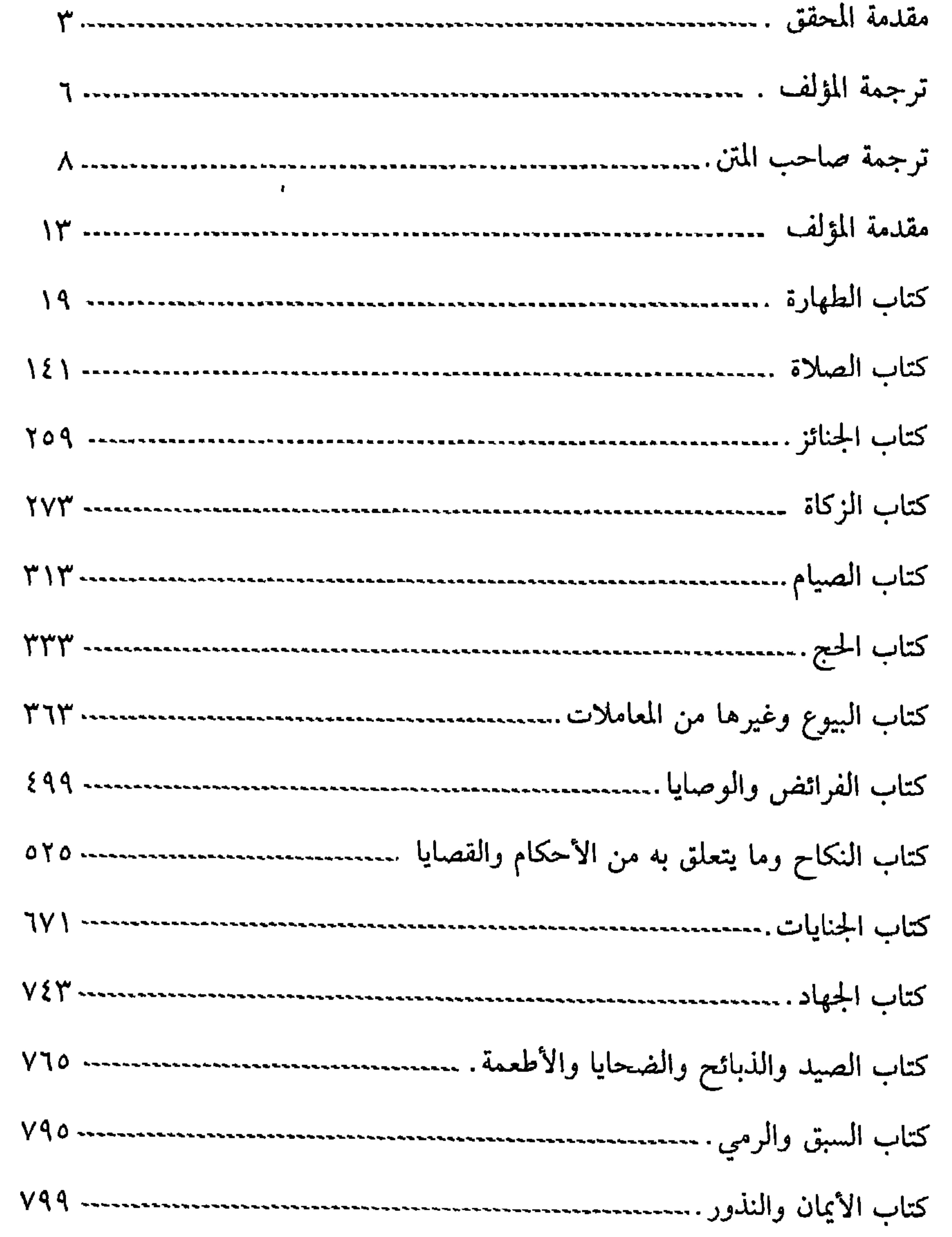

 $\Lambda$ 

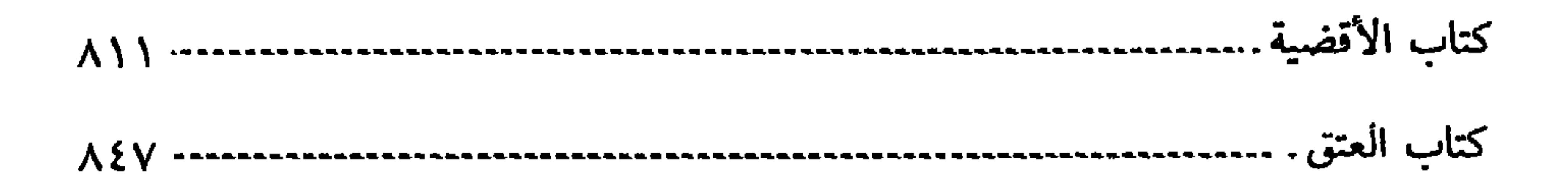

 $\sim 100$  km s  $^{-1}$ 

المكرة والرقيقية.<br>أما البابالأفقار منيا الحسين

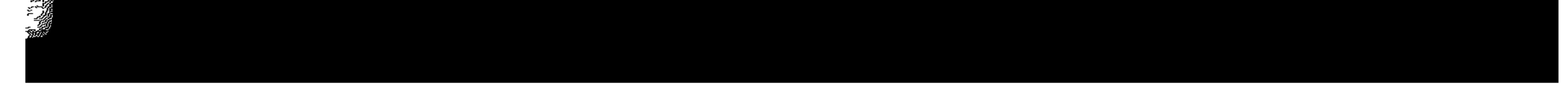